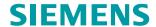

# SIMODRIVE 611 universal / E

**Digital Drive Technology** 

**Control Components for Closed-Loop Speed Control and Positioning** 

**Function Manual** 

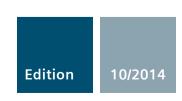

Answers for industry.

### **SIEMENS**

# SIMODRIVE 611 universal SIMODRIVE 611 universal E

# Control Components for Closed–Loop Speed Control and Positioning

#### **Function Manual**

#### Valid for

10/2014 Edition

| Control              | Software    | version |
|----------------------|-------------|---------|
| SIMODRIVE 611        | universal   | 2.x     |
| SIMODRIVE 611        | universal   | 3.x     |
| SIMODRIVE 611        | universal/E | 4.x     |
| SIMODRIVE 611        | universal/E | 5.x     |
| SIMODRIVE 611        | universal/E | 6.x     |
| SIMODRIVE 611        | universal/E | 7.x     |
| SIMODRIVE 611        | universal/E | 8.x     |
| SIMODRIVE 611        | universal/E | 9.x     |
| SIMODRIVE 611        | universal/E | 10.x    |
| SIMODRIVE 611        | universal/E | 11.x    |
| SIMODRIVE 611        | universal/E | 12.x    |
| SIMODRIVE 611        | universal/E | 13.x    |
| <b>SIMODRIVE 611</b> | universal/E | 14.x    |

1 **Product Overview** Installing and 2 Connecting-Up **Parameterizing** 3 the Board Commissioning **Communications via** 5 PROFIBUS-DP **Description of the** 6 **Functions** Fault Handling/ 7 **Diagnostics** Lists **Abbreviations** References Certificates E Index

### SIMODRIVE® documentation

#### **Printing history**

Brief details of this edition and previous editions are listed below.

The status of each edition is shown by the code in the "Remarks" column.

Status code in the "Remarks" column:

A.... New documentation

B.... Unrevised reprint with new Order No.

C.... Revised edition with new status

| Edition | Order No.          | Remarks |
|---------|--------------------|---------|
| 01.99   | 6SN1197-0AB20-0BP0 | Α       |
| 04.99   | 6SN1197-0AB20-0BP1 | С       |
| 10.99   | 6SN1197-0AB20-0BP2 | С       |
| 05.00   | 6SN1197-0AB20-0BP3 | С       |
| 08.01   | 6SN1197-0AB20-0BP4 | С       |
| 02.02   | 6SN1197-0AB20-0BP5 | С       |
| 08.02   | 6SN1197-0AB20-0BP6 | С       |
| 02.03   | 6SN1197-0AB20-0BP7 | С       |
| 07.03   | 6SN1197-0AB20-0BP8 | С       |
| 06.04   | 6SN1197-0AB20-1BP0 | С       |
| 10.04   | 6SN1197-0AB20-1BP1 | С       |
| 04.05   | 6SN1197-0AB20-1BP2 | С       |
| 09.05   | 6SN1197-0AB20-1BP3 | С       |
| 04.06   | 6SN1197-0AB20-1BP4 | С       |
| 08.06   | 6SN1197-0AB20-1BP5 | С       |
| 12.06   | 6SN1197-0AB20-1BP6 | С       |
| 07.07   | 6SN1197-0AB20-1BP7 | С       |
| 02.08   | 6SN1197-0AB20-1BP8 | С       |
| 09.08   | 6SN1197-0AB20-2BP0 | С       |
| 06.09   | 6SN1197-0AB20-2BP1 | С       |
| 05.10   | 6SN1197-0AB20-2BP2 | С       |
| 06.11   | 6SN1197-0AB20-2BP3 | С       |
| 10.14   | 6SN1197-0AB20-2BP4 | С       |

All names identified by ® are registered trademarks of Siemens AG. The remaining trademarks in this publication may be trademarks whose use by third parties for their own purposes could violate the rights of the owner.

We have reviewed the contents of this publication to ensure consistency with the hardware and software described. Since variance cannot be precluded entirely, we cannot guarantee full consistency. However, the information in

this publication is reviewed regularly and any necessary corrections are included in subsequent editions.

10/2014 Subject to change

Copyright ©Siemens AG 1999–2014 All rights reserved.

#### **Foreword**

### SIMODRIVE 611 documentation

The SINUMERIK 611 documentation is organized in the following categories:

- General documentation
- Manufacturer/service documentation

### Additional information

You can find information on the following topics under the following link:

- Ordering documentation/overview of documentation
- · Additional links to download documents
- Using documentation online (finding and searching in manuals/information)

http://www.siemens.com/motioncontrol/docu

Please send any questions about the technical documentation (e.g. suggestions for improvement, corrections) to the following e-mail address:

docu.motioncontrol@siemens.com

#### My Documentation Manager

The following link provides information on how to create your own individual documentation based on Siemens content and adapt it for your own machine documentation:

http://www.siemens.com/mdm

#### **Training**

The following link provides information on SITRAIN – training from Siemens for products, systems and automation engineering solutions:

http://www.siemens.com/sitrain

#### **FAQs**

You can find Frequently Asked Questions in the Service&Support pages under Product Support:

http://support.automation.siemens.com

#### **SIMODRIVE 611**

You can find information on SIMODRIVE 611 under the following link:

http://www.siemens.com/simodrive

#### **Target group**

This document addresses machine manufacturers, commissioning engineers and programmers using the SIMODRIVE 611 drive system.

#### **Benefits**

This publication describes the functions so that the target group understands these functions and can appropriately select them. It provides the target group with the information required to implement the appropriate functions.

Should you wish for additional information or should exceptional problems arise that are not addressed in sufficient detail in this manual, you can request the required information from your local Siemens office.

#### Standard scope

The scope of the functionality described in this document can differ from the scope of the functionality of the drive system that is actually supplied.

- It may be possible for other functions not described in this documentation to be executed in the drive system. However, no claim can be made regarding the availability of these functions when the equipment is first supplied or in the event of servicing.
- Functions can be described in the documentation that are not available in a particular product version of the drive system. The functionality of the supplied drive system should only be taken from the ordering documentation.
- Extensions or changes made by the machine manufacturer are documented by the machine manufacturer.
- Further, for the sake of simplicity, this documentation does not contain all detailed information about all types of the product and cannot cover every conceivable case of installation, operation or maintenance.
- The contents of this documentation are neither part of an earlier or existing agreement, commitment or contractual relationship, nor do they change this. Siemens is obliged to fulfill all requirements specified in the applicable sales contract, which also contains all the valid terms of warranty. Any statements contained herein neither create new warranties nor modify the existing warranty.

#### **Technical Support**

Country–specific telephone numbers for technical support are provided in the Internet under:

http://www.siemens.com/automation/service&support

#### Certificates

You will find the certificates for the products described in this documentation in the Internet:

http://www.support.automation.siemens.com

There – as a search term – enter the number 15257461 or contact your local Siemens office.

The EC Declaration of Conformity for the Low–Voltage Directive can be found on the Internet under:

http://www.support.automation.siemens.com

There – as a search term – enter the number 22383669.

#### Note

The function manual describes a reference state, which ensures reliable operation and compliance with EMC limit values when maintained.

For deviations from the requirements listed in the function manual, suitable measures, for example, measurements, should be applied to secure and/or verify the required reliable operation and ensure compliance with EMC limit values.

#### **Spare parts**

Spare parts can be found on the Internet under:

http://support.automation.siemens.com/WW/view/en/16612315

### Information for using this Manual

The following should be observed when using this manual:

#### Notice

From Edition 10.99, this documentation includes information for "SIMODRIVE 611 universal" and "SIMODRIVE 611 universal E".

From Edition 02.02, this documentation includes information for "SIMODRIVE 611 universal HR" and "SIMODRIVE 611 universal E HR".

From Edition 09.05, this documentation includes information for "SIMODRIVE 611 universal HRS" and "SIMODRIVE 611 universal E HRS".

From Edition 10.14, this documentation includes information for "SIMODRIVE 611 universal HRS" and "SIMODRIVE 611 universal E HRS". "SIMODRIVE 611 universal HRS2".

- Information for users of "SIMODRIVE 611 universal" and "SIMODRIVE 611 universal HR/HRS":
  - —> For you, all of the Chapters are applicable with the exception of Chapter 1.4.
- Information for users of "SIMODRIVE 611 universal E" and "SIMODRIVE 611 universal E HR/HRS":
  - —> It is important that you read Chapter 1.4.5 first.

The Chapter and pages are coded for the reader as follows in the header line:

|   | Designation    | Significance                                                                                                    |
|---|----------------|----------------------------------------------------------------------------------------------------|
| • | none           | Information is valid for 611u and 611ue                                                                                       |
| • | ! not 611u !   | Information is not valid for 611u                                                                                             |
| • | ! not 611ue !  | Information is not valid for 611ue                                                                                            |
| • | ! 611ue diff ! | Information differs between 611u and 611ue. In addition, the list of differences in Chapter 1.4.5 must be carefully observed. |
|   | Board          | Abbreviation (only for this purpose)                                                                                          |
|   | SIMODDIVE 6    | 11 universal 611u                                                                                                    |

SIMODRIVE 611 universal 611u
 SIMODRIVE 611 universal E 611ue

The following should also be observed when using this manual:

- 1. Help: The following help is available for the reader:
- · Complete table of contents
- Header line (as orientation): the main chapter is in the upper header line the sub-chapter is in the lower header line
- Chapter list of contents is provided at the beginning of each Chapter
- · Appendix with
  - Abbreviations and List of References
  - Index

If you require information regarding a specific term, then look for this in the Appendix under the Chapter "Index". The Chapter number as well as the page number is specified

#### 2. Parameter displays

In this description, for the parameters, the following displays and significances are available:

where information on this term can be found.

P0660 Parameter 0660 without sub–parameter
 P1451:8 P1451 with sub–parameters (P1451:0 to P1451:7)

 Sub–parameters that are dependent on the parameter set

 P0080:64 P0080 with sub–parameters (P0080:0 to P0080:63)

 sub–parameters that are dependent on the traversing block

The following applies: Colon (:) the parameter has the sub–parameter Number: these sub–parameters are available (from :0)

- P1650.15 Parameter 1650 bit 15
- 3. List of faults and warnings, parameter list

The lists are completely updated at each edition, and a new edition can be entered in the header lines on all of the pages. For the individual faults and warnings, there is no software releasedependent coding regarding the parameters.

### Edition of the documentation?

There is a fixed relationship between the edition of the documentation and the software release of the control board.

### Software release of the board?

The first edition 01.99 describes the functionality of SW 2.1.

#### Edition 04.99 describes the functionality of SW 2.x.

#### What is new?

What are the essential new functions that have been added for SW 2.x in comparison to SW 2.1?

- Rotary axis with modulo correction
- · Motor changeover for induction motors
- Optional TERMINAL modules can now be used independent of the operating mode.
- Communications via the RS485 interface (HW dependent)
- SimoCom U Comparing parameter sets
- Example: Drive operated via PROFIBUS

Reading/writing parameters via PROFIBUS

#### Edition 10.99 describes the functionality of SW 2.x and SW 3.x.

What are the essential new functions that have been added for SW 3.x in comparison to SW 2.x?

- Jerk limitation
- · External block change
- Input signal "Suppress fault 608" (speed controller output limited)
- Optional PROFIBUS-DP module: PROFIBUS-DP2, Order No. (MLFB): 6SN1114-0NB00-0AA1 PROFIBUS-DP3, Order No. (MLFB): 6SN1114-0NB01-0AA0
- PROFIBUS

Process data configuring

Motion Control with PROFIBUS-DP (clock synchronous operation)

New control signals: NSOLL\_B, DIG\_OUT, Gx\_STW
New status signals: NIST\_B, DIG\_IN, XistP, IqGI,
Gx\_ZSW, Gx\_XIST1, Gx\_XIST2

Override evaluation can be set (P0883) S7 blocks to read/write parameters

- Fixed speed setpoints for closed–loop speed controlled operation
- i<sup>2</sup>t power module limitation
- SimoCom U Online operation via PROFIBUS possible

Online operation via MPI interface possible

PROFIBUS diagnostics screen

Help topics for each parameter of the expert list

Faults and warnings:

The stop response (STOP I to STOP VII) is specified for each one

- List of motors 1FE1 motors (PE spindle) new in the list 1FT6xxx–xWxxx–xxxx motors new in the list (water–cooled synchronous motors)
- "SIMODRIVE 611 universal E" control board
- First common software release for the "SIMODRIVE 611 universal" and "SIMODRIVE 611 universal E"

#### Edition 05.00 describes the functionality of SW 2.x and SW 3.x.

What are the essential new functions that have been added for SW 3.3 in comparison to SW 3.1/3.2?

- · "External position reference value" operating mode
- Axis couplings
- · Angular incremental encoder interface as input
- Direct measuring system (DM, encoder 2)
- Process data
  - Encoder interface (encoder 1, 2 and 3) is written into bitwise
  - Standard telegrams 4 and 103 have been supplemented
- The encoder interface is independent of clock-synchronous operation
- Traversing to fixed stop
- In order to execute traversing blocks, it is no longer necessary to supply the input signals "Operating condition/reject traversing task" and "Operating condition/intermediate stop".
- SimoCom U "Boot board" function "User parameter list" function
- Permanent–magnet synchronous motors with field weakening (1FE1 motors, PE spindle)
  - List of 1FE1 motors, expanded
  - Reluctance torque constant introduced
- Bandstop filter with bilinear transformation or Z transformation

### Edition 08.01 describes the functionality of SW 2.x, SW 3.x and SW 4.x.

What are the essential new functions that have been added for SW 4.x in comparison to SW 2.x/3.x?

- "External position reference value" is now available in the "Positioning" mode
- · Teach-in and incremental jogging
- Slave-to-slave communications, PROFIBUS-DP
- Dynamic Servo Control (DSC)

### Edition 02.02 describes the functionality of SW 2.x, SW 3.x, SW 4.x and SW 5.1.

What are the essential new functions that have been added for SW 5.1?

- Spindle positioning
- Possibility of integrating into an external safety concept "Safe standstill"
- Expanded functionality of the "SimoCom U" start—up tool
  - Support, motor data optimization
  - Bit masking for the "Trace" function
- · Passive homing
- Filter parameterization (current, speed setpoint)
- "SIMODRIVE 611 universal HR" control board (HR stands for high resolution)
- The functionality for "SIMODRIVE 611 universal" described in the Description of Functions, also applies to "SIMODRIVE 611 universal HR"

Edition 08.02 describes the functionality of SW 2.x, SW 3.x, SW 4.x, SW 5.x and SW 6.1.

What are the essential new functions that have been added for SW 6.1?

PROFIdrive conformance

Edition 02.03 describes the functionality of SW 2.x, SW 3.x, SW 4.x, SW 5.x, SW 6.x and SW 7.1.

What are the essential new functions that have been added for SW 7.1?

MDI (external block processing)

Edition 07.03 describes the functionality of SW 2.x, SW 3.x, SW 4.x, SW 5.x, SW 6.x and SW 7.

The 06.04 Edition describes the functionality of SW 3.6, SW 4.1, SW 5.x, SW 6.x, SW 7.x and SW 8.1

What are the essential new functions that have been added for SW 8.1?

- · Electronic handwheel
- Password protection
- · Any gearbox ratio
- Changes/modifications for the CAN bus
- · Direction-dependent fast-stop using a hardware switch

The 10.04 Edition describes the functionality of SW 3.6, SW 4.1, SW 5.x, SW 6.x, SW 7.x and SW 8.x

### The 04.05 Edition describes the functionality of SW 3.6, SW 4.1, SW 5.x, SW 6.x, SW 7.x and SW 8.x

What are the essential new functions that have been added for SW 8.3?

- Input signal "ON/OFF 1" at a digital input terminal
- Reading the DC link voltage via PROFIBUS-DP
- Referencing (homing) with distance-coded measuring system

### The 09.05 Edition describes the functionality of SW 3.6, SW 4.1, SW 5.x, SW 6.x, SW 7.x, SW 8.x and SW 9.x

What are the essential new functions that have been added for SW 9.1?

- Control board "SIMODRIVE 611 universal HRS" to compatibly replace the control board "SIMODRIVE 611 universal HR"
- Additional torque/force limiting at zero setpoint (P1096/P1097)
- Parameter P0900 (angular incremental encoder handwheel evaluation) is replaced by P0889
- Supplement to activate the function generator and the measuring function for "SimoCom U" with
  - PROFIBUS control signal in the pos mode (PosStw.15)
  - Digital input terminal function No. 41

### The 04.06 Edition describes the functionality of SW 3.6, SW 4.1, SW 5.x, SW 6.x, SW 7.x, SW 8.x and SW 9.x

What are the essential new functions that have been added for SW 9.2?

- New type, optional PROFIBUS-DP module: PROFIBUS-DP2, Order No. (MLFB): 6SN1114-0NB00-0AA2 PROFIBUS-DP3, Order No. (MLFB): 6SN1114-0NB01-0AA1
- Active oscillation damping (APC, in preparation)
- Extension of positioning data sets (64 to 256, in preparation)
- Start-up Tool "SimoCom U" can run under WIN Server 2003

### The 08.06 Edition describes the functionality of SW 3.6, SW 4.1, SW 5.x, SW 6.x, SW 7.x, SW 8.x and SW 9.x

What are the essential new functions that have been added for SW 10.1?

- Active oscillation damping (APC)
- Extension of positioning data sets (64 to 256)
- Encoder plausibility monitoring

### The 12.06 Edition describes the functionality of SW 3.6, SW 4.1, SW 5.x, SW 6.x, SW 7.x, SW 8.x, SW 9.x and SW 10.x

What are the essential new functions that have been added for SW 10.2?

Troubleshooting

### The 07.07 Edition describes the functionality of SW 3.6, SW 4.1, SW 5.x, SW 6.x, SW 7.x, SW 8.x, SW 9.x, SW 10.x and SW 11.x

What are the essential new functions that have been added for SW 11.1?

- Stationary minimum speed speed range exclusion (taken over from SIMODRIVE 611 analog)
- Improvement of the distance of the measuring probe edges (to 65 ms)
- PTC evaluation for ASM (taken over from SIMODRIVE 611 analog)
- · Signal: Programmed velocity reached
- Monitoring of the direction of the axis motion
- Oscillation (taken over from SIMODRIVE 611 analog)
- · Thermal motor model

The 02.08 Edition describes the functionality of SW 3.6, SW 4.1, SW 5.x, SW 6.x, SW 7.x, SW 8.x, SW 9.x, SW 10.x and SW 11.x

What are the essential new functions that have been added for SW 11.2?

- PROFIBUS-DP expansion and optional module interfaces for parameters > 2000
- Oscillation function enabled via P 0878.6 = 1
- Troubleshooting

The 09.08 Edition describes the functionality of SW 3.6, SW 4.1, SW 5.x, SW 6.x, SW 7.x., SW 8.x, SW 9.x, SW 10.x SW 11.x and SW 12.1.x

What are the essential new functions that have been added for SW 12.1?

- Speed monitoring using a BERO for IM operation
- Adaptations for PROFIDRIVE Version 4
- · Travel to fixed stop with velocity limiting
- P1172 "FD operation with field weakening" have been introduced
- Troubleshooting

The 06.09 Edition describes the functionality of SW 3.6, SW 4.1, SW 5.x, SW 6.x, SW 7.x., SW 8.x, SW 9.x, SW 10.x SW 11.x and SW 12.1.x

What are the essential new functions that have been added for SW 12.2?

- Pre–alarm threshold, thermal motor protection
- Troubleshooting

The 05.10 Edition describes the functionality of SW 3.6, SW 4.1, SW 5.x, SW 6.x, SW 7.x, SW 8.x, SW 9.x, SW 10.x SW 11.x, SW 12.1.x and SW 13.1.x

What are the essential new functions that have been added for SW 13.1?

- Equalization controller via Profibus
- Expansion of the power section derating
- Motor diagnostics, ground–fault test
- Dynamic energy management
- Online help "SimuComU start-up tool" changeover to HTML

The 06.11 Edition describes the functionality of SW 3.6, SW 4.1, SW5.x, SW 6.x, SW 7.x., SW 8.x, SW9.x, SW10.x SW 11.x, SW 12.x, SW 13.1 and SW 13.2

What are the essential new functions that have been added for SW 13.2?

- Application with Windows 7, 32 bits
- Troubleshooting

The 10.14 Edition describes the functionality of SW 3.6, SW 4.1, SW5.x, SW 6.x, SW 7.x., SW 8.x, SW9.x, SW10.x SW 11.x, SW 12.x, SW 13.x, SW 14.1 and SW 14.2

What are the essential new functions that have been added for SW 14.1?

- Vdc\_min-Regler
- Alarmtrigger
- Troubleshooting

What are the essential new functions that have been added for SW 14.2?

- Module HRS2
- Application with Windows 7, 64 bits

Definition: Who are qualified personnel? Setup and operation of the device/equipment/system in question must only be performed using this documentation. Only **qualified personnel** should be allowed to commission and operate the device/system. Qualified personnel as referred to in the safety instructions in this documentation are persons authorized to start up, ground, and label devices, systems, and circuits in accordance with the relevant safety standards.

#### Safety information/ instructions

This documentation contains information that must be observed to ensure your personal safety and to prevent material damage. The instructions for your personal safety are marked by a warning triangle. Instructions relating solely to material damage are not marked by a warning triangle. Depending on the degree of hazard, the warning information is shown as follows in decreasing sequence:

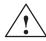

#### **Danger**

Indicates that death or severe personal injury **will** result if proper precautions are not taken.

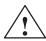

#### Warning

Indicates that death or severe personal injury **may** result if proper precautions are not taken.

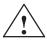

#### Caution

With a warning triangle indicates that minor personal injury **can** result if proper precautions are not taken.

#### Caution

Without warning triangle indicates that material damage **can** result if proper precautions are not taken.

#### **Notice**

Indicates that an undesirable result or state **may** arise if the relevant note is not observed.

#### Proper use

Note the following:

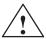

#### Warning

Siemens products must only be used for the applications specified in the catalog and in the technical documentation. If third–party products and components are used, they must be recommended or approved by Siemens. To ensure trouble–free and safe operation of the products, they must be appropriately transported, stored, assembled, installed, commissioned, operated and maintained. The permissible ambient conditions must be adhered to. The notes in the associated documentation must be complied with.

#### **Further notes**

#### Note

This symbol indicates important information about the product or part of the document, where the reader should take special note.

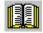

#### Reader's note

This symbol is shown, if it relates to important information which the reader must observe.

#### **Technical information**

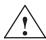

#### Warning

When electrical equipment is operated, certain parts of this equipment are inevitably under dangerous voltage.

Incorrect handling of these units, i.e. not observing the warning information, can therefore lead to death, severe bodily injury or significant material damage.

Only appropriately qualified personnel may commission/start up this equipment.

This personnel must have in–depth knowledge regarding all of the warning information and service measures according to this operating instructions.

Professional transport, storage, mounting, and installation, as well as careful operation and service, are essential for the error–free, safe and reliable operation of the equipment.

Hazardous axis motion can occur when working with the equipment.

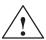

#### **Danger**

"Protective separation" (PELV/SELV) in the drive can only be guaranteed when the following points are taken into consideration:

- · Certified components are used.
- The degree of protection for all components is ensured.
- With the exception of the DC link and motor terminals, all of the circuits (e.g. digital inputs) must fulfill the requirements of PELV or SELV circuits.
- The braking cable shield must be connected to PE through the largest possible surface area.
- For unlisted motors, "protective separation" is required between the temperature sensor and motor winding.

#### **Note**

When handling cables, observe the following:

- They are not damaged,
- they may not be stressed,
- they may not come into contact with rotating components.

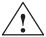

#### Warning

All of the SIMODRIVE unit connections must be withdrawn or disconnected when the electrical equipment on the machines is subject to a voltage test (EN 60204–1 (VDE 0113–1), Point 20.4). This is necessary, as the SIMODRIVE insulation has already been tested, and should not be subject to a new test (additional voltage stressing).

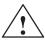

#### Warning

Start—up/commissioning is absolutely prohibited until it has been ensured that the machine in which the components described here are to be installed, fulfills the regulations/specifications of the Directive 89/392/EEC.

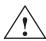

#### Warning

The information and instructions in all of the documentation supplied and any other instructions must always be observed to eliminate hazardous situations and damage.

- For special versions of the machines and equipment, the information in the associated catalogs and quotations applies.
- Further, all of the relevant national, local land plant/system—specific regulations and specifications must be taken into account.
- All work should be undertaken with the system in a no-voltage condition!

#### Caution

When using mobile radios (e.g. cellular phones, mobile phones, 2–way radios) with a transmission power of > 1 W close to the equipment (< 1.5 m) the function of the equipment can be disturbed.

### ESDS information and instructions

#### ElectroStatic Discharge Sensitive Devices

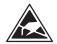

#### Note

Components, which can be destroyed by electrostatic discharge are individual components, integrated circuits, or boards, which when handled, tested, or transported, could be destroyed by electrostatic fields or electrostatic discharge. These components are referred to as **ESDS** (ElectroStatic Discharge Sensitive Devices).

Handling ESDS modules:

- When handling devices which can be damaged by electrostatic discharge, personnel, workstations and packaging must be well grounded!
- Electronic components should only be touched when absolutely necessary.
- · Personnel may only come into contact with the components, if
  - they are continuously grounded through ESDS wristlets,
  - they wear ESDS shoes, ESDS shoe grounding strips in conjunction with an ESDS floor surface.
- Boards/modules must only be placed on conductive surfaces (table with ESDS surface, conductive ESDS foam, ESDS packaging, ESDS transport container).
- Boards may not be brought close to data terminals, monitors or television sets (minimum clearance to the screen > 10 cm).
- Boards may not be brought into contact with highly insulating materials which can be statically charged, e.g. plastic foils, insulating desktops, clothing manufactured from man-made fibers.
- · Measuring work may only be carried out on the components if
  - the measuring unit is grounded (e.g. via protective conductor), or
  - for floating measuring equipment, the probe is briefly discharged before making measurements (e.g. a bare–metal control housing is touched).
- Only touch control components, option modules and memory modules at the front panel or at the edge of the PC boards.

| Space for your notes |
|----------------------|
|                      |
|                      |
|                      |
|                      |
|                      |
|                      |
|                      |
|                      |
|                      |
|                      |
|                      |
|                      |
|                      |
|                      |
|                      |
|                      |

### **Table of Contents**

| 1 | Product                                          | Overview                                                                                                    | 1-23                                         |
|---|--------------------------------------------------|----------------------------------------------------------------------------------------------------|----------------------------------------------|
|   | 1.1                                              | What can "SIMODRIVE 611 universal" do?                                                                                                    | 1-24                                         |
|   | 1.2                                              | "SIMODRIVE 611 universal" in the SIMODRIVE 611 system                                                                                                    | 1-28                                         |
|   | 1.3<br>1.3.1<br>1.3.2<br>1.3.3                   | "SIMODRIVE 611 universal" control board Control board for 2 or 1 axis Elements on the control board front panel Optional modules                                                                                                    | 1-32<br>1-35<br>1-37<br>1-40                 |
|   | 1.4<br>1.4.1<br>1.4.2<br>1.4.3                   | "SIMODRIVE 611 universal E" control board  Diagram of the board and optional module  Elements on the control board front panel  Description of the terminals, interfaces and operator                                                                                  | 1-43<br>1-44<br>1-45                         |
|   | 1.4.4<br>1.4.5                                   | control elements  Commissioning the board with "SimoCom U"  What are the differences with respect to "SIMODRIVE 611 universal"?                                                                                                    | 1-40<br>1-53                                 |
| 2 | Installin                                        | g and Connecting–Up                                                                                                    | 2-59                                         |
|   | 2.1<br>2.1.1<br>2.1.2<br>2.1.3<br>2.1.4<br>2.1.5 | Installing/removing control boards and modules Installing the control board Installing/removing an option module Installing/removing the memory module Replacing a defective HR control board by a new one Replacing a defective HRS / HRS2 control board by a new one | 2-60<br>2-60<br>2-61<br>2-62<br>2-64<br>2-67 |
|   | 2.2<br>2.2.1<br>2.2.2<br>2.2.3                   | Wiring  General information on connecting–up  Connecting–up and setting the line supply infeed module  Connecting–up the power module                                                                                                    | 2-70<br>2-70<br>2-73<br>2-74                 |
|   | 2.3<br>2.3.1<br>2.3.2<br>2.3.3                   | Connection diagram and wiring                                                                                                    | 2-75<br>2-75<br>2-76                         |
|   | 2.3.4                                            | TERMINAL module                                                                                                    | 2-82<br>2-84                                 |
|   | 2.4                                              | Pin assignment of the interfaces                                                                                                    | 2-86                                         |
|   | 2.5                                              | Cable diagrams                                                                                                    | 2-89                                         |

| 3 | Paramet                                                          | erizing the Board                                                                                                    | 3-91                                                        |
|---|------------------------------------------------------------------|----------------------------------------------------------------------------------------------------|-------------------------------------------------------------|
|   | 3.1                                                              | Overview when parameterizing                                                                                                    | 3-92                                                        |
|   | 3.2<br>3.2.1<br>3.2.2                                            | Parameterizing using the display and operator unit                                                                                                    | 3-93<br>3-94<br>3-99                                        |
|   | 3.3.1<br>3.3.2<br>3.3.3<br>3.3.4                                 | Parameterizing using the parameterizing and start—up tool SimoCom U Installing SimoCom U Entry into SimoCom U Online operation: SimoCom U via a serial interface Online operation: SimoCom U via PROFIBUS—DP (from SW 3.1)                                                  | 3-100<br>3-103<br>3-109                                     |
| 4 | Commis                                                           | sioning                                                                                                    | 4-121                                                       |
|   | 4.1                                                              | General commissioning information                                                                                                    | 4-122                                                       |
|   | 4.2                                                              | Booting "SIMODRIVE 611 universal"                                                                                                    | 4-125                                                       |
|   | 4.3<br>4.3.1<br>4.3.2<br>4.3.3<br>4.3.4<br>4.3.5<br>4.3.6        | Commissioning via SimoCom U  First commissioning with SimoCom U  Series commissioning with SimoCom U  Password protection with SimoCom U (from SW 8.1)  Upgrading the firmware  Firmware download  Automated firmware download (from SW 8.1)                                | 4-129<br>4-132<br>4-132                                     |
|   | 4.4                                                              | Commissioning using the display and operator unit                                                                                                    | 4-135                                                       |
|   | 4.5                                                              | Function–initiating and diagnostic parameters                                                                                                    | 4-138                                                       |
|   | 4.6                                                              | Parameters for hardware, operating mode and clock cycles                                                                                                    | 4-144                                                       |
|   | 4.7<br>4.7.1<br>4.7.2<br>4.7.3<br>4.7.4                          | Induction motor operation with induction motor  Description  Commissioning induction motors (ARM) without encoder  Motor data optimization, steps 1 to 4  Speed monitoring using a BERO (from SW 12.1)                                                                      |                                                             |
|   | 4.8                                                              | Permanent-magnet synchronous motor with and without                                                                                                    |                                                             |
|   | 4.8.1<br>4.8.2<br>4.8.3<br>4.8.4                                 | field–weakening (PE spindle)  Description  Commissioning synchronous motors  Current controller adaptation  Parameters for PE spindles                                                                                                    | 4-163                                                       |
|   | 4.9<br>4.9.1<br>4.9.2<br>4.9.3                                   | 1FW6 built–in torque motors (from SW 6.1)  Description  Commissioning 1FW6 motors  Thermal motor protection                                                                                                    | 4-174<br>4-174<br>4-176<br>4-177                            |
|   | 4.10<br>4.10.1<br>4.10.2<br>4.10.3<br>4.10.4<br>4.10.5<br>4.10.6 | Linear motors (1FN1, 1FN3 motors)  General information on commissioning linear motors  Commissioning: Linear motor with one primary section  Commissioning: Linear motor with two identical primary sections  Mechanical system  Thermal motor protection  Measuring system | 4-178<br>4-178<br>4-181<br>4-188<br>4-191<br>4-193<br>4-197 |

|   | 4.10.7<br>4.10.8                                                   | Parallel and double–cam arrangement of linear motors                                                                                                    | 4-200<br>4-201                                                       |
|---|--------------------------------------------------------------------|----------------------------------------------------------------------------------------------------|----------------------------------------------------------------------|
|   | 4.11                                                               | Direct measuring system for position control (from SW 3.3)                                                                                                    | 4-202                                                                |
|   | 4.12                                                               | Connecting induction motors with TTL encoder (from SW 8.1)                                                                                                    | 4-206                                                                |
|   | 4.13                                                               | FD operation with field weakening (from SW 12.1)                                                                                                    | 4-207                                                                |
| 5 | Commu                                                              | nications via PROFIBUS DP                                                                                                    | 5-209                                                                |
|   | 5.1                                                                | General information about PROFIBUS-DP for "SIMODRIVE 611 universal"                                                                                                    | 5-210                                                                |
|   | 5.2                                                                | Basic functions of the cyclic data transfer                                                                                                    | 5-216                                                                |
|   | 5.3                                                                | Basic functions of the non–cyclic data transfer                                                                                                    | 5-218                                                                |
|   | 5.4                                                                | Terminal signals and PROFIBUS signals                                                                                                    | 5-222                                                                |
|   | 5.5                                                                | Internal effect of PROFIBUS signal and hardware terminals                                                                                                    | 5-223                                                                |
|   | 5.6<br>5.6.1<br>5.6.2<br>5.6.3<br>5.6.4<br>5.6.5<br>5.6.6<br>5.6.7 | Net data (PKW and PZD area)  Overview of the process data (PZD area)  Description of the control words (setpoints)  Description of the status words (actual values)  Encoder interface (n—set mode, from SW 3.1)  Configuring process data (from SW 3.1)  Defining the process data according to the PPO type  Parameter area (PKW area) | 5-226<br>5-226<br>5-230<br>5-243<br>5-253<br>5-265<br>5-280<br>5-283 |
|   | 5.7<br>5.7.1<br>5.7.2<br>5.7.3                                     | Settings at the PROFIBUS-DP master  Master device file and configuring  Commissioning  Diagnostics and troubleshooting                                                                                                    | 5-291<br>5-295                                                       |
|   | 5.8<br>5.8.1<br>5.8.2<br>5.8.3<br>5.8.4<br>5.8.5                   | Motion Control with PROFIBUS-DP (from SW 3.1)  Equidistant DP cycle operation in the n-set mode  Equidistant DP cycle operation in the positioning mode  Times in the equidistant DP cycle  Bus run-up, synchronization and net data save  Parameterization using the parameterizing telegram                                            | 5-305<br>5-307<br>5-310<br>5-312                                     |
|   | 5.9                                                                | Parameter overview of PROFIBUS-DP                                                                                                    | 5-315                                                                |
|   | 5.10<br>5.10.1<br>5.10.2<br>5.10.3<br>5.10.4<br>5.10.5             | Slave—to—slave communications (from SW 4.1)  General information  Setpoint assignment in the subscriber  Activating/parameterizing slave—to—slave communications  Message format  Example: Coupling two drives (master, slave drive)                                                                                                    | 5-324<br>5-324<br>5-327<br>5-328<br>5-330<br>5-333                   |

| 6 | Descript                                                                             | tion of the Functions                                                                                                    | 6-339                                                                         |
|---|--------------------------------------------------------------------------------------|----------------------------------------------------------------------------------------------------|-------------------------------------------------------------------------------|
|   | 6.1<br>6.1.1<br>6.1.2<br>6.1.3<br>6.1.4<br>6.1.5<br>6.1.6<br>6.1.7<br>6.1.8<br>6.1.9 | Current and speed control                                                                                                    | 6-341                                                                         |
|   | 6.2<br>6.2.1<br>6.2.2<br>6.2.3<br>6.2.4<br>6.2.5<br>6.2.6<br>6.2.7<br>6.2.8<br>6.2.9 | Positioning mode (P0700 = 3, from SW 2.1)  Encoder adaptation  Units for travel, velocity and acceleration  Closed–loop position control components  Referencing and adjusting  Referencing for incremental measuring systems  Referencing with a distance–coded measuring system  (from SW 8.3)  Adjusting absolute measuring systems  Parameter overview when referencing/adjusting  Jogging operation | 6-368<br>6-369<br>6-376<br>6-379<br>6-404<br>6-404<br>6-416<br>6-416<br>6-421 |
|   | 6.2.10<br>6.2.11<br>6.2.12<br>6.3<br>6.3.1<br>6.3.2<br>6.3.3                         | Programming traversing blocks Starting, interrupting and exiting traversing blocks MDI operation (from SW 7.1)  Axis couplings (from SW 3.3) Position reference value and position actual value coupling Handling faults in the master and slave drives Torque setpoint coupling (from SW 4.1)                                                                                                    | 6-447<br>6-476<br>6-478                                                       |
|   | 6.3.4<br>6.4<br>6.4.1<br>6.4.2<br>6.4.3<br>6.4.4<br>6.4.5<br>6.4.6                   | List of input signals  Permanently–connected output terminals  Freely–parameterizable digital output terminals  List of output signals                                                                                                    | 6-521<br>6-523                                                                |
|   | 6.5<br>6.6<br>6.6.1<br>6.6.2<br>6.6.3<br>6.6.4<br>6.6.5                              | Input/output terminals for the optional TERMINAL module  Analog inputs  Basic setting of the analog inputs  nset mode or nset with Mred mode  Mset mode or Mset with Mred mode  Torque/power reduction via terminal 24.x/20.x  Application example master/slave                                                                                                    | 6-549<br>6-551<br>6-552<br>6-553<br>6-557<br>6-560<br>6-563                   |
|   | 6.7                                                                                  | Analog outputs                                                                                                    | 6-565                                                                         |
|   | 6.8<br>6.8.1                                                                         | Angular incremental encoder interface (X461, X462)                                                                                                    | 6-579<br>6-581                                                                |

|   | 6.8.2<br>6.8.3                                         | Angular incremental encoder interface as input (P0890 = 2, from SW 3.3)  Electronic handwheel (from SW 8.1)                                                                                                    | 6-586<br>6-590                                     |
|---|--------------------------------------------------------|----------------------------------------------------------------------------------------------------|----------------------------------------------------|
|   | 6.9                                                    | Motor holding brake                                                                                                    | 6-594                                              |
|   | 6.10                                                   | Parameter set changeover                                                                                                    | 6-600                                              |
|   | 6.11<br>6.11.1<br>6.11.2<br>6.11.3<br>6.11.4<br>6.11.5 | Motor changeover for induction motors (from SW 2.4)  General information on motor changeover  Changeover, max. 4 motors each with 1 data set (P1013 = 1)  Changeover, 1 motor with max. 4 data sets (P1013 = 2)  Changeover, max. 2 motors each with 2 data sets (P1013 = 3)  Parameters for motor changeover | 6-604<br>6-604<br>6-610<br>6-612<br>6-613<br>6-616 |
|   | 6.12                                                   | Travel to fixed stop (positioning mode) (from SW 3.3)                                                                                                    | 6-618                                              |
|   | 6.13                                                   | Teach-in (from SW 4.1)                                                                                                    | 6-625                                              |
|   | 6.14                                                   | Dynamic Servo Control (DSC, from SW 4.1)                                                                                                    | 6-627                                              |
|   | 6.15                                                   | Spindle positioning (from SW 5.1)                                                                                                    | 6-629                                              |
|   | 6.16                                                   | Rotor position identification/pole position identification                                                                                                    | 6-639                                              |
|   | 6.17                                                   | Electrical braking when the encoder fails (from SW 9.1)                                                                                                    | 6-646                                              |
|   | 6.18                                                   | Active oscillation damping (APC, from SW 10.1)                                                                                                    | 6-648                                              |
|   | 6.19                                                   | Activate function generator immediately (from SW 11.2)                                                                                                    | 6-653                                              |
|   | 6.20                                                   | Monitoring of the direction of the axis motion (from SW 11.1)                                                                                                    | 6-654                                              |
|   | 6.21                                                   | Power section derating (from SW 13.1)                                                                                                    | 6-655                                              |
|   | 6.22                                                   | Dynamic energy management (from SW 13.1)                                                                                                    | 6-657                                              |
|   | 6.23                                                   | Motor diagnostics, ground fault test (from SW 13.1)                                                                                                    | 6-660                                              |
| 7 | Fault Ha                                               | ındling/Diagnostics                                                                                                    | 7-663                                              |
|   | 7.1                                                    | Overview of faults and warnings                                                                                                    | 7-664                                              |
|   | 7.2<br>7.2.1<br>7.2.2                                  | Displaying and handling faults and warnings                                                                                                    | 7-669<br>7-669<br>7-672                            |
|   | 7.3<br>7.3.1<br>7.3.2                                  | List of faults and alarms  Fault without a number being displayed  Error with fault/warning number                                                                                                    | 7-673<br>7-673<br>7-674                            |
|   | 7.4<br>7.4.1<br>7.4.2<br>7.4.3<br>7.4.4                | Commissioning functions Function generator (FG) Trace function Test sockets, DAC1, DAC2 Measurement function                                                                                                    | 7-762<br>7-763<br>7-771<br>7-773<br>7-776          |
|   | 7.5<br>7.5.1<br>7.5.2<br>7.5.3                         | V/Hz operation (diagnostics function)  V/Hz operation with induction motors (ARM)  V/Hz operation with synchronous motors (SRM)  Parameters for V/Hz operation                                                                                                    | 7-777<br>7-777<br>7-778<br>7-780                   |
|   | 7.6                                                    | Spare parts                                                                                                    | 7-780                                              |

| Α | Lists                 |                                                                                               | A-781 |
|---|-----------------------|-----------------------------------------------------------------------------------------------|-------|
|   | A.1                   | Parameter list                                                                                | A-782 |
|   | A.2                   | Power module list                                                                             | A-924 |
|   | A.3<br>A.3.1<br>A.3.2 | List of motors                                                                                |       |
|   | A.3.3                 | field weakening (1FE1, 2SP1, PE spindle)                                                      | A-939 |
|   | A.3.4<br>A.3.5        | field weakening, built–in torque motors (1FW6, from SW 6.1) List of linear synchronous motors | A-951 |
|   | A.4<br>A.4.1<br>A.4.2 | Encoder list                                                                                  | A-969 |
| В | List of A             | Abbreviations                                                                                 | B-977 |
| С | Referen               | ces                                                                                           | C-983 |
| D | Certificates          |                                                                                               | D-987 |
| F | Index E               |                                                                                               | F-997 |

### **Product Overview**

1

| 1.1                            | What can "SIMODRIVE 611 universal" do?                                                                                                    | 1-24                         |
|--------------------------------|----------------------------------------------------------------------------------------------------|------------------------------|
| 1.2                            | "SIMODRIVE 611 universal" in the SIMODRIVE 611 system                                                                                                    | 1-28                         |
| 1.3<br>1.3.1<br>1.3.2<br>1.3.3 | "SIMODRIVE 611 universal" control board Control board for 2 or 1 axis Elements on the control board front panel Optional modules                                                   | 1-32<br>1-35<br>1-37<br>1-40 |
| 1.4<br>1.4.1<br>1.4.2<br>1.4.3 | "SIMODRIVE 611 universal E" control board Diagram of the board and optional module Elements on the control board front panel Description of the terminals, interfaces and operator | 1-43<br>1-44<br>1-45         |
|                                | control elements                                                                                                    | 1-46                         |
| 1.4.4                          | Commissioning the board with "SimoCom U"                                                                                                    | 1-53                         |
| 1.4.5                          | What are the differences with respect to                                                                                                    | 4 55                         |
|                                | "SIMODRIVE 611 universal"?                                                                                                    | 1-55                         |

#### 1.1 What can "SIMODRIVE 611 universal" do?

## What can "SIMODRIVE 611 universal" do?

"SIMODRIVE 611 universal" is a control board, which can be universally used in the modular SIMODRIVE 611 converter system as a result of its communication interfaces, the motors and encoder systems and option modules which can be used.

Two independent drive controls are implemented on a 2–axis board. The closed–loop drive controls can be operated in the following operating modes with motor frequencies up to 1400 Hz:

- Operating mode, "speed/torque setpoint":
   In this case, the board is used for closed–loop speed control, open–loop torque control and/or torque reduction.
- "Positioning" mode:

A maximum of 64 (256 from SW 10.1) traversing blocks can be selected and executed. Every traversing block can be freely parameterized, and in addition to the block number, it also contains additional data, e.g. target position, acceleration, velocity, command and block enable circuit.

#### **Interfaces**

The following interfaces are provided on the board:

- Two analog interfaces per drive (± 10 V)
  - Setpoints for speed, torque (current, torque reduction or a velocity override when positioning can be entered via these interfaces.
- Angular incremental encoder interface(WSG–SS)
  - Parameterized as input: (from SW 3.3)
     Incremental position reference values can be entered.
  - Parameterized as output:
    - The position actual values are available for a higher–level control via the appropriately parameterized interface.
- · Four digital inputs and four digital outputs per drive
  - The digital inputs/outputs can be assigned the required control/message functions by appropriate parameterization.
- Two analog outputs per drive

#### Optional modules

The "SIMODRIVE 611 universal" control board can be expanded by one of the following option modules:

Optional TERMINAL module
 This module provides an additional 8 digital inputs and 8 digital outputs (e.g. necessary to select and start a traversing block in the "positioning" mode).

#### Note

The input/output terminals of the optional TERMINAL module are:

- Before SW 4.1: permanently assigned to drive A or axis A
- From SW 4.1: can be freely assigned axes

1.1

Optional PROFIBUS—DP module
 To integrate the system into distributed concepts, "SIMODRIVE 611 universal" can be operated as slave on PROFIBUS—DP using this option module (refer to Table 1-3).

### Which motors can be used?

The following motors can be used with "SIMODRIVE 611 universal":

- 1FK6, 1FK7, 1FT6, 1FT7 servomotors up to 140 Nm
- 1FE1 permanent-magnet synchronous motors
- 1PH induction motors up to 100 kW (1PH6, 1PH4, 1PH2, 1PH7, 1PH8)
- · Induction motors without encoder
- Standard 1LA induction motors up to 100 kW
- 1FN linear motors
- 1FW6 built-in torque motors

#### Note

- Two different motor types can be operated with a control board (e.g. 1FK6 synchronous motor and 1PH7 induction motor).
- Unlisted motors can also be connected.
- The motors which can be connected are listed in Chapter A.3.

# Which encoders can be connected?

The following encoders can be connected when using "SIMODRIVE 611 universal":

- Resolver with pole pair numbers 1, 2, 3, 4, 5 and 6
- Incremental encoder with sin/cos 1Vpp up to 65535 pulses, e.g. ERN 1387 from Heidenhain
- Absolute encoder with sin/cos 1Vpp and interface with EnDat protocol, e.g. EQN 1325 from Heidenhain (EnDat protocol)
- from SW 8.1 incremental encoders with TTL signals with control board, Order No. 6SN1118–□NH01–0AA□, only for induction motors

#### Note

- For a 2-axis control board, it is not possible to mix encoders with sin/cos 1Vpp and resolvers.
- Unlisted encoders can also be connected.
- The encoders which can be connected are listed in Chapter A.4.
- The following is valid for resolvers:
   The selected resolver must match the motor.
   For resolvers, pole pair number = 1 (P1018) or the pole pair number of the motor (P1112) is permissible.

### Parameter assignment

The equipment is integrated and adapted to the machine/system by appropriately parameterizing it. The following possibilities are available for start—up and for service:

- "SimoCom U" parameterizing and start—up tool (SimoCom U under Windows, refer to Chapter 3.3)
- Display and operator unit (on the control board front panel)

#### Data save

The control board has an interchangeable memory module with a non-volatile data memory (FEPROM) to save the following data:

- Firmware (system software)
- User data

#### Where can "SIMODRIVE 611 universal" be used?

The "SIMODRIVE 611 universal" control board can be flexibly used in many applications as a result of its design.

Typical applications for this control board are, e.g.:

- Textile machines
- · Packaging machines
- Machine tools
- Handling equipment
- Conveyor and transport equipment
- Machines to machine/handle wood, glass or ceramics, etc.

### Function overview

The subsequent diagram provides an overview of the features and functions of "SIMODRIVE 611 universal".

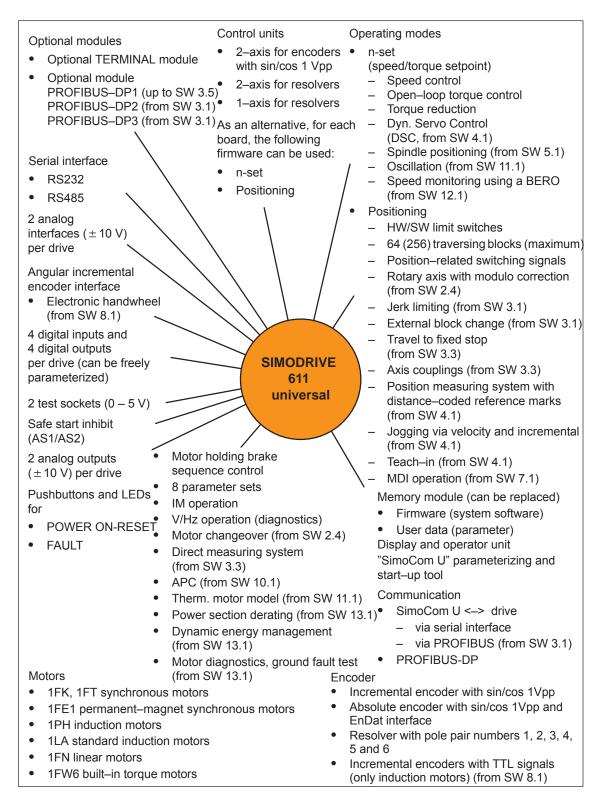

Fig. 1-1 Function overview for "SIMODRIVE 611 universal"

#### 1.2 "SIMODRIVE 611 universal" in the SIMODRIVE 611 system

How is the SIMODRIVE 611 universal integrated into the SIMODRIVE 611 system?

"SIMODRIVE 611 universal" is implemented as digital control module for two drives for operation in the SIMODRIVE 611 system.

A SIMODRIVE drive group is modular and comprises the following modules and boards:

- Commutating reactor(s)
- · Supply infeed module (NE module)
- · Power module(s) with control board
  - "SIMODRIVE 611 universal" or
  - "SIMODRIVE 611 universal HR" (from the middle of 2002 with SW 5.1)
  - "SIMODRIVE 611 universal HRS" (from the middle of 2005 with SW 9.1)
  - "SIMODRIVE 611 universal HRS / HRS2" (from 2014 with SW 14.2)

#### Note

In the following chapters of the Description of Functions, a differentiation is not made between "SIMODRIVE 611 universal" and "SIMODRIVE 611 universal HR/HRS/HRS2".

The functionality, specified under "SIMODRIVE 611 universal" also applies for "SIMODRIVE 611 universal HR/HRS/HRS2".

and, when required

- Line filter
- Monitoring and pulsed resistor module
- Transformer

Reference: /PJU/, SIMODRIVE 611,

Configuration Manual, Drive Converters

#### Configuration

Engineering a SIMODRIVE drive group is subdivided into the following phases as follows:

- Phase 1 (engineering)
  - The motor is selected
  - The power module and the supply infeed are selected
- Phase 2 (integration)
  - Create circuit diagrams

! 611ue diff!

1.2 "SIMODRIVE 611 universal" in the SIMODRIVE 611 system

#### **Note**

The following documentation, SW Tools and Catalogs are available when engineering the system:

• Reference: /PJU/, SIMODRIVE 611,

Configuration Manual, Drive Converters

• Reference: /PJM/, SIMODRIVE 611,

Configuration Manual, Motors

AC Motors for Feed and Main Spindle Drives

PC Tool: /SP/, SIMOPRO,
Program to engineer SIMODRIVE drives

http://www.ad.siemens.de/mc/html\_00/info/projektier\_tools/index.htm

• Reference: /BU/, Catalog NC 60, Ordering Documentation

• CD: Interactive Catalog CA01

• CD: /CD1/, DOC ON CD with all SINUMERIK 840D/810D/FM–NC and SIMODRIVE 611D documentation

#### System overview

The SIMODRIVE 611 drive converter system with the "SIMODRIVE 611 universal" control board can comprise the individual components and higher–level control components as shown in the following diagram.

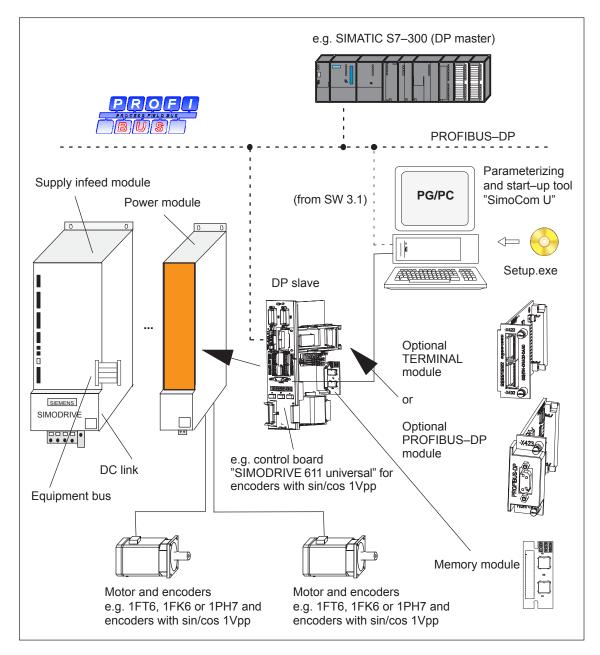

Fig. 1-2 System overview (schematic)

! 611ue diff!

#### 1.2 "SIMODRIVE 611 universal" in the SIMODRIVE 611 system

#### Components

The most important components and their function are listed in the following table.

Table 1-1 Components for the SIMODRIVE 611 system

| Component                                              | Function                                                                                                    |
|--------------------------------------------------------|----------------------------------------------------------------------------------------------------|
| Line supply infeed<br>module<br>(NE module)            | <ul> <li> has the following functions:</li> <li>Interface from/to the 3–phase network</li> <li>Establishes the DC link voltage</li> <li>Equipment bus</li> </ul>                                                                                                    |
| Equipment bus                                          | supplies the control boards with various voltages and enable signals.                                                                                                    |
| DC link                                                | the power modules draw the power required to control the motors from the DC link.                                                                                                    |
| Power modules                                          | control the motors.                                                                                                    |
| "SIMODRIVE 611<br>universal"<br>control board          | is used as 1 or 2–axis board in the SIMODRIVE 611 system, and can be expanded using the optional TERMINALS or PROFIBUS–DP module.                                                                                                    |
| Memory module                                          | is integrated on the control board, can be replaced and has a non–volatile memory (FEPROM) to save the firmware and the user data.                                                                                                    |
| Optional modules                                       | expands the interface functionality of the control board the optional TERMINAL module or the optional PROFIBUS–DP module can be used.                                                                                                    |
| Motor                                                  | is connected to the power module.                                                                                                    |
| Encoder                                                | is the angular incremental encoder to sense the actual position.                                                                                                    |
| Parameterizing and start–up tool (SimoCom U) for PG/PC | is a software running under Windows 95/98/NT2000/XP to parameterize, commission and test the "SIMODRIVE 611 universal" control board. Furthermore, using this tool, the following functions are possible:  Parameterizing "SIMODRIVE 611 universal"  Axes traversed  Settings optimized  Firmware downloaded  Series machine startup  Diagnostics (e.g. measuring function) |

#### 1.3 "SIMODRIVE 611 universal" control board

**Description** The "SIMODRIVE 611 universal" control board is used in the

SIMODRIVE 611 system, and it can be expanded using the

optional TERMINALS or PROFIBUS-DP module.

**Features** The control board has the following features:

Variants

Table 1-2 Control board, option modules, data medium

| Cons.<br>No.                                                   | Description                                                                       |                                                                             | Order No. (MLFB)                             |
|----------------------------------------------------------------|-----------------------------------------------------------------------------------|-----------------------------------------------------------------------------|----------------------------------------------|
|                                                                | Hardware                                                                          | Firmware                                                                    |                                              |
| Control unit                                                   |                                                                                   |                                                                             |                                              |
| 1                                                              | 2–axis <sup>1)</sup> for encoders with sin/cos 1 Vpp or TTL signals <sup>9)</sup> | n-set                                                                       | 6SN1118-0NH00-0AA□ <sup>2)6)</sup>           |
|                                                                |                                                                                   |                                                                             | 6SN1118–0NH01–0AA□ <sup>5)7)</sup>           |
| 2                                                              |                                                                                   | Positioning                                                                 | 6SN1118-1NH00-0AA□ <sup>2)6)</sup>           |
|                                                                |                                                                                   |                                                                             | 6SN1118–1NH01–0AA□ <sup>5)7)</sup>           |
| 3                                                              | 2–axis <sup>1)</sup> for resolvers                                                | n-set                                                                       | 6SN1118–0NK00–0AA□ <sup>2)6)</sup>           |
| 4                                                              |                                                                                   |                                                                             | 6SN1118–0NK01–0AA□ <sup>5)8)10)</sup>        |
| 5                                                              |                                                                                   | Positioning                                                                 | 6SN1118-1NK00-0AA□ <sup>2)6)</sup>           |
| 6                                                              |                                                                                   |                                                                             | 6SN1118-1NK01-0AA□ <sup>5)8)10)</sup>        |
| 7                                                              | 1–axis for resolvers                                                              | n-set                                                                       | 6SN1118–0NJ00–0AA□ <sup>2)6)</sup>           |
| 8                                                              |                                                                                   |                                                                             | 6SN1118–0NJ01–0AA□ <sup>5)8)10)</sup>        |
| 9                                                              |                                                                                   | Positioning                                                                 | 6SN1118-1NJ00-0AA□ <sup>2)6)</sup>           |
| 10                                                             |                                                                                   |                                                                             | 6SN1118-1NJ01-0AA□ <sup>5)8)10)</sup>        |
| Option module (can be alternatively used in the control board) |                                                                                   |                                                                             |                                              |
| 1                                                              | TERMINALS                                                                         | _                                                                           | 6SN1114-0NA00-0AA0                           |
| 2                                                              | PROFIBUS-DP13)                                                                    | _                                                                           | 6SN1114-0NB00-0AA0                           |
| 3                                                              | PROFIBUS-DP24)                                                                    | _                                                                           | 6SN1114-0NB00-0AA2                           |
| 4                                                              | PROFIBUS-DP3 <sup>4)</sup>                                                        | _                                                                           | 6SN1114-0NB01-0AA1                           |
| Data carrier                                                   |                                                                                   |                                                                             |                                              |
| 1                                                              | CD                                                                                | SimoCom U,<br>drive firmware,<br>Toolbox, GSD<br>file, readme<br>file, etc. | 6SN1153-□NX20-□AG0 <sup>2)</sup>             |
|                                                                |                                                                                   |                                                                             | ☐ = 0 —> CD with the most current SW version |
|                                                                |                                                                                   |                                                                             | The CD also contains previous SW versions    |

- 1) For 2-axis control boards, 1-axis operation is also possible
- 2) 

  : Space retainer for the hardware and software version
- 3) Can no longer be used from SW 4.1
- 4) Prerequisites: Control board SW 3.1 and higher
- 5) 1: "SIMODRIVE 611 universal HRS" control board from SW 8.3
- 6) "SIMODRIVE 611 universal" control board
- 7) 0: "SIMODRIVE 611 universal HR" control board from SW 5.1
- 8) 0: "SIMODRIVE 611 universal HR" control board from SW 6.2
- 9) With control board, Order No. 6SN1118– $\square$ NH01–0AA $\square$  from SW 8.1
- 10)2: "SIMODRIVE 611 universal HRS2" control board from SW 14.2

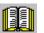

#### Reader's note

Please observe the information in the "readme.txt" file on the CD for "SIMODRIVE 611 universal".

#### Settings

All drive-related settings of the control board can be made as follows:

- using the parameterizing and start—up tool SimoCom U on an external PG/PC (refer to Chapter 3.3)
- using the display and operator unit on the front panel (refer to Chapter 3.2)
- using PROFIBUS-DP (parameter area, PKW area, refer to Chapter 5.6.7)
- Software and data

The firmware and the user data are saved on a memory module which can be replaced.

- Terminals and operator control elements
  - 2 analog inputs, 2 analog outputs per drive
  - 4 digital inputs, 4 digital outputs per drive
  - 2 test sockets
  - POWER-ON RESET pushbutton with LED
  - Display and operator unit
- · Safe start inhibit

The start inhibit is addressed via terminal 663 and is signaled back using a relay with positively–driven signaling contacts (AS1/AS2). Using the start inhibit, the energy feed from the drive to the motor is interrupted.

When the "safe start inhibit" function is correctly used, the signaling contacts AS1/AS2 must be included in the line contactor circuit or the EMERGENCY OFF circuit.

#### Caution

When using the "safe start inhibit" function, it must be ensured that the velocity goes to zero.

The control board supports the "Safe standstill" function.

Detailed information about the "Safe Standstill" function is provided in

Reference: /PJU/, SIMODRIVE 611,

Configuration Manual, Drive Converters

- Serial interface (RS232/RS485)
- Optional modules
  - Optional TERMINAL module,
     8 digital inputs and 8 digital outputs for drive A
  - Optional PROFIBUS-DP module
- Expanded functions SW 5.1 and higher

The following expanded functionality is provided with the "SIMODRIVE 611 universal control board for sin/cos 1Vpp encoders:

- Higher internal resolution, interpolation factor 2048 (previously 128)
- Pulse multiplication is possible (doubling) at the angular incremental encoder interface for absolute value encoders
- Pulse multiplication (doubling) and division (1:2, 1:4, 1:8) are possible at the angular incremental encoder interface, also for incremental encoders
- From SW 8.1
   It is possible to connect standard square—wave encoders (TTL) with differential signals according to RS422 and 5 V power supply voltage as pulse encoder for induction motors at the SIMODRIVE 611 universal HR" control board (Order No. 6SN1118—□NH01–0AA□).
- Expanded functions from SW 9.1

"SIMODRIVE 611 universal HR" or "SIMODRIVE 611 universal" control boards can be replaced by the "SIMODRIVE 611 universal HRS" control board (higher computational performance" and this replacement is compatible.

The "SIMODRIVE 611 universal HRS" control board is, at all interfaces, electrically compatible to its predecessor and as far as all of the functions are concerned.

The mechanical dimensions, mounting/installation dimensions and connection interfaces of the "SIMODRIVE 611 universal HRS" control board are compatible to the previous types and are compatible from an installation perspective to the the SIMODRIVE 611 digital power modules.

Exception: Connectors X461/X462.

- 10-pin for "SIMODRIVE 611 universal".
- 11-pin for "SIMODRIVE 611 universal HR" and "SIMODRIVE 611 universal HRS" as terminal 15 has been added.
   When the board has to be replaced, please refer to the attached installation instructions regarding the wiring changes that have to be made.
- Expanded functions from SW 14.2

The "SIMODRIVE 611 universal HRS2" control board is, at all interfaces, electrically compatible to its predecessor and as far as all of the functions are concerned.

"SIMODRIVE 611 universal" control board

### 1.3.1 Control board for 2 or 1 axis

Control board for 2 axes

The following 2-axis control boards are available:

1.3

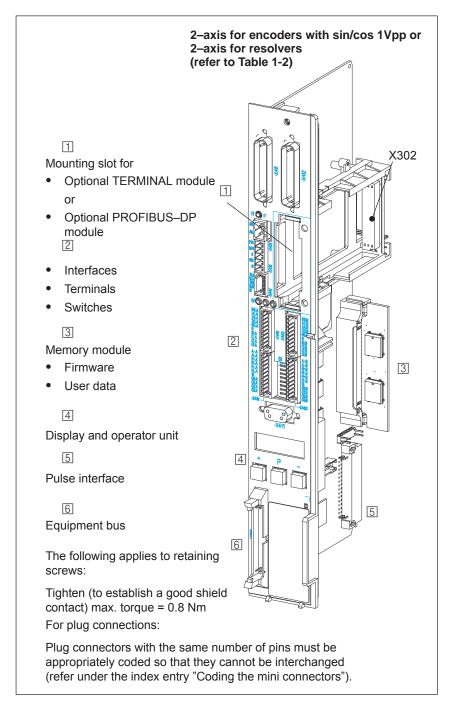

Fig. 1-3 Control boards for 2 axes

Control board for 1 axis

The following 1-axis control boards are available:

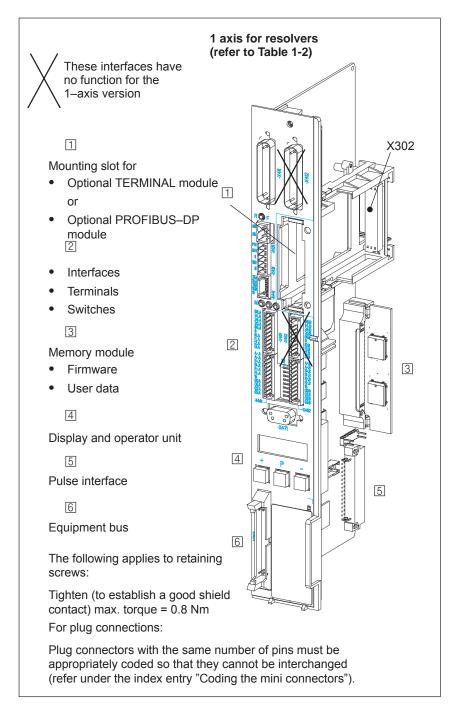

Fig. 1-4 Control board for 1 axis

# 1.3.2 Elements on the control board front panel

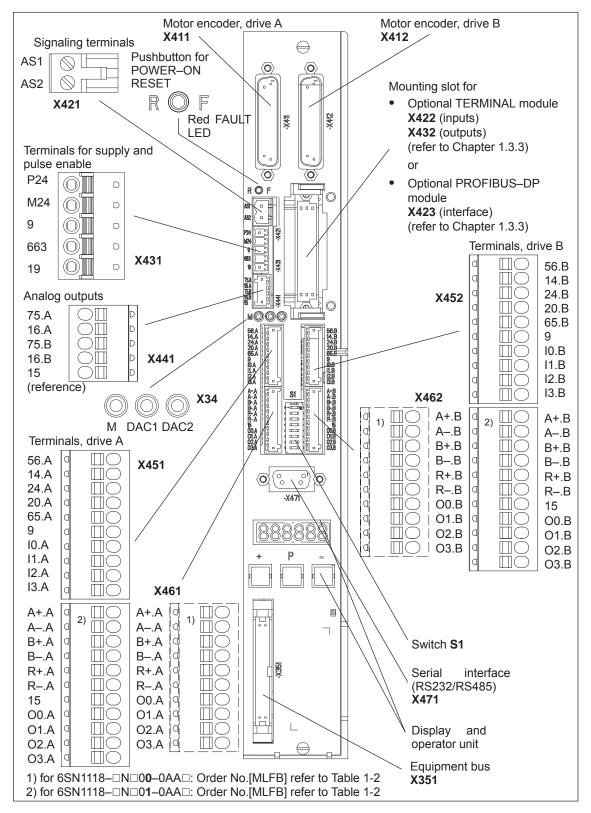

Fig. 1-5 Front panel elements (dummy cover removed, no option module inserted)

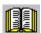

#### Reader's note

The display and operator control elements provided on the front panel are described in the following.

Additional information about

- Terminals (assignment, wiring, technical data, etc.)
- Interfaces (assignment, wiring, etc.)

are included in the Chapter 2.

#### **Button for**

POWER ON-RESET,

**FAULT, LED red** 

The component comprises a button with integrated LED.

POWER-ON RESET, button

The button is recessed into the front panel (hole:  $\emptyset$  3 mm). The processor runs up again when pressed.

When the pushbutton is pressed, an LED which may have been previously bright (lit), goes dark, i.e. this indicates the pushbutton was completely actuated (the pushbutton pressure point has been reached).

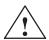

#### Warning

When the POWER–ON RESET button is pressed, this corresponds to a POWER ON and should only be executed when the motors are at a standstill.

In order to prevent the drive from undesirably starting after POWER ON, before carrying out a POWER ON–RESET, the controller enable must be withdrawn at terminals 65.A and 65.B.

FAULT, LED red (refer to Chapter 7.2.2)
 The LED is bright at run-up and when faults occur.

# Display and operator unit

The 6–character 7–segment display with point is used to display and change parameter values and to display alarms. However, not all parameters can be changed. The parameterizing and commissioning tool SimoCom U provides comprehensive change options!

The operator control PLUS, P and MINUS keys are used to select and change parameter values and/or for operator control when faults and warnings are displayed (e.g. to acknowledge these).

"SIMODRIVE 611 universal" control board

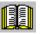

#### Reader's note

Handling the display and operator unit

1.3

- How to parameterize "SIMODRIVE 611 universal" is described in Chapter 3.2.
- To remove faults and warnings refer to Chapter 7.2.

#### Switch S1

The terminating resistor can be switched—in/switched—out using switch S1 on the front panel of the control board for the angular incremental encoder interface and the serial RS485 interface (RS485-SS).

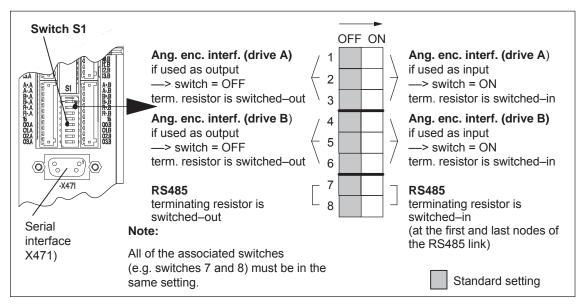

Location and settings of switch S1 Fig. 1-6

# 1.3.3 Optional modules

# Optional TERMINAL module

An additional 8 digital inputs and outputs can be realized using this optional module.

The functionality of these inputs/outputs can be freely parameterized.

#### Note

- The input/output terminals of the optional TERMINAL module are
  - Before SW 4.1: permanently assigned to drive A or axis A
  - From SW 4.1: can be freely assigned axes
- The optional TERMINAL module can be used as follows, dependent on the software release:
  - The following applies before SW 2.4:
     The module can only be used in the "positioning" mode.
  - The following applies from SW 2.4:
     The module can be used independently of the operating mode.

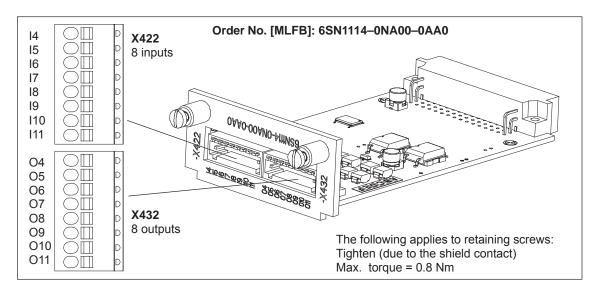

Fig. 1-7 Optional TERMINAL module

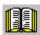

#### Reader's note

Information regarding

- Installing the option
- The input and output terminals (X422 and X432)
- The connection diagram and wiring/connecting the option module is included in Chapter 2.

! 611ue diff! 1.3 "SIMODRIVE 611 universal" control board

Optional PROFIBUS-DP module

The "SIMODRIVE 611 universal" control board can be connected and operated as DP slave on the PROFIBUS-DP field bus when this optional module is used.

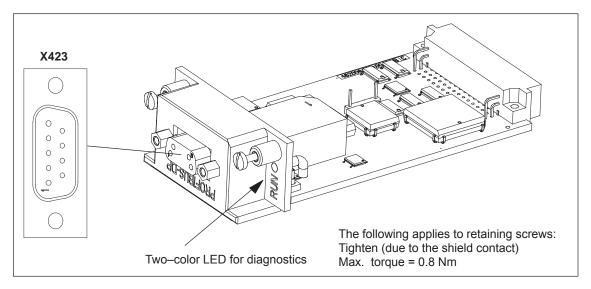

Fig. 1-8 Optional PROFIBUS-DP module

Table 1-3 Which optional modules are available?

| Designation                         | Order No. (MLFB)      |   | Features                                                                                      |
|-------------------------------------|-----------------------|---|-----------------------------------------------------------------------------------------------|
| PROFIBUS-DP1                        | 6SN1114-0NB00-0AA0    | • | PROFIBUS-ASIC SPC3                                                                            |
| (can no longer be used from SW 4.1) |                       | • | Cyclic data transfer (PKW and PZD section) possible                                           |
| PROFIBUS-DP2                        | 6SN1114-0NB00-0AA2    | • | PROFIBUS-ASIC DPC31 without PLL                                                               |
|                                     |                       | • | For control boards SW 3.1, this module can replace the optional PROFIBUS–DP1 module           |
|                                     |                       | • | Requirement:<br>Control board from SW 3.1 is required                                         |
| Features that                       |                       | • | Cyclic data transfer (PKW and PZD section) possible                                           |
| PROFIBUS-DP2 a                      | nd DP3 have in common | • | FW module can be updated using SimoCom U                                                      |
|                                     |                       | • | Non-cyclic data transfer (DP/V1)                                                              |
|                                     |                       | • | "SimoCom U via PROFIBUS" possible                                                             |
| PROFIBUS DP3                        | 6SN1114-0NB01-0AA1    | • | PROFIBUS-ASIC DPC31 with PLL                                                                  |
|                                     |                       | • | "Motion Control with PROFIBUS–DP" function (clock–synchronous PROFIBUS operation) is possible |

Table 1-4 Which optional modules can be used for the various software releases?

|    | Situation                                                                                                 | Firmware version | Optional module |     |     |
|----|----------------------------------------------------------------------------------------------------|------------------|-----------------|-----|-----|
|    |                                                                                                    |                  | DP1             | DP2 | DP3 |
| 1. | A master configured software, generated with GSD file siem808f.gsd, can be operated with                  | from SW 3.1      | No              | Yes | Yes |
| 2. | A master configured software, generated with a GSD file siem8055f.gsd and P0875 = 2, can be operated with | before SW 4.1    | Yes             | Yes | Yes |
| 3. | A master configured software, generated with a GSD file siem8055f.gsd and P0875 = 2, can be operated with | from SW 4.1      | No              | Yes | Yes |
| 4. | A master configured application, generated using gsd file si02808f.gsd and P0875 = 2 can be operated with | from SW 6.1      | No              | Yes | Yes |

#### **Note**

Case 1 is for "new" applications with the DP2, DP3 module.

Cases 2 and 3 are for series commissioning of drives using DP1 modules and for replacing a defective DP1 module by a DP2 module. From SW 4.1, the DP1 module can no longer be used.

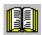

## Reader's note

Information regarding

- Installing the optional module
- --> refer to Chapter 2

The interface (X423)

- ---> refer to Chapter 2
- The connection diagram and wiring/connection of the option module
  - --> refer to Chapter 2
- Communications via PROFIBUS-DP
- ---> refer to Chapter 5

#### 1.4 "SIMODRIVE 611 universal E" control board

#### Description

The "SIMODRIVE 611 universal E" control board is used with SINUMERIK 802D with the "motion control with PROFIBUS-DP" function.

Using this function, it is possible to implement a clock-synchronous drive coupling between a DP master (e.g. SINUMERIK 802D) and the DP slave "SIMODRIVE 611 universal E".

#### **Features**

The control board has the following features:

- Control board (refer to Chapter 1.4.1)
  - Order No. (MLFB):

before SW 5.1: 6SN1118-0NH10-0AA ("SIMODRIVE 611 universal E" control board)

□: Space retainer for hardware function from SW 5.1: 6SN1118-0NH11-0AA0

("SIMODRIVE 611 universal E HR" control board)

from SW 9.1: 6SN1118-0NH11-0AA1

("SIMODRIVE 611 universal E HRS" control board)

- 2-axis for encoders with sin/cos 1Vpp
- with memory module for n–set
- Optional PROFIBUS-DP3 module (refer to Chapters 1.3.3 and 1.4.1)
  - Order No. (MLFB): 6SN1114-0NB01-0AA0
- The parameters can be set as follows:
  - using the "SimoCom U" parameterizing and start-up tool on an external PG/PC (refer to Chapter 3.3)
  - using the display and operator unit on the front panel (refer to Chapter 3.2)
  - using PROFIBUS-DP (parameter area, PKW area, refer to Chapter 5.6.7)
- Software and data

The software and the user data are saved on an interchangeable memory module.

- Terminals and operator control elements
  - 2 analog inputs and 2 analog outputs per drive
  - 2 digital inputs and 2 digital outputs per drive
  - 2 test sockets
  - POWER-ON RESET button with integrated LED
  - Display and operator unit
- · Safe start inhibit

Detailed information about this function is provided in

/PJU/. SIMODRIVE 611. Reference:

Configuration Manual, Drive Converters

Serial interface (RS232, refer to Chapter 3.3.3)

# 1.4.1 Diagram of the board and optional module

Control board with optional PROFIBUS-DP module

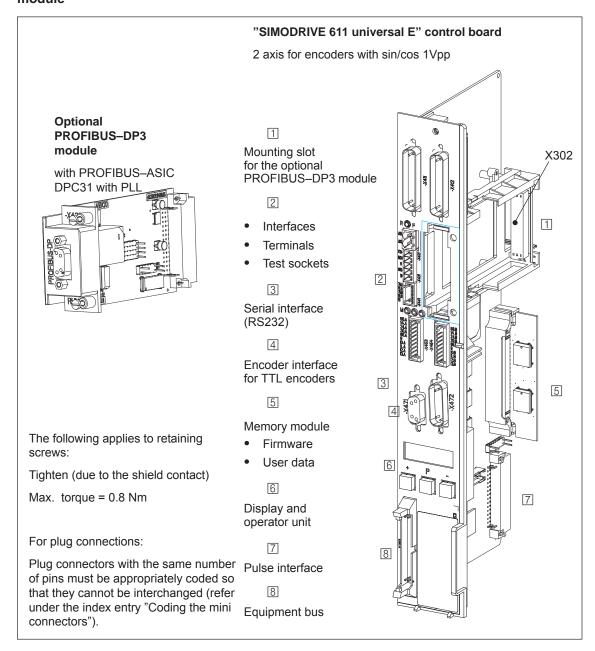

Fig. 1-9 "SIMODRIVE 611 universal E" control board with optional PROFIBUS-DP3 module

# 1.4.2 Elements on the control board front panel

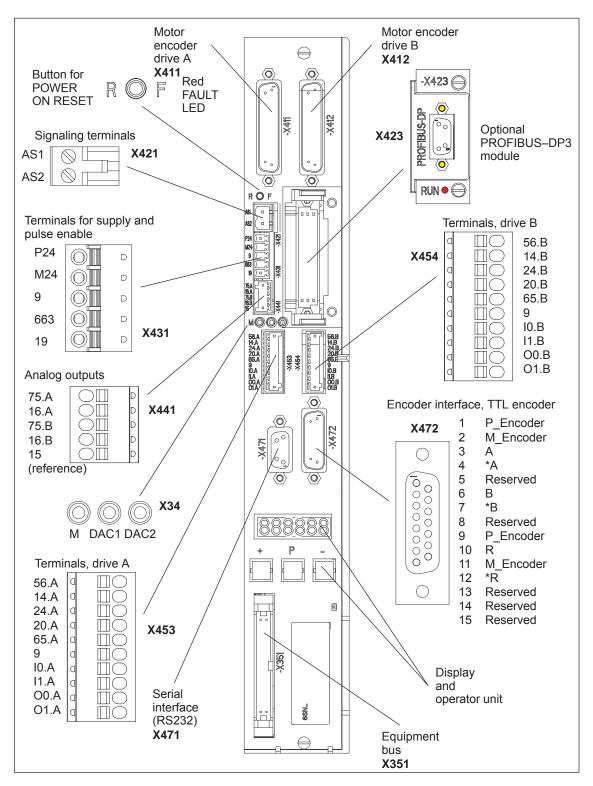

Fig. 1-10 Elements on the front panel of "SIMODRIVE 611 universal E"

# 1.4.3 Description of the terminals, interfaces and operator control elements

Board-specific terminals and interfaces

The board–specific terminals and interfaces are available, common for both drive A and B.

Table 1-5 Overview of the board–specific terminals and interfaces

| Terminal |                  | Function Type                                         |                       | Technical specifications                                                                                                    |  |  |
|----------|------------------|-------------------------------------------------------|-----------------------|----------------------------------------------------------------------------------------------------|--|--|
| No.      | Desig-<br>nation |                                                       | 1)                    |                                                                                                    |  |  |
| Signali  | ng termina       | I, start inhibit (X421)                               |                       |                                                                                                    |  |  |
| AS1      | X421             | Signaling contact<br>Start inhibit<br>Feedback signal | NC                    | Connector type: 2–pin conn. strip  Max. cond. cross–sect.: 2.5 mm²  Contact: Floating NC contact                                                                                                   |  |  |
| AS2      | X421             | from terminal 663                                     |                       | Contact load capability: at 250 <sub>VAC</sub> max. 1 A <sup>2)</sup> at 30 <sub>VDC</sub> max. 2 A                                                                                                |  |  |
|          | ,                | AS1                                                   |                       | AS1                                                                                                    |  |  |
|          | T. 6             | _ d start                                             | ay, safe<br>t inhibit | AS2 Relay, safe start inhibit                                                                                                    |  |  |
|          | Pul              | ses not enabled (T. 663                               | 3)                    | Pulses enabled (T. 663)                                                                                                    |  |  |
|          |                  | e gating pulses of the pensistors are inhibited.      | ower                  | The gating pulses of the power transistors are enabled.                                                                                                    |  |  |
| Termin   | als for sup      | ply and pulse enable                                  | (X431)                |                                                                                                    |  |  |
|          | X431             |                                                       |                       | Connector type: 5–pin conn. strip Max. cond. cross–sect.: 1.5 mm <sup>2</sup>                                                                                                    |  |  |
| P24      | X431.1           | External power supply for digital outputs (+24 V)     | S                     | Voltage tolerance (including ripple): 10 V to 30 V  Max. aggregate current: 2.4 A  Note:  The external supply is required for the 4 digital out-                                                   |  |  |
| M24      | X431.2           | Reference for the external supply                     |                       | <ul> <li>puts (O0.A, O1.A and O0.B, O1.B).</li> <li>When dimensioning the external power supply, the total current of all of the digital outputs must be taken into account.</li> </ul>            |  |  |
| 9        | X431.3           | Enable voltage<br>(+24 V)                             | S                     | Reference: Terminal 19 Maximum current(for the total group): 500 mA  Note: The enable voltage (terminal 9) can be used to supply the enable signals (e.g. pulse enable) as 24 V auxiliary voltage. |  |  |

<sup>1)</sup> NC: NC contact; S: Supply

<sup>2)</sup> Corresponding to EN 60204–1 (Safety of Machinery), control transformers should be used when using AC control voltages.

Table 1-5 Overview of the board–specific terminals and interfaces, continued

| Tei      | minal                   | Function                              | Туре    | Technical                                                              | specifications                                                                                    |  |  |
|----------|-------------------------|---------------------------------------|---------|------------------------------------------------------------------------|---------------------------------------------------------------------------------------------------|--|--|
| No.      | Desig-<br>nation        |                                       | 1)      |                                                                        |                                                                                                   |  |  |
| Termin   | als for sup             | ply and pulse enable                  | (X431), | continued                                                              |                                                                                                   |  |  |
| 663      | X431.4                  | Pulse enable<br>(+24 V)               | I       | Voltage tolerance (including ripple): 21 V to Typ. current consumption |                                                                                                   |  |  |
|          |                         |                                       |         | Note:                                                                  | multaneously on drive A and                                                                       |  |  |
|          |                         |                                       |         | drive B. When this pulse drives "coast down" unbr                      |                                                                                                   |  |  |
| 19       | X431.5                  | Reference                             | S       | Note:                                                                  |                                                                                                   |  |  |
|          |                         | (Reference for all digital inputs)    |         | nal voltage and not from                                               | to be controlled from an exter-<br>terminal 9, then the reference<br>external source must be con- |  |  |
| Serial i | Serial interface (X471) |                                       |         |                                                                        |                                                                                                   |  |  |
| _        | X471                    | Serial interface for<br>"SimoCom U"   | Ю       | Connector type: 9–pin D-Note:                                          | -sub socket connector                                                                             |  |  |
|          |                         |                                       |         | The interface can onl  refer to Chapter:                               | y be used as RS232 interface 3.3.3                                                                |  |  |
|          |                         |                                       |         | ter 2.4                                                                | e interface —> refer to Chap-                                                                     |  |  |
|          |                         |                                       |         |                                                                        | S232 —> refer to Chapter 2.5                                                                      |  |  |
| PROFII   |                         | terface (X423) for the                | optiona | al PROFIBUS-DP3 modu                                                   | le                                                                                                |  |  |
| _        | X423                    | Communications interface for PROFIBUS | Ю       | Connector type: 9–pin D-Note:                                          | -sub socket connector                                                                             |  |  |
|          |                         | FROI IBOS                             |         | ter 2.4                                                                | e interface —> refer to Chap-                                                                     |  |  |
|          |                         |                                       |         |                                                                        | and connecting–up the op- P module —> refer to Chapter                                            |  |  |
|          |                         |                                       |         | Communications via     —> refer to Chapter                             |                                                                                                   |  |  |
| Equipn   | nent bus (X             | (351)                                 |         |                                                                        |                                                                                                   |  |  |
| _        | X351                    | Equipment bus                         | Ю       | Ribbon cable:                                                          | 34-pole                                                                                           |  |  |
|          |                         |                                       |         | Voltages:                                                              | various                                                                                           |  |  |
|          |                         |                                       |         | Signals:                                                               | various                                                                                           |  |  |
| Test so  | ckets (X34              | 4)                                    |         |                                                                        |                                                                                                   |  |  |
| DAC1     |                         | Test socket 1 <sup>2)</sup>           | MA      | Test socket:                                                           | Ø 2 mm                                                                                            |  |  |
| DAC2     | X34                     | Test socket 2 <sup>2)</sup>           | MA      | Resolution:                                                            | 8 bits                                                                                            |  |  |
| Т        |                         | Reference                             | MA      | Rated operating voltage: Maximum current:                              | 0 V to 5 V<br>3 mA                                                                                |  |  |
|          |                         |                                       |         | waxiiiuiii cuiteiit.                                                   | JIIIA                                                                                             |  |  |

<sup>1)</sup> I: Input; S: Supply; IO: Input/output; MA: Measuring signal, analog

<sup>2)</sup> Can be freely parameterized

! not 611u!

Drivespecific terminals The drive–specific terminals are available for both drive A and drive B.

Table 1-6 Overview of the drive—specific terminals

|       | Terminal         |         |                  | Function                                                                                              | Туре | Technical specifications                                                                                                    |
|-------|------------------|---------|------------------|----------------------------------------------------------------------------------------------------|------|----------------------------------------------------------------------------------------------------|
| D     | rive A           | Dı      | ive B            |                                                                                                    | 1)   |                                                                                                    |
| No.   | Desig-<br>nation | No.     | Desig-<br>nation |                                                                                                    |      |                                                                                                    |
| Encod | der connec       | tion (X | 411, X412)       |                                                                                                    |      |                                                                                                    |
| _     | X411             | -       | -                | Motor encoder connection, drive A                                                                     | I    | Reference: /PJU/ SIMODRIVE 611, Configuration Manual, Drive Convert-                                                                 |
| _     | -                | -       | X412             | Motor encoder<br>connection, drive B<br>or<br>connection, direct<br>measuring system<br>(from SW 3.3) | 1    | ers Chapter "Indirect and direct position sensing" Encoder limit frequencies:  • Enc. with sin/cos 1Vpp: 350 kHz  • Resolver: 432 Hz |
| Analo | g outputs        | (X441)  | 1                |                                                                                                    |      |                                                                                                    |
| 75.A  | X441.1           | _       | _                | Analog output 1 <sup>2)</sup>                                                                         | AO   | Connector type: 5–pin conn. strip Wiring: refer to <sup>3)</sup>                                                                     |
| 16.A  | X441.2           | -       | _                | Analog output 2 <sup>2)</sup>                                                                         | АО   | Max. conductor cross–section for fine-ly-stranded or solid cond.: 0.5 mm <sup>2</sup>                                                |
| _     | -                | 75.B    | X441.3           | Analog output 1 <sup>2)</sup>                                                                         | AO   | Rated operating voltage: –10 V to +10 V                                                                                              |
| _     | _                | 16.B    | X441.4           | Analog output 2 <sup>2)</sup>                                                                         | АО   | Maximum current: 3 mA Resolution: 8 bits Update: In the speed–contr. clock                                                           |
| 15    | X441.5           | 15      | X441.5           | Reference                                                                                             | _    | cycle Short-circuit proof                                                                                                    |

<sup>1)</sup> I: Input; AO: Analogausgang

The 4 analog cables can be routed away from the terminal strip. The shield of the cables must be connected and the ground cables must be connected to a common ground terminal.

<sup>2)</sup> Can be freely parameterized

<sup>3)</sup> The analog outputs (X441) should be connected through a terminal strip.

A shielded cable should be used together for all of the analog outputs together between X441 and the terminal strip. For this cable, the shield must be connected at both cable ends.

Table 1-6 Overview of the drive—specific terminals, continued

| Terminal |                  | Function | Туре             | Technical specifications                               |           |                                                                                                    |
|----------|------------------|----------|------------------|--------------------------------------------------------|-----------|----------------------------------------------------------------------------------------------------|
| D        | rive A           | Di       | rive B           | 1)                                                     |           |                                                                                                    |
| No.      | Desig-<br>nation | No.      | Desig-<br>nation |                                                        |           |                                                                                                    |
| Termi    | nals for the     | e analo  | g inputs a       | nd digital inputs/outp                                 | uts (X4   | 53, X454)                                                                                                    |
|          | X453             |          | X454             | Connector type:                                        |           | 10-pin conn. strip                                                                                                    |
|          |                  |          |                  | Max. cond. cross-sec                                   | ction for | finely–stranded or solid cond.: 0.5 mm <sup>2</sup>                                                                                                    |
| 56.A     | X453.1           | 56.B     | X454.1           | None                                                   | _         | _                                                                                                    |
| 14.A     | X453.2           | 14.B     | X454.2           | None                                                   | _         | _                                                                                                    |
| 24.A     | X453.3           | 24.B     | X454.3           | None                                                   | _         | _                                                                                                    |
| 20.A     | X453.4           | 20.B     | X454.4           | None                                                   | _         | -                                                                                                    |
| 65.A     | X453.5           | 65.B     | X454.5           | Controller enable drive–specific                       | I         | Typ. current consumption: 6 mA at 24 V  Level (incl. ripple) High level: 15 V to 30 V  Low signal level: -3 V to 5 V  Electrical isolation: Ref. is T. 19/T. M24                      |
| 9        | X453.6           | 9        | X454.6           | Enable voltage<br>(+24 V)                              | S         | Reference: Terminal 19 Maximum current (for the total group): 500 mA  Note: The enable voltage (terminal 9) can be used to supply the enable signals (e.g. controller enable).        |
| 10.A     | X453.7           | I0.B     | X454.7           | Digital input 0 <sup>2)</sup> Fast input <sup>3)</sup> | DI        | Voltage: 24 V Typ. current consumption: 6 mA at 24 V Level (incl. ripple) High level: 15 V to 30 V Low signal level: -3 V to 5 V Electrical isolation: Ref. is T. 19/T. M24 Note:     |
| I1.A     | X453.8           | I1.B     | X454.8           | Digital input 1 <sup>2)</sup>                          | DI        | <ul> <li>The parameterization of the input terminals and the standard assignment is described in Chapter 6.4.2.</li> <li>An open–circuit input is interpreted as 0 signal.</li> </ul> |

<sup>1)</sup> I: Input; S: Supply; DI: Digital input

<sup>2)</sup> Can be freely parameterized

All of the digital inputs are de-bounced per software. For the signal detection, this results in a delay time of between 1 and 2 interpolation clock cycles (P1010).

<sup>3)</sup> I0.x is internally hard-wired to the position sensing function where it acts almost instantaneously.

Table 1-6 Overview of the drive—specific terminals, continued

|      | Terminal         |      |                  | Function                       | Туре | Technical specifications                                                                                   |
|------|------------------|------|------------------|--------------------------------|------|----------------------------------------------------------------------------------------------------|
| Dr   | ive A            | Dr   | rive B           |                                | 1)   |                                                                                                    |
| No.  | Desig-<br>nation | No.  | Desig-<br>nation |                                |      |                                                                                                    |
| O0.A | X453.9           | O0.B | X454.9           | Digital output 0 <sup>2)</sup> | DO   | Rated current per output: 500 mA Max. current per output: 600 mA                                           |
|      |                  |      |                  |                                |      | Voltage drop, typical:<br>250 mV at 500 mA                                                                 |
| 04.4 | V450 40          | O4 D | V454.40          | Digital autaut 42)             | DO   | Short-circuit proof                                                                                        |
| O1.A | X453.10          | O1.B | X454.10          | Digital output 1 <sup>2)</sup> | DO   | Note:                                                                                                    |
|      |                  |      |                  |                                |      | Parameterization of the output terminals as well as the standard assignment is described in Chapter 6.4.5. |

#### Note:

- The power switched via these outputs is supplied via terminals P24/M24 (X431). This must be taken into account when dimensioning the external supply.
- The digital outputs only "function" if an external power supply is available (+24 V, T. P24/M24).

The digital outputs are updated in the interpolation clock cycle (P1010). This is supplemented by a hardware–related delay time of approx.  $200 \, \mu s$ .

<sup>1)</sup> DO: Digital output

<sup>2)</sup> Can be freely parameterized

# Encoder interface for TTL encoders (X472)

Table 1-7 Encoder interface for TTL encoders (X472)

|     | Pin         | Function                                | Туре    | Technical specifications                                                                     |
|-----|-------------|-----------------------------------------|---------|----------------------------------------------------------------------------------------------|
| No. | Designation |                                         | 1)      |                                                                                              |
|     | X472        | Connector type: 15-                     | pin D–s | sub socket connector                                                                         |
| 1   | P_Encoder   |                                         | S       | Recommended for TTL encoders:                                                                |
| 2   | M_Encoder   |                                         | S       | Order No. (MLFB): 6FX2001–2□B02<br>Encoder pulse number = 1024                               |
| 3   | Α           |                                         | 1       | ☐ = Space retainer for conn. types A, C, E or G                                              |
| 4   | *A          |                                         | 1       | Cabling                                                                                      |
| 5   | Reserved    | Possibility of con-<br>necting a power  | _       | – Max. cable length: 15 m                                                                    |
| 6   | В           | supply for an addi-                     | I       | <ul> <li>Recommended encoder cable:</li> <li>Order No. (MLFB): 6FX2002–2CA11–1□□0</li> </ul> |
| 7   | *B          | tional measuring system                 | ı       | □ = Space retainer for cable type (length,)                                                  |
| 8   | Reserved    | (TTL encoders, encoder 3)               | _       | Reference:                                                                                   |
| 9   | P_Encoder   | The information is                      | S       | /BU/ Catalog NC 60, Connection system MOTION CONNECT                                         |
| 10  | R           | transferred to a                        | ı       | Encoder power supply                                                                         |
| 11  | M_Encoder   | higher–level con-<br>trol via PROFIBUS. | S       | − Voltage: 5.1 V ± 2%                                                                        |
| 12  | *R          | See Chapter 5.6.4                       | I       | - Short-circuit proof                                                                        |
| 13  |             |                                         | _       | Max. current: 300 mA     Max. short–circuit curr.: 3.5 A                                     |
| 14  | Decembed    |                                         | _       | Encoder limit frequency                                                                      |
| 15  | Reserved    |                                         | _       | - TTL encoder: 1 MHz                                                                         |

<sup>1)</sup> I: Input; S: Supply

#### **Button for**

POWER ON-RESET,

FAULT, LED red

The component comprises a button with integrated LED.

POWER-ON RESET, button

The button is recessed into the front panel (hole:  $\varnothing$  3 mm). The processor runs up again when pressed.

When the pushbutton is pressed, an LED which may have been previously bright (lit), goes dark, i.e. this indicates the pushbutton was completely actuated (the pushbutton pressure point has been reached).

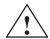

#### Warning

When the POWER–ON RESET button is pressed, this corresponds to a POWER ON and should only be executed when the motors are at a standstill.

In order to prevent the drive from undesirably starting after POWER ON, before carrying out a POWER ON–RESET, the controller enable must be withdrawn at terminals 65.A and 65.B.

• FAULT, LED red (refer to Chapter 7.2.2)

The LED is bright at run-up and when faults occur.

# Display and operator unit

The 6-character 7-segment display with point is used to display and change parameter values and to display alarms.

The operator control PLUS, P and MINUS keys are used to select and change parameter values and/or for operator control when faults and warnings are displayed (e.g. to acknowledge these).

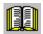

#### Reader's note

Handling the display and operator unit

- To parameterize the drive, refer to Chapter 3.2
- To remove faults and warnings, refer to Chapter 7.2.1

# 1.4.4 Commissioning the board with "SimoCom U"

1.4

#### Requirements

The following prerequisites must be fulfilled in order to be able to commission a drive using the "SimoCom U" parameterizing and start—up tool:

- All of the prerequisites for commissioning are fulfilled, according to Chapter 4.1 this means that the system with "SIMODRIVE 611 universal E" can be commissioned.
- 2. The checklist for commissioning according to Chapter 4.1 has been checked.
- 3. The optional PROFIBUS-DP3 module is inserted into the control board (refer to Chapter 1.3.3).
- 4. The "SimoCom U" tool is installed on the PC/PG, which is to be used to commission the drive.
- 5. There is a connecting cable between the PG/PC and control board (RS232 connecting cable, refer to Chapter 2.5).
- 6. The PC/PG with "SimoCom U" is connected to the control board (X471).

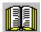

#### Reader's note

Cable diagrams for the connecting cable

refer to Chapter 2.5

Everything about "SimoCom U"

refer to Chapter 3.3

Procedure when commissioning the drive for the first time

Please proceed as follows when commissioning "SIMODRIVE 611 universal E" using the "SimoCom U" parameterizing and start—up tool for the first time:

- 1. Power-up the drive group
- 2. Start SimoCom U
- 3. Request online operation for drive A

#### Operator action:

Execute the "Search for online drives" function in the "Start-up" menu, and select drive A in the "Drive and dialog browser".

Is the "start-up required" window displayed?

- Yes: --> Start the drive configuration assistant
  - —>This means you signal the drive the existing configuration (PROFIBUS node address, power module, motor, etc.).
- No: —> Press "re-configure drive" button
  - —> This means that you change the configuration on the control board (PROFIBUS node address, power module, motor, etc.).
- 4. Execute the drive configuration, and at the end, press the "Calculate controller data, save, reset" button.

#### Note

If drive B is to be commissioned, then the points must be executed for drive B from point 3 onwards.

# 1.4.5 What are the differences with respect to "SIMODRIVE 611 universal"?

Table 1-8 Differences with respect to "SIMODRIVE 611 universal"

| Differ-                          | SIMODRIVE                                                              |                                                                                                    | This should be observed for                                                                                                    |  |
|----------------------------------|------------------------------------------------------------------------|----------------------------------------------------------------------------------------------------|----------------------------------------------------------------------------------------------------|--|
| ence                             | 611 universal                                                          | 611 universal E                                                                                                    | SIMODRIVE 611 universal E                                                                                                    |  |
| The information in this document | The following chapter is of no significance:  • Chapter 1.4            | This documentationsal".  From the 10.99 End This documentation and "SIMODRIVE The information for ter.  The following abbition for both modules and SIMODRIVE 60 SIMODRIVE 60 The following approximation and the summer of the summer of the su | or "SIMODRIVE 611 universal E" is provided in this Chap- previations have been introduced to identify the informa- ules in the other chapters:  Abbreviation (only for this purpose)                                                                                                    |  |
| Oper-<br>ating<br>mode           | <ul><li>Speed/<br/>torque set-<br/>point</li><li>Positioning</li></ul> | <ul><li>Speed/<br/>torque set-<br/>point</li><li>No</li></ul>                                                                                                    | Permissible settings are:  Porou = 0 (the drive is inactive, only drive B)  Thus, a double—axis module can only be operated as single—axis module.  Should communications be established with inactive drive B via PROFIBUS?  If yes, then communications must be disabled with P0875 = 0.  Porou = 1 (operating mode "speed/torque setpoint")  Porou = 3 is not permissible |  |
| Memory<br>module                 | for n–set for pos                                                      | for n-set                                                                                                    | <ul> <li>The rear of the memory module is identified as follows:</li> <li>URLSOFTWARE N_SOLL-611U (before SW 4.2)</li> <li>SYSSOFTWARE N_SOLL-611U (from SW 4.2)</li> </ul>                                                                                                    |  |

Table 1-8 Differences with respect to "SIMODRIVE 611 universal", continued

| Differ-                             | SIMODRIVE 611 universal 611 universal E                                                                                                    |                                                                                                    | This should be observed for                                                                                                    |
|-------------------------------------|----------------------------------------------------------------------------------------------------|----------------------------------------------------------------------------------------------------|----------------------------------------------------------------------------------------------------|
| ence                                |                                                                                                    |                                                                                                    | SIMODRIVE 611 universal E                                                                                                    |
| Software release                    | <ul> <li>SW 1.1</li> <li>SW 2.1</li> <li>SW 2.4</li> <li>SW 3.x</li> <li>SW 4.1</li> <li>SW 5.x</li> <li>SW 6.x</li> <li>SW 7.x</li> <li>SW 8.x</li> <li>SW 9.x</li> <li>SW 10.x</li> <li>SW 11.x</li> <li>SW 12.x</li> </ul> | <ul> <li>No</li> <li>No</li> <li>No</li> <li>No</li> <li>SW 3.x</li> <li>SW 4.1</li> <li>SW 5.x</li> <li>SW 6.x</li> <li>SW 7.x</li> <li>SW 8.3</li> <li>SW 8.3</li> <li>SW 8.3</li> <li>SW 8.3</li> <li>SW 8.3</li> <li>SW 8.3</li> <li>SW 8.3</li> </ul> | Software release 3.1 is the first software release which is used for both modules.  The following applies for "SIMODRIVE 611 universal E": Software from SW 3.1 onwards must be used.  Note:  The SW version installed and supplied with the "SIMODRIVE 611 universalE" control board is that which has been approved for combination with SINUMERIK 802D! |
| Module<br>type                      | • SW 13.x  The module is ide P0870 (module ty                                                                                                    | -                                                                                                    | P0870 = 0004 <sub>hex</sub> —> it involves a "SIMODRIVE 611 universal E" control board, 2–axes for encoders with sin/cos 1 Vpp                                                                                                    |
| Analog inputs                       | <ul><li>Term.<br/>56.x/14.x</li><li>Term.<br/>24.x/20.x</li></ul>                                                                                                    | <ul><li>No</li><li>No</li></ul>                                                                                                    | The information in Chapter 6.6 is of no significance.                                                                                                    |
| Digital inputs                      | <ul> <li>Term. I0.x</li> <li>Term. I1.x</li> <li>Term. I2.x</li> <li>Term. I3.x</li> </ul>                                                                                                    | <ul><li>Term. I0.x</li><li>Term. I1.x</li><li>No</li><li>No</li></ul>                                                                                                    | Effective parameters are:         - P0660 (function, input terminal I0.x)         - P0661 (function, input terminal I1.x) P0662 and P0663 are ineffective                                                                                                    |
| Digital outputs                     | <ul><li>Term. O0.x</li><li>Term. O1.x</li><li>Term. O2.x</li><li>Term. O3.x</li></ul>                                                                                                    | <ul><li>Term. O0.x</li><li>Term. O1.x</li><li>No</li><li>No</li></ul>                                                                                                    | Effective parameters are:                                                                                                    |
| Optional<br>TERMI-<br>NAL<br>module | Yes, can be used                                                                                                    | No, cannot be used                                                                                                    | P0664 to P0671 (function, input terminal I4 to I11) And P0684 to P0691 (signaling function, output terminal O4 to O11) are of no significance                                                                                                    |
| Optional<br>PROFI-<br>BUS<br>module | <ul> <li>PROFIBUS—DP1</li> <li>PROFIBUS—DP2</li> <li>PROFIBUS—DP3</li> </ul>                                                                                                    | <ul><li>No</li><li>No</li><li>PROFIBUS DP3</li></ul>                                                                                                    | P0872 = 4 > The following option module was detected: Optional PROFIBUS-DP3 module (from SW 3.1) with PROFIBUS-ASIC DPC31 with PLL Order No. (MLFB): 6SN1114-0NB01-0AA0 or SN1114-0NB01-0AA1                                                                                                    |

Table 1-8 Differences with respect to "SIMODRIVE 611 universal", continued

| Differ-                                               | SIMO                                                                                                    | DRIVE                                                                                                 | This should be observed for                                                                                                    |
|-------------------------------------------------------|----------------------------------------------------------------------------------------------------|----------------------------------------------------------------------------------------------------|----------------------------------------------------------------------------------------------------|
| ence                                                  | 611 universal                                                                                                  | 611 universal E                                                                                       | SIMODRIVE 611 universal E                                                                                                    |
| Serial<br>interface                                   | <ul> <li>RS232</li> <li>RS485 (independent of the hardware)</li> </ul>                                         | • RS232<br>• No                                                                                       | <ul> <li>Permissible settings</li> <li>P0801 = 0 (RS232 interface, standard)</li> <li>P0801 = 1 is interpreted just like P0801 = 0</li> <li>P0802 and P0803 are of no significance</li> </ul>                                                                                                    |
| Angular incre-mental encoder interface                | Yes                                                                                                    | No                                                                                                    | <ul> <li>Permissible settings, drive A</li> <li>P0890 = 0 Encoder interface, inactive</li> <li>P0890 = 4 Encoder interface, active</li> <li>Permissible settings, drive B</li> <li>P0890 = 0 Encoder interface, inactive</li> <li>For all other parameter values, a fault is signaled.</li> <li>The encoder interface is not suitable to connect a direct measuring system for the following reasons:</li> </ul>                                                                                                    |
| Encoder<br>interface<br>(TTL en-<br>coder)            | No                                                                                                    | Yes The encoder interface is used to connect an additional measuring system (TTL encoders, encoder 3) | <ul> <li>The encoder signals are not evaluated in the drive.</li> <li>The drive transfers the information which is sensed to a higher–level of control using the appropriate process data.</li> <li>The encoder interface is used for the "Motion Control with PROFIBUS–DP" function (clock cycle synchronous operation, e.g. together with SINUMERIK 802D).</li> <li>Note:         <ul> <li>"Motion Control with PROFIBUS" function —&gt; refer to Chapter 5.8</li> </ul> </li> <li>Configuring telegrams —&gt; refer to Chapter 5.6.5</li> <li>Encoder interface —&gt; refer to Chapter 5.6.4</li> </ul> |
| Encoder interface (process data)  Traversing to fixed | <ul> <li>Sensor 1</li> <li>Encoder 2<br/>(from<br/>SW 3.3)</li> <li>No</li> <li>Yes<br/>from SW 3.3</li> </ul> | <ul> <li>Sensor 1</li> <li>Encoder 2<br/>(from<br/>SW 3.3)</li> <li>Sensor 3</li> </ul>               | Encoder 1 Motor measuring system (X411, X412) Encoder 2 Direct measuring system (X412) Encoder 3 TTL encoder (X472) Description of the process data —> refer to Chap. 5.6.4  This function is programmed using the FIXED STOP command in the "Positioning" mode. The operating mode is not possible for SIMODRIVE 611                                                                                                    |
| Axis<br>coup-<br>lings                                | Yes<br>from SW 3.3                                                                                             | No                                                                                                    | universal E —> function not available  This function can be used in either the "External position reference value" mode or "Positioning".  Operating modes are not possible for SIMODRIVE 611 universal E —> function is not available                                                                                                    |

### 1.4 "SIMODRIVE 611 universal E" control board

| Space for your notes |  |  |  |  |
|----------------------|--|--|--|--|
|                      |  |  |  |  |
|                      |  |  |  |  |
|                      |  |  |  |  |
|                      |  |  |  |  |
|                      |  |  |  |  |
|                      |  |  |  |  |
|                      |  |  |  |  |
|                      |  |  |  |  |
|                      |  |  |  |  |
|                      |  |  |  |  |
|                      |  |  |  |  |
|                      |  |  |  |  |
|                      |  |  |  |  |
|                      |  |  |  |  |
|                      |  |  |  |  |
|                      |  |  |  |  |
|                      |  |  |  |  |

# **Installing and Connecting-Up**

| 2.1<br>2.1.1<br>2.1.2<br>2.1.3<br>2.1.4<br>2.1.5 | Installing/removing control boards and modules Installing the control board Installing/removing an option module Installing/removing the memory module Replacing a defective HR control board by a new one Replacing a defective HRS / HRS2 control board by a new one | 2-60<br>2-61<br>2-62<br>2-64<br>2-67 |
|--------------------------------------------------|----------------------------------------------------------------------------------------------------|--------------------------------------|
| 2.2<br>2.2.1<br>2.2.2<br>2.2.3                   | Wiring  General information on connecting–up  Connecting–up and setting the line supply infeed module  Connecting–up the power module                                                                                                    | 2-70<br>2-70<br>2-73<br>2-74         |
| 2.3<br>2.3.1<br>2.3.2<br>2.3.3                   | Connection diagram and wiring                                                                                                    | 2-75<br>2-75<br>2-76<br>2-82         |
| 2.3.4                                            | Connection diagram, connecting–up the optional PROFIBUS–DP module                                                                                                    | 2-84                                 |
| 2.4                                              | Pin assignment of the interfaces                                                                                                    | 2-86                                 |
| 2.5                                              | Cable diagrams                                                                                                    | 2-89                                 |

# 2.1 Installing/removing control boards and modules

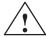

#### Warning

It is only permissible to install/remove a control board or an option module when the system is in a no-voltage condition (powered down).

If boards or option modules are inserted or withdrawn under voltage, this can result in data loss or destruction of components.

#### **Note**

The screws retaining electrical connections at the modules must be tightened with the following torque:

Screw size —> tightening torque

M3 —> 0.5 Nm (for electrical connections)
M3 —> 0.8 Nm (for mechanical connections)

M4 —> 1.8 Nm M5 —> 3.0 Nm Tolerance —> 0/+30 %

After transport, the screws should be tightened!

# 2.1.1 Installing the control board

The following points must be observed when installing the "SIMODRIVE 611 universal" control board into the power module (refer to Fig. 2-1):

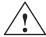

#### Warning

The ESDS measures must be observed when installing/removing the control board.

- 1. Ensure that the power module is in a no–voltage condition.
- 2. Check that the memory module is inserted and locked into place in the control board.
  - If it is not inserted, then refer to the point "installing/removing the memory module".
- 3. Insert the control board in the power module.
- Tighten up the screws retaining the board (2 screws on the front panel, max. torque= 0.8 Nm).
- Connect—up the front panel of the board corresponding to the connection diagram (refer to Chapter 2.3.1).
   The mating connectors are inserted at the appropriate interface.

# 2.1.2 Installing/removing an option module

An option module is installed/removed from the control board as follows (refer to Fig. 2-1):

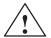

#### Warning

When installing/removing an option module, observe the ESDS measures.

- 1. Ensure that the control board is in a no-voltage condition.
- 2. Removing (changing):

Release the screws at the slot and withdraw the option module from the "old" control board.

Installing:

Remove the screws for the cover at the slot for the option module.

- 3. Insert the module through the front panel until it latches into place.
- 4. Tighten up the screws holding the module (2 screws in the front panel, max. torque = 0.8 Nm).
- 5. Connect—up the front panel of the option module corresponding to the connection diagram (refer to Chapter 2.3.3).

  The mating connectors are inserted at the appropriate interface.

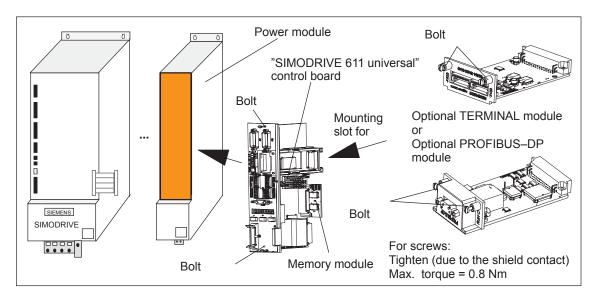

Fig. 2-1 Installing the control board and an option module

#### Note

The PROFIBUS firmware, associated with the 611u firmware must be available on the PROFIBUS-DP option module. Otherwise the firmware must be upgraded. PROFIBUS-DP1 option modules from SW 4.1 – and also in this particular case – can no longer be used.

# 2.1.3 Installing/removing the memory module

#### General

The memory module can be replaced, and when supplied from the factory, a new control board is already installed.

When replacing the control board (service) with an identical one, a functioning memory module can be taken from the old control board and inserted in the new control board. This means that the system software can be transferred over with the user files without requiring any other resources.

When replacing with a type HR or HRS control board, Chapter 2.1.4 or 2.1.5 or the mounting instructions provided with the spare part must be carefully observed.

# What types of memory modules are available?

There are memory modules for n—set or positioning. This is labeled at the rear of the memory module:

Designation can be inserted in control board

before SW 4.2

URL.—SOFTWARE POS.—611U for positioning (refer to Chap. 1.3) URL.—SOFTWARE N\_SOLL—611U for n—set (refer to Chapter 1.3)

from SW 4.2

SYS.—SOFTWARE POS.—611U for positioning (refer to Chap. 1.3) SYS.—SOFTWARE N\_SOLL—611U for n—set (refer to Chapter 1.3)

The software designation refers to the system software including the initial program loader.

How is the memory module replaced?

A memory module is inserted/replaced as follows:

### Warning

The ESDS measures must be observed when installing/removing the memory module.

- 1. Place the old and new control boards on an ESDS–compatible surface (to the left of the front panel).
- 2. Press the memory module latches downwards and outwards until they release (refer to Fig. 2-2).
- 3. Remove the memory from its connections (upwards).
- Insert the old memory module into the new control board and the new memory module into the old control board. The latches must automatically engage.
- Check that the latches are correctly engaged.

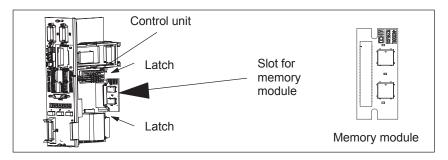

Fig. 2-2 Installing/removing the memory module

#### Referencing

If a motor with absolute value encoder is mounted to the drive, then if the firmware release was < 9.1, and a \*.par file was downloaded into the memory module, then the drive must always be re–reference (re–homed), even if the drive already appears as if it has been referenced (homed).

If the referencing (homing) of the axis is completed and takes a lot of time, then it is possible to save the reference point (home position). A description on this is provided in the product support in the Internet under FAQs ID21821692.

# 2.1.4 Replacing a defective HR control board by a new one

#### General

Since delivery date 04.2002 onwards, there will be the "SIMODRIVE 611 universal HR" or "SIMODRIVE 611 universal E HR" control board with a higher encoder resolution (refer to Chapter 1.3 or 1.4). This hardware simultaneously replaces the previous types and is coupled to the software ≥ SW 5.1.

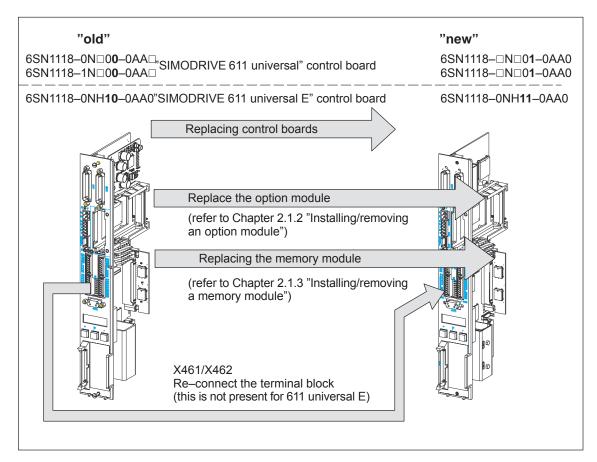

Fig. 2-3 Replacing a defective HR control board by a new one

# How is a control board replaced?

A control board is installed/removed as follows:

- 1. Ensure that the power module is in a no–voltage condition.
- 2. Release the screw connection and withdraw the "old" control board from the power module.
- Remove the memory module from the defective ("old") and insert this into the "new" control board, refer to Chapter 2.1.3 "Installing/removing a memory module".
- 4. Insert the "new" control board and connect—up the equipment bus.

- 5. Install the "SimoCom U" start—up tool with version 5.1 (or higher) or, when using an "older" version, observe the following information:
  - Exit SimoCom U.
  - Make a back-up copy of the test file "...\siemens\lists\control.txt" in the main SimoCom U directory (generally under "C:\Program Files\Siemens\SimoComU").
  - Then open this file with Microsoft Wordpad (not with a text editor!).
  - Search for the following line under the Section "611U" or the last line of this section:
  - 6SN1118–1NJ00–0AAx 259 0x00000000 1 1 2 1 ;611U resolver 1–axis X SOLL
  - Insert the following lines directly below:
  - 6SN1118–0NH01–0AA0 5 0x00000000 2 2 1 7 ;611U encoder HR 2–axis N SOLL
  - 6SN1118–0NK01–0AA0 7 0x00000000 1 2 1 8 ;611U resolver HR 2–axis N\_SOLL
  - 6SN1118–0NJ01–0AA0 8 0x00000000 1 1 1 8 ;611U resolver HR 1–axis N SOLL
  - 6SN1118–1NH01–0AA0 261 0x00000000 2 2 2 7 ;611U encoder HR 2–axis X SOLL
  - 6SN1118–1NK01–0AA0 263 0x00000000 1 2 2 8 ;611U resolver HR 2–axis X\_SOLL
  - 6SN1118–1NJ01–0AA0 264 0x00000000 1 1 2 8 ;611U resolver HR 1–axis X SOLL
  - As last line, insert under the Section "611UE":
  - 6SN1118-0NH11-0AA0 9 0x00000000 2 2 1 9 ;611UE encoder HR 2-axis N\_SOLL
  - Save the "control.txt" file.
  - Restart SimoCom U and continue with Point 6.
- 6. Save your machine data from the "old" memory module (File: "\*.par") using the "SimoCom U" start—up tool.
- Again remove the "new" control board and replace the "old" memory module by the "new" memory module. Software release ≥ SW 5.1 is already installed on the "new" memory module.
- 8. Insert the "new" control board back into the power module and tighten the retaining screws (2 screws at the front panel, torque = 0.8 Nm).

9. Re–connect the front panel of the module corresponding to the connection diagram.

Insert the mating connector at the appropriate interface.

#### **Notice**

For "SIMODRIVE 611 universal", connectors X461 and X462 have been extended to an 11–pole version. This means that the signal conductors connected to this terminal block must be re–connected to the new (11–pole) terminal block (terminal block assignment, refer to Fig. 1-5).

10. Download your machine data, saved under 6., into the "new" control board using the "SimoCom U" start—up tool.

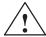

#### Warning

It is only permissible to install/remove a control board when the system is in a no-voltage condition (i.e. powered-down).

If a control board is inserted or removed under voltage (with the system powered–up), this can result in data being lost or components being destroyed.

The ESDS measures must be observed when installing/removing the control board.

#### Note

For spare control boards, a set of installation instructions are provided which describes how the control board is replaced.

# 2.1.5 Replacing a defective HRS / HRS2 control board by a new one

#### General

Since delivery date 10.2005 onwards, there will be the "SIMODRIVE 611 universal HRS" or "SIMODRIVE 611 universal E HRS" control board with a higher computational performance (refer to Chapter 1.3 or 1.4). This hardware simultaneously replaces the previous types and is coupled to the software ≥ SW 8.3.

Since delivery date 10.2014 onwards, there will be the "SIMODRIVE 611U universal HRS2" control board coupled to the software ≥ SW 14.2

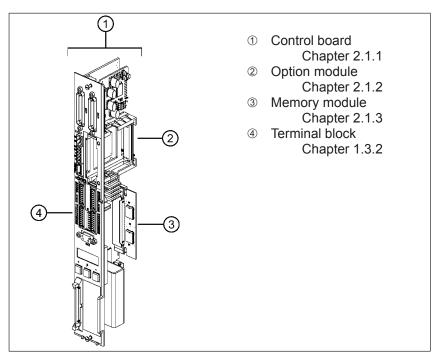

Fig. 2-4 Replacing a defective HRS / HRS2 control board by a new one

Table 2-1 Overview of the control boards

| Control board          | MLFB                                                                       | Firmware Version | SimoCom U       | X461 / X462 <sup>1)</sup> |
|------------------------|----------------------------------------------------------------------------|------------------|-----------------|---------------------------|
| 611U<br>611U E         | 6SN1118-□N□0 <b>0</b> -0AA□<br>6SN1118-0NH <b>10</b> -0AA2                 | all possible     | all possible    | 10-pin                    |
| 611U HR<br>611U E HR   | 6SN1118-□N□01-0AA0<br>6SN1118-0NH <b>11</b> -0AA0                          | all possible     | all possible    | 11-pin                    |
| 611U HRS<br>611U E HRS | 6SN1118-□N□ <b>01</b> -0AA <b>1</b><br>6SN1118-0NH <b>11</b> -0AA <b>1</b> | ≥ 8.3 required   | ≥ 8.3 required  | 11-pin                    |
| 611U HRS2              | 6SN1118-□N□01-0AA2                                                         | ≥ 14.1 required  | ≥ 14.1 required | 11-pin                    |

<sup>1)</sup> not relevant for 6SN1118–0NH1 $\square$ –0AA $\square$  (611U E)

# How is a control board replaced?

A control board is installed/removed as follows:

 User data should be available on a protected file as the "old" memory module cannot be run on the "new" control board in all cases.

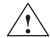

#### Warning

The control module may only be inserted/withdrawn when it is in a novoltage condition. If a control module is withdrawn or inserted under voltage, this can result in data being lost or the components destroyed.

The ESDS measures must be observed when inserting/withdrawing the control module.

- Power–down the power module and ensure that it is in a no–voltage condition.
- 3. Release the screw connection and withdraw the "old" control module from the power module.
- 4. Withdraw the memory module from the defective ("old") control module and insert it in the "new" one, refer to Chapter 2.1.3 "Installing/removing a memory module".
- 5. Install the "new" control unit, screw it tight (2 bolts on the front panel, max. torque = 0.8 Nm) and connect the device bus.
- 6. Energize the drive. If it runs up correctly the board replacement is finished and you can proceed with point 11. Otherwise carry out the following steps 7. to 10.
- Install the "SimoCom U" start-up tool in version 8.3 for HRS (or higher) and 14.2 for HRS2
  - —>Internet: http://support.automation.siemens.com/WW/view/de/10804940/133100
- 8. De-energize/re-energize the drive and start SimoCom U.
- 9. When SimoCom U requests you to upgrade the firmware, do so by installing firmware version > 8.3 for HRS and >14.2 for HRS2.
- 10.If communications cannot be built up or if after upgrading the ramp—up has not been executed, then the old memory module is defective or cannot be used and must be replaced by the memory module of the new control board. Load the corresponding user data from the saved file.

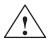

# Warning

In addition, the axes have to be newly referenced for a control board with motors with absolute encoders and a firmware version < 9.1, even if they appear to have been referenced. If referencing of the axes is complicated and time—consuming it is possible to rescue the reference points. This possibility is described under Product Support in the Internet under FAQs ID21821692.

11. Re—connect the front panel of the module according to your connection diagram. Insert the mating connector into the appropriate interface.

#### **Notice**

"HR", "HRS" and "HRS2" connectors X461 and X462 have now been changed to an 11–pin design. This is why the assigned signal cables of the (10–pin) terminal block of SIMODRIVE 611 universal have to be rewired to the new (11–pin) terminal block. Terminal 15 remains free (terminal block assignment see figure 1-5) .

#### **Note**

For spare control boards, a set of installation instructions are provided which describes how the control board is replaced.

#### 2.2 Wiring

## 2.2 Wiring

### 2.2.1 General information on connecting-up

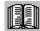

#### Reader's note

Information on the subjects

- Cabinet design
- Basic rules regarding electromagnetic compatibility (basic EMC rules)
- · Equipotential bonding
- Wiring and cabling
- · EMC-compliant wiring
- · Shielding and shield connections
- Handling modules that can be damaged by electrostatic discharge (ESDS measures), etc.

are included in

Reference: /EMC/ EMC Guidelines, Configuration Manual

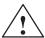

#### Warning

Cable shields and cores/conductors of power cables which are not used (e.g. brake conductors) must be connected to PE potential in order to discharge charges arising from capacitive coupling.

Non-observance can cause lethal shock voltages.

#### Mini connector MICRO-COMBICON

For the "SIMODRIVE 611 universal" control board, a compact connector is used (this is also known as mini connector).

The following information is required when handling this mini connector:

- Introducing conductors (refer to Fig.2-5):
  - for solid conductors with 0.2 0.5 mm<sup>2</sup> or stranded conductors with end sleeve

The conductors can be introduced without having to use a tool.

#### Procedure:

Insert the conductor into the required terminal.

 for solid conductors < 0.2 mm<sup>2</sup> or stranded conductors without end sleeve

The lever–type opener must be pressed in order to introduce the conductor (e.g. using a screwdriver 0.4 • 2.0 • 20 mm).

#### Procedure

Depress the lever—type opener below to the particular terminal. Insert the conductor into the opening provided and then release the lever—type opener.

Coding (refer to Fig. 2-5):

The connectors with the same number of pins should be coded so that the incorrect connector cannot be inserted. A star with 6 individual coding profile is supplied with each control board.

#### Procedure:

Insert the coding element into the required coding groove on the base housing. Now break—off the appropriate coding lug at the connector section (e.g. coding groove/lug 2).

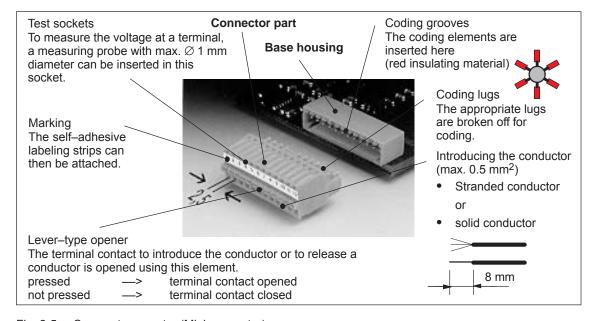

Fig. 2-5 Compact connector (Mini connector)

#### 2.2 Wiring

# Recommended cable

The following cables are recommended when connecting—up the most important terminals on the control board:

Table 2-2 Recommended cable

| Cable for                               | Description                                                                                                    | Order No. (MLFB)                                                                                                    |
|-----------------------------------------|----------------------------------------------------------------------------------------------------|----------------------------------------------------------------------------------------------------|
| Analog<br>inputs                        | Term. 56.A/14.A cond. 2 • 2 • 0.38 mm <sup>2</sup> Term. 24.A/20.A cond. 2 • 2 • 0.38 mm <sup>2</sup> Note: 4—conductor connection, e.g. at drive A                                                                                                    | GFX2008–1BD21–□□□□  Cable, sold by the meter, twisted pairs with overall shield  Conductors: 4 • 2 • 0.38 mm² + 4 • 0.5 mm²                                                             |
| Analog outputs                          | Term. 75.A/15 conductor 2 • 0.5 mm <sup>2</sup> conductor 2 • 0.5 mm <sup>2</sup>                                                                                                    |                                                                                                    |
| Angular incre-mental encoder inter-face | Term. A+.A cond. 1 • 0.38 mm <sup>2</sup> Term. AA cond. 1 • 0.38 mm <sup>2</sup> Term. B+.A cond. 1 • 0.38 mm <sup>2</sup> Term. BA cond. 1 • 0.38 mm <sup>2</sup> Term. R+.A cond. 1 • 0.38 mm <sup>2</sup> Term. RA cond. 1 • 0.38 mm <sup>2</sup> Term. RA cond. 1 • 0.38 mm <sup>2</sup> T. 15 (from SW 5.1) cond. 1 • 0.38 mm <sup>2</sup> Remaining: Conductor 1 • 0.38 mm <sup>2</sup> + 4 • 0.5 mm <sup>2</sup> | 6FX2008–1BD21–□□□□ Cable, sold by the meter, twisted pairs with overall shield Conductors: 4 • 2 • 0.38 mm² + 4 • 0.5 mm² Condition to maintain the burst strength: Cable length < 30 m |
| Input/<br>output<br>termi-<br>nals      | Term. I0.x to term. I3.x Term. O0.x to term. O3.x Term. I4 to term. I11 Term. O4 to term. O11                                                                                                    | 50-conductor cable with-<br>out overall shield<br>Conductors: 50 • 0.38<br>mm <sup>2</sup>                                                                                              |

# Shield connection to the side of the power module

To connect the shield to the side of the power module, the cable end must be prepared as illustrated in Fig. 2-6.

With the shield exposed, the cable is connected at the top of the power module using a shield connecting terminal (tapped holes are provided).

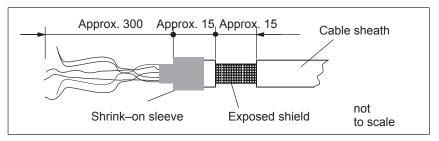

Fig. 2-6 Preparing the cable end for the shield connection

#### Note

- The cable shield should be connected at both cable ends through the largest possible surface area.
- Recommendation for the end of the conductor:
   Remove 5 mm of insulation from the end of the conductor and attach the specified cable lug using the manual crimping tool.
  - Pin–type cable lug from the AMP company
     Type A, yellow, DIN cable cross–section range 0.14 0.35 mm², max. insulation diameter 2.1 mm, Order No.: 165514–1
  - Manual crimping tool from AMP CERTI–CRIMP, Order No.: 169485–0

### 2.2.2 Connecting-up and setting the line supply infeed module

#### Wiring

Connecting—up the line supply infeed module will not be described in any more detail in this documentation. The following applies:

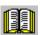

#### Reader's note

Information on connecting—up the supply infeed modules, technical data as well as an interface overview are included in:

Reference: /PJU/ SIMODRIVE 611,

Configuration Manual, Drive Converters

Chapter "Line infeed (NE)"

#### Setting switch S1

There is a 6–position switch S1 on the top or front of the line supply infeed module.

The setting of this switch is not described in any more detail in this documentation. The following applies:

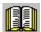

#### Reader's note

Information on setting switch S1 at the line supply infeed module is included in:

Reference: /PJU/ SIMODRIVE 611,

Configuration Manual, Drive Converters

Chapter "Line infeed (NE)"

#### 2.2 Wiring

## 2.2.3 Connecting-up the power module

Table 2-3 Overview of the interfaces

| Te             | rminal           | Function                                                              | Туре | Technical specifications                                                                                                    |  |  |
|----------------|------------------|-----------------------------------------------------------------------|------|----------------------------------------------------------------------------------------------------|--|--|
| No.            | Desig-<br>nation |                                                                       | 1)   |                                                                                                    |  |  |
| Motor          | connectio        | ns                                                                    |      |                                                                                                    |  |  |
| U2<br>V2<br>W2 | A1               | Motor connection for drive A                                          | 0    | Note: Additional information on connecting—up the power module, technical data as well as interface overview are included in: |  |  |
| U2<br>V2<br>W2 | A2               | Motor connection<br>for drive B<br>(only for 2–axis<br>power modules) | 0    | Reference: /PJU/ SIMODRIVE 611 Configuration Manual, Drive Converters Chapter "Power module"                                  |  |  |
| PE             |                  | Protective conductor                                                  | I    | 0 V<br>Bolt                                                                                                    |  |  |
| DC lin         | k                |                                                                       |      |                                                                                                    |  |  |
| P600<br>M600   | _                | DC link                                                               | Ю    | Conductor bar                                                                                                    |  |  |
| Equip          | ment bus         |                                                                       |      |                                                                                                    |  |  |
| -              | X151             | Equipment bus                                                         | IO   | Ribbon cable: 34–pole Voltages: various Signals: various                                                                      |  |  |

<sup>1)</sup> O: Output; I: Input; IO: Input/output

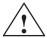

#### Warning

If a contactor is used between the motor and the power module, then it must be ensured that this contactor is only switched in a no–current condition (power circuit).

#### Switch-off

When terminal 663 (pulse cancellation) is simultaneously de–energized and the coil of the power contactor, this condition is maintained. The pulses are almost instantaneously canceled, the contactor contacts are then in a no–current condition, and switch somewhat later due to the contact delay.

#### Switching on:

Terminal 663 may only be energized if all of the main contacts of the power contactor are closed (e.g. terminal 663 is switched through an auxiliary contact of the power contactor).

# 2.3 Connection diagram and wiring

## 2.3.1 Connection diagram for the "SIMODRIVE 611 universal" board

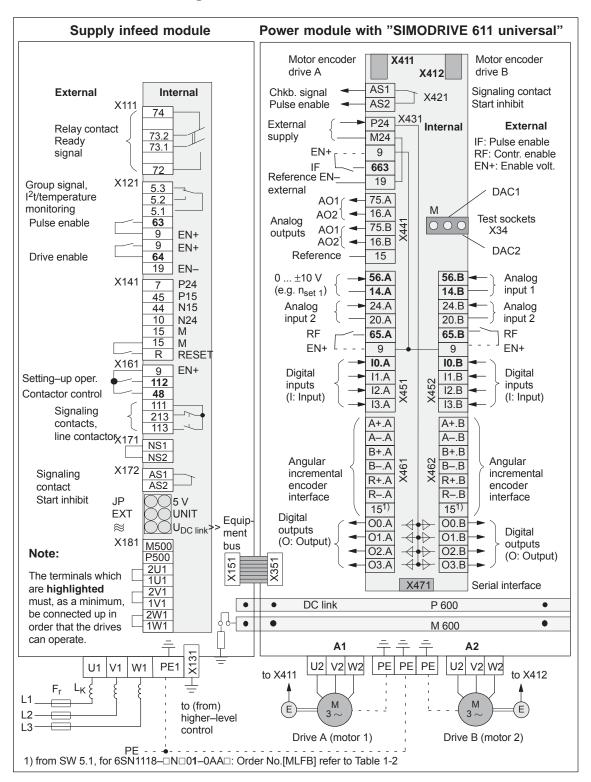

Fig. 2-7 Connection diagram for the control board

## 2.3.2 Connecting-up the control board

Boardspecific terminals and interfaces The board–specific terminals and interfaces are available, common for both drive A and B.

Table 2-4 Overview of the board–specific terminals and interfaces

| Te      | rminal                                                    | Function                                              | Туре                              | Technical specifications                                                   |                                  |  |  |
|---------|-----------------------------------------------------------|-------------------------------------------------------|-----------------------------------|----------------------------------------------------------------------------|----------------------------------|--|--|
| No.     | Desig-<br>nation                                          |                                                       | 1)                                |                                                                            |                                  |  |  |
| Signali | ing termina                                               | l, start inhibit (X421)                               |                                   |                                                                            |                                  |  |  |
| AS1     | V404                                                      | Signaling contact<br>Start inhibit<br>Feedback signal | NC                                | Connector type: Max. cond. cross–sect.:                                    |                                  |  |  |
| AS2     | from terminal 663                                         |                                                       | Contact: Contact load capability: | at 250 <sub>VAC</sub> max. 1 A <sup>2)</sup> at 30 <sub>VDC</sub> max. 2 A |                                  |  |  |
|         |                                                           | AS1                                                   |                                   | AS1                                                                        | ]                                |  |  |
|         | AS2 Relay, safe start inhibit                             |                                                       |                                   | AS2                                                                        | Relay, safe                      |  |  |
|         |                                                           |                                                       |                                   | T. 663                                                                     | start inhibit                    |  |  |
|         | Pulses not enabled (T. 663)                               |                                                       |                                   | Pulses enabl                                                               | ed (T. 663)                      |  |  |
|         | The gating pulses of the power transistors are inhibited. |                                                       |                                   | The gating putransistors ar                                                | ulses of the power<br>e enabled. |  |  |

- 1) NC: Normally closed contact
- 2) Corresponding to EN 60204–1 (Safety of Machinery), control transformers should be used when using AC control voltages.

Table 2-4 Overview of the board–specific terminals and interfaces, continued

| Terminal |                                                                                                    | Function                                          | Туре                     | Technical specifications                                                   |                                                                                                   |  |  |  |
|----------|----------------------------------------------------------------------------------------------------|---------------------------------------------------|--------------------------|----------------------------------------------------------------------------|---------------------------------------------------------------------------------------------------|--|--|--|
| No.      | Desig-<br>nation                                                                                                    |                                                   | 1)                       |                                                                            |                                                                                                   |  |  |  |
| Termin   | als for sup                                                                                                    | ply and pulse enable                              | (X431)                   |                                                                            |                                                                                                   |  |  |  |
|          | X431                                                                                                    |                                                   |                          | Connector type:                                                            | 5–pin conn. strip                                                                                 |  |  |  |
|          | A431                                                                                                    |                                                   |                          | Max. cond. cross-sect.:                                                    | 1.5 mm <sup>2</sup>                                                                               |  |  |  |
| P24      | X431.1                                                                                                    | External power supply for digital outputs (+24 V) | S                        | Voltage tolerance                                                          | 40.771, 00.77                                                                                     |  |  |  |
| M24      | X431.2                                                                                                    | Reference for the external supply                 | S                        | (including ripple):                                                        | 10 V to 30 V                                                                                      |  |  |  |
|          | The extern                                                                                                    | nal supply is required fo                         | r the fo                 | llowing digital outputs:                                                   |                                                                                                   |  |  |  |
|          | 8 outpu                                                                                                    | uts of the drive-specific                         | termina                  | als (X461, O0.A – O3.A/X4                                                  | 462, O0.B – O3.B)                                                                                 |  |  |  |
|          | 8 outpu                                                                                                    | uts of the optional TERI                          | MINAL                    | module (X432, O4 – O11)                                                    |                                                                                                   |  |  |  |
|          | When dimensioning the external power supply, the total current of all of the digital outputs must be taken into account. |                                                   |                          |                                                                            |                                                                                                   |  |  |  |
|          | Maximum                                                                                                    | total current:                                    |                          |                                                                            |                                                                                                   |  |  |  |
|          | <ul> <li>for the</li> </ul>                                                                                              | control board (all 8 out                          | puts):                   | 2.4 A                                                                      |                                                                                                   |  |  |  |
|          | for the optional TERMINAL module (all 8 outputs):     480 mA                                                             |                                                   |                          |                                                                            |                                                                                                   |  |  |  |
|          | Example:                                                                                                    |                                                   |                          |                                                                            |                                                                                                   |  |  |  |
|          | Board/module Outputs Dimensioning the e                                                                                  |                                                   | Dimensioning the externa | al supply                                                                  |                                                                                                   |  |  |  |
|          | Control bo                                                                                                    | ard 8                                             |                          | max. 1.5 A                                                                 | > 24 V/1.5 A                                                                                      |  |  |  |
|          | Control mo                                                                                                    | odule +<br>ERMINAL module 8 + 8                   | 3                        | max. (1.5 A + 280 mA) -> 24 V/1.8 A                                        |                                                                                                   |  |  |  |
| 9        | X431.3                                                                                                    | Enable voltage                                    | S                        | Reference:                                                                 | Terminal 19                                                                                       |  |  |  |
|          |                                                                                                    | (+24 V)                                           |                          | Maximum current(for the                                                    | total group): 500 mA                                                                              |  |  |  |
|          |                                                                                                    |                                                   |                          | Note:                                                                      | 5 .,                                                                                              |  |  |  |
|          |                                                                                                    |                                                   |                          |                                                                            | ninal 9) can be used to supply bulse enable) as 24 V auxil-                                       |  |  |  |
| 663      | X431.4                                                                                                    | Pulse enable (+24 V)                              | I                        | Voltage tolerance (including ripple):                                      | 21 V to 30 V                                                                                      |  |  |  |
|          |                                                                                                    | ( )                                               |                          | Typ. current consumption                                                   | n: 25 mA at 24 V                                                                                  |  |  |  |
|          |                                                                                                    |                                                   |                          | Note:                                                                      |                                                                                                   |  |  |  |
|          |                                                                                                    |                                                   |                          | The pulse enable acts siderive B. When this pulse drives "coast down" unbr |                                                                                                   |  |  |  |
| 19       | X431.5                                                                                                    | Reference                                         | S                        | Note:                                                                      |                                                                                                   |  |  |  |
|          |                                                                                                    | (Reference for all digital inputs)                |                          | nal voltage and not from                                                   | to be controlled from an exter-<br>terminal 9, then the reference<br>external source must be con- |  |  |  |

<sup>1)</sup> I: Input; S: Supply

Table 2-4 Overview of the board-specific terminals and interfaces, continued

| Terminal |                  | Function                            | Туре                                                                                        | Technical specifications      |                               |  |
|----------|------------------|-------------------------------------|---------------------------------------------------------------------------------------------|-------------------------------|-------------------------------|--|
| No.      | Desig-<br>nation |                                     | 1)                                                                                          |                               |                               |  |
| Serial i | nterface (X      | 471)                                |                                                                                             |                               |                               |  |
| _        | X471             | Serial interface for<br>"SimoCom U" | Ю                                                                                           | Connector type: 9-pin D-      | -sub socket connector         |  |
|          |                  | Simocom o                           |                                                                                             | Note:                         |                               |  |
|          |                  |                                     | <ul> <li>Online operation via the serial F<br/>face —&gt; refer to Chapter 3.3.3</li> </ul> |                               |                               |  |
|          |                  |                                     |                                                                                             | Pin assignment of the ter 2.4 | e interface —> refer to Chap- |  |
|          |                  |                                     |                                                                                             | Cable diagram —> re           | efer to Chapter 2.5           |  |
| Equipn   | nent bus (X      | (351)                               |                                                                                             |                               |                               |  |
| _        | X351             | Equipment bus                       | Ю                                                                                           | Ribbon cable:                 | 34-pin                        |  |
|          |                  |                                     |                                                                                             | Voltages:                     | various                       |  |
|          |                  |                                     |                                                                                             | Signals:                      | various                       |  |
| Test so  | ckets (X34       | )                                   |                                                                                             |                               |                               |  |
| DAC1     |                  | Test socket 1 <sup>2)</sup>         | MA                                                                                          | Test socket:                  | Ø 2 mm                        |  |
| DAC2     | V24              | Test socket 2 <sup>2</sup> )        | MA                                                                                          | Resolution:                   | 8 bits                        |  |
| 27.02    | X34              |                                     |                                                                                             | Rated operating voltage:      | 0 V to 5 V                    |  |
| M        |                  | Reference                           | MA                                                                                          | Maximum current:              | 3 mA                          |  |

I: Input; S: Supply; IO: Input/output; MA: Measuring signal, analog
 Can be freely parameterized

! not 611ue!

2.3 Connection diagram and wiring

Drive specific terminals Table 2-5 The drive-specific terminals are available for both drive A and drive B.

Overview of the drive-specific terminals

| Terminal |                  |         | Function         | Type                                                                                                    | Technical specifications |                                                                                                    |
|----------|------------------|---------|------------------|----------------------------------------------------------------------------------------------------|--------------------------|----------------------------------------------------------------------------------------------------|
| Dr       | Orive A Drive B  |         |                  | 1)                                                                                                    |                          |                                                                                                    |
| No.      | Desig-<br>nation | No.     | Desig-<br>nation |                                                                                                    |                          |                                                                                                    |
| Encod    | ler connec       | tion (X | 411, X412)       |                                                                                                    |                          |                                                                                                    |
| _        | X411             | _       | _                | Motor encoder con-<br>nection, drive A                                                                  | I                        | Reference: /PJU/ SIMODRIVE 611, Configuration Manual, Drive Converters Chapter "Indirect and direct position                                                                                          |
| _        | _                | -       | X412             | Motor encoder con-<br>nection, drive B<br>or<br>connection, direct<br>measuring system<br>(from SW 3.3) | I                        | sensing"  Encoder limit frequencies:  • Enc. with sin/cos 1Vpp: 350 kHz  • Resolver: HRS 12 Bit 432 Hz 14 Bit 108 Hz HRS2 14 Bit 957 Hz 14 Bit 479 Hz  • Enc. with TTL signal <sup>4</sup> ): 420 kHz |
|          | g outputs        | (X441)  |                  |                                                                                                    |                          |                                                                                                    |
| 75.A     | X441.1           | _       | _                | Analog output 1 <sup>2)</sup>                                                                           | AO                       | Connector type: 5–pin conn. strip  Wiring: refer to <sup>3)</sup>                                                                                                    |
| 16.A     | X441.2           | _       | _                | Analog output 2 <sup>2)</sup>                                                                           | AO                       | Max. conductor cross–section for fine-<br>ly–stranded or solid cond.: 0.5 mm <sup>2</sup>                                                                                                    |
| _        | _                | 75.B    | X441.3           | Analog output 1 <sup>2)</sup>                                                                           | AO                       | Rated oper. voltage: –10 V to +10 V                                                                                                    |
| _        | _                | 16.B    | X441.4           | Analog output 2 <sup>2)</sup>                                                                           | AO                       | Maximum current: 3 mA Resolution: 8 bits                                                                                                    |
| 15       | X441.5           | 15      | X441.5           | Reference (electronics ground)                                                                          | _                        | Update: In the speed–contr. clock cycle Short–circuit proof                                                                                                    |

- 1) I: Input; AO: Analog output
- 2) Can be freely parameterized
- 3) The analog outputs (X441) should be connected through a terminal strip.

A shielded cable should be used together for all of the analog outputs together between X441 and the terminal strip. For this cable, the shield must be connected at both cable ends.

The 4 analog cables can be routed away from the terminal strip. The shield of the cables must be connected and the ground cables must be connected to a common ground terminal.

4) Only with control board, Order No. 6SN1118-□NH01-0AA□, from SW 8.1

Table 2-5 Overview of the drive—specific terminals, continued

| Terminal |                  |         | Function         | Туре                                                                           | Technical specifications |                                                                                                    |
|----------|------------------|---------|------------------|--------------------------------------------------------------------------------|--------------------------|----------------------------------------------------------------------------------------------------|
| Dr       | rive A           | Dı      | rive B           |                                                                                | 1)                       |                                                                                                    |
| No.      | Desig-<br>nation | No.     | Desig-<br>nation |                                                                                |                          |                                                                                                    |
| Termi    | nals for an      | alog in | puts and d       | igital inputs/outputs                                                          | (X451,                   | X452)                                                                                              |
|          | X451             |         | X452             | Connector type:                                                                |                          | 10-pin conn. strip                                                                                 |
|          |                  |         | 71.02            | Max. cond. cross-sec                                                           | ction for                | finely–stranded or solid cond.: 0.5 mm <sup>2</sup>                                                |
| 56.A     | X451.1           | 56.B    | X452.1           | Analog input 1                                                                 | Al                       | Differential input Voltage range                                                                   |
| 14.A     | X451.2           | 14.B    | X452.2           | Reference 1                                                                    |                          | (limit values): -12.5 V to +12.5 V Input resistance: 100 kΩοημσ                                    |
| 24.A     | X451.3           | 24.B    | X452.3           | Analog input 2                                                                 |                          | Resolution: 14 bits (sign + 13 bits)                                                               |
| 20.A     | X451.4           | 20.B    | X452.4           | Reference 2                                                                    |                          | Wiring: Connect the cable with the braided shield at both ends                                     |
| 65.A     | X451.5           | 65.B    | X452.5           | Controller enable                                                              | I                        | Typ. curr. consumption: 6 mA at 24 V                                                               |
|          |                  |         |                  | drive-specific                                                                 |                          | Signal level (incl. ripple) High signal level: 15 V to 30 V Low signal level: -3 V to 5 V          |
|          |                  |         |                  |                                                                                |                          | Electrical isolation:<br>Ref. is T. 19/T. M24                                                      |
| 9        | X451.6           | 9       | X452.6           | Enable voltage                                                                 | S                        | Reference: Terminal 19                                                                             |
|          |                  |         |                  | (+24 V)                                                                        |                          | Maximum current (for the total group): 500 mA                                                      |
|          |                  |         |                  |                                                                                |                          | Note:                                                                                              |
|          |                  |         |                  |                                                                                |                          | The enable voltage (terminal 9) can be used to supply the enable signals (e.g. controller enable). |
| IO.A     | X451.7           | I0.B    | X452.7           | Digital input 0 <sup>2)</sup>                                                  | DI                       | Voltage: 24 V                                                                                      |
|          |                  |         |                  | Fast input <sup>3)</sup>                                                       |                          | Typ. current consumption:<br>8.6 mA at 24 V                                                        |
|          |                  |         |                  | e.g. for<br>equivalent zero<br>mark, external<br>block change (from<br>SW 3.1) |                          | Signal level (incl. ripple) High signal level: 15 V to 30 V Low signal level: -3 V to 5 V          |
|          |                  |         |                  | 300 3.1)                                                                       |                          | Electrical isolation:<br>Ref. is T. 19/T. M24                                                      |
| I1.A     | X451.8           | I1.B    | X452.8           | Digital input 1 <sup>2)</sup>                                                  | DI                       | Note:  • Parameterization of the input ter-                                                        |
| 12.A     | X451.9           | 12.B    | X452.9           | Digital input 2 <sup>2)</sup>                                                  | DI                       | minals and the standard assignment is described in Chapter 6.4.2.                                  |
| 13.A     | X451.10          | 13.B    | X452.10          | Digital input 3 <sup>2)</sup>                                                  | DI                       | An open–circuit input is interpreted as 0 signal.                                                  |

<sup>1)</sup> I: Input; DI: Digital input; AI: Analog input; S: Supply,

<sup>2)</sup> Can be freely parameterized

All of the digital inputs are de-bounced per software. For the signal detection, this results in a delay time of between 1 and 2 interpolation clock cycles (P1010).

<sup>3)</sup> I0.x is internally hard-wired to the position sensing function where it acts almost instantaneously.

Table 2-5 Overview of the drive—specific terminals, continued

| No.                 | ve A  Desig- nation specific te | Dr<br>No.           | ive B            |                                            | 1)       |                                                                                                    |  |  |
|---------------------|---------------------------------|---------------------|------------------|--------------------------------------------|----------|----------------------------------------------------------------------------------------------------|--|--|
| Drive-s             | nation                          | No.                 |                  |                                            |          |                                                                                                    |  |  |
|                     | specific te                     |                     | Desig-<br>nation |                                            |          |                                                                                                    |  |  |
|                     |                                 | rminals             | S (X461, X4      | 162)                                       |          |                                                                                                    |  |  |
| $\Lambda + \Lambda$ | X461                            |                     | X462             | Connector type: Max. cond. cross–se        |          | 10-pin conn. strip finely-stranded or solid cond.: 0.5 mm <sup>2</sup>                                                                                       |  |  |
| A'.A                | X461.1                          | A+.B                | X462.1           | Signal A+                                  | Ю        | Angular incremental encoder interface                                                                                                    |  |  |
| AA                  | X461.2                          | A–.B                | X462.2           | Signal A–                                  | Ю        | Wiring:                                                                                                    |  |  |
| B+.A                | X461.3                          | B+.B                | X462.3           | Signal B+                                  | Ю        | Cable with braided shield, con-<br>nected at both ends.                                                                                                    |  |  |
| BA                  | X461.4                          | BB                  | X462.4           | Signal B-                                  | Ю        | The reference ground of the con-                                                                                                    |  |  |
| R+.A                | X461.5                          | R+.B                | X462.5           | Signal R+                                  | Ю        | nected node should be connected                                                                                                    |  |  |
| RA                  | X461.6                          | RB                  | X462.6           | Signal R-                                  | Ю        | <ul><li>to terminal 15.</li><li>Condition to maintain the burst</li></ul>                                                                                    |  |  |
| 15 <sup>3)</sup>    | X461.7                          | 15                  | X462.7           | Ground reference                           | _        | strength: Cable length < 30 m                                                                                                    |  |  |
|                     | to Chapte                       | r 6.8).<br>(from SV |                  | To enter incremental To output incremental | position |                                                                                                    |  |  |
| O0.A                | X461.8                          | O0.B                | X462.8           | Digital output 0 <sup>2)</sup>             | DO       | Rated current per output:  Max. current per output:  Maximum total current:  (valid for these 8 outputs)  Voltage drop, typical:                             |  |  |
| O1.A                | X461.9                          | O1.B                | X462.9           | Digital output 1 <sup>2)</sup>             | DO       | 250 mV at 500 mA Short–circuit proof Note: Parameterization of the output termi-                                                                             |  |  |
| O2.A                | X461.10                         | O2.B                | X462.10          | Digital output 2 <sup>2)</sup>             | DO       | nals as well as the standard assignment is described in Chapter 6.4.5. Example: If all 8 outputs are simultaneously controlled, then the following is valid: |  |  |
| O3.A                | X461.11                         | O3.B                | X462.11          | Digital output 3 <sup>2)</sup>             | DO       | $\Sigma$ Current = 240 mA —> OK<br>$\Sigma$ Current = 2.8 A —> not OK, as the summed current (total current) is greater than 2.4 A.                          |  |  |
|                     | Note:                           | <u> </u>            | I                | 1                                          |          |                                                                                                    |  |  |

- The power switched via these outputs is supplied via terminals P24/M24 (X431). This must be taken into account when dimensioning the external supply.
- The digital outputs only "function" if there is an external supply (+24 V/0 V, terminals P24/M24).
- 1) DO: Digital output; IO: Input/output
- 2) Can be freely parameterized. The digital outputs are updated in the interpolation clock cycle (P1010). This is supplemented by a hardware–related delay time of approx.  $200 \mu s$ .
- 3) "SIMODRIVE 611 universal HR/HRS/HRS2" (Order No.[MLFB] 6SN1118--N-1-- (with SW 5.1 or higher)

# 2.3.3 Connection diagram, connecting-up the optional TERMINAL module

Connection diagram for the optional TERMINAL module

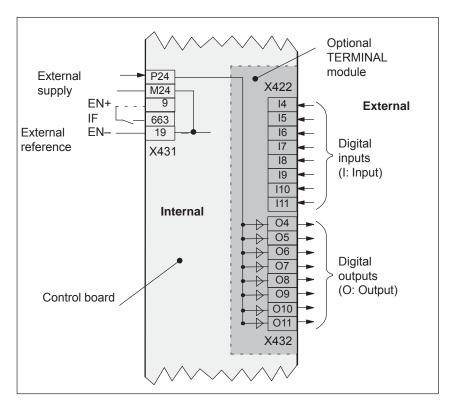

Fig. 2-8 Connection diagram for the optional TERMINAL module

! not 611ue!

2.3 Connection diagram and wiring

**Connecting-up the** Connector type: 8–pin plug connector

**optional** Max. conductor cross–section for finely–stranded or solid conductors:

**TERMINAL module** 0.5 mm<sup>2</sup>

(X422, X432)

Table 2-6 Interface overview for the optional TERMINAL module

| Terminal |                                                                                                    | Function                        | Туре | Technical specifications                                                          |  |  |  |  |  |
|----------|----------------------------------------------------------------------------------------------------|---------------------------------|------|-----------------------------------------------------------------------------------|--|--|--|--|--|
| No.      | Desig-<br>nation                                                                                                    |                                 | 1)   |                                                                                   |  |  |  |  |  |
| Digital  | inputs (X4                                                                                                    | 22)                             |      |                                                                                   |  |  |  |  |  |
| 14       | X422.1                                                                                                    | Digital input 4 <sup>2)</sup>   | DI   | Voltage: 24 V                                                                     |  |  |  |  |  |
| 15       | X422.2                                                                                                    | Digital input 5 <sup>2)</sup>   | DI   | Typ. current consumption: 6 mA at 24 V                                            |  |  |  |  |  |
| 16       | X422.3                                                                                                    | Digital input 6 <sup>2)</sup>   | DI   | Electrical isolation: Ref. is T. 19/T. M24                                        |  |  |  |  |  |
| 17       | X422.4                                                                                                    | Digital input 7 <sup>2)</sup>   | DI   | Signal level (incl. ripple)<br>High signal level: 15 V to 30 V                    |  |  |  |  |  |
| 18       | X422.5                                                                                                    | Digital input 8 <sup>2)</sup>   | DI   | Low signal level: -3 V to 5 V                                                     |  |  |  |  |  |
| 19       | X422.6                                                                                                    | Digital input 9 <sup>2)</sup>   | DI   | Note:                                                                             |  |  |  |  |  |
| I10      | X422.7                                                                                                    | Digital input 10 <sup>2)</sup>  | DI   | An open–circuit input is interpreted as 0 signal.                                 |  |  |  |  |  |
| I11      | X422.8                                                                                                    | Digital input 11 <sup>2)</sup>  | DI   |                                                                                   |  |  |  |  |  |
| Digital  | outputs (X                                                                                                    | (432)                           | '    |                                                                                   |  |  |  |  |  |
| O4       | X432.1                                                                                                    | Digital output 4 <sup>3)</sup>  | DO   | Rated current per output: 100 mA Max. current per output: 120 mA                  |  |  |  |  |  |
| O5       | X432.2                                                                                                    | Digital output 5 <sup>3)</sup>  | DO   | Maximum total current: 480 mA (valid for these 8 outputs)                         |  |  |  |  |  |
| O6       | X432.3                                                                                                    | Digital output 6 <sup>3)</sup>  | DO   | Short–circuit proof                                                               |  |  |  |  |  |
| O7       | X432.4                                                                                                    | Digital output 7 <sup>3)</sup>  | DO   | Voltage drop, typical: 50 mV at 100 mA                                            |  |  |  |  |  |
| O8       | X432.5                                                                                                    | Digital output 8 <sup>3)</sup>  | DO   | Electrical isolation: Ref. is T. 19/T. M24 Example:                               |  |  |  |  |  |
| O9       | X432.6                                                                                                    | Digital output 9 <sup>3)</sup>  | DO   | If all 8 outputs are simultaneously controlled, then the following is valid:      |  |  |  |  |  |
| O10      | X432.7                                                                                                    | Digital output 10 <sup>3)</sup> | DO   | Σ Current = 240 mA —> OK                                                          |  |  |  |  |  |
| O11      | X432.8                                                                                                    | Digital output 11 <sup>3)</sup> | DO   | $\Sigma$ Current = 540 mA —> not OK, as the total current is greater than 480 mA. |  |  |  |  |  |
|          | Note:                                                                                                    | <u>I</u>                        |      |                                                                                   |  |  |  |  |  |
|          | The parameterization of the terminals and the standard assignment is described in Chap.6.5.                                                                                                    |                                 |      |                                                                                   |  |  |  |  |  |
|          | <ul> <li>The power switched via these outputs is supplied via the board–specific terminal 431 (external supply, P24, M24) from the control board.</li> <li>This must be taken into account when dimensioning the external supply.</li> </ul> |                                 |      |                                                                                   |  |  |  |  |  |
|          | <ul> <li>This must be taken into account when dimensioning the external supply.</li> <li>The digital outputs only "function" if an external power supply is available (+24 V, T. P24/M24).</li> </ul>                                        |                                 |      |                                                                                   |  |  |  |  |  |

- 1) DI: Digital input; DO: Digital output
- 2) Can be freely parameterized

All of the digital inputs are de-bounced per software. For the signal detection, this results in a delay time of between 1 and 2 interpolation clock cycles (P1010).

3) Can be freely parameterized

The digital outputs are updated in the interpolation clock cycle (P1010). This is supplemented by a hardware–related delay time of approx.  $200 \, \mu s$ .

# 2.3.4 Connection diagram, connecting—up the optional PROFIBUS—DP module

Connection diagram for the optional PROFIBUS-DP module

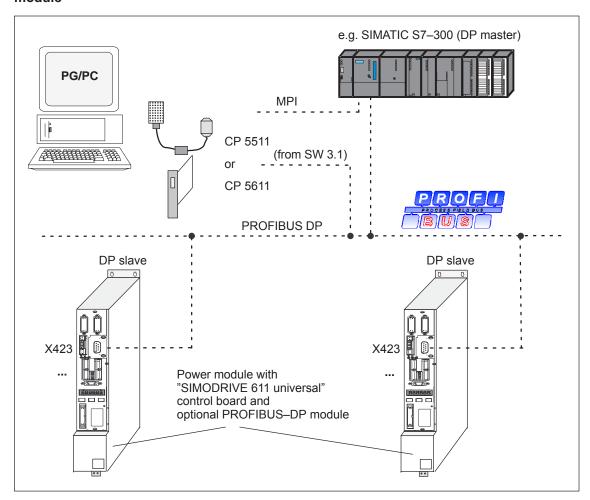

Fig. 2-9 Connection diagram for the optional PROFIBUS-DP module

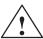

#### Warning

The serial interface (X471) and the PROFIBUS-DP interface (X423) use 9-pin D-SUB socket connectors.

If the cables are interchanged when connecting—up, this could destroy the module or board of the communications partner.

#### Bus connector and mounting dimensions

The following bus connectors can be connected to the optional PROFI-BUS-DP module:

2.3

Bus connector for copper cable (e.g.: Cable 6XV1 830–0AH10) Order No. (MLFB): 6ES7 972-0BB40-0XA0 (with PG connection) Order No. (MLFB): 6ES7 972-0BA40-0XA0 (without PG connection)

The following bus connectors are permissible for copper cable: Order No. (MLFB): 6FX2 003-0AA03 (with PG connection) Order No. (MLFB): 6FX2 003-0AA02 (without PG connection) Order No. (MLFB): 6GK1 500-0EA00 (axial cable outlet)

OLP (optical link plug) Bus connector for fiber-optic cables (baud rate: max. 1.5 Mbaud) Order No. (MLFB): 6GK1 502-1AA00

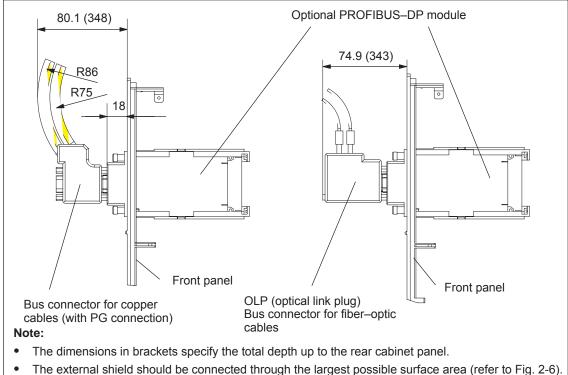

Fig. 2-10 Mounting depth of the bus connector for the optional PROFIBUS-DP module

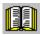

#### Reader's note

Additional information on configuring a PROFIBUS-DP network is provided in:

SIMATIC NET, Industrial communications, References: /IK10/

Catalog IK 10

/STPI/ PROFIBUS & AS Interface, Components

Connected to the Field Bus, Catalog ST PI

## 2.4 Pin assignment of the interfaces

Pin assignment of X411/X412 for the control board for encoder with sin/cos 1Vpp and TTL signal (from SW 8.1) Connector designation: X411 —> Drive A X412 —> Drive B

Connector type: 25–pin, D–Sub, plug connector

Table 2-7 Assignment of X411/X412 for encoders with sin/cos 1Vpp

| Pin | Signal name     | Pin | Signal name     |
|-----|-----------------|-----|-----------------|
| 1   | P_Encoder       | 14  | 5 V sense       |
| 2   | M_Encoder       | 15  | EnDat_DAT       |
| 3   | A               | 16  | 0 V sense       |
| 4   | *A              | 17  | R               |
| 5   | Inner shield    | 18  | *R              |
| 6   | В               | 19  | С               |
| 7   | *B              | 20  | *C              |
| 8   | Inner shield    | 21  | D               |
| 9   | Reserved        | 22  | *D              |
| 10  | EnDat_CLK       | 23  | *EnDat_DAT      |
| 11  | Reserved        | 24  | Inner shield    |
| 12  | *EnDat_CLK      | 25  | -Temp (KTY/PTC) |
| 13  | +Temp (KTY/PTC) | _   | _               |

Cable Order No. (MLFB)

Motor encoder incremental6FX□ 002-2CA31-1□□0Motor encoder incremental (AH20)6FX□ 002-2CA20-1□□0Motor encoder absolute6FX2 002-2EQ00-1□□0Motor encoder absolute (EnDat)6FX2 002-2EQ10-1□□0Motor encoder absolute (AH20)6FX□ 002-2EQ20-1□□0

□: Space retainer for the cable type (length, ...)

Motor encoder, TTL signal the user does not have to

assemble a shielded connecting cable

(only with control board, Order No. 6SN1118-□NH01-0AA□,

from SW 8.1)

References: /BU/ Catalog NC 60,

Connection system MOTION CONNECT

Pin assignment of X411/X412 for the control board for resolvers

Connector designation: X411 —> Drive A

X412 --- > Drive B

Connector type: 25–pin, D–Sub, plug connector

Table 2-8 Assignment of X411/X412 for resolvers

| Pin | Signal name     | Pin | Signal name     |
|-----|-----------------|-----|-----------------|
| 1   | Reserved        | 14  | Reserved        |
| 2   | M_Encoder       | 15  | Reserved        |
| 3   | SIN_PLUS        | 16  | Reserved        |
| 4   | SIN_MINUS       | 17  | Reserved        |
| 5   | Inner shield    | 18  | Reserved        |
| 6   | COS_PLUS        | 19  | Reserved        |
| 7   | COS_MINUS       | 20  | Reserved        |
| 8   | Inner shield    | 21  | Reserved        |
| 9   | Excitation_Pos  | 22  | Reserved        |
| 10  | Reserved        | 23  | Reserved        |
| 11  | Excitation_Neg  | 24  | Inner shield    |
| 12  | Reserved        | 25  | Temp- (KTY/PTC) |
| 13  | Temp+ (KTY/PTC) | _   | -               |

Cable Order No. (MLFB)

Resolver in the motor 6FX2 002–2CF01–1 $\square$ 0 Resolver in the motor (AH20) 6FX $\square$  002–2CF20–1 $\square$ 0

□: Space retainer for the cable type (length, ...)

References: /BU/ Catalog NC 60,

Connection system MOTION CONNECT

Serial interface X471

Connector type: 9–pin, D–Sub socket connector

Table 2-9 Assignment of the serial interface

| Pin | Signal name | Pin | Signal name |
|-----|-------------|-----|-------------|
| 1   | RS485 DATA+ | 6   | Reserved    |
| 2   | RS232 TxD   | 7   | RS232 CTS   |
| 3   | RS232 RxD   | 8   | RS232 RTS   |
| 4   | Reserved    | 9   | RS485 DATA- |
| 5   | Ground 0 V  | _   | -           |

#### Note:

- The serial interface can be declared an RS232 or an RS485 interface by appropriate parameterization (refer to Chapter 3.3.3).
- When set as an RS485 interface, a terminating resistor can be switched in/out via switch S1 on the front panel.
- The cable diagrams for the serial interface are provided in Chapter 2.5.

### 2.4 Pin assignment of the interfaces

Pin assignment of X423 for the optional PROFIBUS-DP module Connector type:9-pin, D-Sub socket connector

Table 2-10 Assignment of the PROFIBUS-DP interface

| Pin | Signal name                             | Pin | Signal name                       |
|-----|-----------------------------------------|-----|-----------------------------------|
| 1   | Reserved                                | 6   | VP,<br>Supply voltage plus (P5V)  |
| 2   | Reserved                                | 7   | Reserved                          |
| 3   | RxD/TxD–P,<br>Receive/send data P       | 8   | RxD/TxD–N,<br>Receive/send data N |
|     | B cable                                 |     | A conductor                       |
| 4   | RTS, Request To Send                    | 9   | Reserved                          |
| 5   | DGND,<br>Data reference potential (M5V) | _   | _                                 |

## 2.5 Cable diagrams

# Cable diagram for RS232

Cable diagram: 9/9 conductor

A commercially available 1 : 1 serial extension cable can be used to connect a PG/PC to "SIMODRIVE 611 universal".

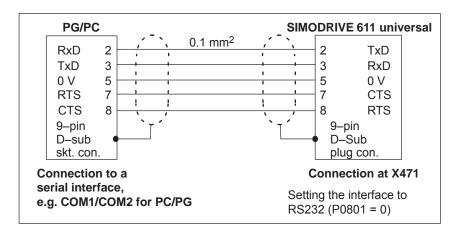

Fig. 2-11 RS232 connecting cable with RTS/CTS lines: PG/PC <-> SIMODRIVE 611 universal

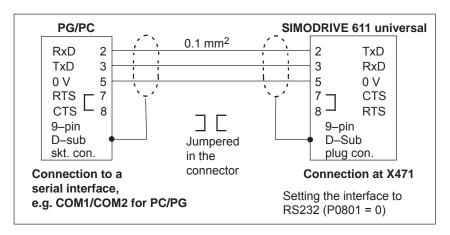

Fig. 2-12 RS232 connecting cable without RTS/CTS lines: PG/PC <-> SIMODRIVE 611 universal

#### 2.5 Cable diagrams

Cable diagram: 25/9 conductor

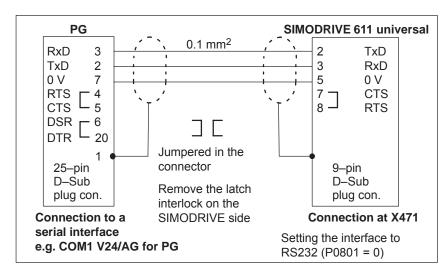

Fig. 2-13 RS232 connecting cable: PG <--> SIMODRIVE 611 universal

Order No.: 6FC9 348–2T $\square$ 00  $\square$  = B  $\longrightarrow$  Length 5 m  $\square$  = C  $\longrightarrow$  Length 10 m

# Cable diagram for RS485

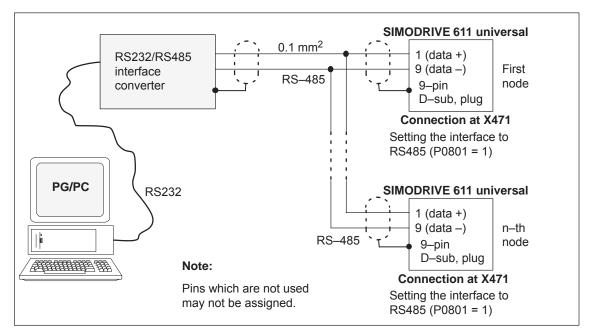

Fig. 2-14 RS485 connecting cable: PG/PC <--> RS232/RS485 interface converter <--> SIMODRIVE 611 universal

 $\,$   $\,$   $\,$   $\,$   $\,$   $\,$   $\,$   $\,$   $\,$  Siemens AG 2014 All Rights Reserved SIMODRIVE 611 universal Function Manual (FBU) - 10/2014 Edition

# **Parameterizing the Board**

| 3.1                   | Overview when parameterizing                              | 3-92                 |
|-----------------------|-----------------------------------------------------------|----------------------|
| 3.2<br>3.2.1<br>3.2.2 | Parameterizing using the display and operator unit        | 3-93<br>3-94<br>3-99 |
| 3.3                   | Parameterizing using the parameterizing and start–up tool | 3-100                |
| 3.3.1                 | SimoCom U                                                 | 3-100                |
| 3.3.2                 | Entry into SimoCom U                                      | 3-100                |
| 3.3.3                 | Online operation: SimoCom U via a serial interface        |                      |
| 3.3.4                 | Online operation: SimoCom U via PROFIBUS-DP               |                      |
|                       | (from SW 3.1)                                             | 3-115                |

#### 3.1 Overview when parameterizing

## 3.1 Overview when parameterizing

#### General

You can parameterize "SIMODRIVE 611 universal" as follows:

- Using the display and operator unit on the front panel of "SIMODRIVE 611 universal"
- Using the parameterizing and start-up tool (SimoCom U) on a PG/PC
  - SimoCom U via serial interface (RS232/RS485)
     refer to Chapter 3.3.3
  - SimoCom U via PROFIBUS-DP (CP 5511/CP 5611/CP 5613)
     refer to Chapter 3.3.4

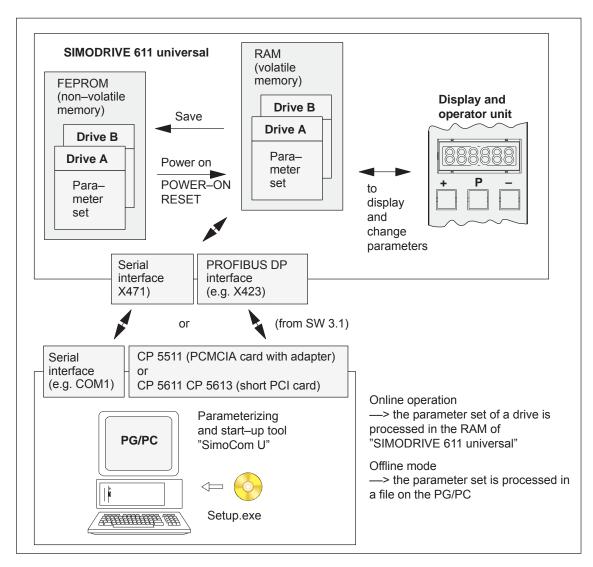

Fig. 3-1 Overview when parameterizing

3.2 Parameterizing using the display and operator unit

#### General

3.2

The display and operator unit is used to

- Select, display and change parameters, sub-parameters and parameter values (refer to Chapter 3.2.1)
- Display and control when faults and warnings occur (refer to Chapter 7.2)

### **Operating statuses** of the display unit

The display unit on the front panel of the "SIMODRIVE 611 universal" control board can have the following operating statuses:

Table 3-1 Operating statuses of the display unit

| Operating state                                       | Selection                                                                                         | Description                                                                                                    |  |
|-------------------------------------------------------|---------------------------------------------------------------------------------------------------|----------------------------------------------------------------------------------------------------|--|
| Power–on mode                                         | Automatically after power–on                                                                      | Power–on before first commissioning:     The following is displayed "A1106" or "b1106".                                                                                                    |  |
| <b>V</b>                                              | The parameterizing mode is selected by pressing any key on the operator unit (PLUS/MI-NUS/P key). | Power–on after the first commissioning:     After power–on and the system has successfully booted it goes into cyclic operation and " run" is displayed.                                                                                         |  |
| Parameterizing<br>mode<br>(refer to Chapter<br>3.2.1) | This mode can be selected from  Power–on mode or  Alarm mode                                      | The parameterizing mode is used to select parameters and sub–parameter numbers and to display and change parameter values.  Note:  You cannot change into another mode from the parameterizing mode. The other modes are automatically selected. |  |
| <b>A</b>                                              | The parameterizing mode is selected by pressing the MINUS key on the operator unit.               |                                                                                                    |  |
| Alarm mode<br>(refer to Chapter<br>7.2)               | Automatically after at least one fault or warning occurs                                          | The alarm mode is used to display faults and warnings.                                                                                                    |  |

### 3.2.1 Parameterizing mode

#### Display types

In the parameterizing mode, a differentiation is made between the following display types:

- Parameter display
- Sub–parameter display

#### **Note**

Only those parameters are displayed, which correspond to the selected authorization level.

Parameter P0651 is used to define which parameters can be read and written into (refer to Chapter 4.5).

Value display

Parameters without sub-parameter and value display, max. 6 digits These parameters can be displayed and handled in the following ways (example with A1400: Parameter 1400 from drive A):

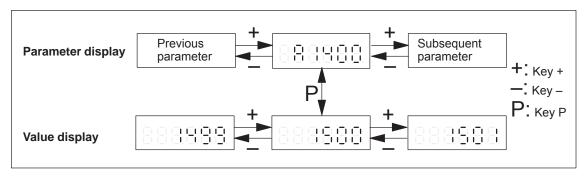

Fig. 3-2 Handling parameters without sub-parameter and value display, max. 6 positions

Parameter with sub-parameter and value display, max. 6 digits These parameters can be displayed and handled in the following ways (example with A1401: Parameter 1401 from drive A):

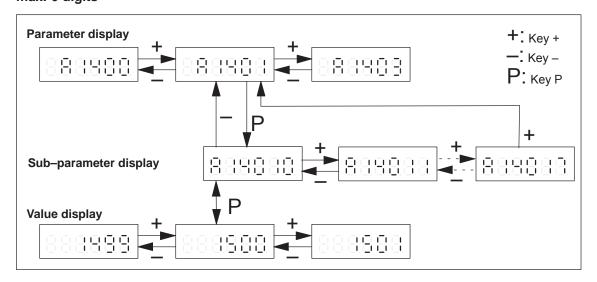

Fig. 3-3 Handling parameters with sub-parameter and value display, max. 6 positions

Parameters without sub-parameter and value display > 6 digits For these parameters, the following display and handling possibilities exist (example with A0160: Parameter 0160 from drive A):

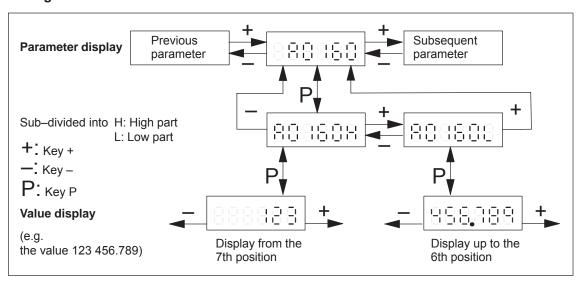

Fig. 3-4 Handling parameters with sub–parameter and value display > 6 positions

Parameters with sub-parameter and value display > 6 digits These parameters can be displayed and handled in the following ways (example with A0081: Parameter 0081 from drive A):

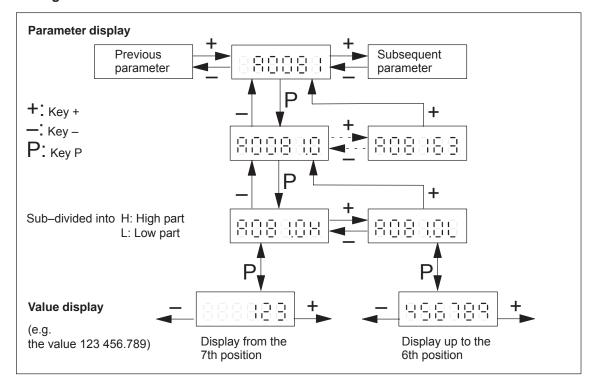

Fig. 3-5 Handling parameters with sub–parameter and value display > 6 positions

| Note                       |            |         |  |
|----------------------------|------------|---------|--|
| Examples:                  | Display in |         |  |
|                            | A081.0H    | A081.0L |  |
| • P0081:0 = 123 456.789 mm | 123        | 456.789 |  |
| • P0081:5 = -3 459.765 mm  | -3         | 459.765 |  |

# Key combinations

The following key combinations are available to make operator entries in the display types:

Table 3-2 Key combinations for operator control in the display types

| Display<br>mode   | Key<br>combination |   | ion      | Description                                                                              |
|-------------------|--------------------|---|----------|------------------------------------------------------------------------------------------|
|                   | +                  |   |          | Jump to the next higher existing parameter number                                        |
|                   |                    |   | _        | Jump to the next lower existing parameter number                                         |
| Parameter         | +                  | P |          | Fast scrolling up <sup>1)</sup> (jumps over five existing parameters)                    |
| display           |                    | P | _        | Fast scrolling down <sup>1)</sup> (jumps over five existing parameters)                  |
|                   | +                  |   | _        | Jump to the same parameter of another drive                                              |
|                   |                    | P |          | Jump to the sub–parameter display or to the value display                                |
|                   | +                  |   |          | Jump to the next sub–parameter number or back to the parameter display                   |
|                   |                    |   | _        | Jump to the previous sub–parameter number or back to the parameter display               |
| Sub-<br>parameter | +                  | P |          | Fast scrolling up <sup>1)</sup> (jumps over a maximum of five existing sub–parameters)   |
| display           |                    | P | _        | Fast scrolling down <sup>1)</sup> (jumps over a maximum of five existing sub–parameters) |
|                   | +                  |   | _        | Jump to the selected sub–parameter of the same parameter of the other drive              |
|                   |                    | P |          | Jump to the value display                                                                |
|                   | +                  |   |          | Parameter is incremented by 1 (at the least–significant position)                        |
|                   |                    |   | _        | Parameter value is decremented by 1 (at the least significant position)                  |
| Value display     | +                  | P |          | Fast scrolling up <sup>1)</sup> accelerating                                             |
|                   |                    | P | <u> </u> | Fast scrolling down <sup>1)</sup> accelerating                                           |
|                   |                    | P |          | Jump to the parameter or sub–parameter display                                           |

<sup>1)</sup> Setting to the lower or the upper limit

# Parameters for drives A and B

The parameters of a drive are displayed in a numerical sequence. By simultaneously pressing the PLUS and MINUS keys in the parameter and sub–parameter display, it is possible to jump to the same parameter of the other drive.

The parameters of drive A are designated with "A ..." and the parameters of drive B with "b ...".

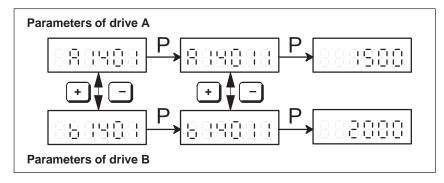

Fig. 3-6 Parameter display for drive A and B

# Representation of hexadecimal values

Hexadecimal numbers are displayed in the following form:

\_\_\_\_ 0. to F.F.F.F.F.

Displaying parameter numbers

While a parameter value is being displayed, the associated parameter or sub–parameter number is cyclically displayed every 10 seconds for one second. This function can be enabled/disabled using P1650 bit 15.

P1650.15 = 0 Cyclic display is active (standard)

= 1 Cyclic display is inactive

Designating parameters which are effective after POWER ON

The parameters, which are effective after POWER ON, are designated in the parameter display by a point after the drive letters.

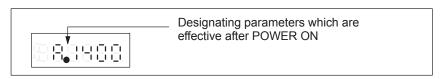

Fig. 3-7 Designating parameters which are effective after POWER ON

#### 3.2.2 **Example: Changing a parameter value**

#### **Example:** Changing a parameter value

Task description:

The analog setpoint is to be inverted via terminal 56.B/14.B. In this case, in drive B, parameter P0608 must be set to 1.

#### Assumptions:

- The drive was already commissioned once.
- Presently "\_ \_ \_ run" is being displayed.

#### Operating sequence:

- 1. Select the parameterizing mode
  - ---> press any key on the operator unit (e.g. "P")
- 2. Select drive B
  - ---> Simultaneously press the PLUS and MINUS keys
- 3. Remove write protection
  - ---> Set P0651 to 4
- 4. Activate inversion, terminals 56.B/14.B
  - ---> Set P0608 to 1
- 5. Save the parameters in the FEPROM
  - ---> Set P0652 to 1
- Re–activate write protection
  - ---> Set P0651 to 0

#### Note

The analog setpoint via terminal 56.B/14.B is now processed inverted. At the next power–on and after the system has successfully booted "\_ \_\_ run" is displayed again.

When reading/writing parameters using the display and operator unit, the following generally applies:

The read and write protection (P0651) should be taken into account.

# 3.3 Parameterizing using the parameterizing and start-up tool SimoCom U

### 3.3.1 Installing SimoCom U

#### Note

"SimoCom U" is a tool that is used for commissioning, diagnostics and parameterization. It is not permissible to use this tool as operator interface for continuous operation of drives!

#### **Prerequisite**

A PG/PC is required to install the tool; it must fulfill the following minimum requirements:

Operating system:

Windows 98® or Windows NT® or

from SW 4.1 also Windows ME® or Windows 2000® or

from SW 6.1, also Window XP®

from SW 9.1, also WIN Server 2003®

from SW 9.2, only Windows XP®, WIN Server 2003®

from SW 12.1, only Windows  $XP^{\$}$ , WIN Server 2003 $^{\$}$  or Windows Vista $^{\$}$ 

from SW 13.2, only Windows XP<sup>®</sup>, WIN Server 2003<sup>®</sup> Windows Vista<sup>®</sup> or Windows 7<sup>®</sup>

- 32 MB RAM memory
- Free memory required on the hard disk
  - Installing with one language30 MB
  - Installing each additional language —> plus approx. 10 MB
- 1 free serial interface (RS232 interface)

#### **Note**

Note: If the PG/PC does not have a serial interface, then a commercially available USB/RS232 interface adapter can be connected!

#### Software supply

The various software versions are supplied on a CD–ROM.

Further, the software is available in the Internet under the following address: http://www.ad.siemens.de/

nup://www.ad.siemens.de/

—> Products & Solutions —> Drive systems —> Drive converters —> SIMODRIVE 611 —> 611 universal —> Downloads

# Which SimoCom U version is the optimum one?

The "SimoCom U" parameterizing and start—up tool can be used for various drives.

The functional scope of "SimoCom U" tool will be continually adapted to the functional expansion of these drives.

In order to parameterize and handle all of the functions of a drive using "SimoCom U", the optimum matching "SimoCom U" must be used, depending on the drive software release.

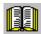

#### Reader's note

Which version of SimoCom U optimally matches which drive and which drive software release?

refer to SimoCom U as follows:

Help —> Info about "SimoCom U" ... —> Versions

# Installing "SimoCom U"

This is how you install the "SimoCom U" tool on your PG/PC:

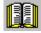

#### Reader's note

The "readme.txt" file is provided on the software CD. Please observe the information, tips and tricks provided in this file.

- 1. Insert the software CD into the appropriate drive of your PG/PC.
- Run the "setup.exe" file in the "disk1" directory of the required version of "SimoCom U".
  - -> START -> RUB -> OPEN SETUP.EXE -> OK
- 3. Follow the instructions which the installation program displays stepby-step.

#### Result:

- The "SimoCom U" tool has now been installed in the target directory which you selected.
- The tool can e.g. be started as follows:
  - -> START -> PROGRAMS -> SIMOCOMU
  - -> SimoComU -> click on selection

#### Note

The firmware on the CD can be loaded into the appropriate module using the "SimoCom U" tool.

# Un-installing SimoCom U

You can un–install the "SimoCom U" parameterizing and start–up tool from your PG/PC:

Using the SimoCom U program

The "SimoCom U" tool can, e.g. be uninstalled as follows:

- -> START -> PROGRAMS -> SIMOCOMU
- -> Un-install SimoComU -> click
- Using the Control Panel just like any other Windows program
  - Select the "control panel"
    - -> START -> SETTINGS -> CONTROL PANEL
  - Double-click on the "Software" symbol
  - Select the "SimoCom U" program in the selection field
  - Press the "add/remove..." button and then follow the instructions

### 3.3.2 Entry into SimoCom U

#### **Prerequisite**

The SimoCom U parameterizing and start—up tool is installed and started on the PG/PC acc. to Chapter 3.3.1.

The following basic screen is displayed after the first start:

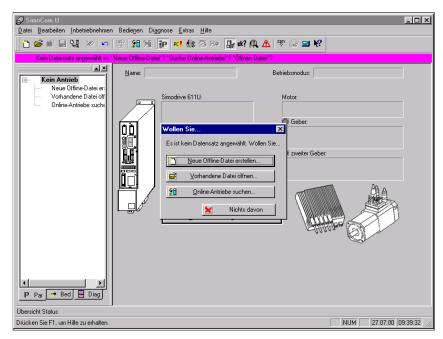

Fig. 3-8 Basic screen of SimoCom U for the latest version

#### **Note**

When using SimoCom U, please be aware of the following:

The program attempts to "think with you":

- If you select a command, which is presently not available for a specific reason (e.g. you are offline and wish to "move an axis"), then the program does what you would probably wish it to do: It goes "online", and offers you a list of drives and after the required drive has been selected, it opens the traversing window. However, if you do not wish to do this, then you can exit and continue as required.
- Only the information is provided in the dialog boxes which must be available as a result of the selected configuration.
   Example:

If a synchronous motor is set, then a ramp–function generator is not made available in the dialog boxes for parameterization.

# Information on SimoCom U

The information listed in Table 3-3 provides basic information and instructions on how to handle the SimoCom U parameterizing and start—up tool.

Table 3-3 Information on SimoCom U

| Function                                     | Description                                                                                                    |
|----------------------------------------------|----------------------------------------------------------------------------------------------------|
| Tasks, which can be executed using SimoCom U | <ul> <li>Check the wiring (go into the Online Help: connection diagrams)</li> <li>Establish a connection to the drive to be parameterized</li> <li>Change the parameters</li> </ul>                                                                                                    |
|                                              | <ul> <li>The essential parameters are changed in interactive dialog</li> <li>All of the parameters can be changed using the list parameterization</li> <li>Upgrade firmware</li> <li>Optimize the controller parameters</li> <li>Traverse the axis</li> <li>Diagnose the drive status</li> </ul>              |
|                                              | <ul> <li>Obtain an overview of all of the connected drives and their status</li> <li>Identify the connected hardware</li> <li>Obtain a display of the terminal status</li> <li>Obtain a display of the alarms and information on how they can be removed</li> </ul>                                           |
|                                              | <ul> <li>Carry–out diagnostics</li> <li>Parameterize the test sockets (DAC1, DAC2)</li> <li>This means that selected signals in the drive can be routed to the test sockets for measurement with an oscilloscope.</li> </ul>                                                                                  |
|                                              | <ul> <li>Execute the measuring function         It is possible to measure the most important quantities in the closed–loop current and speed control loop in the time and frequency domains without having to use external measuring equipment; these can then also be graphically displayed.     </li> </ul> |
|                                              | <ul> <li>Execute the trace function         Selected measuring quantities in the drive can be measured corresponding to the specified measuring parameters, and graphically displayed using SimoCom U.</li> </ul>                                                                                             |
|                                              | Simulate terminal signals                                                                                                    |
|                                              | Save the results                                                                                                    |
|                                              | <ul> <li>Save the parameters in the drive FEPROM</li> </ul>                                                                                                    |
|                                              | <ul> <li>Save the parameters in a file/open a file</li> </ul>                                                                                                    |
|                                              | <ul> <li>Print the parameters</li> </ul>                                                                                                    |
|                                              | Comparing parameter sets (from version 02.04)                                                                                                    |
|                                              | This allows the differences between 2 parameter sets to be identified.                                                                                                    |
|                                              | Boot the board (from version 03.03)                                                                                                    |
|                                              | The board status when originally shipped can be re–established using this function.                                                                                                    |
|                                              | User–parameter list (from version 03.03)                                                                                                    |
|                                              | The user can include a parameter in this list. This list has the same functionality as the expert list.                                                                                                    |
|                                              | Password protection (from version 08.01)                                                                                                    |
|                                              | Using this function, access protection can be provided for SimoCom U and the drive firmware so that the drive configuration cannot be changed. To set the password protection, refer to Chapter 4.3.3.                                                                                                    |

Table 3-3 Information on SimoCom U, continued

| Function                | Description                                                                                                    |
|-------------------------|----------------------------------------------------------------------------------------------------|
| Working offline         | this means that you are only working at the computer and you do not have a connection to a "SIMODRIVE 611 universal" drive.  The opened files are now included in the drive selection box of the toolbar.                                                                                                |
| Working online          | this means that you are connected with one or several SIMODRIVE 611 universal drives and SimoCom U also knows these drives.  This is the case, if SimoCom U has already searched for the interface.                                                                                                    |
|                         | You go online, if                                                                                                    |
|                         | <ul> <li>You default setting in the menu "Options/Settings/Communications" is set to<br/>"connect via COMx"<br/>(this is realized when starting SimoCom U)</li> </ul>                                                                                                    |
|                         | You make the selection with the operator action "Search for online drives"                                                                                                    |
|                         | In the online mode, the toolbars of the opened files are included in the drive selection box together with all of the drives available at the interface.                                                                                                    |
|                         | Recommended interface setting:                                                                                                    |
|                         | If you are starting SimoCom U for the first time, then you will be prompted about the default setting of the interface:                                                                                                    |
|                         | If you predominantly work in the office, then select "work offline".                                                                                                    |
|                         | If you predominantly work at the machine, then select "connect via" and the serial interface at your computer.                                                                                                    |
|                         | Note:                                                                                                    |
|                         | The parameters, displayed via SimoCom U, are not cyclically read.                                                                                                    |
|                         | Examples:                                                                                                    |
|                         | <ul> <li>If a parameter of an open dialog box is changed in online operation using<br/>the display and operator unit, then this parameter remains "frozen" in the<br/>open dialog box.</li> </ul>                                                                                                    |
|                         | <ul> <li>If a first commissioning is executed using the display and operator unit while<br/>SimoCom U is in the online mode with the drive, then SimoCom U cannot<br/>identify that the drive has been started up (commissioned).</li> </ul>                                                             |
|                         | Remedy:                                                                                                    |
|                         | After changing parameters using the display and operator unit or via PROFI-BUS-DP, you should first go offline with SimoCom U, in order to go back online with updated data.                                                                                                    |
| Working in the drive or | You can work in a file directly in the drive or only at the PC – however, only with one data set at any one time.                                                                                                    |
| in the file             | For instance, you can be connected with a double axis module (and therefore have access to the parameter sets in the two drives A and B) and at the same time, have several files open. All of these parameter sets are then displayed in the selection box in the toolbar, and also in the "file" menu. |
|                         | When you select "Drive A", you will see the status and the parameters which are active directly in Drive A – otherwise none. When changing over to a "my.par" file, then you will only see the parameters of this file.                                                                                  |
|                         | Opened parameter files can also be re–closed:<br>Menu "File/Close file".                                                                                                    |

Table 3-3 Information on SimoCom U, continued

| Function                                                      | Description                                                                                                    |
|---------------------------------------------------------------|----------------------------------------------------------------------------------------------------|
| Expert list                                                   | displays all of the "SIMODRIVE 611 universal" parameters.                                                                                                    |
|                                                               | You can individually change any parameter via the expert list. The operator has no additional support here. This list parameterization should only be used in exceptional cases.                                                                                                    |
|                                                               | Operating Instructions                                                                                                    |
|                                                               | <ul> <li>Call: Menu "Start-up/Additional parameters/Expert list"</li> </ul>                                                                                                    |
|                                                               | <ul> <li>If you open the list, you will additionally obtain the menu, which can also<br/>be reached using the right-hand mouse key.</li> </ul>                                                                                                    |
|                                                               | <ul> <li>It is especially interesting that the standard value and value limits for the<br/>actual parameters are displayed in the status line.</li> </ul>                                                                                                    |
|                                                               | <ul> <li>Modified values only become effective after pressing the Enter key or if<br/>another parameter was selected. Values which are inactive have a red<br/>background.</li> </ul>                                                                                                    |
|                                                               | <ul> <li>In the "List" menu, you can select which data should appear in the list:         All, or only the controller data, or only the sub–parameter set 0 or         Furthermore, you can search for specific terms with F3 (or list/search menu), e.g. you can search for "temp" if you wish to change the temperature warning threshold value.</li> </ul> |
|                                                               | <ul> <li>Bit-coded values: Go with the cursor to the line and press F4 (or menu,<br/>List/bit values). You then obtain a plain text display of the individual bits<br/>and can select these at a click of the mouse.</li> </ul>                                                                                                    |
| Assign the PC the master control                              | means that the terminal signals are ignored at the terminals and instead, the drive evaluates signals set by the PC.                                                                                                    |
|                                                               | This means that the enable signals to traverse the drive can be output from the PC.                                                                                                    |
|                                                               | Exceptions:                                                                                                    |
|                                                               | <ul> <li>The pulse enable (terminal 663) and the controller enable (terminal 65.x) must be provided, as before, via the input terminals.</li> <li>This is for safety: You can withdraw these enable signals at any time, using a switch in order to switch the drive into a no–current condition or shut it down.</li> </ul>                                  |
|                                                               | <ul> <li>During PC-control, digital input 10 with the "external block exchange" parameter assignment is not active even if set via the PC (Diagnostics &gt; Diagnostics Views &gt; CTRL L).</li> </ul>                                                                                                    |
| Transfer the master control from the PC back to the terminals | you then obtain a display of the voltage level available at the terminals compared to the signals set by the PC.  The master control is only transferred back to the terminals after acknowledgement.                                                                                                    |

Table 3-3 Information on SimoCom U, continued

| Function                     | Description                                                                                                    |  |  |  |  |  |  |
|------------------------------|----------------------------------------------------------------------------------------------------|--|--|--|--|--|--|
| Commissioning required       | A drive that has still not been commissioned, logs—on with: "Commissioning required!"                                                                                                    |  |  |  |  |  |  |
|                              | You have 5 possibilities:                                                                                                    |  |  |  |  |  |  |
|                              | Open the Start–up Assistant – if you have not already created a file, which you wish to load into the drive.                                                                                                    |  |  |  |  |  |  |
|                              | 2. Load an existing file into the drive.                                                                                                    |  |  |  |  |  |  |
|                              | 3. Optionally, you can switch the drive, which logs—on, into the passive state (this is only possible for drive B).                                                                                                    |  |  |  |  |  |  |
|                              | 4. Work offline – this means that you disconnect the link to the drive without start up the drive.                                                                                                    |  |  |  |  |  |  |
|                              | 5. Emergency exit – in this case, you remain online without carrying out any commissioning (e.g. in order to upgrade the firmware before commissioning)                                                                                                    |  |  |  |  |  |  |
| Procedure when commissioning | Recommendation: Go through the "Start–up" menu, from the top to the bottom.                                                                                                    |  |  |  |  |  |  |
|                              | The parameters are arranged according to importance:                                                                                                    |  |  |  |  |  |  |
| 1.)<br>Drive configuration   | here, enter which power modules, which motors, which encoders are used with this drive, and in which operating mode the drive is used.  If this data is changed, the controller data is re–calculated, i.e. previous changes made to the relevant parameters will be overwritten. |  |  |  |  |  |  |
| 2.)<br>Basic commissioning   | here, you will find the data, which is in most cases necessary and also sufficient for the motor and the operating mode that has been entered. You can access all of the parameters in the expert list.                                                                           |  |  |  |  |  |  |
| Traverse the drive           | After the drive has been configured, you can already operate the drive from the PC.                                                                                                    |  |  |  |  |  |  |
|                              | Call: "Operator control/Traverse/" menu                                                                                                    |  |  |  |  |  |  |
| Data transfer                | Also here, the program attempts to "think with you":                                                                                                    |  |  |  |  |  |  |
|                              | If you are working with drive A and select "File/Load into drive", then the program assumes that you wish to download a file, still to be selected, into this drive A.                                                                                                    |  |  |  |  |  |  |
|                              | If a file is presently open, then the program assumes that using the same command, you wish to download this open data set into a drive still to be selected.                                                                                                    |  |  |  |  |  |  |
|                              | If these assumptions are not applicable, then you can always undo by canceling.                                                                                                    |  |  |  |  |  |  |

#### Integrated help

The "SimoCom U" tool has an integrated Help function, which helps you to use the tool and the "SIMODRIVE 611 universal" drive. This is how you call up the integrated help function:

• Using the menu command Help ► Help contents...

or

• By pressing the Help button

or

By pressing key F1

#### **Printing**

Data for the following dialog boxes can be printed using the print symbol in the symbol bar:

- · Traversing blocks
- Teach In
- User parameter list
- Operating conditions
- Status parameters
- Trace function
- · Measurement function
- Expert List

3.3 Parameterizing using the parameterizing and start-up tool SimoCom U

## 3.3.3 Online operation: SimoCom U via a serial interface

#### General

The serial interface (X471) can be used as RS232 interface or as RS485 interface.

- Used as RS232 interface
  - ---> refer under the index entry, "Communications via RS232"
- Used as RS485 interface
  - ---> refer under the index entry "Communications via RS485"

#### **Note**

When working with the interface, it is imperative to observe the following points:

- The data cables should not be removed when the SimoCom U is in the online mode. Should you have nevertheless removed the data cable, close and restart SimoCom U, and then you may continue working.
- Before removing the data cable, cancel pulse enable of the I/RF and all drive modules. Thus, you avoid damage to the serial interface in closed—loop control or if a PC / notebook is connected.
- When uploading measurement data from the drive, note that the cancellation of servo enable using the <F8> key or spacebar is not accepted. The hardware terminal, however, remains effective.

# Parameter overview

The following parameters are available for the serial interface (X471):

Table 3-4 Overview of the serial interface

| Interface                                | Parameter |                                                                                                    |           |               |          |      |                |  |  |
|------------------------------------------|-----------|----------------------------------------------------------------------------------------------------|-----------|---------------|----------|------|----------------|--|--|
|                                          | No.       | Name                                                                                                    | Min.      | Stan-<br>dard | Max.     | Unit | Effec-<br>tive |  |  |
|                                          | 0801      | Toggling between RS232/RS485                                                                                                    | -1        | 0             | 1        | _    | РО             |  |  |
|                                          |           | The serial interface (X471) is either set to RS232 or RS485 using this parameter.                                                                                                    |           |               |          |      |                |  |  |
|                                          |           | = 1 Interface is set to R                                                                                                    | S485      |               |          |      |                |  |  |
| Switch S1                                |           | = 0 Interface is set to R                                                                                                    | S232      |               |          |      |                |  |  |
|                                          |           | = -1 Reserved                                                                                                    |           |               |          |      |                |  |  |
| BA A AARD AAARD AAAAAAAAAAAAAAAAAAAAAAAA |           | The interface can be changed over from both drives. As the interface can either be set to RS232 or to RS485, when changing the parameter in a drive, the parameter in the other drive is automatically changed |           |               |          |      |                |  |  |
|                                          |           | Note:                                                                                                    |           |               |          |      |                |  |  |
| A-A A-B A-B A-B A-B A-B A-B A-B A-B A-B  |           | The RS485 interface can only function for control boards from a certain hardware version onwards.                                                                                                    |           |               |          |      |                |  |  |
|                                          |           | > refer under the index entry "RS485 (from HW1)"                                                                                                    |           |               |          |      |                |  |  |
| -X47/1                                   | 0802      | Drive number for RS485                                                                                                    | 0         | 0             | 31       | _    | РО             |  |  |
|                                          |           | In an RS485 group, using this parameter, each drive must be assigned a unique drive number that is used for addressing.                                                                                        |           |               |          |      |                |  |  |
| Serial interface                         |           | = 0 The drive is not ava                                                                                                    | ilable ir | the R         | S485 gr  | oup  |                |  |  |
| X471)                                    |           | = 1 to 31 The drive has this valid drive number                                                                                                    |           |               |          |      |                |  |  |
|                                          |           | Note:                                                                                                    |           |               |          |      |                |  |  |
|                                          |           | The drive number must be unique                                                                                                    | ue in th  | ne comp       | olete gr | oup. |                |  |  |
|                                          |           | • The terminating resistor is switched in/out using switch Switch 7 and 8 = ON).                                                                                                    |           |               |          |      |                |  |  |
| Notes                                    | 1         | 1                                                                                                    |           |               |          |      |                |  |  |

#### Note:

Before changing over the serial interface, it must be checked that the appropriate "correct" connecting cable is connected at X471.

# Interface parameters

For "SIMODRIVE 611 universal", the interface parameters for the serial interface are permanently assigned and cannot be changed.

3.3 Parameterizing using the parameterizing and start-up tool SimoCom U

# Communications via RS232

The serial RS232 interface is used to connect the "SIMODRIVE 611 universal" control board to a PG/PC.

The parameterizing and start—up tool SimoCom U communicates via this interface in the online mode (refer to Fig. 3-9).

The following should be observed when establishing a communications link:

- Parameter P0801 "toggling between RS232/RS485)":
   The parameter must be set to RS485 (P0801 = 0).
   Recommendation:
   Set or check this parameter using the display and operator panel (refer to Chapter 3.2).
- RS232 connecting cable between PG/PC and "SIMODRIVE 611 universal" (cable diagram: refer to Chapter 2.5).

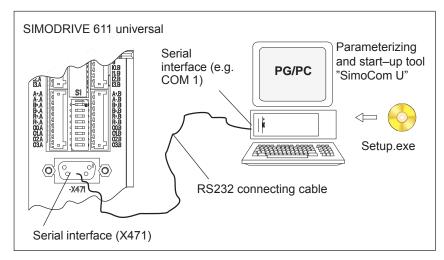

Fig. 3-9 Communications via RS232

# Communications via RS485

(the function is dependent on the hardware) The serial RS485 interface is used to connect several "SIMODRIVE 611 universal" control boards in an RS485 group.

The SimoCom U parameterizing and start—up tool communicates, in the online mode, via an RS232/RS485 interface converter and the selected drive in the RS485 group (refer to Fig. 3-10).

#### **Notice**

The RS485 interface can only function with control boards from the appropriate hardware version (refer to Order No., MLFB).

Control board (Order No.) RS485?

6SN1118-□N□00-0AA0 RS485 cannot be used
 from 6SN1118-□N□00-0AA1 RS485 can be used

□: Space retainer for the Order No.

For communications via RS485, the following should be observed:

#### 1. Parameter

P0801 (toggling between RS232/RS485)
 The parameter must be set to RS485 (P0801 = 1).

#### Recommendation:

Set or check this parameter using the display and operator panel (refer to Chapter 3.2).

P0802 (drive number for RS485)
 The drive number for each drive is selected via this parameter.

#### 2. Interface converter RS232/RS485

For operation via RS485, a commercially available RS232/RS485 converter is required between the PC and RS485 bus.

The interface converter must have the following features:

- The converter itself must automatically change over the data flow direction.
- It is not permissible that the converter sends an "echo" back to the PC.

Recommended RS232/RS485 interface converter name:

Name: PC/PPI cable (RS232/RS485 converter)

Order No.: 6ES7 901–3BF20–0XA0

Cable length: 5 m

Connector: on the RS232 side: 9-pin socket connector

on the RS485 side: 9-pin plug connector

Power supply: via the connector on the RS485 side

RS485 side (+24 V/0.5 W)

Data transfer rate: set to 38.4 kbaud

#### 3.3 Parameterizing using the parameterizing and start-up tool SimoCom U

#### 3. Cable

- RS232 connecting cable
   Cable between the PG/PC and interface converter
   (cable diagram: refer to Chapter 2.5)
- RS485 connecting cable
   Cable between the RS232/RS485 interface converter and the nodes to establish an RS485 link
   (cable diagram: refer to Chapter 2.5 or Fig. 3-10)
- 4. Terminating resistor for the RS485 bus

#### Generally applies:

First and last node —> terminating resistor switched—in Other nodes on the bus —> terminating resistor switched—out (switch S1, refer to Chapter 1.3.2)

Example: Communications between the PG/PC and 6 drives via RS485 Communications from a PG/PC to 3 "SIMODRIVE 611 universal" control boards (2–axis versions) should be possible via the serial interface. Online operation between a PG/PC and the individual control boards must be realized via an RS232/RS485 converter and the appropriate cabling on the RS485 side, so that the drive can go online at any time.

Assumptions for the example:

- The recommended RS232/RS485 converter is used (PC/PPI cable). Set all of the switches at the converter to "0".
- The serial interface must be set to RS485 for all drives (P0801 = 1).
- Setting the drive number (P0802)

1st board Drive A: Drive number for RS485 = 4

Drive B: Drive number for RS485 = 2

2nd board Drive A: Drive number for RS485 = 7

Drive B: Drive number for RS485 = 8

3rd boardDrive A: Drive number for RS485 = 5

Drive B: Drive number for RS485 = 3

- Terminating resistor for the RS485 bus
  - Interface converter: First node
    - —> Switch—in the terminating resistor or solder into the socket (refer to Fig. 3-10)
  - 1st and 2nd board: No first or last node
    - ---> Switch-out the terminating resistor
  - 3rd board: Last node
    - ---> Switch-in the terminating resistor

#### Basic solution for the example:

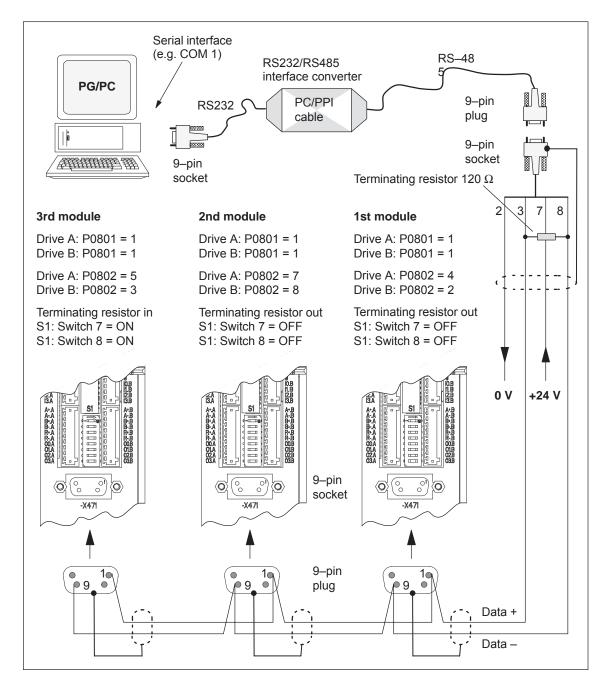

Fig. 3-10 Communications via RS485 (example with 3 nodes)

#### Note

Essentially the same as when specifying the possible node addresses (drive numbers), up to 31 drives can be connected to an RS232/RS485 interface converter (PC/PPI cable).

## 3.3.4 Online operation: SimoCom U via PROFIBUS-DP (from SW 3.1)

#### Description

The "SimoCom U" parameterizing and start—up tool can communicate with the drives via the serial interfaces and also via the PROFIBUS—DP field bus.

The following online modes are possible:

 Online operation via the CP 5511/CP 5611/CP 5613 directly with the field bus

PG/PC <---> CP 5511 / CP 5611 / CP 5613 <---> PROFIBUS <---> drives

Online operation via the MPI interface of SIMATIC S7

PG/PC <---> MPI <---> PROFIBUS <---> drives

If the subsequently listed prerequisites are fulfilled, then online operation can be established between SimoCom U, and all of the drives connected to the bus ("DP slaves 611U").

#### **Note**

When displaying drive—internal values (e.g. position setpoint...) deviations can occur at the last position of the value. This is due to the different rounding—off techniques employed by the conversion programs in the drive and in the "SimoCom U" parameterizing and commissioning tool. However, this has no effect on the computational accuracy in the drive.

#### Note

The data cables should not be removed when SimoCom U is in the online mode. If this case occurs, close and restart SimoCom U, and then you may continue working.

Before removing the data cable, cancel pulse enable of the I/RF and all drive modules to avoid damage to the serial interface in closed–loop control or if a PC / notebook is connected.

# Settings for SimoCom U

For SimoCom U, communications via PROFIBUS-DP can be set as follows:

- Options Settings Communications —> "Interface" dialog"
- For "For "Go online" connect via" set the following:
  - --> "PROFIBUS" and
    - —> "Direct connection"
      - —> if the coupling is directly with the field bus

or

- —> "MPI -> PROFIBUS Routing"
  - ---> if the coupling is via the MPI interface

or

- --> "Communication via OPC server" (from SW 6.1)
  - --> if the coupling is via OPC server

Then, online operation can be established directly to the drive via the field bus using the "Search for online drives" function.

#### **Conditions**

In order to go online with a drive via the PROFIBUS-DP field bus using "SimoCom U", the following prerequisites must be fulfilled:

- 1. "SIMODRIVE 611 universal" control board from SW 3.1 with the following option module:
  - Optional PROFIBUS-DP2 module (with ASIC DPC31 without PLL)

Order No. (MLFB): 6SN1114-0NB00-0AAx

or

- Optional PROFIBUS–DP3 module (with ASIC DPC31 with PLL)
   Order No. (MLFB): 6SN1114–0NB01–0AAx
- 2. "SimoCom U" parameterizing and start-up tool from version 3.1
- 3. Communication boards, if connected via PROFIBUS
  - CP 5511 (PROFIBUS connection via PCMCIA card)

Setup:

PCMCIA card, type 2 + adapter with 9-pin SUB-D socket connector to connect to PROFIBUS.

Order No. (MLFB): 6GK1551-1AA00

or

CP 5611 (PROFIBUS connection through a short PCI card)

Setup:

Short PCI card with 9-pin SUB-D socket to connect to PROFIBUS.

Order No. (MLFB): 6GK1561–1AA00

 CP 5613 (PROFIBUS coupling via short PCI card) (from SW 4.1)

Setup:

Short PCI card with 9-pin SUB-D socket to connect to PROFIBUS.

Diagnostic LEDs,

PROFIBUS controller ASPC2 StepE

Order No. (MLFB): 6GK1561–3AA00

4. SIMATIC-CPU, if connected via an MPI interface

A routing–capable SIMATIC–CPU is required for a coupling via MPI interface.

5. S7-DOS from V5.0

This software is supplied on the CD for "SIMODRIVE 611 universal" (refer to Chapter 1.3).

- 6. Cables
  - between CP 5511 or CP 5611 and the PROFIBUS field bus or
  - between the MPI interface from the PG and SIMATIC CPU

#### **Note**

Going online/offline in cyclic operation via PROFIBUS:

While PROFIBUS is in cyclic operation, SimoCom U with CPxx can be attached or disconnected from the field bus via the following plug–in cable without creating a fault

Order No. (MLFB): 6ES7901–4BD00–0XA0 (plug–in cable)

#### Prerequisites with the OPC server (from SW 6.1)

In order to go online with a drive using "SimoCom U" via an OPC server PROFIBUS-DP, the OPC server must first be installed according to the manufacturers instructions and the following prerequisites must be fulfilled:

- Hardware
  - PROFIBUS card must be installed in the PC cards from third– party manufacturers can also be used
  - Connecting cable
- Software
  - Driver software and the associated OPC server for the installed Profibus card
  - Configuring software for the OPC server
     Most OPC server/Profibus cards require a bus setting (e.g. baud
     rate, protocol) several also require that the existing drives are
     configured on the bus.

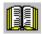

#### Reader's note

Please refer to the documentation of the appropriate manufacturer regarding information on how to configure a PROFIBUS card and OP server. These procedures depend on the particular manufacturer.

- The OPC server, provided by the manufacturer, offers a possibility of accessing MSAC2 services according to DPV1 (EN50170) including the DataTransport service.
  - OPC servers that have registered themselves with the system under the Category "Profibus–DPV1–OPC server Version 1.0" fulfill this requirement.
  - When selecting the interface, SimoCom U offers this OPC server in a separate selection box.

#### SimoCom U from Version 6.1

After this configuration of the OPC server has been activated, the access route to "Communications via OPC server" can be set in SimoCom U under "Options/Settings/Communication".

The OPC server to be used should then be selected using the "OPC Configuration" button:

- We recommend that the option "Display all DPV1–OPC–Server" is selected and an OPC server selected from the selection box located below. The OPC servers, which are displayed for this particular selection, guarantee that the utilities (services), required by SimComU, as described in the software prerequisites, are provided.
- If the required OPC server is not listed, but the required utilities (services) are however available, then the button "Display all OPC servers" should be selected, whereby, all of the utilities, installed in the PC which support the OPC, are listed.
- Alternatively, the so-called ClassID of the OPC server can be directly entered under the "Specify OPC server name (only for experts!).

#### Example: SimoCom U via PROFIBUS-DP

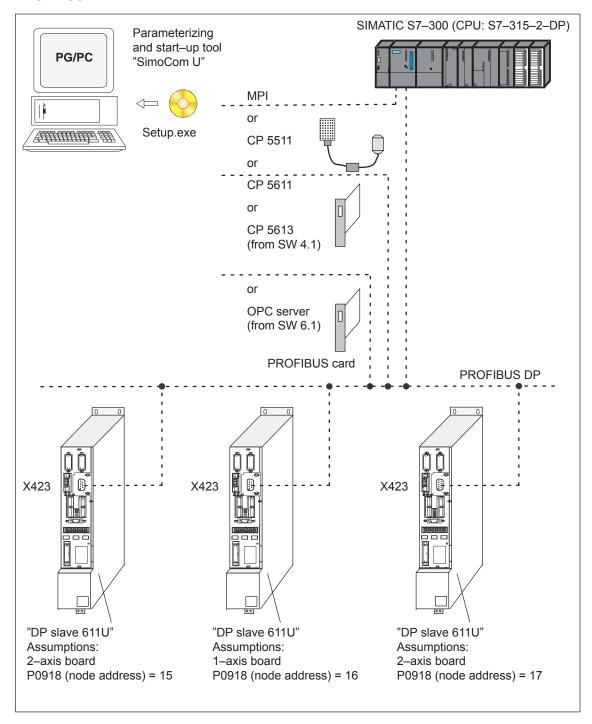

Fig. 3-11 SimoCom U via PROFIBUS (example with 3 control boards)

# Commissioning

| 4.1                                                                                  | General commissioning information                                                                                                    | 4-122                                                                |
|--------------------------------------------------------------------------------------|----------------------------------------------------------------------------------------------------|----------------------------------------------------------------------|
| 4.2                                                                                  | Booting "SIMODRIVE 611 universal"                                                                                                    | 4-125                                                                |
| 4.3<br>4.3.1<br>4.3.2<br>4.3.3<br>4.3.4<br>4.3.5<br>4.3.6                            | Commissioning via SimoCom U  First commissioning with SimoCom U  Series commissioning with SimoCom U  Password protection with SimoCom U (from SW 8.1)  Upgrading the firmware  Firmware download  Automated firmware download (from SW 8.1)                                                                                                    | 4-126<br>4-127<br>4-128<br>4-129<br>4-132<br>4-132<br>4-133          |
| 4.4                                                                                  | Commissioning using the display and operator unit                                                                                                    | 4-135                                                                |
| 4.5                                                                                  | Function-initiating and diagnostic parameters                                                                                                    | 4-138                                                                |
| 4.6                                                                                  | Parameters for hardware, operating mode and clock cycles                                                                                                    | 4-144                                                                |
| 4.7<br>4.7.1<br>4.7.2<br>4.7.3<br>4.7.4                                              | Induction motor operation with induction motor  Description  Commissioning induction motors (ARM) without encoder  Motor data optimization, steps 1 to 4  Speed monitoring using a BERO (from SW 12.1)                                                                                                    | 4-148<br>4-148<br>4-151<br>4-155<br>4-160                            |
| 4.8<br>4.8.1<br>4.8.2<br>4.8.3<br>4.8.4                                              | Permanent–magnet synchronous motor with and without field–weakening (PE spindle)  Description  Commissioning synchronous motors  Current controller adaptation  Parameters for PE spindles                                                                                                    | 4-163<br>4-163<br>4-165<br>4-169<br>4-172                            |
| 4.9<br>4.9.1<br>4.9.2<br>4.9.3                                                       | 1FW6 built–in torque motors (from SW 6.1)  Description  Commissioning 1FW6 motors  Thermal motor protection                                                                                                    | 4-174<br>4-174<br>4-176<br>4-177                                     |
| 4.10<br>4.10.1<br>4.10.2<br>4.10.3<br>4.10.4<br>4.10.5<br>4.10.6<br>4.10.7<br>4.10.8 | Linear motors (1FN1, 1FN3 motors)  General information on commissioning linear motors  Commissioning: Linear motor with one primary section  Commissioning: Linear motor with two identical primary sections  Mechanical system  Thermal motor protection  Measuring system  Parallel and double—cam arrangement of linear motors  Checking the linear motor by making measurements | 4-178<br>4-181<br>4-188<br>4-191<br>4-193<br>4-197<br>4-200<br>4-201 |
| 4.11                                                                                 | Direct measuring system for position control (from SW 3.3)                                                                                                    | 4-202                                                                |
| 4.12                                                                                 | Connecting induction motors with TTL encoder (from SW 8.1)                                                                                                    | 4-206                                                                |
| 4.13                                                                                 | FD operation with field weakening (from SW 12.1)                                                                                                    | 4-207                                                                |

#### 4.1 General commissioning information

## 4.1 General commissioning information

#### Commissioning

The following differentiation is made when commissioning the "SIMODRIVE 611 universal" control board:

First commissioning

If there is still not a matching parameter set for the drive, then the drive must be commissioned for the first time.

The drive can be commissioned for the first time using

the SimoCom U tool (refer to Chapter 4.3.1)
 the display and operator unit (refer to Chapter 3.2.1)

Series commissioning

An existing data set can be transferred to the control board via the SimoCom U tool (refer to Chapter 4.3.2).

#### Examples:

- Several systems having the same configuration and functions are to be commissioned.
   For the first system, a first commissioning must be executed, and for additional systems, a series commissioning.
- Replacing a control board.

#### Note

- SimoCom U is a start—up tool for "qualified commissioning personnel"
- SimoCom U has neither been designed nor is suitable for operational control of the system!
- When called via several PCs, only that PC displays modified data, from which the changes were also made!

#### **Note**

The original status of the board when shipped can always be re–established as follows:

- via P0649 = 1 (from SW 3.1)
- via the SimoCom U tool using the "boot board" function (from version 03.03)

# Prerequisites for commissioning

The SIMODRIVE 611 universal control board can be commissioned the fastest if the following prerequisites are checked and fulfilled before commissioning is started:

Table 4-1 Prerequisites for commissioning

| The following conditions must be fulfilled before commissioning!                                                                             | OK<br>⊬ |  |  |  |  |  |
|----------------------------------------------------------------------------------------------------|---------|--|--|--|--|--|
| The SIMODRIVE drive group has been configured.                                                                                               |         |  |  |  |  |  |
| The wiring has been completed.                                                                                                    |         |  |  |  |  |  |
| The Order numbers (MLFBs) of the power module, motor and encoder are known.                                                                  |         |  |  |  |  |  |
| Checks for the supply infeed module (NE module)                                                                                              |         |  |  |  |  |  |
| Switch S1: Check the settings of this switch at the NE and monitoring module (e.g.: Has the line supply voltage been set to 400 V or 480 V?) |         |  |  |  |  |  |
| Reference: /PJU/, SIMODRIVE 611 Configuration Manual, Drive Converters                                                                       |         |  |  |  |  |  |
| The system has been prepared so that it can be powered–up.                                                                                   |         |  |  |  |  |  |

# Check list for commissioning

The following checklist should help you to simply commission the components that we supplied, and to also guarantee a high availability when used in conjunction with your product:

- Observe all of the ESD measures when handling components.
- All screws are tightened to the correct torque. Pay special attention to the DC link bolt connections (1.8 Nm torque).
- All connectors are correctly attached and locked/screwed in place.
- Screw the control components into the power module.
- Observe the power–on sequence in the Configuration Manual.
- If the equipment is powered up and down too frequently, the DC link pre-charging circuit will be inhibited. This can only be re-charged again after a cooling time of several minutes (e.g. 4 minutes) with the line supply disconnected (powered down).
- Are there line supply/motor contactors connected to the drive converter? It is only permissible to switch these when they are in a nocurrent condition.
- All components are grounded and correctly shielded.
   Connection X131 is grounded.
- The load capability of the central power supply system is not exceeded.
- Only discharge the unit at the DC link buses through a minimum of 20  $\Omega$ .

#### 4.1 General commissioning information

- The units are designed for the specified mechanical, climatic and electrical ambient conditions. None of the limit values may be exceeded in operation nor during transport. Please pay special attention to the following:
  - Line supply conditions
  - Pollutants
  - Damaging gases
  - Ambient climatic conditions
  - Storage/transport
  - Shock load
  - Vibratory load
  - Ambient temperature
  - Total (summed) current of the digital outputs (refer to Chapter 2.3)

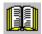

#### Reader's note

More detailed information on the drive group and the ambient conditions is provided in:

Reference: /PJU/ SIMODRIVE 611

Configuration Manual, Drive Converters

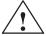

#### Caution

General rule: Before powering—up or down using the main switch or a line contactor, terminal 63 (pulse enable) and/or terminal 48 (start terminal, contactor control) must be de—energized or disconnected at the supply infeed module (NE module!

Otherwise, there is a danger that the line supply infeed module will be destroyed.

Upgrading the firmware of the optional PROFIBUS module

In order that the optional PROFIBUS module can be upgraded error–free, the cyclic PROFIBUS connection must interrupted. In this case, the physical connection must also be interrupted, i.e. the PROFIBUS connector must be withdrawn.

The firmware cannot be upgraded while data is being transferred via the PROFIBUS.

#### Note

If the firmware is updated via PROFIBUS–DP and is then interrupted, the firmware can only be downloaded via the serial link. This is the case for the existing software releases < SW 4.1 or  $\ge$  SW 7.2.

## 4.2 Booting "SIMODRIVE 611 universal"

#### General

When booting, a differentiation is made as to whether the drive was already commissioned.

- · Still not commissioned
  - ⇒ The drive requests a commissioning routine —> refer to Chapter 4.3.1 or 3.2.1
- Already commissioned
  - $\Rightarrow$  When in an error–free condition, the drive runs up until the following is displayed

\_ \_ \_ run".

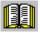

#### Reader's note

Information regarding fault/error handling and diagnostics is provided in Chapter 7.

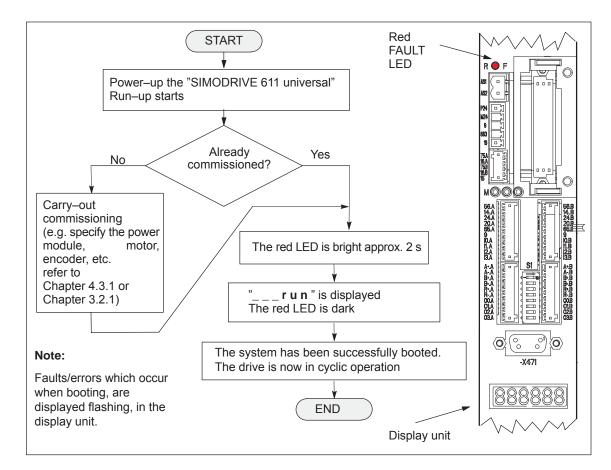

Fig. 4-1 Booting "SIMODRIVE 611 universal"

#### 4.3 Commissioning via SimoCom U

## 4.3 Commissioning via SimoCom U

#### Requirements

The following prerequisites must be fulfilled in order to be able to commission a drive using the "SimoCom U" parameterizing and start-up tool:

- All of the prerequisites for commissioning, according to Chapter 4.1, have been fulfilled, i.e. the system with "SIMODRIVE 611 universal" can be commissioned.
- The checklist for commissioning according to Chapter 4.1 has been checked.
- 3. The "SimoCom U" tool is installed on the PC/PG, which is to be used to commission the drive.
- 4. There is a connecting cable between the PG/PC and the control board (e.g. RS232 connecting cable, refer to Chapter 2.5).
- The PC/PG with "SimoCom U" is connected to the control board (X471).

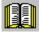

#### Reader's note

Cable diagrams for the connecting cable refer to Chapter 2.5

 Installing "SimoCom U", Introduction to "SimoCom U" and establishing online operation

refer to Chapter 3.3

#### Offline Commissioning

The software version is not taken into account in offline commissioning. In other words: SimoCom U cannot recognize which firmware version matches which drive.

### 4.3.1 First commissioning with SimoCom U

Procedure when commissioning the drive for the first time

When "SIMODRIVE 611 universal" is first commissioned using the "SimoCom U" parameterizing and start—up tool, proceed as follows:

- 1. Power-up the drive group
- 2. Start SimoCom U
- 3. Request online operation for drive A

Operator action:

Execute the "Search for online drives" function in the "Start-up" menu, and select drive A in the "Drive and dialog browser".

Is the "start-up required" window displayed?

- Yes: —> Start the drive configuration assistant
  - —> This signals the drive the existing configuration (power module, motor, etc.).
- No: --> Press "re-configure drive" button
  - —> This adapts the control board to the present configuration (power module, motor, etc.).
- 4. Execute the drive configuration, and at the end, press the "Calculate controller data, save, reset" button.
- 5. Carry-out basic commissioning

Set the "Drive and dialog browser" (left–hand window) to "Parameter". To do this, press the "P Par" button below the browser.

The commissioning is now executed by working through the remaining dialog boxes for this drive in the "Drive and dialog browser" from the top to the bottom. The required settings are made in the selected dialog boxes.

#### Note

If drive B is to be commissioned, then the points must be executed for drive B from point 3 onwards.

#### 4.3 Commissioning via SimoCom U

### 4.3.2 Series commissioning with SimoCom U

# Procedure for series commissioning

For series commissioning of "SIMODRIVE 611 universal" with the "SimoCom U" parameterizing and start—up tool, proceed as follows:

- 1. Power-up the drive group
- 2. Start SimoCom U
- 3. Request online operation for drive A

Operator action:

Click—on the "Search for online drives" in the "Start—up" menu, and select "Drive A" in the selection box.

Is the "start-up required" window displayed?

- Yes
  - ---> Click on the "Load parameter file into the drive..." button
  - —> After you have selected the required parameter file for drive A and have pressed "open", the file is downloaded into drive A.
- No:
  - —> Click on the menu "File —> Load into drive —> Load and save in the drive"
  - —> After you have selected the required parameter file for drive A and have pressed "open", the file is downloaded into drive A.

#### Note

If drive B is to be commissioned, then the points must be executed for drive B from point 3 onwards.

## 4.3.3 Password protection with SimoCom U (from SW 8.1)

# General information

Access protection using a password is possible in order to ensure that when service is carried—out the drive configuration is not changed.

The "SimoCom U" parameterizing and start—up tool has a password input and change view in order to carry—out the following on a connected drive:

- Activate/de-activate the password protection
- Define the password
- Define the functions that are to be protected using the password

For a series commissioning, the password and the password configuration are transferred to the drive just like any other parameter assignment

The password is not necessary to do the following:

- · Open files
- · Downloading files into a drive

The password must only be entered if the protected functions are to be accessed in the file or in the drive.

SimoCom U allows the password function to be copied between several drives.

#### Note

The function "Password protection" only functions with a "SimoCom U" parameterizing and start—up tool version ≥ 8.1.

# Procedure when setting-up the password

Proceed as follows when setting—up a password using the "SimoCom U" parameterizing and start—up tool:

- 1. Power-up the drive group
- 2. Start SimoCom U
- 3. Request that the required drive either goes into the offline or online mode
- 4. In the "drive and dialog browser" (left–hand window), select the "password" folder
- Access to enter a PIN and browser to enter the functions to be protected is activated by a "check" in the "Activate password protection" field (right-hand window)
- 6. Enter a PIN (4-digit number from 1000...9999) and acknowledge

#### 4.3 Commissioning via SimoCom U

- 7. Define the functions to be protected
  - —> The safety-relevant functions are displayed in the "right-hand" display window (browser) with a "check" in the particular field (default setting).
  - —> Further, additional functions can be assigned password protection by activating the button "Activate all functions" or by entering a "check" in the field of the function to be protected.
- 8. Press the "Accept password configuration" button
- 9. Save the changes

#### Note

The "Activate safety–relevant functions" and "Activate all functions" buttons should only be pressed when actually required.

#### **Access protection**

Individual functions (operator masks, menu items, ...) can be protected or enabled.

The following safety–relevant functions are set as default values:

- Expert List
- · Load to drive
- · Reconfigure drive
- Establish the standard values of the current drive configuration
- Upgrade firmware
- User parameter list

# Access with SimoCom U < Version 8.1

The drive inhibits write access operations via SimoCom U <Version 8.1 and outputs a warning.

In order to be able to change the drive in any way, a SimoCom  $U \ge Version SW 8.1$  must be used.

# Access via the 7-segment display

The drive inhibits all access operations via the 7–segment display. The 7–segment display is then only used to display "\_ \_ \_run" or warnings and alarms that are present.

# Access via data bus

Access operations via PROFIBUS–DP, CAN bus and other unlisted modules are not prevented, as in the normal operating state of the machine, these channels cannot be manipulated by the operator.

#### **Enable the access**

You can access a password–protected function via SimoCom U as follows:

- In the online mode, SimoCom U prompts for the password.
   Enter password
- 2. All of the protected functions in the "right-hand" browser of the menu screen can now be changed.
- 3. After entry, the password remains valid up to the next time that SimoCom U goes online.
- 4. The protected functions cannot be accessed if the password was not entered.
- If the password was incorrectly entered five times in a row, then SimoCom U must be re–started before the password can be re–entered.

# Password forgotten?

The drive must be deleted using "delete drive configuration" or "boot board". This deletes the complete parameterization.

#### Note

Before activating password protection using SimoCom U, we recommend that the functioning configuration of the drive is saved in a file.

There is no generally-valid password!

Password protection and other programs with SimoCom U When using A&D Data Management (ADDM) and other programs, that SimoCom U uses, then password protection may not be activated.

#### 4.3 Commissioning via SimoCom U

## 4.3.4 Upgrading the firmware

#### Runtime behavior

In order to take into account technical advances, the drive firmware is continually being further developed with each software release.

In spite of the fact that the firmware is optimized regarding its runtime behavior, it cannot be excluded that more recent firmware releases will have a different runtime behavior. This must be especially taken into account if functions are used that require a high level of runtime.

When upgrading control boards to a new firmware release, it must therefore be carefully checked as to whether the runtime behavior is satisfactory. If required, re–optimize the drive parameterization or do not upgrade the firmware!

In order to be able to optimally use new firmware releases with respect to the runtime behavior, we recommend that the latest hardware is always used.

#### 4.3.5 Firmware download

Firmware can be downloaded using the "SimoCom U" parameterizing and commissioning tool.

#### Procedure:

Under the menu item: Options / Service / .... select required firmware upgrade item...., then follow the user prompting.

For a connection via PROFIBUS–DP, e.g. PC as Master Class 2 on the bus, only an update or download is possible to any status of the drive firmware (e.g. SW 7.2).

For a connection via the RS 232 interface, it is also possible to download the firmware of the Profibus module.

#### **Notice**

Under no circumstances interrupt or exit the update as otherwise it is possible that the module will no longer be able to be identified and addressed!

## 4.3.6 Automated firmware download (from SW 8.1)

#### General

Automated firmware download is possible using the "SimoCom U" parameterizing and start—up tool.

This means that both the actual firmware as well as also the previous version releases (e.g. SW 7.2) can be downloaded.

"SimoCom U" is configured for the appropriate drive using registry files.

Data can be downloaded via the data bus (e.g. PROFIBUS-DP) or the serial interface.

#### Condition

- When downloading via PROFIBUS—DP, the correct PROFIBUS node address must be parameterized for the appropriate drive.
- The registry files must be edited so that they match a specified drive configuration.
- It is necessary that "SimoCom U" was installed however, the application may not run while changing or running the registry file.

#### Proceed as follows

1. Edit the .reg file and carry—out the settings (refer to Fig. 4-2).

If you wish to only change the file names, the path or the PROFIBUS address, then the settings are also possible via SimoCom U without using the .reg files.

- —> Using the dialog menu "Service" —> "Automated firmware download" —> "Define file" or "Options" —> "Settings" —> "Communications"
- Run the .reg file if you have not carried—out the settings via SimoCom U.
  - —> The Windows registry editor prompts after the settings have been transferred into the registry.
  - —> Acknowledge with "Enter".
  - —> The Windows registry editor signals that the settings have been successfully transferred into the registry
  - ---> Again acknowledge this message with "Enter".

## 4.3 Commissioning via SimoCom U

Windows Registry Editor Version 5.00

[HKEY\_CURRENT\_USER\Software\Siemens\SimoCom U\V08.00.05
"FixedFirmwareFile"="D:\\Firmware\\611u.ufw"
"ShowBedWarnMsg"=dword:00000000
"WorkOnline"=dword:00000001
"PortType"=dword:00000004
"ProfibusAddress"=dword:00000010
"FirstInvocation"=dword:00000000
"Windows Registry Editor Version 5.00

SimoCom U Version
D:\\Firmware\\611u.ufw is the file name and the path for the firmware that is downloaded.
00000010 is the PROFIBUS address for the drive – in this case Drive No. 16 (hexadecimal).

Fig. 4-2 Text example for the ".reg" file when connected via PROFIBUS DP

- 3. Go online with SimoCom U
  - ---> Press CTRL+H to download the firmware
  - —> SimoComU prompts you as to whether you wish to download the firmware into your drive.
  - ---> Acknowledge this using the "Enter" key
- 4. A "display window" shows the firmware being downloaded
  - —> A drive reset is requested once the download has been successfully completed.
  - ---> Acknowledge this using the "Enter" key
- 5. Wait until the drive is again online and then check that the system is correctly operating.
  - —> Then close SimoCom U (key combination CTRL+ALT+Shift+F12).

#### Note

- In order to upgrade or downgrade several drives, you will require ."reg" files for each drive with the matching PROFIBUS address. Repeat all of the steps from the beginning to the end for each drive for which you wish to download the matching firmware.
- In order to download via the serial interface, an appropriate connection must be established and the line "PortType"=dword:00000004 changes into "PortType"=dword:00000001,.
  - —> refer to the text example in the diagram 4-2. The information in the ProfibusAdresse" line is ignored.
- When retrograding the drive to an older firmware release, it must be noted that after downloading the system firmware and running—up the module, it may be necessary to re—commission the drive.

## 4.4 Commissioning using the display and operator unit

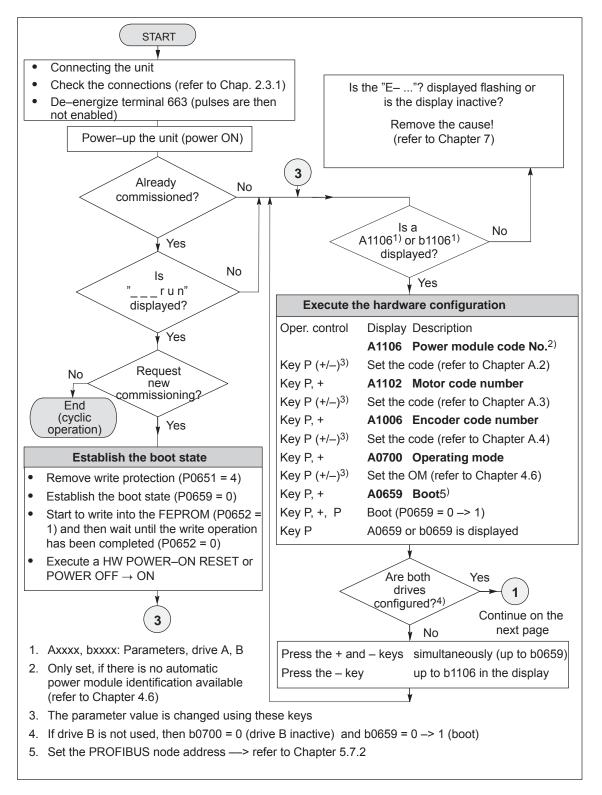

Fig. 4-3 Commissioning using the display and operator unit (Part 1 of 3)

### 4.4 Commissioning using the display and operator unit

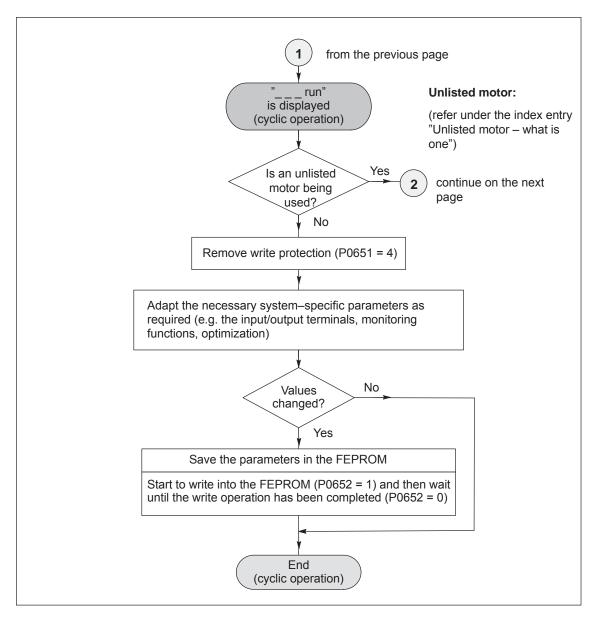

Fig. 4-4 Commissioning using the display and operator unit (Part 2 of 3)

#### 4.4 Commissioning using the display and operator unit

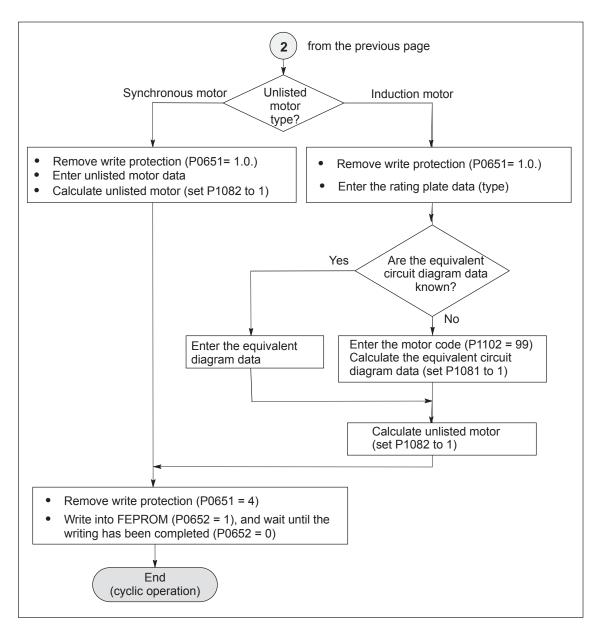

Commissioning using the display and operator unit (Part 3 of 3) Fig. 4-5

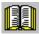

#### Reader's note

What is an unlisted motor?

A motor, which is not defined using a motor code number, and is therefore also not in the Attachment (refer to Chapter A.3.1, A.3.4 and A.3.5) is classified as an unlisted motor.

The motor can be supplied from Siemens or from another motor manufacturer.

To commission an unlisted motor, the associated parameters are required (refer under the index entry "Unlisted motor – parameters for...".

## 4.5 Function-initiating and diagnostic parameters

# Function-initiating parameters

Table 4-2 Function—initiating parameters

|      | Parameter                                                                                                    |                                                                                                    |             |                 |                   |              |                  |  |  |  |
|------|----------------------------------------------------------------------------------------------------|----------------------------------------------------------------------------------------------------|-------------|-----------------|-------------------|--------------|------------------|--|--|--|
| No.  |                                                                                                    | Name                                                                                                    | Min.        | Standard        | Max.              | Unit         | Effective        |  |  |  |
| 0649 | Delete par<br>(from SW                                                                                                    | rameters, drive A and B<br>3.1)                                                                                                    | 0           | 0               | 1                 | _            | РО               |  |  |  |
|      | all of the parameters can be deleted in the memory module FEPROM (user data). After these parameters have been deleted, the status of the control board when it was first supplied is reestablished.  O Standard value  1 All of the parameters should be deleted (establish the status when first supplied)  Procedure when deleting all parameters:  • Switch—out the pulse and controller enable (e.g. via terminal 663, 65.A and 65.B)  • Remove write protection (P0651 = 10 <sub>Hex</sub> , only for the display and operator unit)  • Activate that all parameters are deleted in the FEPROM (P0649 = 1)  • Write into the FEPROM (P0652 = 1)  • Carry—out a HW power—on reset  After booting, the board status when originally supplied is re—established. |                                                                                                    |             |                 |                   |              |                  |  |  |  |
| 0651 |                                                                                                    | write protection                                                                                                    | 0           | 0               | 10                | Hex          | immedi-          |  |  |  |
|      |                                                                                                    |                                                                                                    |             |                 |                   |              | ately            |  |  |  |
|      | This defin                                                                                                    | es which parameters can be rea                                                                                                    | d (visible) | or can be writt | ten into.         |              |                  |  |  |  |
|      | 0                                                                                                    | Parameters for standard comm                                                                                                    | issioning ( | operator prom   | pting) can        | be read      |                  |  |  |  |
|      | 1                                                                                                    | Parameters for standard comm ten into                                                                                                    | issioning ( | operating pror  | npting) ca        | n be read    | and writ-        |  |  |  |
|      | 2                                                                                                    | All parameters can be read                                                                                                    |             |                 |                   |              |                  |  |  |  |
|      | 4                                                                                                    | All parameters can be read and (Exception: Motor data parame                                                                                                |             |                 | :0)               |              |                  |  |  |  |
|      | 8                                                                                                    | Motor data parameters can be                                                                                                    | read and v  | vritten into    |                   |              |                  |  |  |  |
|      | 10                                                                                                    | All parameters (including motor                                                                                                    | data para   | meters) can b   | e read and        | d written in | to               |  |  |  |
|      | Note:                                                                                                    |                                                                                                    |             |                 | diamental control |              |                  |  |  |  |
|      | Read and unit.                                                                                                    | write protection is only of signifi                                                                                                    | cance whe   | en parameteriz  | ing the dis       | splay and    | operator         |  |  |  |
| 0652 | Transfer in                                                                                                    | nto the FEPROM                                                                                                    | 0           | 0               | 1                 | _            | immedi-<br>ately |  |  |  |
|      | This mean                                                                                                    | ns that parameter values can be                                                                                                    | transferre  | d from the RAI  | M into the        | FEPROM       |                  |  |  |  |
|      | 0 -> 1                                                                                                    | The parameter values in the RAThe parameter is automatically                                                                                                |             |                 |                   | e operatio   | n.               |  |  |  |
|      | 1                                                                                                    | Data is being saved – other par                                                                                                    | rameters o  | annot be sele   | cted              |              |                  |  |  |  |
|      | Note:                                                                                                    |                                                                                                    |             |                 |                   |              |                  |  |  |  |
|      | to betwee in the ope                                                                                                    | the FEPROM memory depends<br>n 10 <sup>5</sup> and 10 <sup>6</sup> . In order that the<br>rational period, automatic, cyclic<br>are adequately long enough. | maximum     | number of writ  | te operation      | ns is not e  | exceeded         |  |  |  |

Table 4-2 Function–initiating parameters, continued

|      | Parameter                                                                                                    |                                                                                                    |             |                 |             |             |                  |  |  |  |  |
|------|----------------------------------------------------------------------------------------------------|----------------------------------------------------------------------------------------------------|-------------|-----------------|-------------|-------------|------------------|--|--|--|--|
| No.  |                                                                                                    | Name                                                                                                    | Min.        | Standard        | Max.        | Unit        | Effective        |  |  |  |  |
| 0659 | Boot                                                                                                    |                                                                                                    | 0           | 0               | 4           | _           | РО               |  |  |  |  |
|      | it is pos                                                                                                    | ssible to toggle between the boot                                                                                                    | and stand   | dard state.     | ı           |             |                  |  |  |  |  |
|      | 0                                                                                                    | Establish the boot state<br>Sequence:<br>Remove write protection (P065<br>the FEPROM (P0652 = 1), hard                                                                                                    |             |                 |             | 659 = 0), v | write into       |  |  |  |  |
|      |                                                                                                    | Only the following parameters can be selected and changed in the boot state (first commissioning):                                                                                                    |             |                 |             |             |                  |  |  |  |  |
|      |                                                                                                    | <ul> <li>P1106 (power module code number), if it was not automatically identified</li> <li>P1102 (motor code number)</li> <li>P1006 (IM encoder code number)</li> <li>P0700 (operating mode)</li> <li>P0918 (PROFIBUS node address)</li> <li>P0659 (boot), execute in the sense of a boot</li> </ul> |             |                 |             |             |                  |  |  |  |  |
|      | 0 → 1                                                                                                    | 0 → 1 Boot All of the parameters, which are not listed above, are appropriately pre–set (default) standard values or are preset as a result of internal "calculate controller data" routine.                                                                                                    |             |                 |             |             |                  |  |  |  |  |
|      | 1                                                                                                    | Standard state The standard values are loaded protected. The boot state can b                                                                                                    |             |                 |             |             | re write-        |  |  |  |  |
|      | 2, 3, 4                                                                                                    | Internal Siemens                                                                                                    |             |                 |             |             |                  |  |  |  |  |
| 1080 | Calculate                                                                                                    | controller data                                                                                                    | 0           | 0               | 1           | _           | immedi-<br>ately |  |  |  |  |
|      |                                                                                                    | s function, suitable settings for the<br>ers and several other parameters.                                                                                                    |             | arameters are   | calculated  | d from the  | motor            |  |  |  |  |
|      | 0 ->1                                                                                                    | The controller data is being cald                                                                                                    | culated, th | e function is a | ctive       |             |                  |  |  |  |  |
|      | 0                                                                                                    | Function inactive or exited error                                                                                                    | -free       |                 |             |             |                  |  |  |  |  |
|      | Note:                                                                                                    |                                                                                                    |             |                 |             |             |                  |  |  |  |  |
|      |                                                                                                    | mmendation: Execute this functio<br>displayed, and are only transferre                                                                                                    |             |                 |             |             | eters are        |  |  |  |  |
|      | At the ten int                                                                                                    | end of the calculation, the paranto it.                                                                                                    | neter is au | tomatically res | et to 0 or  | a fault cod | le is writ-      |  |  |  |  |
|      | able to                                                                                                    | e is an error condition, the param<br>o be optimally pre–assigned. Sta<br>unction can be re–started after th                                                                                                    | ndard valu  | ues were enter  | ed.         | ontroller w | ere not          |  |  |  |  |
|      | Fault cod                                                                                                    | de:                                                                                                    |             |                 |             |             |                  |  |  |  |  |
|      | <ul> <li>Magnetizing reactance (P1141) = 0</li> <li>Leakage reactance (P1139/P1140) = 0</li> <li>Rated motor frequency (P1134) = 0</li> <li>Rotor resistance (P1138) = 0</li> <li>Motor moment of inertia (P1117) = 0</li> <li>Speed at the start of field weakening (P1142) = 0</li> <li>Motor standstill current (P1118) = 0</li> <li>The ratio between the maximum motor current (P1104) and the motor standstill (stall) current (P1118) is greater than the maximum value for the torque limit (P1230) and</li> </ul> |                                                                                                    |             |                 |             |             |                  |  |  |  |  |
|      | -24                                                                                                    | the power limit (P1235)<br>The ratio between the rated mo<br>(P1400) is not permissible (pole                                                                                                    |             |                 | nd the rate | ed motor s  | peed             |  |  |  |  |

## 4.5 Function—initiating and diagnostic parameters

Table 4-2 Function–initiating parameters, continued

|      | Parameter                                                                                                    |                                      |                       |           |           |                  |  |  |  |  |
|------|----------------------------------------------------------------------------------------------------|--------------------------------------|-----------------------|-----------|-----------|------------------|--|--|--|--|
| No.  | Name                                                                                                    | Min.                                 | Standard              | Max.      | Unit      | Effective        |  |  |  |  |
| 1081 | Calculate the equivalent circuit diagram data (ARM)                                                                                                    | 0                                    | 0                     | 1         | -         | immedi-<br>ately |  |  |  |  |
|      | 1 Equivalent circuit diagram data is calculated, the function is active 0 Inactive or exited fault–free  Procedure for unlisted motors: • Select "unlisted motor" when commissioning the system for the first time (refer to Chap. A.3) • Enter all rating plate data • Calculate the equivalent circuit diagram data via P1081 = 1 • Calculate the unlisted motor via P1082 = 1  Note: • At the end of the calculation, the parameter is automatically reset to 0 or a fault code is written into it. • Under fault conditions, the equivalent circuit diagram data are not changed (exception: Coding –56).  The function can be re–started after the cause of the fault has been removed.  Fault code:  -51 Rated motor power (P1130) = 0  -52 Rated motor voltage (P1132) = 0  -53 Rated motor current (P1103) = 0 |                                      |                       |           |           |                  |  |  |  |  |
| 1082 | -53 Rated motor current (P1103) = -54 Cos φ (P1129 = 0 or > 0.996) -55 The ratio between the rated mo (P1400) is not permissible (pole -56 Warning: Speed at the start of f -57 The function is only only permis                                                                                                    | tor freque<br>pair num<br>ield weake | ber)<br>ening (P1142) | < Rated m | otor spee |                  |  |  |  |  |
| 1002 | Calculate unlisted motor                                                                                                    | U                                    | U                     | ı         | _         | ately            |  |  |  |  |
|      | the "Calculate unlisted motor" function is started. Parameters P1105 (only SRM), P1147, P1241, P1401 are pre—assigned, the "Calculate controller data" function executed and the appropriate unlisted motor code entered into P1102.  By entering the unlisted motor code in P1102, at the next POWER ON, motor data which were possibly changed, are no longer overwritten by the catalog motor data (previous motor code).  Inactive  Calculate unlisted motor                                                                                                    |                                      |                       |           |           |                  |  |  |  |  |
|      | Procedure:  Are all equivalent circuit diagram data kno                                                                                                    |                                      |                       |           |           |                  |  |  |  |  |
|      | • if no: Calculate the equiva and set P1082 to 1                                                                                                    |                                      |                       |           |           | 1                |  |  |  |  |
|      | <ul> <li>if yes: Enter all of the equivalent circuit diagram data and set P1082 to 1</li> <li>Note:         At the end of the calculation, the parameter is automatically set to 0, or an error code is written into it (refer to the "calculate controller data" function, P1080).     </li> </ul>                                                                                                    |                                      |                       |           |           |                  |  |  |  |  |
| 1083 | Function selection, motor data optimization (ARM)                                                                                                    | 1                                    | 1                     | 4         | _         | immedi-<br>ately |  |  |  |  |
|      | specifies the function number for the motor data optimization.  1 Determine the leakage inductance and rotor resistance 2 Determine the no–load current and magnetizing reactance 3 Determine the speed at field weakening 4 Determine the moment of inertia                                                                                                    |                                      |                       |           |           |                  |  |  |  |  |

Function-initiating and diagnostic parameters

#### Table 4-2 Function-initiating parameters, continued

|      | Parameter                                                                                                    |                                                                                                    |      |          |      |                  |           |  |  |  |
|------|----------------------------------------------------------------------------------------------------|----------------------------------------------------------------------------------------------------|------|----------|------|------------------|-----------|--|--|--|
| No.  |                                                                                                    | Name                                                                                                    | Min. | Standard | Max. | Unit             | Effective |  |  |  |
| 1084 | Start motor data                                                                                                    | 0                                                                                                    | 0    | 1        | -    | immedi-<br>ately |           |  |  |  |
|      | <ul> <li> starts the "motor data optimization" function, which is set in P1083.</li> <li>Inactive or exited fault–free</li> <li>Start motor data optimization</li> </ul>                                                                                    |                                                                                                    |      |          |      |                  |           |  |  |  |
|      | Note: At the end, 0 or a fault code is automatically written into the parameter.                                                                                                    |                                                                                                    |      |          |      |                  |           |  |  |  |
|      | Fault code:<br>-2<br>-3<br>-4                                                                                                    | A pulse frequency (P1100) of 4 kHz or 8 kHz is required Controller/pulse enable missing Speed setpoint <> 0 |      |          |      |                  |           |  |  |  |
|      | <ul> <li>Motor is presently being changed—over</li> <li>Error when determining the leakage inductance (result) &lt; 0)</li> <li>V/f mode is active</li> </ul>                                                                                               |                                                                                                    |      |          |      |                  |           |  |  |  |
|      | <ul> <li>The incorrect motor was selected because of the motor changeover</li> <li>Parameterized maximum speed is too low for the measurement</li> <li>Changeover speed, open-loop/closed-loop control is too high (P1466)</li> </ul>                       |                                                                                                    |      |          |      |                  |           |  |  |  |
|      | <ul> <li>Speed range too low (P1466 or P1160 too high)</li> <li>Ramp–function generator enable missing</li> <li>Open–loop torque controlled mode is selected</li> <li>Motor data optimization for the listed motor not permissible (from SW 3.3)</li> </ul> |                                                                                                    |      |          |      |                  |           |  |  |  |
|      | _16                                                                                                    | Excessively high current                                                                                    |      |          |      |                  |           |  |  |  |

4.5

Diagnostic parameters Diagnostic parameters are display parameters, i.e. they can only be

read.

The following parameters are used for diagnostics:

Table 4-3 Diagnostic parameters

|      | Parameter                                      |            |                 |            |             |            |  |  |  |  |
|------|------------------------------------------------|------------|-----------------|------------|-------------|------------|--|--|--|--|
| No.  | Name                                           | Min.       | Standard        | Max.       | Unit        | Effective  |  |  |  |  |
| 0599 | Active motor data set (from SW 2.4)            | _          | _               | _          | Hex         | RO         |  |  |  |  |
|      | indicates whether the motor changeove          | r has beer | n enabled, or v | vhich moto | or data set | is active. |  |  |  |  |
|      | 0 Motor changeover inhibited (P1013 = 0)       |            |                 |            |             |            |  |  |  |  |
|      | 1 Motor data set 1 (P1xxx) active              |            |                 |            |             |            |  |  |  |  |
|      | 2 Motor data set 2 (P2xxx) active              |            |                 |            |             |            |  |  |  |  |
|      | 3 Motor data set 3 (P3xxx) active              |            |                 |            |             |            |  |  |  |  |
|      | 4 Motor data set 4 (P4xxx) active              |            |                 |            |             |            |  |  |  |  |
|      | Note:                                          |            |                 |            |             |            |  |  |  |  |
|      | Motor changeover is described in Chapter 6.11. |            |                 |            |             |            |  |  |  |  |

#### 4.5 Function-initiating and diagnostic parameters

Table 4-3 Diagnostic parameters, continued

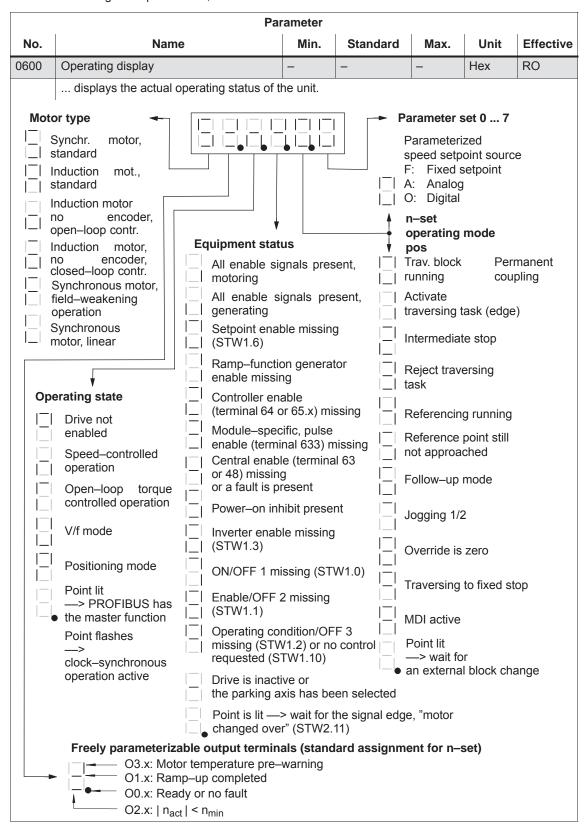

#### 4.5 Function-initiating and diagnostic parameters

Additional parameters for diagnostics (refer to Chapter A.1)

The following additional parameters are available for diagnostics:

| • P0653 | Image, input signals, Part 1               |
|---------|--------------------------------------------|
| • P0654 | Image, input signals, Part 2               |
| • P0655 | Image, input signals, Part 3 (from SW 3.3) |
| • P0656 | Image, output signals, Part 1              |
| • P0657 | Image, output signals, Part 2              |
| • P0658 | Image, output signals, Part 3              |
| • P0678 | Image of the input terminals               |
| • P0698 | Image of the output terminals              |

4.6 Parameters for hardware, operating mode and clock cycles

## 4.6 Parameters for hardware, operating mode and clock cycles

### Hardware parameters

The drive must identify the hardware used (motor, power module and encoder) so that it can behave appropriately. The hardware can only be identified when the drive is in the booted state.

- Specifying the hardware with the display and operator unit
   In order to specify the motor, power module and encoder used, the appropriate code must be determined from the tables, using the Order No. (MLFB) and entered in the parameter.
- Specifying the hardware with SimoCom U

The motor, power module and encoder are selected from a list using the relevant Order numbers (MLFB). The appropriate code is then automatically entered.

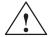

#### Caution

A power module could be destroyed for the following reasons:

- Incorrect power module code or motor code
- · Incorrect motor data
- Inverter clock frequency or current controller gain too high

Calculate equivalent circuit diagram data, calculate unlisted motor

Procedure when first commissioning an unlisted motor (also refer to Chapter 3.2.1):

- Select "unlisted motor", e.g. synchronous or induction motor
- Enter all of the rating plate data, and if known, all of the equivalent circuit diagram data. The equivalent circuit diagram data can also be calculated using parameter P1081.
- Set parameter P1082 "Calculate unlisted motor".
   This means that the controller data is internally calculated and the motor code number corresponding to the motor type is saved.

Automatic power module identification

The "SIMODRIVE 611 universal" control board has an automatic power module detection function, i.e. the control board automatically detects and identifies power modules with this function.

Which power modules have an automatic identification function?

Only power modules from a specific hardware version have the automatic power module identification function (refer to Order No.).

#### 4.6 Parameters for hardware, operating mode and clock cycles

Power module (Order No.) Automatic identification?

- from 6SN112 —— —— —— Automatic identification

□: Space retainer for the Order No.

After the first commissioning, a value is in P1106 (power module code No.) which corresponds to the particular power module.

An automatic power module identification routine is executed each time that the control board boots. In this case, the value in P1106 is compared with the value of the power module identified in P1110. If the values are not the same, there is an error condition, and an appropriate fault message is signaled.

Table 4-4 Hardware parameters

|      | Parameter                                                            |                |                 |                  |               |           |  |
|------|----------------------------------------------------------------------|----------------|-----------------|------------------|---------------|-----------|--|
| No.  | Name                                                                 | Min.           | Standard        | Max.             | Unit          | Effective |  |
| 1102 | Motor code number                                                    | 0              | 0               | FFFF             | -             | РО        |  |
|      | The motor code number defines the connected motor.                   |                |                 |                  |               |           |  |
|      | Note:                                                                | Note:          |                 |                  |               |           |  |
|      | The motor code of the existing                                       | g motor is loc | ated in the fo  | llowing lists:   |               |           |  |
|      | <ul> <li>for rotating synchronous m</li> </ul>                       | notors (SRM)   |                 | > refer to       | Chapter A.3   | .1        |  |
|      | <ul> <li>for permanent–magnet sylweakening (1FE1 motor, F</li> </ul> |                |                 |                  | Chapter A.3   | .2        |  |
|      | <ul> <li>for linear synchronous mo</li> </ul>                        | tors (SLM)     |                 | > refer to       | Chapter A.3   | .4        |  |
|      | <ul> <li>for induction motors (ARM</li> </ul>                        | )              |                 | > refer to       | Chapter A.3   | .5        |  |
|      | At the first commissioning and according to the entered motor        |                |                 |                  | are pre–assig | ned       |  |
|      | For unlisted motors, the parar                                       | neters must b  | e manually a    | assigned (refe   | er to Chapter | A.3).     |  |
| 1106 | Power module code number                                             | 0              | 0               | FFFF             | -             | РО        |  |
|      | The power module code number                                         | defines the p  | ower module     | used.            |               |           |  |
|      | Note:                                                                |                |                 |                  |               |           |  |
|      | The power module code can be                                         | e determine    | d from a list ( | refer to Chap    | ter A.2).     |           |  |
|      | It is not necessary to select po                                     | ower modules   | s with automa   | atic identificat | ion.          |           |  |
| 1006 | IM encoder code number                                               | 0              | 0               | 65 535           | _             | PO        |  |
|      | The encoder code number descri                                       | bes the conn   | ected encode    | ers.             |               |           |  |
|      | Note:                                                                |                |                 |                  |               |           |  |
|      | The encoder code number call                                         | n be determir  | ned from a lis  | t (refer to Ch   | apter A.4).   |           |  |
|      | At the first commissioning and corresponding to the entered          |                |                 |                  |               | •         |  |
|      | For unlisted encoders, the part                                      | ameters mus    | st be manuall   | y assigned (r    | efer to Chapt | er A.4).  |  |

#### 4.6 Parameters for hardware, operating mode and clock cycles

Parameters for the operating mode

The operating mode of "SIMODRIVE 611 universal" is set using P0700 (operating mode).

It is not possible to change over the operating mode in the powered–on status, as the parameter only becomes effective after POWER ON.

Table 4-5 Parameters for the operating mode

|      | Parameter                                                                                                    |                                                                                                    |               |               |                |           |  |  |
|------|----------------------------------------------------------------------------------------------------|----------------------------------------------------------------------------------------------------|---------------|---------------|----------------|-----------|--|--|
| No.  | Name                                                                                                    | Min.                                                                                                    | Standard      | Max.          | Unit           | Effective |  |  |
| 0700 | Operating mode                                                                                                    | 0                                                                                                    | 1             | 3             | -              | РО        |  |  |
|      | = 0 Drive inactive only drive B)  This means that a double—axis module can only be operated in the single—axis mode Should there be no communications with the inactive drive B via PROFIBUS?  If yes, then communications must be disabled using P0875 = 0.                                                                             |                                                                                                    |               |               |                |           |  |  |
|      | In this mode, the drive – closed–loop speed c                                                                                                    | = 1 Speed/torque setpoint (refer to Chapter 6.1) In this mode, the drive can be operated in the following operating states: - closed-loop speed controlled mode (n <sub>set</sub> mode) - open-loop torque controlled mode (M <sub>set</sub> mode) |               |               |                |           |  |  |
|      | = 2 External position reference No longer available fro                                                                                                    |                                                                                                    |               | itioning mode | <del>)</del> . |           |  |  |
|      | = 3 Positioning (from SW 2.1, refer to Chapter 6.2)  Traversing blocks can be selected and executed in this operating mode.  Every traversing block can be freely parameterized, and in addition to the block num ber, it also contains additional data, e.g. target position, acceleration, velocity, command and block enable circuit. |                                                                                                    |               |               |                |           |  |  |
|      | Note:                                                                                                    |                                                                                                    |               |               |                |           |  |  |
|      | • The drive can be operated in the "speed/torque setpoint" mode and "positioning" modes via terminals or via PROFIBUS–DP or mixed (refer to Chapter 5.4).                                                                                                    |                                                                                                    |               |               |                | nodes via |  |  |
|      | For operation with PROFIBUS                                                                                                    | S-DP:                                                                                                    |               |               |                |           |  |  |
|      | Operating mode                                                                                                    |                                                                                                    | Overview of   | process data  | 1              |           |  |  |
|      | <ul> <li>Speed/torque setpoint</li> </ul>                                                                                                    |                                                                                                    | (refer to Cha | pter 5.6.1)   |                |           |  |  |
|      | <ul> <li>Positioning (from SW 2.1)</li> </ul>                                                                                                    |                                                                                                    | refer to Chap | oter 5.6.1    |                |           |  |  |

# Parameters for clock cycles

For "SIMODRIVE 611 universal", the clock cycles (current controller, speed controller, position controller and interpolation clock cycles) are set as standard, and generally do not have to be changed.

However, the speed controller dynamic performance can be further enhanced by reducing the clock cycle times (current controller and speed controller clock cycles).

#### Note

4.6

In standard operation, use the standard clock cycle settings.

After the clock cycles have been changed, the "calculate controller data" function (P1080 = 1) should be executed.

Table 4-6 Parameters for clock cycles

|      | Parameter                      |      |          |      |          |           |  |  |  |
|------|--------------------------------|------|----------|------|----------|-----------|--|--|--|
| No.  | Name                           | Min. | Standard | Max. | Unit     | Effective |  |  |  |
| 1000 | Current controller clock cycle | 2    | 4        | 4    | 31.25 μs | РО        |  |  |  |
| 1001 | Speed controller clock cycle   | 2    | 4        | 16   | 31.25 μs | РО        |  |  |  |
| 1009 | Position control cycle         | 32   | 32       | 128  | 31.25 μs | РО        |  |  |  |
| 1010 | Interpolation cycle            | 64   | 128      | 640  | 31.25 μs | РО        |  |  |  |

The clock cycles are derived from the basic hardware clock cycle (31.25  $\mu$ s). When changing the clock cycles, the data in the following tables and the associated limitations must be observed.

| Current<br>ctr clk cycle<br>P1000 | Speed<br>ctr clk cycle<br>P1001                        | Position<br>ctr clk cycle<br>P1009 | Inter-<br>polation clk cycle<br>P1010 | Clock cycles  Values                                                  |
|-----------------------------------|--------------------------------------------------------|------------------------------------|---------------------------------------|-----------------------------------------------------------------------|
| 4 (125 μs)                        | 4 (125 μs)                                             | 32 (1 ms)                          | 128 (4 ms)                            | Standard                                                              |
| 2 (62.5 μs)<br>4 (125 μs)         | 2 (62.5 μs)<br>4 (125 μs)<br>8 (250 μs)<br>12 (500 μs) | 1 ms<br>to<br>4 ms                 | 4 ms<br>to<br>20 ms                   | Possible values (also refer to Limitations) Tip: 31.25 μs • 32 = 1 ms |

#### Limitations:

The clock cycles for both active axes must be set the same on a control board.

Curr. ctr clk cycle: for 2 active axes and positioning, 62.5 μs is not permissible

From SW 8.3:

for "SIMODRIVE universal HRS/HRS2" control board, 62.5  $\mu s$ 

for 2 active axes and positioning, permissible

• Speed ctr clk cycle: Speed controller clock cycle ≥ Current controller clock cycle

for 2 active axes, 62.5 μs is not permissible

Pos. ctr clk cycle: must be an integer multiple of the speed contr. clock cycle

Interpolation cycle: must be an integer multiple of the position contr. clock cycle

### 4.7 Induction motor operation with induction motor

#### 4.7.1 Description

#### **IM** operation

The IM function permits pure encoderless operation (IM operation) or mixed operation (encoderless operation/operation with encoder), P1465 = 0.

The induction motor operation for a "SIMODRIVE 611 universal" drive is used for 4–quadrant closed–loop speed control of induction motors without speed or rotor position encoder.

Induction motor operation permits higher demands to be fulfilled regarding the dynamic control performance and the stall immunity of conventional converter drives with V/Hz characteristic control. Compared to drives with rotor position encoder, the speed accuracy is somewhat lower and therefore it must be taken into account, that in the lower speed range, the dynamic response and smooth running characteristics will deteriorate.

#### **Applications**

IM (Induction Motor) operation is used, e.g. in the area of special high–speed motors, for grinding applications and for drives for punches and presses.

MSD mode:

MSD mode with encoder is for high speed accuracy, dynamics and positioning, P1465 >  $n_{\text{max}}$ .

Application: Spindles, spindle positioning

### Closed-loop control

As the dynamic performance in IM operation is less than MSD operation with encoder, a speed–torque–frequency pre–control is implemented to improve the control dynamic performance.

This pre–control is only active in induction motor operation. It pre–controls, with information about the drive torque, taking into account the existing torque and current limits and the load (motor – P1117 + load – P1123:8 (from SW 2.4)), the torque required for a particular speed change, in the fastest possible time.

This means, that when correctly parameterized, overshoot is prevented and the controlled dynamic performance is enhanced.

For the torque pre–control, a smoothing time can be parameterized via P1459.

The speed controller is parameterized for induction motor operation using P1451 and P1453 due to the low dynamic performance.

In the low speed range, for pure induction motor operation, the actual speed, the orientation and the actual flux can no longer be calculated. This is due to the accuracy of the measured values and the parameter sensitivity of the technique. Thus, an open–loop current/frequency control is selected.

The changeover threshold is parameterized using P1466 , whereby a  $5\,\%$  hysteresis is implemented.

In order to be able to accept a high load torque, even in the open–loop controlled range, the motor current can be increased via P1458.

#### Note

4.7

The value in MD 1458 should be taken into account when dimensioning the power section, particularly in those cases where the controlled operational state lasts for a long time. The maximum current specified with MD 1458 is also used with low speeds and torques; this can lead to long–term damage or to a power section whose dimensions are too small being destroyed.

### Behavior after pulse cancellation

When the pulses are canceled and in pure induction motor operation, the drive converter has no information about the actual motor speed. When the pulses are re–enabled, the speed actual value must first be searched for.

Parameter P1012.7 can be used to define whether the search should start at the setpoint speed or at speed = 0.

P1012.7 = 0 Search starts at the setpoint speed = 1 Search starts at speed = 0

When the motor is stationary and P1012.7 = 0, you should avoid applying a high setpoint before the pulses have been enabled.

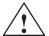

#### Warning

When deleting the gating pulses for the motor (terminal 663, terminal 63 or internally canceling the pulses when faults are present), there is no motor speed data. The computed actual speed value is then set to zero, Thus, all of the speed actual value signals, speed actual value messages and output signals ( $|n_{act}| < n_{min}$ , ramp–function generator ended,  $|n_{act}| < n_x$ ,  $n_{set} = n_{act}$ ) are no longer reliable.

#### MSD/IM operation

The MSD/AM function enables the control response to be switched during operation from MSD to AM control for high speeds, depending on the speed. Parameter P1465 > 0,  $< n_{max}$ .

The switchover takes place automatically, depending on the setting of the speed threshold in P1465.

A switchover via a digital input, for example, is not possible.

#### 4.7 Induction motor operation with induction motor

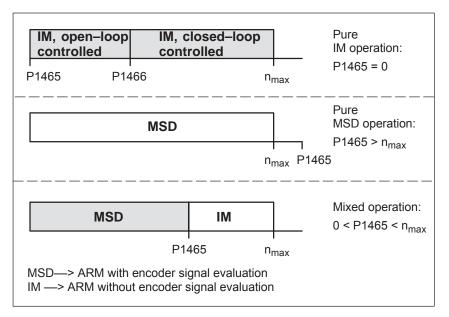

Fig. 4-6 Operating ranges, MSD/IM

#### **Note**

For pure IM operation, a rotor position encoder is not necessarily required. A fixed temperature must be selected in P1608, as in this case, generally temperature sensing is not connected.

When IM operation is selected, only drive converter frequencies (P1100) of 4 or 8 kHz are permissible.

Reference: /PJU/ SIMODRIVE 611,

Configuration Manual, Drive Converters

Chapter "Power modules"

#### Operating display

The actual operating status of the drive is displayed in P0600 (operating display) (refer to Chapter 4.5).

#### Series reactor

When high—speed special motors are used, or other low leakage induction motors, a series reactor may be required to ensure stable operation of the current controller.

This reactor is taken into account in the current model using P1119.

#### 4.7.2 Commissioning induction motors (ARM) without encoder

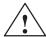

#### **Danger**

The EMERGENCY STOP functions must always be functioning when commissioning the drive. The relevant safety regulations must be observed to exclude danger for man and machine.

When optimizing the motor data, motor movements are initiated, which can reach the maximum motor speed.

## Motor data optimization

The use of unlisted induction motors with "SIMODRIVE 611 universal" is supported with the motor data optimization.

Often, the commissioning engineer only knows the rating plate data (manufacturer's data according to DIN VDE 0530, Part 1) of the motor.

The "Calculate equivalent circuit diagram data" function can be used to calculate other motor data.

The result of the calculation is merely an approximate estimate. The motor data optimization is used to improve the result.

When optimizing the motor data, voltage, current and speed setpoint patterns are output to the motor, and information regarding the equivalent circuit diagram data is taken from the motor response.

## Prerequisites for commissioning

The following prerequisites are necessary when commissioning the drive system:

- Pulses, controller, and ramp–function generator must be enabled.
- Motor data optimization is possible in the MSD and IM modes.
- For MSD operation, it is not necessary to determine the moment of inertia.

#### **Note**

As a result of the many motors available in the market, it cannot always be guaranteed that the motor data optimization routine supplies results for all motor types. This is especially true for motors with a low power rating.

In this case, in addition to using the data on the motor rating plate, an attempt can also be made to only execute those steps 1...4 for motor data optimization (Chapter 4.7.3) that can be executed without any problems being encountered. If step 2 results in problems, then only the data on the motor rating plate should be used. So, after the motor data optimization has been completed, an attempt can be made to increase the flux gain (P1150). If this is also not successful, then unfortunately, the motor cannot be used together with SIMODRIVE 611 universal!

#### 4.7 Induction motor operation with induction motor

## Commissioning, induction motors without encoder

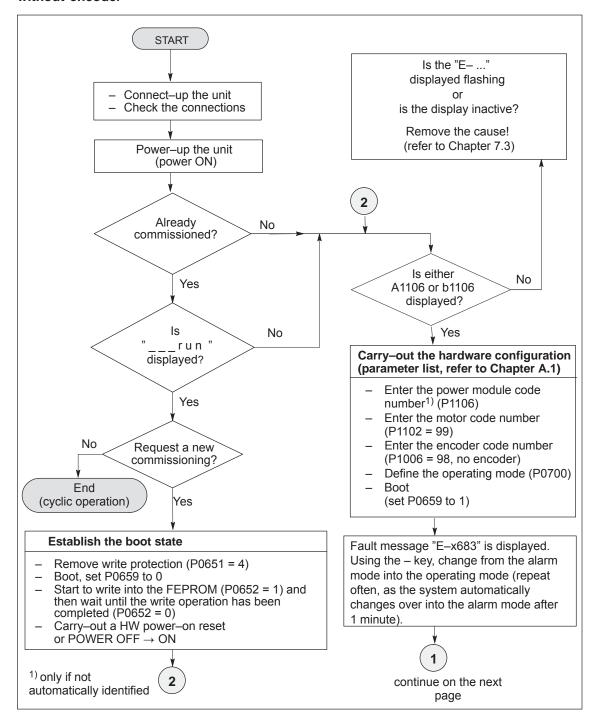

Fig. 4-7 Commissioning induction motors without encoder (Part 1)

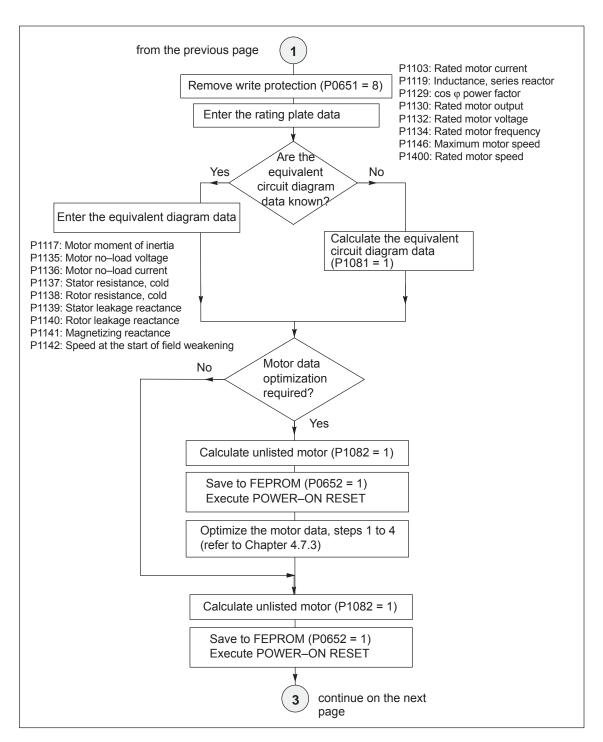

4.7

Fig. 4-8 Commissioning induction motors without encoder (Part 2)

#### 4.7 Induction motor operation with induction motor

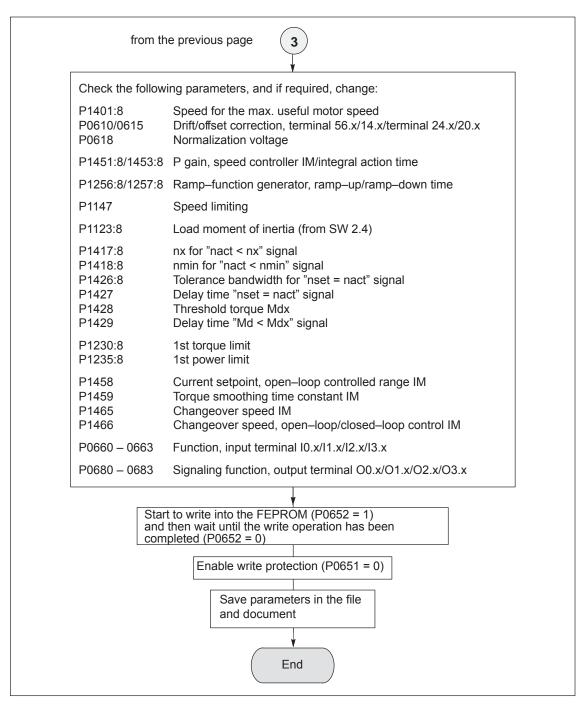

Fig. 4-9 Commissioning induction motors without encoder (Part 3)

#### 4.7.3 Motor data optimization, steps 1 to 4

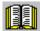

#### Reader's note

What happens to the faults occurring during motor data optimization?

Faults, which occur during the commissioning steps, are written into P1084 as fault code (refer to the parameter list in Chapter A.1).

Prerequisites for the commissioning steps 1 to 4:

- Switch in the pulse, controller and ramp–function generator enable signal
- Remove write protection (P0651 = 8)
- Set the converter switching frequency (P1100) to 4 or 8 kHz

#### Note

The motor is immediately braked if a motor data optimization routine is interrupted while it is running.

#### Optimizing using "SimoCom U"

From SW 5.1, the "SimoCom U" start-up tool supports motor data optimization.

After "motor data optimization" has been selected, a menu is displayed in which, the following optimization steps can be selected one after another from the "Settings" selection box. These optimizing steps can be started using the "Start" button:

- 1. Step 1: Determining the resistances and reactances
- 2. Step 2: Finely defining the no-load current, magnetizing field reactance
- 3. Step 3: Determining the speed at the start of field weakening
- 4. Step 4: Determining the moment of inertia

For the listed parameters, the results of the optimization steps are displayed, up—to—date, in the menu screen.

# Optimizing with the parameter settings

The motor can also be optimized as follows using parameter settings.

### Commissioning step 1

Determine the resistance and reactance values of the motor and an improved no-load current value.

#### **Note**

- The motor does not move and may not move during this measurement.
- Monitoring is not possible, as the induction motor does not have an encoder.

#### 4.7 Induction motor operation with induction motor

### Carrying-out step 1

The step is executed as follows:

Select the step: P1083 = 1
 Start the step: P1084 = 1

- P1084 = 1 The step was started and is running -

it can be exited with P1084 = 0.

P1084 = 1/0 The step was successfully completed

- P1084 = -x The step was cancelled with fault-x

(refer to P1084 in Chapter A.1)

Start again after the fault has been removed.

## Changed parameters

The following parameters are calculated/written into:

P1136, P1137, P1138, P1139, P1140, P1141

### Commissioning step 2

Determine the no-load current and magnetizing reactance.

The no-load current is set, so that at rated speed, the no-load voltage is present at the motor terminals.

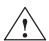

#### **Danger**

The motor is accelerated, with a positive rotating field, up to the rated speed.

#### **Note**

If the speed actual value is not steady (resolver, toothed–wheel encoder), it cannot be guaranteed that this commissioning step is correctly executed (the setting takes too long).

Remedy: Set the speed actual value smoothing (P1522) to min. 1 ms.

## Carrying-out step 2

The step is executed as follows:

Select the step: P1083 = 2
 Start the step: P1084 = 1

P1084 = 1 The step was started and is running -

it can be exited with P1084 = 0.

P1084 = 1/0 The step was successfully completed

- P1084 = -x The step was cancelled with fault-x

(refer to P1084 in Chapter A.1)

Start again after the fault has been removed.

## Changed parameters

The following parameters are calculated/written into:

P1136, P1141

### Commissioning step 3

Determine the speed at the start of field weakening.

When traveling at the threshold speed for the start of field weakening and a DC link voltage  $V_{DC\;link}$ , the converter output voltage is set to 380 V. If  $V_{DC\;link}$  < 600 V, the converter output voltage is reduced by the factor  $V_{DC\;link}/$  600 V.

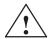

#### **Danger**

The motor is accelerated up to the speed at the start of field weakening with a positive rotating field; the speed is limited to the currently effective limit.

#### Note

If the speed actual value is not steady (resolver, toothed–wheel encoder), it cannot be guaranteed that this commissioning step is correctly executed (the setting takes too long).

Remedy: Set the speed actual value smoothing (P1522) to min. 1 ms.

#### Carrying out step 3

The step is executed as follows:

Select the step: P1083 = 3
 Start the step: P1084 = 1

P1084 = 1 The step was started and is running –

it can be exited with P1084 = 0.

P1084 = 1/0 The step was successfully completed

- P1084 = -x The step was cancelled with fault-x

(refer to P1084 in Chapter A.1)

Start again after the fault has been removed.

### Changed parameters

The following parameters are calculated/written into:

• P1142

#### Note

If an asynchronous motor with a rated voltage > 400 V is configured, the message is displayed that the speed at the start of field weakening lies under the rated speed. This configured rated voltage cannot be provided by the DC link voltage  $U_{ZK}$ !

Induction motor operation with induction motor

#### Commissioning step 4

(not required when carrying-out selfcommissioning in the MSD mode)

Determine the moment of inertia.

The moment of inertia is set, so that when the motor accelerates to the maximum speed, no I component is set in the speed controller.

#### Note

If there is a significant load moment of inertia in actual operation, this step should be executed with a coupled load.

For identification runs, the total moment of inertia (P1117 + P1123:8 (from SW 2.4)) is taken into account and corrected in P1117. The commissioning engineer must make the appropriate distribution between P1117 and P1123:8 (parameter set independent and dependent).

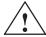

#### **Danger**

The motor is accelerated with a positive field direction of rotation up to the maximum speed along the torque limit.

#### Carrying-out step 4

The step is executed as follows:

1. Select the step: P1083 = 4P1084 = 12. Start the step:

- P1084 = 1 The step was started and is running it can be exited with P1084 = 0.

– P1084 = 1/0 The step was successfully completed

- P1084 = -xThe step was cancelled with fault-x (refer to P1084 in Chapter A.1)

Start again after the fault has been removed.

#### Changed parameters

The following parameters are calculated/written into:

P1117

#### **Parameter** overview

For IM operation (encoderless operation), the following parameters are available:

Induction motor operation with induction motor

Table 4-7 Parameter overview for IM operation (encoderless operation)

4.7

|        | Parame                                                                                                    | eter        |                |                 |               |                  |
|--------|----------------------------------------------------------------------------------------------------|-------------|----------------|-----------------|---------------|------------------|
| No.    | Name                                                                                                    | Min.        | Standard       | Max.            | Unit          | Effec-<br>tive   |
| 1451:8 | P gain, speed controller IM (ARM)                                                                         | 0.0         | 0.3            | 9 999.999       | Nms/rad       | imme-<br>diately |
|        | the P gain of the speed controller in IM ope                                                              | eration is  | s set (operat  | ion without e   | encoder).     |                  |
|        | Note: The parameter is preset when executing the                                                          | "ooloulo    | to controller  | data"/"aalau    | loto unlisto  | d                |
|        | motor" function.                                                                                          | Calcula     | ite controller | uata / Calcu    | iate uriiiste | u                |
| 1453:8 | Integral action time, speed controller IM (ARM)                                                           | 0.0         | 140.0          | 6 000.0         | ms            | imme-<br>diately |
|        | the integral action time of the speed contro<br>coder).                                                   | oller is se | et in IM oper  | ation (opera    | tion withou   | t en-            |
|        | Note: The parameter is preset when executing the motor" function.                                         | "calcula    | te controller  | data"/"calcu    | late unliste  | d                |
| 1458   | Current setpoint open–loop controlled range IM (ARM)                                                      | 0.0         | 90.0           | 150.0           | %             | imme-<br>diately |
|        | For pure IM operation (P1465 = 0), the drive the changeover speed (P1466).                                | is open-    | loop, currer   | nt-frequency    | controlled    | below            |
|        | In order to be able to accept a higher load to creased using P1458.                                       | rque, the   | e motor curre  | ent in this rai | nge can be    | in-              |
|        | Note:                                                                                                    |             |                |                 |               |                  |
|        | This is entered as a percentage of the rated the current is limited to 90% of the current limited to 90%. |             |                | 3).             |               |                  |
| 1459   | Torque smoothing time constant AM (ARM)                                                                   | 0.0         | 4.0            | 100.0           | ms            | imme-<br>diately |
|        | the pre-control value for the torque is smo                                                               | othed (i    | nitial roundin | ng–off).        |               |                  |
|        | Note: In IM operation, a speed–torque–frequency p                                                         | ore_cont    | trol is implem | nented due t    | o the low d   | vnamic           |
|        | performance.                                                                                              | ore—corn    | iror is impien | iented due t    | o tile low d  | yriaiiiic        |
| 1465   | Changeover speed MSD/IM (ARM)                                                                             | 0.0         | 100 000.0      | 100 000.0       | RPM           | imme-<br>diately |
|        | Above this, the drive runs, in IM operation wi                                                            |             | peed set in th | nis paramete    | er.           |                  |
|        | P1465 = 0 pure IM operat                                                                                  |             |                |                 |               |                  |
|        | P1466 < P1465 < n <sub>max</sub> mixed operation                                                          |             | /IM            |                 |               |                  |
|        | P1465 > n <sub>max</sub> only MSD oper                                                                    | ration      |                |                 |               |                  |
|        | When IM operation is selected, only pulse ble.                                                            | e freque    | ncies (P1100   | 0) of 4 and 8   | kHz are p     | ermissi-         |
|        | <ul> <li>The parameter is preset to 0 when first co<br/>system (P1006 = 98, P1027.5 = 1).</li> </ul>      | ommissio    | oning, if ther | e is no moto    | r measurin    | g                |
| 1466   | Changeover speed, closed–loop/open–loop control IM (ARM)                                                  | 150.0       | 300.0          | 100 000.0       | RPM           | imme-<br>diately |
|        | For pure IM operation (P1465 = 0), the drive the speed set using this parameter.                          | is open-    | -loop, currer  | nt-frequency    | controlled    | below            |
|        | Note:                                                                                                    |             |                |                 |               |                  |
|        | The parameter is preset when executing the motor" function.                                               | "calcula    | te controller  | data"/"calcu    | late unliste  | d                |

4.7 Induction motor operation with induction motor

### 4.7.4 Speed monitoring using a BERO (from SW 12.1)

#### Description

With the "Speed monitoring using a BERO" function, this function can be emulated for IM operation the same as for the "SIMODRIVE 611 analog" drive that has already be implemented for all configured induction motors.

An adapter for the BERO is required to use this function.

#### Commissioning

The angular incremental encoder interface must be used as input for the "Speed monitoring using BERO" for "SIMODRIVE 611 universal" (refer to Chapter 6.8.2). This means that in the speed/torque setpoint mode, the angular incremental encoder interface can no longer be used as output if a BERO is connected.

The angular incremental encoder interface is correctly configured with P0890 = 2, the angular incremental encoder interface switched—in as input and P0894 = 1, pulse/direction signal.

Commercially available BEROs function with a 24 V output. This is the reason that the signal level must be adapted to the angular incremental encoder interface (5 V input). This can be realized by connecting a DTI (Digital Tacho Interface, Order No. [MLFB] 6SE7090-0XX84-3DB0) at the existing angular incremental encoder interface input.

#### Note

If the angular incremental encoder interface has already been defined as an output for another function, when a BERO is connected, fault message 750 (from SW 12.1 and higher) is output – "Angular incremental encoder interface incorrectly configured".

#### **DTI** connection

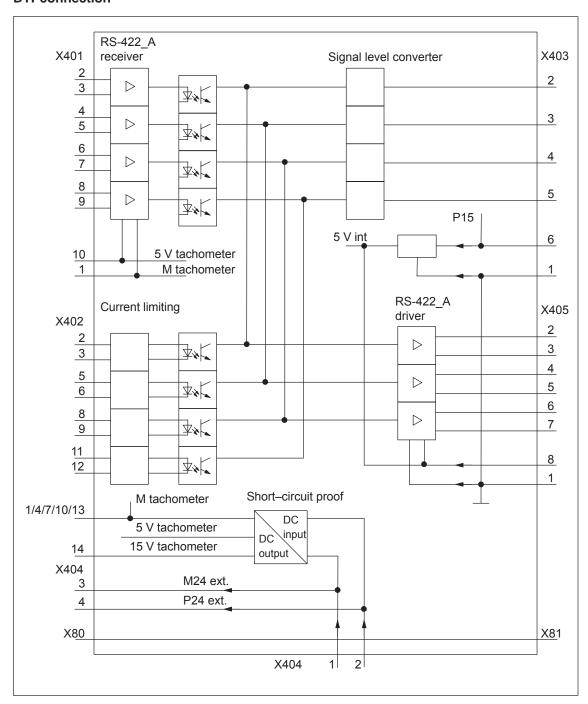

Fig. 4-10 Example: Digital Tacho Interface connection, Order No. [MLFB] 6SE7090-0XX84-3DB0

- Supply voltage connection:
  - DTI 24 V via X404.1 and X404.2
  - BERO 24 V is possible via X404.3 and X404.4
  - DTI 5 V is possible via X402.14 to X403.6 and X402.13 to X403.1

#### 4.7 Induction motor operation with induction motor

- Connection, BERO output signal:
  - BERO at X402.2 and M24 via X404.3 to X402.3
- Connection, DTI output signal:
  - DTI pulse track A from X405.2 to SIMODRIVE 611 universal X461/X462 A+
  - DTI inverse pulse track A from X405.3 to SIMODRIVE 611 universal X461/X462 A-
  - DTI pulse track B from X405.4 to SIMODRIVE 611 universal X461/X462 B+
  - DTI inverse pulse track B from X405.5 to SIMODRIVE 611 universal X461/X462 B-
  - DTI ground reference from X405.1 to SIMODRIVE 611 universal X461/X462.7 (15)

#### **Activation**

The "Speed monitoring using a BERO" function is activated with P1467  $\geq 1$ .

P1467 = 1 allows a BERO signal to be transferred to the angular incremental encoder interface.

P1467 is set > 1 if the BERO detects the number of fan blades.

# Parameter overview (refer to Chap. A.1)

The following parameters are used for the "Speed monitoring using a BERO":

- P1467 BERO pulse number
- P1468 BERO shutdown threshold, speed monitoring
- P1469 BERO speed actual value

#### Fault case

Fault message 718 "BERO shutdown threshold exceeded" is output, if,

- The speed threshold parameterized in P1468 was exceeded or
- BERO pulses are no longer being received for a calculated speed of > 1200 RPM.

4.8 Permanent-magnet synchronous motor with and without field-weakening (PE spindle)

# 4.8 Permanent-magnet synchronous motor with and without field-weakening (PE spindle)

#### 4.8.1 Description

What is a permanent— magnet synchronous motor with field weakening?

The permanent–magnet synchronous motors with field weakening (1FE1 motor series) are liquid–cooled synchronous motors, which are supplied as components. After the components have been assembled on the spindle, a complete motor spindle unit is formed.

The rotors of 1FE1 motors are equipped with permanent magnets. The high speeds for spindle operation are achieved by a current which opposes the field. This is similar to field weakening for induction motors.

#### **Advantages**

The advantages of permanent–magnet spindles in comparison to induction motors are:

- Extremely low power loss in the rotor
   low bearing temperature
- Higher torque for the same active part dimensions
   —> more compact machine design
- Shorter accelerating times with the same moment of inertia
- Improved efficiency
- Favorable Cos φ
  - ---> it may be possible to use a smaller power module
- More favorable speed/power characteristic
  - ---> no power reduction in the upper speed range

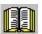

#### Reader's note

Detailed information on 1FE1 motors, configuring and mounting built—in motors are provided in:

**Reference:** /PJFE/ AC Motors for Main Spindle Drives

Synchronous Built-in Motors 1FE1

**Configuration Manual** 

Manufacturer Documentation

4.8 Permanent-magnet synchronous motor with and without field-weakening (PE spindle)

# Motor spindle components

A motor spindle generally consists of the following components:

- Spindle box
- Spindle with bearings
- Cooling system

The spindle manufacturer is responsible for designing the bearings, lubrication and cooling.

- · Built-in motor
  - 4-pole series (especially suitable for high speeds)
  - 6-pole series (especially suitable for high torque)
  - A VP module (VPM) is required, depending on the EMF (rotor voltage) (VPM: Voltage Protection Module)

Maximum speed: up to 16 000 RPM
 Maximum torque: up to 310 Nm

(depending on the frame size)

- Encoder system (integrated encoder)
  - Hollow shaft measuring systems with sin/cos 1 Vpp (e.g. SIZAG 2 or SIMAG H)

## System prerequisites

The prerequisites are as follows:

- Control board SIMODRIVE 611 universal for encoders with sin/cos 1Vpp
- Maximum motor cable length = 50 m

#### 4.8 Permanent-magnet synchronous motor with and without field-weakening (PE spindle)

#### 4.8.2 **Commissioning synchronous motors**

General information on commissioning synchronous motors

The following questions must be positively answered before commissioning synchronous motors:

- Are all of the prerequisites for commissioning checked and were the points in the checklist for commissioning checked (refer to Chapter 4.1)?
- Is the motor used a standard or an unlisted motor?
  - Standard motor?

In the Catalog, the motor is listed as a permanent–magnet synchronous motor and has an assigned motor code (refer to Chapter A.3.2)?

When commissioning, the motor used is selected from a list.

Unlisted motor?

The motor is not included in the list of permanent–magnet synchronous motor without field weakening and also does not have a motor code (refer to Chapter A.3.2)?

When commissioning, the data of the motor used must be available and must be manually entered.

The data required with field weakening can be found in the table under the index entry "Unlisted motor – parameters for PE spindle".

Are the motor and encoder already mounted and ready to be powered up?

Commissioning synchronous motors with SimoCom U

The synchronous motors are commissioned as follows using the SimoCom U parameterizing and start-up tool:

1. Establish online operation

Operation: e.g. with "Commissioning – search for online drives"

2. Configure the drive

General rule:

You can reach the next or the previous dialog box by pressing "next" or "back".

- "Drive name" dialog box
- "Power module" dialog box (only if it is not automatically identified)
- "Motor selection" dialog box for standard motors:

"Motor" field "Motor type" field

-> Standard motor -> 1FT6, 1FK6, 1FE1, 1FW6 (synchronous)

- ---> select the motor used
- ---> continue with the "measuring system/encoder" dialog box

4.8 Permanent-magnet synchronous motor with and without field-weakening (PE spindle)

"Motor selection" dialog box for unlisted motor:

"Motor" field "Motor type" field

-> Enter data -> Synchronous motor (SRM)

After "continue", the motor data and the pre–setting for the current controller adaptation must be entered:

| P No. | Name                                     | Value | Unit             |
|-------|------------------------------------------|-------|------------------|
| 1103  | Rated motor current                      |       | A(rms)           |
| 1104  | Maximum motor current (as for P1122)     |       | A(rms)           |
| 1112  | Motor pole pair number                   |       | _                |
| 1113  | Torque constant                          |       | Nm/A             |
| 1114  | Voltage constant                         |       | V(rms)           |
| 1115  | Armature resistance                      |       | Ohms             |
| 1116  | Armature inductance                      |       | mH               |
| 1117  | Motor moment of inertia                  |       | kgm <sup>2</sup> |
| 1118  | Motor standstill current                 |       | A(rms)           |
| 1122  | Motor limiting current (as for P1104)    |       | A(rms)           |
| 1128  | Optimum load angle (from SW 3.3)         |       | Degrees          |
| 1146  | Maximum motor speed                      |       | RPM              |
| 1149  | Reluctance torque constant (from SW 3.3) |       | mH               |
| 1180  | Lower current limit adaptation           | 0     | %                |
| 1181  | Upper current limit adaptation           | 30    | %                |
| 1182  | Current controller data factor           | 30    | %                |
| 1400  | Rated motor speed                        |       | RPM              |

– "Measuring system/encoder" dialog box

Field

"Which motor measuring system are you using?" -> Enter data

The encoder data should be entered after "continue":

Incremental – without zero mark yes

Rotor position identification yes

Note: This results in, P1011 = 3XXX<sub>Hex</sub>

Speed actual value inversion first remains like this

P1005 (encoder pulse number)

"Operating mode" dialog box

"Complete the drive configuration" dialog box

After the data that has been set has been carefully checked, the drive configuration is completed by pressing "Accept this drive configuration".

- 4.8 Permanent-magnet synchronous motor with and without field-weakening (PE spindle)
  - 3. With field weakening, PE specific parameters must be set and the PE spindle activated (only for unlisted motors).
    - Enter or change the following parameters via the expert list.

| P No. | Name                                  | Value                          | Unit   |
|-------|---------------------------------------|--------------------------------|--------|
| 1136  | Motor locked–rotor current            |                                | A(rms) |
| 1142  | Speed at the start of field weakening |                                | RPM    |
| 1015  | Activate PE-MSD                       | 1: Activated<br>0: Deactivated | _      |

#### Note

From SW 12.01, P1172 must be = 0!

- Execute the "calculate controller data" function
   After this, the controller data is pre-assigned, PE-specific.
- Save the parameters in the FEPROM
- Carry-out a POWER-ON RESET

#### Note

This completes the basic commissioning.

The motor can be operated with these settings.

After this first commissioning, for reasons of accuracy, the rotor position identification run must be executed with zero mark and the angular commutation offset determined.

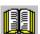

#### Reader's note

Additional commissioning instructions/information regarding motor optimization are provided in the following.

4.8 Permanent-magnet synchronous motor with and without field-weakening (PE spindle)

Additional commissioning information/ instructions to optimize the motor

1. Check the control sense of the speed control loop

| _ | P1146 =              |                                         |
|---|----------------------|-----------------------------------------|
|   | P1147 =              | Note values so that they can be written |
|   | back into the system |                                         |

- P1146 (maximum motor speed) —> enter a low value P1147 (speed limiting) —> enter a low value
- Enable the drive and operate the drive with a low speed setpoint

| If                                                                    | Then                                                                                                    |
|-----------------------------------------------------------------------|----------------------------------------------------------------------------------------------------|
| No error                                                              | Control sense OK                                                                                                    |
| Fault<br>(e.g.<br>the drive<br>oscillates at<br>n <sub>set</sub> = 0) | If the control sense is incorrect, e.g. due to incorrect phase sequence (counter–clockwise rotating field) or interchanged encoder tracks  —> correct the phase sequence or change the inversion of the speed actual value (P1011.0) and carry out POWER ON–RESET |
| Fault<br>(e.g.<br>fault 608)                                          | If the control sense or encoder pulse number (P1005) is incorrect  —> correct P1005 and execute a POWER–ON RESET                                                                                                    |

- P1146 and P1147: Re–enter the old parameter values
- 2. Motor pole position identification is described in Chapter 6.16.
- 3. Set the current controller adaptation (refer to Chapter 4.8.3)
  - P1120 is pre–set with "Calculate controller data"
  - Check the pre–setting for the current controller adaptation (the values were already entered together with the motor data):
     P1180 = 0 %, P1181 = 30 %, P1182 = 30 %

### 4.8.3 Current controller adaptation

## Pre-setting of the current controller adaptation

4.8

The current controller adaptation must be pre–set as follows before subsequently setting and checking:

Permanent-magnet synchronous motor with and without field-weakening (PE spindle)

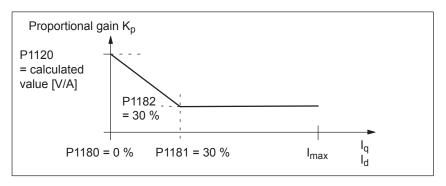

Fig. 4-11 Pre-setting of the current controller adaptation for 1FE1 motors

# Setting the current controller adaptation

To check and set the current controller adaptation, different current setpoint steps are entered via the SimoCom U parameterizing and start—up tool using the measuring function. The appropriate step response is then evaluated (current actual value = torque actual value).

Goal when setting the P gain K<sub>p</sub>

The adaptation characteristic for the P gain  $K_p$  of the current controller should be set over the complete current  $I_q$ , so that the controller is optimally set at each current, and does not overshoot.

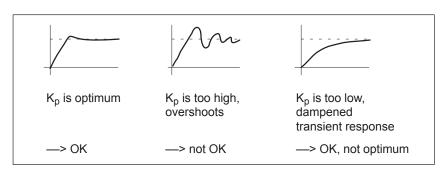

Fig. 4-12 How should the step response be evaluated?

4.8 Permanent-magnet synchronous motor with and without field-weakening (PE spindle)

Procedure when checking the adaptation characteristic The pre–setting (default) of the adaptation characteristic can, e.g. be checked and set as follows:

1. Current setpoint input (amplitude = 2 % + offset = 0 %)

Check the start of the adaptation characteristic for  $I_{\alpha} = 0$  %.

Step response?

OK: P1120 is correct

Not OK: Increase/decrease P1120

—> Target: Optimum transient response (refer to Fig. 4-12, left)

2. Current setpoint input (amplitude = 2 % + offset = 100 %)

Check the constant adaptation characteristic range at  $I_q$  = 100 %.

Step response?

OK: P1182 is correct

Not OK: Increase/decrease P1182

—> Objective: Optimum transient response (refer to Fig. 4-12, left)

3. Current setpoint input (2 % amplitude + 30, 20, 10, 5 % offset)

Check the transition point and the gradient of the adaptation characteristic at  $I_q$  = 30 %, 20 %, 10 %.

Step response?

OK: P1181 is correct

Not OK: Increase/decrease P1181

--> Objective: Well dampened transient response

(refer to Fig. 4-12, right)

#### Note

The reference for the current setpoint (amplitude and offset) refer to the power module transistor current (P1107, units: A(pk), peak value).

Example:

P1107 = 50 A(pk) --> 50 A/
$$\sqrt{2}$$
 ≈ 36 A(rms) --> 50 %  $\doteq$  18 A --> 10 %  $\dot{=}$  3.6 A, etc.

#### 4.8 Permanent–magnet synchronous motor with and without field–weakening (PE spindle)

### Parameter overview

The following parameters are used for the current controller adaptation:

Table 4-8 Parameter overview for the current controller adaptation

|      | Parameter                                        |      |               |       |      |                  |  |  |  |
|------|--------------------------------------------------|------|---------------|-------|------|------------------|--|--|--|
| No.  | Name                                             | Min. | Stan-<br>dard | Max.  | Unit | Effective        |  |  |  |
| 1180 | Lower current limit adaptation (SRM, SLM)        | 0.0  | 0.0           | 100.0 | %    | immedi-<br>ately |  |  |  |
| 1181 | Upper current limit adaptation (SRM, SLM)        | 0.0  | 100.0         | 100.0 | %    | immedi-<br>ately |  |  |  |
| 1182 | Factor, current controller adaptation (SRM, SLM) | 1.0  | 100.0         | 100.0 | %    | immedi-<br>ately |  |  |  |

The P gain of the current control ( $K_P$ , P1120) can be reduced, depending on the current, using the controller adaptation.

The adaptation characteristic is defined using P1180, P1181 and P1182.

The following value pairs are obtained:

First value pair: P1180/100 %Second value pair: P1181/P1182

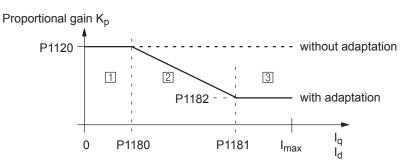

- $\Box$  Constant lower current range:  $I_q$  or  $I_d$  < P1180
- $\boxed{2}$  Adaptation range: P1180 <  $I_q$  or  $I_d$  < P1181

#### Note:

P1180, P1181: Percentage values referred to P1104 (max. motor current)

P1182: Percentage value referred to P1120 (P gain, current controller)

The following applies: P1180 (lower current limit adaptation) < P1181 (upper current limit adaptation)

4.8 Permanent-magnet synchronous motor with and without field-weakening (PE spindle)

### 4.8.4 Parameters for PE spindles

Parameter The following parameters are used for permanent–magnet spindles

**overview** (PE spindles):

Table 4-9 Parameter overview for PE spindles

|      | Parameter                                                                                                    |      |          |       |               |                  |  |  |
|------|----------------------------------------------------------------------------------------------------|------|----------|-------|---------------|------------------|--|--|
| No.  | Name                                                                                                    | Min. | Standard | Max.  | Unit          | Effective        |  |  |
| 1015 | Activate PE-MSD (SRM)                                                                                                    | 0    | 0        | 1     | _             | РО               |  |  |
|      | the permanent–magnet spindle (PE spindle, 1FE1 motor) is activated/deactivated for this drive.  = 1 Permanent–magnet spindle is activated  = 0 Permanent–magnet spindle is de–activated                                                                                                    |      |          |       |               |                  |  |  |
| 1128 | Optimum load angle (SRM)                                                                                                    | 90.0 | 90.0     | 135.0 | De-<br>grees. | immedi-<br>ately |  |  |
|      | For synchronous motors that have rotors that are not symmetrical around the rotational axis, the additional reluctance torque can be used to increase the torque.  The optimum load angle specifies at which load angle the torque reaches a maximum value at 150 % rated current.  Note:  Refer to P1149 (reluctance torque constant)  Synchronous motors without rotors that are symmetrical around their rotational axis: e.g. 1FE motors  Operation with reluctance torque: P1128 and P1149 not equal to the standard value  Operation without reluctance torque: P1128 and P1149 equal to the standard value |      |          |       |               |                  |  |  |
| 1136 | Motor locked-rotor current                                                                                                    | 0.0  | 0.0      | 500.0 | A(rms)        | immedi-<br>ately |  |  |
|      | The parameter is set by selecting the motor from the motor list or according to the data sheet of the motor manufacturer. If the motor manufacturer has no data, then the motor locked–rotor current can be calculated according to the following formula:                                                                                                    |      |          |       |               |                  |  |  |

#### 4.8 Permanent-magnet synchronous motor with and without field-weakening (PE spindle)

Table 4-9 Parameter overview for PE spindles, continued

| Parameter |                                                  |      |          |           |      |                  |  |  |  |  |
|-----------|--------------------------------------------------|------|----------|-----------|------|------------------|--|--|--|--|
| No.       | Name                                             | Min. | Standard | Max.      | Unit | Effective        |  |  |  |  |
| 1142      | Speed at the start of field weakening (SRM, ARM) | 0.0  | 0.0      | 100 000.0 | RPM  | immedi-<br>ately |  |  |  |  |

The speed at the start of field weakening is assigned when selecting the motor from the motor list, or according to the motor manufacturer's data sheet.

If the motor manufacturer has no data, then the speed at the start of field weakening can be calculated according to the following formula:

#### For SRM:

P1142 [RPM]= 425 V • 1000 [RPM] / P1114 [V]

- P1114 Voltage constant
- I<sub>d</sub> Field–generating current
- P1136 Motor locked–rotor current

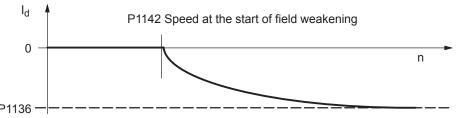

Depending on the load, the field current can change between the speed  $-I_d$  – characteristic and the motor short–circuit current.

#### For ARM:

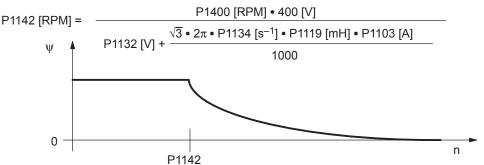

#### Note:

When commissioning the system, parameter P1142 is calculated using the motor equivalent circuit diagram.

| 1145 | Stall torque reduction factor    | 5.0 | 100.0 | 1000.0 | %  | immed. |
|------|----------------------------------|-----|-------|--------|----|--------|
| 1149 | Reluctance torque constant (SRM) | 0.0 | 0.0   | 300.0  | mH | immed. |

For synchronous motors that have rotors that are not symmetrical around the rotational axis, the additional reluctance torque can be used to increase the torque.

The reluctance torque constant multiplied by the torque and field—generating current provides the torque increased as a result of the reluctance torque.

#### Note

Refer to P1128 (optimum load angle)

Synchronous motors that have rotors that are not symmetrical around the rotational axis: e.g. 1FE motors

- Operation with reluctance torque: P1128 and P1149 not equal to the standard value
- Operation without reluctance torque: P1128 and P1149 equal to the standard value

### 4.9 1FW6 built-in torque motors (from SW 6.1)

### 4.9.1 Description

What is a permanent— magnet synchronous motor with field weakening?

Built—in torque motors are liquid—cooled, slow—speed (high pole number), permanent—magnet three—phase synchronous motors with hollow—shaft rotors. The motors are supplied as built—in components which are kept together, when shipped, using an assembly unit. In addition, a bearing and a rotary encoder are required for a complete drive unit.

The stator and the rotor have flanges at both ends with centering surfaces and tapped holes which allow them to be integrated into a machine.

#### **Advantages**

The motors distinguish themselves as follows:

- Extremely high power density
- High torque with a compact design and low envelope dimensions
- Wide range of types
- High overload capability (factor 1.8 ... 2.0)
- · Low moment of inertia
- High degree of availability as there are no gearbox components in the mechanical drive transmission line which are subject to wear
- · Cable and cooling connections, either radial or axial
- Water cooling to increase the rated power
- · Directly flanged to the machine

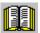

#### Reader's note

Detailed information on 1FW6 motors and to engineer and mount built—in torque motors is provided in:

Reference: /PJTM/ Configuration Manual

1FW6 Built-in Torque Motors Manufacturer Documentation

#### 4.9 1FW6 built-in torque motors (from SW 6.1)

#### Components of built-in torque motors

Generally, a built–in torque motor comprises the following components:

This comprises an iron core and a three-phase winding. The winding is cast in polyurethane in order to better dissipate the power losses. The motor can be force-cooled using a liquid heat exchanger (main heat exchanger) around its circumference.

This is the reaction part of the motor. It comprises a cylindrical hollow steel shaft which has permanent magnets around its circumfer-

#### Cooling

The cooling version depends on the outer diameter.

- Encoder system
  - Absolute incremental encoder with EnDat (e.g. RCN 723, Heidenhain)
  - Incremental encoder (1V<sub>pp</sub>) (e.g. RON 786, Heidenhain)
  - Min. encoder pulse number z<sub>min</sub> = 2048
  - Max. encoder pulse number z<sub>max</sub> = 65535

#### System prerequisites

The prerequisites are as follows:

- Control board SIMODRIVE 611 universal (encoder interpolation depends on the number of pulses of the incremental encoder)
- Built-in torque motors should be set-up as feed motors
- Maximum motor cable length = 50 m

#### Note

When built-in torque motors (direct drives) are connected to controlled infeeds, an HFD commutating reactor with the appropriate resistance must be used as otherwise electrical system oscillations could occur.

When engineering the HFD commutating reactor with resistor, refer to:

Reference: /PJU/ SIMODRIVE 611

Configuration Manual

Manufacturer Documentation

#### 4.9.2 Commissioning 1FW6 motors

#### General information on commissioning 1FW6 motors

The following questions must be positively answered before commissioning 1FE1 motors:

- Are all of the prerequisites for commissioning checked and were the points in the checklist for commissioning checked (refer to Chapter 4.1)?
- Is the motor used a standard or an unlisted motor?
  - Standard motor?

In the Catalog, the motor is listed as a permanent–magnet synchronous motor without field weakening and has an assigned motor code (refer to Chapter A.3.3)?

When commissioning, the motor used is selected from a list.

– Unlisted motor?

The motor is not included in the list of permanent–magnet synchronous motor without field weakening and also does not have a motor code (refer to Chapter A.3.3)?

When commissioning, the data of the motor used must be available and must be manually entered.

The necessary data is listed in the table under the index entry "Unlisted motor – parameters for 1FW6 motor".

 Are the motor and encoder already mounted and ready to be powered up?

#### Commissioning 1FW6 motors with SimoCom U

1FW6 motors are commissioned as follows using the SimoCom U parameterizing and start—up tool:

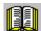

#### Reader's note

Also refer to commissioning 1FE1 motors with SimoCom U in Chapter 4.8.2.

Additional commissioning information/ instructions to optimize the motor

For 1FW6 torque motors, the commutation required for synchronous motors can be automatically set using the software–based rotor position identification technique.

The following two techniques can be applied for all frame sizes of 1FW6 torque motors:

Saturation—based technique (from SW 5.1)

4.9

- This technique can also be used to determine the angular commutation offset once in conjunction with an absolute measuring system (e.g. RCN 723 from Heidenhain).
- This technique does not cause the rotor to move which means that it can also be used for axes which are locked (e.g. using a brake).
- Depending on the actual mechanical design, this can result in a higher noise level when the axis is powered—up during the identification routine.
- Motion–based technique (from SW 6.1)
  - This technique may only be used for horizontal axes that are free to move and are not braked (static friction < 10 % of the rated motor torque).
  - When this technique is applied, under worst case condition, the rotor can move in the range of  $\pm$  5 degrees.
  - The measuring system must be very stiffly mounted if this technique is used.

#### 4.9.3 Thermal motor protection

1FW6 stators are equipped with the two following temperature monitoring circuits to protect the stator against inadmissibly high thermal stressing as well as to monitor the temperature during the commissioning phase and in operation:

- 2 x Temp–S (one switching threshold at 130°C and another at 150°C)
- 1 x Temp–F

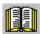

#### Reader's note

Detailed information on how to connect and evaluate the temperature monitoring circuits is provided in:

Reference: /PJTM/ Configuration Manual

1FW6 Built-in Torque Motors Manufacturer Documentation

# 4.10 Linear motors (1FN1, 1FN3 motors)

# 4.10.1 General information on commissioning linear motors

# General information on commissioning linear motors

Before commissioning motors, the following questions must be answered:

- Are all of the prerequisites for commissioning checked and were the points in the checklist for commissioning checked (refer to Chapter 4.1)?
- Is there a control board with sin/cos 1 Vpp (refer to Chapter 1.3)?

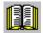

#### Reader's note

Detailed information on linear motors, encoders and power connection, configuring and mounting are provided in:

Reference: Configuration Manual

Linear Motors of the Product Family 1FN1 or Linear Motors 1FN Peak-Load Motors of the

Product Family 1FN3

# Checks in the no-current state

The following checks can be made:

- 1. Linear motor
  - Which linear motor is being used?
  - Is the motor in the list (refer to Chapter A.3.4)?

"Unlisted motor – Parameters for SLM")

- Is the motor already mounted and ready to be powered up?
- If a cooling circuit is being used, is it functional?

# 2. Mechanical system

- Is the axis easy to move over the complete traversing range?
- Does the air gap between the primary and secondary section and the mounting dimensions correspond to the motor manufacturer's data (refer to Chapter 4.10.4)?
- Suspended/hanging axis:
   If weight equalization is being used for the axis, is this functional?
- Brake:
   If a brake is being used, is it correctly controlled?
- Traversing range limiting:
   Are the mechanical end stops available and tightly bolted to both ends of the traversing path?
- Are the moving feeder cables correctly routed in a cable drag assembly?

| 3. | Measuring | system | (refer to | Chapter | 4.10.6 |
|----|-----------|--------|-----------|---------|--------|
| •  |           | 0,000  | 1.0.0.    | O       |        |

| - | Which measuring system is being used?                                                          |       |        |
|---|------------------------------------------------------------------------------------------------|-------|--------|
|   | Absolute or incremental                                                                        | abs □ | incr 🗆 |
|   | Grid spacing                                                                                   |       | μm     |
|   | Zero marks (number and position)                                                               |       |        |
| _ | Which is the positive drive direction? (ref Which is the positive counting direction o system? |       | ,      |
|   | Invert (P1011.0)?                                                                              | yes □ | no 🗆   |

# 4. Wiring

- Power module (connect UVW, phase sequence, clockwise rotating field)
- Protective conductor connected?
- Screen connected?
- Temperature monitoring circuits:
   Are the cables connected to the terminal block of the screen connecting plate?
  - —> Temperature sensor (Temp–F): The average absolute winding temperature can be measured using the temperature sensor (Temp–F).
  - —> Overtemperature switch (Temp–S) The over temperature shutdown circuit (Temp–S) allows each individual motor phase winding to be digitally monitored for an overtemperature condition.

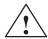

# **Danger**

The circuits of Temp–F and Temp–S neither have "protective separation" between each other nor to the power circuits in accordance with VDE 0160/EN 50178 (EN 61800–5–1).

Thus, they may not be used as SELV/PELV circuits, or connected with these. Also refer to

**Reference:** Configuration Manual

Linear Motors of the Product Family 1FN1 or Peak-Load Motors of the Product Family 1FN3

- Temperature sensor evaluation (refer to Chapter 4.10.5)
- 5. Measuring system cable Is the measuring system cable inserted at X411/X412 or at the adapter connector of the temperature sensor coupling cable?

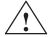

# **Danger**

Presently, the connection does not correspond to "protective separation" according to VDE 0160/EN 50178 (EN 61800–5–1).

Thus, they may not be used as SELV/PELV circuits, or connected with these. Also refer to

**Reference:** Configuration Manual

Linear Motors of the Product Family 1FN1 or Peak-Load Motors of the Product Family 1FN3

# 4.10.2 Commissioning: Linear motor with one primary section

Procedure when commissioning using SimoCom U

Linear motors with a primary section (single motor) should be commissioned as follows using the parameterizing and start—up tool:

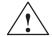

# Warning

The pulse enable (terminal 663) must be switched—out (de–energized) for safety reasons before the drive is powered—up.

1. Establish online operation

Operation: e.g. with "Commissioning – search for online drives"

2. Configure the drive

General rule:

You can reach the next or the previous dialog box by pressing "next" or "back".

- "Drive name" dialog box
- "Power module" dialog box (only if it is not automatically identified)
- "Motor selection" dialog box:

Is the linear motor included in the list of linear motors?

"Motor" field "Motor type" field -> Standard motor -> 1FNx (linear)

The linear motor is not included in the list of linear motors?

--->Unlisted motor

"Motor" field "Motor type" field "> Enter data -> Linear motor (SLM)

The motor data should be entered after "continue".

"Measuring system/encoder" dialog box

Field

"Which motor measuring system are you using?" -> Enter data

The encoder data should be entered after "continue".

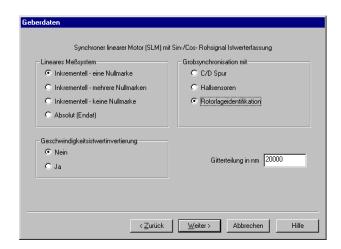

# "Linear measuring system" field

Incremental – a zero mark

There is an incremental measuring system with 1 zero mark in the traversing range.

Incremental - several zero marks

An incremental measuring system is used with several zero marks in the traversing range.

Incremental – no zero mark

An incremental measuring system is used without any zero marks in the traversing range.

Absolute (EnDat)

An absolute measuring system (EnDat) is used.

Speed actual value inversion

The inversion must be set, as was already determined under "Check in the no–current status".

Grid spacing

The grid spacing should be set as was already entered in the "check in the no-current status" point.

Rotor position identification yes (only for incremental measuring systems)

- "Operating mode" dialog box
- "Complete the drive configuration" dialog box

After the data that has been set has been carefully checked, the drive configuration is completed by pressing "Accept this drive configuration".

# 3. Fixed temperature?

If the temperature monitoring is realized through a PLC and not through the drive (refer to case c), then for the temperature sensor evaluation, refer to Chapter 4.10.5), the monitoring function must be disabled by specifying a fixed temperature > 0.

- P1608 (fixed temperature) = e.g. 80 °C Monitoring off
- P1608 (fixed temperature) = 0 °C Monitoring on
- 4. Reduce the maximum motor current for safety reasons
  - P1105 (maximum motor current) = e.g. enter 20 %

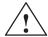

### **Danger**

Linear drives can achieve significantly higher rates of acceleration and velocities than conventional drives.

The traversing range must always be kept clear in order to avoid any potential danger for man or machine.

5. Determine the angular commutation offset

The angular commutation offset is determined as follows:

- a) Select the identification technique using P1075. Possibly adapt other machine data for the rotor position identification routine.
- b) Save the parameters and carry-out a POWER ON RESET.
- c) Depending on the measuring system used, proceed as follows:

# For an incremental measuring system:

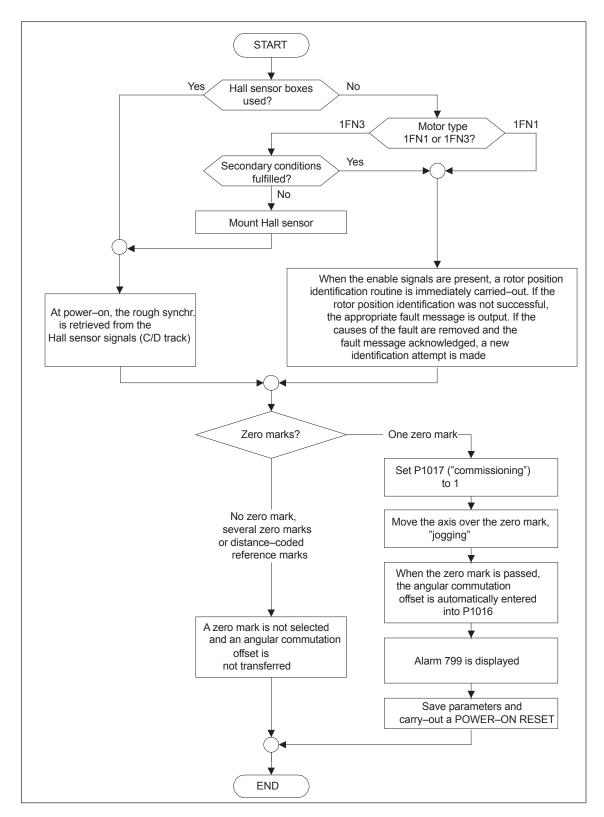

Fig. 4-13 Incremental measuring system

#### For an absolute measuring system:

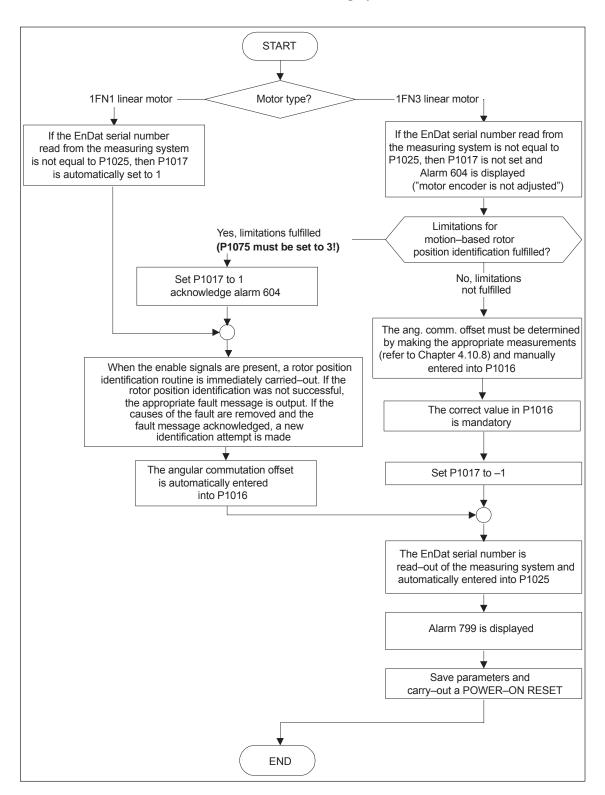

Fig. 4-14 Absolute measuring system

#### For a distance-coded measuring system:

"SIMODRIVE 611 universal" from SW 8.3 supports this measuring system. Just the same as for incremental measuring systems, several zero marks must be selected.

#### **Note**

For unlisted motors, a rotor position identification routine to determine the angular commutation offset cannot be guaranteed. Depending on the motor design, the following can be possibly used for both measuring systems:

- The technique based on saturation,
- The technique based on motion,
- For an absolute measuring system: The angular commutation offset is determined by making the appropriate measurements (refer to Chapter 4.10.8).

When commissioning has been completed, it is absolutely necessary that the angular commutation offset is carefully checked again by making the appropriate measurements. This is independent of whether it involves an unlisted or SIEMENS motor!

- 6. Traverse the axis and check that it is functioning correctly
  - Traversing in the closed-loop speed controlled mode

When a speed setpoint is entered, does the axis traverse correctly?

Yes Set the rotor position identification (Point 10.)

No longer reduce the maximum current

(set P1105 to 100 %)

Optimize the current and speed controllers

(refer to Chapter 6.1.4)

If a higher–level closed–loop position control is used, after these points have been executed, the linear motor has been commissioned, otherwise after "yes" immediately proceed with the next point.

No Resolve the problem (refer to Chapter7.3.2)
If fault 608 (speed controller output limited)
is displayed

---> Invert the speed actual value (change P1011.0)

Traversing in the positioning mode

Does the axis traverse with a positive velocity setpoint in the required direction?

Yes OK

No Change P0232 (position reference value inversion)

Is the traversing path OK (10 mm is specified —> 10 mm traversing path)?

7. Set or carry-out referencing/adjusting

Incremental measuring system: Referencing (refer to Chap. 6.2.5)

Absolute measuring system: Adjust (refer to Chapter 6.2.7)

- 8. Set the setpoint limit switch
  - P0314, P0315 and P0316 (refer under the index entry "Software limit switch")
- 9. Optimizing the axis controller settings

#### Note:

Generally, the automatic controller setting for linear motors does not provide adequate results, as the measuring system mounting plays a significant role in the closed–loop control characteristics.

Current and speed controllers (refer to Chapter 6.1.4)

Position controller (refer under the index entry)

"Kv factor")

# 10. Check and set the rotor position identification

To check the rotor position identification, using a test function, you can determine the difference between the calculated rotor angle position and that actually used by the closed–loop control. Proceed as follows:

Start the test function several times and evaluate the difference
 Start Set P1736 (test rotor position identification) to 1
 Difference P1737 (difference, rotor position identification)

= \_\_\_\_, \_\_\_, \_\_\_, \_\_\_, \_\_\_, \_\_\_,

- Is the spread of the measured values less than 10 degrees electrical?

Yes: OK

No: Increase P1019 (e.g. by 10 %) and repeat the measurements

If OK after having repeated the measurements, then the angular commutation offset can be re–determined:

For an incremental measuring system (incremental – one zero mark): as for Point 5. (determining the angular commutation offset)

For an absolute measuring system:

Power-down the drive (POWER ON-RESET)

Power—up the drive with the pulse or controller enable signals switched—out

Set P1017.0 to 1

Switch-in the pulse and enable signals

- —> The angular offset is automatically entered into P1016
- ---> Fault 799

(Save to FEPROM and HW–RESET required) is displayed

Save to FEPROM and carry-out a HW-RESET

For incremental measuring system (incremental – no or several zero marks): Save to FEPROM and carry–out a HW RESET

# 4.10.3 Commissioning: Linear motor with two identical primary sections

# General information

If it is certain that the EMF of both motors have the same relative phase position to one another, the connecting cables can be connected in parallel and operated from one drive.

Linear motors, which are connected in parallel, are commissioned, based on the commissioning of a single linear motor.

First, only one linear motor (motor 1) is connected to the drive, and is commissioned as individual motor (1FNx ...). The angular commutation offset is automatically determined and noted.

Instead of motor 1, motor 2 is connected and is commissioned as individual motor. Also here, the angular commutation offset is automatically determined and noted.

If the difference between the angular commutation offset of motor 1 and motor 2 is less than 10 degrees electrical, both motors can be connected in parallel to the drive and commissioned as a parallel circuit configuration of 2 linear motors (e.g. 2 • 1FN1xxx).

Procedure for commissioning linear motors connected in parallel Linear motors connected in parallel are commissioned as follows:

- Disconnect the parallel circuit
   Only connect motor 1 to the power module.
- 2. Commission motor 1 as a single motor
  - —> Observe the information/data in Chapter 4.10.1
  - —> Commission as described in Chapter 4.10.2 (up to and including Point 5.)
  - Check and set the rotor position identification (refer to Chapter 4.10.2, Point 10.)
- 3. Traverse the axis and check that it is functioning correctly
- 4. Note the angular commutation offset of motor 1
  - P1016 (motor 1) = \_\_\_\_\_ degrees electrical
- 5. Power-down and wait until the DC link has been discharged
- 6. Instead of motor 1, connect motor 2 to the power module Caution:

For a Janus configuration (refer to Chapter 4.10.7) interchange phases U and V.

7. Power–up with the pulse and controller enable signals switched out

8. Determine the angular commutation offset of motor 2

For an incremental measuring system:

as for Chapter 4.10.2, Point 5. (determining the angular commutation offset)

For an absolute measuring system:

Power-down the drive (POWER ON-RESET)

Power-up the drive with the pulse or controller enable signals switched-out

Set P1017.0 to 1

Switch-in the pulse and enable signals

- The angular offset is automatically entered into P1016
- Fault 799 (Save to FEPROM and HW-RESET required) is displayed

Save to FEPROM and carry-out a HW-RESET

- 9. Traverse the axis and check that it is functioning correctly
- 10. Note the angular commutation offset of motor 2
  - P1016 (motor 2) = \_\_\_\_\_ degrees electrical
- 11. Deviation between Point 4. (motor 1) and Point 10. (motor 2)

if ≤ 10 degrees—> OK

If > 10 degrees

- Check and correct the mechanical arrangement (refer to Chapter 4.10.4 and 4.10.7)
- Carry—out a check by making the appropriate measurements (refer to Chapter 4.10.8)
- 12. Delete the drive configuration

Operator action: "Options – Service – Delete drive configuration"

- 13. Power-down and wait until the DC link has been discharged
- 14. Connect the 2 linear motors in parallel again

Connect both of the motors back to the power module.

- 15. Power-up with the pulse and controller enable signals switched out
- 16. Commission the linear motors connected in parallel
  - Work completely through Chapter 4.10.2
  - In the "motor selection" dialog box, select the motor connected in parallel (2 • 1FNx ...)

enter the data of the unlisted motor connected in parallel (refer under the index entry "unlisted motor - parameters for SLM")

17. Compare the angular commutation offset between motors 1 and 2

P1016 (motor 1, refer to Point 4.) = \_\_\_\_\_ P1016 (motor 2, refer to Point 10.) = \_\_\_\_\_

if the difference  $\leq$  10 degrees OK

if the difference > 10 degrees not OK

Check and correct the motor cable connection at the power module and determine the angular commutation offset.

For an incremental measuring system: as for Chapter 4.10.2, Point 5. (determining the angular commutation offset)

For an absolute measuring system:

Power-down the drive (POWER ON-RESET)

Power–up the drive with the pulse or controller enable signals switched–out

Set P1017.0 to 1

Switch-in the pulse and enable signals

- —> The angular offset is automatically entered into P1016
- Fault 799 (Save to FEPROM and HW–RESET required) is displayed

Save to FEPROM and carry-out a HW-RESET

# 4.10.4 Mechanical system

The mounting dimensions can be checked before mounting the motor, e.g. using the final dimensions and feeler gauges.

The mounting dimensions must lie within the specified tolerance bandwidth over the complete traversing distance.

# Note

The valid mounting dimensions can be taken from the following references:

• Reference: Configuration Manual

Linear Motors of the Product Family 1FN1 or Linear Motors 1FN Peak-Load Motors of the

Product Family 1FN3

The data sheet of the appropriate motor

For mounting dimension and air gap, the following applies: Only the mounting dimension is decisive and not the air gap which can be measured, when it comes to maintaining the electrical and system—related characteristics of the linear motor. The air gap must be large enough so that the motor can freely move.

Checking the mounting dimensions and air gap 1FN1

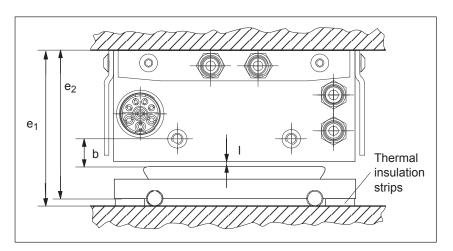

Fig. 4-15 Important dimensions when mounting 1FN1 motors

Table 4-10 Important mounting dimensions and air gap for 1FN1 motors

| Linear motors                                                                            | 1FN1           |                                  |  |
|------------------------------------------------------------------------------------------|----------------|----------------------------------|--|
| Important dimension to be checked                                                        | 1FN1 07□       | 1FN1 12□<br>1FN1 18□<br>1FN1 24□ |  |
| Mounting dimension e <sub>1</sub> [mm]                                                   | 80.7 ± 0.3     | 106.7 ± 0.3                      |  |
| Mounting dimension e <sub>2</sub> [mm] (without thermal insulating strips)               | 76.7 ± 0.3     | 101.7 ± 0.3                      |  |
| Measurable air gap I [mm] (without taking into account the mounting dimension tolerance) | 1.1 +0.3/_0.45 | 1.1 +0.3/_0.45                   |  |
| Clearance b [mm] (without taking into account the mounting dimension tolerance)          | 13 ± 1         | 13 ± 1                           |  |

Checking the mounting dimensions 1FN3

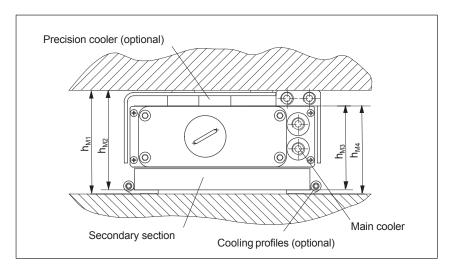

Fig. 4-16 Important dimensions when mounting the motor

Table 4-11 Important dimensions, motor mounting

| Motor frame size     | Mounting<br>tolerance | Nominal air gap<br>with secondary<br>cover | Nominal air gap<br>without secondary<br>cover | Mounting dimension with precision and secondary section cooler | Mounting dimension with precision cooler without secondary section cooler | Mounting dimension without precision and secondary section cooler | Mounting dimension without precision cooler with secondary section cooler |
|----------------------|-----------------------|--------------------------------------------|-----------------------------------------------|----------------------------------------------------------------|---------------------------------------------------------------------------|-------------------------------------------------------------------|---------------------------------------------------------------------------|
|                      | [mm]                  | [mm]                                       | [mm]                                          | h <sub>M1</sub><br>[mm]                                        | h <sub>M2</sub><br>[mm]                                                   | h <sub>M3</sub><br>[mm]                                           | h <sub>M4</sub><br>[mm]                                                   |
| 1FN3 050<br>1FN3 100 | ± 0.3                 | 0.9                                        | 1.3                                           | 63.4                                                           | 60.4                                                                      | 48.5                                                              | 51.5                                                                      |
| 1FN3 150             | ±0.3                  | 0.9                                        | 1.3                                           | 65.4                                                           | 62.4                                                                      | 50.5                                                              | 53.5                                                                      |
| 1FN3 300             | ±0.3                  | 0.9                                        | 1.3                                           | 79.0                                                           | 76.0                                                                      | 64.1                                                              | 67.1                                                                      |
| 1FN3 450             | ±0.3                  | 0.9                                        | 1.3                                           | 81.0                                                           | 78.0                                                                      | 66.1                                                              | 69.1                                                                      |
| 1FN3 600             | ±0.3                  | 0.9                                        | 1.3                                           | 86.0                                                           | 76.0                                                                      | 64.1                                                              | 67.1                                                                      |
| 1FN3 900             | ±0.3                  | 0.9                                        | 1.3                                           | 88.0                                                           | 78.0                                                                      | 66.1                                                              | 69.1                                                                      |

#### Check the air gap

After mounting the motor components, the air gap between the primary and secondary sections can be optionally checked. Generally, this is not necessary. If the mounting dimensions are correct, the correct air gap is automatically obtained. If, after mounting, the air gap does not match the data in Table 4-11, either the motor has been incorrectly mounted, or the specified motor dimensions were not maintained when the motor was produced.

# 4.10.5 Thermal motor protection

#### Description

Two independent monitoring circuits are available for the 1FN1, 1FN3 primary sections for thermal motor protection.

The absolute, average winding temperature can be measured using the temperature sensor (Temp–F) comprising a temperature sensor (KTY 84).

The overtemperature shutdown circuit (Temp–S) allows each individual motor phase winding to be digitally monitored for an overtemperature condition.

The two independent temperature circuits Temp–F and Temp–S can be used for motor protection, either individually or together. At least one Temp–S must be used for the motor overtemperature protection.

The circuit and connection system for Temp–F and Temp–S are described in detail in:

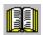

#### Reader's note

**Reference:** Configuration Manual of the Product Family 1FN1 or

1FN3

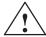

#### **Danger**

The circuits of Temp–F and Temp–S neither have "protective separation" between each other nor to the power circuits in accordance with VDE 0160/EN 50178.

Thus, they may not be used as SELV/PELV circuits, or connected with these. Also refer to the literature reference mentioned above!

# Note

Temp—S must be connected for thermal motor protection; it is not permissible not to connect Temp—S!

Temp—F can be optionally connected to a measuring device for commissioning and testing.

For regular operation, the Temp–F connections should be short–circuited and connected to PE.

# Temperature sensor Temp-F

The resistance change is proportional to the winding temperature change.

Resistance when cold (20 °C): approx. 580 Ohm Resistance when hot (100 °C): approx. 1000 Ohm

Response temp.: 1FN1:

Pre–warning at 120  $^{\circ}$ C Trip at 155  $^{\circ}$ C  $\pm$  5  $^{\circ}$ C (standard setting)

1FN3:

Pre-warning at 100... 110°C (depending

on the machine type) Trip at120  $^{\circ}\text{C}~\pm5~^{\circ}\text{C}$ 

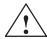

# Warning

- If the user carries out an additional high-voltage check, the cable ends of the Temp-F should be short-circuited before the check! If the test voltage is connected to the temperature sensors, it will destroy them.
- When connecting-up Temp-F, please observe the polarity!

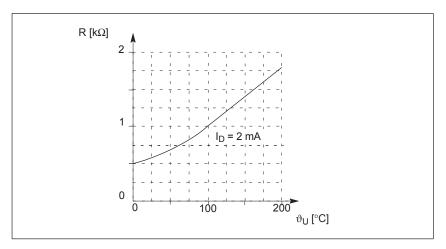

Fig. 4-17 Characteristic, temperature sensor (Temp–F)

# Note

The temperature sensor (Temp–F) only evaluates the winding temperature of one phase in the primary section. However, the phases in the synchronous motor are loaded to different degrees depending on the particular load, so that in the worst case, the phases, not measured, have the higher temperatures.

#### Note

For protective separation, it is not permissible to connect Temp–F at the encoder connector X411/X412 of the SIMODRIVE power module without using a suitable protective module.

When handling and connecting Temp–F, it must be assumed, that when the drive is powered up, there are hazardous voltages at the terminals on the motor side and at the Temp–F connecting cable – this means that the drive must always be disconnected so that it is ensured that it really is in a no–voltage condition.

Temperature shutdown circuit Temp-S for 1FN1 (bimetallic NC contact – triplet) The overtemperature shutdown circuit Temp—S has an NC contact for each motor phase winding. The NC contacts are connected in series.

Table 4-12 Shutdown and switch–in temperatures for the overtemperature shutdown circuit

|                                  | 1FN1 07□,<br>1FN1 12□ | 1FN1 18□,<br>1FN1 24□ |
|----------------------------------|-----------------------|-----------------------|
| Shutdown temperature             | 130 °C                | 140 °C                |
| Switch-on temperature            | approx. 70 °C         | approx. 70 °C         |
| Tolerance, switch–in temperature | ± 20 °C               | ± 20 °C               |
| Tolerance, shutdown temperature  | ± 5°C                 | ± 5 °C                |

Temp–S can be connected to the PLC through a series resistor 20  $\Omega$  < R<sub>V</sub>  $\leq$  100  $\Omega$  via a 3RN1013–1BW10 thermistor motor protection device.

The series resistor is required in the sensor circuit due to the short–circuit detection function which is integrated in the 3RN1013–1BW10 thermistor motor protection device. Several Temp–S circuits can be connected in series for each 3RN1013–1BW10 thermistor motor device. However, only one series resistor should be used for each 3RN1013–1BW10 thermistor motor protection device  $R_V$ .

Temperature shutdown circuit Temp-S for 1FN3 (PTC triplet) Temperature shutdown circuit comprising PTC temperature sensors (PTC elements).

There is one PTC temperature sensor (PTC element) in each of the three phase windings (U, V and W). The PTC elements are connected in series. The characteristics of the PTC elements are in compliance with DIN VDE 0660 Part 303, DIN 44081 and DIN 44082.

Type: PTC temperature resistor

Nominal response temp. ( $\vartheta_{NAT}$ ) 120 °C  $\pm$  5 K

Triplet resistance when cold

at T <  $\vartheta_{\text{NAT}}$  –20 K: min. 60  $\Omega$  (3×20  $\Omega$ )

max. 750  $\Omega$ 

Minimum triplet resistance when hot

at T =  $\vartheta_{NAT}$  –5 K: min. 590  $\Omega$  (550  $\Omega$  + 2×20  $\Omega$ )

max. 1650  $\Omega$  (3 × 550  $\Omega$ )

at T =  $\vartheta_{NAT}$  +5 K: min. 1370  $\Omega$  (1330  $\Omega$  + 2×20  $\Omega$ )

max. 3990  $\Omega$  (3 × 1330  $\Omega$ )

at T =  $\vartheta_{NAT}$  +15 K: min. 4100  $\Omega$  (4000  $\Omega$  + 2×20  $\Omega$ )

max. 12000  $\Omega$  (3 × 4000  $\Omega$ )

Temp—S can be connected to a PLC via a 3RN1013–1BW10 thermistor motor protection device. A max. of two Temp—S circuits can be connected in series for each 3RN1013–1BW10 thermistor motor protection device (total resistance when cold  $\leq$  1.5 k $\Omega$ ).

#### Note

For protective separation, it is not permissible to connect Temp–S to the PLC or at the encoder connector X411/X412 of the SIMODRIVE power module without using a 3RN1013–1BW10 thermistor motor protective device.

When handling and connecting Temp–F, it must be assumed, that when the drive is powered up, there are hazardous voltages at the terminals on the motor side and at the Temp–F connecting cable – this means that the drive must always be disconnected so that it is ensured that it really is in a no–voltage condition.

How are the temperature sensors evaluated?

Please refer to the following note for the reader:

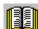

Reader's note

Reference: Configuration Manual of the Product Family 1FN1 or

1FN3

# 4.10.6 Measuring system

# Determining the control sense

The control sense of an axis is correct if the positive direction of the drive (= clockwise rotating field U, V, W) coincides with the positive counting direction of the measuring system.

#### **Note**

The data to determine the drive direction is only valid for Siemens motors (1FNx motors).

If the positive direction of the drive and positive counting direction of the measuring system **do not coincide**, then when commissioning, the speed actual value (P1011.0) must be inverted in the "measuring system/encoder" dialog box.

The control sense can also be checked by first parameterizing the drive, and then manually moving it, with the enable signals inhibited (switched out).

If the axis is pushed in the positive direction (refer to the definition in Fig. 4-18), then the velocity actual value must also count in the positive direction.

Determining the drive direction

The direction of the drive is positive if the primary section moves relative to the secondary section in the opposite direction to the cable outlet direction.

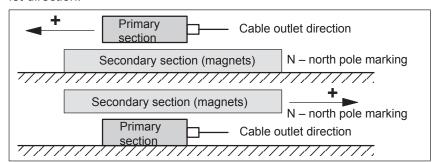

Fig. 4-18 Determining the positive direction of the drive

Determining the counting direction of the measuring system

The counting direction is determined depending on the measuring system itself.

· Measuring systems from the Heidenhain Company

#### Note

The counting direction of the measuring system is positive, if the distance between the sensor head and rating plate increases.

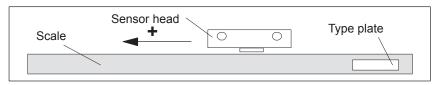

Fig. 4-19 Determining the counting direction for measuring systems from the Heidenhain Company

Measuring systems from Renishaw (e.g. RGH22B)

The RGH22B measuring system from Renishaw (grid division =  $20 \mu m$ ) only has connections which are compatible to Heidenhain from serial number G69289 onwards. For earlier sensor heads, the zero mark cannot be evaluated.

As the reference mark for the Renishaw RGH22B has a direction–dependent position, with control cables BID and DIR, the encoder must be parameterized, so that the reference mark is only output in one direction. The direction (positive/negative) depends on the geometrical arrangement at the machine and the reference point approach direction.

Table 4-13 Signal and pin assignments, signal marshaling

| Signal | Cable color | Round<br>connec-<br>tor,<br>12-pin | Connected to                      |                                 |  |  |
|--------|-------------|------------------------------------|-----------------------------------|---------------------------------|--|--|
|        |             |                                    | +5 V                              | 0 V                             |  |  |
| BID    | Black       | Pin 9                              | Reference mark in both directions | Reference mark in one direction |  |  |
| DIR    | Orange      | Pin 7                              | Positive directions               | Negative direction              |  |  |
| +5 V   | Brown       | Pin 12                             |                                   |                                 |  |  |
| 0 V    | White       | Pin 10                             |                                   |                                 |  |  |

The counting direction of the measuring system is positive if the sensor head moves relative to the gold band in the cable outlet direction.

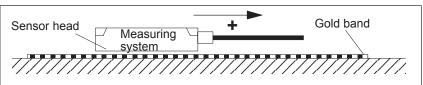

Fig. 4-20 Determining the counting direction for measuring systems from Renishaw

#### **Note**

If the sensor head is mechanically connected to the primary section, the cable outlet direction must be different. Otherwise, invert the actual value!

Measuring systems from Zeiss (e.g. LIE 5)

#### Note

The positive counting direction of the linear measuring system from the Zeiss company should be determined just like the measuring system RGH22B from Renishaw (refer to Fig. 4-20).

# Temperature sensor coupling cable

The temperature sensor coupling cable is used to couple the temperature sensor circuit Temp—F into the encoder cable using connector boxes. The transition from the power cable to encoder cable can be realized at the machine as well as in the cabinet.

How are the temperature sensor coupling cable and length measuring system connected? Please refer to the following note for the reader:

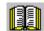

#### Reader's note

Section "General information on the connection system (CON)" in:

**Reference:** /PJLM/ Configuration Manual, 1FN1, 1FN3 Linear Motors

If an incremental measuring system is used, the drive is roughly synchronized using the rotor position identification.

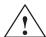

#### Warning

When connecting—up the temperature monitoring circuits, carefully observe the specifications relating to protective separation DIN EN 50178.

Information on protective separation can be taken from:

**Reference:** /PJLM/ Configuration Manual, 1FN1, 1FN3 Linear Motors

# 4.10.7 Parallel and double-cam arrangement of linear motors

#### **Note**

Only identical linear motors (the same forces, winding types, secondary section types and air gap) may be connected in parallel. (Order designation or Order No. [[MLFB] of the primary sections to be connected in parallel must be identical up to the winding sense and/or primary section length.)

If linear motors in an axis are connected in parallel, the position of the primary sections with respect to one another and to the secondary sections must exhibit a specific grid, in order to achieve a matching electrical phase position.

Additional data, refer to:

References: PJLM/ SIMODRIVE

Configuration Manual, 1FN1, 1FN3

**Linear Motors** 

Temperature sensor and electrical wiring (refer to Chapter 4.10.5) The temperature sensors can be evaluated, for example, as follows:

Temperature sensor

Motor 1: Evaluated by the drive

Motor 2: Not connected

(short–circuited and connected with PE)

Temperature switch

- Motor 1 and 2: Evaluated by a PLC

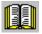

#### Reader's note

Section "General information on the connection system (CON)" in:

Reference: /PJLM/ Configuration Manual,

1FN1, 1FN3 Linear Motors

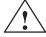

# Warning

When connecting—up the temperature monitoring circuits, carefully observe the specifications relating to protective separation DIN EN 50178.

Information on protective separation can be taken from:

Reference: /PJLM/ Configuration Manual, 1FN1, 1FN3

**Linear Motors** 

# 4.10.8 Checking the linear motor by making measurements

# Why make measurements?

If the linear motor was commissioned according to the relevant instructions, and unexplained fault/error messages still occur, then all of the signals must be checked using an oscilloscope.

# Checking the phase sequence U-V-W

For primary sections connected in parallel,

the EMF\_U from motor 1 must be in phase with the EMF\_U from motor 2. The same applies to EMF\_V and EMF\_W.

These must be checked using the appropriate measurements.

Procedure for making the necessary measurements:

- De-energize terminal 48 (NE module) and terminal 663 (drive).
- Caution: Wait until the DC link has been discharged!
- Disconnect the power cables at the drive.
   If primary sections are connected in parallel, please disconnect.
- Form an artificial neutral point using 1 kOhm resistors.

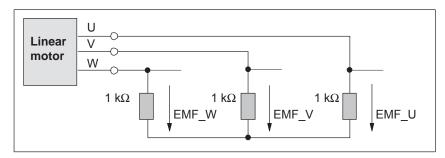

Fig. 4-21 Configuration for making the measurements

For a positive traversing direction, the phase sequence must be U–V–W. The direction of the drive is then positive if the primary section moves relative to the secondary section in the opposite direction to the cable outlet direction.

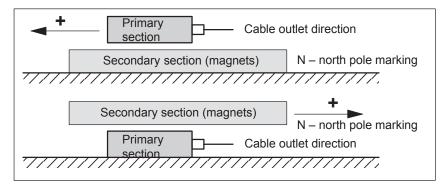

Fig. 4-22 The positive direction of the drive (clockwise rotating field)

# 4.11 Direct measuring system for position control (from SW 3.3)

### Description

Alternative to the motor encoder (indirect measuring system, IM) in the "positioning" operating mode, a direct measuring system (DM) can be used for closed–loop position control.

The direct measuring system for drive A, for a 2–axis control board, is connected to X412 (motor encoder, drive B). In this case, drive B must be de–activated.

After the direct measuring system has been activated, the drive evaluates both measuring systems as follows:

- Motor encoder, drive A (IM) at X411:
  - —> for the closed–loop speed control of the axis
  - ---> for the coarse synchronization of the axis rotor position
- Direct measuring system (DM) for drive A at X412:
  - —> for the closed–loop position control and "precise" position sensing of axis A

#### Advantage:

The "actual" position of the axis is sensed using a direct measuring system. Any play between the motor and table is corrected.

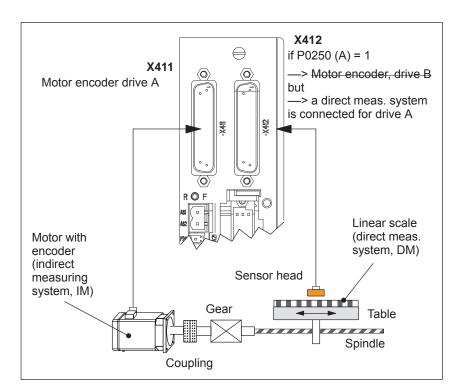

Fig. 4-23 Indirect and direct measuring system for drive A

# Limitations and rules for a direct measuring system

The following limitations and rules apply:

- 1. The direct measuring system may only be directly connected at the load side without measuring gearbox.
- 2. Which combinations of power module and control board are possible for a direct measuring system?
  - 1-axis power module with 2-axis control board
     In this case, drive B is not available.
  - 2-axis power module with 2-axis control board

Drive B is available.

The following applies: Switch drive B into a passive state (P0700 (B) = 0)

3. Which encoder systems are available for the direct measuring system?

Dependent on the 2–axis board with encoder for sin/cos 1 Vpp or for resolver, the following rotary or linear measuring systems can be connected at X412:

- Incremental encoder with sin/cos 1 Vpp
- Absolute value encoder with EnDat protocol
- Resolver with any pole pair number
- 4. Process data for the direct measuring system

The actual values of the position controller can be read via status word XistP.

5. The "direct measuring system" function is activated with P0250 (A) = 1.

The following applies:

- This activation becomes effective after POWER ON
- The direct measuring system must have been commissioned
   refer to "commissioning the direct measuring system"
- It is not permissible to operate drive A without a motor measuring system.
  - $\rightarrow$  The following must be valid: P1027.5 (A) = 0
- The input terminal I0.B (fast input from drive B) can be assigned a function for the direct measuring system from drive A via P0672.

e.g. the "Equivalent zero mark" function (P0672=79) or "flying measurement" (P0672=80)

- 6. Output the direct measuring system via the angular incremental encoder interface
  - Before SW 4.1 the following applies:

The direct measuring system signals cannot be output via the angular incremental encoder interface.

If the angular incremental encoder interface is switched as output (P0890 = 1), then the following is valid, independent of activating the direct measuring system (P0250 (A) = 0 or 1):

Interface Output signals

Ang. incr. enc. interf. (A) Signals of the motor meas. system

Ang. incr. enc. interf. (B) No signals

- From SW 4.1, the following applies:

The direct measuring system signals can be output via the angular incremental encoder interface. The angular incremental encoder interface as output becomes automatically active if P0890 is set to 1 for the motor measuring system AND the direct measuring system is activated (P0250 = 1). However, parameters P0892 and P0893 are not effective for the angular incremental encoder interface (B).

Interface Output signals

Ang. incr. enc. interf. (A) Signals of the motor meas. system

Ang. incr. enc. interf. (B) Signals of the direct

- 7. Direction adaptation for direct measuring systems
  - P0231 Position act. value inversion
    P0232 Position ref. value inversion
- You can toggle between the indirect measuring system (IM) and the direct measuring system (DM) by changing P0250 and executing a POWER-ON RESET.
  - The parameters for the closed–loop position control are only available once and must also be appropriately adapted, e.g.:

P0231 Position act. value inversion
P0332 Position ref. value inversion
P0201 Backlash compensation

The parameters for the gearbox and spindle pitch are only available once and must be set for the indirect measuring system,
 e.g.:

P0236 Spindle pitch

P0237:8 Encoder revolutions
P0238:8 Load revolutions

- The adjustment status for absolute value encoders is changed after changeover, i.e. P0175 is set to 0. A re–adjustment is required.
- 9. Which measuring system does the drive control use?
  - ---> refer to P1792 (active measuring system)

# Commissioning the direct measuring system

The following should be observed when commissioning:

#### Requirements:

- 1. The direct measuring system must have been installed, connected at X412 and the system must be ready to be powered up.
- 2. The specified rules and limitations have been maintained.

#### Procedure:

Enter an encoder code for the direct measuring system
 The encoder code number is requested when first commissioning the system in the "Positioning" mode via P1036.

if then
No DM P1036 = 0

DM available P1036 = 99 (unlisted encoder) and

enter data (refer to Chapter A.4)

2. Activate the direct measuring system

Set P0250 (A) to 1

3. Execute a POWER-ON RESET and check the function

# Parameter overview (refer to Chapter A.1)

The following parameters are available for the indirect and direct measuring systems:

Table 4-14 Parameter overview for indirect and direct measuring systems

| Indirect measuring system (IM <sup>1)</sup> , motor encoder) |                                                                   | Direct measuring system (DM <sup>2)</sup> ) |                                                   |  |
|--------------------------------------------------------------|-------------------------------------------------------------------|---------------------------------------------|---------------------------------------------------|--|
| Parameter                                                    |                                                                   | Parameter                                   |                                                   |  |
| No.                                                          | Name                                                              | No.                                         | Name                                              |  |
| 0250                                                         | Activates the direct measuring system (only possible for drive A) | _                                           | _                                                 |  |
| 1005                                                         | IM encoder pulse number                                           | 1007                                        | DM encoder pulse number                           |  |
| 1006                                                         | IM encoder code number                                            | 1036                                        | DM encoder code number                            |  |
| 1008                                                         | IM encoder phase error correction                                 | _                                           | _                                                 |  |
| 1011                                                         | IM configuration, actual value sensing                            | 1030                                        | DM configuration, actual value sensing            |  |
| 1018                                                         | IM pole pair number resolver                                      | 1040                                        | DM pole pair number resolver                      |  |
| 1021                                                         | IM multi-turn resolution, absolute value encoder                  | 1031                                        | DM multi-turn resolution, absolute value encoder  |  |
| 1022                                                         | IM single-turn resolution, absolute value encoder                 | 1032                                        | DM single–turn resolution, absolute value encoder |  |
| 1023                                                         | IM diagnostics                                                    | 1033                                        | DM diagnostics                                    |  |
| 1024                                                         | IM grid division                                                  | 1034                                        | DM grid division                                  |  |
| 1025                                                         | IM serial number, low component                                   | 1038                                        | DM serial number, low component                   |  |
| 1026                                                         | IM serial number, high component                                  | 1039                                        | DM serial number, high component                  |  |
| 1027                                                         | IM configuration, encoder                                         | 1037                                        | DM configuration, encoder                         |  |

- 1) IM —> indirect measuring system (motor encoder)
- 2) DM —> direct measuring system (encoder 2)

4.12 Connecting induction motors with TTL encoder (from SW 8.1)

# 4.12 Connecting induction motors with TTL encoder (from SW 8.1)

### Description

Standard square—wave encoders (TTL) with differential signals according to RS422 and 5 V power supply voltage can be connected as pulse encoder for induction motors to the control board "SIMODRIVE 611 universal HR/HRS" (Order No. 6SN1118—□NH01–0AA□).

The maximum encoder limiting frequency is 420 kHz.

#### Connection

Encoder connection: X411/X412

Pin assignment of the interface: refer to Chapter 2.4

Encoder cable: Users must assemble these themselves

Max. cable length: 50 m

#### **Note**

If an induction motor with TTL encoder is connected to "SIMODRIVE 611 universal HR/HRS", then it is not permissible that the angular incremental encoder interface is used as output.

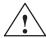

### Warning

If individual or several signals of the encoder are short–circuited or interrupted – under certain circumstances – it is possible that the encoder signal monitoring does **not** respond and the motor can move in an uncontrolled fashion.

Parameter overview (refer to Chapter A.1) The following parameters are available for connecting an induction motor with TTL encoder:

P1011 IM configuration, actual value sensing

P1005 IM encoder pulse number
 P1027 IM configuration, encoder

#### 4.13 FD operation with field weakening (from SW 12.1)

#### 4.13 FD operation with field weakening (from SW 12.1)

#### Description

In order to be able to use field weakening – also with the FD machine data assignments, e.g. for 1FT7 motors, then this can be activated by setting P1172 = 1 in addition to P1015 = 1.

# Closed-loop control parameters

If P1015 and P1172 were enabled and a motor selected using the list diagram, then the following machine data are additionally pre-assigned using the "Calculate controller data" function:

- P1121: Current controller reset time
- P1147: Speed limitation (ARM SRM)
- P1401: Velocity for max. useful motor velocity (ARM SRM)
- P1403: Creep speed, pulse suppression (ARM SRM)
- P1404: Timer pulse suppression
- P1405: Monitoring speed, motor (ARM SRM)
- P1606: Threshold n controller at stop
- P1610: Diagnostic functions
- P1612: Shutdown response, faults 1
- P1613: Shutdown response, faults 2

#### **Note**

For synchronous motors, field-weakening operation can be switched-in using P1015.

"Calculate controller data" must be initiated after changing the machine data setting!

The speed at the start of field weakening is assigned by selecting the motor from the motor list or set according to the data sheet of the motor manufacturer.

If the motor manufacturer does not specify any data, then the speed at the start of field weakening can be calculated using the following formula:

 $P1142 = 380 \text{ V} \times 1000 \text{ [RPM]} / P1114$ 

P1114: EMF\_VOLTAGE

# 4.13 FD operation with field weakening (from SW 12.1)

# Note

P1172 is only effective, if P1015 = 1 was set – "Activate PE–MSD".

"Calculate controller data" must be initiated after changing the machine data setting!

Parameter overview (refer to Chapter A.1) The following parameters are used for FD operation with field weakening:

- P1015 Activate PE-MSD (SRM)
- P1114 Voltage constant (SRM SLM)
- P1142 Threshold speed field weakening (ARM SRM)
- P1172 FD operation with field weakening (SRM) (-> 12.1)

# **Communications via PROFIBUS DP**

5

| 5.1                                                                | General information about PROFIBUS-DP for "SIMODRIVE 611 universal"                                                                                                    | 5-210                                                                |
|--------------------------------------------------------------------|----------------------------------------------------------------------------------------------------|----------------------------------------------------------------------|
| 5.2                                                                | Basic functions of the cyclic data transfer                                                                                                    | 5-216                                                                |
| 5.3                                                                | Basic functions of the non–cyclic data transfer                                                                                                    | 5-218                                                                |
| 5.4                                                                | Terminal signals and PROFIBUS signals                                                                                                    | 5-222                                                                |
| 5.5                                                                | Internal effect of PROFIBUS signal and hardware terminals                                                                                                    | 5-223                                                                |
| 5.6<br>5.6.1<br>5.6.2<br>5.6.3<br>5.6.4<br>5.6.5<br>5.6.6<br>5.6.7 | Net data (PKW and PZD area)  Overview of the process data (PZD area)  Description of the control words (setpoints)  Description of the status words (actual values)  Encoder interface (n–set mode, from SW 3.1)  Configuring process data (from SW 3.1)  Defining the process data according to the PPO type  Parameter area (PKW area) | 5-226<br>5-226<br>5-230<br>5-243<br>5-253<br>5-265<br>5-280<br>5-283 |
| 5.7<br>5.7.1<br>5.7.2<br>5.7.3                                     | Settings at the PROFIBUS–DP master  Master device file and configuring  Commissioning  Diagnostics and troubleshooting                                                                                                    | 5-291<br>5-295                                                       |
| 5.8<br>5.8.1<br>5.8.2<br>5.8.3<br>5.8.4<br>5.8.5                   | Motion Control with PROFIBUS-DP (from SW 3.1)  Equidistant DP cycle operation in the n-set mode  Equidistant DP cycle operation in the positioning mode  Times in the equidistant DP cycle  Bus run-up, synchronization and net data save  Parameterization using the parameterizing telegram                                            |                                                                      |
| 5.9                                                                | Parameter overview of PROFIBUS-DP                                                                                                    | 5-315                                                                |
| 5.10<br>5.10.1<br>5.10.2<br>5.10.3<br>5.10.4<br>5.10.5             | Slave—to—slave communications (from SW 4.1)  General information  Setpoint assignment in the subscriber  Activating/parameterizing slave—to—slave communications  Message format  Example: Coupling two drives (master, slave drive)                                                                                                    | 5-324<br>5-324<br>5-327<br>5-328<br>5-330<br>5-333                   |

#### General

PROFIBUS DP is an international, open fieldbus standard, which is specified in the European Fieldbus Standard EN 50170 Part 2.

PROFIBUS DP is optimized for fast, data transmission at the field level for time-critical applications.

The fieldbus is used for cyclic and non-cyclic data transfer between a master and the slaves assigned to this master.

The following communication possibilities are available:

# Cyclic communication

- —> Setpoint, actual value transfer using process data (PZD communications)
- According to the DP standard functionality

For standard DP operation, a new cycle is started after the old cycle has been completed.

- ---> refer to Chapter 5.2
- Clock-cycle synchronous functionality

For clock–cycle synchronous operation a new cycle is started with the set Tp clock cycle.

- ---> refer to Chapter 5.2
- Slave-to-slave communications

Fast, distributed data transfer between drives (slaves) is possible using the "slave-to-slave" communications function without involving the master.

---> refer to Chapter 5.10

### Noncyclic communication

- --> Access to the drive parameters
- Parameterization using the "SimoCom U" tool
   refer to Chapter 3.3
- Data transfer using the SIMATIC Operation Panel (SIMATIC OP)
   refer to Chapter 5.3
- PKW area in the net data structure according to PPOs
   refer to Chapter 5.6.7
- Data exchange with the master (e.g. SIMATIC S7) and other control devices, utilizing the DPV1 utility (service) "read data set/write data set" corresponding to the PROFIdrive Profile
   refer to Chapter 5.3

#### Configuration

—> Configuring defines the data, which the master transfers to the "DP slaves" at every bus run-up via the parameterizing telegram and the configuration telegram.

The system can be configured in the following ways (refer to Chapter 5.7):

- using the GSD file (SIEM808F.GSD/SI02808F.GSD)
- using the "Slave object manager" (Drive ES)

# PROFIdrive conformance

The profile defines, among other things, how setpoints and actual values are transferred and how drive parameters can be accessed.

- The profile includes the necessary definitions for the operating mode "Speed setpoint" and "Positioning".
- It defines the basic drive functions and leaves sufficient freedom for application—specific expanded functionality and ongoing developments.
- The profile includes an image of the application functions on PROFIBUS-DP.
- The PROFIdrive Profile provides a total of 6 different application classes.
- "SIMODRIVE 611 universal" is in conformance with the profile for application Class 1 and from SW 6.1, application Class 4.

The following functional scope has been implemented corresponding to the directive PROFIdrive V3.1 – 2002. From SW 12.1, operation according to the PROFIdrive profile version V4.1 – 2006 is possible:

- Isochronous mode
- · Configuring a telegram
- Encoder interface
- · Non-cyclic parameter access using DPV1 utilities
- · Profile parameters

The following parameters should be set in order, for this functionality, to achieve the precise compatibility to profile version 3.1:

- P0878 bit 0 =1, bit 1 = 1, bit 2 = 1 (from SW 8.2)
- P0879 bit 0 = 1, bit 1 = 0, bit 2 = 0, bit 9 = 1
- P1012 bit 12 = 1, bit 13 = 1, bit 14 = 0, bit 15 = 1 (from SW 9.1)

In order to achieve compatibility to profile version 4.1, the following parameters must also be set:

P0878 bit 3 =1 (from SW 12.1)

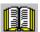

#### Reader's note

Standard telegrams are defined to simplify configuring PROFIBUS-DP.

Telegrams 1, 2 ..., 6 are designated as standard telegrams corresponding to PROFIdrive definitions and telegrams 102...110 from Siemens are designated as standard telegram.

#### **Master and slaves**

For PROFIBUS, a differentiation is made between master and slave units.

Master (active bus device)

Devices, which represent a master on the bus, define data transfer along the bus, and are therefore known as active bus nodes. A differentiation is made between two classes of master:

- DP Master class 1 (DPMC1):
   These are central master systems that exchange data with the slaves in defined message cycles.
   Examples: SIMATIC S5, SIMATIC S7, etc.
- DP Master class 2 (DPMC2):
   These are devices for configuring, commissioning, operator control and monitoring in bus operations.
   Examples: Programming units, operator control and visualization devices
- Slaves (passive bus nodes)

These devices may only receive, acknowledge and transfer messages to a master when so requested.

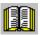

#### Reader's note

The "SIMODRIVE 611 universal" control board with the optional PROFIBUS-DP module is a slave on the fieldbus. In the following text, this slave is designated the "DP slave 611U".

# Data transfer technology, baud rate

PROFIBUS supports data transfer according to RS485 and also data transfer using fiber–optic cable.

The "DP-Slave 611U" automatically detects the baud rate set at the bus at power-on.

The following baud rates are possible: 9.6 kbaud, 19.2 kbaud, 93.75 kbaud, 187.5 kbaud, 500 kbaud, 1.5 Mbaud, 3.0 Mbaud, 6.0 Mbaud and 12 Mbaud

#### **Note**

- When using Optical Link Plugs (OLPs), the baud rate is limited to 1.5 Mbaud.
- When several slaves are connected to a master, for practical and sensible operation with SimoCom U, a baud rate ≥ 187.5 kbaud should be set.

When commissioning the fieldbus, the baud rate is defined the **same for all devices** starting from the master.

# Data transfer via PROFIBUS

Data is transferred between the master and slaves according to the master/slave principle. The drives are always the slaves. This permits extremely fast cyclic data transfer.

In addition, non–cyclic communications functions are also used for parameterization, diagnostics and fault/error handling during cyclic data transfer with drives.

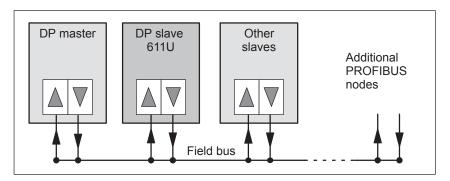

Fig. 5-1 Data transfer via PROFIBUS

# Transferring words and double words

All of the word and double word formats used are transferred in the Big Endian format, i.e. the high byte or high word is transferred before the low byte or low word.

#### **Protocols**

The communications type corresponds to the protocol shown in Fig. 5-2 for the "DP slave 611U".

#### 5.1 General information about PROFIBUS-DP for "SIMODRIVE 611 universal"

# DPV1 parameter channel (from SW 6.1)

Parameters can be read and written into according to the protocol, defined in the PROFIdrive Profile via the DPV1 parameter channel.

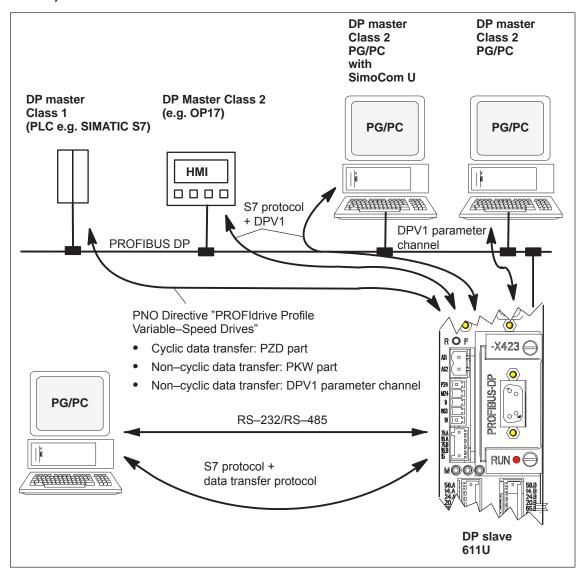

Fig. 5-2 Protocol for "DP slave 611U"

# 5.1 General information about PROFIBUS-DP for "SIMODRIVE 611 universal"

"SIMODRIVE 611 universal" with optional PROFIBUS-DP module The "SIMODRIVE 611 universal" control board together with the optional PROFIBUS-DP module is used to connect drives to higher-level automation systems via PROFIBUS-DP.

"SIMODRIVE 611 universal" identifies the installed optional PROFI-BUS-DP module at power-on.

If an optional module is used, the input/output functions can be selected via PROFIBUS-DP, or also entered as setpoints.

The compatibility between the terminal and PROFIBUS signals is described in Chapter 5.4.

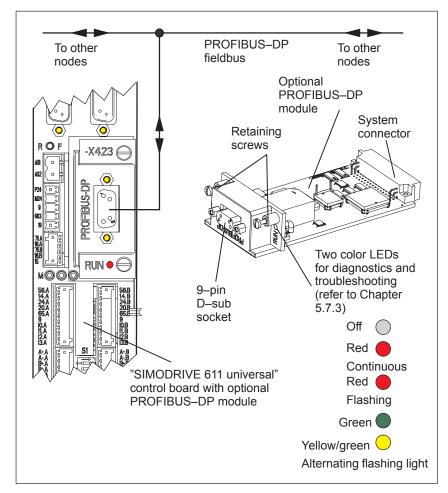

Fig. 5-3 "SIMODRIVE 611 universal" with optional PROFIBUS-DP module

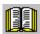

### Reader's note

Which modules are available? refer to Chapter 1.3.3
 Installing the optional module refer to Chapter 2.1

Connecting
 —up diagram
 and connecting
 —up the optional module refer to Chapter 2.3.4

# Net data structure according to PPOs

The structure of the net data for cyclic operation, is designated as parameter–process data–object (PPO) in the "PROFIBUS profile, variable–speed drives".

The net data structure for cyclic data transfer is sub-divided into two areas, which are transferred in each telegram.

• Parameter area (PKW, parameter identification value)

This telegram section is used to read and/or write parameters and to read out faults. The data transfer is optional and can be defined by appropriately configuring the system.

The mechanisms, used to apply the PKW part, are described in Chapter 5.6.7.

Process data area (PZD, process data)

This area contains the control words, setpoints and status information and actual values.

The following data is transferred with the process data:

- Control words and setpoints (task: master --- > drive) and
- Status words and actual values (responses: drive —> master)

When the bus system is commissioned, the master defines which PPO type is used to address a drive. The "DP slave 611U" is automatically signaled the selected PPO-TYPE using the configuration telegram when the system boots.

# Telegram structure for cyclic data transfer

With cyclic data transfer, setpoints and actual values are transferred one after the other between the master and its associated slaves in a cycle.

For standard DP operation, a new cycle is started after the old cycle has been completed.

For clock–synchronous operation, a new cycle is started with the selected  $T_{\mbox{\footnotesize{DP}}}$  clock cycle.

The telegrams of the cyclic data transfer have, in both cases, the following basic structure:

|                               | Drive                                                    | e A                     | Drive                                                    | Drive B                  |                                |  |  |  |
|-------------------------------|----------------------------------------------------------|-------------------------|----------------------------------------------------------|--------------------------|--------------------------------|--|--|--|
| Protocol<br>frame<br>(header) | Net data<br>Parameter<br>ID value<br>(PKW) <sup>1)</sup> | PPO) Process data (PZD) | Net data<br>Parameter<br>ID value<br>(PKW) <sup>1)</sup> | Process<br>data<br>(PZD) | Protocol<br>frame<br>(trailer) |  |  |  |

#### Note:

Net data for drive B is only transferred, if the "DP slave 611U" operates as double—axis module.

- ---> refer to Chapter 5.9 under P0875
- 1) Transfer is optional and is defined by appropriately configuring the system.

Fig. 5-4 Telegram structure for cyclic data transfer

### **PPOs**

The PPO selection can be subdivided into:

- Net data without parameter area with 2 to 16 words for the process data.
- Net data with parameter area with 2 to 16 words for the process data. These are the PPO types 1, 2 and 5.

A different number of process data is permissible for the setpoints and actual values (from SW 3.1).

In addition to be able to freely set the number of process data, the configuring allows standard settings to be selected. This includes, in addition to the PPO types PPO1 to PPO5 (refer to Table 5-1) a whole series of configured functions (GSD file, Drive ES), which are suitable for the various standard telegrams.

Table 5-1 Parameter process data objects (PPO types)

|        |                               | Net data    |             |             |             |                                                                   |             |             |             |             |             |             |             |              |
|--------|-------------------------------|-------------|-------------|-------------|-------------|-------------------------------------------------------------------|-------------|-------------|-------------|-------------|-------------|-------------|-------------|--------------|
|        |                               | Pl          | V           |             |             | PD                                                                |             |             |             |             |             |             |             |              |
|        | • Se                          | ee Cha      | pter 5.     | .6.7        | • In        | In closed–loop speed controlled operation, refer to Chapter 5.6.6 |             |             |             |             |             |             |             |              |
|        |                               |             |             |             | • In        | the pos                                                           | itioning    | mode,       | refer to    | Chapt       | er 5.6.6    | i           |             |              |
|        | PKE                           | IND         | PV          | VE          | PZD<br>1    | PZD<br>2                                                          | PZD<br>3    | PZD<br>4    | PZD<br>5    | PZD<br>6    | PZD<br>7    | PZD<br>8    | PZD<br>9    | PZD<br>10    |
|        | 1st<br>word                   | 2nd<br>word | 3rd<br>word | 4th<br>word | 1st<br>word | 2nd<br>word                                                       | 3rd<br>word | 4th<br>word | 5th<br>word | 6th<br>word | 7th<br>word | 8th<br>word | 9th<br>word | 10th<br>word |
| PPO1   |                               |             |             |             |             |                                                                   |             |             |             |             |             |             |             |              |
| PPO2   |                               |             |             |             |             |                                                                   |             |             |             |             |             |             |             |              |
| PPO3   |                               |             |             |             |             |                                                                   |             |             |             |             |             |             |             |              |
| PPO4   |                               |             |             |             |             |                                                                   |             |             |             |             |             |             |             |              |
| PPO5   |                               |             |             |             |             |                                                                   |             |             |             |             |             |             |             |              |
| Abbrev | viations                      | s:          |             |             |             |                                                                   |             |             |             |             |             |             |             |              |
| PPO    | Parameter Process data Object |             |             |             |             |                                                                   | IND         | Su          | b–inde      | Χ,          |             |             |             |              |
| PKW    | Parameter ID value            |             |             |             |             |                                                                   |             |             | sul         | b–parar     | meter n     | umber,      | array ir    | ndex         |
| PKE    | Par                           | amete       | r ID        |             |             |                                                                   |             | PWE         | Pa          | ramete      | r value     |             |             |              |
|        |                               |             |             |             |             |                                                                   |             | PZD         | Pro         | ocess d     | lata        |             |             |              |

# **Notice**

The five various PPOs are selected with different data length depending on the task that the drive has to fulfill in the automation environment.

# Configuring process data (from SW 3.1)

The process data structure of the telegram can be defined and configured as follows from SW 3.1:

- · By selecting a standard telegram
- By freely configuring a telegram
  - ---> Refer to Chapter 5.6.5

# Non-cyclic parameter access

There are three non-cyclic channels which can be accessed on the drive parameters from "SIMODRIVE 611 universal" via PROFIBUS-DP.

An overview of how parameters can be accessed for "SIMODRIVE 611 universal" is shown in the following diagram.

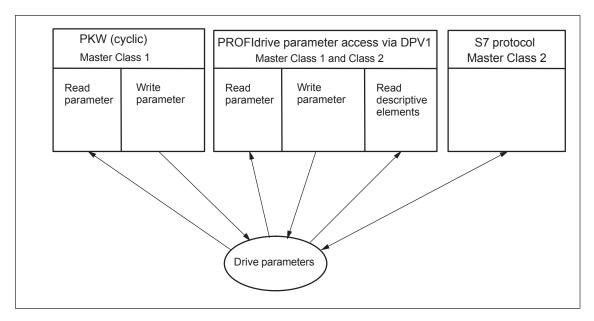

Fig. 5-5 Overview, parameter access operations for PROFIdrive

# Note

Every parameter is allocated a parameter number. Profile–specific parameters are defined for the ranges decimal 900 to 999 and are reserved from decimal 60000 to 65535.

In order to remain compatible to previous parameter assignments, when accessing via the DPV1 parameter channel (reading/writing) in the drive firmware, the index is output starting with 1 and on the PROFIBUS side reduced by 1 (n-1).

## PKW (cyclic)

"SIMODRIVE 611 universal" is compatible to the PKW mechanism in the PROFIdrive Profile, Version 2 and P0879.11; this allows a non– cyclic parameter access to be carried–out within the cyclic data exchange.

# Parameter access via DPV1

Using PROFIdrive, it is possible to transfer parameters via DPV1 using non–cyclic communications. The parameter definition and parameter access via the DPV1 mechanism is defined in the PROFIdrive parameter model, which is part of the PROFIdrive Profile Version 3 and 4 (from SW 12.1).

The function blocks and project examples for SIMATIC S7 can be used to transfer drive parameters in a non–cyclic fashion:

Product Order No. (MLFB):

Drive ES SIMATIC 6SW1700–5JC00–2AA0

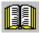

#### Reader's note

Reference: /PPA/, PROFIdrive—Profile Drive Technology,

Version 3.1.2 Sept. 2004 (Chapter 3.4)

From SW 12.1:

Version 4.1 May 2006 (Chapter 6.2)

Parameters, reading/writing DPV1 (from SW 6.1) A protocol has been defined for accessing parameters which comprises tasks and the associated responses. The tasks are non–cyclically transferred using the DPV1 utility "write data" and the responses with "read data". Several drive parameters (e.g. traversing block) can be simultaneously accessed using a task/response.

A DPV1 parameter task and a DPV1 parameter response with individual fields is defined and documented in the PROFIdrive profile.

When reading and writing parameters, that, depending on the current configuring of the drive, are not valid – e.g. P1083 is only valid for induction motors, however, a synchronous motor is configured – then the Siemens–specific DPV1 error code 0x65 (parameter presently de–activated) is output.

Values of signal parameters (50000–type parameters) can only be read if this was configured in the PROFIBUS telegram (P0915, P0916). A negative acknowledgement (DPV1 error code 0x65) is output when reading signal parameters using non–cyclic data transfer that were not configured in the Profibus Telegram.

Read the parameter description DPV1 (from SW 6.1) The parameters, defined by the profile, are documented in a list form in the PROFIdrive profile.

This includes both parameters with the implementation rule "mandatory", i.e. parameters that are absolutely necessary in order to be in conformance with the profile as well as parameters with the implementation rule "optional".

Parameter descriptions can be read so that now a master knows which parameters a drive knows and the properties which each of these parameters has.

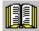

Reader's note

Reference: /PPA/ PROFIdrive—Profile Drive Technology,

Version 3.1.2 Sept. 2004 (Chapter 3.4)

From SW 12.1:

Version 4.1 May 2006 (Chapter 6.2)

# S7 protocol DPV1

It is possible to non–cyclically transfer parameters via the S7 protocol. For this type of communication, the S7 protocols link to DPV1.

# Communications with SIMATIC OP (from SW 4.1)

From SW 4.1, data can be transferred, using the SIMATIC Operator Panel (SIMATIC OP) to "SIMODRIVE 611 universal" via the PROFIBUS-DP.

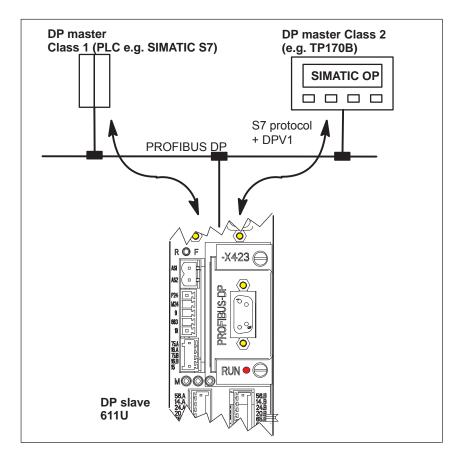

Fig. 5-6 Communications, SIMATIC OP – "SIMODRIVE 611 universal"

- · Technical details
  - Communications are established directly between the SIMATIC OP (e.g. TP170B) as Master Class 2 and the "SIMODRIVE 611 universal" as slave using the S7 protocol and the non-cyclic DPV1 utilities.
  - SIMATIC OP can read and write into drive parameters.
  - A Class 1 master is not required.
- · Configured in SIMATIC OP
  - The drive parameters are addressed using the data block and data word.
    - ---> Axis A:

Data block number\_OP = parameter number\_611U Data word\_OP = sub-parameter\_611U

---> Axis B:

Data block number\_OP = parameter number\_611U + 10000 Data word OP = sub-parameter 611U

- · Parameterization in the "SIMODRIVE 611 universal"
  - A DP2 or DP3 module with a correctly entered DP address (P0918) must be inserted.
  - Parameterize from where the drive is to be operated
    - ---> PROFIBUS-DP Master Class 1: Set P0875 = P872
    - —> HW terminals Set P0875 to 0
- Setpoint input
  - it is not possible to directly enter setpoints from the SIMATIC OP.
  - Setpoints can be indirectly entered using the SIMATIC OP by changing parameters, e.g. P0641 (fixed setpoint)
    - ---> Enter the setpoint via HW terminals (P0875 = 0)

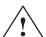

#### **Danger**

For applications where the setpoint is entered using the SIMATIC OP, in addition, an enable or EMERGENCY STOP signal should be connected to SIMATIC OP, as an interrupted connection between SIMATIC OP and "SIMODRIVE universal" does not result in a drive fault.

# 5.4 Terminal signals and PROFIBUS signals

#### Standard case

When first commissioning the system with the optional PROFIBUS–DP module inserted (standard case), the control board terminals are automatically pre–assigned as follows:

- Digital input terminals: Terminals I0.x, I1.x, I2.x, I3.x = inactive
- Analog input terminals: Terminals 56.x/14.x, 24.x/20.x = switched—out

Table 5-2 Input terminals for the standard case

| If                                                                                                    | Then                                                                                                    |
|----------------------------------------------------------------------------------------------------|----------------------------------------------------------------------------------------------------|
| at the<br>first commission-<br>ing in the booted<br>state, an optional<br>PROFIBUS-DP<br>module was<br>identified, | these parameters are pre–assigned as follows:  • P0660 = 0 (function, input terminal I0.x)  • P0661 = 0 (function, input terminal I1.x)  • P0662 = 0 (function, input terminal I2.x)  • P0663 = 0 (function, input terminal I3.x)  • P0607 = 0 (analog setpoint, terminal 56.x/14.x)  • P0612 = 0 (analog setpoint, terminal 24.x/20.x) |
| Note:                                                                                                    |                                                                                                    |

#### Note:

- Parameter value 0 signifies: the terminal is inactive
- x signifies: Space retainer for drive A or B

## Mixed operation

The terminal which is inactive or switched out as standard, can be reassigned a function by appropriately parameterizing the terminal.

#### Note

- Rule for input signals:
  - A HW terminal has priority over a PROFIBUS signal.
- Rule for output signals:
  - The signal is output via the hardware terminal and PROFIBUS

# Example

There is an optional PROFIBUS–DP module, but in spite of this, an analog speed setpoint is to be input via input, terminal 56.x/14.x.

# Solution:

P0607 = 1  $\longrightarrow$  n<sub>set</sub>/M<sub>set</sub> mode possible via terminal 56.x/14.x

The analog speed setpoint via 56.x/14.x is used. The speed setpoint transferred via PROFIBUS–DP is ignored.

5.5 Internal effect of PROFIBUS signal and hardware terminals

# 5.5 Internal effect of PROFIBUS signal and hardware terminals

Central enable signals

Fig. 5-7 indicates which input terminal signals and PROFIBUS control signals have an effect on the central internal enable signals.

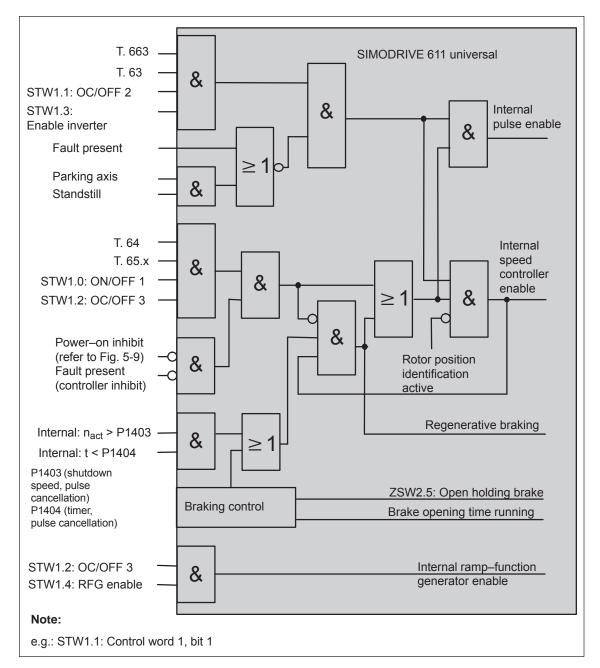

Fig. 5-7 Central enable signals and their dependency on the hardware terminals and PROFIBUS signals

# 5.5 Internal effect of PROFIBUS signal and hardware terminals

Statuses from the terminal and control signals

Fig. 5-8 shows which input terminal signals and PROFIBUS control signals have a significant effect on the most important status signals and how they are formed.

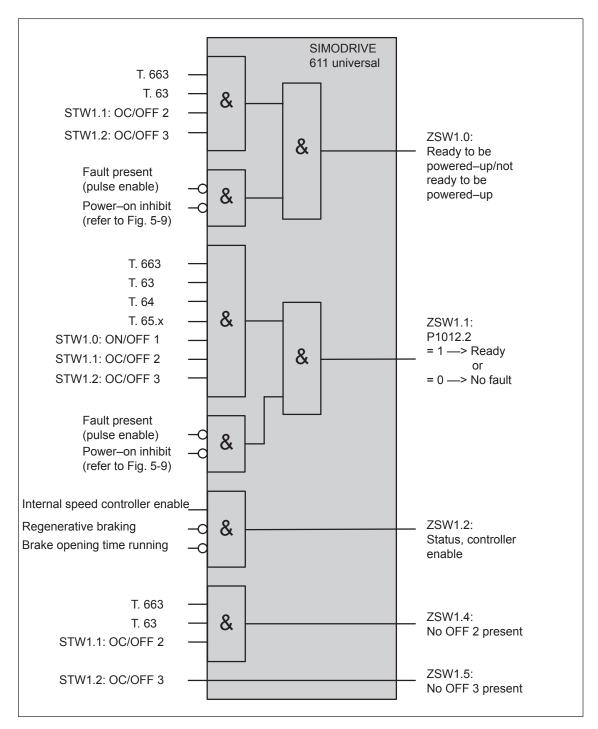

Fig. 5-8 Statuses dependent on the hardware terminals and PROFIBUS signals

### 5.5 Internal effect of PROFIBUS signal and hardware terminals

#### Power-on inhibit

If the power—on inhibit is activated (P1012.12 = 1), the drive can no longer move by itself after the "power—on inhibit" has been reached.

The "power–on inhibit" status must be removed in order to traverse the drive.

In order to activate the behavior/response in conformance with the PROFIdrive from SW 6.1, bit 13 (power—on inhibit according to the PROFIdrive Profile) is pre—assigned a value of 1 in parameter P1012 (function switch). This means that the behavior/response, in conformance with PROFIdrive, is activated as standard.

Fig. 5-9 indicates which signals and parameters affect the power—on inhibit.

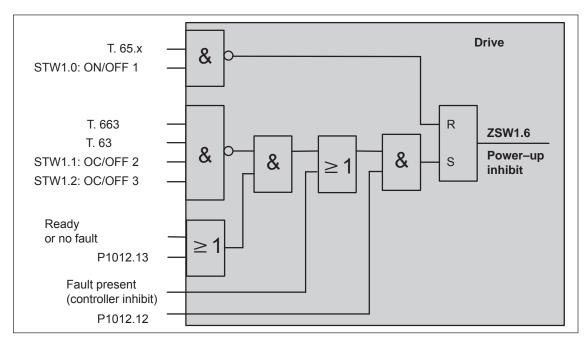

Fig. 5-9 Generating the power-on inhibit

### Note

If, in addition to P1012.13 = 1 also P1012.14 = 1 is set to 1, if the status of signals STW1.1 (OC/OFF 2), STW1.2 (OC/OFF 3 and STW1.0 (ON/OFF 1) simultaneously change from 0 —> 1, this does **not** result in the "power–on inhibit" state.

#### Removing the power-on inhibit?

If there is no longer a setting condition for the power–on inhibit, then it can be removed as follows:

- Withdraw the controller enable, terminal 65.x, or
- Reset control signal STW1.0

# Switching out the power-on inhibit?

The power–on inhibit can be switched–out with P1012.12 = 0.

# 5.6 Net data (PKW and PZD area)

# 5.6.1 Overview of the process data (PZD area)

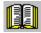

#### Reader's note

In the index, for each process data (control/status word), it is specified on which page information can be found on this word.

- refer to "Process data in the n-set mode control words ..."
   refer to "Process data in the n-set mode status words ..."
- refer to "Process data in the pos mode control words ..."
   refer to the "Process data in the pos mode status words ..."

Overview of the control words (setpoints)

From the perspective of the DP master, control words are setpoints. The "DP slave 611U" provides an image of the received process data P1788:17 (control words, setpoints) in P1788:17 (received process data, PROFIBUS).

Table 5-3 Overview of the control words (setpoints)

|                   | Control word                                                             |                            |                                | Opera<br>mod |     | Remarks                   |
|-------------------|--------------------------------------------------------------------------|----------------------------|--------------------------------|--------------|-----|---------------------------|
| Abbrevi-<br>ation | Description                                                              | Data<br>type <sup>4)</sup> | Signal<br>number <sup>1)</sup> | n-set        | pos |                           |
| STW1              | Control word 1                                                           | U16                        | 50001                          | Х            | _   |                           |
| STW1              | Control word 1                                                           | U16                        | 50001                          | _            | х   |                           |
| STW2              | Control word 2                                                           | U16                        | 50003                          | х            | х   |                           |
| NSET_A            | Speed setpoint, most significant word (nset–h)                           | I16                        | 50005                          | х            | _   |                           |
| NSET_B            | Speed setpoint, most significant and least significant word (nset–(h+l)) | 132                        | 50007                          | х            | -   | from SW 3.1               |
| G1_STW            | Encoder 1, control word <sup>2)</sup>                                    | U16                        | 50009                          | х            | _   | from SW 3.1               |
| G2_STW            | Encoder 2, control word <sup>3)</sup>                                    | U16                        | 50013                          | х            | _   | from SW 3.3               |
| G3_STW            | Encoder 3, control word <sup>2)</sup>                                    | U16                        | 50017                          | х            | _   | from SW 3.1               |
| XERR              | System deviation (DSC)                                                   | 132                        | 50025                          | х            | _   | from SW 4.1               |
| KPC               | Position controller gain factor (DSC)                                    | U32                        | 50026                          | х            | _   | from SW 4.1               |
| MomRed            | Torque reduction                                                         | U16                        | 50101                          | х            | х   |                           |
| DAU1              | Analog output, terminal 75.x/15                                          | I16                        | 50103                          | х            | х   |                           |
| DAU2              | Analog output, terminal 16.x/15                                          | I16                        | 50105                          | х            | х   |                           |
| DIG_OUT           | Digital outputs, terminals O0.x to 03.x                                  | U16                        | 50107                          | Х            | х   | from SW 3.1               |
| XSP               | Target position for "spindle positioning"                                | 132                        | 50109                          | х            | _   | from SW 5.1               |
| DezEing           | Distributed inputs                                                       | U16                        | 50111                          | х            | х   | from SW 4.1               |
| MsollExt          | External torque setpoint                                                 | I16                        | 50113                          | Х            | _   | from SW 4.1               |
| QStw              | Control word, slave–to–slave communication                               | U16                        | 50117                          | _            | х   | from SW 4.1               |
| SatzAnw           | Block selection                                                          | U16                        | 50201                          | х            | х   | (n–set<br>from<br>SW 5.1) |
| PosStw            | Position control word                                                    | U16                        | 50203                          | _            | Х   |                           |
| Over              | Override                                                                 | U16                        | 50205                          | _            | Х   |                           |
| Xext              | External position reference value                                        | 132                        | 50207                          | _            | х   | from SW 4.1               |
| dXcorExt          | Correction, external position reference value                            | 132                        | 50209                          | -            | х   | from SW 4.1               |

Table 5-3 Overview of the control words (setpoints), continued

|                   | Control word              |                            |                                | Opera<br>mod | •   | Remarks      |
|-------------------|---------------------------|----------------------------|--------------------------------|--------------|-----|--------------|
| Abbrevi-<br>ation | Description               | Data<br>type <sup>4)</sup> | Signal<br>number <sup>1)</sup> | n-set        | pos |              |
| MDIPos            | MDI position              | 132                        | 50221                          | _            | Х   | from SW 7.1  |
| MDIVel            | MDI velocity              | U32                        | 50223                          | _            | Х   | from SW 7.1  |
| MDIAcc            | MDI acceleration override | U16                        | 50225                          | _            | х   | from SW 7.1. |
| MDIDec            | MDI deceleration override | U16                        | 50227                          | _            | х   | from SW 7.1  |
| MDIMode           | MDI mode                  | U16                        | 50229                          | _            | х   | from SW 7.1  |

<sup>1)</sup> From SW 3.1 the following applies:

The signals are assigned to the process data in the setpoint telegram using P0915:17 (PZD setpoint assignment, PROFIBUS) (refer under the index entry "Process data, configuring").

<sup>2)</sup> Before SW 3.3, the following applies:

This process data is only available if clock–synchronous operation is also running.

<sup>3)</sup> The process data for encoder 2 must be activated via P0879.12.

<sup>4)</sup> Data type: U16/U 32 ---> unsigned integer 16/32 bit ; I16/I 32 ---> integer 16/32 bit

Overview of the status words (actual values)

From the perspective of the DP master, status words are actual values. The "DP slave 611U" indicates an image of the sent process data (sta-

tus words, actual values) in P1789:17 (sent process data, PROFIBUS).

Table 5-4 Overview of the status words (actual values)

|                   | Status word                                                                  |                            |                                     | Operatin | g mode | Remarks                |  |
|-------------------|------------------------------------------------------------------------------|----------------------------|-------------------------------------|----------|--------|------------------------|--|
| Abbrevi-<br>ation | Description                                                                  | Data<br>type <sup>4)</sup> | Signal<br>num-<br>ber <sup>1)</sup> | n-set    | pos    |                        |  |
| ZSW1              | Status word 1                                                                | U16                        | 50002                               | х        | -      |                        |  |
| ZSW1              | Status word 1                                                                | U16                        | 50002                               | _        | Х      |                        |  |
| ZSW2              | Status word 2                                                                | U16                        | 50004                               | х        | Х      |                        |  |
| NIST_A            | Speed actual value, most significant word (nist-h)                           | I16                        | 50006                               | х        | х      |                        |  |
| NIST_B            | Speed actual value, most significant and least significant word (nist–(h+I)) | 132                        | 50008                               | х        | Х      | from SW 3.1            |  |
| G1_ZSW            | Encoder 1, status word <sup>2)</sup>                                         | U16                        | 50010                               | х        | -      |                        |  |
| G1_XIST1          | Encoder 1, pos. actual value 12)                                             | U32                        | 50011                               | х        | -      | from SW 3.1            |  |
| G1_XIST2          | Encoder 1, pos. actual value 22)                                             | U32                        | 50012                               | х        | _      |                        |  |
| G2_ZSW            | Encoder 2, status word <sup>3)</sup>                                         | U16                        | 50014                               | х        | -      |                        |  |
| G2_XIST1          | Encoder 2, pos. actual value 13)                                             | U32                        | 50015                               | х        | _      | from SW 3.3            |  |
| G2_XIST2          | Encoder 2, pos. actual value 23)                                             | U32                        | 50016                               | х        | _      |                        |  |
| G3_ZSW            | Encoder 3, status word <sup>2)</sup>                                         | U16                        | 50018                               | х        | _      |                        |  |
| G3_XIST1          | Encoder 3, pos. actual value 12)                                             | U32                        | 50019                               | х        | _      | from SW 3.1            |  |
| G3_XIST2          | Encoder 3, pos. actual value 22)                                             | U32                        | 50020                               | х        | _      |                        |  |
| MeldW             | Message word                                                                 | U16                        | 50102                               | х        | Х      |                        |  |
| ADU1              | Analog input, terminal 56.x/14                                               | I16                        | 50104                               | х        | Х      |                        |  |
| ADU2              | Analog input, terminal 24.x/20                                               | I16                        | 50106                               | х        | Х      |                        |  |
| DIG_IN            | Digital inputs, terminals I0.x to I3.x                                       | U16                        | 50108                               | х        | Х      | from SW 3.1            |  |
| Ausl              | Utilization                                                                  | U16                        | 50110                               | х        | Х      |                        |  |
| Pwirk             | Active power                                                                 | U16                        | 50112                               | х        | Х      |                        |  |
| Msoll             | Smoothed torque setpoint                                                     | I16                        | 50114                               | х        | Х      |                        |  |
| IqGI              | Smoothed, torque–generating current Iq                                       | I16                        | 50116                               | х        | Х      | from SW 3.1            |  |
| QZsw              | Status word, slave—to—slave communications                                   | U16                        | 50118                               | _        | Х      | from SW 4.1            |  |
| UZK1              | DC-link voltage                                                              | U16                        | 50119                               | х        | х      | from SW 8.3            |  |
| AktSatz           | Currently selected block                                                     | U16                        | 50202                               | х        | Х      | (n–set<br>from SW 5.1) |  |
| PosZsw            | Positioning status word                                                      | U16                        | 50204                               | _        | Х      |                        |  |
| XistP             | Position actual value (pos. mode)                                            | 132                        | 50206                               | _        | х      | from SW 3.1            |  |

Table 5-4 Overview of the status words (actual values), continued

|                   | Status word                                 |                            |                                     | Operatin | g mode | Remarks     |
|-------------------|---------------------------------------------|----------------------------|-------------------------------------|----------|--------|-------------|
| Abbrevi-<br>ation | Description                                 | Data<br>type <sup>4)</sup> | Signal<br>num-<br>ber <sup>1)</sup> | n-set    | pos    |             |
| XsollP            | Position reference value (positioning mode) | 132                        | 50208                               | _        | Х      | from SW 4.1 |
| dXcor             | Correction, position reference value        | 132                        | 50210                               | _        | х      | from SW 4.1 |

<sup>1)</sup> From SW 3.1 the following applies:

The signals are assigned to the process data in the actual value telegram using P0916:17 (PZD actual value assignment, PROFIBUS) (refer under the index entry "Process data, configuring").

- 2) Before SW 3.3, the following applies:
  - This process data is only available if clock-synchronous operation is also running.
- 3) The process data for encoder 2 must be activated via P0879.12.
- 4) Data type: U16/U32 --> Unsigned integer 16/32 bit; I 16/I 32 --> integer 16/32 bit

# 5.6.2 Description of the control words (setpoints)

# Control word STW1 (n-set mode)

Table 5-5 Control word STW1 for the n-set mode

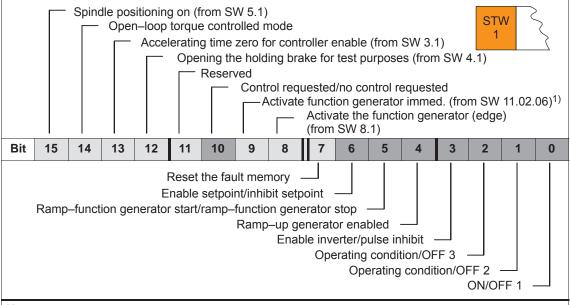

# Note:

- 1) The signal is only effective for P0878.6 = 1 and, for SW 11.01.03, is connected to bit 11!
- The control signals, from the perspective of "SIMODRIVE 611 universal", are input signals and are described in Chapter 6.4.3.

Also refer in the index under "Input signal, digital ...".

• The signals designated like this must have at least a 1–signal in order to be able to operate a motor with the speed setpoint NSET\_A or NSET\_B.

# Control word STW1 (pos mode)

Table 5-6 Control word STW1 for positioning

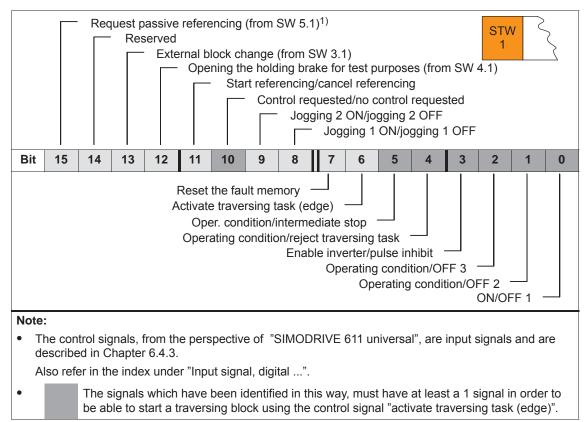

<sup>1)</sup> QStw.1 is OR'd.

# **Control word** STW2

Table 5-7 Control word STW2

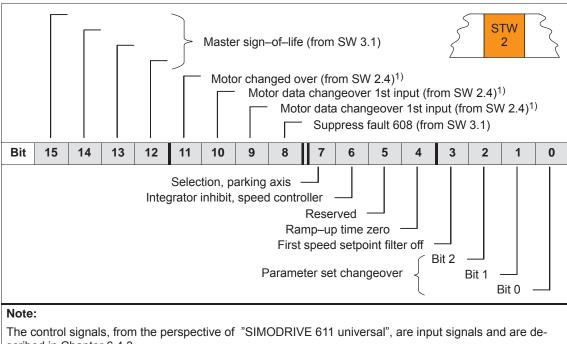

scribed in Chapter 6.4.3.

Also refer in the index under "Input signal, digital ...").

1) Only available in the n-set mode

The speed setpoint can be entered as follows:

Control word NSET\_A NSET\_B

via NSET\_A (nset-h) —> lower resolution

(n-set mode) • via NSET\_B (nset-h + nset-l) —> higher resolution

Table 5-8 Speed setpoint via NSET\_A or via NSET\_B

| NSET_B                  |                 |    |    |    |                      |                        |                        |         |                       |                                      |
|-------------------------|-----------------|----|----|----|----------------------|------------------------|------------------------|---------|-----------------------|--------------------------------------|
| NS                      | NSET_A (nset-h) |    |    |    | nset-I <sup>1)</sup> |                        |                        | Decir   | mal value for         |                                      |
| Bit<br>31 <sup>2)</sup> | 24              | 23 | 16 | 15 | 8                    | <b>7</b> <sup>3)</sup> | <b>0</b> <sup>3)</sup> | nset-h  | nset–h<br>+<br>nset–l | Remarks                              |
| 7                       | F               | F  | F  | F  | F                    | F <sup>3)</sup>        | F3)                    | +32 767 | 2 147 483 647         | Highest value <sup>4)</sup>          |
|                         | :               |    | 1  | '  | :                    |                        | 1                      | :       | :                     | :                                    |
| 4                       | 0               | 0  | 0  | 0  | 0                    | 0                      | 0                      | +16 384 | 1 073 741 824         | Positive normalization value (P0880) |
|                         | :               |    | 1  | '  | :                    |                        | 1                      | :       | :                     | :                                    |
| 0                       | 0               | 0  | 0  | 0  | 0                    | 0                      | 0                      | 0<br>–1 | 0                     | nset = 0                             |
| F                       | F               | F  | F  | F  | F                    | F                      | F                      | -1      | <b>-1</b>             | nset = -1                            |
|                         | :               | :  | I  | '  | :                    |                        | I                      | :       | :                     | :                                    |
| С                       | 0               | 0  | 0  | 0  | 0                    | 0                      | 0                      | -16 384 | -1 073 741 824        | Negative normalization value (P0880) |
|                         | :               | :  | ı  | '  | :                    |                        | ı                      | :       | :                     | :                                    |
| 8                       | 0               | 0  | 0  | 0  | 0                    | 0                      | 0                      | -32 768 | -2 147 483 648        | Lowest value <sup>4)</sup>           |

- 1) The speed setpoint resolution is increased with nset–l.
  - The control word nset—I is only transferred for the PPO types PPO2, PPO4 and PPO5.
- 2) Sign bit: Bit = 0 -> positive value, bit = 1 -> negative value
- 3) The drive does not evaluate these values (low byte from nset–l)
- 4) The speed is limited by the lowest setting in P1401/P1405/P1146 or P1147.

# Speed normalization (P0880)

P0880 is used to define which speed is obtained for NSET\_A =  $4000_{Hex}$  or NSET\_B =  $4000\ 0000_{Hex}$ .

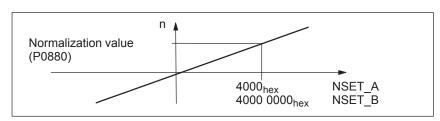

Fig. 5-10 Normalization of speed

# Example:

Assumptions: The speed setpoint is entered via nset–h and P0880 = 16384

 $\longrightarrow$  resolution = 1, i.e. 1 digit  $\doteq$  1 RPM

# Control word XERR (n-set mode) (from SW 4.1)

The system deviation for the dynamic servo control (DSC) is transferred via this control word.

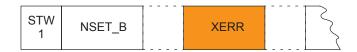

The format of XERR is identical with the format of G1\_XIST1 (refer to Chapter 5.6.4)

# Control word KPC (n-set mode) (from SW 4.1)

For dynamic servo control (DSC) the position controller gain factor is transferred via this control word.

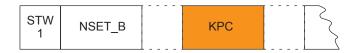

Transfer format: KPC is transmitted in the units 0.001 1/s

Example:

A2C2AH = 666666D = KPC = 666.666 1/s = KPC = 40 1000/min

Value range: 0 to 4000.0

Special case:

For KPC = 0, the dynamic servo control is de-activated.

### Control word MomRed

The torque limit presently valid in the drive can be reduced using this control word.

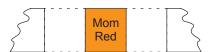

# Normalization of MomRed (P0881)

The normalization of MomRed is defined using P0881 (evaluation, torque reduction PROFIBUS). All 16 bits in the PROFIBUS process data are evaluated and interpreted as positive number. The result of the conversion is a percentage factor k which is applied to P1230 (torque limit) and P1235 (power limit).

$$k = maximum (0; 1 - \frac{P0881/100 \%}{16384} \cdot MomRed)$$

Example:

Assumption: Best possible resolution for the full limiting range

Input: P0881 = 25 %

#### It then means:

Full torque

MomRed = 0000 ---> k = 1 (i.e. 1 · P1230 and 1 · P1235 are effective)

No torque

MomRed = FFFF  

$$\rightarrow$$
 k = 1 - 65535 / 65536 = 0.0000153 or almost 0

with a total of 65536 intermediate steps.

When P0881 is parameterized > 25 %, then it is possible to reduce to precisely 0.

# Control word DAU1 DAU2

The 2 analog outputs of a drive can be controlled using these control words.

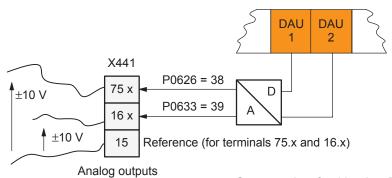

x: Space retainer for drive A or B

Table 5-9 Control word DAU1, DAU2

| Control word    | Terminal/<br>analog<br>output | Parameter/Signal No.                          |
|-----------------|-------------------------------|-----------------------------------------------|
| DAU1 (PROFIBUS) | X441<br>Terminal<br>75.x/15   | P0626 = 38<br>(Signal DAU1 from PROFIBUS–PPO) |
| DAU2 (PROFIBUS) | X441<br>Terminal<br>16.x/15   | P0633 = 39<br>(Signal DAU2 from PROFIBUS–PPO) |

# Note:

- It is only possible to control the analog outputs via PROFIBUS-DP if the appropriate signal number is specified in P0626 or P0633.
- The parameters available to parameterize the analog outputs, are still valid (refer to Chapter 6.7).

# Transfer format:

 $4000_{HeX} \doteq 5$  V, if the shift factor = 0 and the offset = 0  $4000_{HeX} \doteq 10$  V, if the shift factor = 1 and the offset = 0

Control word DIG\_OUT (from SW 3.1)

The digital outputs at the drive can be controlled, using this control word from the master side via PROFIBUS.

This terminal must be assigned function number 38 so that an output terminal can be controlled.

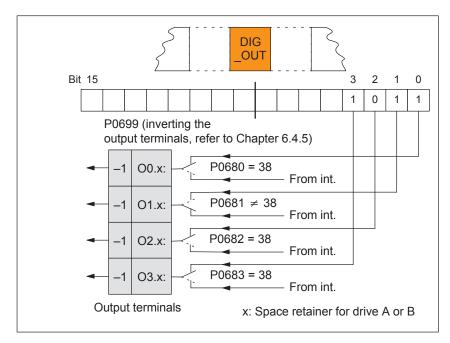

Fig. 5-11 Control word DIG\_OUT (from SW 3.1)

Control word XSP (n-set mode) (from SW 5.1) For the "Spindle positioning" function, the target position is entered via this control word.

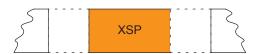

Data transfer format:  $1000 \doteq 1 \text{ degree}$ 

Example: XSP = 145500 --> 145.5 degrees

# Control word DezEing (from SW 4.1)

Control signals can be directly read in from another slave (publisher) using this control word without the signals having first to be routed via the master.

The individual bits in the control word must then be assigned functions using P0888, for example, "ramp–function generator enable" or "hardware limit switch".

Table 5-10 Control word DezEing

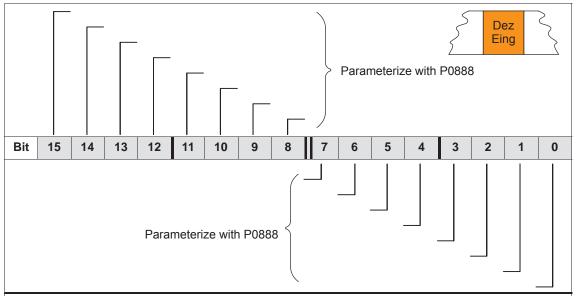

#### Note:

The control signals, from the perspective of "SIMODRIVE 611 universal", are input signals and are described in Chapter 6.4.3. Also refer in the index under "Input signal, digital ...").

# Control word MsollExt (from SW 4.1)

For two rigidly connected drives, the actual torque setpoint of the master drive (ZSW Msoll) can be read into the slave drive using this control word.

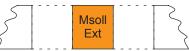

# Normalization of MsollExt (P0882)

Normalization of MsollExt is defined using P0882 (evaluation, torque setpoint PROFIBUS).

The polarity of the torque setpoint can be inverted by entering negative values.

Actual torque setpoint for

• Synchronous motors:

Torque setpoint [Nm] = P1118 · P1113 ·  $\frac{P0882}{4000_{\text{Hex}}}$  · MsollExt

• Asynchronous motors:  $\frac{60 \cdot P1130 \cdot 1000}{2 \pi \cdot P1400} \cdot \frac{P0882}{4000_{Hex}} \cdot MsollExt$ 

## Note

The slave drive must be changed over into the open–loop torque controlled mode using STW1.14.

# Control word QStw (pos mode) (from SW 4.1)

Table 5-11 Control word QStw

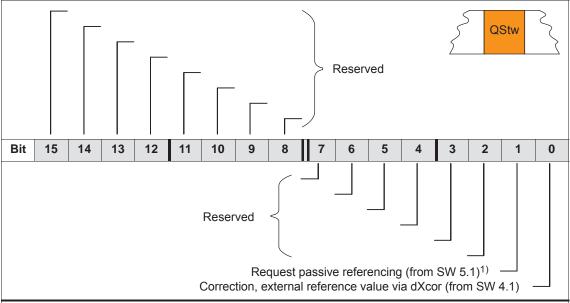

### Note:

The control signals, from the perspective of "SIMODRIVE 611 universal", are input signals and are described in Chapter 6.4.3.

Also refer in the index under "Input signal, digital ...").

1) STW1.15 is OR'd.

# Control word SatzAnw

Table 5-12 Control word SatzAnw for positioning

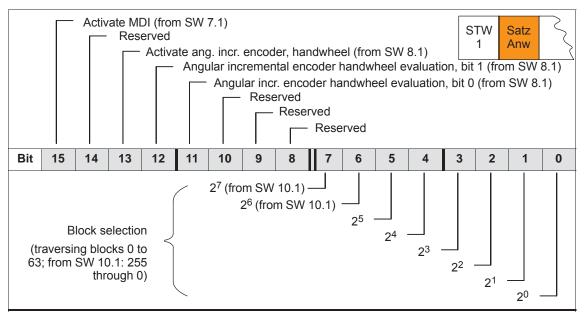

#### Note:

The control signals, from the perspective of "SIMODRIVE 611 universal", are input signals and are described in Chapter 6.4.3.

Also refer in the index under "Input signal, digital ...").

# Control word PosStw (pos mode)

Table 5-13 Control word (PosStw) for positioning

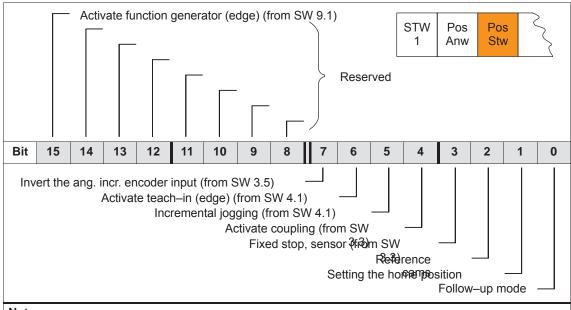

#### Note:

The control signals, from the perspective of SIMODRIVE 611 universal are input signals and are described in Chapter 6.4.3 (also refer to the index entry under Input signal, digital ...).

# Control word Over (pos mode)

The percentage value for the velocity override is specified using this control word.

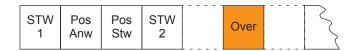

# Normalization of the override (P0883)

The override normalization is defined using P0883 (override evaluation PROFIBUS).

Actual override = 
$$\frac{P0883}{16384} \cdot \text{Over}$$

# **Notice**

As the drive cannot rotate with Over = 0%, then it is important for PPO types 2, 4 and 5, that a practical value (greater than 0%) is in this control word.

Negative values are interpreted as maximum value, as this control word is viewed unsigned.

Control word Xext (pos mode) (from SW 4.1) Using this control word, a master drive can control a slave drive with a position reference value.

Xext can be connected with the XsoIIP or XistP quantities from the master drive.

When using a SIMODRIVE 611 universal in the n–set mode as master drive, a connection can be made with the actual value Gx\_XIST1 from the encoder interface.

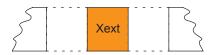

Data transfer format: P0895 and P0896 define the input format

The following applies: Position in MSR = input value  $\cdot \frac{P0896}{P0895}$ 

#### Note

An input evaluation of the setpoints received via the source is only made for a coupling via the angular incremental encoder (P0891 = 0 or 1) and via PROFIBUS–DP (P0891 = 4).

Control word dXcorExt (pos mode) (from SW 4.1) The correction value, by which the position reference value jumps, e.g. when referencing in the master drive (publisher) can also be read–in and taken into account in the slave drive (subscriber) using this control word.

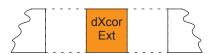

Data transfer format: P0895 and P0896 define the input format

The following applies: Position in MSR = input value  $\cdot \frac{P0896}{P0895}$ 

Control word MDIPos (pos mode) (from SW 7.1) For MDI blocks, the position is transferred via this control word.

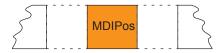

Data transfer format: Units as for parameter P0081:64/256 in MSR

Limits: min: -200000000 MSR max: 200000000 MSR

Control word MDIVel (pos mode) (from SW 7.1) For MDI blocks, the speed is transferred via this control word.

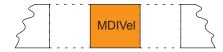

Transfer format:Units as for parameter P0082:64/256 in c\*MSR/min

Limits min: 1000 c\*MSR/min

max: 2000000000 c\*MSR/min

Control word MDIAcc (pos mode) (from SW 7.1) For MDI blocks, the acceleration override is transferred via this control word.

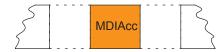

Data transfer format: Units as for parameter P0083:64/256 in %

Limits: min: 1 %

max: 100 %

Control word MDIDec (pos mode) (from SW 7.1) For MDI blocks, the deceleration override is transferred via the control word.

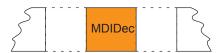

Data transfer format: Units as for parameter P0084:64/256 in %

Limits: min: 1 %

max: 100 %

Control word MDIMode (pos mode) (from SW 7.1) For MDI blocks, the mode is transferred via this control word.

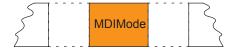

Data transfer format: Units as for parameter P0087:64/256 in Hex

The following ID is only active for MDI: x0x = ABSOLUTE

x1x = RELATIVE x2x = ABS\_POS x3x = ABS\_NEG

0xx = END

3xx = CONTINUE EXTERNAL

# 5.6.3 Description of the status words (actual values)

# Status word ZSW1 (n-set mode)

Table 5-14 Status word ZSW1 for the n-set mode

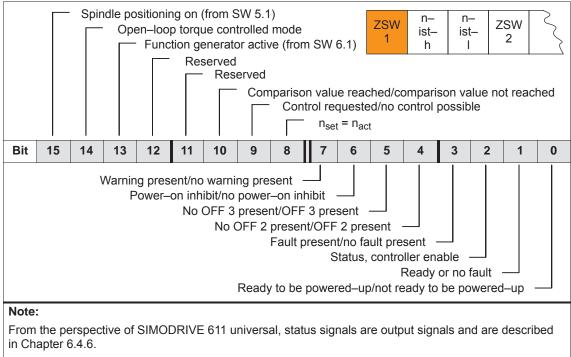

Also refer in the index under "Output signal, digital ...").

# Status word ZSW1 (pos mode)

Table 5-15 Status word ZSW1 for positioning

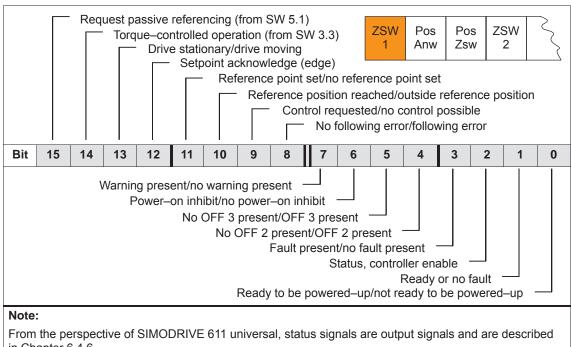

in Chapter 6.4.6.

Also refer in the index under "Output signal, digital ...").

### Status word ZSW2

Table 5-16 Status word ZSW2

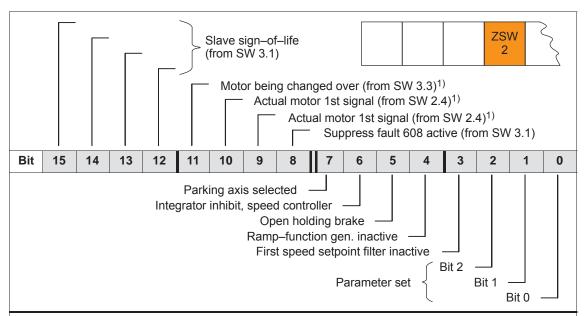

#### Note:

From the perspective of SIMODRIVE 611 universal, status signals are output signals and are described in Chapter 6.4.6.

Also refer in the index under "Output signal, digital ...").

1) Only available in the n-set mode

# Status word NIST\_A NIST\_B

For closed–loop speed controlled operation, the speed actual value is displayed as follows:

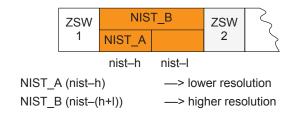

#### **Note**

The speed actual value is signaled in the same format as the speed setpoint is specified

(refer to control word NSET\_A (nset-h) and NSET\_B (nset-(h+l)).

The speed actual value to be transferred via PROFIBUS-DP can be smoothed using a PT1 filter (from SW 13.1). The smoothing time constant of the PT1 filter is set using P0887 (P0887 = 0 smoothing is not active).

# Status word MeldW

Table 5-17 Status word MeldW

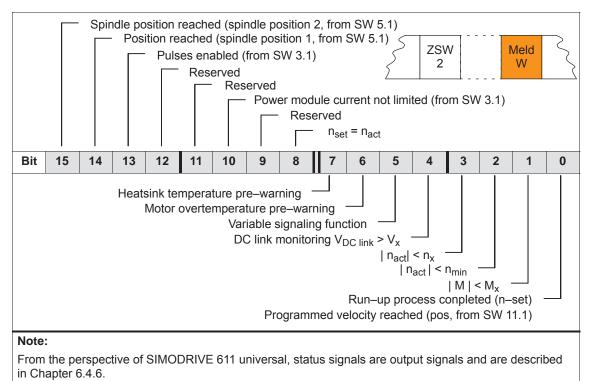

# Status word ADU1 ADU2

The actually converted values of the 2 analog inputs of a drive are displayed using these status words.

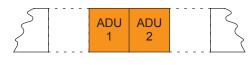

Status word Analog input

ADU1 X451 terminal 56.x/14.x ADU2 X451 terminal 24.x/20.x

### Note

Also refer in the index under "Output signal, digital ...").

The parameters available to parameterize the analog inputs are still valid (refer to Chapter 6.6).

Data transfer format:  $4000_{hex} = 10 \text{ V}$ 

Update rate at which this signal is provided:

- Isochronous PROFIBUS-DP
  - ---> generally: DP clock cycle, sensed at instant in time T<sub>i</sub>
- non-clock-cycle synchronous PROFIBUS-DP
  - ---> n-set mode: Position controller clock cycle (P1009)
  - ---> pos mode: Interpolation clock cycle (P1010)

# Status word DIG\_IN (from SW 3.1)

The digital inputs at the drive can be read via the PROFIBUS and evaluated on the master side using this status word.

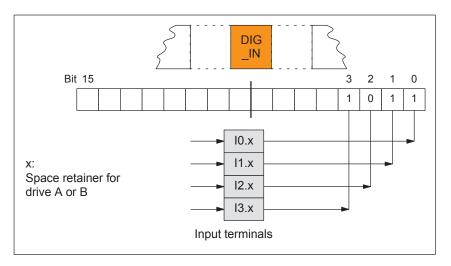

Fig. 5-12 Status word DIG\_IN (from SW 3.1)

# Status word Ausl

This status word is used to display the ratio between the actual torque and torque limit or between the actual power and the power limit.

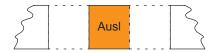

# Note

The utilization value is smoothed using P1251 (time constant (smoothing) motor utilization).

Data transfer format:  $7FFF_{hex} = 100 \%$ 

Update rate at which this signal is provided:

Isochronous PROFIBUS-DP

---> n-set mode: Position controller clock cycle (T<sub>MAPC</sub>) of the

master

---> pos mode Position controller clock cycle (P1009)

• non-clock-cycle synchronous PROFIBUS-DP

---> n-set mode: Position controller clock cycle (P1009)

---> pos mode: Interpolation clock cycle (P1010)

# Status word Pwirk

The actual drive active power is displayed using this status word.

The active power is calculated from the speed actual value and the actual torque setpoint. Contrary to the torque and power limits, in this case, the current limiting is not taken into account.

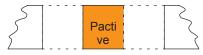

Data transfer format:

$$100 \doteq 1 \text{ kW}$$

Update rate at which this signal is provided:

- Isochronous PROFIBUS-DP
  - ---> n-set mode: Position controller clock cycle (T<sub>MAPC</sub>) of the master
  - ---> pos mode: Position controller clock cycle (P1009)
- non-clock-cycle synchronous PROFIBUS-DP

---> n-set mode: Position controller clock cycle (P1009)

---> pos mode: Interpolation clock cycle (P1010)

#### Status word Msoll

The drive torque is displayed using this status word.

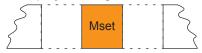

Normalization of Msoll (P0882)

The normalization of Msoll is defined (from SW 4.1) using P0882 (evaluation, torque setpoint PROFIBUS).

Actual torque setpoint for

Synchronous motors:

P0882 · Msoll Torque setpoint [Nm] = P1118 · P1113 · 4000<sub>Hex</sub>

• Asynchronous motors: 60 · P1130 · 1000 P0882 Torque setpoint [Nm] =

4000<sub>Hex</sub> 2 π · P1400

#### **Note**

The reference torque is displayed in P1725 (normalization, torque setpoint).

The torque value is smoothed via P1252 (transition frequency, torque setpoint smoothing).

Transfer format: 4000<sub>Hex</sub> = 16384 = reference torque (in P1725)Update rate at which this signal is provided:

Isochronous PROFIBUS-DP

---> generally: DP clock cycle, sensed at instant in time T<sub>i</sub>

non-clock-cycle synchronous PROFIBUS-DP

---> n-set mode: Position controller clock cycle (P1009)

Interpolation clock cycle (P1010) ---> pos mode:

# Status word IqGI (from SW 3.1)

The actual smoothed torque—generating current Iq of the drive is displayed using this status word.

The smoothing can be set using P1250 (transition frequency, current actual value smoothing).

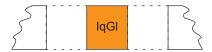

Transfer format:  $4000_{Hex} = 16384 = P1107$  (transistor limit current)

Update rate at which this signal is provided:

Isochronous PROFIBUS-DP

---> generally: DP clock cycle, sensed at instant in time T<sub>i</sub>

non-clock-cycle synchronous PROFIBUS-DP

---> n-set mode: Position controller clock cycle (P1009)

---> pos mode: Interpolation clock cycle (P1010)

# Status word QZsw (pos mode) (from SW 4.1)

Table 5-18 Status word QZsw

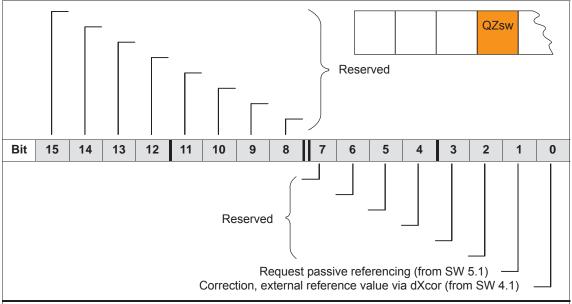

#### Note:

From the perspective of SIMODRIVE 611 universal, status signals are output signals and are described in Chapter 6.4.6.

Also refer in the index under "Output signal, digital ...").

# Status word AktSatz

Table 5-19 Status word AktSatz

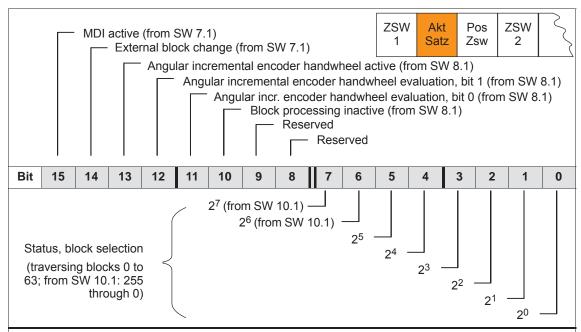

#### Note:

As long as the block is not active, a -1 is displayed. The actual block number is displayed with the input signal "activate traversing task".

From the perspective of SIMODRIVE 611 universal, status signals are output signals and are described in Chapter 6.4.6.

Also refer in the index under "Output signal, digital ...").

# Status word PosZsw (pos mode)

Table 5-20 Status word PosZsw for positioning

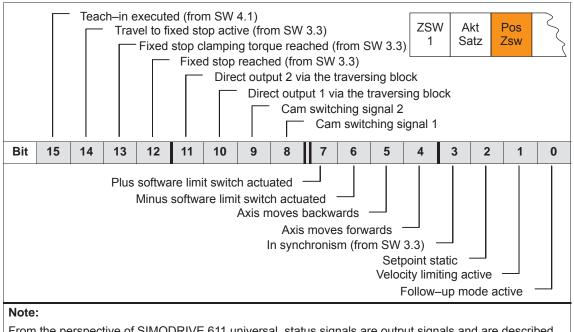

From the perspective of SIMODRIVE 611 universal, status signals are output signals and are described in Chapter 6.4.6.

Also refer in the index under "Output signal, digital ...").

Status word UZK1 (from SW 8.3)

The actual DC link voltage in the drive is displayed using this status word.

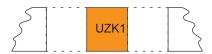

Data transfer format: hexadecimal, non-normalized e.g.:  $258_{hex} = 600_{dec} = 600 \text{ V}$ 

Reading the status word UZK1 must be configured in the standard telegram (P0922 = 0; refer to Chapter 5.6.5).

Status word XistP (pos mode) (from SW 3.1) Position actual value (positioning)

P1792 = 1 —> XistP is received from the motor meas. system

P1792 = 2 —> XistP is received from the direct measuring system

Table 5-21 Status word XistP (from SW 3.1)

|                         | XistP (from SW 3.1) |    |    |    |   |     |   |                |                 |
|-------------------------|---------------------|----|----|----|---|-----|---|----------------|-----------------|
| Bit<br>31 <sup>1)</sup> | 24                  | 23 | 16 | 15 | 8 | 7 0 |   | Decimal values | Remarks         |
| 7                       | F                   | F  | F  | F  | F | F   | F | 2 147 483 647  | Highest value   |
|                         | :                   | :  | '  |    | : |     |   | :              | :               |
| 0                       | 0                   | 0  | 0  | 0  | 0 | 0   | 0 | 0              | XistP = $0^{2}$ |
| F                       | F                   | F  | F  | F  | F | F   | F | <b>–1</b>      | XistP = −1      |
|                         |                     | :  | I  |    | ; |     | ı | :              | :               |
| 8                       | 0                   | 0  | 0  | 0  | 0 | 0   | 0 | -2 147 483 648 | Lowest value    |

1) Sign bit:

Bit = 0 -> positive value, bit = 1 -> negative value

2) Resolution:

1 digit = 1 measuring system grid (MSR)

Transfer format: P0884 and P0896 define the position output format The following applies: Output value = position in MSR  $\cdot \frac{P0884}{P0896}$ 

Status word XsolIP (pos mode) (from SW 4.1) The actual position reference value at the output of the interpolator or at the input of the fine interpolator is displayed in the drive using this status word.

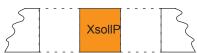

Transfer format: P0884 and P0896 define the position output format

The following applies: Output value = position in MSR  $\cdot \frac{P0884}{P0896}$ 

Status word dXcor (pos mode) (from SW 4.1) The correction value by which the position reference value jumps, e.g. when referencing in the master drive (publisher) is displayed in the drive using this status word.

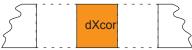

Transfer format: P0884 and P0896 define the position output format

The following applies: Output value = position in MSR  $\cdot$  P0884

P0896

## 5.6.4 Encoder interface (n-set mode, from SW 3.1)

# Encoder interface process data

The encoder interface comprises the following process data:

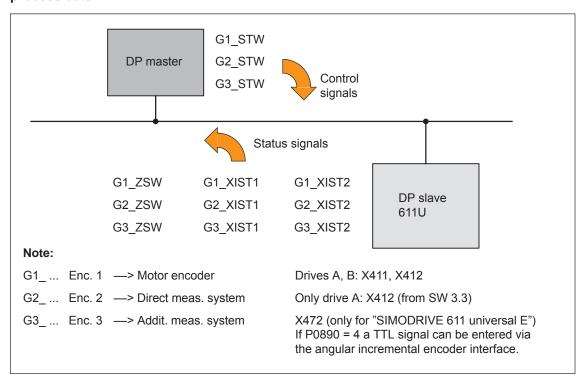

Fig. 5-13 Encoder interface process data

### Note

- The process data of the encoder interface can be included in the telegram when configuring the process data.
  - ---> Refer to Chapter 5.6.5
  - Encoder 1: Standard telegram 3 or 102 (refer to P0922)
  - Encoder 2: Standard telegram 4 or 103 (refer to P0922)
  - Enc. 1 and 3: Standard telegram 104 (refer to P0922)
- The process data for encoder 2 must be activated via P0879.12.
- The description of this process data can be taken from the following literature:

Reference: /PPA/, PROFIdrive Profile Drive Technology

Encoder 3 for "SIMODRIVE 611 universal":

For P0890 = 4, a TTL signal can be entered via the incremental angular encoder interface (refer to Chapter 6.8) and re–output via PROFIBUS–DP (encoder 3, e.g. standard telegram 104).

### **Gx\_STW** Encoder x control word

x: Space retainer for encoder 1, 2 or 3

---> to control the encoder functionality

Table 5-22 Description of the individual signals in the encoder control word (Gx\_STW)

| Bit | Nan                                           | ne           | Signal status, description |                                                                                                    |                                                                                                    |  |  |
|-----|-----------------------------------------------|--------------|----------------------------|----------------------------------------------------------------------------------------------------|----------------------------------------------------------------------------------------------------|--|--|
| 0   |                                               |              | Bit<br>0<br>1<br>2<br>3    | Meaning Function 1 Function 2 Function 3 Function 4                                                | Reference mark request applies:  Reference mark 1  Reference mark 2  Reference mark 3  Reference mark 4                                                                                                    |  |  |
| 1   |                                               | Func-        | Bit 0 1 Note E             | Meaning Function 1 Function 2 : it x = 1 it x = 0                                                  | measurement request applies:  Measuring probe, positive edge Measuring probe, negative edge  Request function Do not request function ies if more than 1 function is activated:                                                                            |  |  |
| 2   | Find reference mark or Measurement on—the—fly | tions        | ti s                       | he values for all ton has been termonding status bit ind reference map to 4 reference              | functions cannot be read until each activated func-<br>ninated and this has been confirmed in the corre-<br>t (ZSW.0/.1/.2/.3 "0" signal again).  In the corre-<br>trick marks can be found. Reference marks can also be reference marks 1 and 3).         |  |  |
| 3   |                                               |              | • N<br>T<br>T              | 0879.13/.14 (refe<br>leasurement on—<br>he positive and n<br>he measuring pro<br>he values are rea | with function number 79 (refer to Chapter 6.4.2) or to Chapter A.1) of the—fly negative edge can be activated simultaneously. The signal is recognized depending on the direction and out in succession.  With function number 80 (refer to Chapter 6.4.2) |  |  |
| 4   |                                               |              | Bit                        |                                                                                                    | aning                                                                                                    |  |  |
| 5   |                                               | Com-<br>mand |                            | 010 Rea                                                                                            | vate function x<br>ad value x                                                                                                    |  |  |
| 6   |                                               |              |                            | 011 Abo                                                                                            | rt function x                                                                                                    |  |  |
| 7   |                                               | Mode         | 0                          | Measurement or Find reference n                                                                    | n–the–fly<br>nark (zero mark or BERO)                                                                                                    |  |  |

Table 5-22 Description of the individual signals in the encoder control word (Gx\_STW), continued

| Bit         | Name                          | Signal status, description                                                                                                    |  |  |  |  |  |  |
|-------------|-------------------------------|----------------------------------------------------------------------------------------------------|--|--|--|--|--|--|
| 8<br><br>12 | -                             | Reserved                                                                                                    |  |  |  |  |  |  |
| 13          | Request cyclic absolute value | Request to cyclically transfer the absolute track of the absolute value encoder (EnDat encoder) via Gx_XIST2     Used for (e.g.):                                                                                                    |  |  |  |  |  |  |
| 14          | Activate parking encoder      | Request to disable the measuring system monitoring and the actual value sensing Used for (e.g.): Removing an encoder or motor with encoder without having to change the drive configuration and without causing a fault.  If parking with encoder control word Gx_STW, bit 14 is requested, then all of the encoder faults that are present are deleted.  No request |  |  |  |  |  |  |
| 15          | Acknowledge<br>encoder error  | O/1 Request to reset encoder faults  Gx_ZSW.15 Encoder error  Gx_STW.15 Acknowledge encoder error  Gx_ZSW.11 Encoder fault acknowledge active  Clear error  No request                                                                                                    |  |  |  |  |  |  |

# Example 1: Find reference mark

Assumptions for the example:

- · Distance-coded reference mark
- Two reference marks (function 1/function 2)
- Closed–loop position control with encoder 1

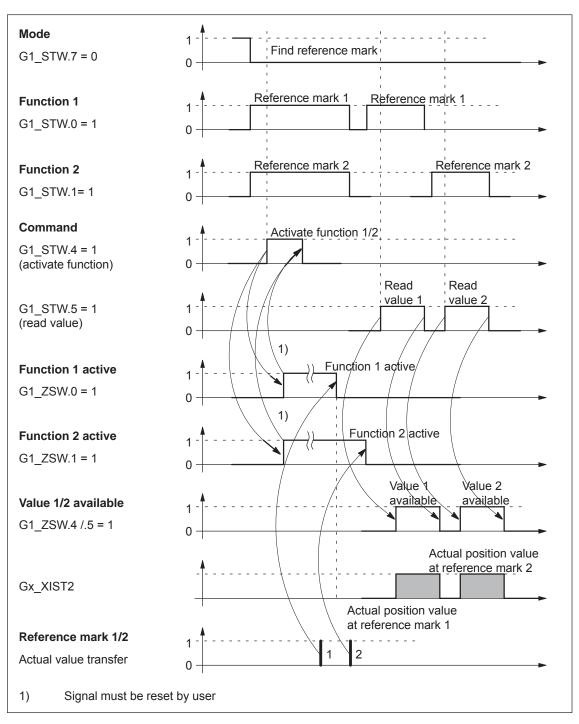

Fig. 5-14 Flowchart for "find reference mark"

# Example 2: Flying measurement

Assumptions for the example:

- Measuring probe with a positive edge (function 1)
- Closed-loop position control with encoder 1

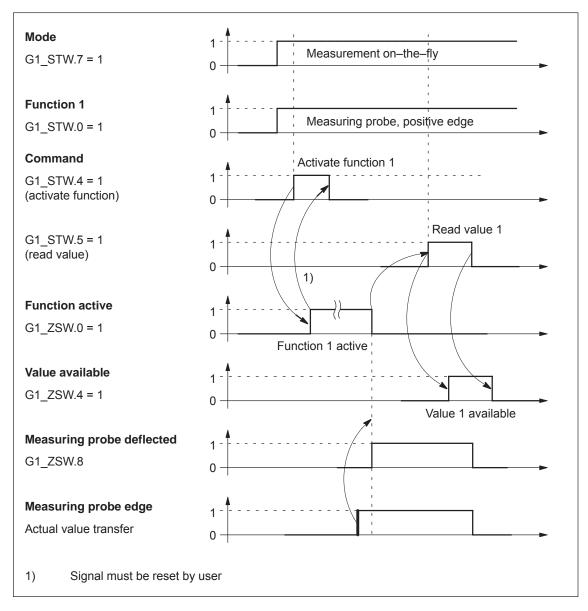

Fig. 5-15 Flowchart for "flying measurement"

### **Gx\_ZSW** Encoder x status word

x: Space retainer for encoder 1, 2 or 3

—> to display statuses, acknowledgments, faults/errors etc.

Table 5-23 Description of the individual signals in the encoder status word (Gx\_ZSW)

| Bit | Na                   | me                 | Signal status, description                                                                                                    |  |  |  |  |
|-----|----------------------|--------------------|----------------------------------------------------------------------------------------------------|--|--|--|--|
|     |                      |                    | Valid for find reference mark and flying measurement                                                                                                    |  |  |  |  |
| 0   |                      |                    | Bit Meaning                                                                                                    |  |  |  |  |
|     |                      |                    | 0 Function 1 Reference mark 1 Measuring probe, positive edge                                                                                                    |  |  |  |  |
| 1   |                      | Status:            | 1 Function 2 Reference mark 2 Measuring probe, negative edge                                                                                                    |  |  |  |  |
|     |                      | Function           | 2 Function 3 Reference mark 3                                                                                                    |  |  |  |  |
|     |                      | 1 – 4              | 3 Function 4 Reference mark 4                                                                                                    |  |  |  |  |
| 2   |                      | active             | Note:                                                                                                    |  |  |  |  |
|     |                      |                    | • Bit x = 1 Function active Bit x = 0 Function inactive                                                                                                    |  |  |  |  |
| 3   | Find refer-          |                    | <ul> <li>P0879 is set to indicate whether it involves a zero mark or an equivalent zero mark (BERO). The equivalent zero mark must be parameterized at input terminal I0.x.</li> </ul> |  |  |  |  |
|     | ence mark            |                    | Valid for find reference mark and flying measurement                                                                                                    |  |  |  |  |
| 4   | 4 or                 |                    | Bit Meaning                                                                                                    |  |  |  |  |
|     | Measure-<br>ment on- |                    | 4 Value 1 Reference mark 1 Measuring probe, positive edge                                                                                                    |  |  |  |  |
|     | the-fly              |                    | 5 Value 2 Reference mark 2                                                                                                    |  |  |  |  |
| 5   |                      | Status:            | Measuring probe, negative edge                                                                                                    |  |  |  |  |
|     |                      |                    | 6 Value 3 Reference mark 3                                                                                                    |  |  |  |  |
|     |                      | Value<br>1 – 4     | 7 Value 4 Reference mark 4                                                                                                    |  |  |  |  |
| 6   |                      | available          | Note:                                                                                                    |  |  |  |  |
|     |                      |                    | Bit x = 1                                                                                                    |  |  |  |  |
|     |                      |                    | Only one value can be fetched at a time.                                                                                                    |  |  |  |  |
| 7   |                      |                    | Reason: Only one shared status word Gx_XIST2 is available for reading the values.                                                                                                    |  |  |  |  |
|     |                      |                    | The measuring probe must be parameterized at input terminal I0.x.                                                                                                    |  |  |  |  |
|     |                      | Measuring          | 1 Measuring probe deflected                                                                                                    |  |  |  |  |
| 8   |                      | probe<br>deflected | 0 Measuring probe is not deflected                                                                                                    |  |  |  |  |
| 9   |                      |                    | B1                                                                                                    |  |  |  |  |
| 10  | -                    |                    | Reserved                                                                                                    |  |  |  |  |
|     |                      |                    | 1 Encoder fault acknowledge active                                                                                                    |  |  |  |  |
| 4.4 | Encoder fau          | ılt acknowl-       | Note:                                                                                                    |  |  |  |  |
| 11  | edge active          | -                  | Refer under STW.15 (acknowledge encoder error)                                                                                                    |  |  |  |  |
|     |                      |                    | 0 No acknowledgement active                                                                                                    |  |  |  |  |
| 12  | _                    |                    | Reserved                                                                                                    |  |  |  |  |

Table 5-23 Description of the individual signals in the encoder status word (Gx\_ZSW), continued

| Bit | Name                           |   | Signal status, description                                                                             |
|-----|--------------------------------|---|----------------------------------------------------------------------------------------------------|
|     |                                | 1 | Acknowledgement for Gx_STW.13 (request cyclic absolute value)                                          |
|     |                                |   | Note:                                                                                                  |
|     | Transmit cyclic absolute value |   | Cyclic transmission of the absolute value can be interrupted by a function with higher priority.       |
| 13  |                                |   | The bit remains set although no absolute value is transmitted via Gx_XIST2.                            |
|     |                                |   | —> refer to Fig. 5-17                                                                                  |
|     |                                |   | > refer to Gx_XIST2                                                                                    |
|     |                                | 0 | No acknowledgement                                                                                     |
| 4.4 | D. I                           |   | Acknowledgment for Gx_STW.14 (activate parking encoder)                                                |
| 14  | Parking encoder active         | 0 | No acknowledgement                                                                                     |
|     |                                | 1 | Encoder or actual value sensing fault present                                                          |
|     |                                |   | Note:                                                                                                  |
| 15  | 15 Encoder error               |   | The error code is stored in Gx_XIST2. If several errors occur, then only the first error is displayed. |
|     |                                | 0 | No fault present                                                                                       |

#### **Gx\_XIST1** Encoder x position actual value 1 —> position actual value

Resolution: Encoder pulses • 2<sup>n</sup>

n: Fine resolution

Number of bits for the internal multiplication

The fine resolution is defined via P1042/P1044.

P1042 Encoder 1, fine resolution G1\_XIST1
P1044 Encoder 2 fine resolution G2\_XIST1

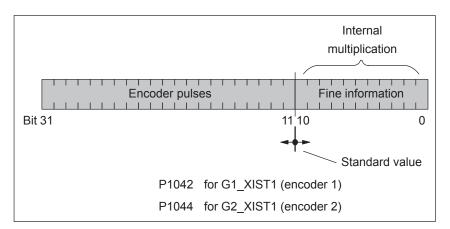

Fig. 5-16 Partitioning and settings for Gx\_XIST1

- Encoder pulses
  - The following applies for encoders with sin/cos 1Vpp:
     Encoder pulses = No. of sinusoidal signal periods
  - The following applies for resolvers with 12-bit resolution:
     Encoder pulses = 1024 No. of pole pairs of resolver
  - The following applies for resolvers with 14-bit resolution:
     Encoder pulses = 4096 No. of pole pairs of resolver
- After power–up: Gx\_XIST1 = 0
- An overflow Gx XIST1 must be viewed from the higher–level control
- In the drive there is no modulo view of Gx\_XIST1

#### Gx\_XIST2

Encoder x position actual value 2 —> Additional position actual value Different values are entered in Gx\_XIST2 depending on the function (refer to Fig. 5-17).

Priorities for Gx\_XIST2
 The following priorities should be considered for values in Gx\_XIST2:

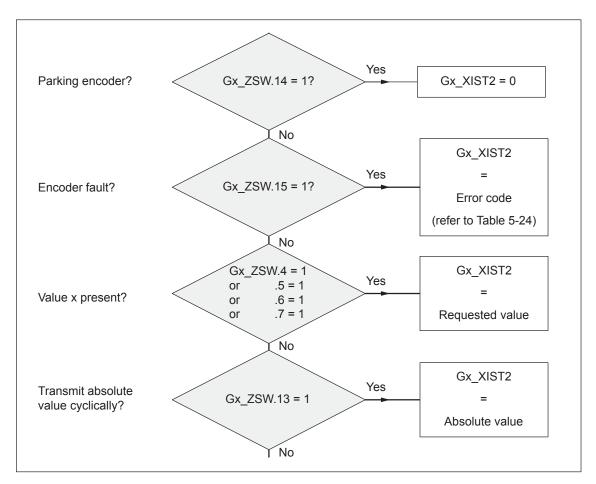

Fig. 5-17 Priorities for functions and Gx\_XIST2

• Resolution: Encoder pulses • 2<sup>n</sup>

n: Fine resolution

Number of bits for the internal multiplication

The fine resolution is defined via P1043/P1045 or P1042/P1044 for the "requested value" or the "absolute value" in Gx\_XIST2.

| P1043 | Encoder 1, fine resolution, absolute track G1_XIST2 |
|-------|-----------------------------------------------------|
| P1045 | Encoder 2, fine resolution, absolute track G2_XIST2 |
| P1042 | Encoder 1, fine resolution G1_XIST1                 |
| P1044 | Encoder 2 fine resolution G2_XIST1                  |

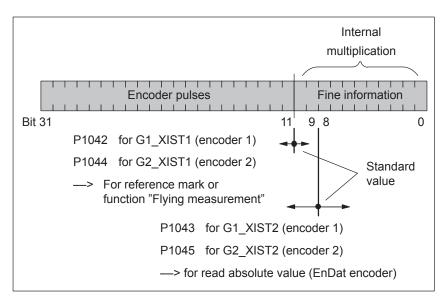

Fig. 5-18 Partitioning and settings for Gx\_XIST2

- Encoder pulses
  - The following applies for encoders with sin/cos 1Vpp:
     Encoder pulses = No. of sinusoidal signal periods
  - The following applies for resolvers with 12-bit resolution:
     Encoder pulses = 1024 No. of pole pairs of resolver
  - The following applies for resolvers with 14-bit resolution:
     Encoder pulses = 4096 No. of pole pairs of resolver

### • Error code

Table 5-24 Fault code in Gx\_XIST2

| Gx_XIST2         | Description                          | Possible causes/description                                                                                                    |
|------------------|--------------------------------------|----------------------------------------------------------------------------------------------------|
| 1 <sub>Hex</sub> | Encoder sum error                    | The fault description should be taken from the following faults (refer to Chapter 7.3.2):                                                                               |
|                  |                                      | • Fault 514 Motor measuring system (encoder 1)                                                                                                    |
|                  |                                      | Fault 609                                                                                                    |
|                  |                                      | Flaut 312 Birect measuring system (checker 2)                                                                                                    |
|                  |                                      | 3 - 4                                                                                                    |
| 2 <sub>Hex</sub> | Zero mark monitoring                 | The fault description should be taken from the following faults (refer to Chapter 7.3.2):                                                                               |
|                  |                                      | • Fault 508 Motor measuring system (encoder 1)                                                                                                    |
|                  |                                      | Fault 514 Direct measuring system (encoder 2)                                                                                                    |
| 3 <sub>Hex</sub> | Abort parking encoder                | The "parking axis" was already selected.                                                                                                    |
|                  |                                      | From PROFIdrive profile version 4.1, the fault "Abort parking encoder" is also initiated if the motor measuring system may not be parked as the motor is still turning. |
| 4 <sub>Hex</sub> | Abort find reference                 | A fault is present (Gx_ZSW.15 = 1)                                                                                                    |
|                  | marker                               | Parking encoder/axis active                                                                                                    |
|                  |                                      | "Flying measurement" function already active                                                                                                    |
|                  |                                      | Change of function type                                                                                                    |
|                  |                                      | No reference mark programmed                                                                                                    |
|                  |                                      | Hardware already busy with another function                                                                                                    |
|                  |                                      | Only BERO: BERO not at terminal I0.x                                                                                                    |
|                  |                                      | Not BERO: EnDat encoder used                                                                                                    |
|                  |                                      | • Invalid combination of reference marks for distance–coded encoder (1–2, 3–4, 1–2–3–4 are supported)                                                                   |
| 5 <sub>Hex</sub> | Retrieve reference                   | A fault is present (Gx_ZSW.15 = 1)                                                                                                    |
|                  | value interrupted                    | Parking encoder/axis active                                                                                                    |
|                  |                                      | No reference mark programmed                                                                                                    |
|                  |                                      | Requested value not available                                                                                                    |
|                  |                                      | Change of function type                                                                                                    |
| 6 <sub>Hex</sub> | Abort flying measure-                | A fault is present (Gx_ZSW.15 = 1)                                                                                                    |
|                  | ment                                 | Parking encoder/axis active                                                                                                    |
|                  |                                      | Change of function type                                                                                                    |
|                  |                                      | Reference point approach still active                                                                                                    |
|                  |                                      | Measuring probe not at terminal I0.x and measuring probe 1 not used                                                                                                    |
|                  |                                      | Hardware already busy with another function                                                                                                    |
|                  |                                      | Spindle positioning active (P0125=1, from SW 5.1)                                                                                                    |
| 7 <sub>Hex</sub> | Abort, retrieve                      | A fault is present (Gx ZSW.15 = 1)                                                                                                    |
| 1100             | measured value                       | Parking encoder/axis active                                                                                                    |
|                  |                                      | Change of function type                                                                                                    |
|                  |                                      | Requested value not available                                                                                                    |
|                  |                                      | Not exactly 1 value to be retrieved                                                                                                    |
| 8 <sub>Hex</sub> | Abort absolute value transmission on | EnDat encoder not used                                                                                                    |

Table 5-24 Fault code in Gx XIST2, continued

| Gx_XIST2                               | Description                                                                                     | Possible causes/description                                                                      |
|----------------------------------------|-------------------------------------------------------------------------------------------------|--------------------------------------------------------------------------------------------------|
| A <sub>Hex</sub>                       | Fault when reading<br>the absolute track of<br>the absolute value<br>encoder (EnDat<br>encoder) | For further diagnostics:     > refer to P1023 IM diagnostics     > refer to P1033 DM diagnostics |
| F01 <sub>Hex</sub><br>(from<br>SW 8.2) | Command is not supported                                                                        | • Encoder x control word Gx_STW.6 = 1                                                            |

Limitations and rules when connecting-up encoder 2 (direct measuring system) The following limitations and rules apply:

- 1. Which combinations of power module and control board are possible?
  - 1-axis power module with 2-axis control board
     In this case, drive B is not available.
  - 2-axis power module with 2-axis control board
     Drive B is available.

The following applies: Switch drive B into a passive state (P0700 (B) = 0)

2. Which encoder systems are available for encoder 2?

Dependent on the 2–axis board with encoder for sin/cos 1 Vpp or for resolver, the following rotary or linear measuring systems can be connected at X412:

- Incremental encoder with sin/cos 1 Vpp
- Absolute value encoder with EnDat protocol
- Resolver
- 3. Process data for encoder 2

Control word: G2\_STW

Status words:
 G2 ZSW, G2 XIST1 and G2 XIST2

4. Encoder 2 is activated with P0879.12 (A) = 1.

The following applies:

- This activation becomes effective after POWER ON
- Encoder 2 must be commissioned
  - ---> refer to the Start-up Assistant of SimoCom U
- It is not permissible to operate drive A without a motor measuring system.
  - $\longrightarrow$  The following must be valid: P1027.5 (A) = 0
- Input terminal I0.B (fast input from drive B) can be assigned a function for encoder 2 from drive A via P0672.
  - e.g. the "equivalent zero mark" or "flying measurement" function

# 5.6.5 Configuring process data (from SW 3.1)

#### Description

The process data structure of the telegram can be defined and configured as follows:

1. By selecting a standard telegram (P0922 > 0)

#### Examples:

- P0922 = 1 standard telegram for n<sub>set</sub> interface 16 bit
- P0922 = 101 telegram is as for SW 2.4 (dependent on the operating mode)
- 2. By freely–configuring the telegram (P0922 = 0)

#### Example:

– P0922 = 0 Before SW 4.1:

PZD1 to PZD4 are defined as standard PZD5 to PZD16 can be freely configured

#### From SW 4.1:

PZD1 remains defined as standard PZD2 to PZD16 can be freely configured

#### Setpoint direction

(refer to the parameter overview for P0915:17)

e.q.

P0915:5 = xxxx (required signal ID)

P0915:6 = yyyy ...

or

Actual value direction

(refer to the parameter overview for P0916:17)

e.g.:

P0916:5 = uuuu (requested signal ID)

P0916:6 = vvvv ...

#### **Note**

Standard signals, defined in the PROFIdrive Profile as well as special signals only defined for the "DP slave 611U" can be configured as setpoints/actual values.

For double—word signals (32 bits) the appropriate signal ID must be configured twice on adjacent process data.

Example:

P0916:7 = 50011 ---> G1\_XIST1 is assigned to PZD7

P0916:8 = 50011 --- > G1 XIST1 is assigned to PZD8

—> as G1\_XIST1 is a double word (32 bits), it must be assigned two PZDs.

# Parameter overview

The following parameters are available for the process data configuring:

Table 5-25 Parameters for configuring the process data

| No.     | Name                                                                                                    |                                                      |             | Standard     | Max.         | Unit   | Effective        |  |  |  |
|---------|----------------------------------------------------------------------------------------------------|------------------------------------------------------|-------------|--------------|--------------|--------|------------------|--|--|--|
| 0915:17 | PZD setpoir                                                                                                    | nt assignment PROFIBUS                               | 0           | 0            | 65 535       | -      | immedi-<br>ately |  |  |  |
|         | is used to assign the signals to the process data in the setpoint telegram.  Permissible signals for the setpoint direction (control words) are: |                                                      |             |              |              |        |                  |  |  |  |
|         | ID                                                                                                    | Significance                                         |             |              | Abbrev.      | Length | Mode             |  |  |  |
|         | • Signals                                                                                                    | according to the PROFIdrive                          | e Profile   |              |              |        |                  |  |  |  |
|         | 0                                                                                                    | No signal                                            |             |              | NIL          | 16 bit |                  |  |  |  |
|         | 50001                                                                                                    | Control word 1                                       |             |              | STW1         | 16 bit |                  |  |  |  |
|         | 50003                                                                                                    | Control word 2                                       |             |              | STW2         | 16 bit |                  |  |  |  |
|         | 50005                                                                                                    | Speed setpoint A (nset-h)                            |             |              | NSET_A       | 16 bit | n-set            |  |  |  |
|         | 50007                                                                                                    | Speed setpoint B (n-set (h                           | 1 + I))     |              | NSET_B       | 32 bit | n-set            |  |  |  |
|         | 50009                                                                                                    | Encoder 1 control word                               |             |              | G1_STW       | 16 bit | n-set            |  |  |  |
|         | 50013                                                                                                    | Encoder 2 control word (from                         | om SW 3     | 3.3)         | G2_STW       | 16 bit | n-set            |  |  |  |
|         | 50017                                                                                                    | Encoder 3 control word                               |             |              | G3_STW       | 16 bit | n-set            |  |  |  |
|         | 50025                                                                                                    | System deviation (DSC) (f                            | rom SW      | 4.1)         | XERR         | 32 bit | n-set            |  |  |  |
|         | 50026                                                                                                    | Pos. contr. gain factor (DS                          | C) (from    | SW 4.1)      | KPC          | 32 bit | n-set            |  |  |  |
|         | • Equipme                                                                                                    | ent–specific signals, especia                        | ally for "S | SIMODRIVE    | 611 universa | al"    |                  |  |  |  |
|         | 50101                                                                                                    | Torque reduction                                     |             |              | MomRed       | 16 bit |                  |  |  |  |
|         | 50103                                                                                                    | Analog output, terminals 7                           | 5.x/15      |              | DAU1         | 16 bit |                  |  |  |  |
|         | 50105                                                                                                    | Analog output, terminals 1                           | 6.x/15      |              | DAU2         | 16 bit |                  |  |  |  |
|         | 50107                                                                                                    | Digital outputs, terminals 0                         | O.x to O    | 3.x          | DIG_OUT      | 16 bit |                  |  |  |  |
|         | 50109                                                                                                    | Target pos. for "Spindle po                          | sitioning   | " (from SW 5 | .1) XSP      | 32 bit | n-set            |  |  |  |
|         | 50111                                                                                                    | Distributed inputs                                   |             |              | DezEing      | 16 bit |                  |  |  |  |
|         | 50113                                                                                                    | Torque setpoint external (read-in, subscriber) (from | SW 4.1      | )            | MsollExt     | 16 bit |                  |  |  |  |
|         | 50117                                                                                                    | Cntrl word slave-to-slave                            | traffic (fr | om SW 4.1)   | QStw         | 16 bit | pos              |  |  |  |
|         | 50201                                                                                                    | Block selection                                      |             |              | SatzAnw      | 16 bit |                  |  |  |  |
|         | 50203                                                                                                    | Position control word                                |             |              | PosStw       | 16 bit | pos              |  |  |  |
|         | 50205                                                                                                    | Override                                             |             |              | Over         | 16 bit | pos              |  |  |  |
|         | 50207                                                                                                    | Ext. position reference val                          | ue (from    | SW 4.1)      | Xext         | 32 bit | pos              |  |  |  |
|         | 50209                                                                                                    | Correction, ext. pos. ref. va                        | al. (from   | SW 4.1)      | XcorExt      | 32 bit | pos              |  |  |  |
|         | 50221                                                                                                    | MDI position (from SW 7.1                            | )           |              | MDIPos       | 32 bit | pos              |  |  |  |
|         | 50223                                                                                                    | MDI velocity (from SW 7.1                            | )           |              | MDIVel       | 32 bit | pos              |  |  |  |
|         | 50225                                                                                                    | MDI acceleration override                            | (from SV    | V 7.1)       | MDIAcc       | 16 bit | pos              |  |  |  |
|         | 50227                                                                                                    | MDI deceleration override                            | (from SV    | V 7.1)       | MDIDec       | 16 bit | pos              |  |  |  |
|         | 50229                                                                                                    | MDI mode (from SW 7.1)                               |             |              | MDIMode      | 16 bit | pos              |  |  |  |

Table 5-25 Parameters for configuring the process data, continued

| No. |                                                                                                    | Na                                                                                                    | me |  | Min. | Standard | Max. | Unit | Effective |  |  |
|-----|----------------------------------------------------------------------------------------------------|----------------------------------------------------------------------------------------------------|----|--|------|----------|------|------|-----------|--|--|
|     |                                                                                                    | P0915:17 is pre–assigned when booting corresponding to the selected standard telegram in P0922.  A change made to P0915:2 to P0915:16 is overwritten again when the system re–boots corresponding to the selected standard telegram.  Operating mode not specified —> possible in every operating mode |    |  |      |          |      |      |           |  |  |
|     | P0915:0 No significance P0915:1 PZD1 Configuring not possible (standard setting) P0915:2 PZD2 Free configuring possible (from SW 4.1, before SW 4.1 from PZD5), i.e. enter the required signal ID |                                                                                                    |    |  |      |          | 4.1  |      |           |  |  |
|     | P0915:16 PZD16 Free configuring possible, i.e. enter the required signal ID                                                                                                    |                                                                                                    |    |  |      |          |      |      |           |  |  |
|     | •                                                                                                    | An overview of The process da                                                                                                    |    |  |      | •        |      |      |           |  |  |

Table 5-25 Parameters for configuring the process data, continued

| No.     |            | Name                           | Min.        | Standard       | Max.         | Unit    | Effective        |
|---------|------------|--------------------------------|-------------|----------------|--------------|---------|------------------|
| 0916:17 | PZD actua  | ıl value assignment,<br>S      | 0           | 0              | 65 535       | -       | immedi-<br>ately |
|         | is used    | to assign the signals to the p | rocess d    | ata in the act | ual value te | legram. |                  |
|         | Permissibl | e signals for the actual value | direction   | n (status wor  | ds) are:     |         |                  |
|         | ID         | Significance                   |             |                | Abbrev.      | Length  | Mode             |
|         | • Signals  | according to the PROFIdrive    | e Profile   |                |              |         |                  |
|         | 50000/0    | No signal                      |             |                | NIL          | 16 bit  |                  |
|         | 50002      | Status word 1                  |             |                | ZSW1         | 16 bit  |                  |
|         | 50004      | Status word 2                  |             |                | ZSW2         | 16 bit  |                  |
|         | 50006      | Speed actual value A (nist     | –h)         |                | NIST_A       | 16 bit  |                  |
|         | 50008      | Speed actual value B (n-is     | st (h + l)) |                | NIST_B       | 32 bit  |                  |
|         | 50010      | Encoder 1 status word          |             |                | G1_ZSW       | 16 bit  | n-set            |
|         | 50011      | Encoder 1 position actual      | value 1     |                | G1_XIST1     | 32 bit  | n-set            |
|         | 50012      | Encoder 1 position actual      | value 2     |                | G1_XIST2     | 32 bit  | n-set            |
|         | 50014      | Encoder 2, status word (fro    | om SW 3     | 3.3)           | G2_ZSW       | 16 bit  | n-set            |
|         | 50015      | Encoder 2, pos. act. value     | 1 (from     | SW 3.3)        | G2_XIST1     | 32 bit  | n-set            |
|         | 50016      | Encoder 2, pos. act. value     | 2 (from     | SW 3.3)        | G2_XIST2     | 32 bit  | n-set            |
|         | 50018      | Encoder 3 status word          |             |                | G3_ZSW       | 16 bit  | n-set            |
|         | 50019      | Encoder 3 position actual      | value 1     |                | G3_XIST1     | 32 bit  | n-set            |
|         | 50020      | Encoder 3 position actual      | value 2     |                | G3_XIST2     | 32 bit  | n-set            |
|         | • Equipn   | nent–specific signals, especia | ally for "S | SIMODRIVE      | 611 universa | al"     |                  |
|         | 50102      | Message word                   |             |                | MeldW        | 16 bit  |                  |
|         | 50104      | Analog input, terminals 56     | .x/14       |                | ADU1         | 16 bit  |                  |
|         | 50106      | Analog input, terminal 24.x    | k/20        |                | ADU2         | 16 bit  |                  |
|         | 50108      | Digital inputs, terminals I0.  | to I3.x     |                | DIG_IN       | 16 bit  |                  |
|         | 50110      | Utilization                    |             |                | Ausl         | 16 bit  |                  |
|         | 50112      | Active power                   |             |                | Pwirk        | 16 bit  |                  |
|         | 50114      | Smoothed torque setpoint       |             |                | Msoll        | 16 bit  |                  |
|         | 50116      | Smoothed, torque-genera        | ting curre  | ent Iq         | IqGI         | 16 bit  |                  |
|         | 50118      | Cntrl word slave-to-slave      | traffic (fr | om SW 4.1)     | QZsw         | 16 bit  | pos              |
|         | 50119      | DC link voltage (from SW 8     | 3.3)        |                | UZK1         | 16 bit  |                  |
|         | 50202      | Currently selected block       |             |                | AktSatz      | 16 bit  |                  |
|         | 50204      | Positioning status word        |             |                | PosZsw       | 16 bit  | pos              |
|         | 50206      | Position actual value (posi    | tioning n   | node)          | XistP        | 32 bit  | pos              |
|         | 50208      | Position reference value (f    | rom SW      | 4.1)           | XsollP       | 32 bit  | pos              |
|         | 50210      | Correction, pos. ref. value    | (from SV    | V 4.1)         | Xcor         | 32 bit  | pos              |

Table 5-25 Parameters for configuring the process data, continued

| No. |    | Na                                                                                                    | me                                 |                                                                 | Min.                                                                     | Standard                         | Max.                                                                | Unit                                                       | Effective              |  |  |  |
|-----|----|----------------------------------------------------------------------------------------------------|------------------------------------|-----------------------------------------------------------------|--------------------------------------------------------------------------|----------------------------------|---------------------------------------------------------------------|------------------------------------------------------------|------------------------|--|--|--|
|     | No | te:                                                                                                    |                                    |                                                                 |                                                                          | *                                |                                                                     |                                                            |                        |  |  |  |
|     | •  | <ul> <li>The following applies for P0922 &gt; 0:         P0916:17 is pre—assigned when the system boots corresponding to the selected standard telegram in P0922. A change made to P0916:2 to P0916:16 is again overwritten corresponding to the selected standard telegram when the system re—boots.</li> </ul> |                                    |                                                                 |                                                                          |                                  |                                                                     |                                                            |                        |  |  |  |
|     | •  | Operating mode                                                                                                    | e not specifi                      | ied> p                                                          | ossible i                                                                | n every oper                     | ating mode                                                          |                                                            |                        |  |  |  |
|     | •  | The following a before SW 4.1 figured. This me From SW 4.1 – figured, i.e. from P0916:0 P0916:1 P0916:2                                                                                                    | —> From Peans from P<br>-> From P0 | 20916:5 (20916:5, 10916:2 (a<br>the signal<br>icance<br>Configu | assignm<br>the signa<br>ssignme<br>I ID of th<br>uring not<br>onfiguring | al ID of the re<br>nt for PZD2), | quested sig<br>process dagnal can be<br>andard settin<br>om SW 4.1, | nal can be<br>ata can be f<br>entered.<br>ng)<br>before SW | entered.<br>reely con- |  |  |  |
|     |    | P0916:16                                                                                                    | PZD16                              |                                                                 | •                                                                        | g possible,<br>quired signal     | ID                                                                  |                                                            |                        |  |  |  |
|     | •  | An overview of                                                                                                    | the status w                       | vords is p                                                      | rovided                                                                  | in Chapter 5.                    | 6.1.                                                                |                                                            |                        |  |  |  |
|     | •  | The process da                                                                                                    | ta for encod                       | der 2 mu                                                        | st be act                                                                | ivated via P0                    | 879.12.                                                             |                                                            |                        |  |  |  |

Table 5-25 Parameters for configuring the process data, continued

| No.     |                       | Na                      | me                                                |                      | Min                 | . Stand                                             | ard     | Max.                            | Unit                         | Effective            |
|---------|-----------------------|-------------------------|---------------------------------------------------|----------------------|---------------------|-----------------------------------------------------|---------|---------------------------------|------------------------------|----------------------|
| 0922    | Telegram              | selection               | PROFIE                                            | BUS                  | 0                   | 101                                                 | •       | 104                             | _                            | РО                   |
|         | Note:<br>The signa    | al IDs of t             | he proces                                         | ss data ca           | n be en             |                                                     | P0915:  | telegram.  17 and P0 drive boot |                              | d pre–as-            |
| P0922 = | <b>O</b> neratii      | i.e. PZD<br>operatir    | o1 is pre–<br>ng mode a<br>6:2 to P0              | and PZD2             | default v<br>to PZD | /alues as s                                         | configu |                                 |                              | selected<br>P0915:16 |
|         |                       | = 1 (speed              |                                                   | setpoint)            |                     |                                                     |         |                                 |                              |                      |
|         | PZD1                  | PZD2                    | PZD3                                              | PZD4                 | PZD5                | PZD6                                                | L       | PZD16                           |                              |                      |
|         | STW1                  | NSE                     | T_B                                               | STW2                 | xxxx                | xxxx                                                |         | xxxx                            | Setpoir                      | nt                   |
|         | 'P0915<br>:1<br>50001 | P0915<br>:2<br>50007    | P0915<br>:3<br>50007                              | P0915<br>:4<br>50003 | P0915<br>:5<br>yyyy | P0915<br>:6<br>yyyy                                 |         | P0915<br>:16<br>yyyy            | '                            |                      |
|         |                       | f f                     | pefore SV<br>rom here<br>can be fre<br>configured | ely                  | -                   | before SV<br>from here<br>can be free<br>configured | ely     |                                 | :: Signal na<br>r: Signal ID |                      |
|         | PZD1                  | PZD2                    | PZD3                                              | PZD4                 | PZD5                | PZD6                                                | ļ       | PZD16                           | 4                            |                      |
|         | ZSW1                  | NIS                     | T_B                                               | ZSW2                 | XXXX                | xxxx                                                |         | xxxx                            | Actual value                 |                      |
|         | 'P0916<br>:1<br>50002 | 'P0916<br>:2<br>50008   | P0916<br>:3<br>50008                              | P0916<br>:4<br>50004 | P0916<br>:5<br>yyyy | P0916<br>:6<br>yyyy                                 |         | 'Р0916<br>:16<br>уууу           | value                        |                      |
|         |                       | ng mode:<br>= 3 (positi |                                                   |                      |                     |                                                     |         |                                 |                              |                      |
|         | PZD1                  | PZD2                    | PZD3                                              | PZD4                 | PZD5                | PZD6                                                | ļ       | PZD16                           | 4                            |                      |
|         | STW1                  | SatzAnw                 | PosStw                                            | STW2                 | XXXX                | XXXX                                                |         | - XXXX                          | Setpoir                      | nt                   |
|         | P0915<br>:1<br>50001  | P0915<br>:2<br>50201    | P0915<br>:3<br>50203                              | P0915<br>:4<br>50003 | P0915<br>:5<br>yyyy | P0915<br>:6<br>yyyy                                 |         | P0915<br>:16<br>yyyy            |                              |                      |
|         |                       | <b>▶</b> f              | pefore SV<br>rom here<br>reely con                | can be               | <b>—</b>            | before SV<br>from here<br>freely conf               | can be  | XXXX                            | :: Signal na<br>r: Signal ID |                      |
|         | PZD1                  | PZD2                    | PZD3                                              | PZD4                 | PZD5                | PZD6                                                | ļ       | PZD16                           | 4                            |                      |
|         | ZSW1                  | AktSatz                 | PosZsw                                            | ZSW2                 | xxxx                | xxxx                                                |         | xxxx                            | Actual value                 |                      |
|         | P0916<br>:1<br>50002  | P0916<br>:2<br>50202    | P0916<br>:3<br>50204                              | P0916<br>:4<br>50004 | P0916<br>:5<br>yyyy | P0916<br>:6<br>yyyy                                 | I       | P0916<br>:16<br>yyyy            | ı valu <del>c</del>          |                      |

Table 5-25 Parameters for configuring the process data, continued

| No.     |                                                                              | Na                                              | ame                                                 |                                                                              | Min.                                                  | Standa                               | rd      | Max.     | Unit                                  | Effective       |
|---------|------------------------------------------------------------------------------|-------------------------------------------------|-----------------------------------------------------|------------------------------------------------------------------------------|-------------------------------------------------------|--------------------------------------|---------|----------|---------------------------------------|-----------------|
| P0922 = | 1                                                                            | Standa                                          | rd telegr                                           | am 1, n <sub>se</sub>                                                        | et interfac                                           | e 16 bit                             | '       | <u>'</u> |                                       |                 |
|         | PZD1<br>STW1<br>P0915<br>:1                                                  | PZD2<br>NSET_A<br>P0915<br>:2                   | Setpoi                                              | nt                                                                           |                                                       |                                      |         |          |                                       |                 |
|         | 50001<br>PZD1<br>ZSW1<br>P0916<br>:1<br>50002                                | 50005<br>PZD2<br>NIST_A<br>P0916<br>:2<br>50006 | Actual<br>value                                     |                                                                              |                                                       |                                      |         |          |                                       |                 |
| P0922 = | 2                                                                            | Standa                                          | rd telegr                                           | am 2, n <sub>s</sub>                                                         | <sub>et</sub> interfac                                | e 32 bit w                           | ithout  | encoder  |                                       |                 |
|         | PZD1<br>STW1<br>P0915<br>:1                                                  | PZD2<br>NSI<br>P0915<br>:2                      | PZD3<br>ET_B<br>P0915                               | PZD4<br>STW2<br>P0915                                                        | Setpoir                                               | nt                                   |         |          |                                       |                 |
|         | 50001<br>PZD1<br>ZSW1<br>P0916<br>:1<br>50002                                | 50007<br>PZD2                                   | 50007<br>PZD3<br>ST_B<br>P0916<br>:3<br>50008       | :4<br>50003<br>PZD4<br>ZSW2<br>P0916<br>:4<br>50004                          | Actual<br>value                                       |                                      |         |          |                                       |                 |
| P0922 = | 3                                                                            | Standa                                          | rd telear                                           | am 3. n.                                                                     | ot interfac                                           | e 32 bit w                           | ith end | oder 1   |                                       |                 |
|         | PZD1<br>STW1<br>P0915<br>:1<br>50001<br>PZD1<br>ZSW1<br>P0916<br>:1<br>50002 | PZD2<br>NSI<br>P0915<br>:2<br>50007<br>PZD2     | PZD3 ET_B TP0915 :3 50007 PZD3 ET_B TP0916 :3 50008 | PZD4<br>STW2<br>P0915<br>:4<br>50003<br>PZD4<br>ZSW2<br>P0916<br>:4<br>50004 | PZD5 G1_STW P0915 :5 50009 PZD5 G1_ZSW P0916 :5 50010 | Setpoint  PZD6 G1_XI  P0916 F0916 G1 | PZD7    | PZD8     | PZD9<br>XIST2<br>P0916<br>:9<br>50012 | Actual<br>value |
|         |                                                                              |                                                 |                                                     |                                                                              |                                                       |                                      |         |          | Chapter 5                             | 6.4)            |

Table 5-25 Parameters for configuring the process data, continued

| No.     |             | N           | ame         |                       | Min.                   | Stand        | dard         | Max.         | Unit         | Effective |
|---------|-------------|-------------|-------------|-----------------------|------------------------|--------------|--------------|--------------|--------------|-----------|
| P0922 = | 4           | Standa      | rd telegr   | am 4, n <sub>s</sub>  | <sub>et</sub> interfa  | ce, 32-b     | it with e    | ncoder 1     | and enco     | der 2     |
| from    | PZD1        | PZD2        | PZD3        | PZD4                  | PZD5                   | PZD6         | 1            |              |              |           |
| SW 3.3  | STW1        | NS          | ET_B        | STW2                  | G1_STW                 | G2_STW       | Setpo        | int          |              |           |
|         | P0915       | P0915       | P0915       | P0915                 | P0915                  | P0915        | 1            |              |              |           |
|         | :1<br>50001 | :2<br>50007 | :3<br>50007 | :4<br>50003           | :5<br>50009            | :6<br>50013  |              |              |              |           |
|         | PZD1        | PZD2        | PZD3        | PZD4                  | PZD5                   | PZD6         | PZD7         | PZD8         | PZD9         | ı         |
|         | ZSW1        | NIS         | ST_B        | ZSW2                  | G1_ZSW                 | G1_2         | XIST1        | G1           | _XIST2       | Actual    |
|         | P0916       | P0916       | P0916       | P0916                 | P0916                  | P0916        | P0916        | P0916        | P0916        | \ value   |
|         | :1<br>50002 | :2<br>50008 | :3<br>50008 | :4<br>50004           | :5<br>50010            | :6<br>50011  | :7<br>50011  | :8<br>50012  | :9<br>50012  |           |
|         |             |             |             |                       |                        |              |              |              |              |           |
|         |             |             |             |                       | PZD 10 .               | ▼<br>PZD11 . | PZD12 .      | PZD13        | PZD14        |           |
|         |             |             |             | \                     | G2_ZSW                 | G2_XI        |              |              | (IST2        |           |
|         |             |             |             | F                     | P0916                  | P0916        | P0916        | P0916        | P0916        |           |
|         |             |             |             |                       | :10<br>50014           | :11<br>50015 | :12<br>50015 | :13<br>50016 | :14<br>50016 |           |
|         |             |             |             |                       |                        |              |              |              |              |           |
|         | Thi         | s proces    | s data is a | associate             | d with the             | encoder      | interface    | e (refer to  | Chapter 5    | .6.4)     |
| P0922 = | 5           | Standa      | rd telegr   | am 5, n <sub>se</sub> | <sub>et</sub> interfac | e with K     | PC (DS       | C) and er    | ncoder 1     |           |
| from    |             |             |             |                       |                        |              |              |              | Setpo        | oint      |
| SW 4.1  | PZD1        | PZD2        | PZD3        | PZD4                  | PZD5                   | PZD6         | PZD7         | PZD8         | PZD9         |           |
|         | STW1        | NSI         | ET_B        | STW2                  | G1_STW                 | XE           | RR           | ŀ            | (PC          |           |
|         | P0915       | P0915       | P0915       | P0915                 | P0915                  | P0915        | P0915        | P0915        | P0915        |           |
|         | :1<br>50001 | :2<br>50007 | :3<br>50007 | :4<br>50003           | :5<br>50009            | :6<br>50025  | :7<br>50025  | :8<br>50026  | :9<br>50026  |           |
|         |             |             |             |                       |                        |              |              | Act          | ual value    |           |
|         | PZD1        | PZD2        | PZD3        | PZD4                  | PZD5                   | PZD6         | PZD7         | PZD8         | PZD9         |           |
|         | ZSW1        | NIS         | ST_B        | ZSW2                  | G1_ZSW                 | G1_)         | XIST1        | G1_          | _XIST2       |           |
|         | P0916       | P0916       | P0916       | P0916                 | P0916                  |              | P0916        | P0916        | P0916        |           |
|         | :1<br>50002 | :2<br>50008 | :3<br>50008 | :4<br>50004           | :5<br>50010            | :6<br>50011  | :7<br>50011  | :8<br>50012  | :9<br>50012  |           |
|         | Thi         | s proces    | s data is a | associate             | d with the             | encoder      | interface    | e (refer to  | Chapter 5    | .6.4)     |

Table 5-25 Parameters for configuring the process data, continued

| No.     |                          | Na                       | ame                      |                          | Min.                     | Stand                 | ard I                     | Max.                      | Unit                               | Effective                 |
|---------|--------------------------|--------------------------|--------------------------|--------------------------|--------------------------|-----------------------|---------------------------|---------------------------|------------------------------------|---------------------------|
| P0922 = | 6                        | Standa<br>encode         |                          | am 6, n <sub>se</sub>    | <sub>et</sub> interfac   | e with K              | PC (DSC                   | ) and end                 | coder 1 a                          | ind                       |
| from    |                          |                          |                          |                          |                          |                       |                           |                           | ;                                  | Setpoint                  |
| SW 4.1  | PZD1                     | PZD2                     | PZD3                     | PZD4                     | PZD5                     | PZD6                  | PZD7                      | PZD8                      | PZD9                               | PZD 10                    |
|         | STW1                     | NSE                      | ET_B                     | STW2                     | G1_STW                   | G2_STW                | XE                        | RR                        | KI                                 | PC                        |
|         | P091<br>5<br>:1<br>50001 | P091<br>5<br>:2<br>50007 | P091<br>5<br>:3<br>50007 | P091<br>5<br>:4<br>50003 | P091<br>5<br>:5<br>50009 | P0915<br>:6<br>50013  | P0915<br>:7<br>50025      | P091<br>5<br>:8<br>50025  | P091<br>5<br>:9<br>50026<br>Actual | P0915<br>:10<br>50026     |
|         | . PZD1                   | . PZD2                   | PZD3                     | . PZD4                   | PZD5                     | PZD6                  | PZD7                      | PZD8                      | PZD9                               | , PZD 10 ,                |
|         | ZSW1                     | NIS                      | I<br>БТ_В                | ZSW2                     | G1_ZSW                   | G1_X                  | (IST1                     | G1_)                      | XIST2                              | G2_ZSW                    |
|         | P091<br>6<br>:1<br>50002 | P091<br>6<br>:2<br>50008 | P091<br>6<br>:3<br>50008 | P091<br>6<br>:4<br>50004 | P091<br>6<br>:5<br>50010 | P0916<br>:6<br>50011  | P091<br>6<br>:7<br>50011  | P091<br>6<br>:8<br>50012  | P0916<br>:9<br>50012               | P091<br>6<br>:10<br>50014 |
|         |                          |                          |                          |                          | Actual (                 | PZD11                 | PZD12                     | PZD13                     | PZD14                              | <br>I                     |
|         |                          |                          |                          |                          |                          | G2_X                  | (IST1                     | G2_)                      | XIST2                              |                           |
|         |                          |                          |                          |                          |                          | P0916<br>:11<br>50015 | P091<br>6<br>:12<br>50015 | P091<br>6<br>:13<br>50016 | P0916<br>:14<br>50016              | 1                         |
|         | Thi                      | s process                | s data is a              | associate                | d with the               | encoder               | interface                 | (refer to                 | Chapter 5                          | 5.6.4)                    |

Table 5-25 Parameters for configuring the process data, continued

| No.     |              | Na           | ame                      |              | Min.                   | Stand        | ard          | Max.         | Unit         | Effective       |
|---------|--------------|--------------|--------------------------|--------------|------------------------|--------------|--------------|--------------|--------------|-----------------|
| P0922 = | 101          | The tel      | egram ha                 | s the sa     | me struc               | ture as ir   | SW 2.4       | ·            |              |                 |
|         |              |              | ans that t<br>g on the s |              |                        |              | signed de    | efault valu  | ies as foll  | ows de-         |
|         |              | Opera        | ting mod                 | le: P0700    | ) = 1 (spe             | ed/torqu     | e setpoi     | nt)          |              |                 |
|         | PZD1         | PZD2         | PZD3                     | PZD4         | PZD5                   | PZD6         | PZD7         | J            |              |                 |
|         | STW1         | NSE          | ET_B                     | STW2         | MomRed                 | DAC1         | DAC2         | Setpoi       | nt           |                 |
|         | P0915        | P0915        | P0915                    | P0915        | P0915                  | P0915        | P0915        | 1            |              |                 |
|         | :1<br>50001  | :2<br>50007  | :3<br>50007              | :4<br>50003  | :5<br>50101            | :6<br>50103  | :7<br>50105  |              |              |                 |
|         |              |              |                          |              |                        |              |              |              | Actual v     | alue            |
|         | PZD1         | PZD2         | PZD3                     | PZD4         | PZD5                   | PZD6         | PZD7         | PZD8         | PZD9         | PZD 10          |
|         | ZSW1         | 1            | T_B                      | ZSW2         | MeldW                  | ADC1         | ADC2         | Ausl         | Pactive      | Mset            |
|         | 'P0916<br>:1 | 'P0916<br>:2 | P0916<br>:3              | P0916<br>:4  | 'P0916<br>:5           | 'P0916<br>:6 | P0916<br>:7  | 'P0916<br>:8 | 'P0916<br>:9 | 'P0916 '<br>:10 |
|         | 50002        | 50008        | 50008                    | 50004        | 50102                  | 50104        | 50106        | 50110        | 50112        | 50114           |
|         |              | Opera        | ting mod                 | le: P0700    | ) = 3 (pos             | sitioning)   |              |              |              |                 |
|         | PZD1         | PZD2         | PZD3                     | PZD4         | PZD5                   | PZD6         | PZD7         | ı            |              |                 |
|         | STW1         | SatzAnw      | PosStw                   | STW2         | Over                   | DAC1         | DAC2         | Setpoi       | nt           |                 |
|         | P0915        | P0915        | P0915                    | P0915        | P0915                  | P0915        | P0915        | 1            |              |                 |
|         | :1<br>50001  | :2<br>50201  | :3<br>50203              | :4<br>50003  | :5<br>50205            | :6<br>50103  | :7<br>50105  |              |              |                 |
|         |              |              |                          |              |                        |              |              |              | Actua        | l value         |
|         | PZD1         | PZD2         | PZD3                     | PZD4         | PZD5                   | PZD6         | PZD7         | PZD8         | PZD9         | PZD 10          |
|         | ZSW1         | AktSatz      | PosZsw                   | ZSW2         | MeldW                  | ADC1         | ADC2         | Ausl         | Pactive      | Mset            |
|         | 'P0916<br>:1 | 'P0916<br>:2 | 'P0916<br>:3             | 'P0916<br>:4 | 'P0916<br>:5           | 'P0916<br>:6 | 'P0916<br>:7 | 'P0916<br>:8 | 'P0916<br>:9 | 'P0916 '<br>:10 |
|         | 50002        | 50202        | 50204                    | 50004        | 50102                  | 50104        | 50106        | 50110        | 50112        | 50114           |
| P0922 = | 102          | Standa       | rd telegra               | am 102, ı    | n <sub>set</sub> inter | face with    | encode       | r 1          |              |                 |
|         | PZD1         | PZD2         | PZD3                     | PZD4         | PZD5                   | PZD6         | ı            |              |              |                 |
|         | STW1         | NSE          | T_B                      | STW2         | MomRed                 | G1_STW       | Setpo        | int          |              |                 |
|         | P0915        | P0915        | P0915                    | P0915        | P0915                  | P0915        | 1            |              |              |                 |
|         | :1<br>50001  | :2<br>50007  | :3<br>50007              | :4<br>50003  | :5<br>50101            | :6<br>50009  |              | Act          | ual value    |                 |
|         | PZD1         | PZD2         | PZD3                     | PZD4         | PZD5                   | PZD6         | PZD7         | PZD8         | PZD9         | PZD 10          |
|         | ZSW1         | NIS          | T_B                      | ZSW2         | MeldW                  | G1_ZSW       | G1_          | XIST1        | G1_>         | KIST2           |
|         | P0916        | P0916        | P0916                    | P0916        | P0916                  | P0916        | P0916        | P0916        | P0916        | P0916           |
|         | :1<br>50002  | :2<br>50008  | :3<br>50008              | :4<br>50004  | :5<br>50102            | :6<br>50010  | :7<br>50011  | :8<br>50011  | :9<br>50012  | :10<br>50012    |
|         | Thi          | is process   | s data is a              | associate    | d with the             | encoder      | interface    | (refer to    | Chapter 5    | 5.6.4)          |

Table 5-25 Parameters for configuring the process data, continued

| No.     |             | Na          | ame         |             | Min.                   | Stand        | ard          | Max.         | Unit         | Effective               |
|---------|-------------|-------------|-------------|-------------|------------------------|--------------|--------------|--------------|--------------|-------------------------|
| P0922 = | 103         | Standa      | ırd telegr  | am 103, ı   | n <sub>set</sub> inter | face with    | encode       | er 1 and e   | ncoder 2     | •                       |
| from    | PZD1        | PZD2        | PZD3        | PZD4        | PZD5                   | PZD6         | PZD7         | 1            |              |                         |
| SW 3.3  | STW1        | NSI         | ET_B        | STW2        | MomRed                 | G1_STW       | G2_STV       | V Setpo      | int          |                         |
|         | P0915       | P0915       | P0915       | P0915       | P0915                  | P0915        | P0915        | 7            |              |                         |
|         | :1<br>50001 | :2<br>50007 | :3<br>50007 | :4<br>50003 | :5<br>50101            | :6<br>50009  | :7<br>50013  |              |              |                         |
|         | PZD1        | . PZD2      | . PZD3      | PZD4        | PZD5                   | PZD6         | PZD7         | . PZD8       | Actu<br>PZD9 | ıal value<br>. PZD 10 . |
|         | ZSW1        |             | I BT_B      | ZSW2        | MeldW                  | G1_ZSW       |              | XIST1        |              | XIST2                   |
|         | P0916       | P0916       | P0916       | P0916       | P0916                  | P0916        |              | P0916        | P0916        | P0916                   |
|         | :1          | :2          | :3          | :4          | :5                     | :6           | :7           | :8           | :9           | :10                     |
|         | 50002       | 50008       | 50008       | 50004       | 50102                  | 50010        | 50011        | 50011        | 50012        | 50012                   |
|         |             |             |             | A -41       |                        |              | •            |              | -            |                         |
|         |             |             |             | Actual      | value                  | PZD11        | PZD12        | PZD13        | PZD14        | PZD15                   |
|         |             |             |             |             |                        | G2_ZSW       | G2_          | _XIST1       | G2_2         | XIST2                   |
|         |             |             |             |             |                        | P0916        |              | P0916        | P0916        | P0916                   |
|         |             |             |             |             |                        | :11<br>50014 | :12<br>50015 | :13<br>50015 | :14<br>50016 | :15<br>50016            |
|         | Thi         | o proces    | o doto io d | annoninto   | d with the             | oncodor      | intorfoo     | e (refer to  | Chapter F    | . 6 <i>4</i> )          |
|         | - 1111      | s proces    | s uala is d | associate   | u willi liie           | encodei      | IIILEIIACE   | e (Telel to  | Chapter      | 5.0.4)                  |
| P0922 = | 104         | Standa      | rd telegr   | am 104,     | n <sub>set</sub> inter | face with    | encode       | er 1 and e   | ncoder 3     |                         |
|         | , PZD1      | PZD2        | PZD3        | PZD4        | PZD5                   | PZD6         | PZD7         |              |              |                         |
|         | STW1        | NSI         | ET_B        | STW2        | MomRed                 | G1_STW       | G3_STV       | V Setpo      | int          |                         |
|         | P0915       | P0915       | P0915       | P0915       | P0915                  | P0915        | P0915        | 7            |              |                         |
|         | :1<br>50001 | :2<br>50007 | :3<br>50007 | :4<br>50003 | :5<br>50101            | :6<br>50009  | :7<br>50017  |              |              |                         |
|         | , PZD1      | PZD2        | PZD3        | PZD4        | PZD5                   | PZD6         | PZD7         | . PZD8       | Actu<br>PZD9 | ıal value<br>. PZD 10 . |
|         | ZSW1        |             | I BT_B      | ZSW2        | MeldW                  | G1_ZSW       |              | _XIST1       |              | XIST2                   |
|         | P0916       | P0916       | P0916       | P0916       | P0916                  | P0916        |              | P0916        | P0916        | P0916                   |
|         | :1          | :2          | :3          | :4          | :5                     | :6           | :7           | :8           | :9           | :10                     |
|         | 50002       | 50008       | 50008       | 50004       | 50102                  | 50010        | 50011        | 50011        | 50012        | 50012                   |
|         |             |             |             | A =4=1.     |                        |              | •            |              | •            |                         |
|         |             |             |             | Actual      | value (                | PZD11        | PZD12        | PZD13        | PZD14        | PZD15                   |
|         |             |             |             |             |                        | G3_ZSW       | G3_          | _XIST1       | G3_2         | XIST2                   |
|         |             |             |             |             |                        | P0916        |              | P0916        | P0916        | P0916                   |
|         |             |             |             |             |                        | :11<br>50018 | :12<br>50019 | :13<br>50019 | :14<br>50020 | :15<br>50020            |
|         |             | o proces    | o data is s | annociata   | d with the             | onocde-      |              |              |              |                         |
|         | I hi        | s proces    | s data is a | associate   | u with the             | encoder      | птепас       | e (refer to  | Cnapter 5    | 0.0.4)                  |
|         |             |             |             |             |                        |              |              |              |              |                         |

Table 5-25 Parameters for configuring the process data, continued

| No.     |                      | Na                   | ame                  |                      | Min.                   | Stand                | ard                  | Max.                 | Unit                 | Effective             |
|---------|----------------------|----------------------|----------------------|----------------------|------------------------|----------------------|----------------------|----------------------|----------------------|-----------------------|
| P0922 = | 105                  | Standa               | rd telegr            | am 105, ı            | n <sub>set</sub> inter | face with            | KPC (D               | SC) and              | encoder '            | 1                     |
| from    |                      |                      |                      |                      |                        |                      |                      |                      | Setp                 | oint                  |
| SW 4.1  | PZD1                 | PZD2                 | PZD3                 | PZD4                 | PZD5                   | PZD6                 | PZD7                 | PZD8                 | PZD9                 | PZD 10                |
|         | STW1                 | NSE                  | ET_B                 | STW2                 | MomRed                 | G1_STW               | XE                   | RR                   | KF                   | PC                    |
|         | P0915<br>:1<br>50001 | P0915<br>:2<br>50007 | P0915<br>:3<br>50007 | P0915<br>:4<br>50003 | P0915<br>:5<br>50101   | P0915<br>:6<br>50009 | P0915<br>:7<br>50025 | P0915<br>:8<br>50025 | P0915<br>:9<br>50026 | P0915<br>:10<br>50026 |
|         |                      |                      |                      |                      |                        |                      |                      |                      | Actu                 | al value              |
|         | PZD1                 | PZD2                 | PZD3                 | PZD4                 | PZD5                   | PZD6                 | PZD7                 | PZD8                 | PZD9                 | PZD 10                |
|         | ZSW1                 | NIS                  | T_B                  | ZSW2                 | MeldW                  | G1_ZSW               | G1_)                 | XIST1                | G1_>                 | (IST2                 |
|         | P0916<br>:1<br>50002 | P0916<br>:2<br>50008 | P0916<br>:3<br>50008 | P0916<br>:4<br>50004 | P0916<br>:5<br>50102   | P0916<br>:6<br>50010 | P0916<br>:7<br>50011 | P0916<br>:8<br>50011 | P0916<br>:9<br>50012 | P0916<br>:10<br>50012 |
|         | Thi                  | s process            | data is a            | ssociated            | I with the             | encoder i            | nterface             | (refer to            | Chapter 5            | .6.4)                 |

Table 5-25 Parameters for configuring the process data, continued

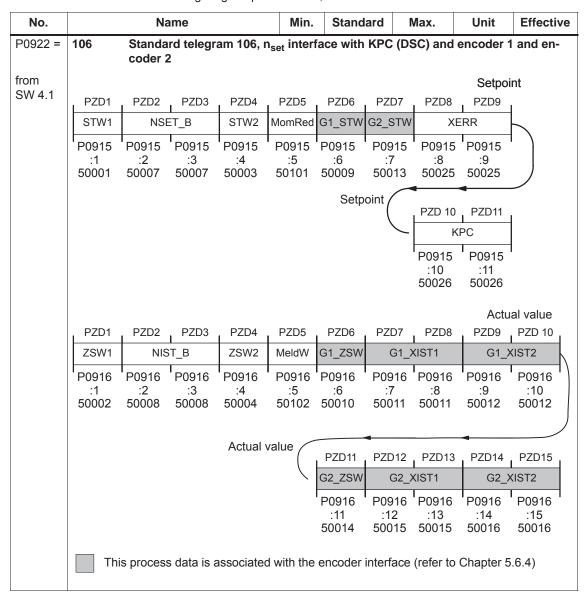

Table 5-25 Parameters for configuring the process data, continued

| No.            |             | N           | ame         |                        | Min.                   | Stand         | dard         | Max.         | Unit            | Effective           |
|----------------|-------------|-------------|-------------|------------------------|------------------------|---------------|--------------|--------------|-----------------|---------------------|
| P0922 =        | 107         |             |             | am 107, r              | n <sub>set</sub> inter | face with     | n KPC (I     | OSC) and     | encoder         | 1 and en-           |
|                |             | coder       | 3           |                        |                        |               |              |              |                 |                     |
| from<br>SW 4.1 |             |             |             |                        |                        |               |              |              | Setpoir         | nt                  |
|                | PZD1        | PZD2        | PZD3        | PZD4                   | PZD5                   | PZD6          | PZD7         | PZD8         | PZD9            |                     |
|                | STW1        | NSE         | ET_B        | STW2                   | MomRed                 | G1_STW        | G3_STW       | / XE         | RR              |                     |
|                | P0915       | P0915       | P0915<br>:3 | P0915<br>:4            | P0915<br>:5            | P0915 '<br>:6 | P0915<br>:7  | P0915<br>:8  | ' P0915 '<br>:9 |                     |
|                | 50001       | 50007       | 50007       | 50003                  | 50101                  | 50009         | 50017        | 50025        | 50025           |                     |
|                |             |             |             |                        |                        |               |              | •            |                 |                     |
|                |             |             |             |                        |                        |               |              | , PZD 10     | PZD11 .         |                     |
|                |             |             |             |                        |                        |               |              |              | PC              |                     |
|                |             |             |             |                        |                        |               |              | P0915        | P0915           |                     |
|                |             |             |             |                        |                        |               |              | :10<br>50026 | :11<br>50026    |                     |
|                |             |             |             |                        |                        |               |              | 30020        |                 | al value            |
|                | , PZD1      | , PZD2      | , PZD3      | PZD4                   | PZD5                   | PZD6          | PZD7         | , PZD8       |                 | PZD 10              |
|                | ZSW1        | NIS         | I<br>ST_B   | ZSW2                   | MeldW                  | G1_ZSW        | G1_          | XIST1        | G1_X            | IST2                |
|                | P0916       | P0916       | P0916       | P0916                  | P0916                  | P0916         | P0916        | P0916        | P0916           | P0916               |
|                | :1<br>50002 | :2<br>50008 | :3<br>50008 | :4<br>50004            | :5<br>50102            | :6<br>50010   | :7<br>50011  | :8<br>50011  | :9<br>50012     | :10<br>50012        |
|                | 00002       | 00000       | 00000       | 00001                  | 00102                  | 00010         | 00011        | 00011        | 00012           |                     |
|                |             |             |             | Actual va              | lue /                  |               | •            |              | •               |                     |
|                |             |             |             |                        |                        | PZD11         | PZD12        |              | PZD14           |                     |
|                |             |             |             |                        |                        | G3_ZSW        |              | XIST1        | G3_X            |                     |
|                |             |             |             |                        |                        | P0916<br>:11  | P0916<br>:12 | P0916 :13    | P0916<br>:14    | P0916 :<br>:15      |
|                |             |             |             |                        |                        | 50018         | 50015        | 50015        | 50016           | 50016               |
|                |             |             |             | . ,                    |                        |               |              | , , ,        | 01 1            | 5 O ()              |
|                |             | nis proce   | ss data is  | associate              | ed with th             | e encode      | er interra   | ce (refer to | o Chapter       | 5.6.4)              |
| P0922 =        | 108         |             |             | am 108, p<br>(publishe |                        | ng, mast      | er drive     | for the p    | osition re      | ference             |
| from           | PZD1        | PZD2        | PZD3        | PZD4                   | PZD5                   | 1             |              |              |                 |                     |
| SW 4.1         | STW1        | SatzAnw     | PosStw      | STW2                   | Over                   | Setpo         | int          |              |                 |                     |
|                | P0915       | P0915       | P0915       | P0915                  | P0915                  | 1             |              |              |                 |                     |
|                | :1<br>50001 | :2<br>50201 | :3<br>50203 | :4<br>50003            | :5<br>50205            |               |              |              |                 |                     |
|                | , PZD1      | PZD2        | PZD3        | PZD4                   | PZD5                   | . PZD6        | . PZD7       | . PZD8       |                 | ual value<br>PZD 10 |
|                | ZSW1        | AktSatz     | PosZsw      |                        | MeldW                  |               | sollP        | QZsw         |                 | Cor                 |
|                | P0916       | P0916       | P0916       | P0916                  | P0916                  | P0916         | _            | _            |                 | P0916               |
|                | :1          | :2          | :3          | :4                     | :5                     | :6            | :7           | :8           | :9              | :10                 |
|                | 50002       | 50202       | 50204       | 50004                  | 50102                  | 50208         | 50208        | 50118        | 50210           | 50210               |

Table 5-25 Parameters for configuring the process data, continued

| No.            |                      | Na                   | me                   |                       | Min.                 | Standa               | ard M                 | lax.                  | Unit                  | Effective             |
|----------------|----------------------|----------------------|----------------------|-----------------------|----------------------|----------------------|-----------------------|-----------------------|-----------------------|-----------------------|
| P0922 =        | 109                  |                      |                      | am 109, p<br>subscrib |                      | g, slave             | drive for             | the pos               | ition refer           | ence                  |
| from<br>SW 4.1 | PZD1                 | PZD2                 | PZD3                 | PZD4                  | PZD5                 | PZD6                 | PZD7                  | PZD8                  | PZD9                  | Setpoint<br>PZD 10    |
|                | STW1                 | SatzAnw              | PosStw               | STW2                  | Over                 | Xe                   | ext                   | QStw                  | Xco                   | orExt                 |
|                | P0915<br>:1<br>50001 | P0915<br>:2<br>50201 | P0915<br>:3<br>50203 | P0915<br>:4<br>50003  | P0915<br>:5<br>50205 | P0915<br>:6<br>50207 | P0915<br>:7<br>50207  | P0915<br>:8<br>50117  | P0915<br>:9<br>50209  | P0915<br>:10<br>50209 |
|                | PZD1                 | PZD2                 | PZD3                 | PZD4                  | PZD5                 | PZD6                 | PZD7                  |                       |                       |                       |
|                | ZSW1                 | AktSatz              | PosZsw               | ZSW2                  | MeldW                | Xi                   | stP                   | Actua                 | al value              |                       |
|                | P0916<br>:1<br>50002 | P0916<br>:2<br>50202 | P0916<br>:3<br>50204 | P0916<br>:4<br>50004  | P0916<br>:5<br>50102 | P0916<br>:6<br>50206 | P0916<br>:7<br>50206  | 1                     |                       |                       |
| P0922 =        | 110                  | Standa               | rd telegra           | am 110, p             | ositionin            | g with M             | DI                    |                       |                       |                       |
| (from          |                      |                      |                      |                       |                      |                      |                       |                       |                       |                       |
| SW 7.1)        | PZD1                 | PZD2                 | PZD3                 | PZD4                  | PZD5                 | PZD6                 | PZD7                  | PZD8                  | PZD9                  | Setpoint              |
|                | STW1                 | SatzAnw              | PosStw               | STW2                  | Over                 | MDI                  | Pos                   | MI                    | DIVel                 | K                     |
|                | P0915                | P0915                | P0915                | P0915                 | P0915                | P0915                | P0915                 | P0915                 | P0915                 | ' )                   |
|                | :1<br>50001          | :2<br>50201          | :3<br>50203          | :4<br>50003           | :5<br>50205          | :6<br>50221          | :7<br>50221           | :8<br>50223           | :9<br>50223           |                       |
|                |                      |                      |                      |                       |                      |                      | PZD 10<br>MDIAcc      | PZD11                 | PZD12                 | }                     |
|                |                      |                      |                      |                       |                      |                      | P0915<br>:10<br>50225 | P0915<br>:11<br>50227 | P0915<br>:12<br>50229 | 7                     |
|                | PZD1                 | PZD2                 | PZD3                 | PZD4                  | PZD5                 | PZD6                 | PZD7                  | 1                     |                       |                       |
|                | ZSW1                 | AktSatz              | PosZsw               | ZSW2                  | MeldW                | Xi                   | stP                   | Actua                 | al value              |                       |
|                | P0916<br>:1          | P0916<br>:2<br>50202 | P0916<br>:3<br>50204 | P0916<br>:4<br>50004  | P0916<br>:5          | :6                   | P0916<br>:7<br>50206  | 1                     |                       |                       |
|                | 50002                | 50202                | 50204                | 50004                 | 50102                | 50206                | 50206                 |                       |                       |                       |

# 5.6.6 Defining the process data according to the PPO type

Process data in the closed-loop speed-controlled mode The following process data is transferred in the speed–controlled mode when using standard telegram 101, depending on the particular PPO type:

Table 5-26 Process data in the closed–loop speed controlled mode

|         |                                   |                           |         |         |             |                  |                  |             | Р           | D           |                       |             |              |              |
|---------|-----------------------------------|---------------------------|---------|---------|-------------|------------------|------------------|-------------|-------------|-------------|-----------------------|-------------|--------------|--------------|
|         |                                   |                           |         |         | PZD<br>1    | PZD<br>2         | PZD<br>3         | PZD<br>4    | PZD<br>5    | PZD<br>6    | PZD<br>7              | PZD<br>8    | PZD<br>9     | PZD<br>10    |
|         |                                   |                           |         |         | 1st<br>word | 2nd<br>word      | 3rd<br>word      | 4th<br>word | 5th<br>word | 6th<br>word | 7th<br>word           | 8th<br>word | 9th<br>word  | 10th<br>word |
| Mast    | Со                                | ontrol wetpoints          |         | 9       | STW<br>1    | n-<br>soll-<br>h | n-<br>soll-<br>I | STW<br>2    | Mom<br>Red  | DAU<br>1    | DAU<br>2              |             |              |              |
|         |                                   |                           |         |         |             | ontrol w         |                  |             |             | •           | er 5.6.2.<br>r 5.6.3. |             |              |              |
| Mas     | Sta                               | <b></b> tus wo<br>tual va |         | e'e     | ZSW<br>1    | n–ist<br>–<br>h  | n-ist<br>-<br>I  | ZSW<br>2    | Meld<br>W   | ADU<br>1    | ADU<br>2              | Ausl        | Pac-<br>tive | Mset         |
| PPO1    |                                   |                           |         |         |             |                  |                  |             |             |             |                       |             |              |              |
| PPO2    |                                   |                           |         |         |             |                  |                  |             |             |             |                       |             |              |              |
| PPO3    |                                   |                           |         |         |             |                  |                  |             |             |             |                       |             |              |              |
| PPO4    |                                   |                           |         |         |             |                  |                  |             |             |             |                       |             |              |              |
| PPO5    |                                   |                           |         |         |             |                  |                  |             |             |             |                       |             |              |              |
| Abbrevi | ations:                           |                           |         |         |             |                  |                  |             |             |             |                       |             |              |              |
| PPO     | Par                               | amete                     | r Proce | ess dat | a Obje      | ct               |                  | ZSW1        | Sta         | atus wo     | rd 1                  |             |              |              |
| PZD     | Pro                               | cess d                    | ata     |         |             |                  |                  | n-ist       | Sp          | eed act     | tual val              | ue          |              |              |
| STW1    | Control word 1 ZSW2 Status word 2 |                           |         |         |             |                  |                  |             |             |             |                       |             |              |              |
| n-soll  |                                   | eed set                   |         |         |             |                  |                  | MeldV       | V Me        | essage      | word                  |             |              |              |
| STW2    |                                   | ntrol w                   |         |         |             |                  |                  | ADU1        |             |             |                       |             | 6.x/14.x     |              |
| MomRe   |                                   | que re                    |         |         |             | _                |                  | ADU2        |             |             |                       | ninal 24    | 1.x/20.x     |              |
| DAU1    |                                   | •                         |         |         | 75.x/1      |                  |                  | Ausl        |             | lization    |                       |             |              |              |
| DAU2    | Tours power                       |                           |         |         |             |                  |                  |             |             |             |                       |             |              |              |
|         |                                   |                           |         |         |             |                  |                  | Msoll       | Sn          | noothed     | torque                | setpoii     | nt           |              |

#### Note

Operation is also possible with the PPO types which cannot transfer all process data (e.g. PPO1 and PPO3).

PPO type 3 is sufficient for closed–loop speed controlled operation with a simple basic functionality (2 control and 2 status words).

Example:
Operating the
drive via
PROFIBUS
in the closed-loop
speed controlled
mode

The "SIMODRIVE 611 universal" drive should be operated in the mode "speed/torque setpoint" with a speed of 1500 RPM via PROFIBUS-DP.

Assumptions for the slave:

- The drive has been completely commissioned is connected to PROFIBUS-DP and is ready to run.
- P0918 (PROFIBUS node address) = 12

Assumptions for the master:

- The DP master is a SIMATIC S7 (CPU: S7–315–2–DP)
- Hardware configuration
  - 1-axis, PPO type 1, node address = 12
  - Part I address O address
     PKW 272 279 272 279 (not shown in the example)
     PZD 280 283 280 283

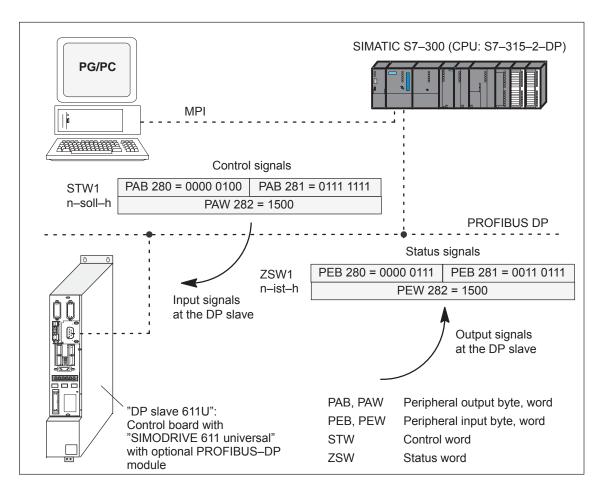

Fig. 5-19 Example: Operate the drive via PROFIBUS

# Process data in the positioning mode

Dependent on the PPO type, in the positioning mode, the following process data is transferred when using standard telegram 101:

Table 5-27 Process data in the positioning mode

|              |                         |                                |         |         |             |                 |             |                     | Р           | D           |             |             |              |              |  |  |  |  |
|--------------|-------------------------|--------------------------------|---------|---------|-------------|-----------------|-------------|---------------------|-------------|-------------|-------------|-------------|--------------|--------------|--|--|--|--|
|              |                         |                                |         |         | PZD<br>1    | PZD<br>2        | PZD<br>3    | PZD<br>4            | PZD<br>5    | PZD<br>6    | PZD<br>7    | PZD<br>8    | PZD<br>9     | PZD<br>10    |  |  |  |  |
|              |                         |                                |         |         | 1st<br>word | 2nd<br>word     | 3rd<br>word | 4th<br>word         | 5th<br>word | 6th<br>word | 7th<br>word | 8th<br>word | 9th<br>word  | 10th<br>word |  |  |  |  |
| Mas          | Co                      | ontrol w                       | vords   | lave    | STW<br>1    | Satz<br>Anw     | Pos<br>Stw  | STW<br>2            | Over        | DAU<br>1    | DAU<br>2    |             |              |              |  |  |  |  |
|              |                         |                                |         |         |             |                 |             | e descr<br>e descri |             |             |             | •           |              |              |  |  |  |  |
| Mas          | St                      | dus wetual va                  |         | ⁄e      | ZSW<br>1    | Akt<br>Satz     | Pos<br>Zsw  | ZSW<br>2            | Meld<br>W   | ADU<br>1    | ADU<br>2    | Ausl        | Pac-<br>tive | Mset         |  |  |  |  |
| PPO1         |                         |                                |         |         |             |                 |             |                     |             |             |             |             |              |              |  |  |  |  |
| PPO2         |                         |                                |         |         |             |                 |             |                     |             |             |             |             |              |              |  |  |  |  |
| PPO3         |                         |                                |         |         |             |                 |             |                     |             |             |             |             |              |              |  |  |  |  |
| PPO4         |                         |                                |         |         |             |                 |             |                     |             |             |             |             |              |              |  |  |  |  |
| PPO5         |                         |                                |         |         |             |                 |             |                     |             |             |             |             |              |              |  |  |  |  |
| Abbrevi      | ations                  | :                              |         |         |             |                 |             |                     |             |             |             |             |              |              |  |  |  |  |
| PPO          | Par                     | amete                          | r Proce | ess dat | a Obje      | ct              |             | ZSW1                | Sta         | atus wo     | rd 1        |             |              |              |  |  |  |  |
| PZD          | Pro                     | cess d                         | ata     |         |             |                 |             | AktSa               | tz Cu       | rrently     | selecte     | d block     |              |              |  |  |  |  |
| STW1         |                         | Control word 1                 |         |         |             |                 |             | PosZs               | w Po        | sitionin    | g status    | s word      |              |              |  |  |  |  |
|              |                         |                                |         |         |             | Block selection |             |                     |             |             |             | ZSW2        | _            |              |  |  |  |  |
| PosStw       |                         | Position control word          |         |         |             |                 |             | MeldV               |             |             |             |             |              |              |  |  |  |  |
| STW2         | Control word 2 Override |                                |         |         |             |                 |             | ADU1                |             |             |             |             |              |              |  |  |  |  |
| Over<br>DAU1 |                         |                                | itout t | orminal | 75 9/4      | 5               |             | ADU2                |             | alog inp    |             | minal 24    | 1.X/20.X     |              |  |  |  |  |
| DAU1         |                         | •                              |         |         | 75.x/1      |                 |             | Ausl<br>Pwirk       |             |             |             |             |              |              |  |  |  |  |
| 2, (02       | - Will Add bowlet       |                                |         |         |             |                 |             |                     |             |             |             |             |              |              |  |  |  |  |
|              |                         | Msoll Smoothed torque setpoint |         |         |             |                 |             |                     |             |             |             |             |              |              |  |  |  |  |

#### **Note**

Operation is also possible with the PPO types which cannot transfer all process data (e.g. PPO1 and PPO3).

For the positioning mode with a basic functionality, PPO type 3 is sufficient (2 control and 2 status words).

# 5.6.7 Parameter area (PKW area)

#### **Tasks**

For PPO types 1, 2 and 5 for the net data (useful data), a parameter range with 4 words is also transferred.

The following tasks are possible using the parameter range:

- Request parameter value (read parameters)
- Change parameter value (write parameters)
- · Request number of array elements

# Structure of the PKW area

The PKW area comprises the parameter ID (PKE), the sub–index (IND) and the parameter value (PWE).

Table 5-28 Structure of the parameter area (PKW)

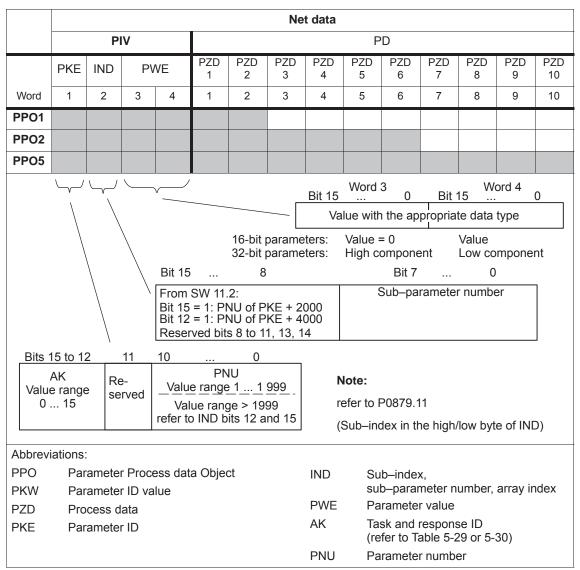

Task telegram, IDs

The IDs for the task telegram (master —> slave) should be taken from the following table:

Table 5-29 Task IDs (master ---> slave)

| Request ID       | Function                                                | Response ID (positive) |
|------------------|---------------------------------------------------------|------------------------|
| 0                | No task                                                 | 0                      |
| 1                | Request parameter value                                 | 1, 2                   |
| 2                | Change parameter value (word)                           | 1                      |
| 3                | Change parameter value (double word)                    | 2                      |
| 4, 5             | -                                                       | _                      |
| 6                | Request parameter value (array)                         | 4, 5                   |
| 7                | Change parameter value (array word)                     | 4                      |
| 8                | Change parameter value (array double word)              | 5                      |
| 9                | Request number of array elements                        | 6                      |
| 10 (from SW 3.5) | Quickly change the parameter value (array, double word) | 5                      |

#### Note:

- All of the "SIMODRIVE 611 universal" parameters can be read and written into the using the task IDs 6, 8 and 10.
- The negative response ID is 7.
- The IDs are defined so that they indicate which fields of the PK interface must also be evaluated.
- Task 8 Data is first calculated into the control and then a response telegram is sent
- Task 10 Data is calculated into the control and a response telegram is sent at the same time
  For example, in order to be able to issue a start task immediately after a traversing block has been
  completely transferred, the last write task should have the ID 8.

# Response telegram, IDs

The IDs for the response telegram (slave —> master) can be taken from the following table:

Table 5-30 Response IDs (slave ---> master)

| Response ID | Function                                     |  |
|-------------|----------------------------------------------|--|
| 0           | No response                                  |  |
| 1           | Transfer parameter value (word)              |  |
| 2           | Transfer parameter value (double word)       |  |
| 3           | -                                            |  |
| 4           | Transfer parameter value (array word)        |  |
| 5           | Transfer parameter value (array double word) |  |
| 6           | Transfer number of array elements            |  |
| 7           | Task cannot be executed (with error number)  |  |
| 8, 9 and 10 | -                                            |  |

# How is a task executed?

The master transfers a task to a slave and repeats this task for at least as long as the associated response is received from the slave.

The slave provides the response until the master has formulated a new task.

For responses, which include parameter values, the slave always cyclically responds with an updated value. This involves all responses to the tasks "request parameter value" and "request parameter value (array)".

#### Fault evaluation

If tasks cannot be executed, the slave responds as follows:

- Outputs a response ID = 7
- Outputs an error number in word 4 of the parameter area

Table 5-31 Error IDs for "DP slave 611U"

| Fault<br>ID | Error cause                                                                          |
|-------------|--------------------------------------------------------------------------------------|
| 0           | Illegal parameter number (the parameter does not exist)                              |
| 1           | Parameter value cannot be changed (Parameter can only be read or is write protected) |
| 2           | Upper or lower value limit exceeded                                                  |
| 3           | Incorrect sub-index                                                                  |
| 4           | No array (parameter does not have any sub-parameter)                                 |
| 5           | Incorrect data type (is not required for the type conversion)                        |
| 6 to 19     | not required                                                                         |
| 20 to 100   | Reserved                                                                             |

#### Data types

The data type, assigned to the parameter must be written into the parameter value via the PKW mechanism (refer under data type in the parameter list in Chapter A.1).

Table 5-32 Data types

| Data type for<br>"DP slave 611U" | Explanation                                   | Data type for SIMATIC S7 |
|----------------------------------|-----------------------------------------------|--------------------------|
| Integer16                        | Integer number, 16 bit                        | INT                      |
| Integer32                        | Integer number, 32 bit                        | DINT                     |
| Unsigned16                       | Integer number without sign (unsigned) 16 bit | WORD                     |
| Unsigned32                       | Integer number without sign (unsigned) 32 bit | DWORD                    |
| Floating point                   | Floating-point number                         | REAL                     |

## Transferring traversing blocks

For "SIMODRIVE 611 universal", the traversing blocks in the "positioning" operating mode are saved in parameters, and can therefore be read and changed using the PKW mechanism.

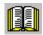

### Reader's note

The parameters for the traversing blocks are described in Chapter 6.2.10.

When mapping the traversing blocks to the parameters, the parameter number defines the block components (position, velocity, etc.) and the sub–parameter number of the traversing block number.

Example: P0081:17 Position for traversing block 17

Addressing in the PKW mechanism:

- The parameter ID (PKE) addresses the block components.
- · The sub-index (IND) addresses the traversing block number

This means that a complete set can only be read or changed one after the other via the individual components.

From SW 7.1, during positioning, a new position or a new traversing block can be accepted and executed (flying block change) using the function "MDI" (refer to Chapter 6.2.12).

# Rules for processing tasks/responses

- 1. A task or a response can always only be referred to one parameter.
- 2. The master must repeat a task until it has received the appropriate response from the slave.
- 3. The slave provides the response until the master has formulated a new task.
- 4. The master recognize the response to a task which it issued:
  - by evaluating the response ID
  - by evaluating the parameter number (PNU)
  - also, if required, by evaluating the parameter index (IND)
- 5. For response telegrams, which include parameter values, the slave always cyclically responds with an updated value.

  This involves all responses to the tasks "request parameter value" and "request parameter value (array)".

Example: Reading parameters via PROFIBUS When there is at least one fault, the drive fault buffer (P0945:1 to P0945:8) should be read out via PROFIBUS, and buffered on the master side.

Assumptions for the slave:

- The drive has been completely commissioned is connected to PROFIBUS-DP and is ready to run.
- P0918 = 12 (PROFIBUS node address) has been set

Assumptions for the master:

- The DP master is a SIMATIC S7 (CPU: S7–315–2–DP)
- · Hardware configuration
  - 1-axis, PPO type 1, node address = 12
  - Part I address O address
     PKW 272 279 272 279
     PZD 280 283 280 283 (not shown in the example)

What has to be programmed on the master side?

If the input signal from the peripheral (I/O) area E281.3 (ZSW1.3, fault present/no fault present) = "1" signal, then the following must be executed on the master side (refer to Fig. 5-20):

1. Programming SFC14 and SFC15

The standard functions SFC14 "Read slave data" and SFC15 "write slave data" are required in order to consistently transfer more than 4 bytes.

- 2. Request parameter value
  - Write into the PKW output signals (PAB 272 –279)
     with
     AK = 6, PNU = 945, IND = 1, PWE = no significance
- 3. Read parameter value and save
  - Evaluate the PKW input signals (PEB 272 –279)
  - If AK = 4 or 5,PNU = 945, IND = 1 and PWE = xx then OK
  - Read and save P945:1 = xx
  - If AK = 7, then evaluate the fault number in PEW 278 (refer to Table 5-31)
- 4. Repeat points 1 and 2 to read the other sub–parameters of the fault condition

This repetitive procedure can be exited if a "0" is in one of the subparameters.

All of the faults of the last fault situation are then detected.

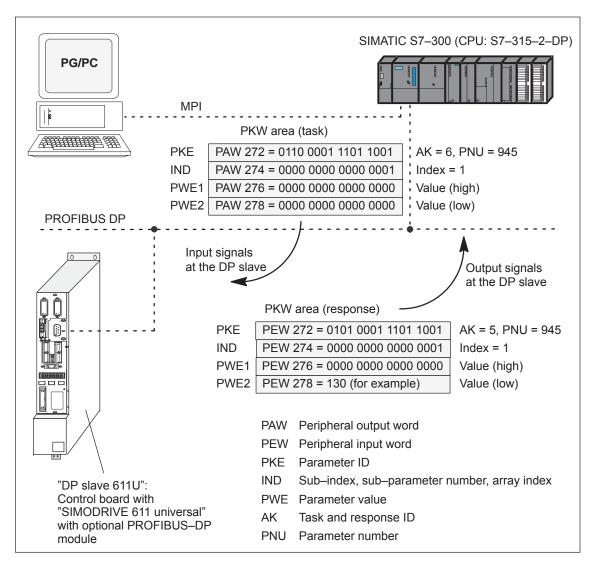

Fig. 5-20 Example: Reading parameters via PROFIBUS

### Note

The "FC 92" SIMATIC S7 block can be used for "read parameters via PROFIBUS".

This block is included in the toolbox of the CD for "SIMODRIVE 611 universal" in the file "s7\_Baust.arj" and is documented using its block comments.

There are additional application examples in the toolbox with the "read/write parameter" function

(e.g. interface 611u <—> S7 in the file "611u39.arj").

Example: Reading parameters via PROFIBUS Depending on a condition, the position in traversing block 4 (P0081:3) should be adapted as required via PROFIBUS. In this particular example, P0081:3 = 14 586 is written.

Assumptions for the slave:

- The drive has been completely commissioned is connected to PROFIBUS-DP and is ready to run.
- P0700 = 3 ("positioning" mode) has been set
- P0918 = 12 (PROFIBUS node address) has been set

Assumptions for the master:

- The DP master is a SIMATIC S7 (CPU: S7–315–2–DP)
- · Hardware configuration
  - 1-axis, PPO type 1, node address = 12
  - Part I address O address
     PKW 272 279 272 279
     PZD 280 283 280 283 (not shown in the example)

What has to be programmed on the master side?

If the condition to write the position in traversing block 4 is available, then the following must occur on the master side (refer to Fig. 5-21):

- 1. Write the parameter value (define task)
  - PKW output signals (PAB 272 279) written into withAK = 8, PNU = 81, IND = 3, PWE2 = 14586
- 2. Check the task
  - Evaluate the PKW input signals (PEB 272 –279)
  - If AK = 5, PNU = 81, IND = 3 and PWE2 = 14586 then OK
  - If AK = 7, then evaluate the fault number in PEW 278 (refer to Table 5-31)

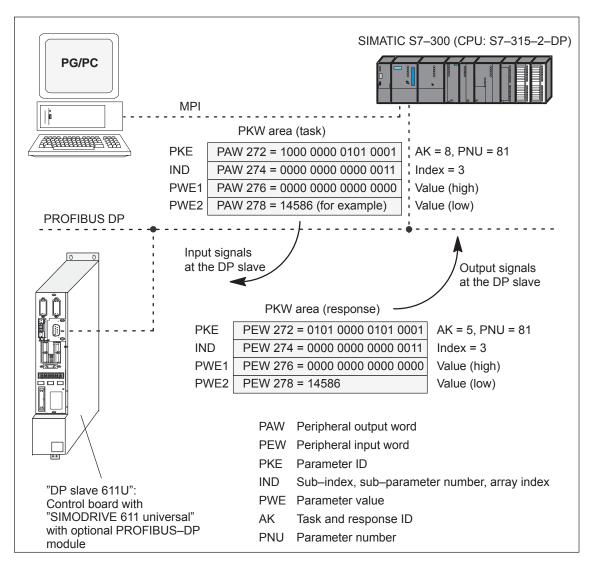

Fig. 5-21 Example: Writing parameters via PROFIBUS

### **Note**

The "FC 93" SIMATIC S7 block can be used to "write parameters via PROFIBUS".

This block is included in the toolbox of the CD for "SIMODRIVE 611 universal" in the file "s7\_Baust.arj" and is documented using its block comments.

There are additional application examples in the toolbox with the "read/write parameter" function

(e.g. interface 611u <—> S7 in the file "611u39.arj").

### 5.7.1 Master device file and configuring

Performance features of the PROFIBUS devices PROFIBUS devices have different performance features. In order that all of the master systems can correctly address the "DP slave 611U", the characteristic features of the slave are combined in a standardized master device file (GSD).

The "DP slave 611U" is exclusively operated as DP slave.

Master device file for "DP slave 611U" The following master device files (GSDs) are available for the "DP slave 611U":

### Before SW 4.1:

• SIEM8055.GSD for the optional PROFIBUS-DP1 module

SIEM808F.GSD for the optional PROFIBUS–DP2 and DP3 modules

### From SW 4.1:

SIEM808F.GSD for the optional PROFIBUS–DP2 and DP3 modules

### From SW 6.1:

• SIEM808F.GSD for the optional PROFIBUS DP2 and DP3 modules (PROFIdrive application Class 1)

• SI02808F.GSD for the optional PROFIBUS DP2 and DP3 modules (PROFIdrive application Class 4)

Using the GSD file SI02808F.GSD, it is no longer necessary to enter the block for clock–cycle synchronism into the parameterizing telegram manually byte–for–byte.

In order to use the GSD file SI02808F.GSD, a configuring tool is required which supports the GSD Revision 4 (e.g. Step7 HW–Config Version x.xx)

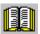

### Reader's note

From SW 4.1, the optional PROFIBUS–DP1 module can no longer be used.

Compatibility conditions, GSD file and optional modules are described in Chapter 1.3.3 in Table 1-4.

The GSDs are available as ASCII files on the data medium (e.g. CD) for "SIMODRIVE 611 universal".

These files uniquely describe the features and properties of the "DP slave 611U" in a precisely defined format.

The GSD file must be inserted into the configuring tool of the master.

If this is not possible, then the appropriate information must be derived for the "DP slave 611U" from the GSD file.

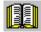

### Reader's note

Information on the PROFIBUS–DP master settings should be taken from the literature of the master used.

### Configuration

Configuring defines the data, which the master transfers to the "DP slaves" at every bus run—up via the parameterizing telegram and the configuration telegram.

Configuring can be realized in the following ways:

- 1. Using the GSD "SIEM808F.GSD" or "SI02808F.GSD"
- 2. Using the "Slave Object Manager (Drive ES Slave–OM)", which is included in the following products:

Product Order No. (MLFB):

Drive ES Basic V5.1 SP2 6SW1700–5JA00–1AA0 (single license)

6SW1700–5JA00–1AA1 (company license)

6SW1700-5JA00-1AA4 (upgrade)

Drive ES SIMATIC V5.2 6SW1700–5JC00–2AA0

6SW1700-5JC00-2AA4 (upgrade)

The products, require as basis, the basic SIMATIC-STEP 7 software.

Compared to the GSD file, Drive ES offers a higher degree of user friendliness regarding the telegram structure and clock cycle—synchronous operation.

Slave-to-slave communications does not function without Drive ES.

The following is valid from SW 3.1:

The parameterizing and configuration data, received from the "DP slave 611U" are displayed in the following parameters:

P1783:64 Received PROFIBUS parameterizing data

P1784:64 Received PROFIBUS configuration data

## Parameterizing telegram

For the parameterizing data, the following should be noted:

for DP slaves with SIEM8055.GSD

The drive only expects the 6-byte standard DP parameterizing telegram.

- for DP slaves with SIEM808F.GSD (from SW 3.1)
  - If there is no clock–synchronous operation
     The standard setting from the GSD can be used for the parame
    - terizing data.
  - If there is clock–synchronous operation

The parameterizing data must, in some cases, be modified (refer to Chapter 5.8.5).

## Configuration telegram

The following must be observed for the configuration data:

· for DP slaves with SIEM8055.GSD

Using the configuration telegram, the "DP slave 611U" is signaled the PPO type, the axis number and consistent or inconsistent data transfer mode.

A consistent data transfer is selected as standard via the GSD file. The "DP slave 611U" also accepts an inconsistent data transfer (refer to Table 5-33).

Consistent and inconsistent entries can also be mixed (e.g. the PKW area with consistent and the PZD area with inconsistent data transfer).

Table 5-33 Permissible configuration telegrams

|     | Data transfer                         |          |                                       |          |  |  |
|-----|---------------------------------------|----------|---------------------------------------|----------|--|--|
| PPO | Consistent (over the complete length) |          | Inconsistent (consistent over 1 word) |          |  |  |
|     | 1-axis                                | 2–axis   | 1–axis                                | 2–axis   |  |  |
| 1   | F3F1                                  | F3F1F3F1 | 7371                                  | 73717371 |  |  |
| 2   | F3F5                                  | F3F5F3F5 | 7375                                  | 73757375 |  |  |
| 3   | F1                                    | F1F1     | 71                                    | 7171     |  |  |
| 4   | F5                                    | F5F5     | 75                                    | 7575     |  |  |
| 5   | F3F9                                  | F3F9F3F9 | 7379                                  | 73797379 |  |  |

for DP slaves with SIEM808F.GSD (from SW 3.1)

Using the configuration telegram, the "DP slave 611U" is signaled the length of the I/O data, the axis number and consistent or inconsistent data transfer mode.

Net data – maximum length

The maximum length of the net data is 20 words for each drive (PKW section = 4 words, PZD section = max. 16 words).

PZD - minimum length

if no clock—synchronous operation: I/O = min. 2/2 words for clock—synchronous operation: I/O = min. 4/4 words

Any combination of I/O data is possible, whereby the length for the data must be specified as either word or double—word resolution (one word = 16 bits).

The 2–byte ID 01FE<sub>hex</sub> is used to differentiate between the two configuration data of the two drives.

A PKW section is present, if the first entry for an axis is F3<sub>hex</sub>.

Table 5-34 IDs in the configuration telegram

|             |             | Data transfer                |              |  |  |
|-------------|-------------|------------------------------|--------------|--|--|
| Entry       | Description | Consistent                   | Inconsistent |  |  |
| 1           | PIV         | F3                           |              |  |  |
|             | No PKW      | 00 or                        | ≠ F3         |  |  |
| 1 or 2 last | n words I/O | F(n-1) with the exception F3 | 7(n-1)       |  |  |
| 1 or 2 last | n words I   | D(n-1)                       | 5(n-1)       |  |  |
| 1 or 2 last | n words O   | E(n-1)                       | 6(n-1)       |  |  |

Table 5-35 Examples: Configuration data for SIEM808F.GSD

|                                                 | Data transfer |                             |                                             |                             |  |  |
|-------------------------------------------------|---------------|-----------------------------|---------------------------------------------|-----------------------------|--|--|
| Example                                         | 000           | istent<br>e length)         | Inconsistent<br>(consistent over<br>1 word) |                             |  |  |
|                                                 | 1-axis        | 2-axis                      | 1-axis                                      | 2–axis                      |  |  |
| With PKW with PZD = 10/10 words (I/O), ≐ PPO 5) | F3F9          | F3F9<br><b>01FE</b><br>F3F9 | F379                                        | F379<br><b>01FE</b><br>F379 |  |  |
|                                                 |               |                             | the PKW se<br>always cons                   | 0                           |  |  |
| Without PKW with PZD = 8/15 words (I/O)         | D7EE          | D7EE<br><b>01FE</b><br>D7EE | 576E                                        | 576E<br><b>01FE</b><br>576E |  |  |

### 5.7.2 Commissioning

## Prerequisites for a slave

In order to commission the "DP slave 611U" the slave must fulfill the following prerequisites or these prerequisites must be clarified:

- What is the node address of the DP slave?
  - The node address must be set in P0918.
- In which mode is the DP slave operated?

specified in Chapter 5.6.1.

This mode is set in P0700.

The selected mode is significant when defining the functional scope of the DP slave and the function of the control and status signals.

- "Speed/torque setpoint" mode
   The closed–loop speed controlled mode represents a functional subset of the positioning mode.
   The functional scope is defined by the control and status words
- "Positioning" mode
   In the positioning mode, the functional scope is defined by the control and status words, specified in Chapter 5.6.1.

#### Note

In order to commission all of the nodes connected to PROFIBUS, it now may be necessary to temporarily disable the "disturbing" DP slaves (also refer to the Chapter 5.9 under P0875).

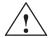

### Caution

With the "DP slave 611U" powered—up, the enable terminals and PROFIBUS enable signals are required in order to enable the drive and to operate it.

If the "DP slave 611U" is switched out via P0875 = 0, then the drive is already enabled using the local enable terminals (e.g. terminal 663, 65.x). Thus, the enable signals via the PROFIBUS control word are no longer necessary.

# Prerequisites and information about or to the master

When starting—up the "DP slave 611U" the following must be taken into consideration on the master side:

- Node address (station address)
   What is the node address (P0918) of the "DP slave 611U" which is to be commissioned?
- Master device file (GSD file)
   Is there a GSD file for the "DP-Slave 611U" for the master?
   If not, then the GSD file must be inserted into the configuring tool of the master for the "DP-Slave 611U".
- Data transfer (consistent/non-consistent)

The following applies when programming the data transfer (consistent/inconsistent) in the user program of the master: (e.g. for the SIMATIC S7, CPU 315–2DP)

- PKW part
  - ---> with SFC 14/15
- PZD part

consistent data transfer (consistent over the complete length):

---> with SFC 14/15

non-consistent data transfer (consistent over 1 word):

—> An SFC14/15 cannot be used. Instead, a direct peripheral access must be used (PAW/PEW).

### Parameterizing the "DP-Slave-611U" via PROFIBUS

Communications must be possible between the master and slave when parameterizing a DP slave via PROFIBUS.

5.7

To realize this, for "DP slave 611U", the PROFIBUS node address must be set in P0918.

This can be done as follows:

1st possibility: Commission the system for the first time using the display and operator panel and then set the PROFIBUS address

### Procedure:

- Fully commission the system using the display and operator panel (refer to Chapter 4.4)
- Set the PROFIBUS node address P0918 = required address
- Save the parameters in the FEPROM: set A0652 to 1
- Carry-out a POWER-ON RESET

2nd possibility:
Only set the
PROFIBUS address
using the display
and operator unit

There are the following possibilities:

# Setting the PROFIBUS node address via operator action (from SW 3.1)

### Requirements:

 Neither faults nor warnings are displayed (if required, press the MINUS key, refer to Chapter 7.2.1).

### Proceed as follows:

- 1. Set the PROFIBUS node address
  - Press the "P" key for longer than 3 seconds
    - —> The actual value of P0918 (PROFIBUS node address) is displayed
  - Press the "+" or "-" key to set the required address
  - Press the "P" key again to exit the entry field
- Save the PROFIBUS node address in the FEPROM
  - Press the "+" or "-" key
    - —> P0652 (transfer into the FEPROM) is displayed
  - Press the "P" key to change the parameter
  - Press the "+" key to set P0652 to 1 and wait until P0652 = 0
- 3. Execute a POWER-ON RESET
  - Press the "POWER-ON RESET" button on the front panel of the board
    - —> the selected PROFIBUS node address is effective after run–up

# Setting the PROFIBUS node address using the dialog box for the first start-up

1. Carry out the first commissioning (start–up) using the display and operator unit and for the hardware configuration, do not enter the configuration data up to the node address (refer to Chapter 4.4).

A1106 (power module code number) do not set
... (other parameters) do not set

A0918 (PROFIBUS node address) set
A0652 (write into the FEPROM) = 1 set

2. Carry-out a POWER-ON RESET

 --> cyclic operation between "DP slave 611U" <---> PROFIBUS-DP master is possible

### Note

The system can be commissioned and parameterized as follows:

- With "SimoCom U via PROFIBUS-DP" (from SW 3.1)
  - Establish online operation (refer to Chapter 3.3.4)
  - Carry-out the first or series commissioning (start-up) using SimoCom U (refer to Chapter 4.3.1 or 4.3.2, P0918 (PROFIBUS node address) may not be overwritten).
- Using "read/write parameter" via PKW section
   The parameters of the "DP slaves 611U" can be read/written into via the PKW section from the PROFIBUS-DP master.

### 5.7.3 Diagnostics and troubleshooting

# LED display of the option module

There is a two–color LED with the following significance on the front of the optional PROFIBUS DP module:

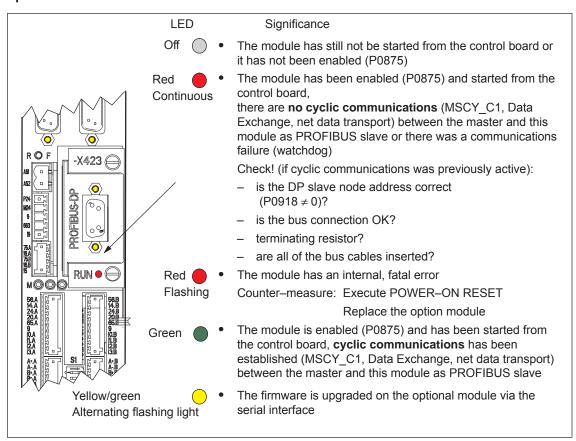

Fig. 5-22 LED displays for diagnostics

# Fault display on the control board

Faults and warnings are displayed on the display unit located on the front panel of the control board.

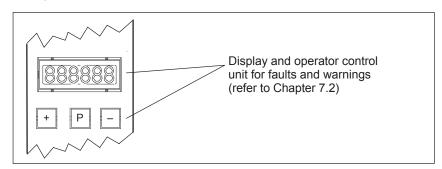

Fig. 5-23 Fault display on the control board

# Evaluating faults via PROFIBUS-DP

Faults which occur are entered into a fault buffer. The fault code, fault number, fault time and fault value for each fault are specified using the appropriate parameters.

## Status signal for faults

The "SIMODRIVE 611 universal" drive signals as to whether there is at least one fault using the status bit or output signal ZSW1.3 "Fault present/no fault present".

### Fault buffer

The fault buffer comprises 8 fault cases, each of which can include 8 fault entries.

For fault case 1, the faults which have occurred are saved and they remain there until the fault case has been removed, i.e. all of the faults have been removed and also acknowledged.

In fault cases 2 to 8, the acknowledged fault cases since the last POWER ON are saved. The number of fault cases since POWER ON can be read from P0952.

|         | 0945:65<br>ault code | P0947:65<br>Fault number | P0948:65<br>Fault time | P0949:65<br>Fault value | е     |
|---------|----------------------|--------------------------|------------------------|-------------------------|-------|
| Index 0 | No signit            | ficance                  |                        |                         |       |
| 1       | 101                  | 2                        | t_101                  | w_101                   |       |
| 2       | 114                  | 10                       | t_114                  | w_114                   |       |
| 3       | 0                    | 0                        | 0                      | 0                       |       |
| 4       | 0                    | 0                        | 0                      | 0                       | Fault |
| 5       | 0                    | 0                        | 0                      | 0                       | case  |
| 6       | 0                    | 0                        | 0                      | 0                       | 1     |
| 7       | 0                    | 0                        | 0                      | 0                       |       |
| 8       | 0                    | 0                        | 0                      | 0                       |       |
| 9       | 90                   | 3                        | t_90                   | w_90                    |       |
| 10      | 0                    | 0                        | 0                      | 0                       | Fault |
| to      |                      | to                       |                        |                         | case  |
| 16      | 0                    | 0                        | 0                      | 0                       | 2     |
|         | 1                    | to                       |                        | <br> <br> <br> <br>     | to    |
| 57      | 0                    | 0                        | 0                      | 0                       |       |
| 58      | 0                    | 0                        | 0                      | 0                       | Fault |
| to      |                      | to                       |                        |                         | case  |
| 64      | 0                    | 0                        | 0                      | 0                       | 8     |
|         |                      |                          |                        |                         |       |

Fig. 5-24 Fault buffer structure

## Rules regarding the fault buffer

The following rules apply to the fault buffer:

At POWER ON, the complete fault buffer is deleted.

5.7

- The faults are entered in the sequence that they occur, in the parameter of fault case 1, i.e.
  - 1. fault that has occurred
     parameter with index 1
  - 2. fault that has occurred
     parameter with index 2, etc.

If more than 8 faults occur, then these are not displayed.

- Fault case 1 is considered to have been resolved, if, the following is valid for all of the entered faults:
  - the cause has been removed and
  - the fault has been acknowledged

The fault buffer is then re—arranged so that the faults of fault case 1 go into fault case 2 and those from fault case 2 into fault case 3 etc. This means that the parameters of fault case 1 are again free for additional entries.

If more than 8 fault cases have occurred since the last POWER ON, then fault case 8 is overwritten, the oldest fault case is eliminated.

If, in fault case 1, there is at least one fault, which must be acknowledged with POWER ON, then this is valid for the complete fault case.

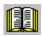

### Reader's note

A description of the faults, the way in which they can be acknowledged as well as a list of all the faults, is provided in Chapter 7.

# Evaluating warnings via PROFIBUS-DP

The warnings which occurred, are displayed, bit–coded in P0953 to P0960.

Status signal for warnings

The "SIMODRIVE 611 universal" drive signals as to whether there is at least one message present via the status bit or output signal ZSW1.7 "Warning present/no warning present".

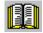

### Reader's note

A description of the warnings as well as a list of all of the warnings is provided in Chapter 7.

## Diagnostics of the process data

The sent and received process data of the "DP slaves 611U" are displayed using the following parameters:

• P1788:17 Received process data PROFIBUS

P1789:17 Sent process data PROFIBUS

# Diagnostics of the PKW data (from SW 2.4)

The sent and received PKW data of the "DP slave 611U" are displayed using the following parameters:

P1786:5 Received PKW data PROFIBUS

P1787:5 Sent PKW data PROFIBUS

# Diagnostics of the parameterizing and configuration data (from SW 3.1)

The parameterizing and configuration data, received from the DP master, are displayed using the following parameters:

P1783:64 Received PROFIBUS parameterizing data

P1784:64 Received PROFIBUS configuration data

### 5.8 Motion Control with PROFIBUS-DP (from SW 3.1)

### General

Using the "Motion Control with PROFIBUS DP" function, a clock-cycle synchronous drive coupling can be established between a DP master and one or several slaves via the PROFIBUS fieldbus.

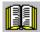

### Reader's note

The clock–synchronous drive coupling is defined in the following documentation:

Reference: /PPA/, PROFIdrive Profile Drive Technology,

Version 3.1.2 Sept. 2004 (Chapter 3.4)

From SW 12.1:

Version 4.1 May 2006 (Chapter 6.2)

### Which clock synchronous masters are there?

Clock–synchronous operation can be implemented using the following DP masters:

Table 5-36 Examples for clock-synchronous masters

| DP-MASTER                                   | DP slave 611U                       |
|---------------------------------------------|-------------------------------------|
| SINUMERIK 802D                              |                                     |
| SINUMERIK 840Di                             | In the "speed/torque setpoint" mode |
| Positioning and path control board FM 357–2 | (n-set mode)                        |
| SIMATIC S7-300                              | In the "positioning" operating mode |
| 6ES7315-2AF03-xxxx                          | (pos mode)                          |

### **Activating**

The clock–cycle synchronous drive coupling can be activated if all of the prerequisites of the DP master and DP slave have been fulfilled and the function has been selected in the DP master by appropriately parameterizing/configuring it.

# Parameterizing equidistant operation

The parameters for equidistant operation are included in the slave—specific master device file SIEM808F.GSD. Parameterization is also possible via Drive ES.

The master configuring ensures, that all of the DP slaves in the application use the same clock cycle times and processing instants.

When PROFIBUS boots, the information required by the DP slaves, is transferred from the master to all of the slaves via the parameterizing telegram.

### DP cycle

Every DP cycle starts with a Global Control Telegram (GC), which is then followed, one after the other, with the data transfer with the individual slaves (S1, S2, ...).

The GC telegram is a broadcast telegram, sent from the master, and which is received simultaneously by all slaves.

The internal clock cycles of the "DP slave 611U" are synchronized to the DP clock cycle using this GC telegram and the PLL used for the optional PROFIBUS–DP3 module.

### Prerequisites and features

The clock–synchronous coupling has the following prerequisites and features:

- Prerequisites for the DP slave (refer to Chapter 1.3.3)
  - "SIMODRIVE 611 universal" control board from SW 3.1
  - Optional PROFIBUS–DP3 module with ASIC DPC31 and PLL (Order No.: 6SN1114–0NB01–0AA0)
- · Prerequisites for the DP master
  - "Motion Control with PROFIBUS-DP" function
  - Using a DP interface in the DP master, which can realize clock cycle synchronous operation
  - Transmission rate: Can be set between 1.5 and 12 Mbaud
- Telegram data transfer between a DP master and slave in equidistant cycles.
- Post synchronization of the slave clock cycles to the equidistant DP cycle via the Global Control Telegram at the start of a DP cycle.
- The maximum permissible fluctuations when recognizing a Global Control Telegram (Jitter) via the optional PROFIBUS DP module is dependent on the data transfer rate as follows:

Data transfer rate Max. permissible jitter

12 Mbaud 1.0 μs 3 or 6 Mbaud 0.9 μs 1.5 Mbaud 0.8 μs

Clock—synchronous operation with the "DP slave 611U" is only guaranteed when the maximum permissible jitter is maintained.

When configuring the bus system, it should be ensured, that especially when, e.g. repeaters or optical bus components are used, the maximum permissible jitter is not exceeded.

### 5.8.1 Equidistant DP cycle operation in the n-set mode

### Overview

With the function, the closed–position control loop is closed through PROFIBUS. The position controller is in the DP master, the closed–loop current and speed control as well as the position actual value sensing (encoder interface) are in the DP slave.

The position controller clock cycle is transferred to the DP slaves via the fieldbus, and the slaves synchronize their speed/current controller clock cycle to the position controller clock cycle of the DP master.

The DP master enters the speed setpoint.

The motor encoder or another measuring system can be used for the position actual value sensing in the DP slave.

- Direct measuring system at X412
   —> Encoder 2 (from SW 3.3)
- Additional measuring system at X472 —> Encoder 3 TTL encoder, P0890 = 4, only SIMODRIVE 611 universal E

The encoder interface must be configured in the process data.

---> Refer to Chapter 5.6.5

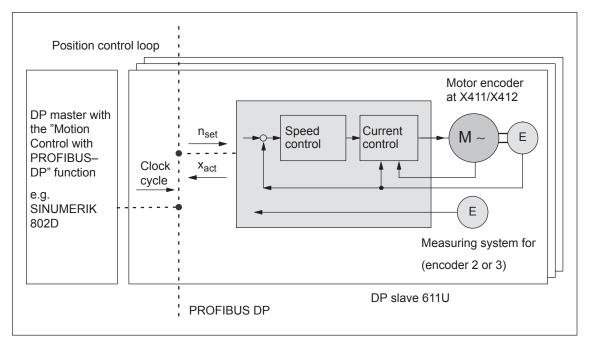

Fig. 5-25 Overview for "motion control with PROFIBUS-DP": Example with DP master and 3 DP slaves

### Time sequence

The position actual value  $x_{act}$  is read in to the telegram image at time  $T_l$  before the start of each DP clock cycle, and is transferred to the DP master at the next DP cycle.

The closed–loop DP master control starts at the time  $T_M$  after each position controller clock cycle, and uses the slave actual values which were previously read. The master transfers the calculated setpoints to the telegram image of the slave in the next DP cycle. The speed setpoint  $n_{set}$  is input into the control at instant  $T_O$  after the start of the DP cycle.

By minimizing the times  $T_O$  and  $T_I$  the dead time is also minimized in the higher–level position control loop.

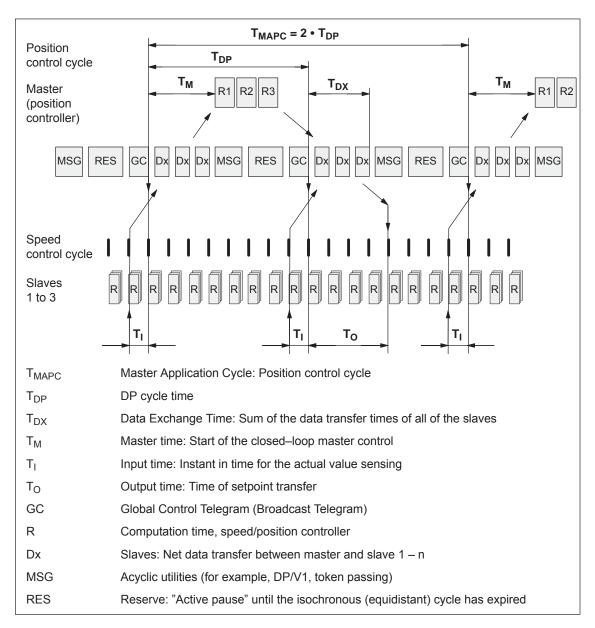

Fig. 5-26 Example: optimized DP cycle with  $T_{MAPC} = 2 \cdot T_{DP}$ 

## Average value generation for n<sub>set</sub>

In the "DP slave 611U", the speed setpoint is transferred at instant  $T_O$  in each nth DP clock cycle (n =  $T_{MAPC}/T_{DP}$ ).

In order to eliminate having to trace the setpoint steps, the speed setpoint can be averaged using an average value filter (P1012.8).

### 5.8.2 Equidistant DP cycle operation in the positioning mode

### Overview

The traversing movements can be simultaneously started for several drives via the clock–synchronous PROFIBUS.

If the traversing blocks have been parameterized the same (travel, velocity, acceleration) in the various drives, then the axes can also move in synchronism.

Traversing blocks are simultaneously started and synchronous movements of the motion profile are realized precisely in the IPO clock cycle.

In this case, position differences only result in different following errors in the axes.

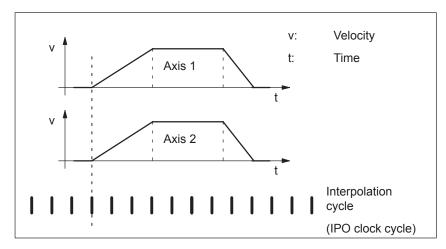

Fig. 5-27 Example: Simultaneously starting the traversing motion

### Note

For the equidistant DP cycle sequence in the pos mode a setpoint transfer instant ( $T_O$ ) of at least 750  $\mu s$  must be configured (refer to Fig. 5-26). If the configured time is <750  $\mu s$  then it is possible that either inconsistent or "old" actual values are transferred, e.g. XistP, XsollP, dXcor.

### **Timing**

The clock–cycle synchronous PROFIBUS ensures that the IPO clock cycles run in synchronism in all of the axes involved which means that the traversing enable signals are effective at precisely the same time.

The SYNC telegram from the DP master guarantees that the axes start in the same DP clock cycle.

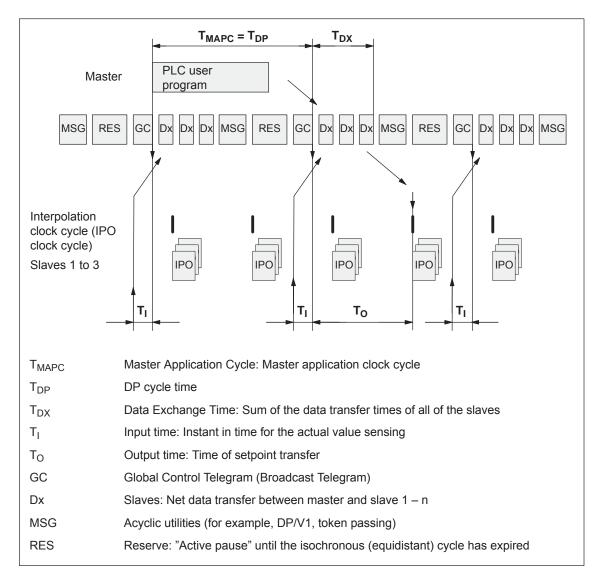

Fig. 5-28 Example:  $T_{IPO} = 4 \text{ ms}$  and  $T_{DP} = 8 \text{ ms}$ 

### **Conditions**

### General prerequisites:

- The interpolation clock cycle (P1010) must be parameterized the same for all axes.
- The master application clock cycle T<sub>MAPC</sub> must be an integer multiple of the interpolation clock cycle.
- T<sub>I</sub> and T<sub>O</sub> must be the same for all axes.
- T<sub>DP</sub> must be less than or equal to 16 ms.
- For masters, which cannot generate a master sign of life (e.g. SIMATIC S7), T<sub>MAPC</sub> must be = to T<sub>DP</sub> and the sign-of-life monitoring in operation must be disabled using P0879.8 = 1.

### Additional prerequisites for SIMATIC S7:

 Presently, there is no run level that is in synchronism with DP cycle in S7 user programs. This means, that if axes are to be simultaneously started, in addition to the clock–synchronous PROFIBUS operation, the "classic" SYNC mechanism must be used.

### SYNC mechanism

—> refer to the documentation of the DP master SIMATIC S7 (SFC 11 "DPSYNC\_FR")

The SYNC mechanism may only be activated after the drive has set the status bit ZSW1.9 "control requested".

### 5.8.3 Times in the equidistant DP cycle

General information

The "DP slave 611U" requires the following time information for equidistant operation, clock cycles and signal processing instants:

Table 5-37 Time settings for "DP slave 611U"

| Name                 | Value <sup>1)</sup>     | Limit value                          | Description                                                                                                    |
|----------------------|-------------------------|--------------------------------------|----------------------------------------------------------------------------------------------------|
| T <sub>BASE_DP</sub> | 5DC <sub>hex</sub>      | _                                    | Time base for T <sub>DP</sub>                                                                                                |
|                      | ≐ 1500 <sub>dec</sub> : |                                      | Calculation: T <sub>BASE_DP</sub> = 1500 • T <sub>Bit</sub> = 125 μs                                                         |
|                      |                         |                                      | T <sub>Bit</sub> = 1/12 μs at 12 Mbaud                                                                                       |
| T <sub>DP</sub>      | 8                       | $T_{DP} \ge T_{DP\_MIN}$             | DP cycle time                                                                                                    |
|                      |                         |                                      | T <sub>DP</sub> = integer multiple • T <sub>BASE_DP</sub>                                                                    |
|                      |                         |                                      | Calculation: T <sub>DP</sub> = 8 • T <sub>BASE_DP</sub> = 1 ms                                                               |
|                      |                         | $T_{DP\_MIN} = 8$                    | Minimum DP cycle time                                                                                                    |
|                      |                         |                                      | Calculation: T <sub>DP_MIN</sub> = 8 • T <sub>BASE_DP</sub> = 1 ms                                                           |
| T <sub>MAPC</sub>    | 1                       | n • T <sub>DP</sub>                  | Master application cycle time                                                                                                |
|                      |                         | n = 1 – 14                           | This is the time frame in which the master application generates new setpoints (e.g. in the position controller cycle).      |
|                      |                         |                                      | Calculation: T <sub>MAPC</sub> = 1 • T <sub>DP</sub> = 1 ms                                                                  |
| T <sub>BASE_IO</sub> | 5DC <sub>hex</sub>      | _                                    | Time base for T <sub>I</sub> , T <sub>O</sub>                                                                                |
|                      | ≐ 1500 <sub>dec</sub> : |                                      | Calculation: T <sub>BASE_IO</sub> = 1500 • T <sub>Bit</sub> = 125 μs                                                         |
|                      |                         |                                      | T <sub>Bit</sub> = 1/12 μs at 12 Mbaud                                                                                       |
| T <sub>I</sub>       | 2                       | $T_{I\_MIN} \le T_I < T_{DP}$        | Time of actual value acquisition                                                                                             |
|                      |                         |                                      | Is the time, where the position actual value is sensed before the start of a DP cycle.                                       |
|                      |                         |                                      | T <sub>I</sub> = integer multiple of T <sub>BASE_IO</sub>                                                                    |
|                      |                         |                                      | Calculation: T <sub>I</sub> = 2 • 125 μs = 250 μs                                                                            |
|                      |                         |                                      | For $T_I = 0$ , the following is valid: $T_I = T_{DP}$                                                                       |
|                      |                         | T <sub>I_MIN</sub> = 1               | Minimum T <sub>I</sub>                                                                                                    |
|                      |                         |                                      | Calculation: T <sub>I_MIN</sub> = 1 • T <sub>BASE_IO</sub> = 125 μs                                                          |
| T <sub>O</sub>       | 4                       | T <sub>DX</sub> + T <sub>O_MIN</sub> | Time of setpoint transfer                                                                                                    |
|                      |                         | ≤ T <sub>O</sub> ≤ T̄ <sub>DP</sub>  | This is the time that the setpoints (speed setpoint) are transferred to the closed–loop control after the start of DP cycle. |
|                      |                         |                                      | $T_O$ = integer multiple of $T_{BASE\_IO}$                                                                                   |
|                      |                         |                                      | Calculation: T <sub>O</sub> = 4 • 125 μs = 500 μs                                                                            |
|                      |                         |                                      | For $T_O = 0$ , the following is valid: $T_O = T_{DP}$                                                                       |
|                      |                         | T <sub>O_MIN</sub> = 1               | Minimum time interval between $T_{\mbox{\scriptsize O}}$ and $T_{\mbox{\scriptsize DX}}$                                     |
|                      |                         |                                      | $T_{O\_MIN} = 1 \cdot T_{BASE\_IO} = 125 \mu s$                                                                              |

Table 5-37 Time settings for "DP slave 611U", continued

| Name               | Value <sup>1)</sup>   | Limit value                       | Description                                                                                                    |
|--------------------|-----------------------|-----------------------------------|----------------------------------------------------------------------------------------------------|
| T <sub>DX</sub>    | E10 <sub>hex</sub>    | T <sub>DX</sub> < T <sub>DP</sub> | Data exchange time                                                                                                    |
|                    | = 3600 <sub>dec</sub> |                                   | This is the time which is required to transfer, within one DP cycle, the process data to all of the slaves.                    |
|                    |                       |                                   | $T_{DX}$ = integer multiple of $T_{Bit}$                                                                                       |
|                    |                       |                                   | $T_{Bit}$ = 1/12 µs at 12 Mbaud                                                                                                |
|                    |                       |                                   | Calculation: T <sub>DX</sub> = 3600 • T <sub>BIT</sub> = 300 μs                                                                |
| T <sub>PLL_W</sub> | 0                     | -                                 | PLL window (half the window width of the GC synchronizing window)                                                              |
|                    |                       |                                   | The following applies to the setting:                                                                                          |
|                    |                       |                                   | <ul> <li>Small window —&gt; minimization of synchronization<br/>fluctuations on the drive</li> </ul>                           |
|                    |                       |                                   | <ul> <li>Large window —&gt; larger tolerance with respect to<br/>GC fluctuations</li> </ul>                                    |
|                    |                       |                                   | Calculation (assumption: $T_{PLL_W} = A_{Hex} = 10_{Dec}$ )                                                                    |
|                    |                       |                                   | $T_{PLL_W} = 10 \cdot T_{BIT} = 0.833 \mu s$                                                                                   |
|                    |                       |                                   | T <sub>Bit</sub> = 1/12 μs at 12 Mbaud                                                                                         |
|                    |                       |                                   | Recommendation: Set T <sub>PLL_W</sub> to 0 (standard value)                                                                   |
|                    |                       |                                   | —> the "DP slave 611U" then automatically uses the standard value of 0.81 $\mu s$                                              |
| T <sub>PLL_D</sub> | 0                     | _                                 | PLL dead time                                                                                                    |
|                    |                       |                                   | The PLL deadtime can be used to compensate for different data transfer times to the slaves (e.g. due to the use of repeaters). |
|                    |                       |                                   | The slaves with faster transfer times are delayed by a corresponding PLL dead time.                                            |
|                    |                       |                                   | Calculation: T <sub>PLL_D</sub> = 0 • T <sub>BIT</sub> = 0 μs                                                                  |
|                    |                       |                                   | T <sub>Bit</sub> = 1/12 μs at 12 Mbaud                                                                                         |

<sup>1)</sup> The values correspond to the master device file SIEM808F.GSD

### Setting criteria

The following criteria must be taken into account when setting the times:

- DP cycle (T<sub>DP</sub>)
  - Time T<sub>DP</sub> must be set the same for all bus nodes.
  - The following must be valid: T<sub>DP</sub> > T<sub>DX</sub> and T<sub>DP</sub> ≥ T<sub>O</sub>
     Time T<sub>DP</sub> is therefore long enough to permit communications with all of the bus nodes.
  - Specific reserves must be available

This means that additional masters can be connected and non-cyclic communications can be realized.

- T<sub>I</sub> and T<sub>O</sub>
  - n-set mode: Setting the times in T<sub>I</sub> and T<sub>O</sub> as short as possible reduces the dead time in the position control loop.
  - The following must be valid: T<sub>O</sub> > T<sub>DX</sub> + T<sub>Omin</sub>
- The following is valid for interpolating axes:
  - T<sub>I</sub> of the interpolating axes should be the same
  - T<sub>O</sub> of the interpolating axes should be the same

### 5.8.4 Bus run-up, synchronization and net data save

## Bus run-up and synchronization

When running—up, the DP master checks the DP slave by requesting diagnostic information.

The following faults/errors are identified:

- Parameterizing and configuring errors
- The DP slave has been assigned to another master
- Static user diagnostics
- · Operational readiness of the DP slave

If a fault has not been detected, then the DP master, with this DP slave, goes into cyclic net data operation, i.e. input and output data are exchanged.

With the transition into cyclic net data transfer, the DP slave is synchronized to the master sign-of-life.

The DP slave runs in synchronism with the master, if

- The status signal ZSW1.9 (control requested/no control possible) = "1"
   and
- The slave sign-of-life (ZSW2.12 to ZSW2.15, value = 1 to 15) is counted

## Net data save

The net data save is realized in both data transfer directions (master <—> slave) using a sign—of—life that comprises a 4—bit counter.

The sign—of—life counter is always incremented from 1 to 15, and then starts again with the value 1.

- Master sign-of-life (M-SoL)
  - The control signals STW2.12 to STW2.15 are used as master sign-of-life.
  - The master sign—of–life counter is incremented in each master application cycle (T<sub>MAPC</sub>).
  - P0879. 2 to .0 Permissible sign-of-life error
  - P0879. 8 Operation with/without
     Master sign-of-life monitoring
  - Monitoring

The master sign—of—life is monitored in the DP slave. If the master sign—of—life does not consecutively correspond to the expected value or more often than is permitted in P0879 bit 2 to bit 0, then the following occurs:

- ---> fault 597 (PROFIBUS: synchronization error) is output
- ---> zero is output as slave sign-of-life
- —> the status signal ZSW1.9 (control requested/control not possible) is set to "0"
- ---> the system re-synchronizes to the master sign-of-life
- Slave sign-of-life (S-SoL)
  - The status signals ZSW2.12 to ZSW2.15 are used as slave sign-of-life.
  - The slave sign-of-life counter is incremented in every DP cycle (T<sub>DP</sub>).

### 5.8.5 Parameterization using the parameterizing telegram

For parameterization, the "DP slave 611U" is supplied with the following equidistant parameters within a parameterizing telegram (Set\_Prm):

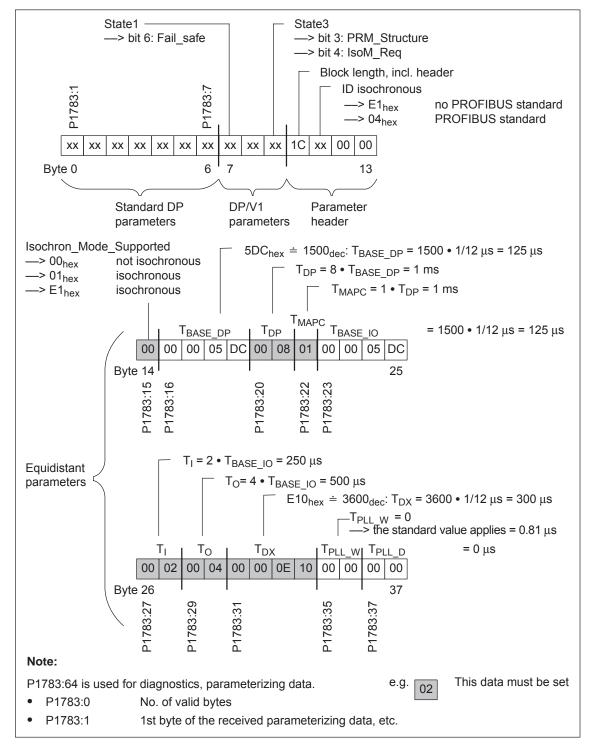

Fig. 5-29 Parameterizing telegram Set\_Prm

Parameter overview

The following parameters are available for PROFIBUS-DP:

Table 5-38 Parameters for PROFIBUS-DP

|      | Parai                                                                                                    | meter      |               |                 |             |                |  |  |
|------|----------------------------------------------------------------------------------------------------|------------|---------------|-----------------|-------------|----------------|--|--|
| No.  | Description                                                                                                    | Min.       | Stan-<br>dard | Max.            | Unit        | Effec-<br>tive |  |  |
| 0872 | Optional module type                                                                                                    | _          | _             | _               | _           | RO             |  |  |
|      | indicates which optional module was ide                                                                                                    | entified w | hen the co    | ntrol board wa  | s powered-  | up.            |  |  |
|      | 0 No option module                                                                                                    |            |               |                 |             |                |  |  |
|      | 1 Optional TERMINAL module, Order No. (MLFB): 6SN1114-0NA00-0A                                                                                  |            |               |                 |             |                |  |  |
|      | 2 Optional PROFIBUS-DP1 mod with PROFIBUS-ASIC SPC3, (                                                                                          |            | . (MLFB): 6   | SN1114-0NB0     | 0AA0        |                |  |  |
|      | 3 Optional PROFIBUS–DP2 mod<br>with PROFIBUS–ASIC DPC31<br>Order No. (MLFB): 6SN1114–0                                                          | without F  | PLL,          |                 |             |                |  |  |
|      | 4 Optional PROFIBUS–DP3 module (from SW 3.1) with PROFIBUS–ASIC DPC31 with PLL Order No. (MLFB): 6SN1114–0NB01–0AA0/–0AA1                       |            |               |                 |             |                |  |  |
| 0873 | Option module version                                                                                                    | _          | -             | _               | Hex         | RO             |  |  |
|      | displays the version of the particular op                                                                                                    | tion mod   | ule.          |                 |             | •              |  |  |
| 0875 | Expected optional module type                                                                                                    | 0          | 0             | 4               | _           | РО             |  |  |
|      | indicates which option module was exp<br>The parameters are automatically set at the<br>ule type).                                              |            |               | •               |             | on mod-        |  |  |
|      | Examples:                                                                                                    |            |               |                 |             |                |  |  |
|      | <ul> <li>P0875 = P0872</li> <li>—&gt; normal situation after first commis</li> <li>—&gt; no error is signaled when booting</li> </ul>           | sioning    |               |                 |             |                |  |  |
|      | <ul> <li>P0875 = 3 and P0872 = 0</li> <li>—&gt; the optional PROFIBUS-DP2 model.</li> <li>—&gt; a fault was signaled when the system</li> </ul> |            |               | neterized but v | vas not det | ected          |  |  |
|      | Note:                                                                                                    |            |               |                 |             |                |  |  |
|      | Switch-out the communications or the "DI                                                                                                    | o slaves   | 611U" wher    | the module is   | s inserted: |                |  |  |
|      | 1-axis module    > the "DP slave 611U" is switched-out from drive A with P0875 = 0                                                              |            |               |                 |             |                |  |  |
|      | • 2-axis module > with P0875 = 0, the communicatio > with P0875 = 0 in both drives, the                                                         |            |               |                 | m drive B   |                |  |  |
|      | This means, that e.g. "disturbing" slaves of                                                                                                    | an be ter  | mporarily di  | sabled when c   | ommission   | ing the        |  |  |

other nodes (refer under the index entry "Start-up PROFIBUS-DP").

After disabling the communications or the module, P0875 must be again set to P0872.

Table 5-38 Parameters for PROFIBUS-DP, continued

|                          | Parai                                                                                                    | neter                                                       |               |                |             |                  |  |  |  |  |
|--------------------------|----------------------------------------------------------------------------------------------------|-------------------------------------------------------------|---------------|----------------|-------------|------------------|--|--|--|--|
| No.                      | Description                                                                                                    | Min.                                                        | Stan-<br>dard | Max.           | Unit        | Effec-<br>tive   |  |  |  |  |
| 0879                     | PROFIBUS configuration (from SW 3.1)                                                                                                    | 0                                                           | 1             | FFFF           | Hex         | PO               |  |  |  |  |
|                          | Bit 2, 1, 0 Permissible sign-of-life error                                                                                                    |                                                             |               |                |             |                  |  |  |  |  |
|                          | •                                                                                                    | Bit 8 Operation with/without master sign–of–life monitoring |               |                |             |                  |  |  |  |  |
|                          | Bit 11 PKW area: Sub-index in the high                                                                                                    | ,                                                           | •             | ,              |             |                  |  |  |  |  |
|                          | Bit 12 Activates the direct measuring system (encoder 2) for the encoder interface (from SW 3.3)                                                                                                    |                                                             |               |                |             |                  |  |  |  |  |
|                          | Bit 13 Incremental motor measuring s                                                                                                    | -                                                           |               | -              |             |                  |  |  |  |  |
|                          | Bit 14 Incremental, direct meas. syste                                                                                                    | m with/w                                                    | ithout equiv  | alent zero ma  | rk (from SV | V 3.3)           |  |  |  |  |
| 0880                     | Speed evaluation PROFIBUS (SRM,                                                                                                    |                                                             |               |                | RPM         |                  |  |  |  |  |
|                          | ARM) Motor velocity evaluation PROFIBUS (SLM)                                                                                                    | 0.0                                                         | 16 384.0      | 100 000.0      | m/min       | imme-<br>diately |  |  |  |  |
|                          | defines the normalization of the speed of $4000_{\text{Hex}}$ or $16384_{\text{Dec}} \doteq$ of the speed or vertical speed of the speed of the |                                                             | -             | ng PROFIBUS-   | -DP.        |                  |  |  |  |  |
| 0881                     | Evaluation, torque/power reduction                                                                                                    |                                                             |               |                | %           |                  |  |  |  |  |
| (from<br>SW 4.1)         | PROFIBUS (SRM, ARM) Evaluation, force/power reduction                                                                                                    | 0.0                                                         | 16 384.0      | 16 384.0       | %           | imme-<br>diately |  |  |  |  |
|                          | PROFIBUS (SLM)                                                                                                    |                                                             |               |                | 70          |                  |  |  |  |  |
|                          | ing PROFIBUS-DP.  Note: 4000 hex or 16384 dec in the control word centage specified in P0881.                                                                                                    | l MomRe                                                     | ed correspor  | nds to a reduc | tion by the | per-             |  |  |  |  |
| 0882<br>(from            | Torque setpoint evaluation PROFIBUS (SRM, ARM)                                                                                                    |                                                             |               |                | %           |                  |  |  |  |  |
| SW 4.1)                  | Force setpoint evaluation PROFIBUS (SLM)                                                                                                    | -16384.0                                                    | 800.0         | 16 384.0       | %           | imme-<br>diately |  |  |  |  |
|                          | defines the normalization of the torque                                                                                                    | or force s                                                  | setpoint whe  | en entered via | PROFIBUS    | S-DP.            |  |  |  |  |
|                          | Note:  P0882 is a percentage value referred to the rated motor torque. The parameter acts on the process data MsollExt (torque setpoint external in the input direction) and Msoll (torque setpoint in the output direction).  4000 hex or 16384 dec in the control word corresponds to the percentage entered into P0882.                                                                                                    |                                                             |               |                |             |                  |  |  |  |  |
| 0883                     | Override evaluation, PROFIBUS (from SW 3.1)                                                                                                    | 0.0                                                         | 16 384.0      | 16 384.0       | %           | imme-<br>diately |  |  |  |  |
|                          | defines the normalization of the override $4000_{hex}$ or $16384_{dec} \doteq$ the override in P0                                                                                                    |                                                             | ntered via F  | PROFIBUS DP    |             |                  |  |  |  |  |
| 0884<br>(from<br>SW 4.1) | PROFIBUS position output evaluation number of increments                                                                                                    | 1                                                           | 2048          | 8388607        | _           | PO               |  |  |  |  |
|                          | defines the normalization of the override                                                                                                    |                                                             | ntered via F  | PROFIBUS.      |             |                  |  |  |  |  |
|                          | $4000_{\text{hex}}$ or $16384_{\text{dec}} \doteq \text{the override in P0}$                                                                                                    | 883                                                         |               |                |             |                  |  |  |  |  |

Table 5-38 Parameters for PROFIBUS-DP, continued

|                             | Parameter                                                                                                    |                                                                                                    |               |                  |             |                  |  |  |  |  |
|-----------------------------|----------------------------------------------------------------------------------------------------|----------------------------------------------------------------------------------------------------|---------------|------------------|-------------|------------------|--|--|--|--|
| No.                         | Description                                                                                                    | Min.                                                                                                    | Stan-<br>dard | Max.             | Unit        | Effec-<br>tive   |  |  |  |  |
| 0888:16<br>(from<br>SW 4.1) | Function, distributed input (PROFIBUS)                                                                                                    | 0                                                                                                    | 0             | 82               | _           | imme-<br>diately |  |  |  |  |
|                             | uted inputs (DezEing).                                                                                                    | The function number from the "list of input signals" is entered. The following applies for the individual indices of P0888:  :0 Function DezEing bit 0  :1 Function DezEing bit 1 |               |                  |             |                  |  |  |  |  |
| 0891<br>(from<br>SW 3.3)    | Source, external position reference value                                                                                                    | -1                                                                                                    | -1            | 4                | _           | PO               |  |  |  |  |
|                             | defines the source for the external position reference value.  -1 No external position reference value  0 Angular incremental encoder interface  1 Motor encoder, drive A (only drive B in double–axis modules)                                                          |                                                                                                    |               |                  |             |                  |  |  |  |  |
| 0895<br>(from<br>SW 3.3)    | External position reference value – number of increments                                                                                                    | 1                                                                                                    | 2048          | 8388607          | _           | PO               |  |  |  |  |
|                             | defines, together with P0896 for couplings, the ratio between input increments and the dimension system grids.  Note: > P0895 input pulses at the angular incremental encoder correspond to P0896 MSR> Setpoint input from P0895 corresponds to P0896 MSR refer to P0896 |                                                                                                    |               |                  |             |                  |  |  |  |  |
| 0896<br>(from<br>SW 3.3)    | External position reference value – number of dimension system grids                                                                                                    | 1                                                                                                    | 10000         | 8388607          | MSC         | РО               |  |  |  |  |
|                             | defines, together with P0895, for coupli input bit) and the dimension system grids.                                                                                                    | •                                                                                                    | ratio betwee  | en the input pu  | lse periods | (or              |  |  |  |  |
| 0915                        | PZD setpoint assignment, PROFIBUS (from SW 3.1)                                                                                                    | 0                                                                                                    | 0             | 65 535           | _           | imme-<br>diately |  |  |  |  |
|                             | is used to assign the signals to the prod<br>—> Refer to Chapter 5.6.5                                                                                                    | ess data                                                                                                    | in the setp   | oint telegram.   |             |                  |  |  |  |  |
| 0916                        | PZD actual value assignment,<br>PROFIBUS<br>(from SW 3.1)                                                                                                    | 0                                                                                                    | 0             | 65 535           | _           | imme-<br>diately |  |  |  |  |
|                             | is used to assign the signals to the prod<br>—> Refer to Chapter 5.6.5                                                                                                    | ess data                                                                                                    | in the actu   | al value telegra | am.         |                  |  |  |  |  |

Table 5-38 Parameters for PROFIBUS-DP, continued

|         | Parameter                                                                                                    |      |               |      |      |                |  |  |
|---------|----------------------------------------------------------------------------------------------------|------|---------------|------|------|----------------|--|--|
| No.     | Description                                                                                                    | Min. | Stan-<br>dard | Max. | Unit | Effec-<br>tive |  |  |
| 0918    | PROFIBUS node address                                                                                                    | 0    | 0             | 126  | _    | РО             |  |  |
|         | <ul> <li> specifies the address of the drives as DP slave on PROFIBUS.</li> <li>Note:</li> <li>There is one node address for the control board, although it is designed for two drives. When changing the parameter in one drive, the parameter in the other drive is automatically adapted.</li> <li>Every node connected to PROFIBUS must have a unique address.</li> </ul>                                                                                                    |      |               |      |      |                |  |  |
| 0922    | Telegram selection PROFIBUS 0 101 104 - PO (from SW 3.1) - PO is used to set the free configurability or to select a standard telegram.                                                                                                    |      |               |      |      |                |  |  |
| 0945:65 | > Refer to Chapter 5.6.5 Fault code                                                                                                    | _    | _             | _    | _    | RO             |  |  |
|         | the fault code, i.e. the number of the fault which occurred, is entered.  The faults which occurred, are entered as follows into the fault buffer:  - first fault which occurred —> parameter with index 1  to - eight faults which occurred —> parameter with index 8  Note:  The following belongs to a fault: Fault code (P0945:65), fault number (P0947:65), fault time (P0948:65) and fault value (P0949:65)  A description of the faults, the way in which they can be acknowledged as well as a list of all the faults, is provided in Chapter 7.  This parameter is reset at POWER ON. |      |               |      |      |                |  |  |
| 0947:65 | Fault number                                                                                                    | _    | _             | _    | _    | RO             |  |  |
|         | Note: This parameter is of no significance.                                                                                                    | I    |               |      |      |                |  |  |
| 0948:65 | Fault time                                                                                                    | -    | _             | _    | ms   | RO             |  |  |
|         | This parameter specifies at which relative <b>Note:</b> This parameter is set to zero at POWER C                                                                                                    |      |               |      |      |                |  |  |
| 0949:65 | F value                                                                                                    | -    | -             | _    | -    | RO             |  |  |
|         | The supplementary information associated with a fault which occurred, is entered in this parameter.  Note:  A description of the faults, the way in which they can be acknowledged as well as a list of all the faults, is provided in Chapter 7.  This parameter is reset at POWER ON.                                                                                                    |      |               |      |      |                |  |  |

Table 5-38 Parameters for PROFIBUS-DP, continued

|                          |                                                                                                    | Parar                                                                                                    | neter                                                                             |                                                                                                    |                                                                                                    |                                                                                                 |                                              |
|--------------------------|----------------------------------------------------------------------------------------------------|----------------------------------------------------------------------------------------------------|-----------------------------------------------------------------------------------|----------------------------------------------------------------------------------------------------|----------------------------------------------------------------------------------------------------|-------------------------------------------------------------------------------------------------|----------------------------------------------|
| No.                      | ι                                                                                                  | Description                                                                                                    | Min.                                                                              | Stan-<br>dard                                                                                                  | Max.                                                                                                    | Unit                                                                                            | Effec-<br>tive                               |
| 0952                     | Number of faul                                                                                     | ts                                                                                                    | -                                                                                 | _                                                                                                    | -                                                                                                    | -                                                                                               | RO                                           |
|                          |                                                                                                    | specifies the faults which o                                                                                                    | ccurred                                                                           | after POWE                                                                                                    | R ON an.                                                                                                    |                                                                                                 |                                              |
|                          | Note:                                                                                              |                                                                                                    |                                                                                   |                                                                                                    |                                                                                                    |                                                                                                 |                                              |
|                          | •                                                                                                  | r is reset at POWER ON.                                                                                                    |                                                                                   | I                                                                                                    | I                                                                                                    |                                                                                                 |                                              |
| 0953                     | Warnings 800 -                                                                                     |                                                                                                    | _                                                                                 | _                                                                                                    | _                                                                                                    | Hex                                                                                             | RO                                           |
| 0954                     | Warnings 816 -                                                                                     |                                                                                                    | -                                                                                 | _                                                                                                    | -                                                                                                    | Hex                                                                                             | RO                                           |
| 0955                     | Warnings 832 -                                                                                     | – 847                                                                                                    | -                                                                                 | -                                                                                                    | -                                                                                                    | Hex                                                                                             | RO                                           |
| 0956                     | Warnings 848 -                                                                                     | <b>–</b> 863                                                                                                    | -                                                                                 | _                                                                                                    | _                                                                                                    | Hex                                                                                             | RO                                           |
| 0957                     | Warnings 864 -                                                                                     | – 879                                                                                                    | _                                                                                 | _                                                                                                    | -                                                                                                    | Hex                                                                                             | RO                                           |
| 0958                     | Warnings 880 -                                                                                     | - 895                                                                                                    | _                                                                                 | _                                                                                                    | _                                                                                                    | Hex                                                                                             | RO                                           |
| 0959                     | Warnings 896 -                                                                                     | <b>–</b> 911                                                                                                    | -                                                                                 | _                                                                                                    | -                                                                                                    | Hex                                                                                             | RO                                           |
| 0960                     | Warnings 912 -                                                                                     | -927                                                                                                    | _                                                                                 | _                                                                                                    | _                                                                                                    | Hex                                                                                             | RO                                           |
|                          | Example: P0955 = 0110  Parameter  P0953 P0954 P0955 P0956 P0957 P0958 P0959 P0960                  | arning is not present > bits 8 and 4 are set  15                                                                                                    | 10 9<br>810 809<br>826 825<br>842 841<br>858 857<br>874 873<br>890 889<br>906 905 | 8 7 6<br> 808 807 80<br> 824 823 82<br> 840 839 83<br> 856 855 85<br> 872 871 87<br> 888 887 88<br> 904 903 90 | 5 4 3<br>6 805 804 803<br>2 821 820 819<br>8 837 836 835<br>4 853 852 851<br>0 869 868 867<br>6 885 884 883<br>2 901 900 899 | 2 1 0<br>8 802 801 8<br>9 818 817 8<br>5 834 833 8<br>5 850 849 8<br>7 866 865 8<br>8 882 881 8 | 116<br>132<br>148<br>164<br>180<br>96<br>112 |
| 0963<br>(from<br>SW 4.1) | Baud rate PRC                                                                                      | PFIBUS                                                                                                    | _                                                                                 | -                                                                                                    | _                                                                                                    | _                                                                                               | RO                                           |
|                          | 0 9.6<br>1 19.2<br>2 93.75<br>3 187.5<br>4 500<br>6 1500<br>7 3000<br>8 600<br>9 12000<br>10 31.25 | actual baud rate of the PRo kbit/s kbit/s kbit/s kbit/s kbit/s kbit/s kbit/s kbit/s kbit/s bkbit/s bkbit/s kbit/s kbit/s kbit/s kbit/s kbit/s kbit/s | OFIBUS.                                                                           |                                                                                                    |                                                                                                    |                                                                                                 |                                              |

Table 5-38 Parameters for PROFIBUS-DP, continued

| Parameter                   |                                                                                                    |      |               |      |      |                |  |  |  |  |
|-----------------------------|----------------------------------------------------------------------------------------------------|------|---------------|------|------|----------------|--|--|--|--|
| No.                         | Description                                                                                                    | Min. | Stan-<br>dard | Max. | Unit | Effec-<br>tive |  |  |  |  |
| 0967                        | PROFIBUS control word                                                                                                    | -    | _             | _    | Hex  | RO             |  |  |  |  |
|                             | is the image of control word STW1.  Note:  The bit assignment can be found as follows: under the index entry "Process data in the n–set mode – control words – STW1" under the index entry "Process data in the pos mode – control words – STW1" (from SW 2.1) under the index entry "Process data in the x–set mode – control words – STW1" (from SW 3.3)                                                                         |      |               |      |      |                |  |  |  |  |
| 0968                        | PROFIBUS status word                                                                                                    | _    | _             | _    | Hex  | RO             |  |  |  |  |
|                             | is the image of status word ZSW1.  Note:  The bit assignment can be found as follows:  under the index entry "Process data in the n–set mode – status words – ZSW1"  under the index entry "Process data in the pos mode – status words – ZSW1" (from SW 2.1)  under the index entry "Process data in the x–set mode – status words – ZSW1" (from SW 3.3)                                                                          |      |               |      |      |                |  |  |  |  |
| 0969                        | Actual time difference                                                                                                    | _    | _             | _    | ms   | RO             |  |  |  |  |
|                             | contains the relative system time since the last time that the drive was powered–up or since the last counter overflow                                                                                                    |      |               |      |      |                |  |  |  |  |
| 1781:17<br>(from<br>SW 4.1) | Setpoint source, PROFIBUS process data                                                                                                    | _    | H             |      |      | RO             |  |  |  |  |
|                             | indicates the source of the process data received via PROFIBUS  The high byte includes a reference to the source device (0xFF for the master, DP address for a Publisher) and the lower byte includes the offset within the received telegram (counted in bytes starting with 1).  The following applies: P1781:0  Number of valid entries P1781:1  Source of process data 1 (STW1) P1781:2  Source of process data 2 (PZD2), etc. |      |               |      |      |                |  |  |  |  |
| 1782:17<br>(from<br>SW 4.1) | Target offset, PROFIBUS process data                                                                                                    | _    | _             | _    | Hex  | RO             |  |  |  |  |
|                             | indicates which offset process data, sent to the master or the subscribers via PROFIBUS, have in the sent telegram (counted in bytes starting with 1).  The following applies: P1782:0 Number of valid entries P1782:1 Target offset of process data 1 (ZSW1) P1782:2 Target offset of process data 2 (PZD2), etc.                                                                                                    |      |               |      |      |                |  |  |  |  |

Table 5-38 Parameters for PROFIBUS-DP, continued

| Parameter                   |                                                                                                    |                    |                |                |                |               |                  |      |        |                |    |
|-----------------------------|----------------------------------------------------------------------------------------------------|--------------------|----------------|----------------|----------------|---------------|------------------|------|--------|----------------|----|
| No.                         | Description                                                                                                    |                    |                |                | Min.           | Stan-<br>dard | Max.             |      | Unit   | Effec-<br>tive |    |
| 1783:64                     | Received parameterizing data PROFIBUS (from SW 3.1)                                                                                                    |                    |                |                |                | _             | _                | -    |        | Hex            | RO |
| 1784:64                     | Received configuration data PROFIBUS (from SW 3.1)                                                                                                    |                    |                |                | -              | _             | -                |      | Hex    | RO             |    |
|                             | P1783:64 is an image of the parameterizing data received from the DP slave (refer to Chapter 5.8.5).  P1784:64 is an image of the configuration data received from the DP slave (refer to Chapter 5.7.1).                                                                                                    |                    |                |                |                |               |                  |      |        |                |    |
|                             | Inde                                                                                                    | No. of valid bytes | :1<br>1st byte | :2<br>2nd byte | :3<br>3rd byte | :4<br>4th byt | :5<br>e 5th byte | etc. | nth by | ⁄te            |    |
|                             | Image of the parameter or configuration data  = 0 —> Neither parameterizing nor configuration data available                                                                                                    |                    |                |                |                |               |                  |      |        |                |    |
| 1785:13<br>(from<br>SW 3.1) | Extended PROFIBUS diagnostics                                                                                                    |                    |                |                |                | -             | -                | -    |        | Hex            | RO |
|                             | contains diagnostics information to operate PROFIBUS. The following applies for the individual indices of P1785:  10 Error master sign—of—life since POWER ON  11 Clock—cycle synchronous operation selected  12 Interpolation clock cycle (Tipo) in us  13 Position controller clock cycle (TIr) in us  14 Master application cycle type (Tmapc) in us  15 DP cycle time (Tdp) in us  16 Data exchange time (Tdx) in us  17 Instant in time of the setpoint sensing (To) in us  18 Instant in time of the actual value sensing (Ti) in us  19 PLL window (Tpllw) in 1/12us  10 PLL delay time (Tplld) in 1/12us  11 External slave—to—slave communication connections  12 Internal slave—to—slave communication connections |                    |                |                |                |               |                  |      |        |                |    |

### 5.9 Parameter overview of PROFIBUS-DP

Table 5-38 Parameters for PROFIBUS-DP, continued

| Parameter |                                       |                                   |           |                    |                    |                             |            |               |           |                            |                       |                |  |
|-----------|---------------------------------------|-----------------------------------|-----------|--------------------|--------------------|-----------------------------|------------|---------------|-----------|----------------------------|-----------------------|----------------|--|
| No.       |                                       |                                   | Desci     | ription            |                    |                             | Min.       | Stan-<br>dard |           | Max.                       | Unit                  | Effec-<br>tive |  |
| 1786:5    |                                       | ceived PK<br>m SW 2.4             |           | , PROF             | IBUS               |                             | _          | _             | -         |                            | Hex                   | RO             |  |
| 1787:5    | Sent PKW data, PROFIBUS (from SW 2.4) |                                   |           |                    | -                  | -                           | -          |               | Hex       | RO                         |                       |                |  |
|           | P1786:5 is an image of the PKW        |                                   |           | PKW da             | ita receiv         | ed from the                 | ne DP      | slave.        |           |                            |                       |                |  |
|           | P17                                   | 787:5                             | is an     | image              | of the I           | PKW da                      | ıta sent t | o the DP r    | master    |                            |                       |                |  |
|           | Index :0 :1 :2 :3 :4                  |                                   |           | :4                 |                    | PKE                         | Р          | arameter I    | D         |                            |                       |                |  |
|           |                                       | No. of valid                      | PKE       | IND                | P\                 | νΈ                          |            | IND           |           | ub–index,<br>umber, arr    | sub–paraı<br>ay index | meter          |  |
|           |                                       | words                             | Imag      | ge of the          | PKW                | data                        |            | PWE           | Р         | arameter v                 | value                 |                |  |
|           |                                       |                                   | iiia      | JC 01 111          | - 1 1000           | data                        | J          | PKW           | Р         | arameter l                 | D value               |                |  |
|           |                                       | L                                 |           |                    |                    | a availa<br>vailable        | ble        |               |           |                            |                       |                |  |
|           | No                                    | te:                               |           |                    |                    |                             |            |               |           |                            |                       |                |  |
|           | The                                   | e paramet                         | er rang   | e (PKW             | / range            | ) is des                    | cribed in  | Chapter 5     | 5.6.7.    |                            |                       |                |  |
| 1788:17   | Re                                    | ceived pro                        | ocess d   | ata PR             | OFIBU              | S                           | -          | -             | -         |                            | Hex                   | RO             |  |
| 1789:17   | Ser                                   | nt process                        | s data P  | ROFIB              | US                 |                             | _          | _             | _         |                            | Hex                   | RO             |  |
|           |                                       |                                   |           | -                  | -                  |                             |            |               |           | OP slave (<br>ster (status | control words).       | rds).          |  |
|           |                                       | Index :0                          | :1        | :2                 | :3                 |                             | :14        | :15           | :16       |                            |                       |                |  |
|           |                                       | No. of valid                      | PZI       | PZI<br>2           |                    |                             | PZD<br>14  | PZD<br>15     | PZD<br>16 | PZD: F                     | Process da            | nta            |  |
|           |                                       | words                             |           | lma                | ge of th           | ne proce                    | ec data    | ss data (PZD) |           |                            |                       |                |  |
|           |                                       |                                   |           | iiiia              | 90 01 11           | ic proce                    | Jos uala   | (1 20)        |           |                            |                       |                |  |
|           | No                                    | te:                               |           |                    |                    |                             |            |               |           |                            |                       |                |  |
|           | •                                     | The num                           | ber of v  | alid wo            | rds in F           | 1788:0                      | and P17    | 789:0 depe    | ends o    | n the sele                 | cted PPO              | type.          |  |
|           | •                                     | Invalid we                        | -         | e conta            | ined in            | parame                      | eters with | n an index    | greate    | er than the                | e number)             | have           |  |
|           | •                                     | Example                           |           |                    |                    |                             |            |               |           |                            |                       |                |  |
|           |                                       | P1788:0 contains contains P1788:3 | the proo  | cess da<br>cess da | ta 1 (P<br>ta 2 (P | ZD1) P <sup>.</sup><br>ZD2) | 1788:2     | es either     | a PPC     | )1 or PPO                  | 3 P1788:1             |                |  |
|           | •                                     |                                   | iew of tl | ne proc            | ess da             |                             |            | controlled    | mode      | and in the                 | e positionir          | ng mode        |  |

### 5.9 Parameter overview of PROFIBUS-DP

Additional parameters relevant for PROFIBUS-DP (refer to Chapter A.1)

| <ul> <li>P0600 Operating display</li> <li>P0607 Analog setpoint, terminal 56.x/14.x</li> <li>P0612 Analog setpoint, terminal 24.x/20.x</li> <li>P0653 Image, input signals, Part 1</li> <li>P0654 Image, input signals, Part 2</li> <li>P0656 Image, output signals, Part 1</li> <li>P0657 Image, output signals, Part 3</li> <li>P0658 Image, output signals, Part 3</li> <li>P0660 Function, input terminal I0.x</li> <li>P0661 Function, input terminal I1.x</li> <li>P0662 Function, input terminal I3.x</li> <li>P0680 Function, output terminal O0.x</li> <li>P0681 Function, output terminal O1.x</li> <li>P0682 Function, output terminal O2.x</li> <li>P0683 Function, output terminal O3.x</li> <li>P0972 Request POWER—ON RESET (from SW 3.3)</li> <li>P1012.2 Function switch Bit 2 "Ready or no fault"</li> <li>P1012.12 Function switch Bit 12 "power—on inhibit"</li> <li>P1795 Optional module (PROFIBUS): Firmware version</li> </ul> |   |          |                                              |
|----------------------------------------------------------------------------------------------------|---|----------|----------------------------------------------|
| <ul> <li>P0612 Analog setpoint, terminal 24.x/20.x</li> <li>P0653 Image, input signals, Part 1</li> <li>P0654 Image, input signals, Part 2</li> <li>P0656 Image, output signals, Part 1</li> <li>P0657 Image, output signals, Part 2</li> <li>P0658 Image, output signals, Part 3</li> <li>P0660 Function, input terminal I0.x</li> <li>P0661 Function, input terminal I1.x</li> <li>P0662 Function, input terminal I2.x</li> <li>P0663 Function, input terminal I3.x</li> <li>P0680 Function, output terminal O0.x</li> <li>P0681 Function, output terminal O1.x</li> <li>P0682 Function, output terminal O2.x</li> <li>P0683 Function, output terminal O3.x</li> <li>P0970 Request POWER—ON RESET (from SW 3.3)</li> <li>P1012.2 Function switch Bit 2 "Ready or no fault"</li> <li>P1012.12 Function switch Bit 12 "power—on inhibit"</li> </ul>                                                                                                    | • | P0600    | Operating display                            |
| <ul> <li>P0653 Image, input signals, Part 1</li> <li>P0654 Image, input signals, Part 2</li> <li>P0656 Image, output signals, Part 1</li> <li>P0657 Image, output signals, Part 2</li> <li>P0658 Image, output signals, Part 3</li> <li>P0660 Function, input terminal I0.x</li> <li>P0661 Function, input terminal I1.x</li> <li>P0662 Function, input terminal I2.x</li> <li>P0663 Function, input terminal I3.x</li> <li>P0680 Function, output terminal O0.x</li> <li>P0681 Function, output terminal O1.x</li> <li>P0682 Function, output terminal O2.x</li> <li>P0683 Function, output terminal O3.x</li> <li>P0972 Request POWER-ON RESET (from SW 3.3)</li> <li>P1012.2 Function switch Bit 2 "Ready or no fault"</li> <li>P1012.12 Function switch Bit 12 "power-on inhibit"</li> </ul>                                                                                                    | • | P0607    | Analog setpoint, terminal 56.x/14.x          |
| <ul> <li>P0654 Image, input signals, Part 2</li> <li>P0656 Image, output signals, Part 1</li> <li>P0657 Image, output signals, Part 2</li> <li>P0658 Image, output signals, Part 3</li> <li>P0660 Function, input terminal I0.x</li> <li>P0661 Function, input terminal I1.x</li> <li>P0662 Function, input terminal I2.x</li> <li>P0663 Function, input terminal I3.x</li> <li>P0680 Function, output terminal O0.x</li> <li>P0681 Function, output terminal O1.x</li> <li>P0682 Function, output terminal O2.x</li> <li>P0683 Function, output terminal O3.x</li> <li>P0972 Request POWER-ON RESET (from SW 3.3)</li> <li>P1012.2 Function switch Bit 2 "Ready or no fault"</li> <li>P1012.12 Function switch Bit 12 "power-on inhibit"</li> </ul>                                                                                                    | • | P0612    | Analog setpoint, terminal 24.x/20.x          |
| <ul> <li>P0656 Image, output signals, Part 1</li> <li>P0657 Image, output signals, Part 2</li> <li>P0658 Image, output signals, Part 3</li> <li>P0660 Function, input terminal I0.x</li> <li>P0661 Function, input terminal I1.x</li> <li>P0662 Function, input terminal I2.x</li> <li>P0663 Function, input terminal I3.x</li> <li>P0680 Function, output terminal O0.x</li> <li>P0681 Function, output terminal O1.x</li> <li>P0682 Function, output terminal O2.x</li> <li>P0683 Function, output terminal O3.x</li> <li>P0972 Request POWER-ON RESET (from SW 3.3)</li> <li>P1012.2 Function switch Bit 2 "Ready or no fault"</li> <li>P1012.12 Function switch Bit 12 "power-on inhibit"</li> </ul>                                                                                                    | • | P0653    | Image, input signals, Part 1                 |
| <ul> <li>P0657 Image, output signals, Part 2</li> <li>P0658 Image, output signals, Part 3</li> <li>P0660 Function, input terminal I0.x</li> <li>P0661 Function, input terminal I1.x</li> <li>P0662 Function, input terminal I2.x</li> <li>P0663 Function, input terminal I3.x</li> <li>P0680 Function, output terminal O0.x</li> <li>P0681 Function, output terminal O1.x</li> <li>P0682 Function, output terminal O2.x</li> <li>P0683 Function, output terminal O3.x</li> <li>P0972 Request POWER—ON RESET (from SW 3.3)</li> <li>P1012.2 Function switch Bit 2 "Ready or no fault"</li> <li>P1012.12 Function switch Bit 12 "power—on inhibit"</li> </ul>                                                                                                    | • | P0654    | Image, input signals, Part 2                 |
| <ul> <li>P0658 Image, output signals, Part 3</li> <li>P0660 Function, input terminal I0.x</li> <li>P0661 Function, input terminal I1.x</li> <li>P0662 Function, input terminal I2.x</li> <li>P0663 Function, input terminal I3.x</li> <li>P0680 Function, output terminal O0.x</li> <li>P0681 Function, output terminal O1.x</li> <li>P0682 Function, output terminal O2.x</li> <li>P0683 Function, output terminal O3.x</li> <li>P0972 Request POWER-ON RESET (from SW 3.3)</li> <li>P1012.2 Function switch Bit 2 "Ready or no fault"</li> <li>P1012.12 Function switch Bit 12 "power-on inhibit"</li> </ul>                                                                                                    | • | P0656    | Image, output signals, Part 1                |
| <ul> <li>P0660 Function, input terminal I0.x</li> <li>P0661 Function, input terminal I1.x</li> <li>P0662 Function, input terminal I2.x</li> <li>P0663 Function, input terminal I3.x</li> <li>P0680 Function, output terminal O0.x</li> <li>P0681 Function, output terminal O1.x</li> <li>P0682 Function, output terminal O2.x</li> <li>P0683 Function, output terminal O3.x</li> <li>P0972 Request POWER-ON RESET (from SW 3.3)</li> <li>P1012.2 Function switch Bit 2 "Ready or no fault"</li> <li>P1012.12 Function switch Bit 12 "power-on inhibit"</li> </ul>                                                                                                    | • | P0657    | Image, output signals, Part 2                |
| <ul> <li>P0661 Function, input terminal I1.x</li> <li>P0662 Function, input terminal I2.x</li> <li>P0663 Function, input terminal I3.x</li> <li>P0680 Function, output terminal O0.x</li> <li>P0681 Function, output terminal O1.x</li> <li>P0682 Function, output terminal O2.x</li> <li>P0683 Function, output terminal O3.x</li> <li>P0972 Request POWER-ON RESET (from SW 3.3)</li> <li>P1012.2 Function switch Bit 2 "Ready or no fault"</li> <li>P1012.12 Function switch Bit 12 "power-on inhibit"</li> </ul>                                                                                                    | • | P0658    | Image, output signals, Part 3                |
| <ul> <li>P0662 Function, input terminal I2.x</li> <li>P0663 Function, input terminal I3.x</li> <li>P0680 Function, output terminal O0.x</li> <li>P0681 Function, output terminal O1.x</li> <li>P0682 Function, output terminal O2.x</li> <li>P0683 Function, output terminal O3.x</li> <li>P0972 Request POWER-ON RESET (from SW 3.3)</li> <li>P1012.2 Function switch Bit 2 "Ready or no fault"</li> <li>P1012.12 Function switch Bit 12 "power-on inhibit"</li> </ul>                                                                                                    | • | P0660    | Function, input terminal I0.x                |
| <ul> <li>P0663 Function, input terminal I3.x</li> <li>P0680 Function, output terminal O0.x</li> <li>P0681 Function, output terminal O1.x</li> <li>P0682 Function, output terminal O2.x</li> <li>P0683 Function, output terminal O3.x</li> <li>P0972 Request POWER-ON RESET (from SW 3.3)</li> <li>P1012.2 Function switch Bit 2 "Ready or no fault"</li> <li>P1012.12 Function switch Bit 12 "power-on inhibit"</li> </ul>                                                                                                    | • | P0661    | Function, input terminal I1.x                |
| <ul> <li>P0680 Function, output terminal O0.x</li> <li>P0681 Function, output terminal O1.x</li> <li>P0682 Function, output terminal O2.x</li> <li>P0683 Function, output terminal O3.x</li> <li>P0972 Request POWER-ON RESET (from SW 3.3)</li> <li>P1012.2 Function switch Bit 2 "Ready or no fault"</li> <li>P1012.12 Function switch Bit 12 "power-on inhibit"</li> </ul>                                                                                                    | • | P0662    | Function, input terminal I2.x                |
| <ul> <li>P0681 Function, output terminal O1.x</li> <li>P0682 Function, output terminal O2.x</li> <li>P0683 Function, output terminal O3.x</li> <li>P0972 Request POWER-ON RESET (from SW 3.3)</li> <li>P1012.2 Function switch Bit 2 "Ready or no fault"</li> <li>P1012.12 Function switch Bit 12 "power-on inhibit"</li> </ul>                                                                                                    | • | P0663    | Function, input terminal I3.x                |
| <ul> <li>P0682 Function, output terminal O2.x</li> <li>P0683 Function, output terminal O3.x</li> <li>P0972 Request POWER-ON RESET (from SW 3.3)</li> <li>P1012.2 Function switch Bit 2 "Ready or no fault"</li> <li>P1012.12 Function switch Bit 12 "power-on inhibit"</li> </ul>                                                                                                    | • | P0680    | Function, output terminal O0.x               |
| <ul> <li>P0683 Function, output terminal O3.x</li> <li>P0972 Request POWER-ON RESET (from SW 3.3)</li> <li>P1012.2 Function switch Bit 2 "Ready or no fault"</li> <li>P1012.12 Function switch Bit 12 "power-on inhibit"</li> </ul>                                                                                                    | • | P0681    | Function, output terminal O1.x               |
| <ul> <li>P0972 Request POWER-ON RESET (from SW 3.3)</li> <li>P1012.2 Function switch Bit 2 "Ready or no fault"</li> <li>P1012.12 Function switch Bit 12 "power-on inhibit"</li> </ul>                                                                                                    | • | P0682    | Function, output terminal O2.x               |
| <ul> <li>P1012.2 Function switch         Bit 2 "Ready or no fault"</li> <li>P1012.12 Function switch         Bit 12 "power—on inhibit"</li> </ul>                                                                                                    | • | P0683    | Function, output terminal O3.x               |
| <ul> <li>Bit 2 "Ready or no fault"</li> <li>P1012.12 Function switch Bit 12 "power–on inhibit"</li> </ul>                                                                                                    | • | P0972    | Request POWER-ON RESET (from SW 3.3)         |
| Bit 12 "power–on inhibit"                                                                                                    | • | P1012.2  |                                              |
| P1795 Optional module (PROFIBUS): Firmware version                                                                                                    | • | P1012.12 |                                              |
|                                                                                                    | • | P1795    | Optional module (PROFIBUS): Firmware version |

## 5.10 Slave-to-slave communications (from SW 4.1)

### 5.10.1 General information

#### Description

For PROFIBUS—DP, the master addresses all of the slaves one after the other in a DP cycle. In this case, the master transfers its output data (setpoints) to the particular slave and receives as response the input data (actual values).

Fast, distributed data transfer between drives (slaves) is possible using the "slave-to-slave" communications function without involving the master.

The following terms are used for the functions described here:

- Slave–to–slave communications
- Data exchange broadcast (DXB.req)
- Slave–to–slave communications (is used in the following)

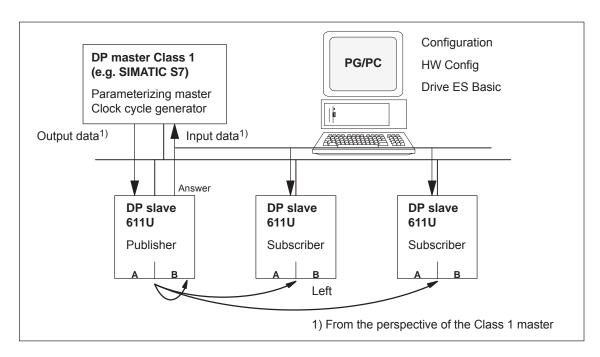

Fig. 5-30 Slave-to-slave communications with the publisher-subscriber module

#### **Publisher**

For the "slave-to-slave communications" function, at least one slave must accept the role of publisher.

The master addresses the publisher, when transferring the output data, with a modified Layer 2 function code (DXB.req). The publisher then sends its input data to the master with a broadcast telegram to all bus nodes.

#### **Subscriber**

The subscribers evaluate the broadcast telegrams, sent from the publishers, and use the data which has been received as setpoints.

The setpoints are used, in addition to the setpoints received from the master, corresponding to the configured telegram structure (P0915:17).

### Links and taps

The links configured in the subscriber (connection to publisher) contain the following information:

- From which publishers may input data be received?
- Which input data is there?
- A which location should the input data be used as setpoints?

Several taps are possible within a link. Several input data or input data areas, which are not associated with one another, can be used as setpoint via a tap.

Links are possible to the device itself. This means, e.g. that for a twoaxis module, data can be transferred from drive A to B. This internal link corresponds, as far as the timing is concerned, to a link via PROFIBUS.

# Requirements and boundary conditions

The following limitations should be observed for the "slave—to—slave" communications function:

- Drive ES Basic V5.1 SP1
- Optional PROFIBUS–DP2 module ≥ SW 4.1
- Optional PROFIBUS–DP3 module ≥ SW 4.1
- SIMODRIVE 611 universal ≥ SW 4.1
- Number of process data max. of 16 per drive
- Number of links to publishers max. 3 and 1 internal
- Number of taps per link max. 8

### **Applications**

For example, the following applications can be implemented using the "slave-to-slave communications" function:

- Axis couplings (this is practical for clock cycle synchronous operation) (refer to Chapter 6.3)
  - Angular synchronism where the position reference value or position actual value is entered
  - Torque setpoint coupling (master/slave operation)

Master drive <--> Slave drive

Closed–loop speed controlled Open–loop torque controlled

 Entering digital input signals from another slave (refer to Chapter 5.10.4)

### Parameter overview (refer to Chapter A.1)

The following parameters are available for the "slave-to-slave communications" function:

| •          | P0032    | External position reference value                                   |
|------------|----------|---------------------------------------------------------------------|
| •          | P0400    | Reference point coordinate, master drive                            |
| •          | P0401    | Coupling factor, revolutions master drive                           |
| •          | P0402    | Coupling factor, revolutions slave drive                            |
| •          | P0410    | Configuration, coupling that can be switched-in                     |
| •          | P0412    | Synchronous offset position                                         |
| •          | P0413    | Offset, synchronous velocity                                        |
| •          | P0420    | Position difference, measuring probe to the zero point, slave drive |
| •          | P0425:16 | Coupling positions                                                  |
| •          | P0879    | PROFIBUS configuration                                              |
| •          | P0882    | Evaluation, torque setpoint PROFIBUS                                |
| •          | P0884    | PROFIBUS position output evaluation<br>Number of increments         |
| •          | P0888    | Function, distributed inputs (PROFIBUS)                             |
| •          | P0891    | Source, external position reference value                           |
| •          | P0895    | External position reference value – No. of increments               |
| •          | P0896    | Ext. position reference value – No. of dimension system grids       |
| •          | P0897    | Inversion, external position reference value                        |
| •          | P0898    | Modulo range, master drive                                          |
| •          | P1781:17 | Setpoint source, PROFIBUS process data                              |
| •          | P1782:17 | Target offset, PROFIBUS process data                                |
| •          | P1785:13 | Extended PROFIBUS diagnostics                                       |
| <b>-</b> . |          |                                                                     |

# Input/output signals (refer to Chapter 5.6)

The following signals are available for the "slave-to-slave communications" function:

- Input signals
  - "Correction, external position reference value via dXcor (from SW 4.1)"
    - ---> via the PROFIBUS control signal "QStw.0"
  - "Request passive referencing (from SW 5.1)"
    - ---> via the PROFIBUS control signal QStw.1 or STW1.15"
- Output signals
  - "Correction, external position reference value via dXcor (from SW 4.1)"
    - ---> via PROFIBUS control signal "QZsw.0"
  - "Request passive referencing (from SW 5.1)"
    - ---> via the PROFIBUS control signal QZsw.1 or ZSW1.15"

## 5.10.2 Setpoint assignment in the subscriber

#### **Setpoints**

The following statements can be made about the setpoint/reference values:

· Number of setpoint

When bus communications is being established, the master signals the slave the number of setpoints (process data) to be transferred e.g. using the STEP 7 HW–Config configuring tool.

Contents of the setpoints

The structure and contents of the data are defined for the "DP slave 611U" using the local process data configuring (P0915, P0922).

Operation as "standard" DP slave

The drive (slave) only receives its setpoints and output data from the DP master.

Operation as subscriber

When operating a slave subscriber, some of the setpoints are entered from one or several publishers instead of from the master.

The slave is signaled the assignment when bus communications are being established, using the parameterizing and configuring telegram.

## Example, setpoint assignment

The slave in Fig. 5-31 receives its process data as follows:

- STW1 and STW2 from the master
- NSET B and MomRed as tap from a publisher

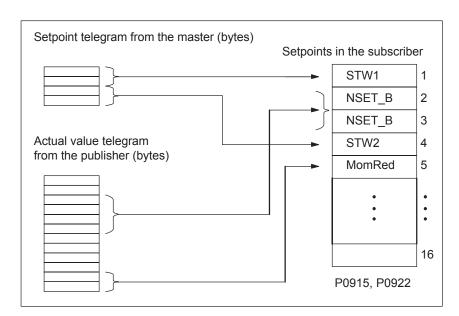

Fig. 5-31 Example, setpoint assignment

## 5.10.3 Activating/parameterizing slave-to-slave communications

The activation of the function "slave—to—slave communication" must be activated in the subscribers.

## Activation in the publisher

By configuring the links with Drive ES Basic, the master can identify which slaves are to be addressed as publisher with a modified layer 2 function code (DDB–Distributed Data Base).

The publisher then does not send its input data to the master, but to all bus nodes as broadcast telegram.

## Activation in the subscriber

The slave, which is to be used as subscriber, requires a filter table. The slave must know which setpoints are received from the master and which are received from a publisher.

The filter table contains the following information:

- · From which publisher is data to be retrieved?
- The length of the publisher input data (test purposes)?
- From which position (offset) in the input data is data to be taken?
- How much data is to be taken?
- To which position in the setpoints is the data, which has been taken, to be copied?

#### Parameterizing telegram (SetPrm)

The filter table is transferred, as dedicated block from the master to the slave with the parameterizing telegram when bus communications are established.

If: The block for the filter table is not available

or

element "number of links" = 0

Then: —> no subscriber functionality

The precise structure of this block, together with the permissible setting values is shown in Fig. 5-32.

### Configuration telegram (ChkCfg)

Using the configuration telegram, a slave knows how may setpoints are to be received from the master and how many actual values are to be sent to the master.

For slave—to—slave communications, a special empty ID is required for each data access, which is then transferred with the ChkCfg.

Structure of the empty ID for Drive ES Basic (S7 ID format):

0x04 0x00 0x00 0xD3 0x40

|                                       |                                 | _        |
|---------------------------------------|---------------------------------|----------|
| Block header                          | Block-Len <sup>1)</sup>         | 12 – 244 |
|                                       | Command                         | 0xE2     |
|                                       | Slot                            | 0x00     |
|                                       | Specifier                       | 0x00     |
| Filter table header                   | Version ID                      | 0xE2     |
| lleadei                               | Number of links                 | 0 – 3    |
|                                       | Offset Link1                    |          |
|                                       |                                 |          |
|                                       | Offset Link n                   |          |
| Link1                                 | Publisher DP address            |          |
|                                       | Publisher input length          |          |
| Tap1                                  | Offset in the publisher data    |          |
|                                       | Target offset in the subscriber |          |
|                                       | Length of the data access       |          |
| Tap2                                  |                                 |          |
| Link2                                 | Publisher DP address            |          |
|                                       |                                 |          |
|                                       |                                 |          |
| 4) Data in hytes                      |                                 |          |
| Data in bytes     Calculated from the | version ID                      |          |

Fig. 5-32 Filter block in the parameterizing telegram (SetPrm)

## 5.10.4 Message format

## Configuring a telegram

In order to be able to use the process data for slave—to—slave communications, the appropriate signal IDs must be entered into P0915 and P0916 for the telegram configuration.

## Synchronous operation

For synchronous operation, where position reference values or actual values are entered for the axis couplings (refer to Chapter 6.3), the following process data is required for data transfer via PROFIBUS–DP:

• Signals for synchronous operation in the actual value direction (publisher)

Position actual value
 Position reference value
 Correction, position reference value
 Signal ID 50208
 Signal ID 50210
 Status word, slave-to-slave comm.

• Signals for synchronous operation in the setpoint direction (subscriber)

External position reference value
 Correction, ext. position ref. value
 Control word, slave—to—slave comm.
 Signal ID 50207
 Signal ID 50209
 Signal ID 50117

For a description of this process data, refer to Chapter 5.6.

# Example, synchronous operation

An example of a synchronous application, from the perspective of the slave drive, is shown in Fig. 5-33. Most of the control words are entered from the PROFIBUS-DP master; whereas, the actual setpoints/reference values are sent from a "SIMODRIVE 611 universal" as master drive.

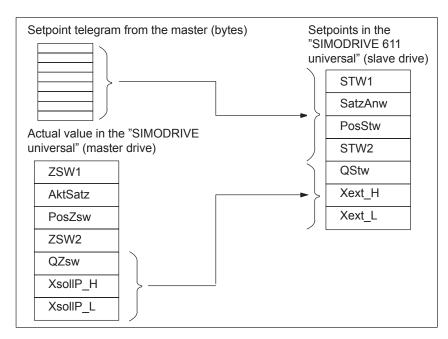

Fig. 5-33 Example, assigning the process data for a synchronous application

## Distributed input signals

When distributed input signals are read in, a "SIMODRIVE 611 universal" can directly read in control signals from another slave (publisher) without the signals first having to be routed via the master.

Either an input module, which is capable of slave—to—slave communications (e.g. ET200) can be used as publisher, or another drive, whose status signals can be used as control signals.

The following process data is required for the telegram configuring to read in these input signals:

Distributed inputs

---> Signal ID 50111

For a description of the process data, refer to Chapter 5.6.

The individual bits in the process data must be assigned functions using parameter P0888. The same function IDs are used as when parameterizing the input terminals via P0660 to P0671 (function numbers from the "List of input signals", refer to Chapter 6.4.2).

Using this function assignment, signal sources can be mixed. The following hierarchy applies (1. = highest priority):

- 1. The signal comes from the local digital input on the "SIMODRIVE 611 universal" hardware.
- 2. The signal comes from a publisher via the process data "DezEing".
- 3. Signal comes from the PROFIBUS master via "STW1", "STW2", etc.

## Example, mixed operation

For the example from Fig. 5-34, all setpoints, with the exception of the hardware limit switch, are entered from the PROFIBUS–DP master.

The hardware limit switches are read in via an ET200 module and entered into the process data "DezEing" (bit 0 and bit1).

In this case, it is necessary that the appropriate telegram is configured using P0915:17 and P0888:16 is assigned the function numbers for the hardware limit switch.

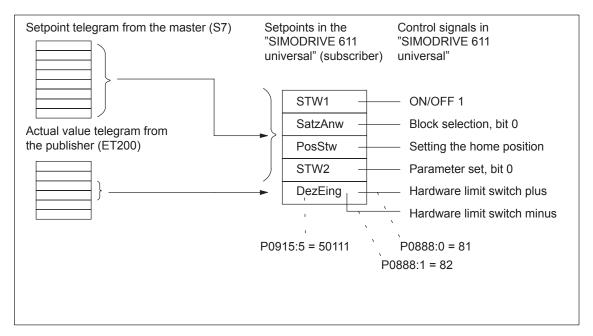

Fig. 5-34 Example, mixed operation for the control signals

## 5.10.5 Example: Coupling two drives (master, slave drive)

## General information

The following example is based on the functionality of slave—to—slave communications via PROFIBUS—DP. It shows the steps which are necessary, using SimoCom U, to parameterize the master and slave drive.

We recommend the following sequence when parameterizing:

- 1. Parameterizing the master, e.g. SIMATIC S7
- 2. Parameterizing the master drive
- 3. Parameterizing the slave drive

## Assumptions for the example

- Standard telegram 108 for the master drive (publisher)
- Standard telegram 109 for the slave drive (subscriber)
- Default ±5 m, sufficient for the traversing range
- An SFC14/15 cannot be used
- P1009 = 4 ms

## Parameterizing DP master

The steps when configuring an S7 are shown in the following Figs.:

The following data should be parameterized in the DP master (S7):

- Configuration, master drive matching telegram 108
  - ---> number of process data
  - 4 words, PKW
  - 10 words, actual values to the DP master (inconsistent)
  - 10 words, setpoints from the DP master (inconsistent)

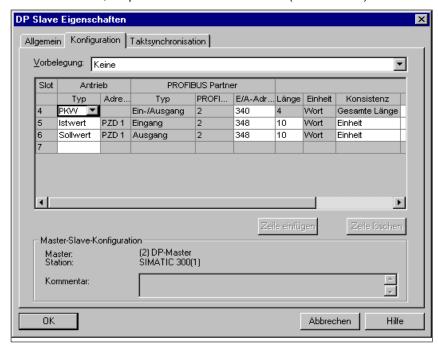

Fig. 5-35 Example, configuring the master drive for S7

- · Configuring the slave drive matching telegram 109
  - ---> Definition of the slave-to-slave communications link
  - 4 words, PKW
  - 10 words, actual values to the DP master (inconsistent)
  - 5 words, setpoints from the DP master (inconsistent)
  - 5 words, setpoints via slave–to–slave communications

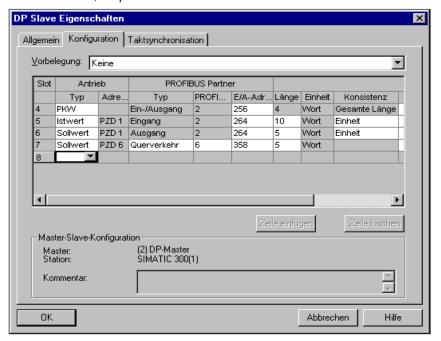

Fig. 5-36 Example, configuring the slave drive for S7

Clock cycle synchronization —> applicable for the master and slave drives

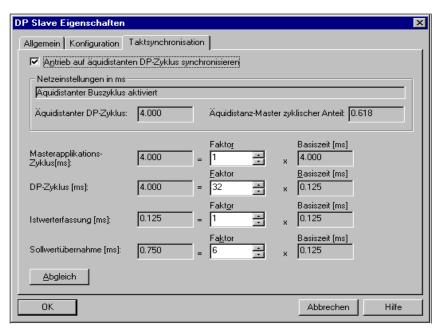

Fig. 5-37 Example, clock cycle synchronization for configuring S7 DP cycle 4 ms

### Note

When transferring data via the clock–cycle synchronous PROFIBUS–DP, a setpoint transfer instant in time of ( $T_O$ ) of at least 750  $\mu$ s must be configured. If the configured time is <750  $\mu$ s then it is possible that either inconsistent or "old" actual values are transferred, e.g. XistP, XsollP, dXcor.

## Parameterizing the master drive

The following parameters have been set:

- P0922 = 108
   —> Standard telegram 108: Master drive for the position reference value coupling
- Normalization via P0884 and P0896

Setting for the best possible resolution:

P0884 = 2048 increments = P0896 = 5 MSR

The default setting can be changed according to the following formula:

Max. traversing distance which can be represented:  $\pm \frac{2^{31}}{P0884} \cdot P0896$ 

Optional: Inverting the external position reference value using P0897

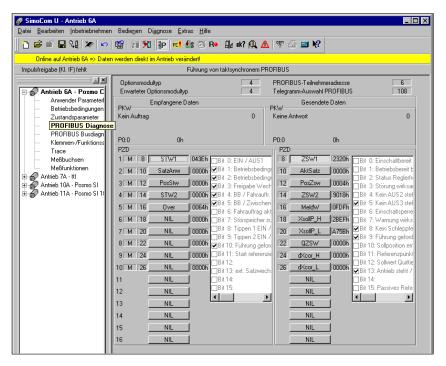

Fig. 5-38 Parameterizing the master drive

#### **Note**

In order to ensure that the process data is correctly assigned between the publisher and subscriber, the offsets of the sent and received data must match.

For example, actual values (sent data) for PZD 18 (XsollP\_H) in the master drive (Fig. 5-38) must match the setpoint/reference value (received data) for PZD 18 (Xext\_H) in the slave drive (Fig. 5-39).

## Parameterizing the slave drive

The following parameters have been set:

- P0922 = 109
  - —> Standard telegram 109: Slave drive for the position reference value coupling
- P0891 = 4
  - ---> Source for "External position reference value": PROFIBUS DP
- Normalization using P0895 and P0896

Setting for the best possible resolution:

P0895 = 2048 increments = P0896 = 5 MSR

Max. traversing distance which can be represented:  $\pm \frac{2^{31}}{P0895} \cdot P0896$ 

Optional: Inverting the external position reference value using P0897

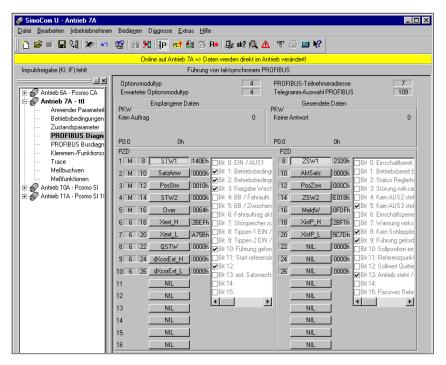

Fig. 5-39 Parameterizing the slave drive

## Configuring the coupling

The following parameters should be set at the slave drive:

- · Source for the "external position reference value"
  - ---> e.g. P0891 = 4: PROFIBUS DP
- Select the coupling type using P0410
  - e.g. P0410 = 7: Coupling to the absolute position + P0412 via the digital input signal
- Define the optional coupling factor for revolutions, master and slave drive
  - --> P0401 and P0402 (e.g. 1)

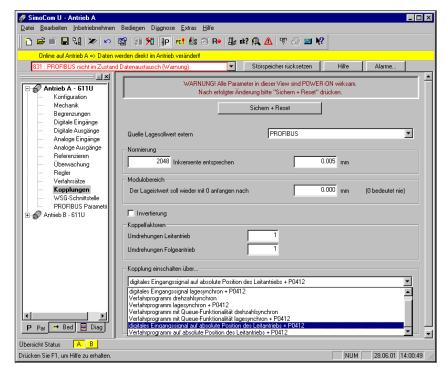

Fig. 5-40 Parameterizing the couplings

The DP master must set control word PosStw.4 in order to activate the coupling.

| Space for your notes |
|----------------------|
|                      |
|                      |
|                      |
|                      |
|                      |
|                      |
|                      |
|                      |
|                      |
|                      |
|                      |
|                      |
|                      |
|                      |
|                      |
|                      |
|                      |
|                      |
|                      |

## **Description of the Functions**

|  | , |
|--|---|
|  | 0 |

| 6.1    | Operating mode, speed/torque setpoint (P0700 = 1)             | 6-341 |
|--------|---------------------------------------------------------------|-------|
| 6.1.1  | Application examples                                          | 6-341 |
| 6.1.2  | Current and speed control                                     | 6-342 |
| 6.1.3  | Ramp–function generator                                       | 6-344 |
| 6.1.4  | Optimizing the closed–loop current and speed controller       | 6-346 |
| 6.1.5  | Speed controller adaptation                                   | 6-348 |
| 6.1.6  | Fixed speed setpoint (from SW 3.1)                            | 6-350 |
| 6.1.7  | Monitoring functions                                          | 6-351 |
| 6.1.8  | Limits                                                        | 6-359 |
| 6.1.9  | Position measuring system with distance–coded reference marks |       |
|        | (from SW 4.1)                                                 | 6-367 |
| 6.2    | Positioning mode (P0700 = 3, from SW 2.1)                     | 6-368 |
| 6.2.1  | Encoder adaptation                                            | 6-369 |
| 6.2.2  | Units for travel, velocity and acceleration                   | 6-376 |
| 6.2.3  | Closed–loop position control components                       | 6-379 |
| 6.2.4  | Referencing and adjusting                                     |       |
| 6.2.5  | Referencing for incremental measuring systems                 | 6-404 |
| 6.2.6  | Referencing with a distance–coded measuring system            |       |
|        | (from SW 8.3)                                                 | 6-410 |
| 6.2.7  | Adjusting absolute measuring systems                          | 6-414 |
| 6.2.8  | Parameter overview when referencing/adjusting                 | 6-416 |
| 6.2.9  | Jogging operation                                             | 6-421 |
| 6.2.10 | Programming traversing blocks                                 | 6-423 |
| 6.2.11 | Starting, interrupting and exiting traversing blocks          | 6-436 |
| 6.2.12 | MDI operation (from SW 7.1)                                   | 6-441 |
| 6.3    | Axis couplings (from SW 3.3)                                  | 6-446 |
| 6.3.1  | Position reference value and position actual value coupling   |       |
| 6.3.2  | Handling faults in the master and slave drives                | 6-476 |
| 6.3.3  | Torque setpoint coupling (from SW 4.1)                        | 6-478 |
| 6.3.4  | Equalization controller (from SW 7.1)                         | 6-484 |
| 0.0.1  |                                                               |       |
|        | General information                                           | 6-484 |
|        | Equalization controller via PROFIBUS-DP (from SW 13.1)        | 6-490 |
| 6.4    | Input/output terminals of the control board                   | 6-495 |
| 6.4.1  | Permanently–connected input terminals                         |       |
| 6.4.2  | Freely–parameterizable digital input terminals                | 6-496 |
| 6.4.3  | List of input signals                                         | 6-497 |
| 6.4.4  | Permanently–connected output terminals                        | 6-521 |
| 6.4.5  | Freely–parameterizable digital output terminals               | 6-521 |
| 6.4.6  | List of output signals                                        | 6-523 |
| 6.5    | Input/output terminals for the optional TERMINAL module       | 6-549 |
|        |                                                               |       |
| 6.6    | Analog inputs                                                 | 6-551 |
| 6.6.1  | Basic setting of the analog inputs                            | 6-552 |

| 6.6.2<br>6.6.3<br>6.6.4<br>6.6.5                       | nset mode or nset with Mred mode  Mset mode or Mset with Mred mode  Torque/power reduction via terminal 24.x/20.x  Application example master/slave                                                                                                    | 6-553<br>6-557<br>6-560<br>6-563                   |
|--------------------------------------------------------|----------------------------------------------------------------------------------------------------|----------------------------------------------------|
| 6.7                                                    | Analog outputs                                                                                                    | 6-565                                              |
| 6.8<br>6.8.1<br>6.8.2                                  | Angular incremental encoder interface (X461, X462)                                                                                                    | 6-579<br>6-581                                     |
| 6.8.3                                                  | from SW 3.3)                                                                                                    | 6-586<br>6-590                                     |
| 6.9                                                    | Motor holding brake                                                                                                    | 6-594                                              |
| 6.10                                                   | Parameter set changeover                                                                                                    | 6-600                                              |
| 6.11<br>6.11.1<br>6.11.2<br>6.11.3<br>6.11.4<br>6.11.5 | Motor changeover for induction motors (from SW 2.4)  General information on motor changeover  Changeover, max. 4 motors each with 1 data set (P1013 = 1)  Changeover, 1 motor with max. 4 data sets (P1013 = 2)  Changeover, max. 2 motors each with 2 data sets (P1013 = 3)  Parameters for motor changeover | 6-604<br>6-604<br>6-610<br>6-612<br>6-613<br>6-616 |
| 6.12                                                   | Travel to fixed stop (positioning mode) (from SW 3.3)                                                                                                    | 6-618                                              |
| 6.13                                                   | Teach-in (from SW 4.1)                                                                                                    | 6-625                                              |
| 6.14                                                   | Dynamic Servo Control (DSC, from SW 4.1)                                                                                                    | 6-627                                              |
| 6.15                                                   | Spindle positioning (from SW 5.1)                                                                                                    | 6-629                                              |
| 6.16                                                   | Rotor position identification/pole position identification                                                                                                    | 6-639                                              |
| 6.17                                                   | Electrical braking when the encoder fails (from SW 9.1)                                                                                                    | 6-646                                              |
| 6.18                                                   | Active oscillation damping (APC, from SW 10.1)                                                                                                    | 6-648                                              |
| 6.19                                                   | Activate function generator immediately (from SW 11.2)                                                                                                    | 6-653                                              |
| 6.20                                                   | Monitoring of the direction of the axis motion (from SW 11.1)                                                                                                    | 6-654                                              |
| 6.21                                                   | Power section derating (from SW 13.1)                                                                                                    | 6-655                                              |
| 6.22                                                   | Dynamic energy management (from SW 13.1)                                                                                                    | 6-657                                              |
| 6 23                                                   | Motor diagnostics, ground fault test (from SW 13.1)                                                                                                    | 6-660                                              |

## 6.1.1 Application examples

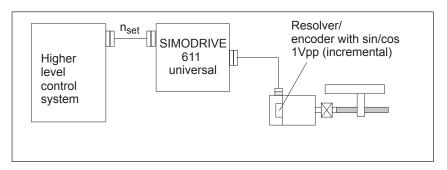

Fig. 6-1 Variable-speed drive

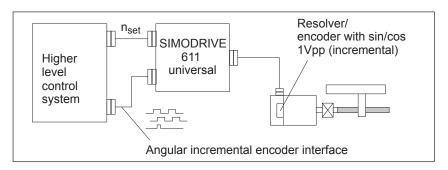

Fig. 6-2 Positioning drive using a higher–level open–loop control, position actual value generation via angular incremental encoder

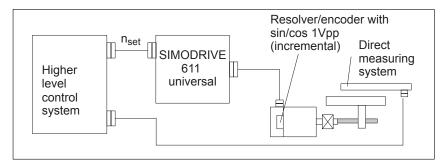

Fig. 6-3 Positioning drive using a higher–level open–loop control, position actual value generation via a direct measuring system

## 6.1.2 Current and speed control

#### General

For "SIMODRIVE 611 universal", in the "speed/torque setpoint" mode, a setpoint can be entered as follows via analog inputs 1 and 2:

- Terminal 56.x/14.x (refer to Chapter 6.6)
  - Speed setpoint n<sub>set</sub> analog/torque setpoint M<sub>set</sub> analog
- Terminal 24.x/20.x (refer to Chapter 6.6)
  - Speed setpoint n<sub>set</sub> analog/torque setpoint M<sub>set</sub> analog/setpoint for torque reduction M<sub>red</sub> analog

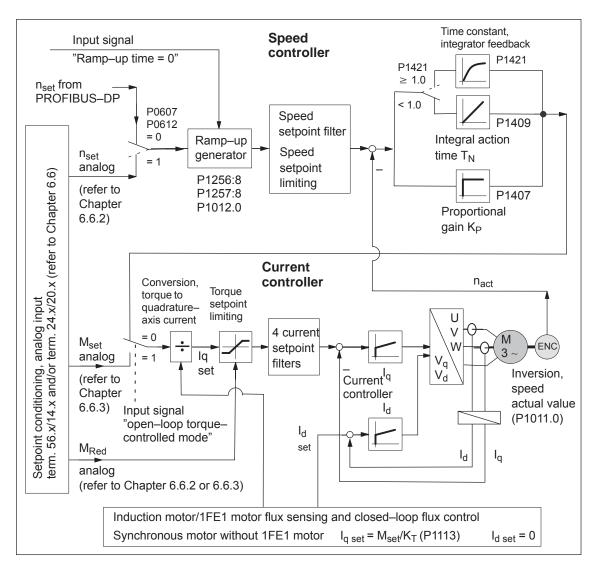

Fig. 6-4 Current and speed control

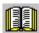

### Reader's note

Described in the following:

- Ramp–function Generator
- · Optimizing the closed-loop current and speed controller
- Speed controller adaptation

All additional parameters to optimize the current and speed control loop can be adapted using the expert list.

Detailed information regarding the current and speed control loop are included in:

Reference: /FBA/ SIMODRIVE 611D/SINUMERIK 840D/810D

Description of Functions, Drive Functions

## 6.1.3 Ramp-function generator

General information

The ramp–function generator is used to limit the acceleration when the analog setpoint voltage has step changes.

Various parameter set-dependent ramps can be entered for ramp-up

and ramp-down.

Parameter overview

The following parameters are available for the ramp–function generator:

Table 6-1 Parameter overview for the ramp–function generator

| Parameter                          |                                                                                                    |                                            |                                                                                            |                                                        |                                                                                                    |                      |  |  |  |
|------------------------------------|----------------------------------------------------------------------------------------------------|--------------------------------------------|--------------------------------------------------------------------------------------------|--------------------------------------------------------|----------------------------------------------------------------------------------------------------|----------------------|--|--|--|
| No.                                | Name                                                                                                    | Min.                                       | Standard                                                                                   | Max.                                                   | Unit                                                                                                    | Effective            |  |  |  |
| 0616:8<br>from SW<br>2.4<br>1256:8 | Ramp-function generator, ramp-up time (ARM)  (SRM, SLM)                                                                                                    | 0.0                                        | 2.0                                                                                        | 600.0                                                  | S                                                                                                    | immedi-<br>ately     |  |  |  |
|                                    | The setpoint is increased from zero up to the maximum permissible actual speed within this time.  • Max. permissible actual speed for synchronous motors: Minimum from 1.1 • P1400 and P1147 (from SW 7.1 1.05 • P1400 and P1147 with "SIMODRIVE 611 universal HR/HRS/HRS2" resolver)  • Max. permissible actual speed for induction motors: Minimum from P1146 and P1147  • Max. permissible actual speed for linear motors: from P1147                                                                                                    |                                            |                                                                                            |                                                        |                                                                                                    |                      |  |  |  |
| 0617:8<br>from SW<br>2.4<br>1257:8 | Ramp–function generator, ramp–down time (ARM)  (SRM, SLM)                                                                                                    | 0.0                                        | 2.0                                                                                        | 600.0                                                  | s                                                                                                    | immedi-<br>ately     |  |  |  |
| 1012.0                             | The setpoint is changed from the maxir time.  Max. permissible actual speed for s and P1147  Max. permissible actual speed for ir Ramp function generator tracking                                                                                                    | ynchrono  nduction r                       | us motors: Minim                                                                           | nimum froum From F                                     | om 1.2 • I<br>P1146 and<br>Hex                                                                                                    | P1147<br>immediately |  |  |  |
|                                    | The ramp–function generator tracking of a set of the set of the se | n tput <sup>2</sup> )  n  t  t  control wo | Actual spee  With RFG trac The ramp—fun prevented from actual value semerge.  ord NSOLL or | d value  cking to that t <sub>1</sub> are  P0641 (fix) | Ramp-fur generator with tracking the speed and to the speed speed | t ut is setpoint).   |  |  |  |

Input/output signals for the ramp-function generator

For the ramp-function generator, the following signals are used:

- Input signal - Ramp-function generator enable
  - Ramp-up time zero
  - Ramp-up time zero for controller enable (from SW 3.1)
- Output signal Ramp-up completed

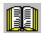

### Reader's note

The signals can be entered or output as follows:

- via terminals refer to Chapter 6.4.2 or 6.4.5
- via PROFIBUS-DP refer to Chapter 5.6.1

All of the input/output signals are shown and described in Chapter 6.4.3 and 6.4.6 and can be found in the Index under "Input signal..." or "Output signal...".

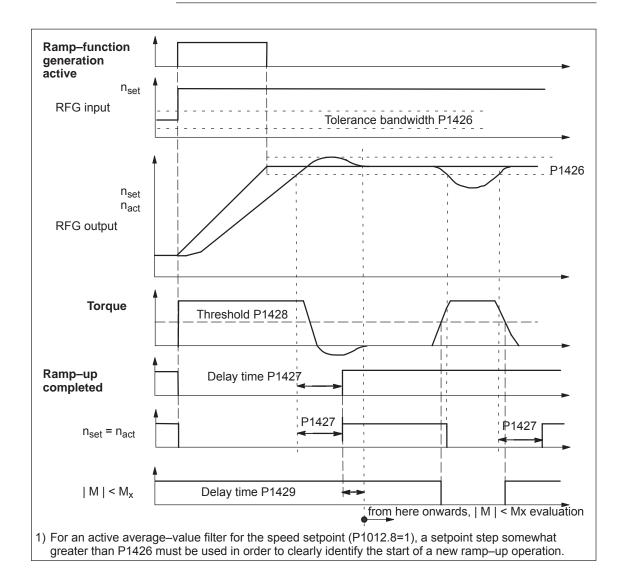

Signal characteristics for the ramp-function generator Fig. 6-5

## 6.1.4 Optimizing the closed-loop current and speed controller

When optimizing the cascaded control structure (current, speed controller), you generally proceed from the inside to the outside.

## Optimizing the current controller

At the first commissioning or later, the current controller is pre–set using the "Calculate controller data" function, and generally no longer has to be optimized.

However, all parameters for the current control loop can be adapted via the expert list of the "SimoCom U" tool.

## Optimization speed controller

At the first start—up (first commissioning) or later, the speed controller is pre—set using the "Calculate controller data".

This speed controller setting is calculated for a motor operating under no–load conditions, and corresponds to a "safe" setting.

In order to be able to fully utilize the dynamic performance of the drive including the mechanical system, some post–optimization will be necessary.

Optimizing using the "SimoCom U" tool

The controller setting for "SIMODRIVE 611 universal" can be automatically executed using the "SimoCom U" tool (only in online operation).

Call:

Press the "Execute automatic controller setting" button under "Controller" and execute the steps offered.

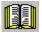

#### Reader's note

Recommendation when optimizing the controller:

Optimize the control loop with "SimoCom U" and the "Execute automatic controller setting" function.

- Optimization using the display and operator control unit:
  - Remove write protection --> set P0651 to 4
  - Increase the proportional gain Kp (P1407:8) until the motor makes a whistling sound
  - Reduce the proportional gain Kp (P1407:8) until this whistling sound disappears
  - The integral action time T<sub>N</sub> (P1409:8) can be retained

Table 6-2 Parameters for the speed controller optimization

|        | Parameter                                                                                                    |      |                |           |                  |                  |  |  |  |  |
|--------|----------------------------------------------------------------------------------------------------|------|----------------|-----------|------------------|------------------|--|--|--|--|
| No.    | Name                                                                                                    | Min. | Stan-<br>dard  | Max.      | Unit             | Effec-<br>tive   |  |  |  |  |
| 1407:8 | P gain, speed controller (SRM, ARM) P gain, velocity controller (SLM)                                          | 0.0  | 0.3<br>2 000.0 | 999 999.0 | Nm*s/rad<br>Ns/m | imme-<br>diately |  |  |  |  |
|        | $\dots$ specifies the magnitude of the proportional (gain $K_p$ , proportional component) of the control loop. |      |                |           |                  |                  |  |  |  |  |
| 1409:8 | Integral action time, speed controller (SRM, ARM) Integral action time, velocity controller (SLM)              | 0.0  | 10.0           | 500.0     | ms               | imme-<br>diately |  |  |  |  |
|        | specifies the integral action time (T <sub>N</sub> , integral component) of the control loop.                  |      |                |           |                  |                  |  |  |  |  |

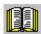

### Reader's note

When optimizing, e.g. linear drives, it may be necessary to set the current and speed setpoint filters.

This procedure is described in:

Reference: /FBA/ SIMODRIVE 611D/SINUMERIK 840D/810D

Description of Functions, Drive Functions

## 6.1.5 Speed controller adaptation

### Description

The speed controller can be adapted, depending on the speed or velocity, using the speed/velocity controller adaptation.

For example, in order to better overcome static friction at lower speeds, a higher proportional gain can be set than for higher speeds.

## Enabling/disabling adaptation

Adaptation is enabled/disabled with P1413.

• The following is valid with the adaptation enabled (P1413 = 1):

Proportional gain (Kp):

The settings in P1407:8 and P1408:8 are effective as a function of the lower (P1411) and upper thresholds (P1412).

The values are linearly interpolated in the adaptation range.

Integral action time (T<sub>N</sub>):

The settings in P1409:8 and P1410:8 are effective as a function of the lower (P1411) and upper thresholds (P1412).

With adaptation disabled (P1413 = 0) the following is valid:

The proportional gain ( $K_p$ , P1407:8) and the integral action time ( $T_N$ , P1409) are effective over the complete range.

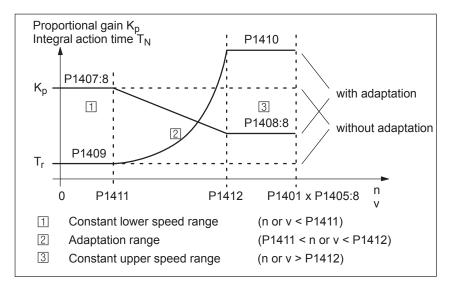

Fig. 6-6 Adaptation of the speed controller parameters using the characteristic

#### **Note**

Only the position controller output is taken into account for limit sensing (upper and lower adaptation speed).

## Parameter overview

The following parameters are available for the speed controller adaptation:

Table 6-3 Parameters for the speed controller adaptation

|        | Paramete                                                                                                    | r    |                |               |                  |                            |
|--------|----------------------------------------------------------------------------------------------------|------|----------------|---------------|------------------|----------------------------|
| No.    | Name                                                                                                    | Min. | Stan-<br>dard  | Max.          | Unit             | Ef-<br>fec-<br>tive        |
| 1413   | Select adaptation, speed controller (SRM) Select adaptation, speed controller (ARM) Select adaptation, velocity controller (SLM)                                                                                                    | 0    | 0<br>1<br>0    | 1             | -                | im-<br>me-<br>di-<br>ately |
|        | the adaptation can be activated/de–activated  1 The adaptation is active  0 The adaptation is not active  Note:  For induction motors (ARM), the speed controlle                                                                                                    |      | ·              | ritched–in as | standard.        |                            |
| 1408:8 | P gain, upper adaptation speed (SRM, ARM) P gain, upper adaptation velocity (SLM)                                                                                                    | 0.0  | 0.3<br>2 000.0 | 999 999.0     | Nm*s/rad<br>Ns/m | im-<br>me-<br>di-<br>ately |
|        | defines the P gain in the constant, upper range (n or v > P1412).  Note:  When a value of 0 is entered, the associated integral component (P1410) is automatically deactivated.                                                                                                    |      |                |               |                  |                            |
| 1410:8 | Integral action time, upper adaptation speed (SRM, ARM) Integral action time, upper adaptation velocity (SLM)                                                                                                    | 0.0  | 10.0           | 500.0         | ms               | im-<br>me-<br>di-<br>ately |
|        | <ul> <li> defines the integral action time in the constant, upper range (n or v &gt; P1412).</li> <li>Important:</li> <li>With the adaptation activated, you should avoid de–activating the integral component for only one range (P1409 = 0 and P1410 ≠ 0 or vice versa).</li> <li>Problem: Torque jumps when resetting the integral value at the transition from the adaptation range to the constant range.</li> <li>Note:</li> <li>If a value of 0 is entered, this de–activates the integral component for the range greater than set in P1412.</li> </ul> |      |                |               |                  |                            |
| 1411   | Lower adaptation speed (SRM, ARM) Lower adaptation velocity, motor (SLM)                                                                                                    | 0.0  | 0.0            | 100 000.0     | RPM<br>m/min     | im-<br>me-<br>di-<br>ately |
|        | defines the lower threshold for adaptation.                                                                                                    |      |                |               |                  |                            |
| 1412   | Upper adaptation speed (SRM, ARM) Upper adaptation velocity, motor (SLM)                                                                                                    | 0.0  | 0.0            | 100 000.0     | RPM<br>m/min     | im-<br>me-<br>di-<br>ately |
|        | defines the upper threshold for adaptation.                                                                                                    |      |                |               |                  |                            |

## 6.1.6 Fixed speed setpoint (from SW 3.1)

### Description

Speed setpoints can be defined in parameters using this function. The required fixed setpoint for the speed setpoint input is selected via input signals. The currently selected fixed setpoint can be displayed via output signals.

### Advantage:

An analog voltage is not required for the speed setpoint input, and the setpoint can be precisely set.

## Input/output signals

The following signals are used for the "fixed speed setpoint" function:

- Input signals (refer under index entry "Input signal, digital – ...")
  - Fixed speed setpoint 1st input (function number = 15)
  - Fixed speed setpoint 2nd input (function number = 16)
  - Fixed speed setpoint 3rd input (function number = 17)
  - Fixed speed setpoint 4th input (function number = 18)
- Output signals (refer under the index entry, "Output signal, digital – ...")
  - Status, fixed speed setpoint 1st output (function number = 15)
  - Status, fixed speed setpoint 2nd output (function number = 16)
  - Status, fixed speed setpoint 3rd output (function number = 17)
  - Status, fixed speed setpoint 4th output (function number = 18)

### Parameter overview (refer to Chapter A.1)

The following parameters are available for the "fixed speed setpoint" function:

P0641:16 Fixed speed setpoint (SRM, ARM)
 Fixed velocity setpoint (SLM)

## Commissioning the function

The following sequence is practical when commissioning:

Enter the required fixed speed setpoints (refer to Chapter A.1)
 P0641:0 = no significance

P0641:1 = required fixed setpoint 1

P0641:2 = required fixed setpoint 2, etc.

- 2. Parameterize the input terminals (refer to Chapters 6.4.2 and 6.4.3)
- 3. Parameterize the output terminals (refer to Chapters 6.4.5 and 6.4.6)
- 4. Check the function

## 6.1.7 Monitoring functions

## Motor temperature monitoring

The temperature limit values are pre—assigned, corresponding to the selected motor when the motor code is specified; the user should not change these.

The following motor temperature monitoring functions are available:

- Temperature monitoring with pre–warning (P1602 + P1603)
   If the temperature warning threshold (P1602) is exceeded, the result is as follows:
  - Warning 814 is output
  - Timer (P1603) is started
  - Motor overtemperature is signaled via terminal 5.x at the NE module

#### Note:

This signal is saved, if it is still present after the time in P1603 has expired.

 The "motor temperature pre–warning" (MeldW.6) output signal is set

If the overtemperature condition still remains after the time set in P1603, then this results in fault 614 and the drive is powered down.

The monitoring function can be enabled/disabled using P1601.14.

Temperature monitoring without pre–warning (P1607)

If the temperature threshold in P1607 is exceeded, this immediately results in fault 613 and the drive is powered down.

The monitoring function can be enabled/disabled using P1601.13.

#### **Note**

The temperature monitoring functions (warning P1602 + timer P1603 or P1607) are not subject to any mutual restrictions, i.e. it is permissible that P1607 < P1602.

Specifying a fixed temperature (P1608)

When a fixed temperature is specified, the temperature–dependent adaptation of the rotor resistance is executed with this fixed temperature.

#### Note

The temperature monitoring functions of the motor, set using P1602 or P1607, are then no longer effective.

### Temperature sensor

The following motor temperature sensor types can can be connected to X411/X412:

KTY temperature sensor (standard)

The measured resistance is converted to a temperature. The maximum permissible temperature can be parameterized (P1602).

• PTC temperature sensor

The PTC temperature sensor has a switching behavior:

- Measured resistance < 1330 Ohm (temperature display 0° C) ⇒ Motor temperature is permissible
- Measured resistance > 1330 Ohm (temperature display 200° C) ⇒ Excessive motor temperature
- Measure resistance < 30 Ohm ⇒ Short circuit</li>

Warning 814 is signaled when the motor temperature reaches the warning threshold for excessive motor temperature, in P1602 at the KTY temperature sensor or the specific switching temperature at the PTC temperature sensor.

When the resistance drops below the resistance threshold 1330 Ohm at the PTC temperature sensor, the warning goes away again, provided the excessive motor temperature does not exist longer than the timer parameterized in P1603.

If the drive is to switch off immediately at an excessive temperature, P1603 = 0 (timer for motor temperature alarm) is to be parameterized.

In the case of a short circuit recognition with a PTC temperature sensor both Alarms 613 and 614 as well as Warning 814 are displayed simultaneously. In this case Parameters 1602 and 1607 are ineffective.

Table 6-4 Parameters for the motor temperature monitoring function

|      | Parameter                                                                                                    |          |          |            |            |                  |  |  |  |
|------|----------------------------------------------------------------------------------------------------|----------|----------|------------|------------|------------------|--|--|--|
| No.  | Name                                                                                                    | Min.     | Standard | Max.       | Unit       | Effective        |  |  |  |
| 0603 | Motor temperature                                                                                                    | _        | _        | _          | °C         | RO               |  |  |  |
|      | displays the motor temperature measured using the temperature sensor.                                                                                         |          |          |            |            |                  |  |  |  |
|      | Note:                                                                                                    |          |          |            |            |                  |  |  |  |
|      | This display is not valid, if a fixed temperature was entered in P1608.                                                                                       |          |          |            |            |                  |  |  |  |
| 1602 | Warning threshold, motor overtemperature                                                                                                    | 0        | 120      | 200        | °C         | immedi-<br>ately |  |  |  |
|      | The parameter specifies the permissible the propriately pre–assigned when the motor                                                                           |          | ,        | otor tempe | rature, an | d is ap-         |  |  |  |
|      | Note:                                                                                                    |          |          |            |            |                  |  |  |  |
|      | If the temperature warning threshold is exceeded, initially, "only" warning 814 is output, which is withdrawn when the temperature threshold is fallen below. |          |          |            |            |                  |  |  |  |
|      | If the overtemperature condition remains for a time longer than that set in P1603, then this results in fault 614.                                            |          |          |            |            |                  |  |  |  |
|      | Monitoring can be enabled/disabled via P                                                                                                    | 1601.14. |          |            |            |                  |  |  |  |

Table 6-4 Parameters for the motor temperature monitoring function, continued

| Parameter |                                                                                                    |           |              |            |      |                  |  |
|-----------|----------------------------------------------------------------------------------------------------|-----------|--------------|------------|------|------------------|--|
| No.       | Name                                                                                                    | Min.      | Standard     | Max.       | Unit | Effective        |  |
| 1603      | Timer for motor temperature alarm                                                                                                    | 0         | 240          | 600        | S    | immedi-<br>ately |  |
|           | The parameter defines the time, which is started when the temperature warning threshold is exceeded (P1602).                                                     |           |              |            |      |                  |  |
| 1607      | Shutdown limit, motor temperature                                                                                                    | 0         | 155          | 200        | °C   | immedi-<br>ately |  |
|           | The temperature defines the shutdown limit for the temperature monitoring without pre–warning.                                                                   |           |              |            |      |                  |  |
|           | If the shutdown limit is exceeded, this results in fault 613.                                                                                                    |           |              |            |      |                  |  |
| 1608      | Fixed temperature                                                                                                    | 0         | 0            | 200        | °C   | immedi-<br>ately |  |
|           | If a value > 0 is entered, the rotor resistance is adapted depending on the temperature using this fixed temperature.                                            |           |              |            |      |                  |  |
|           | Note:                                                                                                    |           |              |            |      |                  |  |
|           | This can be necessary, e.g. if a motor                                                                                                    |           | •            | •          |      |                  |  |
|           | <ul> <li>This means, that, e.g. the temperature monitoring for linear motors is switched—out if the<br/>monitoring is realized using an external PLC.</li> </ul> |           |              |            |      |                  |  |
|           | <ul> <li>The temperature monitoring functions of the motor, set using P1602 and P1603 or P1607,<br/>are then no longer effective.</li> </ul>                     |           |              |            |      |                  |  |
| 1609      | PTC temperature sensor (from SW 11.1)                                                                                                    | 0         | 0            | 1          | Hex  | immedi-<br>ately |  |
|           | The temperature defines the sensor type f                                                                                                    | or measur | ing the moto | r temperat | ure. |                  |  |
|           | Bit 0 = 0: KTY temperature sensor (standa                                                                                                    | ard)      |              |            |      |                  |  |
|           | Bit 0 = 1: PTC temperature sensor                                                                                                    |           |              |            |      |                  |  |

Thermal motor model (only for rotating motors) (from SW 11.1) This monitoring protects the motor from constant thermal overload so that the motor is not overloaded beyond the permissible temperature. It represents an expansion of the known temperature measurement (temperature sensors).

With the thermal motor model, a model temperature of the motor is calculated internally in accordance with the motor type, the measured motor current, the KTY motor temperature sensor, if present, and the shutdown temperature threshold.

If the KTY motor temperature sensor is incorporated, the motor can no longer be overloaded when powered on in the warmed—up state. The calculated model temperature refers to the permissible shutdown temperature of the motor from P1607 (up to SW 12.1) and P1288 (from SW 12.2).

#### Note

The thermal motor model cannot be activated if P1268 = 0 (winding time constant).

If a PTC temperature sensor is connected, the "Thermal motor model" function acts as if no temperature sensor were connected.

In case of a thermal motor load (P1266) greater than that configure in the response threshold P1269, the following happens, as when the temperature threshold in P1602 is exceeded:

- Warning 814 is output
- Timer in P1603 is started
- Excessive motor temperature is signaled via terminal 5.x of the NE module
- The "motor temperature pre-warning" (Fct. No. 5, MeldW.6) output signal is set

If the thermal motor load still exceeds the value in P1269 after the time set in P1603, this results in Fault 614 and the drive being powered down (can be parameterized).

If the motor load rises up to 100%, this results in Fault 614 and the drive being powered down (can be parameterized).

These monitoring functions can be activated/deactivated with P1601 or by switching off the drive with P1613.

Table 6-5 Parameters at thermal motor model

| Parameter                    |                                                                                                    |      |          |      |      |                  |  |
|------------------------------|----------------------------------------------------------------------------------------------------|------|----------|------|------|------------------|--|
| No.                          | Name                                                                                                    | Min. | Standard | Max. | Unit | Effective        |  |
| 1265<br>(from<br>SW<br>11.1) | Configuration of thermal motor model                                                                                                    | 0    | 0        | 3    | _    | PO               |  |
|                              | Specifies the configuration for the thermal motor model.  Bit 0: Activation of the thermal motor model  Bit 0 = 0: Thermal motor model not activated  Bit 0 = 1: Thermal motor model activated  Bit 1: Evaluation of thermal motor model  Bit 1 = 0: Evaluation with KTY temperature sensor activated  Bit 1 = 1: No evaluation (purely current monitoring)                                                                                      |      |          |      |      |                  |  |
| 1266<br>(from<br>SW<br>11.1) | Thermal motor load                                                                                                    | _    | _        | _    | %    | immedi-<br>ately |  |
|                              | Is used to diagnose the thermal motor load  The parameter indicates the thermal load of the motor as a percentage. The mathematical model references the maximum permissible motor temperature from P1288. A default value is assigned to P1288 motor–specifically during commissioning. If this value is changed, the triggering of the thermal motor model also changes.  Note:  In case of a thermal motor load > 100% Fault 613 is signaled. |      |          |      |      |                  |  |
| 1268<br>(from<br>SW<br>11.1) | Winding time constant                                                                                                    | 0    | 0        | 5000 | S    | immedi-<br>ately |  |
|                              | Is used to enter the winding time constant.  The motor–specific parameter has to be specified by the motor manufacturer.  It i required for thermal model model (P1265).                                                                                                    |      |          |      |      |                  |  |

Table 6-5 Parameters at thermal motor model, continued

| Parameter                    |                                                                                                    |      |          |      |      |                  |  |
|------------------------------|----------------------------------------------------------------------------------------------------|------|----------|------|------|------------------|--|
| No.                          | Name                                                                                                    | Min. | Standard | Max. | Unit | Effective        |  |
| 1269<br>(from<br>SW<br>11.1) | Thermal motor load warning threshold                                                                                                    | 0    | 80       | 100  | %    | immedi-<br>ately |  |
|                              | Outputs a message to the PLC (NST "Motor temperature pre–warning", DB 31, to DBX 94.0), if the thermal motor load (P1266) is greater than the response threshold in P1269 and the time monitoring in P1603 is started. If the timer expires without the value of the thermal motor load dropping below the threshold, the drive generates a configurable reset alarm (P1601, Bit 14).  Note:  Also refer to P1603 and P1288 |      |          |      |      |                  |  |
| 1288<br>(from<br>SW<br>12.2) | Shutdown threshold, thermal motor model                                                                                                    | 0    | 180      | 220  | °C   | immedi-<br>ately |  |
|                              | defines the shutdown threshold of the thermal motor model (up to SW 12.1, P1607 applies).                                                                                                    |      |          |      |      |                  |  |
|                              | When commissioning, the value in P1288 is pre–assigned depending on the specific motor.  Note:  Also refer to P1265, P1266, P1268 and P1269.                                                                                                    |      |          |      |      |                  |  |

Torque setpoint monitoring (speed controller output limited, speed controller at its endstop) The following is monitored:

- Is the speed controller output (torque setpoint) at its limit for longer than the time in P1605 (torque, power, stall or current limit)?
   and
- Is the absolute actual speed less than that in P1606?

When the monitoring function responds, fault 608 (speed controller output limited) is output and the pulse enable is withdrawn.

### Note

Fault 608 (speed controller output limited) can be suppressed using the input signal "suppress fault 608 (from SW 3.1)".

Table 6-6 Parameters for the torque setpoint monitoring

| Parameter |                                                                                                    |      |                           |           |                     |                  |  |  |  |
|-----------|----------------------------------------------------------------------------------------------------|------|---------------------------|-----------|---------------------|------------------|--|--|--|
| No.       | Name                                                                                                    | Min. | Standard                  | Max.      | Unit                | Effective        |  |  |  |
| 1605      | Timer stage, n controller at its limit                                                                                                    | 20.0 | 200.0                     | 10 000.0  | ms                  | immedi-<br>ately |  |  |  |
|           | specifies how long the speed controller output may be at its limit, without a fault condition being generated.                                          |      |                           |           |                     |                  |  |  |  |
|           | Important:                                                                                                    |      |                           |           |                     |                  |  |  |  |
|           | If P1605 < P1404, then regenerative braking can be canceled with fault 608, whereby the drive then coasts down.                                         |      |                           |           |                     |                  |  |  |  |
| 1606      | Threshold, speed controller at its limit (SRM) (ARM) (SLM)                                                                                              | 0.0  | 90 000.0<br>30.0<br>500.0 | 100 000.0 | RPM<br>RPM<br>m/min | Immed.           |  |  |  |
|           | specifies up to which speed the torque setpoint monitoring is active, i.e. up to this value, fault 608 (speed controller output limited) can be output. |      |                           |           |                     |                  |  |  |  |
|           | Note:                                                                                                    |      |                           |           |                     |                  |  |  |  |
|           | For PE spindles (P1015 = 1), the standard assignment is the same as for ARM (30.0 RPM).                                                                 |      |                           |           |                     |                  |  |  |  |

## DC link monitoring

The DC link of the drive system is monitored for an undervoltage condition.

The set DC link undervoltage warning threshold in P1604 is monitored and the monitoring result is displayed via the "DC link monitoring  $V_{DC}$  link  $V_{x}$  output signal.

The DC link voltage is generally monitored in the NE modules. If the fixed monitoring limits are exceeded or fallen below, then the NE module automatically carries out shutdown operations.

Table 6-7 Parameters for the DC link monitoring

| Parameter |                                                                                                    |      |          |      |       |                  |  |
|-----------|----------------------------------------------------------------------------------------------------|------|----------|------|-------|------------------|--|
| No.       | Name                                                                                                    | Min. | Standard | Max. | Unit  | Effective        |  |
| 1604      | DC link undervoltage warning threshold                                                                                                    | 0    | 200      | 680  | V(pk) | immedi-<br>ately |  |
|           | specifies the DC link undervoltage warning threshold $V_x$ to output the signal "DC link monitoring $V_{DC \ link} > V_x$ ".                                  |      |          |      |       |                  |  |
|           | Note: The DC link voltage is sensed by the NE module or a monitoring module, and can also be output as analog signal $(0-10 \text{ V})$ via an analog output. |      |          |      |       |                  |  |
|           |                                                                                                    |      |          |      |       |                  |  |

From SW 4.1, the following monitoring functions/warnings are available for the DC link voltage, which result in the drive being powered down (tripped):

Monitoring the DC link for an overvoltage condition

Threshold: P1163 "Max. DC link voltage"

Fault 617, if the DC link voltage, when the pulses are enabled, is greater than the threshold. The shutdown response can be configured using P1613 bit 16 or 17.

Monitoring for a DC link undervoltage condition

Threshold: P1162 "Minimum DC link voltage"

Defines the permissible lower limit for the DC link voltage.

Fault 616 is generated if the DC link voltage when setting the enable signals is less than the threshold. The monitoring only becomes active if  $V_{DC link}$  (P1701) has fallen below the value in P1162 at least once and the drive is ready to be moved.

The shutdown response to fault 616 can be configured using P1613 bit 16 or 17.

If the standard value is entered in P1162/P1163, then the appropriate monitoring is inactive.

Hardware limit switch (HW limit switch) (from SW 8.1) When using "SIMODRIVE 611 universal" with a higher–level control, it can occur that for coordinate transformation, e.g. shifting and rotating the tool, that the software limit switches cannot be activated/evaluated in the higher–level control.

An axis fast stop is possible using a hardware limit switch monitoring function.

The HW limit switches must be connected to an input terminal with the following function numbers:

- "Plus hardware limit switch" function —> function number 81
- "Minus hardware limit switch" function —> function number 82
  - ---> Refer to Chapter 6.4.2

Traverse to a hardware limit switch?

When traversing to a hardware limit switch, the associated input signal is set to "0" and the following response is automatically initiated:

 A setpoint of zero is entered in the selecting speed direction – the axis is braked and comes to a standstill. The drive remains in the closed–loop controlled mode.

If it is switched—in, the ramp—function generator remains active. The braking that is initiated runs with or without braking ramp.

- One of the following warnings is output:
  - Warning 800 Minus hardware limit switch
  - Warning 801 Plus hardware limit switch

The hardware limit switch signal must always remain at a "0 signal" outside the permitted traversing range. A brief change from "0 signal" to "1 signal" is not permitted.

As a result of the zero speed input when reaching the hardware limit switch, alarms, e.g. "following error too high" or similar faults must be detected in the higher–level control.

How do you move away from a hardware limit switch? If an axis is at a hardware limit switch, then it can be moved away as follows:

- Enter a setpoint in the opposite direction to the approach direction
- Withdraw the controller enable and move the drive away manually

After moving away from the hardware limit switch, warning 800 or 801 is automatically deleted.

Other monitoring **functions** 

### Reader's note

For "SIMODRIVE 611 universal", additional monitoring functions can be parameterized, and processed via output signals (terminals, PROFIBUS) (refer to Chapter 6.4.6 and 6.20).

#### 6.1.8 Limits

# Limiting the speed setpoint

The speed setpoint is limited to the maximum value which is set.

How is the speed setpoint limiting calculated?

Interdependencies Motor type SRM, SLM: P1405:8 • P1401:8

ARM: Minimum

(P1405:8 • P1401:8, 1.02 • P1147, 1.02 • P1146)

### Note

The maximum useful motor speed, set via P1401:8, is taken into account when calculating the speed setpoint, i.e. P1401:8 acts as speed limiting.

This is valid, independent of whether the setpoint is entered via a terminal or PROFIBUS-DP.

# Speed limiting

If the speed actual value exceeds the selected limit value by more than 2%, then the torque, when motoring, is set to 0.

Thus, further acceleration is not possible.

If the speed actual value drops below the limit value, the torque limiting is withdrawn again.

How is the speed limiting calculated?

Motor type Interdependencies

SRM: Minimum (P1147, 1.2 • P1400)

ARM, SLM, PE spindle: Minimum (P1147, P1146)

Table 6-8 Parameters for speed limiting

|        | Parar                                                                                                    | neter      |                             |           |                     |                       |  |  |
|--------|----------------------------------------------------------------------------------------------------|------------|-----------------------------|-----------|---------------------|-----------------------|--|--|
| No.    | Description                                                                                                    | Min.       | Stan-<br>dard               | Max.      | Unit                | Ef-<br>fec-<br>tive   |  |  |
| 1146   | Maximum motor speed (SRM) Maximum motor speed (ARM) Maximum motor velocity (SLM)                                                                                                    | 0.0        | 0.0<br>15000.0<br>0.0       | 100 000.0 | RPM<br>RPM<br>m/min | РО                    |  |  |
|        | specifies the maximum motor speed or maximum motor velocity defined by the motor manufacturer.  Note: This is only included in the speed limiting for rotary induction motors (ARM).                                                                                                    |            |                             |           |                     |                       |  |  |
| 1147   | Speed limit (SRM) Speed limit (ARM) Velocity limit, motor (SLM)                                                                                                    | 0.0        | 7 000.0<br>8 000.0<br>120.0 | 100 000.0 | RPM<br>RPM<br>m/min | im-<br>medi-<br>ately |  |  |
|        | <ul> <li> specifies the maximum permissible motor speed or motor velocity. When commissioning the system for the first time and for "calculate unlisted motors", the parameter is pre–assigned as follows:         <ul> <li>SRM 1.1 • P1400</li></ul></li></ul>                                 |            |                             |           |                     |                       |  |  |
| 1401:8 | Speed for max. useful motor speed (SRM, ARM)  Velocity for max. motor useful velocity (SLM)                                                                                                    | -100 000.0 | 0.0                         | 100 000.0 | RPM<br>m/min        | im-<br>medi-<br>ately |  |  |
|        | limits the speed to the maximum useful motor speed.  The parameter is pre–set at the first start–up and for "Calculate unlisted motor":  SRM P1400  ARM, SLM, PE spindle P1146  Note:  P1401:8 is used for normalization for speed setpoints entered via analog inputs (refer to Chapter 6.6).  |            |                             |           |                     |                       |  |  |
| 1405:8 | Monitoring speed, motor (SRM, ARM) Monitoring velocity, motor (SLM)                                                                                                    | 100.0      | 110.0                       | 110.0     | %                   | im-<br>medi-<br>ately |  |  |
|        | specifies the maximum permissible setpoint as a percentage referred to P1401:8.  The parameter is pre–assigned as follows when the system is commissioned for the first time and for "calculate unlisted motor":  SRM 110 % 105 % (from SW 7.1 with "SIMODRIVE 611 universal HR/HRS", resolver) |            |                             |           |                     |                       |  |  |

## Limiting the torque setpoint

The following limits all effect the torque setpoint at the speed controller output. The "lowest" (minimum) is used if different limits are available.

- Torque limiting The value specifies the maximum permissible torque, whereby different limits can be parameterized for motoring and generating operation.
- Power limiting The value specifies the maximum permissible power, whereby different limits can be parameterized for motoring and generating oper-
- Stall limiting (only for ARM and PE spindle) The stall limiting is internally calculated in the drive from the motor data. The internally calculated limit can be changed using the torque reduction factor.

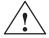

## Warning

If the stall limit has been set too high, this can cause the motor to "stall".

As the current limiting additionally limits the maximum torque which the motor can provide, if the torque limit is increased, more torque will only be available if a higher current can also flow. It may be necessary to also adapt the current limit.

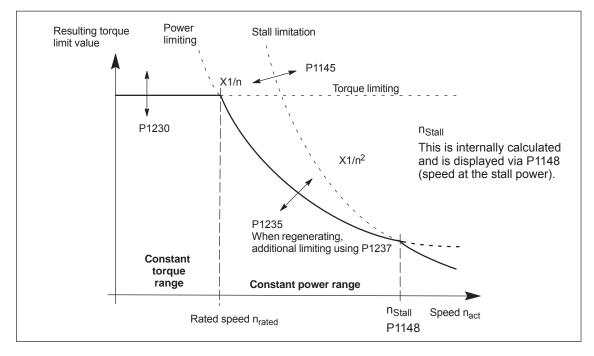

Fig. 6-7 Limiting the torque setpoint

The torque/power can be reduced continuously by reducing the currently effective torque limit using "MomRed" control word (refer to Chapter 5.6.6). The result of the conversion is a percentage factor k which is applied to P1230 (torque limit) and P1235 (power limit). For the specified k factor, P1230 is replaced by k\*P1230 and P1235, by k\*P1235 in Fig. 6-7.

Table 6-9 Parameters for limits

|        | Parameter                                                                                                    |       |          |      |                  |                  |  |  |  |
|--------|----------------------------------------------------------------------------------------------------|-------|----------|------|------------------|------------------|--|--|--|
| No.    | Description                                                                                                    | Min.  | Standard | Max. | Unit             | Effec-<br>tive   |  |  |  |
| 1145   | Stall torque reduction factor                                                                                                    | 100.0 | 1 000.0  | %    | imme-<br>diately |                  |  |  |  |
|        | the start of stall torque limiting can be changed (refer to Fig. 6-7).  For a setting greater than 100%, the intervention point is increased.  For a setting of less than 100%, the intervention point is decreased. |       |          |      |                  |                  |  |  |  |
| 1230:8 | 1. torque limit value (SRM, ARM) 1. Force limit value (SLM)  5.0  100.0  900.0  %                                                                                                    |       |          |      | %                | imme-<br>diately |  |  |  |
|        | specifies the maximum torque referred to the pull-out torque (SRM), rated motor torque                                                                                                    |       |          |      |                  |                  |  |  |  |

... specifies the maximum torque referred to the pull—out torque (SRM), rated motor torque (ARM) or stall force (SLM) of the motor.

### SRM/SLM:

Stall torque/stall force = P1118 • P1113 P1118: Motor standstill (stall) current

P1113: Torque constant

### ARM:

Rated motor torque =  $((P1130 \cdot 1000) / (2\pi \cdot P1400 / 60))$ 

= 9549.3 • (P1130 / P1400)

P1130: Rated motor power P1400: Rated motor speed

The minimum of the torque, power and stall torque limits are always effective as limit (refer to Fig.6-7). The standard pre—assignment for ARM is 100%.

For SRM/SLM, this is realized with the following operator action **Calculate controller data**, whereby the value is obtained from the following formula:

SRM/SLM: P1230:8 = (P1104/P1118) • 100 %

The following is especially true for ARM:

In order to achieve significantly shorter accelerating times up to the maximum speed, the power and current limits must also be increased.

### Important:

If the motor is overloaded for a longer period of time, this can result in an impermissible temperature rise (the drive is shutdown as a result of a motor overtemperature condition); the motor can also be destroyed.

Table 6-9 Parameters for limits, continued

|        | Parameter                                                                                                    |      |          |       |      |                  |  |  |  |  |
|--------|----------------------------------------------------------------------------------------------------|------|----------|-------|------|------------------|--|--|--|--|
| No.    | Description                                                                                                    | Min. | Standard | Max.  | Unit | Effec-<br>tive   |  |  |  |  |
| 1235:8 | 1. power limit value                                                                                                    | 5.0  | 100.0    | 900.0 | %    | imme-<br>diately |  |  |  |  |
|        | specifies the maximum permissible power referred to the motor power (SRM) or the rated motor power (ARM – P1130: Rated motor power).  Motor power for SRM [kW] = 1/9549.3 • (P1118 • P1113) • P1400 P1118: Motor standstill (stall) current P1113: Torque constant P1400: Rated motor speed As shown in Fig. 6-7, using the power limiting (constant power), the torque is limited (P = 2π • M • n; with P = constant —> M – 1/n). The minimum of the torque, power and stall torque limits are always effective as limit (refer to Fig.6-7).  SRM/SLM: P1235:8 = (P1104/P1118) • 100 % For SRM/SLM, this parameter is automatically pre—assigned using the operator action calculate controller data, whereby the value is obtained from the formula above:  ARM: The standard default is 100 %.  The following is especially true for ARM: If the speed at the start of field weakening is greater than the rated speed, then the ramp—up times can already be shorted and the power yield increased if only the power limit is increased (with the same current limit). As the current limit (P1238) can also limit the maximum torque which can be specified, if the output limit (power limit) is increased further, more torque can only be obtained if the current limit is also increased.  Important: If the motor is overloaded for a longer period of time, this can result in an impermissible temperature rise (the drive is shutdown as a result of a motor overtemperature condition); the motor |      |          |       |      |                  |  |  |  |  |
| 1233:8 | Regenerative limiting                                                                                                    | 5.0  | 100.0    | 100.0 | %    | imme-<br>diately |  |  |  |  |
|        | specifies the regenerative limiting.                                                                                                    |      |          |       |      |                  |  |  |  |  |
|        | The setting refers to the parameter value in P1230.                                                                                                    |      |          |       |      |                  |  |  |  |  |
| 1237   | Maximum regenerative power                                                                                                    | 0.1  | 100.0    | 500.0 | kW   | imme-<br>diately |  |  |  |  |
|        | allows the regenerative power to be limited<br>An appropriately lower value should be entere<br>module.                                                                                                    |      |          |       |      |                  |  |  |  |  |

# Note

Torque/power reduction

It is possible to continuously reduce the torque/power by reducing the effective torque limit.

- for terminals: via analog input 2 (terminal 24.x/20, refer to Chapter 6.6.4).
- for PROFIBUS-DP: using the "MomRed" control word (refer to Chapter 5.6.6).

## Torque reduction at nset = 0 (from SW 9.1)

Drives, for which a stop was initiated as a result of one of the following measures, are braked with the maximum possible motor current (P1104) taking into account the reduction in P1105:

- Terminal 64 de-energized at the SIMODRIVE line infeed module.
- Generating an alarm, which initiates a Stop II, and therefore withdraws the internal controller enable.
- Controller enable (ON/OFF1) withdrawn or terminal 65 de–energized (X451.5/X452.5).

This may possible cause the plant/machine to be mechanically damaged.

For this case, a torque reduction can be parameterized for a setpoint of zero.

The following definitions apply:

- P1096: Used to configured the torque reduction at nset = 0.
  - Bit 0 = 1: Reduces the torque limit for a regenerative stop with a speed setpoint of zero.
  - Bit 1 = 0 Monitors the speed controller at its endstop for torque reduction

If the motor brakes with a low torque, then fault 608 can be initiated. If it is not desirable that this fault is initiated, then the fault can be suppressed using bit 1 = 1.

P1097: Specifies the torque reduction at nset = 0.

### **Note**

The percentage value from P1097 only refers to the torque obtained at the maximum motor current if P1105 = 100%.

- The braking behavior is influenced by:
  - P1403: Shutdown speed/velocity, pulse cancellation
     If the absolute speed actual value or velocity actual value falls
     below the specified shutdown speed in P1403 while braking, then
     the pulse enable is withdrawn and the drive coasts down.
  - P1404: Timer for pulse suppression
     The pulses are cancelled before this if the timer set in P1404 has expired.
  - P1605: Timer stage, n controller at its limit
     After the set time has expired, then drive coasts down after braking.
  - P1613: Shutdown response, faults
     If the torque reduction is to be initiated by a fault at nset = 0,
     then this must be parameterized using the shutdown response
     STOP II.

### **Current limiting**

The motor current is limited to a maximum value.

The maximum value is obtained from the minimum between the parameterization according to Table 6-10 and the limiting as a result of the power module.

Table 6-10 Parameters for the current limiting

|      | Parameter                                                                                                    |            |               |             |            |                  |  |  |  |
|------|----------------------------------------------------------------------------------------------------|------------|---------------|-------------|------------|------------------|--|--|--|
| No.  | Description                                                                                                    | Min.       | Stan-<br>dard | Max.        | Unit       | Effec-<br>tive   |  |  |  |
| 1238 | Current limit (ARM)                                                                                                    | 0.0        | 150.0         | 400.0       | %          | imme-<br>diately |  |  |  |
|      | specifies the maximum permissible motor current                                                                                                    | referred t | o the rate    | ed motor of | current (F | P1103).          |  |  |  |
|      | In order to shorten the ramp—up (accelerating) times, it may make sense to set the current limit to values > 100%, and additionally increase the power and torque limit. |            |               |             |            |                  |  |  |  |
|      | If the motor current is at its limit due to high torque/p venes with P1605 and P1606 (speed controller at its                                                            |            | s, the mo     | nitoring fo | unction ir | nter-            |  |  |  |
| 1105 | Reducing the maximum motor current (SRM, SLM) 0 100 100 % imr                                                                                                    |            |               |             |            |                  |  |  |  |
|      | specifies the maximum permissible motor current referred to the maximum motor current (P1104).                                                                           |            |               |             |            |                  |  |  |  |
|      | The parameter is pre–set at the first start–up and for "Calculate unlisted motor":                                                                                       |            |               |             |            |                  |  |  |  |
|      | SRM: P1105 = (P1122/P1104) • 100%                                                                                                    |            |               |             |            |                  |  |  |  |

## **Stationary** minimum speed (from SW 11.1)

No stationary operation in the speed range around zero.

Activation of the function "Stationary minimum speed":

$$\Rightarrow$$
 P1255  $\pm$  0

If the value of the speed setpoint is smaller than the parameterized minimum speed, the minimum speed is used as the setpoint with the sign of the speed setpoint.

In the case of a speed setpoint near zero a hysteresis prevents an unwanted change in the sign. The width of the hysteresis is equal to the minimum speed, however at the most 200 RPM.

A setpoint equal to zero can only be achieved when the minimum speed is not equal to zero by removing the controller or ramp-function generator enable.

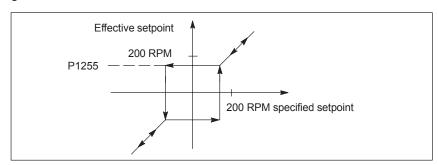

Fig. 6-8 Method of operation of the minimum speed

# Speed range exclusion (from SW 11.1)

No stationary operation in the excluded speed rate

Activation of the function "Speed range exclusion":

 $\Rightarrow$  P1271  $\pm$  0 and P1271 > P1270

Special case: P1271 > 0 and P1270 = 0

⇒ The "Speed range exclusion" function acts like the "Stationary minimum speed" function.

The "Speed range exclusion" makes it possible to prohibit the stationary running of speeds in a range that can be parameterized.

This range can only be traveled through, whereby the set motor–specific ramp–up or ramp–down times of the ramp function generator are effective.

If the speed setpoint lies between the lower speed (P1270) and the upper speed (P1271) of the "Speed range exclusion", coming from the smaller value, the lower speed (P1270) continues to be effective as the setpoint until the specified setpoint has reached the upper speed.

If the speed setpoint is dropping, the upper speed (P1271) is initially retained until the setpoint has reached the lower speed (P1270).

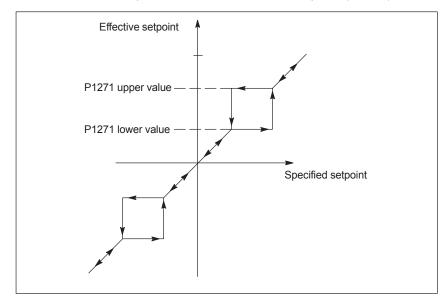

Fig. 6-9 Method of operation of the speed range exclusion

### Note

If spindle positioning is selected with the "Spindle positioning on" signal (PROFIBUS STW1.15 or input terminal with Fct. No. 28), the "Minimum speed" and "Speed range exclusion" functions remain deactivated until the "Spindle positioning on" signal is canceled again.

# 6.1.9 Position measuring system with distance–coded reference marks (from SW 4.1)

### General

In order that large distances do not have to be traversed for reference point approach, for indirect and direct measuring systems, it is possible to use a position measuring system with distance—coded reference marks.

This guarantees that the measuring system has already been referenced after a short traversing distance (e.g. 20 mm).

### Note

Referencing with distance–coded reference marks is only possible using PROFIBUS–DP in an external control (refer to Chapter 5.6.4). It is not possible to evaluate the coding in the board itself!

From SW 8.3 for rotary encoder systems and from SW 9.2 for linear encoder systems:

The SIMODRIVE module is, in the pos mode, in the position to autonomously reference (home) without an external control.

### Proceed as follows

The procedure is the same as when referencing with normal incremental measuring systems.

The following conditions are to be observed:

- Indirect measuring system (motor measuring system, IM)
  - P1027.7 = 1 (IM configuration, encoder)—> distance–coded reference scale
  - P1050 or P1051
    - ---> basic distance between two fixed reference marks
- Direct measuring system (DM)
  - P1037.7 = 1 (DM configuration, encoder)
    - ---> distance-coded reference scale
  - P1052 or P1053
    - ---> distance-coded reference scale
- Modulo operation (from SW 10.2)

Distance—coded referencing in modulo operation is only possible if the following practical, integer number modulo range values apply:  $n \cdot 360$  degrees with n = 1, 2, ...

Any modulo range values are not permitted and would result in fault 139 being output.

General information on positioning for "SIMODRIVE 611 universal" The following functions are available in the "positioning" mode:

- Referencing or adjusting
  - Referencing for incremental positioning measuring systems
  - Adjusting absolute position measuring systems
  - Setting the home position
- Programming and selecting traversing blocks
   The max. 64 (256, from SW 10.1) traversing blocks per drive can be freely programmed and are saved in the parameters.
  - How many blocks can be individually selected via terminals?
     Drive A + optional TERMINAL module: all 64/256 blocks
     Drive B: Block 0 or 1 can be selected (1 input terminal)
  - How many blocks can be individually selected via PROFIBUS-DP?
     Drives A and B: all 64/256 blocks

A block contains the following information:

- Block number
- Position
- Velocity
- Acceleration override
- Deceleration override
- Command
- Command parameters
- Mode: Block change enable positioning mode IDs

When programming a traversing block, the block enable condition is specified. This means that when starting a block, precisely one block can be executed (for a block enable condition END) or automatic, even for several blocks (if the block enable condition CONTINUE FLYING, CONTINUE WITH STOP, CONTINUE EXTERNAL).

The blocks are executed according to the consecutive block number up to the block with the block enable condition END.

- Position—related switching signals (cams)
   Signals are generated and output as a function of the actual position actual value and parameter setting.
- Jogging

This operating mode allows speed—controlled traversing in the "positioning" mode. From SW 4.1, the drive can be jogged in the closed—loop position controlled mode (incremental) (refer to Chapter 6.2.9).

Monitoring functions
 Dynamic following error monitoring, positioning monitoring, standstill monitoring, hardware/software limit switches

# 6.2.1 Encoder adaptation

Normalization of the encoder signals The mechanical characteristics of the axis must be specified using the appropriate parameters to adapt the encoder.

The "SIMODRIVE 611 universal" drive calculates the ratio between the travel and the encoder increments from this data, which means that motion on the load side can be determined.

Linear axis with rotary motor encoder

The following parameters are supplied using this configuration:

- P1027.4 = 0: Rotary motor encoder
- P1005 Encoder pulses per revolution (only encoders with sin/cos 1Vpp)
- P0236 Spindle pitch or fictitious spindle pitch
- P0237:8 Encoder revolutions
- P0238:8 Load revolutions

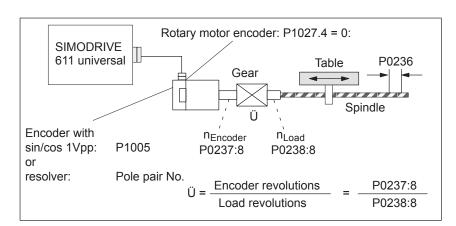

Fig. 6-10 Linear axis with rotary motor encoder (ball screw)

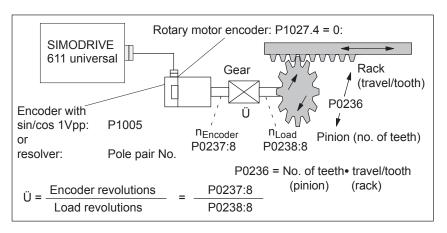

Fig. 6-11 Linear axis with rotary motor encoder (rack/pinion)

! not 611ue!

Linear axis with linear motor encoder

The following parameters are supplied using this configuration:

- P1027.4 = 1: Linear motor encoder
- P1024 Grid divisions, linear measuring system

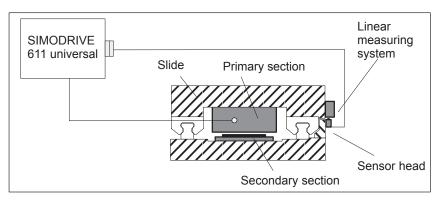

Fig. 6-12 Linear axis with linear motor encoder

Rotary axis with rotary motor encoder

The following parameters are supplied using this configuration:

• P1027.4 = 0: Rotary motor encoder

 P1005 Encoder pulses per revolution (only encoders with sin/cos 1Vpp)

P0237:8 Encoder revolutions

P0238:8 Load revolutions

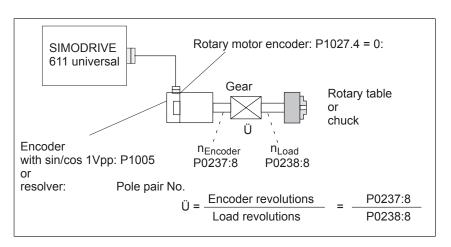

Fig. 6-13 Rotary axis with rotary motor encoder

Rotary axis without/with modulo correction (from SW 2.4)

A modular rotary axis is set via the following parameters:

P0241 Activates the modulo conversion, rotary axis

P0242 Modulo range, rotary axis

**Secondary** conditions for axis/encoder

The following secondary conditions must be observed, dependent on the axis type:

6.2

Table 6-11 Restrictions for axis/encoder

| Axis/encoder                 |                                                                         | Restrictions                                                                                                    |  |  |  |  |
|------------------------------|-------------------------------------------------------------------------|----------------------------------------------------------------------------------------------------|--|--|--|--|
|                              | Rotary<br>incremental<br>encoder                                        | The axis must be referenced after power–up.                                                                                                    |  |  |  |  |
|                              | Linear<br>absolute value<br>encoder<br>(e.g. LC 181)                    | None                                                                                                    |  |  |  |  |
| Linear<br>axis               | Rotary absolute<br>value encoder<br>(e.g.<br>EQN 1325,<br>P1021 = 4096) | Overflow after the number of revolutions entered in P1021 (multiturn resolution, motor absolute value encoder).  For linear axis with encoder connected to the motor, the following is valid:  —> The maximum traversing travel is: P1021 • effective spindle pitch  Example: EQN 1325, 10 mm spindle pitch  —> max. traversing distance = -20.48 m to 20.48 m  • The machine zero can be completely freely selected in the range from -20.48 m to +20.48 m. |  |  |  |  |
| Rotary                       | Incremental encoder                                                     | The axis must be referenced after power–up.                                                                                                    |  |  |  |  |
| end-<br>lessly ro-<br>tating | Absolute encoder                                                        | Motor encoder —> max. revolutions in P1021 (e.g. 4096)  Note:  The same restrictions apply as for linear axes and rotary absolute value encoders.                                                                                                    |  |  |  |  |
|                              |                                                                         | The encoder must be mounted onto the motor.  Caution: Before SW 8.1:  The gear ratio cannot be freely selected.  The ratio between the encoder and load must be selected so that the full range of encoder is an integer multiple of the modulo range.  The following condition must be fulfilled:  P1021 • P0238:8                                                                                                    |  |  |  |  |

Table 6-11 Restrictions for axis/encoder, continued

| Axis/encoder                                                               |                  | Restrictions                                                                                                    |  |  |  |  |
|----------------------------------------------------------------------------|------------------|----------------------------------------------------------------------------------------------------|--|--|--|--|
| Rotary<br>axis<br>end-<br>lessly<br>rotating<br>(modulo<br>rotary<br>axis) | Absolute encoder | From SW 8.1:  Any gearbox ratio can be selected. (Fault 139 is no longer output.)  The following condition applies:  • Modulo range, Endat enc. (traversing range) ≥ modulo range, load  P1021 • P0238:8 360000  P10242 [MSR]  • Practical modulo range values include: n · 360 degr. with n = 1, 2,  For uneven gearbox factors, n must be 1, 2,  From SW 10.2, this will be monitored and if a fault develops, fault 149 is signaled (Incorrect data for modulo axis with absolute encoder).  If the selected gear ratio results in an uneven gear factor, when the control module is shut down, the actual position is automatically saved. This is triggered when the DC link voltage decreases. When engineering the system it must be ensured that the time is sufficient to save the value. Configuring:  • DC link has been connected  • P1161 = 0 (DC link fixed voltage deactived)  • P1162 > 0, e.g. 500 V for a controlled infeed  • Line supply infeed, terminal 112: Setting—up operation not permitted  • DC link voltage V <sub>DC link</sub> (P1701 > (P1162 + P1164))  In order to supply the control board from the DC link, at the infeed/regenerative feedback module, the DC link must be connected to terminals M500 and P500 of terminal strip X181 (refer to Reference /PJU/Configuration Manual, Drive Converters). This means that when the DC link voltage is either removed or decreases, the energy saved in the DC link coltage is either removed or decreases, the energy saved in the DC link coltage is either removed or decreases, the energy saved in the DC link coltage is either removed or decreases, the energy saved in the DC link coltage are shown or when the DC link voltage decreases, the supply for the closed—loop control must still be maintained until the data save operation has been completed.  The thresholds to save the absolute value encoder data as a function of the DC link voltage are shown in the following diagram. For reasons of simplicity, the DC link charging and the decrease in the DC link voltage are shown as linear characteristics. |  |  |  |  |
|                                                                            |                  | terminals M500 and P500 of terminal strip X181 (refer to Reference /PJU/Configuration Manual, Drive Converters). This means that when the DC link voltage is either removed or decreases, the energy saved in the DC link can be used to maintain the closed—loop control for a specific time. When powering—down or when the DC link voltage decreases, the supply for the closed—loop control must still be maintained until the data save operation has been completed. The thresholds to save the absolute value encoder data as a function of the DC link voltage are shown in the following diagram. For reasons of simplicity, the DC link charging and the decrease in the DC link voltage are shown as linear characteristics.                                                                                                    |  |  |  |  |
|                                                                            |                  | → Monitoring active → Save                                                                                                    |  |  |  |  |

Table 6-11 Restrictions for axis/encoder, continued

| Axis/encoder                                                      |                  | Restrictions                                                                                                    |  |  |  |  |
|-------------------------------------------------------------------|------------------|----------------------------------------------------------------------------------------------------|--|--|--|--|
|                                                                   |                  | Saving the encoder values for a double–axis module (drive A/B).                                                                                                    |  |  |  |  |
| Rotary<br>axis<br>end-<br>lessly<br>rotating<br>(modulo<br>rotary | Absolute encoder | Saving the encoder values for a double—axis module (drive A/B).  VDC link P1162 (B) P1162 (A)  P1162 (A)  Saving both drives A and B  The gear ratio can be freely selected. Example: P0237:0 = 3 P0238:0 = 1  After the measuring system has been adjusted, the position of the load is determined from the absolute position of the motor measuring system by means of the gear ratio (R=P0238:8/P0237:8).  Caution: For the functionality "any gear factors", in parameters P0237[8] and P0238[8] the ratios must be identical in all parameter sets. This means that a gear changeover is not possible. The gear ratio has to be the same in all the parameter sets since the position can otherwise not be determined when parameter sets are changed. In order to determine the clear position of the load, then it must be guaranteed that after being powered—down, the motor can only move within half of the absolute encoder range that can be represented (coast down or manual motion). This is the reason that it is not permissible to use single—turn absolute value encoders. Exceptions are possible if the user can ensure that the drive does not move by more than half of an encoder revolution.  Caution: If half of the absolute encoder range that can be represented is exceeded after powering—down, then the assumed actual position is incorrect and after |  |  |  |  |
| axis end- lessly rotating (modulo                                 | Absolute encoder | tion can otherwise not be determined when parameter sets are changed. In order to determine the clear position of the load, then it must be guaranteed that after being powered—down, the motor can only move within half of the absolute encoder range that can be represented (coast down or manual motion). This is the reason that it is not permissible to use single—turn absolute value encoders. Exceptions are possible if the user can ensure that the drive does not move by more than half of an encoder revolution.  Caution:  If half of the absolute encoder range that can be represented is exceeded                                                                                                    |  |  |  |  |

6.2

Table 6-11 Restrictions for axis/encoder, continued

| Ax                   | is/encoder               | Restrictions                                                                                                    |  |  |  |
|----------------------|--------------------------|----------------------------------------------------------------------------------------------------|--|--|--|
|                      |                          | For incremental encoders, the above condition is not checked.                                                                                                    |  |  |  |
| Rotary axis          |                          | If the mechanical machine design does not fulfill the condition above, then the rotary axis must be re–referenced after each endless operation and when being powered up.                                            |  |  |  |
| end-                 |                          | The following is valid when evaluating the zero mark:                                                                                                    |  |  |  |
| lessly ro-<br>tating | Incremental en-<br>coder | The evaluated zero mark must always be located at the same load side position of the modulo range (the ratio is taken into account).                                                                                 |  |  |  |
| (modulo rotary       |                          | For several zero marks, one must be defined for evaluation (e.g. set via cams).                                                                                                    |  |  |  |
| axis)                |                          | <ul> <li>If it is not possible to reference the system using the encoder zero<br/>mark, then the equivalent zero mark must be used (e.g. BERO at the<br/>input with the "equivalent zero mark" function).</li> </ul> |  |  |  |

# Parameter overview

Table 6-12 Parameters for the encoder adaptation

| No.    | Name                                                                                                    | Min.        | Standard        | Max.           | Unit        | Effective |  |  |  |
|--------|----------------------------------------------------------------------------------------------------|-------------|-----------------|----------------|-------------|-----------|--|--|--|
| 1027.4 | IM configuration, encoder                                                                                                    | _           | _               | _              | Hex         | РО        |  |  |  |
|        | The motor encoder type is specified using P1027, bit 4.                                                                                                |             |                 |                |             |           |  |  |  |
|        | Bit 4 Linear measuring system                                                                                                    |             |                 |                |             |           |  |  |  |
|        | = 1 Linear motor encoder                                                                                                    |             |                 |                |             |           |  |  |  |
|        | = 0 Rotary motor encoder                                                                                                    |             |                 |                |             |           |  |  |  |
| 1005   | IM encoder pulse number (SRM, ARM)                                                                                                    | 0           | 2048            | 65 535         | _           | РО        |  |  |  |
|        | The parameter is only relevant for rotary motor encoders.                                                                                              |             |                 |                |             |           |  |  |  |
|        | For encoders with voltage signal                                                                                                    | s sin/cos 1 | Vpp (rotary     | motor encoder) |             |           |  |  |  |
|        | The encoder pulses per revolution                                                                                                    | n are spe   | cified using tl | nis parameter. |             |           |  |  |  |
|        | for resolvers                                                                                                    |             |                 |                |             |           |  |  |  |
|        | The parameter has no significance.  The "fictitious" encoder pulses are internally calculated from the pole pair number (P1018) of the resolver.       |             |                 |                |             |           |  |  |  |
| 0236   | Leadscrew pitch                                                                                                    | 1           | 10 000          | 8 388 607      | MSR/<br>rev | РО        |  |  |  |
|        | The spindle pitch is specified in this parameter (e.g. ballscrew spindle with 10 mm/revolution and metric dimension system —> P0236 = 10 000 MSR/rev). |             |                 |                |             |           |  |  |  |
| 0237:8 | Encoder revolutions                                                                                                    | 1           | 1               | 8 388 607      | _           | РО        |  |  |  |

Table 6-12 Parameters for the encoder adaptation, continued

| No.    | Name                                                                                                    | Min.         | Standard       | Max.                | Unit        | Effective        |  |
|--------|----------------------------------------------------------------------------------------------------|--------------|----------------|---------------------|-------------|------------------|--|
| 0238:8 | Load revolutions                                                                                                    | 1            | 1              | 8 388 607           | _           | РО               |  |
|        | The gearbox ratio between the moto                                                                                                    | r encoder    | and load is s  | specified using the | hese parai  | meters.          |  |
|        | ü = Encoder revolutions                                                                                                    | P02          | 37:8           |                     |             |                  |  |
|        | u = :<br>Load revolutions                                                                                                    | = ———<br>P02 | 38:8           | Ü: Rat              | tio         |                  |  |
|        | Note:                                                                                                    |              |                |                     |             |                  |  |
|        | The parameters are dependent on the lected via the "parameter set change                                                                                                    |              |                | effective parame    | eter set ca | n be se-         |  |
| 0241   | Activates the modulo conversion, rotary axis (SRM, ARM) (from SW 2.4)                                                                                                    | 0            | 0              | 1                   | -           | РО               |  |
|        | activates/de–activates the modulo conversion for a rotary axis.  1 Modulo conversion activated, the modulo correction is executed according to P0242 0 Modulo conversion de–activated |              |                |                     |             |                  |  |
| 0242   | Modulo range, rotary axis (SRM, ARM) (from SW 2.4)                                                                                                    | 1            | 360 000        | 100 000 000         | MSC         | РО               |  |
|        | defines the modulo range of the ro                                                                                                    | otary axis.  |                |                     |             |                  |  |
|        | Practical modulo range values include                                                                                                    | de: n • 360  | degrees wit    | h n = 1, 2,         |             |                  |  |
| 1162   | Minimum DC link voltage                                                                                                    | 0            | 0              | 800                 | V(pk)       | immedi-<br>ately |  |
|        | defines the permissible lower limit                                                                                                    | for the D0   | C link voltage |                     |             |                  |  |
|        | If the DC link voltage falls below the ized in P1613, bit 16 is initiated and                                                                                                    |              |                |                     |             | rameter-         |  |
| 1164   | Hysteresis, DC link voltage (from SW 8.1)                                                                                                    | 0            | 50             | 600                 | V(pk)       | immedi-<br>ately |  |
|        | defines the hysteresis for the DC                                                                                                    | ink voltag   | e.             |                     |             |                  |  |
|        | This parameter refers to P1162. For when voltage fluctuations occur, sev data can, to a certain extent, be sup regenerates into the DC link.                                          | eral data    | save operation | ons of the absolu   | ute value e | encoder          |  |

6.2

# 6.2.2 Units for travel, velocity and acceleration

# Dimension system grid (MSR)

When setting the dimension system (mm, inch or degrees) for a drive configuration in the "Position mode", then the dimension system grid (MSR) is also defined:

Table 6-13 Dimension system and dimension system grid (MSR)

| Dimension    | system  | Description                                         |
|--------------|---------|-----------------------------------------------------|
| P0100 = 1 mm |         | 1 MSR = 10 <sup>-3</sup> mm (μm, micrometers)       |
| P0100 = 2    | inch    | 1 MSR = 10 <sup>-4</sup> inch                       |
| P0100 = 3    | Degrees | 1 MSR = $10^{-3}$ degrees (mdegrees, milli degrees) |

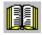

### Reader's note

The units of the physical quantities are displayed differently or must be interpreted differently.

 In the parameter list (refer to Chapter A.1) and when reading and writing into parameters via PROFIBUS-DP, there is the dimension system grid (MSR) or a multiple (constant) of the MSR.

Examples in the mm dimension system:

- Distance (travel) has the units [MSR]
- Velocity has the units [c\*MSR/min], c = 1
- Acceleration has the units [1000 MSR/s<sup>2</sup>]
- For the display unit on the front panel of the control board and for SimoCom U (for the dialog boxes and the expert list), there are converted units.

Examples in the mm dimension system:

- Travel (distance) has the units [mm]
- Velocity has the units [mm/min]
- Acceleration has the units [mm/s<sup>2</sup>]

The units for the various dimension systems (mm, inch or degrees) can be listed in the following tables using specific examples.

Units in the In the metric dimension system (P0100 = 1), the following units are metric used for distance, velocity and acceleration:

6.2

dimension system

Table 6-14 Units in the metric dimension system

|              |                        | Units for                       |                         |                                      |                    |        |                   |
|--------------|------------------------|---------------------------------|-------------------------|--------------------------------------|--------------------|--------|-------------------|
| Ph           | ysical quantity        | Parameter list (A.1)            | PROFIBUS-<br>DP (5.6.7) | Display<br>unit (3.2)                | SimoCom U<br>(3.3) |        |                   |
| Distance     |                        | μΙ                              | n                       | m                                    | m                  |        |                   |
| Example:     | 123.456 mm             | 123456                          | [MSR]                   | 123.45                               | 56 mm              |        |                   |
|              |                        | —>123.456 mm                    |                         |                                      |                    |        |                   |
| Velocity     | Velocity               |                                 | μ <b>m/min</b>          |                                      | /min               |        |                   |
| Example:     | 4766.176 mm/min        | 4766176 [c *                    | MSR/min] <sup>1)</sup>  | 4766.176 mm/min                      |                    |        |                   |
|              |                        | > 4766.1                        | 76 mm/min               |                                      |                    |        |                   |
|              |                        | —> 4.766                        | 176 m/min               |                                      |                    |        |                   |
| Acceleration |                        | mm/s <sup>2</sup>               |                         | mm/s <sup>2</sup>                    |                    |        |                   |
| Example:     | 4.378 m/s <sup>2</sup> | 4378 [1000 MSR/s <sup>2</sup> ] |                         | 4378 [1000 MSR/s <sup>2</sup> ] 4378 |                    | 4378 1 | mm/s <sup>2</sup> |
|              |                        | —> 4378 mm/s <sup>2</sup>       |                         |                                      |                    |        |                   |
|              |                        | > 4.3                           | 78 m/s <sup>2</sup>     |                                      |                    |        |                   |

<sup>1)</sup> The units are specified as follows in the parameter list (refer to Chapter A.1): [c \* MSR/min], c = 1

Units in the inch dimension system

In the inch dimension system (P0100 = 2) the following units are used

for distance, velocity and acceleration:

Units in the inch dimension system Table 6-15

|              |                           |                                    | Units                   | for                   |                     |
|--------------|---------------------------|------------------------------------|-------------------------|-----------------------|---------------------|
| Phys         | ical quantity             | Parameter list (A.1)               | PROFIBUS-<br>DP (5.6.7) | Display<br>unit (3.2) | SimoCom U<br>(3.3)  |
| Distance     |                           | 10 <sup>-4</sup>                   | inch                    | in                    | ch                  |
| Example:     | 123.4567 inch             | 123456                             | 7 [MSR]                 | 123.45                | 67 inch             |
|              |                           | > 123. <sup>2</sup>                | 156 7 inch              |                       |                     |
| Velocity     |                           | 10 <sup>-4</sup> inch/min inch/min |                         | /min                  |                     |
| Example:     | 476.1765 inch/min         | 4761765 [c *                       | MSR/min] <sup>1)</sup>  | 476.1765              | inch/min            |
|              |                           | > 476.17                           | 65 inch/min             |                       |                     |
| Acceleration |                           | 10 <sup>−1</sup> iı                | nch/s²                  | incl                  | n/s²                |
| Example:     | 243.7 inch/s <sup>2</sup> | 2437 [100                          | 0 MSR/s <sup>2</sup> ]  | 243.7 i               | inch/s <sup>2</sup> |
|              |                           | > 2437*                            | 0.1 inch/s <sup>2</sup> |                       |                     |
|              |                           | > 243.                             | 7 inch/s <sup>2</sup>   |                       |                     |

<sup>1)</sup> The units are specified as follows in the parameter list (refer to Chapter A.1): [c \* MSR/min], c = 1

! not 611ue !

Units in the degree dimension system

In the degrees dimension system (P0100 = 3) the following units are used for distance, velocity and acceleration:

Table 6-16 Units in the degree dimension system

|              |                           | Units for            |                                               |                       |                     |  |
|--------------|---------------------------|----------------------|-----------------------------------------------|-----------------------|---------------------|--|
| Physi        | cal quantity              | Parameter list (A.1) | PROFIBUS-<br>DP (5.6.7)                       | Display<br>unit (3.2) | SimoCom U<br>(3.3)  |  |
| Distance     |                           | mde                  | grees                                         | Deg                   | rees                |  |
| Example:     | 123.456 degrees           | 123456               | [MSR]                                         | 123.456               | degrees             |  |
|              |                           | > 123.4              | 56 degrees                                    |                       |                     |  |
| Velocity     |                           | 10 mdeg              | rees/min                                      | degre                 | es/min              |  |
| Example:     | 4766.17 degr./min         | 476617 [c *          | MSR/min] <sup>1)</sup>                        | 4766.17               | degr./min           |  |
|              |                           | > 4766.17            | degrees/min                                   |                       |                     |  |
| Acceleration |                           | degre                | es/s <sup>2</sup>                             | degre                 | ees/s <sup>2</sup>  |  |
| Example:     | 24 degrees/s <sup>2</sup> | -                    | MSR/s <sup>2</sup> ]<br>egrees/s <sup>2</sup> | 24 deg                | rees/s <sup>2</sup> |  |

<sup>1)</sup> The units are specified as follows in the parameter list (refer to Chapter A.1): [c \* MSR/min], c = 10

# 6.2.3 Closed-loop position control components

### General

The closed–loop control of an axis consists of the current and speed control loop and a higher–level position control loop.

The closed–loop position control fulfills the following tasks:

Controls the velocity of the drive during movement

6.2

- The axis is precisely moved to the programmed target position
- Holds the axis at a target position even when disturbances are present

The closed–loop position controller is a P controller. Various function units are provided in its environment, which provide support for special tasks in the motion control, and which can be adapted to the axis characteristics using numerous parameters.

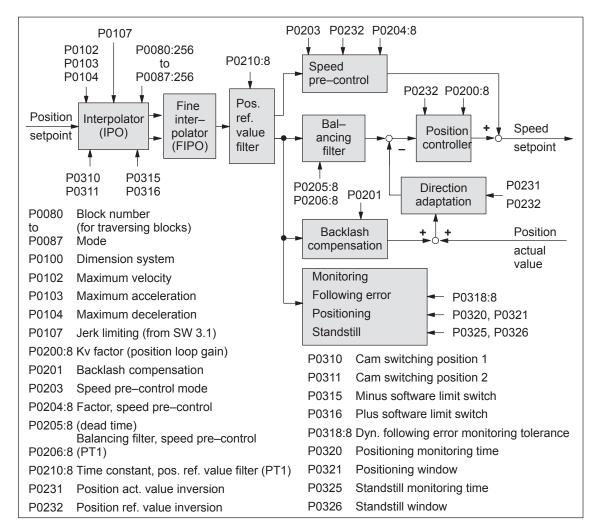

Fig. 6-14 Closed-loop position control components

! not 611ue!

# Dimension system setting P0100

The units of an axis are defined using the dimension system setting.

### Note

- In the following text, the dimension system grid (MSR) term is used as unit of the selected dimension system.
  - The following is valid depending on P0100:
     1 MSR = 10<sup>-3</sup> mm or 10<sup>-4</sup> inch or 10<sup>-3</sup> degrees
  - Example: Assumption P0100 = 1  $\rightarrow$  10<sup>3</sup> MSR = 1 mm
- The dimension system is selected depending on the axis type (linear axis, rotary axis), i.e. for a rotary axis, the dimension system 10<sup>-3</sup> degrees must be parameterized.
- The dimension system setting must be specified when "SIMODRIVE 611 universal" is commissioned for the first time.

Dimension system changeover mm <-> inch

### Recommendation:

Carry—out the first start—up using the "correct" dimension system, so that it isn't necessary to later changeover (refer to the following warning information).

If, after "SIMODRIVE 611 universal" has been first commissioned, it is still necessary to changeover the dimension system setting from mm to inch, then the following steps must be executed:

- 1. Enter the required dimension system into P0100
- 2. Carry out a POWER ON

During run–up, it is identified, that  $P0100 \neq P0101$  and automatically, all of the parameters, dependent on the dimension system (refer to Chapter A.1) are converted corresponding to the setting in P0100.

Parameters that are dependent on the dimension system have the following units:

- MSC
- k \* MSR/min
- 1 000 MSR/s
- 1 000 MSR/s<sup>2</sup>
- 1 000 MSR/s<sup>3</sup>
- MSR/rev

### Example:

If 254 [mm] is located in P0081:4 and a changeover is made from metric to inch (imperial units), then afterwards, 10 [inch] is located in P0081:4.

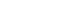

# Warning

Although it is possible to subsequently change over the dimension system, we recommend that you do not do this:

6.2

When subsequently changing-over the dimension system from mm to inch, data, dependent on the dimension system, is converted, whereby rounding-off errors can occur and value limits can be violated.

The conversion is not made when changing between a rotary axis (degrees) and linear axis (mm/inch).

Table 6-17 Parameters for the dimension system setting and changeover

| No.  | Name                                                                                                    | Min.       | Standard      | Max.        | Unit         | Effective |
|------|----------------------------------------------------------------------------------------------------|------------|---------------|-------------|--------------|-----------|
| 0100 | Dimension system                                                                                                 | 1          | 1             | 3           | _            | РО        |
|      | specifies the dimension system grid (                                                                            | MSR) whic  | h is being us | ed.         |              |           |
|      | = 1 $\longrightarrow$ 1 MSR = $10^{-3}$ mm                                                                       | used fo    | r linear axes | in the metr | ic system    |           |
|      | = 2 —> 1 MSR = 10 <sup>-4</sup> mm                                                                               | used fo    | r linear axes | in the inch | (imperial) s | system    |
|      | = 3 —> 1 MSR = $10^{-3}$ degrees                                                                                 | used fo    | r rotary axes |             |              |           |
|      | Example:                                                                                                    |            |               |             |              |           |
|      | P0100 = 1> 345 123 MSR = 3                                                                                       | 345.123 mn | n             |             |              |           |
| 0101 | Actual dimension system                                                                                          | _          | _             | _           | _            | RO        |
|      | indicates the currently active dimension system.                                                                 |            |               |             |              |           |
|      | Note:                                                                                                    |            |               |             |              |           |
|      | If it is identified at POWER ON that P0100 ≠ is P0101, then a dimension system changeover is automatically made. |            |               |             |              |           |

# Maximum velocity P0102

The maximum velocity of an axis is defined using this parameter.

The drive is limited to this velocity if a higher velocity is specified or programmed via the override for the reference point approach or is programmed in the traversing block.

The maximum velocity limit is effective for reference point approach, when executing a traversing block and in the jogging mode.

Maximum acceleration P0103 Maximum deceleration P0104 The maximum acceleration when approaching and the maximum deceleration when braking an axis can be specified, independently of one another, using these two parameters.

The selected acceleration and deceleration are effective for reference point approach, when executing a traversing block, and when jogging (jog mode).

Table 6-18 Parameters for the maximum velocity, acceleration and deceleration

| No.  | Name                                                                       | Min.                                                                                | Standard         | Max.                 | Unit                     | Effective        |
|------|----------------------------------------------------------------------------|-------------------------------------------------------------------------------------|------------------|----------------------|--------------------------|------------------|
| 0102 | Maximum velocity                                                           | 1 000                                                                               | 30 000 000       | 2 000 000 000        | c*MSR/min                | immedi-<br>ately |
|      | defines the maximum veloc                                                  | city of the                                                                         | e axis in the "P | ositioning" mode.    |                          |                  |
| 0103 | Maximum acceleration                                                       | 1                                                                                   | 100              | 999 999              | 1 000 MSR/s <sup>2</sup> | Vset_0           |
| 0104 | Maximum delay                                                              | 1                                                                                   | 100              | 999 999              | 1 000 MSR/s <sup>2</sup> | Vset_0           |
|      |                                                                            | defines the maximum acceleration/deceleration of the axis when approaching/braking. |                  |                      |                          |                  |
|      | Maxir                                                                      |                                                                                     | ocity (P0102) -  |                      |                          | -                |
|      | v: Velocity                                                                |                                                                                     |                  |                      |                          |                  |
|      | a : Acceleration                                                           |                                                                                     | -                |                      |                          | t                |
|      | t: Time                                                                    |                                                                                     | а                | <b>†</b>             | 1 1                      |                  |
|      | Maximum                                                                    | accelera                                                                            | ation (P0103)    | i i                  | 1 1                      |                  |
|      | t                                                                          |                                                                                     |                  |                      |                          | t                |
|      | Maximum deceleration (P0104)                                               |                                                                                     |                  |                      |                          |                  |
|      | Note:                                                                      |                                                                                     |                  |                      |                          |                  |
|      | The maximum acceleration                                                   |                                                                                     |                  |                      |                          |                  |
|      | <ul> <li>The effective acceleration<br/>(P0083:64/256 or P0084:</li> </ul> |                                                                                     | leration can be  | e set in the travers | sing block using a       | n override       |

Jerk limiting P0107 (from SW 3.1) Acceleration and deceleration are step-like if jerk limiting is not used.

6.2

Using jerk limiting, a ramp-type increase can be parameterized for both quantities, so that approach and braking are "smooth" (jerk-limited).

**Applications** 

Jerk limiting can be used, e.g. for positioning tasks using liquids or generally to reduce the mechanical stressing on an axis.

Table 6-19 Jerk limiting parameters

| No.  | Name                                                                      | Min.             | Standard                              | Max.               | Unit                     | Effective |
|------|---------------------------------------------------------------------------|------------------|---------------------------------------|--------------------|--------------------------|-----------|
| 0107 | Jerk limitation                                                           | 0                | 0                                     | 100 000 000        | 1 000 MSR/s <sup>3</sup> | Vset_0    |
|      | The duration of the acceleration maximum acceleration (P0103 ing (P0107). |                  |                                       |                    |                          |           |
|      | a [103 MSD/c2]                                                            | V:               | Velocity                              | , (higher value f  | rom D0103 and D          | 0104)     |
|      | $T_R[s] = \frac{a_{max} [10^3 MSR/s^2]}{r [10^3 MSR/s^3]}$                | r:               |                                       |                    | rom P0103 and P          |           |
|      |                                                                           | T <sub>R</sub> : | Jerk time (ca                         | alculated jerk tin | ne: refer to P1726       | 5)        |
|      | 0 Jerk limiting off                                                       |                  |                                       |                    |                          |           |
|      | > 0 Jerk limiting on, the <b>Note:</b>                                    | e selected v     | /alue is effect                       | tive (refer to P17 | 726)                     |           |
|      | The jerk is internall                                                     | y limited to     | the appropria                         | ate jerk time of 2 | 200 ms.                  |           |
|      | v                                                                         |                  |                                       |                    |                          |           |
|      |                                                                           |                  | 1 1 1 1 1 1 1 1 1 1 1 1 1 1 1 1 1 1 1 | 1 1<br>1 1<br>1 1  |                          |           |
|      | P0103 a Maximum acceleration                                              |                  |                                       |                    |                          | t         |
|      | P0104 Maximum deceleration                                                |                  |                                       |                    |                          | t         |
|      | P0107 - T <sub>R</sub>                                                    |                  | T <sub>R</sub>                        | T <sub>R</sub>     | T <sub>R</sub>           | <b>-</b>  |
|      | –P0107 -                                                                  |                  |                                       |                    |                          | t         |

! not 611ue !

| No.  | o. Name Min. Standard Max. Unit                                                                                                    |           |                |                  |                  |       |
|------|----------------------------------------------------------------------------------------------------|-----------|----------------|------------------|------------------|-------|
|      | Note:                                                                                                    |           |                |                  |                  |       |
|      | The following is valid for this same.                                                                                                    | diagram   | : Acceleratio  | n and decelerati | on have been set | t the |
|      | • If, when setting the jerk limiting, the warning 870 "Jerk: Jerk time is limited" is displayed, then the actual motion is "harder" than that set in P0107.                                                                 |           |                |                  |                  |       |
|      | • For traversing motion with a direct transition between acceleration and deceleration (i.e. jerk time T <sub>R</sub> is greater than the constant velocity phase), jerk r can increase up to twice the parameterized jerk. |           |                |                  |                  |       |
| 1726 | Calculated jerk time                                                                                                    | -         | _              | _                | ms               | RO    |
|      | indicates the calculated, curre                                                                                                    | nt effect | ive jerk time. |                  |                  |       |
|      | Note:                                                                                                    |           |                |                  |                  |       |
|      | The jerk time is internally limited                                                                                                    | to 200 n  | ns.            |                  |                  |       |
|      | From SW 13.1 and higher, the jerk time is no longer permanently limited to 200 ms, but depends on the interpolation sampling time.                                                                                          |           |                |                  |                  |       |
|      | The jerk time is calculated with: interpolation time [ms] • 200                                                                                                    |           |                |                  |                  |       |
|      | Therefore, for example, a maximum pling time of 20 ms. The maximum                                                                                                    |           |                |                  |                  |       |

Table 6-20 Examples for acceleration, deceleration and jerk limiting

| P0103 <sup>1)</sup> (Maximum acceleration) [1000 MSR/s <sup>2</sup> ] | P0104 <sup>1)</sup><br>(Maximum<br>deceleration)<br>[1000 MSR/s <sup>2</sup> ] | P0107 <sup>1)</sup> (Jerk limiting) [1000 MSR/s <sup>3</sup> ] | Which jerk time is effective for acceleration and deceleration?                                                          |
|-----------------------------------------------------------------------|--------------------------------------------------------------------------------|----------------------------------------------------------------|----------------------------------------------------------------------------------------------------|
| = 2 000                                                               | = 2 000                                                                        | = 100 000                                                      | $a_{\text{max}} = 2 \text{ m/s}^2$                                                                                       |
| > 2 m/s <sup>2</sup>                                                  | > 2 m/s <sup>2</sup>                                                           | > 100 m/s <sup>3</sup>                                         | > Jerk time = 20 ms                                                                                                    |
| = 8 000                                                               | = 2 000                                                                        | = 100 000                                                      | $a_{\text{max}} = 8 \text{ m/s}^2$                                                                                       |
| > 8 m/s <sup>2</sup>                                                  | > 2 m/s <sup>2</sup>                                                           | > 100 m/s <sup>3</sup>                                         | > Jerk time = 80 ms                                                                                                    |
|                                                                       |                                                                                |                                                                | The jerk time of 80 ms is effective for acceleration and deceleration.                                                   |
| = 2 000                                                               | = 8 000                                                                        | = 100 000                                                      | $a_{\text{max}} = 8 \text{ m/s}^2$                                                                                       |
| > 2 m/s <sup>2</sup>                                                  | > 8 m/s <sup>2</sup>                                                           | > 100 m/s <sup>3</sup>                                         | > Jerk time = 80 ms                                                                                                    |
|                                                                       |                                                                                |                                                                | The jerk time of 80 ms is effective for acceleration and deceleration.                                                   |
| = 30 000                                                              | = 25 000                                                                       | = 100 000                                                      | $a_{\text{max}} = 30 \text{ m/s}^2$                                                                                      |
| > 30 m/s <sup>2</sup>                                                 | > 25 m/s <sup>2</sup>                                                          | —> 100 m/s <sup>3</sup>                                        | > Jerk time = 300 ms                                                                                                    |
|                                                                       |                                                                                |                                                                | A warning is output, and the jerk is limited corresponding to the jerk time of 200 ms for acceleration and deceleration. |
| = 8 000                                                               | = 2 000                                                                        | = 200 000                                                      | $a_{\text{max}} = 8 \text{ m/s}^2$                                                                                       |
| > 8 m/s <sup>2</sup>                                                  | > 2 m/s <sup>2</sup>                                                           | > 200 m/s <sup>3</sup>                                         | > Jerk time = 40 ms                                                                                                    |
|                                                                       |                                                                                |                                                                | The jerk time of 40 ms is effective for acceleration and deceleration.                                                   |

# 1) Prerequisites:

There is a metric linear axis (dimension system P0100 = 1 --> 1000 MSR = 1 mm)

## Velocity override P0111 P0112

The velocity of an axis can be influenced using the velocity override or also known as just override.

### Note

The maximum traversing velocity is limited by the maximum velocity set in P0102.

The override has no effect on the acceleration/deceleration, i.e. when the override is doubled, the axis velocity is doubled, but the positioning time is not halved.

# How can the override be entered?

The override can be entered as follows:

6.2

- Analog input, terminals 56.x/14.x The following prerequisites must be fulfilled to enter an override via the analog input:
  - Set P0607 to 2 (refer to Chapter 6.6): The analog input is declared as override input.
  - Set P0111 and P0112: The reference voltage and normalization is defined.
  - SimoCom U may not have the master control.
- PROFIBUS-DP The override is entered via the "Over" control word.
- SimoCom U SimoCom U must have the master control to set an override.

Table 6-21 Parameter for override via analog input, terminal 56.x/14.x

| No.  | Name                            | Min. | Standard | Max. | Unit  | Effective        |
|------|---------------------------------|------|----------|------|-------|------------------|
| 0111 | Normalization voltage, override | 5.0  | 10.0     | 12.5 | V(pk) | immedi-<br>ately |
| 0112 | Normalization, override         | 0    | 100      | 255  | %     | immedi-<br>ately |

P0111: ... defines at which input voltage the override, specified in P0112 is valid.

P0112: ... defines which override is valid when applying the voltage specified in P0111.

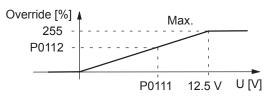

Standard values: P0111 = 10.0 V P0112 = 100%

10 V at term. 56.x/14.x = 100% override 0 V at term. 56.x/14.x = 0% override

### Note:

For analog input, terminal 56.x/14.x, in addition the following parameters are effective (refer to Chapter 6.6):

P0608 Inversion, terminal 56.x/14.x P0609 Smoothing time, terminal 56.x/14.x P0610 Offset correction, terminal 56.x/14.x

! not 611ue!

# Limit switch monitoring functions

For "SIMODRIVE 611 universal", the following limit switch monitoring functions can be used:

- Hardware limit switches (HW limit switch)
- Software limit switches (SW limit switches)

The limit switch monitoring functions can be used to limit the operating range or to protect the machine.

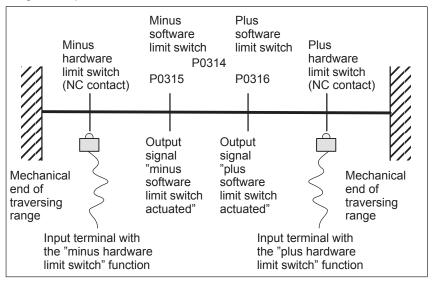

Fig. 6-15 Overview of the limit switch monitoring functions

# Hardware limit switch (HW limit switch)

There is a hardware limit switch for every axis and every approach direction.

The HW limit switches must be connected to an input terminal with the following function numbers:

- "Plus hardware limit switch" function —> function number 81
- "Minus hardware limit switch" function —> function number 82
  - ---> Refer to Chapter 6.4.2

Traverse to a hardware limit switch?

When traversing to a hardware limit switch, the associated input signal is set and the following response is automatically initiated:

- The axis is braked with the deceleration level set in P0104 (maximum deceleration) and therefore comes to a standstill after the limit switch. The drive remains in the closed–loop controlled mode.
- One of the following faults is signaled:

Fault 140 Minus hardware limit switch

Fault 141
 Plus hardware limit switch

- The jogging key is inhibited in the direction of motion
- · The traversing block is exited

How do you move away from a hardware limit switch? If an axis is located **at** a hardware limit switch, then it can be moved away again as follows:

Return the axis to the valid traversing range

6.2

- Move away jogging in the opposite direction to the approach direction or
- Withdraw the controller enable and move the drive away manually
- Withdraw controller enable (terminal 65.x)
- · Acknowledge the fault

Software limit switches (SW limit switches) P0314 P0315 P0316 The minus software limit switch (P0315) and the plus software limit switch (P0316) must be appropriately set to limit the working range or to protect the machine.

### **Notice**

The software limit switches only become active if the following conditions exist:

- The function is activated via P0314
- The axis is referenced ("reference point set" output signal)

Only then is it certain that the axis will be immediately stopped if it attempts to move out of the permissible range.

### Note

The SW limit switch monitoring is dependent on the axis type as follows:

 For a linear axis or rotary axis with modulo correction, the following is valid:

The software limit switches can be activated via P0314 and set via P0315 and P0316.

 For rotary axis with modulo correction (from SW 2.4), the following is valid:

The software limit switches are automatically de–activated. If monitoring is parameterized, it has no effect.

### Output signals

The status of a software limit switch is displayed using the following signals (refer to Chapter 6.4.5):

- "Minus software limit switch actuated" output signal or
- "Plus software limit switch actuated" output signal

! not 611ue!

Traverse to a software limit switch?

When traversing to a software limit switch, the following response is automatically initiated:

- Behavior in the jog mode (via velocity)
  - When the axis reaches the software limit switch, it is braked with the deceleration level set in P0104 (maximum deceleration) and therefore comes to a standstill after the limit switch.
  - One of the following faults is signaled:

Fault 132 (drive is located after the minus software limit switch)
Fault 133 (drive is located after the plus software limit switch)

- The jog button is inhibited in the approach direction.
- Behavior in the positioning mode (traversing blocks) and for incremental jogging operation (from SW 4.1)
  - The axis comes to a standstill directly at the software limit switch.
  - The traversing block or jogging operation is interrupted.
  - One of the following faults/warnings is signaled:

P0118.0 = 0 (standard, before SW 4.1)

Fault 119 (PLUS software limit switch actuated)

Fault 120 (MINUS software limit switch actuated)

P0118.0 = 1 (from SW 4.1)

Warning 849 (PLUS software limit switch actuated)

Warning 850 (MINUS software limit switch actuated)

 When a target position is parameterized after a software limit switch, the traversing block is not started and fault 101 or 102 is output.

How do you move away from a software limit switch? If an axis is **at** a software limit switch, then it can be returned to the valid traversing range as follows:

- P0118.0 = 0 (standard, before SW 4.1)
  - Return the axis to the valid traversing range

In the jogging mode (via velocity), move away in the direction opposite to the approach direction

or

Withdraw the controller enable and move the drive away manually

- Withdraw controller enable (terminal 65.x)
- Acknowledge the fault
- P0118.0 = 1 (from SW 4.1)
  - In the jogging mode (incremental or via velocity), move away in the direction opposite to the approach direction

or

 Move away, with the traversing block in the opposite direction to the approach direction ! not 611ue !

6.2 Positioning mode (P0700 = 3, from SW 2.1)

If an axis is located after a software limit switch, then it is only possible to move away in the opposite direction to the approach direction in the jog mode via velocity.

Table 6-22 Parameters for software limit switch

| No.  | Name                                                                                         | Min.               | Standard            | Max.                | Unit        | Effective        |
|------|----------------------------------------------------------------------------------------------|--------------------|---------------------|---------------------|-------------|------------------|
| 0118 | Software limit switch configuration                                                          | 0                  | 0                   | 1                   | _           | immedi-<br>ately |
|      | The configuration for soft                                                                   | ware limit switch  | reached is define   | ed using these par  | rameters.   |                  |
|      | Bit 0 = 1 Software limit                                                                     | switch reached w   | ith warning 849/8   | 350 (from SW 4.1)   | )           |                  |
|      | Bit 0 = 0 Software limit                                                                     | switch reached w   | ith fault 119/120   | (before SW 4.1)     |             |                  |
| 0314 | Activate software limit switch                                                               | 0                  | 0                   | 1                   | _           | PrgE             |
|      | The software limit switch                                                                    | es can be activat  | ed/de–activated ι   | using these paran   | neters.     |                  |
|      | = 1 Software limit                                                                           | switch active      |                     |                     |             |                  |
|      | = 0 Software limit                                                                           | switch inactive (e | .g. this is necess  | ary for a rotary ax | is)         |                  |
| 0315 | Minus software limit switch                                                                  | -200 000 000       | -200 000 000        | 200 000 000         | MSC         | PrgE             |
| 0316 | Plus software limit switch                                                                   | -200 000 000       | 200 000 000         | 200 000 000         | MSC         | PrgE             |
|      | The minus and plus positions for the software limit switches are set using these parameters. |                    |                     |                     |             |                  |
|      | Note:                                                                                        |                    |                     |                     |             |                  |
|      | The following applies: P0                                                                    | 315 (minus softw   | are limit switch) < | < P0316 (plus sof   | tware limit | switch)          |

! not 611ue!

Position-related switching signals (cams) P0310 P0311 Using the position—dependent switching signals 1 and 2, cams can be simulated without any mechanical equipment (e.g. at inaccessible positions), dependent on the actual position value.

The absolute cam switching positions are entered via parameter, and the associated cam switching signals are output as output signal.

### **Notice**

Only after the axis has been referenced, is it guaranteed that the cam switching signals really do have a "true" position reference when output.

This means that an AND logic operation must be externally established between the "Reference point set/reference point not set" output signal and the "Cam switching signals 1, 2" output signals (e.g. using an external PLC).

Table 6-23 Parameters for position—related switching signals (cams)

| No.  | Name                                                       | Min.              | Standard       | Max.            | Unit | Effective        |
|------|------------------------------------------------------------|-------------------|----------------|-----------------|------|------------------|
| 0310 | Cam switching position 1                                   | -200 000 000      | 0              | 200 000 000     | MSC  | immedi-<br>ately |
| 0311 | Cam switching position 2                                   | -200 000 000      | 0              | 200 000 000     | MSC  | immedi-<br>ately |
|      | The cam switching positions 1                              | and 2 are set usi | ng these par   | ameters.        |      |                  |
|      | The following assignment appli                             | es:               |                |                 |      |                  |
|      | P0310 (cam switching position                              | 1)> cam swite     | ching signal 1 | 1               |      |                  |
|      | P0311 (cam switching position 2) —> cam switching signal 2 |                   |                |                 |      |                  |
|      | Note:                                                      |                   |                |                 |      |                  |
|      | Also refer under the index entry                           | o"Output signal,  | cam switchin   | g signals 1 and | 2"   |                  |

# Backlash compensation P0201

When mechanical force is transferred between a machine part and its drive, generally backlash occurs. If the mechanical system was to be adjusted/designed so that there was absolutely no play, this would result in high wear. Thus, backlash (play) can occur between the machine component and the encoder.

For axes with indirect position sensing, mechanical backlash results in a falsification of the traversing distance, as, at direction reversal, the axis travels either too far or not far enough corresponding to the absolute value of the backlash.

### Note

The backlash compensation is active, after

- The axis has been referenced for incremental measuring systems
- The axis has been adjusted for absolute measuring systems

When backlash compensation is switched—in and there is a negative traversing direction, then a direction of reversal can occur — however the correct position is approached. Remedy: Delete bit 8 in parameter P1004.

In order to compensate the backlash, the determined backlash must be specified in P0201 with the correct polarity.

At each direction of rotation reversal, the axis actual value is corrected dependent on the actual traversing direction.

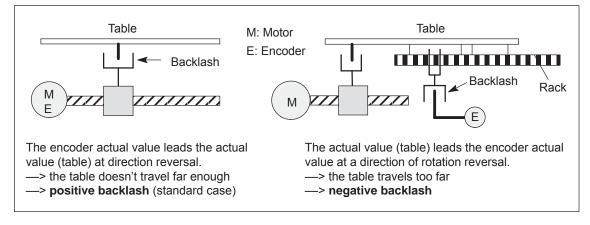

Fig. 6-16 Positive and negative backlash compensation

! not 611ue!

Table 6-24 Parameters for backlash compensation

| No.  | Name                  | Min.    | Standard | Max.   | Unit | Effective        |
|------|-----------------------|---------|----------|--------|------|------------------|
| 0201 | Backlash compensation | -20 000 | 0        | 20 000 | MSC  | immedi-<br>ately |

... switches the backlash compensation in/out, and defines the absolute backlash amount for a positive or negative backlash.

- The backlash (play) compensation is disabled = 0
- > 0 Positive play (standard situation)

For a direction of rotation reversal, the encoder actual value leads the actual value (table). The table does not travel far enough.

Negative play < 0

> The actual value (table) leads the encoder actual value at direction reversal. The table travels too far.

### Note:

Search for reference: When is the compensation value switched-in?

When the zero mark is detected, backlash compensation is activated, only for P0173 = 1 (no reference cams).

If the axis continues to move

- in the same direction after the reference point approach -> then a compensation value is not entered
- in the opposite direction ---> the compensation value is entered when the velocity setpoint reverses
- Reference point setting: When is the compensation value switched-in?

The behavior when first traversing after the "Set reference point" in the positive or negative direction depends on the setting "Reference point approach – plus/minus" (P0166). P0166

- 0 Traversing in the pos. direction —> a comp. value is not entered Traversing in the neg. direction —> comp. value is immediately entered
- Traversing in the pos. direction —> comp. value is immediately entered Traversing in the neg. direction —> a comp. value is not entered
- = 1 —> Negative direction = 0 —> Positive direction

If the reference point is simply set again (new command, with and without withdrawing the bit "axis is referenced"), then for backlash compensation, the system acts as if the reference point was not set again.

The behavior mentioned above is only seen after power-on or POWER-ON RESET!

Absolute value encoder adjusted: When is the compensation value switched-in? The behavior when first traversing after power-on, depends on the setting for "reference cams - with/without" (P0173) and "Direction reference point approach - positive/negative" (P0166).

| The following applies:        |                           |                                                                                                    |  |  |  |  |
|-------------------------------|---------------------------|----------------------------------------------------------------------------------------------------|--|--|--|--|
| P0173                         | P0166                     |                                                                                                    |  |  |  |  |
| 0                             | 0                         | Traversing in the pos. direction —> comp. value is immediately entered Traversing in the neg. direction —> a comp. value is not entered |  |  |  |  |
| 0                             | 1                         | Traversing in the pos. direction —> comp. value is not entered Traversing in the neg. direction —> a comp. value is immediately entered |  |  |  |  |
| 1                             | 0                         | Traversing in the pos. direction —> comp. value is not entered Traversing in the neg. direction —> a comp. value is immediately entered |  |  |  |  |
| 1                             | 1                         | Traversing in the pos. direction —> comp. value is immediately entered Traversing in the neg. direction —> a comp. value is not entered |  |  |  |  |
|                               | = 1 —> Negative direction |                                                                                                    |  |  |  |  |
|                               | = 0> Positive direction   |                                                                                                    |  |  |  |  |
| = 1 —> No reference cams used |                           |                                                                                                    |  |  |  |  |
| = 0 —> Reference cams used    |                           |                                                                                                    |  |  |  |  |

Position loop gain (Kv factor) P0200:8 P0031 The position loop gain (Kv factor) defines which following error is obtained at which axis traversing velocity.

The mathematical (proportional) equation is as follows:

6.2

Kv factor = 
$$\frac{\text{Speed v}}{\text{Following error } \Delta s} [1000/\text{min}] = \frac{\frac{1 \text{ m}}{\text{min}}}{\text{mm}} = \frac{1000}{\text{min}}$$

The  $K_v$  factor influences the following important characteristic quantities of the axis:

- Positioning accuracy and holding control
- · Uniformity of the motion
- · Positioning time

The better the axis design (high degree of stiffness), then the higher is the achievable  $K_{\nu}$  factor, and therefore the better the axis parameters from the technological perspective (lower following error).

### Note

The stable position loop gain which can actually be set for the complete position control loop is influenced by time constants as well as backlash (play) and spring elements in the control loop.

The required Kv factor is entered in P0200:8.

The actual (measured) Kv factor is displayed in P0031.

Table 6-25 Parameters for the position loop gain

| No.    | Name                                                                                                    | Min.                                                                                                    | Stan-<br>dard | Max.  | Unit      | Ef-<br>fec-<br>tive   |
|--------|----------------------------------------------------------------------------------------------------|----------------------------------------------------------------------------------------------------|---------------|-------|-----------|-----------------------|
| 0200:8 | Kv factor (position loop gain)                                                                                                    | 0.0                                                                                                    | 1.0           | 300.0 | 1 000/min | im-<br>medi-<br>ately |
|        | The Kv factor defines at which traversing velocity of the axis which following error is obtained.                                                          |                                                                                                    |               |       |           |                       |
|        | Low Kv factor: Slow response to setpoint–actual value difference ∆s is high High Kv factor: Fast response to setpoint–actual value difference, ∆s is small |                                                                                                    |               |       |           |                       |
|        |                                                                                                    |                                                                                                    |               |       |           |                       |
|        |                                                                                                    | Significance at $v = 1$ m/min an $\Delta s$ of 2 mm at $v = 1$ m/min an $\Delta s$ of 1 mm at $v = 1$ m/min an $\Delta s$ of 0.5 mm is obtained |               |       |           |                       |
|        | Note:                                                                                                    |                                                                                                    |               |       |           |                       |
|        | The following parameters are available for position loop gain diagnostics:                                                                                 |                                                                                                    |               |       |           |                       |
|        | P0029 Following error                                                                                                    |                                                                                                    |               |       |           |                       |
|        | <ul> <li>P0030 System deviation, position controller input</li> <li>P0031 Actual Kv factor (position loop gain)</li> </ul>                                 |                                                                                                    |               |       |           |                       |
|        |                                                                                                    |                                                                                                    |               |       |           |                       |
|        | Refer under the index entry "Diagnostics of the motion status"                                                                                             |                                                                                                    |               |       |           |                       |

Speed pre-control P0203 P0204:8 P0205:8 P0206:8 For speed pre–control, in addition a speed/velocity setpoint can be directly entered at the speed controller input. This additional setpoint can be weighed with a factor.

The speed pre–control improves the control characteristics of the position control loop in so much that for a constant velocity, the following error is almost completely reduced, i.e. to almost zero.

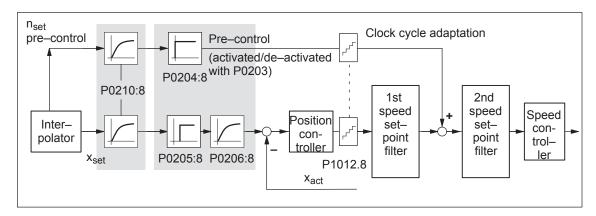

Fig. 6-17 Speed pre-control

# Setting the speed pre-control

The following prerequisites must be fulfilled to set the speed pre–control:

• The current, speed and position control loop must be optimized.

After that, the speed pre–control can be set as follows:

- 1. Set P0203 = 1 —> this activates speed pre-control
- 2. Set P0204:8 to 100 % (this is the standard value)
- 3. P0206:8 = Set the approximate value from the sum of P1502:8 (time constant, speed setpoint filter 1) and P1503:8 (time constant, speed setpoint filter 2)
- 4. P0205:8 = determine the value Setting goal is: Positioning without undershoot or overshoot

#### Recommendation:

Traverse the axis using the traversing blocks, and evaluate positioning by plotting the position actual value using the trace function (refer to Chapter 7.4.2).

With the trace function, the approach characteristics of the axis can be zoomed in using the appropriate scaling and then evaluated.

Table 6-26 Parameters for speed pre-control

| No.    | Name                                                                                                    | Min.                                        | Standard                    | Max.             | Unit | Effective        |
|--------|----------------------------------------------------------------------------------------------------|---------------------------------------------|-----------------------------|------------------|------|------------------|
| 0203   | Speed pre-control mode                                                                                                    | 0                                           | 0                           | 1                | _    | immedi-<br>ately |
|        | the speed pre–control can be activated/de–activated.  1 Speed pre–control active 0 Pre–control not active                                                                                                    |                                             |                             |                  |      |                  |
| 0204:8 | Factor, speed pre–control                                                                                                    | 1.0                                         | 100.0                       | 100.0            | %    | immedi-<br>ately |
|        | the supplementary speed setpoint whi When the axis control loop has been opt speed control loop (P0205, P0206) preci 100%.                                                                                                    | imally set a                                | as well as an               | equivalent       |      |                  |
| 0205:8 | Balancing filter, speed pre–control (dead time)                                                                                                    | 0.0                                         | 0.0                         | 10.0             | ms   | immedi-<br>ately |
|        | allows the performance of the speed control loop to be simulated with a dead time.  Note:  The entered value is limited to two position controller clock cycles (P1009)  (1 position controller clock cycle is, as standard = 2 ms, refer to Chapter 4.6).                                                                                                    |                                             |                             |                  |      |                  |
| 0206:8 | Balancing filter, speed pre–control (PT1)                                                                                                    | 0.0                                         | 0.0                         | 100.0            | ms   | immedi-<br>ately |
|        | allows, in addition to P0205:8 the performance of the speed control loop to be simulated using a PT <sub>1</sub> filter (low–pass filter) allows a possibly active speed setpoint smoothing to be better emulated (PT1).                                                                                                    |                                             |                             |                  |      |                  |
| 0210:8 | Time constant, position reference value filter                                                                                                    | 0.0                                         | 0.0                         | 1 000.0          | ms   | immedi-<br>ately |
|        | is the time constant of the PT1 position reference value filter. The effective Kv factor is reduced using the filter (position loop gain).  Applications:  To reduce the pre–control dynamic performance Example: Kv factor = 3 * 1000/min —> P0210:8 = 20.0 ms  Jerk limiting This makes it possible to achieve smoother control characteristics with improved response to disturbances. |                                             |                             |                  |      |                  |
| 1012.8 | Average value filter, speed setpoint                                                                                                    | _                                           | _                           | _                | Hex  | immedi-<br>ately |
|        | selects whether the speed setpoint steller clock cycle) are interpolated in the speed setpoint set and set are clock cycle) are interpolated in the speed set and set are clock cycle.  = 0 Average value filter, speed set                                                                                                    | eed contro<br>tpoint filter<br>osition cont | ller clock cyc on (standard | le (adapted<br>) | d).  |                  |

6.2

! not 611ue !

Direction adaptation P0231 P0232 The position actual value and the position reference value can be adapted using these parameters.

The direction adaptation should be made as follows:

1. The position control sense is not correct?

Effect:

A fault is immediately signaled when moving the axis (e.g.: 131 (following error too high) or 135 (standstill monitoring has responded).

Remedy:

Invert the position actual value in P0231; POWER ON and check the control sense.

2. The direction of motion is not correct?

Effect:

The axis does not move in the required direction.

Remedy:

Invert the position reference value in P0232; POWER ON, and check the direction of motion.

Table 6-27 Parameters for direction adaptation

| No.  |                                                                                                    | Name                              | Min.          | Standard | Max.    | Unit | Effective |
|------|----------------------------------------------------------------------------------------------------|-----------------------------------|---------------|----------|---------|------|-----------|
| 0231 | Position a                                                                                                    | actual value inversion            | 0             | 0        | 1       | _    | РО        |
|      | the cor                                                                                                    | trol sense of the position contro | oller is esta | blished. |         |      |           |
|      | = 1                                                                                                    | Position actual value inversion   | า             |          |         |      |           |
|      | = 0                                                                                                    | No position actual value invers   | sion          |          |         |      |           |
|      | Note:                                                                                                    |                                   |               |          |         |      |           |
|      | If the control sense of the position controller is not correct, then the position actual value must be inverted. The direction of motion is set using P0232. |                                   |               |          | ue must |      |           |
| 0232 | Position reference value inversion                                                                                                    |                                   | 0             | 0        | 1       | _    | РО        |
|      | the required motion direction is selected.                                                                                                    |                                   |               |          |         |      |           |
|      | = 1 Position reference value inversion Positive motor speed —> the position is decreased (negative position count direction)                                 |                                   |               |          |         |      |           |
|      | = 0 No position reference value inversion Positive motor speed —> the position is increased (positive position count di                                      |                                   | direction)    |          |         |      |           |
|      | Note:                                                                                                    |                                   |               |          |         |      |           |
|      | The position controller control sense is not influenced, i.e. it is internally taken into consideration.                                                     |                                   | nsider-       |          |         |      |           |

# Dynamic following error monitoring

When traversing an axis, a difference is obtained between the position reference value and position actual value, dependent on the following quantities (following error):

- · The instantaneous traversing velocity
- The stabilizing characteristics of the position control loop, i.e. of the selected position control loop gain (Kv factor, P0200:8)

Fluctuations of the following error for a traversing axis signify inaccurate positioning.

In order to be able to check these fluctuations, the following error monitoring must be appropriately set.

#### Mode of operation

The dynamic following error monitoring is activated/de–activated with P0318:8, and is based on the continuous comparison between the measured and a calculated position actual value.

To calculate the following error, a model is used, which simulates the dynamic performance of the position control loop.

A tolerance bandwidth (P0318:8) for the maximum following error deviation is permitted so that the monitoring does not respond incorrectly as a result of slight speed fluctuations (caused by load changes or by a control loop model error).

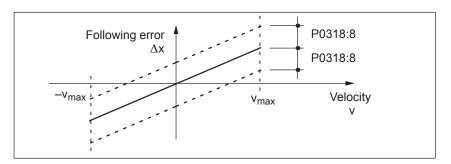

Fig. 6-18 Following error

Fault

When the monitoring function responds, the drive is braked down to standstill with the deceleration set in P0104 (max. deceleration) and fault 131 (following error too high) is output.

A changeover is made into the follow-up mode.

Table 6-28 Parameters for the dynamic following error monitoring

| No.    | Name                                                                                                    | Min. | Standard | Max.        | Unit | Effective        |
|--------|----------------------------------------------------------------------------------------------------|------|----------|-------------|------|------------------|
| 0318:8 | Dynamic following error monitoring tolerance                                                                                                    | 0    | 1 000    | 200 000 000 | MSC  | immedi-<br>ately |
|        | The parameter defines the maximum deviation between the measured and the calculated position actual value before an error is signaled.                                                                            |      |          |             |      |                  |
|        | The tolerance bandwidth is intended to prevent the dynamic following error monitoring incorrectly responding caused by slight speed fluctuations resulting from operational control sequences (e.g. load surges). |      |          |             |      |                  |
|        | 0 Dynamic following error monitoring is de–activated                                                                                                    |      |          |             |      |                  |
|        | ≥ 1 The dynamic following error monitoring is active with this value                                                                                                    |      |          |             |      |                  |

# Standstill monitoring

Using the standstill monitoring function, it can be detected when the axis leaves the target position (under load, for hanging axes, etc.).

Mode of operation

The standstill monitoring time (P0325) is started after a motion block has been completed (position reference value = target reference value).

After the delay time has expired, it is cyclically monitored as to whether the position actual value remains within the defined standstill window (P0326).

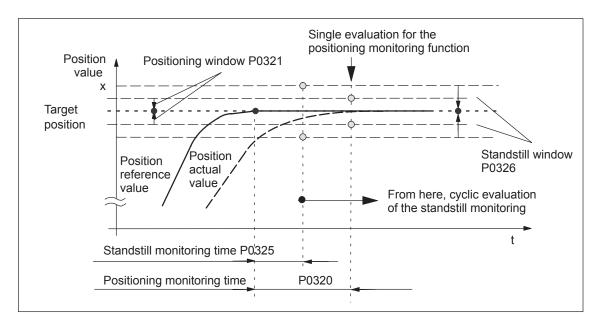

Fig. 6-19 Standstill and positioning monitoring

Fault

When the standstill monitoring function responds, the drive is braked down to standstill with the deceleration level set in P0104 (maximum deceleration) and fault 135 (standstill monitoring) is signaled. A changeover is made into the follow—up mode.

Switching-off

The standstill monitoring function is disabled, if

- a new traversing block is started
- Follow-up mode is selected
- The standstill window has the value zero (P0326 = 0)

Table 6-29 Parameters for the standstill monitoring function

| No.  | Name                                                                                                    | Min.         | Standard | Max.    | Unit     | Effective        |
|------|----------------------------------------------------------------------------------------------------|--------------|----------|---------|----------|------------------|
| 0325 | Standstill monitoring time                                                                                                    | 0            | 400      | 100 000 | ms       | immedi-<br>ately |
|      | This parameter defines the time after which, when approaching the position, the following error must be within the standstill window (P0326).                  |              |          |         |          |                  |
|      | Note:                                                                                                    |              |          |         |          |                  |
|      | The standstill monitoring time is rounded—off in the drive to an integer multiple of the position controller clock cycle (P1009).                              |              |          |         |          |                  |
|      | <ul> <li>If a larger value is entered in P0325 than in P0320, this is limited internally in the drive to<br/>P0320.</li> </ul>                                 |              |          |         | drive to |                  |
| 0326 | Standstill window                                                                                                    | 0            | 200      | 20 000  | MSC      | immedi-<br>ately |
|      | This parameter defines the standstill window, within which the position actual value must be located after the standstill monitoring time has expired (P0325). |              |          |         |          |                  |
|      | 0 Standstill monitoring is de–activated                                                                                                    |              |          |         |          |                  |
|      | $\geq$ 1 Standstill monitoring is active                                                                                                    | with this va | lue      |         |          |                  |

# Standstill and positioning monitoring

There are the following differences between the standstill and positioning monitoring:

Standstill monitoring

After the standstill monitoring time has expired, the system **cyclically** checks whether the axis remains within the standstill window around the target position.

Objective: Continually checks that the position is maintained

Position monitoring

For this monitoring function, after the position monitoring time has expired, it is checked **once** whether the actual position lies within the positioning window around the target position.

Objective: Single check as to whether the position has been reached with sufficient accuracy

#### Note

The following is valid when setting the standstill and position monitoring:

- Standstill monitoring time  $\leq$  position monitoring time (P0325  $\leq$  P0320)
- Standstill window ≥ positioning window (P0326 ≥ P0321)

! not 611ue!

# Position monitoring

The position monitoring can be used to identify when the target position is precisely approached.

Mode of operation

In order to ensure that an axis is positioned within a specific time, after a motion block has been completed (partial position reference value = 0,  $\doteq$  time  $t_1$  in Fig. 6-20) the position monitoring time (P0320) is started.

After this time has expired, it is checked once as to whether the position actual value lies within the positioning window (P0321).

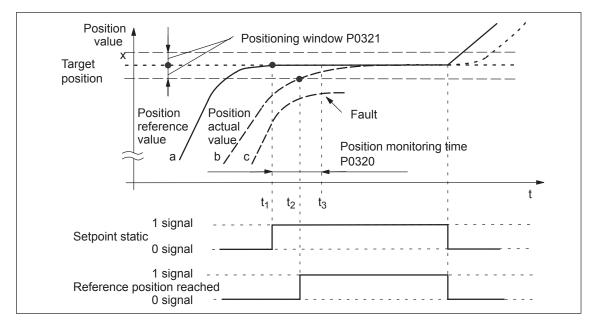

Fig. 6-20 Position monitoring

Table 6-30 Explanation of curves a, b and c

| Curve | Description                                                                                                    |
|-------|----------------------------------------------------------------------------------------------------|
| а     | After the target position has been reached in t <sub>1</sub> the interpolator starts the positioning monitoring time.                                          |
| b     | From time t <sub>2</sub> the position actual value is within the positioning window. Positioning is considered as having been completed.                       |
| С     | After the positioning monitoring time has expired in t <sub>3</sub> , the position actual value lies outside the positioning window. This results in an error. |

#### Output signals

The following output signals are available (description, refer under the index entry "Output signal..."):

- · Output signal, "setpoint static"
- Output signal, "reference position reached"

Fault

When the monitoring function responds, the drive is shutdown and fault 134 is issued (positioning monitoring). A changeover is made into the follow–up mode.

Table 6-31 Parameters for the positioning monitoring function

| No.  | Name                                                                                                    | Min.         | Standard       | Max.       | Unit       | Effective        |
|------|----------------------------------------------------------------------------------------------------|--------------|----------------|------------|------------|------------------|
| 0320 | Positioning monitoring time                                                                                                    | 0            | 1 000          | 100 000    | ms         | immedi-<br>ately |
|      | This parameter defines the time when approaching the position, after which the following error must be within positioning window (P0321).                                                                                                    |              |                |            |            |                  |
|      | Note:                                                                                                    |              |                |            |            |                  |
|      | The following applies when setting the positioning monitoring time (P0320) $\geq$ S                                                                                                    | •            |                | •          | :          |                  |
| 0321 | Positioning window                                                                                                    | 0            | 40             | 20 000     | MSC        | immedi-<br>ately |
|      | This parameter defines the positioning window within which the position actual value must be located after the positioning monitoring time has expired (P0320).                                                                                                    |              |                |            |            |                  |
|      | 0 Positioning monitoring is de–activated                                                                                                    |              |                |            |            |                  |
|      | ≥ 1 Positioning monitoring is active with this value                                                                                                    |              |                |            |            |                  |
|      | Note:                                                                                                    |              |                |            |            |                  |
|      | <ul> <li>The following applies when setting the positioning and standstill monitoring:</li> <li>Positioning window (P0321) ≤ Standstill window (P0326)</li> </ul>                                                                                                    |              |                |            |            |                  |
|      | The following is valid if the specified positioning window is not reached:                                                                                                    |              |                |            |            |                  |
|      | <ul> <li>The motion block has not been common to the motion block has not been common to the motion block has not been common to be a sufficient block has not been common to be a sufficient block has not been common to be a sufficient block has not been common to be a sufficient block has not been common to be a sufficient block has not been common to be a sufficient block has not been common to be a sufficient block has not been common to be a sufficient block has not been common to be a sufficient block has not been common to be a sufficient block has not been common to be a sufficient block h</li></ul> | ompleted     |                |            |            |                  |
|      | <ul> <li>It is not possible to traverse the a</li> </ul>                                                                                                    | xis any furt | her            |            |            |                  |
|      | <ul> <li>After the time in P0320 has expire</li> </ul>                                                                                                    | ed, fault 13 | 4 is issued (p | ositioning | monitoring | ))               |
|      | <ul> <li>The size of the positioning window influences the block change time.</li> <li>The lower that this tolerance is selected, then the longer positioning takes. It also takes that much longer until the next traversing block can be executed.</li> </ul>                                                                                                    |              |                |            |            |                  |

! not 611ue!

#### Follow-up mode

If an axis is in the follow–up mode, then the control is disabled and its position reference value tracks the actual position actual value.

The actual position of the axis is still being sensed – this means that it is not necessary to re–home (re–reference) the axis when the follow–up mode (correcting mode) is cancelled.

#### Selection, signals

In the follow–up mode, there are various selection possibilities and signals:

- The follow-up mode is selected, if
  - controller enable terminal 65.x is withdrawn and the "follow-up mode" input signal is set to "1"
  - Jogging operation (jogging 1, 2) is active (when jogging via the velocity, not for incremental jogging)
  - When a fault develops, automatically using "SIMODRIVE 611 universal" (only for a STOP 0, I or II stop response)
- In all cases, the checkback signal is realized using the output signal "follow–up mode active".

#### Effect

The "follow-up mode" input signal is only relevant if the controller enable (terminal 65.x) of the drive is withdrawn or if the controller is re-enabled.

Follow-up mode = 1 (so-called tracking)

When the axis—specific controller enable is withdrawn (terminal 65.x), the position reference value of the associated axis continually tracks the position actual value. In this status, the "follow—up mode active" output signal = "1".

If the controller is re—enabled, all additional axis movements start at the actual position which may have changed.

• Follow-up mode = 0 (stopping)

No follow—up operation is activated when the controller enable is withdrawn and the following error, positioning and standstill monitoring are disabled. This means that the old position reference value is kept. If the axis is pushed out of its position, a following error occurs between the position reference value and the position actual value, which is compensated when the controller enable is set. In this status, the "follow—up mode active" output signal = "0". However, when the monitoring function is enabled, follow—up mode is activated and the position reference value follows the position actual value.

All additional axis movements start at the reference position, which was available before the controller enable was withdrawn.

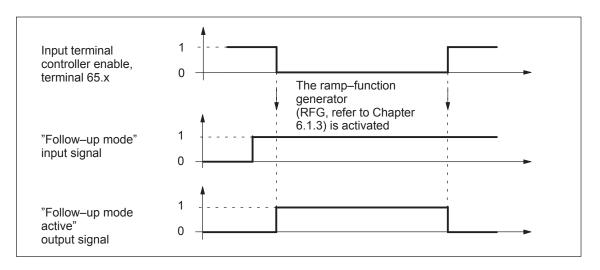

6.2

Fig. 6-21 Characteristics (time) in the follow-up mode

#### **Note**

If the follow-up mode is active and the input signal "follow-up mode" is set, then the dynamic following error monitoring, the position monitoring and the standstill monitoring are not effective.

#### **Diagnostics: Motion** status of the axis

The following parameters provide information about the actual motion status of an axis:

| • P0020 | Position reference value                             |
|---------|------------------------------------------------------|
| • P0021 | Position actual value                                |
| • P0022 | Distance to go                                       |
| • P0023 | Velocity setpoint                                    |
| • P0024 | Velocity actual value                                |
| • P0025 | Effective override                                   |
| • P0026 | Position act. value, ext. block change (from SW 3.1) |
| • P0029 | Following error                                      |
| • P0030 | System deviation, position controller input          |
| • P0031 | Actual Kv factor (position loop gain)                |
|         |                                                      |

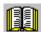

### Reader's note

The parameters are displayed and described in the parameter list is Chapter A.1.

### 6.2.4 Referencing and adjusting

#### **Definitions**

In order that the "SIMODRIVE 611 universal" drive precisely identifies the machine zero point after power—on, the axis measuring system must be synchronized with the machine.

This synchronization is realized when referencing incremental measuring systems or adjusting absolute measuring systems.

#### **Notice**

The following functions are ineffective for axes which are either not referenced not adjusted:

- · Software limit switches
- Backlash compensation
- Start the traversing blocks

### 6.2.5 Referencing for incremental measuring systems

#### General

For axes with incremental measuring systems, each time the system is powered—up, the position reference to the machine zero point must be established.

Synchronization is realized for a reference point approach by accepting a specific position value at a known point of the axis.

#### **Note**

Before SW 4.1:

The encoder must be re—referenced if, for a referenced incremental measuring system, a parameter set was changed over.

From SW 4.1:

Using P0239, the behavior for a parameter set changeover can be set for a motor measuring system.

P0239 = 0: Behavior as before SW 4.1 (standard)

P0239 = 1: For a parameter set changeover, it is only necessary to re–reference the encoder, if the ratio P0237/P0238 has changed.

approach

## Starting the reference point

The reference point approach can be started in the "positioning" mode via the "start referencing" input signal.

6.2

The signal can be entered via an input terminal or via PROFIBUS-DP, and must remain set until the end of the reference point approach travel via the "reference point set" output signal.

If the "start referencing" signal is reset during referencing, then referencing is exited and the drive stops.

For a 2-axis control board, the reference point approach for both axes can be started and executed, either one after the other or simultaneously.

The approach direction for reference point approach is defined using P0166.

### Axis with reference cams (P0173 = 0)

Axes, which have several zero marks over their complete traversing range (e.g. incremental, rotary measuring system), require a reference cam to select the "correct" zero mark when referencing.

The reference point approach for these axes is executed in 3 phases:

#### Phase 1: Traverse to the reference cams

When starting the reference point approach, the following statuses are available:

Axis is located in front of the reference cam After the reference point approach is started, the axis moves with the reference point approach velocity (P0163) in the direction specified by P0166.

The drive detects the reference cam using the input signal "reference cam" and for a "1" signal brakes down to standstill. It continues with the "synchronization with the zero pulse".

#### **Note**

The maximum permissible distance from the starting position up to the reference cams can be monitored using P0170 (maximum distance to the reference cams).

The override influences the reference point approach velocity.

The axis is located at the reference cam After the reference point approach has started, it is considered as having been completed with "travel to the reference cam". It continues with the "synchronization with the zero pulse".

! not 611ue!

Phase 2: Synchronization using the zero pulse The axis traverses with the reference point shutdown velocity (P0164) in the opposite direction to that specified in P0166.

After the reference cam has been left (input signal, "reference cam" = "0" signal), the axis synchronizes with the first zero pulse. The axis brakes down to standstill.

The system continues with "traverse to reference point".

#### Note

The maximum permissible travel from the reference cams to the zero pulse can be monitored using P0171 (max. distance between the reference cam/zero pulse).

The override is not effective.

Phase 3: Traversing to the reference point The axis traverses with the reference point approach velocity (P0165), the reference point offset (P0162) in a positive or negative direction referred to the zero pulse.

The following is achieved when the axis reaches the reference point:

- The reference point coordinate (P0160 = 0) is transferred as the new reference position.
- The "reference point set" output signal is set to a "1" signal.
- From SW 8.3, the reference point approach (homing) can be terminated after the zero mark has been detected, refer to Table 6-34 (P0160 = 1).

#### Note

If the reference point offset is less than the braking travel of the axis from the reference point shutdown velocity to standstill, then the reference point is approached from the other direction.

The override is not effective.

Mounting a reference cam

The reference cam signal must be connected to an input terminal with function number 78 (reference cam).

Parameter P0167 can be used to adapt the signal characteristics of the reference cam (NO/NC characteristics).

Table 6-32 Adapting the reference cam signal

| If                      | then, when approaching/exiting the reference cam | P0167                                  |
|-------------------------|--------------------------------------------------|----------------------------------------|
| Normally open contact   | a 0/1 edge<br>or 1/0 edge —>                     | P0167 = 0 (no inversion)<br>(standard) |
| Normally closed contact | a 0/1 edge —>                                    | P0167 = 1 (inversion)                  |

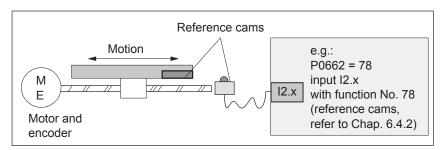

Fig. 6-22 Mounting a reference cam

# Adjusting the reference cam

The following factors influence how the drive identifies the reference cam from a time perspective:

- Accuracy or time delay when detecting a reference cam
- Delay at the input, position controller clock cycle, interpolation clock cycle, ...

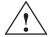

#### Warning

If the reference cam is not adjusted, so that at each reference point approach, the same zero pulse is recognized for synchronization, then an "incorrect" machine zero point is obtained.

#### Recommendation:

Experience has shown that it is best to adjust the reference cam edge, required for synchronization, at the center between two zero pulses.

#### Example when adjusting the reference cam

After the reference point approach, the distance between the reference cams and the zero pulse can be read in P0172.

This means that when the distance between 2 zero pulses is known, the reference cam offset travel can be calculated.

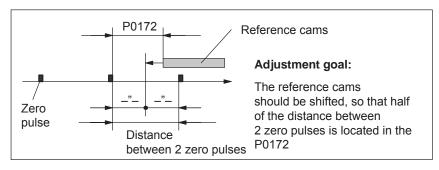

Fig. 6-23 Adjusting the reference cam

! not 611ue!

What is the minimum length of a reference cam?

The reference cam must be long enough, so that when the cam is approached with the reference point approach velocity, the braking travel ends right at the cam (the axis comes to a standstill at the cam), and the cam is exited with the reference point shutdown velocity.

The minimum length of the reference cam is calculated as follows:

Min. length = 
$$\frac{\text{(reference point approach velocity)}^2}{2 \cdot \text{deceleration}} = \frac{\text{P0163}^2}{2 \cdot \text{P0104}}$$

#### Note:

This only applies if the jerk limiting is not active (P0107 = 0), otherwise longer.

Table 6-33 Reference cam up to the end of the traversing range?

| If,                              | then                                                                                                    |
|----------------------------------|----------------------------------------------------------------------------------------------------|
| the cam ex-<br>tends up to the   | the reference point approach can be started from every point of the axis.                                                                                                    |
| end of the tra-                  | Reason:                                                                                                    |
| versing range,                   | There are 2 conditions in this case (in front of and actually at the cam).                                                                                                    |
| Recommenda-<br>tion              | The axis behaves appropriately at the start of the reference point approach, and traverses correctly for the reference point approach.                                                                                                    |
| the reference cam does not       | The axis must be traversed into the range, determined at start–up, before the reference point approach is started.                                                                                                    |
| extend up to the end of the tra- | Reason:                                                                                                    |
| versing range,                   | In this case, there are 3 initial conditions (in front of, at or behind the cam). The drive cannot differentiate between in front of and behind the cam, and for the reference point approach, for a specific initial condition it does not reach the reference cam. |

Axis without reference cams (P0173 = 1)

Axes, which only have one zero mark over their complete traversing range (e.g. rotary axes), do not require any reference cams when referencing.

A reference point approach for these axes is executed as follows:

- 1. Synchronization with the zero pulse (phase 2, refer to "axis with reference cams" (P0173 = 0)"
- 2. Travel to the reference point (phase 3, refer to "axis with reference cam (P0173 = 0)"

### Motion sequence when referencing

The referencing motion is shown in the following table as a function of the reference cams.

Table 6-34 Sequence when referencing (homing) for an incremental measuring system

6.2

| With/without                     | In front of/at                                                                                       | Motion sequence                                                                        |
|----------------------------------|----------------------------------------------------------------------------------------------------|----------------------------------------------------------------------------------------|
| Referen                          | ce cams                                                                                              |                                                                                        |
| Axis with reference              | Axis is in front of the reference cam                                                                | Start  R <sub>K</sub> Zero mark  Reference cams                                        |
| cams<br>(P0173 = 0)              | Axis is <b>at</b> the reference cam                                                                  | V <sub>entry</sub> V <sub>shutd.</sub> Start  R <sub>K</sub> Reference cams  Zero mark |
| Axis with                        | Axis traverses up to the reference point (P0161 = 0) <sup>1)</sup>                                   | V <sub>entry</sub> V <sub>shutd.</sub> Start R <sub>K</sub> Zero mark                  |
| reference<br>cams<br>(P0173 = 1) | Axis tra-<br>verses up to<br>after the zero<br>mark<br>(P0161 = 1) <sup>1)</sup><br>(from<br>SW 8.3) | V <sub>shutd.</sub> H <sub>M</sub> Start  R <sub>K</sub> Zero mark                     |

#### Abbreviations:

 $V_{appr.}$ P0163 (reference point approach velocity)  $V_{\text{shutd.}}$ P0164 (reference point shutdown velocity) P0165 (reference point entry velocity)  $V_{\text{entry}}$ 

 $R_{V}$ P0162 (reference point offset) P0160 (reference point coordinate)  $R_{K}$ 

 $H_{M}$ P0161 (stop at marks)

1) When referencing (homing), the act. position is not displayed in SimoCom U.

### 6.2.6 Referencing with a distance-coded measuring system (from SW 8.3)

#### General

In the case of measurement systems with distancecoded reference marks, it is not necessary to evaluate a reference cam or approach a defined reference point in order to reference the machine axis.

Measuring systems of this type consist of a line grid and a reference mark track running parallel to this. The distance between two consecutive reference marks is defined variably, so that the absolute position of the machine axis can be determined from the distance.

For axes with incremental measuring systems, each time the system is powered—up, the position reference to the machine zero point must be established.

Synchronization is realized at reference point approach by accepting a specific position value at a known point of the axis.

#### **Note**

The distance between the zero marks is continually monitored.

Only encoders are monitored whose pulse number can be divide by either 16 or 10!

# Starting the reference point approach

The reference point approach can be started in the "positioning" mode via the "start referencing" input signal.

The input signal is entered using an input terminal with function number 65, and must remain set until the end of the reference point approach is signaled using the output signal "reference point set" (function number 61).

If the "start referencing" signal is reset during referencing, then referencing is exited and the drive stops.

During the reference point approach (homing), at least two reference marks (zero marks) are passed. The reference point approach (homing) is completed when these zero marks have been passed and the drive has been braked.

For a 2–axis control board, the reference point approach for both axes can be started and executed, either one after the other or simultaneously.

The approach direction for reference point approach is defined using P0166.

The reference point approach (homing) is executed in 2 phases (refer to Table 6-35):

Phase 1: Synchronizing using two zero pulses The axis traverses with the reference point shutdown velocity (P0164) in the direction specified in P0166.

The system is synchronized when passing two zero pulses (position of two zero marks). The axis brakes down to standstill after the second zero pulse.

The system continues with "traverse to reference point".

6.2

#### Note

The maximum permissible distance from the start up to the second zero pulse is monitored using P0171 (max. distance between the reference cams or start/zero pulse). For distance—coded measuring systems, it is practical to set the basic distance.

The override is not effective.

Phase 2: Traversing to the reference point (home position) The axis traverses with the reference point approach velocity (P0165), the reference point offset (P0162) in a positive or negative direction referred to the zero pulse of the encoder.

The following is achieved when the axis reaches the reference point:

- The reference point coordinate (P0160) is transferred as the new reference position.
- The "reference point set" output signal is set to a "1" signal.

#### Note

If, after the second zero point, a reference point approach is not required (P0161 = 1), then the absolute position of the current position is calculated and accepted in the drive.

The "reference point set" output signal is then set to a "1". Parameter P0162 and P0160 act the same as for a reference point approach with one zero mark. The reference point offset does not refer to the zero mark passed, but to the encoder zero.

Parameter change for a new commissioning

For a machine with distance–coded reference marks, there is no requirement to reference using cams.

Standard setting when referencing with distance–coded measuring systems:

—> P0173 = 1: "Referencing without cams"

! not 611ue!

# Motion sequence when referencing

The referencing motion is shown in the following table as a function of the zero marks.

Table 6-35 Sequence when referencing with distance–coded measuring systems

| With/without                     | In front of/at                                                                                       | Motion sequence                                                                              |
|----------------------------------|----------------------------------------------------------------------------------------------------|----------------------------------------------------------------------------------------------|
| Referen                          | ce cams                                                                                              |                                                                                              |
| Axis with                        | Axis tra-<br>verses up to<br>the reference<br>point (P0161<br>= 0) <sup>1)</sup>                     | V <sub>entry</sub> V <sub>shutd.</sub> Start R <sub>K</sub> Encoder Zero mark Zero           |
| reference<br>cams (P0173<br>= 1) | Axis tra-<br>verses up to<br>after the zero<br>mark (P0161<br>= 1) <sup>1)</sup><br>(from SW<br>8.3) | R <sub>V</sub> V <sub>shutd.</sub> V <sub>shutd.</sub> R <sub>K</sub> Encoder Zero mark zero |

#### Abbreviations:

V<sub>shutd.</sub> P0164 (reference point shutdown velocity)

V<sub>entry</sub> P0165 (reference point entry velocity)

R<sub>V</sub> P0162 (reference point offset) R<sub>K</sub> P0160 (reference point coordinate)

H<sub>M</sub> P0161 (stop at marks)

1) When referencing (homing), the act. abs. pos. is not displayed in SimoCom U.

Input/output signals (refer to Chapter 6.4) The following signals are used for the function "referencing with distance–coded measuring system:

- Input signals (refer under the index entry, "Input signal, digital – ...)
  - Input signal "Start referencing/cancel referencing"
    - ---> using an input terminal with function number 65
- Output signal (refer under the index entry "Output signal, digital ...)
  - Output signal, "Reference point set/no reference point set"
    - ---> using an output terminal with function number 61

### Parameter overview (refer to 6.2.8 and A.1)

The following parameters are used for referencing with distance–coded measuring systems:

| • P0161 | Stopping at marks (from SW 8.3)                                |
|---------|----------------------------------------------------------------|
| • P0173 | Reference point approach (homing) without reference cams       |
| • P1027 | IM configuration, encoder                                      |
| • P1037 | DM configuration, encoder                                      |
| • P1050 | IM reference mark distance for distance–coded scales           |
| • P1051 | IM reference mark distance for distance–coded rotary encoders  |
| • P1052 | DM reference mark distance for distance–coded scales           |
| • P1053 | DM reference mark distance for distance–coded rotary encoders  |
| • P1054 | IM difference for distance–coded rotary encoders (from SW 8.3) |
| • P1055 | DM difference for distance–coded rotary encoders (from SW 8.3) |

# Supplementary condition

Modulo operation (from SW 10.2)

Distance—coded referencing in modulo operation is only possible if the following practical, integer number modulo range values apply:  $n \cdot 360$  degrees with n = 1, 2, ...

Any modulo range values are not permitted and would result in fault 139 being output.

### 6.2.7 Adjusting absolute measuring systems

## General information

Axes with absolute value encoders automatically obtain their reference position without any axis motion after power–on.

#### Requirements:

- There is an absolute value encoder (single-turn/multi-turn absolute value encoder) (P0175 = 0)
- Absolute value encoder is considered to have been adjusted (P0175 = 3 for indirect measuring system P0175 = 4 for direct measuring system)

# Adjusting the absolute value encoder

An absolute value encoder should be adjusted once when commissioning the axis or after opening the mechanical coupling between the measuring system and mechanical system, for example, after:

- Replacing the measuring system and/or motor
- Changing the gearbox ratio (when changing the gearbox factors)
- Selection, "parking axis" (if another EnDat encoder was connected)

#### Note

- "SIMODRIVE 611 universal" can only identify if the mechanical coupling between the measuring system and mechanical system is released, if it is powered up.
- When a parameter set is changed—over in operation (e.g. a gear ratio is changed), the "not adjusted" information is lost at power—down if "save to Feprom" is not explicitly initiated.
- Before SW 4.1:

If a parameter set changeover was carried out with an adjusted absolute encoder for a particular motor measuring system, then the encoder must be re—adjusted.

• From SW 4.1:

Using P0239, the behavior for a parameter set changeover can be set for a motor measuring system.

P0239 = 0: Behavior as before SW 4.1 (standard)

P0239 = 1: For a parameter set changeover, it is only necessary to adjust the encoder if the mechanical ratio of P0237/P0238 has been changed.

The following must be observed for linear axes:

Amount of the position value / spindle pitch x transmission ratio  $\leq$  differentiable encoder rotations /2.

If this is not observed, an incorrect actual position is displayed after switching the drive off  $\mbox{/}$  on!

Procedure to adjust an absolute value encoder using the display and operator control unit

The following sequence is practical when adjusting absolute value encoders:

- 1. Traverse the axis to a known or measured position (this is the required actual value).
  - The axis can be traversed, e.g. using "Jogging 1" or "Jogging 2".
- 2. Set P0160 to "required actual value"
- 3. Set P0175 = 1

The "SIMODRIVE 611 universal" drive determines the difference between the required actual value in P0160 and the encoder actual value and enters it into an internal parameter.

If a fault occurs, then P0175 is set to -1.

6.2

If the operation was error–free, then P0175 is set to 2, 3 or 4 (refer to Chapter 6.2.8) and Fault 799 (save to FEPROM and HW RESET required) is signaled.

- Save parameters in the FEPROM (P0652 = 1)
- Carry-out a HW-RESET (press the POWER-ON RESET button) on the front panel of the control board)
- 4. Check: Is the actual value correctly displayed after power–on?

Procedure when adjusting an absolute value encoder using SimoCom U The absolute value encoder is adjusted, supported by the operator. The following sequence is practical:

- 1. Establish online operation between SimoCom U and the drive
- 2. Traverse the axis to a known or measured position (this is the required actual value).

The axis can be traversed, e.g. using "Jogging 1" or "Jogging 2".

- 3. Select the "referencing" dialog box
  - Enter the "required actual value" into the appropriate field.
  - Press the "Set absolute value" button. The "SIMODRIVE 611 universal" drive determines the difference between the required actual value in P0160 and the encoder actual value and enters it into an internal parameter. If this operation is error-free, fault 799 is then signaled (save to FEPROM and HW RESET) and the operator is prompted to:

Save parameters by carrying out a "save to FEPROM"

and

carry out a "HW-RESET"

4. Check: Is the actual value correctly displayed after power–on?

## 6.2.8 Parameter overview when referencing/adjusting

Table 6-36 Parameter overview when referencing/adjusting

|      |                                                                                                    | Param                                      | eter             |                     |                  |                       |  |  |  |  |  |
|------|----------------------------------------------------------------------------------------------------|--------------------------------------------|------------------|---------------------|------------------|-----------------------|--|--|--|--|--|
| No.  | Name                                                                                                    | Min.                                       | Standard         | Max.                | Unit             | Ef-<br>fec-<br>tive   |  |  |  |  |  |
| 0160 | Reference point coordinate                                                                                                    | -200 000 000                               | -200 000 000     |                     | MSC              | im-<br>medi-<br>ately |  |  |  |  |  |
|      | The parameter defines the or adjusting.  • Incremental measuring                                                                                   |                                            | ch is set, as a  | ctual axis positior | n, after referer | ncing                 |  |  |  |  |  |
|      | After the reference point has been reached, the drive accepts the position value in this parameter as the current axis position.                   |                                            |                  |                     |                  |                       |  |  |  |  |  |
|      | <ul> <li>Absolute encoder</li> <li>When adjusting the encoder, the position value in this parameter is set as the actual axis position.</li> </ul> |                                            |                  |                     |                  |                       |  |  |  |  |  |
| 0161 | Stopping at marks (from SW 8.3)                                                                                                    | 0                                          | 0                | 1                   | _                | im-<br>medi-<br>ately |  |  |  |  |  |
|      | defines the behavior whe                                                                                                    | n stopping at mark                         | S.               |                     |                  |                       |  |  |  |  |  |
|      | 0 Reference point approa                                                                                                    | nch (homing) is not                        | interrupted at   | marks (standard     | )                |                       |  |  |  |  |  |
|      | Reference point approa<br>coded measuring syste                                                                                                    |                                            |                  |                     | ark, or for dist | ance-                 |  |  |  |  |  |
| 0162 | Reference point offset                                                                                                    | -200 000 000                               | -2 000           | 200 000 000         | MSC              | PrgE                  |  |  |  |  |  |
|      | Incremental measuring sys<br>After the reference zero pu<br>The axis has reached the r<br>nate (P0160) as new actual                               | lse has been ident<br>eference point of tl |                  |                     |                  |                       |  |  |  |  |  |
| 0163 | Reference point approach velocity                                                                                                    | 1 000                                      | 5 000 000        | 2 000 000 000       | c*MSR/min        | PrgE                  |  |  |  |  |  |
|      | The axis moves with this ve has been started.                                                                                                    | elocity towards the                        | reference car    | n after the referer | nce point appr   | oach                  |  |  |  |  |  |
|      | The velocity must be set, so following conditions must be                                                                                          | e fulfilled:                               |                  |                     | and braking,     | the                   |  |  |  |  |  |
|      | The axis must come to                                                                                                    |                                            |                  |                     |                  |                       |  |  |  |  |  |
|      | It is not permissible that                                                                                                    |                                            |                  |                     |                  | ı                     |  |  |  |  |  |
| 0164 | Reference point shutdown velocity                                                                                                    | 1 000                                      | 300 000          | 2 000 000 000       | c*MSR/min        | PrgE                  |  |  |  |  |  |
|      | The axis moves with this verthe first zero pulse (referen                                                                                          |                                            | entifying the re | ference cam and     | synchronizing    | g with                |  |  |  |  |  |
| 0165 | Reference point entry velocity                                                                                                    | 1 000                                      | 300 000          | 2 000 000 000       | c*MSR/min        | PrgE                  |  |  |  |  |  |
|      | The axis traverses with this zero pulse) and reaching the                                                                                          |                                            |                  | with the first zero | pulse (refere    | ence                  |  |  |  |  |  |

Table 6-36 Parameter overview when referencing/adjusting, continued

|      |                                                                                                    | Param                                                                                                    | eter            |                       |                |                       |  |  |  |  |  |  |
|------|----------------------------------------------------------------------------------------------------|----------------------------------------------------------------------------------------------------|-----------------|-----------------------|----------------|-----------------------|--|--|--|--|--|--|
| No.  | Name                                                                                                    | Min.                                                                                                    | Standard        | Max.                  | Unit           | Ef-<br>fec-<br>tive   |  |  |  |  |  |  |
| 0166 | Reference cam approach direction                                                                                                    | 0                                                                                                    | 0               | 1                     | _              | PrgE                  |  |  |  |  |  |  |
|      | This parameter defines the                                                                                                    | approach direction                                                                                                    | n/search direc  | tion of the refere    | nce cam.       |                       |  |  |  |  |  |  |
|      | At power–on, the axis can                                                                                                    | be located in front                                                                                                    | of or at the re | ference cam.          |                |                       |  |  |  |  |  |  |
|      | Assumption: The axis is                                                                                                    | s located in front of                                                                                                   | f the reference | e cam.                |                |                       |  |  |  |  |  |  |
|      |                                                                                                    | When starting reference point approach, the reference cam is searched for in the direction specified in this parameter. |                 |                       |                |                       |  |  |  |  |  |  |
|      | Assumption: The axis is                                                                                                    | s located at the ref                                                                                                    | erence cam      |                       |                |                       |  |  |  |  |  |  |
|      | When starting the reference point approach, the reference cam is already known. The axis now moves away from the reference cam in the direction opposite to that entered in this parameter and continues the reference point approach. |                                                                                                    |                 |                       |                |                       |  |  |  |  |  |  |
|      | 1 The reference c                                                                                                    | am is in the negati                                                                                                    | ve direction    |                       |                |                       |  |  |  |  |  |  |
|      | 0 The reference c                                                                                                    | am is in the positiv                                                                                                    | e direction     |                       |                |                       |  |  |  |  |  |  |
|      | Zero pulse                                                                                                    | e for synchronization                                                                                                   | on Ze           | ero pulse for sync    | hronization    |                       |  |  |  |  |  |  |
|      |                                                                                                    | <b>\</b>                                                                                                    |                 | <b>\rightarrow</b>    |                |                       |  |  |  |  |  |  |
|      | Search direction Reference                                                                                                    | Reference cam                                                                                                    | Refer           | rence Refere<br>point | Search dinnce  |                       |  |  |  |  |  |  |
|      | Note:                                                                                                    |                                                                                                    |                 |                       |                |                       |  |  |  |  |  |  |
|      | For an axis without referen ing with the zero reference The approach direction wh                                                                                                    | pulse).                                                                                                    |                 | •                     |                | roniz-                |  |  |  |  |  |  |
| 0167 | Inverting reference cams                                                                                                    | 0                                                                                                    | 0               | 1                     | _              | im-<br>medi-<br>ately |  |  |  |  |  |  |
|      | the switching behavior o adapted.                                                                                                    | f the reference car                                                                                                    | n signal (input | terminal with fun     | ction number   | 78) is                |  |  |  |  |  |  |
|      | 1 Inversion                                                                                                    | > necessary for                                                                                                    | or an NC cont   | act                   |                |                       |  |  |  |  |  |  |
|      | 0 No inversion                                                                                                    | > necessary for                                                                                                    | or a NO conta   | ct, standard          |                |                       |  |  |  |  |  |  |
| 0170 | Maximum distance to the reference cam                                                                                                    | 0                                                                                                    | 10 000 000      | 200 000 000           | MSC            | PrgE                  |  |  |  |  |  |  |
|      | specifies the maximum of proach in order to find the in Note:                                                                                                    |                                                                                                    | an traverse fro | om starting the re    | ference point  | ap-                   |  |  |  |  |  |  |
|      | When a fault condition occurred not reached).                                                                                                    | urs, the axis remai                                                                                                    | ns stationary a | and fault 160 is si   | gnaled (refere | ence                  |  |  |  |  |  |  |

6.2

! not 611ue !

Table 6-36 Parameter overview when referencing/adjusting, continued

|      |                                                                                                    | Param                                                                                                    | eter                                                                                           |                                                              |                 |                       |  |  |  |
|------|----------------------------------------------------------------------------------------------------|----------------------------------------------------------------------------------------------------|------------------------------------------------------------------------------------------------|--------------------------------------------------------------|-----------------|-----------------------|--|--|--|
| No.  | Name                                                                                                    | Min.                                                                                                    | Standard                                                                                       | Max.                                                         | Unit            | Ef-<br>fec-<br>tive   |  |  |  |
| 0171 | Max. distance up to the zero pulse                                                                                                    | 0                                                                                                    | 20 000                                                                                         | 200 000 000                                                  | MSC             | PrgE                  |  |  |  |
|      | specifies the maximum of the start in order to find the Note:  If a fault condition occur zero pulse available).  If P0171 is entered and gree of uncertainty whee                                                                                                    | e zero pulse.  rs, the axis remain  it is insignificantly                                                                                                    | s stationary ar                                                                                | nd fault 162 is sig<br>0172, a fault can                     | naled (no refe  | rence                 |  |  |  |
| 0172 | Distance up to the zero pulse                                                                                                    | _                                                                                                    | _                                                                                              | _                                                            | MSC             | RO                    |  |  |  |
|      | <ul> <li>entered in this parameter.</li> <li>Note:</li> <li>This parameter helps to adjust the reference cam during start—up.</li> <li>There is some uncertainty in the actual distance between the reference cam and reference zero pulse. This is caused by the switching behavior (timing) of the reference cam switch and the sampling of the reference cam switching signals in the interpolation clock cycle. The measured distance in P0172 can therefore be different at each reference point approach.</li> </ul> |                                                                                                    |                                                                                                |                                                              |                 |                       |  |  |  |
| 0173 | Reference point approach without reference cams                                                                                                    | 0                                                                                                    | 0                                                                                              | 1                                                            | _               | PrgE                  |  |  |  |
|      | with the reference. The approach di Reference cams For these axes, ence cams).                                                                                                    | e zero mark over the ave one zero mark mavailable the reference poince zero pulse). Irection is defined to                                                                                    | ne complete tr<br>per revolution<br>t approach sta<br>using P0166 (                            | aversing range  arts with phase 2  reference cam ap          | (synchronizati  | on<br>on).            |  |  |  |
| 0174 | Referencing mode – position measuring system                                                                                                    | 1                                                                                                    | 1                                                                                              | 2                                                            | _               | im-<br>medi-<br>ately |  |  |  |
|      | The zero pulse of 2  There is an increase instead of the zero pulse) is expected Note: The equivalent zero.                                                                                                    | referencing mode. asuring system avairant the encoder tracemental measuring ero mark from the ed at the input term the ero mark is identified entry "Input sindex entry "Input sindex entry". | ailable<br>ck is evaluated<br>system with e<br>encoder, an "e<br>ninal I0.x.<br>ied, depending | equivalent zero m<br>quivalent zero ma<br>g on the direction | ark" (e.g. a BE | RO                    |  |  |  |

Table 6-36 Parameter overview when referencing/adjusting, continued

|      |                                                                                                    | Param                                                                                                    | eter                                                            |                                                           |                                                    |                       |  |  |  |  |  |
|------|----------------------------------------------------------------------------------------------------|----------------------------------------------------------------------------------------------------|-----------------------------------------------------------------|-----------------------------------------------------------|----------------------------------------------------|-----------------------|--|--|--|--|--|
| No.  | Name                                                                                                    | Min.                                                                                                    | Standard                                                        | Max.                                                      | Unit                                               | Ef-<br>fec-<br>tive   |  |  |  |  |  |
| 0175 | Adjustment status – absolute position measuring system                                                                                                    | 0                                                                                                    | 0                                                               | 4                                                         | _                                                  | im-<br>medi-<br>ately |  |  |  |  |  |
|      | indicates the status whe                                                                                                    | n adjusting the abs                                                                                                    | solute value e                                                  | ncoder                                                    |                                                    |                       |  |  |  |  |  |
|      | -1 Error/fault occur                                                                                                    | red when adjusting                                                                                                    | the encoder                                                     |                                                           |                                                    |                       |  |  |  |  |  |
|      | Absolute value encoder has not been adjusted. Pre–setting when commissioning the system for the first time.                                                                                                    |                                                                                                    |                                                                 |                                                           |                                                    |                       |  |  |  |  |  |
|      | The parameter is                                                                                                    | Absolute value encoder has still not been adjusted. Adjustment has been initiated. The parameter is set to 2 for an error–free adjustment.  If an error occurs when making the adjustment, the parameter is set to –1.                                                                                                    |                                                                 |                                                           |                                                    |                       |  |  |  |  |  |
|      | 2 The absolute va                                                                                                    | lue encoder has be                                                                                                    | een adjusted (                                                  | (before SW 3.1)                                           |                                                    |                       |  |  |  |  |  |
|      | 3 The absolute va                                                                                                    | lue encoder IM has                                                                                                    | s been adjuste                                                  | ed (from SW 3.1)                                          |                                                    |                       |  |  |  |  |  |
|      | 4 The absolute va                                                                                                    | lue encoder DM ha                                                                                                    | as been adjus                                                   | ted (from SW 3.3)                                         | )                                                  |                       |  |  |  |  |  |
|      | Note:                                                                                                    |                                                                                                    |                                                                 |                                                           |                                                    |                       |  |  |  |  |  |
|      | <ul> <li>If a valid adjustment be         This can be realized by         universal" itself (e.g. for             coupling between the m             box changeover.     </li> <li>If a series start—up is ex             justment value is also re</li> </ul> | manually changing a parameter set of the assuring system a secuted (copying the secuted copying the secuted copying the secure copying the secuted copying the secuted copying the secuted copying the secure copying the secure cop | g the paramet<br>hangeover, as<br>and mechanic<br>ne parameters | ter as well as from s this signifies tha al system has be | t the mechani<br>en opened – ç<br>rive y), then th | cal<br>gear-          |  |  |  |  |  |
|      | (P1025/P1026) (P0175                                                                                                    | = 0).                                                                                                    |                                                                 |                                                           |                                                    |                       |  |  |  |  |  |
| 0239 | Re–referencing or re–<br>adjustment only when<br>required (SRM ARM)<br>(from SW 4.1)                                                                                                    | 0                                                                                                    | 0                                                               | 1                                                         | _                                                  | im-<br>medi-<br>ately |  |  |  |  |  |
|      | 0 Referencing or a                                                                                                    | adjustment is withd                                                                                                    | rawn when a                                                     | parameter set is                                          | changed (star                                      | idard)                |  |  |  |  |  |
|      | 1 Referencing or a mechanical ratio                                                                                                    | adjustment is only v<br>o (Ü = P0237:8/P02                                                                                                    | withdrawn who<br>238:8) has cho                                 | en a parameter se<br>anged.                               | et is changed                                      | if the                |  |  |  |  |  |
| 1050 | IM reference mark<br>distance for distance—<br>coded measuring scales<br>(from SW 4.1)                                                                                                    | 0                                                                                                    | 20 000                                                          | 4294967295                                                | μт                                                 | PO                    |  |  |  |  |  |
|      | specifies the basic distandistance between each two remains stationary. Fault 50 Note: This monitoring is only active.                                                                                                    | o reference marks i<br>08 (zero mark mon                                                                                                    | s different and<br>itoring, motor                               | d therefore incorre<br>measuring syster                   | ect, then the and is signaled                      | xis                   |  |  |  |  |  |

6.2

! not 611ue !

Table 6-36 Parameter overview when referencing/adjusting, continued

|      | Parameter                                                                                                    |                                        |                                    |                                         |                                |                     |  |  |  |  |  |  |
|------|----------------------------------------------------------------------------------------------------|----------------------------------------|------------------------------------|-----------------------------------------|--------------------------------|---------------------|--|--|--|--|--|--|
| No.  | Name                                                                                                    | Min.                                   | Standard                           | Max.                                    | Unit                           | Ef-<br>fec-<br>tive |  |  |  |  |  |  |
| 1051 | IM reference mark<br>distance for distance—<br>coded rotary encoders<br>(from SW 4.1)                                                                                                    | 0                                      | 20 000                             | 4294967295                              | mdegrees                       | PO                  |  |  |  |  |  |  |
|      | specifies the basic distance between two fixed reference marks. If the control detects that the distance between each two reference marks is different and therefore incorrect, then the axis remains stationary. Fault 508 (zero mark monitoring, motor measuring system) is signaled.  Note:  This monitoring is only activated if P1051/1000*P1005/360 can either be divided by 16 or by 10. |                                        |                                    |                                         |                                |                     |  |  |  |  |  |  |
|      |                                                                                                    |                                        |                                    |                                         | dea by 16 or                   |                     |  |  |  |  |  |  |
| 1052 | DM reference mark<br>distance for distance—<br>coded measuring scales<br>(from SW 4.1)                                                                                                    | 0                                      | 20 000                             | 4294967295                              | μm                             | PO                  |  |  |  |  |  |  |
|      | specifies the basic distance between two fixed reference marks. If the control detects that the distance between each two reference marks is different and therefore incorrect, then the axis remains stationary. Fault 514 (zero mark monitoring, direct measuring system) is signaled.  Note:  This monitoring is only activated if P1052/P1034*1000 can either be divided by 16 or by 10.    |                                        |                                    |                                         |                                |                     |  |  |  |  |  |  |
| 1053 | DM reference mark<br>distance for distance–<br>coded rotary encoders<br>(from SW 4.1)                                                                                                    | 0                                      | 20 000                             | 4294967295                              | mdegrees                       | PO                  |  |  |  |  |  |  |
|      | specifies the basic distant distance between each two remains stationary. Fault 5 Note:  This monitoring is only active.                                                                                                    | reference marks i<br>14 (zero mark mon | s different and<br>itoring, direct | d therefore incorre<br>measuring syster | ect, then the and is signaled. | xis                 |  |  |  |  |  |  |
| 1054 | IM difference for dis-                                                                                                    | 0                                      | 20                                 | 450 000                                 | mdegrees                       | PO                  |  |  |  |  |  |  |
| 1034 | tance–coded rotary en-<br>coders (from SW 8.3)                                                                                                    | 0                                      | 20                                 | 500 000                                 | μm                             |                     |  |  |  |  |  |  |
|      | specifies the differential of indirect measuring system                                                                                                    |                                        |                                    | marks for distanc                       | e-coded enco                   | oders,              |  |  |  |  |  |  |
| 1055 | DM difference for distance–coded rotary encoders (from SW 8.3)                                                                                                    | 0                                      | 20 20                              | 450 000<br>500 000                      | mdegrees<br>μm                 | РО                  |  |  |  |  |  |  |
|      | specifies the differential of measuring system.                                                                                                    | listance between to                    | wo zero marks                      | s for distance-co                       | ded encoders,                  | direct              |  |  |  |  |  |  |

### 6.2.9 Jogging operation

#### Description

Closed–loop speed controlled traversing is made possible when jogging in the "positioning" mode. Jogging is executed using the input signal "Jogging 1, 2 ON".

# Changing over into the jogging mode

The jogging mode can be selected using the input signal "jogging incremental" (refer to Fig. 6-24):

- Jogging via velocity (standard)
- Jogging via velocity and increments (from SW 4.1)

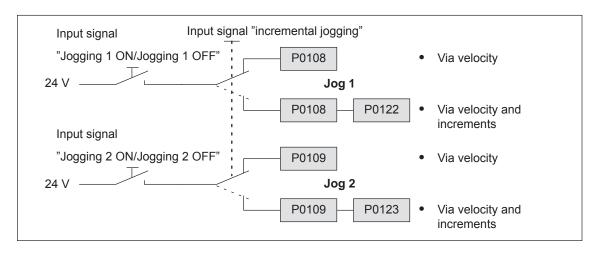

Fig. 6-24 Jogging: Via velocity or incrementally

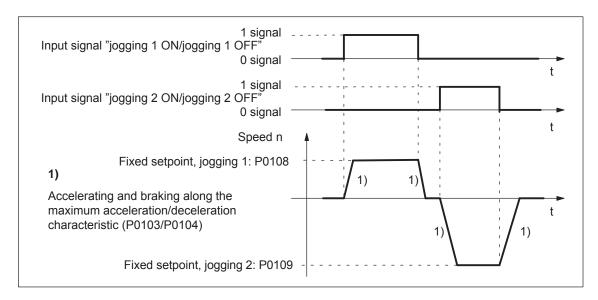

Fig. 6-25 Accelerating and braking when jogging

#### Note

The following is valid when jogging:

- The traversing direction is defined by the sign of P0108 or P0109.
- When the jogging signal is withdrawn, the axis comes to an immediate stop and, at the next "1" signal is re-started with the same task.
- It is not possible to continue after incremental jogging has been interrupted.
- The software limit switches are effective if they have been activated and set for this axis, and the axis has been referenced. Contrary to operation in the positioning mode, the axis only starts to brake when the software limit switch is reached. The travel beyond the software limit switch depends on the active velocity setpoint for jogging 1/2 (P0108/P0109, override) and the selected maximum deceleration (P0104).
- The override is effective.
- If input signals for jogging 1 and 2 are simultaneously available, then an appropriate fault is signaled.
- If the position reference value is inverted (P0231, P0232), then the direction of rotation also changes in the jogging mode.
- For speed—controlled jogging, the drive is in the follow—up status. In this case, the velocity setpoint and actual value are formed from the speed controller.

Parameter overview (refer to Chapter A.1) The following parameters are available for the "jogging mode" function:

| • | P0108 | Velocity setpoint, jogging 1        |
|---|-------|-------------------------------------|
| • | P0109 | Velocity setpoint, jogging 2        |
| • | P0122 | Jogging 1, increments (from SW 4.1) |
| • | P0123 | Jogging 2, increments (from SW 4.1) |

# Input signals (refer to Chapter 6.4)

The following signals are available for the "jogging mode" function:

- Input signals (refer under index entry "Input signal, digital – ...")
  - Input signal "jogging 1 ON/jogging 1 OFF"
    - --> using an input terminal with function number 62
    - ---> via PROFIBUS control signal "STW1.8"
  - Input signal "jogging 2 ON/jogging 2 OFF"
    - ---> using an input terminal with function number 63
    - ---> via PROFIBUS control signal "STW1.9"
  - Input signal, "incremental jogging" (from SW 4.1)
    - ---> using an input terminal with function number 61
    - ---> via the PROFIBUS control signal "PosStw.5"

#### **Programming traversing blocks** 6.2.10

Overview

A maximum of 64 (256 from SW 10.1) traversing blocks can be programmed. The information associated with each block is listed in the following table:

Table 6-37 Overview of the traversing blocks

| Block<br>memory |      |  | Description                                                                                                    | Description Description                                                                                                    |  |                |  |  |  |
|-----------------|------|--|----------------------------------------------------------------------------------------------------|----------------------------------------------------------------------------------------------------|--|----------------|--|--|--|
| 80:0            | 80:1 |  |                                                                                                    | k must be assigned a block number between 0 and 63, s valid and can be started.                                                                                                    |  | 80:63<br>/2555 |  |  |  |
| 81:0            | 81:1 |  | Position<br>Specifies the targ                                                                                                    | ecifies the target position in the block to be approached.                                                                                                    |  |                |  |  |  |
| 82:0            | 82:1 |  | Velocity Specifies the velo                                                                                                    | cifies the velocity with which the target position is approached.                                                                                                    |  |                |  |  |  |
| 83:0            | 83:1 |  |                                                                                                    | celeration override s allows the acceleration to be influenced, referred to P0103.                                                                                                    |  |                |  |  |  |
| 84:0            | 84:1 |  | Deceleration over This allows the de                                                                                                    | erride eceleration to be influenced, referred to P0104.                                                                                                    |  | 84:63<br>/255  |  |  |  |
| 85:0            | 85:1 |  | 1 POSITION +: Block Accel 2/3 ENDLESS +: Block Accel 4 WAIT +: Block 5 GOTO +: Block 6/7 SET_O/R +: Block 8 FIXED EN +: Block Accel Value the "C 9/10 COUPLIN | olock must contain a command (refer to Table 6-38).  NING (Standard) number, position, velocity, eration override, deceleration override, mode TRAVERSING_POS/ENDLESS TRAVERSING_NEG number, velocity, eration override, deceleration override, mode number, delay time in the "command parameter", mode no., target block no. in the "command parameter", mode ESET_O number, output No. in the "command parameter", mode IDSTOP (from SW 3.3) number, position, velocity, eration override, deceleration override, range and units for clamping torque/clamping force in command parameter", mode G_IN/COUPLING_OUT (from SW 3.3) number, mode |  | 85:63<br>/255  |  |  |  |
| 86:0            | 86:1 |  | •                                                                                                    | mmand parameters litionally required information to execute the command is specified                                                                                                    |  |                |  |  |  |

! not 611ue !

Table 6-37 Overview of the traversing blocks, continued

| Block Description memory |      |  | Description                                                                     | De                                                                                     | Description                                                                  |                                      |  |               |  |
|--------------------------|------|--|---------------------------------------------------------------------------------|----------------------------------------------------------------------------------------|------------------------------------------------------------------------------|--------------------------------------|--|---------------|--|
|                          |      |  | Mode                                                                            |                                                                                        |                                                                              |                                      |  |               |  |
|                          |      |  | Spindle positioning (from SW 5.1)                                               | Block change enable                                                                    | Positioning mode                                                             | IDs                                  |  |               |  |
| 87:0                     | 87:1 |  | Xxxx<br>Target position<br>via<br>0: Traversing<br>block running<br>1: PROFIBUS | xXxx 0: END (standard) 1: CONTINUE WITH STOP 2: CONTINUE FLYING 3: CONTINUE EXTER- NAL | xxXx<br>0: ABSOLUTE<br>(standard)<br>1: RELATIVE<br>2: ABS_POS<br>3: ABS_NEG | xxx <b>X</b><br>1:<br>SKIP_<br>BLOCK |  | 87:63<br>/255 |  |

Commanddependent block information

The minimum block information which has to be made in a traversing block with this command, is specified in the following table, for each command.

6.2

Table 6-38 Command-dependent block information

| Block information                                           |              | C                                | omma              | and–d             | epend  |       | ock in<br>iired | forma   | tion v  | vhich  | is         |
|-------------------------------------------------------------|--------------|----------------------------------|-------------------|-------------------|--------|-------|-----------------|---------|---------|--------|------------|
| Block number                                                | P0080:64/256 | Х                                | Х                 | Х                 | Х      | Х     | Х               | Х       | Х       | Х      | Х          |
| Position                                                    | P0081:64/256 | х                                | _                 | _                 | _      | _     | _               | _       | х       | _      | _          |
| /elocity                                                    | P0082:64/256 | х                                | х                 | х                 | _      | _     | _               | _       | х       | _      | _          |
| Acceleration override                                       | P0083:64/256 | х                                | х                 | х                 | _      | _     | _               | _       | х       | _      | _          |
| Deceleration override                                       | P0084:64/256 | х                                | х                 | х                 | -      | _     | _               | _       | х       | _      | _          |
| Command                                                     | P0085:64/256 | POS                              | ITION             | ING               | 1      | I     | I               | I       |         | I      |            |
|                                                             |              |                                  | END               | LESS              | TRAVI  | ERSIN | G_PC            | S       |         |        |            |
|                                                             |              |                                  |                   | END               | LESS   | TRAVI | ERSIN           | IG_NE   | G       |        |            |
|                                                             |              |                                  |                   |                   | WAIT   | ING   |                 |         |         |        |            |
|                                                             |              |                                  |                   |                   |        | GOT   | 0               |         |         |        |            |
|                                                             |              |                                  | I                 | I                 | 1      | SI    | ET_O            |         |         |        |            |
|                                                             |              |                                  |                   |                   |        |       | RESE            | ET_O    |         |        |            |
|                                                             |              |                                  |                   |                   | FIXI   | ED ST | OP (fro         | om SV   | / 3.3)  |        |            |
|                                                             |              |                                  |                   |                   |        | COUF  | PLING           | _IN (fr | om SV   | V 3.3) |            |
|                                                             |              |                                  |                   |                   |        | C     | OUPLI           | NG_O    | UT (fro | om SV  | /<br>/ 3.3 |
| Command parameters                                          | P0086:64/256 | _                                | _                 | _                 | х      | х     | х               | х       | Х       | _      | _          |
| Mode                                                        | P0087:64/256 |                                  |                   |                   |        |       |                 |         |         |        |            |
| IDs                                                         |              |                                  |                   |                   |        |       |                 |         |         |        |            |
| <ul> <li>SKIP BLOCK</li> </ul>                              |              | +                                | +                 | +                 | +      | +     | +               | +       | +       | +      | +          |
| Positioning mode <sup>1)</sup>                              |              |                                  |                   |                   |        |       |                 |         |         |        |            |
| - ABSOLUTE                                                  |              | Х                                | _                 | _                 | _      | _     | _               | _       | Х       | _      | _          |
| - RELATIVE                                                  | 14.0.4)2)    | X                                | _                 | _                 | -      | _     | _               | _       | Х       | _      | _          |
| <ul><li>ABS_POS (from S)</li><li>ABS_NEG (from S)</li></ul> | •            | X                                | _                 | _                 | _      | _     | _               | _       | X       | _      | _          |
| Block change enable <sup>1</sup>                            |              | Х                                | _                 | _                 | _      | _     | _               | _       | Х       | _      | _          |
| END                                                         | •            | х                                | х                 | х                 | х      | _     | х               | х       | х       | Х      | Х          |
| <ul><li>CONTINUE WITH</li></ul>                             | STOP         | X                                | _                 | _                 | X      | _     | X               | X       | X       | X      | X          |
| <ul> <li>CONTINUE FLYIN</li> </ul>                          |              | X                                | _                 | _                 | _      | _     | X               | X       | X       | _      | _          |
| <ul> <li>CONTINUE EXTER</li> <li>SW 3.1)</li> </ul>         |              | х                                | х                 | х                 | х      | _     | _               | _       | _       | х      | _          |
| - CONTINUE EXTERNAL SW 3.1)  Note: 1) Only 2) Only x: This  |              | x<br>rnative<br>y axis<br>be spe | ely spe<br>with m | ecified<br>lodulo | correc |       | _               | _       | _       | x      |            |

This information can be specified

This information is not relevant

#### Note

Input errors when entering block information are displayed using the appropriate error messages, for all traversing blocks after a traversing block has started.

## Parameter overview

All of the parameters, which are used to program traversing blocks, are shown in the following.

Table 6-39 Parameters used to program traversing blocks

| No.  | Nan                                                                | ne                 |        | M                                                     | lin.                                                   | 5                | Standa  | ırd | Ма      | X.      |                      | Uni | t   | Effec               | ctive |
|------|--------------------------------------------------------------------|--------------------|--------|-------------------------------------------------------|--------------------------------------------------------|------------------|---------|-----|---------|---------|----------------------|-----|-----|---------------------|-------|
| 0079 | Reformatting the memory                                            |                    | (      | )                                                     |                                                        | 0                |         | 1   |         |         | -                    |     |     | imme<br>ately       |       |
|      | the mem                                                            | the memory for the |        |                                                       | raversing blocks can be reformatted, i.e. re–assigned. |                  |         |     |         |         |                      |     |     |                     |       |
|      | 0                                                                  | Ina                | ctive, | , initial status                                      |                                                        |                  |         |     |         |         |                      |     |     |                     |       |
|      | 0 -> 1                                                             | Wh<br>beg          | en re  | forma                                                 |                                                        | ncrea            | asing b |     |         |         |                      |     |     | cks at t<br>e end c |       |
|      | Note:                                                              |                    |        |                                                       |                                                        |                  |         |     |         |         |                      |     |     |                     |       |
|      | After ref                                                          | formatt            | ing ha | as been completed, the parameter is automatically res |                                                        |                  |         |     | ly rese | et to 0 |                      |     |     |                     |       |
|      | <ul> <li>Advanta<br/>When the<br/>the blocking blocking</li> </ul> | ne bloc<br>ks are  | ks are | e displ<br>ed at t                                    | layed v<br>the beg                                     | ∕ia Si<br>ginnir | moCo    |     |         |         |                      |     |     |                     |       |
|      |                                                                    | :0                 | :1     | :2                                                    | :3                                                     |                  | :63     |     | :0      | :1      | :2                   | :3  |     | :63                 |       |
|      | P0080                                                              | -1                 | 20     | -1                                                    | 15                                                     |                  | -1      |     | 15      | 20      | -1                   | -1  | ·   | -1                  |       |
|      | P0081                                                              | xxx                | xxx    | xxx                                                   | xxx                                                    |                  | xxx     |     | XXX     | xxx     | XXX                  | xxx |     | xxx                 |       |
|      | to                                                                 | i i                |        | !                                                     | · i                                                    |                  | !       |     |         |         |                      |     |     | !                   |       |
|      | P0088                                                              | ууу                | ууу    | ууу                                                   | ууу                                                    |                  | ууу     |     | ууу     | ууу     | ууу                  | ууу | [ ] | ууу                 |       |
|      |                                                                    |                    | re     | <b>befor</b><br>forma                                 | -                                                      |                  |         |     |         | re      | <b>afte</b><br>forma | -   |     |                     |       |

Table 6-39 Parameters used to program traversing blocks, continued

| No.             | Name                                                                                                    | Min.                                                                                                    | Standard                                                                                                    | Max.                                                                                                    | Unit                                                       | Effective                              |
|-----------------|----------------------------------------------------------------------------------------------------|----------------------------------------------------------------------------------------------------|----------------------------------------------------------------------------------------------------|----------------------------------------------------------------------------------------------------|------------------------------------------------------------|----------------------------------------|
| 0080:64<br>/256 | Block number                                                                                                    | <b>-1</b>                                                                                                    | <b>-1</b>                                                                                                    | 63 (256,<br>from SW 10.1)                                                                                                    | -                                                          | PrgE                                   |
|                 | Blocks<br>preter.                                                                                                    | block number with this block r lock number enable is saved wing possibilities (stand ITH STOP YING ITERNAL (from a processed in ar ck change enab must be unique wice) is output w sabled" by enteri langed and whele on becomes visi | in the travers for the block ard)  SW 3.1) In increasing sele condition Cover all travers at travers ing the block in this block is ble again. | ot taken into according block in P008 change enable: equence of the bcontinue flyin rsing blocks othe sing block is start number "-1", i.e. a re-assigned a v | lock numbers (e IG). rwise fault 109 (ed. the block inform | lock<br>e.g. for<br>block<br>ation re- |
| 0081:64<br>/256 | Position                                                                                                    | -200 000 000                                                                                                    | 0                                                                                                    | 200 000 000                                                                                                    | MSC                                                        | PrgE                                   |
|                 | <ul> <li> specifies the target</li> <li>Note:</li> <li>The target position</li> <li>If, when selecting to violated, then an analysis</li> </ul> | is approached of the traversing bloom                                                                                                    | depending or                                                                                                    | P0087:64 (mode                                                                                                    |                                                            | ,                                      |

6.2

Table 6-39 Parameters used to program traversing blocks, continued

| No.             | Name                                                                                                    | Min.                                                                                                    | Standard                                                               | Max.                                                                                                    | Unit              | Effective |  |  |  |  |
|-----------------|----------------------------------------------------------------------------------------------------|----------------------------------------------------------------------------------------------------|------------------------------------------------------------------------|----------------------------------------------------------------------------------------------------|-------------------|-----------|--|--|--|--|
| 0082:64<br>/256 | Velocity                                                                                                    | prior to SW<br>10.1:<br>1 000<br>starting with<br>SW 10.1:<br>6                                         | 600 000                                                                | 2 000 000 000                                                                                                    | c*MSR/min         | PrgE      |  |  |  |  |
|                 | defines the velocity                                                                                                    | with which the t                                                                                        | arget position                                                         | is approached.                                                                                                    |                   |           |  |  |  |  |
|                 | Programmed P                                                                                                    | 0082:x                                                                                                  |                                                                        | v Å                                                                                                    | t                 |           |  |  |  |  |
|                 | Maximum                                                                                                    | P0103                                                                                                   |                                                                        | a t                                                                                                    | t                 |           |  |  |  |  |
|                 | Velocity and acc                                                                                                    | celeration profile                                                                                      | for "long" or '                                                        | 'short" blocks                                                                                                    |                   |           |  |  |  |  |
|                 | Note:                                                                                                    | ·                                                                                                    | J                                                                      |                                                                                                    |                   |           |  |  |  |  |
|                 | <ul> <li>x: Space retainer in the block memory</li> <li>If the programmed velocity in P0082:64/256 is greater than in P0102 (maximum velocity), then the axis is limited to the maximum velocity and warning 803 is issued (programmed velocity &gt; maximum velocity).</li> <li>For short traversing distances, it is possible that the programmed velocity will not be</li> </ul> |                                                                                                    |                                                                        |                                                                                                    |                   |           |  |  |  |  |
|                 | <ul> <li>For short traversin reached.</li> </ul>                                                                                                    | g distances, it is                                                                                      | possible that                                                          | tne programmed                                                                                                    | velocity will not | be        |  |  |  |  |
|                 | 0.006<br>With<br>interp<br>overr                                                                                                    | Itra–fine surface<br>of mm/min, for exa<br>a small override<br>polator can end u<br>ide factor is not a | ample, for "slo<br>factor and a so<br>up being zero<br>zero. In this c | ne velocity can no<br>ow feedrates".<br>slow feedrate, the<br>, even though the<br>ase, a warning (8<br>ne smallest value. | velocity setpoir  |           |  |  |  |  |
| 0083:64<br>/256 | Acceleration override                                                                                                    | 1                                                                                                    | 100                                                                    | 100                                                                                                    | %                 | PrgE      |  |  |  |  |
|                 | specifies which ove                                                                                                    | rride is effective                                                                                      | at the maxim                                                           | um acceleration                                                                                                    | (P0103).          |           |  |  |  |  |
|                 | a <sub>act</sub> = P0103                                                                                                    | . P0083:x                                                                                               |                                                                        | x: Space reta                                                                                                    | iner in the block | memory    |  |  |  |  |
| 0084:64<br>/256 | Deceleration override                                                                                                    | 1                                                                                                    | 100                                                                    | 100                                                                                                    | %                 | PrgE      |  |  |  |  |
|                 | specifies which ove                                                                                                    | rride is effective                                                                                      | at the maxim                                                           | um deceleration                                                                                                    | (P0104).          |           |  |  |  |  |
|                 | Abraka aat = P01                                                                                                    | P0084:                                                                                                  | x_                                                                     | x: Space reta                                                                                                    | iner in the block | memorv    |  |  |  |  |

x: Space retainer in the block memory

 $a_{brake, act} = P0104$  ·

100 %

Table 6-39 Parameters used to program traversing blocks, continued

| No.             | Name                                                                                                    | Min.                                                                                                    | Standard | Max.               | Unit               | Effective |  |
|-----------------|----------------------------------------------------------------------------------------------------|----------------------------------------------------------------------------------------------------|----------|--------------------|--------------------|-----------|--|
| 0085:64<br>/256 | Command                                                                                                    | 1                                                                                                    | 1        | 10                 | _                  | PrgE      |  |
|                 | Every traversing block must include precisely one command for execution.                                                                                            |                                                                                                    |          |                    |                    |           |  |
|                 | 1 POSITIONING Using this command, the axis can be linearly traversed (point to point, PTP). Note: Other block parameters are still effective (refer to Table 6-38). |                                                                                                    |          |                    |                    |           |  |
|                 | 2 ENDLESS TRAVERSING_POS                                                                                                    |                                                                                                    |          |                    |                    |           |  |
|                 | With this construction block, up to block, up to a limit swar a limit swar at the motion block.                                                                     | ENDLESS TRAVERSING_NEG  With this command, the axis can be traversed with the velocity specified in the block, up to  a limit switch is reached  the motion is interrupted by the input signal "OC/intermediate stop"  the motion is interrupted by the input signal "OC/reject traversing task"  Note: Other block parameters are still effective (refer to Table 6-38).  Limitation for rotary axis (modulo): |          |                    |                    |           |  |
|                 |                                                                                                    |                                                                                                    |          |                    |                    |           |  |
|                 | If a higher s<br>celeration i<br>100 degree<br>Remedy:<br>The resultii                                                                                              | If a higher speed is entered in a traversing block (e.g. >1000 RPM) and if a low deceleration is set (e.g. standard setting 100 degrees/s <sup>2</sup> ), then a fault is output.                                                                                                    |          |                    |                    |           |  |
|                 | Braking travel = $\frac{v^2 \text{ [degrees/s]}^2}{2 \cdot \text{a [degrees/s}^2]}$                                                                                 |                                                                                                    |          |                    |                    |           |  |
|                 |                                                                                                    |                                                                                                    |          |                    |                    |           |  |
|                 | cessed, ca<br>The delay t<br>Note:<br>The comma                                                                                                    | ay time, which should expire before the following traversing block is prod, can be defined using this command. elay time is specified in the command parameter (P0086:x).  command parameter is entered in ms, and is internally and automatically ed—off to a multiple of the interpolation clock cycle (P1010).                                                                                               |          |                    |                    |           |  |
|                 | mand.                                                                                                    | lestination and th                                                                                                    |          | ce of traversing b |                    |           |  |
|                 |                                                                                                    | fied block number<br>versing block is s                                                                                                    |          | kist, then an appr | opriate fault is s | ignaled   |  |

6.2

! not 611ue !

Table 6-39 Parameters used to program traversing blocks, continued

| No.             | Name                                                    |                                                                                                    | Min.               | Standard        | Max.                                                          | Unit             | Effective |  |
|-----------------|---------------------------------------------------------|----------------------------------------------------------------------------------------------------|--------------------|-----------------|---------------------------------------------------------------|------------------|-----------|--|
|                 | 6 SET_C                                                 | )                                                                                                    |                    | I               |                                                               | ı                |           |  |
|                 |                                                         | ESET_O                                                                                                    |                    |                 |                                                               |                  |           |  |
|                 |                                                         | n output signal can be set or reset using these commands.  0086:x (command parameter) is used to specify which output terminal or which                                                                                                    |                    |                 |                                                               |                  |           |  |
|                 |                                                         |                                                                                                    | to be controlled.  |                 | o specify which o                                             | utput terminai o | WITICIT   |  |
|                 | P0086                                                   | $\mathbf{x} = \mathbf{x}$                                                                                                    | 2 —> Output wi     | th Fct. No. 81  | (direct output 1 v<br>(direct output 2 v<br>3 and 81 are cont | ia traversing bl |           |  |
|                 | P0086:                                                  | x = 2                                                                                                    |                    | direct output   | 1 via traversing b<br>2 via traversing b<br>trolled           |                  |           |  |
|                 |                                                         | signa                                                                                                    | als (refer to Chap |                 | d the PROFIBUS<br>der "Output signa                           |                  |           |  |
|                 | fault de<br>This m<br>comma                             | The output signals, influenced using SET_O or RESET_O remain "frozen", when a fault develops, when a traversing block is interrupted, or at the end of the program. This means, that the signals are exclusively influenced using the SET_O/RESET_O commands. When starting or exiting the program, the output signals may possibly have to be "programmed" in an initial status. |                    |                 |                                                               |                  |           |  |
|                 |                                                         | FIXED STOP (from SW 3.3) The "travel to fixed stop" function is activated using this command.                                                                                                    |                    |                 |                                                               |                  |           |  |
|                 | 9 COUPI                                                 | COUPLING_IN (from SW 3.3)                                                                                                    |                    |                 |                                                               |                  |           |  |
|                 | Using t<br>switche<br><b>Note:</b><br>The blo<br>parame | COUPLING_OUT (from SW 3.3) Using these commands, the axis coupling that can be switched—in/out can be switched—in/out in the "positioning" mode.                                                                                                    |                    |                 |                                                               |                  |           |  |
| 0086:64<br>/256 | Command parameters                                      | e-                                                                                                    | 0                  | 1               | 65 535                                                        | -                | PrgE      |  |
|                 | specifies the ac                                        | ditio                                                                                                    | nal information r  | equired for the | ne following comn                                             | nands.           |           |  |
|                 | Command                                                 | Addi                                                                                                    | tional informatio  | n               |                                                               |                  |           |  |
|                 | GOTO<br>SET_O<br>RESET_O<br>FIXED STOP (froi            | block number 1, 2, 3: Set direct output 1, 2 or 3 (both signals) O 1, 2, 3: Reset, direct output 1, 2 or 3 (both signals) STOP (from SW 3.3)                                                                                                    |                    |                 |                                                               |                  |           |  |
|                 |                                                         | Clamping torque or clamping force Rotary drive: 1 – 65 535 [0.01 Nm] Linear drive: 1 – 65 535 [N]                                                                                                    |                    |                 |                                                               |                  |           |  |
|                 | Note:                                                   |                                                                                                    |                    |                 |                                                               |                  |           |  |
|                 | The command-de                                          | mmand–dependent required block information is listed in the Table 6-38.                                                                                                    |                    |                 |                                                               |                  |           |  |

Table 6-39 Parameters used to program traversing blocks, continued

| No.                     | Name                                                                                                    | Min.                                                                  | Standard                                                                                                    | Max.                                                                                                    | Unit                      | Effective |
|-------------------------|----------------------------------------------------------------------------------------------------|-----------------------------------------------------------------------|----------------------------------------------------------------------------------------------------|----------------------------------------------------------------------------------------------------|---------------------------|-----------|
| 0087:64<br>/256         | Mode                                                                                                    | 0                                                                     | 0                                                                                                    | 1331                                                                                                    | Hex                       | PrgE      |
|                         |                                                                                                    | Block<br>ange enable<br>0: END (S<br>1: CONTI<br>2: CONTI<br>3: CONTI | 0: ABSOLUTI 1: RELATIVE 2: ABS_POS 3: ABS_NEG  Positioning mode  Standard) NUE WITH ST NUE FLYING NUE EXTERN | only for rota with modulo IDs  1: SK OP  AL (from SW 3.1)                                                    | ary axes correction (from | m SW 2.4) |
|                         | 0: Target position via P0081 Only for the function 1: Target position via PROFIBUS-DP "Spindle positioning" (from SW 5.1)                                                                                                    |                                                                       |                                                                                                    |                                                                                                    |                           |           |
| 0087:64<br>/256<br>xxxX | SKIP_BLOCK ID  A block with the ID SKIP_BLOCK is not processed, and is skipped.                                                                                                    |                                                                       |                                                                                                    |                                                                                                    |                           |           |
| 0087:64<br>/256<br>xxXx | ABSOLUTE or RELATIVE positioning mode  This data defines whether the program position should be interpreted as being absolute (as coordinate point) or relative (as the distance to be moved).  • ABSOLUTE or RELATIVE for linear axis or rotary axis without modulo correction  - ABSOLUTE:  The axis moves to the specified position and references itself to the axis zero. The software limit switch monitoring is effective.  - RELATIVE:  The axis moves around the specified position in the negative or positive direction and references itself to the last position it approached.  The software limit switch monitoring is effective.  P1 P2 P3  Position [MSR]  Absolute dimension data input  Examples for ABSOLUTE:  Examples for RELATIVE: |                                                                       |                                                                                                    |                                                                                                    |                           |           |
|                         | Position = +30 Tra                                                                                                    | avel to 30<br>avel to –10                                             | Ро                                                                                                    | Examples for RELATIVE:  Position = -10 Travel through 10 negative  Position = +10 Travel through 10 positive |                           |           |

6.2

Table 6-39 Parameters used to program traversing blocks, continued

| No.          | Name                                                                                                    | Min.                | Standard        | Max.                            | Unit                | Effective          |  |
|--------------|----------------------------------------------------------------------------------------------------|---------------------|-----------------|---------------------------------|---------------------|--------------------|--|
|              | ABSOLUTE or RE                                                                                                    | LATIVE for rotar    | y axis with m   | odulo correction (              | from SW 2.4)        |                    |  |
|              | <ul> <li>ABSOLUTE:         The axis approaches the program position within the modulo range, and it automatically selects the shortest distance. For the same distance in both directions, the axis moves in the positive direction.     </li> <li>For values with a negative sign or a value outside the modulo range, an appropriate fault is output when a traversing block starts.</li> <li>RELATIVE:         The axis traverses through the programmed position in a negative or positive direction and refers itself to the position which was last approached.         The traversing distance can also be greater than the modulo range.     </li> </ul> |                     |                 |                                 |                     |                    |  |
| 0087:64      | Positioning mode AE                                                                                                    | SS_POS or ABS       | _NEG (only      | rotary axis with                | modulo correc       | tion)              |  |
| /256<br>xxXx | With this information, for travel is specified alon                                                                                                    | g with the refere   |                 |                                 | = 1), the direction | on of              |  |
| 700 01       | <ul> <li>ABS_POS (from SW 2.4):         The rotary axis traverses in the positive direction with respect to the reference position within the modulo range.     </li> <li>ABS_NEG (from SW 2.4):         The rotary axis traverses in the negative direction with respect to the reference position     </li> </ul>                                                                                                    |                     |                 |                                 |                     |                    |  |
|              | within the mode                                                                                                    | ulo range.          |                 |                                 |                     |                    |  |
|              | Note: An appropriate fault is or for a value outside to                                                                                                    |                     |                 | ersing block for v              | alues with nega     | tive sign          |  |
|              | 225°                                                                                                    |                     | .45°<br>- 90° 2 | 225°                            | ABS_NEG             | position 45°  135° |  |
|              | Example:                                                                                                    | . DO DOO            |                 | Example:                        | ADO NEO             |                    |  |
|              | Positioning mode = A Position = 315                                                                                                    | 4R2_LO2             |                 | Positioning mode Position = 315 | = ABS_NEG           |                    |  |
|              | -> traverse to 315°                                                                                                    | in a pos. direction |                 | -> traverse to 31               | 5° in a neg. dire   | ection             |  |
| 0087:64      | Block change enable                                                                                                    | -                   |                 |                                 |                     |                    |  |
| /256         | The block change ena                                                                                                    |                     | for the follow  | ving traversing blo             | ocks:               |                    |  |
| xXxx         | <ul><li>For pure single blo</li><li>At the last block of quence.</li></ul>                                                                                                    | ck operation, i.e   | . each block    | must be individua               | lly selected and    |                    |  |

Table 6-39 Parameters used to program traversing blocks, continued

6.2

| No.                     | Name                                                                                                    | Min.                                                                          | Standard                       | Max.                                 | Unit                                                    | Effective |
|-------------------------|----------------------------------------------------------------------------------------------------|-------------------------------------------------------------------------------|--------------------------------|--------------------------------------|---------------------------------------------------------|-----------|
| 0087:64<br>/256<br>xXxx | Block change enable CONTINUE WITH STOP  This block change enable has the following properties (corresponds to "precise stop G60" acc. to DIN 66025):  The position programmed in the block is precisely approached  The axis braked until the positioning window is reached (P0321) For P0321=0 or if the following error is less than P0321, the block change is executed as soon as the interpolator has reached its position reference value.  The block is changed when the positioning window is reached.                                                                                                    |                                                                               |                                |                                      |                                                         |           |
|                         | Blk Pos. Vel. 0 10 100 1 30 150 2 10 50                                                                                                    | Command POSITIONIN POSITIONIN POSITIONIN                                      | Pos. I<br>NG ABSO<br>NG RELA   | mode E<br>DLUTE C<br>TIVE C          | Block change e<br>CONTINUE WIT<br>CONTINUE WIT<br>END   | H STOP    |
|                         |                                                                                                    | 00 -                                                                          |                                |                                      |                                                         | ► t       |
|                         | Note: For an existing axis coupling (position coupling), the positioning window is not effective for CONTINUE WITH STOP. If this represents a problem in an application when the master drive is stationary, then the PLC would first have to release the coupling and then position the slave drive normally.                                                                                                    |                                                                               |                                |                                      |                                                         |           |
| 0087:64<br>/256<br>xXxx | Block change enable CONTINUE FLYING  This block change enable has the following properties (corresponds to "precise stop G64" acc. to DIN 66025):  The following block is immediately processed when the time to apply the brake is reached For a direction change, the axis brakes down to standstill and waits until the position actual value has reached the positioning window (this corresponds to the block change enable "continue with stop"  If the deceleration override (P0084:64) between the actual block and the block to be changed into on the fly differ, then the flying block change is automatically prevented and instead of this, the CONTINUE WITH STOP block change executed |                                                                               |                                |                                      |                                                         |           |
|                         | Blk         Pos.         Vel.           0         10         100           1         30         150           2         10         50                                                                                                    | Command<br>POSITIONIN<br>POSITIONIN<br>POSITIONIN                             | NG ABSO                        | OLUTE (                              | Block change e<br>CONTINUE FLYI<br>CONTINUE FLYI<br>END | NG        |
|                         | Example: 10 Programming 3 traversing blocks                                                                                                    | 0                                                                             |                                | Brake ap                             | pplication point                                        | t         |
|                         | There is a direction of braking instant, the dr actual value reaches t <b>Note:</b> For traversing blocks then the drive brakes                                                                                                    | reversal betwee<br>ive brakes from I<br>the positioning w<br>whose distance i | olock 1 down<br>indow. After t | to standstill and his, block 2 is ex | waits until the poecuted.                               | osition   |

Table 6-39 Parameters used to program traversing blocks, continued

| No.          | Name                                                                                                    | Min.               | Standard       | Max.                                                | Unit              | Effective  |  |  |
|--------------|----------------------------------------------------------------------------------------------------|--------------------|----------------|-----------------------------------------------------|-------------------|------------|--|--|
| 0087:64      | Block change enable                                                                                                    | CONTINUE EX        | TERNAL (fro    | om SW 3.1)                                          |                   |            |  |  |
| /256         |                                                                                                    |                    |                |                                                     |                   |            |  |  |
| /256<br>xXxx | <ul> <li>This block change enable has the following properties:</li> <li>For a traversing block with the block change enable CONTINUE EXTERNAL, a flying block change is made if an edge of the input signal "external block change" is identified. If the deceleration override (P0084:64/256) differs between the current and the block which is to be changed into flying, then a flying block change is made.</li> <li>When using the commands SET_O and RESET_O, it is not possible to use the block change enable CONTINUE EXTERNAL!</li> <li>What happens, if?</li> <li>The following traversing block is programmed in the RELATIVE positioning mode</li> <li>The programmed position refers to the actual value at the instant that the external block change is requested</li> <li>The braking travel is greater than the distance programmed in the following block</li> <li>The axis is held at the parameterized deceleration ramp and then traverses to the target position in the opposite direction.</li> <li>A different behavior is necessary for "external block change"? Then the required behavior must be set in P0110: P0110  = 0 (standard) —&gt; If the signal is not available up to the start of braking, then the axis</li> </ul> |                    |                |                                                     |                   |            |  |  |
|              | is stopped<br>positioning<br>velocity) ar                                                                                                    | in front of the ta | rget position  | (dependent on: A                                    | cceleration, dec  | eleration, |  |  |
|              | is output.<br>= 1 —> If the s<br>change is i                                                                                                    |                    | sent up to the | start of braking, t                                 | hen a flying bloo | ck         |  |  |
|              | = 2 —> The bl<br>waits for th                                                                                                    | e signal at the e  | , independent  | IE FLYING). t of the signal, to ck; when the signal |                   |            |  |  |
|              | = 3 (from SW s<br>axis waits                                                                                                    |                    |                |                                                     |                   |            |  |  |
|              | only after the end of the program when the traversing block is re–started.  - The subsequent traversing block is programmed with the WAIT command?  After the signal edge has been detected, the position actual value is written into P0026, and the axis is braked down to standstill with the programmed deceleration (P0104 + deceleration override in P0084:64/256) and then the system waits. The other position                                                                                                    |                    |                |                                                     |                   |            |  |  |
|              | data refer to the block change position.  - Does the acceleration override (P0083:64/256) or deceleration override (P0084:64/256) differ between the actual (current) block and the following block to be changed into?                                                                                                    |                    |                |                                                     |                   |            |  |  |
|              | When the "external block change" input signal is detected, the acceleration or deceleration override of the block, which is now current, becomes valid and is immediately effective.                                                                                                    |                    |                |                                                     |                   |            |  |  |
|              | <ul> <li>Was the deceleration changed during the braking ramp when positioning in absolute terms?</li> <li>a change is not accepted. Positioning is realized with the previously set</li> </ul>                                                                                                    |                    |                |                                                     |                   |            |  |  |
|              | braking ramp (P0084 or P0094).  The subsequent traversing block in the positioning mode ABS_POS/ABS_NEG (only rotary axis with modulo correction) and the deceleration override (P0084:64/256) between the actual block and the block to be changed into on the fly differ  A block change enable "CONTINUE FLYING" or "CONTINUE WITH STOP" is executed depending on the block change position and the braking travel, i.e. the programmed position is reached by the shortest distance.                                                                                                    |                    |                |                                                     |                   |            |  |  |
|              | <ul><li>Note:</li><li>For the block chan are used, as, for the</li></ul>                                                                                                    |                    |                |                                                     |                   |            |  |  |
|              |                                                                                                    |                    |                |                                                     |                   |            |  |  |

Table 6-39 Parameters used to program traversing blocks, continued

| No.          | Name                                                                                                    | Min.       | Standard       | Max.               | Unit              | Effective |
|--------------|----------------------------------------------------------------------------------------------------|------------|----------------|--------------------|-------------------|-----------|
|              | The position actu<br>change" is writter                                                                                                 |            |                |                    |                   | block     |
|              | Blk Pos. Vel.                                                                                                    | Command    | Pos. ı         | mode I             | Block change e    | enable    |
|              | 0 100 100                                                                                                    | POSITIONIN | NG ABSC        | LUTE (             | CONTINUE FLY      | ING       |
|              | 1 200 50                                                                                                    | POSITIONIN | NG ABSC        | )LUTE (            | CONTINUE EXT      | TERNAL    |
|              | 2 300 100                                                                                                    | POSITIONIN | NG ABSC        | DLUTE I            | END               |           |
|              |                                                                                                    | v <b>†</b> | Blo            | ck 1               | Block 2           | <u> </u>  |
|              | Example: Programming 3 traversing blocks  Block 1 with CONTINUE EXTERNAL  Input signal "external block chan  Note: Refer under the inde | 100        |                | P00                | = 1 ','<br>= 0 ', | t te in   |
| 0087:64      | Spindle positioning (from SW 5.1)                                                                                                    |            |                |                    |                   |           |
| /256<br>Xxxx | For the "Spindle posi<br>ferred via PROFIBUS                                                                                            |            | the target pos | sition is programr | med in P0081 or   | trans-    |
|              | Note:                                                                                                    |            |                |                    |                   |           |
|              | Refer under the index entry "Spindle positioning"                                                                                       |            |                |                    |                   |           |

6.2

### 6.2.11 Starting, interrupting and exiting traversing blocks

### Overview

The following input/output signals are available for traversing blocks:

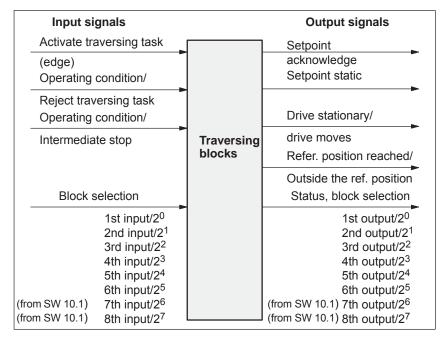

Fig. 6-26 Input/output signals for traversing blocks

### Note

- Prerequisite for "activate traversing task":
  - All of the enable signals are set and the controlled drive is in the controller enable status (refer to Chapter 5.5, Fig. 5-8).
  - Previous jog operation must have been fully completed this means that the output signal "Follow–up mode active" must be 0 (Fct. No. 70 or PosZsw.0).
- When starting blocks, there must be at least 3 IPO clock cycles between the signal "activate traversing task" and the motion being interrupted via "OC/reject traversing task" or "OC/intermediate stop". This applies both for operation using PROFIBUS—DP as well as when using terminals.

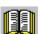

### Reader's note

Generally, input/output signals are used in the following.

The following is true when viewed from "SIMODRIVE 611 universal":

- · for input signals:
  - when entered via terminals -> input terminal signals
  - when entered via PROFIBUS-DP -> control signals
- for output signals:
  - if output via terminals -> output terminal signals
  - if output via PROFIBUS-DP -> status signals

### Example: Sequential start of individual blocks

In this case, a new traversing block is only started if the previous block had been completed, i.e. the drive has reached the reference position.

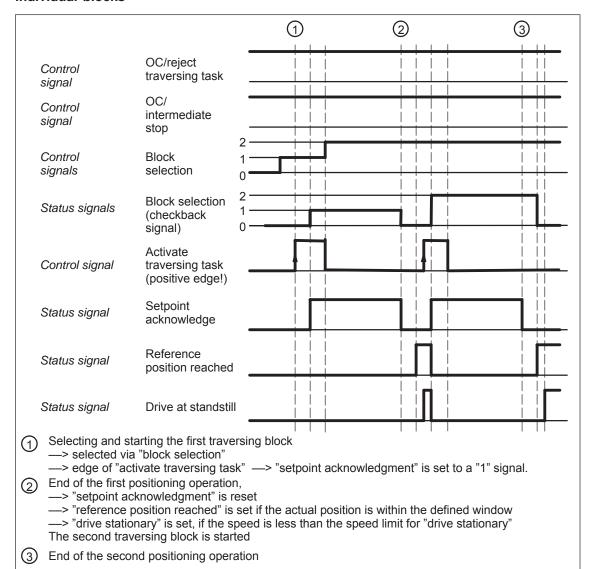

6.2

Fig. 6-27 Sequentially starting individual blocks

### Note

The selection and the status of the block selection are not binary-coded, but represented, simplified as value.

! not 611ue!

### Intermediate stop

A traversing block can be interrupted using the "operating condition/intermediate stop" control signal.

### Features:

- A block which has been interrupted with "intermediate stop" can then be continued.
- An axis in "intermediate stop" can be traversed in the jog mode or referencing can be started. The interrupted traversing block is exited.
- If a traversing block is interrupted using the "wait" command with "Intermediate stop", then the delay (waiting) time is stopped.

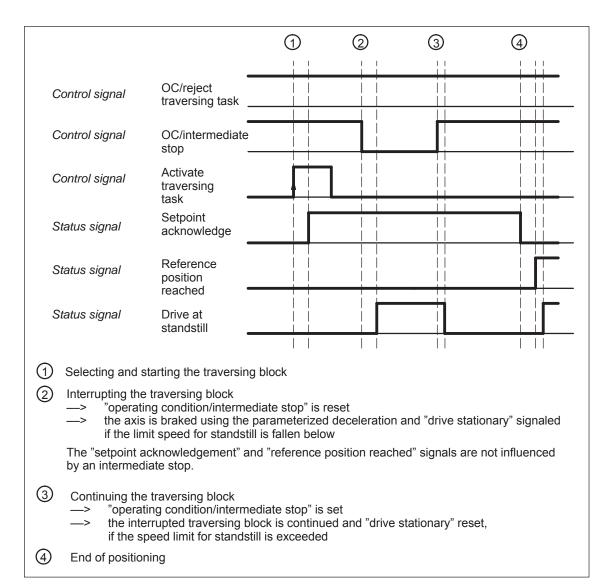

Fig. 6-28 Characteristics of an intermediate stop of a traversing block

6.2

### Reject traversing task

A traversing block can be interrupted using the "OC reject/traversing task" control signal.

### Features:

- A block, interrupted with "reject traversing task" can no longer be continued.
- A "delete distance to go" is executed.
- It is also possible for a block with intermediate stop.

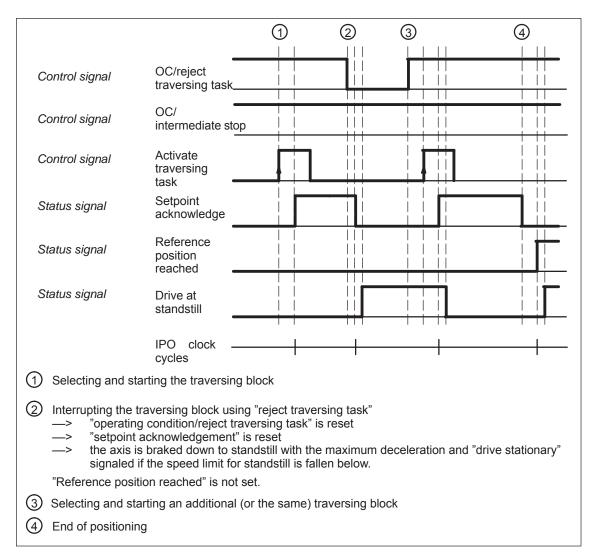

Fig. 6-29 Characteristics when aborting a traversing block

Diagnostics: Image of the actual traversing block (refer to Chapter A.1) Information about the traversing block presently being processed can be read from the following parameters:

| • P0001 | Actual traversing block – block number          |
|---------|-------------------------------------------------|
| • P0002 | Actual traversing block – position              |
| • P0003 | Actual traversing block – velocity              |
| • P0004 | Actual traversing block – acceleration override |
| • P0005 | Actual traversing block – deceleration override |
| • P0006 | Actual traversing block – command               |
| • P0007 | Actual traversing block – command parameter     |
| • P0008 | Actual traversing block – mode                  |

### 6.2.12 MDI operation (from SW 7.1)

### Description

Using the "MDI operation" function and when in the "positioning" mode it is possible to change the parameters of the MDI block (e.g. reference position, velocity, etc.) via process data and PROFIBUS—DP and/or via parameters (P0091 to P0094, P0097) while this is executed. If, for this particular block, the block change enable CONTINUE EXTERNAL is parameterized, then the changes which were made can be immediately activated with the signal to change the block. This means that the changes are accepted in the interpolator. For the block change enable END, the changes only become effective when this traversing block is re–started in the interpolator.

6.2

In this MDI block, only RELATIVE, ABSOLUTE positioning operations can be executed and for rotary axes with modulo correction, in addition, ABS POS and ABS NEG.

In this case, only END or CONTINUE EXTERNAL with P0110 = 2 or 3 are permissible as block change enable condition.

### Signal timing MDI

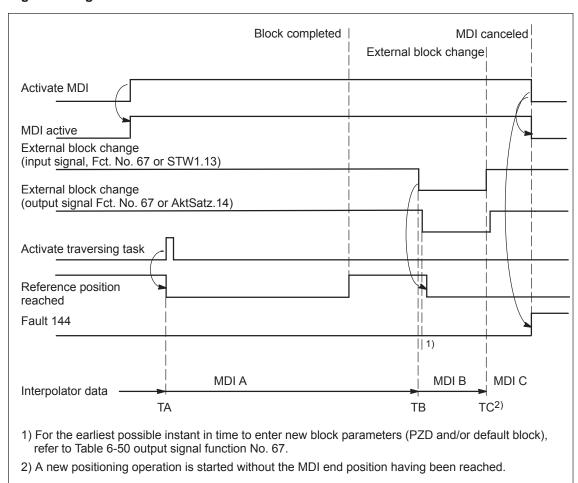

Fig. 6-30 Control and status signals for MDI

The data available in the block parameters (PZD and/or default block) at instant in time TA is transferred into the interpolator and processed. This data (MDI A) remains valid up to instant in time TB when new data is transferred into the interpolator. In turn, these (MDI B) remain valid until new data is transferred (TC/MDI C).

### **Note**

The following applies for the MDI mode:

- MDI is switched—in using the "activate MDI" signal via terminal (Fct.No. 83) or PROFIBUS (SatzAnw.15). The "MDI active" signal is used for the feedback signal which is either transferred via terminal (Fct. No. 83) or PROFIBUS (AktSatz.15). A traversing block can be entered using process data (MDIPos, MDIVel, MDIAcc, MDIDec, MDIMode) via PROFIBUS—DP and started using the signal "activate traversing task".
- If either no MDI block or only individual block parameters are entered via PROFIBUS-DP, then the missing parameters are taken from the MDI default block (P0091 to P0094, P0097). However, if MDI process data are parameterized in P0915:17 and these are also transferred via PROFIBUS-DP, then the values in parameters P0091 to P0094 and P0097 are not taken into account.
- If CONTINUE EXTERNAL is parameterized as block change enable, then actual block parameters of the MDI block (entered via PZDs and/or MDI default block) are immediately transferred into the interpolator with the signal "external block change".
- For an MDI block, the block change enable signals CONTINUE WITH STOP and CONTINUE FLYING, are not possible. The block change enable CONTINUE EXTERNAL is only permissible with P0110 = 2 or 3 (configuration of an external block change).
- If the signal "Activate MDI" is set to 0 while an MDI block is still running, then fault 144 is initiated. This means that MDI operation can only be disabled after the target position has been reached.
- The signals "operating condition/reject traversing task" and "operating condition/intermediate stop" are effective just the same as in the normal "positioning" operating mode. The monitoring functions, e.g. software and hardware switches are also active.

## MDI positioning block

The MDI block is a positioning block which can contain the following data:

Position input MSR

Velocity input c • MSR/min

Acceleration override percentage of P0103

Deceleration override percentage of P0104

Mode

x0x = ABSOLUTE x1x = RELATIVE x2x = ABS\_POS x3x = ABS\_NEG

0xx = END

3xx = CONTINUE EXTERNAL

The block parameters entered using PZDs via PROFIBUS-DP, are cyclically transferred. The block parameters which do not exist here, are supplemented by the data from the default block (P0091 to P0094, P0097). The parameters, valid up to when the traversing task is activated or the external block change, are then transferred into the interpolator and executed. This means, for example, that it may be sufficient to just enter the position reference value using PZD and to use the remaining data (velocity, acceleration override, etc.) from the default block.

## MDI and external block change

If CONTINUE EXTERNAL block change enable is parameterized in the MDI block then the transfer of the "possibly modified" block parameter into the running or "waiting" MDI block is triggered using the "external block change" signal. P0110 defines when the values become effective i.e. when they are transferred into the interpolator:

• P0110 = 2

The system only waits for the signal at the end of the block; when the signal is detected, a block change is executed.

• P0110 = 3

If the signal is not present up to the end of the block, then the axis waits for the signal and when this is detected, a block change is made. (from SW 5.1).

For the MDI function, only the configuration P0110 = 2 or 3 is permitted.

### Note

If the deceleration was changed during the braking ramp with absolute positioning, then this is not accepted. Positioning is realized with the previously set braking ramp (P0084:256 or P0094).

## MDI block influence

The input signal "reject traversing task" deletes the programmed MDI block.

The input signal "intermediate stop" holds the MDI block.

## Boundary conditions

- · There is only one MDI block.
- The reference point must be approached or set, also for incremental MDI blocks.
- The MDI block can be entered via PROFIBUS—DP or the default block (P0091 to P0094, P0097). A combination is also possible. This means, for example, the position is entered via PROFIBUS and the remaining block parameters are taken from the default block.
- The interpolator requires 2 IPO clock cycles for a block change.
- If the transfer of modified block parameters is initiated using the "external block change" signal while the MDI block is interrupted with an intermediate stop then after the intermediate stop is withdrawn, the modified block is executed.
- For MDI blocks where the programmed position can no longer be reached in the specified direction of rotation, initially the axis is braked down to standstill and is then moved to the target position in the opposite direction.
- If relative positioning (incremental dimension) is parameterized for an MDI block, then for a CONTINUE EXTERNAL block change enable positioning is re–started from the current actual position with "external block change".
- The clock cycles (current controller, speed controller, positioning controller and interpolation clock cycle) are, for "SIMODRIVE 611 universal" set as standard and must be increased for a double–axis module for two–axis operation (P1000, P1001, P1009, P1010).
- If, for an MDI block, the deceleration override (STW MDIDec or P0094) is reduced too much, then fault 131 is output. However, for absolute positioning, this only applies if the braking ramp has still not started.
- If, for an MDI block, a block change is initiated, and the new target position does not differ from the previous target position, then the "reference position reached" output signal is not reset.

Parameter overview (refer to Chapter A.1)

P0091

The following parameters are available for the "MDI" function:

MDI position

|   |          | poo                                   |
|---|----------|---------------------------------------|
| • | P0092    | MDI velocity                          |
| • | P0093    | MDI acceleration override             |
| • | P0094    | MDI deceleration override             |
| • | P0097    | MDI mode                              |
| • | P0110    | Configuration, external block change  |
| • | P0655    | Image, input signals, Part 3          |
| • | P0657    | Image, output signals, Part 2         |
| • | P0915:17 | PZD setpoint assignment, PROFIBUS     |
| • | P0916:17 | PZD actual value assignment, PROFIBUS |
| • | P0922    | Telegram selection PROFIBUS           |

The MDI traversing block, transferred using the MDI telegram can be read, as before, using parameters P0001 to P0008.

### Input/output signals (refer to Chapter 6.4)

The following signals are used for the "MDI" function:

- Input signals (refer under the index entry "Input signal, digital – ...)
  - Input signal "activate MDI"
    - ---> using an input terminal with function number 83
    - ---> using the PROFIBUS control signal "SatzAnw.15"
  - Input signal "external block change" (declares the MDI block valid)
    - ---> using an input terminal with function number 67
    - --> using PROFIBUS control signal "STW1.13"
  - Input signal "operating condition/reject traversing task (deletes the programmed MDI block)
    - ---> using an input terminal with function number 58
    - ---> using the PROFIBUS control signal "STW1.4"
  - Input signal "operating condition/intermediate stop" (holds the MDI block)
    - ---> using an input terminal with function number 59
    - ---> using the PROFIBUS control signal "STW1.5"
- Output signals (refer under the index entry, "output signal, digital – ...)

The output signals are only effective when "Activate MDI" is selected.

- Output signal "MDI active"
  - ---> using an output terminal with function number 83
  - ---> using the PROFIBUS status signal "AktSatz.15"
- Output signal "external block change" (this is an image of the input signal "external block change")
  - ---> using an output terminal with function number 67
  - ---> using the PROFIBUS status signal "AktSatz14"

### General

"SIMODRIVE 611 universal" allows drives to be coupled via PROFIBUS-DP or via terminals.

The main applications include:

- Position reference value and position actual value coupling ("synchronous operation")
  - ---> Refer to Chapter 6.3.1
- Torque setpoint coupling ("master/slave operation")
  - ---> Refer to Chapter 6.3.3

## Coupling via PROFIBUS DP

Possible position setpoint sources include:

PROFIBUS DP master

The position setpoint is provided from a higher–level control, e.g. SIMATIC S7–300.

• Synchronous coupling

Communications is realized using PROFIBUS-DP slave—to—slave communications. One or several slaves (drives) are operated as publishers, i.e. they not only provide their actual values to the DP master, but also to other slaves (subscribers) per broadcast.

Configuring defines which subscribers accept which data as setpoints from which publisher.

From the perspective of the coupling, the master drive is a publisher and a slave drive is a subscriber.

## Coupling via terminals

The coupling is realized for a

- Position actual value coupling via the angular incremental encoder interface (X461/X462) where the direction can be changed—over.
   Up to 31 angular incremental encoder inputs can be connected at angular incremental encoder output. The terminating resistor should be switched—in at the last device (node) (S1.7 and S1.8).
- Torque coupling via analog inputs (X441/X442) or analog outputs (X451/X452).

### 6.3.1 Position reference value and position actual value coupling

### "SIMODRIVE 611 universal" as master drive

The master drive must output process data via PROFIBUS–DP which the slave drive can use as position reference value. The following process data is available:

- XsollP (position reference value, number 50208)
- XistP (position actual value, number 50206)

Depending on the actual requirements, it is possible/necessary to output additional process data.

Beyond the output of these signals, the master drive is parameterized as a conventional positioning drive ("Positioning" mode, P0700 = 3).

"SIMODRIVE 611 universal" assumes that when the position reference value XsolIP is output via PROFIBUS—DP, that it is being used as master drive. In order that the master and slave drive simultaneously process the position reference values, the master drive correspondingly delays transferring data to its own position controller. If the position reference value is only to be output for diagnostic purposes, then the delay can be disabled using P1004.9 = 0.

"SIMODRIVE 611 universal" as master drive, angular increm. encoder interface

The angular incremental encoder interface (X461/X462) is set as output with P0890 = 1. This means that the incremental position actual value of the motor encoder or a direct measuring system is output (refer to Chapter 6.8.1).

## "SIMODRIVE 611 universal" as slave drive

An interface for an external position reference value is available in the "positioning" mode (P0700 = 3).

Possible signal sources include:

- PROFIBUS DP
- Angular incremental encoder interface (X461/X462, switched as input)
- Internal coupling in the double axis module

The external position reference value is entered via PROFIBUS–DP with the following process data

• Xext (external position reference value, number 50207)

Depending on the actual requirements, it is possible/necessary to output additional process data.

The normalization of the process data XsollP, XistP (master drive) or Xext (slave drive) can be parameterized using a numerator/denominator pair This means that not only is a coupling possible between "SIMODRIVE 611 universal" drives, but also with other bus nodes (DP master or DP slave).

When the interface is switched—in, the drive responds to absolute position reference values which are entered via the angular incremental encoder interface, switched as input, or PROFIBUS—DP. In addition, traversing blocks can be executed, which result in superimposed motion.

When the interface is switched—out, the drive can execute, as usual, autonomous movements via traversing blocks.

The position reference value interface can be switched–in/switched–out via an input signal (PROFIBUS–DP or terminal) or via a traversing block.

The following possibilities are available to reference incremental position measuring systems:

- When the interface is switched—out, the drive can be individually referenced as usual (refer to Chapter 6.2.4).
- When the interface is switched-in, the drive follows the reference motion of the master drive via the "passive referencing" function (from SW 5.1).

Table 6-40 Overview: Position reference value interface

| Property                                                                                                    | Description                                                                                                    |
|----------------------------------------------------------------------------------------------------|----------------------------------------------------------------------------------------------------|
| Can be switched–in/out                                                                                      | <ul> <li>Activated via input signal "activate coupling" and "activate coupling via I0.x" or PROFIBUS bit PosStw.4 P0410 = 1 Speed–synchronous P0410 = 2 Position–synchronous P0410 = 7 To the absolute position of the master drive from + P0412 (from SW 4.1)</li> <li>via a traversing block with the COUPLING_IN or COUPLING_OUT command P0410 = 3 Speed–synchronous P0410 = 4 Position–synchronous P0410 = 8 To the absolute position of the master drive from + P0412 (from SW 4.1)</li> <li>via the traversing block with the COUPLING_IN or COUPLING_OUT command and queue functionality (being prepared) P0410 = 5 Speed–synchronous P0410 = 6 Position synchronous + P0412</li> </ul> |
| Superimposed motion                                                                                         | Yes, via traversing blocks with the coupling switched–in                                                                                                    |
| Autonomous motion                                                                                           | Yes, via traversing blocks with the coupling switched-out                                                                                                    |
| Possible position reference value source  Parameterize the angular                                          | <ul> <li>Angular incremental encoder interface switched as input</li> <li>Drive A (for an internal coupling)</li> <li>PROFIBUS-DP master (clock cycle synchronous operation) (from SW 4.1)</li> <li>PROFIBUS-DP slave (slave-to-slave communications) (from SW 4.1)</li> <li>P0892 Factor, angular incr. enc. pulse no./enc. pulse no.</li> </ul>                                                                                                    |
| incremental encoder in-<br>terface as output<br>P0890 = 1                                                   | <ul> <li>P0893 Angular incremental encoder zero pulse offset</li> <li>Refer to Chapter 6.8.1</li> </ul>                                                                                                    |
| Output pos. actual values                                                                                   |                                                                                                    |
| Parameterize the angular incremental encoder interface as input P0890 = 2 Receive position reference values | <ul> <li>P0891 Source, external position reference value</li> <li>P0894 Angular incremental encoder input signal waveform</li> <li>P0895 External position reference value – No. of increments</li> <li>P0896 Ext. position reference value – No. of dimension system grids</li> <li>P0897 Inversion, external position reference value</li> <li>P0401 Coupling factor, revolutions master drive</li> <li>P0402 Coupling factor, revolutions slave drive</li> <li>Refer to Chapter 6.8.2</li> </ul>                                                                                                    |
| Parameterize PROFIBUS interface as input                                                                    | <ul> <li>P0891 Source, external position reference value</li> <li>P0895 External position reference value – No. of increments</li> <li>P0896 Ext. position reference value – No. of dimension system grids</li> <li>P0897 Inversion, external position reference value</li> <li>P0898 Modulo range, master drive</li> <li>P0401 Coupling factor, revolutions master drive</li> <li>P0402 Coupling factor, revolutions slave drive</li> </ul>                                                                                                    |
| Referencing for incremental measuring systems                                                               | Required, if autonomous or superimposed motion has to be executed via traversing blocks  —> Refer to Chapter 6.2.4                                                                                                    |
| Available in the operating mode                                                                             | "Positioning" (P0700 = 3)                                                                                                    |

## **Application** possibilities

Angular incremental encoder interface, switched as input, as position reference value source.

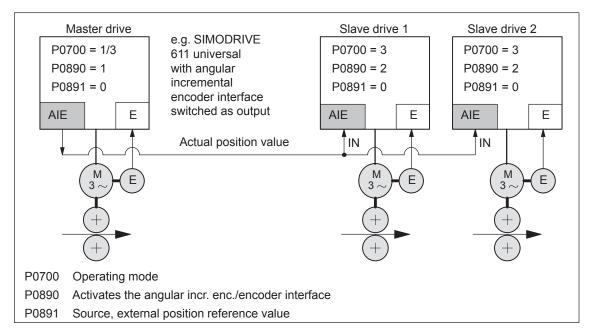

Fig. 6-31 Angular incremental encoder interface as position reference value source

For a double–axis module, an internal coupling can be switched–in with drive A as master drive and drive B as slave drive.

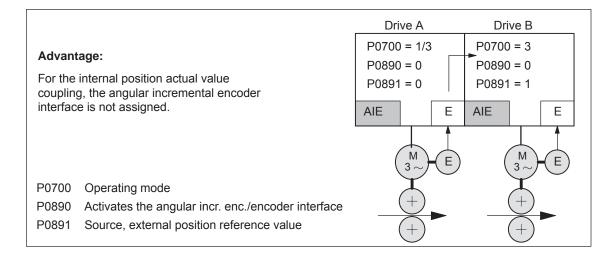

Fig. 6-32 Internal position actual value coupling

• DP master as position reference value source (clock cycle synchronous operation recommended).

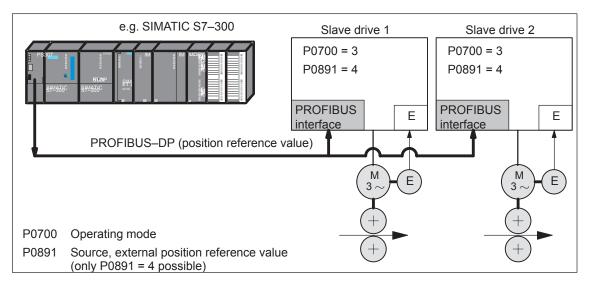

Fig. 6-33 DP master, e.g. SIMATIC S7-300, as source for "external position reference value"

 Synchronous coupling between several DP slaves via slave—to slave communications, of which, one must be a master drive.

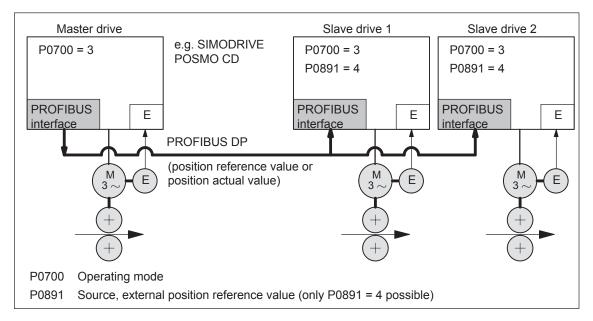

Fig. 6-34 Synchronous coupling between several DP slaves

## Parameterizing the setpoint source

The external position reference value source is selected using P0891.

- P0891 = 0 Angular incremental encoder interface (X461/X462)
- P0891 = 1 Motor encoder Drive A (only for compatibility, recommended P0891 = 2)
- P0891 = 2 Position actual value, drive A
- P0891 = 3 Position reference value, drive A
- P0891 = 4 Coupling via PROFIBUS-DP
   (the telegram must be appropriately parameterized for the master and slave drive sides)

P0891 = 1, 2 or 3 is only possible on drive B for a double—axis module.

In case of resolvers and changeover of the resolution 12 bits  $\rightarrow$  14 bits in Drive A, a four–fold value is to be parameterized using SimoCom U as follows in Drive B:

- In the display of the information of the selected "Couplings" dialog box
  - → "Position input evaluation" entry field
- In the "Expert list"
  - → Changing Parameter P0895

# PROFIBUS-DP process data and standard telegrams

The following process data is available for the master drive:

- XsollP (position reference value, number 50208)
- XistP (position actual value, number 50206)
- QZsw (status word, slave—to—slave communications, number 50118)
- dXcor (correction, position reference/actual value, number 50210)

The process data XsollP, QZsw and dXcor are included in standard telegram 108.

The following process data are available for the slave drive:

- Xext (external position reference value, number 50207)
- QStw (status word, slave–to–slave communications, number 50117)
- dXcorExt (correction, external position reference value, number 50209)

The process data Xext, QStw and dXcorExt are included in standard telegram 109.

For a position reference value coupling between "SIMODRIVE 611 universal" drives, we recommend that standard telegram 108 is used for the master drive and standard telegram 109 for the slave drive.

### Note

- It is not necessary to transfer dXcor or dXcorExt if, with the coupling switched-in, no external jumps/steps can occur in the external position reference value.
- It is not necessary to transfer QZsw or QStw if, when the coupling is switched—in, no external jumps/steps can occur in the position reference value and the "passive referencing" function is not required.
- In the example in Chapter 5.10.5 for coupling 2 drives (master, slave drive) a description is provided how the hardware configuration can be parameterized for the necessary slave—to—slave data transfer and with SimoCom U, the telegrams.

## Input/output evaluation

Setpoints, entered via the source, are evaluated at the input for the following couplings:

- ---> via the angular incremental encoder (P0891 = 0 or 1)
- ---> via PROFIBUS-DP (P0891 = 4)
- Input format (slave drive):
  - Xext (external position reference value, number 50207)
  - dXcorExt (correction, external position reference value, number 50209)

The following applies: Position in MSR = input value  $\cdot \frac{P0896}{P0895}$ 

- The output is evaluated —> PROFIBUS-DP Output format (master drive):
  - XsolIP (position reference value, number 50208)
  - XistP (position actual value, number 50206)
  - dXcor (correction, position reference/actual value, 50210)

The following applies: Output value = position in MSR  $\cdot$  P0884
P0896

The output value must be able to be represented using 32 bits. This means that the maximum traversing distance that can be represented is:

$$-2^{31}$$
  $\frac{\text{P0896}}{\text{P0895 (P0884)}}$   $\cdots$   $(2^{31}-1)$   $\frac{\text{P0896}}{\text{P0895 (P0884)}}$ 

- The standard settings for PROFIBUS-DP are:
  - P0884 = 10000
  - P0895 = 10000
  - P0896 = 10000 MSR ( $\mu$ m)

Recommendation: Modify the standard setting as follows to achieve the best possible resolution:

- P0884 = 2048
- P0895 = 2048
- P0896 = 5 MSR ( $\mu$ m)

For this setting, the resolution is  $\frac{5}{2048}$  µm

and the traversing distance that can be represented is  $\pm$  5.24 m.

### Note

Changes to P0884, P0895 and P0896 are incorporated in P0032 (external position reference value).

## Position reference value inversion

The external position reference value can be inverted using P0897.

### **Note**

Changes to P0897 are incorporated in P0032 (external position reference value).

### Coupling factor

A coupling factor for all setpoint sources can be defined using P0401 and P0402. Revolutions of the master drive (P0401) correspond to revolutions of the slave drive (P0402).

### **Setpoint steps**

If steps (jumps) occur in the external position reference value, e.g. after referencing the master drive, this must be signaled to the slave drive so that this does not execute this step

- · Coupling via PROFIBUS DP
  - —> QZsw.0 = 1 (publisher) or QStw.0 = 1 (subscriber)
    The amplitude of the step is transferred in dXcor and is received in the dXcorExt.
- · Coupling via the angular incremental encoder
  - —> not necessary, as it involves an incremental setpoint input Exception:

For P0891 = 7 or 8, it may be necessary to use the signal "setpoint, master drive" on the slave drive side.

### Note

- A "SIMODRIVE 611 universal" as slave drive also operates with PROFIBUS master drives together which do not support the concept of multiple correction value transfer. The only thing that is necessary, is that, for a setpoint step, the control bit and the correction value are correctly set. In this case, there is a danger, that after the telegram has been lost, a setpoint step occurs.
- The slave drive corrects the setpoint when the 0/1 edge of the control bit is detected.
- If it can be ensured that at the instant that the setpoint step occurs, there is no coupling, then it is not necessary to transfer the step location Xcor.

# Coupling configuration (P0410)

The coupling type is configured in the slave drive using P0410. The following is defined for a coupling via P0410:

- Can be switched-in/switched-out via an input signal or traversing block
- Speed synchronism, position synchronism or to the absolute position of the master drive
- —> refer to the following information.

For PROFIBUS—DP, P0410 = 7, i.e. can be switched—in/out via the input signal, coupling is preset to the absolute position.

Coupling-in/out via the input signal (P0410 = 1, 2 or 7)

For P0410 = 1, 2 or 7, the coupling can be switched—in/out via an input signal.

The following applies:

- When switching-in/switching-out the coupling, the drive to be coupled must remain stationary and a traversing program may not run
- The coupling is switched-in/switched-out using the "activate coupling" input signal.

The input signal can be entered via input terminal or via PROFIBUS DP.

- via an input terminal with function number 72 and 73
- Via PROFIBUS signal "PosStw.4"
   What can be programmed for the coupling that is switched-in?
   After the "activate traversing task" input signal, traversing blocks can be programmed with the commands:
   Relative position input, WAIT, GOTO, SET\_O, RESET\_O, ENDLESS TRAVERSING\_POS, ENDLESS TRAVERSING\_NEG
- Additional block change enable circuits are:

Block change enable END, CONTINUE WITH STOP, CONTINUE FLYING and CONTINUE EXTERNAL (only for P0110 = 2)

• The coupling can be configured for speed synchronism, position synchronism or an absolute position.

| - P0410 = 1 | Speed synchronism via input signal    |
|-------------|---------------------------------------|
|             | > refer to Fig. 6-35                  |
| - P0410 = 2 | Position synchronism via input signal |
|             | —> refer to Fig. 6-36                 |
| - P0410 = 7 | Absolute position (from SW 4.1)       |

### Note

If a traversing block is parameterized with COUPLING\_IN and/or COUPLING\_OUT and if the coupling is to be controlled using a digital signal, then when any traversing block is started, fault 166 is always output (not that traversing block with COUPLING\_IN or with COUPLING\_OUT).

Coupling-in/out via traversing block (P0410 = 3, 4 or 8)

For P0410 = 3, 4 or 8, the coupling can be switched—in/switched—out via a traversing block.

The following applies:

- The coupling is switched–in/switched–out using the following commands:
  - COUPLING IN

What happens after COUPLING IN?

The drive waits until synchronism is achieved, and then executes the appropriate block change enable.

When programmed with CONTINUE FLYING, the command always results in the block change enable CONTINUE WITH STOP.

What can be programmed for the coupling that is switched-in?

Traversing blocks can be programmed with the commands: Relative position data, WAIT, GOTO, SET\_O, RESET\_O. For ENDLESS TRAVERSING\_POS, ENDLESS TRAVERSING NEG, fault 105 is output.

For a coupling that is kept closed, the programmed value is switched to the position reference value, received via the angular incremental encoder interface, so that a superimposed motion is obtained.

COUPLING\_OUT

What happens after COUPLING\_OUT?

The drive switches—out the coupling, brakes down to standstill, and then executes the programmed block change enable.

Additional block change enable circuits are:

Block change enable END, CONTINUE WITH STOP, CONTINUE FLYING and CONTINUE EXTERNAL (only for P0110 = 2)

### Note

- For blocks with COUPLING\_IN/COUPLING\_OUT, a block change enable with CONTINUE FLYING is not possible.
- For blocks with COUPLING\_OUT, a block change enable with CONTINUE EXTERNAL is not possible.
- The coupling can be configured for speed synchronism, position synchronism or an absolute position.
  - P0410 = 3 Speed synchronism via traversing block
     refer to Fig. 6-35
     P0410 = 4 Position synchronism via traversing block
     refer to Fig. 6-36
     P0410 = 8 Absolute position (from SW 4.1)

---> refer to Fig. 6-37

### Speed synchronism (P0410 = 1 or 3)

For a speed–synchronous coupling, the drive accelerates after the coupling has been switched–in, with the acceleration in P0103, up to the speed of the master drive.

The following error, that is automatically obtained when the slave drive accelerates due to the different output velocities, is no longer reduced to zero.

The position difference of the two drives is constant in the synchronous phase.

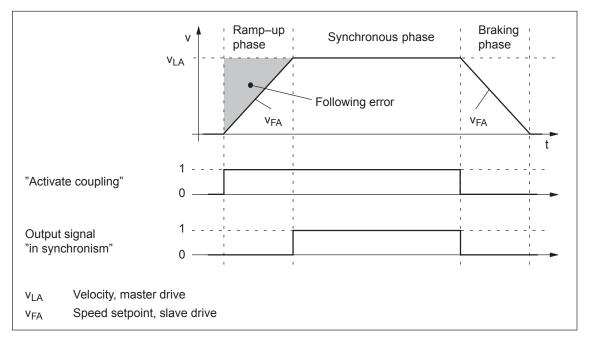

Fig. 6-35 Speed synchronism (P0410 = 1 or 3)

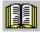

### Reader's note

The phases are described in Table 6-41.

### Position synchronism (P0410 = 2 or 4)

For the position–synchronous coupling, the slave drive takes into account the distance moved by the master drive and the position offset, entered in P0412

After speed synchronism has been reached, the following error which has occurred and the position offset in P0412 is moved through with the supplementary speed in P0413.

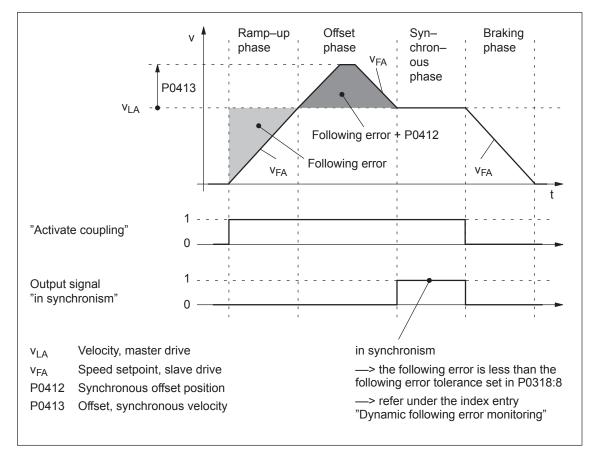

Fig. 6-36 Position synchronism (P0410 = 2 or 4)

Contrary to the coupling to the absolute position, an offset between the master and slave drives, existing before the coupling was established, is no longer taken into account in the offset phase.

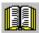

### Reader's note

The phases are described in Table 6-41.

Coupling to an absolute position (P0410 = 7 or 8) (from SW 4.1)

With this function, the slave drive, for P0410 = 7 or 8, synchronizes to the absolute position of the master drive plus an adjustable offset P0412. After synchronization, the master and slave drives have the same absolute position with the exception of the offset P0412.

The coupling can be switched—in/out using an input signal (P0410 = 7) or using a traversing block (P0410 = 8).

The following secondary conditions must be observed in order to realize a coupling to an absolute position:

- For P0891 = 2, 3 or 4, the master drive absolute position is available to the slave drive.
- For P0891 = 0 or 1, the slave drive absolute position is not automatically made available to the slave drive.

The reference point coordinates are communicated to the slave drive once using the input signal "set position reference value, master drive" (function number 74) if the source of the external position reference value is either the angular incremental encoder interface (P0891 = 0), or for double—axis modules, the motor encoder of drive A (P0891 = 1). The value of P0400 (reference point coordinate, master drive) is written into P0032 (external position reference value).

After a positive edge, the display parameter P0032 "External position reference value" coincides with the master drive absolute position

A coupling should only be closed at the absolute position of the master drive after "set setpoint, master drive" as only then can be guaranteed that the slave drive has been correctly referenced.

• —> refer to the example, Chapter 5.10.5

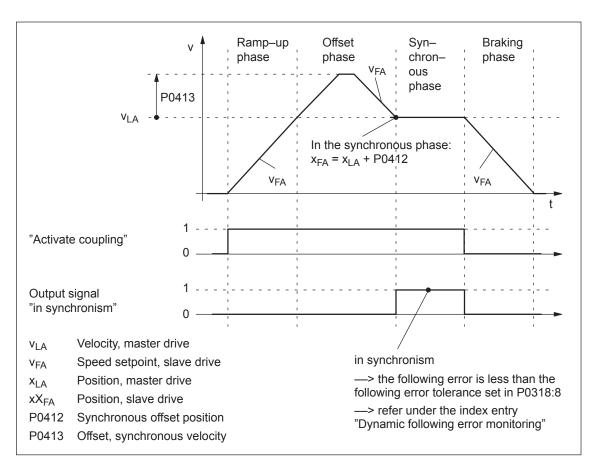

Fig. 6-37 To absolute position (P0410 = 7 or 8)

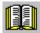

### Reader's note

The phases are described in Table 6-41.

Table 6-41 Description of the phases for speed or position synchronism

| Phases        | Speed-synchronous<br>(P0410 = 1 or 3)                                                                                                    | Position–synchronous<br>(P0410 = 2 or 4)                                                                                                    | Absolute position<br>(P0410 = 2 or 4)<br>(from SW 4.1)                                                                                                    |  |  |  |  |
|---------------|----------------------------------------------------------------------------------------------------|----------------------------------------------------------------------------------------------------|----------------------------------------------------------------------------------------------------|--|--|--|--|
| Ramp-up phase | After the coupling has been stramped up to the master drive                                                                                                    | switched-in, the speed setpoi<br>re speed.                                                                                                    | nt for the slave drive is                                                                                                    |  |  |  |  |
|               | The ramp gradient corresponds to the acceleration in P0103.                                                                                                    |                                                                                                    |                                                                                                    |  |  |  |  |
|               | This phase is completed after drive.                                                                                                    | s phase is completed after the slave drive has reached the speed of the master e.                                                                                   |                                                                                                    |  |  |  |  |
| Offset phase  | _                                                                                                    | After speed synchronism has been reached, the summed following error and the position offset, entered in P0412 is moved through with speed v <sub>LA</sub> + P0413. | After speed synchronism has been reached, the drive moves by the offset in the absolute position of the master and slave drive and the position offset, entered into P0412 with speed v <sub>LA</sub> + P0413. |  |  |  |  |
| Synchronous   | For coupling–in/out using the input signal, the following applies (P0410 = 1, 2 or 7):                                                                                 |                                                                                                    |                                                                                                    |  |  |  |  |
| phase         | —> A traversing program can be started.                                                                                                    |                                                                                                    |                                                                                                    |  |  |  |  |
|               | For coupling–in/out using the traversing block, the following applies (P0410 = 3, 4 or 8):                                                                             |                                                                                                    |                                                                                                    |  |  |  |  |
|               | —> The traversing program is continued.                                                                                                    |                                                                                                    |                                                                                                    |  |  |  |  |
|               | Note:                                                                                                    |                                                                                                    |                                                                                                    |  |  |  |  |
|               | The setpoint input via the angular incremental encoder interface, switched as input, and the setpoint input via the traversing blocks are superimposed on one another. |                                                                                                    |                                                                                                    |  |  |  |  |
|               | Traversing blocks with relative position data are permissible.                                                                                                    |                                                                                                    |                                                                                                    |  |  |  |  |
|               | —> refer under the index entry "Output signal, digital – in synchronism"                                                                                               |                                                                                                    |                                                                                                    |  |  |  |  |
| Braking phase |                                                                                                    | switched–out, the drive goes in the deceleration set in P010                                                                                                    |                                                                                                    |  |  |  |  |
|               | For coupling–in/out using the input signal, the following applies (P0410 = 1, 2 or 7):                                                                                 |                                                                                                    |                                                                                                    |  |  |  |  |
|               | —> A traversing program can be started.                                                                                                    |                                                                                                    |                                                                                                    |  |  |  |  |
|               | For coupling–in/out using the 8):                                                                                                    | e traversing block, the followin                                                                                                    | traversing block, the following applies (P0410 = 3, 4 or                                                                                                    |  |  |  |  |
|               | > The traversing program                                                                                                    | is continued.                                                                                                    |                                                                                                    |  |  |  |  |
|               | Note:                                                                                                    |                                                                                                    |                                                                                                    |  |  |  |  |
|               | For coupling–in/out via input versing program is no longer                                                                                                    | signal, the braking phase marrunning for the slave drive.                                                                                                    | y only be initiated, if a tra-                                                                                                    |  |  |  |  |

Coupling using the queue functionality (P0410 = 5 or 6) (being prepared)

With this function, a coupling is established between the master and slave drives depending on a position memory (queue) being processed.

- Coupling always switched-in/out always via the traversing program
- P0410 = 5: Speed–synchronous
- P0410 = 6: Position—synchronous

Application example, queue functionality (refer to Fig. 6-38) The master drive drives a conveyor belt. The position of the workpieces is detected using a measuring probe and saved in the slave drive in P0425:16. If a workpiece approaches its waiting position, the slave drive must accelerate in plenty of time so that it can move in synchronism with the workpiece in the machinery range.

### Requirements:

If a workpiece is detected, the distance, measured to the actual slave drive position is continuously entered into P0425:16. The first workpiece is entered under P0425:0 and the last under P0425:15.

A maximum of 16 positions can be saved —> otherwise, fault 168 is output (overflow, buffer memory).

For slave drives, a traversing program cyclically runs with coupling and machining commands.

### Sequence:

- 1. The COUPLING IN command is executed, i.e. the slave drive waits to be synchronized to the master drive.
- 2. When will synchronization start, i.e. when will the coupling be switched—in?

Synchronization is started when the next workpiece has reached the slave drive, i.e. if the distance between the workpiece and the slave drive in the next interpolation clock cycle k is

less than 
$$\frac{v^2_{LA}}{2a_{FA}}$$

v<sub>LA</sub> Velocity, master drive

a<sub>FA</sub> Acceleration, slave drive

3. To start, speed synchronism is established. After this, the oldest position is deleted from the position memory and for P0410 = 6, position synchronism established.

The equalization motion is extremely short, as synchronization is predictive.

After synchronism has been established, additional commands can be executed (e.g. to machine the workpiece).

For the commands, the same conditions apply as for the programmable couplings.

4. The coupling is switched—out using the command COUPLING\_OUT. The drive remains stationary and the program is continued. From this time onwards, there are no restrictions regarding the commands.

The slave drive can be returned to the waiting position e.g. using an additional command (POS ABS).

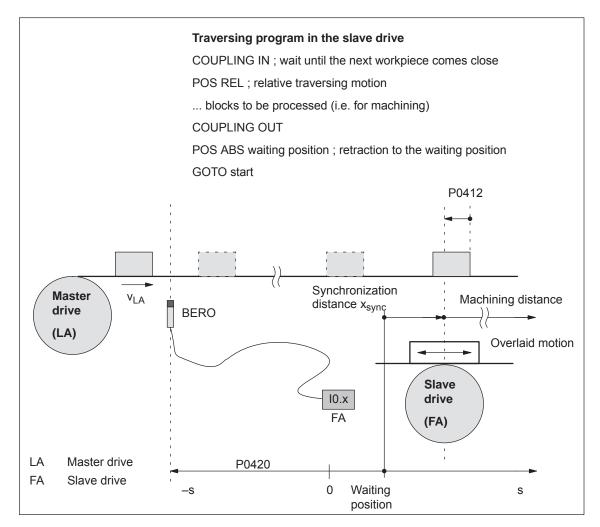

Fig. 6-38 Application example: Coupling via an input terminal with queue functionality

### Axis coupling for modulo rotary axes (from SW 4.1)

In order to implement an axis coupling for modulo rotary axes, the following settings must be made:

- · Which settings have to be made for the master axis?
  - "Positioning" mode (P0700 = 3)
  - Set the modulo rotary axis (P0241, P0242)
- Which settings have to be made for the slave axis?
  - "Positioning" mode (P0700 = 3)
  - Set the modulo rotary axis (P0241, P0242)
  - For the slave axis, the modulo range of the master axis must be specified in P0898.

i.e.: P0242 (master axis) = P0898 (slave axis)

### **Note**

The modulo range of the master axis can be the same or not equal to the modulo range of the slave axis.

i.e.: P0242 (master axis) = or  $\neq$  P0242 (slave axis)

### Modulo correction

Position reference value steps as a result of modulo correction are detected by the slave drive itself, i.e. it is not permissible that control bit QStw.0 or the correction value dXcorExt are set.

The following is required:

- P0898 must be correctly parameterized for the slave drive.
- The traversing difference between two position reference values is the maximum of half the modulo range (so that the direction of motion is clear)

### **Telegram loss**

Telegrams may be lost when transferring data via Profibus—DP. In this case, the slave drive must extrapolate a new reference value position from the previous acceleration and velocity.

The correct position is only approached with the next valid telegram. If more telegrams are lost than are parameterized in P0879, Fault 595 or 597 is output and the drive comes to a standstill.

## **Boundary** conditions

The following secondary conditions must be observed for position reference value and actual value coupling:

- Resolution of the angular incremental encoder interface
   It should be carefully observed that the coupling must be configured with a high resolution (encoder), e.g. for
  - ---> a good resolution: 2048 pulses correspond to 10 mm
  - ---> a poor resolution: 1250 pulses correspond to 1500 mm

- Travel to fixed stop and axis coupling
  - It is not permissible to activate the "travel to fixed stop" function when in the coupled mode (Fault 173).
  - The axis coupling cannot be switched—in during the "travel to fixed stop" function (Fault 173).
- If it is predicted that a software limit switch will be passed, for coupled axes, one of the following faults/warnings will be signaled:
  - Fault 132 or 133 after a software limit switch has been passed (minus or plus)
  - Warning 891 (software limit switch PLUS actuated, coupled)
  - Warning 892 (software limit switch MINUS actuated, coupled)

For a coupled drive, there is no response to warning 891 or 892. This can be signaled to the master drive using the output signal "warning present"; this then allows the master drive to respond.

- Only relative position data is permissible for traversing blocks when in the coupled mode (Fault 165).
- During an active coupling, a block change enable CONTINUE EXTERNAL is only possible with P0110 = 2 (Fault 172).
- The position of the master drive, at which the coupling was requested, is in P0425:0.
- The following applies for P0410 = 1, 2 or 7:
  - It is not possible to program the commands COUPLING\_IN or COUPLING OUT (Fault 166).
  - The coupling can be switched-in/switched-out via input terminal as follows:

1.)

Assign function 72 to any input terminal
—> Input signal "activate coupling"

OI

2.) (recommendation, as it is a fast input)

Assign function number 73 to input terminal I0.x —> Assign the input signal "Activate coupling via I0.x" and

function number 72 to any other input terminal
—> Input signal "Activate coupling"
(refer to Chapter 6.4.3 Function numbers 72 and 73)

• The following applies for P0410 = 3, 4 or 8:

The coupling cannot be switched—in/switched—out via an input signal.

· Rotary axis with modulo correction and basic coupling

The following applies for SW 3.3:

The coupling mode for rotary axes with modulo correction is not permissible for the master and slave drive.

The following applies from SW 3.5:

The coupling mode is permissible for rotary axes with modulo correction.

Direct measuring system and axis coupling

For a drive with direct measuring system, the actual values of the motor measuring system are always output via the angular incremental encoder interface switched as output.

This means that an actual value coupling cannot be realized using the direct measuring system.

- The following applies for P0410 = 5 or 6 (from SW 3.5):
  - It is only possible to precisely determine the position using the fast input I0.x.
    - —> refer under the index entry "Input signal, digital flying measurement/length measurement"
  - The standstill time of the slave drive up to the next workpiece must be at least 1 IPO clock cycle (P1010).
  - After COUPLING OUT for the slave drive, the drive should retract to its waiting position as otherwise it will continue to be positioned away from the target position.
- The following secondary conditions have to be taken into consideration when parameterizing P0891:
  - The following applies for P0891 = 1:
    - ---> only exists for drive B;
    - --> for drive A, P0891 must be 0
  - The following applies for P0891 = 2 or 3:
    - ---> Selectable for drive A or B
    - —> The other drive is then the master drive where P0891 must be set to 0.
    - —> Coupling via the input signal "Activate coupling via I0.x" (fast input) is not possible
- If a setpoint source is selected, which is not available for the drive, e.g. there is no optional PROFIBUS-DP module, then Fault 788 is output.

- It is possible to have mixed operation of position reference value sources within a drive group. For instance, drive A can receive its setpoint via the angular incremental encoder and transfer this to other drives via PROFIBUS—DP. The following secondary conditions must be observed:
  - The synchronous operation of the drive group is poor as a result of the different data propagation times.
  - There are differences in the position resolution between the individual sources.
- · Limitations for a slave axis

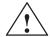

#### Warning

When superimposing the speed of the master and slave drives, a resulting slave drive speed can be obtained which is greater than the maximum speed P0102. For slave axes, the speed monitoring in P1147, P1401:8 and P1405:8 applies.

#### **Note**

For coupled operation via PROFIBUS-DP, we recommend that internal couplings are not used. Instead, the second drive should be parameterized as subscriber (refer to Chapter 5.10).

 Display of position actual value X<sub>is</sub>P/position actual value X<sub>set</sub> for double–axis modules with "SimoCom U commissioning tool":

The displayed value of XistP/XsollP in the information display of the selected "PROFIBUS parameterization" dialog box can vary slightly as compared to the displayed actual values/setpoints at the position of the position displays of the SimoCom U (approx. 1  $\mu$ ).

Coupling via angular incremental encoder interface with "coarse encoder resolution":

#### Prior to SW 10.1:

For axis couplings, the angular incremental encoder interface can be configured as documented previously.

#### Starting with SW 10.1:

For an axis coupling with the "Source, external position reference value" function, "Angular incremental encoder interface X461/X642 (coarse)" must be selected. This results in P0891 = 5.

Passive referencing for a slave drive (from SW 5.1) The slave drive cannot autonomously reference if there is a permanent coupling. Instead, the master drive specifies the referencing motion. Using passive referencing, the slave drive can also be referenced.

When executing passive referencing, the slave drive is precisely repositioned at its own reference point.

The following commissioning help is available to determine and enter the reference point offset for the slave drive.

This means, e.g. that it is possible, for a gantry group, to automatically correct any possible skewing.

Passive referencing is possible for axes with absolute or incremental encoder. However, the drive with the absolute value encoder must first be adjusted using absolute value setting (Fault 176).

• Master and slave drive with incremental encoder.

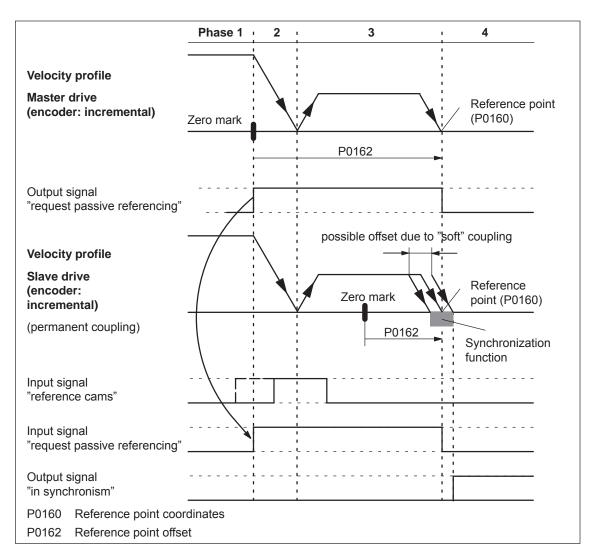

Fig. 6-39 Sequence when passively referencing (master and slave drive with incremental encoder)

 Master drive with absolute value encoder and slave drive with incremental encoder.

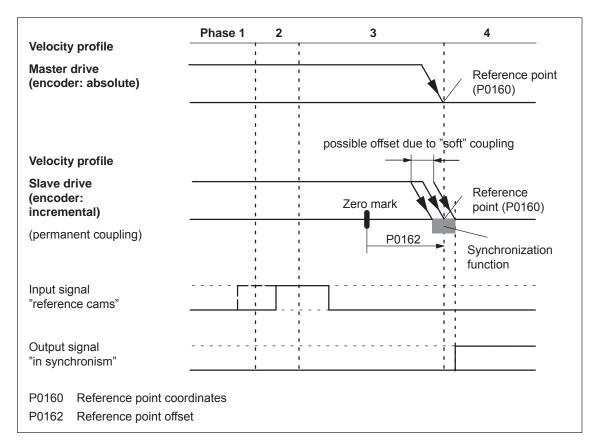

Fig. 6-40 Sequence when passively referencing (master drive with absolute value encoder, slave drive with incremental encoder)

If the slave drive with incremental encoder does not have any reference cams, then it must be referenced using the "set reference point" input signal.

 Master drive with incremental encoder and slave drive with absolute value encoder.

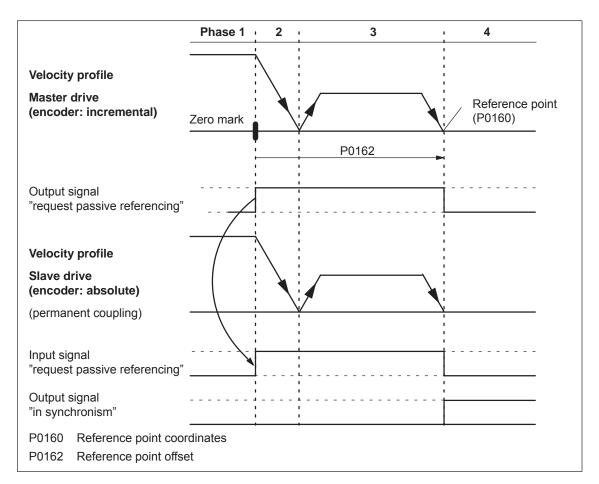

Fig. 6-41 Sequence when passively referencing (master drive with incremental encoder and slave drive with absolute value encoder)

#### Note

For a rigid mechanical coupling between the master and slave axes, it is not permissible that P0179 is set to 2 if the slave drive is equipped with an absolute value encoder. Otherwise, the slave drive would position (in absolute terms) to the position specified in P0160.

Master and slave drive with absolute value encoder.

For master and slave drive with absolute value encoder, passive referencing is not practical, as the axes have been adjusted corresponding to Chapter 6.2.7 (Adjustment for absolute measuring systems).

Timing when passively referencing (from SW 5.1)

The following timing for passive referencing applies when using incremental encoders for the master and slave drives. When referencing the master drive, after its zero mark is reached, passive referencing for the slave drive is requested. The master drive then traverses through the reference point offset up to the reference point.

During this travel, the slave drive must detect a 1/0 edge at the "reference cam" input signal and then its own zero mark.

After the master drive has reached its reference point, the slave drive is moved to its reference point.

Phase 1 Master drive searches for its zero mark
 The master drive has moved away from the reference cam and searches for the next zero mark.

After the zero mark has been found, the following is initiated:

- The drive is braked down to standstill
- Master drive:
   Set the "request passive referencing" output signal
- Slave drive:
   When the "request passive referencing" input signal has been detected, the slave drive starts to search for the 1/0 edge of the input signal "reference cams" after which it searches for the zero mark
- Phase 2 The master drive starts to its reference point
   The master drive moves to traverse to its reference point. During
   this traversing operation, the slave drive continues to search for its
   zero mark.
- Phase 3 The master drive approaches its reference point
   When the reference point is reached, the following is initiated:
  - The "request passive referencing" output signal is reset

If the slave drive, up to this instant in time, has not found a zero mark, fault 175 is signaled.

- Phase 4 Slave drive referenced
  - For P0179 = 0

After the reference point is reached, the value from P0160 is accepted as new actual value (set reference point).

- For P0179 = 2

After the axis has reached its standstill position, the axis is traversed, corresponding to P0162, to its own reference point with the velocity defined in P0413. The value from P0160 is then accepted as new actual value.

—> Refer under the commissioning help for passive referencing of the slave drive Commissioning help to passively reference the slave drive (from SW 5.1) The commissioning help is used to determine the reference point offset in P0162 for the slave drive.

Requirements: Set P0179 = 0

1. Carry-out passive referencing as usual (Fig.6-39).

#### Note

To execute the following points, the master drive must be precisely positioned at its reference point!

#### 2. Slave drive:

In the jogging mode, the axis moves to its measured reference point

#### **Note**

Before "jogging", the coupling must be switched—out, otherwise "jogging" is not possible. Switch—in the coupling again afterwards.

#### 3. Slave drive:

- Set P0179 = 1
  - —> the distance between the zero mark and approached reference point is saved as offset in P0162
- P0179 is internally set to 2
- 4. Save the parameters in the FEPROM
- 5. Carry-out a power on

This means that for future referencing, the reference point of the slave drive is "correctly" approached.

Secondary conditions and limitations when passively referencing (from SW 5.1) The following secondary conditions apply:

- The slave drive must find its own zero mark during phases 2 and 3.
- Passive referencing between the master and slave drive is controlled using the following signals:
  - Master drive: Output signal "request passive referencing"
    - —> using the output terminal with function number 69 (refer to Chapter 6.4)
    - —> using the PROFIBUS status signal QZsw.1 (refer to Chapter 5.6.3)
  - Slave drive: Input signal "request passive referencing"
    - —> using an input terminal with function number 69 (refer to Chapter 6.4)
    - —> using the PROFIBUS control signal QStw.1 (refer to Chapter 5.6.2)

The master drive output signal should be connected to the input signal of the slave drive.

#### Exception:

If, for a double—axis module, P0891 (B) = 1, i.e. the position actual value of drive A is internally connected to the position reference value from drive B, then the following applies:

The "request passive referencing" output signal from drive A (master drive A) is internally and automatically recognized by drive B (slave drive). In this case, external wiring is not required.

 The permanent coupling can be switched—in via an input signal or with the traversing block. Additional traversing blocks are not permitted.

Example, switching–in with a traversing block using the "Start–up Tool SimoCom U":

Command: COUPLING IN Block change enable: End

 If reference point approach is started at the master drive, and the slave drive is coupled—out and coupled—in again, then the slave drive outputs faults 131 and 605 if the master drive has reached its reference point. This means that after a reference point approach has been started, it is no longer possible to de—couple the axes.

#### Parameter overview (refer to Chapter A.1)

The following parameters are used for the "axis coupling" function:

| • P0179    | Mode, passive referencing (from SW 5.1)                                           |
|------------|-----------------------------------------------------------------------------------|
| • P0400    | Ref. point coordinate, master drive (from SW 4.1)                                 |
| • P0401    | Coupling factor, revolutions master drive                                         |
| • P0402    | Coupling factor, revolutions slave drive                                          |
| • P0410    | Configuration, coupling that can be switched-in                                   |
| • P0412    | Synchronous offset position                                                       |
| • P0413    | Offset, synchronous velocity                                                      |
| • P0420    | Position difference, measuring probe to the zero point, slave drive (from SW 3.5) |
| • P0425:16 | Coupling positions                                                                |
| • P0884    | Position output value PROFIBUS - No. of increments                                |
| • P0891    | Source, external position reference value                                         |
| • P0895    | External position reference value – No. of increments                             |
| • P0896    | Ext. position reference value – No. of dimension system grids                     |
| • P0897    | Inversion, external position reference value                                      |
| • P0898    | Modulo range, master drive (from SW 3.5)                                          |
|            |                                                                                   |

Input/output signals (refer to Chapter 6.4, 5.6.2, 5.6.3) The following signals are used for the function "axis coupling":

- Input signals (refer under index entry "Input signal, digital – ...")
  - Input signal, "activate coupling"
    - ---> using an input terminal with function number 72
    - ---> using the PROFIBUS control signal "PosStw.4"
  - Input signal, "activate coupling via I0.x"
    - ---> using an input terminal with function number 73
  - Input signal "set setpoint, master drive" (from SW 4.1)
    - ---> using an input terminal with function number 74
  - Input signal "request passive referencing" (from SW 5.1)
    - ---> using an input terminal with function number 69
    - —> using the PROFIBUS control signal "STW1.15" or alternatively "QStw.1"
- Output signals (refer under the index entry, "Output signal, digital – ...")
  - Output signal "in synchronism"
    - ---> using an output terminal with function number 71
    - ---> using the PROFIBUS status signal "PosZsw.3"
  - Output signal "Request passive referencing" (from SW 5.1)
    - ---> using an output terminal with function number 69
    - —> using the PROFIBUS control signal "ZSW1.15" or alternatively "QZsw.1"

#### Additional input/output signals

- Input signals (refer under index entry "Input signal, digital – ...")
  - Input signal, "set reference point"
  - Input signal "reference cams"
- Output signals (refer under the index entry, "Output signal, digital – ...")
  - Output signal, "controller enable status"
  - Output signal "fault present"
  - Output signal, "warning present"

### 6.3.2 Handling faults in the master and slave drives

#### Overview

If a coupling is active, the master drive must be able to respond to slave drive faults.

It must also be guaranteed that the slave drive is reliably stopped, if the master drive develops a fault.

### Faults in the slave drive

Dependent on the stop responses, the following should be observed for faults and warnings in the slave drive:

Table 6-42 Behavior when faults develop in the slave drive

| Fault<br>situations                                          | What happens when these fault situations occur?                                                                                                    |
|--------------------------------------------------------------|----------------------------------------------------------------------------------------------------|
| Faults with<br>stop response<br>STOP I<br>STOP II            | <ul> <li>The coupling is disconnected (switched–out)</li> <li>The slave drive is appropriately braked</li> <li>Output signals         <ul> <li>Status, controller enable = 0</li> <li>Fault present = 1</li> <li>Warning present = 0</li> </ul> </li> </ul>        |
| Faults with<br>stop response<br>STOP IV<br>STOP V<br>STOP VI | <ul> <li>Block processing is interrupted</li> <li>The slave drive remains closed–loop controlled and coupled</li> <li>Output signals         <ul> <li>Status, controller enable = 1</li> <li>Fault present = 1</li> <li>Warning present = 0</li> </ul> </li> </ul> |
| Warnings with<br>stop response<br>STOP VII                   | <ul> <li>No response for the slave drive</li> <li>Output signals <ul> <li>Status, controller enable = 1</li> <li>Fault present = 0</li> <li>Warning present = 1</li> </ul> </li> </ul>                                                                             |
| Controller<br>enable with-<br>drawn                          | <ul> <li>When the controller enable is withdrawn, this does not have to result in faults being output</li> <li>Output signals         <ul> <li>Status, controller enable = 0</li> <li>Fault present = 0</li> <li>Warning present = 0</li> </ul> </li> </ul>        |

#### Note:

The required stop response can be initiated for a group of axes by appropriately externally evaluating the output signals of the slave drive.

#### Example:

In Fig. 6-42 it is shown how a differentiation can be made between these three stop classes as well as the withdrawal of the controller enable from the three output signals "status, controller enable", "fault present" and "warning present". Furthermore, it is indicated how the master drive and therefore the other slave drives could respond to these signals.

#### Note

The logical operations can be further optimized for the displayed behavior. However, at this position, it is important that a differentiation can be made between the various fault classes.

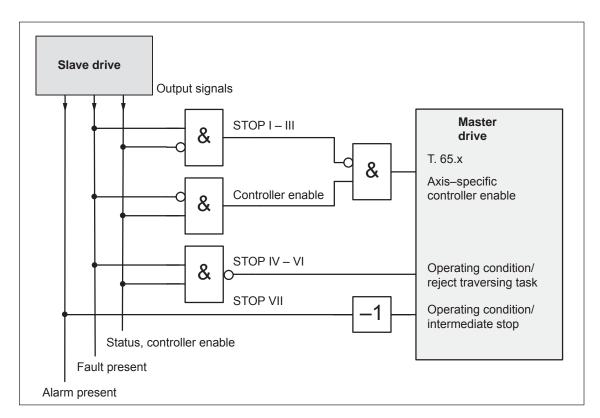

Fig. 6-42 Example: Handling faults in the slave drive through the master drive

#### Faults in the master drive

Faults in the master drive can be just as flexibly handled as the faults in the slave drive which were discussed above.

In this case, the master drive output signals are used, and are correspondingly connected to the input signals of the slave drive.

For an actual value coupling, it is not absolutely necessary to handle master drive faults, as the slave drive follows the actual value of the master drive anyway, and brakes when a fault situation develops.

On the other hand, for a setpoint coupling, it should be ensured that when the setpoints fail, the group of axes is correctly stopped.

#### 6.3.3 Torque setpoint coupling (from SW 4.1)

#### Description

A torque setpoint coupling (master/slave operation) between two rigidly connected drives can be established via analog signals or PROFI-BUS-DP.

#### How is this function activated?

- The master drive is changed—over into the closed—loop speed controlled mode.
- The torque setpoint at the speed controller output of the master drive is provided via the process data "Msoll" (number 50114).
- The slave drive must be changed—over into the open—loop torque controlled mode using process data "STW1.14".
- The torque setpoint of the master drive should be read into the slave drive using process data "MsollExt" (number 50113).

#### Normalization

P0882 determines the normalization of process data "Msoll" and "MsollExt". The percentage value of the rated motor torque, entered into P0882, corresponds to value 16384 in the PROFIBUS interface.

The polarity of the torque setpoint can be inverted by entering negative values.

The torque, corresponding to 16384, is displayed in Nm in P1725 (P0882 · rated motor torque).

## Smoothing and clock cycle

The "Msoll" process data is smoothed using the transition frequency set in P1252. The pre–setting P1252 = 100 Hz can result in problems for mechanical couplings. If required, the smoothing (dead time) should be disabled using P1252 = 0.

#### **Note**

For torque setpoint couplings via PROFIBUS–DP, when compared to coupling via analog signals (refer to Chapter 6.6), there is a longer dead time ( $\geq 1$  ms instead of the speed controller clock cycle).

## Application example master/slave

The master/slave functionality is realized using analog signals or PROFIBUS-DP.

#### Note

Master/slave operation is only possible for motors with encoders!

- An example of a coupling between two drives with analog input/outputs is described in Chapter 6.6.5.
- The following example shows a coupling with PROFIBUS-DP.

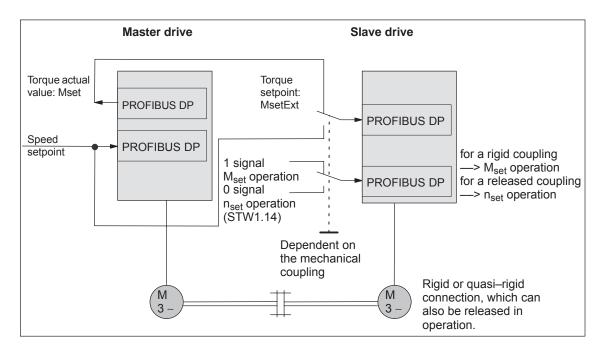

Fig. 6-43 Example: Coupling two drives with master/slave to PROFIBUS-DP

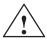

#### Warning

If, for a master/slave configuration, the rigid mechanical coupling is released (the coupling is opened) then at the same time the slave drive must be changed over to  $n_{\text{set}}$  operation as otherwise the slave drive would accelerate in an uncontrolled fashion to the maximum speed.

### Parameterizing DP master

The diagrams 6-45 and 6-44 indicate the steps when configuring S7 for an example with the standard telegram 102 as template.

In the example, it is assumed that the encoder interface is not required. The appropriate process data is therefore canceled.

The following data should be parameterized in the DP master (e.g. SIMATIC S7):

- Configuration, master drive —> Number of process data which must match the selected telegrams
  - 4 words, PKW
  - 6 words, actual values to the DP master
  - 5 words, setpoints from the DP master

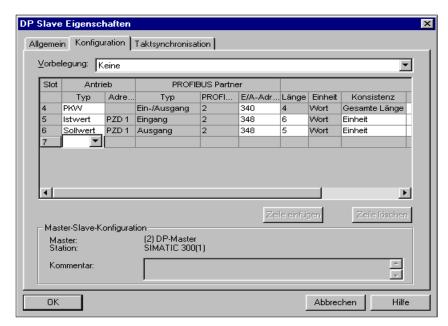

Fig. 6-44 Example, configuring the master drive for S7

- Configuring the slave drive to match the telegram
   define the slave–to–slave communication link
  - 4 words, PKW
  - 5 words, actual values to the DP master
  - 5 words, setpoints from the DP master
  - 1 word, setpoints via slave—to—slave communications

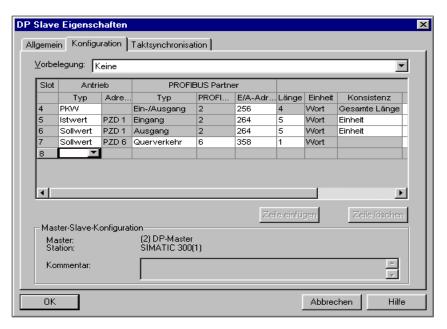

Fig. 6-45 Example, configuring the slave drive for S7

### Parameterizing the master drive

The following parameters should be set:

- P0922 = 0
  In the example, the standard telegram 102 is extended by Msoll.

  —> the telegram should be configured as follows:
- P0916:6 = 50114 —> status word Msoll
- Check P1252 (smoothing, Msoll)
- P0915:6 = 0 and P0916:7... 10 = 0
  —> disable the encoder interface (optional)

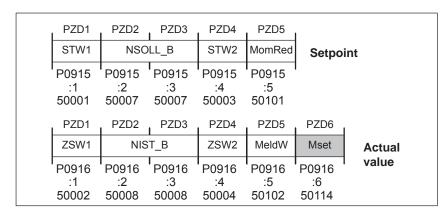

Fig. 6-46 Configuring the telegram, master drive

### Parameterizing the slave drive

The following parameters should be set:

• P0922 = 0

In the example, the standard telegram 102 is extended by MsollExt. —> the telegram should be configured as follows:

| . PZD1               | . PZD2               | . PZD3               | . PZD4               | . PZD5               | PZD6                 |          |
|----------------------|----------------------|----------------------|----------------------|----------------------|----------------------|----------|
| STW1                 | NSC                  | LL_B                 | STW2                 | MomRed               | MsetExt              | Setpoint |
| P0915<br>:1<br>50001 | P0915<br>:2<br>50007 | P0915<br>:3<br>50007 | P0915<br>:4<br>50003 | P0915<br>:5<br>50101 | P0915<br>:6<br>50113 |          |
| PZD1                 | PZD2                 | PZD3                 | PZD4                 | PZD5                 | 1                    |          |
| ZSW1                 | NIST_B               |                      | ZSW2                 | MeldW                | Actual               |          |
| P0916<br>:1<br>50002 | P0916<br>:2<br>50008 | P0916<br>:3<br>50008 | P0916<br>:4<br>50004 | P0916<br>:5<br>50102 | value                |          |

Fig. 6-47 Configuring a telegram, slave drive

- P0915:6 = 50113 —> control word MsollExt
- P0916:6 ... 10 = 0 —> disables the encoder interface (optional)

#### **Note**

The normalization at the master and slave drive can be influenced using P0882.

Parameter overview (refer to Chapter A.1)

The following parameters are available for the "torque setpoint coupling" function:

| • P0607   | Analog setpoint, terminal 56.x/14.x                    |
|-----------|--------------------------------------------------------|
| • P0612   | Analog setpoint, terminal 24.x/20.x                    |
| • P0618   | Normalization voltage, speed setpoint                  |
| • P0619   | Normalization voltage, torque setpoint                 |
| • P0620   | Normalization voltage, torque/power reduction          |
| • P0882   | Evaluation, torque setpoint PROFIBUS                   |
| • P0881   | Evaluation, torque/power reduction PROFIBUS            |
| • P0916   | PZD actual value assignment, PROFIBUS                  |
| • P0922   | Telegram selection PROFIBUS                            |
| • P1240:8 | Offset, torque setpoint (closed-loop speed-controlled) |
| • P1241:8 | Normalization, torque setpoint                         |
| • P1242:8 | Offset, torque setpoint (open-loop torque-controlled)  |
| • P1243:8 | Normalization, torque/power reduction                  |
| • P1252   | Transition frequency, torque setpoint smoothing        |
| • P1725   | Normalization, torque setpoint                         |
|           |                                                        |

#### Input/output signals (refer to Chapter 6.4)

The following signals are used for the function "torque setpoint coupling":

- Input signals (refer under index entry "Input signal, digital – ...")
  - Input signal "open-loop torque controlled operation"
    - ---> using an input terminal with function number 4
    - ---> using the PROFIBUS control signal "STW1.14"
  - Input signal "external torque setpoint"
    - --> using the PROFIBUS control signal "MsollExt"
  - Input signal "torque limit reduction"
    - ---> using the PROFIBUS control signal "MomRed"
- Output signals (refer under the index entry, "Output signal, digital – ...")
  - Output signal "in synchronism"
    - ---> using an output terminal with function number 71
    - ---> using the PROFIBUS status signal "PosZsw.3"
  - Output signal "open-loop torque controlled operation"
    - ---> using the PROFIBUS status signal "ZSW1.14"
  - Output signal "smoothed torque setpoint"
    - ---> using the PROFIBUS status signal "Msoll"
  - Output signal "smoothed torque—generating current Iq"
    - ---> using the PROFIBUS status signal "IqGI"

#### 6.3.4 Equalization controller (from SW 7.1)

#### **General information**

#### Description

For mechanically coupled axes, e.g. a rotating track which is driven through two axes, then it is not sufficient to just enter identical speed setpoints at both axes. Due to the drift, which is always present in a real system, different torques occur at the coupling element.

A torque equalization controller is implemented in the "SIMODRIVE 611 universal" software for applications such as these.

#### **Control structure**

The mechanically coupled axes are in the master/slave mode. The actual equalization controller is computed in the slave axis. The slave and master axes are set using parameters.

If a pre–tensioning torque is required (gearbox, play), a parameterizable supplementary torque is entered at the torque comparison location, which, when the equalization controller is activated, gradually increases along a smoothing characteristic which can be parameterized.

If different motors are used or if these are installed so that they oppose each other, then torque weighting can be parameterized.

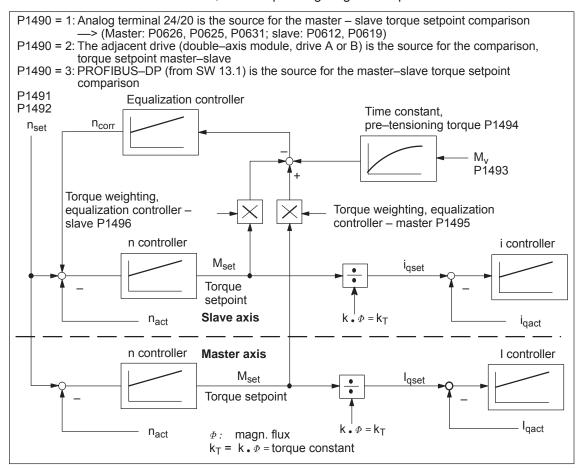

Fig. 6-48 Closed-loop control structure, equalization controller

## How is the torque setpoint transferred?

As can be seen from Fig. 6-48, for the equalization control,  $M_{\text{set}}$  must be transferred from the master axis to the slave axis. This can be done in the following ways:

- Double-axis module internal coupling
   M<sub>set</sub> is coupled between the master drive and slave drive in the software.
- Single-axis/double-axis modules coupled via I/O terminals
   For most applications, the torque coupling is limited to higher power ratings. This means that typically single-axis modules are used
   In this case, the electrical coupling is established using analog I/O terminals.

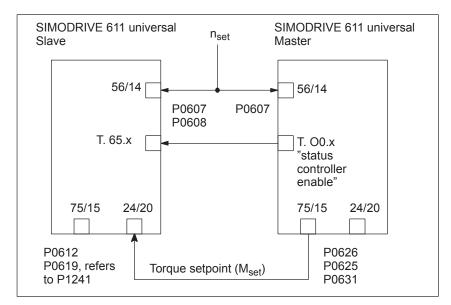

Fig. 6-49 Axis coupling with 2 single–axis modules through analog I/O terminals

 Single-axis/double-axis modules coupled via PROFIBUS-DP (from SW 13.1)

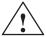

#### Warning

If the master axis is not in the closed–loop control mode or if the mechanical coupling is released, the slave axis, for a set tensioning torque, can accelerate up to the maximum speed if the torque is sufficient. This also occurs if the equalization controller has, after a longer period of time, a high system deviation due to the integrator. This then enters a high supplementary setpoint.

#### Note

When the equalization controller is activated, induction motors cannot be changed—over!

Parameter overview (refer to Chapter A.1) The following parameters should be set for the "equalization controller" function, if the coupling is realized via analog I/O terminals:

P0607 Analog setpoint, terminal 56.x/14.x

Parameterize the speed setpoint at both axes:

Master axis: P0607 = 1Slave axis: P0607 = 1

P0608 = 1, if the direction of rotation is to be inverted

P0626 Signal number, analog output terminals 75.x/15

(only for an analog setpoint coupling)

Master axis: P0626 = 36 (torque setpoint, finely normalized)

P0625 = 50P0631 = 1

P0612 Signal number, analog setpoint terminals 24.x/20.x

(only for an analog setpoint coupling)

Slave axis: P0612 = 3, is automatically set if, when using the

parameterizing and start–up tool "SimoCom U", "slave axis with analog coupling" is selected in the parameterizing screen form "equalization controller" for activate equalization controller.

P0619 = 5 (P0619 refers to P1241)

P1241 – pre–assigned the rated torque

#### Note

If P1490 = 1 and P0612  $\rightleftharpoons$  3, then fault 738 is output.

P1490 Activates the equalization controller

Master axis: P1490 = 0Slave axis: P1490 = 0

—> No source or no equalization controller

P1490 = 1

—> Equalization controller is active,

Source is terminal 24/20

Parameterization of P0626, P0625, P0612,

P0619

P1490 = 2

—> Equalization controller is active The source is the adjacent drive (drive A or B)

P1490 = 3 (from SW 13.1)

--> Equalization controller is active

Source is PROFIBUS-DP (P0922, P0915)

Settings for the slave axis:

P1491 P gain, equalization controller

Recommended setting:

V<sub>p</sub> equalization controller (P1491) = 0.5 / V<sub>p</sub> speed controller (P1407)

The sign of the torque weighting must be taken into consideration when inverting the speed!

P1492 Integral action time, equalization controller

Recommended setting:

T<sub>N</sub> equalization controller (P1492) = 10 • T<sub>N</sub> speed controller (P1409)

 P1493 Pre-tensioning torque (pre-tensioning force) equalization controller

If a pre–tensioning torque is required (e.g. gearbox, play), a supplementary torque can be added at the torque comparison point using P1493. When the equalization controller is activated, this supplementary torque gradually increases. This delay is achieved using a PT1 element which can be set using P1494.

• P1494 Pre-tensioning torque (pre-tensioning force) equalization controller

P1494 is used to enter the time constant for the PT1 element which ensures that the pre–tensioning torque gradually increases (pre–tensioning force) when the equalization controller is activated.

- P1495 Torque weighting, equalization controller master
  If different motors are involved in the closed–loop equalization control, then a torque weighting of the torque setpoint (or force weighting of the force setpoint (SLM)) of the master axis can be set using P1495.
- P1496 Torque weighting, equalization controller slave

  If various motors are involved in the closed–loop equalization control, then a torque weighting of the torque setpoint or force weighting of the force setpoint (SLM) of the slave axis can be set.

The equalization controller is computed in the 1 ms clock cycle time and the speed controller is computed in the speed controller clock cycle. In order to achieve a softer transition between these times slices, the setpoint steps (jumps) can be smoothed using a speed setpoint filter as PT1 system (1 ms time constant).

How is the equalization controller commissioned?

The equalization controller is set as follows using SimoCom U: Example:

#### · Setting for the master axis for an analog coupling

The settings in the menu view "equalization controller" result in the analog output being set.

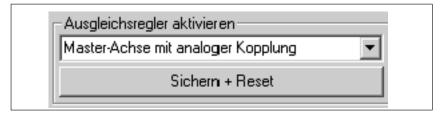

Fig. 6-50 Setting the master axis

The output normalization of the master axis is displayed as follows in the menu view "equalization controller":

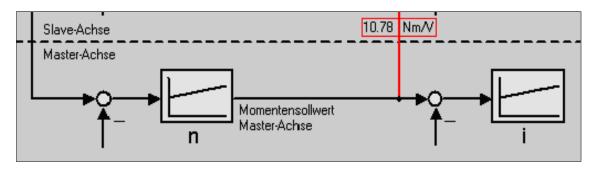

Fig. 6-51 Display, output normalization, master axis

#### · Setting for the slave axis for an analog coupling

The settings in the menu view "equalization controller" cause the equalization controller to be activated and the input of the slave axis to be set. As the motors move in opposite directions; the direction of rotation is inverted.

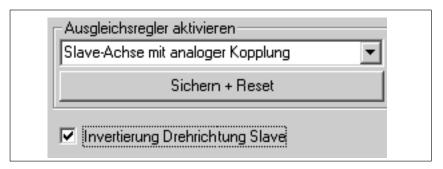

Fig. 6-52 Setting for the slave axis

The torque setpoint of the master axis is transferred via the analog inputs. The output normalization and the input normalization must match.

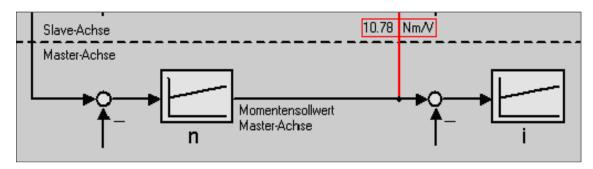

Fig. 6-53 Display, input normalization, slave axis

Recommended setting, equalization controller:

V<sub>p</sub> equalization controller = 0.5/V<sub>p</sub> speed controller

T<sub>N</sub> equalization controller = 10 • T<sub>N</sub> speed controller

When inverting the speed, the sign of the torque weighting should be carefully observed.

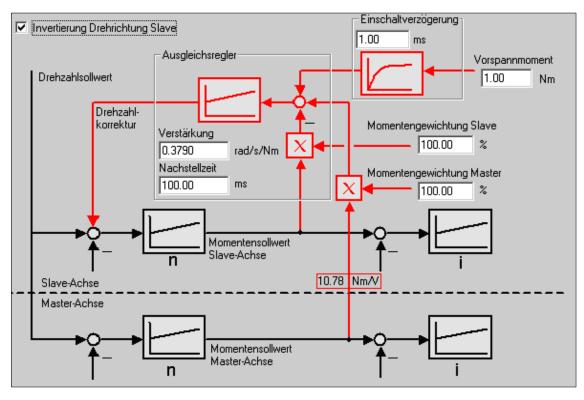

Fig. 6-54 Inverting the direction of rotation, slave axis

#### Equalization controller via PROFIBUS-DP (from SW 13.1)

How is the equalization controller commissioned?

Using SimoCom U the equalization controller is set as follows: Example:

#### · Setting for the master axis for a coupling via PROFIBUS-DP

The "Master axis with coupling via PROFIBUS" setting is realized in the menu view "Activate equalization controller".

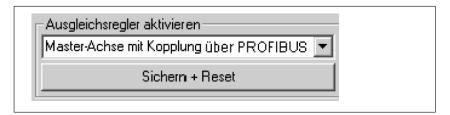

Fig. 6-55 Setting for the master axis

#### · Setting for the slave axis for a coupling via PROFIBUS-DP

The settings in the menu view "Activate equalization controller" activate the equalization controller and the input of the slave axis is set (P1490 = 3, from SW 13.1.). If the motors should operate in the opposite directions, then for "Torque weighting master" a negative value should be entered.

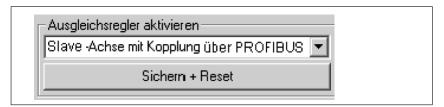

Fig. 6-56 Setting for the slave axis

The torque setpoint of the master axis is transferred via PROFIBUS-DP.

Recommended settings for the equalization controller:

V<sub>P</sub> equalization controller = 0.5 / V<sub>P</sub> speed controller

T<sub>N</sub> equalization controller = 10 • T<sub>N</sub> speed controller

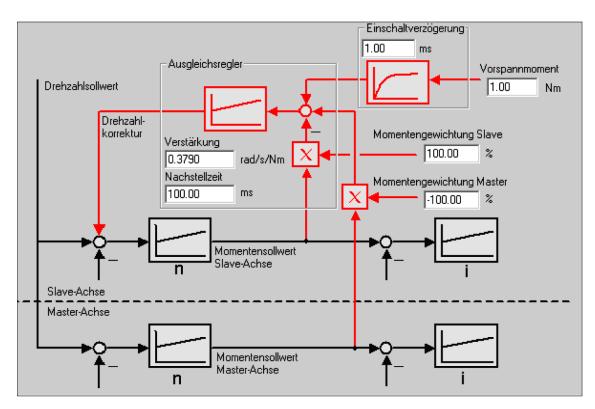

Fig. 6-57 Block diagram, equalization controller for coupling via PROFIBUS-DP

## Processor data for the equalization controller

The torque setpoint at the speed controller output of the master drive is available via the process data "Mset" (number 50114).

In the slave drive, the torque setpoint of the master drive is read–in with the new process data "Msetequal" (number 50123) that will be newly introduced.

To achieve this, for both the master as well as the slave drive, a suitable standard telegram should first be selected (e.g. standard telegram 3 or 102) and then the telegram for the master drive should be extended by the process data "Mset" (number 50114) and for the slave drive extended by the process data "Msetequal" (number 50123).

P0882 defines the scaling of the process data "Mset" and "Msetequal". The percentage value of the rated motor torque entered in P0882 corresponds to the value 16384 in the PROFIBUS interface.

The torque corresponding to 16384 is displayed in P1725 in Nm (P0882 rated motor torque).

The process data "Mset" is smoothed via the corner frequency set in P1252. The default setting P1252 = 100 Hz can cause problems for a mechanical coupling. If required, the smoothing (dead time) should be disabled using P1252 = 0.

### Parameterization of the DP master

The following diagrams show the steps of the S7 configuring for an example with standard telegram 102 as template.

In the example, it is assumed that the encoder interface is not required. The corresponding process data have therefore been deselected.

The following data should be parameterized in the DP master (e.g. SIMATIC S7):

- Configuration of the master drive → number of process data, which must match the selected telegram:
  - 10 words actual values to the DP master
  - 6 words setpoints from the DP master

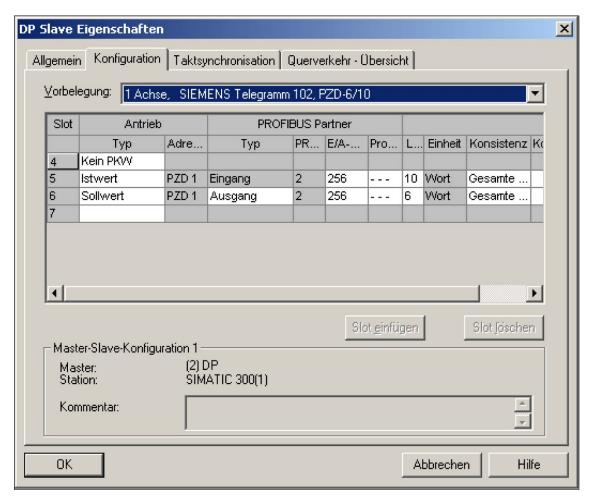

Fig. 6-58 Configuration example of a master drive for S7 configuration

- Configuration of the slave drive matching the telegram → definition of the cross–transfer connection.
  - 10 words actual values to the DP master
  - 6 words setpoints from the DP master
  - 1 word setpoints via cross–transfer

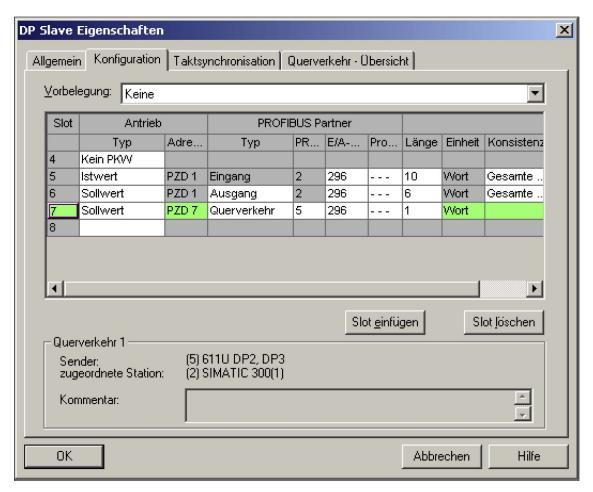

Fig. 6-59 Configuration example of a slave drive for S7 configuration

### Parameterization, master drive

The following parameters should be set:

 P092 = 0 In the example, standard telegram 102 is extended by Mset.

ightarrow The telegram should be configured as follows: P0916:6 = 50114 ightarrow status word Mset (50114) P1252 check (smoothing Mset) P0915:6 = 0 and P0916:7 ... 10 = 0 ightarrow deselect encoder interface (optional)

PZD1 PZD2 PZD3 PZD4 PZD5 NSOLL\_B Setpoint STW1 STW2 MomRed P0915 P0915 P0915 P0915 P0915 50001 50007 50007 50003 50101 PZD1 PZD4 PZD5 PZD6 PZD2 PZD3 ZSW1 NIST B ZSW2 MeldW Mset Actual value P0916 P0916 P0916 P0916 P0916 P0916 :4 :6

50114

Fig. 6-60 Telegram configuration, master drive

50008

50004

50008

### Parameterization, slave drive

50002

The following parameters should be set:

50102

• P092 = 0 In the example standard telegram 102 is extended by Msetequal (50123).

 $\rightarrow$  The telegram should be configured as follows: P0915:6 = 50123  $\rightarrow$  control word Msetequal P0916:6 ... 10 = 0  $\rightarrow$  deselect encoder interface (optional)

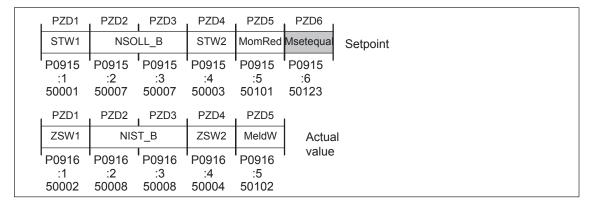

Fig. 6-61 Telegram configuration, slave drive

#### **Note**

The scaling at the master and slave drives can be influenced using P0882.

### 6.4 Input/output terminals of the control board

#### 6.4.1 Permanently-connected input terminals

Table 6-43 Permanently-connected input terminals

| Terminal |         | Function                         | Description                                                                                                    |  |  |  |  |
|----------|---------|----------------------------------|----------------------------------------------------------------------------------------------------|--|--|--|--|
| Drive A  | Drive B |                                  |                                                                                                    |  |  |  |  |
| 66       | 3       | Pulse enable,<br>module–specific | The inverter is enabled (motor control), if the enable voltage is available at the following terminals:                                                                                                    |  |  |  |  |
| X43      | 11 4    |                                  | Terminal 63 (pulse enable, group–specific, at the NE and monitoring module)                                                                                                    |  |  |  |  |
| ж        | , 1. 4  |                                  | Terminal 64 (controller enable, group–specific, at the NE or monitoring module)                                                                                                    |  |  |  |  |
|          |         |                                  | 3. Terminal 48 (contactor control, at the NE module)                                                                                                    |  |  |  |  |
|          |         |                                  | 4. Terminal 663 (pulse enable, board–specific)                                                                                                    |  |  |  |  |
|          |         |                                  | 5. Terminal 65.x (controller enable, axis–specific)                                                                                                    |  |  |  |  |
|          |         |                                  | If terminal 663 is opened while the motor is rotating, the inverter is immediately (< 1 ms) inhibited, and the motors connected to this module coast down in a no–current condition.                                         |  |  |  |  |
|          |         |                                  | If the module is enabled using terminal 663, then the enable operation takes approx. 20 ms.                                                                                                    |  |  |  |  |
| 65.A     | 65.B    | Axis–specific controller         | The controller enable is dependent on the following enable signals:                                                                                                    |  |  |  |  |
| X451.5   | X452.5  | enable                           | Terminal 63 (pulse enable, group–specific, at the NE and monitoring module)                                                                                                    |  |  |  |  |
|          |         |                                  | Terminal 64 (controller enable, group–specific, at the NE or monitoring module)                                                                                                    |  |  |  |  |
|          |         |                                  | 3. Terminal 663 (pulse enable, board–specific)                                                                                                    |  |  |  |  |
|          |         |                                  | 4. Terminal 65.x (controller enable, axis–specific)                                                                                                    |  |  |  |  |
|          |         |                                  | 5. RFG, fault drive x (internal enable signal)                                                                                                    |  |  |  |  |
|          |         |                                  | 6. PROFIBUS enable signals                                                                                                    |  |  |  |  |
|          |         |                                  | If the associated terminal 65.x is opened while the motor is rotating, then the drive brakes along the ramp–function generator ramp.                                                                                         |  |  |  |  |
|          |         |                                  | If the $n_{min}$ threshold (P1403) is exceeded (as absolute value), or after the pulse cancellation timer has expired (P1404), the inverter is inhibited (pulses canceled), and the motor is shutdown without any overshoot. |  |  |  |  |

#### Note:

- x: Space retainer for drive A or B
- If the enable signals are missing, which are required to operate the drive, these can be determined using P0600 (operating display) (refer to Chapter 4.5).

#### 6.4.2 Freely-parameterizable digital input terminals

#### Description

There are 4 freely parameterizable input terminals for every axis.

A terminal is parameterized by entering the appropriate required function number into the assigned parameter.

Which function numbers are available? —> Refer to Chapter 6.4.3

#### Note

- Rules when assigning input terminals a multiple number of times
  The terminals are evaluated in the following sequence: 10.x 11.x 12.x 13.x 14 15 ... 111If a function is assigned a multiple number of times to an input terminal, influence is only possible using the "last" terminal assigned this particular function.
- Rule regarding hardware terminal and PROFIBUS signal
   The hardware terminal has priority over the PROFIBUS signal, this
   means that a signal via a terminal always has priority over the
   "same" PROFIBUS signal.

#### **Notice**

The terminals may only be parameterized when the drive pulses are canceled.

If terminal functions are activated, however, are not connected—up, then the "0" signal is effective.

# Overview of the terminals and parameters

There is the following assignment between terminals, drives and parameters:

Table 6-44 Overview of the freely–parameterizable input terminals

|      | Tern   | ninal |        | Parameter |                               |               |                          |      |      |                       |
|------|--------|-------|--------|-----------|-------------------------------|---------------|--------------------------|------|------|-----------------------|
| D    | rive A | Dr    | rive B | No.       | Name                          | Min. Standard |                          | Max. | Unit | Ef-<br>fec-<br>tive   |
| 10.A | X451.7 | 10.B  | X452.7 | 0660      | Function, input terminal I0.x | 0             | 0 (SRM, SLM)<br>35 (ARM) | 82   | _    | im-<br>medi-<br>ately |
| I1.A | X451.8 | I1.B  | X452.8 | 0661      | Function, input terminal I1.x | 0             | 0 (SRM, SLM)<br>7 (ARM)  | 82   | _    | im-<br>medi-<br>ately |

! 611ue diff!

6.4 Input/output terminals of the control board

Table 6-44 Overview of the freely–parameterizable input terminals, continued

| Terminal |         |      |         | Parameter |                                                                                                    |      |          |      |      |                       |
|----------|---------|------|---------|-----------|----------------------------------------------------------------------------------------------------|------|----------|------|------|-----------------------|
| D        | rive A  | Di   | rive B  | No.       | Name                                                                                                    | Min. | Standard | Max. | Unit | Ef-<br>fec-<br>tive   |
| 12.A     | X451.9  | I2.B | X452.9  | 0662      | Function, input terminal I2.x                                                                           | 0    | 3        | 82   | _    | im-<br>medi-<br>ately |
| 13.A     | X451.10 | 13.B | X452.10 | 0663      | Function, input terminal I3.x                                                                           | 0    | 4        | 82   | _    | im-<br>medi-<br>ately |
| _        | _       | _    | _       |           | Each input terminal can be assigned a function using these parameters.                                  |      |          |      |      |                       |
|          |         |      |         |           | The function number from the list of input signals is entered (refer to Chapter 6.4.3).                 |      |          |      |      |                       |
|          |         |      |         | Note:     |                                                                                                    |      |          |      |      |                       |
|          |         |      |         |           | The status of the input terminals is displayed in P0678 for diagnostic purposes (refer to Chapter 4.5). |      |          |      |      |                       |

#### 6.4.3 List of input signals

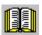

#### Reader's note

The drive receives the input signals, listed in the Tables 6-45 and 6-46 either from an input terminal or as control bit from PROFIBUS–DP. All of the input signals can be found under the index entry "Input signal...".

The following must be specified for each signal:

• Fct. No.:

The function number is required to parameterize the input terminal via the display and operator control unit.

• Operating mode (P0700):

This specifies in which operating mode the signal is available (x: Available, –: Not available).

n-set: "Speed/torque setpoint" mode

pos: "Positioning" mode

• PROFIBUS bit:

The bit name is required to control the signal via PROFIBUS-DP (refer to Chapter 5.6.1)

(refer to Chapter 5.6.1).

Example: STW1.4 —> that means control word 1, bit 4

Table 6-45 Overview of the input signals

|                                                                                                    |                      | Oper<br>mo  | _           |                            |
|----------------------------------------------------------------------------------------------------|----------------------|-------------|-------------|----------------------------|
| Signal name, description                                                                                                    | Fct. No.             | n-set       | pos         | PROFIBUS bit               |
| Inactive                                                                                                    | 0                    | х           | Х           | _                          |
| Activate function generator immediately (from SW 11.1)                                                                                 | 2                    | х           | -           | STW1.11                    |
| Reset the fault memory                                                                                                    | 3                    | х           | Х           | STW1.7                     |
| Open–loop torque controlled mode                                                                                                    | 4                    | х           | -           | STW1.14                    |
| Motor data set changeover (from SW 2.4) 1st input/2 <sup>0</sup> 2nd input/2 <sup>1</sup>                                              | 5<br>6               | X<br>X      | -           | STW2.9<br>STW2.10          |
| Ramp-up time zero                                                                                                    | 7                    | х           | Х           | STW2.4                     |
| Integrator inhibit, speed controller                                                                                                   | 8                    | х           | Х           | STW2.6                     |
| Parameter set changeover 1st input/2 <sup>0</sup> 2nd input/2 <sup>1</sup> 3rd input/2 <sup>2</sup>                                    | 9<br>10<br>11        | x<br>x<br>x | X<br>X<br>X | STW2.0<br>STW2.1<br>STW2.2 |
| Fixed speed setpoint (from SW 3.1) 1st input/2 <sup>0</sup> 2nd input/2 <sup>1</sup> 3rd input/2 <sup>2</sup> 4th input/2 <sup>3</sup> | 15<br>16<br>17<br>18 | X<br>X<br>X | -<br>-<br>- | -<br>-<br>-<br>-           |
| First speed setpoint filter off                                                                                                    | 25                   | х           | Х           | STW2.3                     |
| Suppress fault 608 (from SW 3.1)                                                                                                    | 26                   | х           | Х           | STW2.8                     |
| Spindle positioning on (from SW 5.1)                                                                                                   | 28                   | х           | _           | STW1.15                    |
| ON/OFF 1 (from SW 8.3)                                                                                                    | 31 (from<br>SW 8.3)  | х           | Х           | STW1.0                     |
| Operating condition/OFF 2                                                                                                    | 32 (from<br>SW 4.1)  | х           | Х           | STW1.1                     |
| Operating condition/OFF 3                                                                                                    | 33 (from<br>SW 5.1)  | х           | Х           | STW1.2                     |
| Enable inverter/pulse inhibit                                                                                                    | 34 (from<br>SW 4.1)  | х           | Х           | STW1.3                     |
| Ramp-up generator enabled                                                                                                    | 35                   | х           | -           | STW1.4                     |
| Selection, parking axis                                                                                                    | 40                   | Х           | Х           | STW2.7                     |
| Activate function generator (edge) (from SW 8.1)                                                                                       | 41 (from<br>SW 9.1)  | х           | -           | STW1.8                     |
| Activate function generator (edge) (from SW 9.1)                                                                                       | 41                   | _           | Х           | PosStw.15                  |
| Opening the holding brake for test purposes (from SW 4.1)                                                                              | 42                   | х           | Х           | STW1.12                    |

Input/output terminals of the control board

Table 6-45 Overview of the input signals, continued

|                                                                       |          | Oper   | _      |                        |
|-----------------------------------------------------------------------|----------|--------|--------|------------------------|
| Signal name, description                                              | Fct. No. | n-set  | pos    | PROFIBUS bit           |
| Block selection 1st input/2 <sup>0</sup>                              | 50       | х      | Х      | SatzAnw.0              |
| 2nd input/2 <sup>1</sup>                                              | 51       | X      | X      | SatzAnw.1              |
| 3rd input/2 <sup>2</sup> 4th input/2 <sup>3</sup>                     | 52<br>53 | X      | X      | SatzAnw.2<br>SatzAnw.3 |
| 5th input/2 <sup>4</sup>                                              | 54       | X<br>X | X<br>X | SatzAnw.4              |
| 6th input/2 <sup>5</sup>                                              | 55       | X      | X      | SatzAnw.5              |
| (from SW 10.1) 7th input/2 <sup>6</sup>                               | 56       | Х      | Х      | SatzAnw.6              |
| (being prep., from SW 10.1) 8th input/2 <sup>7</sup>                  | 57       | х      | Х      | SatzAnw.7              |
| Operating condition/reject traversing task                            | 58       | _      | Х      | STW1.4                 |
| Oper. condition/intermediate stop                                     | 59       | _      | Х      | STW1.5                 |
| Activate traversing task (edge)                                       | 60       | _      | Х      | STW1.6                 |
| Incremental jogging (from SW 4.1)                                     | 61       | _      | Х      | PosStw.5               |
| Jogging 1 ON/jogging 1 OFF                                            | 62       | _      | Х      | STW1.8                 |
| Jogging 2 ON/jogging 2 OFF                                            | 63       | _      | Х      | STW1.9                 |
| Activate teach-in (edge) (from SW 4.1)                                | 64       | _      | Х      | PosStw.6               |
| Control requested/no control requested                                | _        | х      | Х      | STW1.10                |
| Start referencing/cancel referencing                                  | 65       | _      | Х      | STW1.11                |
| External block change (from SW 3.1)                                   | 67       | _      | Х      | STW1.13                |
| Fixed stop, sensor (from SW 3.3)                                      | 68       | _      | Х      | PosStw.3               |
| Request passive referencing (from SW 5.1)                             | 69       | _      | Х      | STW1.15                |
| Follow–up mode                                                        | 70       | _      | Х      | PosStw.0               |
| Setting the home position                                             | 71       | _      | Х      | PosStw.1               |
| Activate coupling (from SW 3.3)                                       | 72       | _      | Х      | PosStw.4               |
| Activate coupling via I0.x (from SW 3.3)                              | 73       | _      | Х      | _                      |
| Set setpoint, master drive (from SW 4.1)                              | 74       | _      | Х      | QStw.0                 |
| Invert the angular incremental encoder input (from SW 3.5)            | 75       | _      | Х      | PosStw.7               |
| Reference cams                                                        | 78       | _      | Х      | PosStw.2               |
| Equivalent zero mark                                                  | 79       | х      | Х      | _                      |
| Flying measurement/length measurement (from SW 3.1)                   | 80       | х      | -      | _                      |
| Plus hardware limit switch (NC contact) (n–set from SW 8.1)           | 81       | х      | Х      | _                      |
| Minus hardware limit switch (NC contact) (n–set from SW 8.1)          | 82       | x      | Х      | _                      |
| Activate MDI (from SW 7.1)                                            | 83       | _      | Х      | SatzAnw.15             |
| Activate angular incremental encoder, handwheel (from SW 8.1)         | 84       | _      | Х      | SatzAnw.13             |
| Angular incremental encoder handwheel evaluation, bit 0 (from SW 8.1) | 85       | _      | Х      | SatzAnw.11             |
| Angular incremental encoder handwheel evaluation, bit 1 (from SW 8.1) | 86       | _      | Х      | SatzAnw.12             |

6.4

Table 6-45 Overview of the input signals, continued

|                                                            |          | Operating mode |     |                                          |
|------------------------------------------------------------|----------|----------------|-----|------------------------------------------|
| Signal name, description                                   | Fct. No. | n-set          | pos | PROFIBUS bit                             |
| Ramp–function generator start/ramp–function generator stop | _        | Х              | -   | STW1.5                                   |
| Enable setpoint/inhibit setpoint                           | _        | х              | _   | STW1.6                                   |
| Accelerating time zero for controller enable (from SW 3.1) | _        | х              | _   | STW1.13                                  |
| Motor changed over (from SW 2.4)                           | _        | х              | _   | STW2.11                                  |
| Master sign-of-life (from SW 3.1)                          | _        | х              | х   | STW2.12<br>STW2.13<br>STW2.14<br>STW2.15 |

Table 6-46 List of input signals

|                          |          | Operating mode |     |              |
|--------------------------|----------|----------------|-----|--------------|
| Signal name, description | Fct. No. | n-set          | pos | PROFIBUS bit |
| Inactive                 | 0        | х              | х   | _            |

The input with this function is switched "inactive".

The input terminal can still be connected—up, but is not evaluated.

#### Application:

During commissioning (start-up), "disturbing" inputs are first disabled, and are then activated later and commissioned.

| Activate function generator immediately (from SW | 2 | Х | - | STW1.11 |
|--------------------------------------------------|---|---|---|---------|
| 11.1)                                            |   |   |   |         |

Through this input signal the function generator can be activated immediately in the "Speed/Torque setpoint" operating mode and thus the "Oscillate" function be implemented analog, as at the SIMODRIVE 611 drive.

1 signal Function generator is activated immediately

0 signal Function generator is deactivated

#### Note:

Activating the function generator immediately is described in Chapter 6.19.

Input/output terminals of the control board

#### Table 6-46 List of input signals, continued

|                          |          | Operating mode |     |              |
|--------------------------|----------|----------------|-----|--------------|
| Signal name, description | Fct. No. | n-set          | pos | PROFIBUS bit |
| Reset the fault memory   | 3        | х              | х   | STW1.7       |

6.4

Faults that are present that are acknowledged with RESET FAULT MEMORY, are reset via this input signal.

Before acknowledging faults/errors, their cause must first be removed.

**Requirements:** The controller enable signal at terminal 65.x has been withdrawn.

1 signal No effect

0/1 signal The fault memory is reset and the fault(s) acknowledged using a 0/1 edge.

0 signal No effect

#### Note:

- Faults, which can be acknowledged with POWER ON, cannot be reset in this fashion.
- The drive remains in the fault condition until all of the faults/errors have been removed. In the PROFIBUS mode the system then goes into the "power-on inhibit" status.
- From SW 6.1 and for P1012.12 = 1, the fault can also be acknowledged without the prerequisite that the control signal STW1.0 = 0. The drive however, remains in the "power–on inhibit" condition.

It is possible to toggle between closed-loop speed controlled and open-loop torque controlled operation via this input signal.

1 signal Open-loop torque controlled operation (M<sub>set</sub> mode) 0 signal Closed–loop speed controlled operation (n<sub>set</sub> mode)

Application: Master/slave, refer to Chapter 6.6.5.

| Motor data set changeover (from SW 2.4) |   |   |   |         |
|-----------------------------------------|---|---|---|---------|
| 1st input/2 <sup>0</sup>                | 5 | х | _ | STW2.9  |
| 2nd input/2 <sup>1</sup>                | 6 | х | _ | STW2.10 |

It is possible to toggle between a total of 4 motors/motor data sets using these 2 input signals.

| Motor data set         | 1 | 2 | 3 | 4 |
|------------------------|---|---|---|---|
| 1st input/weighting 20 | 0 | 1 | 0 | 1 |
| 2nd input/weighting 21 | 0 | 0 | 1 | 1 |

#### Note:

- The motor changeover version and therefore the behavior of the terminal, is selected using P1013 (motor changeover).
- Output terminal signals with function numbers 11, 12, 13 and 14 (motors 1, 2, 3 or 4 selected) are used to control the contactors to change over the motor.
- In order to ensure that the function changes over in a controlled fashion (identified as being simultaneous) the switching operation of the inputs must be completed with one interpolation clock cycle (P1010).
- Motor changeover is described in Chapter 6.11.

| Ramp-up time zero |              | /                                          | Х            | X           | S1W2.4     |                |  |
|-------------------|--------------|--------------------------------------------|--------------|-------------|------------|----------------|--|
|                   | The ramp-fun | ction generator (RFG) can be switched-in a | nd out via t | his input s | signal.    |                |  |
|                   | 1 signal     | Ramp-function generator off                |              |             |            |                |  |
|                   |              | This acts just like a ramp-up and ramp-do  | wn of the ra | mp-funct    | tion gener | rator of 0 ms. |  |

0 signal Ramp-function generator on

Table 6-46 List of input signals, continued

|                                      |          | Operating mode |     |              |
|--------------------------------------|----------|----------------|-----|--------------|
| Signal name, description             | Fct. No. | n-set          | pos | PROFIBUS bit |
| Integrator inhibit, speed controller | 8        | х              | х   | STW2.6       |

The integral component of the speed controller can be inhibited or enabled using this input signal.

1 signal Integrator inhibit, speed controller

0 signal The speed controller integrator is not inhibited

Note:

For a 1 signal, the integral component of the speed controller is deleted (cleared) and the integrator is inhibited.

| Parameter set changeover |    |   |   |        |
|--------------------------|----|---|---|--------|
| 1st input/2 <sup>0</sup> | 9  | X | X | STW2.0 |
| 2nd input/2 <sup>1</sup> | 10 | х | X | STW2.1 |
| 3rd input/2 <sup>2</sup> | 11 | X | х | STW2.2 |

It is possible to toggle between a total of 8 parameter sets using these 3 input signals.

| Parameter set                      | 0 | 1 | 2 | 3 | 4 | 5 | 6 | 7 |
|------------------------------------|---|---|---|---|---|---|---|---|
| 1st input/weighting 20             | 0 | 1 | 0 | 1 | 0 | 1 | 0 | 1 |
| 2nd input/weighting 2 <sup>1</sup> | 0 | 0 | 1 | 1 | 0 | 0 | 1 | 1 |
| 3rd input/weighting 2 <sup>2</sup> | 0 | 0 | 0 | 0 | 1 | 1 | 1 | 1 |

Note:

- The bits, which are not assigned to an input terminal, are treated just like a 0 signal.
- To change over, e.g. from parameter set 0 to 1, only the signal of the 1st input is necessary.
- In order to ensure that the function changes over in a controlled fashion (identified as being simultaneous) the switching operation of the inputs must be completed with one interpolation clock cycle (P1010).
- The "parameter set changeover" function is described in Chapter 6.10.

Table 6-46 List of input signals, continued

|                                                                                                    |                      | Operating mode   |             |                  |
|----------------------------------------------------------------------------------------------------|----------------------|------------------|-------------|------------------|
| Signal name, description                                                                                                    | Fct. No.             | n-set            | pos         | PROFIBUS bit     |
| Fixed speed setpoint (from SW 3.1) 1st input/2 <sup>0</sup> 2nd input/2 <sup>1</sup> 3rd input/2 <sup>2</sup> 4th input/2 <sup>3</sup> | 15<br>16<br>17<br>18 | x<br>x<br>x<br>x | -<br>-<br>- | -<br>-<br>-<br>- |

6.4

Using these input signals, the "fixed speed setpoint" function can be selected with the required fixed setpoints 1 to 15, or the function can be canceled.

| Fixed speed setpoint               |      |           | 1   | 2                      | 3            | 4     | 5  |  | 15       |
|------------------------------------|------|-----------|-----|------------------------|--------------|-------|----|--|----------|
| 1st input/weighting 20             |      | 0         | 1   | 0                      | 1            | 0     | 1  |  | 1        |
| 2nd input/weighting 2 <sup>1</sup> |      | 0         | 0   | 1                      | 1            | 0     | 0  |  | 1        |
| 3rd input/weighting 2 <sup>2</sup> |      | 0         | 0   | 0                      | 0            | 1     | 1  |  | 1        |
| 4th input/weighting 2 <sup>3</sup> |      | 0         | 0   | 0                      | 0            | 0     | 0  |  | 1        |
| Active fixed speed setpoint        |      | <b>A</b>  | P06 | 641:1<br>P06           | 641:2<br>P06 | 341:3 | to |  | P0641:15 |
|                                    | Canc | eling the | е   | Selecting the function |              |       |    |  | etpoint  |

# Note:

- The "fixed speed setpoint" function is described in Chapter 6.1.6.
- If the function is canceled, an analog setpoint can be entered via terminals 56.x/14 and/or terminals 24.x/20.
- In order to ensure that the function changes over in a controlled fashion (identified as being simultaneous) the switching operation of the inputs must be completed with one interpolation clock cycle (P1010).
- Refer to the "status, fixed speed setpoint 1st to 4th input" output signal in Chapter 6.4.6.

| First speed setpoint filter off | 25 | х | x | STW2.3 |
|---------------------------------|----|---|---|--------|

The first speed setpoint filter is switched-in/switched-out using this input signal.

# Important:

This function is only effective if the filter was parameterized using P1501:8 as lowpass filter (e.g. PT1).

Thus, the low-pass filter of the 1st speed setpoint filter can be disabled/enabled using this input signal, which allows the speed setpoint to be smoothed.

1 signal First speed setpoint filter is disabled Low-pass filter is disabled 0 signal First speed setpoint filter is enabled Low-pass filter is enabled

### Note:

The status of the 1st speed setpoint filter is displayed using the "first speed setpoint filter inactive" output signal.

Table 6-46 List of input signals, continued

|                                  |          | Operating mode |     |              |
|----------------------------------|----------|----------------|-----|--------------|
| Signal name, description         | Fct. No. | n-set          | pos | PROFIBUS bit |
| Suppress fault 608 (from SW 3.1) | 26       | х              | х   | STW2.8       |

Fault 608 (speed controller output limited) can be suppressed/displayed using this input signal.

1 signal Fault 608 (speed controller output limited) is suppressed

0 signal Fault 608 is not suppressed

#### Note:

- The status of the suppressed function is signaled via the PROFIBUS status signal ZSW2.8 "Suppressing fault 608 active (from SW 3.1)".
- Refer under the index entry "Output signal suppress fault 608 active (from SW 3.1)"
- It is also possible to suppress the fault using P1601.8 (faults which can be suppressed 2, Fault 608).

| Spindle positioning on (from SW 5.1) | 28 | х | - | STW1.15 |
|--------------------------------------|----|---|---|---------|
|--------------------------------------|----|---|---|---------|

The function is activated using this input signal.

1 signal Activates the "spindle positioning" function

0 signal De-activates the function

#### Note:

Prerequisites to activate the "Spindle positioning" function

- "n-set" mode --> P0700 = 1

The "spindle positioning" function is described in Chapter 6.15 (from SW 5.1).

| ON/OFF 1 | 31 (from | X | X | STW1.0 |
|----------|----------|---|---|--------|
|          | SW 8.3)  |   |   |        |

0/1 signal ON

state "drive ready"

The prerequisite is that STW1.1 and STW1.2 of the input signals "operating condition/OFF2" (Fct. No. 32) and the "operating condition/OFF3" (Fct. No. 33) are also set. The pulses remain canceled until the prerequisites for pulse enable have been fulfilled.

0 signal OFF 1

Stop

The drive brakes along the ramp–function generator ramp.

The gating pulses of the power transistors are cancelled (pulse inhibit) if one of the following conditions is fulfilled:

 $-|n_{act}| < n (P1403)$ 

or.

- the pulse cancellation timer stage (P1404) has expired

| Operating condition/OFF 2 | 32 (from | х | х | STW1.1 |
|---------------------------|----------|---|---|--------|
|                           | SW 4.1)  |   |   |        |

1 signal Operating condition

Prerequisite for the "drive ready" status.

0 signal OFF 2

The motor is switched into a no-current condition and "coasts down".

# Note:

The characteristics at power-on again can be defined via P1012.12.

P1012.12 = 1 Power–on inhibit for alarm and OFF 2/OFF 3

= 0 No power–on inhibit

Table 6-46 List of input signals, continued

|                           |                     | Operating mode |     |              |
|---------------------------|---------------------|----------------|-----|--------------|
| Signal name, description  | Fct. No.            | n-set          | pos | PROFIBUS bit |
| Operating condition/OFF 3 | 33 (from<br>SW 5.1) | х              | Х   | STW1.2       |

6.4

1 signal Operating condition

Prerequisite for the "drive ready" status and "ready to power-up".

0 signal OFF 3

Fast stop

The drive brakes along the torque limit/current limit without ramp-function generator. In the open-loop torque controlled mode, this limit only corresponds to the specified torque setpoint and not the maximum possible torque.

The gating pulses of the power transistors are cancelled (pulse inhibit) if one of the follow-

ing conditions is fulfilled:  $-|n_{act}| < n (P1403)$ 

or

- the pulse cancellation timer stage (P1404) has expired

#### Note:

The characteristics at power-on again can be defined via P1012.12.

P1012.12 = 1Power-on inhibit for alarm and OFF2/OFF3

> = 0No power-on inhibit

| Enable inve | rter/pulse inhibit | 34 (from<br>SW 4.1) | х | х | STW1.3 |
|-------------|--------------------|---------------------|---|---|--------|
| 1 signal    | Enable inverter    |                     |   |   |        |

Pulse enable, ramp-up with the setpoint entered

Pulse inhibit 0 signal

The motor coasts down. In closed-loop speed controlled operation, the "drive ready" state remains set.

Ramp-function generator enable STW1.4

This input signal has the following characteristics, dependent on the signal level:

1 signal Ramp-function generator is enabled

> Any speed setpoint can be entered. This is the condition that the motor rotates.

Ramp-function generator is not longer enabled 1/0 signal

The drive brakes at the torque/current limit without ramp–function generator.

This is the fastest possible braking at the torque/current limit.

0 signal The ramp–function generator output (speed setpoint) is set to 0.

# Application:

The drive can be braked as quickly as possible using this signal, i.e. not along the ramp-function generator ramp, but at the torque limit.

Table 6-46 List of input signals, continued

|                          |          | Operating mode |     |              |
|--------------------------|----------|----------------|-----|--------------|
| Signal name, description | Fct. No. | n-set          | pos | PROFIBUS bit |
| Selection, parking axis  | 40       | х              | х   | STW2.7       |

The drive can be declared a "parking axis", using this input signal.

1 signal "Parking axis" selected

The parking axis selection is only activated when the pulses are canceled or the controller is inhibited with subsequent pulse cancellation (e.g. using terminal 663, 63, 65.x, control signal ON/OFF 1) (refer to the output signal "parking axis selected").

The encoder–specific monitoring functions are suppressed for a parking axis.

The output signal "reference point set" is withdrawn.

0 signal "Parking axis" canceled

The monitoring functions are active corresponding to the setting in P1600.

### Application:

It is possible to change over from one motor encoder unit to another unit using the "parking axis" function, without having to power down the drive.

#### Note:

After the "parking axis" function has been canceled, the following is valid:

- Incremental measuring system: The axis must be re-referenced (refer to Chapter 6.2.5).
- Absolute measuring system (EnDat): The axis must be re-adjusted (refer to Chapter 6.2.7).

The adjustment status cannot be withdrawn by just selecting or canceling the "parking axis" function. This status is only permanently withdrawn when an another absolute value encoder has also been automatically detected.

| Activate function generator (edge) (from SW 8.1) | 41<br>(from<br>SW 9.1) | х | _ | STW1.8<br>(from SW 8.1) |
|--------------------------------------------------|------------------------|---|---|-------------------------|
| Activate function generator (edge) (from SW 9.1) | 41                     | _ | x | PosStw.15               |

When the function generator or the measuring function is appropriately parameterized, a synchronous start of the function generator or the measuring function is activated – e.g. for mechanically coupled axes (gantry axis group).

0/1 signal Function generator or measuring function is activated
1/0 signal Function generator or measuring function is de–activated

### Note:

The function generator is described in Chapter 7.4.1.

| Opening the holding brake for test purposes (from | 42 | х | х | STW1.12 |
|---------------------------------------------------|----|---|---|---------|
| SW 4.1)                                           |    |   |   |         |

A holding brake can be opened for test purposes during the commissioning phase using this input signal.

1 signal The function is activated 0 signal De–activates the function

#### Note:

This input signal is only evaluated if the brake control is activated using P0850 = 1. In the operating mode, the brake is controlled using P0850 (operating sequence control) and not via this input signal.

Table 6-46 List of input signals, continued

|                 |                                         |          | Operating mode |     |              |
|-----------------|-----------------------------------------|----------|----------------|-----|--------------|
| Sig             | nal name, description                   | Fct. No. | n-set          | pos | PROFIBUS bit |
| Block selection | 1st input/2 <sup>0</sup>                | 50       | х              | х   | SatzAnw.0    |
|                 | 2nd input/2 <sup>1</sup>                | 51       | х              | Х   | SatzAnw.1    |
|                 | 3rd input/2 <sup>2</sup>                | 52       | х              | X   | SatzAnw.2    |
|                 | 4th input/2 <sup>3</sup>                | 53       | х              | Х   | SatzAnw.3    |
|                 | 5th input/2 <sup>4</sup>                | 54       | х              | Х   | SatzAnw.4    |
|                 | 6th input/2 <sup>5</sup>                | 55       | х              | Х   | SatzAnw.5    |
|                 | 7th input/2 <sup>6</sup> (from SW 10.1) | 56       | х              | Х   | SatzAnw.6    |
|                 | 8th input/2 <sup>7</sup> (from SW 10.1) | 57       | x              | x   | SatzAnw.7    |

6.4

Traversing blocks 0 to 63/255 can be selected using these 6 (8 from SW 10.1) input signals.

| Block number                       | 0 | 1 | 2 | 3 | 4 | 5 | <br>31 | <br>63 | 255 |
|------------------------------------|---|---|---|---|---|---|--------|--------|-----|
| 1st input/weighting 20             | 0 | 1 | 0 | 1 | 0 | 1 | <br>1  | <br>1  | 1   |
| 2nd input/weighting 2 <sup>1</sup> | 0 | 0 | 1 | 1 | 0 | 0 | <br>1  | <br>1  | 1   |
| 3rd input/weighting 2 <sup>2</sup> | 0 | 0 | 0 | 0 | 1 | 1 | <br>1  | <br>1  | 1   |
| 4th input/weighting 2 <sup>3</sup> | 0 | 0 | 0 | 0 | 0 | 0 | <br>1  | <br>1  | 1   |
| 5th input/weighting 24             | 0 | 0 | 0 | 0 | 0 | 0 | <br>1  | <br>1  | 1   |
| 6th input/weighting 2 <sup>5</sup> | 0 | 0 | 0 | 0 | 0 | 0 | <br>0  | <br>1  | 1   |
| 7th input/weighting 26             | 0 | 0 | 0 | 0 | 0 | 0 | <br>0  | <br>0  | 1   |
| 8th input/weighting 2 <sup>7</sup> | 0 | 0 | 0 | 0 | 0 | 0 | <br>0  | <br>0  | 1   |

#### Note:

- The bits, which are not assigned to an input terminal, are treated just like a 0 signal.
- When a block is selecting using PROFIBUS-DP (control word SatzAnw), the sign is not evaluated. The PROFIBUS bits SatzAnw.8...15 are ignored, e.g. an input of 257 is interpreted as 1.
- Also refer to the input signal "activate traversing task (edge)"

| Operating condition/reject traversing task | 58 | _ | x | STW1.4 |
|--------------------------------------------|----|---|---|--------|
|--------------------------------------------|----|---|---|--------|

This input signal is used as traversing enable to process traversing blocks.

Operating condition for positioning 1 signal

The 1 signal is a prerequisite so that a traversing task can be activated.

The traversing task is rejected 0 signal

When the block is being actively processed, the drive brakes with the specified deceleration (P0104) taking into account the deceleration override (P0084) to n = 0 with the following effects:

- The drive remains in closed–loop position control and the standstill monitoring function is activated
- The actual traversing task is rejected and **delete residual distance** is carried-out.

# Note:

- If the axis was stopped with an "intermediate stop", and "reject traversing task" was requested, then a delete distance to go is also executed.
- As long as "reject traversing task" is present, a traversing block cannot be started, i.e. the "activate traversing task (edge)" signal is ignored
- Execute traversing blocks:
  - Before SW 3.3 the following applies:

This signal must be supplied to execute traversing blocks.

From SW 3.3, the following applies:

In order to execute traversing blocks, it is no longer necessary to supply this signal.

---> However, only if the signals are not connected to an input.

Also refer to the input signal "activate traversing task (edge)"

Table 6-46 List of input signals, continued

|                                       |          | Operating mode |     |              |
|---------------------------------------|----------|----------------|-----|--------------|
| Signal name, description              | Fct. No. | n-set          | pos | PROFIBUS bit |
| Operating condition/intermediate stop | 59       | _              | х   | STW1.5       |

Using this input signal, traversing block processing can be interrupted and then continued.

1 signal Operating condition for positioning

The 1 signal must be continuously present in order to process a traversing block.

0/1 signal A traversing block, interrupted by "intermediate stop", is continued.

0 signal Intermediate stop

When the block is being actively processed, the drive brakes with the specified deceleration (P0104) taking into account the deceleration override (P0084:256) to n = 0 with the following effects:

 The drive remains in closed-loop position control and the standstill monitoring function is activated

- The actual traversing task is not rejected and is continued for a 0/1 edge

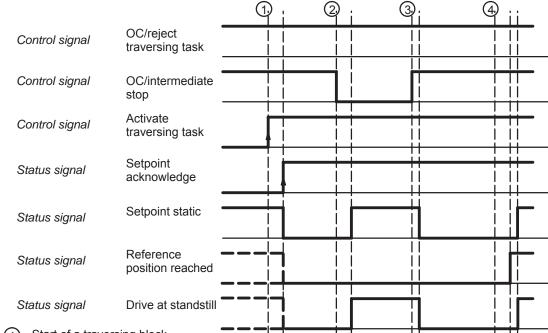

- 1) Start of a traversing block
- 2 Interrupting the traversing block using "intermediate stop"
- (3) Continuing the traversing block
- 4 End of positioning

### Note:

- An axis in "intermediate stop" can be traversed in the jog mode or referencing can be started.
   The interrupted traversing block is exited.
- Execute traversing blocks:
  - Before SW 3.3 the following applies:

This signal must be supplied to execute traversing blocks.

From SW 3.3, the following applies:

In order to execute traversing blocks, it is no longer necessary to supply this signal.

---> However, only if the signals are not connected to an input.

Table 6-46 List of input signals, continued

|                                 |          | Operating mode |     |              |
|---------------------------------|----------|----------------|-----|--------------|
| Signal name, description        | Fct. No. | n-set          | pos | PROFIBUS bit |
| Activate traversing task (edge) | 60       | _              | х   | STW1.6       |

6.4

A 0/1 edge of this input signal starts the traversing block selected using "block selection".

An edge change is only permissible, if

- The drive has confirmed the previous traversing block via the "acknowledge setpoint" output signal
- The axis is referenced (reference point set/no reference point set" output signal = "1")
- The input signals "operating condition/intermediate stop" and "operating condition/reject traversing task" must be set to 1 in order to be able to start a block.

If a traversing task is activated and the secondary conditions are not fulfilled, then an appropriate warning is signaled. The "setpoint acknowledgment" output signal is only set if the block was started so that a traversing task can be activated with the next signal edge.

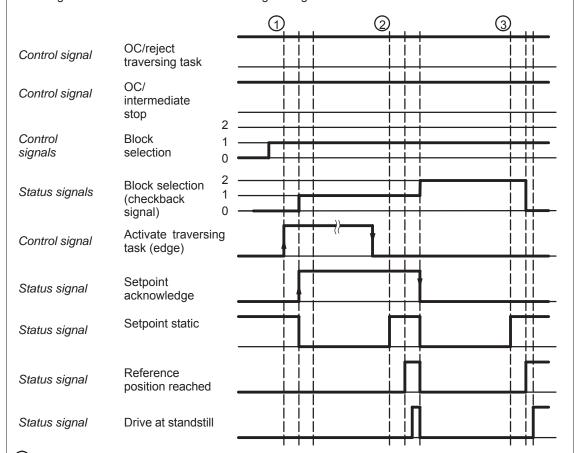

- (1) Select and start a traversing block
- End of the positioning operation and automatic block change
- End of the positioning operation and end of program

Table 6-46 List of input signals, continued

|                                   |          | Operating mode |     |              |
|-----------------------------------|----------|----------------|-----|--------------|
| Signal name, description          | Fct. No. | n-set          | pos | PROFIBUS bit |
| Incremental jogging (from SW 4.1) | 61       | _              | х   | PosStw.5     |

This input signal is used to define whether jogging is executed via velocity or via velocity and increments.

1 signal Jogging via velocity and increments is effective

0 signal Jogging via velocity is effective

Note:

This input signal is effective for jogging 1 and jogging 2. The "jogging mode" function is described in Chapter 6.2.9.

| Jogging 1 ON/jogging 1 OFF | 62 | _ | х | STW1.8 |
|----------------------------|----|---|---|--------|
| Jogging 2 ON/jogging 2 OFF | 63 | _ | х | STW1.9 |

Using these input signals closed–loop speed controlled traversing is possible in the "positioning" mode, without changing the mode.

- For jogging 1, the drive traverses with the speed/velocity in P0108.
- For jogging 2, the drive traverses with the speed/velocity P0109.

1 signal The drive traverses with the parameterized speed/velocity

1/0 signal The drive brakes down to standstill with the deceleration set in P0104 (maximum decel-

eration). The closed-loop position control is re-activated after the braking operation has

been completed.

0 signal Output status for jogging

0/1 signal The drive accelerates to the speed/velocity, parameterized in P0108/P0109 with the ac-

celeration set in P0103 (maximum acceleration)

Note:

For jogging, the software limit switch and the override are effective.

Accept the axis

Input/output terminals of the control board

Table 6-46 List of input signals, continued

|                                        |          | Operating mode |     |              |
|----------------------------------------|----------|----------------|-----|--------------|
| Signal name, description               | Fct. No. | n-set          | pos | PROFIBUS bit |
| Activate teach-in (edge) (from SW 4.1) | 64       | _              | х   | PosStw.6     |

6.4

The "teach-in" function is activated using this input signal.

When activated, the actual position reference value is entered as position reference value for the selected traversing block.

1 signal No effect

1/0 signal Resets the "teach-in successful" output signal

0 signal

1/0 edge Activates "teach-in" and transfer the instantaneous axis position into the teach-in block

Input signal "activate teach-in (edge)"

position 1 signal 0 signal 1 signal 0 signal

Output signal "teach-in successful"

#### Note:

Prerequisites to activate the "teach-in" function:

---> P0700 = 3 "Positioning" mode

 Traversing program isn't running ---> output signal "drive stationary" = "1"

---> output signal "reference point set" = "1" - Axis is referenced

Refer under the index entry "Output signal – teach-in successful"

The "teach-in" function is described in Chapter 6.13.

| Control requ                                                                                                    | ested/no control requested                                                                                                    | -              | х         | х           | STW1.10           |  |  |  |
|----------------------------------------------------------------------------------------------------|----------------------------------------------------------------------------------------------------|----------------|-----------|-------------|-------------------|--|--|--|
| 1 signal This input signal must be set so that process data, transferred from the PROFIBUS master, is accepted by the slave and becomes effective. |                                                                                                    |                |           |             |                   |  |  |  |
|                                                                                                    | Recommendation:  The input signal should only be set to "1", after the PROFIBUS slave has signaled back a realistic status using the status bit "control requested/no control possible" = "1". |                |           |             |                   |  |  |  |
| 0 signal                                                                                                    | Data transferred from the PROFIBUS mast zero.                                                                                                    | ter is rejecte | ed by the | slave, i.e. | it is accepted as |  |  |  |

... starts the reference point approach of an axis.

Start referencing/cancel referencing

0/1 signal The reference point approach is started

1/0 signal A reference point approach which has been started is interrupted

The drive brakes with the deceleration rate specified in P0104 (maximum deceleration).

65

The "reference point set" output signal remains at "0".

STW1.11

Table 6-46 List of input signals, continued

|                                     |          | Opera<br>mo | -   |              |
|-------------------------------------|----------|-------------|-----|--------------|
| Signal name, description            | Fct. No. | n-set       | pos | PROFIBUS bit |
| External block change (from SW 3.1) | 67       | _           | х   | STW1.13      |

For a traversing block with the block change enable CONTINUE EXTERNAL, a flying block change can be initiated using this input signal (refer to Chapter 6.2.10).

#### 0/1 edge or

1/0 edge

The external block change is initiated

When the edge is detected, in addition to the block change, the position actual value of the axis is written into P0026 (position actual value, block change).

The behavior when the signal edge is missing can be set using P0110 (configuration,

external block change).

#### Note:

If the braking distance of the new block is too high due to a lower velocity override, then the block change enable is changed from CONTINUE FLYING to CONTINUE WITH STOP.

The "external block change" function can be initiated as follows:

- Using input terminal I0.x or, for a direct measuring system, via I0.B (P0672)
  - Recommended if P0110 ≤ 1, as it is a fast input
  - If the "external block change" function was parameterized at input terminal I0.x, then other terminals with this function, or the "external block change" PROFIBUS control signal, no longer have any effect.
  - The external block change is detected depending on the direction.

The following applies:

Traversing in a positive direction —> the 1/0 edge is identified as external block change Traversing in the negative direction —> the 0/1 edge is identified as external block change

The actual value can be inverted using P1011.0, P0231 and P0232.

There is no inversion, if none or 2 of these parameters are set to invert

- --> increasing (decreasing) position actual value corresponds to a positive (negative) direction The value is inverted, if 1 or all 3 parameters are set to invert.
- -> increasing (decreasing) position actual value corresponds to a negative (positive) direction
- The value in P0026 corresponds to the existing position when the block change is detected.
- Using input terminal I1.x to I3.x or I4 to I11
  - Recommended, if P0110 ≥ 2
  - The external block change is independent of the direction.
  - The value in P0026 does not precisely correspond to the block change position due to internal signal propagation times.
- Using the PROFIBUS control signal STW1.13
  - The external block change is independent of the direction.
  - The value in P0026 does not precisely correspond to the block change position due to internal signal propagation times.
- Refer under the index entry "Block change enable CONTINUE EXTERNAL".

#### Note:

If P0110 ≥ 2, then input terminal I0.x or I0.B may not be used as input, as, for these, the block change can be initiated from different signal edges.

#### Table 6-46 List of input signals, continued

|                                  |          | Oper  | •   |              |
|----------------------------------|----------|-------|-----|--------------|
| Signal name, description         | Fct. No. | n-set | pos | PROFIBUS bit |
| Fixed stop, sensor (from SW 3.3) | 68       | _     | х   | PosStw.3     |

6.4

Using this input signal, the drive recognizes the "fixed stop reached" status via an external sensor.

1 signal Fixed stop is reached

0 signal Fixed stop has not been reached (standard)

#### Requirements:

The signal is only effective, if P0114 (fixed stop, configuration 2) = 1.

The "travel to fixed stop" function is described in Chapter 6.12.

| Request passive referencing | 69 | - | х | STW1.15 |
|-----------------------------|----|---|---|---------|
| (from SW 5.1)               |    |   |   |         |

Using this input signal, passive referencing for the slave drive is controlled.

1/0 signal Set reference point

= 0: The value in P0160 (reference point coordinate) is set as the actual axis position.

= 2: The axis moves through the deviation to the reference position.

0/1 signal The reference cam and zero mark search are activated

An appropriate fault is signaled if a zero mark has not been found up to the 1/0 edge.

#### Note:

The "passive referencing" function is described in Chapter 6.3.

| Follow-up mode 70 | - | X | PosStw.0 |
|-------------------|---|---|----------|
|-------------------|---|---|----------|

The follow-up mode for the axis is selected via this input signal.

1 signal Selecting follow-up operation

The axis is switched into the follow-up mode if the controller enable is additionally with-

drawn via terminal 65.x.

In the follow-up mode, the position control loop is open. The position reference value continuously follows up the actual value, i.e. the actual value is further sensed and updated

but a setpoint is not output.

If the axis is shifted from its position due to external effects, then the monitoring does not

output an error message.

0 signal Canceling the follow-up mode

If the controller is re-enabled, then the axis movement continues at the new actual posi-

tion which could have changed. The position control loop is closed.

#### Note:

- The follow-up mode status is displayed via the "follow-up mode active" output signal.
- The follow-up mode can also be selected as internal control response to an error.
- Refer under the index entry "Follow-up mode"

Table 6-46 List of input signals, continued

|                          |          | Operating mode |     |              |
|--------------------------|----------|----------------|-----|--------------|
| Signal name, description | Fct. No. | n-set          | pos | PROFIBUS bit |
| Setting home position    | 71       | -              | х   | PosStw.1     |

An axis can be assigned a required actual value (P0160) (actual value setting) at any position using the 0/1 edge of the input signal. This is only possible if a traversing block is not being executed

The home position is set, i.e. the value P0160 is assigned as actual position. 0/1 signal

After this, the axis is considered to have been referenced (output signal "home position

set" = "1").

### Note:

If the home position is set again (new command), then for the backlash compensation, the system behaves as if the home position was not set again.

| Activate co  | upling (from                        | SW 3.3)     |                          | 72            | _           | x           | PosStw.4        |
|--------------|-------------------------------------|-------------|--------------------------|---------------|-------------|-------------|-----------------|
| The coupling | g, set via P041                     | 10, is acti | vated using this input s | ignal.        |             |             |                 |
| 1 signal     | No function                         | ı           |                          |               |             |             |                 |
| 0/1 signal   | Activate co<br>The couplir<br>P0410 |             | vated corresponding to   | P0410.        |             |             |                 |
|              | = 1 or 2                            | >           | Coupling is switched-    | -in           |             |             |                 |
|              | = 3 or 4                            | >           | The signal has no sig    | nificance     |             |             |                 |
|              | = 5 or 6                            | >           | The coupled position     | is transferre | ed into the | e queue (   | being prepared) |
|              | = 7                                 | >           | Coupling is switched-    | in at the ab  | solute po   | sition of t | he master drive |

(from SW 4.1)

= 8 Coupling via the traversing program to the absolute position of the master drive (from SW 4.1)

0 signal Coupling-out, initial status

# Note:

Recommended for powering—up with a precise position:

Use the fast input I0.x on the control board.

- ---> refer to the input signal "activate coupling via I0.x" (function number 73)
- The position when switching-in the coupling is displayed in P0425:0.
- The "axis coupling" function is described in Chapter 6.3.

#### Table 6-46 List of input signals, continued

|                                          |          | Opera<br>mo | -   |              |
|------------------------------------------|----------|-------------|-----|--------------|
| Signal name, description                 | Fct. No. | n-set       | pos | PROFIBUS bit |
| Activate coupling via I0.x (from SW 3.3) | 73       | _           | х   | -            |

6.4

The coupling, set via P0410 is activated via the fast input I0.x using this input signal.

The activate coupling "input signal" (function number 72) prepares the switching-in process via terminal

The edge of the input signal "activate coupling via I0.x" (function number 73) switches-in the coupling. The coupling is switched—out via the "activate coupling" input signal (function number 72).

1 signal No significance

1/0 signal This edge switches—in the coupling for a positive traversing direction of the master axis This edge switches-in the coupling for a negative traversing direction of the master axis 0/1 signal

Prerequisites:

Input signal, "activate coupling" (function number 72) = "1"

0 signal No significance

Input signal, "activate coupling"

Input terminal with function number 72 or control signal PosStw.4

Input signal, "activate coupling via I0.x" Input terminal I0.x with function number 73

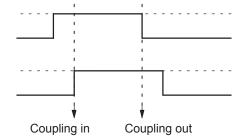

#### Note:

- The position when switching-in the coupling is displayed in P0425:0.
- Function number 73 is only effective when assigned to input terminal I0.x.
- The "activate coupling via I0.x" signal is recognized, dependent on the direction.
  - ---> refer under the index entry "Input signal, digital external block change"
- The "axis coupling" function is described in Chapter 6.3.

The absolute position of the master drive is set in the slave drive to the reference point coordinates using this input signal.

1 signal No significance

0/1 signal The absolute position of the master drive is signaled to the slave drive once

0 signal No significance

#### Note:

- The input signal "set setpoint, master drive" is only required for P0891 = 0 or 1. Only after this, may a coupling be switched-in to the absolute position of the master drive (P0410 = 7 or 8) ---> otherwise, Fault 177 is output.
- The reference point coordinates of the master drive are signaled to the slave drive using P0400.
- The "axis coupling" function is described in Chapter 6.3.

Table 6-46 List of input signals, continued

|                                                   |          | Oper  | -   |              |
|---------------------------------------------------|----------|-------|-----|--------------|
| Signal name, description                          | Fct. No. | n-set | pos | PROFIBUS bit |
| Invert the ang. incr. encoder input (from SW 3.5) | 75       | _     | х   | PosStw.7     |

The incremental position reference value, received via the angular incremental encoder interface, can be inverted using this input signal. When inverting, the incremental position reference value becomes effective in the opposite direction.

1 signal Inverting the incremental position reference value via the angular incremental encoder

interface

0 signal No inversion

#### Note:

- Angular incremental encoder interface as input refer to Chapter 6.8.2
- The signal may only change when the axis is stationary.

| Reference cams                                              | 78           | _       | х         | PosStw.2           |
|-------------------------------------------------------------|--------------|---------|-----------|--------------------|
| This input signal is used to signal, when referencing, whet | her the axis | remains | stationar | y at the reference |
| cam.                                                        |              |         |           |                    |

1 signal The axis is located at the reference cam
0 signal The axis is not located at the reference cam

Equivalent zero mark 79 x x -

If the encoder zero pulse cannot be evaluated when referencing, then a signal supplied from a mounted sensor can be fed via this input as "zero mark equivalent".

1 signal No significance

1/0 signal When passing the zero mark cam in a positive direction, this edge is detected as the

equivalent zero mark

0/1 signal When passing the zero mark cam in a negative direction, this edge is detected as the

equivalent zero mark

0 signal No significance

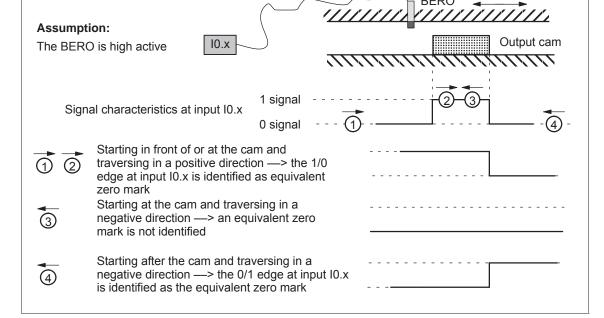

# Table 6-46 List of input signals, continued

|                          |          | Oper<br>mo | . • |              |
|--------------------------|----------|------------|-----|--------------|
| Signal name, description | Fct. No. | n-set      | pos | PROFIBUS bit |

### Note:

- This function must be executed via input terminal I0.x (fast input).
- Activate the "equivalent zero mark" function for an incremental measuring system:
  - refer to P0174
  - refer to P0879.13 or P0879.14
- The equivalent zero mark is identified as a function of the direction.
- The actual value can be inverted using P1011.0, P0231 and P0232.
  - There is no inversion, if none or 2 of these parameters are set to invert
    - --> increasing (decreasing) position actual value corresponds to a positive (negative) direction
  - The value is inverted, if 1 or all 3 parameters are set to invert.
    - --> increasing (decreasing) position actual value corresponds to a negative (positive) direction

| Flying measurement/length measurement | 80 | х | _ | - |
|---------------------------------------|----|---|---|---|
| (from SW 3.1)                         |    |   |   |   |

The encoder actual value can be retrieved via an input with this function.

0/1 signal or

1/0 signal The actual encoder value is retrieved

#### Note:

- This function must be executed via the fast I0.x input.
- The function is only available for "Motion Control with PROFIBUS-DP".
  - ---> refer under the index entry "Encoder interface (from SW 3.1)"
- The function is only available for the control board "SIMODRIVE 611 universal" from Order No. 6SN1118–xxxxx–0AA2 and control board "SIMODRIVE 611 universal HR/HRS".
- This function cannot be executed for spindle positioning active (P0125 = 1).
- The measuring probe signal is defined depending on the parameterized edge in control word Gx STW.0/1 (refer to Chapter 5.6.4).
- The edge clearance must be at least 150 ms. Measuring probe edges that are received faster (low clearance between signals) cannot be evaluated.
- If the measuring probe signal is to be transferred via PROFIBUS in Gx\_ZSW.8 then it must be present at input I0.x ≥ 4 ms.

| Plus hardware limit switch (NC contact)  | 81 | x <sup>1)</sup> | х | - |
|------------------------------------------|----|-----------------|---|---|
| Minus hardware limit switch (NC contact) | 82 | x <sup>1)</sup> | X | _ |

A hardware limit switch can be connected at an input with this function in order to limit the traversing range in either the positive or negative direction.

1/0 signal The plus or minus hardware limit switch has been actuated

The axis is braked. The drive remains in closed–loop control.

In the pos mode:

The axis can be moved away from the limit switch in the jog mode.

In the n-set mode (from SW 8.1):

The axis can be moved away from the limit switch using a setpoint that is opposite to the

approach direction.

1 signal No significance

# Note:

1) from SW 8.1

---> refer under the index entry "hardware limit switch"

Table 6-46 List of input signals, continued

|                            |          | Oper<br>mo | -   |              |
|----------------------------|----------|------------|-----|--------------|
| Signal name, description   | Fct. No. | n-set      | pos | PROFIBUS bit |
| Activate MDI (from SW 7.1) | 83       | _          | х   | SatzAnw.15   |

1 signal The MDI function is activated.
0 signal The MDI function is not activated.

#### Note:

If MDI is switched—in with the traversing program active, or is switched—out while the traversing block is running, alarm 144 is initiated which interrupts the traversing program/traversing block.

| Activate angular incremental encoder, handwheel | 84 | _ | х | SatzAnw.13 |
|-------------------------------------------------|----|---|---|------------|
| (from SW 8.1)                                   |    |   |   |            |

1 signal The angular incremental encoder handwheel function is activated.0 signal The angular incremental encoder handwheel function is not activated.

#### Note:

- If the input signal "jogging 1 ON/jogging 1 OFF" or "jogging 2 ON/jogging 2 OFF" and "activate angular incremental encoder, handwheel" are switched-in, Alarm 121 is output.
- The "angular incremental encoder, handwheel" function is described in Chapter 6.8.

| Angular incremental encoder handwheel evaluation, bit 0 (from SW 8.1) | 85 | _ | x | SatzAnw.11 |
|-----------------------------------------------------------------------|----|---|---|------------|
| Angular incremental encoder handwheel evaluation, bit 1 (from SW 8.1) | 86 | - | Х | SatzAnw.12 |

The factors entered using the following parameters are calculated-in using these 2 input signals.

Before SW 9.1: P0900:4 From SW 9.1: P0889:4

| Ang. incr. enc. hwh. eval. | 1 | 10 | 100 | 1000 (standard setting) |
|----------------------------|---|----|-----|-------------------------|
| Bit 0                      | 0 | 1  | 0   | 1                       |
| Bit 1                      | 0 | 0  | 1   | 1                       |

# Note:

-> refer under the index entry "Angular incremental encoder interface"

| Ramp-functi<br>erator stop                                            | ion generator start/ramp-function gen-                                                      | _ | X | - | STW1.5 |  |  |  |
|-----------------------------------------------------------------------|---------------------------------------------------------------------------------------------|---|---|---|--------|--|--|--|
| 1 signal                                                              | The ramp–function generator is enabled                                                      |   |   |   |        |  |  |  |
| 0 signal The setpoint at the ramp–function generator output is frozen |                                                                                             |   |   |   |        |  |  |  |
| Enable setpo                                                          | oint/inhibit setpoint                                                                       | - | x | _ | STW1.6 |  |  |  |
| 1 signal                                                              | The setpoint at the ramp–function generator input is enabled.                               |   |   |   |        |  |  |  |
| o signal                                                              | 0 signal Inhibit setpoint The setpoint at the ramp–function generator input is set to zero. |   |   |   |        |  |  |  |

Table 6-46 List of input signals, continued

|                                                                                                    |              |             |                |              | ating<br>ode |                  |  |  |  |  |
|----------------------------------------------------------------------------------------------------|--------------|-------------|----------------|--------------|--------------|------------------|--|--|--|--|
| Signal name, descrip                                                                                                    | Fct. No.     | n-set       | pos            | PROFIBUS bit |              |                  |  |  |  |  |
| Motor changed over (from SW 2.4)                                                                                                    |              |             | -              | Х            | -            | STW2.11          |  |  |  |  |
| For P1249 = 1 motor changeover is controlled via this input signal.  1 signal Initial status 1/0 signal Pulse enable is withdrawn 0 signal Initial status, selecting a motor corresponding to the motor data set 0/1 signal Enable the pulses |              |             |                |              |              |                  |  |  |  |  |
| Input signals (selection)<br>Motor data set changeover 1st input,<br>motor data set changeover 2nd input                                                                                                    |              | Motor o     | lata set x     | Mot          | or data se   | et y             |  |  |  |  |
| Control signal STW2.11 "motor changed over"                                                                                                    | 1 0          |             | 1              | 2            | 5            |                  |  |  |  |  |
| Pulse enable<br>(SIMODRIVE 611 universal<br>internal)                                                                                                    | 1            |             |                | 3            |              | <b>-</b>         |  |  |  |  |
| Output signals Actual motor 1st signal (ZSW2.9) Actual motor 2nd signal (ZSW2.10)                                                                                                    |              | Mote<br>off | or data set :  |              | Motor dat    | a set y          |  |  |  |  |
| Output signal "status, controller enable" (ZSW1.2)                                                                                                    | 1 0          |             |                |              |              |                  |  |  |  |  |
| Output signals from the SIMATIC S7 (Contactor control)                                                                                                    | 1            |             |                |              | (4)          | Motor x off ►    |  |  |  |  |
|                                                                                                    | 1            |             |                |              |              | Motor y on       |  |  |  |  |
| 1 Selects the required motor data se                                                                                                    |              |             |                |              |              |                  |  |  |  |  |
| ② Signal to "SIMODRIVE 611 univer                                                                                                    | sal": The p  | ulse enab   | ole is interna | ally withd   | rawn after   | STW2.11 = 0      |  |  |  |  |
| The motors are only changed ove condition)                                                                                                    | r when the   | pulses ha   | ave been ca    | anceled (    | switched-    | -in a no–current |  |  |  |  |
| 4 Selects the motor corresponding t                                                                                                    | o the moto   | r data set  |                |              |              |                  |  |  |  |  |
| 5 Signal to "SIMODRIVE 611 univer                                                                                                    | sal": enable | e the puls  | es (STW2.      | 11 edge (    | ) – 1)       |                  |  |  |  |  |
| Note:                                                                                                    |              |             |                |              |              |                  |  |  |  |  |

6.4

The "motor changeover" function is described in Chapter 6.11.

Table 6-46 List of input signals, continued

|                                                            |          | Operating mode |     |              |
|------------------------------------------------------------|----------|----------------|-----|--------------|
| Signal name, description                                   | Fct. No. | n-set          | pos | PROFIBUS bit |
| Accelerating time zero for controller enable (from SW 3.1) | _        | x              | -   | STW1.13      |

The ramp–function generator (RFG) can be enabled/disabled as a function of the controller enable via this input signal.

1 signal Operating case: Controller enabled

- —> the drive ramp–function generator is off
- ---> the "zero ramp-up time" is controlled
- --> a higher-level control can assume the ramp-fct generator function

Error situation: Controller not enabled

- -> drive ramp-function generator is on
- -> the drive brakes via P1257:8 (ramp-fct. generator ramp-down time)

0 signal Ramp-function generator on

# Application:

The following is valid when the signal is set:

If the controller is enabled, a higher–level control can assume the ramp–function generator function. If the controller is not enabled, the drive ramp–function generator is again effective.

#### Note:

Refer to the "zero ramp-up time" input signal

| Master sign-of-life | _ | х | X | STW2.12 |
|---------------------|---|---|---|---------|
| (from SW 3.1)       |   |   |   | STW2.13 |
|                     |   |   |   | STW2.14 |
|                     |   |   |   | STW2.15 |

For the "Motion Control with PROFIBUS-DP" function, these control signals are used as sign-of-life (4-bit counter).

The sign-of-life counter is incremented from 1 to 15 and then starts again with the value 1.

#### Note:

The "Motion Control with PROFIBUS-DP" function is described in Chapter 5.8.

6.4 Input/output terminals of the control board

# 6.4.4 Permanently-connected output terminals

Table 6-47 Permanently-connected output terminals

| Terminal   |         | Function                        | Description                                                                                                    |
|------------|---------|---------------------------------|----------------------------------------------------------------------------------------------------|
| Drive A    | Drive B |                                 |                                                                                                    |
| X421       |         |                                 |                                                                                                    |
| AS1<br>AS2 |         | Checkback signal, start inhibit | The relay contact (NC contact) pulls–in, if the enable voltage is available at terminal 663 (module–specific pulse enable). |

### Note

Mode of operation, application purpose and additional information on the "safe start inhibit" is included in:

Reference: /PJU/ SIMODRIVE 611,

Configuration Manual, Drive Converters Chapter "Start inhibit in the drive modules"

# 6.4.5 Freely-parameterizable digital output terminals

# Description

There are 4 freely–parameterizable output terminals for each axis.

A terminal is parameterized by entering the appropriate required function number into the assigned parameter.

Which function numbers are available? —> Refer to Chapter 6.4.6

P0699 is used to define as to whether the output signal is output, inverted, or not inverted.

# **Notice**

The terminals may only be parameterized when the drive pulses are canceled.

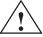

# Warning

Digital outputs can assume non–definable states while the module boots, the module is being initialized, for a computation time overflow or processor crash. This can result in a safety risk at the machine which must be completely eliminated using the appropriate external resources!

Overview of the terminals and parameters

There is the following assignment between terminals, drives and parameters:

Table 6-48 Overview for freely–parameterizable output terminals

|      | Tern    | ninal |         |      | Parameter                                                                                                    |               |                            |        |        |                   |                  |
|------|---------|-------|---------|------|----------------------------------------------------------------------------------------------------|---------------|----------------------------|--------|--------|-------------------|------------------|
| Di   | rive A  | Dr    | rive B  | No.  | Name                                                                                                    | Name Min. Sta |                            |        | Max.   | Unit              | Effec-<br>tive   |
| O0.A | X461.7  | O0.B  | X462.7  | 0680 | Signaling function, output terminal O0.                                                                                                    | .x 0          | 33                         | 3      | 82     | -                 | imme-<br>diately |
| O1.A | X461.8  | O1.B  | X462.8  | 0681 | Signaling function, output terminal O1.                                                                                                    | .x 0          | 2                          |        | 82     | -                 | imme-<br>diately |
| O2.A | X462.9  | O2.B  | X462.B  | 0682 | Signaling function, output terminal O2                                                                                                    | .x 0          | 1                          |        | 82     | _                 | imme-<br>diately |
| O3.A | X461.10 | O3.B  | X462.10 | 0683 | Signaling function, output terminal O3.                                                                                                    | .x 0          | 5                          |        | 82     | _                 | imme-<br>diately |
| _    | _       | -     | _       |      | A function can be assigned to each output terminal using these parameters.  The function number from the list of output signals is entered (refer to Chapter 6.4.6).  Note:  The status of the output terminals is displayed in P0698 for diagnostics (refer to Chapter 4.5). |               |                            |        |        | s en-             |                  |
| _    | _       | _     | _       | 0699 | Inversion Output terminal signals                                                                                                    | 0             | 0                          |        | FFF    | Hex               | imme-<br>diately |
| _    | _       | -     | -       |      | The output termina rameter.                                                                                                    | l signa       | ıls can l                  | oe inv | verted | using th          | nis pa-          |
|      |         |       |         |      | 20 = 1                                                                                                    | Res.          | 08                         | С      | 04 0   | 0.x:              |                  |
|      |         |       |         |      | 2 <sup>1</sup> = 2                                                                                                    | Res.          | 09                         | C      | )5 O   | 1.x:              |                  |
|      |         |       |         |      | 2 <sup>2</sup> = 4                                                                                                    | Res.          | O10                        | С      | )6 O   | 2.x:              |                  |
|      |         |       |         |      | $2^3 = 8$                                                                                                    | Res.          | 011                        | С      | 7 0    | 3.x:              |                  |
|      |         |       |         |      | P0699 => Example: are                                                                                                    |               | 5<br>O8<br>O1<br>t inverte | 0      |        | 6<br>O1.x<br>O2.x | hex              |
|      |         |       |         |      | Note:  O4 – O11 are available on the optional TERMINAL module (refer to Chapter 6.5).                                                                                                    |               |                            |        |        |                   |                  |

#### 6.4.6 List of output signals

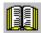

# Reader's note

The drive "signals" the output signals, listed in the Tables 6-49 and 6-50 either through an output terminal or as status bit to PROFIBUS-DP.

All of the output signals can be found in the Index under Output signal....

For output signals, which are assigned to terminals, an inversion can be parameterized. In this list, these output signals are represented as not inverted.

If an output signal inversion has been parameterized, then this must be appropriately taken into account when representing the signal.

The following must be specified for each signal:

6.4

• Fct. No.:

The function number is required to parameterize the output terminal via the display and operator control unit.

Operating mode (P0700):

This specifies in which operating mode the signal is available (x: Available, -: Not available).

"Speed/torque setpoint" mode n-set:

"Positioning" mode pos:

PROFIBUS bit:

The bit name is required to read the signal via PROFIBUS-DP (refer to Chapter 5.6.1).

Example: ZSW2.10 —> that means, status 2 bit 10

Table 6-49 Overview of the output signals

|                                                                                                    |                      | Oper<br>mo  | _                 |                            |
|----------------------------------------------------------------------------------------------------|----------------------|-------------|-------------------|----------------------------|
| Signal name, description                                                                                                    | Fct. No.             | n-set       | pos               | PROFIBUS bit               |
| Inactive                                                                                                    | 0                    | Х           | Х                 | _                          |
| n <sub>act</sub>   < n <sub>min</sub>                                                                                                    | 1                    | Х           | Х                 | MeldW.2                    |
| Ramp-up completed                                                                                                    | 2                    | х           | x <sup>1)2)</sup> | MeldW.0                    |
| M   < M <sub>X</sub>                                                                                                    | 3                    | Х           | x <sup>1)</sup>   | MeldW.1                    |
| n <sub>act</sub>   < n <sub>x</sub>                                                                                                    | 4                    | Х           | Х                 | MeldW.3                    |
| Motor overtemperature pre–warning                                                                                                    | 5                    | Х           | Х                 | MeldW.6                    |
| Heatsink temperature pre–warning                                                                                                    | 6                    | Х           | Х                 | MeldW.7                    |
| Variable signaling function                                                                                                    | 7                    | Х           | Х                 | MeldW.5                    |
| Open–loop torque controlled mode                                                                                                    | _                    | Х           | Х                 | ZSW1.14                    |
| Integrator inhibit, speed controller                                                                                                    | _                    | Х           | Х                 | ZSW2.6                     |
| Parameter set 1st input/2 <sup>0</sup> 2nd input/2 <sup>1</sup> 3rd input/2 <sup>2</sup>                                                            | -<br>-<br>-          | x<br>x<br>x | X<br>X<br>X       | ZSW2.0<br>ZSW2.1<br>ZSW2.2 |
| Motor 1 selected (from SW 2.4)<br>Motor 2 selected<br>Motor 3 selected<br>Motor 4 selected                                                          | 11<br>12<br>13<br>14 | х<br>х<br>х | -<br>-<br>-<br>-  | -<br>-<br>-<br>-           |
| Status, fixed speed setpoint (from SW 3.1)  1st output/2 <sup>0</sup> 2nd output/2 <sup>1</sup> 3rd output/2 <sup>2</sup> 4th output/2 <sup>3</sup> | 15<br>16<br>17<br>18 | х<br>х<br>х | -<br>-<br>-<br>-  | -<br>-<br>-<br>-           |
|                                                                                                    |                      | х           | _                 | ZSW1.8                     |
| $n_{\text{set}} = n_{\text{act}}$                                                                                                    | 20                   | Х           | x <sup>1)</sup>   | MeldW.8                    |
| Function generator active                                                                                                    | 24 (from<br>SW 11.1) | Х           | _                 | ZSW1.13<br>(from SW 6.1)   |
| Spindle positioning on (from SW 5.1)                                                                                                    | 28                   | Х           | -                 | ZSW1.15                    |
| Warning present/no warning present (from SW 3.3)                                                                                                    | 29                   | Х           | Х                 | ZSW1.7                     |
| DC link monitoring V <sub>DC link</sub> > V <sub>x</sub>                                                                                            | 30                   | Х           | Х                 | MeldW.4                    |
| Fault present/no fault present                                                                                                    | 31                   | х           | Х                 | ZSW1.3                     |
| Status, controller enable                                                                                                    | 32                   | Х           | Х                 | ZSW1.2                     |
| Ready or no fault                                                                                                    | 33                   | Х           | Х                 | ZSW1.1                     |
| Parking axis selected                                                                                                    | 34                   | Х           | Х                 | ZSW2.7                     |
| Open holding brake                                                                                                    | 35                   | Х           | Х                 | ZSW2.5                     |
| Pulses enabled (from SW 3.1)                                                                                                    | 36                   | Х           | Х                 | MeldW.13                   |
| Power module current not limited (from SW 3.1)                                                                                                    | 37                   | Х           | Х                 | MeldW.10                   |

<sup>1)</sup> In the pos mode, the signal can only be conditionally used.

<sup>2)</sup> From SW 11.1 the "Programmed velocity reached" output signal, Fct. No. 88, can be configured.

Table 6-49 Overview of the output signals, continued

| Signal name, description                                                                                                    |                                 | Operating mode                                                                                                    |                            |                  |                  |                                                               |
|----------------------------------------------------------------------------------------------------|---------------------------------|----------------------------------------------------------------------------------------------------|----------------------------|------------------|------------------|---------------------------------------------------------------|
| Status, block selection                                                                                                    | Signal name                     | e, description                                                                                                    | Fct. No.                   | n-set            | pos              | PROFIBUS bit                                                  |
| 2nd output/21   51                                                                                                    | Control via PROFIBUS (fron      | n SW 3.1)                                                                                                    | 38                         | Х                | Х                |                                                               |
| (from SW 10.1)         8th output/27         57         x         x         AktSatz.7           Ready to be powered—up/not ready to be powered—up         -         x         x         ZSW1.0           No OFF 2 present/OFF 2 present         -         x         x         ZSW1.4           No OFF 3 present/OFF 3 present         -         x         x         ZSW1.5           Power—on inhibit/no power—on inhibit         -         x         x         ZSW1.6           No following error/following error         58         -         x         ZSW1.8           Spindle position reached (from SW 5.1)         59         x         -         Meldw.15           Control requested/no control possible         -         x         x         ZSW1.9           Comparison value reached/comparison value not reached         -         x         x         ZSW1.10           Reference position reached/outside reference position         60         -         x         ZSW1.10           Reference position reached/outside reference position         61         -         x         ZSW1.10           Reference position reached/outside reference position         61         -         x         ZSW1.10           Setpoint acknowledge         62         -         x <td></td> <td>2nd output/2<sup>1</sup> 3rd output/2<sup>2</sup> 4th output/2<sup>3</sup> 5th output/2<sup>4</sup> 6th output/2<sup>5</sup></td> <td>51<br/>52<br/>53<br/>54<br/>55</td> <td>X<br/>X<br/>X<br/>X</td> <td>x<br/>x<br/>x<br/>x</td> <td>AktSatz.1<br/>AktSatz.2<br/>AktSatz.3<br/>AktSatz.4<br/>AktSatz.5</td> |                                 | 2nd output/2 <sup>1</sup> 3rd output/2 <sup>2</sup> 4th output/2 <sup>3</sup> 5th output/2 <sup>4</sup> 6th output/2 <sup>5</sup> | 51<br>52<br>53<br>54<br>55 | X<br>X<br>X<br>X | x<br>x<br>x<br>x | AktSatz.1<br>AktSatz.2<br>AktSatz.3<br>AktSatz.4<br>AktSatz.5 |
| No OFF 2 present/OFF 2 present                                                                                                    |                                 |                                                                                                    |                            |                  |                  |                                                               |
| No OFF 3 present/OFF 3 present                                                                                                    | Ready to be powered-up/no       | ot ready to be powered-up                                                                                                    | _                          | Х                | Х                | ZSW1.0                                                        |
| Power-on inhibit/no power-on inhibit         −         x         x         ZSW1.6           No following error/following error         58         −         x         ZSW1.8           Spindle position reached (from SW 5.1)         59         x         −         MeldW.15           Control requested/no control possible         −         x         x         ZSW1.9           Comparison value reached/comparison value not reached         −         x         −         XSW1.10           Reference position reached/outside reference position         60         −         x         ZSW1.10           Reference point set/no reference point set         61         −         x         ZSW1.11           Setpoint acknowledge         62         −         x         ZSW1.12           Teach-in executed (from SW 4.1)         64         −         x         PosZsw.15           Drive stationary/drive moving         −         −         x         ZSW2.13           First speed setpoint filter inactive         −         x         x         ZSW2.3           Ramp-function gen. inactive         −         x         x         ZSW2.9           (from SW 2.4)         2nd signal         −         x         −         x         ZSW2.12 </td <td>No OFF 2 present/OFF 2 pr</td> <td>esent</td> <td>_</td> <td>Х</td> <td>Х</td> <td>ZSW1.4</td>                                                                                                    | No OFF 2 present/OFF 2 pr       | esent                                                                                                    | _                          | Х                | Х                | ZSW1.4                                                        |
| No following error/following error         58         −         x         ZSW1.8           Spindle position reached (from SW 5.1)         59         x         −         MeldW.15           Control requested/no control possible         −         x         x         ZSW1.9           Comparison value reached/comparison value not reached         −         x         −         ZSW1.10           Reference position reached/outside reference position         60         −         x         ZSW1.10           Reference point set/no reference point set         61         −         x         ZSW1.11           Setpoint acknowledge         62         −         x         ZSW1.12           Teach-in executed (from SW 4.1)         64         −         x         PosZsw.15           Drive stationary/drive moving         −         −         x         ZSW2.13           First speed setpoint filter inactive         −         x         x         ZSW2.3           Ramp-function gen. inactive         −         x         x         ZSW2.4           Actual motor         1st signal         −         x         −         ZSW2.9           (from SW 2.4)         2nd signal         −         x         −         ZSW2.11                                                                                                    | No OFF 3 present/OFF 3 pr       | esent                                                                                                    | _                          | Х                | Х                | ZSW1.5                                                        |
| Spindle position reached (from SW 5.1)         59         x         —         MeldW.15           Control requested/no control possible         -         x         x         ZSW1.9           Comparison value reached/comparison value not reached         -         x         -         ZSW1.10           Reference position reached/outside reference position         60         -         x         ZSW1.10           Reference point set/no reference point set         61         -         x         ZSW1.11           Setpoint acknowledge         62         -         x         ZSW1.12           Teach-in executed (from SW 4.1)         64         -         x         PosZsw.15           Drive stationary/drive moving         -         -         x         ZSW2.13           First speed setpoint filter inactive         -         x         x         ZSW2.3           Ramp-function gen. inactive         -         x         x         ZSW2.4           Actual motor         1st signal         -         x         -         ZSW2.9           (from SW 2.4)         2nd signal         -         x         -         ZSW2.10           Motor being changed over (from SW 3.3)         -         x         -         ZSW2.12 <tr< td=""><td>Power-on inhibit/no power-</td><td>on inhibit</td><td>_</td><td>Х</td><td>Х</td><td>ZSW1.6</td></tr<>                                                                                                    | Power-on inhibit/no power-      | on inhibit                                                                                                    | _                          | Х                | Х                | ZSW1.6                                                        |
| Control requested/no control possible         −         x         x         ZSW1.9           Comparison value reached/comparison value not reached         −         x         −         ZSW1.10           Reference position reached/outside reference position         60         −         x         ZSW1.10           Reference point set/no reference point set         61         −         x         ZSW1.11           Setpoint acknowledge         62         −         x         ZSW1.12           Teach—in executed (from SW 4.1)         64         −         x         PosZsw.15           Drive stationary/drive moving         −         −         x         ZSW2.3           Ramp-function gen. inactive         −         x         x         ZSW2.3           Ramp-function gen. inactive         −         x         x         ZSW2.4           Actual motor         1st signal         −         x         −         ZSW2.9           (from SW 2.4)         2nd signal         −         x         −         ZSW2.10           Motor being changed over (from SW 3.3)         −         x         −         ZSW2.11           Slave sign—of–life (from SW 3.1)         −         x         x         ZSW2.12           ZSW2                                                                                                    | No following error/following    | error                                                                                                    | 58                         | _                | Х                | ZSW1.8                                                        |
| Comparison value reached/comparison value not reached         -         x         -         ZSW1.10           Reference position reached/outside reference position         60         -         x         ZSW1.10           Reference point set/no reference point set         61         -         x         ZSW1.11           Setpoint acknowledge         62         -         x         ZSW1.12           Teach–in executed (from SW 4.1)         64         -         x         PosZsw.15           Drive stationary/drive moving         -         -         x         ZSW2.3           Ramp-function gen. inactive         -         x         x         ZSW2.3           Ramp-function gen. inactive         -         x         x         ZSW2.4           Actual motor         1st signal         -         x         -         ZSW2.9           (from SW 2.4)         2nd signal         -         x         -         ZSW2.10           Motor being changed over (from SW 3.3)         -         x         -         ZSW2.11           Slave sign-of-life (from SW 3.1)         -         x         x         ZSW2.12           ZSW2.13         ZSW2.14         ZSW2.15           Suppress fault 608 active (from SW 3.3)         -                                                                                                    | Spindle position reached (fro   | om SW 5.1)                                                                                                    | 59                         | x                | ı                | MeldW.15                                                      |
| reached           Reference position reached/outside reference position         60         -         x         ZSW1.10           Reference point set/no reference point set         61         -         x         ZSW1.11           Setpoint acknowledge         62         -         x         ZSW1.12           Teach-in executed (from SW 4.1)         64         -         x         PosZsw.15           Drive stationary/drive moving         -         -         x         ZSW2.3           First speed setpoint filter inactive         -         x         x         ZSW2.3           Ramp-function gen. inactive         -         x         x         ZSW2.4           Actual motor         1st signal         -         x         -         ZSW2.9           (from SW 2.4)         2nd signal         -         x         -         ZSW2.10           Motor being changed over (from SW 3.3)         -         x         -         ZSW2.11           Slave sign-of-life (from SW 3.1)         -         x         x         ZSW2.12           ZSW2.13         ZSW2.14         ZSW2.15           Suppress fault 608 active (from SW 3.1)         -         x         x         PosZsw.14           Travel to fix                                                                                                    | Control requested/no control    | l possible                                                                                                    | _                          | х                | Х                | ZSW1.9                                                        |
| X                                                                                                    |                                 | comparison value not                                                                                                    | _                          | Х                | ı                | ZSW1.10                                                       |
| Reference point set/no reference point set         61         -         x         ZSW1.11           Setpoint acknowledge         62         -         x         ZSW1.12           Teach-in executed (from SW 4.1)         64         -         x         PosZsw.15           Drive stationary/drive moving         -         -         x         ZSW1.13           First speed setpoint filter inactive         -         x         x         ZSW2.3           Ramp-function gen. inactive         -         x         x         ZSW2.4           Actual motor         1st signal         -         x         -         ZSW2.9           (from SW 2.4)         2nd signal         -         x         -         ZSW2.10           Motor being changed over (from SW 3.3)         -         x         -         ZSW2.11           Slave sign-of-life (from SW 3.1)         -         x         x         ZSW2.12           ZSW2.13         ZSW2.14         ZSW2.15           Suppress fault 608 active (from SW 3.1)         -         x         x         ZSW2.8           Travel to fixed stop active (from SW 3.3)         66         -         x         PosZsw.14                                                                                                    | Reference position reached      | outside reference position                                                                                                    | 60                         | _                | Х                | ZSW1.10                                                       |
| Setpoint acknowledge         62         -         x         ZSW1.12           Teach-in executed (from SW 4.1)         64         -         x         PosZsw.15           Drive stationary/drive moving         -         -         x         ZSW1.13           First speed setpoint filter inactive         -         x         x         ZSW2.3           Ramp-function gen. inactive         -         x         x         ZSW2.4           Actual motor<br>(from SW 2.4)         1st signal<br>2nd signal         -         x         -         ZSW2.9           (from SW 2.4)         2nd signal         -         x         -         ZSW2.10           Motor being changed over (from SW 3.3)         -         x         -         ZSW2.11           Slave sign-of-life (from SW 3.1)         -         x         x         ZSW2.12           ZSW2.14<br>ZSW2.15         -         x         x         ZSW2.8           Travel to fixed stop active (from SW 3.3)         66         -         x         PosZsw.14                                                                                                    |                                 |                                                                                                    |                            | х                | -                | Meldw.14                                                      |
| Teach-in executed (from SW 4.1)         64         -         x         PosZsw.15           Drive stationary/drive moving         -         -         x         ZSW1.13           First speed setpoint filter inactive         -         x         x         ZSW2.3           Ramp-function gen. inactive         -         x         x         ZSW2.4           Actual motor (from SW 2.4)         1st signal -         -         x         -         ZSW2.9           (from SW 2.4)         2nd signal -         -         x         -         ZSW2.10           Motor being changed over (from SW 3.3)         -         x         -         ZSW2.11           Slave sign-of-life (from SW 3.1)         -         x         X         ZSW2.12           ZSW2.13 ZSW2.14 ZSW2.15         -         X         X         ZSW2.8           Travel to fixed stop active (from SW 3.3)         66         -         x         PosZsw.14                                                                                                    | Reference point set/no refer    | rence point set                                                                                                    | 61                         | _                | Х                | ZSW1.11                                                       |
| Drive stationary/drive moving         −         −         x         ZSW1.13           First speed setpoint filter inactive         −         x         x         ZSW2.3           Ramp–function gen. inactive         −         x         x         ZSW2.4           Actual motor         1st signal         −         x         −         ZSW2.9           (from SW 2.4)         2nd signal         −         x         −         ZSW2.10           Motor being changed over (from SW 3.3)         −         x         −         ZSW2.11           Slave sign–of–life (from SW 3.1)         −         x         x         ZSW2.12           ZSW2.13         ZSW2.14         ZSW2.15           Suppress fault 608 active (from SW 3.1)         −         x         x         ZSW2.8           Travel to fixed stop active (from SW 3.3)         66         −         x         PosZsw.14                                                                                                    | Setpoint acknowledge            |                                                                                                    | 62                         | _                | Х                | ZSW1.12                                                       |
| First speed setpoint filter inactive         -         x         x         ZSW2.3           Ramp-function gen. inactive         -         x         x         ZSW2.4           Actual motor<br>(from SW 2.4)         1st signal<br>2nd signal         -         x         -         ZSW2.9<br>ZSW2.10           Motor being changed over (from SW 3.3)         -         x         -         ZSW2.11           Slave sign-of-life (from SW 3.1)         -         x         x         ZSW2.12<br>ZSW2.13<br>ZSW2.14<br>ZSW2.15           Suppress fault 608 active (from SW 3.1)         -         x         x         ZSW2.8           Travel to fixed stop active (from SW 3.3)         66         -         x         PosZsw.14                                                                                                    | Teach-in executed (from SV      | V 4.1)                                                                                                    | 64                         | _                | Х                | PosZsw.15                                                     |
| Ramp–function gen. inactive         -         x         x         ZSW2.4           Actual motor<br>(from SW 2.4)         1st signal<br>2nd signal         -         x         -         ZSW2.9<br>2SW2.10           Motor being changed over (from SW 3.3)         -         x         -         ZSW2.10           Slave sign–of–life (from SW 3.1)         -         x         x         ZSW2.12<br>ZSW2.13<br>ZSW2.14<br>ZSW2.15           Suppress fault 608 active (from SW 3.1)         -         x         x         ZSW2.8           Travel to fixed stop active (from SW 3.3)         66         -         x         PosZsw.14                                                                                                    | Drive stationary/drive movin    | g                                                                                                    | _                          | _                | Х                | ZSW1.13                                                       |
| Actual motor<br>(from SW 2.4)         1st signal<br>2nd signal         -         x         -         ZSW2.9<br>ZSW2.10           Motor being changed over (from SW 3.3)         -         x         -         ZSW2.11           Slave sign-of-life (from SW 3.1)         -         x         x         ZSW2.12<br>ZSW2.13<br>ZSW2.14<br>ZSW2.15           Suppress fault 608 active (from SW 3.1)         -         x         x         ZSW2.8           Travel to fixed stop active (from SW 3.3)         66         -         x         PosZsw.14                                                                                                    | First speed setpoint filter ina | active                                                                                                    | _                          | х                | Х                | ZSW2.3                                                        |
| (from SW 2.4)         2nd signal         -         x         -         ZSW2.10           Motor being changed over (from SW 3.3)         -         x         -         ZSW2.11           Slave sign—of—life (from SW 3.1)         -         x         x         ZSW2.12           ZSW2.13         ZSW2.14         ZSW2.15           Suppress fault 608 active (from SW 3.1)         -         x         x         ZSW2.8           Travel to fixed stop active (from SW 3.3)         66         -         x         PosZsw.14                                                                                                    | Ramp-function gen. inactive     | 9                                                                                                    | _                          | Х                | Х                | ZSW2.4                                                        |
| Slave sign-of-life (from SW 3.1)         -         x         x         ZSW2.12 ZSW2.13 ZSW2.14 ZSW2.15           Suppress fault 608 active (from SW 3.1)         -         x         x         ZSW2.8           Travel to fixed stop active (from SW 3.3)         66         -         x         PosZsw.14                                                                                                    |                                 |                                                                                                    | -                          |                  | -<br>-           |                                                               |
| ZSW2.13   ZSW2.14   ZSW2.15                                                                                                    | Motor being changed over (      | from SW 3.3)                                                                                                    | _                          | х                | _                | ZSW2.11                                                       |
| Travel to fixed stop active (from SW 3.3) 66 – x PosZsw.14                                                                                                    | Slave sign-of-life (from SW     | 3.1)                                                                                                    | _                          | х                | Х                | ZSW2.13<br>ZSW2.14                                            |
|                                                                                                    | Suppress fault 608 active (fr   | rom SW 3.1)                                                                                                    | _                          | Х                | Х                | ZSW2.8                                                        |
| External block change (from SW 7.1) 67 - x AktSatz.14                                                                                                    | Travel to fixed stop active (fi | rom SW 3.3)                                                                                                    | 66                         | -                | Х                | PosZsw.14                                                     |
|                                                                                                    | External block change (from     | SW 7.1)                                                                                                    | 67                         | _                | Х                | AktSatz.14                                                    |

6.4

Table 6-49 Overview of the output signals, continued

|                                                                       |          | Operating mode |     |              |
|-----------------------------------------------------------------------|----------|----------------|-----|--------------|
| Signal name, description                                              | Fct. No. | n-set          | pos | PROFIBUS bit |
| Fixed stop reached (from SW 3.3)                                      | 68       | _              | Х   | PosZsw.12    |
| Request passive referencing (from SW 5.1)                             | 69       | _              | Х   | ZSW1.15      |
| Followup mode active                                                  | 70       | _              | Х   | PosZsw.0     |
| In synchronism (from SW 3.3)                                          | 71       | _              | Х   | PosZsw.3     |
| Setpoint static                                                       | 72       | _              | Х   | PosZsw.2     |
| Fixed stop clamping torque reached (from SW 3.3)                      | 73       | _              | Х   | PosZsw.13    |
| Axis moves forwards                                                   | 74       | _              | Х   | PosZsw.4     |
| Axis moves backwards                                                  | 75       | _              | Х   | PosZsw.5     |
| Minus software limit switch actuated                                  | 76       | _              | Х   | PosZsw.6     |
| Plus software limit switch actuated                                   | 77       | _              | Х   | PosZsw.7     |
| Cam switching signal 1                                                | 78       | _              | Х   | PosZsw.8     |
| Cam switching signal 2                                                | 79       | _              | Х   | PosZsw.9     |
| Direct output 1 via the traversing block                              | 80       | _              | Х   | PosZsw.10    |
| Direct output 2 via the traversing block                              | 81       | _              | Х   | PosZsw.11    |
| Velocity limiting active                                              | 82       | _              | Х   | PosZsw.1     |
| MDI active (from SW 7.1)                                              | 83       | _              | Х   | AktSatz.15   |
| Angular incremental encoder handwheel active (from SW 8.1)            | 84       | _              | Х   | AktSatz.13   |
| Angular incremental encoder handwheel evaluation, bit 0 (from SW 8.1) | 85       | -              | Х   | AktSatz.11   |
| Angular incremental encoder handwheel evaluation, bit 1 (from SW 8.1) | 86       | -              | Х   | AktSatz.12   |
| Block processing inactive (from SW 8.1)                               | 87       | Х              | Х   | AktSatz.10   |
| Programmed velocity reached (from SW 11.1)                            | 88       | -              | х   | MeldW.0      |

Table 6-50 List of output signals

|                          |          | Operating mode |     |              |
|--------------------------|----------|----------------|-----|--------------|
| Signal name, description | Fct. No. | n-set          | pos | PROFIBUS bit |
| Inactive                 | 0        | х              | х   | _            |

An output with this function is "disabled", i.e. a signal is not output (continuously 0 V).

The output terminal can still be connected-up, but it is not evaluated.

# Application:

To start—up a drive (commission a drive) the "disturbing outputs" are first switched—out, and then are subsequently activated to be commissioned.

| n <sub>act</sub>   < n <sub>min</sub> | 1 | X | Х | MeldW.2 |
|---------------------------------------|---|---|---|---------|
|---------------------------------------|---|---|---|---------|

This output signal is used to display whether the absolute actual speed ( $|n_{act}|$ ) is less than or greater than the selected threshold speed ( $n_{min}$ , P1418:8).

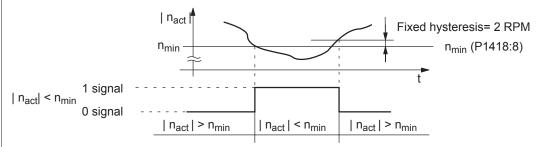

#### Application:

The gearbox stage is only mechanically changed—over if the speed is less than that set in P1418:8, in order to reduce the stressing on the mechanical system.

| Ramp-up completed | 2 | х | x <sup>1)</sup> | MeldW.0  |
|-------------------|---|---|-----------------|----------|
| Namp-up completed | _ | ^ | Λ,              | Wiciav.o |

The end of a ramp—up operation is displayed after the speed setpoint has been changed, using this output signal.

1 signal Ramp-up has been completed

1/0 signal Ramp-up starts

The start-up is identified, if - the speed setpoint changes

and

- the defined tolerance bandwidth (P1426) is exited.

0 signal Ramp-up runs

0/1 signal Ramp-up has been completed

The end of ramp—up is identified, if — the speed setpoint is constant

and

the speed actual value is within the tolerance bandwidth around the speed setpoint

- the delay time has expired (P1427).

#### Note:

Detailed information on the ramp-function generator is provided in Chapter 6.1.3.

1) In the pos mode, the signal can only be conditionally used because the speed setpoint is controlled and there is no ramp–function generator.

Table 6-50 List of output signals, continued

|                          |          | Operating mode |     |              |
|--------------------------|----------|----------------|-----|--------------|
| Signal name, description | Fct. No. | n-set          | pos | PROFIBUS bit |
| M   < M <sub>X</sub>     | 3        | х              | х   | MeldW.1      |

This output signal indicates whether the absolute torque |M| is less than or greater than the selected torque  $(M_X, P1428)$ . The value refers to the actual torque limiting when motoring including all limits (refer to Chapter 6.1.8, Fig. 6-7).

The evaluation  $| M | < M_x$  is only realized in the n-set mode, if

- The "ramp-up completed" status is signaled and
- The delay time in P1429 has expired.

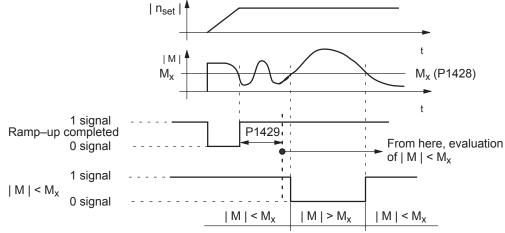

# Application:

Using this signal, a motor overload condition can be detected in order to be able to introduce an appropriate response (stop the motor or reduce the load).

#### Note:

- In the pos mode, the "ramp-up completed" state is always signaled, i.e. the delay time in P1429 has already expired. The signal | M | < M<sub>x</sub> immediately changes the signal state. Only when the delay time in P1429 changes, is the signal | M | < M<sub>x</sub> output delayed by this time.
- Parameter P1428 is referred to the threshold torque M\_X (ARM. SRM) or the threshold force F\_X (SLM).
- In the pos mode, the signal can only be conditionally used because the speed setpoint is controlled and there is no ramp-function generator.

Table 6-50 List of output signals, continued

|                                     |                 |          | Operating mode |     |              |
|-------------------------------------|-----------------|----------|----------------|-----|--------------|
| Signal nam                          | ne, description | Fct. No. | n-set          | pos | PROFIBUS bit |
| n <sub>act</sub>   < n <sub>x</sub> |                 | 4        | х              | х   | MeldW.3      |

This output signal is used to display as to whether the absolute actual speed ( $|n_{act}|$ ) is less than or greater than the selected threshold speed ( $n_x$ , P1417:8).

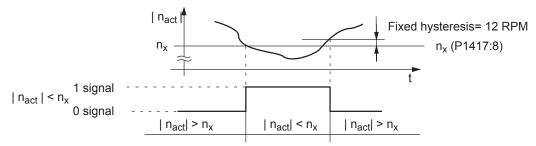

# Application:

Speed monitoring

| Motor overtemperature pre–warning | 5 | х | х | MeldW.6 |
|-----------------------------------|---|---|---|---------|
|-----------------------------------|---|---|---|---------|

This output signal is used to display whether the motor temperature  $(\vartheta_{Mot})$  is less than or greater than the selected motor temperature  $(\vartheta_{x}, P1602)$  warning threshold.

#### Note:

- If the motor temperature warning threshold is exceeded, initially, "only" an appropriate signal is output. When the warning threshold is fallen below, the signal is automatically withdrawn.
- If the overtemperature remains for a time longer than that set in P1603, then an appropriate fault is output.
- The motor temperature monitoring function can be disabled/enabled using P1601.14.

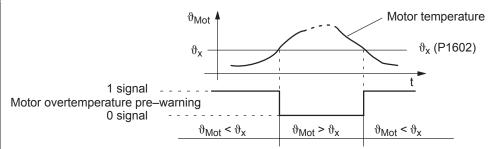

#### Application:

The user can respond to this message by reducing the load, thereby preventing the motor from shutting down with the "Motor temperature exceeded" fault after the set time has elapsed.

| Heatsink temperature pre-warning | 6 | x | x | MeldW.7 |
|----------------------------------|---|---|---|---------|
|----------------------------------|---|---|---|---------|

This output signal is used to display whether the temperature of the heatsink in the power module has been exceeded.

The hardware temperature switch-in the power module cannot be parameterized.

1 signal No heatsink temperature pre–warning

The temperature is within the permissible range.

0 signal Heatsink temperature pre-warning

The temperature is outside the possible range.

If the excessive temperature remains, then the drive is powered down after approx.  $20\ s$ 

(tripped).

Table 6-50 List of output signals, continued

|                             |          | Operating mode |     |              |
|-----------------------------|----------|----------------|-----|--------------|
| Signal name, description    | Fct. No. | n-set          | pos | PROFIBUS bit |
| Variable signaling function | 7        | х              | х   | MeldW.5      |

This output signal indicates whether any selected internal quantity has been fallen below or exceeded a selectable threshold value.

A hysteresis (P1624) can be specified for the threshold value and a time for the pull–in or drop–out delay (P1625, P1626) can be specified for the signal output.

The quantity to be monitored can either be selected by entering a signal number (P1621) or by entering an address (P1620.1 and P1622).

P1620.0 1: Active

0: Not active

P1620.1 1: address range Y

0: address range X

P1620.2 1: comparison with the sign

0: comparison without the sign

P1621 Signal number, variable signaling function

The signal number from the signal selection list for analog outputs must be entered here (refer to Chapter 6.7 under Table 6-57).

If the signal number = 1 (physical address), then the address must be entered into P1620.1 of the address range and in P1622, the address (this is only relevant for Siemens service activities).

P1622 Address, variable signaling function

P1623 Threshold, variable signaling function

P1624 Hysteresis, variable signaling function

**Note:** The threshold and hysteresis are obtained from the signals specified in the normalization

P1621. The normalization is described in Chapter 6.7 under Table 6-57 and can be partially

read-out of parameters.

P1625 Pull-in delay variable signaling function

P1626 Drop-out delay variable signaling function

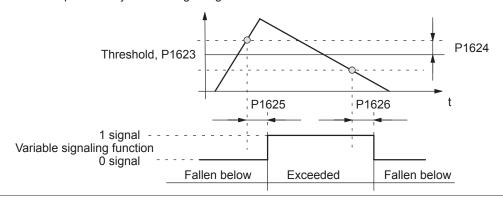

Table 6-50 List of output signals, continued

|                                  |          | Operating mode |     |              |
|----------------------------------|----------|----------------|-----|--------------|
| Signal name, description         | Fct. No. | n-set          | pos | PROFIBUS bit |
| Open-loop torque controlled mode | _        | х              | х   | ZSW1.14      |

6.4

This output signal is used to signal whether closed–loop speed controlled or open–loop torque controlled operation has been selected (STW1.14).

Open-loop torque controlled operation (M<sub>set</sub> mode) 1 signal 0 signal Closed-loop speed controlled operation (n<sub>set</sub> mode)

#### Note:

For the "travel to fixed stop" function (positioning mode), after the fixed stop was reached, the position controller goes into the state "open-loop torque controlled mode". The signal ZSW1.14 is then also set to 1 in the pos mode.

#### **ZSW2.6** Integrator inhibit, speed controller Х X

This output signal is used to signal whether the integral component of the speed controller is inhibited or enabled.

1 signal Integrator inhibit, speed controller

0 signal The speed controller integrator is not inhibited

| Parameter set            |   |   |   |        |
|--------------------------|---|---|---|--------|
| 1st input/2 <sup>0</sup> | - | X | X | ZSW2.0 |
| 2nd input/2 <sup>1</sup> | _ | Х | Х | ZSW2.1 |
| 3rd input/2 <sup>2</sup> | _ | X | X | ZSW2.2 |

These 3 output signals are used to output the selected parameter set.

| Parameter set                      | 0 | 1 | 2 | 3 | 4 | 5 | 6 | 7 |
|------------------------------------|---|---|---|---|---|---|---|---|
| 1st input/weighting 20             | 0 | 1 | 0 | 1 | 0 | 1 | 0 | 1 |
| 2nd input/weighting 2 <sup>1</sup> | 0 | 0 | 1 | 1 | 0 | 0 | 1 | 1 |
| 3rd input/weighting 2 <sup>2</sup> | 0 | 0 | 0 | 0 | 1 | 1 | 1 | 1 |

# Note:

• The "parameter set changeover" function is described in Chapter 6.10.

| Motor 1 selected (from SW 2.4) | 11 | х | - | _ |
|--------------------------------|----|---|---|---|
| Motor 2 selected               | 12 | х | - | _ |
| Motor 3 selected               | 13 | X | _ | _ |
| Motor 4 selected               | 14 | х | _ | _ |
|                                |    |   |   |   |

The motor changeover contactors are controlled via these output terminal signals.

Motor 1, 2, 3 or 4 is selected 1 signal 0 signal The motor has not been selected

# Note:

- The motor changeover version and therefore the behavior of the terminal, is selected using P1013 (motor changeover).
- To select the motors or motor data sets, input terminal signals are available with function numbers 5 and 6 (motor data set changeover 1st input/2nd input).
- Motor changeover is described in Chapter 6.11.

Table 6-50 List of output signals, continued

|                                                                                                    |                      | Operating mode   |             |                  |
|----------------------------------------------------------------------------------------------------|----------------------|------------------|-------------|------------------|
| Signal name, description                                                                                                    | Fct. No.             | n-set            | pos         | PROFIBUS bit     |
| Status, fixed speed setpoint (from SW 3.1)  1st output/2 <sup>0</sup> 2nd output/2 <sup>1</sup> 3rd output/2 <sup>2</sup> 4th output/2 <sup>3</sup> | 15<br>16<br>17<br>18 | x<br>x<br>x<br>x | -<br>-<br>- | -<br>-<br>-<br>- |

These output signals are used to display which fixed setpoint is selected via the input signals, and which parameters specify the speed setpoint.

| Fixed speed setpoint                |   | 1   | 2                             | 3 | 4 | 5 |    | 15       |
|-------------------------------------|---|-----|-------------------------------|---|---|---|----|----------|
| 1st output/weighting 20             | 0 | 1   | 0                             | 1 | 0 | 1 |    | 1        |
| 2nd output/weighting 2 <sup>1</sup> | 0 | 0   | 1                             | 1 | 0 | 0 |    | 1        |
| 3rd output/weighting 2 <sup>2</sup> | 0 | 0   | 0                             | 0 | 1 | 1 |    | 1        |
| 4th output/weighting 2 <sup>3</sup> | 0 | 0   | 0                             | 0 | 0 | 0 |    | 1        |
| Effective fixed speed setpoint      | _ | P06 | P0641:1<br>P0641:2<br>P0641:3 |   |   |   | to | P0641:15 |

# Note:

- The "fixed speed setpoint" function is described in Chapter 6.1.6.
- Refer to the "Fixed speed setpoint 1st to 4th input" output signal in Chapter 6.4.3.

|                     | 20 | x | _ | ZSW1.8  |   |
|---------------------|----|---|---|---------|---|
| $n_{set} = n_{act}$ | 20 | x | x | MeldW.8 | ĺ |

This output signal is used to display whether the speed actual value ( $n_{act}$ ) has entered the tolerance bandwidth (P1426), and has remained in this tolerance bandwidth for at least a time (P1427).

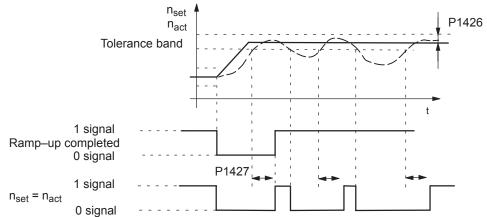

# Note:

When spindle positioning is selected (P0125 = 1), ZSW1.8 behaves/responds just the same as Fct. No. 58 (pos mode)

In the pos mode, the signal can only be conditionally set as the speed setpoint is controlled.

Table 6-50 List of output signals, continued

|                           |                      | Oper<br>mo | •   |                          |
|---------------------------|----------------------|------------|-----|--------------------------|
| Signal name, description  | Fct. No.             | n-set      | pos | PROFIBUS bit             |
| Function generator active | 24 (from<br>SW 11.1) | Х          | -   | ZSW1.13<br>(from SW 6.1) |

The output signal provides information about the status of the function generator or the measuring function.

1 signal The function generator or the measuring function in the drive is active.

0 signal The function generator or the measuring function in the drive is not active.

Spindle positioning on (from SW 5.1) 28 x - ZSW1.15

This signal displays as to whether the "spindle positioning" function has been activated.

1 signal "Spindle positioning" function is active

0 signal Function is not active

#### Note:

- Refer under the index entry "Input signal spindle positioning on"
- The "spindle positioning" function is described in Chapter 6.15 (from SW 5.1)

| Warning present/no warning present | 29 (from | х | х | ZSW1.7 |
|------------------------------------|----------|---|---|--------|
|                                    | SW 3.3)  |   |   |        |

The output signal indicates whether the drive is signaling at least one warning.

1 signal Warning present

Which warning(s) is(are) present?

This can be identified by evaluating P0953 to P0960 (Warnings 800 to 927) (refer to

Chapter 5.9).

0 signal Warning not present

# DC link monitoring $V_{DC link} > V_x$ 30 x MeldW.4

This output signal is used to display whether the DC link voltage ( $V_{DC link}$ ) is less than or greater than the selected DC link undervoltage warning threshold ( $V_x$ , P1604).

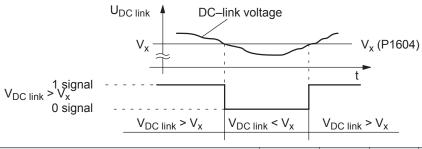

Fault present/no fault present 31 x x ZSW1.3

The output signal indicates whether the drive is signaling at least one fault.

1 signal Fault present

There is at least one fault present.

The cause of the fault or faults which is (are) present, must be removed and the fault then

acknowledged.

0 signal No fault present

Note:

Refer to Chapter 7 for information on the faults as well as their acknowledgment.

Table 6-50 List of output signals, continued

|                               | Signal name, description                                                                                         | Fct. No.                                              | n-set               | pos         | PROFIBUS bit    |  |
|-------------------------------|----------------------------------------------------------------------------------------------------|-------------------------------------------------------|---------------------|-------------|-----------------|--|
| Status, con                   | troller enable                                                                                                   | 32                                                    | х                   | х           | ZSW1.2          |  |
| This output setpoints.        | signal is used to display whether the speed co                                                                   | ntroller is a                                         | ctive and           | is ready    | to accept speed |  |
| 1 signal                      | The speed controller is active and setpoints                                                                     | can be ac                                             | cepted              |             |                 |  |
| 0 signal                      | The speed controller is not active                                                                               |                                                       |                     |             |                 |  |
| Ready or no                   | o fault                                                                                                    | 33                                                    | x                   | х           | ZSW1.1          |  |
| Depending of                  | on P1012.2, this output signal indicates whether                                                                 | er                                                    |                     |             | I               |  |
| The drive                     | e is ready (—> "Ready" message")                                                                                 |                                                       |                     |             |                 |  |
| <ul> <li>No faults</li> </ul> | s present (—> "No fault" message)                                                                                |                                                       |                     |             |                 |  |
|                               | if P1012.2 = "1", the following is valid:                                                                        | if P10                                                | 12.2 = " <b>0</b> " | , the follo | owing is valid: |  |
| Signal                        | "Ready"                                                                                                    | "No fa                                                | ault"               |             |                 |  |
| 1 signal<br>0 signal          | Drive is ready<br>Not ready                                                                                      | There is no fault present There is at least one fault |                     |             |                 |  |
| Conditions                    | No faults are present                                                                                            | No fau                                                | ults are pr         | esent       |                 |  |
|                               | and                                                                                                    |                                                       |                     |             |                 |  |
|                               | the board–specific pulse enable is present (T. 663 = "1")                                                        | indep                                                 | endent of           | terminal (  | 663             |  |
|                               | and                                                                                                    |                                                       |                     |             |                 |  |
|                               | the drive–specific controller enable is available (T. 65.x = "1")                                                | indep                                                 | endent of           | terminal (  | 65.x            |  |
|                               | and                                                                                                    |                                                       |                     |             |                 |  |
|                               | the group–specific enable signals are avai<br>(NE module, terminals 48, 63 and 64)                               |                                                       | endent of           | the NE m    | nodule          |  |
|                               | and                                                                                                    |                                                       |                     |             |                 |  |
|                               | the following PROFIBUS control signals are available: independent of the control signals STW1.0 = "1" (ON/OFF 1) |                                                       |                     |             |                 |  |

# Note:

- The "no fault" message is also transferred to the line supply infeed module (NE module, terminals 72, 73, 74).
- From SW 6.1 and for P1012.12 = 1 a fault can also be acknowledged without STW1.0 = 0. However, the drive then remains in the "Power–on inhibit" state (refer to Chapter 5.5 "Forming the power–on inhibit"; Fig.5-9).

| Faikilly axis sciected 54 X X ZSVVZ.I | Parking axis selected | 34 | х | x | ZSW2.7 |
|---------------------------------------|-----------------------|----|---|---|--------|
|---------------------------------------|-----------------------|----|---|---|--------|

This output signal is used to indicate whether the axis "parks".

STW1.1 = "1" (Operating condition/OFF 2) STW1.2 = "1" (Operating condition/OFF 3)

For a "parking axis", all of the encoder—specific monitoring and evaluation functions are disabled. This allows the encoder to be withdrawn without initiating an alarm.

1 signal Parking axis selected0 signal Parking axis not selected

Table 6-50 List of output signals, continued

|                          |          | Opera<br>mo | _   |              |
|--------------------------|----------|-------------|-----|--------------|
| Signal name, description | Fct. No. | n-set       | pos | PROFIBUS bit |
| Open holding brake       | 35       | х           | х   | ZSW2.5       |

A motor holding brake can be controlled using an external auxiliary contactor via an output with this function.

The brake sequence control is executed in the "SIMODRIVE 611 universal".

1 signal The auxiliary contactor for the motor holding brake is energized

0 signal The auxiliary contactor is not energized

#### Note:

Refer to Chapter 6.9 for information on the motor holding brake.

| Pulses enabled (from SW 3.1) | 36 | X | X | MeldW.13 |
|------------------------------|----|---|---|----------|
|------------------------------|----|---|---|----------|

This output signal is used to display whether the motor control pulses for this drive are enabled or inhibited.

1 signal The motor control pulses are enabled

0 signal The pulses are inhibited

# Application:

An armature short–circuit contactor may only be energized when the pulses are inhibited.

This signal can be evaluated as one of several conditions to control an armature short-circuit contactor.

# Power module current not limited (from SW 3.1) 37 x MeldW.10

This output signal is used to display whether the power module current is limited via the i<sup>2</sup>t power module limiting.

1 signal Power module current not limited0 signal Power module current is limited

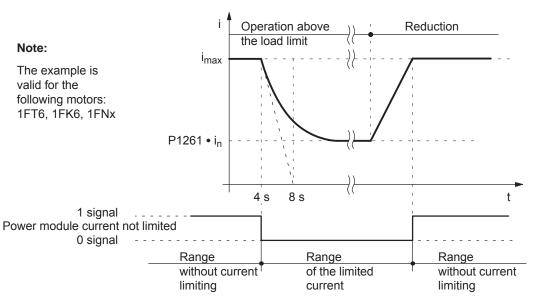

#### Note:

The "i<sup>2</sup>t power module limiting" function is described in Chapter A.2.

Table 6-50 List of output signals, continued

|                                    |          | Operating mode |     |                  |
|------------------------------------|----------|----------------|-----|------------------|
| Signal name, description           | Fct. No. | n-set          | pos | PROFIBUS bit     |
| Control via PROFIBUS (from SW 3.1) | 38       | х              | х   | PZD<br>"DIG_OUT" |

The output terminal with this function can be controlled via PROFIBUS.

In this case, process data has to be configured, and then signal 50107 assigned to the PZD to be controlled in the setpoint telegram (digital outputs, terminals O0.x to O3.x, DIG OUT).

The following definitions apply:

| Assig |  |  |
|-------|--|--|
|       |  |  |
|       |  |  |
|       |  |  |

|   | to the terminal | Parameterizing the | control using            |
|---|-----------------|--------------------|--------------------------|
| • | Term. O0.x      | > P0680 = 38       | Bit 0 from PZD "DIG_OUT" |
| • | Term. O1.x      | > P0681 = 38       | Bit 1 from PZD "DIG_OUT" |
| • | Term. O2.x      | > P0682 = 38       | Bit 2 from PZD "DIG_OUT" |
| • | Term. O3.x      | > P0683 = 38       | Bit 3 from PZD "DIG OUT" |

#### Note:

- P0699 (inverting output terminals) can be used to set the output signal inversion by the drive.
- Refer to Chapter 5.6.5 for information on configuring process data.

| Status, block selection | 1st output/2 <sup>0</sup> | 50 | Х | Х | AktSatz.0 |
|-------------------------|---------------------------|----|---|---|-----------|
|                         | 2nd output/2 <sup>1</sup> | 51 | Х | Х | AktSatz.1 |
|                         | 3rd output/2 <sup>2</sup> | 52 | Х | Х | AktSatz.2 |
|                         | 4th output/2 <sup>3</sup> | 53 | х | Х | AktSatz.3 |
|                         | 5th output/2 <sup>4</sup> | 54 | Х | Х | AktSatz.4 |
|                         | 6th output/2 <sup>5</sup> | 55 | х | Х | AktSatz.5 |
| (from SW 10.1)          | 7th output/2 <sup>6</sup> | 56 | Х | Х | AktSatz.6 |
| (from SW 10.1)          | 8th output/2 <sup>7</sup> | 57 | х | Х | AktSatz.7 |
|                         |                           |    |   |   |           |

These output signals are used to display which traversing block is being presently processed.

| _                                      | Block number                        | 0 | 1 | 2 | 3 | 4 | 5 |   | 31  | <br>63 | 255 |
|----------------------------------------|-------------------------------------|---|---|---|---|---|---|---|-----|--------|-----|
|                                        | 1st output/weighting 20             | 0 | 1 | 0 | 1 | 0 | 1 |   | 1   | <br>1  | 1   |
|                                        | 2nd output/weighting 21             | 0 | 0 | 1 | 1 | 0 | 0 |   | 1   | <br>1  | 1   |
|                                        | 3rd output/weighting 2 <sup>2</sup> | 0 | 0 | 0 | 0 | 1 | 1 |   | 1   | <br>1  | 1   |
|                                        | 4th output/weighting 2 <sup>3</sup> | 0 | 0 | 0 | 0 | 0 | 0 |   | 1   | <br>1  | 1   |
|                                        | 5th output/weighting 24             | 0 | 0 | 0 | 0 | 0 | 0 |   | 1   | <br>1  | 1   |
|                                        | 6th output/weighting 2 <sup>5</sup> | 0 | 0 | 0 | 0 | 0 | 0 |   | 0   | <br>1  | 1   |
|                                        | 7th output/weighting 26             | 0 | 0 | 0 | 0 | 0 | 0 |   | 0   | <br>0  | 1   |
|                                        | 8th output/weighting 2 <sup>7</sup> | 0 | 0 | 0 | 0 | 0 | 0 |   | 0   | <br>0  | 1   |
| Ready to be powered-up/not ready to be |                                     |   |   |   | - |   | Х | х | ZSW | 1.0    |     |

The output signal indicates whether the drive is ready to be powered-up.

1 signal Ready to power-up

powered-up

In order that the drive goes into this state, the following conditions must be fulfilled:

- the two operating conditions are available via STW1 (xxxx xxxx xxxx x11x)
- the following enable signals are available: Terminal 63 (NE module), terminal 663
- No fault present
- No power-on inhibit present

0 signal Not ready to be powered-up

The drive is not ready to be powered—up.

Table 6-50 List of output signals, continued

|                                                                                                    |                                                |          | Operating mode |        |              |  |  |
|----------------------------------------------------------------------------------------------------|------------------------------------------------|----------|----------------|--------|--------------|--|--|
|                                                                                                    | Signal name, description                       | Fct. No. | n-set          | pos    | PROFIBUS bit |  |  |
| No OFF 2 present/OFF 2 present                                                                                                    |                                                |          | х              | х      | ZSW1.4       |  |  |
| 1 signal                                                                                                    | No OFF 2 present                               |          |                |        |              |  |  |
| 0 signal                                                                                                    | OFF 2 present                                  |          |                |        |              |  |  |
| No OFF 3 p                                                                                                    | present/OFF 3 present                          | -        | х              | х      | ZSW1.5       |  |  |
| 1 signal                                                                                                    | No OFF 3 present                               |          |                |        | 1            |  |  |
| 0 signal                                                                                                    | OFF 3 present                                  |          |                |        |              |  |  |
| Power-on                                                                                                    | -                                              | х        | х              | ZSW1.6 |              |  |  |
| 1 signal Power–on inhibit It is only possible to power–up the drive again using OFF 1 and then ON (STW1.0) (or withdrawing terminal 65.x). |                                                |          |                |        |              |  |  |
| 0 signal                                                                                                    | No power–on inhibit                            |          |                |        |              |  |  |
| Note:                                                                                                    |                                                |          |                |        |              |  |  |
| The "power                                                                                                    | on inhibit" function can be disabled via P1012 | 2.12.    |                |        |              |  |  |
| No following error/following error 58 – x                                                                                                  |                                                |          |                |        | ZSW1.8       |  |  |

6.4

When the axis is traversed, closed-loop position controlled, using a model, the theoretically permissible following error is calculated from the instantaneous traversing velocity and the selected Kv factor.

A following error window can be defined using P0318, which defines the permissible relative deviation from this calculated value.

This output signal specifies whether the actual following error is within the following error window, defined using P0318.

1 signal No following error

The actual following error is within the defined following error window.

0 signal Following error

The actual following error of the axis is outside the defined following error window.

# Note:

Refer under the index entry "Following error monitoring".

| Spindle position reached (from SW 5.1) | 59 | x | _ | MeldW.15 |
|----------------------------------------|----|---|---|----------|
|----------------------------------------|----|---|---|----------|

This signal displays as to whether the target position has been reached.

1 signal The spindle has reached the target position within the tolerance window (P0134).

0 signal The spindle has not reached the target position or alarms 131, 134 and 135 have oc-

# Note:

The "spindle positioning" function is described in Chapter 6.15 (from SW 5.1).

! 611ue diff!

Table 6-50 List of output signals, continued

|                                       |          | Opera<br>mo | -   |              |
|---------------------------------------|----------|-------------|-----|--------------|
| Signal name, description              | Fct. No. | n-set       | pos | PROFIBUS bit |
| Control requested/no control possible | _        | х           | х   | ZSW1.9       |

The status of the DP slave is signaled to the DP master using this output signal.

1 signal Control requested

The DP master is requested to accept control.

#### Recommendation:

As a result of this output signal, the DP master should accept control and control bit STW1.10 "Control requested/not control requested" should be set to "1".

Note: (from SW 4.1)

For a two-axis drive, this bit is only influenced at axes which also retrieve data from a publisher via slave-to-slave communications

(refer to Chapter 5.10).

0 signal Control not possible

The DP master is signaled that control is not possible. This is, for example, the case for the following states:

- the "DP slave 611U" has still not irun-up
- the "SimoCom U" tool has taken-over the master control
- the clock-cycle synchron. PROFIBUS no longer operates with clock cycle synchronism
- for slave-to-slave communications, not all of the links have been established to the publisher (from SW 4.1)

| Comparison value reached/comparison value not | _ | х | _ | ZSW1.10 |
|-----------------------------------------------|---|---|---|---------|
| reached                                       |   |   |   |         |

The output signal indicates whether the comparison value, set using P1418:8, has been fallen below.

1 signal actual value > comparison value (P1418:8) 0 signal actual value < comparison value (P1418:8)

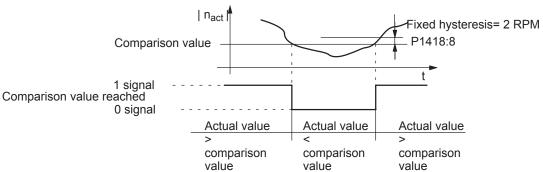

#### Note:

- The output signal corresponds to the | n<sub>act</sub> | < n<sub>min</sub> signal with inverted logic.
- In n-set operation, this signal occupies the PROFIBUS bit ZSW1.10 if spindle positioning has not been selected (from SW 5.1) (P0125 = 0). For the "spindle positioning" function (from SW 5.1), the "reference position reached/outside reference position" signal occupies ZSW1.10 (P0125 = 1), refer to output signal Function No. 60.

Table 6-50 List of output signals, continued

|                                                    |          | Operating mode |     |              |
|----------------------------------------------------|----------|----------------|-----|--------------|
| Signal name, description                           | Fct. No. | n-set          | pos | PROFIBUS bit |
| Reference position reached/outside reference posi- | 60       | -              | Х   | ZSW1.10      |
| tion                                               |          | х              | -   | Meldw.14     |

6.4

This output signal is used to display, in the positioning mode (ZSW1.10), whether the axis has reached the end of the traversing block (position reference value = target position) and the position actual value lies within the positioning window (P0321).

In the n–set mode, MeldW.14 indicates that the reference position has been reached when positioning the spindle

1 signal Reference position reached

The axis/spindle is at the end of a traversing task and the positioning monitoring time

(P0320) has expired within the positioning window (P0321).

0 signal Outside the reference position

The axis/spindle is outside the positioning window.

#### Note:

- · The signal is not set when the axis stops, if
  - the axis is in the closed-loop speed controlled jogging mode
  - an ongoing traversing block is interrupted or canceled using "intermediate stop" or "stop" which
    means that the target position has not been reached
- The signal remains set, until
  - a new traversing block is started
  - the axis is traversed in the jogging mode
  - a reference point approach is started
  - a fault (alarm) occurs (e.g. one of the monitoring windows P0318, P0321 or P0326) has been exceeded
- The signal remains set if a traversing block is re–started and there is no difference between the target position and the previous position.

The output signal indicates whether an axis is referenced.

When referencing, the incremental measuring system of the axis is synchronized with the drive.

1 signal Reference point set

The axis has a valid reference point.

0 signal Reference point set

The axis does not have a valid reference point.

#### Note:

The following functions are not effective for an axis which is not referenced:

- Software limit switches
- Backlash compensation
- · Start the traversing blocks

! 611ue diff!

Table 6-50 List of output signals, continued

|                                                                                                    |                |                                                                      |                    | Operating<br>mode |             |                    |  |  |  |
|----------------------------------------------------------------------------------------------------|----------------|----------------------------------------------------------------------|--------------------|-------------------|-------------|--------------------|--|--|--|
| ;                                                                                                    | Signal name    | , description                                                        | Fct. No.           | n-set             | pos         | PROFIBUS bit       |  |  |  |
| Setpoint acknowledge 62 - x ZSW                                                                                                    |                |                                                                      |                    |                   |             |                    |  |  |  |
|                                                                                                    |                | drive indicates that a ne (edge)" and when this to                   |                    |                   |             | ith the input sig- |  |  |  |
|                                                                                                    | The signal is  | g task is processed<br>set as soon as the trave<br>sk" input signal. | ersing task in the | drive is st       | tarted with | n the "Activate    |  |  |  |
| O signal  A traversing task is not being processed  After a traversing task has been completed and (from SW 2.4) the "activate traversing task (edge)" input signal has been reset, the output signal is again reset.  A new traversing task may be started via the "Activate traversing task (edge)" input signal. |                |                                                                      |                    |                   |             |                    |  |  |  |
| Input signal "Activate traversing task (edge)"  0 signal                                                                                                    |                |                                                                      |                    |                   |             |                    |  |  |  |
| Block                                                                                                    |                | On                                                                   |                    |                   |             |                    |  |  |  |
| processing                                                                                                    |                | Off                                                                  |                    |                   |             |                    |  |  |  |
| Output signal                                                                                                    | "cotpoint      | 1 signal                                                             |                    |                   |             | Y                  |  |  |  |
| acknowledgm                                                                                                    |                | 0 signal —                                                           |                    |                   |             |                    |  |  |  |
| Example: Example: Short traversing Long traversing blocks blocks  Note:                                                                                                    |                |                                                                      |                    |                   |             |                    |  |  |  |
| Refer to the inp                                                                                                    | ut signal "Act | tivate traversing task (ed                                           | dge)" in Chapter   | 6.4.3.            |             |                    |  |  |  |
| Teach-in exec                                                                                                    | uted (from S   | SW 4.1)                                                              | 64                 | _                 | х           | PosZsw.15          |  |  |  |
| This signal indicates whether the "teach–in" function was successfully executed after activation.  1 signal "Teach–in" function executed 0 signal Function not executed  Note:  Refer under the index entry "Input signal – activate teach–in (edge)"  The "teach–in" function is described in Chapter 6.13.        |                |                                                                      |                    |                   |             |                    |  |  |  |
| Drive stational                                                                                                    | ry/drive mov   | ing                                                                  | _                  | -                 | х           | ZSW1.13            |  |  |  |
| The output sign                                                                                                    | al provides in | nformation about the ac                                              | tual operating sta | atus of the       | axis.       |                    |  |  |  |
| 1 signal Drive stationary The absolute actual speed is less than or equal to the threshold speed (n <sub>min</sub> , P1418:8).                                                                                                    |                |                                                                      |                    |                   |             |                    |  |  |  |
| 0 signal Drive is traversing The absolute actual speed is greater than the threshold speed (n <sub>min</sub> , P1418:8).                                                                                                    |                |                                                                      |                    |                   |             |                    |  |  |  |
| Note:                                                                                                    |                |                                                                      |                    |                   |             |                    |  |  |  |
|                                                                                                    | -              | it signal   n <sub>act</sub>   < n <sub>min</sub> co                 | •                  | -                 |             |                    |  |  |  |
| This output signal cannot be used to identify whether the drive is crawling.                                                                                                    |                |                                                                      |                    |                   |             |                    |  |  |  |

Input/output terminals of the control board

Table 6-50 List of output signals, continued

|                                      |          | Opera<br>mo | -   |              |
|--------------------------------------|----------|-------------|-----|--------------|
| Signal name, description             | Fct. No. | n-set       | pos | PROFIBUS bit |
| First speed setpoint filter inactive | -        | х           | х   | ZSW2.3       |

6.4

The output signal specifies whether the first speed setpoint filter is active/inactive.

1 signal First speed setpoint filter is inactive Low-pass filter is disabled 0 signal First speed setpoint filter is active Low-pass filter is enabled

Note:

The first speed setp. filter can be enabled/disabled using the "first speed setpoint filter off" input signal.

Ramp-function gen. inactive **ZSW2.4** 

The output signal specifies whether the ramp-function generator is active. The ramp-function generator can be switched-in/switched-out, e.g. using the input signal "Ramp-up time zero".

1 signal Ramp-function generator inactive 0 signal Ramp-function generator active

#### Note:

If the input signal STW2.4 = 0 is selected, then ZSW2.4 remains at 1 as long as the motor is stationary. ZSW2.4 only goes to zero when the motor is moving.

| Actual motor  | 1st signal | _ | х | _ | ZSW2.9  |
|---------------|------------|---|---|---|---------|
| (from SW 2.4) | 2nd signal | _ | X | _ | ZSW2.10 |

These 2 status signals can be used to identify which motor/motor data set is selected.

| Motor data set     | 1 | 2 | 3 | 4 |
|--------------------|---|---|---|---|
| 1st signal/ZSW2.9  | 0 | 1 | 0 | 1 |
| 2nd signal/ZSW2.10 | 0 | 0 | 1 | 1 |

#### Note:

- Motor changeover is described in Chapter 6.11.
- If, for P1249 = 1 a motor changeover was initiated via the input signals "motor data set changeover 1st input or 2nd input" and these output signals did not change, then P1013 (motor changeover) was incorrectly parameterized.

| Motor being changed over (from SW 3.3) | _ | Х | _ | ZSW2.11 |
|----------------------------------------|---|---|---|---------|
|----------------------------------------|---|---|---|---------|

The output signal indicates whether the motor is being changed over.

1 signal The motor is being changed over

During this time, the drive pulses are canceled.

0 signal Otherwise

#### Note:

The "motor changeover for induction motors (from SW 2.4)" function is described in Chapter 6.11.

! 611ue diff!

Table 6-50 List of output signals, continued

|                                  |          | Opera<br>mo |   |                                          |
|----------------------------------|----------|-------------|---|------------------------------------------|
| Signal name, description         | Fct. No. | n-set pos   |   | PROFIBUS bit                             |
| Slave sign-of-life (from SW 3.1) | -        | х           | х | ZSW2.12<br>ZSW2.13<br>ZSW2.14<br>ZSW2.15 |

For the "Motion Control with PROFIBUS-DP" function, these status signals are used as sign-of-life (4-bit counter).

The sign—of–life counter is incremented from 1 to 15 and then starts again with the value 1. It only starts to count, if:

- The clock-cycle synchronous PROFIBUS operates in clock-cycle synchronism
- For slave-to-slave communications, all of the links between the publisher and subscriber have been established (from SW 4.1)

#### Note:

The "Motion Control with PROFIBUS-DP" function is described in Chapter 5.8.

The "slave-to-slave communications" function is described in Chapter 5.10 (from SW 4.1).

| Suppress fault 608 active (from SW 3.1) | _ | x | x | ZSW2.8 |
|-----------------------------------------|---|---|---|--------|
|-----------------------------------------|---|---|---|--------|

This output signal is the checkback signal when suppressing fault 608 is activated via the input signal "suppress fault 608" (from SW 3.1)".

1 signal Suppressing fault 608 is active (speed controller output limited)

0 signal Suppressing fault 608 is not active

#### Note:

- Suppressing fault 608 (speed controller output limited) can be activated as follows:
  - via an input terminal with function number 26
  - via the PROFIBUS control signal STW2.8
- Refer under the index entry "Input signal suppressing fault 608 (from SW 3.1)"

| Travel to fixed stop active (from SW 3.3) | 66 | _ | X | PosZsw.14 |
|-------------------------------------------|----|---|---|-----------|
|                                           |    |   |   |           |

This output signal is used to display whether the "travel to fixed stop" function is active.

1 signal Block with the FIXED STOP command is being processed

The "travel to fixed stop" function has been selected.

0 signal No block with the FIXED STOP command is being processed

The "travel to fixed stop" function has been canceled.

#### Note:

• The "travel to fixed stop" function is described in Chapter 6.12.

| External block change (from SW 7.1) | 67 | _ | x | AktSatz.14 |
|-------------------------------------|----|---|---|------------|
|-------------------------------------|----|---|---|------------|

This output signal is used to display whether the "External block change" function is active.

1 signal The "external block change" function is selected.
0 signal The "external block change" function is canceled.

#### Note:

- This output signal is an image of the input signal "External block change" (Fct. No. 67 and STW1.13).
- When the edge of this output signal changes, this indicates that a block change has taken place, i.e.
  especially in the MDI mode, a new MDI block may now be entered via PZD and/or default block (refer
  to Chapter 6.2.12).

Input/output terminals of the control board

#### Table 6-50 List of output signals, continued

|                                  |          | Operating mode |     |              |
|----------------------------------|----------|----------------|-----|--------------|
| Signal name, description         | Fct. No. | n-set          | pos | PROFIBUS bit |
| Fixed stop reached (from SW 3.3) | 68       | -              | х   | PosZsw.12    |

6.4

This output signal is used to display whether the drive is in the "fixed stop reached" status.

1 signal The drive is in the "fixed stop reached" status 0 signal The drive is not in the "fixed stop reached" status

#### Note:

- The "fixed stop reached" status is assumed, dependent on the setting in P0114 (fixed stop, configura-
- The "travel to fixed stop" function is described in Chapter 6.12.

| Request passive referencing (from SW 5.1) | 69 | _ | х | ZSW1.15 |
|-------------------------------------------|----|---|---|---------|
|-------------------------------------------|----|---|---|---------|

The master drive requests passive referencing for the slave drive, using this output signal.

To realize this, this output signal must be logically interlocked with the input signal "request passive referencing" for the slave drive.

1 signal The master drive has detected its zero mark

> This means that for the slave drive, the reference cam and zero mark search are activated While the signal is set, the slave axis must move over a zero mark otherwise an appropriate fault is signaled.

The master drive has reached its reference point 0 signal

#### Note:

- If, for a double-axis module P0891 (B) = 1, this means that the position actual value from drive A is internally connected to the position reference value of drive B, then the following applies: The output signal "request passive referencing" from drive A (master drive) is internally and automatically detected from drive B (slave drive). In this case, external wiring is not required.
- The "request passive referencing" output signal is always output at the reference point approach when the zero mark has been recognized.
- The "passive referencing" function is described in Chapter 6.3.

| Follow-up mode active | 70 | _ | х | PosZsw.0 |
|-----------------------|----|---|---|----------|
|-----------------------|----|---|---|----------|

This output signal is a checkback signal that the follow-up mode has been activated via the "follow-up mode" input signal.

1 signal Follow-up mode active 0 signal Follow-up mode not active

#### Note:

If the follow-up mode is active as internal response to an error/fault, then this is also displayed using this input signal.

! 611ue diff!

Table 6-50 List of output signals, continued

|                              |          | Operating mode |     |              |
|------------------------------|----------|----------------|-----|--------------|
| Signal name, description     | Fct. No. | n-set          | pos | PROFIBUS bit |
| In synchronism (from SW 3.3) | 71       | _              | х   | PosZsw.3     |

This output signal is used to display whether the slave drive is in synchronism with the master drive.

1 signal The slave drive is in synchronism with the master drive

0 signal The slave drive is not in synchronism

#### Note:

When is a drive in synchronism

If, for an active axis coupling, the following error is less than the following error tolerance set in P0318:8.

- ---> refer under the index entry "Dynamic following error monitoring"
- For axis couplings in the "positioning" mode, the signal is not influenced by superimposed axis motion as a result of traversing blocks.
- The "axis coupling" function is described in Chapter 6.3.

This output signal indicates the processing status of a traversing block on the setpoint side.

1 signal The axis is stationary as far as the setpoint is concerned,

i.e. the interpolator outputs the velocity setpoint 0.

0 signal A traversing block is being processed in the interpolator,

i.e. a velocity setpoint  $\neq$  0 is output.

#### Note:

- Together with the "status block selection" output signal, it can be defined as to which traversing block is being processed.
- This output signal is also supplied for the "Jogging, incremental" function.
- Refer under the index entry "Positioning monitoring"

| Fixed stop clamping torque reached | 73 | - | х | PosZsw.13 |
|------------------------------------|----|---|---|-----------|
| (from SW 3.3)                      |    |   |   |           |

This output signal displays whether the drive is in the "fixed stop reached" status and whether the programmed clamping torque has been reached.

1 signal The drive has provided the programmed clamping torque 0 signal The drive provides less torque than the clamping torque

### Note:

- The "behavior, clamping torque not reached" can be set using P0113.1.
- The "travel to fixed stop" function is described in Chapter 6.12.

| Axis moves forwards  | 74 | - | х | PosZsw.4 |
|----------------------|----|---|---|----------|
| Axis moves backwards | 75 | _ | х | PosZsw.5 |

The actual direction of motion of the axis for an active traversing block is displayed using these output signals.

1 signal The axis moves forwards or backwards

0 signal The axis does not move forwards or does not move backwards

#### Note:

If both signals = "0", then no axis movement is active.

Input/output terminals of the control board

Table 6-50 List of output signals, continued

|                                      |          | Operating mode |     |              |
|--------------------------------------|----------|----------------|-----|--------------|
| Signal name, description             | Fct. No. | n-set          | pos | PROFIBUS bit |
| Minus software limit switch actuated | 76       | -              | Х   | PosZsw.6     |
| Plus software limit switch actuated  | 77       | _              | х   | PosZsw.7     |

6.4

The traversing range of the axis can be defined using the software limit switches plus (P0316) and minus (P0315) (refer under the index entry "Software limit switch).

The output signals indicate whether the appropriate software limit switch has been actuated.

1 signal The plus or minus software limit switch has been actuated

0 signal Neither the plus nor minus software limit switch has been actuated

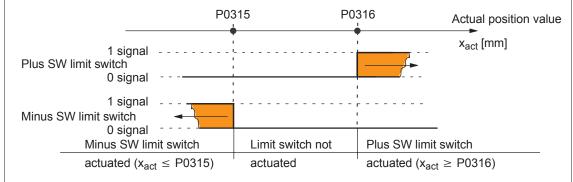

#### Note:

The software limit switches only become active after the axis has been referenced.

Table 6-50 List of output signals, continued

|                          |          | Operating mode |     |              |
|--------------------------|----------|----------------|-----|--------------|
| Signal name, description | Fct. No. | n-set          | pos | PROFIBUS bit |
| Cam switching signal 1   | 78       | -              | х   | PosZsw.8     |
| Cam switching signal 2   | 79       | -              | х   | PosZsw.9     |

For the "position-related switching signals (cams)" function, the simulated cam signal is output via these output signals.

#### Cam switching signal 1

1 signal Position actual value  $x_{act} \le cam$  switching position 1 (P0310) 0 signal Position actual value  $x_{act} > cam$  switching position 1 (P0310)

#### Cam switching signal 2

1 signal Position actual value  $x_{act} \le cam$  switching position 2 (P0311) 0 signal Position actual value  $x_{act} > cam$  switching position 2 (P0311)

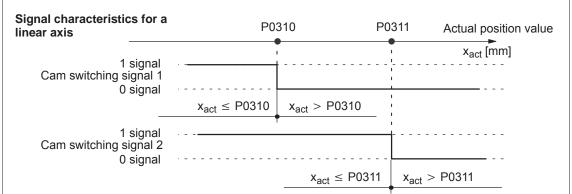

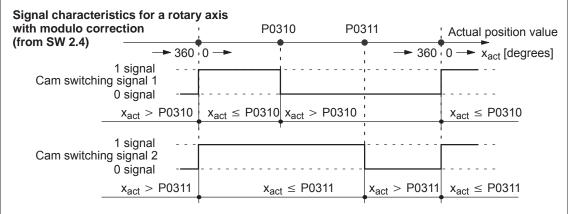

#### Note:

- Only after the axis has been referenced can it be guaranteed that the cam switching signals have a "true" position reference when they are output.
  - This is the reason that an external AND logic operation must be established between the output signal "reference point set/no reference point set" and the output signals "cam switching signals 1, 2" (e.g. using an external PLC).
- The function "position-related switching signals (cams)" is described in Chapter 6.2.3.

Input/output terminals of the control board

Table 6-50 List of output signals, continued

|                                          |          | Operating mode |     |              |
|------------------------------------------|----------|----------------|-----|--------------|
| Signal name, description                 | Fct. No. | n-set          | pos | PROFIBUS bit |
| Direct output 1 via the traversing block | 80       | -              | Х   | PosZsw.10    |
| Direct output 2 via the traversing block | 81       | _              | х   | PosZsw.11    |

6.4

• For output terminals:

If an output is parameterized with this function, then this output can be set or reset from the traversing block using the SET O or RESET O command.

• For PROFIBUS-DP:

The status signals can be set or reset from the traversing block using the SET\_O or RESET\_O command.

#### Note:

The following commands are used to set and reset output signals:
 SET\_O/RESET\_O command and command parameter = 1 ---> set/reset direct output 1
 SET\_O/RESET\_O command and command parameter = 2 ---> set/reset direct output 2
 SET\_O/RESET\_O command and command parameter = 3 ---> set/reset both signals

• Programming traversing blocks is described in Chapter 6.2.10.

The output signal indicates whether the velocity is limited.

The limiting is, for example, active if the programmed velocity is greater than the maximum velocity (P0102), taking into consideration the override.

1 signal Velocity is limited
0 signal Velocity is not limited

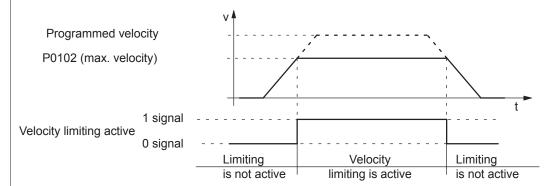

#### Note:

This signal is not output when jogging via velocity!

| MDI active (from SW 7.1) 83 | _ | X | AktSatz.15 |
|-----------------------------|---|---|------------|
|-----------------------------|---|---|------------|

The output signal indicates whether the MDI function is operational.

1 signal The MDI function is active.0 signal The MDI function is not active.

! 611ue diff!

Table 6-50 List of output signals, continued

|                                                            |          | Oper<br>mo | •   |              |
|------------------------------------------------------------|----------|------------|-----|--------------|
| Signal name, description                                   | Fct. No. | n-set      | pos | PROFIBUS bit |
| Angular incremental encoder handwheel active (from SW 8.1) | 84       | _          | х   | AktSatz.13   |

The output signal indicates whether the angular incremental encoder handwheel function is operational.

1 signal The angular incremental encoder handwheel function is active.

0 signal The angular incremental encoder handwheel function is not active.

| Angular incremental encoder handwheel evaluation, bit 0 (from SW 8.1) | 85 | - | х | AktSatz.11 |
|-----------------------------------------------------------------------|----|---|---|------------|
| Angular incremental encoder handwheel evaluation, bit 1 (from SW 8.1) | 86 | - | x | AktSatz.12 |

These 2 status signals can be used to define which angular incremental encoder handwheel evaluation is selected via the following parameter.

Before SW 9.1: P0900:4 From SW 9.1: P0889:4

| Ang. incr. enc. hwh. eval. | 0 | 1 | 2 | 3 | (corresponding to P0900[4] or P0889[4]) |
|----------------------------|---|---|---|---|-----------------------------------------|
| Bit 0                      | 0 | 1 | 0 | 1 |                                         |
| Bit 1                      | 0 | 0 | 1 | 1 |                                         |

#### Note:

The "angular incremental encoder handwheel evaluation" function is described in Chapter 6.8.

| Block processing inactive (from SW 8.1) | 87 | x | x | AktSatz.10 |
|-----------------------------------------|----|---|---|------------|
|-----------------------------------------|----|---|---|------------|

The output signal indicates whether a traversing block has been processed.

1 signal A traversing block has been completely processed.

0 signal A traversing block is still being processed – even if the override is zero and motion has stopped.

| Programmed velocity reached | 88 | _ | x | Meldw.0 |
|-----------------------------|----|---|---|---------|
| (from SW 11.1)              |    |   |   |         |

The output signal indicates whether a programmed velocity has been reached.

1 signal The function is active in the pos mode under the following conditions:

- An "Activate traversing task" was given
- A velocity has been programmed
- Set velocity setpoint is constant
- The actual velocity lies within the tolerance window (P0117)

0 signal The function is not active if the conditions specified under 1 signal are not fulfilled.

#### Note:

Since the actual velocity does not equal 100% of the setpoint velocity due to physical influences, a tolerance window (P0117) has to be assigned to the actual speed. This avoids unnecessary switching on and off of the output signal.

In jogging mode (Jogging 1, Jogging 2) or when faults occur (follow–up mode is active), the "Programmed velocity reached" output signal reacts like the "ramp–up completed" output signal (Fct. No. 2).

# 6

# 6.5 Input/output terminals for the optional TERMINAL module

#### **Description**

An optional TERMINAL module has 8 input and 8 output terminals, which can be freely parameterized (refer to Chapter 1.3.3).

A terminal is assigned any function by entering the function number corresponding to the required function into the parameter assigned to the terminal.

#### **Notice**

The terminals may only be parameterized when the drive pulses are canceled.

Overview of the terminals and parameters

The following assignment exists between the input/output terminals, drives and parameters:

Table 6-51 Terminals and parameters for the optional TERMINAL module

| Te   | rminal     |      | Para                                  | meter |               |      |      |                  |
|------|------------|------|---------------------------------------|-------|---------------|------|------|------------------|
| Dr   | ive A/B    | No.  | Name                                  | Min.  | Stan-<br>dard | Max. | Unit | Effec-<br>tive   |
| Inpu | t terminal | s    |                                       | ·     |               |      |      |                  |
| 14   | X422.1     | 0664 | Function, input terminal I4           | 0     | 60            | 82   | -    | immedi-<br>ately |
| 15   | X422.2     | 0665 | Function, input terminal I5           | 0     | 59            | 82   | -    | immedi-<br>ately |
| 16   | X422.3     | 0666 | Function, input terminal I6           | 0     | 58            | 82   | -    | immedi-<br>ately |
| 17   | X422.4     | 0667 | Function, input terminal I7           | 0     | 50            | 82   | -    | immedi-<br>ately |
| 18   | X422.5     | 0668 | Function, input terminal I8           | 0     | 51            | 82   | -    | immedi-<br>ately |
| 19   | X422.6     | 0669 | Function, input terminal I9           | 0     | 52            | 82   | -    | immedi-<br>ately |
| I10  | X422.7     | 0670 | Function, input terminal I10          | 0     | 53            | 82   | -    | immedi-<br>ately |
| l11  | X422.8     | 0671 | Function, input terminal I11          | 0     | 54            | 82   | -    | immedi-<br>ately |
| Outp | out termin | als  |                                       |       |               |      |      |                  |
| 04   | X432.1     | 0684 | Signaling function output terminal O4 | 0     | 72            | 82   | -    | immedi-<br>ately |
| O5   | X432.2     | 0685 | Signaling function output terminal O5 | 0     | 60            | 82   | -    | immedi-<br>ately |
| O6   | X432.3     | 0686 | Signaling function output terminal O6 | 0     | 62            | 82   | -    | immedi-<br>ately |
| 07   | X432.4     | 0687 | Signaling function output terminal O7 | 0     | 50            | 82   | -    | immedi-<br>ately |
| O8   | X432.5     | 0688 | Signaling function output terminal O8 | 0     | 51            | 82   | _    | immedi-<br>ately |

Table 6-51 Terminals and parameters for the optional TERMINAL module, continued

| Те  | rminal |      |                              |                                                                  | I   | Paramet | ter   |               |          |                      |                  |
|-----|--------|------|------------------------------|------------------------------------------------------------------|-----|---------|-------|---------------|----------|----------------------|------------------|
| Dri | ve A/B | No.  |                              | Name                                                             | •   |         | Min.  | Stan-<br>dard | Max.     | Unit                 | Effec-<br>tive   |
| O9  | X432.6 | 0689 | Signaling fundoutput termina |                                                                  |     |         | 0     | 52            | 82       | -                    | immedi-<br>ately |
| O10 | X432.7 | 0690 |                              | Signaling function<br>output terminal O10                        |     |         |       | 53            | 82       | -                    | immedi-<br>ately |
| O11 | X432.8 | 0691 |                              | Signaling function output terminal O11                           |     |         | 0     | 54            | 82       | -                    | immedi-<br>ately |
| _   | _      | 0699 | Invertion, output termin     | nvertion,<br>output terminal signals                             |     |         | 0     | 0             | FFF      | Hex                  | immedi-<br>ately |
|     |        |      | 2 <sup>0</sup> = 1           | Res.                                                             | O8  | 04      | O0.x: |               |          |                      |                  |
|     |        |      | 21 = 2                       | Res.                                                             | O9  | O5      | O1.x: |               |          | are avai<br>Il board |                  |
|     |        |      | $2^2 = 4$                    | Res.                                                             | O10 | O6      | O2.x: |               | apter 6. |                      | `                |
|     |        |      | 23 = 8                       | Res.                                                             | 011 | 07      | O3.x: |               |          |                      |                  |
|     |        |      | P0699 =<br>Example:          | —> 08 O1.x                                                       |     |         |       |               |          |                      |                  |
| _   | _      | 0676 |                              | Assignment, inputs of the optional TERMINAL module (from SW 4.1) |     |         |       | 0             | 3        | _                    | immedi-<br>ately |
| _   | _      | 0696 | Assignment, NAL module       |                                                                  |     | TERMI-  | 0     | 0             | 3        | _                    | immedi-<br>ately |

Each input/output terminal can be assigned a function using these parameters.

## Note:

• Input terminals:

The function number from the list of input signals is entered (refer to Chapter 6.4.3).

The status of the input terminals is displayed in P0678 for diagnostic purposes (refer to Chapter 4.5).

Output terminals:

The function number from the list of output signals is entered (refer to Chapter 6.4.6).

The status of the output terminals is displayed in P0698 for diagnostics (refer to Chapter 4.5).

The signals of the output terminals can be output inverted (P0699).

· Assignment of the terminals:

Before SW 4.1 the following applies:

All of the input/output terminals for the optional TERMINAL module are permanently assigned drive A. From SW 4.1, the following applies:

For a double–axis module, the input/output terminals can be assigned, blockwise to either drive A or B (P0676, P0696).

# 6.6 Analog inputs

#### Description

For "SIMODRIVE 611 universal", there are two analog inputs for each drive.

In the "speed/torque setpoint" mode, the setpoint can be entered for the following functions via these analog inputs:

• Speed Speed-controlled operation (n<sub>set</sub> operation)

For the n<sub>set</sub> mode, the analog voltage at terminal 56.x/14.x and/or terminal 24.x/20.x is used as speed setpoint.

Torque: Open–loop torque controlled operation (M<sub>set</sub> mode)

For the  $M_{set}$  mode the analog voltage at terminal 56.x/14.x and/or terminal 24.x/20.x is used as torque setpoint.

Open-loop torque control is used, if

- the speed controller is implemented in a higher-level control, or
- the master/slave functionality is used
- Torque/power reduction (M<sub>red</sub> mode)

It may be necessary to reduce the maximum drive torque to protect the machine components. The following possibilities exist:

- Permanent torque limiting
   This limit function can be set via parameters P1230 or P1235 (refer to Chapter 6.1.8).
- Variable torque limiting
   In this case, analog input 2 is set to M<sub>red</sub> mode and the analog voltage at terminal 24.x/20.x is used to continuously reduce the torque.

In the "positioning" mode, a setpoint can be entered for the velocity override via analog input 1.

# 6.6.1 Basic setting of the analog inputs

Parameter overview

The following functions can be assigned to analog input 1 and 2 of a

drive using the appropriate parameterization:

Table 6-52 Parameters for the function of the analog inputs

|              | alog<br>put  |      | Parameter                                             | Parameter |               |         |           |                       |  |
|--------------|--------------|------|-------------------------------------------------------|-----------|---------------|---------|-----------|-----------------------|--|
| 1            | 2            | No.  | Description                                           | Min.      | Stan-<br>dard | Max.    | Unit      | Ef-<br>fec-<br>tive   |  |
|              |              | 0607 | Analog setpoint, terminal 56.x/14.x                   | 0         | 1             | 2       | _         | im-<br>medi-<br>ately |  |
| 56 x<br>14 x | _            |      | The parameter defines whether and how the input.  = 0 | o Note)   | ·             |         |           | analog                |  |
|              |              | 0612 | Analog setpoint, terminal 24.x/20.x                   | 0         | 0             | 2       | _         | im-<br>medi-<br>ately |  |
| _            | 24 x<br>20 x |      | The parameter defines whether and how the input.  = 0 |           | setpoint      | is used | at this a | analog                |  |

#### Note:

x: Space retainer for drive A or B

• n<sub>set</sub>/M<sub>set</sub> mode:

It is always possible to toggle between  $n_{set}$  and  $M_{set}$  mode using the "open-loop torque controlled operation" input signal (refer to Chapter 6.4.2).

 $\begin{array}{ll} \text{0 signal:} & \text{n}_{\text{set}} \, \text{mode} \\ \text{1 signal:} & \text{M}_{\text{set}} \, \text{mode} \end{array}$ 

Input terminal I3.x is assigned, as standard, to the "open-loop torque controlled mode" signal.

When toggling between  $n_{set}$  and  $M_{set}$  mode, it should be noted, that a setpoint, which may be present at the terminals, becomes immediately effective in the other operating mode.

# 6.6.2 $n_{set}$ mode or $n_{set}$ with $M_{red}$ mode

n<sub>set</sub> mode via term. 56.x/14.x and/or term. 24.x/20.x The voltage for the speed setpoint is dependent on the parameterization of the analog inputs and can comprise the voltage at terminal 56.x/14.x and/or terminal 24.x/20.x as well as the appropriate offset corrections and inversions (refer to Fig. 6-62).

#### Requirements:

- "Open-loop torque controlled operation" input signal = 0 signal

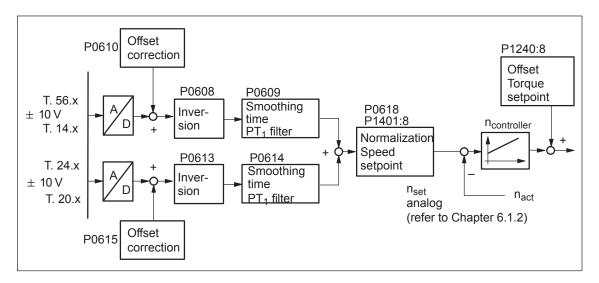

Fig. 6-62 Closed–loop speed control via terminal 56.x/14.x and/or terminal 24.x/20.x

n<sub>set</sub> mode via term. 56.x/14.x and M<sub>red</sub> mode via term. 24.x/20.x

#### Requirements:

- "Open-loop torque controlled operation" input signal = 0 signal
- P0607 = 1 Speed setpoint via terminal 56.x/14.x
   P0612= 2 Setpoint for M<sub>red</sub> via terminal 24.x/20.x

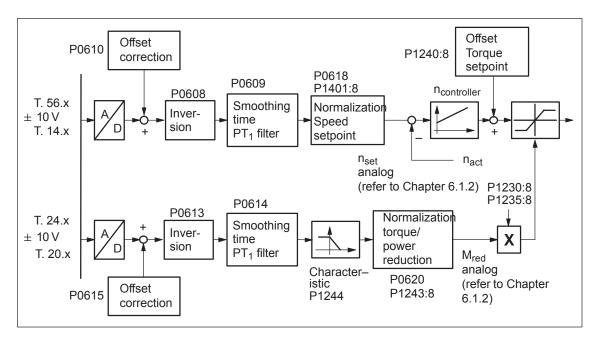

Fig. 6-63 Closed–loop speed controlled mode via terminal 56.x/14.x and torque/power reduction via terminal 24.x/20.x

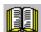

#### Reader's note

The torque/power reduction via terminal 24.x/20.x is described in Chapter 6.6.4.

! not 611ue ! 6.6 Analog inputs

# Parameter overview

The following parameters are available to parameterize the  $n_{set}$  mode using terminal 56.x/14.x and/or terminal 24.x/20.x:

Table 6-53 Parameters for the  $n_{set}$  mode

|      | Pa                                                                                                    | rameter         |               |                             |              |                  |  |  |
|------|----------------------------------------------------------------------------------------------------|-----------------|---------------|-----------------------------|--------------|------------------|--|--|
| No.  | Description                                                                                                    | Min.            | Stan-<br>dard | Max.                        | Unit         | Effec-<br>tive   |  |  |
| 0606 | Voltage at terminals 56.x/14.x                                                                                                    | _               | -             | _                           | V(pk)        | RO               |  |  |
| 0611 | Voltage at terminals 24.x/20.x                                                                                                    | _               | -             | _                           | V(pk)        | RO               |  |  |
|      | indicates the analog voltage presently                                                                                                    | available at th | is input te   | erminal.                    |              |                  |  |  |
| 0608 | Inversion, terminal 56.x/14.x                                                                                                    | 0               | 0             | 1                           | -            | imme-<br>diately |  |  |
| 0613 | Inversion, terminal 24.x/20.x                                                                                                    | 0               | 0             | 1                           | -            | imme-<br>diately |  |  |
|      | An inversion internally inverts the sign of the analog setpoint at this terminal. The motor direction of rotation is reversed.  O No inversion  Inversion  There is the following assignment between inversion, direction of rotation, and setpoint:  Without inversion, the motor rotates clockwise for a positive setpoint  With inversion, the motor rotates anti–clockwise for a positive setpoint  Definition of the direction of rotation:  When viewing the output shaft, the shaft rotates counter–clockwise → The motor direction of rotation is counter–clockwise  When viewing the output shaft, the shaft rotates clockwise → The motor direction of rotation is clockwise |                 |               |                             |              |                  |  |  |
| 0609 | Smoothing time, terminal 56.x/14.x (SRM, SLM) (ARM)                                                                                                    | 0.0             | 0.0<br>3.0    | 1 000.0                     | ms           | imme-<br>diately |  |  |
| 0614 | Smoothing time, terminal 24.x/20.x (SRM, SLM) (ARM)                                                                                                    | 0.0             | 0.0<br>3.0    | 1 000.0                     | ms           | imme-<br>diately |  |  |
|      | This allows the output of the A/D convert                                                                                                    | er to be smoot  | hed usin      | g a PT <sub>1</sub> filter. |              |                  |  |  |
| 0610 | Drift/offset correction terminal 56.x/14.x                                                                                                    | -9 999.9        | 0.0           | 9 999.9                     | mV(pk)       | imme-<br>diately |  |  |
| 0615 | Drift/offset correction terminal 24.x/20.x                                                                                                    | -9 999.9        | 0.0           | 9 999.9                     | mV(pk)       | imme-<br>diately |  |  |
|      | If the motor still continues to turn even wi                                                                                                    | th a speed set  |               | V, and this i               | s not desire | d, then          |  |  |

this parameter can be used to enter a voltage offset to adjust the analog input for zero output.

Table 6-53 Parameters for the  $n_{\text{set}}$  mode, continued

|        | Pai                                                                                                    | rameter         |               |                |              |                  |  |  |
|--------|----------------------------------------------------------------------------------------------------|-----------------|---------------|----------------|--------------|------------------|--|--|
| No.    | Description                                                                                                    | Min.            | Stan-<br>dard | Max.           | Unit         | Effec-<br>tive   |  |  |
| 0618   | Normalization voltage speed setpoint                                                                                                    | 5.0             | 9.0           | 12.5           | V(pk)        | imme-<br>diately |  |  |
| 1401:8 | Speed for max. useful motor speed (SRM, ARM)  Velocity for max. motor useful velocity (SLM)                                                                                                    | -100 000.0      | 0.0           | 100 000.0      | RPM<br>m/min | imme-<br>diately |  |  |
|        | P0618: This defines the input voltage at which the maximum useful motor speed is reached. P1401:8: The parameter specifies the maximum motor useful speed, and represents the reference value for P0618.  The standard value is pre–assigned for the hardware configuration depending on the motor used. |                 |               |                |              |                  |  |  |
|        | P1401:8  P1401:8  P0618 = 9 P1401:8 = 2000  P0618 = 9 V, the motor reaches a speed of 2000 RPM                                                                                                    |                 |               |                |              |                  |  |  |
|        | Note: The maximum useful motor speed, set us the speed setpoint. This means that P140 This is independent of whether the setpoint.                                                                                                    | 01:8 acts as a  | speed lir     | nit.           |              | ating            |  |  |
| 1240:8 | Offset, torque setpoint (closed–loop speed controlled) (SRM, ARM) Offset, force setpoint (closed–loop speed controlled) (SLM)                                                                                                    | -50 000.0       | 0.0           | 50 000.0       | Nm<br>N      | imme-<br>diately |  |  |
|        | This parameter value is added to the torque setpoint or force setpoint (SLM).  Note:  This allows a weight equalization to be set.                                                                                                    |                 |               |                |              |                  |  |  |
| 0620   |                                                                                                    |                 |               |                |              |                  |  |  |
| 1243   | For the torque/power reduction via termin can be used to make adjustments.                                                                                                    | al 24.x/20.x (r | efer to C     | hapter 6.6.4), | this param   | eter             |  |  |
| 1244   | can be used to make adjustments.                                                                                                    |                 |               |                |              |                  |  |  |

# 6.6.3 M<sub>set</sub> mode or M<sub>set</sub> with M<sub>red</sub> mode

M<sub>set</sub> mode via terminal 56.x/14.x and/or term. 24.x/20.x The analog torque setpoint  $M_{set\ analog}$  is dependent on the parameterization of the analog inputs and can comprise the voltage at terminal 56.x/14.x and/or terminal 24.x/20.x as well as the offset correction, inversions and the torque setpoint offset (refer to Fig. 6-64).

#### Requirements:

- "Open-loop torque controlled operation" input signal = 1 signal
- P0607 P0612 Torque setpoint via
   = 1 = 1 T. 56.x/14.x and T. 24.x/20.x
   = 0 = 1 T. 24.x/20.x

= 1 = 0 T. 56.x/14.x

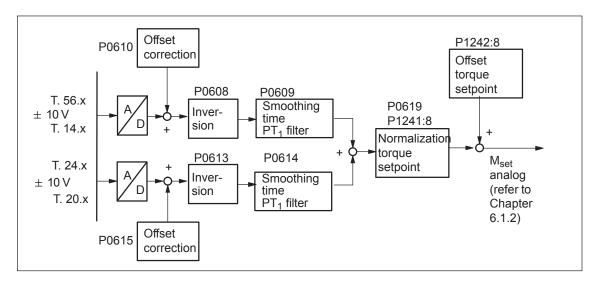

Fig. 6-64 Open–loop torque control via terminal 56.x/14.x and/or terminal 24.x/20.x

### Note

#### Before SW 4.2:

The setpoint for  $M_{set}$  operation can only be entered via analog inputs (terminals). It is not possible to enter a setpoint via PROFIBUS.

#### From SW 4.2:

The setpoint for  $M_{\text{set}}$  operation can either be entered via analog inputs (terminals) or PROFIBUS-DP.

M<sub>set</sub> mode via term. 56.x/14.x and M<sub>red</sub> mode via term. 24.x/20.x

#### Requirements:

- "Open-loop torque controlled operation" input signal = 1 signal
- P0607 = 1 Torque setpoint via terminal 56.x/14.xP0612= 2 Setpoint for  $M_{red}$  via terminal 24.x/20.x

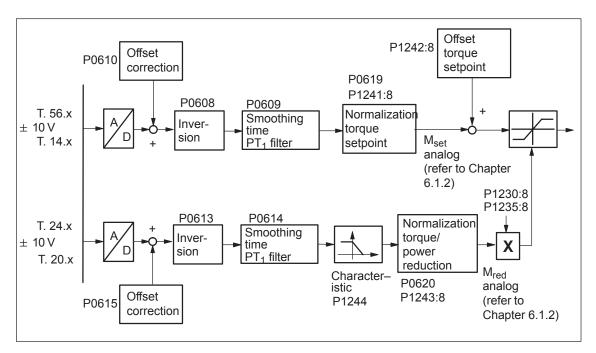

Fig. 6-65 Open–loop torque controlled operation via terminal 56.x/14.x and torque/power reduction via terminal 24.x/20.x

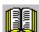

#### Reader's note

The torque/power reduction via terminal 24.x/20.x is described in Chapter 6.6.4.

# Parameter overview

The following parameters are provided to parameterize the  $\rm M_{set}$  mode using terminal 56.x/14.x and/or terminal 24.x/20.x:

Table 6-54 Parameter for  $M_{set}$  mode using terminal 56.x/14.x and/or terminal 24.x/20.x

|        | Parame                                                                                                    | eter            |                                               |                         |            |                  |
|--------|----------------------------------------------------------------------------------------------------|-----------------|-----------------------------------------------|-------------------------|------------|------------------|
| No.    | Description                                                                                                    | Min.            | Stan-<br>dard                                 | Max.                    | Unit       | Effec-<br>tive   |
| 0606   | Voltage at terminals 56.x/14.x                                                                                                    | _               | -                                             | _                       | V(pk)      | RO               |
| 0611   | Voltage at terminals 24.x/20.x                                                                                                    | _               | -                                             | _                       | V(pk)      | RO               |
|        | indicates the analog voltage presently avail                                                                                            | able at this ir | nput term                                     | inal.                   |            |                  |
| 0608   | Inversion, terminal 56.x/14.x                                                                                                    | 0               | 0                                             | 1                       | _          | imme-<br>diately |
| 0613   | Inversion, terminal 24.x/20.x                                                                                                    | 0               | 0                                             | 1                       | _          | imme-<br>diately |
|        | An inversion internally inverts the sign of the a torque to be reversed.  1 Inversion 0 No inversion                                    | analog setpoi   | nt at this                                    | terminal. Th            | nis causes | sthe             |
| 0609   | Smoothing time, terminal 56.x/14.x (SRM, SLM)  (ARM)                                                                                    | 0.0             | 0.0<br>3.0                                    | 1 000.0                 | ms         | imme-<br>diately |
| 0614   | Smoothing time, terminal 24.x/20.x (SRM, SLM)  (ARM)                                                                                    | 0.0             | 0.0                                           | 1 000.0                 | ms         | imme-<br>diately |
|        | This allows the output of the A/D converter to                                                                                          | be smoothed     | d using a                                     | PT <sub>1</sub> filter. |            |                  |
| 0610   | Drift/offset correction terminal 56.x/14.x                                                                                              | -9 999.9        | 0.0                                           | 9 999.9                 | mV(pk)     | imme-<br>diately |
| 0615   | Drift/offset correction terminal 24.x/20.x                                                                                              | -9 999.9        | 0.0                                           | 9 999.9                 | mV(pk)     | imme-<br>diately |
|        | If, for a setpoint input of 0 volt, the motor starts offset can be entered using this parameter to                                      |                 |                                               |                         |            | oltage           |
| 0619   | Normalization voltage, torque setpoint                                                                                                  | 5.0             | 10.0                                          | 12.5                    | V(pk)      | imme-<br>diately |
| 1241:8 | Normalization, torque setpoint (SRM, ARM) Normalization, force setpoint (SLM)                                                           | 1.0             | 10.0                                          | 50 000.0                | Nm<br>N    | imme-<br>diately |
|        | P0619: This defines at which input voltage P1241:8: The parameter represents the refer M <sub>rated</sub> is pre—assigned "calculate or | rence value f   | or P0619                                      |                         |            |                  |
|        | M [Nm] A P1241:8 P0619 U [V                                                                                                    | P06<br>P12<br>> | ndard va<br>619 = 10<br>241:8 = N<br>at 10 V, |                         | ached      |                  |

Table 6-54 Parameter for M<sub>set</sub> mode using terminal 56.x/14.x and/or terminal 24.x/20.x, continued

|                                                                                               | Parame                                                                                                    | ter       |               |           |         |                  |  |
|-----------------------------------------------------------------------------------------------|----------------------------------------------------------------------------------------------------|-----------|---------------|-----------|---------|------------------|--|
| No.                                                                                           | Description                                                                                                    | Min.      | Stan-<br>dard | Max.      | Unit    | Effec-<br>tive   |  |
| 1242:8                                                                                        | Offset torque setpoint (open–loop torque controlled) (SRM, ARM) Offset force setpoint (open–loop torque controlled) (SLM) | -50 000.0 | 0.0           | 50 000.0  | Nm<br>N | imme-<br>diately |  |
|                                                                                               | This parameter value is added to the torque so <b>Note:</b>                                                               |           | e setpoi      | nt (SLM). |         |                  |  |
|                                                                                               | Thus, a pre-tensioning torque can be generated                                                                            | ed.       |               |           |         |                  |  |
| 0620                                                                                          |                                                                                                    |           |               |           |         |                  |  |
| For the torque/power reduction via terminal 24.x/20.x (refer to Chapter 6.6.4), this paramete |                                                                                                    |           |               |           |         |                  |  |
| can be used to make adjustments.                                                              |                                                                                                    |           |               |           |         |                  |  |

## 6.6.4 Torque/power reduction via terminal 24.x/20.x

#### Description

A continuous torque/power reduction ( $M_{red}$  mode) is possible via analog input 2 (terminal 24.x/20.x) by entering an analog voltage.

The reduction is:

- In the constant torque range, referred to the 1st torque limit (P1230)
- Constant power range referred to the first power limit (P1235)

# Characteristics to reduce the torque/power

The following characteristics can be set, as a function of parameter P1244, using the setpoint from terminal 24.x/20.x:

- Negative characteristic (P1244 = 1)
  - Application
    - For wire breakage, the input voltage is 0 V
    - —> the limits for the torque/power are effective, defined with the normalization (maximum values)
    - —> this case is suitable for applications which require a torque when a fault occurs (e.g. hanging axes)
- Positive characteristic (P1244 = 2)
  - Application
    - For a wire breakage, a 0 V input voltage becomes effective
    - ---> there is no torque/power
    - —> this case is suitable for applications which do not require torque under fault/error conditions

# Parameter overview

The following parameters are available to parameterize the  $\mbox{M}_{\mbox{\scriptsize red}}$  mode using terminal 24.x/20.x:

Table 6-55 Parameter for the  $M_{red}$  mode

|        | Paramete                                                                                                    | er                                          |                               |                                                                                       |                         |                  |
|--------|----------------------------------------------------------------------------------------------------|---------------------------------------------|-------------------------------|---------------------------------------------------------------------------------------|-------------------------|------------------|
| No.    | Description                                                                                                    | Min.                                        | Stan-<br>dard                 | Max.                                                                                  | Unit                    | Effec-<br>tive   |
| 0611   | Voltage at terminals 24.x/20.x                                                                                                    | _                                           | -                             | _                                                                                     | V(pk)                   | RO               |
| 0613   | Inversion, terminal 24.x/20.x                                                                                                    | 0                                           | 0                             | 1                                                                                     | _                       | imme-<br>diately |
|        | For the torque/power reduction, internally only analog setpoint at terminal 24.x/20.x, an inver                                                                                                    |                                             |                               |                                                                                       |                         | gative           |
| 0614   | Smoothing time, terminal 24.x/20.x (SRM, SLM)  (ARM)                                                                                                    | 0.0                                         | 0.0<br>3.0                    | 1 000.0                                                                               | ms                      | imme-<br>diately |
| 0615   | Drift/offset correction terminal 24.x/20.x                                                                                                    | -9 999.9                                    | 0.0                           | 9 999.9                                                                               | mV(pk)                  | imme-<br>diately |
|        | Note: These parameters are described in Chapter 6                                                                                                    | .6.3.                                       |                               |                                                                                       |                         |                  |
| 0620   | Normalization voltage, torque/power reduction (SRM, ARM)  Normalization voltage, force/power reduction (SLM)                                                                                         | 5.0                                         | 10.0                          | 12.5                                                                                  | V(pk)                   | imme-<br>diately |
| 1243:8 | Normalization, torque/power reduction (SRM, ARM) Normalization, force/power reduction (SLM)                                                                                                    | 0.0                                         | 100.0                         | 100.0                                                                                 | %                       | imme-<br>diately |
|        | P0620: defines up to which maximum vo<br>P1243:8 defines up to which maximum to<br>The data is a percentage with the fi<br>Reference for torque: P1230 (1st to<br>Reference for power: P1235 (1st po | rque or pov<br>ollowing ret<br>orque limit) | ver a red                     |                                                                                       |                         |                  |
|        | M <sub>effective</sub> /P <sub>effective</sub> [%]  M <sub>max</sub> /P <sub>max</sub> P1243:8                                                                                                    | 244 = 1<br>— <del>-</del>                   | P124<br>P062<br>P124          | mple:<br>44 = 1 (neg<br>20 = 5 V<br>43 = 50 %                                         | . characte              | ristic)          |
|        | 0 V 10 V P0620  Meffective/Peffective [%]  Mmax/Pmax P1243:8                                                                                                    | V <sub>Red</sub> [V]                        | of 0<br>torqu<br>redu<br>50 % | an input vo<br>V to 5 V, the<br>ue/power ca<br>ced from<br>6 to 0 %, re<br>30:8/P1235 | e<br>an be<br>ferred to |                  |
|        |                                                                                                    | 244 = 2                                     | Note                          | e:                                                                                    |                         |                  |
|        | 0 V 10 V P0620                                                                                                    | V <sub>Red</sub> [V]                        |                               | actual redu<br>1717.                                                                  | iction is di            | splayed          |

|                                                                                                    | Paramete                                                                                                    | er   |               |      |      |                  |  |  |
|----------------------------------------------------------------------------------------------------|----------------------------------------------------------------------------------------------------|------|---------------|------|------|------------------|--|--|
| No.                                                                                                    | Description                                                                                                    | Min. | Stan-<br>dard | Max. | Unit | Effec-<br>tive   |  |  |
| 1244                                                                                                    | Characteristic type, torque/power reduction (SRM, ARM) Characteristic type, force/power reduction (SLM)                                           | 1    | 1             | 2    | _    | imme-<br>diately |  |  |
|                                                                                                    | defines whether the reduction is realized with a negative or a positive characteristic.  = 1 Negative characteristic  = 2 Positive characteristic |      |               |      |      |                  |  |  |
| 1259<br>(from<br>SW 3.7)                                                                                                    | Torque/power reduction mot./gen. (SRM, ARM) Force/power reduction mot./gen. (SLM)                                                                 | 0    | 0             | 1    | _    | imme-<br>diately |  |  |
| defines how the torque/power reduction or force/power reduction is effective depending on the state motoring/regenerating.  = 0 Reduction is effective, motoring and generating = 1 Reduction is only effective motoring In an emergency situation, the axis can still be quickly braked for P1259 = 1. |                                                                                                    |      |               |      |      |                  |  |  |

### 6.6.5 Application example master/slave

# Application example master/slave

The master/slave functionality is implemented using the analog inputs/outputs.

The master enters the torque setpoint for the slave via an analog output (terminals 75.x/15 or 16.x/15). Refer to Chapter 6.7).

#### Note

Master/slave operation is only possible for motors with encoders!

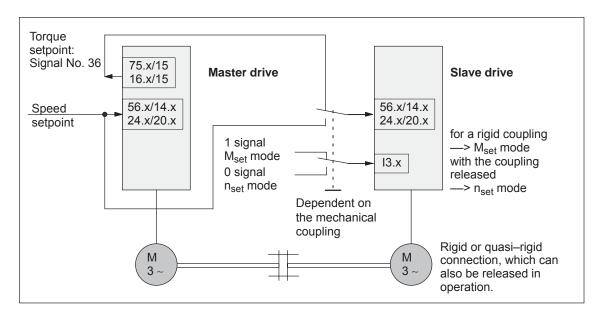

Fig. 6-66 Example: Coupling 2 drives with master/slave with analog I/O

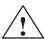

### Warning

If, for a master/slave configuration, the rigid mechanical coupling is released (the coupling is opened) then at the same time the slave drive must be changed over to  $n_{\text{set}}$  operation as otherwise the slave drive would accelerate in an uncontrolled fashion to the maximum speed.

#### 6.6 Analog inputs

#### Example: Settings for the master drive

The following settings are necessary for the master drive:

Setting the analog output

Term. 75.x/15 P0626 = 36 (torque setpoint (finely normalized))

P0627 = 0 (shift factor)

P0631 = 1 (overcontrol protection on)

Term. 16.x/15 P0633 = 36 (torque setpoint (finely normalized))

P0634 = 0 (shift factor)

P0638 = 1 (overcontrol protection on)

• Set DAU (D/A converter) normalization

P0625 = 50  $\longrightarrow$  +5 V  $\doteq$  twice the rated torque

# Example: Settings for the slave drive

For the slave drives the following settings are necessary:

Set the analog input

Terminal 56.x/14.x P0607 = 1 ( $n_{set}/M_{set}$  mode)

Terminal 24.x/20.x P0612 = 1 ( $n_{set}/M_{set}$  mode)

· Set the normalization

P0619 = 5 (normalization voltage, torque setpoint)

P1241 = rated torque, slave—motor

(normalization, torque setpoint)

Set the digital input

Function number = 4 (open-loop torque controlled mode)

Terminal on the control board —> refer to Chap. 6.4.2

Terminal on the optional TERMINAL module —> refer to Chap. 6.5

## Description

There are two freely parameterizable analog outputs with the following features for each drive:

Resolution of the DAU (D/A converter): 8 bit
 Rated operating voltage: -10 V to +10 V

Update: in the speed controller clock cycle (P1001)

# Parameter overview

The following parameters are available to parameterize the analog outputs:

Table 6-56 Parameter overview for the analog outputs

| Ter                                                                                                    | minal                           | Parameter |                                                                                                    |            |               |            |        |                     |  |  |  |  |  |
|----------------------------------------------------------------------------------------------------|---------------------------------|-----------|----------------------------------------------------------------------------------------------------|------------|---------------|------------|--------|---------------------|--|--|--|--|--|
| No.                                                                                                    | Desig-<br>nation                | No.       | Name                                                                                                    | Min.       | Stan-<br>dard | Max.       | Unit   | Effec-<br>tive      |  |  |  |  |  |
|                                                                                                    |                                 | 0626      | Signal number analog output terminals 75.x/15                                                                                                    | 0          | 34            | 530        | -      | imme-<br>diately    |  |  |  |  |  |
|                                                                                                    |                                 |           | defines which signal is output.  In this case, the appropriate signal number must be entered from the "signal selection list for analog output" (refer to table 6-57).                 |            |               |            |        |                     |  |  |  |  |  |
|                                                                                                    |                                 | 0627      | Shift factor analog output terminals 75.x/15                                                                                                    | 0          | 0             | 47         | _      | imme-<br>diately    |  |  |  |  |  |
| defines the shift factor, with which the output signal is manipulated Fig. 6-69).  Only an 8 bit output window can be output from a 24/48 bit signal due 8-bit resolution. The shift factor can be used to define which 8 of the are located in the output window and should be output.  A shift factor for each signal is recommended in the signal selection lianalog outputs (refer to Table 6-57). |                                 |           |                                                                                                    |            |               |            |        | to the<br>4/48 bits |  |  |  |  |  |
|                                                                                                    |                                 | 0628      | Offset analog output terminal 75.x/15                                                                                                    | -128       | 0             | 127        | -      | imme-<br>diately    |  |  |  |  |  |
| 75.A<br>75.B<br>↓<br>15                                                                                                    | X441.1<br>X441.3<br>↓<br>X441.5 |           | <ul> <li> specifies an offset to the 8-bit ou</li> <li>Note:</li> <li>The signal to be output is shifted offset by 1 digit.</li> <li>P0628 = -128 \( \delta \) -10 V, P0628</li> </ul> | d by 20/25 | 66 V (78      | mV) by ch  | anging | the                 |  |  |  |  |  |
|                                                                                                    |                                 | 0631      | Overcontrol protection analog output, terminal 75.x/15                                                                                                    | 0          | 1             | 1          | -      | imme-<br>diately    |  |  |  |  |  |
|                                                                                                    |                                 |           | switches the over–control protection on or off.  = 1                                                                                                    |            |               |            |        |                     |  |  |  |  |  |
|                                                                                                    |                                 | 0632      | Smoothing time analog output terminal 75.x/15                                                                                                    | 0.0        | 0.0           | 1 000.0    | ms     | imme-<br>diately    |  |  |  |  |  |
|                                                                                                    |                                 |           | smooths the output signal with a ment, low–pass filter).                                                                                                    |            | proportio     | onal eleme | nt (PT | l ele-              |  |  |  |  |  |
| The filter is de–activated with P0632 = 0.0.  The following generally applies: low smoothing time —> low smoothing high smoothing time —> high smooth                                                                                                    |                                 |           |                                                                                                    |            |               |            |        |                     |  |  |  |  |  |

Table 6-56 Parameter overview for the analog outputs, continued

|     | Parameter                                 |                                                                                                    |                                                                                                    |                                                                                                    |                                                                                                    |                                                              |                                                              |  |  |  |  |
|-----|-------------------------------------------|----------------------------------------------------------------------------------------------------|----------------------------------------------------------------------------------------------------|----------------------------------------------------------------------------------------------------|----------------------------------------------------------------------------------------------------|--------------------------------------------------------------|--------------------------------------------------------------|--|--|--|--|
| 5   | No.                                       | Name                                                                                                    | Min.                                                                                                    | Stan-<br>dard                                                                                                    | Max.                                                                                                    | Unit                                                         | Effec-<br>tive                                               |  |  |  |  |
| 06  | 633                                       | Signal number analog output terminals 16.x/15                                                                                                    | 0                                                                                                    | 35                                                                                                    | 530                                                                                                    | _                                                            | imme-<br>diately                                             |  |  |  |  |
|     |                                           | Note: refer to the description of P062                                                                                                    | 26 for tern                                                                                                    | ninal 75                                                                                                    | .x/15                                                                                                    |                                                              |                                                              |  |  |  |  |
| 06  | 634                                       | Shift factor analog output terminals 16.x/15                                                                                                    | 0                                                                                                    | 0                                                                                                    | 47                                                                                                    | -                                                            | imme-<br>diately                                             |  |  |  |  |
|     |                                           | Note: refer to the description of P0627 for terminal 75.x/15                                                                                                    |                                                                                                    |                                                                                                    |                                                                                                    |                                                              |                                                              |  |  |  |  |
| 06  | 635                                       | Offset analog output terminal 16.x/15                                                                                                    | -128                                                                                                    | 0                                                                                                    | 127                                                                                                    | _                                                            | imme-<br>diately                                             |  |  |  |  |
| 1 5 |                                           | Note: refer to the description of P062                                                                                                    |                                                                                                    |                                                                                                    |                                                                                                    |                                                              |                                                              |  |  |  |  |
|     | 638                                       | Overcontrol protection, analog output terminal 16.x/15                                                                                                    | 0                                                                                                    | 1                                                                                                    | 1                                                                                                    | _                                                            | imme-<br>diately                                             |  |  |  |  |
|     |                                           | Note: refer to the description of P063                                                                                                    | 31 for tern                                                                                                    | ninal 75                                                                                                    | .x/15                                                                                                    |                                                              |                                                              |  |  |  |  |
| 06  | 639                                       | Smoothing time analog output terminal 16.x/15                                                                                                    | 0.0                                                                                                    | 0.0                                                                                                    | 1 000.0                                                                                                    | ms                                                           | imme-<br>diately                                             |  |  |  |  |
|     |                                           | Note: refer to the description of P063                                                                                                    | 32 for tern                                                                                                    | ninal 75                                                                                                    | .x/15                                                                                                    |                                                              |                                                              |  |  |  |  |
| Sig | gnal                                      | DAU normalization, speed actual value (SRM, ARM) DAU normalization, actual motor velocity (SLM)                                                                                   | -200.0                                                                                                    | 100.0                                                                                                    | 200.0                                                                                                    | %                                                            | imme-<br>diately                                             |  |  |  |  |
|     |                                           | No. 34), which voltage is output at the The maximum speed n <sub>max</sub> is given be for SRM: minimum (1.2 x P1 for ARM/SLM: minimum (P1146, IV)    U [V]   10 V   200 %   50 % | e maximu<br>by:<br>1400, P11<br>P1147)<br>Exa<br>P06<br>P06<br>P06                                                                                                    | 47)  imples: 623 = 10 623 = 50 623 = 20 623 = -5                                                                                              | ed n <sub>max</sub> .  10% -> +10  10% -> +5 \  10% -> +10                                                                                                    | ) V ≐ ı<br>/ ≐ n <sub>m</sub><br>) V ≐ (                     | n <sub>max</sub><br>nax<br>0.5 n <sub>max</sub>              |  |  |  |  |
| -   | 1.2<br>00<br>1.4<br>1.5<br>00<br>00<br>Si | 0633<br>0634<br>1.2<br>1.4                                                                                                    | Note: refer to the description of P062  Shift factor analog output terminals 16.x/15  Note: refer to the description of P062  1.2  O635 Offset analog output terminal 16.x/15  Note: refer to the description of P062  Note: refer to the description of P062  O638 Overcontrol protection, analog output terminal 16.x/15  Note: refer to the description of P063  O639 Smoothing time analog output terminal 16.x/15  Note: refer to the description of P063  O639 Smoothing time analog output terminal 16.x/15  Note: refer to the description of P063  O623 Signal No. 34 DAU normalization, speed actual value (SRM, ARM)  DAU normalization, actual motor velocity (SLM)  defines, for the output of "absolute No. 34), which voltage is output at the The maximum speed n <sub>max</sub> is given to for SRM: minimum (1.2 x P1 for ARM/SLM: minimum (P1146, | Note: refer to the description of P0626 for term  1.2 1.4 1.5 1.5 1.6 1.6 1.7 1.6 1.7 1.7 1.8 1.8 1.8 1.9 1.9 1.9 1.9 1.9 1.9 1.9 1.9 1.9 1.9 | Note: refer to the description of P0626 for terminal 75  Note: refer to the description of P0626 for terminal 75  Note: refer to the description of P0627 for terminal 75  Note: refer to the description of P0627 for terminal 75  Note: refer to the description of P0628 for terminal 75  Note: refer to the description of P0628 for terminal 75  Note: refer to the description of P0628 for terminal 75  Note: refer to the description of P0631 for terminal 75  Note: refer to the description of P0631 for terminal 75  Note: refer to the description of P0632 for terminal 75  Note: refer to the description of P0632 for terminal 75  Note: refer to the description of P0632 for terminal 75  Note: refer to the description of P0632 for terminal 75  Note: refer to the description of P0632 for terminal 75  Note: refer to the description of P0632 for terminal 75  Note: refer to the description of P0632 for terminal 75  Note: refer to the description of P0631 for terminal 75  Note: refer to the description of P0632 for terminal 75  Note: refer to the description of P0631 for terminal 75  Note: refer to the description of P0631 for terminal 75  Note: refer to the description of P0632 for terminal 75  Note: refer to the description of P0632 for terminal 75  Note: refer to the description of P0632 for termina | Note: refer to the description of P0626 for terminal 75.x/15 | Note: refer to the description of P0626 for terminal 75.x/15 |  |  |  |  |

Table 6-56 Parameter overview for the analog outputs, continued

| Ter | minal            |                          | Parame                                                                                                    | eter   |               |       |         |                  |  |  |  |
|-----|------------------|--------------------------|----------------------------------------------------------------------------------------------------|--------|---------------|-------|---------|------------------|--|--|--|
| No. | Desig-<br>nation | No.                      | Name                                                                                                    | Min.   | Stan-<br>dard | Max.  | Unit    | Effec-<br>tive   |  |  |  |
| _   | _                | 0624<br>Signal<br>No. 35 | DAU normalization, motor utilization                                                                                                    | -200.0 | 100.0         | 200.0 | %       | imme-<br>diately |  |  |  |
|     |                  |                          | defines, for the output of "utilization ( $M_{\text{set}}/M_{\text{set, limit}}$ , finely normalized" (Signal No. 35) which voltage is obtained when |        |               |       |         |                  |  |  |  |
|     |                  |                          | <ul> <li> maximum torque  (at n = 0 to n<sub>ra</sub></li> </ul>                                                                                     | ated)  |               |       |         |                  |  |  |  |
|     |                  |                          | •  power  (at n > n <sub>rated</sub> ).                                                                                                    |        |               |       |         |                  |  |  |  |
|     |                  |                          | is reached.                                                                                                    |        |               |       |         |                  |  |  |  |
|     |                  |                          | Examples: P0624 = 100 % -> P0624 = 50 % ->                                                                                                    |        |               |       |         |                  |  |  |  |
| -   | _                | 0625<br>Signal<br>No. 36 | D/A normalization, torque setpoint (SRM, ARM) D/A normalization, force setpoint (SLM)                                                                | -200.0 | 100.0         | 200.0 | %       | imme-<br>diately |  |  |  |
|     |                  |                          | defines for the output of "torque so<br>which voltage is output when 200%                                                                            | •      | •             | •     | ignal N | lo. 36),         |  |  |  |
|     |                  |                          | Examples: P0625 = 100 % $\rightarrow$ +10 V $\doteq$ twice the rated torque P0625 = 50 % $\rightarrow$ +5 V $\doteq$ twice the rated torque          |        |               |       |         |                  |  |  |  |
|     |                  |                          | Note:                                                                                                    |        |               |       |         |                  |  |  |  |
|     |                  |                          | The output of signal No. 36 is signed                                                                                                    | d.     |               |       |         |                  |  |  |  |

# Signal selection list for analog output

Table 6-57 Signal selection list for analog outputs

|     | Signal                                                                                              |           | ating<br>ode | Displayed in                 | Shift fac- | Bit<br>width | Unit             | Normaliza-<br>tion<br>(corre- |
|-----|----------------------------------------------------------------------------------------------------|-----------|--------------|------------------------------|------------|--------------|------------------|-------------------------------|
| No. | Designation                                                                                         | n-<br>set | pos          |                              | .01        |              |                  | sponds<br>to LSB)             |
| 0   | No signal                                                                                           | Х         | Х            | -                            | _          | _            | -                | _                             |
| 1   | Physical address                                                                                    | Х         | х            | _                            | 0          | 24           | -                | _                             |
| 2   | Current actual value, phase U                                                                       | Х         | Х            | -                            | 4          | 24           | $\mu A_{pk}$     | P1710                         |
| 3   | Current actual value, phase V                                                                       | Х         | Х            | _                            | 4          | 24           | $\mu A_{pk}$     | P1710                         |
| 4   | Field–generating current actual value I <sub>d</sub>                                                | Х         | Х            | _                            | 4          | 24           | μA <sub>pk</sub> | P1710                         |
| 5   | Torque–generating current actual value I <sub>q</sub>                                               | Х         | Х            | P1708 (%)<br>P1718 (A)       | 4          | 24           | μA <sub>pk</sub> | P1710                         |
| 6   | Current setpoint I <sub>q</sub> (limited after the filter)                                          | Х         | Х            | _                            | 4          | 24           | μA <sub>pk</sub> | P1710                         |
| 7   | Current setpoint I <sub>q</sub> (before filter)                                                     | Х         | Х            | _                            | 4          | 24           | $\mu A_{pk}$     | P1710                         |
| 8   | Speed actual value, motor (SRM, ARM)                                                                | v         | · ·          | P0602                        | 6          | 24           | RPM              | P1711                         |
|     | Velocity actual value, motor (SLM)                                                                  | Х         | Х            | P0002                        | 0          | 24           | m/min            | PI/II                         |
| 9   | Speed setpoint (SRM, ARM)                                                                           |           |              | P0601                        |            |              | RPM              |                               |
|     | Velocity setpoint (SLM)                                                                             | х         | х            | (only for controller enable) | 6          | 24           | m/min            | P1711                         |
| 10  | Speed setpoint, reference model (SRM, ARM)                                                          |           |              |                              | •          | 0.4          | RPM              | D4744                         |
|     | Velocity setpoint, reference model (SLM)                                                            | Х         | Х            | _                            | 6          | 24           | m/min            | P1711                         |
| 11  | Torque setpoint (speed controller output) (SRM, ARM)                                                |           |              | D4740                        |            | 0.4          | μNm              | D4740                         |
|     | Force setpoint (speed controller output) (SLM)                                                      | Х         | Х            | P1716                        | 4          | 24           | μΝ               | P1713                         |
| 12  | Torque setpoint limit (pos.) (SRM, ARM)                                                             |           |              |                              | 4          | 0.4          | μNm              | D4740                         |
|     | Force setpoint limit (pos.) (SLM)                                                                   | Х         | Х            | _                            | 4          | 24           | μΝ               | P1713                         |
| 13  | Motor utilization<br>max (M <sub>set</sub> /M <sub>max</sub> , p <sub>set</sub> /p <sub>max</sub> ) | Х         | Х            | P0604                        | 8          | 16           | %                | 8000H<br>≐ 100%               |
| 14  | Active power                                                                                        | Х         | х            | _                            | 12         | 16           | kW               | 0.01 kW                       |
| 15  | Rotor flux setpoint                                                                                 | Х         | х            | _                            | 1          | 24           | μVs              | P1712                         |
| 16  | Rotor flux actual value                                                                             | Х         | х            | _                            | 1          | 24           | μVs              | P1712                         |

Table 6-57 Signal selection list for analog outputs, continued

|           | Signal                                                                                |           | ating<br>ode | Displayed in | Shift fac- | Bit<br>width | Unit             | Normaliza-<br>tion<br>(corre- |
|-----------|---------------------------------------------------------------------------------------|-----------|--------------|--------------|------------|--------------|------------------|-------------------------------|
| No.       | Designation                                                                           | n-<br>set | pos          |              | tor        |              |                  | sponds<br>to LSB)             |
| 17        | Quadrature voltage V <sub>q</sub>                                                     | Х         | Х            | _            | 11         | 24           | V                | P1709 • V <sub>DC</sub>       |
| 18        | Direct–axis voltage V <sub>d</sub>                                                    | Х         | Х            | _            | 11         | 24           | V                | P1709 • V <sub>DC</sub>       |
| 19        | Current setpoint I <sub>d</sub>                                                       | х         | х            | -            | 4          | 24           | μA <sub>pk</sub> | P1710                         |
| 20        | Motor temperature                                                                     | х         | Х            | P0603        | 13         | 24           | °C               | 0.1 °C                        |
| 21        | DC link voltage at the NE module                                                      | Х         | Х            | P1701        | 13         | 24           | V                | 1 V                           |
| 22        | Zero mark signal, motor measuring system                                              | Х         | Х            | _            | 17         | 16           | 1                | -                             |
| 23        | Bero signal/equivalent zero mark (bit 11, inverted)                                   | Х         | Х            | -            | 12         | 16           | -                | _                             |
| 24        | Absolute speed actual value (SRM, ARM)                                                |           |              |              |            |              | RPM              |                               |
|           | Absolute velocity actual value (SLM)                                                  | Х         | Х            | _            | 6          | 24           | m/min            | P1711                         |
| 25        | Slip frequency setpoint                                                               | х         | х            | _            | 8          | 24           | 1/s              | 2000 x 2II<br>800000H x 1s    |
| 26        | Zero mark signal, direct measuring system                                             | Х         | X            | _            | 17         | 24           | _                | _                             |
| 27,<br>28 | Reserved                                                                              | -         | _            | _            | _          | _            | 1                | _                             |
| 29        | Control voltage Q feedforward control                                                 | Х         | х            | -            | 11         | 24           | V                | P1709 • V <sub>DC</sub>       |
| 30        | Control voltage D feedforward control                                                 | Х         | Х            | -            | 11         | 24           | V                | P1709 • V <sub>DC</sub>       |
| 31        | Normalized, electrical rotor position (10 000 hex = 360°)                             | х         | х            | -            | 7          | 24           | De-<br>grees     | -                             |
| 32        | Absolute voltage setpoint                                                             | х         | Х            | P1705        | 11         | 24           | V                | P1709                         |
| 33        | Absolute current actual value                                                         | Х         | х            | P1719        | 4          | 24           | $\mu A_{pk}$     | P1710                         |
| 34        | Absolute speed actual value (finely normalized) (SRM, ARM)                            | x         | x            | _            | 0          | 24           | RPM              | P1740                         |
|           | Absolute velocity actual value (finely normalized) (SLM) Note: P0623 is the reference | ^         | ^            | _            | 0          | 24           | m/min            | 1 1740                        |
| 35        | Utilization (finely normalized) Note: P0624 is the reference                          | Х         | х            | _            | 0          | 24           | %                | P1741                         |

Table 6-57 Signal selection list for analog outputs, continued

|                | Signal                                                                                                    |           | ating | Displayed in | Shift fac- | Bit<br>width | Unit         | Normaliza-<br>tion<br>(corre- |
|----------------|----------------------------------------------------------------------------------------------------|-----------|-------|--------------|------------|--------------|--------------|-------------------------------|
| No.            | Designation                                                                                                    | n-<br>set | pos   |              | toi        |              |              | sponds<br>to LSB)             |
| 36             | Torque setpoint (finely normalized) (SRM, ARM)                                                                                                    |           |       |              |            |              | μNm          |                               |
|                | Force setpoint (finely normalized) (SLM)                                                                                                    | x         | x     | _            | 0          | 24           | μΝ           | P1742                         |
| 37             | Note: P0625 is the reference Speed setpoint at terminals                                                                                          |           |       |              |            |              | RPM          |                               |
| 31             | 56.x/14.x, 24.x/20.x (SRM, ARM)                                                                                                    | x         | X     | _            | 6          |              | Krivi        | P1711                         |
|                | Velocity setpoint at terminals 56.x/14.x, 24.x/20.x (SLM)                                                                                         |           |       |              |            |              | m/min        |                               |
| 38             | Signal DAU1 from PROFIBUS-PPO                                                                                                    | Х         | Х     | _            | 0          | 16           | _            | _                             |
| 39             | Signal DAU2 from PROFIBUS-PPO                                                                                                    | Х         | Х     | _            | 0          | 16           | _            | _                             |
| 40             | Speed setpoint from PROFIBUS PPO (SRM, ARM)                                                                                                    |           |       |              |            |              | RPM          |                               |
|                | Velocity setpoint from PROFIBUS PPO (SLM)                                                                                                    | Х         | Х     | _            | 6          | 24           | m/min        | P1711                         |
| 41             | Rotor position, finely/coarsely synchronized (from SW 5.1) 0: Still not synchronized 1: Coarsely synchronized 3: Coarsely and finely synchronized | X         | х     | _            | 21         | 16           | _            | _                             |
| 42             | Input terminals (refer to P0678) (from SW 5.1)                                                                                                    | Х         | Х     | -            | 7          | 16           | -            | _                             |
| 43             | Torque setpoint limit (neg.)<br>(SRM, ARM)<br>Force setpoint limit (neg.)<br>(SLM) (from SW 7.1)                                                  | х         | х     | -            | 4          | 24           | μNm<br>μN    | P1713                         |
| 44             | Speed correction value (SRM, ARM)  Velocity correction value (SLM) (from SW 7.1)                                                                  | х         | х     | -            | 0          | 24           | RPM<br>m/min | P1711                         |
| 45<br>to<br>69 | Reserved                                                                                                    | _         | _     | _            | _          | _            | _            | _                             |
| 70             | Position controller output (SRM, ARM) (SLM)                                                                                                    | х         | х     | -            | 6          |              | RPM<br>m/min | P1711                         |

Table 6-57 Signal selection list for analog outputs, continued

|               | Signal                                                                                               |                 | ating<br>ode | Displayed in          | Shift fac- | Bit<br>width | Unit      | Normaliza-<br>tion<br>(corre-              |
|---------------|----------------------------------------------------------------------------------------------------|-----------------|--------------|-----------------------|------------|--------------|-----------|--------------------------------------------|
| No.           | Designation                                                                                          | n-<br>set       | pos          |                       | toi        |              |           | sponds<br>to LSB)                          |
| 71            | Pre-control speed                                                                                    |                 |              |                       |            |              |           |                                            |
|               | (SRM, ARM)                                                                                           |                 |              |                       |            |              | RPM       |                                            |
|               | (SLM)                                                                                                | _               | Х            | _                     | 6          | 24           | m/min     | P1711                                      |
| 72            | System deviation, position controller input                                                          | Х               | х            | P0030                 | 27         | 48           | MSC       | MSR • 2 <sup>-11</sup>                     |
| 73            | Actual position value                                                                                | х               | Х            | P0021                 | 19         | 48           | MSC       | MSR • 2 <sup>-11</sup>                     |
| 74            | Position setpoint                                                                                    | Х               | Х            | P0020                 | 19         | 48           | MSC       | MSR • 2 <sup>-11</sup>                     |
| 75            | Velocity setpoint IPO                                                                                | x <sup>4)</sup> | Х            | P0023                 | 30         | 48           | MSR/s     | P1743                                      |
| 76            | Following error                                                                                      | Х               | Х            | P0029                 | 27         | 48           | MSC       | MSR • 2 <sup>-11</sup>                     |
| 77            | Following error, dynamic model                                                                       | Х               | х            | -                     | 27         | 48           | MSC       | MSR • 2 <sup>-11</sup>                     |
| 78            | External position reference value (from SW 3.5)                                                      | _               | Х            | P0032                 | 19         | 48           | MSC       | MSR •<br>P0403/P0404<br>• 2 <sup>-11</sup> |
| 79            | External velocity setpoint (from SW 3.5)                                                             | -               | х            | _                     | 30         | 48           | MSC       | P1744                                      |
| 80            | DSC system deviation (from SW 4.1)                                                                   | Х               | -            | P0915                 | 4          | 32           | _         | P1745                                      |
| 81            | DSC pre–controlled speed,<br>motor (from SW 4.1)<br>DSC pre–control velocity,<br>motor (from SW 4.1) | х               | -            | P0915                 | 6          | 32           | RPM       | P1711                                      |
| 82            | DSC system deviation from<br>PROFIBUS PPO<br>(from SW 7.1)                                           | х               | -            | P0915                 | 6          | 32           | RPM       | P1711                                      |
| 83            | Equalization controller input (from SW 7.1)                                                          | х               | х            | -                     | 4          | 24           | μNm<br>μN | P1713                                      |
| 84            | Equalization controller output (from SW 7.1)                                                         | х               | х            | -                     | 4          | 24           | RPM       | P1711                                      |
| 85            | Torque setpoint – master axis (from SW 7.1)                                                          | х               | х            | -                     | 4          | 24           | μNm<br>μN | P1713                                      |
| 86            | Thermal motor load (from SW 11.2)                                                                    | х               | х            | P1266                 | 0          | 16           | %         | P1288<br>P1607 up to<br>SW 12.1            |
| <b>499</b> 3) | PROFIBUS PKW task (request) identification (from SW 5.1)                                             | х               | Х            | P1786:1               | 8          | 16           | -         | -                                          |
| <b>500</b> 3) | PROFIBUS PKW response ID (from SW 5.1)                                                               | Х               | Х            | P1787:1               | 8          | 16           | -         | -                                          |
| <b>501</b> 3) | PROFIBUS control word 1<br>(STW1) (from SW 5.1)                                                      | Х               | х            | P1788:x <sup>1)</sup> | 8          | 16           | -         | _                                          |

Table 6-57 Signal selection list for analog outputs, continued

|               | Signal                                                                           |           | ating<br>ode | Displayed in          | Shift fac- | Bit<br>width | Unit | Normaliza-<br>tion<br>(corre- |
|---------------|----------------------------------------------------------------------------------|-----------|--------------|-----------------------|------------|--------------|------|-------------------------------|
| No.           | Designation                                                                      | n-<br>set | pos          |                       | toi        |              |      | sponds<br>to LSB)             |
| <b>502</b> 3) | PROFIBUS status word 1 (ZSW1) (from SW 5.1)                                      | Х         | Х            | P1789:x <sup>2)</sup> | 8          | 16           | -    | _                             |
| <b>503</b> 3) | PROFIBUS control word 2 (STW2) (from SW 5.1)                                     | Х         | х            | P1788:x <sup>1)</sup> | 8          | 16           | ı    | _                             |
| <b>504</b> 3) | PROFIBUS status word 2 (ZSW2) (from SW 5.1)                                      | Х         | х            | P1789:x <sup>2)</sup> | 8          | 16           | -    | -                             |
| <b>505</b> 3) | PROFIBUS encoder 1 control word (G1_STW) (from SW 5.1)                           | Х         | -            | P1788:x <sup>1)</sup> | 8          | 16           | -    | -                             |
| <b>506</b> 3) | PROFIBUS encoder 1 status<br>word (G1_ZSW) (from SW 5.1)                         | Х         | -            | P1789:x <sup>2)</sup> | 8          | 16           | -    | -                             |
| <b>507</b> 3) | PROFIBUS encoder 2 control word (G2_STW) (from SW 5.1)                           | Х         | -            | P1788:x <sup>1)</sup> | 8          | 16           | -    | -                             |
| <b>508</b> 3) | PROFIBUS encoder 2 status word (G2_ZSW) (from SW 5.1)                            | Х         | -            | P1789:x <sup>2)</sup> | 8          | 16           | -    | -                             |
| <b>509</b> 3) | PROFIBUS distributed inputs (DezEing) (from SW 5.1)                              | Х         | х            | P1788:x <sup>1)</sup> | 8          | 16           | -    | -                             |
| 510<br>3)     | PROFIBUS message word<br>(MeldW) (from SW 5.1)                                   | Х         | х            | P1789:x <sup>2)</sup> | 8          | 16           | -    | -                             |
| 511<br>3)     | PROFIBUS digital outputs, terminals O0.x to O3.x (DIG_OUT) (from SW 5.1)         | х         | х            | P1788:x <sup>1)</sup> | 19         | 16           | -    | -                             |
| <b>512</b> 3) | PROFIBUS digital inputs terminals I0.x to I3.x (DIG_IN) (from SW 5.1)            | х         | х            | P1789:x <sup>2)</sup> | 19         | 16           | -    | -                             |
| 513<br>3)     | PROFIBUS block selection (SatzAnw) (from SW 5.1)                                 | Х         | х            | P1788:x <sup>1)</sup> | 17         | 16           | -    | -                             |
| 514<br>3)     | PROFIBUS currently selected block (AktSatz) (from SW 5.1)                        | Х         | х            | P1789:x <sup>2)</sup> | 17         | 16           | -    | -                             |
| 515<br>3)     | PROFIBUS position control word (PosStw) (from SW 5.1)                            | -         | Х            | P1788:x <sup>1)</sup> | 8          | 16           | -    | _                             |
| 516<br>3)     | PROFIBUS position status<br>word (PosZsw)<br>(from SW 5.1)                       | _         | х            | P1789:x <sup>2)</sup> | 8          | 16           | -    | -                             |
| <b>517</b> 3) | PROFIBUS control word<br>slave-to-slave communica-<br>tions (QStw) (from SW 5.1) | -         | х            | P1788:x <sup>1)</sup> | 22         | 16           | -    | -                             |
| <b>518</b> 3) | PROFIBUS status word slave–<br>to–slave communications<br>(QZsw) (from SW 5.1)   | _         | х            | P1789:x <sup>2)</sup> | 22         | 16           | -    | -                             |
| 519<br>3)     | PROFIBUS encoder 1 position actual value 1 (G1_XIST1) (from SW 7.1)              | Х         | -            | P1789:x <sup>1)</sup> | 8          | 32           | -    | -                             |

### 6.7 Analog outputs

Table 6-57 Signal selection list for analog outputs, continued

|               | Signal                                                              | -         | ating<br>ode | Displayed in          | Shift fac- | Bit<br>width | Unit | Normaliza-<br>tion<br>(corre- |
|---------------|---------------------------------------------------------------------|-----------|--------------|-----------------------|------------|--------------|------|-------------------------------|
| No.           | Designation                                                         | n-<br>set | pos          |                       | tor        |              |      | sponds<br>to LSB)             |
| <b>520</b> 3) | PROFIBUS encoder 1 position actual value 2 (G1_XIST2) (from SW 7.1) | Х         | _            | P1789:x <sup>1)</sup> | 8          | 32           | -    | -                             |
| <b>522</b> 3) | PROFIBUS encoder 2 position actual value 1 (G2_XIST1) (from SW 7.1) | Х         | -            | P1789:x <sup>1)</sup> | 8          | 32           | -    | _                             |
| <b>523</b> 3) | PROFIBUS encoder 2 position actual value 2 (G2_XIST2) (from SW 7.1) | х         | -            | P1789:x <sup>1)</sup> | 8          | 32           | -    | -                             |
| <b>524</b> 3) | PROFIBUS encoder 3 position actual value 1 (G3_XIST1) (from SW 7.1) | Х         | -            | P1789:x <sup>1)</sup> | 8          | 32           | -    | -                             |
| <b>525</b> 3) | PROFIBUS encoder 3 position actual value 2 (G3_XIST2) (from SW 7.1) | Х         | _            | P1789:x <sup>1)</sup> | 8          | 32           | -    | -                             |

### Note:

Abbreviations

rms: rms valuepk: Peak value

LSB: Least Significant BitMSR: Dimension system grid

Signal marking?

Not marked: For SimoCom U, the signal is available as standard

Marked in gray: For SimoCom U, the signal is only available when the expert mode is activated

- 1) Dependent on the assignment in P0915:17
- 2) Dependent on the assignment in P0916:17
- 3) PROFIBUS signal only supplies a value if it is set in P0615 or P0916.
- 4) This only applies for spindle positioning

Where are the signals taken from?

Figs. 6-67 and 6-68 show, using the controller structures, where the most important analog signals are taken from for the current and speed controller or for the position controller.

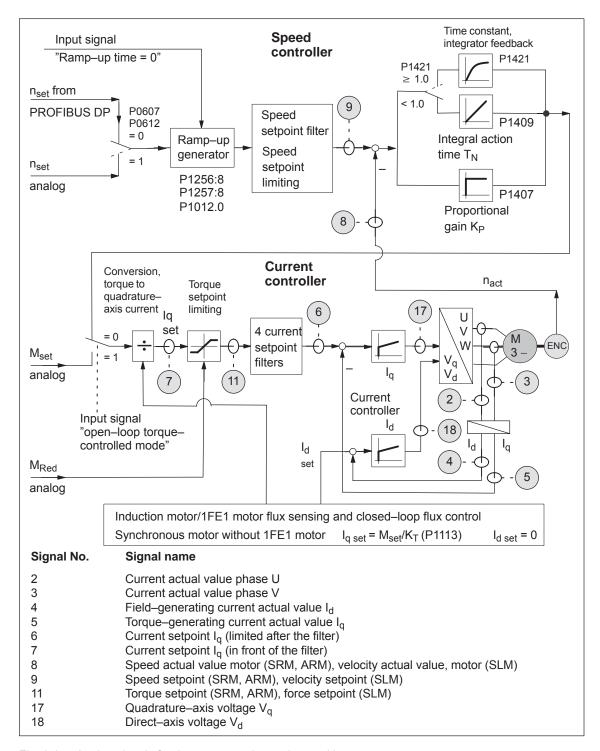

Fig. 6-67 Analog signals for the current and speed control loop

### 6.7 Analog outputs

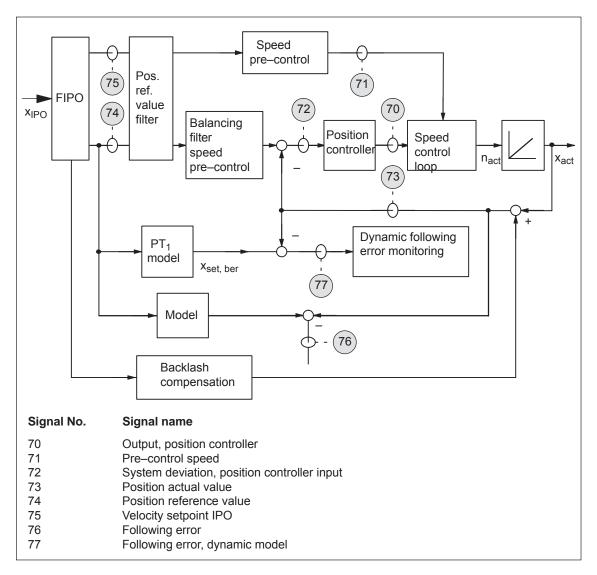

Fig. 6-68 Analog signals for the position control loop

### Shift factor

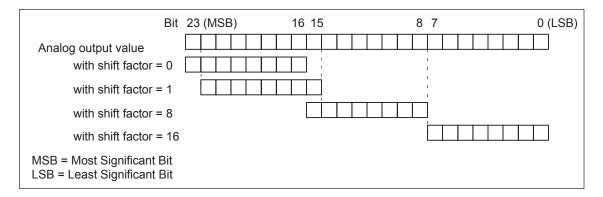

Fig. 6-69 Shift factor for analog output of 24-bit signals

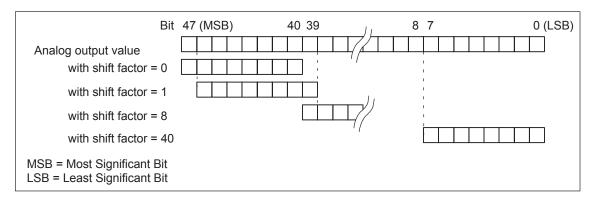

Fig. 6-70 Shift factor for analog output of 48-bit signals

### Voltage range

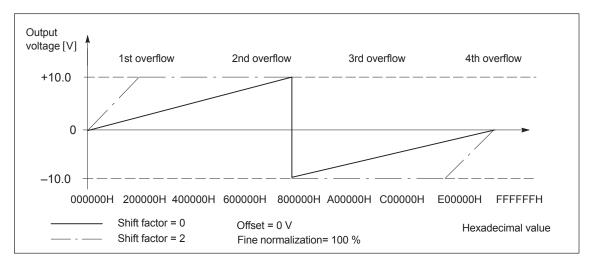

Fig. 6-71 Analog output voltage with overcontrol protection (P0631/P0638 = 1)

### 6.7 Analog outputs

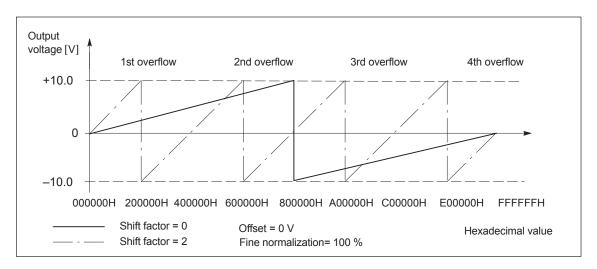

Fig. 6-72 Analog output voltage without overcontrol protection (P0631/P0638 = 0)

! not 611ue! 6.8 Angular incremental encoder interface (X461, X462)

### 6.8 Angular incremental encoder interface (X461, X462)

### Description

Incremental setpoints can be read—in (input, from SW 3.3) and incremental actual values output via this interface.

An electronic handwheel can be connected to this interface (from SW 8.1).

- Incremental position actual value is output via the angular incremental encoder interface
  - ---> P0890 = 1
  - ---> the interface is switched as output
  - ---> refer to Chapter6.8.1

The incremental position actual value of the drive is output via the interface. The actual value can be used by a high–level control.

### **Notice**

The control board only supplies "correct" angular incremental encoder signals after it has been completely booted.

In order that a higher–level control does not go into a fault condition, the control board must first run up, before the angular incremental encoder interface signals can be evaluated. The criterion for this is the "ready" signal.

Switch-on sequence (e.g.): "SIMODRIVE 611 universal" control board —> higher-level control

- Enter the incremental position setpoint value via the angular incremental encoder interface (from SW 3.3)
  - ---> P0890 = 2
  - —> the interface is switched as input
  - —> refer to Chapter 6.8.2

An incremental position reference value can be entered via the interface.

Parameterizing the angular incremental encoder interface (P0890 and P0891)

The angular incremental encoder interface is set for drive A and B using P0890. For drive B, the position actual value of drive A can be internally connected to the position reference value (position setpoint) of drive B using P0891.

For a position—synchronous coupling via the angular incremental encoder interface, synchronization of the position can be delayed. This is especially noticeable for a coarse resolution of the position (just a few increments per revolution) at the angular incremental encoder interface.

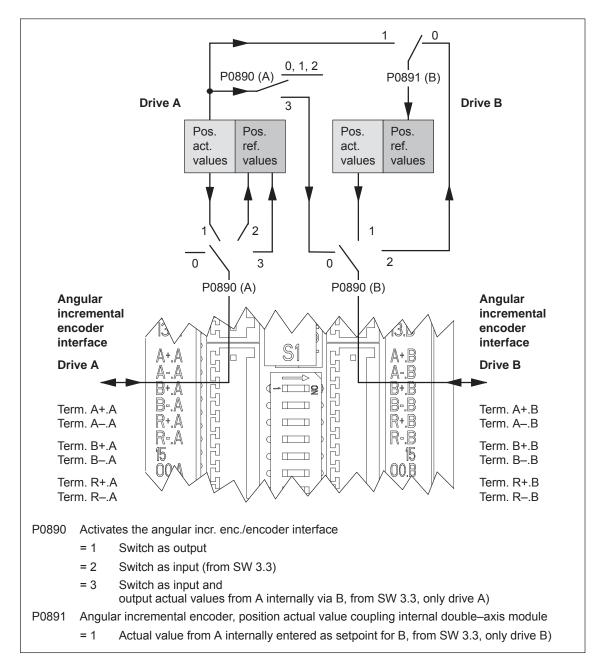

Fig. 6-73 Angular incremental encoder interface for drives A and B: Parameterized using P0890 and P0891

Angular incremental encoder interface (X461, X462)

### 6.8.1 Angular incremental encoder interface as output (P0890 = 1)

6.8

### **Description**

The angular incremental encoder interface (X461, X462) is set as output using P0890 = 1, i.e. the incremental position actual value of the motor encoder is output via terminals A+.x/A-.x, B+.x/B-.x, R+.x/R-.x.

The encoder signals are output, depending on the encoder type, and can still be partially manipulated (e.g. scaling or shifting, refer to Table 6-58).

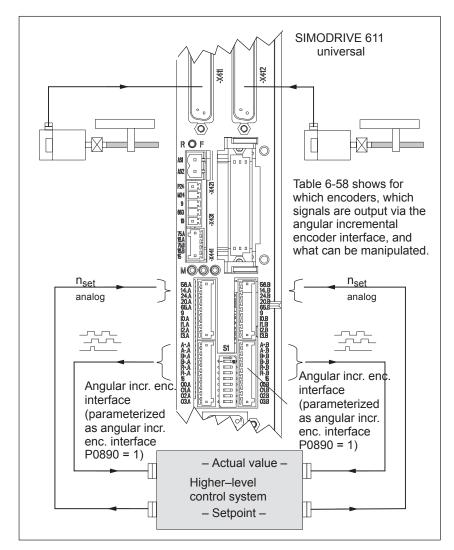

Fig. 6-74 Angular incremental encoder interface parameterized as output

### Note

If, from SW 8.1, an induction motor with TTL encoder is connected to "SIMODRIVE 611 universal HR/HRS", then it is not permissible that the angular incremental encoder interface is used as output.

Overview: Encoder – angular incremental encoder signals – manipulation The following table shows which signals are output for which encoder types and with which parameters they can be manipulated.

Table 6-58 Encoder – angular incremental encoder signals – manipulation

| Sensor type                                                                                                 | Angular incremental e                                                                                                    | Distance<br>between the<br>zero pulses                                                                                                   | Factor, angular enc. pulse no./ enc. pulse no. which can be used? | Can the angular increm. encoder zero pulse be shifted? |       |
|----------------------------------------------------------------------------------------------------|----------------------------------------------------------------------------------------------------|----------------------------------------------------------------------------------------------------|-------------------------------------------------------------------|--------------------------------------------------------|-------|
|                                                                                                    | A/B                                                                                                    | R                                                                                                    |                                                                   | P0892                                                  | P0893 |
| Resolver<br>(pole pair no.)<br>2p = 1 (1–speed)<br>4p = 2 (2–speed)<br>6p = 3 (3–speed)<br>8p = 4 (4–speed) | 1024 pulses/rev<br>2048 pulses/rev<br>3072 pulses/rev<br>4096 pulses/rev                                                                                                    | Can be evaluated                                                                                                    | 1024 pulses<br>4096 pulses<br>(from SW 6.1)                       | Yes                                                    | Yes   |
| Encoder with<br>sin/cos 1Vpp,<br>incremental<br>(without EnDat),<br>rotating/linear                         | P0892 = 0 (factor 1:1)<br>output timing un-<br>changed via the angu-                                                                                                    | Can be evaluated                                                                                                    | Dependent on the encoder                                          | Yes<br>(from<br>SW 5.1)                                | No    |
| Encoder with sin/cos 1Vpp with EnDat, rotating                                                              | lar incremental encoder interface (sinusoidal becomes squarewave/TTL) P0892 = 1, 2, 3 (factor 1:x) are output corresponding to the factor (sinusoidal becomes squarewave/TTL) P0892 = 4 (factor 2:1, from SW 5.1) | For pulse number 2 <sup>n</sup> : Can be evaluated                                                                                       | 2 <sup>n</sup><br>Encoder<br>pulses/rev                           |                                                        |       |
|                                                                                                    |                                                                                                    | If not pulse<br>number 2 <sup>n</sup> ,<br>then the signal<br>is present but<br>random<br>(this means<br>that it cannot<br>be evaluated) | Cannot be<br>evaluated<br>(as it is a ran-<br>dom signal)         | Yes                                                    | Yes   |
| Encoder with<br>sin/cos 1Vpp<br>with EnDat, lin-<br>ear                                                     | are output correspond-<br>ing to the factor (sinu-<br>soidal becomes<br>squarewave/TTL)                                                                                                    | Signal avail-<br>able, but<br>random<br>(this means<br>that it cannot<br>be evaluated)                                                   | Cannot be<br>evaluated<br>(as it is a ran-<br>dom signal)         | Yes                                                    | No    |

### Note:

- When using absolute value encoders (EnDat), an absolute value is not transferred via the angular incremental encoder interface, but encoder signals conditioned from "SIMODRIVE 611 universal".
- In order that the zero offset is correctly taken into account, the drive must be stationary while the control board boots.

### 6.8 Angular incremental encoder interface (X461, X462)

## Encoder with sin/cos 1Vpp

The TTL signals of the pulse encoder simulation (angular incremental encoder) are derived from the zero cross—overs of the sin/cos signals. These signals are relatively flat which means that at lower speeds, multiple edges can occur at the changeover points with up to approx. half of the sampling frequency.

For several counter modules, encoder monitoring circuits erroneously signal faults. This is the reason that there is a secondary module with a lower sampling frequency which can prevent the erroneous response of the encoder monitoring function, e.g. the SIMATIC FM 354.

- Module, Order No. 6SN1118–0NH00–0AA2 (Catalog)
  - Angular incremental encoder sampling frequency 32 MHz
  - Multiple edges up to approx. 16 MHz
  - Useful angular incremental encoder signal, max. to approx. 350 kHz (for encoders with 2048 pulses/rev. max. 10500 RPM)
- Module, Order No.[MLFB] 6SN1118–0NH00–0**B**A2 (alternative)
  - Angular incremental encoder sampling frequency 1.2 MHz
  - Multiple edges up to approx. 600 kHz
  - Useful angular incremental encoder signal, max. to approx. 200 kHz (for encoders with 2048 pulses/rev. max. 6000 RPM)

From the following module, it can be assumed that the encoder monitoring will no longer incorrectly respond for several counter modules.

- Module Order No. [MLFB] 6SN1118-□NH01-0AA□
  - Angular incremental encoder sampling frequency 4 MHz
  - Multiple edges up to approx. 2 MHz
  - Useful angular incremental encoder signal, max. to approx. 420 kHz (for encoders with 2048 pulses/rev. max. 12300 RPM)

Angular incremental encoder interface output for pulse/direction signal

If the angular incremental encoder interface is to be operated as setpoint input, as pulse/direction signal or as forwards/reverse signal, then the angular incremental encoder interface of another "SIMODRIVE 611 universal" module may not be used as setpoint source. The axis undesirably traverses as a result of the multiple edges inherent to the system.

If the angular incremental encoder interface is used as setpoint input (pulse/direction signal or up/down signal), then a suitable setpoint source, e.g. stepping motor control must be used with exactly the same pulse number as master.

In order to couple to SIMODRIVE 611 universal modules, the quadrature signal input signal waveform (P0894 = 0) should be used.

Parameter overview (refer to Chapter A.1) The following parameters must be observed when setting the angular incremental encoder interface as output for incremental position actual values:

P0890 Activates the angular incr. enc./encoder interface
 P0892 Factor, angular incr. enc. pulse no./enc. pulse no.
 P0893 Angular incremental encoder zero pulse offset

# Angular incremental encoder signals for resolvers

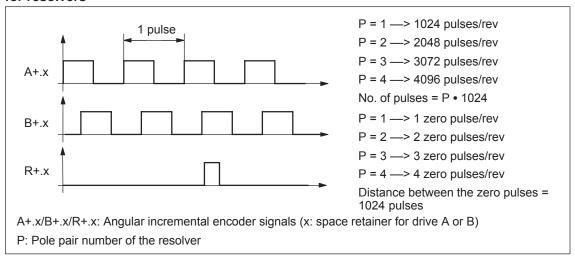

Fig. 6-75 Angular incremental encoder signals for resolvers

Angular incremental encoder signals for incremental encoders with sin/cos 1Vpp

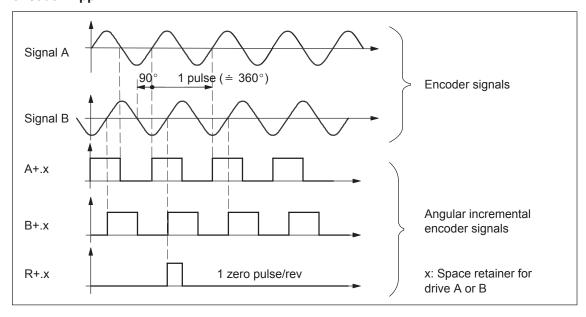

Fig. 6-76 Angular incremental encoder signals for incremental encoders with sin/cos 1Vpp

Angular incremental encoder interface (X461, X462)

**Angular** incremental encoder signals for absolute value encoders with sin/cos 1Vpp and **EnDat interface** 

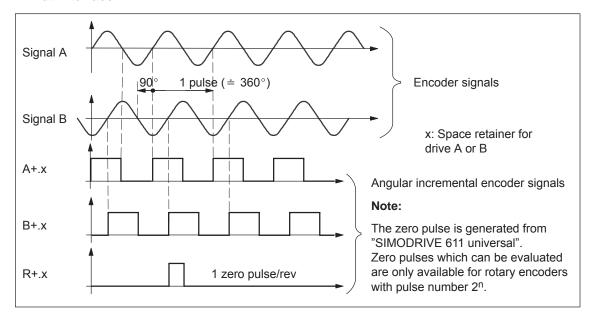

6.8

Fig. 6-77 Angular incremental encoder signals for absolute value encoders with sin/cos 1Vpp and EnDat interface

### Note

If the absolute value encoder has more than  $2^n=2048$  increments (n = 11), then one zero mark is output for each 2048 increments.

This means, that encoder pulse number/2048 zero marks are output at the angular incremental encoder interface per motor revolution; whereby the factor angular incremental encoder pulse number/encoder pulse number is selected as 1:1.

## 6.8.2 Angular incremental encoder interface as input (P0890 = 2, from SW 3.3)

Description

The angular incremental encoder interface (X461, X462) is set as input with P0890 = 2, i.e. an incremental position reference value can be entered from an external control via terminals A+.x/A-.x, B+.x/B-.x and R+.x/R-.x.

Incremental position reference value via angular incremental encoder interface

The incremental position reference values, entered via the angular incremental encoder interface, are entered after the fine interpolator.

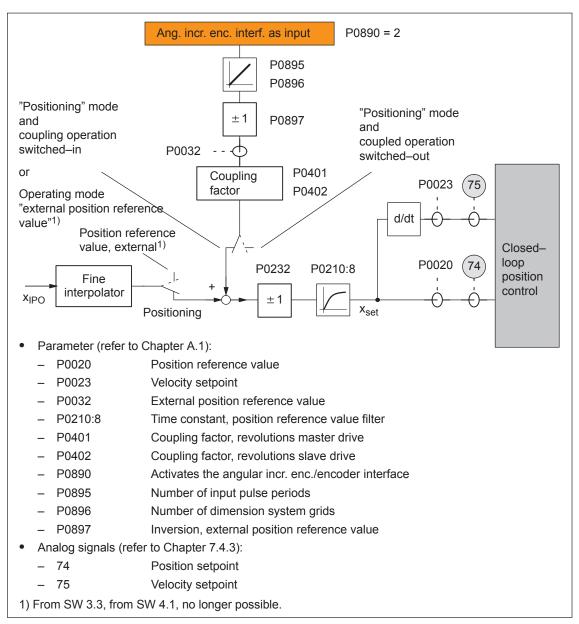

Fig. 6-78 Incremental position reference value via angular incremental encoder interface

Angular incremental encoder interface (X461, X462)

Input signal waveform (P0894)

The following input waveforms can be selected:

### Quadrature signal (P0894 = 0)

6.8

The position reference value is entered via track A and track B, offset through 90 degrees. The direction of rotation identification is realized via the signal sequence.

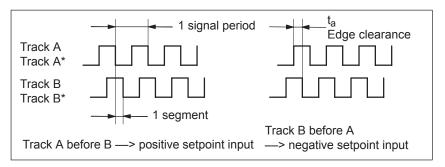

Fig. 6-79 Position reference value input via quadrature signals (P0894 = 0)

### Pulse/direction signal (P0894 = 1)

The position reference value is entered via track A and the direction identification via track B.

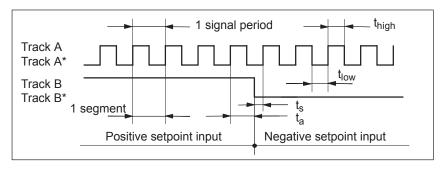

Fig. 6-80 Position reference value input via pulse/direction signal (P0894 = 1)

### Forwards/backwards signal (P0894 = 2)

The position reference value is entered, depending on the selected direction, via Track A or B with the corresponding other track.

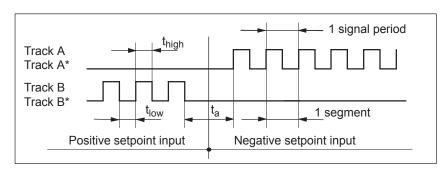

Fig. 6-81 Position reference value entered via the forwards/backwards signal (P0894 = 2)

Input format (P0895 and P0896) These parameters are used to define how many signal periods correspond to the distance to be traveled.

Example:

Assumption:

The dimension system is set to linear, metric

---> 1 MSR = 0.001 mm

The axis should move through 10 mm with 2048 signal periods.

---> P0895 = 2 048

---> P0896 = 10 000 [MSR]

## Terminating resistor

If the angular incremental encoder interface is operated as input, then the following applies:

---> Switch-in the terminating resistor via switch 1

-> Refer to Chapter 1.3.2

# Position reference value display (P0032)

The position reference value, entered via the angular incremental encoder interface, is displayed using this parameter.

• P0032 —> Pos. ref. value via the angular incr. enc. interf.

P0020 —> Position reference value for the pos. controller

It is not absolutely necessary that P0032 and P0020 are the same (e.g. for an axis coupling).

# Input limiting frequencies and signal limits

It is only guaranteed that the input signals are correctly identified and processed via the angular incremental encoder interface, switched as input if the following input limiting frequencies and signal limits are maintained:

Table 6-59 Input limiting frequencies and signal limits

| Input signal waveform                 | Position | limiting fre<br>on controll<br>ycle (P1009 | Signal limits |                                                    |
|---------------------------------------|----------|--------------------------------------------|---------------|----------------------------------------------------|
|                                       | 1 ms     | 2 ms                                       | 4 ms          |                                                    |
| Quadrature signal (P0894 = 0)         | 2.5 MHz  | 2 MHz                                      | 1 MHz         | Edge clearance $t_a \ge 100 \text{ ns}$            |
| Pulse/direction signal (P0894 = 1)    | 5 MHz    | 5 MHz                                      | 4 MHz         | Pulse width $t_{high}, t_{low} \ge 100 \text{ ns}$ |
| Forwards/backwards signal (P0894 = 2) | 5 MHz    | 5 MHz                                      | 4 MHz         | Set–up time $t_s \ge 35 \text{ ns}^{2)}$           |

<sup>1)</sup> For clock–synchronous PROFIBUS operation, each time that clock synchronism is established, the position controller clock is briefly and internally increased in the slave. This means, at this particular instant, the signal frequency may not exceed half of the permissible input limiting frequency.

2) Modified setup time for the components:

| from version H | 6SN1118-0NJ01-0AA1 |
|----------------|--------------------|
| from version H | 6SN1118-1NJ01-0AA1 |
| from version H | 6SN1118-0NK01-0AA1 |
| from version H | 6SN1118-1NK01-0AA1 |
| from version G | 6SN1118-0NH01-0AA1 |
| from version G | 6SN1118-1NH01-0AA1 |

6.8 Angular incremental encoder interface (X461, X462)

## Input in pos operation

When switching—out (releasing) the coupling, it should be noted that the interpolator controls the velocity to the last value that was present, before it starts to brake. For high fluctuations in the velocity setpoint, this can lead to the drive first briefly accelerating before braking. This has to be taken into consideration for coarse resolutions of the position setpoint (e.g. 1 increment > 0.5 mm), as synchronization distances with different lengths can occur.

### Encoder with coarse resolution

From SW 8.3.7 and higher, it is also possible to use an encoder with a coarse resolution (1 increment = approx. 1 mm or 1 degree). From SW 10.1.1. and higher, P0891 must also be set to 5 (angular encoder interface X461/X462 coarse).

If the acceleration in P0104 is set too low, then when synchronizing, higher acceleration levels can be reached.

### Parameter overview (refer to Chapter A.1)

When setting the angular incremental encoder interface as input for incremental position reference values, the following parameters must be observed:

| • | P0032 | External position reference value                             |
|---|-------|---------------------------------------------------------------|
| • | P0890 | Activates the angular incr. enc./encoder interface            |
| • | P0891 | Source, external position reference value                     |
| • | P0894 | Angular incremental encoder input signal waveform             |
| • | P0895 | External position reference value – No. of increments         |
| • | P0896 | Ext. position reference value – No. of dimension system grids |
| • | P0897 | Inversion, external position reference value                  |
|   |       |                                                               |

# Input signal (refer to Chapter 6.4)

For "angular incremental encoder interface as input", the following signal is available:

- Input signal "invert angular increm. encoder input" (from SW 3.5) (refer under the index entry "Input signal, digital ...")
  - ---> using an input terminal with function number 75
  - ---> using the PROFIBUS control signal "PosStw.7"

### 6.8.3 Electronic handwheel (from SW 8.1)

### Description

An electronic handwheel can be connected to the angular incremental encoder interface. Electronic handwheels can be used to traverse the selected axes simultaneously in manual mode. The evaluation of the handwheel pulses is defined using the indexing dimension evaluation.

#### Note

If you wish an electronic handwheel to be activated at drive B, parameter P0890 for drive A must not be configured with "3" (internal coupling of the actual value of drive A as the setpoint for drive B will then no longer be possible).

In this case, only the values 0 ... 2 or 4 in the parameter P0890 are permissible for drive A.

Angular incremental encoder handwheel evaluation

The electronic handwheel can, in the positioning mode, be activated via an input terminal function and via PROFIBUS-DP. The signals from the angular incremental encoder interface are velocity signals. The handwheel and drive do not move in synchronism.

Acceleration and braking is realized according to P0103 and P0104. The drive speed is limited by P0102.

The increments of the electronic handwheel can be assigned four factors using two input terminals.

The factors should be entered, before SW 9.1 in P0900 and from SW 9.1 onwards, in P0889:

| Е              | Bit 1 | Bit 0 | Handwheel evaluation (standard) |
|----------------|-------|-------|---------------------------------|
| P0900/P0889[0] | 0     | 0     | 1 MSR                           |
| P0900/P0889[1] | 0     | 1     | 10 MSR                          |
| P0900/P0889[2] | 1     | 0     | 100 MSR                         |
| P0900/P0889[3] | 1     | 1     | 1000 MSR                        |

### Before SW 9.1:

Sub–parameters P0900[0] up to P0900[3] can be optionally assigned factors of between 1 and 10000.

### From SW 9.1:

Sub-parameters P0889[0] to P0889[3] can be optionally assigned factors of between 1 and 10000.

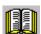

### Reader's note

If the drive is moved using the electronic handwheel, then the drive behavior corresponds to that of jogging, refer to Chapter 6.2.9.

### 6.8 Angular incremental encoder interface (X461, X462)

### Example:

The electronic handwheel supplies 100 incr./rev. One handwheel revolution corresponds to a value of 1 mm.

200 handwheel revolutions in one minute correspond to a velocity of 200 mm/min. The handwheel evaluation is entered using the input signal "angular incremental encoder handwheel evaluation, bit 0". The following should be parameterized:

- Spindle pitch 10 mm/rev —> P0236 = 10.000
- Quadrature signal activated —> P0894 = 0
- Angular incremental encoder handwheel evaluation 10 —> P0900/P0889[1] = 10

### 6.8 Angular incremental encoder interface (X461, X462)

# Angular incremental encoder – direction-dependent

An axis is moved using the "electronic handwheel" dependent on the direction.

The direction should be set as follows using parameter P0899:8:

- P0899:8 = 0: positive and negative direction (standard)
- P0899:8 = 1: only in the positive direction
- P0899:8 = 2: only in the negative direction

### **Note**

Angular incremental encoder pulses in the inhibited direction do not result in the output of faults or warnings.

In the inhibited direction, only the pulses of the velocity setpoint are cancelled. The velocity actual value must not necessarily follow the velocity setpoint, e.g. as a result of external forces or transient operations. As a result, motion is also possible in the direction that has not been enabled.

# Angular incremental encoder inversion

The handwheel direction of rotation can be inverted as follows:

- Using the input terminal function No. 75 "Invert angular incremental encoder input", i.e. when the axis is stationary, the incremental position reference value is immediately inverted with a 1 signal at the input terminals.
- "External inversion position reference value", via parameter P0897 –
  i.e. the inversion of the incremental position reference value with
  P0897 = 1 is only effective after power on.

### Fault handling

The following actions are not possible and initiate the appropriate faults:

- If the input terminals Fct. No. 62 or control signal STW1.8 (jogging 1 ON) or Fct. No. 63 or STW1.9 (jogging 2 ON) and Fct. No. 84 or SatzAnw.13 (activate angular incremental encoder, handwheel) are simultaneously activated, then fault 121 is output.
- If input terminal Fct. No. 72 or control signal PosStw.4 (activate coupling) and Fct. No. 84 or SatzAnw.13 (activate angular incremental encoder handwheel) are simultaneously activated, if a position reference value source is active via Parameter P0891, then fault 167 is output.

### **Parameter** overview (refer to Chapter A.1)

The following parameters must be observed when connecting a handwheel to the angular incremental encoder interface:

Angular incremental encoder interface (X461, X462)

6.8

| <ul> <li>P0890</li> </ul> | Activates the angular incr. enc./encoder interface               |
|---------------------------|------------------------------------------------------------------|
| • P0899:8                 | Enters the angular incremental encoder direction                 |
| • P0900:4                 | Angular incremental encoder handwheel evaluation (before SW 9.1) |
| • P0889:4                 | Angular incremental encoder handwheel evaluation (from SW 9.1)   |
| • P0102                   | Maximum velocity                                                 |
| • P0103                   | Maximum acceleration                                             |
| • P0104                   | Maximum deceleration                                             |
| • P0655                   | Image, input signals, Part 3                                     |
| <ul> <li>P0657</li> </ul> | Image, output signals, Part 2                                    |

### Input/output signals (refer to Chapter 6.4)

The following signals are used to connect a handwheel to the angular incremental encoder interface:

- Input signals (refer under index entry "Input signal, digital – ...")
  - Input signal, "activate angular incremental encoder handwheel" (from SW 8.1)
    - ---> using an input terminal with function number 84
    - ---> using the PROFIBUS control signal "SatzAnw.13"
  - Input signal, "angular incremental encoder handwheel evaluation, bit 0" (from SW 8.1)
    - ---> using an input terminal with function number 85
    - ---> using the PROFIBUS control signal "SatzAnw.11"
  - Input signal, "angular incremental encoder handwheel evaluation. bit 1" (from SW 8.1)
    - ---> using an input terminal with function number 86
    - ---> using the PROFIBUS control signal "SatzAnw.12"
- Output signals

(refer under the index entry, "Output signal, digital – ...")

- Output signal, "angular incremental encoder handwheel active" (from SW 8.1)
  - ---> using an output terminal with function number 84
  - ---> using the PROFIBUS status signal "AktSatz.13"
- Output signal, "angular incremental encoder handwheel evaluation, bit 0" (from SW 8.1)
  - ---> using an output terminal with function number 85
  - ---> using the PROFIBUS status signal "AktSatz.11"
- Output signal, "angular incremental encoder handwheel evaluation, bit 1" (from SW 8.1)
  - ---> using an output terminal with function number 86
  - —> using the PROFIBUS status signal "AktSatz.12"

### Note

Compared to the input of control signals via PROFIBUS-DP, the input terminal functions No. 84 to 86 have a higher priority.

### 6.9 Motor holding brake

### **Description**

For axes, which must be secured against undesirable motion when powered down, the brake sequence control of "SIMODRIVE 611 universal" can be used to control the motor holding brake.

The relay for the motor holding brake is controlled via a freely–parameterizable output terminal.

SIEMENS motors are optionally available with a motor holding brake.

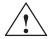

### Warning

It is not permissible to use the motor holding brake as working brake, as it is generally only designed for a limited number of emergency braking operations.

### **Activating**

The brake sequence control is activated by setting P0850 to 1.

This function is possible either the n-set mode or pos mode.

# Connecting the motor holding brake

The brake sequence control operates with the "open holding brake" output signal. The signal can be output as follows:

Using a freely–parameterizable output terminal

The required output signal for the control board or the optional TER-MINAL module must therefore be assigned function No. 35 for the motor holding brake by appropriately parameterizing it.

Output terminals on the control board 0.x, O1.x, O2.x and O3.x (parameterization, refer to Chap. 6.4.5)

Output terminals for the optional TERMINAL module O2, O3 to O11 (parameterization, refer to Chapter 6.5)

P0699 can be used, for each output terminal, to set whether the signal is output inverted.

The relay for the motor holding brake is connected at the parameterized output terminal.

• Via status signal for PROFIBUS-DP

The DP master must process the "open holding brake" status signal. The signal must be connected to the digital output of the master, to which the relay for the motor holding brake is connected.

Parameter overview (refer to Chapter A.1) The following parameters are used for the "motor holding brake" function:

| • | P0850 | Activates | the | brake | control |
|---|-------|-----------|-----|-------|---------|
|   |       |           |     |       |         |

• P0851 Brake opening time

P P0852 Speed, close holding brake (SRM, ARM)

Motor velocity, close holding brake (SLM)

• P0853 Brake delay time

P0854 Controller inhibit time

Information for enabling the controller and pulses

### Note

For controller enable:

Issuing and withdrawing the controller enable is dependent on several internal and external enable signals (refer to Chapter 6.4.1).

For pulse enable:

Issuing and withdrawing the pulse enable is dependent on several internal and external enable signals (refer to Chapter 6.4.1).

### 6.9 Motor holding brake

### Open brake

When "controller enable" is issued, the speed controller is active and controls with  $n_{set} = 0$ .

The speed setpoints are only transferred after the brake opening time has expired.

This is signaled using the "status, controller enable" output signal.

Objective when setting the brake opening time

The brake opening time should be selected, so that after the "controller enable" is issued, the speed controller becomes active when the motor holding brake opens.

For all other settings, the control acts against the brake.

The following applies:

Brake opening time (P0851)  $\geq$  Time to open the holding brake

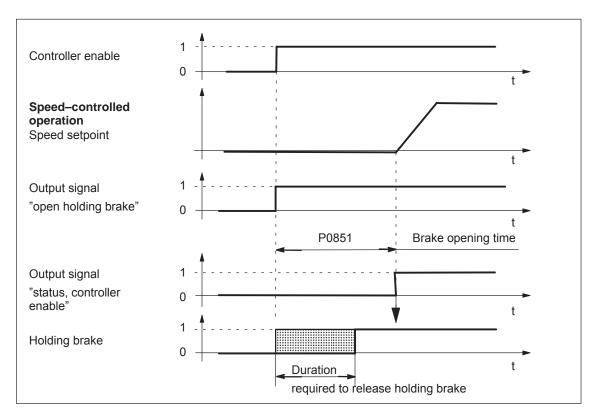

Fig. 6-82 Release brake: Characteristics when issuing "controller enable"

Closing the brake when withdrawing the "controller enable"

The axis is actively braked when the "controller enable" is withdrawn. The brake delay time (P0853) is started when the "controller enable" signal drops—out, i.e. at nset = 0.

At  $n = n_{holding brake}$  (P0852), the following is valid:

 The "open holding brake" output signal is deleted Note:

After the brake delay time has expired (P0853), the "open holding brake" output signal is always canceled.

For  $n_{set} = 0$ , the controller inhibit time (P0854) starts to run down.

Objective for this setting

The time required to close the holding brake should be adjusted so that the control is only withdrawn after the brake has closed. This prevents an axis from possibly sagging.

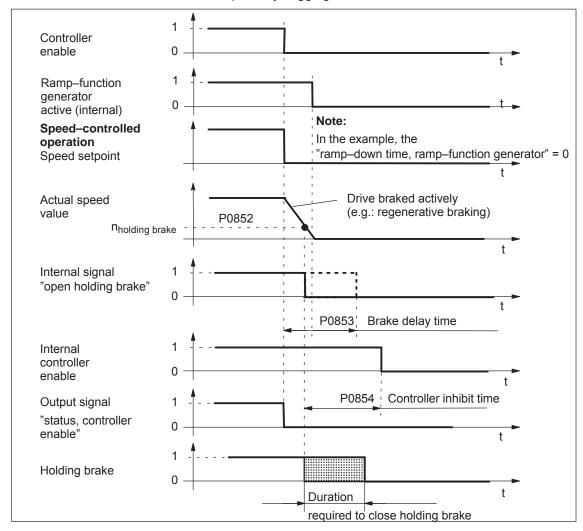

Fig. 6-83 Closing the brake: Behavior when withdrawing "controller enable"

### Note

The signals designated as internal (e.g. "open holding brake") differ – as a result of the additional internal run times and interlocks – from the appropriate digital input and output signals or PROFIBUS signals.

### 6.9 Motor holding brake

Closing the brake when the "pulse enable" is withdrawn When the pulse enable is withdrawn, the drive coasts down, and the "open holding brake" output signal is canceled.

After the time taken for the brake to close, the drive is braked by the motor holding brake.

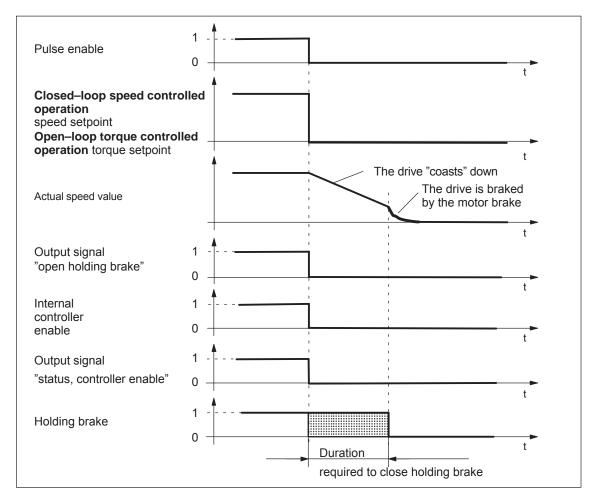

Fig. 6-84 Closing the brake: Behavior when withdrawing "pulse enable"

Example: Motor with motor holding brake Task description, assumptions:

A motor with holding brake for a hanging axis is connected to drive A. The motor holding brake is to be controlled via output terminal O3.A.

What other settings are required?

- 1. Connect-up the relay to control the motor holding brake
- Assign the function "holding brake" to output terminal O3.A (P0683 = 35)
- 3. Activate the brake sequence control in the drive (P0850 = 1)
- 4. Set the parameter to open the holding brake

P0851 (brake opening time)

This time must be set, so that it is equal to or greater than the time to open the holding brake.

5. Set the parameters for closing the holding brake when withdrawing the controller enable

P0852 (speed, close holding brake)

P0853 (brake delay time)

The brake delay time (P0853) must be harmonized with the speed at which the holding brake closes (P0852).

P0854 (controller inhibit time)

The controller inhibit time must be harmonized with the time that it takes to close the brake so that the drive cannot drop.

Example of determining the controller inhibit time:

Mark the position of the axis and initiate an alarm that withdraws the controller enable.

Does the axis sag? If yes, then increase the controller inhibit time

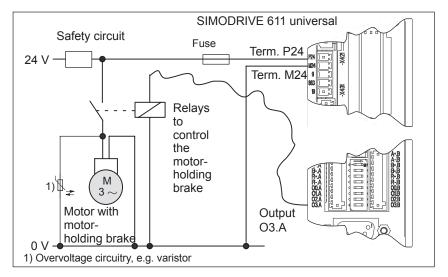

Fig. 6-85 Example: Controlling the motor holding brake via output O3.A

### 6.10 Parameter set changeover

### Description

By selecting parameter sets, the appropriate parameter set–dependent parameters become effective.

This means that parameters can be adapted to various requirements, e.g.

- Dynamic adaptations
- Gearbox stage changeover (high or low speed)

It is possible to toggle between a maximum of 8 parameter blocks (parameter blocks 0 to 7) via the appropriate input signals.

Parameters that are independent and dependent on the parameter set For "SIMODRIVE 611 universal" the following parameter types are available, referred to the parameter set changeover:

Parameter set-independent parameters

These parameters only have one parameter value, and are effective, independent of the selected parameter set.

Example:

P0660 Function, input terminal I0.x

Parameter set–dependent parameters

These parameters have, for every parameter set, a parameter value which is effective, dependent on the selected parameter set.

Example:

P1407:8 P–gain, speed controller (ARM, SRM)

P-gain, velocity controller (SLM)

P1407:0 is effective, if parameter set 0 is selected (standard)

...

P1407:7 is effective, if parameter set is selected

Table 6-60 Parameter set-dependent parameters

| Parame | ters for p | aram | eter set | set Operating mode |     |                                                 |
|--------|------------|------|----------|--------------------|-----|-------------------------------------------------|
| 0      | 1          |      | 7        | n <sub>set</sub>   | pos | Description                                     |
| 0115:0 | 0115:1     |      | 0115:7   | _                  | х   | Fixed stop, max. following error (from SW 3.3)  |
| 0116:0 | 0116:1     |      | 0116:7   | _                  | х   | Fixed stop, monitoring window (from SW 3.3)     |
| 0200:0 | 0200:1     |      | 0200:7   | x <sup>1)</sup>    | х   | Kv factor (position loop gain)                  |
| 0204:0 | 0204:1     |      | 0204:7   | _                  | х   | Factor, speed pre-control                       |
| 0205:0 | 0205:1     |      | 0205:7   | x <sup>1)</sup>    | х   | Balancing filter, speed pre-control (dead time) |
| 0206:0 | 0206:1     |      | 0206:7   | x <sup>1)</sup>    | Х   | Balancing filter, speed pre–control (PT1)       |
| 0210:0 | 0210:1     |      | 0210:7   | x <sup>1)</sup>    | х   | Time constant, position reference value filter  |
| 0237:0 | 0237:1     |      | 0237:7   | x <sup>1)</sup>    | х   | Encoder revolutions                             |

Table 6-60 Parameter set-dependent parameters, continued

| Parameters for parameter set |        | Operating mode |                      |   |                                                         |  |
|------------------------------|--------|----------------|----------------------|---|---------------------------------------------------------|--|
| 0                            | 1      | <br>7          | n <sub>set</sub> pos |   | Description                                             |  |
| 0238:0                       | 0238:1 | <br>0238:7     | x <sup>1)</sup>      | х | Load revolutions                                        |  |
| 0318:0                       | 0318:1 | <br>0318:7     | x <sup>1)</sup>      | х | Dynamic following error monitoring tolerance            |  |
| 1123:0                       | 1123:1 | <br>1123:7     | х                    | х | Load moment of inertia (ARM, SRM) (from SW 2.4)         |  |
|                              |        |                |                      |   | Load mass (SLM)                                         |  |
| 1200:0                       | 1200:1 | <br>1200:7     |                      |   |                                                         |  |
| to                           | to     | to             | Х                    | Х | Current setpoint filter                                 |  |
| 1221:0                       | 1221:1 | <br>1221:7     |                      |   |                                                         |  |
| 1230:0                       | 1230:1 | <br>1230:7     | х                    | х | 1st torque limit value (ARM, SRM)                       |  |
|                              |        |                |                      |   | 1st force limit value (SLM)                             |  |
| 1233:0                       | 1233:1 | <br>1233:7     | Х                    | Х | Regenerative limiting                                   |  |
| 1235:0                       | 1235:1 | <br>1235:7     | Х                    | х | 1st power limit value                                   |  |
| 1240:0                       | 1240:1 | <br>1240:7     | х                    | х | Offset, torque setpoint (speed controlled) (ARM, SRM)   |  |
|                              |        |                |                      |   | Offset, force setpoint (speed–controlled) (SLM)         |  |
| 1241:0                       | 1241:1 | <br>1241:7     | х                    | _ | Normalization, torque setpoint (ARM, SRM)               |  |
|                              |        |                |                      |   | Normalization, force setpoint (SLM)                     |  |
| 1242:0                       | 1242:1 | <br>1242:7     | х                    | _ | Offset, torque setpoint (torque controlled) (ARM, SRM)  |  |
|                              |        |                |                      |   | Offset, force setpoint (open–loop torque contr.) (SLM)  |  |
| 1243:0                       | 1243:1 | <br>1243:7     | х                    | х | Normalization, torque/power reduction (ARM, SRM)        |  |
|                              |        |                |                      |   | Normalization, force/power reduction (SLM)              |  |
| 1256:0                       | 1256:1 | <br>1256:7     | х                    | _ | Ramp–function generator, ramp–up time (from SW 2.4)     |  |
| 1257:0                       | 1257:1 | <br>1257:7     | x                    | _ | Ramp–function generator, ramp–down time (from SW 2.4)   |  |
| 1401:0                       | 1401:1 | <br>1401:7     | х                    | х | Speed for max. useful motor speed (ARM, SRM)            |  |
|                              |        |                |                      |   | Velocity for max. useful motor velocity (SLM)           |  |
| 1405:0                       | 1405:1 | <br>1405:7     | х                    | х | Monitoring speed, motor (ARM, SRM)                      |  |
|                              |        |                |                      |   | Monitoring velocity, motor (SLM)                        |  |
| 1407:0                       | 1407:1 | <br>1407:7     | х                    | х | P gain, speed controller (ARM, SRM)                     |  |
|                              |        |                |                      |   | P gain, velocity controller (SLM)                       |  |
| 1408:0                       | 1408:1 | <br>1408:7     | х                    | х | P gain, upper adaptation speed (ARM, SRM)               |  |
|                              |        |                |                      |   | P gain, upper adaptation velocity (SLM)                 |  |
| 1409:0                       | 1409:1 | <br>1409:7     | х                    | х | Integral action time, speed controller (ARM, SRM)       |  |
|                              |        |                |                      |   | Integral action time, velocity controller (SLM)         |  |
| 1410:0                       | 1410:1 | <br>1410:7     | х                    | х | Integral action time, upper adaptation speed (ARM, SRM) |  |
|                              |        |                |                      |   | Integral action time, upper adaptation velocity (SLM)   |  |
| 1414:0                       | 1414:1 | <br>1414:7     | Х                    | Х | Natural frequency, reference model, speed (ARM, SRM)    |  |
|                              |        |                |                      |   | Natural frequency, reference model, velocity (SLM)      |  |
| 1415:0                       | 1415:1 | <br>1415:7     | Х                    | Х | Damping, reference model, speed (ARM, SRM)              |  |
|                              |        |                |                      |   | Damping, reference model, velocity (SLM)                |  |

### 6.10 Parameter set changeover

Table 6-60 Parameter set-dependent parameters, continued

| ters for p             | aram                                                                              | eter set                                                     | Operating mode                                                                                                    |                                                                                                    |                                                                                                    |
|------------------------|-----------------------------------------------------------------------------------|--------------------------------------------------------------|----------------------------------------------------------------------------------------------------|----------------------------------------------------------------------------------------------------|----------------------------------------------------------------------------------------------------|
| 1                      |                                                                                   | 7                                                            | n <sub>set</sub>                                                                                                    | pos                                                                                                    | Description                                                                                                    |
| 1417:1                 |                                                                                   | 1417:7                                                       | х                                                                                                    | х                                                                                                    | n_x for "n_act < n_x" signal                                                                                                    |
| 1418:1                 |                                                                                   | 1418:7                                                       | х                                                                                                    | х                                                                                                    | n_min for "n_act < n_min" signal                                                                                                    |
| 1421:1                 |                                                                                   | 1421:7                                                       | Х                                                                                                    | х                                                                                                    | Time constant, integrator feedback (speed controller)                                                                                                    |
| 1426:1                 |                                                                                   | 1426:7                                                       | х                                                                                                    | х                                                                                                    | Tolerance bandwidth for "n_set = n_act" signal                                                                                                    |
| 1428:1                 |                                                                                   | 1428:7                                                       | х                                                                                                    | Х                                                                                                    | Threshold torque M_x (ARM, SRM) Threshold force F_x (SLM)                                                                                                    |
| 1451:1                 |                                                                                   | 1451:7                                                       | х                                                                                                    | х                                                                                                    | P gain, speed controller IM (ARM)                                                                                                    |
| 1453:1                 |                                                                                   | 1453:7                                                       | х                                                                                                    | х                                                                                                    | Integral action time, speed controller IM (ARM)                                                                                                    |
| 1500:1<br>to<br>1521:1 |                                                                                   | 1500:7<br>to<br>1521:7                                       | x                                                                                                    | x                                                                                                    | Speed setpoint filter (ARM, SRM) Velocity setpoint filter (SLM)                                                                                                    |
|                        | 1<br>1417:1<br>1418:1<br>1421:1<br>1426:1<br>1428:1<br>1451:1<br>1453:1<br>1500:1 | 1 1417:1 1418:1 1421:1 1426:1 1428:1 1451:1 1453:1 1500:1 to | 1417:1        1417:7         1418:1        1418:7         1421:1        1421:7         1426:1        1426:7         1428:1        1428:7         1451:1        1451:7         1453:1        1500:7         to       to | 1      7     n <sub>set</sub> 1417:1      1417:7     x       1418:1      1418:7     x       1421:1      1421:7     x       1426:1      1426:7     x       1428:1      1428:7     x       1451:1      1451:7     x       1453:1      1453:7     x       1500:1      1500:7       to     to     x | 1      7     n <sub>set</sub> pos       1417:1      1417:7     x     x       1418:1      1418:7     x     x       1421:1      1421:7     x     x       1426:1      1426:7     x     x       1428:1      1428:7     x     x       1451:1      1451:7     x     x       1500:1      1500:7     to     x       to     x     x |

### Note:

- x: The parameter is available in this operating mode
- -: The parameter is not available in this operating mode
- x<sup>1)</sup> for spindle positioning (from SW 5.1)

### Note

Only parameter set 0 is parameterized using this SimoCom U parameterizing and start—up tool via the interactive dialog operation.

Parameter sets 1 to 7 must be parameterized using the Expert list of SimoCom U.

# How can you toggle between parameter sets?

You can toggle between parameter sets 0 and 7 using the following input signals:

- Input signal "parameter set changeover 1st input"
- Input signal "parameter set changeover 2nd input"
- Input signal "parameter set changeover 3rd input"

### Note

The input signals to change over the parameter set can be entered via input terminals or via PROFIBUS-DP (refer to Chapter 6.4.3 or under the index entry "input signal, parameter set changeover").

For a parameter set changeover in the positioning mode (P0700 = 3), for the same gear set ratios, the reference point is lost. This is not the case if P0239 = 1.

## Application Example

### Task description:

Drive A and therefore the coupled mechanical system is loaded to various degrees (e.g. with and without load).

In order to adapt the system to the masses to be moved, the parameter set–dependent parameters are defined in parameter sets 0 and 1 corresponding to the different loads.

Input terminal I0.A is to be used to toggle between parameter set 0 and 1:

| Input terminal | Parameter | Description |                           |
|----------------|-----------|-------------|---------------------------|
| I0.A           | 1st input | P0660 = 9   | Changeover                |
| XX             | 2nd input | XX          | Acts just like a 0 signal |
| XX             | 3rd input | XX          | Acts just like a 0 signal |

The input terminals to toggle between the parameter sets, is controlled from a higher–level PLC as a function of the mass being moved.

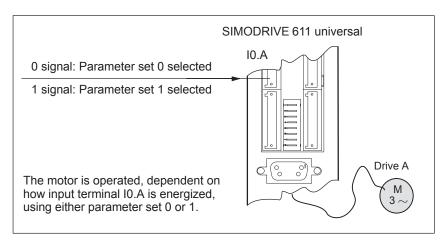

Fig. 6-86 Example: Parameter set changeover

### 6.11 Motor changeover for induction motors (from SW 2.4)

### 6.11.1 General information on motor changeover

Motor changeover versions

The following changeover functions can be implemented depending on the setting in P1013 (motor changeover):

Table 6-61 Motor changeover versions

| P1013 | Changeover                                                                                                    | Description                                                                                                    | Refer-<br>ence                |
|-------|----------------------------------------------------------------------------------------------------|----------------------------------------------------------------------------------------------------|-------------------------------|
| 0     | None                                                                                                    | Property:  Motor data set 1 (P1xxx) is always selected.                                                                                                    | _                             |
| 1     | Max. 4 motors, each with 1 motor data set  Fct. No. Input Output  11  14  Max. 4 motors, each with 1 motor data set                                                                                                    | <ul> <li>Characteristics:</li> <li>The motor/motor data sets are changed over using freely—parameterizable input/output terminals.</li> <li>The pulses are canceled at each changeover operation.</li> <li>Application:</li> <li>Changing over several motors<sup>1)2)</sup></li> </ul>                                                                                                    | Refer to<br>Chapter<br>6.11.2 |
| 2     | 1 motor with max. 4 motor data sets  Fct. No. Input  5 6    XXXYEA   XXXYEA   XXXYEA   XXXYEA   XXXYEA   XXXYEA   XXXYEA   XXXYEA   XXXYEA   XXXYEA   XXXYEA   XXXYEA   XXXYEA   XXXYEA   XXXYEA   XXXYEA   XXXYEA   XXXYEA   XXXYEA   XXXYEA   XXXYEA   XXXYEA   XXXYEA   XXXYEA   XXXYEA   XXXYEA   XXXYEA   XXXYEA   XXXYEA   XXXYEA   XXXXYEA   XXXYEA   XXXXYEA   XXXYEA   XXXXYEA   XXXYEA   XXXXYEA   XXXXYEA   XXXXYEA   XXXXYEA   XXXXYEA   XXXXYEA   XXXXYEA   XXXXYEA   XXXXYEA   XXXXXYEA   XXXXYEA   XXXXYEA   XXXXYEA   XXXXYEA   XXXXYEA   XXXXYEA   XXXXXYEA   XXXXXYEA   XXXXXYEA   XXXXXYEA   XXXXXYEA   XXXXXYEA   XXXXXXYEA   XXXXXXXXXXXXXXXXXXXXXXXXXXXXXXXXXXX | <ul> <li>Characteristics:</li> <li>The motor data sets are changed over using freely–parameterizable input terminals.</li> <li>The pulses are not canceled when changing over.</li> <li>Application:</li> <li>Adaptation of the motor and controller data (e.g. pulse frequency changeover)</li> </ul>                                                                                                    | Refer to<br>Chapter<br>6.11.3 |
| 3     | Max. 2 motors each with 2 motor data sets  Fct. No. Input Output  11  M  XXXII  N  13                                                                                                    | <ul> <li>Characteristics:</li> <li>The motors/motor data sets are changed over via a freely parameterizable input terminal and via the speed thresholds.</li> <li>If an input terminal is used to change over, the pulses are canceled.</li> <li>The pulses are not canceled if changeover is realized using speed thresholds.</li> <li>Application:</li> <li>Speed–dependent adaptation of the motor and controller data (e.g. pulse frequency changeover) for <ul> <li>one motor</li> <li>two motors</li> <li>star/delta operation</li> </ul> </li> </ul> | Refer to<br>Chapter<br>6.11.4 |

- 1) Encoder changeover is not possible.
- 2) Only 1 motor can be used with encoder.

6.11 Motor changeover for induction motors (from SW 2.4)

### Motor data sets

For the "SIMODRIVE 611 universal" control board, there are data sets for a maximum of 4 induction motors.

### **Note**

The currently effective motor data set is displayed in P0599 (active motor data set).

It is only possible to enable motor changeover in the "speed/torque setpoint" mode (P0700 = 1).

Before motor changeover can be selected, the motor data must be entered into the associated parameters  $\underline{2}xxx$ ,  $\underline{3}xxx$  and/or  $\underline{4}xxx$ . For motors with Code No., it is sufficient to make the entry in  $P\underline{x}102$ . After this, in both cases, it is necessary to carry—out a "calculate controller data" routine using  $P\underline{x}080 = 1$ .

Table 6-62 Motor data set-dependent parameters

| Motor data set |        |        |        | Description                                                                                                    |
|----------------|--------|--------|--------|----------------------------------------------------------------------------------------------------|
| 1              | 2      | 3      | 4      |                                                                                                    |
| 1100           | 2100   | 3100   | 4100   | Frequency, pulse–width modulation                                                                                                    |
| 1102           | 2102   | 3102   | 4102   | Motor code number (99 is entered for non–catalog motors)                                                                                                    |
|                |        |        |        | Note:                                                                                                    |
|                |        |        |        | <ul> <li>When using several catalog motors, the motor data is<br/>only valid after first entering the appropriate motor<br/>code, followed by data save and POWER ON.</li> </ul>                               |
|                |        |        |        | • For a motor changeover with "gap" (e.g. from motor 1 to 3), a motor code number (dummy code) must be entered in the intermediate motor data set, i.e. the appropriate parameter may not have the value zero. |
|                |        |        |        | <ul> <li>After manually changing the motor code number, the<br/>following parameters must be checked, and if required,<br/>set to practical values:</li> </ul>                                                 |
|                |        |        |        | <ul> <li>P1401, P2401, P3401 or P4401</li> <li>(speed for the maximum useful motor speed)</li> </ul>                                                                                                    |
|                |        |        |        | <ul> <li>P1147, P2147, P3147 or P4147</li> <li>(speed limiting)</li> </ul>                                                                                                    |
| 1103           | 2103   | 3103   | 4103   | Rated motor current                                                                                                    |
| 1117           | 2117   | 3117   | 4117   | Motor moment of inertia                                                                                                    |
| 1119           | 2119   | 3119   | 4119   | Inductance of the series reactor                                                                                                    |
| 1120           | 2120   | 3120   | 4120   | P gain, current controller                                                                                                    |
| 1121           | 2121   | 3121   | 4121   | Integrator time of current controller                                                                                                    |
| 1123:8         | 2123:8 | 3123:8 | 4123:8 | Load moment of inertia                                                                                                    |
| 1125           | 2125   | 3125   | 4125   | Ramp-up time 1 for V/Hz operation                                                                                                    |

Table 6-62 Motor data set-dependent parameters, continued

| Motor data set     |         |                    |                    | Description                                                                                                |
|--------------------|---------|--------------------|--------------------|----------------------------------------------------------------------------------------------------|
| 1                  | 2       | 3                  | 4                  |                                                                                                    |
| 1127               | 2127    | 3127               | 4127               | Voltage at f = 0, V/Hz mode                                                                                |
| 1129               | 2129    | 3129               | 4129               | cos phi power factor                                                                                       |
| 1130               | 2130    | 3130               | 4130               | Rated motor power                                                                                          |
| 1132               | 2132    | 3132               | 4132               | Rated motor voltage                                                                                        |
| 1134               | 2134    | 3134               | 4134               | Rated motor frequency                                                                                      |
| 1135               | 2135    | 3135               | 4135               | Motor no-load voltage                                                                                      |
| 1136               | 2136    | 3136               | 4136               | Motor no-load current                                                                                      |
| 1137               | 2137    | 3137               | 4137               | Stator resistance, cold                                                                                    |
| 1138               | 2138    | 3138               | 4138               | Rotor resistance, cold                                                                                     |
| 1139               | 2139    | 3139               | 4139               | Stator leakage reactance                                                                                   |
| 1140               | 2140    | 3140               | 4140               | Rotor leakage reactance                                                                                    |
| 1141               | 2141    | 3141               | 4141               | Magnetizing reactance                                                                                      |
| 1142               | 2142    | 3142               | 4142               | Speed at the start of field weakening                                                                      |
| 1145               | 2145    | 3145               | 4145               | Stall torque reduction factor                                                                              |
| 1146               | 2146    | 3146               | 4146               | Maximum motor speed                                                                                        |
| 1147               | 2147    | 3147               | 4147               | Speed limitation                                                                                           |
| 1148 <sup>1)</sup> | 2148 1) | 3148 <sup>1)</sup> | 4148 <sup>1)</sup> | Speed at the start of the stall power                                                                      |
| 1150               | 2150    | 3150               | 4150               | P gain, flux controller                                                                                    |
| 1151               | 2151    | 3151               | 4151               | Integral action time, flux controller                                                                      |
| 1160               | 2160    | 3160               | 4160               | Speed at the start of flux sensing                                                                         |
| 1167               | 2167    | 3167               | 4167               | Response value of the ground fault test (from SW 13.1)                                                     |
| 1168               | 2168    | 3168               | 4168               | Maximum rotation, ground fault test (from SW 13.1)  Maximum motion, ground fault test (SLM) (from SW 13.1) |
| 1180               | 2180    | 3180               | 4180               | Lower current limit adaptation                                                                             |
| 1181               | 2181    | 3181               | 4181               | Upper current limit adaptation                                                                             |
| 1182               | 2182    | 3182               | 4182               | Factor, current controller adaptation                                                                      |
| 1230:8             | 2230:8  | 3230:8             | 4230:8             | 1st torque limit value                                                                                     |
| 1233:8             | 2233:8  | 3233:8             | 4233:8             | Regenerative limiting                                                                                      |
| 1235:8             | 2235:8  | 3235:8             | 4235:8             | 1st power limit value                                                                                      |
| 1238               | 2238    | 3238               | 4238               | Current limit value                                                                                        |
| 1240:8             | 2240:8  | 3240:8             | 4240:8             | Offset, torque setpoint (speed controlled)                                                                 |
| 1241:8             | 2241:8  | 3241:8             | 4241:8             | Normalization, torque setpoint                                                                             |
| 1242:8             | 2242:8  | 3242:8             | 4242:8             | Offset, torque setpoint (torque controlled)                                                                |
| 1243:8             | 2243:8  | 3243:8             | 4243:8             | Normalization, torque/power reduction                                                                      |
| 1245               | 2245    | 3245               | 4245               | Threshold for speed-dep. Mset smoothing                                                                    |

6.11 Motor changeover for induction motors (from SW 2.4)

Table 6-62 Motor data set-dependent parameters, continued

| Motor data set     |                    |                    |                    | Description                                        |
|--------------------|--------------------|--------------------|--------------------|----------------------------------------------------|
| 1                  | 2                  | 3                  | 4                  |                                                    |
| 1246               | 2246               | 3246               | 4246               | Hysteresis for speed–dep. Mset smoothing           |
| 1256:8             | 2256:8             | 3256:8             | 4256:8             | Ramp-function generator, ramp-up time              |
| 1257:8             | 2257:8             | 3257:8             | 4257:8             | Ramp-function generator, ramp-down time            |
| 1288               | 2288               | 3288               | 4288               | Shutdown threshold, thermal motor model            |
| 1400               | 2400               | 3400               | 4400               | Rated motor speed                                  |
| 1401:8             | 2401:8             | 3401:8             | 4401:8             | Speed for the max. useful motor speed              |
| 1403               | 2403               | 3403               | 4403               | Shutoff speed for pulse suppression                |
| 1405:8             | 2405:8             | 3405:8             | 4405:8             | Monitoring speed, motor                            |
| 1407:8             | 2407:8             | 3407:8             | 4407:8             | P gain of speed controller                         |
| 1408:8             | 2408:8             | 3408:8             | 4408:8             | P gain, upper adaptation speed                     |
| 1409:8             | 2409:8             | 3409:8             | 4409:8             | Integral action time, speed controller             |
| 1410:8             | 2410:8             | 3410:8             | 4410:8             | Integral action time, upper adaptation speed       |
| 1411               | 2411               | 3411               | 4411               | Lower adaptation speed                             |
| 1412               | 2412               | 3412               | 4412               | Upper adaptation speed                             |
| 1413               | 2413               | 3413               | 4413               | Select adaptation, speed controller                |
| 1417:8             | 2417:8             | 3417:8             | 4417:8             | nx for "nact < nx" signal                          |
| 1418:8             | 2418:8             | 3418:8             | 4418:8             | nmin for "nact < nmin" signal                      |
| 1426:8             | 2426:8             | 3426:8             | 4426:8             | Tolerance bandwidth for "nset = nact" signal       |
| 1451:8             | 2451:8             | 3451:8             | 4451:8             | P gain, speed controller IM                        |
| 1453:8             | 2453:8             | 3453:8             | 4453:8             | Integral action time, speed controller IM          |
| 1458               | 2458               | 3458               | 4458               | Current setpoint, open–loop controlled range IM    |
| 1459               | 2459               | 3459               | 4459               | Torque smoothing time constant IM                  |
| 1465               | 2465               | 3465               | 4465               | Changeover speed, MSD/IM                           |
| 1466               | 2466               | 3466               | 4466               | Changeover speed, closed–loop/open–loop control IM |
| 1602               | 2602               | 3602               | 4602               | Warning threshold, motor overtemperature           |
| 1607               | 2607               | 3607               | 4607               | Shutdown limit, motor temperature                  |
| 1608               | 2608               | 3608               | 4608               | Fixed temperature                                  |
| 1712 <sup>1)</sup> | 2712 <sup>1)</sup> | 3712 <sup>1)</sup> | 4712 <sup>1)</sup> | Weighting, rotor flux representation               |
| 1713 <sup>1)</sup> | 2713 <sup>1)</sup> | 3713 <sup>1)</sup> | 4713 <sup>1)</sup> | Weighting, torque representation                   |
| 1725 <sup>1)</sup> | 2725 <sup>1)</sup> | 3725 <sup>1)</sup> | 4725 <sup>1)</sup> | Normalization, torque setpoint                     |

<sup>1)</sup> These parameters are read-only.

Selecting the motor data sets and motors via input/output signals The following input and output signals are used to select the motor data set and the associated motor:

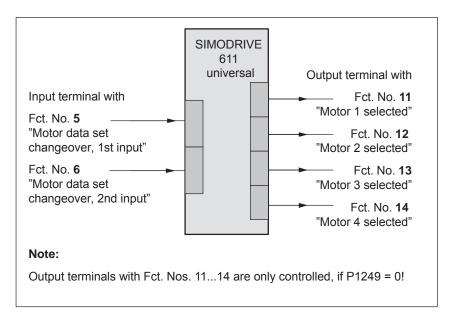

Fig. 6-87 Input/output signals: freely-parameterizable terminals

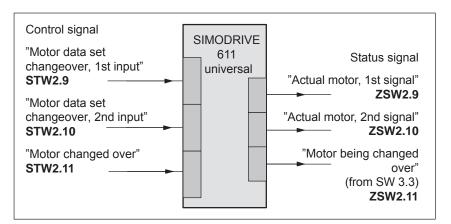

Fig. 6-88 Input/output signals: PROFIBUS signals

6.11 Motor changeover for induction motors (from SW 2.4)

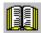

### Reader's note

- Input signals: refer under the index entry "Input signal..."
   Output signals: refer under the index entry "Output signal ..."
- The wiring of the input/output terminals for the control board and for the optional TERMINAL module is described in Chapter 2.2.
- The following input/output terminals are available:
  - for the control board: I0.x to I3.x or O0.x to O3.x
     x: Space retainer for drive A or B
  - for the optional TERMINAL module: 14 to 111 or O4 to O11
- The parameterization of the input/output terminals is described as follows:
  - for the control board: in Chapter 6.4.2 and 6.4.5
  - for the optional TERMINAL module: in Chapter 6.5

## Pulse frequency changeover

A dedicated power module pulse frequency (P1100) can be parameterized for each motor data set.

The speed requirement of the motor can be better adapted by changing over the pulse frequency. With a higher pulse frequency, higher speeds can be achieved.

The following applies for the pulse frequency, it must have at least approx. 6 the frequency of the instantaneous motor frequency.

High pulse frequencies mean high switching losses and therefore poor utilization.

At a pulse frequency of 8 kHz, only 40–55% of the possible current that is available at 3.2 kHz is available.

### 6.11.2 Changeover, max. 4 motors each with 1 data set (P1013 = 1)

### Description

For this changeover version (P1013 = 1), a maximum of 4 motors each with 1 associated motor data set can be changed over.

#### Note

The pulses are canceled at each changeover.

## Input/output signals for changeover

The following 2 input and 4 output signals are available to changeover a maximum of 4 motors/motor data sets:

Table 6-63 Input/output terminal signals

| Input terminal<br>with<br>function No. |   | Effective motor data set |    | Output t<br>wi<br>function | th |    |
|----------------------------------------|---|--------------------------|----|----------------------------|----|----|
| 6                                      | 5 |                          | 14 | 13                         | 12 | 11 |
| 0                                      | 0 | P1xxx                    | 0  | 0                          | 0  | 1  |
| 0                                      | 1 | P2xxx                    | 0  | 0                          | 1  | 0  |
| 1                                      | 0 | P3xxx                    | 0  | 1                          | 0  | 0  |
| 1                                      | 1 | P4xxx                    | 1  | 0                          | 0  | 0  |

### **Note**

The number of contactors which can be controlled for motor changeover is limited by the number of output terminals.

Output terminals 11, 12, 13 and 14 are not controlled, if P1249 = 1.

### How does a changeover work?

"SIMODRIVE 611 universal" receives a request for changeover, if the signal status at one of the two input terminals for motor data set changeover has changed.

A changeover is then realized automatically as follows:

- 1. The pulses are canceled and the motor selection outputs are reset
- 2. Time t<sub>1</sub> starts (this is set to 320 ms)
- 3. After time  $t_1$  expires, the "correct" output terminal is set to select the motor
- 4. Time t<sub>2</sub> starts (this is set to 160 ms)
- 5. After time t<sub>2</sub> expires, the pulses are enabled

### **Application** example

4 motors should be operated with drive A from "SIMODRIVE 611 universal".

6.11 Motor changeover for induction motors (from SW 2.4)

Assumptions for the example:

- An optional TERMINAL module is used.
- The changeover is realized via the following input/output terminals:

18 (X422.5) P0668 (function, input terminal I8) = 5 19 (X422.6) P0669 (function, input terminal I9) = 6 O8 (X432.5) P0688 (signaling function, output terminal O8) = 11 O9 (X432.6) P0689 (signaling function, output terminal O9) = 12 P0690 (signaling function, output terminal O10) = 13 O10 (X432.7) O11 (X432.8) P0691 (signaling function, output terminal O11) = 14

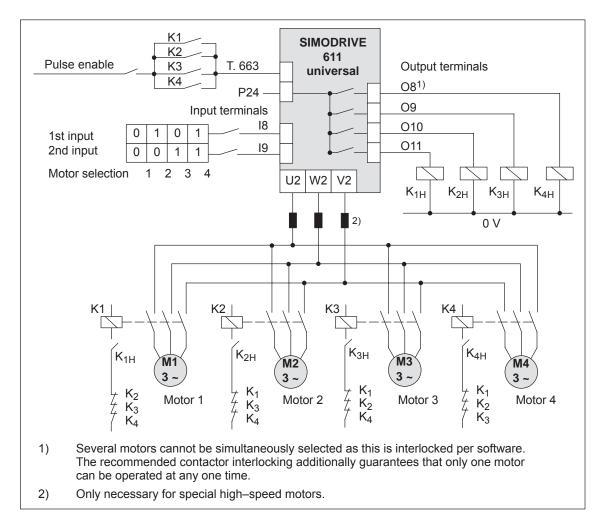

Fig. 6-89 Recommended circuit: Changing over 4 motors, each with one motor data set

### 6.11.3 Changeover, 1 motor with max. 4 data sets (P1013 = 2)

### **Description**

For this changeover version (P1013 = 2) for one motor, a maximum of 4 motor data sets can be changed over.

#### **Note**

The pulses are **not** canceled at changeover, i.e. the changeover is made with the pulses enabled.

This version can be used to adapt the motor and controller data.

### Input/output signals

The following input/output signals are used for this changeover version:

Table 6-64 Input/output terminal signals

| Input terminal<br>with<br>function No. |   | Effective motor data set |                  | Output t<br>wi<br>function | th               |                  |
|----------------------------------------|---|--------------------------|------------------|----------------------------|------------------|------------------|
| 6                                      | 5 |                          | 14 <sup>1)</sup> | 13 <sup>1)</sup>           | 12 <sup>1)</sup> | 11 <sup>1)</sup> |
| 0                                      | 0 | P1xxx                    | 0                | 0                          | 0                | 0                |
| 0                                      | 1 | P2xxx                    | 0                | 0                          | 0                | 0                |
| 1                                      | 0 | РЗххх                    | 0                | 0                          | 0                | 0                |
| 1                                      | 1 | P4xxx                    | 0                | 0                          | 0                | 0                |

1) The output terminals with function numbers 11 to 14 are not energized.

6.11 Motor changeover for induction motors (from SW 2.4)

### 6.11.4 Changeover, max. 2 motors each with 2 data sets (P1013 = 3)

### Description

For this changeover version (P1013 = 3) a maximum of 2 motors each with 2 associated motor data sets can be changed over.

The changeover is realized using the input terminal with function number 6 and using the appropriately selected speed thresholds in P1247 or P1248. At changeover, the absolute speed value is considered.

Changeover is also possible during operation. When changing over between star and delta operation, it is possible to additionally select between eight drive parameter sets [0...7].

### Input/output signals

The following input/output signals are used for this changeover version:

Table 6-65 Input/output terminal signals

| Input terminal with function No. |                 | Speed<br>threshold <sup>3)</sup> | Effective<br>motor data<br>set | C                | Output t<br>wi<br>function | th               | al |
|----------------------------------|-----------------|----------------------------------|--------------------------------|------------------|----------------------------|------------------|----|
| 6 <sup>1)</sup>                  | 5 <sup>2)</sup> |                                  |                                | 14 <sup>4)</sup> | 13                         | 12 <sup>4)</sup> | 11 |
| 0                                | _               | n < P1247                        | P1xxx                          | 0                | 0                          | 0                | 1  |
| Ü                                |                 | n > P1247                        | P2xxx                          | 0                | 0                          | 0                | 1  |
| 4                                |                 | n < P1248                        | P3xxx                          | 0                | 1                          | 0                | 0  |
| 1                                | _               | n > P1248                        | P4xxx                          | 0                | 1                          | 0                | 0  |

- 1) If the input terminal is used to change over the motor, then the pulses are canceled at the changeover.
- 2) The input terminal with function number 5 is inactive for this changeover version.
- The pulses are not canceled if changeover is realized using speed thresholds.
- 4) Output terminals with function numbers 12 and 14 are not energized.

### Note

Output terminals 11 and 13 are not energized, if P1249 = 1.

Application example: Star/delta changeover (version: P1013 = 3) Motors with star/delta changeover support a wide constant power range.

At lower speeds, the motor is operated in the star circuit configuration (high torque) and at higher speeds, in the delta circuit configuration (high stall torque).

Assumptions for the example:

- The motor is operated with drive A.
- An optional TERMINAL module is used.
- The changeover is realized via the following input/output terminals:

```
I8 (X422.5) P0668 (function, input terminal I8) = 6

O8 (X432.5) P0688 (signaling function, output terminal O8) = 11

O9 (X432.6) P0689 (signaling function, output terminal O9) = 13
```

P1247 = 700
 i.e. 0 < n < 700 —> motor in the star mode
 n > 700 —> motor in the delta mode

6.11 Motor changeover for induction motors (from SW 2.4)

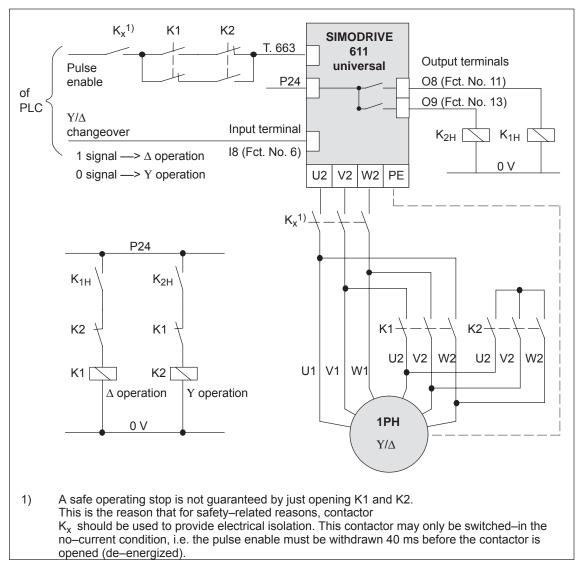

Fig. 6-90 Recommended circuit: Changing over a motor in star/delta operation

### **Notice**

Main contactors K1 and K2 must be switched in the no-current condition.

If this is not observed, the drive converter and contactors could be destroyed.

### 6.11.5 Parameters for motor changeover

### Parameter overview

The following parameters are available for motor changeover:

Table 6-66 Parameters for motor changeover

|      |                                                                                                    | Parameter                                         | ,                                       |                               |                                                                                                    |                  |
|------|----------------------------------------------------------------------------------------------------|---------------------------------------------------|-----------------------------------------|-------------------------------|----------------------------------------------------------------------------------------------------|------------------|
| No.  | Description                                                                                                    | Min.                                              | Standard                                | Max.                          | Unit                                                                                                    | Effective        |
| 1013 | Enable, motor changeover (ARM)                                                                                                    | 0                                                 | 0                                       | 3                             | _                                                                                                    | РО               |
|      | <ul> <li> the motor changeover is enabled</li> <li>Value Description</li> <li>0 Motor changeover inhibit</li> <li>1 Motor changeover with p</li> <li>2 Motor changeover without</li> <li>3 Motor changeover using</li> <li>Note:</li> </ul> | ed<br>ulse cancell<br>it pulse can<br>speed thres | ation<br>cellation (dat<br>holds (P124) | a set change<br>7, P1248)     | over)                                                                                                    | VP0700           |
|      | It is only possible to enable motor cl 1).                                                                                                    | nangeoveri                                        | n the speed/                            | torque setpo                  | int mode                                                                                                    | (P0700 =         |
| 1247 | Speed threshold<br>motor changeover 1/2 (ARM)                                                                                                    | 100.0                                             | 100 000.0                               | 100 000.0                     | RPM                                                                                                    | immedi-<br>ately |
| 1248 | Speed threshold<br>motor changeover 3/4 (ARM)                                                                                                    | 100.0                                             | 100 000.0                               | 100 000.0                     | RPM                                                                                                    | immedi-<br>ately |
|      | 3). P1247: Below P1247 minus 5% hysteresis, the P1248: Below P1248 minus 5% hysteresis, the P1248 minus 5% hysteresis, the P1248 plus 5% hysteresis, the Motor data P1xxx P3xxx                                                             | the third mone fourth mone fourth mone            | notor data se<br>otor data set i        | t is selected (Fs selected (P | P2xxx). P3xxx). P3xxx). P3xxx. P3xxx. |                  |

6.11 Motor changeover for induction motors (from SW 2.4)

Table 6-66 Parameters for motor changeover, continued

|      |                                                                                                    |                                     | Paramete | r          |      |      |                  |
|------|----------------------------------------------------------------------------------------------------|-------------------------------------|----------|------------|------|------|------------------|
| No.  |                                                                                                    | Description                         | Min.     | Standard   | Max. | Unit | Effective        |
| 1249 |                                                                                                    | contactor control<br>angeover (ARM) | 0        | 0          | 1    | _    | immedi-<br>ately |
|      | specifies whether the contactors for motor changeover are controlled from the drive or from an external control.                                                                                                    |                                     |          |            |      |      |                  |
|      | 1 Motor changeover via external control The contactor control for the motor changeover is realized using an external control via the "motor changeover" input signal (STW2.11). The output terminals with function numbers 11, 12, 13 and 14 are not energized.                            |                                     |          |            |      |      |                  |
|      | Motor changeover via drive The contactors to change over the motor are controlled from the drive via the out terminals with function numbers 11, 12, 13 and 14.                                                                                                    |                                     |          | the output |      |      |                  |
|      | Note:                                                                                                    |                                     |          |            |      |      |                  |
|      | The contactors used to change—over the motor must be switched in a no—current condition. If an external control is used to changeover the motor, and it is "incorrectly" changed over (e.g. the pulses are present), it is possible that the power/supply infeed module will be destroyed. |                                     |          | over (e.g. |      |      |                  |
|      | Recommendation:  Motor changeover should be realized using the drive output terminals (P1249 = 0).                                                                                                    |                                     |          |            |      |      |                  |

### 6.12 Travel to fixed stop (positioning mode) (from SW 3.3)

#### Description

A linear or rotary axis can be traversed in the "positioning" mode by specifying a target position and a maximum possible torque using the "travel to fixed endstop" function. When a fixed stop is reached, then the defined torque/force is established.

This property can be used, e.g. for the following tasks:

- To clamp workpieces (e.g. to press the spindle sleeve against the workpiece)
- Approaching the mechanical reference point
- Carry out simple measuring operations (e.g. with a low torque)

The function is programmed using the FIXED STOP command. The clamping torque must also be specified in this traversing block. The following applies:

Drive Value range and units for the

clamping torque/clamping force

Rotating 1 – 65 535 [0.01 Nm]
 Linear 1 – 65 535 [0.01 N]

A selectable fixed endstop monitoring window prevents the drive from continuing after the fixed endstop has been reached (e.g. when the fixed endstop breaks–off)

### Note

When jogging (closed–loop speed control), travel to fixed stop is also possible by suppressing fault 608 (speed controller output limited) using the "suppress fault 608" input signal.

The "travel to fixed stop" function may not be used for coupled axes.

### Application example

The following applies to axes with incremental measuring system:

After a traversing block has been executed with the "fixed stop" command and the block change enable END, the axis can be re–referenced at the fixed stop using the "set reference point" function.

6.12 Travel to fixed stop (positioning mode) (from SW 3.3)

### **Flowchart**

The following sequence applies for the "travel to fixed stop" function:

How is this function started?

The function is started when executing a traversing block with the FIXED STOP command.

The same data as for a positioning set should be made in this traversing block and, in addition, also the clamping torque in [0.01 Nm] or the clamping force in [N] (refer under the index entry "Command—dependent block information").

In order that the fixed endstop (workpiece) can be reached at all, it must be located between the start and target positions. The target position must be selected a considerable distance behind the fixed stop.

- · How is the axis moved after start?
  - After starting the block, the axis travels in the direction of the target position with the programmed velocity.
  - The clamping torque/clamping force, programmed in this block, already becomes effective from the starting position, i.e. the axis moves to the fixed stop with the reduced torque limit/force limit.
  - The dynamic following error monitoring is not effective when traveling to the fixed stop.
- What happens if ...
  - ... the fixed stop is reached before the target position is reached (standard case)?
    - --> refer to "What happens if the fixed stop is reached?"
  - ... the fixed stop is not reached, but the target position is approached?
    - —> refer to "What happens if the fixed stop is not reached?"
  - ... the programmed clamping torque is not reached.
    - —> refer to "What happens if the fixed stop is reached but the programmed clamping torque is not reached?"
  - ... the axis is first at the fixed stop and then leaves this position,
     i.e. has the fixed stop broken off?
    - —> then the fixed endstop monitoring becomes effective, i.e. the axis then moves by the distance, set in P0116:8 (fixed endstop monitoring window) plus the braking ramp.
    - ---> refer to "fixed endstop" monitoring window

### What happens if the fixed stop is reached?

If the axis moves to a fixed stop, then the behavior is as follows:

- The closed–loop drive control increases the torque for the axis up to the programmed clamping torque, and then keeps it constant.
- The "fixed stop reached" status is reached as follows, depending on P0114 (fixed stop, configuration 2):

Table 6-67 Behavior, if the fixed stop is reached

| If         | the following is valid for the "fixed stop reached" status:                                                                                      |
|------------|----------------------------------------------------------------------------------------------------|
| P0114 = 0  | The status is automatically reached, if the following error ex-                                                                                  |
| (standard) | ceeds the theoretically calculated following error by the value entered in P0115:8.                                                              |
|            | Note:                                                                                                    |
|            | <ul> <li>Refer under the index entry "Dynamic following error monitoring"</li> </ul>                                                             |
|            | <ul> <li>The following applies for the target position:</li> <li>Target position &gt; position, fixed stop + P0115:8 + braking travel</li> </ul> |
| P0114 = 1  | The status is only reached, if it is recognized via the "sensor, fixed stop" input signal.                                                       |

- The following applies after the "fixed stop reached" status has been recognized:
  - The distance to go is deleted
  - The position reference value is tracked
  - The fixed endstop monitoring is activated
  - The controller enable remains active
  - The "fixed stop reached" output signal is set
  - Is the programmed clamping torque reached?

Yes —> the output signal

"fixed stop, clamping torque reached" is set

No —> the behavior is dependent on P0113.1

Table 6-68 Behavior, if the clamping torque is not reached

| Then the following is valid:                                                                                           |
|----------------------------------------------------------------------------------------------------|
| Warning 889 is signaled                                                                                                |
| The block change enable is only realized, as programmed in the block, only after the clamping torque has been reached. |
| Warning 889 is signaled and a block change is made The block change enable is realized as programmed in the block.     |
|                                                                                                    |

#### Note

The block change enable CONTINUE FLYING, behaves just like the block change enable CONTINUE WITH STOP.

6.12 Travel to fixed stop (positioning mode) (from SW 3.3)

The clamping torque remains, if ...
 subsequently, e.g. blocks are processed with the commands WAIT, GOTO, SET\_O or RESET\_O
 There is no subsequent block, i.e. the traversing program has been completed

the position can be read in P0002 (actual traversing block – position)

### What happens if the fixed stop is not reached?

If, for a traversing block, the axis moves to the brake initiation point with the FIXED STOP command, without detecting the status "fixed stop reached", then the following behavior applies, dependent on P0113.0:

Table 6-69 Behavior, if the fixed stop is not reached

| If          | Then the following is valid:                                                                                                    |
|-------------|----------------------------------------------------------------------------------------------------|
| P0113.0 = 0 | Fault 145 is signaled                                                                                                    |
| (standard)  | The torque limiting is automatically disabled. The axis is braked and comes to a standstill in front of the programmed target position. The deviation from the reference position depends on: |
|             | <ul><li>Positioning velocity</li><li>Acceleration</li><li>Deceleration</li></ul>                                                                                                    |
| P0113.0 = 1 | A block change is made                                                                                                    |
|             | The torque limiting is automatically disabled. The block change enable is realized as programmed in the block.                                                                                |

### Canceling the "travel to fixed stop" function

The "travel to fixed stop" function is interrupted, and if warning 889 is present it is acknowledged, if one of the following occurs:

- The next block is processed with the POSITIONING command
- the jogging mode is selected if previously interrupted
   with the input signal "reject operating condition/traversing task"
- The controller enable is withdrawn (---> fault 147)
- Pulse enable is withdrawn (—> fault 147)

# Interrupting or exiting the "travel to fixed stop" function

The following applies for a traversing block with the FIXED STOP command:

- Interrupt and continue
  - --> using the "operating condition/intermediate stop" input signal
- Exit
  - ---> using the "operating condition/reject traversing task" input signal

In all of these cases, the drive is correspondingly braked.

Interruption at the fixed stop:

The drive remains at the fixed stop, and can be moved away from it either in the jog mode, or by starting a new traversing block.

#### Abort

—>while "travel to fixed stop"

The drive brakes and maintains this position with a reduced torque as "traverse to fixed stop" is still active The position is monitored using P0326. Fault 145 is signaled when the tolerance window in P0326 is exceeded.

## Fixed endstop monitoring window

If the axis travels by more than the monitoring window, set in P0116:8 when it reaches the "fixed stop reached" status, then the "travel to fixed stop" function is canceled as a result of fault 146 (fixed stop, axis outside the monitoring window), and the axis is stopped.

The following applies for the fixed endstop monitoring window:

- Set using P0116:8 (fixed endstop monitoring window).
- The monitoring window generally applies for a drive, which means, in order to adapt it for an individual traversing block, P0116:8 must be correspondingly re—written into before the block starts.
- The value in P0116:8 is valid both in the positive as well as the negative travel directions.
- The window setting must be selected, so that a fault is only initiated if the endstop breaks.

If the monitoring window P0116:8 is set too large (e.g. to the maximum value) and if the fixed endstop breaks away, then the drive accelerates.

From SW 12.1, the following applies: The speed is limited to the value that the drive had before reaching the fixed endstop. The limit is implemented using a two–step control:

- Speed too high —> torque = 0
- Speed too low —> programmed torque

# Hanging axis without mechanical weight equalization

For a hanging axis without mechanical weight equalization, when programming the clamping torque and when defining the fixed endstop monitoring window, it must be taken into consideration as to whether the electronic weight equalization is set via P1240:8.

The clamping torque, effective for "travel to fixed stop" is made up as follows:

- Programmed clamping torque in the traversing block and
- P1240:8 (offset, torque setpoint speed–controlled)

The following applies when programming the clamping torque for a hanging axis without mechanical weight equalization:

Table 6-70 Clamping torque for a hanging axis

| If                                           | Then                                                                                   |
|----------------------------------------------|----------------------------------------------------------------------------------------|
| A torque offset is not entered (P1240:8 = 0) | Take into account the weight equalization when programming the clamping torque.        |
| A torque offset is entered (P1240:8 ≠ 0)     | The weight equalization is not taken into account when programming the clamping torque |

Diagnostics for "travel to fixed stop"

The following diagnostics are available for the activated function:

- Display via P0600 (operating status)
- Display via "travel to fixed stop active" output signal

### Signal characteristics

The motor current, following error, input/output signals and positions for the "travel to fixed endstop" function are illustrated in the following diagram.

6.12 Travel to fixed stop (positioning mode) (from SW 3.3)

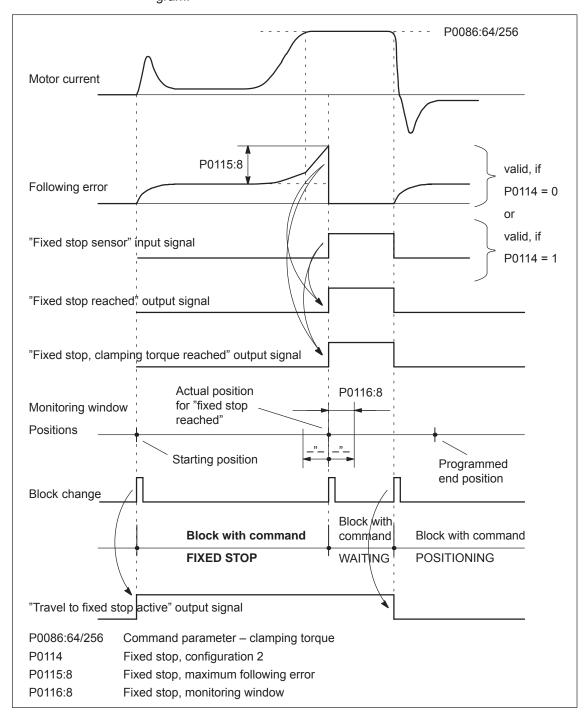

Fig. 6-91 Signal timing for the "travel to fixed stop" function

## Travel to fixed endstop and EMERGENCY OFF

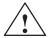

#### Caution

It must be ensured, that after the "travel to fixed endstop" function is withdrawn as a result of EMERGENCY OFF, the machine cannot go into a potentially hazardous state (e.g. the clamped workpiece drops out of the clamping mechanism after EMERGENCY OFF).

# Parameter overview (refer to Chapter A.1)

The following parameters are available for the "travel to fixed stop" function:

| • | P0113   | Fixed stop, configuration 1                                                          |
|---|---------|--------------------------------------------------------------------------------------|
| • | P0114   | Fixed stop, configuration 2                                                          |
| • | P0115:8 | Fixed stop, maximum following error                                                  |
| • | P0116:8 | Fixed stop, monitoring window                                                        |
| • | P1240:8 | Offset, torque setpoint (speed controlled) Offset, force setpoint (speed controlled) |

### Input/output signals

The following signals are used for the function "traverse to fixed stop":

- Input signals (refer under index entry "Input signal, digital – ...")
  - "Fixed stop sensor" input signal
    - --> using an input terminal with function number 68
    - ---> using PROFIBUS control signal PosStw.3
- Output signals (refer under the index entry, "Output signal, digital – ...")
  - "Fixed stop reached" output signal
    - ---> using an output terminal with function number 68
    - ---> using PROFIBUS status signal PosZsw.12
  - "Fixed stop, clamping torque reached" output signal
    - ---> using an output terminal with function number 73
    - ---> using PROFIBUS status signal PosZsw.13
  - "Travel to fixed stop active" output signal
    - ---> using an output terminal with function number 66
    - ---> using PROFIBUS status signal PosZsw.14

### 6.13 Teach-in (from SW 4.1)

### Description

Using this function, an approached axis position can be directly entered into a specific traversing block as position reference value.

The axis can be traversed to the required position e.g. using "jogging" and/or "incremental jogging.

The "teach—in" function is activated using the "activate teach—in (edge)" input signal in the "positioning" mode.

It is not possible to activate "teach-in" while a traversing program is running.

Table 6-71 Overview of teach-in

| Question?                                                           | Parameter              | Description                                                                                                    |  |  |  |
|---------------------------------------------------------------------|------------------------|----------------------------------------------------------------------------------------------------|--|--|--|
|                                                                     | Teach-in block         | (                                                                                                    |  |  |  |
| In which tra-<br>versing block is<br>the position<br>value be writ- | P0120 = -1 (standard)  | The position value (actual position reference value) is written into the traversing block which is selected either via digital input signals (Fct. No. 50 to 55) or the PROFIBUS control signal SatzAnw.0 – .5.                                                             |  |  |  |
| ten?                                                                | P0120 ≥ 0              | The position value (actual position reference value) is written into the traversing block which is specified using P0120.                                                                                                    |  |  |  |
|                                                                     | Teach-in stand         | dard block                                                                                                    |  |  |  |
|                                                                     | P0121 = -1 (standard)  | When activating "Teach—in", only the position value is written into the selected block (the actual position reference value).                                                                                                    |  |  |  |
| How does the teach–in block                                         | (                      | All other data must be manually entered to make it a complete traversing block.                                                                                                    |  |  |  |
| become a complete traversing block?                                 | P0121 ≥ 0              | For "teach–in", the block, defined using P0121, is transferred into the selected block and the position value (actual position reference value) is overwritten.                                                                                                    |  |  |  |
|                                                                     |                        | P0087 is not completely transferred, but only the position mode and the block enable condition. Information as to whether the block is suppressed or not is not transferred into the new block.                                                                             |  |  |  |
|                                                                     | Teach-in configuration |                                                                                                    |  |  |  |
|                                                                     | P0124.0 = 1            | Automatically increase the block number (P0120 ≥ 0)                                                                                                    |  |  |  |
|                                                                     |                        | In this mode, after each successful "teach—in", the teach—in block in P0120 is automatically increased.                                                                                                    |  |  |  |
|                                                                     |                        | In this case, the teach in blocks are overwritten.                                                                                                    |  |  |  |
| What are the                                                        |                        | If the teach—in block is selected using an input signal (P0120 = $-1$ ) and the "automatically increase block number" function is enabled, then the following applies:                                                                                                    |  |  |  |
| various config-                                                     |                        | The first teach–in block is selected via input signals                                                                                                    |  |  |  |
| uration possi-<br>bilities?                                         |                        | Additional teach-in blocks are defined using P0120                                                                                                    |  |  |  |
| billities:                                                          | P0124.1                | The block number is automatically searched for                                                                                                    |  |  |  |
|                                                                     |                        | = 1: In this mode, for "teach—in", a search is made for the block in P0120. If an invalid block is selected via P0120, then this block is generated in the memory at the first position where there is still no block. A complete block is generated (although P0121 = -1). |  |  |  |
|                                                                     |                        | = 0: If the block in P0120 or the block selected via the input signals is not available, then fault 183 is output.                                                                                                    |  |  |  |

Parameter overview (refer to Chapter A.1)

The following parameters are available for the "teach-in" function:

- P0120 Teach-in block
- P0121 Teach–in standard block
- P0124 Teach—in configuration

Input/output signals (refer to Chapter 6.4) The following signals are used for the "teach–in" function:

- Input signals (refer under index entry "Input signal, digital – ...")
  - Input signal "activate teach-in (edge)"
    - ---> using an input terminal with function number 64
    - ---> using the PROFIBUS control signal "PosStw.6"
  - up to SW 9.2
     Input signal "block selection 1st to 6th input"
    - ---> using an input terminal with function number 50 55
    - ---> using PROFIBUS control signal SatzAnw.0 .5
  - From SW 10.1 Input signal "block selection 1st to 8th input"
    - ---> using an input terminal with function number 50 57
    - ---> using PROFIBUS control signal SatzAnw.0 .7
- Output signals (refer under the index entry, "Output signal, digital – ...")
  - Output signal "teach-in successful"
    - ---> using an output terminal with function number 64
    - ---> using the PROFIBUS status signal "PosZsw.15"

#### Note

The positions with teach—in are only transferred into the RAM memory. Data is manually saved using the "SimoCom U" parameterizing and start—up tool with "Save in the drive (FEPROM)".

6.14 Dynamic Servo Control (DSC, from SW 4.1)

### 6.14 Dynamic Servo Control (DSC, from SW 4.1)

### Description

The "Dynamic Servo Control" (DSC) is a closed–loop control structure which is computed in a fast speed controller clock cycle and is supplied with setpoints by the control in the position controller clock cycle.

This allows higher position controller gain factors to be achieved.

#### Condition

The following prerequisites are necessary to use Dynamic Servo Control:

- n-set mode
- Isochronous PROFIBUS-DP
- The position controller gain factor (KPC) and the system deviation (XERR) must be included in the PROFIBUS-DP setpoint telegram (refer to P0915)
- The position actual value must be transferred to the master in the actual value telegram of PROFIBUS-DP via the encoder interface Gx XIST1 (refer to Chapter 5.6.4)
- When DSC is activated, the speed setpoint N\_SOLL\_B from the PROFIBUS telegram is used as speed pre-control value
- The internal quasi–position controller uses the position actual value from the motor measuring system (G1\_XIST1)

### 6.14 Dynamic Servo Control (DSC, from SW 4.1)

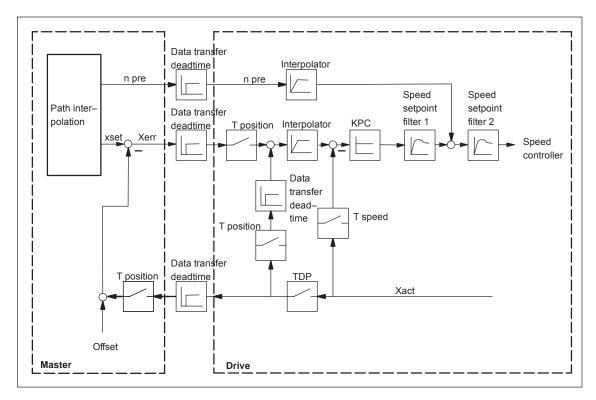

Fig. 6-92 Principle of Dynamic Servo Control; the speed setpoint is used for speed precontrol

### **Activating**

If the prerequisites for DSC have been fulfilled, the function is activated by transferring a value for KPC > 0 in the PROFIBUS telegram.

When DSC is activated, the position controller gain in the master should be set again.

If the PROFIBUS control words XERR (system deviation, DSC) and KPC (position controller gain factor, DSC) are activated in the PROFIBUS telegram the closed–loop control structure is also activated. This means that the ramp function generator, for example, is no longer active.

### Deactivating

The DSC function is de–activated by setting KPC = 0. Then, only the speed pre–control is effective.

Higher gain factors can be set using DSC. This is the reason that the control loop can become unstable when DSC is disabled. Before disabling DSC (e.g. for optional tests) the KV factor must be reduced in the master.

### Speed setpoint value filter

When using DSC, a speed–setpoint filter is no longer required to round–off the speed setpoint stages.

When using the DSC function, it only makes sense to use speed setpoint filter 1 to support the position controller, e.g. to suppress resonance effects.

### 6.15 Spindle positioning (from SW 5.1)

#### Description

Using the "spindle positioning" function, in the "n-set" mode, the spindle can be traversed to a specific position and then held there.

### **Activating**

The function is activated in the "n-set" mode (P0700 = 1) via the input signal "spindle positioning on" or via PROFIBUS-DP (STW1.15), if P0125 = 1 (spindle positioning active).

#### Note

If the "spindle positioning" function is carried—out using NC functionality (e.g. SINUMERIK 802D), then P0125 must be set to 0 (spindle positioning de—activated).

In addition, a traversing block number must be entered via a terminal or PROFIBUS-DP. If a bit is not selected for the traversing block number, then data in traversing block 0 is used.

The following is mainly defined in the traversing block:

- The target position (also via PROFIBUS-DP control word XSP is possible, being prepared)
- The search velocity, and
- How the axis approaches the target position

The target position can be approached as follows:

- With the actual direction of rotation
- With a defined direction of rotation (clockwise, counter-clockwise)

### Position actual value sensing

- With a motor encoder (sin/cos 1 Vpp)
- With a motor encoder (sin/cos 1 Vpp) and external zero (BERO) at the spindle when the gearbox stage is being changed—over
- With direct measuring system (spindle encoder, sin/cos 1 Vpp) via encoder connection X412 (drive B)

### Boundary conditions

- Spindle positioning only with motor 1.
- If spindle positioning has been selected, then the encoder information for PROFIBUS-DP (G1\_STW, G1\_ZSW) is no longer precisely transferred.
- If "spindle positioning on" is selected using a terminal or PROFI-BUS-DP (for P0125 = 1), then the "relative" positioning mode (P0087:64/256) may no longer be programmed in the currently selected traversing block.
- When spindle positioning is selected, it is not possible to change over the motor via PROFIBUS-DP.
- Spindle positioning is not supported in conjunction with the absolute distance–coded measuring systems.
- Spindle positioning is not permissible in encoderless mode. The threshold speed specified may not be exceeded. After exceeding the threshold speed, the spindle is positioned incorrectly!

### Positioning operation

If the drive has still not been referenced, it is automatically referenced after activating the "spindle positioning on" function.

The positioning operation is executed via the position controller and is carried—out in several phases:

- 1. Selecting the "spindle positioning on" function via terminal or PRO-FIBUS-DP in the "n-set" mode
- 2. Traversing to the search velocity
- 3. Traversing with search velocity and searching for the zero mark (BERO)
- 4. Braking to the 1st target position (angle)

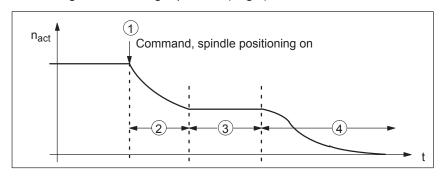

Fig. 6-93 Example, spindle positioning

If the drive is at the 1st target position, then the additional target positions can be approached immediately by selecting another traversing block.

In order to guarantee a defined changeover to the next position (via terminals), only one bit should be changed when selecting the traversing block.

If, when the controller is inhibited, the spindle is pushed (pressed) out of a parameterized tolerance window (P0131), then the position actual value is corrected (tracked). If the controller is then re—enabled, the spindle remains at that particular position. It is only re—positioned again if "spindle positioning" is activated.

Parameter overview (refer to Chapter A.1)

The following parameters are available for the "spindle positioning" function:

| • P0080:256                 | Block number (traversing blocks)                    |
|-----------------------------|-----------------------------------------------------|
| • P0081:256                 | Position reference value (traversing blocks)        |
| <ul><li>P0082:256</li></ul> | (Search) velocity (traversing blocks)               |
| • P0083:256                 | Acceleration override                               |
| <ul><li>P0084:256</li></ul> | Deceleration override                               |
| • P0087:256                 | (Spindle) positioning mode                          |
| • P0102                     | Maximum velocity                                    |
| • P0103                     | Maximum acceleration                                |
| • P0104                     | Maximum deceleration                                |
| • P0125                     | Spindle positioning active                          |
| • P0126                     | Spindle positioning, zero mark tolerance window     |
| • P0127                     | Spindle positioning, setting the internal zero mark |
| • P0128                     | Spindle positioning, offset, zero mark              |

| • | P0129   | Spindle positioning, tolerance, search velocity |
|---|---------|-------------------------------------------------|
| • | P0130   | Spindle positioning, lowest search velocity     |
| • | P0131   | Spindle positioning, motion window              |
| • | P0133   | Spindle positioning, max. search velocity       |
| • | P0174   | Referencing mode – position measuring system    |
| • | P0200:8 | Kv factor (position loop gain)                  |
| • | P0231   | Position act. value inversion                   |
| • | P0232   | Position ref. value inversion                   |
| • | P0237:8 | Encoder revolutions                             |
| • | P0238:8 | Load revolutions                                |
| • | P0242   | Modulo range, rotary axis                       |
| • | P0250   | Activating the direct measuring system          |
|   |         |                                                 |

The following diagnostic parameters are available for the "spindle positioning" function:

| • | P0001 | Actual traversing block – block number           |
|---|-------|--------------------------------------------------|
| • | P0002 | Actual traversing block – position               |
| • | P0003 | Actual traversing block – velocity               |
| • | P0004 | Actual traversing block – acceleration override  |
| • | P0005 | Actual traversing block – deceleration override  |
| • | P0008 | Actual traversing block – mode                   |
| • | P0020 | Position reference value                         |
| • | P0021 | Position actual value                            |
| • | P0024 | Velocity actual value                            |
| • | P0132 | Spindle positioning, zero mark difference (BERO) |
| • | P0136 | Spindle positioning, active/inactive             |
| • | P0137 | Spindle positioning, status                      |

Setting values for the position actual value monitoring:

|   | •       | ,                                               |
|---|---------|-------------------------------------------------|
| • | P0134   | Spindle positioning, positioning window reached |
| • | P0318:8 | Dynamic following error monitoring tolerance    |
| • | P0320   | Positioning monitoring time                     |
| • | P0321   | Positioning window (reference position reached) |
| • | P0326   | Standstill window                               |

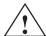

### Warning

When the monitoring is disabled via parameters P0318:8, P0321 and P0326, it should be noted that under fault conditions, the drive can accelerate up to the max. speed.

Approaching the target position using the traversing block parameters

The target position approach is defined using the parameters of the selected traversing block.

Table 6-72 Parameters for "spindle positioning"

| Parameter | Parameter text        | Value and description                                                                                                    |                                                                  |                                                                                                    |
|-----------|-----------------------|----------------------------------------------------------------------------------------------------|------------------------------------------------------------------|----------------------------------------------------------------------------------------------------|
| P0080:N   | Block number          | 0 63                                                                                                    |                                                                  |                                                                                                    |
| P0081:N   | Position              | Target position in degrees                                                                                                    |                                                                  |                                                                                                    |
| P0082:N   | Velocity              | Search velocity in degrees/min. The velocity is always referred to the load side, i.e. for a ratio of 4:1 (motor/load), the motor rotates 4 x faster.                                                                                                    |                                                                  |                                                                                                    |
| P0083:N   | Acceleration override | This allows the acceleration to be influenced, referred to P0103.                                                                                                    |                                                                  |                                                                                                    |
| P0084:N   | Deceleration override | This allows the deceleration to be influenced, referred to P0104.                                                                                                    |                                                                  | ed, referred to P0104.                                                                                     |
| P0087:N   | Mode                  | <u>U</u> 0 <u>W</u> 0 <sub>Hex</sub>                                                                                                    |                                                                  |                                                                                                    |
|           |                       | U = target position input 0: Input via traversing block (P0081:N) 1: Input via PROFIBUS-DP; control word XSP (Signal No. 50109) W = Positioning mode The behavior when approaching the target position is defined in parameter P0087. The behavior depends on whether the "spindle positioning" function is already active and the 1st position was approached or not. |                                                                  |                                                                                                    |
|           |                       | Tanoual is an easy                                                                                                    | Behavior for nset active                                         | Behavior if the 1st target position has already been reached                                               |
|           |                       | W = 0<br>ABSOLUTE<br>(Standard)                                                                                                    | The position is approached with the actual direction of rotation | The new target position is approached through the shortest distance                                        |
|           |                       | W = 1 RELATIVE                                                                                                    | Not supported                                                    | The new position is incrementally approached.                                                              |
|           |                       | W = 2 ABS_POS                                                                                                    | The position is approached in the positive direction.            | The new target position is approached in absolute terms and in the positive direction (clockwise rotation) |
|           |                       | W = 3 ABS_NEG                                                                                                    | The position is approached in the negative direction.            | The new target position is approached in absolute terms and in the negative direction (counter–clockwise). |

### Structure of the traversing block

| No.<br>(P0080) | Command                   | Mode<br>(P0087<br><u>W</u> | Position<br>(P0081) | Velocity<br>(P0082)<br>degrees/min | Acceleration<br>(referred to<br>P0103) | Deceleration<br>(referred to<br>P0104) |
|----------------|---------------------------|----------------------------|---------------------|------------------------------------|----------------------------------------|----------------------------------------|
| 0              | Positioning <sup>1)</sup> | ABSOLUTE                   | 0°                  | 72000                              | 100 %                                  | 100 %                                  |
| 1              | Positioning <sup>1)</sup> | ABS_POS                    | 90°                 | 3600                               | 100 %                                  | 100 %                                  |

<sup>1)</sup> only this entry is possible

Fig. 6-94 Example: Programming the traversing block

If no bit is selected when selecting the block with the "spindle positioning on" command, then traversing block 0 is automatically selected. The axis then positions with the values from traversing block 0.

In the example, Fig. 6-94 (Standard setting) the drive moves to the position value 0 degrees from the actual speed and direction of rotation, at a search velocity of 72000 degrees/min (200 RPM).

If bit 0 is set in this state, when selecting the traversing block (via terminal or PROFIBUS-DP), then the drive rotates according to the ABS\_POS mode in the clockwise sense with the max. velocity of 3600 degrees/min and remains stationary at the 90 degrees position.

After bit 0 is switched—out, the axis moves from 90 degrees to 0 degrees.

The "spindle positioning on" command must always be present. If the command is switched—out, then the axis rotates at the speed of the currently effective speed setpoint.

### Search rate

The search velocity depends on the initial velocity at the instant that the "spindle positioning" function is activated at n—set (refer to Fig. 6-95).

In this case, the following parameters are effective:

| P0082:256 | Velocity                                        |
|-----------|-------------------------------------------------|
| P0083:256 | Acceleration override                           |
| P0084:256 | Deceleration override                           |
| P0103     | Max. acceleration                               |
| P0104     | Max. deceleration                               |
| P0129     | Spindle positioning, tolerance, search velocity |
| P0130     | Spindle positioning, lowest search velocity     |
| P0133     | Spindle positioning, max. search velocity       |
| P1256:8   | Ramp-function generator, ramp-up time           |
| P1257:8   | Ramp-function generator, ramp-down time         |

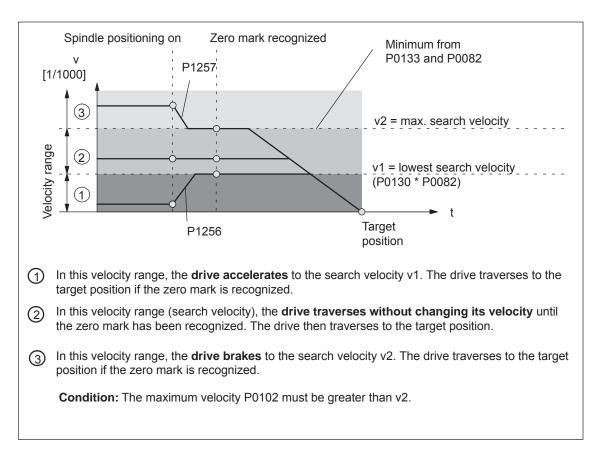

Fig. 6-95 Spindle positioning at n-set, if the axis was previously referenced

## Spindle positioning, zero mark offset

Procedure to shift the zero mark and set it to a specific value:

1st possibility:

- Enter the zero mark offset directly into P0128.

2nd possibility:

- Traverse the spindle to the required position, e.g. manually rotate
- Set P0127 to 1. This means that the actual position value is transferred into P0128. P0127 automatically changes to 0.

## Encoder configuration effective

P0250 and P0174 must be set to the existing measuring system.

Table 6-73 Encoder configuration for spindle positioning

|                                                                                                    | P0250 | P0174 |
|----------------------------------------------------------------------------------------------------|-------|-------|
| Indirect measuring system (motor encoder) with encoder zero mark                                                 | 0     | 1     |
| In addition, the gearbox ratio must be entered into P0237:8 (encoder revolutions) and P0238:8 (load revolutions) |       |       |
| Indirect measuring system (motor encoder) with external zero mark                                                | 0     | 2     |
| In addition, the gearbox ratio must be entered into P0237:8 (encoder revolutions) and P0238:8 (load revolutions) |       |       |
| Direct measuring system with encoder zero mark                                                                   | 1     | 1     |

It is possible to select position actual value inversion using parameter P0231.

### Spindle drive with gearbox (BERO)

For spindle drives with gearboxes, an external zero mark (BERO) should be provided as reference point if the spindle has to be positioned.

For multi–stage gearboxes, the gearbox stage ratios must be taken into account. The ratios must be entered via parameter P0237 (gearbox revolutions) and P0238 (load revolutions). For parameter set 0, the ratio of the first gearbox stage can be defined using SimoCom U in the menu screen "Mechanical system" (1:1 is the basic setting).

Additional gearbox stage ratios must be entered using the Expert list (P0237:x, P0238:x; x = 1 to 7).

### Example:

If a changeover gearbox with a ratio of 1:1 or 1:4 is used, for the 1st gearbox stage, parameters P0237:0 and P0238:0 remain unchanged (because 1:1) and for the ratio 1:4, the following values are entered into parameters P0237:1 = 1 and P0238:1 = 4. These values become valid after "Power on".

The ratio can be checked using parameter P0132. In this case, the distance between two zero marks is displayed in degrees. If the values which are displayed deviate from 360 degrees, then the gear—up/gear—down ratio was not correctly parameterized.

Input/output signals (refer to Chapter 6.4) The following signals are used for the "spindle positioning" function:

- Input signals (refer under the index entry "Input signal, digital – ...)
  - Input signal, "spindle positioning on"
    - ---> using an input terminal with function number 28
    - ---> using the PROFIBUS control signal "STW1.15"
  - Input of traversing blocks
    - ---> via an input terminal, or
    - ---> via PROFIBUS-DP

When the traversing block selection is changed (number), the position is immediately changed to the position specified in the traversing block.

Output signals

(refer under the index entry, "output signal, digital – ...)

The output signals are only effective when selecting "spindle position on".

- Output signal, "spindle positioning on"
  - ---> using an output terminal with function number 28
  - ---> using the PROFIBUS status signal "ZSW1.14"
- Output signal "spindle position reached"
  - ---> setting a window with P0134
  - ---> using an output terminal with function number 59
  - ---> using PROFIBUS status signal "MeldW.15"
- Output signal "reference position reached/outside reference position"
  - ---> setting values with P0320, P0321
  - ---> using an output terminal with function number 60
  - ---> using PROFIBUS status signal "MeldW.14"

## Short commissioning (example)

Hardware structure: Encoder signals and zero pulse from the motor encoder Software prerequisites:

- Software release ≥ SW 5.1
- The spindle positioning program must be activated via SimoCom U or P0125 =1.
- Select the "spindle positioning on" function via terminal (Fct. No. 28) or PROFIBUS-DP (STW1.15). (e.g. "spindle positioning on" via terminal I2.A).

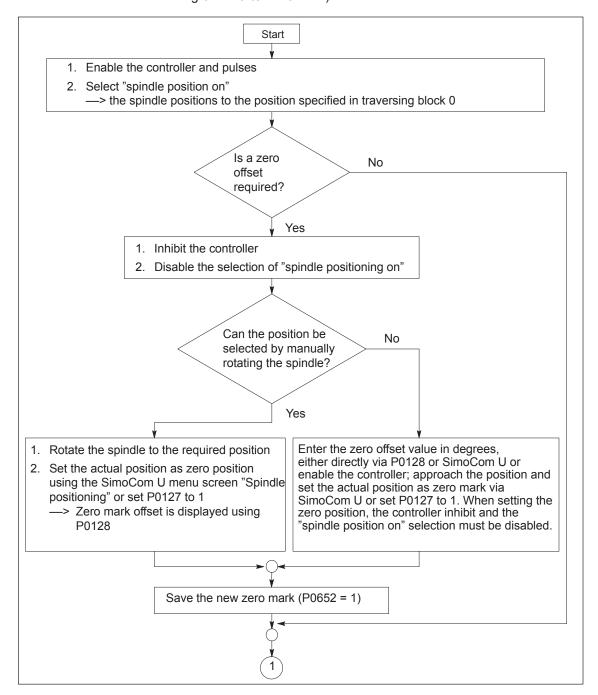

Fig. 6-96 Commissioning example, spindle positioning

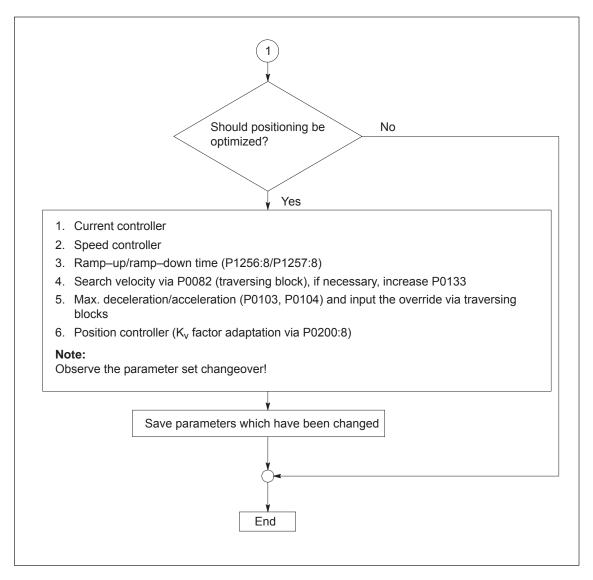

Fig. 6-97 Commissioning example, spindle positioning, continued

### 6.16 Rotor position identification/pole position identification

#### **Note**

Terminology change:

Rotor position identification (RLI), corresponds to the pole position identification (PLI)!

### Description

Drive converters with field–orientated closed–loop control impress the current into permanent–magnet synchronous motors to establish the magnetic flux in the motor.

At power—on, the rotor position identification (RLI) automatically determines the absolute rotor position using the maximum of the magnetic flux.

The rotor position identification is used for:

- Determining the rotor position (coarse synchronization and fine synchronization)
- Supports commissioning when determining the commutation angle offset

Two techniques can be used for the rotor position identification routine:

- For the technique based on saturation (P1075 = 1)
- A technique based on movement (P1075 = 3) (from SW 6.1).

The particular technique can be selected using parameter P1075.

### Coarse synchronization

### Determining the rotor position

The rotor position identification routine automatically determines the motor rotor position. This means that the motor encoder does not require any additional position information from the encoder (C/D track). For linear motors, Hall sensors are not required if the limitations and secondary conditions are maintained.

### Fine synchronization

with zero marks: P1011.13 = 0

For the fine synchronization (P1011.13 = 0), the commutation offset is transferred when passing the zero mark.

Advantages:

- The fine synchronization with zero mark guarantees a consistent and optimum and force and torque utilization.
- An increase in robustness thanks to renewed encoder monitoring (absolute information and internal pole position).

Parameter P1016 must be appropriately set.

#### **Notice**

When replacing the motor/encoder, the commutation angle (P1016) must be re–determined.

with pole position identification: P1011.13 = 1
 For P1011.13 = 1, fine synchronization is replaced by the pole position identification. P1016 is not effective.

## Equivalent of the encoder adjustment

Encoder adjustment is not required if the rotor position identification routine is used for coarse and fine synchronization.

# Configuration, actual value sensing motor encoder

In P1011, bit 12 (identify coarse position) is set in order that the rotor position identification technique is initiated when powering—up the drive. If bit 13 is set (fine position identification), a rotor position identification is executed independently of bit 12.

### Parameter overview (refer to Chapter A.1)

The following parameters are used for the rotor position synchronization/rotor position identification:

| • | P1011 | IM configuration, actual value sensing                                                                      |
|---|-------|----------------------------------------------------------------------------------------------------|
| • | P1016 | Angular commutation offset                                                                                  |
| • | P1017 | Commissioning support                                                                                       |
| • | P1019 | Current, rotor position identification                                                                      |
| • | P1020 | Maximum rotation, rotor position identification (SRM) Maximum movement, rotor position identification (SLM) |
| • | P1075 | Technique, rotor position identification                                                                    |
| • | P1076 | Load moment of inertia RLI (SRM)<br>Load mass RLI (SLM)                                                     |
| • | P1523 | Time constant, speed actual value filter (PT1) RLI (from SW 9.1)                                            |

The following diagnostics parameters are used rotor position synchronization/rotor position identification:

| • | P1/34 | Diagnostics, rotor position identification |
|---|-------|--------------------------------------------|
| • | P1736 | Test, rotor position identification        |
| • | P1737 | Difference, rotor position identification  |

### Boundary conditions

- The techniques can only be started when the controller and pulses are enabled as current must flow through the motor.
- When using an absolute motor measuring system, the rotor position identification can only be used to determine the commutation angle offset (P1016).
- The technique can only be started when the controller and pulses are enabled as current must flow through the motor.

## For the technique based on saturation (P1075 = 1)

- This technique can be used for both braked and non-braked motors.
- The technique cannot be used for motors which are moving.
- The current which is entered must be adequate in order to generate a significant measuring signal.
- The measurement and evaluation take approx. 250 ms.

For the technique based on motion (P1075 = 3, from SW 6.1)

- Due to the different mechanical designs, for the motion–based rotor position identification technique, the result must be checked once when the drive system is first commissioned. The deviation of measured rotor position should be < 10° electrical.</li>
- The measuring system must stiffly mounted.
- The axis static friction must be low in comparison to the rated motor force or rated motor torque. An excessively high static friction can have a significant negative impact on the accuracy of the rotor position identification and, under certain circumstances, make it impossible to execute the rotor position identification with motion.
- The technique may only be used for horizontal axes which can freely move and which do not have a brake.
- During the rotor position identification run, it is not permissible that external forces are applied to the motor.
- If the previous secondary conditions/limitations are not fulfilled, then linear motors can only be operated with Hall sensor boxes or with absolute measuring systems.
- When this technique is used, under worst case condition, movement in the range of  $\pm$  10 mm or  $\pm$ 5 degrees can occur.
- In the pos mode, until the identification has been completed, the axis to be identified must be set in the follow-up mode in order to suppress fault 135 during the identification routine (standstill monitoring).
- When starting the rotor position identification routine via P1736 as a test:
  - For a test start, fault 135 (standstill monitoring) can be output, which must be acknowledged with RESET.
  - For coupled axes, the test start for rotor position identification is not permitted

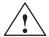

#### Warning

When the motors are not braked, the motor rotates or moves as a result of the current impressed during the measurement. The magnitude of the motion depends on the magnitude of the current and the moment of inertia of the motor and load.

Parameterization for the motion-based technique (P1075 = 3) (from SW 6.1) For the parameterization of the rotor position identification for the motion—based technique, initially, a rotor position identification run must be made with a standard parameterization.

The noise which is generated should be heard as a sequence of soft surges.

The following should be done if faults occur:

- Fault 611 (inadmissible motion):
  - —> Increase the parameterized load mass (P1076), check the maximum permissible motion (P1020) and if required, increase.
- Fault 610 (rotor position identification unsuccessful) and P1734 = -4 (current rise too low):
  - --> The motor is not correctly connected
  - —> The motor power connections must be checked.
- Fault 610 (rotor position identification unsuccessful) and P1734 = -6 (max. permissible duration exceeded):
  - ---> This can be due to the following reasons:
  - external forces have faulted the identification routine (e.g. coupled axes have not been opened, surges, etc.),
  - if the drive emits an excessive noise (a loud whistling sound) during the identification routine, then the identification technique has become unstable:
    - ---> P1076 must be reduced,

from SW 9.1 also possible in the negative range

- Extremely low encoder resolution:
  - ---> use an encoder with a higher resolution
- encoder mounting is not stiff enough:
  - ---> improve the mounting.
- Fault 610 (rotor position identification unsuccessful) and P1734 = -7 (no clear rotor position has been found:
  - ---> This can be due to the following reasons:
  - the axis cannot freely move (e.g. the motor rotor is locked)
  - external forces have disturbed the identification routine (refer above)
  - the axis has an extremely high friction:
    - ---> the identification current (P1019) must be increased

If the rotor position identification routine was successful, the rotor position which was found should be checked. This test function can determine the difference between the determined rotor position angle and the rotor position angle used by the closed—loop control.

The following procedure should be applied several times:

- 1. Start the test function using P1736 = 1.
- 2. Evaluate the difference in P1737 a spread of the measured values of less than 10 degrees is acceptable. If this is not the case, then a higher current must be used for the identification routine (P1019).

## Steps when commissioning the system

- 1. Step: Determine the pole position
  - Incremental measuring system (with zero mark)

Set P1011.12 = 1 Set P1011.13 = 0

Carry-out a HW-RESET

Set P1017.0 = 1

Switch—in the pulse and controller enable signals Move the axis over the zero mark (e.g. enter low n<sub>set</sub>)

- --> The angular offset is automatically entered into P1016
- —> Fault 799 is displayed (Save to FEPROM and HW–RESET required) Save to FEPROM and carry–out a HW–RESET
- Absolute measuring system (with CD track)

Power–up with the controller and pulses disabled Set P1017.0 = 1

Switch-in the controller and pulse enable

- --> The angular offset is automatically entered into P1016
- —> Fault 799

  (Save to FEPROM and HW–RESET required) is displayed Save to FEPROM and carry—out a HW–RESET
- 2. Step: Check the pole position

To check the rotor position identification, using a test function, you can determine the difference between the calculated rotor angle position and that actually used by the closed–loop control. Proceed as follows:

Start the test function several times and evaluate the difference
 Start Set P1736 (test rotor position identification) to 1
 Difference P1737 (difference, rotor position identification)

= \_\_\_\_,\_\_,\_\_,\_\_,\_\_,\_\_,

Is the spread of the measured values less than 2 degrees electrical?
 Yes: OK

No: Increase P1019 (e.g. by 10 %) and repeat the measurements

If OK after having repeated the measurements, then the angular commutation offset can be re–determined:

For an incremental measuring system:

as for Point 2. (determining the angular commutation offset)

For an absolute measuring system: Power–down the drive (POWER ON–RESET) Power–up the drive with the pulse or controller enable signals switched–out Set P1017.0 to 1

Switch-in the pulse and enable signals

- —> The angular offset is automatically entered into P1016
- —> Fault 799 (Save to FEPROM and HW–RESET required) is displayed

Save to FEPROM and carry-out a HW-RESET

### Supplement from SW 9.1

Measuring systems with coarser encoder resolution are being increasingly used. This is the reason that when carrying—out a rotor position identification routine, method 3 (P1075 = 3), it is possible to enter a time constant for the speed actual value filtering using P1523 during the rotor position identification routine. P1522 is then not effective during the pole position identification.

Plausibility monitoring, encoder (from SW 10.1) To increase the ruggedness of the drive as regards incorrect encoder information, rotor/pole position identification is carried out after every ramp—up function and each time a parking axis is deselected. The result is compared with the rotor position calculated using the absolute encoder information. If the deviation is more than 45 degrees, an error is recorded.

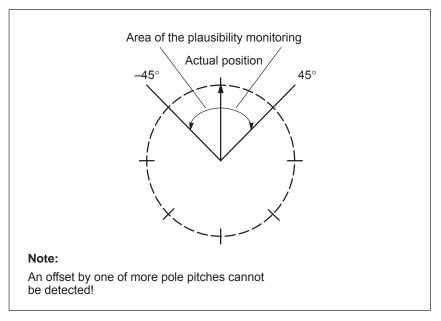

Fig. 6-98 Limits of plausibility monitoring (rotary axis example)

### Activation with P1011:

- Bit 10 = 0 ---> No rotor/pole position check (standard)
- Bit 10 = 1 —> Automatic rotor/pole permissible check permitted

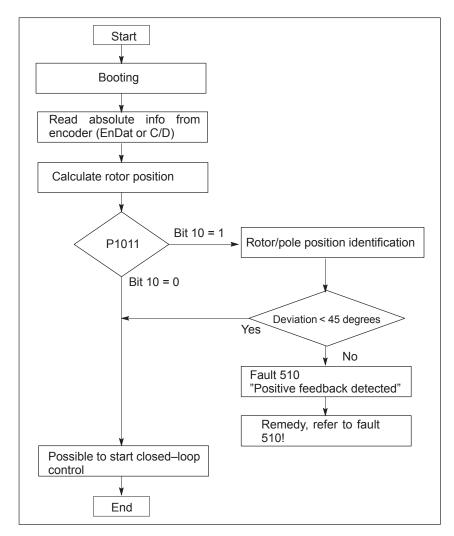

Fig. 6-99 Plausibility monitoring for absolute encoder

### Note

P1019 must be adapted at the motor.

For P1075 = 3 (motion-based) – the motor can move.

For P1075 = 1 (saturation-based) – noise can be emitted.

The secondary conditions/constraints for both of these techniques must be carefully observed!

6.17 Electrical braking when the encoder fails (from SW 9.1)

### 6.17 Electrical braking when the encoder fails (from SW 9.1)

#### Description

For a feed drive with synchronous motor (SRM, SLM), if the encoder fails without the encoder information, then the drive is braked up to the changeover speed/velocity parameterized in P1466.

#### **Note**

Electrical braking when the encoder fails has **not** been designed for operation with coupled axes!

#### **Activating**

The function "electrical braking when the encoder fails" is activated with P1049 = 1. The standard setting (default setting) is P1049 = 0.

#### Braking sequence

If P1049 = 1, then braking is carried—out in the following steps:

- Initially, the pulse inhibit is suppressed.
- The speed controller enable to initiate braking is simultaneously withdrawn.
- The drive brakes down to the changeover speed/velocity parameterized in P1466. The pulses are only inhibited then and the motor costs down.
- If the motor speed/velocity at the instant that the encoder fails lies below the changeover speed/velocity defined in P1466, then the pulse inhibit is directly initiated and the motor coasts down.

# Boundary conditions

- The timer for pulse cancellation in P1404 should be greater than the duration of the braking operation.
- The changeover speed/velocity P1403 should be less than the value of the changeover speed/velocity in P1466.
- The maximum torque for a regenerative stop is always reduced with P1097.
- The function to monitor whether the speed controller is at its endstop is always disabled (P1096.1 = 1).
- The following criteria always apply for the use, otherwise fault 722 is output:
  - Rotating motors (SRM) P1466 > 40000/P1114
  - Linear motors (SLM): P1466 > 1386/P1114

When commissioning a motor, P1466 is automatically set to this limit.

6.17 Electrical braking when the encoder fails (from SW 9.1)

#### **Note**

This braking can withdraw a large proportion of the kinetic energy from the system. This means that at the end the motor coasts down with a low amount of energy and depending on the particular application and the motors selected, the machinery construction OEM should provide additional protective measure

### Parameter overview (refer to Chapter A.1)

The following parameters are used for "electrical braking when the encoder fails":

- P1049 Activate EMF brake (SRM SLM)
- P1097 Red. max. torque for regen. stop
- P1403 Shutdown speed, pulse cancellation (SRM) Shutdown speed, pulse cancellation (SLM)
- P1404 Timer, pulse cancellation
- P1466 Changeover speed, closed–loop control/pulse cancellation (SRM)
   Changeover velocity, closed–loop control/pulse cancellation (SLM)

# 6.18 Active oscillation damping (APC, from SW 10.1)

#### Description

Mechanical oscillation/vibration in the tool and at the machine can be dampened using control—related measures in the form of this function. The required damping is achieved by means of feedback or input of suitable signals from the direct measuring system of an axis to the speed setpoint.

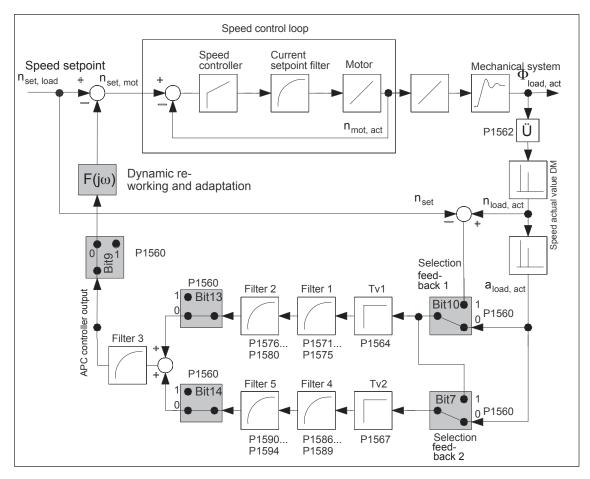

Fig. 6-100 Principle APC structure

#### **Activating**

Activating with P1560 bit 5.

- Bit 5 = 0 ---> APC is de-activated
- Bit 5 = 1 —> APC is activated
- Bit 6 Reserved
- Bit 7 Selecting the input for 2nd cascade APC
- Bit 8 Filter input APC of the function generator
- Bit 9 Do not connect filter output of APC
- Bit 10 Input 1st cascade APC
- Bit 11 Speed control with direct measuring system (pulse de-coupling)
- Bit 12 Reserved
- Bit 13 APC, disable 1st cascade
- Bit 14 APC, disable 2nd cascade
- Bit 15 Reserved

#### Additionally:

- The direct measuring system must be activated (P0250 = 1) during nset mode and the position actual value transferred to the higher– level control.
- P1562 must be pre–assigned.

# Boundary conditions

- An axis must have two measuring systems i.e. a motor measuring system and a direct measuring system. This means that APC can only be used for 1 axis.
- APC only functions with "SIMODRIVE 611 universal HR/HRS".
- The mechanical components to be dampened must be suitable.

#### Caution

Exercise caution for axes holding workpieces and axes where the mass changes!

# Commissioning the function

The following sequence is practical when commissioning:

- Define the APC mode (P1560).
- 2. Parameterize the ratio between the motor measuring system and direct measuring system.

The ratio is entered as a factor, by which the direct measuring system pulse frequency must be multiplied in order to obtain the motor measuring system pulse frequency – assuming uniform, consistent motion. This includes the measuring system resolution differences and any gearbox or measuring gearbox, which are possibly being used. If the direction of rotation is different, then this is taken into account with a negative sign. The sign is included in the ratio.

#### Example 1:

Rotating motor, 2,048 pulses/rev, with a ball screw pitch of 10 mm/ rev, direct measuring system 20  $\mu$ m.

Converted to the motor side:  $(10 \text{ mm/rev})/(20 \mu\text{m}) = 500 \text{ pulses per motor revolution on the load side; factor: } 2048/500 = 4,096$ 

#### Example 2:

Rotating motor, 2048 pulses/rev, gearbox to the load with a ratio or 25:1, rotating load with load measuring system 8192 pulses/rev. 8192/25 pulses per motor revolution on the load side; factor:  $2048/8192 \cdot 25 = 6.25$ 

#### Example 3:

Rotating motor, 2048 pulses/rev, load directly coupled to the direct measuring system 1024 pulses/rev

Converted to the motor side: 1024 pulses per motor revolution on the load side; factor: 2048/1024 = 2.0

- 3. Define the acceleration filter type (P1570:8).
- 4. Parameterize the sub-sampling of the acceleration filter (P1569).

The sub–sampling factor is entered here for filters 1, 2, 4, and 5. 1 means no sub–sampling (standard).

Sub-sampling should be used for filters with a low blocking frequency. It is generally recommended that

Blocking frequency  $\cdot$  Sampling time  $\cdot$  Sub–sampling factor should be  $\geq$  1/160.

This can easily be ensured using the sub–sampling factor. It is effective for filters 1, 2, 4, and 5. The 3rd filter is always processed in the speed controller cycle and can serve to interpolate the filters, which have been sub–sampled. All filters can only be deactivated by being suitably parameterized (e.g., using default values); there is no on/off switch.

5. Parameterize the filter characteristics (P1571:8...P1594:8)

#### **Note**

Filters 1 and 2 or 4 and 5 can be disabled by selecting PT1 and setting the time constant to zero.

Filter 3 cannot be configured as PT1 and therefore cannot be disabled.

The "SimoCom U" start—up tool is used to display the filter frequency characteristics.

#### Parameter overview (refer to Chapter A.1)

The following parameters are used for APC:

- P1560 APC mode (ARM SRM) APC mode (SLM)
- P1562 Ratio, motor to DM (ARM SRM)
   Ratio, motor to DM (SLM)
- P1564:8 Derivative action time, load speed controller (ARM SRM)
   Derivative action time, load velocity controller (SLM)
- P1567:8 Derivative action time, load speed controller 2 (ARM SRM)
   Derivative action time, load velocity controller 2 (SLM)
- P1569 Sub-sampling, accel. filter (ARM SRM)
   Sub-sampling accel. filter (SLM)
- P1570:8 Type, acceleration filter (ARM SRM)
   Type, acceleration filter (SLM)
- P1571:8 Time constant, accel. filter 1 (ARM SRM)
   Time constant, accel. filter 1 (SLM)
- P1572:8 Denom., natural freq. Accel. filter 1 (ARM SRM)
   Denom. natural freq. Accel. filter 1 (SLM)
- P1573:8 Denom. damping accel. filter 1 (ARM SRM)
   Denom. damping accel. filter 1 (SLM)
- P1574:8 Numerator natural freq. Accel. filter 1 (ARM SRM)
   Numerator natural freq. Accel. filter 1 (SLM)
- P1575:8 Numerator damp. accel. filter 1 (ARM SRM)
   Numerator damp. accel. filter 1 (SLM)
- P1576:8 Time constant, accel. filter 2 (ARM SRM)
   Time constant, accel. filter 2 (SLM)
- P1577:8 Denom., natural freq. Accel. filter 2 (ARM SRM)
   Denom. natural freq. Accel. filter 2 (SLM)
- P1578:8 Denom. damping accel. filter 2 (ARM SRM)
   Denom. damping accel. filter 2 (SLM)
- P1579:8 Numerator natural freq. Accel. filter 2 (ARM SRM)
   Numerator natural freq. Accel. filter 2 (SLM)
- P1580:8 Numerator damp. accel. filter 2 (ARM SRM)
   Numerator damp. accel. filter 2 (SLM)

- P1581:8 Denom., natural freq. Accel. filter 3 (ARM SRM)
   Denom. natural freq. Accel. filter 3 (SLM)
- P1582:8 Denom. damping accel. filter 3 (ARM SRM)
   Denom. damping accel. filter 3 (SLM)
- P1583:8 Numerator natural freq. Accel. filter 3 (ARM SRM)
   Numerator natural freq. Accel. filter 3 (SLM)
- P1584:8 Numerator damp. accel. filter 3 (ARM SRM)
   Numerator damp. accel. filter 3 (SLM)
- P1585:8 Time constant, accel. filter 4 (ARM SRM)
   Time constant, accel. filter 4 (SLM)
- P1586:8 Denom., natural freq. Accel. filter 4 (ARM SRM)
  Denom. natural freq. Accel. filter 4 (SLM)
- P1587:8 Denom. damping accel. filter 4 (ARM SRM)
   Denom. damping accel. filter 4 (SLM)
- P1588:8 Numerator natural freq. Accel. filter 4 (ARM SRM)
   Numerator natural freq. Accel. filter 4 (SLM)
- P1589:8 Numerator damp. accel. filter 4 (ARM SRM)
   Numerator damp. accel. filter 4 (SLM)
- P1590:8 Time constant, accel. filter 5 (ARM SRM)
   Time constant, accel. filter 5 (SLM)
- P1591:8 Denom., natural freq. Accel. filter 5 (ARM SRM)
   Denom. natural freq. Accel. filter 5 (SLM)
- P1592:8 Denom. damping accel. filter 5 (ARM SRM)
   Denom. damping accel. filter 5 (SLM)
- P1593:8 Numerator natural freq. Accel. filter 5 (ARM SRM)
   Numerator natural freq. Accel. filter 5 (SLM)
- P1594:8 Numerator damp. accel. filter 5 (ARM SRM)
   Numerator damp. accel. filter 5 (SLM)

6.19 Activate function generator immediately (from SW 11.2)

# 6.19 Activate function generator immediately (from SW 11.2)

#### Description

The function generator can be activated immediately in the "Speed/ torque setpoint" mode by using the "Activate function generator immediately" input signal.

# Input/output signals

"Activate function generator immediately" activation:

- Using input terminal with function number 2
- Using PROFIBUS control word STW1.9

"Function generator active" message/display:

- Using an output terminal with function number 24
- Using PROFIBUS status word ZSW1.13

# **Boundary** conditions

The "Activate function generator immediately" input signal cannot be activated simultaneously for Drive A and B. If the function generator us activated for Drive A and B or is parameterized incorrectly, Warning 824 "Faulty function generator" is triggered with additional information.

#### **Note**

The "Oscillate" function of the "SIMODRIVE 611 analog" can be simulated by using the "Activate function generator immediately" input signal. The parameters of the "Function generator" function are to be parameterized in a suitable manner (see Chapter 7.4.1).

The "PRBS white noise" function generator waveform is not suitable for the oscillating function. This waveform does not have any interlocking for "oscillating"!

Starting via PROFIBUS-DP is only possible if bit 6 is set to 1 in P0878.

If the oscillation function is canceled (controller enable is withdrawn) then the drive brakes along the braking ramp P1813. At zero speed, oscillation is ended and the drive is switched into the "Positioning" operating mode.

6.20 Monitoring of the direction of the axis motion (from SW 11.1)

### 6.20 Monitoring of the direction of the axis motion (from SW 11.1)

#### Description

The ruggedness of the drive system with regard to encoder and pole position faults can be increased with this function.

It offers a solution for the following faults:

- Faulty absolute information from the encoder and thus false pole position information
- Demagnetized synchronous machine with faulty pole position identification

A check is carried out whether the acceleration/velocity of a machine always corresponds to the direction of the torque/force, referenced to all the torques/forces existing in the system, In the process, oscillatory sytems, external torques/forces and the energy storage in the system are taken into account.

If the speed controller is longer at its limit than the period parameterized in P1645 and the direction of acceleration/speed and torque/force differs, Fault 510 is reported.

#### **Activating**

Activating with parameter:

· P1645 Missing orientation timer

Parameterization of the duration for which speed controllers may have different directions during the acceleration/velocity and torque/ force at the same limit.

P1646 Threshold deactivating of the direction monitoring
 Parameterization from which speed/velocity the direction monitoring is to be deactivate.

# Boundary conditions

The direction monitoring is activated by default. It can be deactivated by setting P1646 = 0. This may be necessary at the following applications:

- External torque
- Oscillating system
- Vertical axes
- Axes coupled at HLA
- Master slave with bias
- Traversing to fixed stop
- Extremely fast axis (reversing in 10 ms)

# 6.21 Power section derating (from SW 13.1)

#### Description

In order to protect the power section, currents  $I_{max}$ ,  $I_{rated}$  and  $I_{s6}$  must be reduced depending on the frequency, the ambient temperature and the installation altitude when compared to the standard power section values listed in the catalog (derating).

For "SIMODRIVE 611 universal", the derating characteristic is determined as follows:

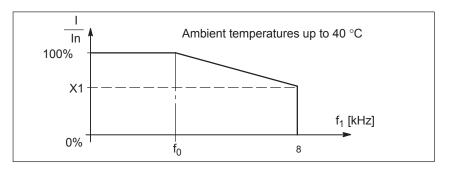

Fig. 6-101 Derating characteristic

If the pulse frequency f1 (P1100) is higher than frequency  $f_0$  (for SRM, SLM or PE spindle "FD operation in field weakening" (P1015 = 1 and P1172 = 1): 4 kHz, for ARM or PE spindle (P1015 = 1 and P1172 = 0): 3.2 kHz), the maximum permissible current of the power section (P1108 or P1175) is linearly reduced according to the characteristic above.

The gradient of the characteristic is defined by derating factor X1 associated with a pulse frequency of 8 kHz.

When commissioning a system for the first time, the derating factor X1 is pre–assigned when selecting a power section.

The currently effective derating factor is calculated when the system powers—up depending on the following:

- Pulse frequency (P1100)
- Ambient temperature (P1094), from SW 13.1
- Installation altitude (P1095), from SW 13.1

The derating factor can be seen in display data P1099.

The derating characteristics "pulse frequency–dependent", "temperature–dependent" and "installation altitude–dependent" are the basis for this automatic calculation.

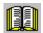

#### Reader's note

Derating characteristics, refer to

References: /PJU/ Configuration Manual SIMODRIVE Converters

Chapter 4.4 Current reduction/derating

#### 6.21 Power section derating (from SW 13.1)

With this functionality, the following current reduction (derating) is obtained for the power section:

- For SRM, SLM or PE spindle "FD operation in field weakening" (P1015 = 1 and P1172 = 1)
  - I<sub>max</sub> = P1108 (from power section list) P1175 (from power section list) • P1099
  - I<sub>S6</sub> = P1109 (from power section list) P1176 (from power section list) • P1099
  - I<sub>rated</sub> = P1111 (from power section list) P1177 (from power section list) • P1099
- For ARM or PE spindle (P1015 = 1 and P1172 = 0)
  - I<sub>max</sub> = P1108 (from power section list) P1099
  - I<sub>S6</sub> = P1109 (from power section list) P1099
  - I<sub>rated</sub> = P1111 (from power section list) P1099

# Parameter overview (refer to Chapter A.1)

The following parameters are used for "Power section derating":

- P1106 Power section code number
- P1107 Transistor limit current
- P1108 Limiting power section current (rms)
- P1109 Limiting power section S6 (rms)
- P1111 Rated power section current (rms)
- P1175 Synch. reduction factor for P1108
- P1176 Synch. reduction factor for P1109
- P1177 Synch. reduction factor for P1111
- P1178 Synch. current reduction factor
- P1179 Asynch. current reduction factor
- P1094 Derating, ambient temperature
- P1095 Derating, installation altitude
- P1099 Limiting factor, power section currents
- P1260 i<sup>2</sup>t limiting, limit current power module S6
- P1261 i<sup>2</sup>t limiting, rated power module current

# 6.22 Dynamic energy management (from SW 13.1)

#### Description

Dynamic energy management allows the infeed/regenerative feedback unit to be dimensioned in–line with the specific requirements and adapted to the overall system concept.

Regenerative drive braking causes the DC link voltage to increase. While braking (which also means regenerative feedback into the line supply), for certain drives, the braking torque should be briefly reduced in order that the maximum permissible DC link voltage is not exceeded.

#### **Activation**

Activated with P1155:

- Bit 0: Dynamic energy management function
  - Bit 0 = 0 ---> not active
  - Bit 0 = 1 —> active
- Bit 1: Dynamic energy management function only effective for regenerative braking
  - Bit 1 = 0 ---> not active
  - Bit 1 = 1 —> active

With an axis—specific configuring, using P1152 a "Minimum DC link voltage dynamic energy management" can be set, and using P1153 a "Maximum DC link voltage dynamic energy management" can be set.

# **Boundary** conditions

If the DC link voltage increases during operation (P1155 bit 1 = 0) or during regenerative braking (P1155 bit 1 = 1) via the "Maximum DC link voltage dynamic energy management" P1153, Alarm 617 "DC link overvoltage" is output and the torque is reduced to 0%, which opposes a voltage increase.

This torque reduction is only withdrawn if the DC link voltage subsequently falls below the "Minimum DC link voltage dynamic energy management" P1152.

In this case, the DC link voltage can again increase as a step function if the motor is still rotating. This can be reduced using the setting P1096/P1097 "Red. max. torque for regen. stop".

For regenerative braking, the maximum torque is reduced to the percentage value specified in P1097 – assuming that P1096 bit 0 is active. This means that briefly occurring voltage spikes in the DC link voltage can be avoided.

6.22 Dynamic energy management (from SW 13.1)

#### Precondition

The times must lie within the configured times of P1403 "Shutdown speed pulse cancellation" and P1404 "Timer pulse cancellation" so that only a controller inhibit is initiated and not a pulse inhibit.

To achieve this, the controller inhibit must be configured as a shutdown response when Alarm 617 is output with P1613 "Shutdown response, fault 2", bit 17 "DC link voltage".

#### Note

When the upper limit for the DC link voltage dynamic energy management is exceeded (P1701 > P1153), then Alarm 617 "DC link overvoltage" is output.

The configuration must ensure that the sum of all of the motion axes, which regenerate into the line supply, cannot destroy the infeed/regenerative feedback unit. Alarm 617 can be influenced using P1613 bit 17.

#### Note

#### Speeding up the DC link sensing

The DC link voltage is measured using a multiplexer which is also used to sense the motor temperature for motor 1 and motor 2 and an internal reference measurement.

These "switchover deadtimes" are also included in the response of the DC link voltage sensing.

In order that the DC link voltage monitoring responds faster, after exceeding a speed threshold that can be entered into P1154 "only V DC link monitoring from motor speed", the multiplexer can be prevented from switching over so that only the DC link voltage is monitored.

A 3% "Hysteresis" around the speed threshold prevents continuous toggling between the monitoring functions.

If the response threshold (0.97  $\cdot$  P1154) is fallen below again, then the standard function is re-established.

The motor temperature monitoring and the reference measurement are inhibited for the time that it takes to measure the DC link voltage. This measure means that if the "Maximum DC link voltage dynamic energy management" P1153 is exceeded then this is detected with the shortest possible delay time.

6.22 Dynamic energy management (from SW 13.1)

#### **Notice**

At the same time, the machine concept must guarantee that the speed limit is also exceeded from time to time; otherwise, the following alarms or messages cannot be output – or cannot be responded to:

- Alarm 613 "Shutdown limit, motor overtemperature exceeded"
- Alarm 614 "Delayed shutdown for motor overtemperature"
- Warning 814 "Motor temperature pre–alarm"

Here, it makes sense to protect the motor against overload using the thermal motor protection function (P1265 – P1269).

Comment: The multiplexer shutdown is effective for both axes of a module.

Parameter overview (refer to Chapter A.1)

The following parameters are used for "Dynamic energy management":

- P1152 Minimum DC link voltage dynamic energy management
- P1153 Maximum DC link voltage dynamic energy management
- P1164 Only V DC link monitoring from motor speed
- P1155 Dyn. energy management active
- P1403 Shutdown speed pulse cancellation
- P1404 Timer pulse cancellation
- P1613 Shutdown response faults 2 (bit 17)
- P1096 Red. max. torque for regen. stop active
- P1097 Red. max. torque for regen. stop

6.23 Motor diagnostics, ground fault test (from SW 13.1)

# 6.23 Motor diagnostics, ground fault test (from SW 13.1)

#### Description

This function can be used to detect a ground fault, i.e. a conductive connection between one of the motor phases and ground. This motor test takes place when the closed–loop control powers–up; however, it can also be specifically initiated in operation.

#### Note

The machine cannot be used for production during the motor diagnostics ground fault test.

#### Activation

Activated with P1166 (activate ground fault test):

- Bit 0: Automatic ground fault test after power on
  - Bit 0 = 0 ---> automatic motor ground fault test after power-up disabled
  - Bit 0 = 1 —> automatic motor ground fault test after power–up enabled
- Bit 1: start ground fault test using P1166
  - Bit 1 = 1 —> Start: Start: activate motor ground fault test in operation using the signal edge 0->1
     The bit is automatically reset after the ground fault test has been performed.

#### Note

The ground fault test does not represent a protection function in the sense of the VDE guidelines.

# **Boundary** conditions

- If, during the ground fault test, the current exceeds the value configured in P1167 "Response threshold of the ground fault test", then Alarm 511 "Ground fault detected" is output.
   The cause of the alarm is saved in P1169 = -6.
- Current flows through the motor when the ground fault test is performed; this is the reason that the function can only be started after the controller and pulses have been enabled.
- If, during the ground fault test, the pulse enable is withdrawn, then
  the ground fault test waits for the next pulse enable and then
  repeats the complete procedure.

6.23 Motor diagnostics, ground fault test (from SW 13.1)

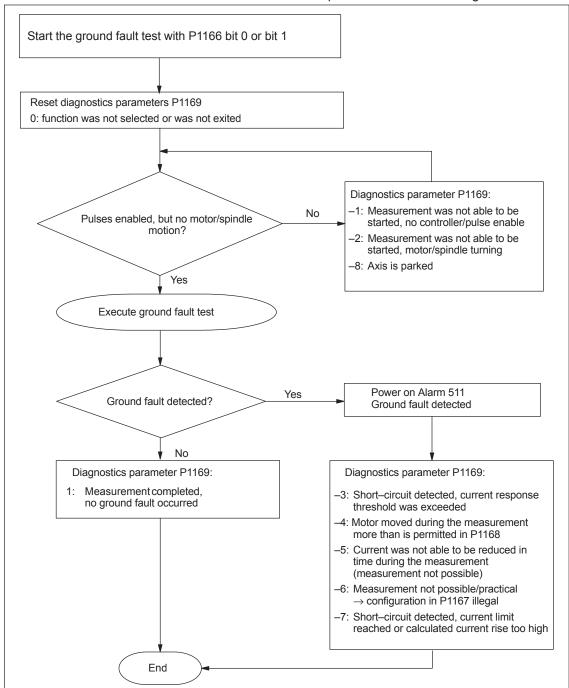

The execution and/or error response are/is shown in Fig. 6-102:

Fig. 6-102 Evaluation using diagnostics parameter P1169

- The ground fault test is not possible for a motor that is presently rotating. As a consequence, the motor must be stationary before the start of the test (speed actual value ≤ P1403 "shutdown speed pulse cancellation").
- If the brake control is activated (P0850 "Activate brake control"), then the speed actual value must be ≤ P0852 "Speed/motor velocity close holding brake".

#### 6.23 Motor diagnostics, ground fault test (from SW 13.1)

- When booting after power on, the automatic ground fault test (P1166 bit 0 = 1) can only be performed for motor 1.
   If a ground fault test is to be performed for motors 2 to 4 from the motor data set changeover, then this must be explicitly realized using P1166 bit 1 = 1.
- A ground fault test for a hanging/suspended axis is possible, under the prerequisite that the axis is mechanically locked using the holding brake.
- A ground fault test cannot be performed for induction motors in encoderless operation!

Parameter overview (refer to Chapter A.1)

The following parameters are used for the "Motor diagnostics ground fault test":

- P1166 Activate ground fault test
- P1167 Response threshold of the ground fault test
- P1168 Maximum rotation, ground fault test (ARM SRM)
   Maximum motion, ground fault test (SLM)
- P1169 Motor diagnostics

# **Fault Handling/Diagnostics**

| 7.1                                     | Overview of faults and warnings                                                                                                    | 7-664                                     |
|-----------------------------------------|----------------------------------------------------------------------------------------------------|-------------------------------------------|
| 7.2<br>7.2.1<br>7.2.2                   | Displaying and handling faults and warnings  Display and operator control via the display and operator unit  FAULT LED on the front panel                      | 7-669<br>7-669<br>7-672                   |
| 7.3<br>7.3.1<br>7.3.2                   | List of faults and alarms  Fault without a number being displayed  Error with fault/warning number                                                             | 7-673<br>7-673<br>7-674                   |
| 7.4<br>7.4.1<br>7.4.2<br>7.4.3<br>7.4.4 | Commissioning functions Function generator (FG) Trace function Test sockets, DAC1, DAC2 Measurement function                                                   | 7-762<br>7-763<br>7-771<br>7-773<br>7-776 |
| 7.5<br>7.5.1<br>7.5.2<br>7.5.3          | V/Hz operation (diagnostics function)  V/Hz operation with induction motors (ARM)  V/Hz operation with synchronous motors (SRM)  Parameters for V/Hz operation | 7-777<br>7-777<br>7-778<br>7-780          |
| 7.6                                     | Spare parts                                                                                                    | 7-780                                     |

### 7.1 Overview of faults and warnings

# 7.1 Overview of faults and warnings

Table 7-1 Overview of faults and warnings

| Туре   |                                                        | Range                                                                                                    | Description                                                                                                    |
|--------|--------------------------------------------------------|----------------------------------------------------------------------------------------------------|----------------------------------------------------------------------------------------------------|
|        |                                                        |                                                                                                    | When faults occur                                                                                                    |
|        |                                                        |                                                                                                    | The segment display automatically changes over                                                                                                    |
|        |                                                        |                                                                                                    | The fault No. is output, flashing e.g.  E-A008  E-b714  —> Error 8 from drive A  —> Error 714 from drive B                                                                                                    |
|        |                                                        |                                                                                                    | An appropriate stop response is initiated                                                                                                    |
|        |                                                        | 1<br><br>799                                                                                                    | Features                                                                                                    |
|        | Fault                                                  |                                                                                                    | They are displayed in the sequence in which they occurred                                                                                                    |
|        | have the numbers < 800  and are displayed with "E-xxx" |                                                                                                    | <ul> <li>If several faults are present, then the 1st fault and all of the additional<br/>faults can be displayed using the PLUS key (refer to Fig. 7-2)</li> </ul>                                                                                                    |
|        |                                                        |                                                                                                    | Faults with/without supplementary information                                                                                                    |
|        |                                                        |                                                                                                    | <ul> <li>without supplementary information</li> <li>The cause of the fault is only defined by the fault number.</li> </ul>                                                                                                    |
|        |                                                        |                                                                                                    | <ul> <li>with supplementary information         The cause of the fault is defined by the fault number and supplementary information.     </li> <li>For the display unit, a change is made between the fault (output with E) and the supplementary information (where only a value is output) .</li> </ul> |
|        |                                                        |                                                                                                    | Starting from the fault display, you can changeover into the parameterizing mode using the MINUS key                                                                                                    |
| Alarms |                                                        |                                                                                                    | Faults have a higher priority than the warnings                                                                                                    |
|        |                                                        |                                                                                                    | Fault correction                                                                                                    |
|        |                                                        |                                                                                                    | Remove the cause of the fault                                                                                                    |
|        |                                                        |                                                                                                    | Acknowledge the fault (is specified for every fault)                                                                                                    |
|        | Warning                                                | •                                                                                                    | When warnings occur                                                                                                    |
|        |                                                        |                                                                                                    | The segment display automatically changes over                                                                                                    |
|        |                                                        |                                                                                                    | The warning number is output flashing e.g. E A805 —> Warning 805 from drive A E b810 —> Warning 810 from drive B                                                                                                    |
|        | have the                                               |                                                                                                    | Features                                                                                                    |
|        | numbers ≥ <b>800</b>                                   | <ul> <li>If several warnings are present, there is no relationship between the<br/>time which they occurred and their display</li> </ul> |                                                                                                    |
|        | and<br>are dis-<br>played<br>with "E<br>xxx"           | 927<br>• R                                                                                                    | Only one warning is displayed                                                                                                    |
|        |                                                        |                                                                                                    | The warning with the lowest number is displayed                                                                                                    |
|        |                                                        |                                                                                                    | terizing mode using the MINUS key                                                                                                    |
|        |                                                        |                                                                                                    | Removing warnings                                                                                                    |
|        |                                                        |                                                                                                    | Warnings are self–acknowledging,     i.e. they automatically reset themselves once the condition is no longer fulfilled                                                                                                    |

#### Alarm log

The parameterizing and commissioning tool "SimoCom U" enters the alarms and warnings that have occurred with data time into an alarm protocol file that is saved in the "SIMOCOMU installation path" under .../user/AlarmLog.txt.

#### Note:

If "SimoCom U" is connected to a drive that is already operational, then for the warnings that have occurred up until then, neither date nor time is specified in the log file. If the size of the alarm log file exceeds 50 kb, then after closing the parameterizing and commissioning tool "SimoCom U", the contents of the log file are transferred into the AlarmLog.bak file and AlarmLog.txt is set—up again.

#### Acknowledgement

In the list of faults and warnings (refer to Chapter 7.3), for each fault and warning, an explanation is given under "Acknowledge", as to how they can be acknowledged after the cause has been removed.

Acknowledging faults with POWER ON

Faults, which are to be acknowledged with POWER ON, can be alternatively acknowledged as follows:

- 1. POWER ON
  - ---> power-off/power-on "SIMODRIVE 611 universal"
- Press the POWER–ON RESET button on the front panel of the control board
- 3. POWER-ON RESET with the "SimoCom U" tool

The processor runs up again, all of the faults are acknowledged, and the fault buffer is re—initialized.

Acknowledging faults with RESET FAULT MEMORY

Faults, which are to be acknowledged with RESET FAULT MEMORY, can be alternatively acknowledged as follows:

#### Notice

Prerequisites when acknowledging:

- Disable the controller enable via terminal 65.x
- Set the PROFIBUS control signal STW1.0 to "0"

From SW 6.1 and for P1012.12 = 1, the fault can also be acknowledged without this prerequisite. However, the drive then remains in the "Power—on inhibit" state (refer to Chapter 5.5 "Forming the power—on inhibit"; Fig.5-9).

- Set the appropriate bus signal (e.g. for the CAN bus, from SW 8.1)
- Carry-out POWER ON acknowledgment
   In addition to the POWER ON faults, all of the faults, which can be
   acknowledged with RESET FAULT MEMORY, are also acknowledged.
- 2. Set the input terminal with the "reset fault memory" function to "1"
- 3. Press button P on the display and operator control unit

#### 7.1 Overview of faults and warnings

- 4. Using PROFIBUS-DP: Set STW1.7 (reset fault memory) to "1"
- Set terminal R on the NE module to "1"
   When this terminal is energized, "reset fault memory" is effective for all of the control boards of the complete drive group.
- 6. For the "SimoCom U" tool in the dialog box "Alarm report" by pressing the "Reset fault memory" button
- 7. From SW 9.1:

The fault buffer is cleared with parameter P0952 = 0 and the faults are acknowledged if the causes were resolved.

If a fault is acknowledged, before the cause, e.g. overtemperature, DC link undervoltage etc. was removed, then the fault message is subsequently de–activated at that instant in time when the cause is no longer present. The fault memory does not have to be reset again.

#### Stop responses

In the list of faults and warnings, for each fault and warning, the stop response and its effects are specified under "stop response".

---> Refer to Chapter 7.3

#### Note

Handling faults in the master and slave drive for coupled axes, refer to Chapter 6.3.2.

Table 7-2 Stop responses and their effect

| Stop<br>response | Stopping via             | Effect                                                                                                    |
|------------------|--------------------------|----------------------------------------------------------------------------------------------------|
| STOP I           | Internal pulse inhibit   | Immediate pulse cancellation.     The drive "coasts down".                                                                                                    |
| STOP II          | Internal control inhibit | <ul> <li>Speed–controlled operation         <ul> <li>By immediately entering n<sub>set</sub> = 0 the drive is braked along the down ramp.</li> <li>If the speed actual value falls below the value in P1403 (shutdown speed, pulse cancellation), or if the time in P1404 (timer stage, pulse cancellation) has expired, then the pulses are canceled.</li> </ul> </li> <li>Torque–controlled operation         <ul> <li>The drive does not actively brake.</li> <li>If the speed actual value falls below the value in P1403 (shutdown speed, pulse cancellation), or if the time in P1404 (timer stage, pulse cancellation) has expired, then the pulses are canceled.</li> </ul> </li> <li>Torque/force limiting for setpoint 0 (only nset operation, from SW 8.3)         <ul> <li>P1096 can be used to activate torque limit reduction when regeneratively braking.</li> <li>P1097 can be used to parameterize the factor to reduce the torque limit when regeneratively braking.</li> </ul> </li> </ul> |
| STOP III         | n <sub>set</sub> = 0     | <ul> <li>The axis is braked, closed–loop speed controlled with the maximum deceleration (P0104).</li> <li>The drive remains in the closed–loop controlled mode.</li> </ul>                                                                                                    |
| STOP IV          | Interpolator<br>(P0104)  | <ul> <li>The axis is braked closed–loop position controlled with the maximum deceleration (P0104).</li> <li>The drive remains in the closed–loop controlled mode.</li> <li>The axes remain coupled.</li> </ul>                                                                                                    |

### 7.1 Overview of faults and warnings

Table 7-2 Stop responses and their effect, continued

| Stop response                 | Stopping via                                                     | Effect                                                                                                    |
|-------------------------------|------------------------------------------------------------------|----------------------------------------------------------------------------------------------------|
| STOP V                        | Interpolator<br>(P0104                                           | The axis is braked closed—loop position controlled using the programmed deceleration (P0104 • deceleration override in P0084:64/256).                                                                                                    |
|                               | P0084:64/256)                                                    | <ul> <li>The drive remains in the closed–loop con-<br/>trolled mode.</li> </ul>                                                                                                    |
| STOP VI                       | End of block                                                     | <ul> <li>Standstill after the end of a block.</li> <li>The drive remains in the closed–loop controlled mode.</li> </ul>                                                                                                    |
| STOP VII                      | none                                                             | <ul><li>No effect.</li><li>Acknowledgment is not required.</li><li>That is a warning</li></ul>                                                                                                    |
| STOP VIII<br>(from<br>SW 9.2) | STOP I (ARM)<br>STOP II (SRM,<br>SLM)                            | Digital outputs are switched to 0 V and cyclic PROFIBUS communications are interrupted.  Caution:  Depending on the extent of the processor overload that occurs, it cannot always be guaranteed that all software modules, which initiate responses, are executed. This means that some responses may not be initiated.                                                                                               |
| Can be                        | P1600<br>And<br>P1601<br>Refer to<br>ChapterA.1                  | Faults that can be suppressed This means that: These faults can be de–activated.  • Which faults can be suppressed? The faults, specified in P1600 and P1601 can be suppressed. e.g. faults 508, 509, 608 etc.  • How can they be suppressed? By setting the parameter bit assigned to the fault via P1600 and P1601. Example: Fault 608 is to be suppressed. —> set P1601.8 to 1                                      |
| para-<br>meterized            | P1612<br>And<br>P1613<br>(from SW 3.3)<br>Refer to<br>ChapterA.1 | Faults which can be set This means that: For these faults, either STOP I or STOP II can be set as stop response.  • Which faults can be set? The faults, specified in P1612 and P1613, can be set. e.g. faults 504, 505, 607 etc.  • How can these be set? By setting the parameter bit assigned to the fault via P1612 and P1613. Example: STOP II should be initiated as response to fault 608.  —> set P1613.8 to 0 |

# 7.2 Displaying and handling faults and warnings

## 7.2.1 Display and operator control via the display and operator unit

Displaying faults and warnings

The segment display is automatically changed over into the alarm mode when one or several faults or warnings occur. The faults and warnings are output flashing on the display unit. They can be displayed as follows:

Table 7-3 Displaying alarms on the display unit

| Display example (flashing display)            | Description                                                                                                    |
|-----------------------------------------------|----------------------------------------------------------------------------------------------------|
| 1. This is what it looks                      | like if <b>a</b> fault has occurred (refer to Fig. 7-1).                                                                                                    |
| 2. This is what it looks (refer to Fig. 7-2). | <ul> <li>E: it involves a fault (Code: 1 hyphen)</li> <li>1 hyphen: there is one fault present</li> <li>A: the fault is assigned to drive A</li> <li>608: is the fault number</li> </ul>           |
| 88888                                         | <ul> <li>E: it involves several faults (Code: 3 hyphens)</li> <li>3 hyphens:         <ul> <li>several faults are present</li> <li>this is the first which occurred</li> </ul> </li> </ul>          |
|                                               | • A: the fault is assigned to drive A                                                                                                    |
|                                               | • 131: is the fault number                                                                                                    |
| <b>†</b> + <b>\</b>                           | <b>Note:</b> By pressing the PLUS button, several faults can be displayed for each additional fault.                                                                                               |
|                                               | • E: it involves an additional fault (code: 2 hyphens)                                                                                                    |
| 888888                                        | <ul> <li>2 hyphens: <ul> <li>several faults are present</li> <li>this is an additional fault</li> </ul> </li> <li>A: the fault is assigned to drive A</li> <li>134: is the fault number</li> </ul> |
| 3. This is what it looks                      | like if a warning is present (refer to Fig. 7-3).                                                                                                    |
| 8 .8804                                       | <ul> <li>E: it involves a warning (code: no hyphen)</li> <li>A: the warning is assigned to drive A</li> <li>804: is the warning number</li> </ul>                                                  |

#### 7.2 Displaying and handling faults and warnings

# Operator control, if a fault is present

When a fault occurs, it can be handled using the MINUS and P keys as shown in the following diagram.

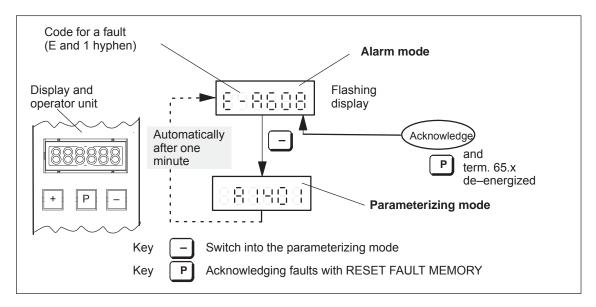

Fig. 7-1 Operator control, if a fault is present

Operator control, if several faults have occurred

When faults occur, they can be handled as shown in the following diagram using the PLUS, MINUS and P keys.

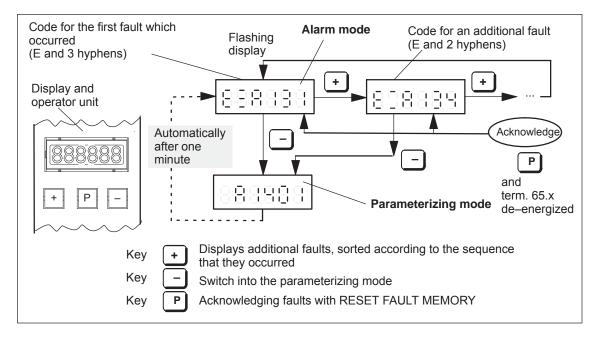

Fig. 7-2 Operator control, if several faults have occurred

Operator action, if one warning is present

When warnings occur, they can be handled using the MINUS key as shown in the following diagram.

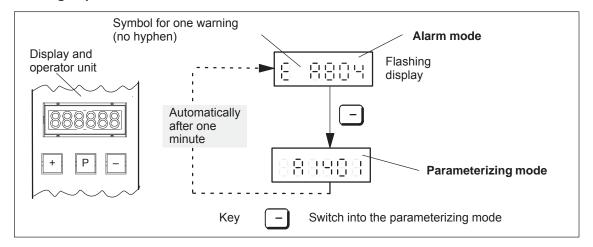

Fig. 7-3 Operator action, if one warning is present

### 7.2.2 FAULT LED on the front panel

LED display on the control board There is a button with integrated LED on the front panel of the "SIMODRIVE 611 universal" control board.

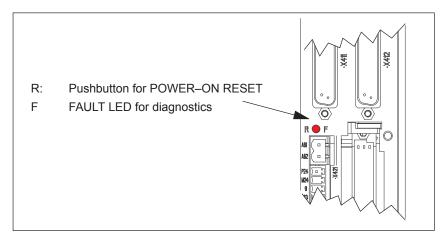

Fig. 7-4 FAULT LED on the front panel of the control board

What significance does the FAULT LED have?

If a FAULT–LED is lit on the front panel of the control board, it can be interpreted as follows:

Table 7-4 Significance of the FAULT LED

| If                 | Then                                                                                                    |
|--------------------|----------------------------------------------------------------------------------------------------|
| The                | <ul> <li>there is at least one fault (No.: &lt; 800, the fault number<br/>is displayed on the display unit)</li> </ul>                             |
| on the             | <ul> <li>the control board is booting (approx. 2 sec).</li> <li>The LED goes dark after successful booting.</li> </ul>                             |
| front panel of the | a first commissioning is requested                                                                                                    |
| control board      | <ul> <li>the memory module is not inserted on the control module or is not "correctly" inserted</li> <li>the control board is defective</li> </ul> |

#### 7.3 List of faults and alarms

### 7.3.1 Fault without a number being displayed

### Fault After power-on, the operating display is inactive

Cause – At least 2 phases are missing (NE module)

At least 2 input fuses have ruptured (NE module)

Defective electronics power supply in the NE module

 Equipment bus connection (ribbon cable) from the NE module to the "SIMODRIVE 611 universal" control board is either not inserted or defective

- Defective control board

### Fault After the controller enable, the motor is stationary at

 $n_{set} \neq 0$ 

Cause – P1401:8 is set to zero

- Power-on inhibit is present for PROFIBUS operation

Remove the power-on inhibit with

A "high – low – high" signal change at 65.x or

the control bit STW1.0 (ON/OFF 1)

or

set bit 12 of parameter 1012 to zero

# Fault After the controller has been enabled, the motor briefly

moves

Cause – Defective power module

Fault After the controller has been enabled, the motor

rotates at max. 50 RPM at  $n_{set} > 50$  RPM or the motor

oscillates at n<sub>set</sub> < 50 RPM

Cause – Motor phase sequence is incorrect (interchange 2 phase connections)

- The entered encoder pulse number was too high

Fault After the controller is enabled, the motor accelerates

to a high speed

Cause – Encoder pulse number too small

– Open–loop torque controlled mode selection?

Fault "----" is output on the display unit

Cause – There is no drive firmware in this memory module.

Remedy, refer to fault 001

#### 7.3 List of faults and alarms

### 7.3.2 Error with fault/warning number

Version: 13.02.01

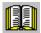

#### Reader's note

- In some instances, the space retainers (e.g. \%u) are specified for the texts of the individual faults and warnings. In online operation with SimoCom U instead of a space retainer, an appropriate value is displayed.
- The complete list is updated corresponding to the Edition of this documentation and corresponds to the software release of "SIMODRIVE 611 universal" documented here. The individual faults/warnings are not coded dependent on the software release.

### 000 Alarm diagnostics not possible

Cause – Communications to the drive have been interrupted.

- Different versions of the "SimoCom U" start-up and

parameterizing tool and the drive.

Remedy – Check the communications to the drive (cable, interfaces, ... )

The V\_611U<Version>.acc file on the hard disk of the PG/PC

should be adapted to the drive as follows:

- Exit "SimoCom U"

Delete the V\_611U<Version>.acc file (search and delete the file)

- Restart "SimoCom U" and go online

The V 611U<Version>.acc file is now re-generated and is

harmonized to the drive version. Never delete the file V000000.acc!

#### 001 The drive does not have firmware

Cause No drive firmware on the memory module.

Remedy – Load the drive firmware via SimoCom U

- Insert the memory module with firmware

Acknowledgement POWER ON

002 Computation time overflow. Suppl. info: \%X

Cause The computation time of the drive processor is no longer sufficient for

the selected functions in the specified cycle times.

Supplementary information: only for siemens-internal error diagnostics

Remedy Disable functions which take up a lot of computation time, e.g.:

Variable signaling function (P1620)

- Trace function

Start-up with FFT or analyzing the step response

Speed feedforward control (P0203)Min/Max memory (P1650.0)DAC output (max. 1 channel)

Increase cycle times:

Current controller cycle (P1000)
Speed controller cycle (P1001)
Position controller cycle (P1009)
Interpolation cycle (P1010)

Acknowledgement POWER ON Stop response STOP VIII

003 NMI due to watchdog. Suppl. info: \%X

Cause The watchdog timer on the control module has expired. The cause is a

hardware fault in the time basis on the control module.

Supplementary information: only for siemens-internal error diagnostics

Remedy – Replace control module

Acknowledgement POWER ON Stop response STOP VIII

004 Stack overflow. Suppl. info: \%X

Cause The limits of the internal processor hardware stack or the software

stack in the data memory have been violated. The cause is probably a

hardware fault on the control module.

Supplementary information: only for siemens-internal error diagnostics

Remedy – Power down / power up drive module

Replace control module

Acknowledgement POWER ON Stop response STOP VIII

005 Illegal Opcode, Trace, SWI, NMI (DSP). Suppl. info: \%X

Cause The processor has detected an illegal command in the program

nemory.

Supplementary information: only for siemens-internal error diagnostics

Remedy – Replace control module

Acknowledgement POWER ON Stop response STOP VIII

#### 7.3 List of faults and alarms

006 Checksum test error. Suppl. info: \%X

Cause During the continuous check of the checksum in the program / data

memory, a difference was identified between the reference and actual checksum. The cause is probably a hardware fault on the control module. Supplementary information: only for siemens-internal error diagnostics

Remedy – Replace control module

Acknowledgement POWER ON Stop response STOP VIII

007 Error when initializing. Supplementary info: \%X

Cause An error occurred when loading the firmware from the memory module.

Cause: Data transfer error, FEPROM memory cell defective

Supplementary information: only for siemens-internal error diagnostics

Remedy Carry-out RESET or POWER-ON.

If a download is still unsuccessful after several attempts, the memory module must be replaced. If this is unsuccessful the control module is

defective and must be replaced.

Acknowledgement POWER ON Stop response STOP VIII

020 NMI due to cycle failure

Cause Basic cycle has failed.

Possible causes: EMC faults, hardware fault, control module

Remedy – Check the plug-in connections

- Implement noise suppression measures (screening, check ground

connections)

- Replace control module

Acknowledgement POWER ON Stop response STOP VIII

025 SSI interrupt

Cause An illegal processor interrupt has occurred. An EMC fault or a hardware

fault on the control module could be the reason.

Remedy – Check the plug-in connections

Replace control module

Acknowledgement POWER ON Stop response STOP VIII

026 SCI interrupt

Cause An illegal processor interrupt has occurred. An EMC fault or a hardware

fault on the control module could be the reason.

Remedy – Check the plug-in connections

Replace control module

Acknowledgement POWER ON Stop response STOP VIII

027 HOST interrupt

Cause An illegal processor interrupt has occurred. An EMC fault or a hardware

fault on the control module could be the reason.

Remedy – Check the plug-in connections

- Replace control module

Acknowledgement POWER ON Stop response STOP VIII

028 Actual current sensing during power-up

Cause When the current actual value sensing runs up, or in cyclic operation at

pulse inhibit, a 0 current is expected. The drive system then identifies that no currents are flowing (excessive deviation to the theoretical center frequency). It is possible that the hardware for the current actual

value sensing is defective.

Remedy – Check the plug-in connections

Check whether the control module is correctly inserted

Replace control moduleReplace the power section

Acknowledgement POWER ON

Stop response STOP II (SRM, SLM) STOP I (ARM)

029 Incorrect measuring circuit evaluation. Suppl. info:

\%X

Cause The motor measuring system has a motor encoder with voltage output

which requires a measured circuit evaluation with voltage input, or a resolver with appropriate evaluation. Another measuring circuit evalua-

tion was identified.

Supplementary information: only for siemens-internal error diagnostics

Remedy – Check the plug-in connections

- Implement noise suppression measures (screening, check ground

connections, ...)

- Control module and encoder must be the same type

(sin/cos or resolver)

– Replace control module

Acknowledgement POWER ON

#### 7.3 List of faults and alarms

030 S7 communication error. Supplementary info: \%X

Cause A fatal communication error was identified, or the drive software is no

longer consistent. The cause is erroneous communications or a hard-

ware fault on the control module.

Supplementary information: only for siemens-internal error diagnostics

Remedy – Implement noise suppression measures (screening, check ground

connections, ...)

- Replace control module

Acknowledgement POWER ON

Stop response STOP II (SRM, SLM) STOP I (ARM)

031 Internal data error. Suppl. info: \%X

Cause Error in the internal data, e.g. errors in the element / block lists (incor-

rect formats, ...). The drive software is no longer consistant. The cause

is propably a hardware fault on the control module.

Supplementary information: only for siemens-internal error diagnostics

Remedy – Re-load drive software

- Replace control module

Acknowledgement POWER ON

Stop response STOP II (SRM, SLM) STOP I (ARM)

032 Incorrect number of current setpoint filters

Cause An illegal number of current setpoint filters was entered (> 4) (maxi-

mum number = 4).

Remedy Correct number of current setpoint filters (P1200).

Acknowledgement POWER ON

Stop response STOP II (SRM, SLM) STOP I (ARM)

033 Incorrect number of speed setpoint filters

Cause An inadmissible number of speed setpoint filters (> 2) was entered

(max. number = 2).

Remedy Correct number of speed setpoint filters (P1500)

Acknowledgement POWER ON

Stop response STOP II (SRM, SLM) STOP I (ARM)

034 Axis count function has failed

Cause The function for determining the number of axes that physically exist on

the power section has calculated an illegal value.

Remedy Check that the control module is correctly inserted in the power section

or whether the power section is defective.

Acknowledgement POWER ON

035 Error when saving the user data. Supplementary info:

\%X

Cause An error occurred when saving the user data in the FEPROM on the

memory module.

Cause: Data transfer error, FEPROM memory cell defective

Note: The user data which was last saved, is still available as long as a

new data backup was unsuccessful.

Supplementary information: only for siemens-internal error diagnostics

Remedy – Re-initiate data save.

If unsuccessful after several back-up attempts, then the memory must

be formatted via the menu Options-service-FEPROM.

The memory module must be replaced if this is also unsuccessful. If the user data valid when the fault occurred are to be re-used with the new and/or formatted memory module, then these must first be read-

out using SimoCom U.

Carry-out RESET or POWER-ON.

Acknowledgement POWER ON

Stop response STOP II (SRM, SLM) STOP I (ARM)

036 Error when downloading the firmware. Suppl. info: \%X

Cause A error occurred when downloading a new firmware release.

Cause: Data transfer error, FEPROM memory cell defective

Note: As the previously used firmware was erased when downloading,

the drive expects a new firmware download after RESET or

POWER ON.

Supplementary information: only for siemens-internal error diagnostics

Remedy Carry-out RESET or POWER-ON.

The memory module must be replaced if unsuccessful after several download attempts. If this is also unsuccessful, then the control module

is defective and must be replaced.

Acknowledgement POWER ON

#### 7.3 List of faults and alarms

037 Error when initializing the user data. Supplementary

info: \%X

Cause An error occurred when loading the user data from the memory mo-

dule.

Cause: Data transfer error, FEPROM memory cell defective

Supplementary information: only for siemens-internal error diagnostics

Remedy – Execute RESET or POWER ON

Parameter file "Load and save in the drive" or re-configure drive
 If several back-up attempts are unsuccessful, you should format the
 service FEPROM via the Tools menu (use SIMOCOMU Version 12.1 or

later).

If this is unsuccessful, the memory module must be replaced. If this is also unsuccessful, then the control module is defective and must be

replaced.

Acknowledgement POWER ON

Stop response STOP II (SRM, SLM) STOP I (ARM)

039 Error during power section identification. Supplemen-

tary info: \%X

Cause Supplementary information

0x100000:

More than 1 power section (unit) type was identified.

0x200000:

No power section type was identified, although it would have been pos-

sible. 0x30xxxx:

The identified power module differs from the entered PM (P1106). To

xxxx: the code of the identified PM is entered here.

0x400000:

Different power section codes (P1106) are entered for this 2-axis mod-

ule.

Remedy – Execute RESET or POWER ON

Check whether the control module is correctly inserted in the power

module

Acknowledgement POWER ON

Stop response STOP II (SRM, SLM) STOP I (ARM)

040 Expected option module is not available.

Cause The parameterization (P0875) expects an option module which is not

available on this control module.

Remedy Compare the type of the expected option module (P0875) with the type

of the inserted option module (P0872) and check/replace the inserted

option module or cancel the option module with P0875 = 0.

Acknowledgement POWER ON

The firmware does not support the option module.

Suppl. info: \%u

Cause Supplementary info = 1:

An option module is inserted (P0872) or parameterized (P0875), which

is not supported by the firmware release of the control module.

Remedy Supplementary info = 1:

Upgrade the firmwareUse a legal option module

- Cancel the option module with P0875 = 0

Supplementary info = 2:

Use a permissible option module (DP3)Cancel the option module with P0875 = 0

Supplementary info = 3:

 Replace the option module hardware DP1 by option module DP2 or DP3, without changing the drive parameters and the master

configuring. The parameter for the expected option module remains

at P0875 = 2.

Acknowledgement POWER ON

Stop response STOP II (SRM, SLM) STOP I (ARM)

042 Internal software error. Supplementary info \%u

Cause There is an internal software error.

Supplementary information: only for siemens-internal error diagnostics

Remedy – Execute POWER ON-RESET (press button R)

- Re-load the software into the memory module (execute software

update)

Contact the HotlineReplace control module

Acknowledgement POWER ON

Stop response STOP II (SRM, SLM) STOP I (ARM)

043 Firmware, option module

Cause The option module does not contain the currently required firmware.

Remedy Use a module with suitable firmware or upgrade the firmware

Acknowledgement POWER ON

Stop response STOP II (SRM, SLM) STOP I (ARM)

O44 Connection to the option module failed. Supplemen-

tary info \%X

Cause The BUS coupling has failed.

Remedy – Execute POWER ON-RESET (press button R)

- Replace option module

Acknowledgement POWER ON

045 Expected option module is axially unequal

Cause The option module type, expected from the parameterization, is differ-

ent for the two axes of a 2-axis module.

Remedy Set the expected option module type in P0875 the same for both axes,

or cancel for axis B by setting P0875 to 0.

Acknowledgement POWER ON

Stop response STOP II (SRM, SLM) STOP I (ARM)

048 Illegal status PROFIBUS hardware

Cause An illegal status of the PROFIBUS controller was recognized.

Remedy – Execute POWER-ON RESET

- Check the PROFIBUS unit screw connection

Replace drive module

Acknowledgement POWER ON Stop response STOP II

101 Target position block \%n < plus software limit switch

Cause The target position specified in this block lies outside the range limited

by P0316 (plus software limit switch).

Remedy – Change the target position in the block

Set the software limit switches differently

Acknowledgement RESET FAULT MEMORY

Stop response STOP VI

102 Target position block \%n < minus software limit

switch

Cause The target position specified in this block lies outside the range limited

by P0315 (minus software limit switch).

Remedy – Change the target position in the block

Set the software limit switches differently

Acknowledgement RESET FAULT MEMORY

Stop response STOP VI

103 Block number \%n: Direct output function not possible

Cause For the SET\_0 or RESET\_0 command, an illegal value was entered

into P0086:256 (command parameter).

Remedy Enter value 1, 2 or 3 into P0086:256 (command parameter).

Acknowledgement RESET FAULT MEMORY

104 Block \%n: There is no jump target

Cause A jump is programmed to a non-existent block number in this traversing

block.

Remedy Program the existing block number.

Acknowledgement RESET FAULT MEMORY

Stop response STOP VI

105 Illegal mode specified in block \%n

Cause Inadmissible information is in P0087:256/P0097 (mode). One position

of P0087:256/P0097 has an illegal value. For the commands SET\_O and RESET\_O, the

CONTINUE EXTERNAL block change enable is not permissible. For MDI: The configuration of the external block change P0110 is incorrect. The external block change is only permissible with P0110 = 2 or 3. Block change enable only with "END" or "CONTINUE EXTERNAL". For axis couplings: For COUPLING IN/COUPLING OUT via a travers-

ing block (P0410 = 3, 4 or 8), a block change enable with

CONTINUE FLYING is not possible.

Remedy Check and correct P0087:256/P0097.

Acknowledgement RESET FAULT MEMORY

Stop response STOP VI

106 Block \%n: ABS\_POS mode not possible for linear axis

Cause For a linear axes, the positioning mode ABS\_POS was programmed

(only for rotary axes).

Remedy Change P0087:256/P0097 (mode).

Acknowledgement RESET FAULT MEMORY

Stop response STOP VI

107 Block \%n: ABS\_NEG mode not possible for a linear

axis

Cause For a linear axes, the positioning mode ABS NEG was programmed

(only for rotary axes).

Remedy Change P0087:256/P0097 (mode).

Acknowledgement RESET FAULT MEMORY

108 Block number \%n available twice

Cause There are several traversing blocks with the same block number in the

program memory. The block numbers must be unique over all travers-

ing blocks.

Remedy Assign unique block numbers.

Acknowledgement RESET FAULT MEMORY

Stop response STOP VI

109 External block change not requested in block \%n

Cause For a traversing block with the block change enable CONTINUE

EXTERNAL and P0110 (configuration, external block change) = 0, the

external block change was not requested.

Remedy Remove the cause that the signal edge is missing at the input terminal

or for a PROFIBUS control signal STW1.13 or for the appropriate field-

bus signal.

Acknowledgement RESET FAULT MEMORY

Stop response STOP V

110 Selected block number \%n does not exist

Cause A block number was selected which is not available in the program

memory or has been suppressed.

Remedy Select the existing block number.

Program the traversing block with the selected block number.

Acknowledgement RESET FAULT MEMORY

Stop response STOP VI

111 GOTO in block number \%n not permissible

Cause The step command GOTO may not be programmed for this block num-

ber.

Remedy Program another command.

Acknowledgement RESET FAULT MEMORY

Stop response STOP VI

112 Activate traversing task and start referencing, hand-

wheel simultaneously

Cause A positive signal edge was simultaneously detected for the input sig-

nals "Activate traversing task" and "Start referencing" and "Activate

handwheel"

At power-on or POWER-ON RESET, if both input signals have a "1" signal, then for both signals a 0/1 edge (positive edge) is simulta-

neously identified.

Remedy Reset both input signals, and re-start the required function after the

fault has been acknowledged.

Acknowledgement RESET FAULT MEMORY

113 Activate traversing task and jog, handwheel simulta-

neously

Cause A positive signal edge was simultaneously detected for the input sig-

nals "Activate traversing task" and "Jog 1", "Jog 2" and "Activate hand-

wheel".

At power-on or POWER-ON RESET, if both input signals have a "1" signal, then for both signals a 0/1 edge (positive edge) is simulta-

neously identified.

Remedy Reset both input signals, and re-start the required function after the

fault has been acknowledged.

Acknowledgement RESET FAULT MEMORY

Stop response STOP IV

114 Block change enable END in block number \%n ex-

pected

Cause The traversing block with the highest block number does not have END

as block step enable.

Remedy – Program this traversing block with block step enable END.

Program the GOTO command for this traversing block.

 Program additional traversing blocks with higher block number and program the block step enable END (highest block number) in the

last block.

Acknowledgement RESET FAULT MEMORY

Stop response STOP VI

115 Traversing range start reached

Cause The axis has moved to the traversing range limit in a block with the

command ENDLOS\_NEG (-200 000 000 MSR).

Remedy – Acknowledge fault

Move away in the positive direction (e.g. jog)

Acknowledgement RESET FAULT MEMORY

Stop response STOP V

116 Traversing range end reached

Cause The axis has moved to the traversing range limit in a block with the

command ENDLOS\_POS (200 000 000 MSR).

Remedy – Acknowledge fault

Move away in the negative direction (e.g. jog)

Acknowledgement RESET FAULT MEMORY

117 Target position block \%n < start of the traversing

range

Cause The target position specified in this block lies outside the absolute tra-

versing range (-200 000 000 MSR).

Remedy Change the target position in the block

Acknowledgement RESET FAULT MEMORY

Stop response STOP VI

118 Target position block \%n < end of the traversing range

Cause The target position specified in this block lies outside the absolute tra-

versing range (200 000 000 MSR).

Remedy Change the target position in the block

Acknowledgement RESET FAULT MEMORY

Stop response STOP VI

119 PLUS software limit switch actuated

Cause For a block with the ENDLOS POS command, the axis has actuated

the plus software limit switch (P0316) for absolute or relative position-

ing.

The behavior for software limit switch reached, can be set using

P0118.0.

Remedy – Acknowledge fault

- Move away in the negative direction, jog mode

Acknowledgement RESET FAULT MEMORY

Stop response STOP V

120 MINUS software limit switch actuated

Cause For a block with the ENDLOS NEG command, the axis has actuated

the minus software limit switch (P0315) for absolute or relative position-

ing.

The behavior for software limit switch reached, can be set using

P0118.0.

Remedy – Acknowledge fault

Move away in the positive direction, jog mode

Acknowledgement RESET FAULT MEMORY

Stop response STOP V

121 Jog 1, jog 2 or handwheel simultaneously active

Cause The input signals "jog 1", "jog 2" or "activate handwheel" were simulta-

neously activated.

Remedy – Reset both input signals

Acknowledge the fault

Activate the required input signal

Acknowledgement RESET FAULT MEMORY

122 Parameter \%u: value range limits violated

Cause The value range limit of the parameter was violated when the dimen-

sion system was changed over from inches to millimeters.

Remedy Place the parameter value within the value range.

Acknowledgement POWER ON

Stop response STOP II (SRM, SLM) STOP I (ARM)

123 Linear encoder for the selected dimension system illegal

Cause For a linear encoder, the dimension system was set to degrees.

Remedy Change the dimension system setting (P0100).

Acknowledgement POWER ON

Stop response STOP II (SRM, SLM) STOP I (ARM)

124 Referencing and jog simultaneously started

Cause For the "start referencing" and "Jog 1" and "Jog 2" input signals, a posi-

tive edge was simultaneously identified.

Remedy Reset both input signals, and re-start the required function after the

fault has been acknowledged.

Acknowledgement RESET FAULT MEMORY

Stop response STOP V

125 Falling edge of the reference cam not identified

Cause When moving away from the reference cams, the traversing range limit

was reached, as the 1/0 edge of the reference cam was not identified.

Remedy Check the "reference cam" input signal and repeat the reference point

approach.

Acknowledgement RESET FAULT MEMORY

Stop response STOP II (SRM, SLM) STOP I (ARM)

126 Block \%n: ABS\_POS for rotary axis, is not possible

without modulo conversion

Cause The ABS POS positioning mode is only permitted for a rotary axis with

activated module conversion (P0241 = 1).

Remedy Use the valid positioning mode for this axis type.

Acknowledgement RESET FAULT MEMORY

127 Block \%n: ABS NEG for rotary axis is not possible

without modulo conversion

Cause The ABS NEG positioning mode is only permitted for a rotary axis with

activated modulo conversion (P0241 = 1).

Remedy Use the valid positioning mode for this axis type.

Acknowledgement RESET FAULT MEMORY

Stop response STOP VI

128 Block \%n: Target position lies outside the modulo

range

Cause The programmed target position (P0081:256/P0091) lies outside the

set modulo range (P0242).

Remedy Program valid target position.

Acknowledgement RESET FAULT MEMORY

Stop response STOP VI

129 Maximum velocity for a rotary axis with modulo con-

version too high

Cause The programmed maximum velocity (P0102) is too high to correctly

calculate the modulo offset. The maximum velocity may only be so high, that 90% of the modulo range (P0242) can be traveled through

within one interpolation cycle (P1010).

Remedy Reduce maximum velocity (P0102).

Acknowledgement RESET FAULT MEMORY

Stop response STOP V

130 Controller or pulse enable withdrawn in motion

Cause Possible causes are:

One of the following enable signals was withdrawn while moving:
 Terminals 48, 63, 64, 663, 65.x, PROFIBUS or bus enable signals,

PC enable from SimoCom U

- Another fault has occurred, which causes the controller or

pulse enable to be withdrawn

The drive is in the power-on inhibit state

Remedy – Set the enable signals or check the cause of the first fault which

occurred and remove

- Remove the power-on inhibit with the edge (0 --> 1) at control word

STW1.0 or terminal 65.

Withdraw the power-on inhibit from the fieldbus signal.

Acknowledgement RESET FAULT MEMORY

### 131 Following error too high

Cause Possible causes are:

- The torque or acceleration capability of the drive is exceeded

- Position measuring system fault

- The position control sense is not correct (P0231)

- Mechanical system blocked

- Excessive traversing velocity or excessive position setpoint

differences

Remedy Check the above causes and remove.

Acknowledgement RESET FAULT MEMORY

Stop response STOP II

#### 132 Drive located after the minus software limit switch

Cause The axis was moved to the minus software limit switch (P0315), jog

mode.

The fault can also occur if the software limit switches are inactive if the position actual value falls below the limit value of –200 000 000 MSR,

that corresponds to 555 revolutions for a rotary axis.

Remedy Return the drive into the traversing range using jog button 1 or 2. Then

acknowledge the fault.

Acknowledgement RESET FAULT MEMORY

Stop response STOP III

### 133 Drive located after the plus software limit switch

Cause The axis was moved to the plus software limit switch (P0316), jog

mode.

The fault can also occur if the software limit switches are inactive if the position actual value exceeds the limit value of 200 000 000 MSR, that

corresponds to 555 revolutions for a rotary axis.

Remedy Return the drive into the traversing range using jog button 1 or 2. Then

acknowledge the fault.

Acknowledgement RESET FAULT MEMORY

Stop response STOP III

### 134 Positioning monitoring has responded

Cause The drive has not yet reached the positioning window (P0321) after the

positioning monitoring time (P0320) has expired.

Possible causes:

Positioning monitoring time (P0320) parameters too low

- Positioning window (P0321) parameters too low

- Position loop gain (P0200) too low

- Position loop gain (P0200) too high (instability/tendency to oscillate)

- Mechanical block

Remedy Check above parameters and correct.

Acknowledgement RESET FAULT MEMORY

135 Standstill monitoring has responded

Cause The drive has left the standstill window (P0326) after the standstill mon-

itoring time (P0325) has expired.

Possible causes are:

Position actual value inversion (P0231) incorrectly set
 Standstill monitoring time (P0325) parameters too low

- Standstill window (P0326) parameters too low

- Position loop gain (P0200) too low

Position loop gain (P0200) too high (instability/tendency to oscillate)

Mechanical overload

Check connecting cable motor/converter (phase missing, exchanged)

Remedy Check above parameters and correct.

Acknowledgement RESET FAULT MEMORY

Stop response STOP II

136 Conv. factor, feedforward contr. speed, parameter set

\%d,cannot be represented

Cause The conversion factor in the position controller between velocity and

speed cannot be displayed.

This factor depends on the following parameters:

Spindle pitch (P0236), for linear axesGearbox ratio (P0238:8 / P0237:8).

Remedy Check the above mentioned parameters and correct.

Acknowledgement RESET FAULT MEMORY

Stop response STOP II

137 Conv. factor, pos. contr. output, parameter set \%d,

cannot be represented

Cause The conversion factor in the position controller between the following

error and the speed setpoint cannot be represented. This factor depends on the following parameters:

Spindle pitch (P0236) (for linear axes)Gearbox ratio P0238:8 / P0237:8Position control loop gain P0200:8

Remedy Check the above mentioned parameters and correct.

Acknowledgement RESET FAULT MEMORY

Stop response STOP II

138 Conversion factor between the motor and load too

high

Cause The conversion factor between the motor and load is greater than 2 to

the power of 24 or less than 2 to the power of -24.

Remedy Check the following parameters and correct:

P0236, P0237, P0238, P1005, P1024

Acknowledgement RESET FAULT MEMORY

Stop response STOP II (SRM, SLM) STOP I (ARM)

### 139 Modulo range and ratio do not match

Cause For EnDat absolute value encoders or for distance-coded measuring

systems the ratio between the encoder and load must be so that the

full range of the encoder is a multiple of the modulo range.

The following condition must be fulfilled (for single turn or for distance-

coded encoder 1 instead of P1021/P1031):

IM: P1021 \* P0238:8 / P0237:8 \* 360 / P0242 must be an integer num-

ber.

DM: P1031 \* 360 / P0242 must be an integer number

Remedy – Check and correctP1021, P0238:8, P0237:8

- Adapt the modulo range (P0242)

Acknowledgement POWER ON

Stop response STOP II (SRM, SLM) STOP I (ARM)

140 Minus hardware limit switch

Cause A 1/0 edge was identified at the "Minus hardware limit switch" input sig-

nal.

Remedy Return the drive into the traversing range using jog button 1 or 2. Then

acknowledge the fault.

Acknowledgement RESET FAULT MEMORY

Stop response STOP III

141 Plus hardware limit switch

Cause A 1/0 edge was identified at the "Plus hardware limit switch" input sig-

naı.

Remedy Return the drive into the traversing range using jog button 1 or 2. Then

acknowledge the fault.

Acknowledgement RESET FAULT MEMORY

Stop response STOP III

142 Input I0.x not parameterized as equivalent zero mark

Cause When entering an external signal as equivalent zero mark (P0174 = 2),

input I0.x must be assigned "equivalent zero mark" function

(Fct. No.:79).

if a direct measuring system is used, input I0.B must be assigned the

"equivalent zero mark" function (Fct. No.: 79).

Remedy – Motor measuring system: P0660 = 79

– Direct measuring system: P0672 = 79

Acknowledgement RESET FAULT MEMORY

143 Endless traversing and external block change in block \%n

Cause The block change enable CONTINUE\_EXTERNAL for the END-

LESS\_POS or ENDLESS\_NEG command is only permitted with

P0110 = 0 or 1.

Remedy Block change enable or change P0110.

Acknowledgement RESET FAULT MEMORY

Stop response STOP VI

144 Switching-in/switching-out MDI erroneous

Cause In the active traversing program, MDI was switched-in or, in the active

MDI block, MDI was switched-out.

Remedy Acknowledge fault

Change P0110

Acknowledgement RESET FAULT MEMORY

Stop response STOP II

145 Fixed endstop not reached

Cause In a traversing block with the FIXED ENDSTOP command, the fixed

endstop was not reached. The fixed endstop lies outside the position

programmed in this block.

After interrupting the function, traverse to fixed stop, the drive was

pushed out of its position (drop position).

Remedy Check programming

Increase kP0326 if the drive was forced out of the position.

Acknowledgement RESET FAULT MEMORY

Stop response STOP V

146 Fixed endstop, axis outside the monitoring window

Cause In the "Fixed endstop reached" status, the axis has moved outside the

defined monitoring window.

Remedy – Check P0116:8 (fixed endstop, monitoring window)

Check mechanical system

Acknowledgement RESET FAULT MEMORY

Stop response STOP II

147 Enable signals withdrawn at the fixed endstop

Cause Possible causes are:

 One of the following enable signals was withdrawn while traversing to the fixed endstop: Terminals 48, 63, 64, 663, 65.x, PROFIBUS and

bus enable signals, PC enable from SimoCom U

- Another fault has occurred, which causes the controller or

pulse enable to be withdrawn

Remedy Set the enable signals and check the cause of the first fault and re-

move.

Acknowledgement RESET FAULT MEMORY

148 Velocity in block \%n outside the range

Cause The velocity specified in this block lies outside the range (6 to 2 000

000 000 c\*MSR/min).

Remedy Change the velocity in the block

Acknowledgement RESET FAULT MEMORY

Stop response STOP VI

149 Incorrect data for modulo axis with absolute encoder.

Supplementary info \%u

Cause Data error for modulo drive with absolute encoder and any gear factor.

Data was not able to be saved after power-on.

- Absolute position was not able to be read-out of the encoder.

P1021 \* P0238:8 / P0237:8 \* 360 / P0242 must be greater than or

equal to 1.

- Modulo range must be n \* 360 Degrees with n = 1, 2, ....

- Drive booting was interrupted.

- When parameter set > 0 is selected the ratios P0238:8 / P0237:8 are

not equal.

Supplementary information: only for siemens-internal error diagnostics

Remedy – Adjust the drive by setting the absolute value.

- Check the switching threshold in P1162 (minimum DC link voltage).

- Check the hysteresis of the DC link voltage monitoring in P1164.

- Check parameters P0237:8, P0238:8, P0242.

- Check that the DC link voltage is deactivated (P1161 = 0).

- Wait until "run" appears in the seven-segment display before booting.

- Check that the activation threshold is less than the DC link voltage

(P1162 + P1164 < P1701).

Acknowledgement POWER ON Stop response STOP V

150 External position reference value < max. traversing

range suppl. info \%u

Cause The external position reference value has exceeded the upper travers-

ing range limit.

Supplementary info = 0:

Limit exceeded after the coupling factors P0401/P0402 identified, i.e.

P0032 > 200 000 000 MSR. Supplementary info = 1:

Limit exceeded after the coupling factors P0401/P0402 identified, i.e.

P0032 \* P0402 / P0401 > 200 000 000 MSR.

Remedy Return the external position reference value to the value range. Then

acknowledge the fault.

Acknowledgement RESET FAULT MEMORY

Stop response STOP II

151 External position reference value < min. traversing

range suppl. info \%u

Cause The external position reference value has fallen below the lower tra-

versing range limit. Supplementary info = 0:

Limit fallen below after the coupling factors P0401/P0402 identified, i.e.

P0032 < - 200 000 000 MSR. Supplementary info = 1:

Limit fallen below after the coupling factors P0401/P0402 identified, i.e.

P0032 \* P0402 / P0401 < - 200 000 000 MSR.

Remedy Return the external position reference value to the value range. Then

acknowledge the fault.

Acknowledgement RESET FAULT MEMORY

# Pos.ref.val. and act.val. output via the bus interf.

limited. Suppl. info \%X

Cause The output of the position reference value, position actual value or

position offset value is parameterized via PROFIBUS. However, the value to be output can no longer be represented in 32 bits and was therefore limited to the maximum values 0x7fffffff or 0x80000000.

The traversing range which can be displayed is given by

Lower limit: - 2147483648 \* P896/P884 Upper limit: + 2147483647 \* P896/P884

The supplementary information explains which process data has viola-

ted the lower or upper limit:

Supplementary info process data Violation

Position ref. value Xset (No. 50208) Upper limit exceeded xx1 Position ref. value Xset (No. 50208) Lower limit fallen below xx1 Position actual value Xact (No. 50206) Upper limit exceeded x1x x2x Position actual value Xact (No. 50206) Lower limit fallen below 1xx Pos. corr. value dxKorr (No. 50210) Upper limit exceeded Pos. corr. value dxKorr (No. 50210) Lower limit fallen below 2xx

Remedy — Move drive back e.g. by jogging in the representable traversing

range.

Adapt the lower and upper limit to the required traversing range using

P884 and P896.

Acknowledgement RESET FAULT MEMORY

Stop response STOP III

### 160 Reference cam not reached

Cause After starting the reference point approach, the axis moves through the

distance in P0170 (max. distance to the reference cam) without finding

the reference cam.

Remedy – Check the "reference cam" signal

- Check P0170

- If it is an axis without reference cam, then set P0173 to 1

Acknowledgement RESET FAULT MEMORY

Stop response STOP V

### 161 Reference cams too short

Cause When the axis moves to the reference cam, and does not come to a

standstill at the cam, then this error is signaled, i.e. the reference cam

is too short.

Remedy – Set P0163 (reference point approach velocity) to a lower value

- Increase P0104 (maximum deceleration)

- Use larger reference cam

Acknowledgement RESET FAULT MEMORY

No zero reference pulse present

Cause – After the reference cam has been left, the axis has moved through

the distance in P0171 (max. distance between the reference cam/

zero pulse), without finding a zero pulse.

For distance-coded measuring system (from SW 8.3 onwards):
 The maximum permissible distance (clearance) between two

reference marks was exceeded.

Remedy — Check the encoder with reference to the zero mark

- Set P0171 to a higher value

Acknowledgement RESET FAULT MEMORY

Stop response STOP V

163 Encoderless operation and operating mode do not

match

Cause Encoderless operation was parameterized (P1006) and the "Position-

ing" mode selected.

Remedy Set operating mode "speed/torque setpoint" (P0700 = 1)

Acknowledgement POWER ON Stop response STOP V

164 Coupling released during the traversing job.

Cause The coupling was disconnected while a traversing task was running

Remedy First exist the traversing task and then disconnect the coupling.

Acknowledgement RESET FAULT MEMORY

Stop response STOP III

165 Absolute positioning block not possible

Cause Traversing blocks with absolute position data are not permitted while

the axis coupling is activated.

Remedy Correct traversing block
Acknowledgement RESET FAULT MEMORY

Stop response STOP IV

166 Coupling not possible

Cause — No coupling can be established in the actual operating status.

For P0891=2 or 3, it is not possible to couple using the input signal

"Activate coupling through I0.x" (fast input).

Remedy – Check the coupling configuration (P0410)

- Set angular encoder interface (P0890, P0891)

- Check the source of the external position reference value and input

signal source.

Acknowledgement RESET FAULT MEMORY

167 Activate coupling signal present

Cause — The input signal "Activate coupling" is present. An edge of the input

signal is necessary to activate the coupling.

In the jog mode, while traversing, the input signal "coupling on" was

entered.

– The "coupling in" input signal was entered in handwheel operation.

Remedy Reset "Activate coupling" input signal

Acknowledge fault

Set the input signal again to switch-in the coupling

Acknowledgement RESET FAULT MEMORY

Stop response STOP II

168 Overflow, buffer memory

Cause Occurs for couplings with queue functionality.

A maximum of 16 positions can be saved in P0425:16.

Remedy Ensure that maximum 16 positions are saved.

Acknowledgement POWER ON Stop response STOP IV

169 Coupling trigger missed

Cause Occurs for couplings with queue functionality.

Synchronizatin is requested using the KOPPLUNG\_ON command and it is identified that the position at which the coupling is switched-in, has

already bee passed.

Remedy Ensure that the slave drive was stationary for at least 1 IPO clock cycle

(P1010), before the coupling for the next element in the position

memory must be switched-in.

Acknowledgement RESET FAULT MEMORY

Stop response STOP IV

170 Coupling switched-out during the traversing program

Cause While the drive was executing a traversing program, the "Activate cou-

pling" input signal was reset.

Remedy Only switch-out the coupling if the traversing program has been com-

pleted.

Acknowledgement RESET FAULT MEMORY

Stop response STOP IV

171 Coupling not possible

Cause While the drive was executing a traversing program, the "Active cou-

pling" input signal was set.

Remedy Only switch-in the coupling if the traversing program has been com-

pleted.

Acknowledgement RESET FAULT MEMORY

172 External block change for coupling not possible

Cause If there is an existing coupling, traversing blocks with external block

enable are only permitted if P0110 = 2.

Remedy Correct traversing program

Change P0110 (configuration, external block change)

Acknowledgement RESET FAULT MEMORY

Stop response STOP IV

173 Coupling and traverse to endstop simultaneously

Cause Not possible to simultaneously couple and traverse to the endstop.

Remedy Correct traversing program
Acknowledgement RESET FAULT MEMORY

Stop response STOP V

174 Passive referencing not possible

Cause For the passive referencing, the encoder interface must be switched as

input and the "Positioning" mode must be set.

Remedy – Set the "Positioning" mode (P0700)

- Set angular encoder interface (P0890, P0891)

Acknowledgement RESET FAULT MEMORY

Stop response STOP IV

175 Passive referencing not realized. Supplementary info:

\%u

Cause While the master drive corrects the zero mark offset, the slave drive

must pass over a zero mark.
Supplementary information
0 = reference cam not found
1 = Reference cam not left
2 = Zero reference pulse not found

Remedy Ensure that the cam of the slave drive is located between the cam and

the reference point of the master drive. Appropriately shift the cam and/or increase the reference point offset (P0162) at the master drive. If the zero pulse is not found, the reference point offset (P0162) must

also be increased at the master drive.

Acknowledgement RESET FAULT MEMORY

Stop response STOP IV

176 Absolute encoder must be adjusted

Cause Passive referencing with absolute encoders (e.g. EnDat encoders) is

only possible after the encoder has been adjusted.

Remedy Adjust the drive by setting the absolute value.

Acknowledgement RESET FAULT MEMORY

### 177 Start-up passive referencing P179 not possible

Cause The start-up help for passive referencing determines the reference

point offset in P0162 in the slave drive. The following prerequisites

must be available:

(permanent) position coupling exists to the master drive
Master drive must be precisely at its reference point

- Slave drive has passed the zero mark.

Remedy – Establish a coupling at the slave drive: PosStw.4 or input terminal

function 72/73

- Reference the master drive: STW1.11 or input terminal function 65 at

the master drive

"Wiring" check: The requirement for passive referencing must be

transferred from the master to the slave drive:

- Masterdrive: Output via ZSW1.15, QZsw.1 or output terminal

function 69

- Slave drive: read-in via STW1.15, QStw.1 or input terminal

function 69

Acknowledgement RESET FAULT MEMORY

Stop response STOP II

### 180 Teach-in without reference point

Cause Teach-in only possible for a referenced axis.

Remedy Request reference axis and teach in

Acknowledgement RESET FAULT MEMORY

Stop response STOP IV

### 181 Teach-in block invalid

Cause The specified teach-in block is invalid.

Remedy Specify the valid and existing traversing block.

Acknowledgement RESET FAULT MEMORY

Stop response STOP IV

### 182 Teach-in standard block invalid

Cause The specified teach-in standard block is invalid.

Remedy Specify the valid and existing traversing block.

Acknowledgement RESET FAULT MEMORY

Stop response STOP IV

#### 183 Teach-in block not found

Cause The specified teach-in block is not found.

Remedy Select the valid and existing traversing block.

Activate "Automatically search for block numer" function.

Acknowledgement RESET FAULT MEMORY

184 Teach-in standard block not found

Cause The specified teach-in standard block is not found.

Remedy Generate the required standard block for the specified block number

Enter the correct block number.

Acknowledgement RESET FAULT MEMORY

Stop response STOP IV

185 Positioning mode invalid

Cause For the "Spindle positioning" function, the positioning mode (P0087) is

not valid.

Remedy Program traversing block positioning as absolute, absolute positive or

absolute negative.

Acknowledgement RESET FAULT MEMORY

Stop response STOP II

186 Spindle cannot be referenced, supplementary info \%d

Cause For the "Spindle positioning" function, an error has occurred while

positioning.

Supplementary info Significance

The distance between the last two zero marks was not

correct.

1 For two revolutions a zero mark was no longer

detected, which was

in a tolerance bandwidth of P0126.

Remedy Check cable and connections.

Acknowledgement RESET FAULT MEMORY

# 187 Conversion factor spindle pos. cannot be represented,

supplementary info \%d

Cause Conversion factors for spindle positioning was not able to be intialized

Supplementary info, ones and tens position:

00: Conversion factor, velocity to speed too small01: Conversion factor, velocity to speed too high

02: Conversion factor, adaptation filter too low (-> increase P0210)03: Conversion factor, adaptation filter too high (-> reduce P0210)

04: Conversion factor, pre-control balancing filter too low (-> increase P0206)

05: Conversion factor, pre-control balancing filter too high

(-> reduce P0206)
06: Conversion factor, sum delay too small

06: Conversion factor, sum delay too small07: Conversion factor, sum delay too large

08: Conversion factor, following error model too small09: Conversion factor, following error model too large

The hundreds position of the supplementary info contains the parmeter

set involved.

Remedy Check and correct specified parameters.

Acknowledgement RESET FAULT MEMORY

Stop response STOP II

### 188 Spindle positioning: P\%d illegal

Cause Spindle positioning requires the following parameteriation:

P0241 = 1P0100 = 3

P1027 Bit 3 = 0 if P0250 = 0 (no EnDat encoder if indirect measuring

system is active)

P1037 Bit 3 = 0 if P0250 = 1 (no EnDat encoder if direct measuring

system is active)

Remedy Correct the specified parameter or cancel spindle positioning by setting

P0125 to 0.

Acknowledgement RESET FAULT MEMORY

189 Jogging, incremental invalid

Cause 1. Jogging incremental is not valid in this mode.

2. An attempt was made to move an axis away from a software limit switch using incremental jogging – however the axis is not at the software limit switch, but behind it.

3. An attempt was made while executing one or several traversing blocks (also via an axis coupling) to activate incremental jogging.

Remedy 1. Commission the drive in the positioning mode.

2. Move back with jog key 1 or 2 with velocity.

3. Interrupt traversing blocks with the operating condition, reject

traversing task.

Acknowledgement RESET FAULT MEMORY

Stop response STOP VI

190 Actual firmware does not support spindle positioning

Cause This firmware does not support the spindle positioning function.

Remedy Set parameter P0125 to 0

Acknowledgement POWER ON Stop response STOP II

191 Zero mark setting unsuccessful

Cause It is not possible to set the internal zero mark, if

1. Input signal "Spindle positioning on" is set, or

2. Still no zero mark found.

Remedy Maintain the following sequence:

Execute spindle positioning —> zero mark found
 Withdraw input signal "spindle positioning on"

3. Set the internal zero mark (P0127=1).

Acknowledgement RESET FAULT MEMORY

Stop response STOP II

192 Max. search velocity too high

Cause The maximum search velocity for spindle positioning is greater than the

maximum motor speed.

Remedy Reduce parameter P0133 or reduce the velocity in the traversing block.

Acknowledgement RESET FAULT MEMORY

7

193 Zero mark not found

Cause The zero mark (encoder or equivalent zero mark, e.g. BERO) was not

found. Gearbox ratio (mechanical system) was not correctly parameter-

ized using parameter P0237/P0238.

Remedy – Check the equivalent zero mark (BERO) function, if required, replace

the BERO

- Readjust the clearance when using BERO

- Check the cabling

- Correctly parameterize the gearbox ratio (mechanical system) using

parameter P0237/P0238

Acknowledgement RESET FAULT MEMORY

Stop response STOP II

194 Spindle positioning is only possible with motor 1

Cause Spindle positioning is only possible with motor 1.

Remedy Activate motor data set 1 before the spindle positioning command.

Acknowledgement RESET FAULT MEMORY

Stop response STOP II

195 Speed pre-control not permissible

Cause Speed pre-control is not permissible with spindle positioning.

Remedy Cancel the speed pre-control (P0203)

Acknowledgement RESET FAULT MEMORY

Stop response STOP II

196 Illegal combination of input signals (warning \%u)

Cause An illegal combination of signals is present at the inputs, at the Profibus

control words or at the appropriate bus signals. The detailed cause of the error can be taken from the help text associated with the warning

that is entered as supplementary information.

This fault can be activated or suppressed using Parameter P338.

Supplementary information: Warning number

Remedy Change the input signals or suppress the fault using P338.

Acknowledgement RESET FAULT MEMORY

### 501 Measuring circuit error, absolute current

Cause

- 1. The smoothed absolute current (P1254, current monitoring time constant) is greater than 120 % of the permissible power section current (P1107).
- 2. For an active rotor position identification, the permissible current threshold was exceeded.
- 3. The P gain of the controller (P1120) has been set too high.

Remedy

- Motor/controller data not correct
- For active rotor position identification P1019 (current, rotor position identification) check and if required reduce
- Reduce the P gain of current controller (P1120), check the current controller adaptation (P1180, P1181, P1182)
- Replace control moduleReplace the power section
- Acknowledgement POWER ON

# Stop response parameterizable

**504**Cause

# Measuring circuit error, motor measuring system

The encoder signal level is too low, faulted (incorrect shielding), or the cable breakage monitoring function has responded.

After separately shutting down the supply voltage at the drive, for SIMODRIVE 611 universal HRS with 1Vpp encoder or SIMODRIVE universalE HRS with 1Vpp encoder, this fault message can be output during the shutdown procedure without any significance for the control.

Remedy

- Use the original Siemens pre-assembled encoder cables (better screening)
- Check for sporadic interruptions (loose contact, e.g. when the drag cable is being moved)
- For toothed-wheel encoders, check the clearance between the toothed wheel and sensor
- Check the encoder, encoder cables and connectors between the motor and control module
- Check the screen connection at the front panel of the control module (top screw)
- Replace the encoder cables or the control module
- Exchange the encoder or motor
- If this fault was signaled without any significance, then it should either be acknowledged in the control or the drive and control should be powered-down together.

Acknowledgement POWER ON
Stop response parameterizable

# Meas. circ. error motor meas. syst. abs. track

Cause

505

- 1. The motor absolute track (CD track) is monitored for an interrupted conductor. For optical encoders, the absolute track supports the evaluation of the mechanical position within one motor revolution.
- For absolute encoders with EnDat interface, this fault displays an initialization error.

Note:

Additional information on the reason for the fault is included in P1023 (IM diagnostics).

Remedy

- Incorrect encoder cable type
- Check for sporadic interruptions (loose contact, e.g. when the drag cable is being moved)
- Remove noise which is coupled in due to inadequate screening of the cable by replacing the encoder cable
- Incorrect encoder type configured (e.g. ERN instead of EQN)
- Check the encoder, encoder cables and connectors between the motor and control module
- Replace control module
- Replace encoder

Acknowledgement

POWER ON

Stop response

parameterizable

### 507 Synchronization error rotor position

Cause The difference between the actual rotor position and the new rotor posi-

tion, which was determined by fine synchronization is greater than 45

degrees electrical.

When commissioning a linear motor with rotor position identification (e.g. linear motor, 1FE1 motor), the fine synchronization was not ad-

justed.

Remedy – Adjust the fine synchronization using P1017 (commissioning help

function)

Check encoder cable, encoder cable connection and grounding

(possibly EMC problems)

- Check the shield contact, front panel, control module (upper screw)

- Replace control module

- Exchange the encoder or motor

Acknowledgement

POWER ON

Stop response

parameterizable

Zero mark monitoring, motor measuring system

Cause The measured rotor position fluctuates between 2 encoder zero marks

(encoder lines may have been lost).

Note:

The encoder monitoring function can be disabled using P1600.8.

Remedy – Use the original Siemens pre-assembled encoder cables (better

screening)

 Check for sporadic interruptions (loose contact, e.g. due to cable drag movements)

 For toothed-wheel encoders, check the clearance between the toothed wheel and sensor

 Check the encoder, encoder cables and connectors between the motor and control module

- Check the shield contact, front panel, control module (upper screw)

- Replace the encoder cables or the control module

Replace control module

- Exchange the encoder or motor

Acknowledgement POWER ON

Stop response parameterizable

509 Drive converter limiting frequency exceeded

Cause The drive converter has exceeded the maximum permissible drive con-

verter frequency.

Remedy – Encoder pulse number is too low, enter the actual encoder pulse

number in P1005

Stop the belt slipping in open-loop torque controlled mode

(the belt slips)

Check P1400 (rated motor speed)

- Check P1146 (maximum motor speed)

- Check P1147 (speed limiting)

– Check P1112 (motor pole pair number)

Check P1134 (rated motor frequency)

Acknowledgement RESET FAULT MEMORY

Stop response parameterizable

### 510 Positive feedback identified

Cause Ramp-up:

The actual rotor position and the position information read-out of the encoder were compared with one another while booting and a deviation of more than 45 Degrees was identified, P1011[10].

Operational:

The acceleration/velocity direction is different than the torque/force direction.

This monitoring function can be set using P1645 and P1646.

Remedy

- This alarm can also occur when axes are mechanically blocked.
   Check the fault cause analog to Alarm 605 "Speed controller output limited".
- Operation may only be resumed after the fault has been removed otherwise there is a danger of uncontrollable motion.

Ramp-up:

 The deviation is due to dirt on the encoder or incorrect mounting/installation of the encoder or encoder cable.

Operational:

- If the load oscillates strongly increase the delay for the monitoring (P1645).
- Caution: The value in P1645 influences the duration of the axis motion, triggered by positive feedback until the fault responds.
- Check the encoder: Mounting, dirt, absolute track fault, lost pulses, encoder cable

Acknowledgement POWER ON

Stop response parameterizable

#### 511 Ground fault detected

Cause Firmware has detected a ground fault.

Measured phase currents are greater than the response value of the ground fault test configured in P1167 or the motion is greater than the maximum permitted motion for the ground fault test configured in

P1168.

Remedy – Ground fault in the power cables or at the motor.

During the ground fault test, at least one phase increases above the

threshold P1167 or P1168.

Detailed information can be taken from the diagnostics parameter

P1169.

Acknowledgement POWER ON

Stop response parameterizable

512 Measuring circuit error, direct measuring system

Cause The encoder signal level is too low, faulted (incorrect shielding), or the

cable breakage monitoring function has responded.

Remedy – Use the original Siemens pre-assembled encoder cables

(better screening)

- Check for sporadic interruptions (loose contact, e.g. due to cable

drag movements)

- For toothed-wheel encoders, check the clearance between the

toothed wheel and sensor

 Check the encoder, encoder cables and connectors between the encoder and control module

Check the shield contact, front panel, control module (upper screw)

- Replace the encoder cables or the control module

- Replace encoder

Acknowledgement POWER ON Stop response parameterizable

513 Measuring circuit error, direct measuring system abso-

lute track

Cause For absolute encoders with EnDat interface, this fault indicates an init-

ialization error.

Note:

Additional information on the reason for the fault is included in P1033

(DM diagnostics).

Remedy – Incorrect encoder cable type

- Check for sporadic interruptions (loose contact, e.g. when the drag

cable is being moved)

- Remove noise which is coupled in due to inadequate screening of the

cable by replacing the encoder cable

Incorrect encoder type configured (e.g. ERN instead of EQN)

- Check the encoder, encoder cables and connectors between the

encoder and control module

Replace control module

- Replace encoder

Acknowledgement POWER ON
Stop response parameterizable

### Zero mark monitoring, direct measuring system

Cause A fluctuation in the measured values has occurred between 2 encoder

zero marks (encoder pulses may have been lost).

Note:

514

The encoder monitoring can be disabled using P1600.14.

Remedy – Use the original Siemens pre-assembled encoder cables

(better screening)

 Check for sporadic interruptions (loose contact, e.g. due to cable drag movements)

 For toothed-wheel encoders, check the clearance between the toothed wheel and sensor

 Check the encoder, encoder cables and connectors between the motor and control module

- Check the shield contact, front panel, control module (upper screw)

- Replace the encoder cables or the control module

Replace encoder

Acknowledgement POWER ON Stop response parameterizable

### 515 Power module temperature, exceeded

Cause The power section temperature is sensed using a temperature sensor

on the heatsink. The drive is immediately shut down 20 seconds after the heatsink temperature alarm in order to prevent the power section

being thermally destroyed (regenerative stop).

Remedy Improve the drive module cooling, e.g. using:

 Higher airflow in the switching cabinet, possibly cool the ambient air of the drive modules

or the drive modules

 Avoid many acceleration and braking operations which follow quickly one after the other

 Check that the power section for the axis/spindle is adequate, otherwise use a higher-rating module

Ambient temperature too high (refer to the Planning Guide)

 Permissible installation altitude exceeded (refer to the Planning Guide)

Pulse frequency too high (refer to the Planning Guide)

- Check fan, if required, replace

Maintain the minimum clearance above and below the power section

(refer to the Planning Guide)

Acknowledgement POWER ON Stop response parameterizable

591 Pos.contr.clock cycle not equal to DP clock cycle/

master applic. clock cycle

Cause For a 2-axis module, one axis is in the n-set mode and one axis in the

positioning mode. For the axis in the n-set mode, a position controller clock cycle (of the master) is entered via the clock-cycle synchronous PROFIBUS or the bus interface. This position controller clock cycle differs from the parameterized position controller clock cycle (P1009) of the axis in the positioning mode. The position controller clock cycle of the master is obtained, in the n-set mode, from the DP clock cycle (Tdp) or the clock cycle of the bus interface multiplied by the time grid

Tmapc.

Remedy For a clock cycle synchronous PROFIBUS (isochronous) or the bus

interface, the clock cycles configured for the bus (parameterization) are aligned with the position controller clock cycle P1009 from the position-

ing axis and n-set axis.

Acknowledgement POWER ON Stop response STOP II

592 Spindle positioning: Pos. contr. not equal to master

application clock cycle

Cause The function "spindle positioning" requires, for a clock-cycle synchron-

ous PROFIBUS or the bus interface, that the position controller clock cycle of the master matches the parameterized position controller clock cycle (P1009). The position controller clock cycle of the master is obtained from the DP clock cycle (Tdp) multiplied by the time grid Tmapc.

Remedy For the clock-cycle synchronous PROFIBUS or the bus interface, the

clock cycles configured for the bus (parameterization) are aligned with

the position controller clock cycle P1009.

Acknowledgement POWER ON

### 593 Fieldbus: Drive is not in synchronism. Supplementary

info: \%X

Cause Supplementary information

0x01:

The master sign-of-life has more consecutive failures than permitted. The permissible sign-of-life errors are specified using P0879 bits 2–0 (configuration)

(configuration).

0x02:

The Global Control telegram to synchronize the clock cycles has failed in operation for several consecutive DP clock cycles or in several DP clock cycles has violated the time grid specified using the parameterizing telegram (refer to times Tdp and Tpllw). If the complete DP communications permanently fails, at the latest after the response monitoring times specified when configuring the bus, fault 595 is also output.

Remedy – Check whether communications is briefly or continuously interrupted.

- Check whether the BUS master can operate in clock cycle synchronism and outputs the global control telegrams, necessary for clock cycle synchronous operation, in the equidistant DP clock cycle.
- Check whether clock synchronism has been activated in the bus configuration, although it is not controlled by the master used.
- Check whether the master sign-of-life is received and incremented in the parameterized clock cycle.

Acknowledgement RESET FAULT MEMORY

Stop response STOP II

# 595 Fieldbus: Cyclic data transfer was interrupted

Cause The cyclic data transfer between the master and slave was interrupted

due to the fact that cyclic frames were missing, or due to the reception

of a parameterizing or configuring frame.

Examples:

bus connection interruptedMaster runs up again

- Master has changed into the 'Clear' state

For a passive axis, fault cannot be acknowledged using "RESET

FAULT MEMORY".

Remedy Check the master and bus connection to the master. As soon as cyclic

data transfer runs again, the fault can be acknowledged.

Set P0875 to 0 in the passive axis.

Acknowledgement RESET FAULT MEMORY

### 596 PROFIBUS: Connection to the publisher \%u inter-

rupted

Cause Cyclic data transfer between this slave and a slave-to-slave commu-

nications publisher was interrupted as cyclic telegrams were missing.

Examples:

- bus connection interrupted

- Publisher failure

- Master runs up again

The response monitoring (Watchdog) for this slave was de-activated

via the parameterizing telegram (SetPrm) (Diagnostics:

P1783:1 bit 3 = 0).

Supplementary info: PROFIBUS address of the publisher

Remedy Check the publisher and bus connections to the publisher, to the

master and between the master and publisher. If the watchdog is deactivated, activate the response monitoring for this slave via Drive ES. As soon as cyclic data transfer runs again, the fault can be acknowl-

edged.

Acknowledgement RESET FAULT MEMORY

Stop response STOP II

597 PROFIBUS: Drive not in synchronism. Supplementary

information: \%X

Cause Supplementary information

0x01:

The master sign-of-life (STW2, bits 12–15) has more consecutive failures than permitted. The permissible sign-of-life error is specified using

P0879 bit 2-0 (PROFIBUS configuration).

0x02

The Global Control telegram to synchronize the clock cycles has failed in operation for several DP cycles in a row or has violated the time grid (refer to times Tdp and Tpllw) – specified using the parameterizing telegram – for several DP clock cycles in a row. If the complete DP communications fails permanently, then Fault 599 is also output – at the latest after the response monitoring time specified when the bus was

configured, expires.

Remedy – Check whether communications is briefly or continuously interrupted.

 Check whether the PROFIBUS master can operate in clock cycle synchronism and the Global Control Telegrams, required for clock cycle synchronous operation, are output in the equidistant DP clock

cycle.

 Check whether clock synchronism has been activated in the bus configuration, although it is not controlled by the master used.

- Check whether the master sign-of-life (STW2, bits 12–15) is received

and is incremented in the parameterized clock cycle.

Acknowledgement RESET FAULT MEMORY

### 598 PROFIBUS: Synchronization error. Supplementary

info: \%X

Cause Supplementary information

0x01:

The expected 1st global control clock cycle display did not occur within

the waiting time.

0x02:

PLL synchronization unsuccessful

0x03

When synchronizing to the clock cycle, the global control clock cycle

had more consecutive failures than are permitted.

0x06:

The data frames w. the process data (setpoint direction) were only re-

ceived after the time (To–125  $\mu$ s) in the slave has expired.

Remedy — Check whether the PROFIBUS master can operate in synchronism with the clock cycle, and that the necessary global-control frames are

output for operation in synchronism with the clock cycle.

 Check whether clock synchronism has been activated in the bus configuration, although it is not controlled by the master used.

 Check whether the equidistant DP clock cycle, transferred with the parameterizing telegram, was actually set and activated at the

naster.

 Check whether the time Tdx – defined in the master configuring – corresponds to the actual data transfer time to all slaves and is less

than the configured time (To-125 us).

Acknowledgement RESET FAULT MEMORY

Stop response STOP II

### 599 PROFIBUS: Cyclic data transfer was interrupted

Cause The cyclic data transfer between the master and slave was interrupted

due to the fact that cyclic frames were missing, or due to the reception

of a parameterizing or configuring frame.

Examples:

bus connection interrupted

- Master runs up again

Master has changed into the 'Clear' state

For a passive axis, fault cannot be acknowledged using "RESET

FAULT MEMORY".

Remedy Check the master and bus connection to the master. As soon as cyclic

data transfer runs again, the fault can be acknowledged.

Set P0875 to 0 in the passive axis.

Acknowledgement RESET FAULT MEMORY

Pole position (P1016) has not been set

Cause The pole position set (P1016) is 0.

Commissioning using P1017= -1 is only possible if P1016 is not equal

to 0.

Remedy First measure the pole position and enter ( P1016 ), then complete

commissioning (P1017 = -1).

If P1016 should be precisely 0, enter 0.001.

Acknowledgement RESET FAULT MEMORY

Stop response parameterizable

601 Error in AD conversion, terminal 56/14 or 24/20

Cause A timing error was identified when reading-out the A/D converter for

terminal 56.x/14.x or 24.x/20.x. The read values are probably incorrect

/ faulty.

Remedy Replace closed-loop control module

Acknowledgement RESET FAULT MEMORY

Stop response parameterizable

Open-loop torque controlled oper. w/o encoder is not

perm.

Cause In the IM mode, open-loop torque controlled operation was selected via

an input terminal or via PROFIBUS-DP or the bus interface.

Remedy Deselect the torque-controlled operation or leave the IM mode (change-

over speed P1465).

Acknowledgement RESET FAULT MEMORY

Stop response parameterizable

603 Changeover to non-parameterized motor data set

Cause An attempt was made to change over to a motor data set which was

not parameterized.

Remedy Parameterizing motor data set

Acknowledgement RESET FAULT MEMORY

Stop response parameterizable

604 Motor encoder is not adjusted

Cause For an EnDat motor measuring system, it was identified that the serial

number does not match that saved, i.e. the encoder has still not run

with this drive.

Remedy 1FN3 linear motors (if P1075 = 1):

Measure the rotor position offset to the EMF of the U\_R phase and add to P1016 as the commutation angle offset. Then set P1017 to -1 in

order to save the serial number of the EnDat encoder.

otherwise:

To determine commutation angle offset in P1016, initiate the rotor position identification routine via P1017=1. The rotor position identification routine is executed by acknowledging the fault and setting the enable

signals. Note:

also refer to description of P1017

Acknowledgement RESET FAULT MEMORY

Stop response parameterizable

605 Position controller output limited

Cause The speed setpoint requested from the position controller lies above

the max. motor speed. Possible causes:

- Programmed velocity (P0082:256) too high

- Max. acceleration (P0103) or deceleration (P0104) too high

- Axis is overloaded or blocked

Remedy – Check and correct the above parameter

Acknowledgement RESET FAULT MEMORY

Stop response parameterizable

606 Flux controller output limited

Cause The specified flux setpoint cannot be realized, although maximum cur-

rent is input.

- Motor data are incorrect

Motor data and motor connection type (star/delta) do not match
Motor has stalled because motor data are extremely inaccurate
Current limit is too low for the motor (0.9 \* P1238 \* P1103 < P1136)</li>

- Power section is too small

Remedy – Correct the motor data

- If required use a larger power section

Acknowledgement RESET FAULT MEMORY

Stop response parameterizable

#### 607 Current controller output limited

Cause The entered setpoint cannot be impressed in the motor, although the

maximum voltage has been entered. The cause could be that the motor

is not connected, or a phase is missing.

 Check the connecting cable, motor/drive converter (phase missing) Remedy

> Check the motor contactor - DC link voltage present?

Check the DC link busbar (check that the screws are tight)

- Uce monitoring function in the power section has responded (RESET by powering off/powering on)

Replace the power section or control module

RESET FAULT MEMORY Acknowledgement

Stop response parameterizable

#### 608 Speed controller output limited

The speed controller is at its limit for an inadmissibly long time (torque and current limit). The permissible duration is defined in P1605, the speed upper limit up to when the monitoring responds is defined in

P1606.

Synchronous motor:

In normal operation, the correct, optimized axis drive should never reach its current limit – not even for extremely large speed changes (changeover sequences from rapid traverse in the positive direction to rapid traverse in the negative direction).

P1605 = 200 msP1606 = 8000 rev/min Induction motor:

Acceleration and braking with the maximum torque/current are usual in operation, only a stalled drive (0 speed) is monitored.

P1605 = 200 msP1606 = 30 rev/min

- 1. At the first commissioning, after the software has been replaced or the software has been upgraded, after the parameters have been entered the "calculate motor data" or "calculate controller data" function was not executed. The drive then keeps the default values (for the values to be calculated this is zero) which can, under certain circumstances, result in this fault (P1605 and P1606 should be adapted to the mechanical and dynamic capabilities of the axis).
- 2. An undesirable input of a high torque reduction via the analog inputs or via PROFIBUS and the bus interface. For PROFIBUS and the bus interface, this effect especially occurs when changing from the positioning mode to the speed setpoint input mode (check as to whether a torque reduction is entered.

Diagnostics using P1717, 0%: No torque, 100%: Full torque).

- Check connecting cable motor/converter (phase missing, exchanged) Check the motor contactor
- Check the torque reduction (P1717)
- DC link voltage present?
- Check the DC link voltage (check that the screws are tight)
- Unblock the motor
- Is the motor encoder connected?

Remedy

Cause

- Check the motor encoder cable screen
- Is the motor grounded (PE connection)?
- Check the encoder pulse number (P1005)
- Does the encoder cable fit to the encoder type?
- Check the direction of rotation of the encoder tracks (e.g. toothed-wheel encoder, P1011)

Adapt parameters P1605 and P1606 to the mechanical and dynamic capabilities of the axis. Check whether a torque reduction has been entered (diagnostics via P1717, 0%: no torque, 100%: full torque). For linear motors:

- Check actual value inversion
- Check the reduction in the maximum motor current (P1105) and if required increase the value
- Check the power cable connection
- For the parallel circuit configuration, are the motors correctly assigned and electrically connected?
- Uce monitoring function in the power section has responded (RESET by powering off/powering on)
- Replace the power section or control module

Acknowledgement RESET FAULT MEMORY

Stop response parameterizable

# 609 Encoder limit frequency exceeded

Cause The speed actual value exceeds the encoder frequency.

- Incorrect encoder

- P1005 does not correspond to the no. of encoder pulses
- Encoder defective
- Motor cable defective or not properly attached
  Shield on motor encoder cable is not connected
- Defective control module

Remedy – Enter correct encoder data / replace encoder

- Check the encoder pulse number (P1005)Attach motor cable correctly or replace
- Connect the motor encoder cable screen
   Reduce the speed setpoint input (P1401)
- Replace control module

Acknowledgement RESET FAULT MEMORY

Stop response parameterizable

## 610 Rotor position identification has failed

Cause if P1075 = 1 (technique based on saturation)

A rotor position could not be determined from the measurement signals

(motor current), as no significant saturation effects occurred. Also refer to parameter P1734 for detailed diagnostics.

if P1075 = 3 (motion-based technique)

1. Current increase too low.

- 2. Maximum permissible duration exceeded.
- 3. No clear rotor position found.

Remedy if P1075 = 1

- Increase current via P1019
- Check armature inductance (P1116) and if required, increase
- Check the connecting cable, motor/drive converter (phase missing)
- Check the motor contactor
- DC link voltage present?
- Check the DC link busbar (check that the screws are tight)
- Uce monitoring function in the power section has responded (RESET by powering off/powering on)
- Replace the power section or control module

if P1075 = 3

To 1.

- The motor is not correctly connected
- The motor power connection must be checked

To 2

- Remove disturbing external forces (e.g. axis couplings which are not released)
- Identification technique must remain stable (P1076 must be reduced)
- Use an encoder with higher resolution
- Improve the encoder mounting (it is not stiff enough)

To 3.

- Remove disturbing external forces (e.g. axis couplings which are not released)
- The axis must be able to freely move (e.g. the motor rotor may not be locked)
- Reduce the high axis friction (increase P1019)

Acknowledgement RESET FAULT MEMORY

Stop response parameterizable

## 611 Illegal motion during rotor position identification

Cause During the rotor position identification (motor current measurement),

the motor rotated more than the value entered in P1020. The rotation could be caused by having powered on with the motor already rotating,

or caused by the identification routine itself.

Remedy if P1075 = 1

 If the interchange was caused by the identification itself and if the error occurs again, then reduce P1019 or increase P1020.

- Lock the motor rotor during the identification routine.

if P1075 = 3

- Increase the parameterized load mass (P1076)

Check the maximum permissible motion (P1020) and if required, increase

Reduce the current, rotor position identification (P1019)
 If the current and speed controller clock cycle have low values
 (62.5 microseconds), then it maybe necessary to increase P1019.

Acknowledgement

RESET FAULT MEMORY

Stop response

parameterizable

## 612 Illegal current during rotor position identification

Cause 1. Current was >= 1.2 \* 1.05 \* P1107 while rotor position identification

was active

2. Current was >= P1104 while rotor position identification was active

Remedy With the rotor position identification (P1011.12 and P1011.13) acti-

vated, if required, check and reduce P1019 (current, rotor position iden-

tification)

Acknowledgement

RESET FAULT MEMORY

Stop response

parameterizable

#### 613

# Shutdown limit, motor overtemperature exceeded. Supplementary information \%X

Cause

- .. is specified in the additional information:
- 1. The motor temperature is sensed using a KTY temperature sensor.
  - a) The motor temperature has exceeded the temperature limit in P1607.
  - b) The sensor or the cable is interrupted or has a short-circuit.
- 2. The motor temperature is sensed using a PTC temperature sensor.
  - b) The sensor or the cable has a short-circuit.
- 3. The thermal motor model has tripped because the permitted thermal motor utilization in P1266 was exceeded.

Remedy

- Avoid many acceleration and braking operations which follow one another guickly.
- Motor overload?
- Check whether the motor output is sufficient for the drive, otherwise use a more powerful motor, possibly together with a higher-rating power section.
- Check the motor data. The current could be too high due to incorrect motor data.
- Temperature sensor monitoring.

- Check whether the sensor type (KTY or PTC) is correctly set in P1609
- If the alarm occurs with the motor in the cold condition check whether the sensor is short-circuited or the cable is interrupted.
- Check the motor fan.
- Check the motor encoder cable.
- Motor encoder defective?
- Check and possibly reduce P1230 or P1235.

The motor temperature monitoring can be disabled with

P1601 bit 13 = 1.

For linear motors:

Check the parameters for the motor temperature monitoring

P1602 (alarm threshold, motor overtemperature) = 120 degrees C

P1603 (timer, motor temperature alarm) = 240 s

P1607 (shutdown limit, motor temperature) = 155 degrees C

P1608 (fixed temperature) = 0 degrees C

P1608 = 0 ---> Temperature sensing active

P1608 > 0 —> Fixed temperature active

 If the temperature monitoring is exclusively realized using an external PLC, a fixed temperature must be entered into P1608

(e. g. 80 degrees C). This disables the drive temperature monitoring.

- Check the parameters for the thermal motor model

P1265 (thermal motor model configuration)

P1268 (winding time constant)

P1288 (shutdown threshold, thermal motor model)

- Check the power connector at the motor
- Check the connection of the temperature sensor coupling cable at the end of the power cable, approx. 580 Ohm (KTY) or 100 Ohm (PTC) must be able to be measured at 20 Degrees C
- If the measuring system connector is withdrawn (X411 for 611U or MOT ENCODR for POSMO) is approx. 580 Ohm (KTY) or 100 Ohm (PTC) measured between PIN 13 (611U) or 20 (POSMO) and PIN 25 (611U) or 21 (POSMO)at 20 Degree C?
- Check the measuring system connector at the drive (X411 or MOT ENCODR) to ensure that it is correctly inserted
- For drives connected in parallel, both KTY temperature sensors may not be directly connected. In this case an appropriate evaluation unit, e.g. SME-92 or SME-94 should be used for 2 drives.
- If the temperature switch and temperature sensor are connected in series, the temperature sensor (NC contact) may have responded, or the temperature switch is defective

Acknowledgement

RESET FAULT MEMORY

Stop response

parameterizable

#### 614

# Delayed shutdown for motor overtemp. (P1602 / P1603). Supplementary info. \%X

Cause

- .. is specified in the additional information:
- 1 The motor temperature is sensed using a KTY temperature sensor.
  - a) The motor temperature has exceeded the temperature limit, motor overtemperature P1602 for a longer period of time than that permitted in P1603.
  - b) The sensor or the cable is interrupted or has a short-circuit.

## 2. The motor temperature is sensed using a PTC temperature sensor.

- a) The motor temperature has exceeded the PTC-specific switching temperature for a time longer than that permitted in P1603.
- b) The sensor or the cable has a short-circuit.
- 3. The thermal motor model has tripped because the permitted thermal motor utilization alarm threshold P1269 was exceeded for a time longer than permitted in P1603.

## Remedy

- Avoid many acceleration and braking operations which follow one another quickly.
- Motor overload?
- Check whether the motor output is sufficient for the drive, otherwise use a more powerful motor, possibly together with a higher-rating power section.
- Check the motor data. The current could be too high due to incorrect motor data.
- Check the thermal motor utilization alarm threshold P1269.
- Temperature sensor monitoring.
- Check whether the sensor type (KTY or PTC) is correctly set in P1609.
- If the alarm occurs with the motor in the cold condition check whether the sensor is short-circuited or the cable is interrupted.
- Check the motor fan.
- Check the motor encoder cable.
- Motor encoder defective?
- Check and possibly reduce P1230 or P1235.

The motor temperature monitoring can be disabled with P1601 bit 14 = 1.

For linear motors:

Check the parameters for the motor temperature monitoring
 P1602 (alarm threshold, motor overtemperature) = 120 degrees C
 P1603 (timer, motor temperature alarm) = 240 s

P1607 (shutdown limit, motor temperature) = 155 degrees C

P1608 (fixed temperature) = 0 degrees C

P1608 = 0 temperature sensing active

P1608 > 0 fixed temperature active

- If the temperature monitoring is exclusively realized using an external PLC, a fixed temperature must be entered into P1608
   (e. g. 80 degrees C). This disables the drive temperature monitoring.
- Check the parameters for the thermal motor model

P1265 (thermal motor model configuration)

P1268 (winding time constant)

P1288 (shutdown threshold, thermal motor model)

- Check the power connector at the motor
- Check the connection of the temperature sensor coupling cable at the end of the power cable, approx. 580 Ohm (KTY) or 100 Ohm (PTC) must be able to be measured at 20 Degrees C
- If the measuring system connector is withdrawn (X411 for 611U or MOT ENCODR for POSMO) is approx. 580 Ohm (KTY) or 100 Ohm (PTC) measured between PIN 13 (611U) or 20 (POSMO) and PIN 25 (611U) or 21 (POSMO)at 20 Degree C?
- Check the measuring system connector at the drive (X411 or MOT ENCODR) to ensure that it is correctly inserted

 For drives connected in parallel, both KTY temperature sensors may not be directly connected. In this case an appropriate evaluation unit, e.g. SME-92 or SME-94 should be used for 2 drives.

 If the temperature switch and temperature sensor are connected in series, the temperature sensor (NC contact) may have responded, or the temperature switch is defective

Acknowledgement RESET FAULT MEMORY

Stop response parameterizable

## 615 DM encoder limiting frequency exceeded

Cause The speed actual value of the direct measuring system exceeds the

permissible encoder limiting frequency.

- Incorrect encoder

- P1007 does not coincide with the encoder pulse number

- Encoder defective

- Defective encoder cable or not correctly retained

- Encoder cable shield is not connected

- Defective control module

Remedy – Enter correct encoder data / replace encoder

Check encoder pulse number (P1007)Correctly retain encoder cable / replace

Connect encoder cable shield
Reduce speed setpoint input
Replace control module

Acknowledgement RESET FAULT MEMORY

Stop response parameterizable

## 616 DC link undervoltage

Cause The infeed has gone into a fault condition and the DC link voltage has

fallen below the permissible lower limit P1162.

Remedy – Check whether the line supply voltage is available

- Check whether the pulsed resistor is overloaded

Switch-off/switch-on infeed

Acknowledgement RESET FAULT MEMORY

Stop response parameterizable

617 DC link overvoltage

Cause The DC link voltage has exceeded the permissible upper limit P1163.

Dynamic energy management has been activated using P1155, bit 0 and the DC link voltage has exceeded the "Maximum DC link voltage

dyn. energy management" P1153 (from SW 13.1).

Remedy – Check whether the line supply voltage is available

- Reduce load duty cycle

- Check P1163

- If P1155 bit 0 is activated, increase P1153 or deactivate P1155 bit 0

(from SW 13.1)

Acknowledgement RESET FAULT MEMORY

Stop response parameterizable

680 Illegal motor code number

Cause A motor code was entered in P1102 for which no data is available.

Remedy - Commission the system again and enter the correct motor code

number (P1102).

 The "SimoCom U" parameterizing and start-up tool includes motors that are still not known in this particular drive version. Either upgrade

the drive version or enter the motor as non-listed motor.

Acknowledgement POWER ON

Stop response STOP II (SRM, SLM) STOP I (ARM)

681 Illegal power section code number

Cause A power section code was entered in P1106, for which no data is avail-

able.

Remedy – Enter the correct power unit code in P1106.

– For power modules with automatic identification, upgrade firmware.

Acknowledgement POWER ON

Stop response STOP II (SRM, SLM) STOP I (ARM)

682 Illegal encoder code number in P\%u

Cause An encoder code was entered in P1006 or P1036, for which there is no

data.

The direct measuring system (P0250/P0879.12) is activated, although

an encoder was not specified in P1036.

Remedy Enter the correct encoder code or the code for third-party encoders

(99) in P1006 or P1036.

De-activate direct measuring system (P0250/P0879.12).

Acknowledgement POWER ON

683 Calculate controller data was unsuccessful at first

start-up (\%d)

Cause An error occurred at the first start-up with "calculate controller data".

Under fault conditions, the parameters for the current controller, flux controller and speed controller could not be optimally assigned.

Remedy Read-out the detailed cause of the error from P1080 and remove the

cause.

Then initiate "calculate controller data" again with P1080 = 1. Repeat this operation, until no error is displayed in P1080. Then save in the

FEPROM and execute a POWER ON-RESET. Error coding in the supplementary info and P1080:

-15 magnetizing reactance (P1141) = 0 -16 leakage reactance (P1139 / P1140) = 0 -17 rated motor frequency (P1134) = 0 -18 rotor resistance (P1138) = 0

-19 motor moment of inertia (P1117) = 0

-21 threshold speed for field weakening (P1142) = 0

-22 motor standstill current (P1118) = 0

-23 The ratio between the maximum motor current (P1104) and the motor stall current (P1118) is greater than the maximum value for the torque limit (P1230) and the power limit (P1235).

-24 The ratio between the rated motor frequency (P1134) and the rated motor speed (P1400) is inadmissible (pole pair number).

Acknowledgement POWER ON

Stop response STOP II (SRM, SLM) STOP I (ARM)

703 Invalid current controller cycle

Cause An illegal value was entered in P1000.

Remedy Enter a valid value in P1000.

Permissible values for P1000 are:

2 (62.5 μs) for single-axis positioning or for speed setpoint input

4 (125 μs) in each operating mode

Acknowledgement POWER ON

Stop response STOP II (SRM, SLM) STOP I (ARM)

704 Invalid speed controller cycle

Cause An illegal value was entered into P1001.

Remedy Enter a valid value in P1001.

Permissible values for P1001 are 2 (62.5 μs, 4 (125 μs), 8 (250 μs),

 $16 (500 \mu s.$ 

Setting 2 (62.5  $\mu$ s) is only permissible for single-axis operation.

Further, P1001 must be >= P1000.

Acknowledgement POWER ON

705 Invalid position controller cycle

Cause The monitoring function identified a position controller cycle (P1009)

outside the permissible limits.

Remedy Enter a valid value in P1009.

Permissible values for P1009 lie between 32 (1 ms) and 128 (4ms). Further, the position control cycle must be a integral multiple of the

speed control cycle.

Acknowledgement POWER ON

Stop response STOP II (SRM, SLM) STOP I (ARM)

706 Invalid interpolation cycle

Cause The monitoring function has identified an interpolation clock cycle

(P1010) that is outside the permissible limits or an illegal ratio between the interpolation clock cycle and the position controller clock cycle

(P1009).

Remedy Enter a valid value in P1010 or correct P1009.

Permissible values for P1010 lie between 128 (4ms) and 640 (20ms) or, only for the 1-axis version, also 64 (2ms) if P1009 is also 64 (2ms). Further, the interpolation cycle must be an integral multiple of the posi-

tion controller cycle.

Acknowledgement POWER ON

Stop response STOP II (SRM, SLM) STOP I (ARM)

708 Axial deviations in current controller cycle

Cause On a 2-axis module, the current controller cycle is different for both

axes.

Remedy Check P1000 and set the input values the same for both drives.

Acknowledgement POWER ON

Stop response STOP II (SRM, SLM) STOP I (ARM)

709 Axial deviations in speed controller cycle

Cause On a 2-axis module, the speed controller cycle is different for both

axes.

Remedy Check P1001 and set the input values the same for both drives.

Acknowledgement POWER ON

710 Axial deviations in position controller or interpolation

cycle

Cause For a 2-axis module, the position controller clock cycle (P1009) or the

interpolation clock cycle (P1010) is different for the two axes.

Remedy Check P1009 / P1010 and set the input values for both drives the

same.

Acknowledgement POWER ON

Stop response STOP II (SRM, SLM) STOP I (ARM)

716 Invalid torque constant

Cause The ratio between the rated torque and rated current (torque constant

[Nm/A]) in P1113 is incorrect (less than/equal to zero) or the ratio

P1113 / P1112 is greater than 70.

Remedy Enter the valid torque/current ratio for the motor used in P1113 or enter

a permissible ratio of P1113 / P1112.

Third-party motor:

The torque constant should be determined from the motor data sheet.

Siemens motor:

The torque constant is defined by the motor code (P1102).

Acknowledgement POWER ON

Stop response STOP II (SRM, SLM) STOP I (ARM)

718 BERO shutdown threshold exceeded

Cause BERO speed actual value is greater than the shutdown threshold spe-

cified in P1468 (the motor is prevented from accelerating in an uncontrolled fashion) or for a calculated speed > 1200 rpm, BERO pulses are

no longer received (e.g. the cable is interrupted)

Remedy Check the parameterization of the induction motor

Check BERO or BERO cable, BERO pulse length

Acknowledgement POWER ON

Stop response STOP II (SRM, SLM) STOP I (ARM)

719 Motor not parameterized for delta operation

Cause When the star-delta changeover is activated using P1013, the motor is

not parameterized for delta operation (motor 2).

Remedy Check and enter the parameters for delta operation (motor 2).

Acknowledgement POWER ON

720 Invalid maximum motor speed

Cause Due to the high maximum motor speed in P1401 and the speed con-

troller cycle in P1001, high partial speeds can occur which can result in

a format overflow.

Remedy Check P1401 and P1001 and correct.

The drive software is designed for large reserve margins, so that the displayed alarm can only occur as a result of a parameterizing error.

Example:

For a speed controller cycle time of 125 microseconds, a motor speed

of 480 000 RPM can still be processed correctly!

Acknowledgement RESET FAULT MEMORY

Stop response STOP II (SRM, SLM) STOP I (ARM)

721 Spindle speed too high

Cause As a result of the high spindle speed and the interpolation clock cycle

(P1010), the modulo value can no longer be correctly taken into account. The alarm is initiated, if jerky equalization motion occurs – e.g.

due to incorrect parameter values.

Remedy Shorten the interpolation clock cycle.

If possible, increase the modulo range of the rotary axis (P0242).

Calculating the spindle speed limit [RPM] = 7 / IPO clock cycle[ms] x 60 x

1000 (for the modulo range, 360 degrees = 1 spindle revolution)

Example:

IPO clock cycle = 4 ms, for max. 7 revolutions (up to 7 x modulo range) – a maximum spindle speed of 105000 RPM is obtained per IPO clock

cycle.

Acknowledgement RESET FAULT MEMORY

Stop response STOP II (SRM, SLM) STOP I (ARM)

722 Changeover speed/velocity too low

Cause For the selected setting of P1466, the induced voltage is too low in the

lower speed range in order to be able to reliably guarantee sensorless operation. The induced voltage must be at least 40 Volt (phase-to-

phase, RMS) at the particular speed.

Remedy The following should be ensured:

Induction motor: P1466 >= 150 RPM

Rotary synchronous motor: P1466 > 40000 / P1114

Linear motor: P1466 > 1386 / P1114

Acknowledgement POWER ON

723 Axial deviations in STS configuration

Cause On a 2-axis module, the gating unit configuration (P1003) is different

for the two gating units.

Remedy Check P1003 and set the bits for the two module axes the same (do

not change the standard setting, this represents the optimum configura-

tion).

Acknowledgement POWER ON

Stop response STOP II (SRM, SLM) STOP I (ARM)

724 Invalid motor pole pair number

Cause Synchronous motors:

The pole pair number in P1112 is zero or negative.

Encoder with CD track (P1027.6 = 0): The pole pair number in P1112

is greater than 6.

 Encoder without CD track or with Hall sensors (P1027.6 = 1): The motor pole pair number is dependent on the encoder pulse number

(max. 4096 for P1005 >= 32768).

Induction motors:

An invalid pole pair number was determined from P1134 and P1400.

Motor with resolver:

The maximum motor pole pair number for the modules

6SN1118-\*NK01-0AA\* or 6SN1118-\*NJ01-0AA\* is 64, otherwise

4 or 6.

Remedy Synchronous motors:

Check P1112, P1027.6 and P1014.

Induction motors:

Determine and correctly enter rated speed and/or rated frequency.

Acknowledgement POWER ON

Stop response STOP II (SRM, SLM) STOP I (ARM)

725 Invalid encoder pulse number

Cause The encoder pulse number of the motor measuring system (P1005) is

set to zero.

Remedy Harmonize the encoder pulse number of the motor measuring system

in P1005 to the encoder used. The indirect motor measuring system must always be configured for synchronous and induction motors (ex-

ception: Induction motor operation).

Standard setting: 2 048 increments/revolution

Acknowledgement POWER ON

726 Invalid voltage constant

Cause The voltage constant of the motor in P1114 is set to zero.

Remedy Determine the voltage constant of the motor used, and enter in P1114.

The voltage constant is measured as induced voltage (EMF) under no-load conditions at n = 1000 RPM as RMS valued at the motor termi-

nals (phase to phase). Third-party motor:

The voltage constant should be determined from a motor data sheet.

Siemens motor:

The voltage constant is determined from the motor code (P1102).

Acknowledgement POWER ON

Stop response STOP II (SRM, SLM) STOP I (ARM)

727 Invalid combination of power section and synchron-

ous motor

Cause The power module has not been released for synchronous motors.

Remedy – Check configuring

Use a valid power section

Acknowledgement POWER ON

Stop response STOP II (SRM, SLM) STOP I (ARM)

728 Torque/current adaptation factor too high

Cause The adaptation factor between the setpoint torque and the torque gen-

erating current (Iq) in the speed controller is too high.

Remedy Check P1103, P1107 and P1113 and if required, enter correct values.

Third-party motor:

The values should be determined from a motor data sheet.

Siemens motor:

The values are determined from the motor code (P1102).

Acknowledgement POWER ON

Stop response STOP II (SRM, SLM) STOP I (ARM)

729 Invalid motor stall current

Cause The motor stall current (P1118) is less than or equal to zero.

Remedy Determine the stall current of the motor used and enter in P1118.

Third-party motor:

The stall current should be determined from a motor data sheet.

Siemens motor:

The stall current is determined from the motor code (P1102).

Acknowledgement POWER ON

731 Invalid rated output

Cause The rated motor output (P1130) of the motor is less than or equal to

zero.

Remedy Determine the rated motor output of the motor used and enter in

P1130.

Third-party motor:

The rated motor output should be determined from a motor data sheet.

Siemens motor:

The rated motor output is determined from the motor code (P1102).

Acknowledgement POWER ON

Stop response STOP II (SRM, SLM) STOP I (ARM)

732 Invalid rated speed

Cause The rated motor speed (P1400) of the motor is less than or equal to

zero.

Remedy Determine the rated speed of the motor being used and enter into

P1400.

Third-party motor:

The rated motor speed should be determined from a motor data sheet.

Siemens motor:

The rated motor speed is determined from the motor code (P1102).

Acknowledgement POWER ON

Stop response STOP II (SRM, SLM) STOP I (ARM)

738 Incorrect mode, analog input for the equalization con-

troller

Cause If the equalization controller is parameterized with P1490 = 1 -> then

P0612 must be parameterized with the value 3

Remedy -P0612 = 3 or

P1490 not equal to 1

Acknowledgement POWER ON

Stop response STOP II (SRM, SLM) STOP I (ARM)

739 Incorrect axis number, equalization controller

Cause If the equalization controller is parameterized with P1490 = 2 -> two

active axes must be available on the module.

Remedy – P1490 equal to 1 (coupling via analog terminals)

or

Activate the 2nd axis

or

Use a 2-axis module

Acknowledgement POWER ON

742 V/f operation: Drive frequency, motor \%d not permissible

Cause In V/f operation, only drive converter frequencies of 4 or 8 kHz are per-

missible.

Remedy Change P1100 or cancel V/f operation (P1014).

When operating with several motors/motor data sets, also set

P2100/P3100/P4100 to 4 or 8 kHz.

Acknowledgement POWER ON

Stop response STOP II (SRM, SLM) STOP I (ARM)

743 Function is not possible using this control board

Cause "
Remedy "

Acknowledgement POWER ON

Stop response STOP II (SRM, SLM) STOP I (ARM)

744 Motor changeover only permissible for the closed-loop

speed controlled mode

Cause Motor changeover (P1013) may only be activated in the closed-loop

speed controlled mode (P0700 = 1).

Remedy – Inhibit motor changeover (P1013 = 0)

Change over into the closed-loop speed controlled mode (P0700 = 1)

Acknowledgement POWER ON Stop response STOP I

745 New EnDat encoder

Cause For a direct measuring system with EnDat it was identified that the se-

rial number does not correspond with that saved - i.e. the serial num-

ber of the encoder has still not been saved.

Remedy Save parameters, then power on

Acknowledgement POWER ON
Stop response parameterizable

## 749 Speed measuring range is not sufficient

Cause The maximum speed which can be achieved with speed feedback can-

not be measured using the module.

Remedy — Parameterize the encoder type corresponding to the type of motor and the control module.

 Synchronous machine: P1147 \* the resolver pole pair number must be lower than the limit frequency of the control module.

Asynchronous machine: Min. (P1146, P1465) \* the resolver pole pair number must be lower than the limit frequency of the control module. Limit frequency of the control module: 12 bit (1011.2 = 0): 25402 rpm; 14 bit (1011.2 = 1): 6350 rpm (6SN1118-\*NK01-0AA0,

6SN1118-\*NJ01-0AA0,6SN1118-\*NK01-0AA1 or

6SN1118-\*NJ01-0AA1) 12 bit: 57421 rpm; 14 Bit: 28710 rpm

(6SN1118-\*NK01-0AA2 or 6SN1118-\*NJ01-0AA2)

Acknowledgement POWER ON

Stop response STOP II (SRM, SLM) STOP I (ARM)

## 750 Speed monitoring BERO incorrectly configured

Cause – For the BERO speed monitoring function, parameter P0890 "Activate

angular encoder/encoder interface" must be set to 4 (input for

TTL encoder),

Parameter P0894 "Angular encoder input signal form" must be set to

1 (pulse/direction signal",

- Parameter P1465 "Changeover speed MSD/IM" set to 0,

- Parameter P1006 "IM encoder code number" or P1036 "DM encoder

code number" must be set to 98 (without encoder).

Remedy Adapt the angular encoder interface, change over to operation without

encoder, correct the changeover speed.

Acknowledgement POWER ON

Stop response STOP II (SRM, SLM) STOP I (ARM)

## 751 Speed controller gain too high

Cause P gain, speed controller for the lower speed range (P1407) and the up-

per speed range (P1408) were selected to be too high.

In AM (induction motor) operation:

The P gain of the speed controller (P1451) is too high.

Remedy Reduce the P gain of the speed controller.

Only optimized with the adaption disabled (P1413 = 0). The P gain (P1407) is then effective over the complete speed range. After the optimum setting has been found, adaption can be re-enabled (P1413 = 1)

and the P gain optimized for the upper speed range (P1408).

In AM (induction motor) operation:

For the speed controller, enter a lower value for the P gain (P1451).

Acknowledgement RESET FAULT MEMORY

753 Current, rotor position identification less than the min.

value

Cause A current was parameterized in P1019 (current, rotor position identifica-

tion) which is less than the minimum value permissible for the motor.

Remedy Enter a current in P1019, which is not less than the permissible mini-

mum value for the motor (40% for third-party synchronous linear motor). It may be necessary to use a larger power module.

If permissible for the motor used, suppress the fault by setting P1012.

bit 5. Caution:

For motors with weak saturation effects (e.g. 1FN3 linear motors), as a result of the low identification current, orientation may be erroneous,

thus resulting in uncontrolled motion.

Acknowledgement RESET FAULT MEMORY

Stop response STOP II (SRM, SLM) STOP I (ARM)

756 Invalid speed hysteresis of the current setpoint

smoothing

Cause The hysteresis of the speed for the current setpoint smoothing (P1246)

may not be greater than the threshold speed of the hysteresis (P1245),

as otherwise a "negative" lower speed would be obtained.

Remedy P1246 (standard value: 50 [RPM]) must be entered lower than the

threshold for the speeddependent setpoint smoothing (P1245, standard

value: 4 000 [RPM]).

Acknowledgement RESET FAULT MEMORY

Stop response STOP II (SRM, SLM) STOP I (ARM)

757 PZD config.: illegal frame no. in P0922

Cause The frame number set in P0922 is illegal or impermissible for the oper-

ating mode currently selected via P0700.

Remedy Check P0922 and enter valid value.

Acknowledgement POWER ON Stop response STOP II

758 Setpoint source incorrectly parameterized. Supplemen-

tary info \%u

Cause The selected setpoint source in P0891 is invalid.

1 Internal coupling not possible for POSMO or single-axis module

2 Internal coupling not possible for drive A

3 Coupling via PROFIBUS-DP or the bus interface selected, but the

matching option module is not inserted

Remedy Check P891 and enter a valid value.

Acknowledgement POWER ON Stop response STOP II

## 759 Encoder/motor types do not match

Cause A linear motor was selected, and no linear scale configured

(P1027.4 = 0).

A rotating motor was selected and a linear scale configured

(P1027.4 = 1).

A resolver has been selected the pole pair number (P1018) of which is illegal. A pole pair number =1 or the pole pair number of the motor

(P1112) is admissible.

The maximum speed (P1146) cannot be measured with the resolver. The required resolution (1011[2] = 1 or 1030[2] = 1, resolver evaluation)

cannot be set with this module.

For this setting, either 6SN1118-xNK01-0AAx or

6SN1118-xNJ01-0AAx is required.

Remedy – Parameterize the encoder type corresponding to the type of motor

and the control module.

 Use the required (6SN1118–xNK01–0AAx or 6SN1118–xNJ01–0AAx) control module.

Acknowledgement POWER ON

Stop response STOP II (SRM, SLM) STOP I (ARM)

## 760 Pole pair width/scale graduations cannot be repre-

sented internally

Cause For linear motors, the equivalent (internal) pole pair number and (internal) encoder pulse number are calculated from the pole pair width and

nal) encoder pulse number are calculated from the pole pair width and grid division. In this case, the encoder pulse number must be an integer multiple of one or x pole pair widths. This error message is output if the pole pair width/grid division \*x (up to x=4096) is not an integer multiple or if an internal encoder pulse number which was calculated is too high. A result with a tolerance of +/-0.001 absolute is interpreted to be an

integer.

Remedy Long travel paths:

A linear measuring system with an encoder mark number that is an in-

tegral divisor of x\* pole pair widths should be used.

Short travel paths:

For short travel, only a low error can accumulate which has hardly any effect on the maximum achievable force and on the temperature rise, if the encoder pulse number fits with a deviation of more than +/–0.001 in the pole pair width. We then recommend that the pole pair width is

slightly changed.

Acknowledgement POWER ON

## 761 P0892 cannot be used with this measuring system

Cause The following settings are permitted (Order No.[MLFB] 6SN1118-....):

Incremental measuring systems ( 7 bit ) with sin/cos 1 Vpp without

EnDat interface (..\*NH00-0AA\*, ..\*NH10-0AA\*): 0

Incremental measuring systems (7 bits) with sin/cos 1 Vpp with EnDat

interface (..\*NH00-0AA\*, ..\*NH10-0AA\*): 0,1,2,3

Incremental measuring systems (11 bit) with sin/cos 1 Vpp

(..\*NH01-0AA\*, ..\*NH11-0AA\*): 0,1,2,3,4

Resolver ( 12 bit ) (..\*NK00-0AA\* or ..\*NJ00-0AA\*) : 0,1,2,3

Resolver (12 bit) (..\*NK01-0AA\* or ..\*NJ01-0AA\*) with 12 bit resolu-

tion ( 1011[2] = 0 bzw. 1030[2] = 0 ): 0,1,2,3,4,5

Resolver (14 Bit) (..\*NK01-0AA\* or ..\*NJ01-0AA\*) with 14 bit resolu-

tion ( 1011[2] = 1 or 1030[2] = 1 ): -2,-1,0,1,2,3

Remedy Set P0892 (factor, angular encoder pulse number/encoder pulse num-

ber) to a valid value.

Acknowledgement POWER ON

Stop response STOP II (SRM, SLM) STOP I (ARM)

## 762 P0893 cannot be used with this measuring system

Cause For incremental measuring systems with sin/cos 1 Vpp without EnDat

interface and for linear measuring systems with sin/cos 1 Vpp with EnDat interface, a zero pulse offset cannot be set via P0893.

Remedy Set P0893 (angular encoder zero pulse offset) to 0.

Acknowledgement POWER ON

Stop response STOP II (SRM, SLM) STOP I (ARM)

### 764 Multiple assignment of terminal A or B (P0890)

Cause When selecting 3 in P0890, from drive A or B (setpoint at terminal A

and actual value at terminal B), it was identified, that terminal A or B were already being used by another drive. Thus, this configuration is

not possible.

Remedy Check the configuration of terminals A and B in P0890 and eliminate

multiple assignments of both drives.

Acknowledgement POWER ON

Stop response STOP II (SRM, SLM) STOP I (ARM)

## 765 P0890 and P0891 configure both setpoint inputs

Cause An actual value coupling is switched-in for drive B (P0891 = 1). At the

same time, for the same drive, terminal A or B was parameterized as

position setpoint input (P0890 = 2 or 3).

Remedy Check the configuration of terminals A and B in P0890, compare with

P0891 and eliminate multiple setpoint sources.

Acknowledgement POWER ON

766 Blocking frequency > Shannon frequency

Cause The bandstop frequency of a speed setpoint filter is greater than the

Shannon sampling frequency from the sampling theorem.

Remedy The bandstop frequency for P1514, filter 1 or P1517 for filter 2 must be

less than the inverse value of two speed controller clock cycles 1/ (2 \*

P1001 \* 31.25 microseconds).

Acknowledgement RESET FAULT MEMORY

Stop response STOP II (SRM, SLM) STOP I (ARM)

767 Natural frequency > Shannon frequency

Cause The natural frequency of a speed setpoint filter is greater than the

Shannon sampling frequency from the sampling theorem.

Remedy The natural frequency of a speed setpoint filter must be lower than the

reciprocal of two speed controller cycles.

Speed setpoint filter 1:

P1520 \* 0.01 \* P1514 < 1 / (2 \* P1001 \* 31.25 microseconds)

Speed setpoint filter 2:

P1521 \* 0.01 \* P1517 < 1 / (2 \* P1001 \* 31.25 microseconds)

Acknowledgement RESET FAULT MEMORY

Stop response STOP II (SRM, SLM) STOP I (ARM)

768 Numerator bandwidth > twice the blocking frequency

Cause The numerator bandwidth of a current or speed setpoint filter is greater

than twice the blocking frequency.

This alarm is only generated for the general bandstop, if the following is

valid:

Speed setpoint filter 1: P1516 > 2 \* P1514 or P1520 <> 100.0

Speed setpoint filter 2: P1519 > 0.0 or P1521 <> 100.0

Current setpoint filter 1: P1212 > 0.0 Current setpoint filter 2: P1215 > 0.0 Current setpoint filter 3: P1218 > 0.0 Current setpoint filter 4: P1221 > 0.0

Remedy The numerator bandwidth must be less than twice the bandstop fre-

quency.

Current setpoint filter 1: P1212 <= 2 \* P1210 Current setpoint filter 2: P1215 <= 2 \* P1213 Current setpoint filter 3: P1218 <= 2 \* P1216 Current setpoint filter 4: P1221 <= 2 \* P1219 Speed setpoint filter 1: P1516 <= 2 \* P1514 Speed setpoint filter 2: P1519 <= 2 \* P1517

Acknowledgement RESET FAULT MEMORY

## 769 Denominator bandwidth > twice the natural frequency

Cause The denominator bandwidth of a current or speed setpoint filter is

greater than twice the natural frequency.

This alarm is only generated for the general bandstop, if the following is

valid:

Speed setpoint filter 1: P1516 > 2 \* P1514 or P1520 <> 100.0

Speed setpoint filter 2: P1519 > 0.0 or P1521 <> 100.0

Current setpoint filter 1: P1212 > 0.0 Current setpoint filter 2: P1215 > 0.0 Current setpoint filter 3: P1218 > 0.0 Current setpoint filter 4: P1221 > 0.0

Remedy The denominator bandwidth of a current or speed setpoint filter must

be less than twice the natural frequency.

Speed setpoint filter 1: P1515 <= 2 \* P1514 \* 0.01 \* P1520 Speed setpoint filter 2: P1518 <= 2 \* P1517 \* 0.01 \* P1521

Current setpoint filter 1: P1211 <= 2 \* P1210 Current setpoint filter 2: P1214 <= 2 \* P1213 Current setpoint filter 3: P1217 <= 2 \* P1216 Current setpoint filter 4: P1220 <= 2 \* P1219

Acknowledgement RESET FAULT MEMORY

Stop response STOP II (SRM, SLM) STOP I (ARM)

770 Format error

Cause The calculated bandstop filter coefficients cannot be represented in the

internal format.

Remedy Change filter setting.

Acknowledgement RESET FAULT MEMORY

Stop response STOP II (SRM, SLM) STOP I (ARM)

771 Induction motor oper.: drive converter frequency

motor \%d not permissible

Cause In induction motor operation (selected by P1465 < P1146), drive con-

verter frequencies of 4 or 8 kHz are permissible.

Remedy – Change P1100

Cancel induction motor operation (P1465 > P1146)

Acknowledgement RESET FAULT MEMORY

Stop response STOP II (SRM, SLM) STOP I (ARM)

772 Induction motor oper.: speed controller gain, motor

\%d too high

Cause The P gain of the speed controller (P1451) is too high.

Remedy For the speed controller, enter a lower value for the P gain (P1451).

Acknowledgement RESET FAULT MEMORY

773 Not permissible to active analog input

Cause For this particular hardware version, it is not permissible to activate the

analog input.

Remedy – Set P0607 to 0 and P0612 to 0 or

- Use the "SIMODRIVE 611 universal" control module.

Acknowledgement POWER ON

Stop response STOP II (SRM, SLM) STOP I (ARM)

774 Induction motor oper.: changeover speed motor \%d

not permissible

Cause For mixed operation (with / without encoder) P1465 > 0, only closed-

loop controlled induction motor operation is permissible (P1466 <=

P1465).

Remedy Eliminate error by selecting pure induction motor operation (P1465 = 0)

or by canceling induction motor open-loop controlled operation (P1465

> P1466).

Acknowledgement RESET FAULT MEMORY

Stop response STOP II (SRM, SLM) STOP I (ARM)

775 SSI encoder incorrectly parameterized. Supplementary

info \%u

Cause Incorrect parameterization of the SSI absolute value encoder.

Supplementary info = 0x1, 0x11 (indirect, direct measuring system):

—> The single-turn resolution cannot be 0.

Supplementary info = 0x2, 0x12 (indirect, direct measuring system):

—> The number of parameterized bits is greater than the telegram

length.

Supplementary info = 0x3, 0x13 (indirect, direct measuring system):

—> For linear encoders, it is not possible to have multi-turn resolution.

Remedy For supplementary info 1 or 11:

Check P1022 and P1032 For supplementary info 2 or 12:

Check P1021, P1022, P1027.12 and P1027.14 with respect to P1028 and check P1031, P1032, P1037.12 and P1037.14 with respect to P1041.

For supplementary info 3 or 13: Check P1021 and P1031

Acknowledgement POWER ON Stop response STOP I

776 TTL encoder not possible for older basic module

Cause For an old basic module, which does not support TTL encoders, a TTL

encoder was selected as motor measuring system.

Remedy Use a new basic module or incremental measuring system with sin/cos

1 Vpp.

Acknowledgement POWER ON

Stop response STOP I

7

777 Current for the rotor position identification too high

Cause A current was parameterized in P1019, which is greater than the cur-

rent which is permissible for the motor and the power section used.

Remedy Reduce the current via P1019.

Acknowledgement POWER ON

Stop response STOP II (SRM, SLM) STOP I (ARM)

778 Impermissible converter frequency for rotor position ID

Cause When selecting the rotor position identification (P1019), drive converter

frequencies (P1100) of 4 or 8 kHz are permissible.

Remedy Change the drive converter frequency or cancel the rotor position iden-

tification.

Acknowledgement POWER ON

Stop response STOP II (SRM, SLM) STOP I (ARM)

779 Motor moment of inertia, motor \%d invalid

Cause The motor moment of inertia (P1117) is incorrect (less than/equal to

zero).

Remedy Enter the valid motor moment of inertia for the motor used, in P1117.

Third-party motor:

The motor moment of inertia should be determined from a motor data

sheet.

Siemens motor:

The characteristic motor data should be determined from the motor

code (P1102).

Acknowledgement RESET FAULT MEMORY

Stop response STOP II (SRM, SLM) STOP I (ARM)

780 No-load current, motor > rated motor current (motor

\%d)

Cause The motor no-load current (P1136) has been parameterized greater

than the rated motor current (P1103).

Remedy Enter the valid currents for the motor used in P1136 and P1103.

Third-party motor:

The required currents should be determined using a motor data sheet.

Siemens motor:

The currents are determined using the motor code (P1102).

Acknowledgement RESET FAULT MEMORY

781 No-load current, motor \%d > rated power section cur-

Cause The motor no-load current (P1136) has been set to higher values than

> the rated power section current. before SW 2.4 the following is valid: Rated power section current = P1111 from SW 2.4 the following is valid:

Rated power section current = P1111 \* P1099

Remedy Enter the valid current for the motor used in P1136.

Third-party motor:

The required currents should be determined using a motor data sheet.

Siemens motor:

The currents are determined using the motor code (P1102). Reduce the power section pulse frequency P1100. Use a higher-rating power section (re-commission).

RESET FAULT MEMORY Acknowledgement

Stop response STOP II (SRM, SLM) STOP I (ARM)

782 Reactance motor \%d invalid

Cause The stator leakage reactance (P1139), the rotor leakage reactance

(P1140) or the magnetizing reactance (P1141) of the motor is incorrect

(less than/equal to zer0).

Remedy Determine the stator, rotor leakage reactance and magnetizing reac-

tance of the motor being used and enter into P1139, P1140 and P1141.

Third-party motor:

The values should be determined from a motor data sheet.

Siemens motor:

The values are determined from the motor code (P1102).

Acknowledgement RESET FAULT MEMORY

Stop response STOP II (SRM, SLM) STOP I (ARM)

783 Rotor resistance, motor \%d invalid

The rotor resistance (P1138, cold) of the motor is zero or there was a Cause

format overflow for an internal conversion.

Remedy The following parameters can have incorrect values:

P1001 (speed controller cycle) P1134 (rated motor frequency) P1138 (rotor resistance)

P1139 (leakage stator reactance) P1140 (leakage rotor reactance) P1141 (magnetizing field reactance)

Check the parameter, and if required, correct using the motor data

The following condition must be fulfilled:

16 \* P1001 \* 0.00003125 \* P1138 \* 2PI \* P1134 / (P1140 + P1141) < 1

Acknowledgement RESET FAULT MEMORY

STOP II (SRM, SLM) STOP I (ARM) Stop response

784 No-load voltage, motor \%d invalid

Cause Error in no-load voltage P1135:

– P1135 <= 0 or – P1135 > P1132 or

– P1135 \* P1142 / P1400 + Vser.react. > 450V.With Vser.react. = 0.181 \* P1136 \* P1142 \* P1119

Remedy Determine the no-load voltage of the motor being used and enter into

P1135.

Third-party motor:

The following parameters may have incorrect values:

P1119 (inductance of the series reactor)

P1132 (rated motor voltage) P1135 (no-load motor voltage) P1400 (rated motor speed)

P1142 (threshold speed for field weakening)

P1136 (no-load motor current)

Check parameters and if required correct using a motor data sheet.

Siemens motor:

The no-load voltage is determined from the motor code (P1102).

Acknowledgement RESET FAULT MEMORY

Stop response STOP II (SRM, SLM) STOP I (ARM)

785 No-load current, motor \%d invalid

Cause The no-load current (P1136) of the motor (ARM) is incorrect (less than/

equal to zero).

Remedy Determine the no-load current of the motor (ARM) being used and en-

ter into P1136. Third-party motor:

The no-load current should be determined from a motor data sheet.

Siemens motor:

The no-load current is determined from the motor code (P1102).

Acknowledgement RESET FAULT MEMORY

Stop response STOP II (SRM, SLM) STOP I (ARM)

786 Field-weakening speed, motor \%d invalid

Cause The threshold speed for field weakening for induction motors (P1142) is

incorrect (less than/equal to zero).

Remedy Determine the speed at which field weakening starts for the motor

being used and enter into P1142.

Third-party motor:

The field weakening speed should be determined from a motor data

sheet.

Siemens motor:

The field weakening speed is determined from the motor code (P1102).

Acknowledgement RESET FAULT MEMORY

787 Induction motor oper.: feedforward control gain motor

\%d cannot be displayed

Cause The feedforward control gain for induction motors cannot be repre-

sented in the internal numerical format if the motor moment of inertia

and rated motor torque were unfavorably selected.

Remedy Operation without encoder:

Reduce the encoder pulse number (P1005), as this is used in the inter-

nal numerical format.

Operation with encoder:

Reduce the speed controller cycle (P1001).

Acknowledgement RESET FAULT MEMORY

Stop response STOP II (SRM, SLM) STOP I (ARM)

788 P0891 for drive B only

Cause An actual-value link has been activated (P0891 = 1) for drive A. The

hardware does not permit this setting.

Remedy For drive A, set P0891 to the value 0.

Acknowledgement POWER ON

Stop response STOP II (SRM, SLM) STOP I (ARM)

789 Setpoint transfer SimoCom U ==> drive interrupted

Cause The setpoint transfer from SimoCom U to the drive was interrupted, i.e.

there is no longer an online connection. The Master Control was re-

turned to the drive.

Communication between the two communication partners was faulty. While moving the drive using SimoCom U, other functions were carried-out on the PG/PC (e.g. online help was opened, a file was opened) so that from SimoCom U the drive can only be irregularly supplied with

data.

Remedy – Check whether SimoCom U is still operating correctly, if required,

re-start

Check whether the communication connection is OK, if required,

replace the connecting cable

When in the online mode, do not select any time-intensive functions

Acknowledgement POWER ON

790 Illegal operating mode. Supplementary info: \%u

Cause The selected operating mode (P0700) is not permitted for this module

or axis.

Supplementary info = 0x1:

Operating mode ==0 selected on the 1st axis

Supplementary info = 0x2:

"Positioing" operating mode selected for the Nset control module

Supplementary info = 0x3:

Operating mode is not possible with this firmware release

Supplementary info = 0x4:

"External position reference value" operating mode no longer possible.

Remedy For supplementary info 1:

Select valid operating mode (P0700 > 0)

For supplementary info 2:

Select Nset operating mode or use a positioning module.

For supplementary info 3:

Use a firmware release which supports this operating mode.

For supplementary info 4:

Select "Positioning" operating mode.

Acknowledgement POWER ON Stop response STOP I

791 TTL encoder interface incorrectly parameterized

Cause The TTL encoder interface may only be parameterized as follows for

this particular hardware version:

Drive A: P0890 = 0 or 4, 0: Interface inactive, 4: TTL encoder input

Drive B: P0890 = 0

Remedy Set P0890 to permissible value.

Acknowledgement POWER ON

792 Direct measuring system incorrectly parameterized.

Supplementary info: \%u

Cause It is not permitted to parameterize the direct measuring system.

Supplementary info = 0x1:

A direct measuring system cannot be used using this board.

Supplementary info = 0x2:

The direct measuring system cannot be simultaneously operated with

drive B.

Supplementary info = 0x3:

The direct measuring system is active and drive A is set for encoder-

less operation (P1027 bit 5 = 1).

Remedy For supplementary info 1:

Use the required board. For supplementary info 2:

- De-activate the direct measuring system for drive A

(P0250/P0879.12 = 0)

or

Switch drive B inactive (P0700 = 0)

For supplementary info 3:

De-activate the direct measuring system for drive A

(P0250/P0879.12 = 0)

or

- Commission the motor measuring system for drive A

Acknowledgement POWER ON

Stop response STOP I

793 Angular encoder signal waveform different for drive A

and B

Cause The input signal waveform for the angular encoder interface must be

set the same for the drives.

Remedy Check P0894 for both drives and set the same

Acknowledgement POWER ON

Stop response STOP II (SRM, SLM) STOP I (ARM)

794 P0890 = 3 not permitted for drive B

Cause This angular encoder interface setting is not permitted for drive B.

Remedy Check P0890 for drive B and set to a permissible value

Acknowledgement POWER ON

795 Ang. encoder, pos. ref. value normalization factor too

large. Suppl. info: \%u

Cause The position reference value normalization for the angular encoder in-

terface is not permissible.

Supplementary info

= 1 ---> Condition P0401 \* P0895 < 8388608 violated = 2 ---> Condition P0402 \* P0896 < 8388608 violated

Remedy Check parameterization via P0401, P0402, P0895 and P0896. It may

be possible to achieve the conditions above by shortening the numera-

tor P0401 \* P0895 with the denominator P0402 \* P0896.

Acknowledgement POWER ON Stop response STOP II

797 Error in center frequency measurement

Cause The anolog / digital converters are initialized during the startup or fol-

lowing pulse disable. During this time the converter cannot be correctly initialized if the encoder rotates too fast or the encoder / motor is con-

nected incorrectly.

Remedy Check encoder and motor cables.

Switch on the converter if the motor is stationary or does no longer ro-

tate too fast.

Acknowledgement POWER ON

Stop response STOP I

798 Measured value memory active

Cause The measured-value memory was active during power-up.

Remedy Run up again.

Acknowledgement POWER ON

Stop response STOP I

799 FEPROM backup and HW Reset required

Cause – The parameters have been recalculated. After this recalculation, the

parameters must be saved and the module started up again.

- An incorrect number of encoder marks has been selected on an

EnDat encoder.

Remedy – Store the newly calculated data to the FEPROM. The new

parameters become active upon the next module startup!

- Adjust the number of encoder marks to the EnDat encoder!

Acknowledgement POWER ON

800 Minus hardware limit switch

Cause A 1/0 edge was identified at the "Minus hardware limit switch" input sig-

nal.

Remedy – In the pos mode: Return the drive to the traversing range using jog

key 1 or 2.

- In the n-set mode: Enter a setpoint that opposes the approach

direction.

Acknowledgement not required Stop response STOP VII

801 Plus hardware limit switch

Cause A 1/0 edge was identified at the "Plus hardware limit switch" input

signal.

Remedy — In the pos mode: Return the drive to the traversing range using jog

key 1 or 2.

– In the n-set mode: Enter a setpoint that opposes the approach

direction.

Acknowledgement not required Stop response STOP VII

Drive rotates in response to angular encoder output

parameters

Cause The drive was not stationary as the zero pulse offset was programmed

on the angular encoder interface. Low speeds are not critical, but the inaccuracy of the zero pulse position increases in proportion to speed.

Remedy Ensure that the drive is at a standstill, or take into account a higher in-

accuracy of the zero pulse.

Acknowledgement not required Stop response STOP VII

804 Controller enable or on/off 1(edge) or on/off 2/3 miss-

ng

Cause When starting a traversing block, the controller enable has not been

set, or the controller enable is missing during a traversing program

when re-starting the axis from standstill.

Controller enable missing, i.e. one of the following signals missing:

PROFIBUS control signals (STW1.0: ON / OFF 1 (signal edge),
 STW1.1: OC / OFF2, STW1.2: OC / OFF 3, STW1.3: Enable inverter

/ pulse inhibit) and the appropriate signals of the bus interface

PC enable (SimoCom U)

Terminal 64Terminal 65.x

Remedy Set the missing signal, and re-start the traversing block or enter a sig-

nal edge via PROFIBUS.

## 805 Pulse enable missing

Cause When starting a traversing block, the pulse enable is not set, or the

pulse enable is missing during a traversing program when re-starting

the axis from standstill.

Pulse enable missing, i.e. one of the following signals missing:

 PROFIBUS control signals (STW1.1: OC / OFF 2, STW1.3: Enable inverter / pulse inhibit) or the appropriate signals of the bus interface

Terminal 48 (NE module)

- Terminal NS1/NS2 (NE module)

Terminal 63 (NE module)

- Terminal 663 (control module)

Remedy Set the missing enable signal and then re-start the traversing block.

Acknowledgement not required Stop response STOP VII

## 806 OC/reject traversing task missing

Cause When starting a traversing block, the "operating condition / reject tra-

versing task" input signal is not set.

Remedy Set the "operating condition / reject traversing task" input signal and

then re-start the traversing block.

Acknowledgement not required Stop response STOP VII

## 807 OC/intermediate stop missing

Cause When starting a traversing block the "operating condition / intermediate

stop" input signal is not set.

Remedy Set the "operating condition / intermediate stop" input signal and then

re-start the traversing block.

Acknowledgement not required Stop response STOP VII

### 808 Reference point not set

Cause When starting a traversing block, a reference point is not set.

Remedy Execute referencing or set a reference point using the "set reference

point" input signal.

809 Parking axis selected

Cause When starting a traversing block or when starting referencing, the

"parking axis" function is selected.

Remedy Cancel the "parking axis" function and then re-start the required func-

tion.

Acknowledgement not required Stop response STOP VII

810 Velocity in the block \%n with override = 0

Cause The velocity programmed in this block was calculated with the actual

override and a value of 0 was obtained. The velocity is set to the lowest unit.

Remedy Increase override.

Acknowledgement not required Stop response STOP VII

811 Absolute value memory, alarm threshold

Cause Not enough absolute value memory space.

Remedy – Power-down the drive and power-up again

POWER-ON RESET

Acknowledgement not required Stop response STOP VII

814 Motor temperature, pre-alarm-b

Cause 1. The motor temperature is sensed using a temperature sensor

(KTY84 or PTC) and evaluated in the drive. This alarm is output if the motor temperature reaches the alarm threshold, motor overtemperature (P1602 for KTY or the PTC-specific switching

temperature for PTC).

2. The thermal motor model has reached the thermal motor utilization

alarm threshold P1269.

Remedy — Avoid many acceleration and braking operations which follow one

another quickly.

 Check whether the motor output is sufficient for the drive, otherwise use a more powerful motor, possibly together with a higher-rating

power section.

Check the motor data. It is possible that the motor current is too high

as a result of incorrect motor data.

Check the thermal motor utilization alarm threshold P1269.

Temperature sensor monitoring.

- Check the motor fan.

## 815 Power module temperature, pre-alarm

Cause The power unit heatsink temperature is sensed using a thermosensor

located on the main heatsink. If the overtemperature condition remains,

then the drive shuts down after approx. 20 s.

Remedy Improve the drive module cooling, e.g. using:

Higher airflow in the switching cabinet, possibly cool the ambient air

of the drive modules

 Avoid many acceleration and braking operations which follow quickly one after the other

 Check that the power section for the axis/spindle is adequate, otherwise use a higher-rating module

Ambient temperature too high (refer to the Planning Guide)Permissible installation altitude exceeded (refer to the

Planning Guide)

Pulse frequency too high (refer to the Planning Guide)

- Check fan, if required, replace

Maintain the minimum clearance above and below the power section

(refer to the Planning Guide)

Acknowledgement not required Stop response STOP VII

## 816 Resolver sensing at its limit

Cause At run-up, the speed with an existing resolver evaluation was extremely

high. It is possible that this was not the actual speed, and that the re-

solver was not connected to the measuring circuit input.

Remedy Insert the measuring circuit connector and enter a reset.

Acknowledgement not required
Stop response STOP VII

## 820 Power module in i2t limiting

Cause The power module is being operated too long above the permissible

load limit.

Remedy – Avoid many acceleration and braking operations which follow quickly

one after the other

Check that the power section for the axis/spindle is adequate.

otherwise use a higher-rating module

Pulse frequency too high (refer to the Planning Guide)

Check P1260 and P1261

Acknowledgement not required Stop response STOP VII

## 824 Function generator faulted \%d

Cause An error has occurred when activating the function generator.

Remedy Read-out the detailed fault cause from P1800 and remove the cause.

Fault coding in supplementary info and P1800.

## Fieldbus is not in the data exchange state

Cause The bus interface is still not in the data exchange state or data ex-

change was interrupted.

Causes:

 The master has not yet run up, or has not yet established a connection to the slave.

 The bus addresses differ in the master configuring and slave parameterization.

- The bus connection has been physically interrupted.

The master is still in the clear condition.

- An illegal parameterization or configuration was received.

- A BUS address was assigned several times.

Remedy Master, check the assignment of bus addresses and bus connection.

Acknowledgement not required Stop response STOP VII

# Fieldbus is not in clock-cycle synchronism to the master

Cause The bus interface is in the data exchange state and was selected using

the parameterizing telegram of the clock-cycle synchronous operation. It was not possible to synchronize to the clock cycle specified by the

master and to the master sign of life.

Causes:

 The master does not send an equidistant global control frame although clock synchronism has been selected via the bus configuration.

 The master uses a different equidistant DP clock cycle as was communicated to the slave in the parameterizing telegram.

 The master does not increment its sign-of-life in the configured time grid Tmapc.

Remedy Check master application and bus configuration

Check the consistency between the clock cycle input for the slave con-

figuring and the clock cycle setting at the master.

If the master (e.g. SIMATIC S7) does not transfer a sign-of-life, the sign-of-life evalution can also be suppressed using P0879 bit 8.

## PROFIBUS: Illegal parameterization received. Reason:

\%u

829

Cause An illegal parameterizing frame was received via PROFIBUS. Cyclic data transfer cannot start.

Reasons:

- 8 = The parameterizing telegram has an illegal length
- 9 = The length data in the equidistant block is illegal
- 10 = A block header has an unknown ID.
- 11 = The basis time Tbasedp is not permissible (not equal to 125 us).
- 12 = The DP clock cycle Tdp is not permissible (less than 1ms or greater than 32ms).
- 13 = The time Tmapc is less than 1\*Tdp or greater than 14\*Tdp.
- 14 = The base time Tbaseio is not permissible (not equal to 125us).
- 15 = Time Ti is greater than the DP clock cycle (Tdp).
- 16 = Time To is greater than the DP clock cycle (Tdp).
- 17 = For active Data Exchange, a new parameterization was received with different contents.
- 18 = Clock cycle synchronous operation was selected without a suitable option module having been activated (refer to P0875).
- 19 = IsoM\_Req (state 3, bit 4) is requested in the DPV1 header without there being an isochron block (ID 0x04).
- 20 = Fail\_Safe (state 1, bit 6), IsoM\_Req (state 3, bit 4) or Prm\_Structure (state 3, bit3) missing in the DPV1 header although an isochron block (ID 0x04) is available.
- 21 = The time Tdx is greater than (To 125us) or greater than (Tdp 250  $\mu$ s).
- 22 = The time Tpllw is greater than 1us.
- 23 = Slave-to-slave communication access target address and length do not conform to word boundary.
- 24 = Maximum number (3 external + 1 internal) of slave-to-slave communication links has been exceeded.
- 25 = Maximum number (8) of accesses per link has been exceeded.
- 26 = Unknown version ID in the slave-to-slave communications block.
- 27 = The maximum overall length of the filter table has been exceeded.
- 31 = The permitted maximum length of the parameterizing telegram for the option module has been exceeded.
- 32 = The option module firmware does not support slave-to-slave communications

Remedy Check the bus configuration at the master, and if required correct the

parameterization.

If required, insert (reason 18) a suitable option module and activate. If required, (reason 31 or reason 32) upgrade the option module firmware to a version greater than or equal to 04.01.

Acknowledgement not required

Stop response STOP VII

© Siemens AG 2014 All Rights Reserved SIMODRIVE 611 universal Function Manual (FBU) – 10/2014 Edition

## 830 PROFIBUS: Illegal configuration received. Reason: \%u

Cause

An illegal configuration frame was received via PROFIBUS. Cyclic data transfer cannot start.

#### Reasons:

- 1 = In the master, more axes are configured than are physically present in the power module.
- 2 = The number of axes configured in the master is not equal to the number axes for which the PROFIBUS-DP option module is actively switched via P0875. Note: Even if axis B is de-activated (passivated), communications with axis B are not automatically de-activated.
- 3 = Configuration incomplete (too short) for one of the PPL types (only for vor P875 = 2).
- 4 = No PPO type detected (only for P875 = 2).
- 5 = Length calculation different between firmware and option module.
- 6 = For active data exchange, a new configuration was received with different length.
- 7 = Configuration contained unknown S7 ID.
- 19 = More PZD's have been configured than the maximum permissible.
- 20 = The configurtion contains an unknown special character (only axis separators are permitted).
- 22 = Target offset of slave-to-slave communications access exceeds the maximum number of PZDs
- 28 = Number of slave-to-slave communication IDs differs from the number of accesses in the parameterizing telegram.
- 29 = Setpoint PZDs are not uniformly supplied by the master or slave (drive) publisher.
- 30 = The permitted maximum length of the configuration telegram for the option module has been exceeded.

Remedy

Check the bus configuring at the master and if required correct. If required, using P875, activate the option module PROFIBUS-DP, which are previously configured in the PROFIBUS Master for the number of axes involved.

### PROFIBUS is not in the data transfer condition

Cause The PROFIBUS is not in a data transfer status (data exchange) or data

transfer was interrupted.

Causes:

- The master has not yet run up, or has not yet established a connection to the slave.
- The bus addresses differ in the master configuring and slave parameterization.
- The bus connection has been physically interrupted.
- The master is still in the clear condition.
- An illegal parameterization or configuration was received.
- A PROFIBUS address was assigned several times.

Remedy Master, check the assignment of bus addresses and bus connection.

Acknowledgement not required Stop response STOP VII

831

## 832 PROFIBUS not clock-synchronous with the master

Cause The PROFIBUS is in a data transfer status (data exchange) and has

been selected via the parameterizing frame of synchronous operation. It could not yet be synchronized to the clock preset by the master resp.

to the master sign-of-life.

Causes:

- The master does not send an equidistant global control frame although clock synchronism has been selected via the bus configuration.
- The master uses a different equidistant DP clock cycle as was communicated to the slave in the parameterizing telegram.
- The master increments its sign-of-life (STW2 Bits 12–15) not in the configured time frame Tmapc.

Remedy Check master application and bus configuration

Check the consistency between the clock cycle input for the slave con-

figuring and the clock cycle setting at the master.

If the master (e.g. SIMATIC S7) does not transfer a sign-of-life, the sign-of-life evalution can also be suppressed using P0879 bit 8.

#### 7.3 List of faults and alarms

PROFIBUS: No connection to the publisher \%u

Cause Cyclic data transfer between this slave and a slave-to-slave commu-

nications publisher was still not started or was interrupted.

Examples:

- bus connection interrupted

Publisher failureMaster runs up again

The response monitoring (Watchdog) for this slave was de-activated

via the parameterizing telegram (SetPrm) (Diagnostics:

P1783:1 bit 3 = 0).

Supplementary info: PROFIBUS address of the publisher

Remedy Check the publisher and bus connections to the publisher, to the

master and between the master and publisher.

if the watchdog is de-activated, activate the response monitoring for

this slave via Drive ES.

Acknowledgement not required Stop response STOP VII

840 Teach-in for running traversing program

Cause Teach-in was requested during a running traversing program.

Remedy Exit the traversing program and re-request teach-in.

Acknowledgement not required Stop response STOP VII

841 Teach-in for relative block

Cause The traversing block as "teach in block" is relative instead of absolute.

Remedy Change the traversing block mode "teach in block" from relative to ab-

solute.

Acknowledgement not required Stop response STOP VII

842 Teach-in for a relative standard block

Cause The traversing block as "teach in standard set", is relative instead of

absolute.

Remedy Change the traversing block mode "teach in standard block" from rela-

tive to absolute.

843 Search velocity too high

Cause The search velocity for spindle positioning is too high for the selected

maximum deceleration.

Remedy Reduce the search speed P0082:256 or increase the maximum decel-

eration P0104.

Acknowledgement not required Stop response STOP VII

345 Jogging not effective for active coupling

Cause Jogging is not possible while a coupling is closed.

Remedy Release the coupling and re-activate jogging.

Acknowledgement not required Stop response STOP VII

849 PLUS software limit switch actuated

Cause For a block with the ENDLOS\_POS command, the axis has actuated

the plus software limit switch (P0316) for absolute or relative position-

ing.

The behavior for software limit switch reached, can be set using

P0118.0.

Remedy – Move away in the negative direction, jogging.

– Move away in the negative direction using the traversing block.

Acknowledgement not required Stop response STOP VII

850 MINUS software limit switch actuated

Cause For a block with the ENDLOS NEG command, the axis has actuated

the minus software limit switch (P0315) for absolute or relative position-

ing

The behavior for software limit switch reached, can be set using

P0118.0.

Remedy — Move away in the positive direction, jogging.

- Move away in the positive direction using the traversing block.

Acknowledgement not required Stop response STOP VII

864 Parameterization error in speed controller adaptation

Cause The upper adaption speed (P1412) was parameterized with a lower

value than the lower adaption speed (P1411).

Remedy P1412 must contain a higher value than P1411.

#### 7.3 List of faults and alarms

865 Invalid signal number

Cause The signal number for the analog output is not permissible.

An analog value can be output for diagnostic, service and optimization

tasks

Term. 75.x/15, 16.x/15, DAC1, DAC2

Remedy Enter valid signal number

(refer to the Description of Functions SIMODRIVE 611 universal)

Acknowledgement not required Stop response STOP VII

866 Parameterizing error, current controller adaption

Cause For the current controller adaption, the upper current limit (P1181) was

parameterized with a lower value than the lower current limit (P1180). Adaption is de-activated when the parameterizing error is output.

Remedy P1181 must contain a higher value than P1180.

Acknowledgement not required Stop response STOP VII

867 Generator mode: Response voltage > shutdown

threshold

Cause The sum of the values in P1631 + P1632 is greater than the value in

P1633.

Remedy Boot module

Note:

P1630 to P1633 are internal Siemens parameters

Acknowledgement not required Stop response STOP VII

Regenerative operation: shutdown threshold > re-

sponse threshold

Cause The input value for the shutdown threshold, regenerative operation

(P1633) is greater than (or equal to) the response threshold, DC link

voltage (P1630).

Remedy Boot module

Note:

P1630 and P1633 are internal Siemens parameters

869 Reference point coordinate limited to modulo range

Cause The reference point coordinate is internally limited to the modulo range.

Remedy Enter a value in P0160 which lies within the modulo range (P0242).

Acknowledgement not required Stop response STOP VII

370 Jerk: jerk time is limited

Cause When calculating the jerk time T from the acceleration a and the jerk r,

the result was an excessively high jerk time, so that the time is limited

internally.

The following is valid: T = a/r, where

a: Acceleration (higher value from P0103 and P0104)

r: Jerk (P0107)

Remedy – Increase jerk (P0107)

- Reduce maximum acceleration (P0103) or maximum deceleration

(P0104)

Acknowledgement not required Stop response STOP VII

871 Induction motor operation: drive converter frequency

motor not permissible

Cause In induction motor operation (selected by P1465 < P1146), drive con-

verter frequencies of 4 or 8 kHz are permissible.

Remedy – Change P1100

Cancel induction motor operation (P1465 > P1146)

Acknowledgement not required Stop response STOP VII

PARAMETERIZING ERROR: P gain, equalization con-

troller too high

Cause PARAMETERIZING ERROR: P gain, equalization controller does not fit

into the format.

Remedy – Change P1491

#### 7.3 List of faults and alarms

875 Axial deviations in fixed voltage

Cause For the axes of a drive module, an unequal fixed voltage (P1161) was

set.

As a fixed voltage <> 0 replaces the DC link voltage measured value, but the DC link voltage is only measured once for all drives of a drive module, the fixed voltage on all module axes must be equal, before it is

accepted.

Remedy Set the same fixed voltage (P1161) on all module axes.

Acknowledgement not required Stop response STOP VII

876 Terminal function \%u in the actual mode illegal

Cause The function number, used as input terminal or distributed input

(P0888) may not be used in the actual mode.

Remedy Change P0700 (operating mode) or enter a suitable function number in

P0888 or P0660, P0661 etc.

Acknowledgement not required Stop response STOP VII

877 Output function \%u not permissible in the actual oper-

ating mode

Cause The function number, used as output, may not be used in the actual

operating mode.

Remedy Change P0700 (operating mode) or enter a suitable function number in

P0680, P0681, etc.

Acknowledgement not required Stop response STOP VII

878 Input I0.x not parameterized as equivalent zero mark

Cause When entering an external signal as equivalent zero mark (P0174 = 2)

input I0.x must be assigned the function "equivalent zero mark" (Fct.

No.: 79).

if a direct measuring system is used, input I0.B must be assigned the

"equivalent zero mark" function (Fct. No.: 79).

Remedy – Motor measuring system: P0660 = 79

Direct measuring system: P0672 = 79

Time constant deadtime, speed feedforward control

(P0205:\%u) too high

Cause P0205:8 may not be greater than two position controller clock cycles.

Higher values are internally limited.

Remedy Reduce P0205:8 to max. two position controller clock cycles (P1009).

Parameterize an addition delay via P0206:8.

Acknowledgement not required Stop response STOP VII

881 PZD configuring: Signal number in P0915:\%u invalid

Cause An undefined or illegal signal number in the current operating mode

(P0700) was identified for the process data software.

P0915:1 is not equal to 50001 (STW1).

The process data for encoder 1 has been configured although encoder-

less operation is activated (P1011.5).

The process data for encoder 2 were configured although the direct

measuring system is not activated (P0879.12).

Remedy Correct P0915:17

Acknowledgement not required

Stop response STOP VII

882 PZD configuring: Double word signal number in

P0915:\%u invalid

Cause For signals with double words (length = 32 bits), the corresponding sig-

nal identifier must be configured twice for adjacent process data. The following subparameter must therefore also be parameterized with the

same signal number.

Remedy Correct P0915:17

Acknowledgement not required Stop response STOP VII

883 PZD configuring: Signal number in P0916:\%u invalid

Cause An undefined or illegal signal number in the current operating mode

(P0700) was identified for the process data software.

P0916:1 is not equal to 50002 (ZSW1).

The process data for encoder 1 has been configured although encoder-

less operation is activated (P1011.5).

The process data for encoder 2 were configured although the direct

measuring system is not activated (P0879.12).

Remedy Correct P0916:17

#### 7.3 List of faults and alarms

PZD configuring: Double word signal number in

P0916:\%u ivalid

Cause For signals with double words (length = 32 bits), the corresponding sig-

nal identifier must be configured twice for adjacent process data. The following subparameter must therefore also be parameterized with the

same signal number.

Remedy Correct P0916:17

Acknowledgement not required Stop response STOP VII

P1261 greater than 100.0 % not permissible

Cause P1261 greater than 100.0 % is not permissible for permanent-magnet

synchronous motors with field weakening (PE spindle, P1015 = 1). It is

internally limited to 100.0 %.

Remedy Set P1261 to max. 100.0 %.

Acknowledgement not required Stop response STOP VII

886 Pre-tensioning torque greater than 16x rated torque

Cause The parameterized pre-tensioning torque (P1493) is greater than 16x

the standstill torque (SRM), rated motor torque (ARM) and standstill

force (SLM) of the motor.

Note: refer to the index entry "Limits"

Remedy Reduce pre-tensioning torque (P1493)

Acknowledgement not required Stop response STOP VII

889 Fixed endstop, axis has not reached the clamping

torque

Cause The axis has reached the fixed stop – however was not able to estab-

lish the programmed clamping torque

Remedy Check the parameters for the limits.

Acknowledgement not required Stop response STOP VII

890 Acceleration – deceleration override incorrect

Cause The acceleratino override or the deceleration override is not in the

range from 1% to 100%.

if the value > 100%, then it is limited to 100%. If the value < 1%, then limited to 1%. The traversing block is not interrupted.

Remedy Check the programming of the acceleration override and deceleration

override.

891 PLUS software limit switch actuated coupled

Cause With the actual master drive velocity, this coupling axis will probably

reach or pass the PLUS software limit switch.

This warning is output if the coupled axis has fallen below 200% of the

braking travel up to the PLUS software limit switch.

Remedy Traverse the master drive so that this coupling axis goes into the per-

missible traversing range.

Acknowledgement not required Stop response STOP VII

892 MINUS software limit switch actuated coupled

Cause With the actual master drive velocity, this coupling axis will probably

reach or pass the MINUS software limit switch.

This warning is output if the coupled axis has fallen below 200% of the

braking travel up to the MINUS software limit switch.

Remedy Traverse the master drive so that this coupling axis goes into the per-

missible traversing range.

Acknowledgement not required Stop response STOP VII

893 Function 73 only effective at terminal I0.x

Cause The terminal function 73 "Coupling on I0" is only effective at terminal

I0.x.

Remedy Assign terminal I0.x to function 73.

Acknowledgement not required Stop response STOP VII

894 Inputs, optional TERMINAL module assigned twice

Cause The input terminals on the optional TERMINAL module can only be

used by one drive.

Remedy Check and correct P0676 (A) and P0676 (B).

Acknowledgement not required Stop response STOP VII

895 Outputs, optional TERMINAL module assigned twice

Cause Only one drive can use the output terminals on the optional TERMINAL

module.

Remedy Check and correct P0696 (A) and P0696 (B).

#### Overview

The commissioning functions and support tools help during start—up, during service, when optimizing the drive, and troubleshooting.

The "SIMODRIVE 611 universal" control board has the following commissioning and help functions:

| • | Function generator (FG)   | refer to Chapter 7.4.1 |
|---|---------------------------|------------------------|
| • | Trace function            | refer to Chapter 7.4.2 |
| • | Test sockets (DAC1, DAC2) | refer to Chapter 7.4.3 |
| • | Measuring function        | refer to Chapter 7.4.4 |

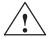

#### Caution

Setpoints entered via analog inputs (e.g. via terminals 56.x/14.x and/or 24.x/20.x) or speeds entered via PROFIBUS–DP are added when the function generator starts.

#### Note:

The analog inputs can be disabled via P0607 = 0 (for terminal 56.x/14.x) or P0612 = 0 (for terminal 24.x/20.x).

#### Note

For a "SIMODRIVE 611 universal" control board, only **1 function generator or 1 measuring function** can be started at the same time, i.e. either for drive A or B.

Start-up (commissioning) functions and "SimoCom U" tool The SimoCom U parameterization and start—up tool can, in the online mode, start the commissioning functions "function generator" and "measuring function" with the control authority for PG/PC.

#### **Note**

If online operation between SimoCom U and "SIMODRIVE 611 universal" is interrupted while a start—up function is being executed, then this start—up function is exited, and an appropriate fault is displayed on the display unit.

## 7.4.1 Function generator (FG)

#### Overview

Using the function generator:

- The influence of the higher–level control loops can be specifically disabled.
- The dynamic performance can be compared for coupled drives.
- A simple characteristic (traversing profile) can be selected as setpoint and repeated, without having to program a traversing program.
- From SW 11.1 the "Oscillate" function of the "SIMODRIVE 611 analog" can be simulated.

The function generator generates various types of setpoints (square-wave, staircase, delta, PRBS or sinusoidal), and enters this setpoint, corresponding to the selected mode, as current setpoint, disturbing torque or as speed setpoint.

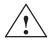

#### **Danger**

If the function generator is active, then traversing motion is not monitored.

# Starting the function generator

The following must be observed when starting the function generator:

- The function generator is started as follows
  - Setting P1800 = 1
     The function generator is immediately started.
  - Setting P1800 = 2 (from SW 8.1)
     Synchronous start of the function generator, e.g. for gantry axes, if in the n-set mode, the PROFIBUS control word STW1.8 is 1.
     From SW 9.1 onwards, also with PROFIBUS control word PosStw.15 in the pos mode or with the digital input terminal function No. 41 "activate function generator (signal edge)".
  - From SW 11.2 onwards for the realization of the "Oscillation" function with PROFIBUS control word STW1.9 = 1 or with input terminal function No. 2 "Activate function generator immediately".
- The following starting conditions and enable signals must be available:

Table 7-5 Starting conditions for the function generator

| Starting conditions           | Operating mode FG<br>P1804<br>= 1<br>= 3 (only V/Hz<br>operation) | Operating mode FG<br>P1804<br>= 2<br>= 3 (without V/Hz<br>operation) |
|-------------------------------|-------------------------------------------------------------------|----------------------------------------------------------------------|
| Speed controlled operation on |                                                                   | х                                                                    |
| Controller enable             | Х                                                                 | Х                                                                    |

Table 7-5 Starting conditions for the function generator, continued

| Starting conditions                  | Operating mode FG<br>P1804<br>= 1<br>= 3 (only V/Hz<br>operation) | Operating mode FG<br>P1804<br>= 2<br>= 3 (without V/Hz<br>operation) |  |  |
|--------------------------------------|-------------------------------------------------------------------|----------------------------------------------------------------------|--|--|
| Pulse enable                         | Х                                                                 | х                                                                    |  |  |
| Internal regenerative stop inactive  | Х                                                                 | х                                                                    |  |  |
| Ramp–up generator enabled            | х                                                                 | х                                                                    |  |  |
| x: Start condition must be fulfilled |                                                                   |                                                                      |  |  |

#### Fault

If a fault is identified when starting or during operation, then the function generator is exited, and the reason for the fault is displayed by entering a negative value in P1800.

# Stopping the function generator

The function generator can be stopped as follows:

- Stopped via P1800 = 1 → 0
  - If the function generator is stopped using this parameter, then the drive is braked with the deceleration set in P1813.
- Stopping is possible via STW1.8 = 0 for P1800 = 2 (from SW 8.1) From SW 9.1 also with PROFIBUS control word PosStw.15 in the pos mode or with digital input terminal functions No. 41 "activate function generator (signal edge)".

If the function generator is stopped using this PROFIBUS control word, then the drive is braked with the deceleration set in P1813.

After stopping, the value -23 appears in P1800.

Cancel

As soon as one of the function generator starting conditions is no longer fulfilled, the drive brakes along the braking ramp P1813 or "coasts down" when the pulse enable is withdrawn.

Further, the function generator is stopped, if incorrect parameterization is executed during operation.

#### Note

The control structure of the drive is re—established each time that the function generator is stopped or aborted.

While the function generator runs, e.g. in the mode "current setpoint" (P1804 = 1), all of the higher–level control loops are open. The control loops are re–closed when the function generator is either stopped or canceled.

## Parameter overview

The following parameters are used to parameterize the function generator:

Table 7-6 Parameters for the function generator

|      | Parameter |                                                             |               |                |               |              |                  |  |
|------|-----------|-------------------------------------------------------------|---------------|----------------|---------------|--------------|------------------|--|
| No.  |           | Description                                                 | Min.          | Stan-<br>dard  | Max.          | Unit         | Effective        |  |
| 1800 | Function  | n generator control                                         | -40           | 0              | 2             | _            | immedi-<br>ately |  |
|      | starts    | s, exits the function generator                             | and if a faul | t/error is pre | esent, displa | ys the reas  | on.              |  |
|      | = 2       | Synchronous start of the fu                                 | ınction gene  | erator (from   | SW 8.1)       |              |                  |  |
|      | = 1       | Starts the function generat                                 | or. The FG    | is again terr  | ninated with  | P1800 = 1    | $\rightarrow$ 0. |  |
|      | = 0       | Function generator is inact                                 | ive           |                |               |              |                  |  |
|      | = -1      | Commissioning–function w drive                              | as started;   | but was pos    | ssibly alread | y running o  | on another       |  |
|      | = -2      | Inadmissible mode or the r                                  | node was c    | hanged whi     | le the FG wa  | as active    |                  |  |
|      | = -4      | The period is 0 or too high                                 |               |                |               |              |                  |  |
|      | = -6      | The absolute amplitude is                                   | too high      |                |               |              |                  |  |
|      | = -7      | The offset lies outside the                                 | permitted ra  | inge           |               |              |                  |  |
|      | = -8      | The limit is greater than pe                                | rmitted       |                |               |              |                  |  |
|      | = -9      | Incorrect waveform or the                                   | waveform w    | as changed     | while the F   | G was acti   | ve               |  |
|      | = -10     | The pulse width is negative                                 | e or greater  | than the pe    | riod          |              |                  |  |
|      | = -11     | The bandwidth is less than (for a sampling time of 0.12     |               |                |               |              |                  |  |
|      | = -15     | The 2nd amplitude for the                                   | "staircase" \ | waveform is    | too high      |              |                  |  |
|      | = -16     | The commissioning functional regenerative stop              | n was not s   | tarted or wa   | as aborted d  | ue to an ac  | ctive inter-     |  |
|      | = -17     | The commissioning function pulse enable                     | n was not s   | tarted or wa   | as aborted d  | ue to the m  | nissing          |  |
|      | = -18     | The commissioning function speed controller enable          | n was not s   | tarted or wa   | as aborted d  | ue to the m  | nissing          |  |
|      | = -19     | The commissioning function "speed controlled mode" elements |               | tarted or wa   | as aborted d  | ue to the m  | nissing          |  |
|      | = -20     | The commissioning function function generator enables       |               | tarted or wa   | as aborted d  | ue to a mis  | sing ramp–       |  |
|      | = -21     | The commissioning function traversing block)                | n was not s   | tarted due t   | o a traversin | ng axis (e.g | . active         |  |
|      | =-23      | The commissioning function was withdrawn                    | n was cand    | eled becaus    | se the synch  | ronous sta   | art enable       |  |

Table 7-6 Parameters for the function generator, continued

|      | Parameter                                                                                                    |                                                                                                    |                              |                               |                                     |               |                  |  |
|------|----------------------------------------------------------------------------------------------------|----------------------------------------------------------------------------------------------------|------------------------------|-------------------------------|-------------------------------------|---------------|------------------|--|
| No.  |                                                                                                    | Description                                                                                                    | Min.                         | Stan-<br>dard                 | Max.                                | Unit          | Effective        |  |
| 1804 | Function                                                                                                    | generator mode                                                                                                    | 1                            | 3                             | 5                                   | _             | immedi-<br>ately |  |
|      | specifie                                                                                                    | es at which input the generat                                                                                                    | ted setpoint                 | is entered.                   |                                     |               |                  |  |
|      | = 1                                                                                                    | Current setpoint The current control loop is The function generator out cycle.                                                            |                              |                               |                                     |               |                  |  |
|      | = 2                                                                                                    | Disturbing torque The speed control loop is of function generator output is When starting and stopping function generator of the function | s the curren<br>g, the accel | t setpoint in<br>eration/dece | the speed of                        | ontroller clo | ck cycle.        |  |
|      | = 3                                                                                                    | Speed setpoint The speed control loop is of function generator output is When starting and stopping function generator of the function    | s the speed<br>g, the accel  | setpoint in eration/dece      | the speed co                        | ontroller clo | ck cycle.        |  |
|      | = 4                                                                                                    | Disturbing torque with the r<br>The speed control loop is of<br>The function generator out<br>cycle.                                      | losed and a                  | all of the hig                | her-level co                        | ntrol loops   |                  |  |
|      | When starting and stopping, the acceleration/deceleration is limited by the ramp—function generator of the function generator as well as by the ramp—function generator in the speed setpoint channel. The maximum value from the ramp—up/ramp—down time (P1256/P1257) of the RFG in the speed setpoint channel and the time of the ramp—function generator of the function generator (P1813) is always used. |                                                                                                    |                              |                               | on gener-<br>o/ramp–<br>the time of |               |                  |  |
|      | = 5 Speed setpoint with the ra The speed control loop is The function generator ou                                                                                                    |                                                                                                    | losed and a                  | all of the hig                | her-level co                        | ntrol loops   |                  |  |
|      | When starting and stopping, the acceleration/deceleration is limited by the ramp—function generator of the function generator as well as by the ramp—function gene ator in the speed setpoint channel. The maximum value from the ramp—up/ramp—down time (P1256/P1257) of the RFG in the speed setpoint channel and the time the ramp—function generator of the function generator (P1813) is always used.    |                                                                                                    |                              |                               | on gener-<br>o/ramp–<br>the time of |               |                  |  |
|      | When moving along the characteristic, the ramp–up and ramp–down time of the ramp–function generator in the speed setpoint channel is taken into account.                                                                                                    |                                                                                                    |                              |                               |                                     |               |                  |  |
|      | Note: Wh                                                                                                    | nen a parameter is changed orash.                                                                                                    | with the fun                 | ction genera                  | ator active, t                      | his causes t  | the              |  |

Table 7-6 Parameters for the function generator, continued

|      |                                                                                                    | Parameter                | •             |                                           |                            |                                                    |  |  |
|------|----------------------------------------------------------------------------------------------------|--------------------------|---------------|-------------------------------------------|----------------------------|----------------------------------------------------|--|--|
| No.  | Description                                                                                             | Min.                     | Stan-<br>dard | Max.                                      | Unit                       | Effective                                          |  |  |
| 1805 | Function generator, waveform                                                                            | 1                        | 1             | 5                                         | _                          | immedi-<br>ately                                   |  |  |
|      | specifies which function generator                                                                      | waveform                 | should be ou  | itput.                                    |                            |                                                    |  |  |
|      | <b>Note:</b> When a parameter is changed with the function generator active, this caus system to crash. |                          |               |                                           |                            |                                                    |  |  |
|      | = 1 Rectangle  Ramp-up time Offset  Start Pulse width                                                   | Amplitude                | Limiting      | Offse<br>Ampl<br>Pulse<br>Perio<br>Limit: | itude:<br>width:<br>d:     | P1807<br>P1806<br>P1811<br>P1810<br>P1808<br>P1813 |  |  |
|      | = 2 Staircase  Ramp-up time Offset  Start Period                                                        | 2nd amplitu<br>Amplitude | Limiting ude  | Offse Ampli 2nd a Perio Limit:            | itude:<br>implitude:<br>d: | P1807<br>P1806<br>P1809<br>P1810<br>P1808<br>P1813 |  |  |
|      | Ramp-up time Offset PeriodPeriod                                                                        | ude                      | Limiting      | Offse<br>Ampl<br>Peric<br>Limit           | itude:<br>od:              | P1807<br>P1806<br>P1810<br>P1808<br>P1813          |  |  |
|      | = 4 PRBS (pseudo random bi White noise  Ramp-up time Offse  Start 1/(2 x ban                            | et                       | Limiting      | Offse<br>Amp<br>Band<br>Limit             | litude:<br>lwidth:         | P1807<br>P1806<br>P1812<br>P1808<br>P1813          |  |  |
|      | = 5 Sinusoidal  Ramp-up Offset  Start Period                                                            | Amplitude                | Limiting      | Offse<br>Ampl<br>Peric<br>Limit           | itude:<br>od:              | P1807<br>P1806<br>P1810<br>P1808<br>P1813          |  |  |

Table 7-6 Parameters for the function generator, continued

| Parameter |                                                                                                    |                                                                                 |                                                                                                    |               |            |             |                  |  |  |
|-----------|----------------------------------------------------------------------------------------------------|---------------------------------------------------------------------------------|----------------------------------------------------------------------------------------------------|---------------|------------|-------------|------------------|--|--|
| No.       | Des                                                                                                    | cription                                                                        | Min.                                                                                                    | Stan-<br>dard | Max.       | Unit        | Effective        |  |  |
| 1806      | Start-up function                                                                                                    | n, amplitude                                                                    | -1 600.0                                                                                                    | 5.0           | 1 600.0    | %           | immedi-<br>ately |  |  |
|           | specifies the if P1804 = 1, 2                                                                                                    | amplitude of the signathen the units are referre                                | -                                                                                                    |               |            | ident on P1 | 804.             |  |  |
|           | P1804 = 3                                                                                                    | the units are referre                                                           | d to P1400                                                                                                    | (rated moto   | r speed)   |             |                  |  |  |
| 1807      | Start-up function                                                                                                    | n, offset                                                                       | -1 600.0                                                                                                    | 0.0           | 1 600.0    | %           | immedi-<br>ately |  |  |
|           | if then P1804 = 1 the unit is referred t P1804 = 2, 3 the units are referre  Note: For P1804 = 2 ("fault torque" mode), t                                                                                                    |                                                                                 | P1804 = 1 the unit is referred to P1103 (rated motor current) P1804 = 2, 3 the units are referred to P1400 (rated motor speed) |               |            | ut the      |                  |  |  |
| 1808      | Function genera                                                                                                    | tor limiting                                                                    | 0.0                                                                                                    | 100.0         | 1 600.0    | %           | immedi-<br>ately |  |  |
|           | if then P1804 = 1, 2 the units are referred to P1103 (rated motor current) P1804 = 3 the units are referred to P1400 (rated motor speed)  Note: The limit is effective, symmetrically around the zero point. For P1804 = 2 ("disturbance torque" mode), the limit only acts on the current setpoint, but not on the speed setpoint (= offset). |                                                                                 |                                                                                                    |               | t, but not |             |                  |  |  |
| 1809      | Function genera<br>(only for P1805 :                                                                                                    | tor 2nd amplitude<br>= 2, staircase)                                            | -1 600.0                                                                                                    | 7.0           | 1 600.0    | %           | immedi-<br>ately |  |  |
|           | specifies the 2<br>P1804.<br>if<br>P1804 = 1, 2<br>P1804 = 3                                                                                                    | 2nd amplitude for the<br>then<br>the units are referre<br>the units are referre | d to P1103                                                                                                    | (rated moto   | r current) | e dependent | ton              |  |  |
| 1810      | Function generator period (not for P1805 = 4, PRBS)                                                                                                    |                                                                                 | 1                                                                                                    | 1 000         | 65 535     | ms          | immedi-<br>ately |  |  |
|           | defines the period of the signal to be output.                                                                                                    |                                                                                 |                                                                                                    |               |            |             |                  |  |  |
| 1811      | Function genera<br>(only for P1805 :                                                                                                    | tor pulse width<br>= 1, squarewave)                                             | 0                                                                                                    | 500           | 65 535     | ms          | immedi-<br>ately |  |  |
|           | defines the pu                                                                                                    | llse width of the "squa                                                         | arewave" wa                                                                                                    | aveform.      |            |             |                  |  |  |
| 1812      | Start-up function<br>(only for P1805 =                                                                                                    | n, bandwidth (FFT)<br>= 4, PRBS)                                                | 1                                                                                                    | 4 000         | 8 000      | Hz          | immedi-<br>ately |  |  |
|           | defines the bandwidth in the PRBS mode.                                                                                                    |                                                                                 |                                                                                                    |               |            |             |                  |  |  |

### Table 7-6 Parameters for the function generator, continued

|      | Parameter                                                                                                    |       |               |           |      |                  |  |  |
|------|----------------------------------------------------------------------------------------------------|-------|---------------|-----------|------|------------------|--|--|
| No.  | Description                                                                                                    | Min.  | Stan-<br>dard | Max.      | Unit | Effective        |  |  |
| 1813 | Start-up function, ramp-up time at P1400 (only for P1804 = 2, 3 —> closed speed control loop)                                                               | 0.0   | 32.0          | 100 000.0 | ms   | immedi-<br>ately |  |  |
|      | specifies the time in which the drive accelerates or decelerates (brakes) to the required speed. In this case, the parameter refers to P1400 (rated speed). |       |               |           |      |                  |  |  |
|      | The following applies: P1813 = $\frac{P1400}{\text{required speed}} \bullet \text{required ramp-up time}$                                                   |       |               |           | ime  |                  |  |  |
|      | Example:                                                                                                    |       |               |           |      |                  |  |  |
|      | Rated speed n <sub>rated</sub> = 3000 RPM (P1400)                                                                                                    |       |               |           |      |                  |  |  |
|      | The drive should accelerate up to 500 RPM in 20 ms                                                                                                    |       |               |           |      |                  |  |  |
|      | > P1813 = (3000 / 500) • 20 ms = 1                                                                                                    | 20 ms |               |           |      |                  |  |  |

## Additional waveforms

Additional waveforms are available using the appropriate parameterization.

Example:

For the "triangular" waveform, a triangular waveform without peak is obtained by appropriately parameterizing the limit.

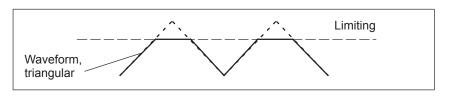

Fig. 7-5 "Triangular" waveforms with no peak

## Details of the "staircase" waveform

The "staircase" waveform is especially significant when optimizing the speed controller.

Depending on how the amplitude is parameterized, the following interesting possibilities are obtained:

• Amplitude = 0 (P1806 = 0)

## Advantages:

- Reversing is possible
- The axis stops at the end points

#### Disadvantage:

- There is play and static friction if there is no offset
- With offset, the axis continually distances itself from the starting point

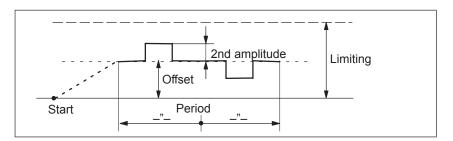

Fig. 7-6 "Staircase" waveform with amplitude = 0 and offset > amplitude 2

• Amplitude  $\neq$  0 (P1806  $\neq$  0)

## Advantages:

- Reversing is possible
- A higher (2nd amplitude) is selected from a basic velocity (amplitude)
- The traversing profile periodically repeats itself.
   This means that when optimizing the control loop, the effect can be immediately monitored, e.g. using an oscilloscope connected to test sockets DAC1/DAC2.
- The axis always moves through the same distance in each direction

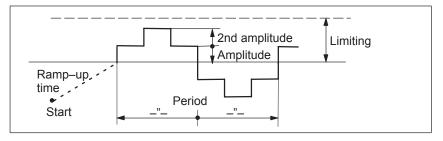

Fig. 7-7 "Staircase" waveform with amplitude > 0 and offset = 0

## 7.4.2 Trace function

#### Description

Selected measuring quantities in the drive can be measured corresponding to the specified measuring parameters, using the trace function and graphically displayed using SimoCom U.

## Overview of functions

The trace function has the following properties and features:

- 4 trace buffers with up to 2048 measured values
   The actual number of possible measured values is dependent on whether the measuring signal is 24 or 48 bit.
- Freely–selectable measuring signals
   The required signal is selected from a signal selection box.
- Triggering
  - without triggering (the trace starts immediately after START)
  - with triggering to an additional trigger signal with signal edge/signal level/bit pattern triggering and trigger delay/pre-trigger
  - trigger is initiated by a change in the bit mask (from SW 5.1)
     A trigger is initiated as soon as one of the bits in the bit mask changes.
  - with triggering to alarm (ab SW 14.1)
- X/Y scaling: Automatic and selectable

Using the scaling, a sub–range can be specified for the abscissa (x axis) and ordinate (y axis), so that a section can be displayed. It is possible to zoom in using an appropriately set scaling factor.

· Signal measurement via cursor

This means that the signals can be analyzed using the X cursor (time axis) and/or Y cursor.

• From SW 5.1, individual bits of a signal can be evaluated.

One or several bits can be selected in the "SimoCom U" in the "trace" input mask using the "bit masking" button. The bit masking can be set, independently for each channel and can be recognized by the units of the associated signal.

 From SW 14.1, the trace function can be triggered when a certain alarm occurs.

To this end, appropriate settings must be made in the parameterizing screen "Trace" in the "Trigger" area:

- Recommendations for an incoming alarm: "Positive edge in bit mask" and for an outgoing alarm: "Negative edge in bit mask" always with bit mask "Bit 0 (1h)".
- For "Trigger channel", select "Alarm trigger for trace", "Drive x", and enter the number of the alarm to which triggering is to be performed. This alarm number may also be entered in the parameter P1819 from the expert list (for drive A or B). If the alarm number does not exist or the selected alarm does not occur, the trace is not triggered.
- In addition, a trigger delay / pre-trigger can be activated.

When parameterizing the analog outputs, the alarm status of the alarm selected by way of P1819 can be output at the analog outputs (terminal pair 75.x/15 or 16.x/15).

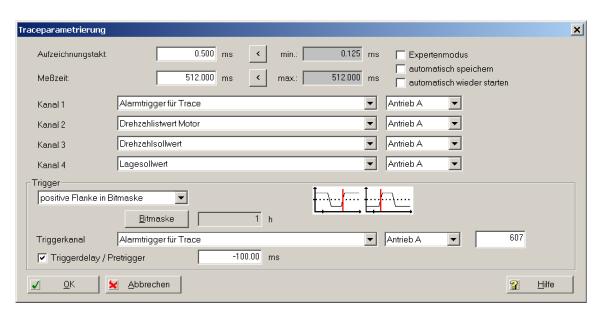

Fig. 7-8 Trace parameterizing

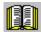

## Reader's note

The trace function can only be used together with the SimoCom U parameterizing and start—up tool, i.e. SimoCom U is used to control the trace function and to display the measured values.

Additional information on the trace function is provided in the online help for  $\mathsf{SimoCom}\ \mathsf{U}.$ 

## 7.4.3 Test sockets, DAC1, DAC2

## Description

For "SIMODRIVE 611 universal", there are two test sockets to output analog signals, with the following features:

• Resolution of the DAC 8 bit

Voltage range
 0 V to +5 V

Measurement clock cycle
 Speed controller clock cycle

• Shift factor (refer to Figs. 7-9 and 7-10)

The resolution is 8 bit. Thus, only an 8 bit section can be output from a 24/48 bit signal. The shift factor defines how finely the selected signal is quantized.

Module–specific

The test sockets are provided for each module, i.e. they can be activated and de–activated from each drive.

Only one drive can output one value at a test socket.

Signal selection list

The signals which can be output via the test sockets, can be taken from the signal selection list for analog outputs (refer to Chap. 6.7).

#### **Note**

The test sockets are only provided for test purposes during commissioning or for service.

## Parameter overview

The assignment between the test sockets and parameters is as follows:

Table 7-7 Overview of the test sockets

| Test sockets                                          |      | Parameter                                                                                                    |                                                                                                    |        |               |            |          |                  |
|-------------------------------------------------------|------|----------------------------------------------------------------------------------------------------|----------------------------------------------------------------------------------------------------|--------|---------------|------------|----------|------------------|
|                                                       | No.  | Name                                                                                                    | M                                                                                                    | lin.   | Stan-<br>dard | Max.       | Unit     | Effec-<br>tive   |
|                                                       | 1820 | Signal number, test socket 1                                                                                                    | 0                                                                                                    |        | 8             | 530        | -        | imme-<br>diately |
|                                                       |      | defines which signal is outp                                                                                                    |                                                                                                    |        | •             |            | •        | r ana-           |
|                                                       |      | log output (refer to Chapter 6.                                                                                                    |                                                                                                    |        |               |            |          |                  |
|                                                       | 1821 | Shift factor, test socket 1                                                                                                    | 0                                                                                                    |        | 6             | 47         | -        | imme-<br>diately |
|                                                       |      | defines the shift factor, with                                                                                                    | which tl                                                                                                    | he ou  | tput sigr     | nal is mar | nipulate | d.               |
| Speed actual<br>value, motor<br>drive A<br>(standard) |      | the 8-bit resolution. The shift                                                                                                    | Only an 8 bit output window can be output from a 24/48 bit signal due to the 8-bit resolution. The shift factor can be used to define which 8 of the 24/48 bits are located in the output window and should be output. |        |               |            |          | ue to<br>of the  |
| (Standard)                                            | 1822 | Offset, test socket 1                                                                                                    | -1                                                                                                    | 28     | 0             | 127        | -        | imme-<br>diately |
| )                                                     |      | specifies the offset, which is                                                                                                    | added                                                                                                    | to the | 8-bit o       | utput sig  | nal.     |                  |
| X34 <b>DAC1</b>                                       |      | The signal to be output is shift offset by 1 digit.                                                                                                    | ted by 5                                                                                                    | /256 \ | / (19.5 r     | mV) by cl  | hanging  | the              |
| M DAC2                                                |      | P1822 = -128 = 0  V, P1822 = 0 = +2.5  V, P1822 = 127 = +5 V                                                                                                    |                                                                                                    |        |               |            |          |                  |
|                                                       | 1826 | Status, test socket 1                                                                                                    | 0                                                                                                    |        | 1             | 1          | _        | imme-<br>diately |
| <b>A</b>                                              |      | defines the status of the test socket for this drive.                                                                                                    |                                                                                                    |        |               |            |          |                  |
| 5 V + = 0 V of                                        |      | = 0 Test socket                                                                                                    |                                                                                                    |        |               |            |          |                  |
| 2.5 V the meas.                                       |      | = 1 Test socket is active                                                                                                    |                                                                                                    |        |               |            |          |                  |
| 0 V                                                   |      | As always only one drive can output one value at a test socket, when changing the parameter in one drive, the parameter in the other drive is automatically adapted. |                                                                                                    |        |               |            |          |                  |
|                                                       |      | Note:                                                                                                    |                                                                                                    |        |               |            |          |                  |
|                                                       |      | For a 2–axis module, the test sockets are preset as follows after the first start–up:                                                                                |                                                                                                    |        |               |            |          | e first          |
|                                                       |      | Drive A                                                                                                    | ٨                                                                                                    |        | Dr            | ive B      |          |                  |
|                                                       |      |                                                                                                    | (P1826 :                                                                                                    | •      |               | active (P  |          | •                |
|                                                       |      |                                                                                                    | e (P1836                                                                                                    | 6 = 0) |               | tive (P18  | 36 = 1)  | )                |
|                                                       | 1830 | Signal number, test socket 2                                                                                                    | 0                                                                                                    |        | 14            | 530        | _        | imme-<br>diately |
| X34 DAC1                                              |      | Description, refer to that for P                                                                                                    | 1820.                                                                                                    | -      |               |            |          |                  |
| 000                                                   | 1831 | Shift factor, test socket 2                                                                                                    | 0                                                                                                    |        | 12            | 47         | _        | imme-<br>diately |
| M DAC2                                                |      | Description, refer to that for P                                                                                                    | 1821.                                                                                                    |        |               |            |          |                  |
| ₩                                                     | 1832 | Offset, test socket 2                                                                                                    | -1                                                                                                    | 28     | 0             | 127        | -        | imme-<br>diately |
| Active power                                          |      | Description, refer to that for P                                                                                                    | 1822.                                                                                                    |        |               |            |          |                  |
| drive B<br>(as standard)                              | 1836 | Status, test socket 2                                                                                                    | 0                                                                                                    |        | 1             | 1          | _        | imme-<br>diately |
|                                                       |      | Description, refer to that for P                                                                                                    | 1826.                                                                                                    |        |               |            |          |                  |

#### Shift factor

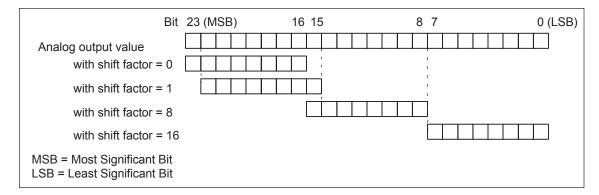

Fig. 7-9 Shift factor for analog output of 24-bit signals

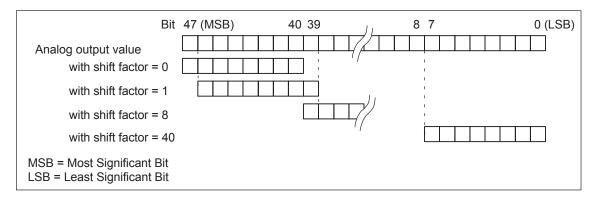

Fig. 7-10 Shift factor for analog output of 48—bit signals

## Voltage range

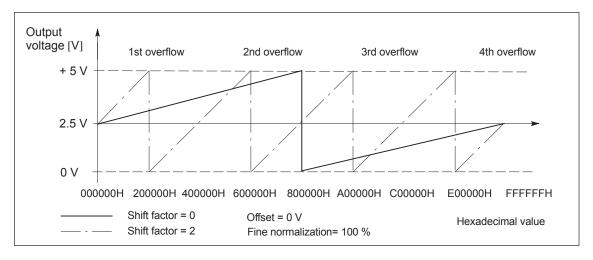

Fig. 7-11 Voltage range for test sockets

#### 7.4.4 Measurement function

#### Overview

Using the measuring function, by using simple parameterization, the influence of higher–level control circuits can be disabled and the dynamic performance of the individual drives can be displayed without using any external measuring equipment.

This means that it is possible to evaluate and analyze important quantities of the current and speed control loop in the time and frequency domains.

## Measuring principle

Test signals with a selectable time interval are input into the drives to determine the measured values for graphic display of the time and frequency characteristics of drives and closed—loop control functions.

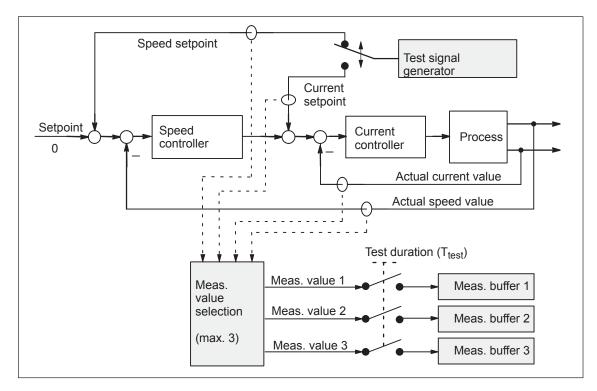

Fig. 7-12 Block diagram of the drive optimization (schematic)

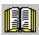

## Reader's note

The trace function can only be used together with the SimoCom U parameterizing and start—up tool, i.e. SimoCom U is used to control the trace function and to display the measured values.

Additional information on the measuring functions is provided in the online help for SimoCom U.

#### 7.5 V/Hz operation (diagnostics function)

#### 7.5 V/Hz operation (diagnostics function)

#### Description

V/Hz operation allows the following motors to be used:

- Induction motors without encoder evaluation
- 1FK6/1FT6 feed motors without encoder evaluation

#### Note

The V/Hz operation is exclusively provided for diagnostics purposes for synchronous (SRM) and induction motors (ARM).

V/Hz operation may only be used with converter switching frequencies (P1100) of 4 or 8 kHz. After changing P1100, "calculate controller data" must be re-executed.

For operation with encoder, the speed actual value from the measuring system is displayed, and for operation without encoder, a calculated speed actual value.

#### 7.5.1 V/Hz operation with induction motors (ARM)

## Commissioning

For V/Hz operation, it is first necessary to carry-out the standard commissioning for an induction motor with motor selection to obtain practical pre-assignment values (default values) for all of the parameters. If a motor measuring system is not used, then "no encoder" must be selected as the encoder type.

As "unlisted motors" are generally used, for simple sensorless (no encoder) operation, the rating plate data should be entered and the "calculate equivalent circuit diagram data" and "calculate controller data" functions executed.

V/Hz operation is then activated using P1014 = 1.

Parameters for V/Hz operation with induction motors (ARM)

For V/Hz operation with induction motors, the following parameters are available:

Table 7-8 Parameters for V/Hz operation with ARM

| Parameter | Name                              |
|-----------|-----------------------------------|
| P1014     | Activates V/f mode                |
| P1125     | Ramp-up time 1 for V/Hz operation |
| P1127     | Voltage at f = 0, V/Hz mode       |
| P1132     | Rated motor voltage               |

## 7.5 V/Hz operation (diagnostics function)

P1405:8

| Parameter | Name                                  |
|-----------|---------------------------------------|
| P1134     | Rated motor frequency                 |
| P1146     | Maximum motor speed                   |
| P1103     | Rated motor current                   |
| P1238     | Current limit value                   |
| P1400     | Rated motor speed                     |
| P1401     | Speed for the max. useful motor speed |

Table 7-8 Parameters for V/Hz operation with ARM, continued

## V/Hz characteristic ARM

The speed setpoint is converted into the frequency to be used as reference, taking into account the pole pair number, which is determined from the rated motor frequency and rated motor speed.

Monitoring speed, motor

This means the synchronous frequency, associated with the speed setpoint, is output (no slip compensation)

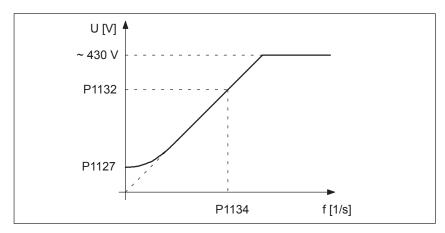

Fig. 7-13 V/Hz characteristic ARM

## Ramp-up time

The ramp-up time can be set via P1125.

## 7.5.2 V/Hz operation with synchronous motors (SRM)

### Commissioning

For synchronous motors, V/Hz operation is only used for diagnostic purposes.

In this case, the standard commissioning must first be executed with motor selection, to obtain practical pre–assignment values for all of the motor data.

V/Hz operation is then activated using P1014 = 1.

V/Hz operation (diagnostics function)

Parameters for V/Hz operation with synchronous motors (SRM)

For V/Hz operation with synchronous motors, the following parameters are available:

Table 7-9 Parameter V/Hz operation with 1FK6/1FT6 motors (SRM)

7.5

| Parameter | Name                                  |
|-----------|---------------------------------------|
| P1014     | Activates V/f mode                    |
| P1104     | Maximum motor current                 |
| P1105     | Reduced maximum motor current         |
| P1112     | Motor pole pair number                |
| P1114     | Voltage constant                      |
| P1125     | Ramp-up time 1 for V/Hz operation     |
| P1400     | Rated motor speed                     |
| P1401     | Speed for the max. useful motor speed |
| P1405:8   | Monitoring speed, motor               |

## V/Hz characteristic SRM

The speed setpoint conversion into the frequency to be used as reference is obtained from the pole pair number.

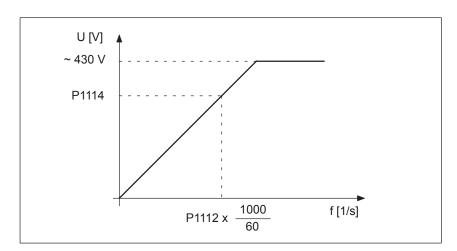

Fig. 7-14 V/Hz characteristic SRM

Generally, only speeds up to approx. 25% of the rated speed can be reached due to the strong tendency for synchronous motors to oscillate in the V/Hz mode.

## Ramp-up times

The ramp-up time can be set via P1125.

## 7.6 Spare parts

## 7.5.3 Parameters for V/Hz operation

Parameter overview

The following parameters are available for V/Hz operation

Table 7-10 Parameter overview for V/Hz operation

| Name                                                                                                    | Min.                                                                                                    | Stan-                                                      | Max.                                                                                                    | 11.24                                                       |                                                             |
|----------------------------------------------------------------------------------------------------|----------------------------------------------------------------------------------------------------|------------------------------------------------------------|----------------------------------------------------------------------------------------------------|-------------------------------------------------------------|-------------------------------------------------------------|
|                                                                                                    | IVIAA.                                                                                                    | Unit                                                       | Effec-<br>tive                                                                                                    |                                                             |                                                             |
| Activates V/f mode                                                                                                    | 0                                                                                                    | 0                                                          | 1                                                                                                    | _                                                           | РО                                                          |
| V/Hz operation for this drive is activated/de–activated.  = 1                                                                                                    |                                                                                                    |                                                            |                                                                                                    |                                                             |                                                             |
| Ramp–up time 1 for V/Hz operation                                                                                                    | 0.01                                                                                                    | 5.0                                                        | 100.0                                                                                                    | S                                                           | imme-<br>diately                                            |
| When V/Hz operation is activated, this is the time in which the speed setpoint is changed from 0 to the maximum motor speed (P1146).                                                                                      |                                                                                                    |                                                            |                                                                                                    |                                                             |                                                             |
| Voltage at f = 0 V/Hz operation (ARM)                                                                                                    | 0.0                                                                                                    | 2.0                                                        | 20.0                                                                                                    | V(pk)                                                       | imme-<br>diately                                            |
| When V/Hz operation is activated, and at 0 frequency, the voltage which is output is increased by the value in this parameter.  Note:  The parameter is preset when carrying—out the "calculate controller data" function |                                                                                                    |                                                            |                                                                                                    |                                                             |                                                             |
|                                                                                                    | V/Hz operation for this drive is activated/def 1 V/Hz operation is activated volume 1 V/Hz operation is de–activated volume 1 for V/Hz operation volume 1 for V/Hz operation volume 1 for V/Hz operation volume 1 for V/Hz operation volume volume 1 for V/Hz operation (ARM) volume v/Hz operation is activated, and at 0 for the value in this parameter. | V/Hz operation for this drive is activated/de–activated: 1 | V/Hz operation for this drive is activated/de–activated.  1 V/Hz operation is activated  2 V/Hz operation is de–activated  2 Aamp–up time 1 for V/Hz operation  3 Vhen V/Hz operation is activated, this is the time in which the space to the maximum motor speed (P1146).  3 Vhen V/Hz operation (ARM)  4 Vhen V/Hz operation is activated, and at 0 frequency, the voltage by the value in this parameter. | V/Hz operation for this drive is activated/de–activated.  1 | V/Hz operation for this drive is activated/de–activated.  1 |

## 7.6 Spare parts

Table 7-11 Terminals for SIMODRIVE 611 universal

| Designation                       | Terminal                | Item number      | Order No.<br>[MLFB] |
|-----------------------------------|-------------------------|------------------|---------------------|
| X421                              | AS1, AS2                | GWE-000000590513 | 6SY9907             |
| X431                              | P24, M24,9 663,19       | GWE-000000588343 | 6SY9908             |
| X451, X452                        | 56.x, 14.x, 24.x, 20.x, | GWE-000000588293 | 6SY9910             |
| X461, X462 (10 pin)               | A+.x, Ax, B+.x, Bx      |                  |                     |
| X461, X462 (11 pin)               | A+.x, Ax, B+.x, Bx      | A5E0009717       | 6SY9913             |
| X453, X454                        | A+.x, Ax, B+.x,0        |                  |                     |
| X441                              | 75.x. 16.x, 15          | GWE-000000588277 | 6SY9911             |
| X422, X432                        | I4I11, O4O11            | GWE-000000588285 | 6SY9912             |
| Power connector, motor connection |                         |                  | 6SY9904             |
| Power connector, pulsed resistor  |                         |                  | 6SY9905s            |

Λ

## Lists

| A | ١ |   |
|---|---|---|
|   | ١ | ١ |

| A.1                   | Parameter list                                                                                | A-782 |
|-----------------------|-----------------------------------------------------------------------------------------------|-------|
| A.2                   | Power module list                                                                             | A-924 |
| A.3<br>A.3.1<br>A.3.2 | List of motors                                                                                |       |
| A.3.3                 | field weakening (1FE1, 2SP1, PE spindle)                                                      |       |
| A.3.4<br>A.3.5        | field weakening, built–in torque motors (1FW6, from SW 6.1) List of linear synchronous motors | A-951 |
| A.4<br>A.4.1<br>A.4.2 | Encoder list                                                                                  | A-969 |

#### A.1 Parameter list

## A.1 Parameter list

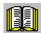

#### Reader's note

The parameters listed in the following are valid for all of the software releases of "SIMODRIVE 611 universal".

The complete list is updated corresponding to the edition of this documentation and corresponds here to the documented software releases of "SIMODRIVE 611 universal".

The parameters are designated depending on the particular software release.

# General information on the parameter list

The parameters are listed as follows:

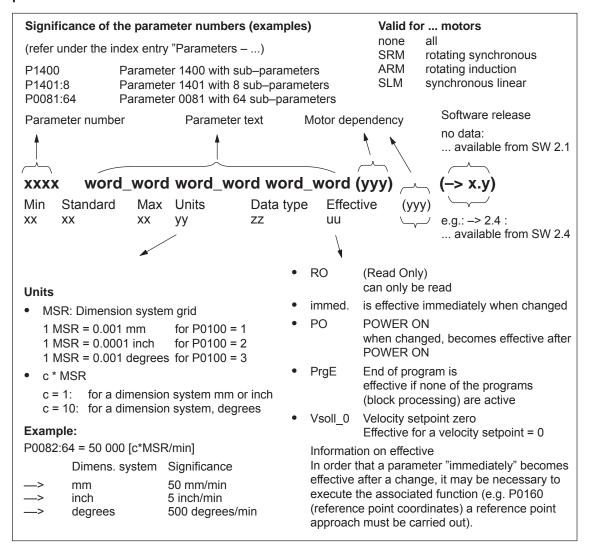

Fig. A-1 Parameter list

A

**Parameter list** The following parameters are available for the "SIMODRIVE 611 universal" control board:

Version: 13.02.01

## 0001 Actual traversing block – block number

Min Standard Max Unit Data type Effective
- - - Integer16 RO

... in the "Positioning" mode and for the "spindle positioning" function it specifies the block number of the traversing block being processed.

Note: Refer under the index entry "traversing blocks" or for P0080:256

## 0002 Actual traversing block – position

Min Standard Max Unit Data type Effective – MSR Integer32 RO

... in the "Positioning" mode and for the "spindle positioning" function it specifies the programmed position of the traversing block being processed.

Note: Refer under the index entry "traversing blocks" or for P0081:256

## 0003 Actual traversing block – velocity

Min Standard Max Unit Data type Effective

- - c\*MSR/min Unsigned32 RO

... in the "Positioning" mode and for the "spindle positioning" function it specifies the programmed velocity of the traversing block being processed.

Note: Refer under the index entry "traversing blocks" or for P0082:256

## 0004 Actual traversing block – acceleration override

Min Standard Max Unit Data type Effective
- - % Unsigned16 RO

... in the "Positioning" mode and for the "Spindle positioning" function it specifies the programmed acceleration override of the traversing block being processed.

Note: Refer under the index entry "traversing blocks" or for P0083:256

## 0005 Actual traversing block – deceleration override

Min Standard Max Unit Data type Effective
- - % Unsigned 16 RO

... in the "Positioning" mode and for the "Spindle positioning" function it specifies the programmed deceleration override of the traversing block being processed.

Note: Refer under the index entry "traversing blocks" or for P0084:256

## 0006 Actual traversing block – command

Min Standard Max Unit Data type Effective

- - - Unsigned 16 RO

... in the "Positioning" mode specifies the programmed command of the traversing block being processed.

Note: Refer under the index entry "traversing blocks" or for P0085:256

## 0007 Actual traversing block – command parameter

Min Standard Max Unit Data type Effective
- - - Unsigned 16 RO

... in the "Positioning" mode specifies the programmed command parameter of the traversing block being processed.

Note: Refer under the index entry "traversing blocks" or for P0086:256

A.1 Parameter list ! 611ue diff!

| 8000                           | Actual travers                                                 | sing block -       | mode              |                             |                                     |
|--------------------------------|----------------------------------------------------------------|--------------------|-------------------|-----------------------------|-------------------------------------|
| Min<br>–                       | Standard<br>-                                                  | Max<br>-           | Unit<br>Hex       | Data type<br>Unsigned16     | Effective<br>RO                     |
| grammed mo                     | itioning" mode and<br>de of the traversir<br>nder the index en | ng block being pr  | ocessed.          | ·                           | ifies the pro-                      |
| 0020                           | Position setp                                                  | oint               |                   |                             |                                     |
| Min<br>–                       | Standard<br>-                                                  | Max<br>-           | Unit<br>MSR       | Data type<br>Integer32      | Effective<br>RO                     |
| in the "posi<br>lute reference |                                                                | d for the "Spindle | positioning"      | function, display           | ys the actual abso                  |
| 0021                           | Position actu                                                  | al value           |                   |                             |                                     |
| Min<br>–                       | Standard<br>-                                                  | Max<br>-           | Unit<br>MSR       | Data type<br>Integer32      | Effective<br>RO                     |
|                                | tioning" mode and<br>tion (reference val                       |                    |                   |                             |                                     |
| 0022                           | Distance to g                                                  | 0                  |                   |                             |                                     |
| Min<br>–                       | Standard<br>-                                                  | Max<br>-           | Unit<br>MSR       | Data type<br>Integer32      | Effective<br>RO                     |
| positioning".                  | ne distance to go it<br>to go is the differe                   |                    | ·                 | · ·                         | e function "spindle<br>ock (P0001). |
| 0023                           | Velocity setp                                                  | oint               |                   |                             |                                     |
| Min<br>–                       | Standard<br>-                                                  | Max<br>-           | Unit<br>c*MSR/min | Data type<br>Integer32      | Effective<br>RO                     |
|                                | tioning" mode and<br>tion (reference val                       |                    |                   |                             | ys the actual<br>– traversing veloc |
| 0024                           | Actual veloci                                                  | ty                 |                   |                             |                                     |
| Min<br>–                       | Standard<br>-                                                  | Max<br>-           | Unit<br>c*MSR/min | Data type<br>Integer32      | Effective<br>RO                     |
| in the "posi versing veloci    | tioning" mode and<br>ty.                                       | d for the "Spindle | positioning"      | function, display           | ys the actual tra-                  |
| 0025                           | <b>Effective ove</b>                                           | rride              |                   |                             |                                     |
| Min<br>–                       | Standard<br>-                                                  | Max<br>-           | Unit<br>%         | Data type<br>Floating Point | Effective<br>RO                     |
| Note:                          |                                                                |                    |                   | -                           | limits (e. g. P0102                 |

A

| 0026 | Position ac | tual value, | external blo | ock change |           | <b>(-&gt; 3.1)</b> |
|------|-------------|-------------|--------------|------------|-----------|--------------------|
| Min  | Standard    | Max         | Unit         | Data type  | Effective |                    |
| _    | _           | _           | MSR          | Integer32  | RO        |                    |

... displays, in the "Positioning" mode, the position actual value displayed when an edge is detected at the "External block change" input signal.

Note:

The parameter is reset when starting a traversing block with the block change enable CONTINUE EXTERNAL.

refer to the index entry "block step enable - CONTINUE EXTERNAL"

## 0029 Following error

Min Standard Max Unit Data type Effective
- - MSR Integer32 RO

... in the "positioning" mode and for the "Spindle positioning" function, displays the actual following error.

The following error is the difference between the position setpoint (before the position setpoint filter, interpolator output) and the position actual value.

Note: refer to the index entry "Kv factor" or "Analog signals for the position control loop"

## 0030 Control deviation, position controller input

Min Standard Max Unit Data type Effective
- - MSR Integer32 RO

... in the "positioning" mode and for the "Spindle positioning" function, displays the actual system deviation (reference value – actual difference) at the position controller input. Note: refer to the index entry "Kv factor" or "Analog signals for the position control loop"

## 0031 Actual Kv factor (position loop gain)

Min Standard Max Unit Data type Effective – 1000/min Floating Point RO

... in the "positioning" mode and for the "Spindle positioning" function, displays the actually available (measured) Kv factor.

Example:

A Ky factor = 1 is set in P0200:8.

When traversing the axis, the current (measured) Kv factor is calculated and displayed in this parameter.

Note:

The actual Kv factor display (P0031) can have large values at low velocities due to the rounding-off errors.

At standstill, the selected (required) Kv factor (P0200:8) is displayed.

## 0032 Position reference value, external (-> 3.3)

Min Standard Max Unit Data type Effective
- - MSR Integer32 RO

... displays the externally entered position reference value.

Note:

The quantities of P0895 to P0897 are incorporated in P0032.

refer under the index entry "axis couplings"

A.1 Parameter list ! 611ue diff!

0079 Reformat memory

Min Standard Max Unit Data type Effective 0 0 1 - Unsigned 16 immed.

... the memory can be reformated for the traversing blocks, i.e. re-segmented.

0 inactive, initial status

0 -> 1 Re-format memory is initiated

Advantages of a re-formatted memory:

When displaying the blocks via SimoCom U or via the display unit on the front panel, the blocks are located at the beginning of the memory, are sorted according to increasing block numbers, and there are no gaps.

Note:

The parameter is automatically reset to 0 when reformating has been completed.

### 0080:256 Block number

| Min       | Standard  | Max | Unit | Data type | Effective |
|-----------|-----------|-----|------|-----------|-----------|
| <b>-1</b> | <b>–1</b> | 255 | _    | Integer16 | PrgE      |

A traversing block must be assigned a valid block number, so that it can be started.

-1 invalid block number0 to 255 Valid block number

The block change enable (progress condition) itself is saved in the traversing block in P0087:256 (mode – block change enable).

Several blocks (e. g. for blocks with the block step enable CONTINUE FLYING) are processed in the increasing sequence of the block numbers.

The block number must be unique over all traversing blocks.

Note: refer to the index entry "Traversing blocks"

#### 0081:256 Position

| Min        | Standard | Max       | Unit | Data type | Effective |
|------------|----------|-----------|------|-----------|-----------|
| -200000000 | 0        | 200000000 | MSR  | Integer32 | PrgE      |

<sup>...</sup> specifies the target position in the traversing block.

The target position is approached dependent on P0087:256 (mode – positioning mode). Note: refer to the index entry "Traversing blocks"

## 0082:256 Velocity

| Min | Standard | Max        | Unit      | Data type  | Effective |
|-----|----------|------------|-----------|------------|-----------|
| 6   | 600000   | 2000000000 | c*MSR/min | Unsigned32 | PrgE      |

<sup>...</sup> defines the velocity, with which the target position is approached.

Note: refer to the index entry "Traversing blocks"

## 0083:256 Acceleration override

| Min                                                                        | Standard | Max | Unit | Data type  | Effective |  |
|----------------------------------------------------------------------------|----------|-----|------|------------|-----------|--|
| 1                                                                          | 100      | 100 | %    | Unsigned16 | PrgE      |  |
| analytica which avarridg has an effect on the maximum acceleration (D0102) |          |     |      |            |           |  |

... specifies which override has an effect on the maximum acceleration (P0103).

Note: refer to the index entry "Traversing blocks"

## 0084:256 Deceleration override

| Min | Standard | Max | Unit | Data type  | Effective |
|-----|----------|-----|------|------------|-----------|
| 1   | 100      | 100 | %    | Unsigned16 | PrgE      |

<sup>...</sup> specifies which override has an effect on the maximum deceleration (P0104).

Note: refer to the index entry "Traversing blocks"

! 611ue diff! A.1 Parameter list

### 0085:256 Command

Min Standard Max Unit Data type Effective
1 1 10 – Unsigned16 PrgE

Each traversing block must contain precisely one command for execution.

Value command

- 1 POSITIONING
- 2 ENDLESSTRAVERSING POS
- 3 ENDLESSTRAVERSING NEG
- 4 WAIT
- 5 GOTO
- 6 SET O
- 7 RESET O
- 8 FIXED ENDSTOP (from SW 3.3 onwards)
- 9 COUPLING ON (from SW 3.3)
- 10 COUPLING\_OFF (from SW 3.3)

Depending on the command, additional block information is required in a traversing block.

refer to the index entry "Traversing blocks" or "Command-dependent block information"

## 0086:256 Command parameter

MinStandardMaxUnitData typeEffective0165535-Unsigned16PrgE

... specifies the supplementary block information required for the following commands.

Command Additional information

WAIT Waiting time in ms GOTO Block number

SET\_O 1, 2, 3: Set direct output 1, 2 or 3 (both signals)
RESET O 1, 2, 3: Reset direct output 1, 2 or 3 (both signals)

FIXED ENDSTOP (from SW 3.3)

Clamping torque or clamping force Rotary drive: 1 – 65 535 [0.01 Nm] Linear drive: 1 – 65 535 [N]

Note:

refer to the index entry "Traversing blocks" or "Command-dependent block information"

A.1 Parameter list ! 611ue diff!

#### 0087:256 Mode

Min Standard Max Unit Data type Effective 0 0 1331 Hex Unsigned 16 PrgE

... specifies the following additional information for several commands.

P0087:256 = UVWX

U

- Bit 0 Target position source for spindle positioning (from SW 5.1)
- = 0 Target position via traversing block (P0081)
- = 1 Target position via PROFIBUS (STW XSP)
- V block step enable function
  - = 0 END (standard)
  - = 1 CONTINUE WITH STOP
  - = 2 CONTINUE FLYING
  - = 3 CONTINUE EXTERNAL (from SW 3.1)
- W Positioning mode
  - = 0 ABSOLUTE (standard)
  - = 1 RELATIVE
  - = 2 ABS POS (only for modulo rotary axis, from SW 2.4)
  - = 3 ABS NEG (only for modulo rotary axis, from SW 2.4)
- X Identifications
  - = 1 suppress block

Note: refer to the index entry "Traversing blocks"

## 0091 MDI position

(->7.1)

(->7.1)

Min Standard Max Unit Data type Effective -200000000 0 200000000 MSR Integer32 Vsoet 0

... specifies the target position in the MDI traversing block.

The value, entered here, is used if the position is not entered as cycle process data (refer to P0915) via PROFIBUS.

The target position is approached dependent on P0097 (mode – positioning modoe). Note:

The parameter is not effective for Vset\_0 if P0110 = 3 and P0097 = U3WX are set. The parameter becomes effective when the signal edge of the digital input signal "external block change" changes and if MDI is not entered via PROFIBUS-DP control words (STW). refer under the index entry "traversing blocks"

## 0092 MDI velocity

Min Standard Max Unit Data type Effective 6 3000 2000000000 c\*MSR/min Unsigned32 Vsoet 0

The value, entered here, is used if the velocity is not entered as cycle process data (refer to P0915) via PROFIBUS.

#### Note:

The parameter is not effective for Vset\_0 if P0110 = 3 and P0097 = U3WX are set. The parameter becomes effective when the signal edge of the digital input signal "external block change" changes and if MDI is not entered via PROFIBUS-DP control words (STW). refer under the index entry "traversing blocks"

<sup>...</sup> defines the velocity with which the MDI target position is approached.

0093 MDI acceleration override (-> 7.1)

Min Standard Max Unit Data type Effective 1 100 100 % Unsigned16 Vsoet 0

... specifies which override is effective for the MDI block at the maximum acceleration (P0103). The value, entered here, is used if the acceleration override is not entered as cycle process data (refer to P0915) via PROFIBUS Note:

The parameter is not effective for Vset\_0 if P0110 = 3 and P0097 = U3WX are set. The parameter becomes effective when the signal edge of the digital input signal "external block change" changes and if MDI is not entered via PROFIBUS-DP control words (STW). refer under the index entry "traversing blocks"

## 0094 MDI deceleration override

(->7.1)

Min Standard Max Unit Data type Effective 1 100 100 % Unsigned16 Vsoet\_0

... specifies which override is effective for the MDI block at the maximum deceleration (P0104). The value, entered here, is used if the acceleration override is not entered as cycle process data (refer to P0915) via PROFIBUS

Note:

The parameter is not effective for Vset\_0 if P0110 = 3 and P0097 = U3WX are set. The parameter becomes effective when the signal edge of the digital input signal "external block change" changes and if MDI is not entered via PROFIBUS-DP control words (STW). refer under the index entry "traversing blocks"

0097 MDI mode (-> 7.1)

MinStandardMaxUnitData typeEffective0310330HexUnsigned16Vsoet\_0

... for several commands, for the MDI block it provides the following additional information. P0097 = VMX

V Block step enable function

= 0 END

= 3 CONTINUE EXTERNAL (Standard)

W Positioning mode

= 0 ABSOLUTE

= 1 RELATIVE (standard)

= 2 ABS\_POS (only for modulo rotary axis)

= 3 ABS\_NEG (only for modulo rotary axis)

X Identifications

not relevant

Note: refer to the index entry "Traversing blocks"

### 0100 Dimension system

Min Standard Max Unit Data type Effective 1 1 3 - Unsigned 16 PO

... specifies the measuring system grid pattern (MSR) which is being used.

1 ---> 1 MSR = 1/1000 mm

2 ---> 1 MSR = 1/10000 inch

3 —> 1 MSR = 1/1000 degrees

Example: P0100 = 1 ---> 345123 MSR = 345.123 mm Note: refer to the index entry "Dimension system"

## 0101 Actual dimension system

Min Standard Max Unit Data type Effective

- - Unsigned 16 RO

... displays the currently active measuring system.

If at POWER ON it is identified that P0100 is not equal to P0101, then a measuring system changeover is automatically executed.

Note: refer to the index entry "Dimension system"

## 0102 Maximum motor velocity

Min Standard Max Unit Data type Effective 1000 30000000 20000000000 c\*MSR/min Unsigned32 immed.

... defines the maximum traversing velocity of the axis, in the mode "Positioning" and "n-set, when selecting spindle positioning"

Note: Refer under the index entry "Closed-loop position control" and "Spindle positioning"

#### 0103 Maximum acceleration

Min Standard Max Unit Data type Effective 1 100 999999 1000MSR/s<sup>2</sup> Unsigned32 Vsoet\_0

... defines the maximum acceleration acting on the axis/spindle when approaching. The effective acceleration can be programmed in the traversing block using an override (P0083:256).

Note: refer to the index entry "Position control"

#### 0104 Maximum deceleration

Min Standard Max Unit Data type Effective 1 100 999999 1000MSR/s<sup>2</sup> Unsigned32 Vsoet\_0

... defines the maximum deceleration on the axis/spindle when braking.

The effective deceleration can be programmed in the traversing block using an override (P0084:256).

Note: refer to the index entry "Position control"

## 0107 Jerk limiting

(->3.1)

Min Standard Max Unit Data type Effective 0 100000000 1000MSR/s² Unsigned32 Vsoet\_0

... defines an increase (jerk) in the form of a ramp for acceleration and deceleration, so that approach and deceleration are "smooth" (jerk-limited).

The duration of the acceleration ramp (jerk time) is calculated from the higher value of maximum acceleration (P0103) resp. maximum deceleration (P0104) and the jerk limitation set (P0107).

0 jerk limiting off

> 0 jerk limiting on, the set value is effective

#### Note:

- The calculated jerk time which is currently effective is displayed in P1726 (calculated jerk time).
- The jerk time is limited internally to 200 ms.
- refer to the index entry "jerk limitation"

#### 0108 Velocity setpoint jog 1

Min Standard Max Unit Data type Effective -2000000000 -300000 2000000000 c\*MSR/min Integer32 immed.

... defines which setpoint is used for jogging 1.

Note: refer to the input signal "Jog 1 ON/Jog 1 OFF"

0109 Velocity setpoint jog 2

Min Standard Max Unit Data type Effective –2000000000 300000 2000000000 c\*MSR/min Integer32 immed.

... defines which setpoint is used for jogging 2.

Note: refer to the input signal "Jog 2 ON/Jog 2 OFF"

# 0110 Configuration, external block change

(->3.1)

Min Standard Max Unit Data type Effective 0 0 3 - Unsigned 16 PrgE

... defines the behavior of the "external block change".

0

! 611ue diff!

If the signal is not available up to start of braking, then the axis stops in front of the target position and a fault is output (standard).

1

If the signal is not available up to the start of braking, then a flying block change is executed.

A signal is only expected at the end of block, and a block change is only made after this has been identified.

3

If the signal is not present up to the end of the block, then the system waits for the signal and when this is identified, the block is changed (from SW 5.1).

#### Note:

A change made to P0110 is not accepted after v\_set=0, but only at the end of the program when the traversing program is restarted.

refer to the index entry "block step enable - CONTINUE EXTERNAL"

## 0111 Normalization voltage, override

Min Standard Max Unit Data type Effective 5.0 10.0 12.5 V(pk) Floating Point immed.

... defines at which input voltage at terminal 56.x/14.x, the override in P0112 is reached. Prerequisite:

- position setpoint interface (P0700 = 2) or positioning (P0700 = 3) selected
- P0607 = 2 (override)

#### Example:

P0111 = 10, P0112 = 100  $\longrightarrow$  for 10 V at terminal 56.x/14.x, the override is 100 percent Note: refer to the index entry "Override"

## 0112 Normalization of override

Min Standard Max Unit Data type Effective 0 100 255 % Integer16 immed.

... defines which override is reached when connecting the voltage in P0111 at terminal 56.x/14.x.

#### Prerequisite:

- position setpoint interface (P0700 = 2) or positioning (P0700 = 3) selected
- -P0607 = 2 (override)

#### Example:

P0111 = 10, P0112 = 100 —> for 10 V at terminal 56.x/14.x, the override is 100 percent Note:

refer to the index entry "Override"

# 0113 Fixed endstop, configuration 1

(->3.3)

Min Standard Max Unit Data type Effective 0 0 3 - Unsigned16 immed.

... defines the behavior for fixed end stop/clamping torque not reached.

Bit 0 Behavior for fixed end stop not reached

Bit 0 = 1 Block change is executed

The torque limiting is automatically withdrawn. The block step enable is realized as programmed in the block.

Bit 0 = 0 Fault 145 is signaled

The axis is braked and stops in front of the programmed target position.

Bit 1 Characteristics for the clamping torque not reached

Bit 1 = 1 Warning 889 is signaled and a block change executed

The block step enable is realized as programmed in the block.

Bit 1 = 0 Warning 889 is signaled

The block step enable changes as programmed in the block only when the clamping torque has been reached.

Note:

Fault 145 (fixed endstop not reached)

Warning 889 (fixed endstop, axis has not reached the clamping torque) refer to the index entry "Travel to endstop"

## 0114 Fixed endstop, configuration 2

(->3.3)

Min Standard Max Unit Data type Effective 0 0 1 - Unsigned 16 immed.

... defines how the system can switch into the status "fixed endstop".

0 above following error

The status is automatically reached if the following error exceeds the value set in P0115:8.

1 via input signal

The status is only reached, if it is identified via the input signal "Fixed endstop sensor".

Note

refer to the index entry "Travel to endstop"

## 0115:8 Fixed endstop, maximum following error

(->3.3)

Min Standard Max Unit Data type Effective 0 1000 200000000 MSR Integer32 immed.

... defines at which following error the "fixed endstop reached" status is recognized.

The "fixed endstop reached" status is automatically reached, if the following error exceeds the theoretically calculated following error by the value entered in P0115:8.

Note:

Prerequisite: P0114 = 0

refer to the index entry "Travel to endstop"

## 0116:8 Fixed endstop, monitoring window

(->3.3)

Min Standard Max Unit Data type Effective 0 100 200000000 MSR Integer32 immed.

... Defines the monitoring window for the "fixed endstop reached" status. If the axis exits the positioning window an appropriate fault is signaled.

Note:

refer to the index entry "Travel to endstop"

| 0117 | Tolerance v | window ac | tual velocity |           | (-> 11.1) |
|------|-------------|-----------|---------------|-----------|-----------|
| Min  | Standard    | Max       | Unit          | Data type | Effective |

Min Standard Max Unit Data type Effective 1 5 100 % Unsigned16 immed.

... defines the tolerance window for the output signal "programmable velocity reached"..

Refer under output signal "programmed velocity reached"

# 0118 Software limit switch configuration (-> 4.1)

Min Standard Max Unit Data type Effective 0 0 1 - Unsigned16 immed.

... defines which fault/warning is signaled if the axis comes to a standstill precisely at the software limit switch.

Bit 0 Behavior for software limit switch reached

Bit 0 = 1 Software limit switch reached with warning 849/850

Move away jogging in the opposite direction or via a traversing block

Bit 0 = 0 Software limit switch reached with fault 119/120

Move away in the opposite direction jogging, and acknowledge the fault.

# 0120 Teach-in block (-> 4.1)

Min Standard Max Unit Data type Effective -1 -1 255 - Integer16 immed.

... specifies whether the block number for the teach in block is entered via input signals or via P0120.

–1 Enter a block number via input signals

0 to 255 Block number entered via P0120

Note:

refer under the index entry "Teach-in"

## 0121 Teach-in standard block

(->4.1)

Min Standard Max Unit Data type Effective -1 -1 255 - Integer16 immed.

... specifies which traversing block is used as teach in in the standard block

The standard block contains additional block data, which are not contained for teach-in.

–1 Not a standard block

Only the position value is transferred into the teach-in block.

0 bis 255 Standard block

This block is transferred into the teach-in block and the position value overwritten.

Note:

refer under the index entry "Teach-in"

# 0122 Jogging 1 increments

(->4.1)

Min Standard Max Unit Data type Effective 0 1000 200000000 MSR Integer32 immed.

 $\dots$  specifies the number of increments traversed for incremental jogging 1. Note:

refer under the index entry "Jogging – incremental"

# 0123 Jogging 2 increments

(->4.1)

Min Standard Max Unit Data type Effective 0 1000 200000000 MSR Integer32 immed.

... specifies the number of increments traversed for incremental jogging 2. Note:

refer under the index entry "Jogging - incremental"

0124 Teach-in configuration (-> 4.1)

Min Standard Max Unit Data type Effective 0 0 3 Hex Unsigned 16 immed.

... specifies in which mode teach in is executed.

Bit 0 Automatic block change enable

In this mode, after each successful "teach-in", the teach-in block in P0120 is automatically increased.

Bit 0 = 1 On Bit 0 = 0 Off

Bit 1 Automatic block search

In this mode at "teach-in" a search is made for the block in P0120.

Bit 1 = 1 Or

The block, entered in P0120 or the block selected via the input signals, is re-generated.

Bit 1 = 0 Off

A fault is initiated if the block in P0120 or the block selected via the input signals is not available.

Note:

refer under the index entry "Teach-in"

## 0125 Spindle positioning active

(->5.1)

Min Standard Max Unit Data type Effective 0 0 2 – Unsigned16 PO

... switches the "spindle positioning" function into the mode "n-set" on/off.

0 De-activate spindle positioning

1 Activate spindle positioning

Note:

refer under the index entry "Spindle positioning"

# O126 Spindle positioning, zero mark tolerance window (BERO) (-> 5.1)

Min Standard Max Unit Data type Effective 0 7200 360000 MSR Unsigned32 immed.

... specifies the zero tolerance window in degrees, which is monitored by the spindle positioning, in order to secure, in conjunction with a BERO, the zero mark consistency. If the zero mark is not recognized, or if uneven zero mark clearances are measured which are outside the tolerance, then alarm message 186 or 193 is output, e.g. if the encoder cable is, for example, interrupted.

0 De-activate zero mark monitoring

>0 Zero mark monitoring is activated

Note:

refer under the index entry "Spindle positioning"

# 0127 Spindle positioning, setting the internal zero mark (-> 5.1)

Min Standard Max Unit Data type Effective 0 0 1 - Integer16 immed.

By setting bit 0 to 1, the zero mark offset to the hardware zero mark is entered into P0128. After this, 0 is written back into P0127.

Note:

refer under the index entry "Spindle positioning"

(->5.1)

# 0128 Spindle positioning offset, zero

Min Standard Max Unit Data type Effective -2147483647 0 2147483647 MSR Integer32 immed.

Difference to the hardware zero mark is entered and displayed in degrees

# O129 Spindle positioning, tolerance search velocity

(->5.1)

Min Standard Max Unit Data type Effective 0 1000000 2147483647 c\*MSR/min Unsigned32 immed.

This means that a tolerance in degrees/min (+/–) is specified, which must be reached in order to synchronize or to change-over to closed-loop position control Note:

refer under the index entry "Spindle positioning"

# O130 Spindle positioning, lowest search velocity

(->5.1)

Min Standard Max Unit Data type Effective 0 100 100 % Unsigned 16 immed.

... is used to enter a percentage value referred to the specified minimum search velocity (P0082), which must be reached, so that the spindle can be positioned.

refer under the index entry "Spindle positioning"

# 0131 Spindle positioning, motion window

(->5.1)

Min Standard Max Unit Data type Effective 0 2000 20000 MSR Unsigned32 immed.

If, when the controller is inhibited, the spindle is pushed out of this tolerance window in Degrees, the position actual value is corrected/tracked. If the controller is then re-enabled, the spindle remains stationary at that position. A new positioning operation is only executed if "spindle positioning" is activated (as defined in the traversing block). If the spindle remains in the motion window, then positioning is executed through the shortest path as soon as only the controller enable is re-set again.

Note:

refer under the index entry "Spindle positioning"

# 0132 Spindle positioning, zero mark difference (BERO) (-> 5.1)

Min Standard Max Unit Data type Effective – MSR Integer32 RO

 $\dots$  indicates the clearance between two consecutive BERO zero marks in degrees. Note:

refer under the index entry "Spindle positioning"

## O133 Spindle positioning, max. search velocity

(->5.1)

(->5.1)

Min Standard Max Unit Data type Effective 1000 36000000 2147483647 c\*MSR/min Unsigned32 immed.

... defines the maximum reference velocity in degrees/min.

Note:

refer under the index entry "Spindle positioning"

## O134 Spindle positioning, positioning window reached

Min Standard Max Unit Data type Effective 0 2000 MSR Unsigned32 immed.

... defines the tolerance range in degrees for the "Spindle position reached" output signal (Fct. No. 59 or PROFIBUS-DP MeldW.15). The position reference value is compared with the position actual value.

Note:

refer under the index entry "Spindle positioning"

| 0136                                          | S                                                                                                    | nindle no                                                                                        | sitionina a                        | ctive/inative                     |                                                                                                    |                   | (-> 5.1) |
|-----------------------------------------------|----------------------------------------------------------------------------------------------------|--------------------------------------------------------------------------------------------------|------------------------------------|-----------------------------------|----------------------------------------------------------------------------------------------------|-------------------|----------|
| Min                                           |                                                                                                    | Standard                                                                                         | Max                                | Unit                              | Data type                                                                                                    | Effective         | (-> 3.1) |
| 0<br>1<br>Note:                               | Spindle p                                                                                                    | oositioning is<br>oositioning is                                                                 | not active                         |                                   | Unsigned16 ctive or inactive.                                                                                                    | RO                |          |
| 0137                                          |                                                                                                    | -                                                                                                | sitioning st                       | •                                 |                                                                                                    |                   | (-> 5.1) |
| Min<br>–                                      |                                                                                                    | Standard<br>–                                                                                    | Max<br>-                           | Unit<br>–                         | Data type<br>Unsigned16                                                                                                    | Effective<br>RO   | ( / 533) |
| 0<br>1<br>2<br>3<br>4<br>5<br>6<br>7<br>Note: | Spindle p<br>Status at<br>reserved<br>Approach<br>Position<br>Positioni<br>Target po<br>Pulse inh                                                                                                    | oositioning is<br>fer the spind<br>in to search vocontroller is<br>ing starts<br>osition is real | switched-in                        | command<br>ssary, the zero        | mark is searched                                                                                                    | d for             |          |
| 0160                                          | R                                                                                                    | eference                                                                                         | point coord                        | linate                            |                                                                                                    |                   |          |
| Min<br>-20000                                 | 0000                                                                                                    | Standard<br>0                                                                                    | Max<br>200000000                   | Unit<br>MSR                       | Data type<br>Integer32                                                                                                    | Effective immed.  |          |
| ment.<br>Note:<br>The ra<br>entere<br>value ( | nge for a<br>d into P0<br>remainde                                                                                                    | n absolute v<br>160, is limite<br>er of division                                                 | alue encoder is<br>d to this value | s limited to +–2<br>and after POW | xis position after of the control of the control of | he value w        | hich was |
| 0161                                          | S                                                                                                    | topping a                                                                                        | t marks                            |                                   |                                                                                                    |                   | (-> 8.3) |
| Min<br>0                                      |                                                                                                    | Standard<br>0                                                                                    | Max<br>1                           | Unit<br>–                         | Data type<br>Unsigned16                                                                                                    | Effective<br>PrgE |          |
| 0<br>1                                        | The reference The reference Th | rence point a<br>rence point a                                                                   | approach (hom                      | ing) is not inter                 | rupted at marks (<br>ationary if the firs<br>und.                                                                                                    |                   | tance-   |
| 0162                                          | R                                                                                                    | eference                                                                                         | point offset                       | t                                 |                                                                                                    |                   |          |
| Min<br>-20000                                 |                                                                                                    | Standard<br>–2000                                                                                | Max<br>200000000                   | Unit<br>MSR                       | Data type<br>Integer32                                                                                                    | Effective<br>PrgE |          |
|                                               |                                                                                                    |                                                                                                  |                                    |                                   | ero pulse has been as reached the re                                                                                                    |                   |          |

is moved through this distance. At this position the axis has reached the reference point and accepts the reference points coordinates (P0160) as new actual value.

Note: refer to the index entry "Reference point approach"

# A

## 0163 Reference point approach velocity

Min Standard Max Unit Data type Effective 1000 5000000 2000000000 c\*MSR/min Unsigned32 PrgE

The axes moves with this velocity after starting reference point approach, towards the reference

The velocity must be set, so that after the reference cam has been reached, and subsequent braking, the following conditions are fulfilled:

- the axis must come to a standstill direct at the reference cam
- when braking it is not permissible that the HW limit switch is reached

Note: refer to the index entry "Reference point approach"

# 0164 Reference point creep speed

Min Standard Max Unit Data type Effective 1000 300000 2000000000 c\*MSR/min Unsigned32 PrgE

Between identifying the reference cam and synchronization with the first zero pulse, the axis moves with this velocity (zero reference pulse).

Note: refer to the index entry "Reference point approach"

## 0165 Reference point entry velocity

Min Standard Max Unit Data type Effective 1000 300000 2000000000 c\*MSR/min Unsigned32 PrgE

Between synchronizing with the first zero pulse (zero reference pulse) and reaching the reference point, the axis moves with this velocity.

Note: refer to the index entry "Reference point approach"

# 0166 Reference cam approach direction

Min Standard Max Unit Data type Effective 0 0 1 - Unsigned16 PrgE

... defines in which direction the reference cam (for axes with reference cams, P0173 = 0) or the zero pulse (for axes without reference cams, P0173 = 1) is approached/searched.

- 1 Negative direction
- 0 Positive direction

Note: refer to the index entry "Reference point approach"

#### 0167 Invert, reference cams

Min Standard Max Unit Data type Effective 0 0 1 – Unsigned16 immed.

- ... the switching characteristics of the reference cam signal (input terminal with function number 78) is adapted.
- 1 Inverted
- 0 Not inverted

Note: refer to the index entry "Reference point approach" and "Invert reference cam signal"

## 0170 Maximum distance to the reference cam

Min Standard Max Unit Data type Effective 0 10000000 200000000 MSR Unsigned32 PrgE

... specifies the max. distance the axis can travel from starting the reference point approach in order to find the reference cam.

Note: refer to the index entry "Reference point approach"

## 0171 Max. distance up to the zero pulse

Min Standard Max Unit Data type Effective 0 20000 200000000 MSR Unsigned32 PrgE

... specifies the maximum distance that the axis can traverse from leaving the reference (homing) cam or from the start, in order to find the zero pulse.

For distance-coded measuring system (from SW 8.3):

The maximum permissible distance between the start and up to the 2nd zero pulse. Recommended setting: Select the basic distance (clearance) between two fixed reference marks. Refer under the index entry "Reference point approach"

# 0172 Distance up to the zero pulse

| Min | Standard | Max | Unit | Data type  | Effective |
|-----|----------|-----|------|------------|-----------|
| _   | _        | _   | MSR  | Unsigned32 | RO        |

... the distance moved from leaving the reference cam or from the start up to reaching the zero pulse is entered.

The parameter supports, at start-up, reference cam adjustments.

Note: refer to the index entry "Reference point approach" and "Reference cam adjustment"

## 0173 Reference point approach without reference cams

| Min | Standard             | Max | Unit | Data type  | Effective |
|-----|----------------------|-----|------|------------|-----------|
| 0   | 0                    | 1   | _    | Unsigned16 | PrgE      |
| Ο   | reference cam availa | hle |      |            |           |

0 reference cam available

1 no reference cam available Note: refer to the index entry "Reference point approach"

# 0174 Referencing mode, position measuring system

| Min | Standard | Max | Unit | Data type  | Effective |
|-----|----------|-----|------|------------|-----------|
| 1   | 1        | 2   | _    | Unsigned16 | immed.    |

- 1 Incremental measuring system available
- 2 Incremental measuring system with equivalent zero mark available (e. g. BERO at input terminal I0.x)

Note: refer to the index entry "Referencing/adjustment"

## 0175 Adjustment status – absolute position measuring system

| Min | Standard | Max | Unit | Data type | Effective |
|-----|----------|-----|------|-----------|-----------|
| 0   | 0        | 4   | _    | Integer16 | immed.    |

- ... displays the status when adjusting the absolute value encoder.
- -1 error occured when adjusting
- O Absolute value encoder is not adjusted (pre-setting at the first start-up)
- Absolute value encoder has not yet been adjusted (encoder adjustment has been initiated)
- 2 Absolute encoder is adjusted (before SW 3.1)
- 3 Absolute value encoder IM is adjusted (from SW 3.1)
- 4 Absolute encoder DM is adjusted (from SW 3.3)

Note: refer to the index entry "Adjusting the absolute value encoder"

0179 Mode, passive referencing

(->5.1)

Min Standard Max Unit Data type Effective 0 0 2 - Unsigned16 immed.

- ... specifies the mode for passive referencing.
- O Accept reference point coordinate (P0160)
- 1 Initiate start-up help for passive referencing
- 2 Value after initiating the start-up help

Move through the offset (P0162) and accept the reference point coordinate (P0160)

#### Note:

For a rigid mechanical coupling between the master and slave axis, it is not permissible that P0179 is set to 2 if the slave drive is equipped with an absolute value encoder. Otherwise, the slave drive would move to an absolute position as specified in P0160. refer to the index entry "Passive referencing"

# 0200:8 Kv factor (position loop gain)

Min Standard Max Unit Data type Effective 0.0 1.0 300.0 1000/min Floating Point immed.

... defines at which traversing velocity of the axis/spindle which following error is obtained.

Kv factor significance

Low: Slow response to a setpoint-actual value difference, following error is high High: Fast response to a setpoint-actual value difference, following error is low Note:

The following diagnostic parameters are available:

- P0029 (following error)
- P0030 (system deviation, position controller input)
- P0031 (actual Kv factor (position loop gain))

refer to the index entry "Ky factor" or "Diagnostics of the motion status"

# 0201 Backlash compensation

| Min    | Standard | Max   | Unit | Data type | Effective |
|--------|----------|-------|------|-----------|-----------|
| -20000 | 0        | 20000 | MSR  | Integer32 | immed.    |

- ... switches the backlash compensation in/out and defines the backlash amount for a positive or negative backlash.
- 0 backlash compensation is disabled
- > 0 positive backlash (normal case)
- < 0 negative backlash

Note: refer to the index entry "Backlash compensation"

## 0203 Speed feedforward control mode

| Min | Standard | Max | Unit | Data type  | Effective |
|-----|----------|-----|------|------------|-----------|
| 0   | 0        | 1   | _    | Unsigned16 | immed.    |

- 1 speed feedforward control active
- 0 feedforward control inactive

Note: refer to the index entry "speed feedforward control"

## 0204:8 Speed feedforward control factor

| Min | Standard | Max   | Unit | Data type      | Effective |
|-----|----------|-------|------|----------------|-----------|
| 1.0 | 100.0    | 100.0 | %    | Floating Point | immed.    |

... the additionally entered speed setpoint is weighted.

If the axis control loop has been optimally set, and the equivalent time constant of the speed control loop (P0205, P0206) has been precisely determined, the pre-control factor is 100%. Note: refer to the index entry "speed feedforward control"

A

## 0205:8 Balancing filter, speed feedforward control (deadtime)

Min Standard Max Unit Data type Effective 0.0 0.0 ms Floating Point immed.

... allows the time behavior of the closed speed control loop to be emulated with a dead time.

The entered value is limited to two position controller cycles (P1009).

Note: refer to the index entry "speed feedforward control"

## 0206:8 Balancing filter, speed feedforward control (PT1)

Min Standard Max Unit Data type Effective 0.0 0.0 ms Floating Point immed.

... permits, in addition to P0205:8, the closed speed control loop to be simulated using a PT1 filter (low pass).

Note: refer to the index entry "speed feedforward control"

## 0210:8 Time constant, position setpoint filter

Min Standard Max Unit Data type Effective 0.0 0.0 1000.0 ms Floating Point immed.

... is the time constant of the PT1 position setpoint filter.

The effective Kv factor (position loop gain) can be reduced using the filter.

Note: refer to the index entry "speed feedforward control"

# 0231 Position actual value inversion

Min Standard Max Unit Data type Effective 0 0 1 - Unsigned 16 PO

... the control sense of the position controller is established.

1 position actual value inversion

0 no position actual value inversion

If the position controller control sense is not OK, then the position actual value must be inverted.

The direction of motion is set using P0232 (position setpoint inversion)

Note: refer to the index entry "Direction adaptation"

## 0232 Position setpoint inversion

Min Standard Max Unit Data type Effective 0 0 1 - Unsigned 16 PO

... the required motion direction is set.

1 position setpoint inversion

0 no position setpoint inversion

Note:

The control direction of the position controller remains unaffected, i.e. it is internally taken into account (refer to the index entry "Direction adaptation").

# 0236 Spindle pitch (SRM ARM)

Min Standard Max Unit Data type Effective

1 10000 8388607 MSR/rev Unsigned32 PO (SRM ARM)

Note: refer to the index entry "Encoder adaptation"

## 0237:8 Encoder revolutions (SRM ARM)

Min Standard Max Unit Data type Effective

1 1 8388607 – Unsigned32 PO (SRM ARM)

... specifies the ratio (Ü) between the encoder and load.

T = P0237:8 / P0238:8

Note: refer to the index entry "Encoder adaptation"

A

| 0238:8                        | Load revolu                                | itions (SRM                         | ARM)                        |                         |                                         |
|-------------------------------|--------------------------------------------|-------------------------------------|-----------------------------|-------------------------|-----------------------------------------|
| Min<br>1                      | Standard<br>1                              | Max<br>8388607                      | Unit<br>–                   | Data type<br>Unsigned32 | Effective<br>PO (SRM ARM)               |
| specifies<br>T = P0237:8      | the ratio (Ü) betw<br>3 / P0238:8          | een the encode                      | er and load.                |                         |                                         |
|                               | o the index entry                          | "Encoder adapt                      | tation"                     |                         |                                         |
| 0239                          | Re-referenc                                | e or re-adjus                       | st only if r                | necessary               | (-> 4.1)                                |
| Min<br>0                      | Standard<br>0                              | Max<br>1                            | Unit<br>–                   | Data type<br>Unsigned16 | Effective immed.                        |
| 1 Refe<br>mech                |                                            | ment is only with<br>P0237:8 / P023 | ndrawn wher<br>88:8) change | S.                      | ter set (standard) et is changed if the |
| 0241                          | Activating,                                | modulo con                          | version, r                  | otary axis (SR          | M ARM) (-> 2.4)                         |
| Min<br>0                      | Standard<br>0                              | Max<br>1                            | Unit<br>–                   | Data type<br>Unsigned16 | Effective<br>PO (SRM ARM)               |
|                               | ulo conversion ac<br>ulo conversion de     |                                     | correction is               | executed accordi        | ng to P0242                             |
| refer to the i                | ndex entry "rotar                          | y axis with modu                    | ulo offset"                 |                         |                                         |
| 0242                          | Modulo ran                                 | ge, rotary ax                       | is (SRM A                   | ARM)                    | (-> 2.4)                                |
| Min<br>1                      | Standard<br>360000                         | Max<br>100000000                    | Unit<br>MSR                 | Data type<br>Unsigned32 | Effective<br>PO (SRM ARM)               |
|                               | ne modulo range o<br>odulo range value     |                                     |                             | n = 1, 2,               |                                         |
| refer to the                  | index entry "rotar                         | y axis with mode                    | ulo offset"                 |                         |                                         |
| 0250                          | Activate dir                               | ect measurii                        | ng system                   | (SRM ARM)               | (-> 3.3)                                |
| Min<br>0                      | Standard<br>0                              | Max<br>1                            | Unit<br>–                   | Data type<br>Unsigned16 | Effective<br>PO (SRM ARM)               |
| 1 Direct<br>0 Direct<br>Note: | et measuring system<br>et measuring system | em activated (or<br>em deactivated  | nly drive A)                | tivated for drive A     |                                         |
|                               | index entry "Direc                         | • •                                 |                             |                         |                                         |
| <b>0310</b><br>Min            | Cam switch Standard                        | ing position  Max                   | 1 Unit                      | Data type               | Effective                               |
| -200000000                    | 0                                          | 200000000                           | MSR                         | Integer32               | immed.                                  |
|                               | witching position                          |                                     | IVIOR                       | integers2               | iiiiiieu.                               |

... the cam switching position 1 is set.

Note: refer to the index entry "Position-related switching signals (cams)"

# 0311 Cam switching position 2

Min Standard Max Unit Data type Effective –200000000 0 200000000 MSR Integer32 immed.

 $\dots$  the cam switching position 2 is set.

Note: refer to the index entry "Position-related switching signals (cams)"

## 0314 Activating software limit switch

Min Standard Max Unit Data type Effective 0 0 1 - Unsigned16 PrgE

1 software limit switch active

0 software limit switch inactive (e.g. necessary for a rotary axes)

Note:

With P0314=0, for a linear axis, the software limit switch monitoring remains active. Only the limits are set to +–200000000.

#### 0315 Minus software limit switch

Min Standard Max Unit Data type Effective –200000000 –200000000 MSR Integer32 PrgE

... the position for the software limit switch is set to minus.

Note:

P0315 (minus software limit switch) < P0316 (plus software limit switch)

## 0316 Plus software limit switch

Min Standard Max Unit Data type Effective -200000000 200000000 MSR Integer32 PrgE

... the position for the software limit switch is set to plus.

Note:

P0315 (minus software limit switch) < P0316 (plus software limit switch)

## 0318:8 Dynamic following error monitoring tolerance

Min Standard Max Unit Data type Effective 0 1000 200000000 MSR Unsigned32 immed.

... defines the maximum deviation between the measured and the calculated position actual value before an error is output.

>= 1 The dynamic following error monitoring is active with this value

0 Monitoring is de-activated

Note: refer to the index entry "Dynamic following error monitoring"

# 0320 Position monitoring time

Min Standard Max Unit Data type Effective 0 1000 100000 ms Floating Point immed.

... defines the time after which the following error must be within the positioning window (P0321).

Note: refer to the index entry "Positioning monitoring"

## 0321 Positioning window

Min Standard Max Unit Data type Effective 0 40 20000 MSR Unsigned32 immed.

... defines the positioning window, within which the position actual value must be located after the position monitoring time has expired (P0320).

>= 1 The position monitoring is active with this value

0 Monitoring is de-activated

Note: refer to the index entry "Positioning monitoring"

## 0325 Standstill monitoring time

Min Standard Max Unit Data type Effective 0 400 100000 ms Floating Point immed.

... defines the time after which the following error must be within the standstill window (P0326). Note: refer to the index entry "Standstill monitoring"

0326 Standstill window

Min Standard Max Unit Data type Effective 0 200 20000 MSR Unsigned 32 immed.

... defines the standstill window, in which the position actual value must be after the standstill monitoring time has expired (P0325).

>= 1 The standstill monitoring is active with this value

0 Monitoring is de-activated

Note: refer to the index entry "Standstill monitoring"

# 0338 Fault response, illegal input signals

(->7.1)

Min Standard Max Unit Data type Effective 0 1 2 Hex Unsigned16 immed.

... defines the fault response which is initiated for an illegal combination of input signals. Example: When starting a traversing block, the input signal "Operating conditions / reject traversing task" is not set.

0 No output

1 A warning is output

2 Fault 196 is output with the warning number as supplementary information This involves signal combinations, which result in warnings 804,805,806,807,808,809,840,845.

# 0400 Reference point coordinates, master drive (-> 4.1)

Min Standard Max Unit Data type Effective -200000000 0 200000000 MSR Integer32 immed.

... defines the reference point coordinates of the master drive.

# O401 Coupling factor, master drive revolutions

(->3.3)

Min Standard Max Unit Data type Effective 1 8388607 – Unsigned32 PO

... defines the coupling factor between the master and slave drive.

## 0402 Coupling factor slave drive revolutions

(->3.3)

Min Standard Max Unit Data type Effective 1 1 8388607 – Unsigned32 PO

... defines the coupling factor between the master and slave drive.

| 0410                                                 | (                                                                                                    | Configuratio                                                                                                    | n, coupling                                                                                                    | which can                                                                                                    | be switched                        | -in                                                | <b>(-&gt; 3.3)</b>      |
|------------------------------------------------------|----------------------------------------------------------------------------------------------------|----------------------------------------------------------------------------------------------------|----------------------------------------------------------------------------------------------------|----------------------------------------------------------------------------------------------------|------------------------------------|----------------------------------------------------|-------------------------|
| Min<br>1                                             |                                                                                                    | Standard<br>1                                                                                                    | Max<br>8                                                                                                    | Unit<br>–                                                                                                    | Data type<br>Unsigned16            | Effective<br>PO                                    | ,                       |
| 1 C2 C3 C4 C5 C6 C6 C6 C6 C6 C6 C6 C6 C6 C6 C6 C6 C6 | Couplin Couplin Couplin Couplin Couplin Couplin Couplin Couplin From S' Couplin From S' 10 = 7 the sla | g via digital inpug via traversing yia traversing yia traversing yia traversing orepared) g via traversing orepared) g via digital inpug via digital inpug via traversing W 4.1) or 8 it is necessive (following) d | ut signal, speed ut signal, positio program, speed program, positio program with q program with q ut signal to abso program to abso sary to communitye using the in | on-synchronous<br>d-synchronous<br>on-synchronous<br>ueue functiona<br>ueue functiona<br>blute position of<br>solute position | 3                                  | ichronous<br>ve + P041<br>rive + P04<br>400 of the | 2                       |
| refer und<br><b>0412</b>                             |                                                                                                    | index entry "ax                                                                                                    |                                                                                                    | ition                                                                                                    |                                    |                                                    | ( > 2 2)                |
| Min                                                  | •                                                                                                    | Standard                                                                                                    | s offset pos                                                                                                    |                                                                                                    | Data tura                          | Effective                                          | (-> 3.3)                |
| -200000                                              | 000                                                                                                    | 0                                                                                                    | 200000000                                                                                                    | Unit<br>MSR                                                                                                    | Data type<br>Integer32             | immed.                                             |                         |
| Note:<br>If P0412                                    | ? is cha                                                                                               |                                                                                                    | es effective the                                                                                                    | ,                                                                                                    | onous position to                  |                                                    |                         |
| 0413                                                 | (                                                                                                    | Offset, sync                                                                                                    | hronous vel                                                                                                    | ocity                                                                                                    |                                    |                                                    | (-> 3.3)                |
| Min<br>1000                                          |                                                                                                    | Standard<br>30000000                                                                                                    | Max<br>2000000000                                                                                                    | Unit<br>MSR                                                                                                    | Data type<br>Integer32             | Effective immed.                                   | ,                       |
| ing the s<br>Note:                                   | synchro                                                                                                |                                                                                                    | , and the synch                                                                                                    |                                                                                                    | ects the following position P0412. | g error, bu                                        | ilt-up dur-             |
| 0420                                                 |                                                                                                    | Pos differen                                                                                                    | ice meas n                                                                                                    | rohe to the                                                                                                    | zero point, s                      | slave dri                                          | ve (-> 3 5)             |
| Min<br>-2000000                                      |                                                                                                    | Standard<br>0                                                                                                    | Max<br>200000000                                                                                                    | Unit<br>MSR                                                                                                    | Data type<br>Integer32             | Effective<br>PO                                    | ve (-> 3.5 <sub>)</sub> |
| and the Note:                                        | zero p                                                                                                 | s with queue fur oint of the slave index entry "ax                                                                                                    | drive.                                                                                                    | ifies the cleara                                                                                                    | ance between the                   | e measuri                                          | ng probe                |
| 0425:1                                               |                                                                                                    | Coupling po                                                                                                    |                                                                                                    |                                                                                                    |                                    |                                                    | (-> 3.3)                |
| Min                                                  | •                                                                                                    | Standard –                                                                                                    | Max<br>-                                                                                                    | Unit<br>MSR                                                                                                    | Data type<br>Integer32             | Effective<br>RO                                    | ( > 3.0)                |
|                                                      | _                                                                                                    | •                                                                                                    | ings without que                                                                                                    |                                                                                                    | -                                  | oted in D                                          | 142E:0                  |

The position of the master drive, at which the coupling was requested, is located in P0425:0.

For couplings with queue functionality (from SW 3.5) the following is valid:

The measured distances to the actual slave drive position are entered into P0425:16.

Note:

refer under the index entry "axis couplings"

|   | Δ |
|---|---|
| _ | 7 |

| 0599                                           | Active motor                                                                                                    | r data set                                       |                           |                                  | (-> 2.4)                 |
|------------------------------------------------|----------------------------------------------------------------------------------------------------|--------------------------------------------------|---------------------------|----------------------------------|--------------------------|
| Min<br>–                                       | Standard<br>–                                                                                                    | Max<br>-                                         | Unit<br>–                 | Data type<br>Unsigned16          | Effective<br>RO          |
| displays v                                     | whether the motor                                                                                                    | changeover has                                   | been enabled              | •                                | otor data set is ac-     |
| 1 Moto<br>2 Moto<br>3 Moto<br>4 Moto           | r changeover inhib<br>r data set 1 (P1xx<br>r data set 2 (P2xx<br>r data set 3 (P3xx<br>r data set 4 (P4xx<br>o the index entry" | x) active<br>x) active<br>x) active<br>x) active |                           |                                  |                          |
| 0600                                           | Operating di                                                                                                    | splay                                            |                           |                                  |                          |
| Min<br>–                                       | Standard<br>-                                                                                                    | Max<br>-                                         | Unit<br>Hex               | Data type<br>Unsigned32          | Effective<br>RO          |
| displays t                                     | he actual operatin                                                                                                    | g status of the u                                | nit.                      |                                  |                          |
|                                                | ndex entry "Opera                                                                                                    | ting display" for                                | the significand           | ce of the segme                  | nts on the display       |
| 0601                                           | •                                                                                                    | setpoint (AF<br>point, motor (                   | •                         |                                  |                          |
| Min                                            | Standard                                                                                                    | Max                                              | Unit                      | Data type                        | Effective                |
| _                                              | <del>-</del><br>-                                                                                                    |                                                  | m/min<br>rpm              | Floating Point<br>Floating Point | RO (SLM)<br>RO (SRM ARM) |
| is used to                                     | display the unfilte                                                                                                    | ered summed se                                   | tpoint for spee           | ed or velocity of                | the motor.               |
| 0602                                           | Actual motor                                                                                                    | r speed (ARN<br>ıal value, mo                    | •                         |                                  |                          |
| Min                                            | Standard                                                                                                    | Max                                              | Unit                      | Data type                        | Effective                |
|                                                |                                                                                                    |                                                  | m/min<br>rpm              | Floating Point<br>Floating Point | RO (SLM)<br>RO (SRM ARM) |
| is used to                                     | display the non-fi                                                                                                    | Itered actual val                                | •                         | •                                | ,                        |
| 0603                                           | Motor tempe                                                                                                    | erature                                          |                           |                                  |                          |
| Min<br>–                                       | Standard<br>–                                                                                                    | Max<br>-                                         | Unit<br>°C                | Data type<br>Integer16           | Effective<br>RO          |
| displays t<br>Note:                            | he motor tempera                                                                                                    | ture measured u                                  | sing the temp             | erature sensor.                  |                          |
| The display                                    | is invalid if a fixed                                                                                                    | temperature wa                                   | s entered in P            | 1608.                            |                          |
| 0604                                           | Utilization, n                                                                                                    | notor                                            |                           |                                  |                          |
| Min<br>–                                       | Standard<br>-                                                                                                    | Max<br>-                                         | Unit<br>%                 | Data type<br>Floating Point      | Effective<br>RO          |
| The ratio be "actual force Values of les Note: | eter is used to disp<br>tween "torque set<br>e limit Fmax" is dis<br>es than 100% indic<br>tilization display is                 | point M" and "act<br>played.<br>cate the system  | tual torque lim           | it Mmax" or "for                 | ce setpoint F" and       |
| 0606                                           | Voltage at te                                                                                                    |                                                  | •                         | - /                              |                          |
| Min                                            | Standard                                                                                                    | Max                                              | Unit                      | Data type                        | Effective                |
| -<br>displays t                                | –<br>he analog voltage                                                                                                    | -<br>presently availa                            | V(pk)<br>ble at this inpu | Floating Point ut terminal.      | RO                       |
| Giopiayo t                                     | analog voltage                                                                                                    | p. Josephary availa                              | 2.0 at tino inpe          |                                  |                          |

## 0607 Analog setpoint term. 56.x/14.x

Min Standard Max Unit Data type Effective 0 1 2 – Unsigned16 immed.

... defines whether and how the analog setpoint is used at this analog input.

0 off

- 1 n-set/M-set operation (speed or torque setpoint interface, refer to Note)
- 2 override (position setpoint interface and positioning)

#### Note:

It is always possible to toggle between n-set/M-set operation using the "Open-loop torque controlled mode" input signal.

Analog setpoint for n-set/M-set —> refer to the index entry "Analog inputs" Analog setpoint for velocity override —> refer to the index entry "Override"

## 0608 Inversion term. 56.x/14.x

| Min | Standard | Max | Unit | Data type  | Effective |
|-----|----------|-----|------|------------|-----------|
| 0   | 0        | 1   | _    | Unsigned16 | immed.    |

An inversion inverts the polarity of the analog setpoint at this terminal internally.

1 Inverted

0 Not inverted

## 0609 Smoothing time, terminal 56.x/14.x

| Min | Standard | Max    | Unit | Data type      | Effective        |
|-----|----------|--------|------|----------------|------------------|
| 0.0 | 3.0      | 1000.0 | ms   | Floating Point | immed. (ARM)     |
| 0.0 | 0.0      | 1000.0 | ms   | Floating Point | immed. (SRM SLM) |

This allows the output value of the A/D converter to be smoothed using a PT1 filter.

## O610 Drift/offset correction term. 56.x/14.x

| Min     | Standard | Max    | Unit   | Data type      | Effective |
|---------|----------|--------|--------|----------------|-----------|
| -9999.9 | 0.0      | 9999.9 | mV(pk) | Floating Point | immed.    |

If the motor erroneously rotates when a speed setpoint of 0 V is entered, a voltage offset can be applied to set the analog input to zero using this parameter.

## 0611 Voltage at term. 24.x/20.x

| Min | Standard | Max | Unit  | Data type      | Effective |
|-----|----------|-----|-------|----------------|-----------|
| _   | _        | _   | V(pk) | Floating Point | RO        |

... displays the analog voltage presently available at this input terminal.

## 0612 Analog setpoint term. 24.x/20.x

| Min | Standard | Max | Unit | Data type  | Effective |
|-----|----------|-----|------|------------|-----------|
| 0   | 0        | 3   | _    | Unsigned16 | immed.    |

... defines whether and how the analog setpoint is used at this analog input.

0 off

- 1 n-set/M-set operation (refer to Note)
- 2 M-red operation
- 3 Equalization controller operation

Note:

It is always possible to toggle between n-set/M-set operation using the "Open-loop torque controlled mode" input signal.

Analog setpoint for n-set/M-set/M-red —> refer to the index entry "Analog inputs" Analog setpoint for velocity override —> refer to the index entry "Override"

A

## 0613 Inversion term. 24.x/20.x

Min Standard Max Unit Data type Effective 0 0 1 - Unsigned 16 immed.

An inversion inverts the polarity of the analog setpoint at this terminal internally.

1 Inverted

0 Not inverted

## 0614 Smoothing time, terminal 24.x/20.x

| Min | Standard | Max    | Unit | Data type      | Effective        |
|-----|----------|--------|------|----------------|------------------|
| 0.0 | 3.0      | 1000.0 | ms   | Floating Point | immed. (ARM)     |
| 0.0 | 0.0      | 1000.0 | ms   | Floating Point | immed. (SRM SLM) |

This allows the output value of the A/D converter to be smoothed using a PT1 filter.

## 0615 Drift/offset correction term. 24.x/20.x

| Min     | Standard | Max    | Unit   | Data type      | Effective |
|---------|----------|--------|--------|----------------|-----------|
| -9999.9 | 0.0      | 9999.9 | mV(pk) | Floating Point | immed.    |

If the motor erroneously rotates when a speed setpoint of 0 V is entered, a voltage offset can be applied to set the analog input to zero using this parameter.

## 0616:8 Ramp-function generator ramp-up time

| Min | Standard | Max   | Unit | Data type      | Effective        |
|-----|----------|-------|------|----------------|------------------|
| 0.0 | 2.0      | 600.0 | S    | Floating Point | immed. (ARM)     |
| 0.0 | 0.0      | 600.0 | S    | Floating Point | immed. (SRM SLM) |

During ramp-up, the setpoint is increased from zero to the maximum permissible actual speed.

Max. permissible actual speed for synchronous motors: Minimum from 1.2 x P1400 and P1147 Max. permissible actual speed for induction motors: Minimum from P1146 and P1147 refer to the index entry "Ramp-function generator"

From SW 2.4, this parameter is replaced by P1256:8 (P0616:8 = P1256:8).

## 0617:8 Ramp-function generator ramp-down time

| Min | Standard | Max   | Unit | Data type      | Effective       |
|-----|----------|-------|------|----------------|-----------------|
| 0.0 | 2.0      | 600.0 | S    | Floating Point | immed. (ARM)    |
| 0.0 | 0.0      | 600.0 | S    | Floating Point | immed (SRM SLM) |

During ramp-down, the setpoint is reduced from the maximum permissible actual speed to zero. Note:

Max. permissible actual speed for synchronous motors: Minimum from 1.2 x P1400 and P1147 Max. permissible actual speed for induction motors: Minimum from P1146 and P1147 refer to the index entry "Ramp-function generator"

From SW 2.4 this parameter is replaced by P1257:8 (P0617:8 = P1257:8).

## 0618 Normalization voltage, speed setpoint

|     |          | _    | -     |                |           |
|-----|----------|------|-------|----------------|-----------|
| Min | Standard | Max  | Unit  | Data type      | Effective |
| 5.0 | 9.0      | 12.5 | V(pk) | Floating Point | immed.    |

This defines at which input voltage at terminal 56.x/14.x and/or terminal 24.x/20.x, the maximum useful motor speed (P1401:8, dependent on the motor data set) is reached for closed-loop speed controlled operation.

#### Example:

SRM: P0618 = 9, P1401:8 = 2000 -> at 9 V, the motor speed is 2000 RPM SLM: P0618 = 9, P1401:8 = 120 -> at 9 V, the motor velocity is 120 m/min

# Normalization voltage, torque setpoint (ARM SRM) Normalization voltage, force setpoint (SLM)

Min Standard Max Unit Data type Effective 5.0 10.0 12.5 V(pk) Floating Point immed.

This defines at which input voltage at terminal 56.x/14.x and/or terminal 24.x/20.x for open-loop torque controlled operation, the normalization of the torque setpoint (P1241:8) is reached.

Example:

SRM: P0619 = 10, P1241:8 = 10 Nm -> at 10 V, the torque is 10 Nm SLM: P0619 = 10, P1241:8 = 1720 N -> at 10 V, the force is 1720 N

# Normalization voltage, torque/power reduction. (ARM SRM) Normalization voltage, force/power reduction (SLM)

Min Standard Max Unit Data type Effective 5.0 10.0 12.5 V(pk) Floating Point immed.

The parameter defines at which input voltage of terminal 24.x/20.x, the normalization, torque reduction (P1243:8, motor data set-dependent) is reached.

# DAC normalization, actual speed (ARM SRM) DAC normalization, motor actual velocity (SLM)

Min Standard Max Unit Data type Effective –200.0 100.0 200.0 % Floating Point immed.

If signal number 34 (actual motor speed, finely normalized) is selected for the analog output, when the maximum speed is reached, the following voltage is output as a function of parameter P0623:

P0623 = 100% -> 1.0 \* 10 V = +10 V P0623 = 50% -> 0.5 \* 10 V = +5 V

The following is valid for the maximum speed:

Max. permissible actual speed for synchronous motors: Minimum from 1.2 x P1400 and P1147 Max. permissible actual speed for induction motors: Minimum from P1146 and P1147

## 0624 DAC normalization, motor utilization

Min Standard Max Unit Data type Effective –200.0 100.0 200.0 % Floating Point immed.

If signal number 35 (utilization, finely-normalized) is selected for the analog output, then when the motor is utilized to 100%, the following voltage is output dependent on P0624:

P0624 = 100% -> 1.0 \* 10 V = +10 V P0624 = 50% -> 0.5 \* 10 V = +5 V

Note:

Motor utilization --> refer to P0604

# DAC normalization, torque setpoint (ARM SRM) DAC normalization, force setpoint (SLM)

Min Standard Max Unit Data type Effective -200.0 100.0 200.0 % Floating Point immed.

If the signal number 36 (torque setpoint, finely-normalized) is selected for the analog output, then at twice the rated torque, the following voltage is output dependent on P0625:

P0625 = 100% -> +10 V P0625 = 50% -> +5 V

Note: Signal No. 36 is output signed.

## 0626 Signal number analog output term. 75.x/15

Min Standard Max Unit Data type Effective 0 34 530 – Unsigned 16 immed.

... defines which signal is output via Terminal 75.x/15.

In this case the appropriate signal number must be entered from the "Signal selection list for analog output".

Note: refer to the index entry "Analog outputs"

## O627 Shift factor analog output term. 75.x/15

Min Standard Max Unit Data type Effective 0 0 47 – Unsigned 16 immed.

... defines the shift factor, with which the analog signal is manipulated.

An 8 bit window of the 24/48 bit signal can be represented via the DAC. Thus, the shift factor must be used to define which window of the internal 24/48 bit is to be displayed.

Note: refer to the index entry "Analog outputs"

## 0628 Offset analog output term. 75.x/15

Min Standard Max Unit Data type Effective -128 0 127 - Integer16 immed.

... specifies an offset for the 8-bit output signal. Note: refer to the index entry "Analog outputs"

# 0629 Segment address analog output term. 75.x/15

Min Standard Max Unit Data type Effective 0 0 2 – Unsigned16 immed.

Note: Internal Siemens

## Offset address analog output term. 75.x/15

Min Standard Max Unit Data type Effective 0 FFFFFF Hex Unsigned32 immed.

Note: Internal Siemens

## 0631 Bias protection, analog output, term. 75.x/15

Min Standard Max Unit Data type Effective 0 1 1 - Unsigned 16 immed.

... switches the bias protection on or off.

bias protection on

The bits above the 8-bit window result in an output of +10 V or -10 V, i. e. the output cannot be over-modulated.

0 bias protection off

The bits above the 8-bit wide window are ignored.

The analog value is defined exclusively by the 8-bit value, i.e. the output can be overmodulated. Note: refer to the index entry "Analog outputs"

# O632 Smoothing time, analog output, terminal 75.x/15

Min Standard Max Unit Data type Effective 0.0 0.0 1000.0 ms Floating Point immed.

... smooths the output signal with a 1st order proportional element (PT1 element, low pass filter).

0.0 filter is inactive

Note: refer to the index entry "Analog outputs"

O633 Signal number analog output term. 16.x/15

Min Standard Max Unit Data type Effective 0 35 530 – Unsigned16 immed.

Note: refer to the description of P0626 for terminal 75.x/15

O634 Shift factor analog output term. 16.x/15

Min Standard Max Unit Data type Effective 0 0 47 – Unsigned16 immed.

Note: refer to the description of P0627 for terminal 75.x/15

0635 Offset analog output term. 16.x/15

Min Standard Max Unit Data type Effective -128 0 127 – Integer16 immed.

Note: refer to the description of P0628 for terminal 75.x/15

O636 Segment address analog output term. 16.x/15

Min Standard Max Unit Data type Effective 0 0 2 – Unsigned16 immed.

Note: Internal Siemens

Offset address analog output term. 16.x/15

Min Standard Max Unit Data type Effective 0 0 FFFFF Hex Unsigned32 immed.

Note: Internal Siemens

Dias protection, analog output, term. 16.x/15

Min Standard Max Unit Data type Effective 0 1 1 - Unsigned 16 immed.

Note: refer to the description of P0631 for terminal 75.x/15

0639 Smoothing time, analog output, terminal 16.x/15

Min Standard Max Unit Data type Effective 0.0 0.0 1000.0 ms Floating Point immed.

Note: refer to the description of P0632 for terminal 75.x/15

0641:16 Fixed speed setpoint (ARM SRM)
Fixed velocity setpoint (SLM)

Standard Effective Min Data type -100000.0100000.0 0.0 m/min Floating Point immed. (SLM) -100000.00.0 100000.0 Floating Point immed. (SRM ARM) rpm

... is used to set the fixed speed setpoints 1 to 15. The required fixed setpoint is selected via the "fixed speed setpoint 1st to 4th input" input signals.

The following is valid:

P0641:0 no meaning

P0641:1 Fixed setpoint 1, selection via input signals P0641:2 Fixed setpoint 2, selection via input signals, etc.

(->3.1)

| 0649 | Delete para | imeters, dr |      | (-> 3.1)  |           |  |
|------|-------------|-------------|------|-----------|-----------|--|
| Min  | Standard    | Max         | Unit | Data type | Effective |  |

0 0 1 – Unsigned16 PO

... all parameters (user data) can be erased in the memory module FEPROM. After the FE-PROM has been erased, the control board is in the condition when it was originally supplied.

- 0 Standard value
- 1 All of the parameters are to be erased (establish the status when initially supplied)

Proceed as follows to delete all of the parameters:

- Disable pulse and controller enable (e.g. via terminal 663, 65.A and 65.B)
- Remove write protection (P0651 = 10 hex, only for operator control and display unit)
- Activate erasion of all parameters in the FEPROM (P0649 = 1)
- Starting writing into the FEPROM (P0652 = 1)
- Execute a HW POWER-ON RESET

After run-up, the board is set to the status when it was first supplied.

# 0651 Read and write protection

| Min | Standard | Max | Unit | Data type  | Effective |
|-----|----------|-----|------|------------|-----------|
| 0   | 0        | 10  | Hex  | Unsigned16 | immed.    |

This defines which parameters can be read (visible) and which can be written into.

- O Parameters can be read for standard installation & startup (operator prompting)
- 1 Parameters for standard installation & startup (operator prompting) can be read and written into
- 2 All parameters can be read
- 4 All parameters can be read and written to (Exception: motor data parameters cannot be written into)
- 8 Motor data parameters can be read and written into
- All parameters (including the motor data) can be read and written into Note:

The read and write protection is significant when parameterizing via the display and operator control unit.

#### 0652 Transfer to FEPROM

| Min | Standard | Max | Unit | Data type  | Effective |
|-----|----------|-----|------|------------|-----------|
| 0   | 0        | 1   | _    | Unsigned16 | immed.    |

... the parameter values from the RAM can be transferred into the FEPROM.

0 -> 1 the values in the RAM are written into the FEPROM data backup runs, other parameters cannot be selected

Note:

The parameter is automatically set to 0 at the end of data backup.

0653 Image, input signals, Part 1 Min Standard Max Effective Data type Hex Unsigned32 RO ... is an image of selected input signals (terminal and PROFIBUS signals). Bit 0 ON / OFF 1 Bit 1 Operating condition / OFF 2 Bit 2 Operating condition / OFF 3 Bit 3 Enable inverter / pulse inhibit Ramp-function generator enable <---> operating condition / reject traversing task Bit 4 Bit 5 Start ramp-function generator / stop <--> operating condition / intermediate stop Bit 6 Enable setpoint <---> activate traversing task (edge) Bit 7 Reset fault memory Bit 8 Jog 1 ON / OFF Jog 2 ON / OFF Bit 9 Bit 10 Control requested / no control requested Bit 11 Start referencing / cancel referencing Bit 12 Open holding braking as test/do no open Bit 13 Ramp-up time zero for controller enable <---> external block change Bit 14 Torque-controlled operation Bit 15 Spindle positioning on <---> request passive referencing Bit 16 Signal status, terminal 65.x Bit 17 Supply infeed module, signal status terminal 64 Bit 18 Signal status terminal 663 Bit 19 Line supply infeed module signal status terminal 63 / terminal 48 Bit 21 Equivalent zero mark Bit 22 Flying measurement / length measurement Bit 24 Activate the function generator (signal edge) Note: ->: Signal in "speed/torque setpoint" <---> in "positioning" /: 1 signal / 0 signal

A.1 Parameter list

! 611ue diff!

0654 Image, input signals, Part 2 Min Standard Max Data type Effective Hex Unsigned32 RO ... is an image of selected input signals (terminal and PROFIBUS signals). Bit 0 Parameter set changeover, 1st input Parameter set changeover, 2nd input Bit 2 Parameter set changeover, 3rd input Bit 3 First speed setpoint filter out Ramp-up time zero Bit 4 Bit 5 Reserved for Siemens (smooth running monitoring) Integrator inhibit, speed controller Bit 6 Bit 7 Select parking axis Bit 8 Suppress fault 608 Bit 9 Motor data set changeover, 1st input Bit 10 Motor data set changeover, 2nd input Bit 11 Motor changed-over Bit 12 Tracking operation Bit 13 Set reference point Bit 14 Reference cams Bit 15 Fixed end stop, sensor Bit 16 Hardware limit switch, plus Bit 17 Hardware limit switch, minus Bit 18 Fixed speed setpoint, 1st input <---> block selection, 1st input Bit 19 Fixed speed setpoint, 2nd input <---> block selection, 2nd input Bit 20 Fixed speed setpoint, 3rd input <---> block selection, 3rd input Bit 21 Fixed speed setpoint, 4th input <---> block selection, 4th input Bit 22 Block selection, 5th input Bit 23 Block selection, 6th input Bit 24 Block selection 7th input (from SW 10.1) Bit 25 Block selection 8th input (from SW 10.1) Note: <-->: Signal in "speed/torque setpoint" <--> in "positioning" (->3.3)0655 Image, input signal Part 3 Min Standard Max Unit Data type Effective Hex Unsigned32 RO ... is an image of selected input signals (terminal and PROFIBUS signals). Bit 0 Activate coupling Jogging incremental Bit 1 Bit 2 Activate teach-in Invert input pulses, angular encoder interface Bit 11 Angular incremental encoder handwheel evaluation, bit 0 (from SW 8.1) Bit 12 Angular incremental encoder handwheel evaluation, bit 1 (from SW 8.1) Bit 13 Activate angular incremental encoder handwheel (from SW 8.1) Bit 17 Activate MDI (from SW 7.1) Bit 21 Activate coupling via I0.x

Bit 22 Set position reference value

0656 Image, output signals, Part 1 Min Standard Max Effective Data type Hex Unsigned32 RO ... is an image of selected output signals (terminal and PROFIBUS signals). Bit 0 Ready to power-on / not ready to power-on Bit 1 Ready or no fault Bit 2 Status controller enable Bit 3 Fault present / fault not present Bit 4 No OFF 2 present / OFF 2 present Bit 5 No OFF 3 present / OFF 3 present Bit 6 Power-on inhibit / no power-on inhibit Bit 7 Alarm present / no alarm present Bit 8 n set = n act <---> no following error / following error Control request / control not possible Bit 9 Bit 10 Comparison value reached <---> reference position reached Bit 11 Reference point set / no reference point set Bit 12 Setpoint acknowledgement (edge) Bit 13 Function generator active <—> drive stationary / drive moves Bit 14 Torque-controlled operation <---> External block change Bit 15 Spindle positioning on <---> request passive referencing Bit 16 Programmed velocity reached Note: <--->: Signal in "speed/torque setpoint" <---> in "positioning" /: 1 signal / 0 signal

! 611ue diff ! A.1 Parameter list

0657 Image, output signals, Part 2 Min Standard Max Effective Data type Hex Unsigned32 RO ... is an image of selected output signals (terminal and PROFIBUS signals). Bit 0 Status, parameter set, 1st output Bit 1 Status parameter set, 2nd output Bit 2 Status parameter set, 3rd output Bit 3 First speed setpoint filter inactive Ramp-function generator inactive Bit 4 Bit 5 Open holding brake Bit 6 Integrator inhibit, speed controller Bit 7 Parking axis selected Bit 8 Suppress fault 608 active Bit 9 Actual motor, 1st signal Bit 10 Actual motor, 2nd signal Bit 11 Motor being changed-over <---> angular incremental encoder handwheel evaluation, bit 0 (from SW 8.1) Bit 12 Angular incremental encoder handwheel evaluation, bit 1 (from SW 8.1) Bit 13 Angular incremental encoder handwheel active (from SW 8.1) Bit 14 Block processing inactive Bit 17 MDI active (from 7.1) Bit 18 Status, block selection, 1st output Bit 19 Status block selection, 2nd output Bit 20 Status, block selection, 3rd output Bit 21 Status, block selection, 4th output Bit 22 Status block selection, 5th output Bit 23 Status, block selection, 6th output Bit 24 Status, block selection 7th output (from SW 10.1) Bit 25 Status, block selection 8th output (from SW 10.1)

A

<-->: Signal in "speed/torque setpoint" <--> in "positioning"

Note:

0658 Image, output signals, Part 3 Standard Max Min Data type Effective Hex Unsigned32 RO ... is an image of selected output signals (terminal and PROFIBUS signals). Ramp-up completed Bit 1  $|M| < M \times (P1428:8, P1429)$ |n\_act| < n\_min (P1418:8) Bit 2 Bit 3 |n | act| < n | x (P1417:8)V DC link < V x (P1604) Bit 4 Bit 5 Variable signaling function Bit 6 Motor temperature alarm (P1602) Bit 7 Heatsink temperature pre-alarm n set = n act (P1426, P1427)Fixed end stop reached Bit 9 Bit 10 Fixed end stop, clamping torque reached Bit 11 Traverse to fixed endstop active Bit 12 Tracking mode active Bit 13 Velocity limiting active Bit 14 Setpoint is zero Bit 15 Synchronized Bit 16 Axis moves forwards Bit 17 Axis moves backwards Bit 18 Minus software limit switch actuated Bit 19 Plus software limit switch actuated Bit 20 Cam switching signal 1 Bit 21 Cam switching signal 2 Bit 22 Direct output 1 via traversing block Bit 23 Direct output 2 via traversing block Bit 25 Power module current not limited Bit 28 Pulses enabled Bit 29 Position reached Bit 30 Spindle position 2 reached Bit 31 Teach In executed 0659 Bootstrap loading Min Standard Max Unit Data type Effective Unsigned16 PO ... it is possible to toggle between the initialization and normal condition. establish initialized condition 0 0 -> 1 initialize normal condition

Note:

2. 3. 4 Internal Siemens

Only the most important parameters can be selected and changed (e.g. motor code, power section code) in the initialized condition.

In the normal condition, the motor code and power section code are write-protected.

When starting-up for the first time using "Load file", P0659 remains at 2 (internal siemens).

| 0660 Function of input terminal IC |
|------------------------------------|
|------------------------------------|

| Min | Standard | Max | Unit | Data type  | Effective        |
|-----|----------|-----|------|------------|------------------|
| 0   | 35       | 86  | _    | Unsigned16 | immed. (ARM)     |
| 0   | 0        | 86  | _    | Unsigned16 | immed. (SRM SLM) |

<sup>...</sup> defines the function that input terminal I0.x has on the control module.

Note:

refer to the index entry "Terminals term. I0.x to I3.x" or "List of the input signals"

## 0661 Function of input terminal I1.x

| Min | Standard | Max | Unit | Data type  | Effective        |
|-----|----------|-----|------|------------|------------------|
| 0   | 7        | 86  | _    | Unsigned16 | immed. (ARM)     |
| 0   | 0        | 86  | _    | Unsigned16 | immed. (SRM SLM) |

<sup>...</sup> defines the function that input terminal I1.x has on the control module.

Note:

refer to the index entry "Terminals term. I0.x to I3.x" or "List of the input signals"

## 0662 Function of input terminal I2.x

| Min | Standard | Max | Unit | Data type  | Effective |
|-----|----------|-----|------|------------|-----------|
| 0   | 3        | 86  | _    | Unsigned16 | immed.    |

<sup>...</sup> defines the function that input terminal I2.x has on the control module.

Note:

refer to the index entry "Terminals term. I0.x to I3.x" or "List of the input signals"

## 0663 Function of input terminal I3.x

| Min | Standard | Max | Unit | Data type  | Effective |
|-----|----------|-----|------|------------|-----------|
| 0   | 4        | 86  | _    | Unsigned16 | immed.    |

<sup>...</sup> defines the function that input terminal I3.x has on the control module.

Nota.

refer to the index entry "Terminals term. I0.x to I3.x" or "List of the input signals"

## 0664 Function of input terminal I4

| Min | Standard | Max | Unit | Data type  | Effective |
|-----|----------|-----|------|------------|-----------|
| 0   | 60       | 86  | _    | Unsigned16 | immed.    |

<sup>...</sup> defines the function that input terminal I4 has on the option module TERMINALS.

The function number from the "List of input signals" is entered.

Note:

refer to the index entry "Terminals term. I4 to I11" or "List of the input signals"

## 0665 Function of input terminal I5

|     |          | -   |      |            |           |
|-----|----------|-----|------|------------|-----------|
| Min | Standard | Max | Unit | Data type  | Effective |
| 0   | 59       | 86  | _    | Unsigned16 | immed.    |

<sup>...</sup> defines the function that input terminal I5 has on the option module TERMINALS.

The function number from the "List of input signals" is entered.

Note:

refer to the index entry "Terminals term. I4 to I11" or "List of the input signals"

The function number from the "List of input signals" is entered.

The function number from the "List of input signals" is entered.

The function number from the "List of input signals" is entered.

The function number from the "List of input signals" is entered.

0666 Function of input terminal I6

Min Standard Max Unit Data type Effective 0 58 86 – Unsigned16 immed.

... defines the function that input terminal I6 has on the option module TERMINALS. The function number from the "List of input signals" is entered.

Noto:

refer to the index entry "Terminals term. I4 to I11" or "List of the input signals"

## 0667 Function of input terminal I7

Min Standard Max Unit Data type Effective 0 50 86 – Unsigned16 immed.

... defines the function that input terminal I7 has on the option module TERMINALS. The function number from the "List of input signals" is entered.

refer to the index entry "Terminals term. I4 to I11" or "List of the input signals"

## 0668 Function of input terminal I8

Min Standard Max Unit Data type Effective 0 51 86 – Unsigned16 immed.

... defines the function that input terminal I8 has on the option module TERMINALS. The function number from the "List of input signals" is entered.

Note:

refer to the index entry "Terminals term. I4 to I11" or "List of the input signals"

# 0669 Function of input terminal I9

Min Standard Max Unit Data type Effective 0 52 86 – Unsigned16 immed.

... defines the function that input terminal I9 has on the option module TERMINALS. The function number from the "List of input signals" is entered.

Note:

refer to the index entry "Terminals term. I4 to I11" or "List of the input signals"

## 0670 Function of input terminal I10

Min Standard Max Unit Data type Effective 0 53 86 – Unsigned16 immed.

... defines the function that input terminal I10 has on the option module TERMINALS. The function number from the "List of input signals" is entered.

refer to the index entry "Terminals term. I4 to I11" or "List of the input signals"

## 0671 Function of input terminal I11

Min Standard Max Unit Data type Effective 0 54 86 – Unsigned 16 immed.

... defines the function that input terminal I11 has on the option module TERMINALS. The function number from the "List of input signals" is entered.

refer to the index entry "Terminals term. I4 to I11" or "List of the input signals"

0672 Function, input terminal I0.B

(->3.3)

Min Standard Max Unit Data type Effective 0 0 86 – Unsigned16 immed.

... defines the function of input terminal I0.B, drive B for the direct measuring system of drive A. Note:

The function number from the "List of input signals" is entered.

Prerequisite: P0250 = 1 (direct measuring system)

The following functions can be executed via I0.B:

- External block change (function number 67)
- Flying measurement/length measurement (function number 80)
- Equivalent zero mark (function number 79)

# 0676 Assignment, inputs: Optional TERMINAL module (-> 4.1)

.. defines which input terminals on the optional TERMINAL module are assigned to this drive.

- 0 none
- 1 Input terminal I4 to I7
- 2 Input terminals I8 to I11
- 3 Input terminals I4 to I11

Note:

The terminals can only be assigned to a drive once.

Prerequisite for the assignment: P0875 = 1

Assignment, outputs: Refer to P0696

# 0678 Image of the input terminals

Min Standard Max Unit Data type Effective – Hex Unsigned16 RO

The signal statuses of the input terminals are displayed using these parameters.

Bit 15 (Term. 63 / Term. 48), bit 14 (Term. 663), bit 13 (Term. 64), bit 12 (Term. 65.x),

Bit 11 (Term. I11), bit 10 (Term. I10), bit 9 (Term. I9), Bit 8 (Term. I8),

Bit 7 (Term. 17), bit 6 (Term. 16), bit 5 (Term. 15), bit 4 (Term. 14),

bit 3 (t. I3.x), bit 2 (t. I2.x), bit 1 (t. I1.x), bit 0 (t. I0.x)

Bit  $x = "1" \longrightarrow input terminal has signal status "1"$ 

Bit  $x = 0^{\circ}$  —> input terminal has signal status 0°

Example: P0678 = F004 —> Term. 63 / Term. 48, Term. 663, Term. 64, Term. 65.x and Term.

I2.x have signal status "1"

Note:

Non-assigned bits are displayed with "0".

Terminal I4 to terminal I11 are on the optional TERMINAL module.

# O680 Signaling function of output terminal O0.x

Min Standard Max Unit Data type Effective 0 33 88 – Unsigned 16 immed.

... defines the function that output terminal O0.x has on the control module.

The function is entered from the "List of output signals".

Note:

refer to the index entry "Terminals term. O0.x to O3.x" or "List of the output signals"

A

O681 Signaling function of output terminal O1.x

Min Standard Max Unit Data type Effective 0 2 88 – Unsigned16 immed.

... defines the function that output terminal O1.x has on the control module.

The function is entered from the "List of output signals".

Note:

refer to the index entry "Terminals term. O0.x to O3.x" or "List of the output signals"

## 0682 Signaling function of output terminal O2.x

Min Standard Max Unit Data type Effective 0 1 88 – Unsigned16 immed.

... defines the function that output terminal O2.x has on the control module.

The function is entered from the "List of output signals".

Note:

refer to the index entry "Terminals term. O0.x to O3.x" or "List of the output signals"

## 0683 Signaling function of output terminal O3.x

Min Standard Max Unit Data type Effective 0 5 88 – Unsigned16 immed.

... defines the function that output terminal O3.x has on the control module.

The function is entered from the "List of output signals".

Note:

refer to the index entry "Terminals term. O0.x to O3.x" or "List of the output signals"

## O684 Signaling function, output terminal O4

Min Standard Max Unit Data type Effective 0 72 88 – Unsigned16 immed.

... defines the function that output terminal O4 has on the option module TERMINALS. The function is entered from the "List of output signals".

Note:

refer to the index entry "Terminals term. O4 to O11" or "List of the output signals"

## O685 Signaling function, output terminal O5

Min Standard Max Unit Data type Effective 0 60 88 – Unsigned16 immed.

... defines the function that output terminal O5 has on the option module TERMINALS.

The function is entered from the "List of output signals".

Note:

refer to the index entry "Terminals term. O4 to O11" or "List of the output signals"

## 0686 Signaling function, output terminal O6

Min Standard Max Unit Data type Effective 0 62 88 – Unsigned 16 immed.

... defines the function thatoutput terminal O6 has on the option module TERMINALS.

The function is entered from the "List of output signals".

Note:

refer to the index entry "Terminals term. O4 to O11" or "List of the output signals"

0687 Signaling function, output terminal O7

Min Standard Max Unit Data type Effective 0 50 88 - Unsigned 16 immed.

... defines the function that output terminal O7 has on the option module TERMINALS. The function is entered from the "List of output signals".

Noto:

refer to the index entry "Terminals term. O4 to O11" or "List of the output signals"

## 0688 Signaling function, output terminal O8

Min Standard Max Unit Data type Effective 0 51 88 – Unsigned 16 immed.

... defines the function that output terminal O8 has on the option module TERMINALS. The function is entered from the "List of output signals".

Note

refer to the index entry "Terminals term. O4 to O11" or "List of the output signals"

## 0689 Signaling function, output terminal O9

Min Standard Max Unit Data type Effective 0 52 88 – Unsigned16 immed.

... defines the function that output terminal O9 has on the option module TERMINALS. The function is entered from the "List of output signals".

Note:

refer to the index entry "Terminals term. O4 to O11" or "List of the output signals"

## 0690 Signaling function, output terminal O10

Min Standard Max Unit Data type Effective 0 53 88 – Unsigned16 immed.

... defines the function that output terminal O10 has on the option module TERMINALS. The function is entered from the "List of output signals".

Note:

refer to the index entry "Terminals term. O4 to O11" or "List of the output signals"

## 0691 Signaling function, output terminal O11

Min Standard Max Unit Data type Effective 0 54 88 – Unsigned16 immed.

... defines the function that output terminal O11 has on the option module TERMINALS.

The function is entered from the "List of output signals".

Note:

refer to the index entry "Terminals term. O4 to O11" or "List of the output signals"

# 0696 Assignment, optional TERMINAL module outputs (-> 4.1)

Min Standard Max Unit Data type Effective 0 0 3 – Unsigned16 immed.

... defines which output terminals on the TERMINAL option module are assigned to this drive.

0 none

1 Output terminal O4 to O7

2 Output terminals O8 to O11

3 Output terminals O4 to O11

Note:

The terminals can only be assigned to a drive once.

Prerequisite for the assignment: P0875 = 1

Assignment, inputs: Refer to P0676

0698 Image of the output terminals

Min Standard Max Unit Data type Effective

- - Hex Unsigned 16 RO

The signal statuses of the output terminals are displayed using these parameters.

Bit 11 (t. O11), bit 10 (t. O10), bit 9 (t. O9), bit 8 (t. O8),

bit 7 (t. O7), bit 6 (t. O6), bit 5 (t. O5), bit 4 (t. O4),

bit 3 (T. O3.x), bit 2 (T. O2.x), bit 1 (T. O1.x), bit 0 (T. O0.x)

Bit x = "1" —> output terminal has signal status "1"

Bit x = "0" —> output terminal has signal status "0"

Example: P0698 = 0006 ---> Term. O2.x and O1.x have signal status "1"

Note:

Non-assigned bits are displayed with "0".

Terminals O4 to O11 are on the optional TERMINAL module.

## 0699 Inversion output terminal signals

Min Standard Max Unit Data type Effective 0 0 FFF Hex Unsigned16 immed.

This parameter is used to define which output terminal signals are to be output inverted.

Bit 11 (Term. O11), bit 10 (Term. O10), bit 9 (Term. O9), bit 8 (Term. O8),

bit 7 (Term. O7), bit 6 (Term. O6), bit 5 (O5), bit 4 (Term. O4),

bit 3 (T. O3.x), bit 2 (T. O2.x), bit 1 (T. O1.x), bit 0 (T. O0.x)

Bit x = "1" —> output terminal is inverted

Bit  $x = 0^{\circ}$  —> output terminal is not inverted

Example: P0699 = 0003 ---> Term. O1.x and O0.x are output inverted

Note:

Non-assigned bits are displayed with "0".

Terminals O4 to O11 are on the optional TERMINAL module.

# 0700 Operating mode

Min Standard Max Unit Data type Effective 0 1 3 - Unsigned 16 PO

0 Drive inactive (only drive B)

This means a double-axis module can only be operated with a single axis. Should there be no communication with the inactive drive B via PROFIBUS? If yes, then communication must be disabled with P0875 = 0.

1 Speed/torque setpoint

The drive can be operated as follows in this operating mode:

- Closed-loop speed controlled operation (n-set operation)
- Open-loop torque controlled mode (M setpoint operation)
- Torque reduction (M reduction)

Note

Operation is possible via terminals, via PROFIBUS-DP or both together.

2 External position reference value (from SW 3.3)

No longer available from SW 4.1. Select "Positioning" mode.

3 Positioning (from SW 2.1)

The drive can be operated as follows in this operating mode:

- Programming, selecting and starting traversing blocks
- Enter velocity override
- Torque reduction (M reduction)

Note:

Operation is possible via terminals, via PROFIBUS-DP or both together.

| 0701     | A                                                                                                    | ctual operat    | ing mode |           |                         |                   |  |
|----------|----------------------------------------------------------------------------------------------------|-----------------|----------|-----------|-------------------------|-------------------|--|
| Min<br>– | -                                                                                                    | Standard<br>-   | Max<br>- | Unit<br>– | Data type<br>Unsigned16 | Effective<br>RO   |  |
| 0        | Drive inactive (only drive B) Speed/torque setpoint  - Closed-loop speed controlled operation (n-set operation)  - Open-loop torque controlled mode (M setpoint operation)  - Torque reduction (M reduction) |                 |          |           |                         |                   |  |
| 2        | External position reference value (from SW 3.3) No longer available from SW 4.1.                                                                                                    |                 |          |           |                         |                   |  |
| 3        | Positionin                                                                                                    | ng (from SW 2.1 | 1)       |           |                         |                   |  |
| 0730     | :799 Sa                                                                                                    | aved paramo     | eters    |           |                         | (-> 6.1)          |  |
| Min<br>– | -                                                                                                    | Standard<br>-   | Max<br>- | Unit<br>– | Data type<br>Unsigned16 | Effective<br>RO   |  |
| param    | eter in a fi                                                                                                    | le).            |          |           |                         | nfiguration (save |  |

- 1. Signal the motor type (write into P1102 = motor code)
- 2. Writing 4 into P0659 (drive carries-out defaults)
- 3. Write into all of the parameters listed in parameter P0731
- 4. Write 2 into P0659 (pre-assign motor/ LT data, calculate controller data)
- 5. Write into all parameters listed in parameter P0730 (minus the parameters listed in P0731)

# 0731:250 Parameters required before start-up

(->6.1)

Min Standard Max Unit Data type Effective – – Unsigned16 RO

...contains all parameters which must be written into before commissioning.

The following steps are necessary for a series start-up without using the SimoCom U start-up tool:

- 1. Signal the motor type (write into P1102 = motor code)
- 2. Writing 4 into P0659 (drive carries-out defaults)
- 3. Write into all of the parameters listed in parameter P0731
- 4. Write 2 into P0659 (pre-assign motor/ LT data, calculate controller data)
- 5. Write into all parameters listed in parameter P0730 (minus the parameters listed in P0731)

| 0801 Change | over RS232/RS485 |
|-------------|------------------|
|-------------|------------------|

Min Standard Max Unit Data type Effective -1 0 1 - Integer16 PO

The serial interface (X471) is set to RS232 or to RS485 using this parameter.

- 1 Interface is set to RS485
- 0 Interface is set to RS232
- -1 reserved

Note:

The interface can be changed over from both drives. As the interface is either set to RS232 or to RS485, when changing the parameter in a drive, the parameter in the other drive is appropriately adapted.

The RS485 interface works only on control modules with the following hardware version:

- Order no. (MLFB): 6SN1118- N 00-0AA0 ---> RS485 is not operable
- from order no. (MLFB): 6SN1118-\_N\_00-0AA1 ---> RS485 is operable refer to the index entry "SimoCom U via serial interface"

| 0802 | Drive | number   | for | RS485  |
|------|-------|----------|-----|--------|
| UOUZ | DIIVE | Hullibel | 101 | N 3403 |

Min Standard Max Unit Data type Effective 0 0 31 – Unsigned16 PO

In an RS485 group, each drive must be assigned a unique drive number for addressing using this parameter.

0 the drive is not available in the RS485 group

1 to 31 the drive has this valid drive number

Note:

The drive number must be unique within the complete group refer to the index entry "SimoCom U – via serial interface"

## 0803 Adjacent drive number

Min Standard Max Unit Data type Effective

- - - Unsigned16 RO

For a 2-axis module, this parameter displays the drive number of the adjacent axis.

The adjacent drive number of drive A is the drive number of drive B.

The adjacent drive number of drive B is the drive number of drive A.

#### 0828:128 Warning value

(->4.1)

Min Standard Max Unit Data type Effective
- - - Unsigned32 RO

The supplementary information of the warnings, displayed using P0953 – P0960, is entered in this parameter.

The following is valid:

P0828:0 Supplementary information, alarm 800 (P0953 bit 0)
P0828:1 Supplementary information, warning 801 (P0953 bit 1)

. . .

P0828:127 Supplementary information, alarm 927 (P0960 bit 15)

0850 Activate brake control

Min Standard Max Unit Data type Effective 0 0 1 - Unsigned 16 immed.

... activates/de-actives the brake sequence control for this axis.

1 Brake sequence control is activated

0 Brake sequence control is de-activated

Note:

The pulse suppression control via P1403 (creep speed pulse suppression) and P1404 (timer pulse suppression) is ineffective when the motor holding brake is activated. refer to the index entry "Motor holding brake"

## 0851 Brake release time

Min Standard Max Unit Data type Effective 10.0 600.0 10000.0 ms Floating Point immed.

The setpoint transfer after "Controller enable" is delayed by this time.

During this time, the speed control is internally already active with n-set = 0, so that the axis does not move while the brake is opening.

After the time has expired, the closed-loop speed control is active and setpoints can be transferred.

Note: refer to the index entry "Motor holding brake"

# O852 Speed, close holding brake (ARM SRM) Motor velocity, close holding brake (SLM)

| Min | Standard | Max      | Unit  | Data type      | Effective        |
|-----|----------|----------|-------|----------------|------------------|
| 0.0 | 10.0     | 100000.0 | m/min | Floating Point | immed. (SLM)     |
| 0.0 | 500.0    | 100000.0 | rpm   | Floating Point | immed. (SRM ARM) |

Note: refer to P0853

## 0853 Brake delay time

| Min  | Standard | Max      | Unit | Data type      | Effective |
|------|----------|----------|------|----------------|-----------|
| 10.0 | 400.0    | 600000.0 | ms   | Floating Point | immed.    |

P0852 and P0853 form the criterion for withdrawing the output signal "Open holding brake" to close the motor holding brake.

After "controller enable" is withdrawn the drive brakes with n-set = 0.

With the brake sequence control active, the "open holding brake" output signal is reset, if:

- |n-act| < n holding brake (P0852)

or

- The brake delay time (P0853) has expired

Note: refer to the index entry "Motor holding brake"

#### 0854 Controller disable time

| Min  | Standard | Max     | Unit | Data type      | Effective |
|------|----------|---------|------|----------------|-----------|
| 10.0 | 600.0    | 10000.0 | ms   | Floating Point | immed.    |

With n-set = 0, the drive is actively controlled (internal controller enable) until the controller locking time expires (P0854).

In order that the brake has time to close, the closing time is bypassed to prevent a hanging axis, for example, from sagging. The pulses are only canceled after this time.

Note: refer to the index entry "Motor holding brake"

| 0868                                                                                                    | Baud rate sel                                                                                                    | lection, CAN                                                                                                    | bus                                                                                                    |                                                                         | (−> 6.1         |
|----------------------------------------------------------------------------------------------------|----------------------------------------------------------------------------------------------------|----------------------------------------------------------------------------------------------------|----------------------------------------------------------------------------------------------------|-------------------------------------------------------------------------|-----------------|
| Min<br>0                                                                                                    | Standard<br>0                                                                                                    | Max<br>255                                                                                                    | Unit<br>–                                                                                                    | Data type<br>Unsigned16                                                 | Effective<br>PO |
| is used to s<br>0 1000 kB<br>1 800 kB<br>2 500 kB<br>3 250 kB<br>4 125 kB<br>5 100 kB<br>6 50 kB<br>7 20 kB<br>8 10 kB<br>>8 Reserv    | it/s it/s it/s it/s it/s it/s it/s it/s                                                                                                    | for the CAN – op                                                                                                    | otion module (                                                                                                    | Robox Compar                                                            | ny).            |
| 0870                                                                                                    | Module type                                                                                                    |                                                                                                    |                                                                                                    |                                                                         |                 |
| Min<br>–                                                                                                    | Standard<br>-                                                                                                    | Max<br>-                                                                                                    | Unit<br>Hex                                                                                                    | Data type<br>Unsigned16                                                 | Effective<br>RO |
| P0870 = UVV<br>U = 0<br>= x<br>V = 0<br>= 1<br>W<br>X = 1<br>= 2<br>= 3<br>= 4<br>= 5<br>= 7<br>= 8<br>= 9<br>= A<br>= B<br>= C<br>= D | er displays the cor VX  Drive type is "SIM Reserved for and Firmware for spe Firmware for pos reserved  Module, 2-axis fo Module, 2-axis fo Module, 1-axis fo Module "SIMODE Module HR, 2-ax Module HR, 2-ax Module HR, 1-ax Module HR, 1-ax Module HR, 2-ax Module HR, 2-ax Module HR, 2-ax Module HR, 1-ax Module HR, 1-ax Module HRS, 2-ax Module HRS, 2-ax Module HRS, 1-ax Module HRS, 1-ax Module Version is displayed. | MODRIVE 611 unother drive type (sed control intioning)  or resolvers or encoders with or resolvers RIVE 611 universities for encoders with for resolvers odd for resolvers odd for resolvers odd for resolvers odd for resolvers axis for resolvers axis for resolvers axis for resolvers axis for resolvers axis for resolvers axis for resolvers axis for resolvers axis for resolvers axis for resolvers axis for resolvers axis for resolvers axis for resolvers axis for resolvers | niversal" x = 1 to 15)  sin/cos 1 Vpp sal E", 2-axis with sin/cos 1  iversal E", 2-a s with sin/cos , DDC niversal E", 2 Redesign, Ai Redesign, Ai Redesign, Ai | for encoders wi<br>Vpp<br>axis for encoder<br>1 Vpp<br>-axis for encode | s with ers with |
| 0871                                                                                                    | Module versi                                                                                                    | on                                                                                                    |                                                                                                    |                                                                         |                 |
| Min<br>–                                                                                                    | Standard<br>–                                                                                                    | Max<br>-                                                                                                    | Unit<br>Hex                                                                                                    | Data type<br>Unsigned16                                                 | Effective<br>RO |
| displays th                                                                                                    | e version of the pa                                                                                                    | articular module.                                                                                                    |                                                                                                    | - · · - · · · · · · · · · · · ·                                         | •               |

! 611ue diff!

| 0872 | Option mod | dule type |
|------|------------|-----------|
| Min  | Standard   | Max       |

Min Standard Max Unit Data type Effective
- - - Unsigned16 RO

- ... displays which option module was identified when the control module was powered-up.
- 0 no option module
- 1 Optional TERMINAL module, Order No. (MLFB): 6SN1114–0NA00–0AA0
- 2 Option module PROFIBUS-DP1 with PROFIBUS-aSIC SPC3, Order No. (MLFB): 6SN1114–0NB00–0AA0
- Option module PROFIBUS-DP2 (from SW 3.1) with PROFIBUS ASIC DPC31 without PLL, Order No. (MLFB): 6SN1114–0NB00–0AA1
- Option module PROFIBUS-DP3 (from SW 3.1) with PROFIBUS ASIC DPC31 with PLL, Order No. (MLFB): 6SN1114–0NB01–0AA0
- 253 CAN option module, Robox company
- 255 Third-party module corresponding to the published interface spec. (from SW 4.1)

### 0873 Option module version

Min Standard Max Unit Data type Effective – Hex Unsigned16 RO

... displays the version of the respective option module.

### 0875 Expected option module type

Min Standard Max Unit Data type Effective 0 0 255 – Unsigned16 PO

... displays which option module is expected as a result of the parameterization.

During first startup, the parameter is automatically set according to P0872 (option module type).

note:

Disable the communication or the "DP slave 611U":

1-axis module

- ---> with P0875 = 0 from drive A, the "DP slave 611U" is disabled
- 2-axis module
- ---> with P0875 = 0 from drive B, communication with drive B is disabled
- ---> with P0875 = 0 in both drives, the "DP slave 611U" is disabled

This allows, for example, "disturbing" slaves to be temporarily disabled when commissioning other nodes (refer to the index entry "Commissioning PROFIBUS-DP").

0878

A.1 Parameter list ! 611ue diff!

(-> 8.2)

**PROFIdrive** configuration

| 00.0                                                                                                    | i itoi iaiivo o                                                                                                    | omigaration.       | ı               |                         | ( > 0.2)           |  |
|----------------------------------------------------------------------------------------------------|----------------------------------------------------------------------------------------------------|--------------------|-----------------|-------------------------|--------------------|--|
| Min<br>0                                                                                                    | Standard<br>0                                                                                                    | Max<br>127         | Unit<br>Hex     | Data type<br>Unsigned16 | Effective immed.   |  |
| several be drive profile.                                                                                                    | havioral features a                                                                                                    | are activated in o |                 | •                       | with the PROFI-    |  |
| Bit 0                                                                                                    | Axis addressing                                                                                                    | according to PR    | OFIdrive        |                         |                    |  |
| Bit 0 = 1                                                                                                    | For a non-cyclic with index 1 (this                                                                                                    | access via the D   | PV1 paramet     |                         | A is addressed     |  |
| Bit 0 = 0                                                                                                    | For a non-cyclic with index 0 (this                                                                                                    | access via the D   | PV1 paramet     | er channel axis         | A is addressed     |  |
| Bit 1<br>Bit 1 = 1                                                                                                    | P915/P916 cannot be changed for P922 > 0 P915/P916 cannot be written into if P922 is greater than 0 (this is in conformance with the profile) |                    |                 |                         |                    |  |
| Bit 1 = 0                                                                                                    | P915/P916 can a conformance with                                                                                                    |                    | to if P922 is g | greater than 0 (t       | his is not in      |  |
| Bit 2<br>Bit 2 = 1                                                                                                    | No. of Value = Le<br>For string variabl<br>transferred under                                                                                  | es, in the "DPV1   | parameter re    |                         |                    |  |
| Bit 2 = 0                                                                                                    |                                                                                                    | es, in the "DPV1   | parameter re    | esponse" the nu         | mber of values are |  |
| Bit 3, bit 4, bit 5 selects the PROFIdrive profile version Bit 5 = 0, bit 4 = 0, bit 3 = 0: PROFIdrive profile Version 3.1.2 is active Bit 5 = 0, bit 4 = 0, bit 3 = 1: PROFIdrive profile version 4.1 is active (from SW 12.1) |                                                                                                    |                    |                 |                         |                    |  |
| Bit 6                                                                                                    | Function generat                                                                                                    | or immediately a   | active (from S  | W 11.2 onwards          | 3)                 |  |
| Bit 6 = 1                                                                                                    | Function generat conformance with                                                                                                    | or immediately a   | ,               |                         | ,                  |  |
| Bit 6 = 0                                                                                                    | Function generat                                                                                                    | or immediately a   | active is deact | tivated in STW1         | bit 9 (in          |  |
|                                                                                                    |                                                                                                    |                    |                 |                         |                    |  |

#### Note:

The following parameters should be set for the PROFIdrive profile in conformance to profile version V3.1:

```
P0878 bit 0 = 1, bit 1 = 1, bit 2 = 1
```

P0879 bit 0 = 1, bit 1 = 0, bit 2 = 0, bit 9 = 1

P1012 bit 12 = 1, bit 13 = 1, bit 14 = 0, bit 15 = 1

In addition, the following parameters must be set in order to achieve compatibility to profile version V4.1.

P0878 bit 3 = 1

| 0879 | PROFIBUS configur | ation | (-> 3.1) |
|------|-------------------|-------|----------|
|      |                   |       | <br>     |

Min Standard Max Unit Data type Effective 0 1 FFFF Hex Unsigned16 PO

... defines several types of behavior for operation with PROFIBUS-DP.

Bit 2, 1, 0 Permissible sign-of-life error

... specifies in how many subsequent cycles (Tmapc) a sign-of-life error may occur without a fault being signaled.

Bit 7 Monitoring PLL window acc. to PROFIdrive (from SW 13.1)

Bit 7 = 1 The more accurate, monitoring of the PLL window for isochronous operation – in conformance with the profile – is active

Bit 7 = 0 The more accurate, monitoring in conformance with the profile is not activated

Bit 8 Operation with/without master sign-of-life monitoring

Bit 8 = 1 without sign-of-life monitor

The clock cycle synchronous (isochronous) PROFIBUS is booted and operated without monitoring the master sign of life. However, the master must change the sign of life in STW2.12 to STW2.15 if Tmapc > Tdp.

Bit 8 = 0 with sign-of-life monitor

Bit 9 Data types, profile parameters according to PROFIdrive

Bit 9 = 1 For PROFIdrive profile parameters, data types are interpreted as they are implemented in the drive

Bit 9 = 0 For PROFIdrive profile parameters, data types are interpreted according to PROFIdrive

Bit 10 reserved

Bit 11 PKW area: Subindex in the high/low byte from IND (from SW 3.3)

Bit 11 = 1 Sub-index in the high byte (compatible to PROFIdrive)
Bit 11 = 0 Sub-index in the low byte (standard for SIMODRIVE)

Bit 12 Activate direct measuring system (encoder 2) for the encoder interface (from SW 3.3)

Bit 13 Incr. motor measuring system with/without equivalent zero mark

Bit 13 = 1 Incremental motor measuring system with equivalent zero mark available (e. g. BERO at input terminal I0.x)

Bit 13 = 0 Incremental motor measuring system available

Bit 14 Incr. direct measuring system with/without equivalent zero mark (from SW 3.3)

Bit 14 = 1 Incremental direct measuring system with equivalent zero mark available

It is necessary to additionally parameterize using P0672.

(e. g. BERO at input terminal I0.x)

Bit 14 = 0 Incremental direct measuring system available

Bit 15 reserved

# 0880 Speed evaluation, PROFIBUS (ARM SRM) Motor velocity evaluation, PROFIBUS (SLM)

| Min       | Standard | Max      | Unit  | Data type      | Effective        |
|-----------|----------|----------|-------|----------------|------------------|
| -100000.0 | 16384.0  | 100000.0 | m/min | Floating Point | immed. (SLM)     |
| -100000.0 | 16384.0  | 100000.0 | rpm   | Floating Point | immed. (SRM ARM) |

<sup>...</sup> defines the normalization of the speed or velocity when using PROFIBUS-DP. When entering a negative value, in addition, the motor direction of rotation is inverted. Note:

4000hex or 16384dec in control word NSOLL\_A corresponds to the speed or velocity in P0880. refer to the index entry "Control words NSOLL\_A or NSOLL\_B"

# 0881 Evaluation torque/power reduction PROFIBUS (ARM SRM) (-> 3.7) Evaluation force/power reduction PROFIBUS (SLM)

| Min | Standard | Max     | Unit | Data type      | Effective        |
|-----|----------|---------|------|----------------|------------------|
| 0.0 | 16384.0  | 16384.0 | %    | Floating Point | immed. (SLM)     |
| 0.0 | 16384.0  | 16384.0 | %    | Floating Point | immed. (SRM ARM) |

... defines the normalization of the torque/power reduction or force/power reduction when moving with PROFIBUS-DP.

Note:

4000Hex or 16384 dec in the MomRed control board corresponds to a reduction of the percentage specified in P0881.

refer under the index entry "Control word MomRed"

# 0882 Evaluation, torque setpont PROFIBUS (ARM SRM) (-> 4.1) Evaluation, force setpoint PROFIBUS (SLM)

| Min      | Standard | Max     | Unit | Data type      | Effective        |
|----------|----------|---------|------|----------------|------------------|
| -16384.0 | 800.0    | 16384.0 | %    | Floating Point | immed. (SLM)     |
| -16384.0 | 0.008    | 16384.0 | %    | Floating Point | immed. (SRM ARM) |

<sup>...</sup> defines the normalization of the torque and force setpoint when using PROFIBUS-DP.

P0882 is a percentage value referred to the rated motor torque. The parameter affects the process data MsollExt (external torque setpoint in the input direction) and Msoll (torque setpoint in the output direction).

4000Hex or 16384 dec in the control word corresponds to the percentage entered in P0882. refer under the index entry "control word MsollExt", "Status word Msoll"

#### 0883 Override evaluation PROFIBUS

(->3.1)

| Min | Standard | Max     | Unit | Data type      | Effective |
|-----|----------|---------|------|----------------|-----------|
| 0.0 | 16384.0  | 16384.0 | %    | Floating Point | immed.    |

<sup>...</sup> defines the normalization of the override when entered via PROFIBUS-DP.

4000Hex or 16384dec in the PROFIBUS-PPO corresponds to the override in P0883 (refer under the index entry "control word Over").

#### 0884 Position output evaluation PROFIBUS – no. of increments (–> 4.1)

| Min | Standard | Max     | Unit | Data type  | Effective |
|-----|----------|---------|------|------------|-----------|
| 1   | 10000    | 8388607 | _    | Unsigned32 | PO        |

... together with P0896, defines the format for the output of positions via PROFIBUS-DP. Note:

refer to P0896

refer under the index entry "axis couplings"

# O887 Speed actual value smoothing, PROFIBUS (ARM SRM)(-> 13.1) Velocity actual value smoothing, PROFIBUS (SLM)

| Min | Standard | Max     | Unit | Data type      | Effective        |
|-----|----------|---------|------|----------------|------------------|
| 0.0 | 0.0      | 10000.0 | ms   | Floating Point | immed. (SLM)     |
| 0.0 | 0.0      | 10000.0 | ms   | Floating Point | immed. (SRM ARM) |

This means that the speed actual value or velocity actual value can be smoothed via PROFIBUS using a PT1 filter.

The value defines the smoothing time constant of the PT1 filter (P0887 = 0 smoothing is not active).

! 611ue diff!

### 0888:16 Function, distributed input (PROFIBUS) (-> 4.1)

Min Standard Max Unit Data type Effective 0 0 83 – Unsigned16 immed.

... defines the function that a signal has – that has been read-in via PROFIBUS-PZD for distributed inputs (DezEing)

The function number from the "list of input signals" is entered. The following applies for the individual indices of P0888:

- 0 Function DezEing bit 0
- 1 Function DezEing bit 1
- 2 etc.

### 0889:4 Angular incremental encoder, handwheel evaluation (-> 9.1)

Min Standard Max Unit Data type Effective 1 10000 – Unsigned16 immed.

... defines the factor with which the handwheel pulses are evaluated.

Note:

refer to the index entry "Angular encoder interface"

## 0890 Activate angular encoder/encoder interface

Min Standard Max Unit Data type Effective 0 0 4 - Unsigned 16 PO

- ... defines how the angular encoder interface and encoder interface are operated.
- Angular encoder interface (X461, X462 for "SIMODRIVE 611 universal")
- Encoder interface (X472 for "SIMODRIVE 611 universal E")
- O Angular encoder interface or encoder interface switched-out
- 1 Angular encoder interface switched-in as output for incremental position actual value
- 2 Angular encoder interface switched-in as input for incremental position reference value (from SW 3.3)
- Angular encoder interface switched-in for drive A as input for the incremental position reference value. The incremental position actual value from drive A is output at the angular encoder interface from drive B, if P0890 (B) is 0. P0890 = 3 is only possible for drive A. (from SW 3.3)
- 4 Encoder interface enabled as input for TTL encoders (encoder 3, from SW 3.1) For "SIMODRIVE 611 universal" a TTL signal can be downloaded/read-in via the angular incremental encoder interface and re-output via PROFIBUS-DP (encoder 3, e.g. standard telegram 104).

#### Note:

The terminating resistor must be set for the angular encoder interface —> switch S1 When injecting signals at the angular incremental encoder interface it should be ensured that the interface is not parameterized as output. Otherwise, the internal and external drivers will operate against one another and can mutually destroy themselves. refer to the index entry "Angular encoder interface" or "Encoder interface"

, ,

0891 Source, external position reference value (->3.3)Min Max Unit Data type Effective Integer16 -1 5 PO ... defines the source for the external position reference value. not an external position reference value 0 Angular encoder interface 1 Motor encoder, drive A (only drive B in double-axis modules) (only for compatibility, recommended value = 2) 2 Position actual value drive A (only drive B in double-axis modules, from SW 4.1) Position reference value drive A (only drive B in double-axis modules, from SW 4.1) 3 PROFIBUS-DP (from SW 4.1) 4 5 Angular incremental encoder interface coarse (resolution 1 increment corresponds to approx. 1 mm or 1 Degree)

Note:

refer under the index entry "axis couplings"

#### 0892 No. of angular encoder marks / no. of encoder pulses factor Min Max Unit Data type Effective Integer16 -2 0 5 PO Resolver: ... defines the encoder pulse number via the angular encoder interface. Resolver 12-bit module (6SN1118-\*NK00-0AA\* or 6SN1118-\*NJ00-0AA\*): 1 P\*512 2 P\*256 P\*128 3 Resolver 14-bit module (6SN1118-\*NK01-0AA\* or 6SN1118-\*NJ01-0AA\*), 12-bit setting (1011[2]=0 and 1030[2]=0): P\*1024 P\*512 1 2 P\*256 3 P\*128 P\*64 4 P\*32 5 Resolver 14-bit module (6SN1118-\*NK01-0AA\* or 6SN1118-\*NJ01-0AA\*), 14-bit setting (1011[2]=1 and 1030[2]=1): P\*4096 -2 -1 P\*2048 0 P\*1024

3 P\*128 Encoder with sin/cos 1Vpp:

P\*512

P\*256

... defines the factor by which the encoder resolution is reduced (encoder pulse number or measuring length/grid spacing), before the signals (quadrature signals) are visible via the angular encoder output.

- 0 1:1 scale 1 1:2 scale 2 1:4 scale
- 3 1:8 scale
- Doubling (from SW 5.1, with SIMODRIVE 611 universal HR/HRS/HRS2)

#### Note:

1

P —> Resolver pole pair number

The values -2,-1,4,5 for a resolver should only be set there where it is not intended to change over from 12 >< 14 bit resolution.

If, for example, high precision is not required for the position control, but however, high speeds, then the encoder pulse number, output via the angular incremental encoder interface can be less than then the encoder pulse number of the motor measuring system. refer to the index entry "Angular encoder interface"

#### 0893 Angular encoder zero pulse offset

Min Standard Max Unit Data type Effective -360.0 0.0 360.0 Degree Floating Point PO

... shifts the zero pulse of an encoder.

The zero pulses for the angular encoder interface are generated in the encoder hardware. For encoders with sin/cos 1 Vpp, there is 1 zero pulse per mechanical revolution. For resolvers, there is 1 zero pulse for each electrical revolution, i.e. for a resolver with pole pair number = 3, there are 3 zero pulses per mechanical revolution.

Note:

In order that the zero pulse offset is correctly taken into account, the drive must remain stationary while the control module is running up.

refer to the index entry "Angular encoder interface"

### 0894 Angular encoder input signal waveform

Min Standard Max Unit Data type Effective 0 0 2 - Unsigned 16 PO

... defines the input signal shape for the angular encoder interface.

- 0 Quadrature signal
- 1 Pulse/direction signal
- 2 Forwards/reverse signal

Note:

refer to the index entry "Angular encoder interface"

#### 0895 External position reference value – no. of increments (-> 3.3)

Min Standard Max Unit Data type Effective 1 10000 8388607 – Unsigned32 PO

... together with P0896, defines, for couplings, the ratio between the input increments and dimension system grids.

Note:

- ---> P0895 input pulses at the angular encoder correspond to P0896 MSR
- ---> Setpoint input from P0895 corresponds to P0896 MSR

refer to P0896

refer under the index entry "axis couplings"

#### 0896 Ext. position ref. value – no. of dimension system grids (–> 3.3)

Min Standard Max Unit Data type Effective 1 10000 8388607 MSR Unsigned32 PO

... together with P0895, defines for couplings, the ratio between the input pulse periods (or input bit) and the measuring system grid.

Note:

refer to P0895

refer under the index entry "axis couplings"

#### 0897 Invert external position reference value

(->3.3)

(->3.3)

Min Standard Max Unit Data type Effective 0 0 1 - Unsigned 16 PO

- ... defines whether the position reference value is entered externally and therefore the direction should be inverted.
- 1 Position setpoint inversion
- 0 Not inverted

Note:

refer under the index entry "axis couplings"

! 611ue diff! A.1 Parameter list

0898 Modulo range master drive (-> 3.5)

Min Standard Max Unit Data type Effective 0 100000000 MSR Unsigned32 PO

... informs the slave drive about the selected modulo range for the master drive.

Note:

The following applies: P0242 (master drive) = P0898 (slave drive)

The value 0 switches-out the modulo correction.

refer under the index entry "axis couplings"

#### 0899:8 Enter angular incremental encoder direction (-> 8.1)

... defines in which direction the angular incremental encoder interface pulses are permitted.

0 positive and negative direction

1 only the positive direction

2 only the negative direction

Note:

refer to the index entry "Angular encoder interface"

#### 0900:4 Angular incremental encoder, handwheel evaluation (-> 8.1)

Min Standard Max Unit Data type Effective 1 1 10000 – Unsigned16 immed.

... defines the factor with which the handwheel pulses are evaluated.

Note:

From SW 9.1 onwards, P0900:4 is replaced by P0889:4 (P0900:4 = P0889:4).

refer to the index entry "Angular encoder interface"

0915:17

A.1 Parameter list ! 611ue diff!

(->3.1)

PZD setpoint value assignment PROFIBUS

| Min<br>0       | Standard<br>0                                                                              | Max<br>65535    | Unit<br>–       | Data type<br>Unsigned16 | Effective immed. |  |  |
|----------------|--------------------------------------------------------------------------------------------|-----------------|-----------------|-------------------------|------------------|--|--|
| serves for     | allocating the sign                                                                        | nals to the pro | ocess data in   | the setpoint frame      |                  |  |  |
| The following  |                                                                                            | ·               |                 | ·                       |                  |  |  |
| P0915:0        | no meaning                                                                                 |                 |                 |                         |                  |  |  |
| P0915:1        | PZD1, unable to                                                                            | configure (st   | andard setting  | (1)                     |                  |  |  |
| P0915:2        |                                                                                            |                 |                 | ID (refer to P0922      | 2)               |  |  |
| P0915:3        | PZD3, etc.                                                                                 | 0 1             | , ,             | `                       | ,                |  |  |
| ID             | Significance (abb                                                                          | oreviation) (c  | omments)        |                         |                  |  |  |
| 0              | No signal (NIL)                                                                            | , (             | ,               |                         |                  |  |  |
| 50001          | Control word 1 (S                                                                          | STW1) (assig    | nment n-set c   | peration)               |                  |  |  |
| 50001          | Control word 1 (S                                                                          | STW1) (assig    | nment pos op    | eration)                |                  |  |  |
| 50003          | Control word 2 (                                                                           | STW2)           |                 |                         |                  |  |  |
| 50005          | Speed setpoint A                                                                           |                 |                 |                         |                  |  |  |
| 50007          | Speed setpoint E                                                                           |                 |                 |                         |                  |  |  |
| 50009          | Encoder 1, contr                                                                           |                 |                 |                         |                  |  |  |
| 50013          |                                                                                            |                 |                 | peration, from SW       | 3.3)             |  |  |
| 50017          | Encoder 3 contro                                                                           |                 |                 |                         |                  |  |  |
| 50025          |                                                                                            |                 |                 | ation, from SW 4.1      |                  |  |  |
| 50026          |                                                                                            |                 | DSC (KPC) (i    | n set operation, fro    | om SW 4.1)       |  |  |
| 50101          | Torque reduction                                                                           |                 | 1.14)           |                         |                  |  |  |
| 50103          | Analog output, T.                                                                          |                 |                 |                         |                  |  |  |
| 50105          | Analog output T.                                                                           |                 |                 |                         |                  |  |  |
| 50107          | Digital outputs, T                                                                         |                 |                 |                         | from CM E 1)     |  |  |
| 50109<br>50111 | Distributed inputs                                                                         |                 |                 | ) (n set operation,     | 110111 300 5.1)  |  |  |
| 50111          |                                                                                            |                 |                 | peration, from SW       | 11)              |  |  |
| 50117          |                                                                                            |                 |                 | ns (QStw) (pos ope      |                  |  |  |
| 50117          | from SW 4.1)                                                                               | ive-io-siave c  | ommunication    | is (QStW) (pos ope      | siation,         |  |  |
| 50201          | Block selection (                                                                          | SatzAnw)        |                 |                         |                  |  |  |
| 50203          | Positioning contr                                                                          |                 | Stw) (pos ope   | ration)                 |                  |  |  |
| 50205          | Override (Over)                                                                            | (pos operatio   | n)              | ,                       |                  |  |  |
| 50207          | External position                                                                          | reference va    | alue (Xext) (po | s operation, from       | SW 4.1)          |  |  |
| 50209          | Correction, exter                                                                          | nal position r  | eference valu   | e (XcorExt) (pos o      | peration,        |  |  |
|                | from SW 4.1)                                                                               |                 |                 |                         |                  |  |  |
| 50221          | MDI position (MD                                                                           |                 |                 |                         |                  |  |  |
| 50223          | MDI velocity (MD                                                                           |                 |                 |                         |                  |  |  |
| 50225          |                                                                                            |                 |                 | node, from SW 7.1       |                  |  |  |
| 50227          |                                                                                            |                 |                 | node, from SW 7.1       | )                |  |  |
| 50229          | MDI mode (MDII                                                                             | Mode) (pos m    | node, from SW   | √ 7.1)                  |                  |  |  |
| Note:          |                                                                                            |                 |                 |                         |                  |  |  |
| If this parame | If this parameter is read via non-cyclic communication (PROFIdrive), then the indices have |                 |                 |                         |                  |  |  |

If this parameter is read via non-cyclic communication (PROFIdrive), then the indices have been shifted. Index 1 corresponds to Index 0 (etc.) in the description of the PROFIdrive profile. Operating mode not specified —> possible in every operating mode refer to the index entry "Configuring the process data"

| 0916:17        | PZD actual v                           | alue assignr      | nent PROF        | IBUS                | (-> 3.1)         |
|----------------|----------------------------------------|-------------------|------------------|---------------------|------------------|
| Min            | Standard                               | Max               | Unit             | Data type           | Effective        |
| 0              | 0                                      | 65535             | _                | Unsigned16          | immed.           |
| serves for     | allocating the sign                    | nals to the proce | ess data in the  | actual value fra    | ame.             |
| The following  | applies:                               |                   |                  |                     |                  |
| P0916:0        | no meaning                             |                   |                  |                     |                  |
| P0916:1        | PZD1, unable to                        |                   |                  |                     |                  |
| P0916:2        | PZD2, Configurii                       | ng and display c  | of the signal ID | (refer to P0922     | 2)               |
| P0916:3        | PZD3, etc.                             |                   |                  |                     |                  |
| ID             | Significance (abl                      | breviation) (com  | ments)           |                     |                  |
| 0              | No signal (NIL)                        |                   |                  |                     |                  |
| 50002          | Status word 1 (Z                       |                   |                  |                     |                  |
| 50002          | Status word 1 (Z                       |                   | ent pos opera    | tion)               |                  |
| 50004          | Status word 2 (Z                       |                   |                  |                     |                  |
| 50006          | Speed actual val                       |                   |                  |                     |                  |
| 50008<br>50010 | Speed actual value<br>Encoder 1 status |                   |                  | otion)              |                  |
| 50010          | Encoder 1 position                     |                   |                  |                     | on)              |
| 50011          | Encoder 1 position                     |                   |                  |                     |                  |
| 50014          | Encoder 2 status                       |                   |                  |                     |                  |
| 50015          |                                        |                   |                  |                     | on, from SW 3.3) |
| 50016          |                                        |                   |                  |                     | on, from SW 3.3) |
| 50018          | Encoder 3 status                       | s word (G3_ZSV    | V) (n-set oper   | ation)              | ,                |
| 50019          | Encoder 3 position                     |                   |                  |                     |                  |
| 50020          | Encoder 3 position                     |                   | 2 (G3_XACT2      | 2) (n-set operation | on)              |
| 50102          | Message word (                         |                   |                  |                     |                  |
| 50104          | Analog input T. 5                      |                   |                  |                     |                  |
| 50106          | Analog input T. 2                      | ` ,               | N 18.10          |                     |                  |
| 50108          | Digital inputs, T.                     | 10.x to 13.x (DIG | i_IN)            |                     |                  |
| 50110<br>50112 | Utilization (util) Active power (Pv    | wirk)             |                  |                     |                  |
| 50114          | Smoothed torque                        |                   | 1)               |                     |                  |
| 50116          | Smoothed torque                        |                   |                  |                     |                  |
| 50118          | Status word, slav                      |                   |                  | QZsw) (pos ope      | eration.         |
|                | from SW 4.1)                           |                   | (                |                     | ,                |
| 50119          | DC link voltage (                      | VDClink1) (from   | 1 SW 8.3)        |                     |                  |
| 50202          | Currently selected                     |                   |                  |                     |                  |
| 50204          | Positioning statu                      |                   |                  |                     |                  |
| 50206          | Position actual v                      |                   |                  |                     |                  |
| 50208          | Position reference                     | ce value (positio | ning operatior   | n) (XsollP) (pos    | operation,       |
| 50040          | from SW 4.1)                           |                   | (Vaan) (= -      |                     | OW 4.4)          |
| 50210          | Correction positi                      | on reference val  | iue (xcor) (po   | s opertion, from    | 15VV 4.1)        |

Note:
If this parameter is read via non-cyclic communication (PROFIdrive), then the indices have been shifted. Index 1 corresponds to Index 0 (etc.) in the description of the PROFIdrive profile. Operating mode not specified —> possible in every operating mode refer to the index entry "Configuring the process data"

PROFIBUS node address 0918 Max Min Unit Data type Effective 0 0 126 Unsigned16 PO ... specifies the address of the drive as DP slave on PROFIBUS. There is only one node address for the control module, although it is designed for two drives. When changing the parameters in one drive, the parameters in the other drive are automatically modified. Every node connected to PROFIBUS must have a unique address. PROFIBUS frame selection (->3.1)0922 Effective Min Standard Max Unit Data type 0 101 110 Unsigned16 PO ... is used to set the free configurability or to select a standard telegram. The frame can be freely configured (see P0915:17, P0916:17) 0 1 standard frame 1, n-set interface 16 bits 2 Standard frame 2, n-set interface 32 bits without encoder 3 Standard telegram 3, n set interface 32 bit with encoder 1 Standard telegram 4, n-set interface 32 bit with encoder 1 and encoder 2 (from SW 3.3) 4 5 Standard telegram 5, n set interface 32 bit with DSC and encoder 1 (from SW 4.1) Standard telegram 6, n set interface 32 bit with DSC and encoder 1 and encoder 2 6 (from SW 4.1) 101 The frame has the same structure as in SW 2.4 102 Standard frame 102, n-set interface with encoder 1 103 Standard telegram 103, speed setpoint interface with encoder 1 and encoder 2 (from SW 3.3) 104 Standard frame 104, n-set interface with encoder 1 and encoder 3 Standard telegram 105, n-set interface with DSC and encoder 1 (from SW 4.1) 105 106 Standard telegram 106, n-set interface with DSC and encoder 1 and encoder 2 (from SW 4.1) 107 Standard telegram 107, n-set interface with DSC and encoder 1 and encoder 3 (from SW 4.1) 108 Standard telegram 108, master drive for the position reference value coupling (from SW 4.1) 109 Standard telegram 109, slave drive for the position reference value coupling (from SW 4.1) Standard telegram 110, positioning in the MDI mode (from SW 7.1) Note: refer to the index entry "Process data configuring" 0923:300 List of PROFIBUS standard signals Min Standard Unit Effective Max Data type Unsigned16 RO This parameter can be read in order to define which PROFIdrive standard signals (signals 1...99) and manufacturer-specific signals are supported and which device-specific signal ID this

signal represents.

Note:

If this parameter is read via non-cyclic communication (PROFIdrive), then the indices have been shifted. Index 1 corresponds to Index 0 (etc.) in the description of the PROFIdrive profile. ! 611ue diff! A.1 Parameter list

| 0930 | <b>PROFIBUS</b> | selector | switch | operating | mode |
|------|-----------------|----------|--------|-----------|------|
|      |                 |          |        |           |      |

Min Standard Max Unit Data type Effective
- - Hex Unsigned 16 RO

This parameter cannot be changed and corresponds to P0700.

0 Drive inactive

1 Closed-loop speed controlled operation

0x8000 positioning mode

0944 Fault message counter (-> 6.1)

Min Standard Max Unit Data type Effective
- - - Unsigned 16 RO

This parameter corresponds to the fault message counter. It is incremented each time that the fault buffer changes.

This means that it can be ensured that the fault buffer can be consistently read-out Note:

This parameter is reset at POWER ON.

refer to the index entry "PROFIBUS-DP - evaluate faults"

#### 0945:65 Fault code

Min Standard Max Unit Data type Effective
- - - Unsigned 16 RO

The fault code, i. e. the number of the fault which occurred, is entered in this parameter.

The faults which occurred are entered as follows into the fault buffer:

first fault which has occurred —> parameter with index 1 (with index 0 for the PROFIdrive profile)

To

eighth fault which has occurred—> parameter with index 8 (with index 7 for the PROFIdrive profile)

Note:

The following is associated with a fault: Fault code (P0945:65), fault number (P0947:65), fault time (P0948:65) and fault value (P0949:65).

For "reset fault memory" the fault code, previously entered into P0945, is shifted by 8 indices. The description of the faults, how they can be acknowledged as well as a list of all the faults is provided in Section "Fault handling / diagnostics".

This parameter is reset at POWER ON.

If this parameter is read via non-cyclic communication (PROFIdrive), then the indices have been shifted. Index 1 corresponds to Index 0 (etc.) in the description of the PROFIdrive profile. refer to the index entry "PROFIBUS-DP – evaluate faults"

#### 0946:901 Fault code list

(->6.1)

Min Standard Max Unit Data type Effective

- - Unsigned 16 RO

This parameter contains the fault code list.

In the fault code list, every fault code, defined in the unit, is assigned a fault number. Note:

The fault number is a consecutive number. The actual value is coded in the fault code to indicate which fault has occurred.

If this parameter is read via non-cyclic communication (PROFIdrive), then the indices have been shifted. Index 1 corresponds to Index 0 (etc.) in the description of the PROFIdrive profile. This means that here, the fault code (e. g. 130) cannot be found in the sub-index (in the example 64) corresponding to the fault number, but instead in the following sub-index (in the example 65).

refer to the index entry "PROFIBUS-DP – evaluate faults"

0947:65 Fault number

Min Standard Max Unit Data type Effective
- - - Unsigned 16 RO

The fault number is entered into this parameter.

Note:

If this parameter is read via non-cyclic communication (PROFIdrive), then the indices have been shifted. Index 1 corresponds to Index 0 (etc.) in the description of the PROFIdrive profile. refer to the index entry "PROFIBUS-DP – evaluate faults"

#### 0948:65 Fault time

Min Standard Max Unit Data type Effective – ms Unsigned32 RO

This parameter specifies at which relative system time the fault occurred. Note:

This parameter is set to zero at POWER ON, and the time is then started.

If this parameter is read via non-cyclic communication (PROFIdrive), then the indices have been shifted. Index 1 corresponds to Index 0 (etc.) in the description of the PROFIdrive profile. refer to the index entry "PROFIBUS-DP – evaluate faults"

#### 0949:65 Fault value

Min Standard Max Unit Data type Effective
- - - Unsigned32 RO

The supplementary information about a fault which has occurred is entered into this parameter. Note:

The description of the faults, how they can be acknowledged as well as a list of all the faults is provided in Section "Fault handling / diagnostics".

This parameter is reset at POWER ON.

If this parameter is read via non-cyclic communication (PROFIdrive), then the indices have been shifted. Index 1 corresponds to Index 0 (etc.) in the description of the PROFIdrive profile. refer to the index entry "PROFIBUS-DP – evaluate faults"

#### 0951:301 Fault number list

(->6.1)

Min Standard Max Unit Data type Effective – – Unsigned16 RO

Note: This parameter has no significance.

#### 0952 Number of faults

Min Standard Max Unit Data type Effective 0 0 FFFF – Unsigned16 immed.

The parameter specifies the number of faults which occurred after POWER ON.

From SW 9.1 onwards, the parameter can be reset with P0952 = 0.

When the parameter is reset, the fault buffer is cleared and the faults are acknowledged if the causes were resolved.

Note:

This parameter is reset at POWER ON.

refer to the index entry "PROFIBUS-DP - evaluate faults"

! 611ue diff!

0953 Warnings 800-815

Min Standard Max Unit Data type Effective

- - Hex Unsigned 16 RO

The parameter displays which warning(s) is(are) present.

Bit 15 (warning 815) ... Bit 0 (warning 800)

Note:

Bit x = 1 alarm yyy present

Bit x = 0 the alarm assigned to the bit, is not present refer to the index entry "PROFIBUS-DP – evaluate warnings"

0954 Warnings 816-831

Min Standard Max Unit Data type Effective

- Hex Unsigned 16 RO

The parameter displays which warning(s) is(are) present.

Bit 15 (warning 831) ... Bit 0 (warning 816)

Note:

Bit x = 1 alarm yyy present

Bit x = 0 the alarm assigned to the bit, is not present refer to the index entry "PROFIBUS-DP – evaluate warnings"

0955 Warnings 832-847

Min Standard Max Unit Data type Effective

- Hex Unsigned 16 RO

The parameter displays which warning(s) is(are) present.

Bit 15 (warning 847) ... Bit 0 (warning 832)

Note:

Bit x = 1 alarm yyy present

Bit x = 0 the alarm assigned to the bit, is not present refer to the index entry "PROFIBUS-DP – evaluate warnings"

0956 Warnings 848–863

Min Standard Max Unit Data type Effective

- - Hex Unsigned 16 RO

The parameter displays which warning(s) is(are) present.

Bit 15 (warning 863) ... Bit 0 (warning 848)

Note:

Bit x = 1 alarm yyy present

Bit x = 0 the alarm assigned to the bit, is not present refer to the index entry "PROFIBUS-DP – evaluate warnings"

0957 Warnings 864–879

Min Standard Max Unit Data type Effective
- - Hex Unsigned16 RO

The parameter displays which warning(s) is(are) present.

Bit 15 (warning 879) ... Bit 0 (warning 864)

Note:

Bit x = 1 alarm yyy present

Bit x = 0 the alarm assigned to the bit, is not present refer to the index entry "PROFIBUS-DP – evaluate warnings"

0958 **Warnings 880–895** Min Standard Unit Effective Max Data type Hex Unsigned16 RO The parameter displays which warning(s) is(are) present. Bit 15 (warning 895) ... Bit 0 (warning 880) Note: Bit x = 1alarm yyy present Bit x = 0the alarm assigned to the bit, is not present refer to the index entry "PROFIBUS-DP - evaluate warnings" Warnings 896-911 0959 Min Standard Unit Data type Effective Max Hex Unsigned16 RO The parameter displays which warning(s) is(are) present. Bit 15 (warning 911) ... Bit 0 (warning 896) Note: Bit x = 1alarm yyy present Bit x = 0the alarm assigned to the bit, is not present refer to the index entry "PROFIBUS-DP - evaluate warnings" 0960 **Warnings 912–927** Min Standard Max Unit Data type Effective Unsigned16 Hex RO The parameter displays which warning(s) is(are) present. Bit 15 (warning 927) ... Bit 0 (warning 912) Note: Bit x = 1alarm yyy present Bit x = 0the alarm assigned to the bit, is not present refer to the index entry "PROFIBUS-DP - evaluate warnings" 0963 **Baud rate PROFIBUS** (->4.1)Min Standard Unit Effective Max Data type Unsigned16 RO ... contains the actual PROFIBUS baud rate. 0 9.6 kbit/s 1 19.2 kbit/s 2 93.75 kbit/s 3 187.5 kbit/s 4 500 kbit/s 6 1500 kbit/s 7 3000 kbit/s 8 6000 kbit/s 9 12000 kbit/s

10

11

31.25 kbit/s 45.45 kbit/s

A

```
0964:11
             Equipment identification
                                                                                  (->6.1)
               Standard
                              Max
Min
                                             Unit
                                                          Data type
                                                                         Effective
                                                          Unsigned16
                                                                         RO
... includes all data for the device identification and provides this to the Identify Utility.
      Company
                                               Siemens = 42d
2
      Drive type
                                               Product type
3
      Firmware version
                                               xxyy (without patch number)
4
      Firmware date (year)
                                               yyyy (decimal)
5
      Firmware date (day/month)
                                               ddmm (decimal)
6
      Number of axes
      Patch number of the FW version
Product type:
      SIMODRIVE 611 universal 2-axis with 1Vpp encoder, n-set
1101
      SIMODRIVE 611 universal 2-axis with 1 Vpp encoder, positioning
1102
      SIMODRIVE 611 universal 2-axis with resolver, n-set
1103
      SIMODRIVE 611 universal 2-axis with resolver, positioning
1104
1105 SIMODRIVE 611 universal 1-axis with resolver, n-set
1106 SIMODRIVE 611 universal 1-axis with resolver, positioning
      SIMODRIVE 611 universalE 2-axis with 1Vpp encoder, n-set
1111
      SIMODRIVE 611 universalE HR 2-axis with 1Vpp encoder, positioning
1112
1120 SIMODRIVE 611 universal HR 2-axis with 1Vpp encoder, n-set
      SIMODRIVE 611 universal HR 2-axis with 1Vpp encoder, positioning
1121
      SIMODRIVE 611 universal HR 2-axis with resolver, n-set
      SIMODRIVE 611 universal HR 2-axis with resolver, positioning
1124
      SIMODRIVE 611 universal HR 1-axis with resolver, n-set
1125 SIMODRIVE 611 universal HR 1-axis with resolver, positioning
      SIMODRIVE 611 universal HR 1-axis with 1Vpp encoder, n-set
1126
      SIMODRIVE 611 universal HR 1-axis with 1Vpp encoder, positioning
1127
      SIMODRIVE 611 universalE HRS 2-axis with 1Vpp encoder, positioning
1113
      SIMODRIVE 611 universal HRS 2-axis with 1Vpp encoder, n set
1130
      SIMODRIVE 611 universal HRS 2-axis with 1Vpp encoder, positioning
      SIMODRIVE 611 universal HRS 2-axis with resolver, n set
      SIMODRIVE 611 universal HRS 2-axis with resolver, positioning
      SIMODRIVE 611 universal HRS 1-axis with resolver, n set
      SIMODRIVE 611 universal HRS 1-axis with resolver, positioning
      SIMODRIVE 611 universal HRS2 2-axis with resolver, n-set
      SIMODRIVE 611 universal HRS2 2-axis with resolver, positioning
1138
      SIMODRIVE 611 universal HRS2 1-axis with resolver, n-set
1139
      SIMODRIVE 611 universal HRS2 1-axis with resolver, positioning
0965
             Profile number. PROFIdrive
                                                                                  (->6.1)
Min
               Standard
                              Max
                                             Unit
                                                          Data type
                                                                         Effective
                                             Hex
                                                          Unsigned16
                                                                         RO
... the profile identification is saved here. Byte 1 contains profile number 3 (this corresponds to
the PROFIdrive profile).
Profile version 3.1 —> byte 2 = 3
Profile version 4.1 —> byte 2 = 41 (from SW 12.1)
             PROFIBUS control word
0967
Min
               Standard
                                             Unit
                                                                         Effective
                              Max
                                                          Data type
                                             Hex
                                                          Unsigned16
                                                                         RO
The parameter is the image of control word STW1.
Note:
Bit assignment, refer to Section "Communications via PROFIBUS-DP"
```

0968 PROFIBUS status word

Min Standard Max Unit Data type Effective
- - Hex Unsigned 16 RO

This parameter is the image of status word ZSW1.

Note:

Bit assignment, refer to Section "Communications via PROFIBUS-DP"

#### 0969 Current time difference

Min Standard Max Unit Data type Effective 0 0 FFFFFFF ms Unsigned32 immed.

... contains the relative system time since the last time that the drive was powered-up or the last reset of the parameter or since the last counter overflow.

The counter only increments in real time after booting has been completed (Alarm 819 inactive). Note:

This parameter can only be read and reset, i.e. only a value of 0 can be written into it.

#### 0972 Request POWER-ON RESET

(->3.3)

Min Standard Max Unit Data type Effective 0 0 2 - Unsigned16 immed.

... a POWER-ON RESET can be requested on the control board.

- 0 Output status
- 1 Request POWER-ON RESET
- 2 Request preparation for POWER-ON RESET

The DP master can check as follows, whether the power-on reset was executed:

- write 2 into P0972 and read-back the value
- write 1 into P0972 -> POWER-ON RESET is requested

Read P0972 after communications have been established:

P0972 = 0? ---> the POWER-ON RESET was executed

P0972 = 2? ---> the POWER-ON RESET was not executed

Note:

After P0972=1, the link between the drive and SimoComU is interrupted with the following message: "Reading from the interface was interrupted due to time overflow". The link is re-established when SimoCom U is re-started.

0979:32

| Min                         | Standard        | Max      | Unit | Data type  | Effective |
|-----------------------------|-----------------|----------|------|------------|-----------|
| –                           | -               | -        | Hex  | Unsigned32 | RO        |
| specifies t<br>Sub-indices: | the encoder pro | perties. |      |            |           |

|              | ·                                                        |
|--------------|----------------------------------------------------------|
| Sub-indices: |                                                          |
| 1            | Header                                                   |
| 2            | Encoder type (encoder 1)                                 |
| 3            | Encoder resolution (encoder 1)                           |
| 4            | Shift factor for signal G1_XIST1 (encoder 1)             |
| 5            | Shift factor for absolute values in G1_XIST2 (encoder 1) |
| 6            | Resolution can be parameterized (encoder 1)              |
| 7 to 11      | reserved                                                 |
| 12           | Encoder type (encoder 2)                                 |
| 13           | Encoder resolution (encoder 2)                           |
| 14           | Shift factor for signal G2_XIST1 (encoder 2)             |
| 15           | Shift factor for absolute values in G2_XIST2 (encoder 2) |

**Encoder format** 

coder 2) Resolution can be parameterized (encoder 2) 16

17 to 21 reserved

22 Encoder type (encoder 3) 23 Encoder resolution (encoder 3)

Shift factor for signal G3\_XIST1 (encoder 3) 24

25 Shift factor for absolute values in G3 XIST2 (encoder 3)

26 Resolution can be parameterized (encoder 3)

27 to 31 reserved

Note:

If this parameter is read via non-cyclic communication (PROFIdrive), then the indices have been shifted. Index 1 corresponds to Index 0 (etc.) in the description of the PROFIdrive profile. refer under the index entry "encoder interface"

#### (->6.1)0980:999 Number list 1 Standard Min Max Unit Data type Effective

Unsigned16 RO

All of the parameter numbers defined in the drive are saved in parameters 980 – 989 from subindex 1. The arrays are assigned consecutively without any gaps. If a sub-index contains a zero, then this is the end of the list of defined parameters. If a sub-index contains the parameter number of the next list parameter, then the list continues there. Note:

If this parameter is read via non-cyclic communication (PROFIdrive), then the indices have been shifted. Index 1 corresponds to Index 0 (etc.) in the description of the PROFIdrive profile.

#### 0981:100 Number list 2 (-> 6.1)Standard Min Max Unit Data type Effective Unsigned16 RO

All of the parameter numbers defined in the drive are saved in parameters 980 – 989 from subindex 1. The arrays are assigned consecutively without any gaps. If a sub-index contains a zero, then this is the end of the list of defined parameters. If a sub-index contains the parameter number of the next list parameter, then the list continues there.

If this parameter is read via non-cyclic communication (PROFIdrive), then the indices have been shifted. Index 1 corresponds to Index 0 (etc.) in the description of the PROFIdrive profile.

| 0982:2                                                                                                    | Number list_                                                                                                    | 3                                                                                                    |                                                                                                    |                                                                                                    |                                                                                                    | (-> 6.1)                                                   |  |  |
|----------------------------------------------------------------------------------------------------|----------------------------------------------------------------------------------------------------|----------------------------------------------------------------------------------------------------|----------------------------------------------------------------------------------------------------|----------------------------------------------------------------------------------------------------|----------------------------------------------------------------------------------------------------|------------------------------------------------------------|--|--|
| Min<br>–                                                                                                    | Standard                                                                                                    | Max<br>-                                                                                                    | Unit<br>–                                                                                                    | Data type<br>Unsigned16                                                                                                    | Effective<br>RO                                                                                                    | (-> 0.1)                                                   |  |  |
| All of the parameter numbers defined in the drive are saved in parameters 980 – 989 from sub- index 1. The arrays are assigned consecutively without any gaps. If a sub-index contains a zero, then this is the end of the list of defined parameters. If a sub-index contains the parameter number of the next list parameter, then the list continues there. Note:  If this parameter is read via non-cyclic communication (PROFIdrive), then the indices have been shifted. Index 1 corresponds to Index 0 (etc.) in the description of the PROFIdrive profile. |                                                                                                    |                                                                                                    |                                                                                                    |                                                                                                    |                                                                                                    |                                                            |  |  |
| 0983:2                                                                                                    | Number list                                                                                                    | 4                                                                                                    | •                                                                                                    | ·                                                                                                    | (                                                                                                    | ( <del>-&gt;</del> 6.1)                                    |  |  |
| Min<br>–                                                                                                    | Standard<br>-                                                                                                    | Max<br>-                                                                                                    | Unit<br>–                                                                                                    | Data type<br>Unsigned16                                                                                                    | Effective<br>RO                                                                                                    | ,                                                          |  |  |
| index 1. The azero, then this number of the Note:                                                                                                    | meter numbers of arrays are assign as the end of the next list parame                                                               | ed consecutively<br>e list of defined p<br>ter, then the list                                                                                                    | without any garameters. If continues the                                                                                    | gaps. If a sub-ir<br>a sub-index cor<br>re.                                                                                                    | ndex contair<br>ntains the pa                                                                                                    | ns a<br>arameter                                           |  |  |
| If this parameter is read via non-cyclic communication (PROFIdrive), then the indices have been shifted. Index 1 corresponds to Index 0 (etc.) in the description of the PROFIdrive profile.                                                                                                    |                                                                                                    |                                                                                                    |                                                                                                    |                                                                                                    |                                                                                                    |                                                            |  |  |
| been sinted.                                                                                                    | mack i comcopo                                                                                                    | nao to maox o (c                                                                                                    | , to., iii tiio do                                                                                                    | oonphon or the                                                                                                    | i itoi lalivo                                                                                                    | , promo.                                                   |  |  |
|                                                                                                    | Number list_                                                                                                    | •                                                                                                    | 7.0.) III 1110 do                                                                                                    |                                                                                                    |                                                                                                    | (-> 6.1)                                                   |  |  |
|                                                                                                    | ·                                                                                                    | •                                                                                                    | Unit –                                                                                                    | Data type Unsigned16                                                                                                    |                                                                                                    | •                                                          |  |  |
| Min  All of the para index 1. The azero, then this number of the                                                                                                    | Number list_                                                                                                    | Max defined in the drived consecutively list of defined p                                                                                                    | Unit  - ve are saved without any garameters. If                                                                             | Data type Unsigned16 in parameters 9 gaps. If a sub-ir a sub-index cor                                                                                                    | Effective<br>RO<br>980 – 989 frondex contain                                                                                                    | (-> 6.1)  om sub-                                          |  |  |
| Min  All of the para index 1. The azero, then this number of the Note:  If this parame                                                                                                    | Number list_ Standard  meter numbers of arrays are assigned is the end of the                                                       | Max — defined in the drived consecutively elist of defined pter, then the list                                                                                                    | Unit  ve are saved without any carameters. If continues the                                                                 | Data type Unsigned16 in parameters 9 gaps. If a sub-ir a sub-index cor re.  Fldrive), then th                                                                                           | Effective<br>RO<br>180 – 989 frondex contain<br>that insthe page                                                                                                    | (-> 6.1)  om sub- ns a arameter  ave                       |  |  |
| Min  All of the para index 1. The azero, then this number of the Note:  If this parameter been shifted.                                                                                                    | Number list_ Standard  meter numbers of arrays are assigned is the end of the enext list parameter is read via no                   | Max — defined in the drived consecutively elist of defined pter, then the list n-cyclic community of the control of the control of the cyclic community of the cyclic community of the cyclic community of the cyclic community of the cyclic cyclic cy | Unit  ve are saved without any carameters. If continues the                                                                 | Data type Unsigned16 in parameters 9 gaps. If a sub-ir a sub-index cor re.  Fldrive), then th                                                                                           | Effective<br>RO<br>180 – 989 frondex contain<br>Intains the particular of the particular of t | (-> 6.1)  om sub- ns a arameter  ave                       |  |  |
| Min  All of the para index 1. The azero, then this number of the Note:  If this parameter been shifted.                                                                                                    | Number list_ Standard meter numbers of arrays are assigned is the end of the enext list parameter is read via no lindex 1 correspo  | Max — defined in the drived consecutively elist of defined pter, then the list n-cyclic community of the control of the control of the cyclic community of the cyclic community of the cyclic community of the cyclic community of the cyclic cyclic cy | Unit  ve are saved without any carameters. If continues the                                                                 | Data type Unsigned16 in parameters 9 gaps. If a sub-ir a sub-index cor re.  Fldrive), then th                                                                                           | Effective<br>RO<br>180 – 989 frondex contain<br>Intains the particular of the particular of t | om sub-<br>ns a<br>arameter<br>ave<br>e profile.           |  |  |
| Min  All of the para index 1. The azero, then this number of the Note:  If this paramete been shifted.  O985:2  Min  All of the para index 1. The azero, then this zero, then this                                                                                                    | Number list_ Standard  meter numbers of arrays are assigned is the end of the enext list parameter is read via no lindex 1 correspo | Max — defined in the drived consecutively elist of defined pter, then the list n-cyclic commurates to Index 0 (element)  Max — defined in the drived consecutively elist of defined p                                                                                                    | Unit  ve are saved without any garameters. If continues the nication (PRO etc.) in the desertion without any garameters. If | Data type Unsigned16 in parameters 9 gaps. If a sub-ir a sub-index cor re.  FIdrive), then the scription of the  Data type Unsigned16 in parameters 9 gaps. If a sub-ir a sub-index cor | Effective RO 980 – 989 frondex contains the point indices he indices he properties and the properties of the properties of the properties           | om sub- ns a arameter ave e profile. (-> 6.1) om sub- ns a |  |  |

0986:2 Number list\_7 (-> 6.1)

Min Standard Max Unit Data type Effective

Min Standard Max Unit Data type Effective – – Unsigned16 RO

All of the parameter numbers defined in the drive are saved in parameters 980 - 989 from subindex 1. The arrays are assigned consecutively without any gaps. If a sub-index contains a zero, then this is the end of the list of defined parameters. If a sub-index contains the parameter number of the next list parameter, then the list continues there. Note:

If this parameter is read via non-cyclic communication (PROFIdrive), then the indices have been shifted. Index 1 corresponds to Index 0 (etc.) in the description of the PROFIdrive profile.

Min

(->6.1)

0987:2 Number list\_8

Standard Max Unit Data type Effective

- - - Unsigned16 RO

All of the parameter numbers defined in the drive are saved in parameters 980 - 989 from sub-index 1. The arrays are assigned consecutively without any gaps. If a sub-index contains a zero, then this is the end of the list of defined parameters. If a sub-index contains the parameter number of the next list parameter, then the list continues there. Note:

If this parameter is read via non-cyclic communication (PROFIdrive), then the indices have been shifted. Index 1 corresponds to Index 0 (etc.) in the description of the PROFIdrive profile.

0988:2 Number list 9

(->6.1)

Min Standard Max Unit Data type Effective
- - - Unsigned 16 RO

All of the parameter numbers defined in the drive are saved in parameters 980 – 989 from sub-index 1. The arrays are assigned consecutively without any gaps. If a sub-index contains a zero, then this is the end of the list of defined parameters. If a sub-index contains the parameter number of the next list parameter, then the list continues there.

If this parameter is read via non-cyclic communication (PROFIdrive), then the indices have been shifted. Index 1 corresponds to Index 0 (etc.) in the description of the PROFIdrive profile.

0989:2 Number list\_10

(-> 6.1)

Min Standard Max Unit Data type Effective
- - - Unsigned 16 RO

All of the parameter numbers defined in the drive are saved in parameters 980 - 989 from subindex 1. The arrays are assigned consecutively without any gaps. If a sub-index contains a zero, then this is the end of the list of defined parameters. If a sub-index contains the parameter number of the next list parameter, then the list continues there. Note:

If this parameter is read via non-cyclic communication (PROFIdrive), then the indices have been shifted. Index 1 corresponds to Index 0 (etc.) in the description of the PROFIdrive profile.

# 1000 Current controller cycle

Min Standard Max Unit Data type Effective 2 4 4 31.25μs Unsigned 16 PO

Current controller clock cycle = P1000 x 31.25 microseconds Note:

refer to the index entry "Clock cycles"

1001 Speed controller cycle

Min Standard Max Unit Data type Effective 2 4 16 31.25µs Unsigned16 PO

Speed controller cycle = P1001 x 31.25 microseconds

Note:

Current controller clock cycle <= speed controller clock cycle refer to the index entry "Clock cycles"

1004 Structure configuration

| Min | Standard | Max | Unit | Data type  | Effective |
|-----|----------|-----|------|------------|-----------|
| 0   | 100      | 315 | Hex  | Unsigned16 | PO        |

... allows the closed-loop control structure to be configured.

Bit 4 Integrator control

Bit 4 = 1 Integrator control in the speed controller inactive

The integrator is not held, but its absolute value is limited to twice the torque limit.

Bit 4 = 0 Integrator control in the speed controller active

The integrator is held, if the speed controller, current controller or the voltage has

reached its limit.

Bit 8 Fine interpolation in positioning mode (P0700 = 3) (from SW 3.1)
Bit 8 = 1 The fine interpolation type II is active (standard from SW 3.1)
Bit 8 = 0 Fine interpolation, type I is active (standard before SW 3.1)

Bit 9 Deadtime adjustment position ref. value coupling via PROFIBUS-DP

(from SW 4.1)

Bit 9 = 1 Same deadtime behavior as the slave drive (standard from SW 4.1)

Prerequisite: Drive is not a slave drive (P891 = -1) Output of position reference value XsollP (50208).

Bit 9 = 0 Minimum deadtime behavior (standard before SW 4.1)

1005 IM encoder pulse number (SRM ARM)

Min Standard Max Unit Data type Effective

0 2048 65535 – Unsigned16 PO (SRM ARM)

Note:

IM —> Indirect measuring system (motor encoder)

If the encoder pulse number cannot be divided by 10 or 16 without a remainder, the zero mark monitoring is internally disabled.

1006 IM encoder code number

Min Standard Max Unit Data type Effective 0 0 65535 – Unsigned16 PO

The encoder number defines the connected measuring system.

Note:

IM —> Indirect measuring system (motor encoder)

refer to the index entry "Encoder code"

1007 DM encoder pulse number (SRM ARM) (-> 3.3)

Min Standard Max Unit Data type Effective 0 0 8388607 – Unsigned32 PO (SRM ARM)

Note:

DM ---> Direct measuring system

Encoder pulses for indirect measuring system (IM, motor encoder) —> refer to P1005

If the encoder pulse number cannot be divided by 10 or 16 without a remainder, the zero mark monitoring is internally disabled.

1008 IM encoder phase error correction

Min Standard Max Unit Data type Effective -20.0 0.0 +20.0 Degree Floating Point immed.

Phase position of track A with respect to track B can be corrected using this parameter.

Note:

IM —> Indirect measuring system (motor encoder)

Track A must have a 90 degree offset to track B

1009 Position controller cycle

Min Standard Max Unit Data type Effective 32 32 128 31.25 $\mu$ s Unsigned16 PO

Position controller clock cycle time (TLR) = P1009 x 31.25 microseconds

Note

The position controller clock cycle must be an integer multiple of the speed controller clock cycle.

refer to the index entry "Clock cycles"

1010 Interpolation cycle

Min Standard Max Unit Data type Effective 64 128 640 31.25μs Unsigned16 PO

Interpolation clock cycle time (TIPO) = P1010 x 31.25 microseconds

Note:

The interpolation clock cycle must be an integer multiple of the position controller clock cycle. refer to the index entry "Clock cycles"

#### 1011 IM configuration, actual value sensing

| Min | Standard | Max  | Unit | Data type  | Effective |
|-----|----------|------|------|------------|-----------|
| 0   | 0        | F003 | Hex  | Unsigned16 | PO        |

... allows the actual value sensing to be configured for an indirect measuring system.

Bit 0 Invert speed actual value
Bit 0 = 1 Inversion, speed actual value
Bit 0 = 0 No inversion

Bit 1 Encoder phase failure correction

Bit 1 = 1 Encoder phase failure correction

Bit 1 = 0 No encoder phase error compensation

Bit 2 Resolver resolution

Bit 2 = 1 Resolver resolution, 14 bits Bit 2 = 0 Resolver resolution, 12 bits

Note:

A resolver resolution of 14 bit can only be set with "SIMODRIVE 611 universal HR/HRS/HRS2", otherwise fault 759 is output.

After changing the resolver resolution from 12 bits to 14 bits, the resolution of some signals at the analog output or DAU (D/A converter) changes – refer under the index entry "Resolver resolution".

The resolution displayed in SimoComU is always correct.

Bit 10 Plausibility monitoring, encoder (from SW 10.1)
Bit 10 = 0 No rotor position check – default (up to SW 10.1)

Bit 10 = 1 Automatic rotor position check permitted (from SW 10.1)

Bit 12 Coarse position identification
Bit 12 = 1 Identify rough position

Bit 12 = 0 No coarse position identification

Note:

This bit has no significance for EnDat encoders.

For encoders without hall sensors and without C/D track (e. g. ERN 1387), the rotor position identification replaces the coarse synchronization. The zero mark must still be adjusted (shift or via P1017).

Bit 13 Fine position identification

Bit 13 = 1 The fine position is identified (with pole position identification)

Bit 13 = 0 The fine position is not identified (fine synchronization with zero mark)

Note:

This bit has no significance for EnDat encoders.

The rotor position identification replaces the coarse synchronization using Hall sensors or a C/D track. The zero mark neither has to be present nor does it have to be adjusted.

If the rotor position identification does not offer satisfactory results, then the zero mark must be adjusted.

Bit 14 Data transfer rate EnDat, bit 0
Bit 15 Transmission rate EnDat, Bit 1

Note:

Bits 14 and 15 are set as follows in the factory:

Bit 15, 14 = 00 —> 100 kHz (standard)

Bit 15, 14 = 01 —> 500 kHz (setting possible)

Bit 15, 14 = 10 —> 1 MHz (setting, Siemens-internal)

Bit 15, 14 = 11 —> 2 MHz (Siemens internal setting)

IM —> Indirect measuring system (motor encoder)

refer to the index entry "List of encoders"

#### 1012 Function switch

| Min | Standard | Max  | Unit | Data type  | Effective        |
|-----|----------|------|------|------------|------------------|
| 0   | A185     | F1F5 | Hex  | Unsigned16 | immed. (ARM)     |
| 0   | A105     | F1F5 | Hex  | Unsigned16 | immed. (SRM SLM) |

... allows the closed-loop control functions to be activated/de-activated.

Note:

Standard value for an activated PROFIBUS option module:

B185 (ARM)

B105 (SRM SLM)

Bit 0 Ramp-function generator tracking

Bit 0 = 1 active Bit 0 = 0 inactive

Note: refer to the index entry "Ramp-function generator"

Bit 2 Ready or no fault (at the output signal)

Bit 2 = 1 "Ready" signal Bit 2 = 0 "No fault" message

Note: refer to the index entry "output signal ready or no fault"

Bit 5 Suppress fault 753

Bit 7 IM speed actual value after pulse inhibit

Bit 7 = 1 Speed actual value is zero

The drive brakes the motor towards 0 speed and accelerates to the setpoint speed present.

Bit 7 = 0 Speed actual value is the speed setpoint

The drive direct accelerates the motor to the setpoint speed present.

Bit 8 Average value filter, speed setpoint

Bit 8 = 1 Average value filter on

The avg.val.filter to adapt the pos.contr.clock cyc. to the sp. contr. clock cyc. is active in the speedsetpoint branch.

Bit 8 = 0 Average value filter off

The avg.val.filter to adapt the pos.contr.clock cyc. to the sp. contr. clock cyc. is inactive in the speedsetpoint branch.

Bit 12 Power-on inhibit for alarm and OFF2/OFF3

Bit 12 = 1 Power-on inhibit for alarm or AUS2/AUS3 or terminal 63/663 de-energized Note:

The power-on inhibit is removed again by withdrawing the controller enable via terminal 65.x or PROFIBUS control signal STW1.0 (ON/OFF1).

Bit 12 = 0 No power-on inhibit

Bit 13 Status signals (ZSW1) according to the PROFIdrive profile (only PROFIBUS operation)

Bit 13 = 1 Power-on inhibit signal is formed independently of the status of the ready signal (PROFIdrive definition)

The power-up inhibit signal is only set when the pulses have been cancelled after the braking phase.

The ready signal remains set during OFF1 and OFF3 until the pulses have been cancelled after the braking phase.

The ready to power-up signal remains set during OFF3 until the pulses have been cancelled after the braking phase.

Bit 13 = 0 The power-on inhibit signal is only set from 0 to 1 if the ready signal is set The power-up inhibit signal is also set if the pulses have still not been deleted while the drive is braking.

The ready signal is immediately cancelled at OFF1 or OFF3, even if the drive is still braking.

The ready to power-up signal is immediately deleted for OFF3, even if the drive is still braking.

Note: The power-up inhibit is only effective for bit 12 = 1.

Bit 14 No power-on inhibit with simultaneous enable signals

Bit 14 = 1 Deviating from the PROFIdrive profile, a power-on inhibit is not initiated if

AUS2/AUS3 and AUS1 are simultaneously withdrawn

Bit 14 = 0 The power-on inhibit is generated when OFF2/OFF3 and OFF1 are

simultaneously withdrawn

Note: Bit 14 is only effective for bit 13 = 1.

Bit 15 "Reset fault memory" is not saved (no latching effect)

Bit 15 = 1 Corresponding to the PROFIdrive profile, a positive edge of the signal "reset fault memory" is not saved. It is only possible to acknowledge a fault after the cause of the fault has been resolved.

Bit 15 = 0 A positive edge of the signal "reset fault memory" is saved and results in the fault being acknowledged even if the problem is only then subsequently resolved.

Note: The positive signal edge is only saved as long as a fault is present.

#### 1013 Enable motor changeover (ARM)

(-> 2.4)

Min Standard Max Unit Data type Effective 0 0 3 - Unsigned16 PO (ARM)

... the motor changeover is enabled or the motor changeover type is set.

- 0 Motor changeover inhibited
- 1 Motor changeover with pulse suppression
- 2 Motor changeover without pulse suppression (data set changeover)
- 3 Motor changeover with speed thresholds (P1247, P1248)

Note:

It is only possible to enable motor changeover in the "Speed/torque setpoint" mode (P0700 = 1) (refer to the index entry "Motor changeover").

#### 1014 Activate V/f operation

Min Standard Max Unit Data type Effective 0 0 1 - Unsigned 16 PO

... the V/f operation is activated/de-activated for this drive.

- 1 V/f operation is activated
- 0 V/f operation is de-activated

Note: refer to the index entry "V/f operation"

#### 1015 Activate PE-MSD (SRM)

Min Standard Max Unit Data type Effective 0 0 1 – Unsigned16 PO (SRM)

... the permanently excited spindle (PE spindle, 1FE1 motor) is activated/de-activated for this drive.

- 1 permanently excited spindle is activated
- 0 PE spindle is de-activated

Note:

For synchronous motors, field-weakening operation can be switched-in using P1015. Refer under the index entry "Permanent-magnet synchronous motor with and without field weakening (PE spindle)" or FD operation with field weakening".

# 1016 Commutation angle offset (SRM SLM)

Min Standard Max Unit Data type Effective —360.0 0.0 360.0 Degree Floating Point PO (SRM SLM)

... provides information about the rotor position.

To electrically commutate a synchronous motor, the closed-loop drive control must have data regarding the absolute rotor position (position of the magnets with respect to the stator or secondary part). This data (commutation angle) is determined at synchronization. Incremental measuring system:

... specifies the offset for a zero mark.

Note:

If the zero mark to the rotor position was already adjusted in the factory, a 0 is located in P1016.

Absolute measuring system (EnDat encoder):

... specifies the angular offset to the position actual value of the EnDat encoder.

Note:

The angular offset is read out each time the drive runs up.

## 1017 Start-up support (SRM SLM)

| Min                                                                             | Standard                                                 | Max                                      | Unit          | Data type | Effective        |  |  |  |  |
|---------------------------------------------------------------------------------|----------------------------------------------------------|------------------------------------------|---------------|-----------|------------------|--|--|--|--|
| <b>–</b> 1                                                                      | 0                                                        | 1                                        | _             | Integer16 | immed. (SRM SLM) |  |  |  |  |
| 1:                                                                              | Determine the                                            | Determine the commutation angular offset |               |           |                  |  |  |  |  |
| 0:                                                                              | Function is de                                           | -activated (no                           | ormal status) |           |                  |  |  |  |  |
| <b>-1</b> :                                                                     | EnDat encoder: Serial numbers are read-in in P1025/P1026 |                                          |               |           |                  |  |  |  |  |
| The encycler communitation effect is cutemptically determined during start uni- |                                                          |                                          |               |           |                  |  |  |  |  |

The angular commutation offset is automatically determined during start-up:

Incremental measuring system with a zero mark:

- set P1017 to 1
- Move the axis over the zero mark (e. g. with inching 1)
- --> the angular offset is automatically entered into P1016
- --> fault 799 (save parameters in FEPROM and HW-RESET required) is displayed
- Save parameters in the FEPROM (P0652 = 1)
- Carry-out a HW RESET

Absolute measuring system (EnDat encoder) (also 1FN3 linear motors, if P1075 = 3)

- De-activate controller and pulse enable
- Set P1017 to 1 (note: If, for 1FN1, the EnDat serial number, read from the measuring system, is not equal to P0125/P1026, P1017 is automatically set to 1.)
- Switch in the controller and pulse enable
- --> The angular offset is automatically entered into P1016 and the encoder serial number of the encoder into P1025 and P1026
- --> fault 799 (save parameters in FEPROM and HW-RESET required) is displayed
- Save to FEPROM and carry-out a HW-RESET

Absolute measuring system (EnDat encoder) with 1FN3 linear motor if a rotor position identification technique is not used:

- Determine the rotor position difference between the normalized electrical rotor position and EMF\_V using the appropriate measuring techniques.
- Add rotor position difference to P1016
- Set P1017 to -1
- --> fault 799 (save parameters in FEPROM and HW-RESET required) is displayed
- Save to FEPROM and carry-out a HW-RESET

Note: refer under the index entry "Rotor position identification", "PE spindle" or "linear motor"

#### 1018 IM pole pair number, resolver

Min Standard Max Unit Data type Effective 0 1 64 – Unsigned16 PO

... specifies the pole pair number of the resolver used.

Examples:

Resolver (pole pair number)

2p = 1 (1-speed) 2p = 2 (2-speed) 2p = 3 (3-speed) 2p = 4 (4-speed)

Note:

IM —> Indirect measuring system (motor encoder)

### 1019 Current, rotor position ID (SRM SLM)

| Min | Standard | Max   | Unit | Data type      | Effective    |
|-----|----------|-------|------|----------------|--------------|
| 0.0 | 40.0     | 100.0 | %    | Floating Point | immed. (SLM) |
| 0.0 | 12.0     | 100.0 | %    | Floating Point | immed. (SRM) |

... defines the current with which the rotor position identification is executed. P1019 refers to the maximum motor current (P1104) and only represents an approximate value, which is exceeded or fallen short off during the identification, dependent on the iron saturation and the accuracy of P1116 (armature inductance).

If a value is entered in P1019 which is too low, then the rotor position identification routine is incorrect (fault 610). If the value is too high, the maximum permissible current can be exceeded (fault 501 or 612) or an inadmissibly high movement can occur (refer to P1020 and fault 611). The optimum setting of P1019 can be determined by starting – as a test only – the function several times using P1736.

Note: Also refer under the index entry "PE spindle" or "Linear motor"

# 1020 Maximum rotation, rotor position identification (SRM) Maximum movement, rotor position identification (SLM)

| Min | Standard | Max  | Unit   | Data type      | Effective    |
|-----|----------|------|--------|----------------|--------------|
| 0.0 | 5.0      | 30.0 | mm     | Floating Point | immed. (SLM) |
| 0.0 | 10.0     | 90.0 | Degree | Floating Point | immed. (SRM) |

... defines the distance which has been traveled during rotor position identification without a fault being signaled.

Note:

If the distance is greater than the value entered in P1020, fault 611 is signaled (illegal movement during rotor position identification).

Angle (electrical) = angle (mechanical) \* pole pair number (P1112)

#### 1021 IM multi-turn resolution, absolute value encoder

Min Standard Max Unit Data type Effective 0 4096 65535 – Unsigned16 PO

Number of revolutions which can be resolved.

Note:

IM —> Indirect measuring system (motor encoder)

#### 1022 IM single-turn resolution, absolute value encoder

Min Standard Max Unit Data type Effective 0 8192 4294967295 – Unsigned32 PO

Resolution of the absolute value encoder in measuring pulses per revolution.

Note:

IM —> Indirect measuring system (motor encoder)

! 611ue diff!

1023 IM diagnostics

Min Standard Max Unit Data type Effective – Hex Unsigned16 RO

Bit 0 light source failed

Bit 1 signal amplitude too low

Bit 2 code connection erroneous

Bit 3 overvoltage

Bit 4 undervoltage

Bit 5 overcurrent

Bit 6 battery must be changed

Bit 7 control check error

Bit 8 EnDat encoder cannot be used

Bit 9 CD track for ERN1387 encoder erroneous or

EQN encoder connected, or

incorrectly parameterized (not on EQN, P1027.3)

Bit 10 protocol cannot be exited

Bit 11 No encoder connected, or incorrect encoder cable

Bit 12 TIMEOUT for measured value read

Bit 13 CRC error or parity error

Bit 15 defective measuring encoder

Note:

IM —> Indirect measuring system (motor encoder)

Bit 7 and 13 = 1 ---> Incremental and absolute track do not match

ERN: incremental encoder system EQN: absolute encoder system

1024 IM Grid spacing (SLM)

Min Standard Max Unit Data type Effective 0 20000 8388607 nm Unsigned32 PO (SLM)

Note:

IM -> Indirect measuring system (motor encoder)

1025 IM serial number, low part (SRM SLM)

Min Standard Max Unit Data type Effective 0 0 FFFF Hex Unsigned16 PO (SRM SLM)

Note:

IM —> Indirect measuring system (motor encoder)

1026 IM serial number, high part (SRM SLM)

Min Standard Max Unit Data type Effective

0 0 FFFF Hex Unsigned16 PO (SRM SLM)

Note:

IM —> Indirect measuring system (motor encoder)

1027 IM configuration, encoder

Min Standard Max Unit Data type Effective 0 FFFF Hex Unsigned16 PO

... allows the encoder evaluation to be configured for an indirect measuring system.

Bit 2 TTL encoder

Bit 3 absolute encoder (EnDat interface)

Bit 4 linear measuring system

Bit 5 operation without motor measuring system

Bit 6 Coarse synchronous track, electrical revolution

Bit 7 Distance-coded measuring system (from SW 4.1)

Bit 8 zero mark selection, fine synchronization using the position controller

Note:

IM —> Indirect measuring system (motor encoder)

# Delayed measurement, rotor position identification (SRM SLM) (-> 3.1)

Min Standard Max Unit Data type Effective 0.0 0.0 100.0 ms Floating Point immed. (SRM SLM)

... defines the additional delay time between the 60 individual measuring pulses to identify the rotor position.

Note: Also refer under the index entry "PE spindle" or "Linear motor"

## 1030 DM actual value sensing configuration (-> 3.3)

Min Standard Max Unit Data type Effective 0 FFFF Hex Unsigned16 PO

... allows the actual value sensing to be configured for a direct measuring system.

Bit 2 Resolver resolution

Bit 2 = 1 Resolver resolution, 14 bits
Bit 2 = 0 Resolver resolution, 12 bits
Bit 14 Data transfer rate EnDat, bit 0
Bit 15 Transmission rate EnDat, Bit 1

Note:

Bits 14 and 15 are set as follows in the factory:

Bit 15, 14 = 00 -> 100 kHz (standard)

Bit 15, 14 = 01 —> 500 kHz (setting possible)

Bit 15, 14 = 10 -> 1 MHz (setting, Siemens-internal)

Bit 15, 14 = 11 —> 10 MHz (setting, Siemens-internal)

DM —> Direct measuring system (motor encoder)

refer to the index entry "List of encoders"

#### 1031 DM multi-turn resolution, absolute value encoder (-> 3.3)

Min Standard Max Unit Data type Effective 0 0 65535 – Unsigned16 PO

Number of revolutions which can be resolved.

Note:

DM —> Direct measuring system

Revolutions which can be resolved for indirect measuring system (IM, motor encoder) —> refer to P1021

1032 DM single-turn resolution, absolute value encoder (->3.3)Min Standard Max Unit Effective Data type 4294967295 0 0 Unsigned32 PO Resolution of the absolute value encoder in measuring pulses per revolution. DM —> Direct measuring system Single-turn resolution for indirect measuring system (IM, motor encoder) —> refer to P1022 (->3.3)1033 DM diagnostics Min Standard Max Unit Data type Effective Hex Unsigned16 RO Bit 0 light source failed Bit 1 signal amplitude too low code connection erroneous Bit 2 Bit 3 overvoltage Bit 4 undervoltage Bit 5 overcurrent battery must be changed Bit 6 Bit 7 control check error EnDat encoder cannot be used Bit 8 CD track for ERN1387 encoder erroneous or Bit 9 EQN encoder connected, or incorrectly parameterized (not on EQN, P1027.3) Bit 10 protocol cannot be exited Bit 11 No encoder connected, or incorrect encoder cable Bit 12 TIMEOUT for measured value read Bit 13 CRC error, parity bit Bit 15 defective measuring encoder Note: DM —> Direct measuring system Diagnostics for indirect measuring system (IM, motor encoder) —> refer to P1023 Bit 7 and 13 = 1 ---> Incremental and absolute track do not match ERN: incremental encoder system EQN: absolute encoder system 1034 DM grid spacing (->3.3)Min Standard Max Unit Data type Effective 20000 4294967295 nm Unsigned32 PO Note: DM --- > Direct measuring system 1036 DM encoder code number (->3.3)Min Standard Max Effective Unit Data type 0 0 65535 Unsigned16 PO

The encoder number defines the connected measuring system.

Note:

DM —> Direct measuring system

Encoder code for indirect measuring system (IM, motor encoder) ---> refer to P1006 refer to the index entry "Encoder code"

1037 DM encoder configuration (->3.3)Standard Max Effective Min Unit Data type 0 0 **FFFF** Hex Unsigned16 PO ... allows the encoder evaluation to be configured for a direct measuring system. TTL encoder Bit 3 Absolute encoder (EnDat interface) Bit 4 Linear measuring system Bit 5 Operation without direct measuring system Distance-coded measuring system (from SW 4.1) Bit 7 Note: DM —> Direct measuring system Configuration of the indirect measuring system (IM, motor encoder) —> refer to P1027 1038 DM serial number, low part (SRM SLM) (->3.3)Min Standard Max Unit Data type Effective **FFFF** 0 0 Hex Unsigned16 PO (SRM SLM) Note: DM —> Direct measuring system DM serial number, high part (SRM SLM) (-> 3.3)1039 Min Standard Max Unit Data type Effective **FFFF** Hex 0 0 Unsigned16 PO (SRM SLM) Note: DM —> Direct measuring system 1040 DM pole pair number, resolver (->3.3)Max Effective Min Standard Unit Data type PO Λ 64 Unsigned16 ... specifies the pole pair number of the resolver used. Examples: Resolver (pole pair number) 2p = 1(1-speed) 2p = 2(2-speed) 2p = 3(3-speed) 2p = 4(4-speed) Note: DM —> Direct measuring system Pole pair number for indirect measuring system (IM, motor encoder) —> refer to P1018

1042 **Encoder 1 fine resolution G1 XIST1** (-> 3.3)

Min Standard Max Unit Data type Effective PO Unsigned16

... defines how many fine resolution bits are transferred for the PROFIBUS encoder interface. This parameter applies for the following:

- Fine resolution for process data G1\_XIST1
- Fine resolution for G1 XIST2 for reference mark or flying measurement

! 611ue diff!

| 1043 | Encoder 1 | fine resolu | tion, absolu | ite track G1_X | IST2      | (-> 3.3) |
|------|-----------|-------------|--------------|----------------|-----------|----------|
| Min  | Standard  | Max         | Unit         | Data type      | Effective |          |
| 0    | 9         | 11          | _            | Unsigned16     | PO        |          |

... defines how many fine resolution bits are transferred for the PROFIBUS encoder interface. This parameter applies for the fine resolution of process data G1\_XIST2 when reading the absolute value.

Note:

The parameter is only valid for the absolute track of the absolute value encoder.

The fine resolution for the value display for reference mark or flying measurement is defined in P1042.

# 1044 Encoder 2 fine resolution G2\_XIST1 (-> 3.3)

Min Standard Max Unit Data type Effective 0 11 - Unsigned 16 PO

... defines how many fine resolution bits are transferred for the PROFIBUS encoder interface. This parameter applies for the following:

- Fine resolution for process data G2 XIST1

- Fine resolution for G2 XIST2 for reference mark or flying measurement

## 1045 Encoder 2 fine resolution, absolute track G2\_XIST2 (-> 3.3)

Min Standard Max Unit Data type Effective 0 9 11 – Unsigned16 PO

... defines how many fine resolution bits are transferred for the PROFIBUS encoder interface. This parameter applies for the fine resolution of process data G2\_XIST2 when reading the absolute value.

Note:

The parameter is only valid for the absolute track of the absolute value encoder.

The fine resolution for the value display for reference mark or flying measurement is defined in P1044.

#### 1049 Active EMF brake (SRM SLM)

(-> 9.1)

Min Standard Max Unit Data type Effective 0 0 1 - Unsigned 16 PO (SRM SLM)

...enables the electric brake when the encoder fails.

Note:

For a detailed description refer under the index entry "Electrical braking when the encoder fails"

# 1050 IM reference mark clearance for distance-coded scales (-> 4.1)

...specifies the basic clearance between two fixed reference marks. If the closed-loop identifies that the distance between each second reference mark is different and is therefore incorrect, the axis remains stationary. Fault 508 (zero mark monitoring, motor measuring system) is signaled.

Note:

IM —> Indirect measuring system (motor encoder)

This monitoring function is only activated if P1050/P1024\*1000 can either be divided by 16 or by 10.

1051 IM ref. mark clearance for distance-coded rotary encoders (-> 4.1)

Min Standard Max Unit Data type Effective 0 20000 4294967295 mDegree Unsigned32 PO

...specifies the basic clearance between two fixed reference marks. If the closed-loop identifies that the distance between each second reference mark is different and is therefore incorrect, the axis remains stationary. Fault 508 (zero mark monitoring, motor measuring system) is signaled.

Note:

IM —> Indirect measuring system (motor encoder)

This monitoring function is only activated if P1051/1000\*P1005/360 can either be divided by 16 or by 10.

### 1052 DM reference mark distance for distance-coded scales (-> 4.1)

...specifies the basic clearance between two fixed reference marks. If the closed-loop identifies that the distance between each second reference mark is different and is therefore incorrect, the axis remains stationary. Fault 514 (zero mark monitoring, direct measuring system) is signaled.

Note:

DM —> Direct measuring system

This monitoring function is only activated if P1052/P1034\*1000 can either be divided by 16 or by 10.

#### 1053 DM ref. mark distance for distance-coded rotary encoders(-> 4.1)

Min Standard Max Unit Data type Effective 0 20000 4294967295 mDegree Unsigned32 PO

... specifies the basic distance between two fixed reference marks. If the control recognizes that the distance between each second reference mark differs, and is therefore incorrect, the axis remains stationary. Fault 514 (zero mark monitoring, direct measuring system) is signaled. Note:

This monitoring function is only activated if P1053/1000\*P1007/360 can either be divided by 16 or by 10.

#### 1054 IM difference for distance-coded encoders (-> 8.3)

| Min | Standard | Max      | Unit    | Data type      | Effectiv | е         |
|-----|----------|----------|---------|----------------|----------|-----------|
| 0.0 | 20.0     | 500000.0 | μm      | Floating Point | PO       | (SLM)     |
| 0.0 | 20.0     | 450000.0 | mDegree | Floating Point | PO       | (SRM ARM) |

... specifies the change of the difference between two reference marks for distance-coded encoders, indirect measuring system (motor measuring system).

#### 1055 DM difference for distance-coded encoders (-> 8.3)

| Min | Standard | Max      | Unit    | Data type      | Effective | е         |
|-----|----------|----------|---------|----------------|-----------|-----------|
| 0.0 | 20.0     | 500000.0 | μm      | Floating Point | PO        | (SLM)     |
| 0.0 | 20.0     | 450000.0 | mDegree | Floating Point | PO        | (SRM ARM) |

... specifies the change of the difference between two reference marks for distance-coded encoders, direct measuring system.

(-> 12.3)

A

| 1058 | IM zero mark distance for linear encoders | (-> 12.3) |
|------|-------------------------------------------|-----------|
|------|-------------------------------------------|-----------|

... specifies the distance between two reference marks for indirect, linear measuring systems.

#### 1059 DM zero mark distance for a linear encoder

... specifies the distance between two reference marks for direct, linear measuring systems.

### 1075 Rotor position identification technique (SRM SLM) (-> 6.1)

Min Standard Max Unit Data type Effective
1 1 3 - Unsigned16 immed. (SRM SLM)

...defines the rotor position identification technique.

- 1 Rotor position identification based on the saturation technique
- 3 Rotor position identification using the motion-based technique

P1075 is pre-assigned as follows at each "calculate controller data":

- ---> 1FN3 motors: P1075 = 3
- ---> all other motors: P1075 = 1

If the rotor position identification is successful, the contents of P1075 are copied into P1734 for diagnostics.

Note:

P1075 is immediately effective. However, if the drive is waiting for enable signals in order to carry-out a rotor position identification routine, a change made to P1075 only becomes effective at the next attempt (the identification routine is already running in the wait state).

For a detailed description refer under the index entry "Rotor position identification" or "pole position identification"

# 1076 Load moment of inertia RLI (SRM) (-> 6.1) Load mass RLI (SLM)

| Min      | Standard | Max     | Unit             | Data type      | Effective    |
|----------|----------|---------|------------------|----------------|--------------|
| -10000.0 | 0.0      | 10000.0 | kg               | Floating Point | immed. (SLM) |
| -500.0   | 0.0      | 500.0   | kam <sup>2</sup> | Floating Point | immed. (SRM) |

...defines the additional moment of inertia (SRM) or additional mass (SLM) which is used to set the controller parameters for the motion-based rotor position identification.

### 1077 Integral action time, RLI controller (SRM SLM) (-> 6.1)

Min Standard Max Unit Data type Effective 0.0 3.7 500.0 ms Floating Point immed. (SRM SLM)

...defines the integral action time of the controller for the rotor position identification. If P1077 is set to 0, then the I component of the controller is displayed. For "Calculate controller data", P1077 is re-calculated and pre-assigned.

#### 1078 Max. duration, rotor position identification. (SRM SLM) (-> 6.1)

Min Standard Max Unit Data type Effective
100.0 800.0 10000.0 ms Floating Point immed. (SRM SLM)

...defines the maximum time of an individual measurement for the rotor position identification. If this time is exceeded for an individual measurement, then fault 610 (rotor position identification not successful) is signaled and P1734 is set to -6.

#### 1080 Calculate controller data

Min Standard Max Unit Data type Effective 0 0 1 - Integer16 immed.

Suitable settings for the control parameters are calculated from the motor parameters and several other parameters using this function.

0 -> 1 Controller data are being calculated, function is active

Function inactive or completed correctly

#### Error codes

- −15 Magnetizing reactance (P1141) = 0
- -16 Leakage reactance (P1139 / P1140) = 0
- -17 Rated motor frequency (P1134) = 0
- -18 Rotor resistance (P1138) = 0
- -19 Moment of inertia (P1117+P1123) <= 0
- -21 threshold speed for field weakening (P1142) = 0
- -22 Motor stall current (P1118) = 0
- -23 The ratio between the maximum motor current (P1104) and the motor stall current (P1118) is greater than the maximum value for the torque limit (P1230) and the power limit (P1235).
- -24 The ratio between the rated motor frequency (P1134) and the rated motor speed (P1400) is inadmissible (pole pair number)

#### Note:

Recommendation: Execute this function using SimoCom U because the calculated parameters are displayed and are only accepted and overwritten after confirmation.

At the end of the calculation, the parameters are automatically reset to 0 or an error code is written into it

When an error occurs, the parameters for the current controller, flux controller and speed controller could not be optimally pre-assigned. The standard values were entered.

After the cause of the error is resolved, the function can be re-started.

#### 1081 Calculate equivalent circuit diagram data (ARM)

| Min | Standard | Max | Unit | Data type | Effective    |
|-----|----------|-----|------|-----------|--------------|
| 0   | 0        | 1   | _    | Integer16 | immed. (ARM) |

Procedure for third-party motor:

- Select "third-party motor" for the first start-up (refer to the index entry "Motor code")
- Enter all rating plate data
- Calculate the equivalent circuit diagram data via P1081 = 1

#### Note:

After the "Calculate equivalent circuit diagram data", a "Calculate third-party motor" should be carried out (P1082).

A 0 or another error code is automatically written into the parameter at the end of the calculation.

0 -> 1 Equivalent circuit diagram data are being calculated, function is active

0 Function inactive or completed correctly

#### Error codes

- -51 Rated motor output (P1130) = 0
- -52 Rated motor voltage (P1132) = 0
- -53 Rated motor current (P1103) = 0
- -54 Cos phi (P1129) = 0 or > 0.996
- -55 The ratio between the rated motor frequency (P1134) and the rated motor speed (P1400) is inadmissible (pole pair number)
- −56 Warning: The threshold speed for field weakening (P1142) < rated motor speed (P1400)
- -57 The function is only permissible for third-party motors (P1102 = 99)

#### Note:

In the case of an error, no equivalent circuit diagram data were changed (exception: code -56).

1082 Calculate third-party motor

Min Standard Max Unit Data type Effective 0 0 1 - Integer16 immed.

... the "Calculate unlisted motor" function is started. Parameters P1105 (only SRM), P1147, P1241, P1401 are pre-assigned, the "calculate controller data" function executed and the appropriate unlisted motor code entered into P1102.

By entering the third-party motor code in P1102, at the next POWER ON, possibly changed motor data will no longer be overwritten by the catalog motor data (previous motor code).

0 -> 1 Third-party motor is being calculated, function is active

0 Function in inactive

Procedure for third-party motor:

Are all of the equivalent circuit diagram data known?

- if no: Calculate the equivalent circuit diagram data via P1081
- if yes: Enter all of the equivalent circuit diagram data and set P1082 to 1

Note:

At the end of the calculation, the parameter is automatically reset to 0 or an error code is written into it (refer to P1080).

#### 1083 Function selection, motor data optimization (ARM)

Min Standard Max Unit Data type Effective
1 1 4 - Unsigned 16 immed. (ARM)

... the function number for motor data optimization is entered.

- 1 Calculate leakage inductance and rotor resistance
- 2 Calculate no-load current and magnetizing reactance
- 3 Calculate field-weakening speed
- 4 Calculate moment of inertia

Perform motor data optimization:

Step 1

P1083 = 1 and start with P1084 = 1 (if not 0, then evaluate the error code)

Calculated and written parameters: P1136, P1137, P1138, P1139, P1140, P1141

Step 2

P1083 = 2 and start with P1084 = 1 (if it is not 0, evaluate error code)

Calculated and written parameters: P1136, P1141

Step 3

P1083 = 3 and start with P1084 = 1 (if it is not 0, evaluate error code)

Calculated and written parameters: P1142

Step 4

P1083 = 4 and start with P1084 = 1 (if it is not 0, evaluate error code)

Calculated and written parameters: P1117

Note:

For a detailed description, please refer to the index entry "Motor data optimization".

A

#### 1084 Start motor data optimization (ARM)

Min Standard Max Unit Data type Effective 0 0 1 - Integer16 immed. (ARM)

The function is selected using P1083 and is started by setting P1084 to 1.

A 0 or another error code is automatically written into the parameter at the end of the calculation.

- 1 Function is active
- 0 Function inactive or completed correctly

#### Error codes

- -2 Pulse frequency (P1100) of 4 kHz or 8 kHz required
- -3 Controller / pulse enable missing
- –4 Speed setpoint <> 0
- –5 Motor changeover is currently active
- –6 Error when determining the leakage inductance (result < 0)</p>
- -7 V/f operation is active
- –8 The incorrect motor was selected by the motor changeover
- -9 Parameterized maximum speed is too low for the measurement
- -10 Power-up inhibit
- -11 Changeover speed open-loop / closed-loop control is too large (P1466)
- −12 Speed range too low (P1466 or P1160 too large)
- -13 Ramp-function generator enable missing
- -14 Open-loop torque-controlled operation is selected
- -15 Motor data optimization for catalog motor illegal (from SW 3.3)
- −16 If the current is too high, it is limited by the i2t power module model

### 1094 Derating, ambient temperature (-> 13.1)

| Min | Standard | Max | Unit      | Data type  | Effective |
|-----|----------|-----|-----------|------------|-----------|
| 30  | 40       | 55  | <b>≧C</b> | Unsigned16 | PO        |

... specifies the ambient temperature in Degrees Celsius for the power unit derating.

When powering up, the currently effective derating factor is calculated as a function of the pulse frequency, the ambient temperature (P1094), the installation altitude (P1095) and the derating factor X1. It can be seen in display data P1099.

Note:

also refer to P1095, P1178 or P1179

#### 1095 Derating, installation altitude

(-> 13.1)

Min Standard Max Unit Data type Effective 0.000000 1000.000000 5000.000000 m Floating Point PO

... specifies the installation altitude in meters for the power unit derating.

When powering up, the currently effective derating factor is calculated as a function of the pulse frequency, the ambient temperature (P1094), the installation altitude (P1095) and the derating factor X1. It can be seen in display data P1099.

Note:

also refer to P1095, P1178 or P1179

A

1096 Red. max. torque for regenerative stop active (-> 9.1)

Min Standard Max Unit Data type Effective 0 0 3 - Unsigned 16 immed.

... configures the torque reduction for a speed setpoint of zero.

Bit 0 The torque limit is reduced for regenerative braking

Bit 0 = 1 The limit torque is reduced for a regenerative stop with a speed setpoint of zero. Note:

For EMF brakes, the torque is always reduced with P1097.

Bit 0 = 0 inactive

! 611ue diff!

Bit 1 Disable monitoring for speed controller at its end stop so that the regenerative stop – that takes longer due to the reduced torque – is not interrupted by the monitoring function cancelling the pulses

Note:

For EMF brakes, the speed controller at its limit monitoring function is always disabled.

Bit 1 = 1 not active

Bit 1 = 0 Monitoring, speed controller at its limit for torque reduction

Bit 2 – 15 Reserved

Note: Refer under index entry "Faults, stop responses"

### 1097 Red. max. torque for regenerative stop (-> 9.1)

Min Standard Max Unit Data type Effective 0 80 100 % Integer16 immed.

... specifies the torque reduction for a speed setpoint of zero.

Note: Refer under index entry "Faults, stop responses"

### 1099 Limiting factor, power section currents (-> 2.4)

Min Standard Max Unit Data type Effective

- - % Floating Point RO

the following applies before SW 13.1:

... displays the limiting factor for the power section currents (P1108, P1109, P1111) as a function of the pulse frequency (P1100).

from SW 13.1, the following applies:

... indicates the limit factor for the power unit currents (P1108, P1109, P1111).

When booting, the currently effective limit factor is calculated depending on the pulse frequency (P1100), the ambient temperature (P1094), the installation altitude (P1095) and derating factor X1.

Note: Refer under the index entry "Power unit currents"

#### 1100 Pulse width modulation frequency

| Min    | Standard | Max    | Unit | Data type      | Effect | tive      |
|--------|----------|--------|------|----------------|--------|-----------|
| 2000.0 | 3200.0   | 0.0008 | Hz   | Floating Point | PO     | (ARM)     |
| 2000.0 | 4000.0   | 0.0008 | Hz   | Floating Point | PO     | (SRM SLM) |

... defines the clock frequency of the inverter.

We recommend the following frequencies: 2000, 2666, 3200, (4000), 5333, 6400 and (8000)

For low-leakage or high-speed third-party motors (motor frequency > 500 Hz) it makes sense to increase the switching frequency.

Further, it may make sense to change the switching frequency to reduce motor noise. Note:

The frequencies specified in brackets are preferred values – intermediate values can also be set

For IM operation (ARM without encoder), only frequencies of 4000 and 8000 Hz are permitted. The current rating of the drive converter is reduced when the frequency is increased. This must already be taken into account when dimensioning the power section (refer to the de-rating characteristic).

1101 Calc. deadtime current control loop

Min Standard Max Unit Data type Effective 0 1 124 ②s Integer16 PO

Note: Internal Siemens

Firmware checks the setting at run-up and is automatically changed.

1102 Motor code number

Min Standard Max Unit Data type Effective 0 0 65535 – Unsigned16 PO

The motor code number describes the connected motor according to a table.

Note:

refer to the index entry "Motor code"

| 1103 | Rated motor current |
|------|---------------------|
| 1103 | Nated India Current |

| Min | Standard | Max   | Unit   | Data type      | Effective |
|-----|----------|-------|--------|----------------|-----------|
| 0.0 | 0.0      | 500.0 | A(rms) | Floating Point | PO        |

#### 1104 Maximum motor current (SRM SLM)

Min Standard Max Unit Data type Effective

0.0 0.04 500.0 A(rms) Floating Point PO (SRM SLM)

#### 1105 Reduction in maximum motor current (SRM SLM)

Min Standard Max Unit Data type Effective

0 100 100 % Integer16 immed. (SRM SLM)

... reduces the maximum motor current (P1104) to the specified percentage.

Note:

If the motor current is at its limit, the monitoring intervenes with P1605/P1606.

#### 1106 Power section code number

Min Standard Max Unit Data type Effective 0 0 65535 – Unsigned16 PO

The power section code number defines the power section used.

Power section without automatic identification:

The module code must be selected from a table, and at first start-up, entered into P1106 (refer under index entry "power section code").

Power section with automatic identification:

At the first start-up, the power section code of the power section used is automatically entered in P1106.

if the value in P1106 and the value of the detected power section in P1110 differ when the drive runs-up, then an appropriate fault is output.

Power module Order No. [MLFB] Power module code 6SN112x-1Ax0x-0HAx 1

6SN112x-1Ax0x-0AAx 2 6SN112x-1Ax0x-0BAx 4 6SN112x-1Ax0x-0CAx 6 6SN112x-1Ax0x-0DAx 7

6SN112x–1Ax0x–0GAx 8 (only for PE spindle)

6SN112x–1Ax0x–0EAx 9 6SN112x–1Ax0x–0FAx 10

6SN112x-1Ax0x-0JAx 11 (only for PE spindle)

6SN112x-1Ax0x-0KAx 12

6SN112x-1Ax0x-0LAx 13 (only for PE spindle)

! 611ue diff ! A.1 Parameter list

| 1107 | Transistor | limiting | current |
|------|------------|----------|---------|
|------|------------|----------|---------|

Min Standard Max Unit Data type Effective – A(pk) Floating Point RO

... specifies the maximum transistor limiting current of the power section as peak value. Important:

This parameter is used as normalization basis for the current actual value sensing. Note: refer to the index entry "Power section currents"

### 1108 Limiting current, power section (RMS)

Min Standard Max Unit Data type Effective – A(rms) Floating Point RO

before SW 2.4, the following is valid:

... displays the limiting current of the power section (I-max in A RMS) at the selected pulse frequency (P1100).

from SW 2.4 and before SW 13.1, the following applies:

- ... displays the power section limiting current (I max in A RMS) for the standard pulse frequency setting (P1100). The reduction factor for higher pulse frequencies is displayed in P1099. from SW 13.1, the following applies:
- ... indicates the limit current of the power unit (I-max. in A rms) for the default setting of the pulse frequency (P1100), ambient temperature (P1094) and installation altitude (P1095). The reduction factor at higher pulse frequencies, ambient temperatures or installation altitudes is displayed in P1099.

Note: refer to the index entry "Power section currents"

### 1109 Limiting current, power section S6 (RMS)

Min Standard Max Unit Data type Effective
- - A(rms) Floating Point RO

before SW 2.4, the following is valid:

... displays the limiting current of the power section in S6 duty (I-S6 in A RMS) at the selected pulse frequency (P1100).

from SW 2.4 and before SW 13.1, the following applies:

... displays the power section limiting current in S6 duty (I-S6 in A RMS) for the standard pulse frequency setting (P1100). The reduction factor for higher pulse frequencies is displayed in P1099.

from SW 13.1, the following applies:

... indicates the limit current of the power unit in S6 duty (I-S6 in A rms) for the default setting of the pulse frequency (P1100), ambient temperature (P1094) and installation altitude (P1095). The reduction factor for higher pulse frequencies, ambient temperatures or installation altitudes is displayed in P1099.

Note: refer to the index entry "Power section currents"

#### 1110 Power section version

Min Standard Max Unit Data type Effective
- - - Unsigned 16 RO

... displays which power section was identified at run-up.

0

Power section without automatic identification

> 0

Power section with automatic identification

The code of the identified power section is in P1110 and must coincide with the code entered into P1106 (power section code number).

Note: Assignment, power module code number, refer to P1106

#### 1111 Rated current, power section (RMS)

Min Standard Max Unit Data type Effective
- - A(rms) Floating Point RO

before SW 2.4, the following is valid:

... displays the rated current of the power section (I-rated in A RMS) at the selected pulse frequency (P1100).

from SW 2.4 and before SW 13.1, the following applies:

- ... displays the rated current of the power section (I-rated in A RMS) for the standard pulse frequency setting (P1100). The reduction factor for higher pulse frequencies is displayed in P1099. from SW 13.1, the following applies:
- ... indicates the rated current of the poweer unit (I rated in A rms) for the default setting of the pulse frequency (P1100), ambient temperature (P1094) and installation altitude (P1095). The reduction factor for higher pulse frequencies, ambient temperatures or installation altitudes is displayed in P1099.

Note: refer to the index entry "Power section currents"

#### 1112 No. of pole pairs of motor (SRM)

| Min | Standard | Max  | Unit | Data type  | Effective | ;     |
|-----|----------|------|------|------------|-----------|-------|
| 0   | 0        | 4096 | _    | Unsigned16 | PO        | (SRM) |

### 1113 Torque constant (SRM) Force constant (SLM)

| Min | Standard | Max    | Unit | Data type      | Effective | Э     |
|-----|----------|--------|------|----------------|-----------|-------|
| 0.0 | 0.0      | 2000.0 | N/A  | Floating Point | PO        | (SLM) |
| 0.0 | 0.0      | 300.0  | Nm/A | Floating Point | PO        | (SRM) |

SRM:

The torque constant (kT) is the quotient of rated torque/rated current (RMS) for synchronous motors with permanent excitation.

SLM:

The force constant is the quotient of the rated force/rated current (RMS) for linear permanent-magnet synchronous motors.

#### 1114 Voltage constant (SRM SLM)

| Min | Standard | Max     | Unit   | Data type      | Effective | е     |
|-----|----------|---------|--------|----------------|-----------|-------|
| 0.0 | 0.0      | 10000.0 | Vs/m   | Floating Point | PO        | (SLM) |
| 0.0 | 0.0      | 10000.0 | V(RMS) | Floating Point | PO        | (SRM) |

SRM

The voltage constant is measured as induced voltage (EMF) under no load conditions at n = 1000 RPM as RMS value between the motor terminals (phase-to-phase). SLM:

The voltage constant is measured as induced voltage (EMF) under no load conditions at v = 1 m/s as RMS value between the motor terminal and star point (phase).

#### 1115 Armature resistance (SRM SLM)

| Min | Standard | Max     | Unit | Data type      | Effective | Э         |
|-----|----------|---------|------|----------------|-----------|-----------|
| 0.0 | 0.0      | 999.999 | Ohm  | Floating Point | PO        | (SRM SLM) |

<sup>...</sup> specifies the ohmic resistance of a phase of the armature winding (phase value) at 20 Degrees.

For 1FN1 and 1FN3 linear motors, the resistance value at 120 Degrees (operating temperature) is entered

The winding is in the star circuit configuration.

A

| 1116 Armature inductance (SF |
|------------------------------|
|------------------------------|

Min Standard Max Unit Data type Effective 0.0 0.0 300.0 mH Floating Point PO (SRM SLM)

Inductance in the armature circuit for the single-phase equivalent circuit diagram.

# 1117 Moment of inertia of motor (ARM SRM) Motor mass (SLM)

| Min | Standard | Max     | Unit | Data type      | Effective    |
|-----|----------|---------|------|----------------|--------------|
| 0.0 | 0.001    | 9.99999 | kgm¿ | Floating Point | immed. (ARM) |
| 0.0 | 0.0      | 500.0   | kg   | Floating Point | immed. (SLM) |
| 0.0 | 0.0      | 9.99999 | kgm¿ | Floating Point | immed. (SRM) |

SRM, ARM: Moment of inertia of the motor rotor

SLM: Weight of the primary section

#### 1118 Motor zero-speed current (SRM SLM)

| Min | Standard | Max   | Unit   | Data type      | Effectiv | е         |
|-----|----------|-------|--------|----------------|----------|-----------|
| 0.0 | 0.0      | 500.0 | A(rms) | Floating Point | PO       | (SRM SLM) |

... corresponds to the thermally permissible continuous current when the motor is at a standstill with an overtemperature (temperature rise) of 100 Kelvin.

### 1119 Series reactor inductance (ARM)

| Min | Standard | Max  | Unit | Data type      | Effective | 1     |
|-----|----------|------|------|----------------|-----------|-------|
| 0.0 | 0.0      | 65.0 | mH   | Floating Point | PO        | (ARM) |

#### 1120 Current controller P gain

| Min | Standard | Max     | Unit | Data type      | Effective |
|-----|----------|---------|------|----------------|-----------|
| 0.0 | 10.0     | 10000.0 | U/A  | Floating Point | immed.    |

### 1121 Current controller reset time

| Min | Standard | Max    | Unit | Data type      | Effective        |
|-----|----------|--------|------|----------------|------------------|
| 0.0 | 3000.0   | 8000.0 | μs   | Floating Point | immed. (ARM)     |
| 0.0 | 2000.0   | 8000.0 | μs   | Floating Point | immed. (SRM SLM) |

#### 1122 Motor current limit (SRM)

| Min | Standard | Max   | Unit   | Data type      | Effectiv | е     |
|-----|----------|-------|--------|----------------|----------|-------|
| 0.0 | 0.04     | 500.0 | A(rms) | Floating Point | PO       | (SRM) |

### 1123:8 Load moment of inertia (ARM SRM) (-> 2.4) Load weight (SLM)

| Min | Standard | Max     | Unit             | Data type      | Effective        |
|-----|----------|---------|------------------|----------------|------------------|
| 0.0 | 0.0      | 500.0   | kg               | Floating Point | immed. (SLM)     |
| 0.0 | 0.0      | 9.99999 | kgm <sup>2</sup> | Floating Point | immed. (SRM ARM) |

Additional moment of inertia (SRM, ARM) and additional weight (SLM), which is caused by coupling a load to the motor. The contents of P1123:8 are added to the contents of P1117 for the speedtorque feedforward control in induction motor operation and for the "calculate controller data" function.

#### 1124 Symmetrizing reference model current

| Min | Standard | Max | Unit | Data type      | Effective |
|-----|----------|-----|------|----------------|-----------|
| 0.0 | 0.5      | 1.0 | _    | Floating Point | immed.    |

Note: Internal Siemens

| 1125 | Ramp-up | time 1 | for V/f | operation |
|------|---------|--------|---------|-----------|
|------|---------|--------|---------|-----------|

Min Standard Max Unit Data type Effective 0.01 5.0 100.0 s Floating Point immed.

When V/f operation is selected (P1014), this is the time, in which the speed setpoint is changed from 0 to the maximum motor speed (P1146).

| 1127 Voltage at $f = 0$ V/f opera | ation | (ARM) |
|-----------------------------------|-------|-------|
|-----------------------------------|-------|-------|

| Min | Standard | Max  | Unit  | Data type      | Effective    |
|-----|----------|------|-------|----------------|--------------|
| 0.0 | 2.0      | 20.0 | V(pk) | Floating Point | immed. (ARM) |

### 1128 Optimum load angle (SRM) (-> 3.3)

Min Standard Max Unit Data type Effective 90.0 90.0 135.0 Degree Floating Point immed. (SRM)

For synchronous motors with non-symmetrical rotors in the rotational axis, the additional reluctance torque can be used to increase the torque.

The optimum load angle specifies at which load angle the torque reaches its maximum value at 150% rated current.

Note:

Refer to P1149 (reluctance torque constant)

Synchronous motors with non-symmetrical rotor in the rotational axis: e.g. 1FE motors Traverse with reluctance torque: P1128 and P1149 not equal to the standard value Traverse without reluctance torque: P1128 and P1149 equal to the standard value

| 1129 | Cosine | Phi | power | factor | (ARM) |
|------|--------|-----|-------|--------|-------|
|------|--------|-----|-------|--------|-------|

| Min | Standard | Max | Unit | Data type      | Effectiv | е     |
|-----|----------|-----|------|----------------|----------|-------|
| 0.0 | 0.8      | 1.0 | _    | Floating Point | PO       | (ARM) |

### 1130 Rated motor power (ARM)

| Min | Standard | Max    | Unit | Data type      | Effective |
|-----|----------|--------|------|----------------|-----------|
| 0.0 | 0.0      | 1500.0 | kW   | Floating Point | PO (ARM)  |

#### 1132 Rated motor voltage (ARM)

| Min | Standard | Max    | Unit   | Data type      | Effective |
|-----|----------|--------|--------|----------------|-----------|
| 0.0 | 380.0    | 5000.0 | V(RMS) | Floating Point | PO (ARM)  |

#### 1134 Rated motor frequency (ARM)

| Min | Standard | Max    | Unit | Data type      | Effective | е     |
|-----|----------|--------|------|----------------|-----------|-------|
| 0.0 | 50.0     | 3000.0 | Hz   | Floating Point | PO        | (ARM) |

#### 1135 Motor no-load voltage (ARM)

| Min | Standard | Max   | Unit   | Data type      | Effective    |
|-----|----------|-------|--------|----------------|--------------|
| 0.0 | 0.0      | 500.0 | V(RMS) | Floating Point | immed. (ARM) |

#### 1136 Motor no-load current

| Min | Standard | Max   | Unit   | Data type      | Effective |
|-----|----------|-------|--------|----------------|-----------|
| 0.0 | 0.0      | 500.0 | A(rms) | Floating Point | immed.    |

P1136 (motor short-circuit current) —> this is the parameter name for SRM

P1136 (no-load motor current) —> this is the parameter name for ARM

#### 1137 Stator resistance cold (ARM)

| Min | Standard | Max   | Unit | Data type      | Effective    |
|-----|----------|-------|------|----------------|--------------|
| 0.0 | 0.0      | 120.0 | Ohm  | Floating Point | immed. (ARM) |

#### 1138 Rotor resistance cold (ARM)

| Min | Standard | Max   | Unit | Data type      | Effective    |
|-----|----------|-------|------|----------------|--------------|
| 0.0 | 0.0      | 120.0 | Ohm  | Floating Point | immed. (ARM) |

| 1139      | Stator leaka   | ge reactance    | e (ARM)      |                   |                    |
|-----------|----------------|-----------------|--------------|-------------------|--------------------|
| Min       | Standard       | Max             | Unit         | Data type         | Effective          |
| 0.0       | 0.0            | 500.0           | Ohm          | Floating Point    | immed. (ARM)       |
| 1140      | Rotor leaka    | ge reactance    | (ARM)        |                   |                    |
| Min       | Standard       | Max             | Unit         | Data type         | Effective          |
| 0.0       | 0.0            | 500.0           | Ohm          | Floating Point    | immed. (ARM)       |
| 1141      | Magnetizing    | reactance (     | ARM)         |                   |                    |
| Min       | Standard       | Max             | Unit         | Data type         | Effective          |
| 0.0       | 0.0            | 999.999         | Ohm          | Floating Point    | immed. (ARM)       |
| 1142      | Threshold s    | peed field w    | eakening (   | ARM SRM)          |                    |
|           |                |                 |              | akening (ŚLI      | VI)                |
| Min       | Standard       | Max             | Unit         | Data type         | Effective          |
| 0.0       | 0.0            | 100000.0        | m/min        | Floating Point    | immed. (SLM)       |
| 0.0       | 0.0            | 100000.0        | rpm          | Floating Point    | immed. (SRM ARM)   |
| 1145      | Stall torque   | reduction fa    | actor        |                   |                    |
| Min       | Standard       | Max             | Unit         | Data type         | Effective          |
| 5.0       | 100.0          | 1000.0          | %            | Floating Point    | immed.             |
| 1146      | Maximum m      | otor speed (    | (ARM SRM)    | )                 |                    |
|           | Maximum m      | otor velocity   | y (SLM)      |                   |                    |
| Min       | Standard       | Max             | Unit         | Data type         | Effective          |
| 0.0       | 1500.0         | 100000.0        | rpm          | Floating Point    | PO (ARM)           |
| 0.0       | 0.0            | 100000.0        | m/min        | Floating Point    | PO (SLM)           |
| 0.0       | 0.0            | 100000.0        | rpm          | Floating Point    | PO (SRM)           |
| specifies | the maximum mo | tor speed/maxir | num motor ve | locity defined by | the motor manufac- |
| turer.    |                |                 |              |                   |                    |

Note:
Refer under the index entry "Limits"

| 1147 | Speed limitation (ARM SRM)     |
|------|--------------------------------|
|      | Velocity limiting, motor (SLM) |

| Min | Standard | Max      | Unit  | Data type      | Effective    |
|-----|----------|----------|-------|----------------|--------------|
| 0.0 | 8000.0   | 100000.0 | rpm   | Floating Point | immed. (ARM) |
| 0.0 | 120.0    | 100000.0 | m/min | Floating Point | immed. (SLM) |
| 0.0 | 7000.0   | 100000.0 | rpm   | Floating Point | immed. (SRM) |

<sup>...</sup> specifies the maximum permissible motor speed or motor velocity (refer under the index entry "Limits").

### 1148 Threshold speed stall power (ARM)

Min Standard Max Unit Data type Effective
- - rpm Floating Point RO (ARM)

The rated output is reduced from the "Threshold speed of the stall power".

1149 Reluctance torque constant (SRM) (-> 3.3)

Min Standard Max Unit Data type Effective -300.0 0.0 300.0 mH Floating Point immed. (SRM)

For synchronous motors with non-symmetrical rotors in the rotational axis, the additional reluctance torque can be used to increase the torque.

The reluctance torque constant, multiplied by the torque- and field-generating current, gives the torque increase due to the reluctance torque.

Note:

Refer to P1128 (optimum load angle)

Synchronous motors with non-symmetrical rotor in the rotational axis: e.g. 1FE motors Traverse with reluctance torque: P1128 and P1149 not equal to the standard value Traverse without reluctance torque: P1128 and P1149 equal to the standard value

| 1150 | P-gain flux c              | ontroller     |           |                |                  |  |
|------|----------------------------|---------------|-----------|----------------|------------------|--|
| Min  | Standard                   | Max           | Unit      | Data type      | Effective immed. |  |
| 0.0  | 400.0                      | 99999.9       | A/Vs      | Floating Point |                  |  |
| 1151 | Reset time flux controller |               |           |                |                  |  |
| Min  | Standard                   | Max           | Unit      | Data type      | Effective immed. |  |
| 0.0  | 10.0                       | 500.0         | ms        | Floating Point |                  |  |
| 1152 | Minimum DC                 | link voltage, | dyn. ener | gy managen     | nent (-> 13.1)   |  |
| Min  | Standard                   | Max           | Unit      | Data type      | Effective immed. |  |
| 0    | 0                          | 800           | V(pk)     | Unsigned16     |                  |  |

<sup>...</sup> defines the permissible lower limit for the DC link voltage, dynamic energy management. Note:

This parameter is only effective if dynamic energy management is activated via P1155.

| 1153 | Maximum I | OC link vol | tage dynami | c energy ma | nagement  | (-> 13.1) |
|------|-----------|-------------|-------------|-------------|-----------|-----------|
| Min  | Standard  | Max         | Linit       | Data type   | Effective |           |

Min Standard Max Unit Data type Effective 0 800 V(pk) Unsigned16 immed.

Note:

This parameter is only active if dynamic energy management is activated via P1155.

| 1154 | only VDCli | nk monitorin | g from mo | tor speed      | (-> 13.1)        |
|------|------------|--------------|-----------|----------------|------------------|
| Min  | Standard   | Max          | Unit      | Data type      | Effective        |
| 0    | 0          | 100000.0     | m/min     | Floating Point | immed. (SLM)     |
| 0    | 0          | 100000.0     | rpm       | Floating Point | immed. (ARM SRM) |

<sup>...</sup> specifies the speed setpoint, which when exceeded, only the DC link voltage is monitored and no longer the motor temperatures.

The normal functionality is restored if the response threshold is fallen below again.

This parameter is only active if dynamic energy management has been set – P1155.bit0 = 1 (= active).

Note:

This parameter is only active if dynamic energy management is activated via P1155.

<sup>...</sup> defines the permissible upper limit for the DC link voltage, dynamic energy management. Fault 617 is output when exceeded.

(-> 13.1)

! 611ue diff!

1155 Dyn. energy manag. act.

Min Standard Max Unit Data type Effective 0 0 3 - Unsigned 16 immed.

... activates/deactivates the dynamic energy management.

The dynamic energy management allows the infeed/regenerative feedback unit to be adapted to the system concept in-line with the actual requirements.

Bit 0 Dynamic energy management

Bit 0 = 0 inactive Bit 0 = 1 active

Bit 1 Dynamic energy management function only effective for regenerative braking

Bit 1 = 0 Not active Bit 1 = 1 Active

### 1160 Threshold speed flux sensing (ARM)

Min Standard Max Unit Data type Effective 200.0 1500.0 100000.0 rpm Floating Point immed. (ARM)

#### 1161 Fixed DC link voltage

Min Standard Max Unit Data type Effective 0 0 700 V(pk) Unsigned 16 immed.

... a fixed DC link voltage can be entered.

> 0 Fixed DC link voltage, the measurement in P1701 (DC link voltage) is inactive

The measurement in P1701 is active

The fixed DC link reference is calculated in instead of the measurement:

- DC link adaption
- Flux sensing (ARM)
- Field weakening and stall torque (ARM)

#### Note:

The DC link is measured in the I/R module, and is transferred as analog signal to the "SIMODRIVE 611 universal" via the unit bus for evaluation.

#### 1162 Min. DC link voltage

Min Standard Max Unit Data type Effective 0 0 800 V(pk) Unsigned16 immed.

... defines the permissible DC link voltage lower limit. Fault 616 is output if this limit is fallen below.

#### 1163 Max. DC link voltage

Min Standard Max Unit Data type Effective 0 800 V(pk) Unsigned16 immed.

... defines the permissible DC link voltage upper limit. Fault 617 is output if this limit is exceeded.

#### 1164 Hysteresis, DC link monitoring

Min Standard Max Unit Data type Effective 0 50 600 V(pk) Unsigned16 immed.

... defines the hysteresis for the DC link voltage monitoring. This parameter refers to parameter 1162.

#### 1165 Peak filter, DC link voltage

Min Standard Max Unit Data type Effective 0 50 10000 ms Unsigned 16 immed.

... defines the duration of the suppressed peak in the DC link voltage sensing.

(-> 8.1)

1166 Ground fault test active (-> 13.1)

Min Standard Max Unit Data type Effective 0 0 3 Hex Unsigned 16 immed.

... activate the ground fault test

Bit 0 Automatic ground fault test after PO

Bit 0 = 1 Automatic motor ground fault test enabled after ramp-up Bit 0 = 0 Automatic motor ground fault test disabled after ramp-up

Bit 1 Start ground fault test using P1166

Bit 1 = 1 Start: Activate motor ground fault test in operation using signal edge 0->1

Tuesday\_1 June The bit is automatically reset after the ground fault test has been

performed.

Note:

In the sense of the VDE Directives, the ground fault test does not represent a protective function.

### 1167 Response threshold of the ground fault test (-> 13.1)

Min Standard Max Unit Data type Effective 2.0 4.0 100.0 % Floating Point immed.

Response threshold of the ground fault test, referred to the transistor limit current, power unit (P1107).

Note:

If the threshold exceeds the rated motor current P1103 it is not possible/practical to make a measurement in this combination of power unit and motor.

-6 is entered into P1169.

Remedy:

Reduce the threshold or adapt the power unit/motor configuration.

### 1168 Maximum rotation, ground fault test (ARM SRM) (-> 13.1) Maximum motion, ground fault test (SLM)

| Min | Standard | Max  | Unit   | Data type      | Effective        |
|-----|----------|------|--------|----------------|------------------|
| 0.0 | 5.0      | 10.0 | mm     | Floating Point | immed. (SLM)     |
| 0.0 | 10.0     | 30.0 | Degree | Floating Point | immed. (SRM ARM) |

<sup>...</sup> enter the permitted rotation/motion for the ground fault test.

Note:

If the distance is greater than that entered in P1168, fault 511 (ground fault detected) is signaled.

### 1169 Diagnostics, motor (-> 13.1)

Min Standard Max Unit Data type Effective
- - - Integer16 RO

- 0: Function was not selected or still not terminated
- 1: Measurement completed, no ground fault occurred
- -1: Measurement was not able to be started, controller/pulse enable missing
- -2: Measurement was not able to be started, motor/spindle rotating
- -3: Short-circuit identified, current response threshold was exceeded
- -4: During the measurement, the motor moved more than is permitted in P1168
- -5: During the measurement, the current was not able to be decreased again in time (measurement not possible).
- -6: Measurement not possible/practical observe the configuration of P1167
- -7: Short circuit detected, current limiting reached or calcucated current rise too high.
- -8: Parking axis selected

<sup>...</sup> a positive value means that a ground fault was not detected.

A.1 Parameter list

! 611ue diff!

1170 Pole pair width (SLM)

Min Standard Max Unit Data type Effective 0.0 72.0 1000.0 mm Floating Point PO (SLM)

The pole pair width of a linear drive corresponds to the length from a north and south pole of the magnet.

#### 1172 FD operation with field weakening (SRM) (-> 12.1)

Min Standard Max Unit Data type Effective 0 0 1 - Unsigned16 PO (SRM)

... defines feed drive operation with field weakening for this drive

1 FD operation with field weakening is activated

0 FD operation with field weakening is deactivated

Note:

This parameter is only active if P1015 has been set to 1 "Activate PE-MSD".

see under the index entry "Permanent-magnet synchronous motor with and without field weakening (PE spindle)" or "FD operation with field weakening".

### 1175 Synchr. reduction factor for P1108

Min Standard Max Unit Data type Effective
- - - Floating Point RO

For SRM, SLM or PE spindle in field weakening (P1015 = 1 and P1172 = 1), the "limit current power unit (rms)" P1108 is multiplied by P1175 "synchr. reduction factor for P1108".

### 1176 Synchr. reduction factor for P1109

Min Standard Max Unit Data type Effective – – – Floating Point RO

For SRM, SLM or PE spindle in field weakening (P1015 = 1 and P1172 = 1), the "limit current power unit S6 (rms)" P1109 is multiplied by P1176 "synchr. reduction factor for P1109".

#### 1177 Synchr. reduction factor for P1111

Min Standard Max Unit Data type Effective

- - - Floating Point RO

For SRM, SLM or PE spindle in field weakening (P1015 = 1 and P1172 = 1), the "rated current power unit (rms)" P1111 is multiplied by P1177 "synchr. reduction factor for P1111".

#### 1178 Synchr. current reduction factor

Min Standard Max Unit Data type Effective – – % Floating Point RO

If, for SRM, SLM or PE spindle in field weakening (P1015 = 1 and P1172 = 1), parameter P1100 "Frequency pulse width modulation" is set greater than 4 kHz, then parameters P1108, P1109, P1111 are reduced using "Current reduction factor" P1178 and the derating characteristic. This reduction factor is saved in the power unit data and is automatically taken into account depending on P1100.

### 1179 Asynchr. current reduction factor

Min Standard Max Unit Data type Effective
- - % Floating Point RO

If, for ARM, parameter P1100 "Frequency pulse width modulation" is set greater than 3.2 kHz, then parameters P1108, P1109, P1111 are reduced using "Current reduction factor" P1178 and the derating characteristic. This reduction factor is saved in the power unit data and is automatically taken into account depending on P1100.

#### 1180 Lower current limit adaption (SRM SLM)

Min Standard Max Unit Data type Effective

0.0 0.0 100.0 % Floating Point immed. (SRM SLM)

Using the current controller adaptation (P1180, P1181, P1182), the P gain of the current controller (P1120) can be reduced depending on the current.

P1180 defines the lower current value from which the adaptation linearly reduces the P gain up to the upper current value (P1181). In addition to current values P1180 and P1181, P1182 (factor, current controller adaptation) also defines the adaptation straight line (chracteristic).

The following value pairs are obtained:

First value pair: P1180 / 100% Second value pair: P1181 / P1182

Note:

P1180, P1181—> Percentage values referred to P1104 (maximum current)

P1182 —> Percentage value, referred to P1120 (P gain, current controller)

The following applies: P1180 (lower current limit, adaptation) < P1181 (upper current limit adaptation)

(refer under the index entry "Current controller adaption")

#### 1181 Upper current limit adaption (SRM SLM)

Min Standard Max Unit Data type Effective

0.0 100.0 100.0 % Floating Point immed. (SRM SLM)

Note: Description, refer to P1180.

#### 1182 Factor, current controller adaption (SRM SLM)

Min Standard Max Unit Data type Effective

1.0 100.0 100.0 % Floating Point immed. (SRM SLM)

Note: Description, refer to P1180.

#### 1185 Start-up factor P\_IREG (ARM)

Min Standard Max Unit Data type Effective 0.0 100.0 % Floating Point PO (ARM)

P1185 was introduced for 1PM4/1PM6 motors. For "calculate controller data" the current controller P gain is multiplied by the factor in P1185 and entered into P1120.

#### 1200:8 No. of current setpoint filters

Min Standard Max Unit Data type Effective 0 1 4 - Unsigned 16 immed.

... specifies the number of current setpoint filters.

The filter type (bandstop or low pass) is set using P1201:8.

- 0 No current setpoint value filter
- 1 Filter 1 active
- 2 Filters 1 and 2 active
- 3 Filters 1, 2 and 3 active
- 4 Filters 1, 2, 3 and 4 active

Note:

The current setpoint filters are described in:

### A

| 1201:8 | Current | setpoint | filter | type |
|--------|---------|----------|--------|------|
|--------|---------|----------|--------|------|

Min Standard Max Unit Data type Effective 0 0 800F Hex Unsigned 16 immed.

... specifies the type of the 4 current setpoint filters.

Bit 0 Filter 1

= 1 Bandstop (filter parameters: P1210:8, P1211:8, P1212:8)

= 0 Low pass (filter parameters: P1202:8, P1203:8)

Bit 1 Filter 2

= 1 Bandstop (filter parameters: P1213:8, P1214:8, P1215:8)

= 0 Low pass (filter parameters: P1204:8, P1205:8)

Bit 2 Filter 3

= 1 Bandstop (filter parameters: P1216:8, P1217:8, P1218:8)

= 0 Low pass (filter parameters: P1206:8, P1207:8)

Bit 3 Filter 4

= 1 Bandstop (filter parameters: P1219:8, P1220:8, P1221:8)

= 0 Low pass (filter parameters: P1208:8, P1209:8) Bandstop, transformation type (from SW 3.3)

= 1 Z transformation

= 0 Bilinear transformation (standard)

Note:

Bit 15

Before parameterizing the filter type, the appropriate filter parameters must be assigned.

The current setpoint filters are described in:

References: /FBA/, Description of Functions, Drive Functions, Section DD2

#### 1202:8 Natural frequency current setp. filter 1

Min Standard Max Unit Data type Effective 0.0 2000.0 8000.0 Hz Floating Point immed.

Note:

The current setpoint filters are described in:

References: /FBA/, Description of Functions, Drive Functions, Section DD2

#### 1203:8 Damping, current setp. filter 1

Min Standard Max Unit Data type Effective 0.05 0.7 5.0 – Floating Point immed.

Note:

The current setpoint filters are described in:

References: /FBA/, Description of Functions, Drive Functions, Section DD2

#### 1204:8 Natural frequency current setp. filter 2

Min Standard Max Unit Data type Effective 0.0 0.0 8000.0 Hz Floating Point immed.

Note:

The current setpoint filters are described in:

References: /FBA/, Description of Functions, Drive Functions, Section DD2

#### 1205:8 Damping, current setp. filter 2

Min Standard Max Unit Data type Effective 0.05 1.0 5.0 – Floating Point immed.

Note:

The current setpoint filters are described in:

1206:8 Natural frequency current setp. filter 3

Min Standard Max Unit Data type Effective 0.0 0.0 8000.0 Hz Floating Point immed.

Note:

The current setpoint filters are described in:

References: /FBA/, Description of Functions, Drive Functions, Section DD2

1207:8 Damping, current setp. filter 3

Min Standard Max Unit Data type Effective 0.05 1.0 5.0 – Floating Point immed.

Note:

The current setpoint filters are described in:

References: /FBA/, Description of Functions, Drive Functions, Section DD2

1208:8 Natural frequency current setp. filter 4

Min Standard Max Unit Data type Effective 0.0 0.0 8000.0 Hz Floating Point immed.

Note:

The current setpoint filters are described in:

References: /FBA/, Description of Functions, Drive Functions, Section DD2

1209:8 Damping, current setp. filter 4

Min Standard Max Unit Data type Effective 0.05 1.0 5.0 – Floating Point immed.

Note:

The current setpoint filters are described in:

References: /FBA/, Description of Functions, Drive Functions, Section DD2

1210:8 Blocking freq. current setp. filter 1

Min Standard Max Unit Data type Effective 1.0 3500.0 7999.0 Hz Floating Point immed.

Note:

The current setpoint filters are described in:

References: /FBA/, Description of Functions, Drive Functions, Section DD2

1211:8 Bandwidth, current setp. filter 1

Min Standard Max Unit Data type Effective 5.0 500.0 7999.0 Hz Floating Point immed.

Note:

The current setpoint filters are described in:

References: /FBA/, Description of Functions, Drive Functions, Section DD2

1212:8 Numerator, bandwidth current setpoint filter 1

Min Standard Max Unit Data type Effective 0.0 0.0 7999.0 Hz Floating Point immed.

Note:

The current setpoint filters are described in:

! 611ue diff ! A.1 Parameter list

1213:8 Blocking freq. current setp. filter 2

Min Standard Max Unit Data type Effective 1.0 3500.0 7999.0 Hz Floating Point immed.

Note:

The current setpoint filters are described in:

References: /FBA/, Description of Functions, Drive Functions, Section DD2

1214:8 Bandwidth, current setp. filter 2

Min Standard Max Unit Data type Effective 5.0 500.0 7999.0 Hz Floating Point immed.

Note:

The current setpoint filters are described in:

References: /FBA/, Description of Functions, Drive Functions, Section DD2

1215:8 Numerator, bandwidth current setpoint filter 2

Min Standard Max Unit Data type Effective 0.0 0.0 7999.0 Hz Floating Point immed.

Note:

The current setpoint filters are described in:

References: /FBA/, Description of Functions, Drive Functions, Section DD2

1216:8 Blocking freq. current setp. filter 3

Min Standard Max Unit Data type Effective 1.0 3500.0 7999.0 Hz Floating Point immed.

Note:

The current setpoint filters are described in:

References: /FBA/, Description of Functions, Drive Functions, Section DD2

1217:8 Bandwidth, current setp. filter 3

Min Standard Max Unit Data type Effective 5.0 500.0 7999.0 Hz Floating Point immed.

Note:

The current setpoint filters are described in:

References: /FBA/, Description of Functions, Drive Functions, Section DD2

1218:8 Numerator, bandwidth current setpoint filter 3

Min Standard Max Unit Data type Effective 0.0 0.0 7999.0 Hz Floating Point immed.

Note:

The current setpoint filters are described in:

References: /FBA/, Description of Functions, Drive Functions, Section DD2

1219:8 Blocking freq. current setp. filter 4

Min Standard Max Unit Data type Effective 1.0 3500.0 7999.0 Hz Floating Point immed.

Note:

The current setpoint filters are described in:

1220:8 Bandwidth, current setp. filter 4

Min Standard Max Unit Data type Effective 5.0 500.0 7999.0 Hz Floating Point immed.

Note:

The current setpoint filters are described in:

References: /FBA/, Description of Functions, Drive Functions, Section DD2

1221:8 Numerator, bandwidth current setpoint filter 4

Min Standard Max Unit Data type Effective 0.0 0.0 7999.0 Hz Floating Point immed.

Note:

The current setpoint filters are described in:

References: /FBA/, Description of Functions, Drive Functions, Section DD2

1222:8 Bandstop natural frequency, current setpoint filter 1 (-> 3.1)

Min Standard Max Unit Data type Effective 1.0 100.0 % Floating Point immed.

Note:

The current setpoint filters are described in:

References: /FBA/, Description of Functions, Drive Functions, Section DD2

1223:8 Bandstop natural frequency, current setpoint filter 2 (-> 3.1)

Min Standard Max Unit Data type Effective 1.0 100.0 % Floating Point immed.

Note:

The current setpoint filters are described in:

References: /FBA/, Description of Functions, Drive Functions, Section DD2

1224:8 Bandstop natural frequency, current setpoint filter 3 (-> 3.1)

Min Standard Max Unit Data type Effective 1.0 100.0 % Floating Point immed.

Note:

The current setpoint filters are described in:

References: /FBA/, Description of Functions, Drive Functions, Section DD2

1225:8 Bandstop natural frequency, current setpoint filter 4 (-> 3.1)

Min Standard Max Unit Data type Effective 1.0 100.0 % Floating Point immed.

Note:

The current setpoint filters are described in:

References: /FBA/, Description of Functions, Drive Functions, Section DD2

1230:8 1st torque limit value (ARM SRM)
1st force limit value (SLM)

Min Standard Max Unit Data type Effective 5.0 100.0 900.0 % Floating Point immed.

The parameter value refers to the stall torque (SRM), rated motor torque (ARM) and stall force (SLM) of the motor.

Note: refer to the index entry "Limits"

1233:8 Generative limitation

Min Standard Max Unit Data type Effective 5.0 100.0 % Floating Point immed.

The setting refers to the parameter value in P1230.

### Δ

#### 1235:8 1st power limit

Min Standard Max Unit Data type Effective 5.0 100.0 900.0 % Floating Point immed.

The parameter value refers to the motor output (SRM) and the rated motor output (ARM). Note: refer to the index entry "Limits"

#### 1237 Maximum generative power

Min Standard Max Unit Data type Effective 0.1 100.0 500.0 kW Floating Point immed.

... allows the regenerative power for the rectifier/regenerative feedback module to be limited. An appropriately lower value must be entered here especially when using a non-controlled NE module.

Note: refer to the index entry "Limits"

#### 1238 Current limit value (ARM)

Min Standard Max Unit Data type Effective 0.0 150.0 400.0 % Floating Point immed. (ARM)

The parameter value refers to the rated motor current (P1103).

Note: refer to the index entry "Limits"

### 1240:8 Torque setpoint offset (speed-contr.) (ARM SRM) Force setpoint offset (speed-contr.) (SLM)

| Min      | Standard | Max     | Unit | Data type      | Effective        |
|----------|----------|---------|------|----------------|------------------|
| -50000.0 | 0.0      | 50000.0 | N    | Floating Point | immed. (SLM)     |
| -50000.0 | 0.0      | 50000.0 | Nm   | Floating Point | immed. (SRM ARM) |

This parameter value is added to the torque setpoint and force setpoint (SLM) if the closed-loop speed control is active (pos operation and nset operation with speed setpoint input). The parameter has no effect if, in the nset mode, open-loop torque controlled operation was selected. Note: refer under the index entry "weight compensation"

### 1241:8 Normalization of torque setpoint (ARM SRM) Normalization of force setpoint (SLM)

| Min | Standard | Max     | Unit | Data type      | Effective        |
|-----|----------|---------|------|----------------|------------------|
| 1.0 | 10.0     | 50000.0 | N    | Floating Point | immed. (SLM)     |
| 1.0 | 10.0     | 50000.0 | Nm   | Floating Point | immed. (SRM ARM) |

... defines the normalization for the torque setpoint and force setpoint (SLM) for open-loop torque controlled operation at the analog input terminals 56.x/14.x and/or terminals 24.x/20.x and displays the reference value for P0619.

Note: refer to the index entry "Open-loop torque controlled operation"

# 1242:8 Torque setpoint offset (torque-contr.) (ARM SRM) Offset, force setpoint (torque-controlled) (SLM)

| Min      | Standard | Max     | Unit | Data type      | Effective        |
|----------|----------|---------|------|----------------|------------------|
| -50000.0 | 0.0      | 50000.0 | N    | Floating Point | immed. (SLM)     |
| -50000.0 | 0.0      | 50000.0 | Nm   | Floating Point | immed. (SRM ARM) |

The value is added to the torque setpoint or the force setpoint (SLM). Note: refer to the index entry "Open-loop torque controlled operation"

# 1243:8 Normalization, torque/power reduction. (ARM SRM) Normalization, force/power reduction. (SLM)

| Min | Standard | Max   | Unit | Data type      | Effective |
|-----|----------|-------|------|----------------|-----------|
| 0.0 | 100.0    | 100.0 | %    | Floating Point | immed.    |

Note: refer to the index entry "Torque/power reduction"

### 1244 Characteristic type, torque/power reduction (ARM SRM) Characteristic type, force/power reduction (SLM)

Min Standard Max Unit Data type Effective 1 2 – Unsigned16 immed.

... defines whether reduction is realized with a negative or a positive characteristic.

1 Negative characteristic

2 Positive characteristic

Note: refer to the index entry "Torque/power reduction"

# 1245 Threshold, speeddependent M\_set smoothing (ARM SRM) Threshold, velocity-dependent F\_set smoothing (SLM)

| Min | Standard | Max      | Unit  | Data type      | Effective        |
|-----|----------|----------|-------|----------------|------------------|
| 0.0 | 0.0      | 100000.0 | m/min | Floating Point | immed. (SLM)     |
| 0.0 | 0.0      | 100000.0 | rpm   | Floating Point | immed. (SRM ARM) |

Note:

... is described in:

References: /FBA/, Description of Functions, Drive Functions, Section DD2

# Hysteresis, speeddependent M\_set smoothing (ARM SRM) Hysteresis, velocity-dependent F\_set smoothing (SLM)

| Min | Standard | Max    | Unit  | Data type      | Effective        |
|-----|----------|--------|-------|----------------|------------------|
| 0.0 | 3.0      | 1000.0 | m/min | Floating Point | immed. (SLM)     |
| 0.0 | 50.0     | 1000.0 | rpm   | Floating Point | immed. (SRM ARM) |

Note:

... is described in:

References: /FBA/, Description of Functions, Drive Functions, Section DD2

### 1247 Speed threshold, motor changeover 1 / 2 (ARM) (-> 2.4)

| Min   | Standard | Max      | Unit | Data type      | Effective    |
|-------|----------|----------|------|----------------|--------------|
| 100.0 | 100000.0 | 100000.0 | rpm  | Floating Point | immed. (ARM) |

... the speed threshold for the motor changeover is defined with speed threshold (P1013 = 3) to change over the motor data sets P1xxx to P2xxx.

Note: refer to the index entry "Motor changeover"

#### 1248 Speed threshold, motor changeover 3 / 4 (ARM) (-> 2.4)

| Min   | Standard | Max      | Unit | Data type      | Effective    |
|-------|----------|----------|------|----------------|--------------|
| 100.0 | 100000.0 | 100000.0 | rpm  | Floating Point | immed. (ARM) |

<sup>...</sup> the speed threshold for the motor changeover is defined with the speed threshold (P1013 =

Note: refer to the index entry "Motor changeover"

<sup>3)</sup> to change over the motor data sets P3xxx to P4xxx.

! 611ue diff! A.1 Parameter list

#### 1249 External contactor control, motor changeover (ARM) (-> 2.4)

Min Standard Max Unit Data type Effective 0 1 - Unsigned16 immed. (ARM)

... specifies whether the contactor control for the motor changeover is defined by the drive or from an external control.

1 Motor changeover via external control

The contactor control for motor changeover is determined via an external control via the "Motor changed over" input signal (STW2.11).

0 Motor changeover via the drive

The contactor control for motor changeover is determined by the drive via output terminals with function numbers 11, 12, 13 and 14.

#### Note:

refer to the index entry "Motor changeover"

The contactors for motor changeover must be switched to a no-current condition. If motor changeover is executed using an external control, and changed over with "Fault" (e. g. with drive pulses present), the power/supply infeed module could be destroyed.

Recommendation:

Change over the motor using the drive output terminals (P1249=0).

The output terminals 11, 12, 13 and 14 are not energized if P1249 = 1.

### 1250 Frequency limit, act. current smoothing

| Min | Standard | Max    | Unit | Data type      | Effective |
|-----|----------|--------|------|----------------|-----------|
| 0.0 | 100.0    | 0.0008 | Hz   | Floating Point | immed.    |

PT1 filter for the current actual value display

The parameter is used to smooth the following displays:

- P1708 (torque-generating current lq)
- P1718 (torque-generating current Iq (A)), from SW 3.1
- PROFIBUS status word IqGI (smoothed, torque-generating current Iq) from SW 3.1
   Note:
- < 1 Hz ---> the filter is inactive

This parameter has no effect on the closed-loop control.

#### 1251 Time constant (smoothing) motor utilization

| Min | Standard | Max    | Unit | Data type      | Effective |
|-----|----------|--------|------|----------------|-----------|
| 0.0 | 10.0     | 1000.0 | ms   | Floating Point | immed.    |

Smoothing to display the motor utilization (P0604).

# 1252 Frequency limit, torque setpoint smoothing (ARM SRM) Frequency limit, force setpoint smoothing (SLM)

| Min | Standard | Max    | Unit | Data type      | Effective |
|-----|----------|--------|------|----------------|-----------|
| 0.0 | 100.0    | 8000.0 | Hz   | Floating Point | immed.    |

PT1 filter for the torque setpoint display (smoothing for P1716 and ZSW Mset, analog output from signal number 36).

Note:

< 1 Hz ---> the filter is inactive

This parameter has no effect on the closed-loop control.

### 1254 Time constant current monitoring

| Min | Standard | Max | Unit | Data type      | Effective |
|-----|----------|-----|------|----------------|-----------|
| 0.0 | 0.5      | 2.0 | ms   | Floating Point | immed.    |

Note: Internal Siemens

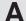

| 1255 | Steady-stat | (-> 11.1) |       |                |              |
|------|-------------|-----------|-------|----------------|--------------|
| Min  | Standard    | Max       | Unit  | Data type      | Effective    |
| 0.0  | 0.0         | 100000.0  | rpm   | Floating Point | immed. (ARM) |
| 0.0  | 0.0         | 100000.0  | m/min | Floating Point | immed. (SLM) |
| 0.0  | 0.0         | 100000.0  | rpm   | Floating Point | immed. (SRM) |

... defines the steady-state minimum spindle speed in speed setpoint operation.

| 1256:8 | Ramp-func | (-> 2.4) |      |                |                  |
|--------|-----------|----------|------|----------------|------------------|
| Min    | Standard  | Max      | Unit | Data type      | Effective        |
| 0.0    | 2.0       | 600.0    | S    | Floating Point | immed. (ARM)     |
| 0.0    | 0.0       | 600.0    | S    | Floating Point | immed. (SRM SLM) |

During ramp-up, the setpoint is increased from zero to the maximum permissible actual speed.

Max. permissible actual speed for synchronous motors: Minimum from 1.1 (1.05 from SW 7.1 onwards with "SIMODRIVE 611 universal HR/HRS/HRS2", resolver) x P1400 and P1147 Max. permissible actual speed for induction motors: Minimum from P1146 and P1147 Max. permissible actual speed for linear motors: From P1147

refer to the index entry "Ramp-function generator"

### 1257:8 Ramp-function generator ramp-down time (-> 2.4)

| Min | Standard | Max   | Unit | Data type      | Effective        |
|-----|----------|-------|------|----------------|------------------|
| 0.0 | 2.0      | 600.0 | S    | Floating Point | immed. (ARM)     |
| 0.0 | 0.0      | 600.0 | S    | Floating Point | immed. (SRM SLM) |

During ramp-down, the setpoint is reduced from the maximum permissible actual speed to zero. Note:

Max. permissible actual speed for synchronous motors: Minimum from 1.1 (1.05 from SW 7.1 onwards with "SIMODRIVE 611 universal HR/HRS/HRS2", resolver) x P1400 and P1147 Max. permissible actual speed for induction motors: Minimum from P1146 and P1147 Max. permissible actual speed for linear motors: From P1147 refer to the index entry "Ramp-function generator"

# 1259 Torque/power reduction mot./gen. (ARM SRM) (-> 3.7) Force/power reduction mot./gen. (SLM)

| Min | Standard | Max | Unit | Data type  | Effective |
|-----|----------|-----|------|------------|-----------|
| 0   | 0        | 3   | Hex  | Unsigned16 | immed.    |

 $\dots$  defines if the torque/power de-rating or force/power de-rating depends on whether the drive is motoring/generating.

| is inicioning/g | cherating.                                                                                                    |
|-----------------|----------------------------------------------------------------------------------------------------|
| Bit 0           | Torque / power reduction, only when motoring                                                                                                    |
| Bit 0 = 1       | Reduction is only effective when motoring                                                                                                    |
| Bit $0 = 0$     | Reduction is effective when motoring and regenerating                                                                                                    |
| Bit 1           | Motoring / regenerating limiting dependent on Nset                                                                                                    |
| Bit 1 = 1       | The torque limits when motoring are used if the product of torque and speed                                                                                 |
|                 | setpoint is positive and the speed setpoint is not equal to 0                                                                                               |
| Bit 1 = 0       | The torque limits when motoring are used if the product of torque and speed actual value is positive or the absolute speed actual value is less than 10 RPM |
|                 | P1259 valid for input via PROFIBUS and analog input.                                                                                                    |
|                 |                                                                                                    |

Note: refer to the index entry "Torque/power reduction"

1260 i2t limiting, limit current, power section S6 (-> 3.1)

Min Standard Max Unit Data type Effective 25.0 100.0 % Floating Point immed.

... for the i2t power section limiting, it defines the limiting characteristic referred to i-S6.

I-S6 = P1109 (limiting power section current S6) x P1099 (limiting factor, power section currents)

refer to the index entry "i2t power section limiting"

### 1261 i2t limiting, rated current power section current (-> 3.1)

| Min  | Standard | Max   | Unit | Data type      | Effective        |
|------|----------|-------|------|----------------|------------------|
| 25.0 | 100.0    | 100.0 | %    | Floating Point | immed. (ARM)     |
| 25.0 | 110.0    | 110.0 | %    | Floating Point | immed. (SRM SLM) |

... for the i2t power section limiting, it defines the limiting characteristic referred to i-n. Note:

i-n = P1111 (rated power section current) x P1099 (limiting factor, power section currents) refer to the index entry "i2t power section limiting"

#### 1262 i2t time in limiting

(->3.1)

Min Standard Max Unit Data type Effective
- - s Floating Point RO

... for the i2t power section limit, this is used to display the time during which the power section is being limited.

Note:

The parameter is reset for value overflow and for POWER ON. refer to the index entry "i2t power section limiting"

#### 1263 i2t actual limiting factor

(->3.1)

Min Standard Max Unit Data type Effective – – % Floating Point RO

... for the i2t power section limit, this is used to display the actual current limit referred to i-max. Note:

i-max = P1108 (limiting power section current) x P1099 (limiting factor, power section currents) refer to the index entry "i2t power section limiting"

#### 1264 i2t actual utilization factor

(->4.1)

Min Standard Max Unit Data type Effective – – % Floating Point RO

... is used for the i2t power section limiting to display the actual utilization. The difference to 100 % specifies how much reserve is available. The current limit is reduced for a utilization of 100%. Note:

refer to the index entry "i2t power section limiting"

#### 1265 Thermal motor model configuration

(->11.1)

Min Standard Max Unit Data type Effective 0 0 3 Hex Unsigned 16 PO

... defines the configuration for the thermal motor model.

Bit 0 Activate thermal motor model
Bit 0 = 1 Thermal motor model activated
Bit 0 = 0 Thermal motor model not activated
Bit 1 Evaluate thermal motor model

Bit 1 = 1 No KTY evaluation (pure current monitoring)

Bit 1 = 0 Evaluation with KTY temperature sensor activated

#### 1266 Thermal motor utilization (-> 11.1)Standard Effective Min Max Unit Data type % Floating Point RO

... is used to diagnose the thermal motor utilization.

The parameter indicates the thermal utilization of the motor as a percentage.

In so doing, the computation model refers to the maximum permissible motor temperature (P1607) and the shutdown threshold temperature, thermal motor model (P1288).

When commissioning, the value in P1607/P1288 is preassigned depending on the specific

If it is changed then the response of the thermal motor model also changes.

Fault 613 is signaled for a thermal motor utilization > 100 %.

#### Winding time constant (->11.1)1268 Min Standard Max Unit Data type Effective 0 5000 Floating Point 0 s PO

... is used to enter the winding time constants.

The motor manufacturer must specify the specific motor characteristic quantity. It is required for the thermal motor model (P1265).

| 1269 | Thermal m | otor utiliza | tion alarm t | hreshold  | (-> 11.   | 1) |
|------|-----------|--------------|--------------|-----------|-----------|----|
| Min  | Standard  | Max          | Unit         | Data type | Effective |    |
| 0    | 80        | 100          | %            | Integer16 | immed.    |    |

... outputs alarm 814 if the thermal motor utilization P1266 is greater than the thermal motor utilization alarm threshold P1269 and the time monitoring is started in P1603.

Alarm 614 is output if the timer stage has expired without in the meantime the threshold of the thermal motor utilization having been fallen below.

Note:

Also refer to P1603 and P1288.

| 1270 | Speed rang | <b>(-&gt; 11.1</b> ) |       |                |              |
|------|------------|----------------------|-------|----------------|--------------|
| Min  | Standard   | Max                  | Unit  | Data type      | Effective    |
| 0.0  | 0.0        | 100000.0             | rpm   | Floating Point | immed. (ARM) |
| 0.0  | 0.0        | 100000.0             | m/min | Floating Point | immed. (SLM) |
| 0.0  | 0.0        | 100000.0             | rpm   | Floating Point | immed. (SRM) |

... defines the lower value of the speed range suppression. The speed range suppression function prevents the drive from operating under steady-steady conditions at speeds in a range limited by the lower and upper speed.

#### 1271 Speed range suppression, upper value

| Min | Standard | Max      | Unit  | Data type      | Effective    |
|-----|----------|----------|-------|----------------|--------------|
| 0.0 | 0.0      | 100000.0 | rpm   | Floating Point | immed. (ARM) |
| 0.0 | 0.0      | 100000.0 | m/min | Floating Point | immed. (SLM) |
| 0.0 | 0.0      | 100000.0 | rpm   | Floating Point | immed. (SRM) |

... defines the upper value of the speed range suppression. The speed range suppression function prevents the drive from operating under steady-steady conditions at speeds in a range limited by the lower and upper speed.

### A

| 1288  | Shutdown | threshold, | thermal motor | model    | (-> 12.2) |
|-------|----------|------------|---------------|----------|-----------|
| NAC . | 01       | B.4 -      | 1.1.20        | D. L. L. | E.C       |

Min Standard Max Unit Data type Effective 0 180 220 °C Unsigned16 immed.

... defines the shutdown threshold of the thermal motor model (P1607 applies up to SW 12.1). When commissioning, the value in P1288 is pre-assigned depending on the specific motor. Note:

If P1288 is set < P1607, the value from P1607 is used as the shutdown threshold of the thermal motor model.

see also P1265, P1266, P1268, P1269 or P1607.

# 1400 Rated motor speed (ARM SRM) Rated motor velocity (SLM)

| Min | Standard | Max      | Unit  | Data type      | Effecti | ive   |
|-----|----------|----------|-------|----------------|---------|-------|
| 0.0 | 1450.0   | 100000.0 | rpm   | Floating Point | PO      | (ARM) |
| 0.0 | 0.0      | 100000.0 | m/min | Floating Point | PO      | (SLM) |
| 0.0 | 0.0      | 100000.0 | rpm   | Floating Point | PO      | (SRM) |

# 1401:8 Speed for max. useful motor speed (ARM SRM) Velocity for max. useful motor velocity (SLM)

| Min       | Standard | Max      | Unit  | Data type      | Effective        |
|-----------|----------|----------|-------|----------------|------------------|
| -100000.0 | 0.0      | 100000.0 | m/min | Floating Point | immed. (SLM)     |
| -100000.0 | 0.0      | 100000.0 | rpm   | Floating Point | immed. (SRM ARM) |

The parameter specifies the maximum useful motor speed and the useful motor velocity in closed-loop speed controlled operation, and represents the setpoint for P0618.

The maximum useful motor speed, set via P1401:8, is not exceeded, independent of whether the setpoint is entered via terminal or PROFIBUS. refer to the index entry "speed-controlled operation"

# 1403 Creep speed pulse suppression (ARM SRM) Creep speed, pulse suppression (SLM)

| Min | Standard | Max    | Unit  | Data type      | Effective    |
|-----|----------|--------|-------|----------------|--------------|
| 0.0 | 6.0      | 7200.0 | rpm   | Floating Point | immed. (ARM) |
| 0.0 | 0.0      | 7200.0 | m/min | Floating Point | immed. (SLM) |
| 0.0 | 0.0      | 7200.0 | rpm   | Floating Point | immed. (SRM) |

After the controller enable is withdrawn (e.g. via terminal or when a fault occurs) the drive brakes along its torque limit.

If the absolute speed actual value or the absolute velocity value falls below the specified shutdown speed or creep speed, during the power-off sequence, the pulse enable is withdrawn, and the drive "coasts down".

The pulses are previously cancelled if the timer stage, set in P1404 has expired. When the ramp-function generator is active, the timer stage only starts to run when a speed setpoint of zero is reached at the ramp-function generator output.

0 P1403 is inactive, pulses are exclusively canceled via P1404 Note:

The functionality of P1403 is required if an overshoot when reaching zero speed – after withdrawing the control enable – is to be suppressed .

The pulse suppression control via P1403 and P1404 is ineffective when the motor holding brake is activated (P0850 = 1)

#### 1404 Timer pulse suppression

| Min | Standard | Max       | Unit | Data type      | Effective        |
|-----|----------|-----------|------|----------------|------------------|
| 0.0 | 5000.0   | 8388607.0 | ms   | Floating Point | immed. (ARM)     |
| 0.0 | 100.0    | 8388607.0 | ms   | Floating Point | immed. (SRM SLM) |

After the controller enable has been withdrawn and after this delay, the gating pulses of the power transistors are canceled on the drive side. If the ramp-function generator is active, the delay only starts when zero speed setpoint has been reached at the ramp-function generator output.

Note:

The pulses will be canceled beforehand, if the threshold, set in P1403, is fallen short off. The pulse suppression control via P1403 and P1404 is ineffective when the motor holding brake is activated (P0850 = 1)

### 1405:8 Monitoring speed, motor (ARM SRM) Monitoring velocity, motor (SLM)

| Min   | Standard | Max   | Unit | Data type      | Effective |
|-------|----------|-------|------|----------------|-----------|
| 100.0 | 110.0    | 110.0 | %    | Floating Point | immed.    |

Percentage input of the maximum permissible setpoint referred to P1401.

Note:

If the setpoint is exceeded, the value in P1405 is used as limit.

# 1407:8 Speed controller P gain (ARM SRM) Velocity controller P gain (SLM)

| Min | Standard | Max      | Unit     | Data type      | Effective        |
|-----|----------|----------|----------|----------------|------------------|
| 0.0 | 2000.0   | 999999.0 | Ns/m     | Floating Point | immed. (SLM)     |
| 0.0 | 0.3      | 999999.0 | Nm*s/rad | Floating Point | immed. (SRM ARM) |

Note: refer to the index entry "Speed controller optimization"

# 1408:8 P gain, upper adaption speed (ARM SRM) P gain, upper adaption velocity (SLM)

| Min | Standard | Max      | Unit     | Data type      | Effective        |
|-----|----------|----------|----------|----------------|------------------|
| 0.0 | 2000.0   | 999999.0 | Ns/m     | Floating Point | immed. (SLM)     |
| 0.0 | 0.3      | 999999.0 | Nm*s/rad | Floating Point | immed. (SRM ARM) |

Note: Refer under the index entry "Speed controller adaption"

### 1409:8 Speed controller reset time (ARM SRM) Velocity controller reset time (SLM)

| Min | Standard | Max   | Unit | Data type      | Effective |
|-----|----------|-------|------|----------------|-----------|
| 0.0 | 10.0     | 500.0 | ms   | Floating Point | immed.    |

Note: refer to the index entry "Speed controller optimization"

### 1410:8 Integral action time, upper adaption speed (ARM SRM) Integral action time, upper adaption velocity (SLM)

| Min | Standard | Max   | Unit | Data type      | Effective |
|-----|----------|-------|------|----------------|-----------|
| 0.0 | 10.0     | 500.0 | ms   | Floating Point | immed.    |

Note: Refer under the index entry "Speed controller adaption"

# 1411 Lower adaptation speed (ARM SRM) Lower adaption velocity, motor (SLM)

| Min | Standard | Max      | Unit  | Data type      | Effective        |
|-----|----------|----------|-------|----------------|------------------|
| 0.0 | 0.0      | 100000.0 | m/min | Floating Point | immed. (SLM)     |
| 0.0 | 0.0      | 100000.0 | rpm   | Floating Point | immed. (SRM ARM) |

Note: Refer under the index entry "Speed controller adaption"

#### 1412 Upper adaptation speed (ARM SRM) Upper adaption speed, motor (SLM)

| Min | Standard | Max      | Unit  | Data type      | Effective        |
|-----|----------|----------|-------|----------------|------------------|
| 0.0 | 0.0      | 100000.0 | m/min | Floating Point | immed. (SLM)     |
| 0.0 | 0.0      | 100000.0 | rpm   | Floating Point | immed. (SRM ARM) |

Note: Refer under the index entry "Speed controller adaption"

#### 1413 Select speed controller adaptation (ARM SRM) Select velocity control adaption (SLM)

| Min | Standard | Max | Unit | Data type  | Effective        |
|-----|----------|-----|------|------------|------------------|
| 0   | 1        | 1   | _    | Unsigned16 | immed. (ARM)     |
| 0   | 0        | 1   | _    | Unsigned16 | immed. (SRM SLM) |

Note: Refer under the index entry "Speed controller adaption"

#### 1414:8 Natural frequency, reference model speed (ARM SRM) Natural frequency, reference model velocity (SLM)

| Min | Standard | Max    | Unit | Data type      | Effective |
|-----|----------|--------|------|----------------|-----------|
| 0.0 | 0.0      | 0.0008 | Hz   | Floating Point | immed.    |

Note:

The reference model is described in:

References: /FBA/, Description of Functions, Drive Functions, Section DD2

#### 1415:8 Damping, reference model speed (ARM SRM) Damping, reference model velocity (SLM)

| Min | Standard | Max | Unit | Data type      | Effective |
|-----|----------|-----|------|----------------|-----------|
| 0.5 | 1.0      | 5.0 | _    | Floating Point | immed.    |

Note:

The reference model is described in:

References: /FBA/, Description of Functions, Drive Functions, Section DD2

#### 1416 Balancing, reference model, speed (ARM SRM) Balancing, reference model, velocity (SLM)

| Min | Standard | Max | Unit | Data type      | Effective |
|-----|----------|-----|------|----------------|-----------|
| 0.0 | 0.0      | 1.0 | _    | Floating Point | immed.    |

Note:

The reference model is described in:

References: /FBA/, Description of Functions, Drive Functions, Section DD2

#### 1417:8 n x for 'n act < n x' signal

| Min | Standard | Max      | Unit  | Data type      | Effective        |
|-----|----------|----------|-------|----------------|------------------|
| 0.0 | 120.0    | 100000.0 | m/min | Floating Point | immed. (SLM)     |
| 0.0 | 6000.0   | 100000.0 | rpm   | Floating Point | immed. (SRM ARM) |

The threshold speed or the threshold velocity (SLM) for the output signal "n act < n x" is defined using this parameter.

#### 1418:8 n\_min for 'n\_act < n\_min' signal

| Min | Standard | Max      | Unit  | Data type      | Effective        |
|-----|----------|----------|-------|----------------|------------------|
| 0.0 | 0.3      | 100000.0 | m/min | Floating Point | immed. (SLM)     |
| 0.0 | 5.0      | 100000.0 | rpm   | Floating Point | immed. (SRM ARM) |

The threshold speed or the threshold velocity (SLM) for the output signal "n act < n min" is defined using this parameter.

#### 1421:8 Time constant, integrator feedback (n controller)

Min Standard Max Unit Data type Effective 0.0 0.0 1000.0 ms Floating Point immed.

The integrator of the speed controller is re-parameterized via a feedback element to a PT1 filter (1st order lowpass characteristics). The PT1 filter time constant can be set via P1421. The following is valid:

P1421 < 1.0 —> the PT1 filter is not active, the pure integrator is effective

P1421 >= 1.0 —> the PT1 filter is active and has replaced the pure integrator Applications:

Movement at zero setpoint with a dominant stiction can be suppressed but with the disadvantage that a setpoint-actual value difference remains. This can result in, for example, an oscillation of a position-controlled axis at standstill (stick-slip effect) or overshoot with micrometer steps

Prevents excessive stress for axes which are mechanically rigidly coupled (e.g. for synchronous spindles, master-slave axes).

#### 1426:8 Toler.bandwidth f.'n\_set = n\_act' signal

| Min | Standard | Max     | Unit  | Data type      | Effective        |
|-----|----------|---------|-------|----------------|------------------|
| 0.0 | 1.0      | 10000.0 | m/min | Floating Point | immed. (SLM)     |
| 0.0 | 20.0     | 10000.0 | rpm   | Floating Point | immed. (SRM ARM) |

The tolerance bandwidth for the "n set = n act" output signal is defined using this parameter.

### 1427 Delay time 'n\_set = n\_act' signal

| Min | Standard | Max   | Unit | Data type      | Effective |
|-----|----------|-------|------|----------------|-----------|
| 0.0 | 200.0    | 500.0 | ms   | Floating Point | immed.    |

The parameter defines the time which is started if the speed actual value or the velocity actual value (SLM) has reached the tolerance bandwidth around the setpoint.

The time is used for the output signal "Ramp-function generator ended" and for the output signal " $n_set = n_act$ ".

Note:

refer to the index entry "Output signal ramp-up completed" or "Output signal n\_set is equal to n\_act"

### 1428:8 Threshold torque M\_x (ARM SRM) Threshold force F x (SLM)

| Min | Standard | Max   | Unit | Data type      | Effective |
|-----|----------|-------|------|----------------|-----------|
| 0.0 | 90.0     | 100.0 | %    | Floating Point | immed.    |

The threshold torque or the threshold force (SLM) for the output signal " $M < M_x$ " is defined using this parameter.

Note: refer to the index entry "Output signal M less than M x"

### Delay time 'M < M\_x' signal (ARM SRM) Delay time 'F < F\_x' signal (SLM)

| Min | Standard | Max    | Unit | Data type      | Effective |
|-----|----------|--------|------|----------------|-----------|
| 0.0 | 800.0    | 1000.0 | ms   | Floating Point | immed.    |

The parameter defines the time after which the evaluation for the output signal  ${}^{"}M < M_{\_}x"$  is started after run-up.

Note: refer to the index entry "Output signal M less than M x"

#### 1451:8 P gain speed controller AM

Min Standard Max Unit Data type Effective 0.0 0.3 9999.999 Nm\*s/rad Floating Point immed. ... the P gain of the speed controller is set in IM operation (operation without encoder).

#### 1453:8 Reset time speed controller AM

| Min | Standard | Max    | Unit | Data type      | Effective |
|-----|----------|--------|------|----------------|-----------|
| 0.0 | 140.0    | 6000.0 | ms   | Floating Point | immed.    |

... the integral action time of the speed controller in IM operation (operation without encoder).

#### 1458 Current setpoint, controlled range IM

| Min | Standard | Max   | Unit | Data type      | Effective |
|-----|----------|-------|------|----------------|-----------|
| 0.0 | 90.0     | 150.0 | %    | Floating Point | immed.    |

Current setpoint for the currentfrequency open-loop control referred to the rated motor current.

#### 1459 Torque smoothing time constant IM

| Min | Standard | Max   | Unit | Data type      | Effective |
|-----|----------|-------|------|----------------|-----------|
| 0.0 | 4.0      | 100.0 | ms   | Floating Point | immed.    |

Torque setpoint smoothing (initial rounding-off).

#### 1465 Switching speed MSD/AM

| Min | Standard | Max      | Unit | Data type      | Effective |
|-----|----------|----------|------|----------------|-----------|
| 0.0 | 100000.0 | 100000.0 | rpm  | Floating Point | immed.    |
|     |          |          |      |                |           |

Threshold speed for the changeover from the MSD to induction motor (IM) control.

### 1466 Changeover speed, open-loop/closed-loop control IM (ARM SRM) Changeover velocity closed-loop/open-loop control IM (SLM)

| Min      | Standard  | Max      | Unit  | Data type      | Effective        |
|----------|-----------|----------|-------|----------------|------------------|
| 3.000000 | 20.000000 | 100000.0 | m/min | Floating Point | immed. (SLM)     |
| 5.0      | 300.0     | 100000.0 | rpm   | Floating Point | immed. (SRM ARM) |

MSD

Threshold speed for changing over between closed-loop and open-loop control for induction motor operation.

Note

When accelerating, condition P1466 >=150 RPM is checked. If this is not the case, then fault 722 is signaled.

FD,SLM:

If the electrical brake has been enabled (P1049 = 1) if the encoder fails and there is no encoder information, then the axis is braked down to the changeover speed/velocity saved in parameter P1466. The pulses are then inhibited and the motor coasts down.

If the motor speed/velocity at the instant that the encoder fails is below the changeover speed/velocity defined in P1466, then the pulses are immediately inhibited and the motor coasts down.

Note

The following criteria apply when using the function "Electrical braking when the encoder fails":

Rotating motor: P1466 > 40000 / P1114 Linear motor: P1466 > 1386 / P1114

If this limit is incorrectly parameterized, then fault message 722 is output "changeover speed/velocity too low."

1467 BERO pulse number (-> 12.1)Standard Max Effective Min Unit Data type 0 0 10 Unsigned16 immed. ... defines the BERO pulse number per motor revolution (e.g. BERO senses 7 fan wheel blades per revolution  $\rightarrow$  P1467 = 7). A value >= 1 activates the speed monitoring function with BERO. 1468 BERO shutdown threshold (-> 12.1)Min Standard Max Unit Data type Effective 65535 Unsigned16 immed. ... defines the BERO shutdown threshold, speed monitoring. For a higher speed, Alarm 718 "BERO shutdown threshold exceeded" is output and the drive is stopped. 1469 BERO speed actual value (-> 12.1)Effective Min Standard Max Unit Data type Unsigned16 RO ... displays the absolute value of the actual BERO speed actual value. 1490 (->7.1)Activate equalization controller Min Standard Max Unit Data type Effective 3 0 0 Unsigned16 PO ...can activate the anti-backlash controller (equalization controller). no source or no equalization controller 0 1 active, source is terminal 24/20 2 active, source is the adjacent drive (double-axis module) 3 Active, PROFIBUS is the source (slave deadtime active, from SW 13.1) 1491 P gain equalization controller (->7.1)Standard Min Max Unit Data type Effective 0.0 10000.0 rad/s/Nm Floating Point immed. Recommended setting, equalization controller: Vp equalization controller (P1491) = 0.5 / Vp speed controller (P1407) 1492 Integral action time equalization controller (->7.1)Min Standard Max Unit Data type Effective 20.0 0.0008 0.0 ms Floating Point immed. (ARM) Floating Point 0.0008 0.0 10.0 immed. (SRM SLM) ms Recommended setting, equalization controller: TN equalization controller (P1491) =  $10 \times TN$  speed controller (P1409) 1493 Pre-tensioning torque, equalization controller (ARM SRM) (-> 7.1)

# Pre-tensioning force, equalization controller (SLM)

| Min    | Standard | Max   | Unit | Data type      | Effective        |
|--------|----------|-------|------|----------------|------------------|
| -200.0 | 0.0      | 200.0 | N    | Floating Point | immed. (SLM)     |
| -200.0 | 0.0      | 200.0 | Nm   | Floating Point | immed. (SRM ARM) |

... specifies a pre-tensioning torque (or pre-tensioning force (SLM)) which acts with a switch-in delay via a PT1 element (P1494).

! 611ue diff!

# 1494 Time constant, pre-tensioning torque, equalization contr. (ARM SRM) (-> 7.1)

### Time constant, pre-tensioning force, equalization contr. (SLM)

Min Standard Max Unit Data type Effective 1.0 1.0 1000.0 ms Floating Point immed.

... enters the time constant for the PT1 element which ensures a soft, gentle increase of the pre-tensioning torque (P1493) when activating the equalization controller.

### 1495 Torque weighting, equalization controller – master (ARM SRM) (-> 7.1)

### Force weighting equalization controller - master (SLM)

Min Standard Max Unit Data type Effective -100.0 100.0 % Floating Point immed.

... enters a weighting for the torque setpoint ( or force for the force setpoint (SLM) ) of the master axis for the equalization controller.

### 1496 Torque weighting, equalization controller – slave (ARM SRM) (-> 7.1)

### Force weighting equalization controller - slave (SLM)

Min Standard Max Unit Data type Effective 0 100.0 % Floating Point immed.

... enters a weighting fo the torque setpoint ( or force for the force setpoint (SLM) ) of the slave axis for the equalization controller.

### 1500:8 No. of speed setpoint filters (ARM SRM) No. of velocity setpoint filters (SLM)

Min Standard Max Unit Data type Effective 0 0 2 – Unsigned16 immed.

... specifies the number of speed setpoint filters.

The filter type (bandstop or low pass PT1/PT2) is set using P1501:8.

- 0 No speed setpoint filter active
- 1 Filter 1 active
- 2 Filters 1 and 2 active

#### Note:

If filter 1 is parameterized as lowpass filter (PT1 or PT2, P1501:8), then it can be enabled/disabled using the input signal "first speed setpoint filter off". When parameterized as bandstop filter, the input signal has no effect.

The speed setpoint filters are described in:

References: /FBA/, Description of Functions, Drive Functions, Section DD2

Α

# 1501:8 Type of speed setpoint filter (ARM SRM) Type of velocity setpoint filter (SLM)

Min Standard Max Unit Data type Effective 0 8303 Hex Unsigned16 immed.

... specifies the type of the 2nd speed setpont filter

Bit 0 Filter 1: Low pass/bandstop

- = 1 Bandstop (filter parameters: P1514:8, P1515:8, P1516:8) = 0 Low pass (filter parameters: P1502:8, P1506:8, P1507:8)
- Bit 1 Filter 2: Low pass/bandstop
  - = 1 Bandstop (filter parameters: P1517:8, P1518:8, P1519:8) = 0 Lowpass (filter parameters: P1503:8, P1508:8, P1509:8)
- Bit 8 Filter 1: Low pass PT1/PT2
  - = 1 PT1 low pass (filter parameter: P1502:8)
  - = 0 PT2 low pass (filter parameters: P1506:8, P1507:8)
- Bit 9 Filter 2: Low pass PT1/PT2
  - =1 PT1 low pass (filter parameter: P1503:8)
  - = 0 PT2 low pass (filter parameter: P1508:8, P1509:8)
- Bit 15 Bandstop, transformation type (from SW 3.3)
  - = 1 Z transformation
  - = 0 Bilinear transformation (standard)

Note:

Before parameterizing the filter type, the appropriate filter parameters must be assigned.

The speed setpoint filters are described in:

References: /FBA/, Description of Functions, Drive Functions, Section DD2

### 1502:8 Time constant, speed setpoint filter 1 (ARM SRM) Time constant, velocity setpoint filter 1 (SLM)

Min Standard Max Unit Data type Effective 0.0 0.0 500.0 ms Floating Point immed.

Note:

The filter can be switched out/switched in via the "First speed setpoint filter off" input signal.

The speed setpoint filters are described in:

References: /FBA/, Description of Functions, Drive Functions, Section DD2

# 1503:8 Time constant, speed setpoint filter 2 (ARM SRM) Time constant, velocity setpoint filter 2 (SLM)

Min Standard Max Unit Data type Effective 0.0 0.0 500.0 ms Floating Point immed.

Note:

The speed setpoint filters are described in:

References: /FBA/, Description of Functions, Drive Functions, Section DD2

### 1506:8 Natural frequency, speed setpoint filter 1 (ARM SRM) Natural frequency, velocity setpoint filter 1 (SLM)

Min Standard Max Unit Data type Effective 10.0 2000.0 8000.0 Hz Floating Point immed.

Note:

The filter can be switched out/switched in via the "First speed setpoint filter off" input signal.

The speed setpoint filters are described in:

# 1507:8 Damping, speed setpoint filter 1 (ARM SRM) Damping, velocity setpoint filter 1 (SLM)

Min Standard Max Unit Data type Effective 0.2 0.7 5.0 – Floating Point immed.

Note:

The filter can be switched out/switched in via the "First speed setpoint filter off" input signal.

The speed setpoint filters are described in:

References: /FBA/, Description of Functions, Drive Functions, Section DD2

### 1508:8 Natural frequency, speed setpoint filter 2 (ARM SRM) Natural frequency, velocity setpoint filter 2 (SLM)

Min Standard Max Unit Data type Effective 10.0 2000.0 8000.0 Hz Floating Point immed.

Note:

The speed setpoint filters are described in:

References: /FBA/, Description of Functions, Drive Functions, Section DD2

# 1509:8 Damping, speed setpoint filter 2 (ARM SRM) Damping, velocity setpoint filter 2 (SLM)

Min Standard Max Unit Data type Effective 0.2 0.7 5.0 – Floating Point immed.

Note:

The speed setpoint filters are described in:

References: /FBA/, Description of Functions, Drive Functions, Section DD2

# 1514:8 Blocking frequency, speed setpoint filter 1 (ARM SRM) Blocking frequency, velocity setpoint filter 1 (SLM)

Min Standard Max Unit Data type Effective 1.0 3500.0 7999.0 Hz Floating Point immed.

Note

The speed setpoint filters are described in:

References: /FBA/, Description of Functions, Drive Functions, Section DD2

# 1515:8 Bandwidth, speed setpoint filter 1 (ARM SRM) Bandwidth, velocity setpoint filter 1 (SLM)

Min Standard Max Unit Data type Effective 5.0 500.0 7999.0 Hz Floating Point immed.

Note:

The speed setpoint filters are described in:

References: /FBA/, Description of Functions, Drive Functions, Section DD2

# 1516:8 Numerator, bandwidth speed setpoint filter 1 (ARM SRM) Numerator, bandwidth velocity setpoint filter 1 (SLM)

Min Standard Max Unit Data type Effective 0.0 0.0 7999.0 Hz Floating Point immed.

Note:

The speed setpoint filters are described in:

# 1517:8 Blocking frequency, speed setpoint filter 2 (ARM SRM) Blocking frequency, velocity setpoint filter 2 (SLM)

Min Standard Max Unit Data type Effective 1.0 3500.0 7999.0 Hz Floating Point immed.

Note:

The speed setpoint filters are described in:

References: /FBA/, Description of Functions, Drive Functions, Section DD2

### 1518:8 Bandwidth, speed setpoint filter 2 (ARM SRM) Bandwidth, velocity setpoint filter 2 (SLM)

Min Standard Max Unit Data type Effective 5.0 500.0 7999.0 Hz Floating Point immed.

Note:

The speed setpoint filters are described in:

References: /FBA/, Description of Functions, Drive Functions, Section DD2

### 1519:8 Numerator, bandwidth speed setpoint filter 2 (ARM SRM) Numerator, bandwidth velocity setpoint filter 2 (SLM)

Min Standard Max Unit Data type Effective 0.0 0.0 7999.0 Hz Floating Point immed.

Note:

The speed setpoint filters are described in:

References: /FBA/, Description of Functions, Drive Functions, Section DD2

### 1520:8 Bandstop natural frequency, speed setpoint filter 1 (ARM SRM) Bandstop natural frequency velocity setpoint filter 1 (SLM)

Min Standard Max Unit Data type Effective 1.0 100.0 141.0 % Floating Point immed.

Note:

The speed setpoint filters are described in:

References: /FBA/, Description of Functions, Drive Functions, Section DD2

# 1521:8 Bandstop natural frequency, speed setpoint filter 2 (ARM SRM) Bandstop natural frequency, velocity setpoint filter 2 (SLM)

Min Standard Max Unit Data type Effective 1.0 100.0 141.0 % Floating Point immed.

Note:

The speed setpoint filters are described in:

! 611ue diff! A.1 Parameter list

# Time constant, speed actual value filter (PT1) (ARM SRM) Time constant, velocity actual value filter (PT1) (SLM)

Encoder with sin/cos 1 Vpp: Default corresponding to the appropriate encoder

Single absolute value encoder (EQI, 16 pulses/revolution): 1 ms
Single absolute value encoder (EQI, 32 pulses/revolution): 1 ms
Toothed-wheel encoder (SIZAG 2, 256/512 pulses/revolution): 1 ms
Absolute encoder for SRM (SH28/36, 512 pulses/revolution): 1 ms

Absolute value encoder (EQN, 2048 pulses/revolution): 0 ms
 Incremental encoder (ERN, 2048 pulses/revolution): 0 ms

Note: refer to the index entry "Encoder adaptation"

Resolver: Default, 12 bit resolution

ARM: 2 msSRM/SLM: 0.8 msDefault, 14 bit resolutionARM: 2 ms

- SRM/SLM: 0.2 ms

# Time constant, speed actual value filter (PT1) RLI (SRM) (-> 9.1) Time constant, velocity actual value filter (PT1) RLI (SLM)

Min Standard Max Unit Data type Effective 0.0 0.0 500.0 ms Floating Point immed. (SRM SLM)

Time constant of the speed actual value filtering during the rotor position identification routine, traversing 3

<0.05 ms: internally, P1522 is used for the calculation >=0.05 ms: internally, P1523 is used for the calculation

Note: Pre-assignment (default) refer to P1522

| 1560                                 | APC mode (APC mode (                                   | •                                                                     |                 |                         | (-> 10.1)                        |
|--------------------------------------|--------------------------------------------------------|-----------------------------------------------------------------------|-----------------|-------------------------|----------------------------------|
| Min<br>0                             | Standard<br>0                                          | Max<br>7FFF                                                           | Unit<br>Hex     | Data type<br>Unsigned16 | Effective immed.                 |
| The direct me                        | easuring system ectly pre-assigne                      | ctions for APC (a<br>must be selected<br>d.                           |                 |                         | Further, P1562                   |
| Bit 5<br>Bit 5 = 0:<br>Bit 5 = 1:    | Activation from APC is deactivated APC is activated    | ited                                                                  |                 |                         |                                  |
| Bit 6                                | Reserved                                               |                                                                       |                 |                         |                                  |
| Bit 7<br>Bit 7 = 0:<br>Bit 7 = 1:    | Input 2nd casca                                        | for the 2nd casc<br>de APC is the ac<br>de APC is just th             | celeration of t |                         |                                  |
| Bit 8 = 0:<br>Bit 8 = 1:             | Filter input APC                                       | from the function<br>from selected m<br>is the speed set<br>purposes) | easured value   |                         | r                                |
| Bit 9<br>Bit 9 = 0:<br>Bit 9 = 1:    | Filter output is o                                     | filter output APC connected when A not connected (for                 |                 |                         |                                  |
| Bit 10<br>Bit 10 = 0:<br>Bit 10 = 1: |                                                        | de APC<br>de APC is the acc<br>de APC is the spe                      |                 |                         |                                  |
| Bit 11<br>Bit 11 = 0:<br>Bit 11 = 1: | Closed-loop spe                                        | eed control with d<br>eed control with n<br>eed control with d        | notor measurir  | ng system               | e decoupling) must also be set!) |
| Bit 12                               | Reserved                                               |                                                                       |                 |                         |                                  |
| Bit 13<br>Bit 13 = 0:<br>Bit 13 = 1: | Disable APC 1s<br>1st cascade is a<br>1st cascade is o | active                                                                |                 |                         |                                  |
| Bit 14<br>Bit 14 = 0:<br>Bit 14 = 1: | Disable APC 2n<br>2nd cascade is<br>2nd cascade is     | active                                                                |                 |                         |                                  |

Bit 15

reserved

Parameter list

A.1

#### 1562 Ratio between the motor and DM (ARM SRM) (->10.1)Ratio between the motor and DM (SLM)

Min Standard Unit Data type Effective -1000000.01.000000 1000000.0 Floating Point immed

... defines the input to convert the motor measuring system to a direct measuring system. The factor is entered with which, for uniform, consistent motion, the pulse frequency of the direct measuring system must be multiplied by in order to obtain the pulse frequency of the motor measuring system. In this case, the resolution differences of the measuring system are included as also a possibly existing gearbox or measuring gearbox.

A different direction of rotation is taken into account with a negative sign.

#### Example 1:

Rotating motor 2048 pulses/revolution with ballscrew, spindle pitch 10 mm/revolution, direct measuring system with 20 µm grid division (lattice pitch).

 $(10 \text{ mm/revolution})/(20 \mu\text{m}) = 500 \text{ pulses of the direct measuring system per motor revolution}$ P1562 = 2048/500 = 4.096

#### Example 2:

Rotating motor 2048 pulses/revolution, load connected through a gearbox with a ratio 25:1, direct measuring system with 8192 pulses/revolution at the load side.

8192/25 pulses of the direct measuring system per motor revolution

P1565 = 2048 \* 25/8192 = 6.25

#### Example 3:

Rotating motor, 2048 pulses/revolution with a load directly coupled to the shaft and a direct measuring system at the load, 1024 pulses/revolution.

1024 pulses of the direct measuring system per motor revolution P1562 = 2045/1024 = 2.0

#### Derivative action time, load speed controller (ARM SRM) 1564:8

(->10.1)

#### Derivative action time, load velocity controller (SLM)

Min Standard Max Unit Data type Effective -1000.00.0 1000.0 Floating Point ms immed.

... defines the derivative action time setting of the 1st cascade APC.

1567:8

When selecting P1560 bit 10= 1 (input APC is a speed actual value), P1564 has no units.

(-> 10.1)

### Derivative action time, load velocity controller 2 (SLM)

Derivative action time, load speed controller 2 (ARM SRM)

Standard Unit May Data type Effective Min -1000.00.0 1000.0 Floating Point immed. ms

... defines the derivative action time setting of the 2nd cascade APC.

When selecting P1560 bit 10= 1 (input APC is a speed actual value), P1564 has no units.

# 1569 Sub-sampling, acceleration filter (ARM SRM) (-> 10.1) Sub-sampling, acceleration filter (SLM)

Min Standard Max Unit Data type Effective 1 1 64 – Unsigned16 immed.

... sets the sub-sampling factor setting for the 1st and 2nd cascades of the acceleration filter (filters 1, 2, 4 and 5) for APC.

Value 1 means no sub-sampling.

For filters with a low blocking frequency, sub-sampling should be used.

The following recommendation applies: Blocking frequency \* sampling time \* P1569 should be greater than 1/160. This can be ensured using the sub-sampling factor.

The 3rd filter is also effective in the speed controller clock cycle and can be used to interpolate the sub-sampled filter.

All of the filters can be de-activated by suitably parameterizing them (e.g. using the pre-assignment values). There is no switch to disable individual filters.

# 1570:8 Type, acceleration filter (ARM SRM) (-> 10.1) Type, acceleration filter (SLM)

|                            | Type, accele          | eration filt    | er (SLM)                         |                  |           |
|----------------------------|-----------------------|-----------------|----------------------------------|------------------|-----------|
| Min                        | Standard              | Max             | Unit                             | Data type        | Effective |
| 0                          | 0                     | 1B1F            | Hex                              | Unsigned16       | immed.    |
| specifies th               | ne type of the 2n     | d speed set     | ont filter                       |                  |           |
| Bit 0                      | Filter 1: Low pa      |                 |                                  |                  |           |
| Bit $0 = 1$ :              |                       |                 |                                  | 3:8, P1574:8, P1 | 575:8)    |
| Bit $0 = 0$ :              |                       | •               | P1571:8, P1572                   | 2:8, P1573:8)    |           |
| Bit 1                      | Filter 2: Low pa      |                 |                                  |                  |           |
| Bit 1 = 1:                 |                       |                 |                                  | 8:8, P1579:8, P1 | 580:8)    |
| Bit $1 = 0$ :              |                       | •               | P1576:8, P1577                   | 7:8, P1578:8)    |           |
| Bit 2                      | Filter 3: Lowpas      |                 |                                  |                  |           |
| Bit 2 = 1:                 |                       |                 |                                  | 2:8, P1583:8, P1 | 584:8)    |
| Bit 2 = 0:                 |                       |                 | P1581:8, P1582                   | 2:8)             |           |
| Bit 3                      | Filter 4: Lowpas      |                 |                                  |                  |           |
| Bit 3 = 1:                 |                       | •               |                                  | 7:8, P1588:8, P1 | ,         |
| bit 3 = 0:                 |                       |                 | eters: P1585:8,                  | P1586:8, P1587:  | 3)        |
| Bit 4                      | Filter 5: Lowpas      | •               | D4504 0 D45                      | 00 0 04500 0 0   | 4504.0\   |
| Bit 4 = 1:                 |                       |                 |                                  | 92:8, P1593:8, P | 1594:8)   |
| Bit 4 = 0:                 |                       |                 | P1590:8, P1591                   | 1:8, P1592:8)    |           |
| Bit 8                      | Filter 1: Low pa      |                 | or: D4574.0\                     |                  |           |
| Bit 8 = 1:                 | PT1 lowpass (fi       |                 | ,                                | 1.572.0\         |           |
| Bit 8 = 0:<br>Bit 9        |                       |                 | ers: P1572:8, P                  | 15/3.8)          |           |
| Bit 9 = 1:                 | Filter 2: Low pa      |                 |                                  |                  |           |
| Bit 9 = 1.<br>Bit 9 = 0:   | PT1 lowpass (fi       |                 | ers: P1576.6)<br>ers: P1577:8, P | 1570.0\          |           |
| Bit 11                     | Filter 4: Lowpass (ii |                 | eis. P 13//.o, P                 | 1370.0)          |           |
| Bit 11 = 1:                | PT1 lowpass (fi       |                 | or: D1585:8)                     |                  |           |
| Bit 11 = 1.<br>Bit 11 = 0: |                       |                 | ers: P1586:8, P                  | 1587-81          |           |
| DIL 11 – U.                | r 1∠ 10wpa55 (II      | iilei paraillet | CIS. F 1500.0, F                 | 1001.0)          |           |

Bit 12 Filter 5: Lowpass PT1/PT2

Bit 12 = 1: PT1 lowpass (filter parameter: P1590:8)

Bit 12 = 0: PT2 lowpass (filter parameters: P1591:8, P1592:8)

Note:

The 3rd filter cannot be implemented as PT1.

Before parameterizing the filter type, the appropriate filter parameters must be assigned.

Parameter list

A.1

| 1571:8 | Time constant, acceleration filter 1 (ARM SRM) | (-> 10.1) |
|--------|------------------------------------------------|-----------|
|        | Time constant, acceleration filter 1 (SLM)     |           |

Min Standard Max Unit Data type Effective 0.0 1.0 500.0 ms Floating Point immed.

... defines the time constant setting for the 1st acceleration filter (1st cascade) for APC. The time constant is only effective if in P1570, bit 0 is set to 0 and bit 8 is set to 1.

# 1572:8 Denominator natural frequency acceleration filter 1 (ARM SRM) (-> 10.1)

### Denominator natural frequency acceleration filter 1 (SLM)

Min Standard Max Unit Data type Effective 2.0 2000.0 8000.0 Hz Floating Point immed.

... defines the denominator natural frequency setting for the 1st acceleration filter (1st cascade) for APC.

# 1573:8 Denominator damping, acceleration filter 1 (ARM SRM)

(->10.1)

### Denominator damping, acceleration filter 1 (SLM)

Min Standard Max Unit Data type Effective 0.0 0.7 10.0 – Floating Point immed.

... defines the denominator damping setting for the 1st acceleration filter (1st cascade) for APC.

# 1574:8 Numerator natural frequency, acceleration filter 1 (ARM SRM) (-> 10.1)

### Numerator natural frequency, acceleration filter 1 (SLM)

Min Standard Max Unit Data type Effective 2.0 2000.0 8000.0 Hz Floating Point immed.

... defines the numerator natural frequency setting for the 1st acceleration filter (1st cascade). The numerator settings are only effective if in P1570, bit 0 is set to 1.

# 1575:8 Numerator damping, acceleration filter 1 (ARM SRM) (-> 10.1) Numerator damping, acceleration filter 1 (SLM)

Min Standard Max Unit Data type Effective 0.0 0.7 10.0 – Floating Point immed.

... defines the numerator damping setting for the 1st acceleration filter (1st cascade) for APC. The numerator settings are only effective if in P1570, bit 0 is set to 1.

# 1576:8 Time constant, acceleration filter 2 (ARM SRM) (-> 10.1) Time constant, acceleration filter 2 (SLM)

Min Standard Max Unit Data type Effective 0.0 1.0 500.0 ms Floating Point immed.

... defines the time constant setting for the 2nd acceleration filter (1st cascade). The time constant is only effective if in P1570, bit 1 is set to 0 and bit 9 is set to 1.

# 1577:8 Denominator natural frequency acceleration filter 2 (ARM SRM) (-> 10.1)

# Denominator natural frequency acceleration filter 2 (SLM)

Min Standard Max Unit Data type Effective 2.0 2000.0 8000.0 Hz Floating Point immed.

... defines the denominator natural frequency setting for the 2nd acceleration filter (1st cascade) for APC.

#### Denominator damping, acceleration filter 2 (ARM SRM) 1578:8 (->10.1)Denominator damping, acceleration filter 2 (SLM) Standard Max Unit Data type Effective Min 10.0 Floating Point 0.7 0.0 immed. ... defines the denominator damping setting for the 2nd acceleration filter (1st cascade) for APC. 1579:8 Numerator natural frequency, acceleration filter 2 (ARM SRM) Numerator natural frequency, acceleration filter 2 (SLM) Unit Min 2000.0 0.0008 Нъ Floating Point 2.0 immed. ... defines the numerator natural frequency setting for the 2nd acceleration filter (1st cascade). The numerator settings are only effective if in P1570, bit 1 is set to 1. 1580:8 Numerator damping, acceleration filter 2 (ARM SRM) (-> 10.1) Numerator damping, acceleration filter 2 (SLM) Data type Standard Max Min Unit Effective 0.7 10.0 Floating Point 0.0 immed ... defines the numerator damping setting for the 2n acceleration filter (1st cascade) for APC. The numerator settings are only effective if in P1570, bit 1 is set to 1. 1581:8 Denominator natural frequency acceleration filter 3 (ARM SRM) Denominator natural frequency acceleration filter 3 (SLM) Min Unit Data type 2000.0 0.0008 Floating Point 2.0 Нъ immed. ... defines the denominator natural frequency setting for the 3rd acceleration filter (1st and 2nd cascades) for APC. Denominator damping, acceleration filter 3 (ARM SRM) 1582:8 (->10.1)Denominator damping, acceleration filter 3 (SLM) Min Standard Max Unit Data type **Effective** Floating Point 0.0 0.7 10.0 immed. ... defines the denominator damping setting for the 3rd acceleration filter (1st and 2nd cascades) for APC. Numerator natural frequency, acceleration filter 3 (ARM SRM) 1583:8 (-> 10.1) Numerator natural frequency, acceleration filter 3 (SLM) Min Standard Max Unit Data type 2000 0 8000 0 Ηъ Floating Point 2.0 immed. ... defines the numerator natural frequency setting for the 3rd acceleration filter (1st and 2nd cascades). The numerator settings are only effective if in P1570, bit 2 is set to 1. 1584:8 Numerator damping, acceleration filter 3 (ARM SRM) (-> 10.1) Numerator damping, acceleration filter 3 (SLM) Min Standard Max Unit Data type Effective Floating Point 0.0 immed. ... defines the numerator damping setting for the 3rd acceleration filter (1st and 2nd cascade) for APC. The numerator settings are only effective if in P1570, bit 2 is set to 1.

| 1585:8 | Time constant, acceleration filter 4 (ARM SRM) | (-> 10.1) |
|--------|------------------------------------------------|-----------|
|        | Time constant, acceleration filter 4 (SLM)     |           |
|        |                                                |           |

Min Standard Max Unit Data type Effective 0.0 1.0 500.0 ms Floating Point immed.

... defines the time constant setting for the 4th acceleration filter (2nd cascade). The time constant is only effective if in P1570, bit 3 is set to 0 and bit 11 is set to 1.

# 1586:8 Denominator natural frequency acceleration filter 4 (ARM SRM) (-> 10.1)

### Denominator natural frequency acceleration filter 4 (SLM)

Min Standard Max Unit Data type Effective 2.0 2000.0 8000.0 Hz Floating Point immed.

... defines the denominator natural frequency setting for the 4th acceleration filter (2nd cascade) for APC.

# 1587:8 Denominator damping, acceleration filter 4 (ARM SRM)

(->10.1)

### Denominator damping, acceleration filter 4 (SLM)

Min Standard Max Unit Data type Effective 0.0 0.7 10.0 – Floating Point immed.

... defines the denominator damping setting for the 4th acceleration filter (2nd cascade) for APC.

# 1588:8 Numerator natural frequency, acceleration filter 4 (ARM SRM) (-> 10.1)

# Numerator natural frequency, acceleration filter 4 (SLM)

Min Standard Max Unit Data type Effective 2.0 2000.0 8000.0 Hz Floating Point immed.

... defines the numerator natural frequency setting for the 4th acceleration filter (2nd cascade). The numerator settings are only effective if in P1570, bit 3 is set to 1.

# 1589:8 Numerator damping, acceleration filter 4 (ARM SRM) (-> 10.1) Numerator damping, acceleration filter 4 (SLM)

Min Standard Max Unit Data type Effective 0.0 0.7 10.0 – Floating Point immed.

... defines the numerator damping setting for the 4th acceleration filter (2nd cascade) for APC. The numerator settings are only effective if in P1570, bit 3 is set to 1.

# 1590:8 Time constant, acceleration filter 5 (ARM SRM) (-> 10.1) Time constant, acceleration filter 5 (SLM)

Min Standard Max Unit Data type Effective 0.0 1.0 500.0 ms Floating Point immed.

... defines the time constant setting for the 5th acceleration filter (2nd cascade) for APC. The time constant is only effective if in P1570, bit 4 is set to 0 and bit 12 is set to 1.

# 1591:8 Denominator natural frequency acceleration filter 5 (ARM SRM) (-> 10.1)

### Denominator natural frequency acceleration filter 5 (SLM)

Min Standard Max Unit Data type Effective 2.0 2000.0 8000.0 Hz Floating Point immed.

... defines the denominator natural frequency setting for the 5th acceleration filter (2nd cascade) for APC.

### 1592:8 Denominator damping, acceleration filter 5 (ARM SRM)

(->10.1)

### Denominator damping, acceleration filter 5 (SLM)

| Min | Standard | Max  | Unit | Data type      | Effective |
|-----|----------|------|------|----------------|-----------|
| 0.0 | 0.7      | 10.0 | _    | Floating Point | immed.    |

 $<sup>\</sup>dots$  defines the denominator damping setting for the 5th acceleration filter (2nd cascade) for APC.

# 1593:8 Numerator natural frequency, acceleration filter 5 (ARM SRM) (-> 10.1)

# Numerator natural frequency, acceleration filter 5 (SLM)

| Min | Standard | Max    | Unit | Data type      | Effective |
|-----|----------|--------|------|----------------|-----------|
| 2.0 | 2000.0   | 8000.0 | Hz   | Floating Point | immed.    |

<sup>...</sup> defines the numerator natural frequency setting for the 5th acceleration filter (2nd cascade). The numerator settings are only effective if in P1570, bit 4 is set to 1.

# 1594:8 Numerator damping, acceleration filter 5 (ARM SRM) (-> 10.1) Numerator damping, acceleration filter 5 (SLM)

| Min | Standard | Max  | Unit | Data type      | Effective |
|-----|----------|------|------|----------------|-----------|
| 0.0 | 0.7      | 10.0 | _    | Floating Point | immed.    |

<sup>...</sup> defines the numerator damping setting for the 5th acceleration filter (2nd cascade) for APC. The numerator settings are only effective if in P1570, bit 4 is set to 1.

#### 1600 Suppressible faults 1

| Min | Standard | Max  | Unit | Data type  | Effective |
|-----|----------|------|------|------------|-----------|
| 0   | 0        | 7FFF | Hex  | Unsigned16 | immed.    |

The following faults can be suppressed using these bits.

- Bit 4 Measuring circuit, motor measuring system (fault 504)
- Bit 5 Monitoring absolute track (fault 505)
- Bit 7 Synchronizing error, rotor position (fault 507)
- Bit 8 Zero mark monitoring, motor measuring system (fault 508)
- Bit 9 Converter limiting frequency too high (fault 509)
- Bit 12 Measuring circuit, direct measuring system (Fault 512)
- Bit 13 Monitoring, absolute track, direct measuring system (fault 513)
- Bit 14 Zero mark monitoring, direct measuring system (fault 514)

#### Note:

When suppressing the zero mark monitoring with P1600.8 or P1600.14, only faults 508 or 514 are suppressed; however, the internal monitoring functions still remain active.

Bit x = "1" —> Fault is suppressed, i.e. de-activated

Bit  $x = 0^{\circ}$  —> Fault is activated

# A

### 1601 Suppressible faults 2

Min Standard Max Unit Data type Effective 0 0 FFFF Hex Unsigned 16 immed.

The following faults can be suppressed using these bits.

- Bit 1 AD conversion error, terminal 56/14 or terminal 24/20 (fault 601)
- Bit 5 Position controller output limited (fault 605)
- Bit 6 Flux controller at its limit (fault 606)
- Bit 7 Currrent controller at its limit (fault 607)
- Bit 8 Speed controller at its limit (fault 608)
- Bit 9 Encoder limiting frequency exceeded (fault 609)
- Bit 13 Immediate shutdown for motor overtemperature (P1607) (fault 613)
- Bit 14 Delayed shutdown for motor overtemperature (P1602 and P1603) (fault 614)
- Bit 15 Direct measuring system, encoder limiting frequency exceeded (fault 615)

Note:

Bit x = "1" —> Fault is suppressed, i.e. de-activated

Bit x = "0" —> Fault is activated

### 1602 Alarm threshold, motor overtemperature

| Min | Standard | Max | Unit | Data type  | Effective |
|-----|----------|-----|------|------------|-----------|
| 0   | 120      | 200 | °C   | Unsigned16 | immed.    |

... specifies the thermal steady-state permissible motor temperature and is appropriately pre-assigned when the motor code is entered.

Note:

When this temperature alarm threshold is exceeded, "only" an appropriate alarm is output which disappears when the temperature threshold is fallen short off.

If the overtemperature condition remains longer than the time set in P1603, then this results in fault 614.

The monitoring function can be enabled/disabled via P1601.14.

The temperature monitoring functions with/without pre-alarm (P1602 + P1603 or P1607) are not mutually restricted, i. e. P1607 < P1602 is permissible.

Refer under the index entry "Monitoring functions"

#### 1603 Motor temperature alarm timer

| Min | Standard | Max | Unit | Data type  | Effective |
|-----|----------|-----|------|------------|-----------|
| 0   | 240      | 600 | S    | Unsigned16 | immed.    |

When the temperature alarm threshold (P1602) is exceeded, this timer is started. If the timer expires, and the temperature has not fallen below alarm threshold, fault 614 is output. Note:

The monitoring function can be enabled/disabled via P1601.14.

Refer under the index entry "Monitoring functions"

#### 1604 DC link undervoltage warning threshold

| Min | Standard | Max | Unit  | Data type  | Effective |
|-----|----------|-----|-------|------------|-----------|
| 0   | 200      | 680 | V(pk) | Unsigned16 | immed.    |

<sup>...</sup> defines the alarm threshold for the DC link monitoring.

The output signal "V\_DC link > V\_x (P1604)" (DC link voltage greater than the DC link undervoltage alarm threshold) is set if the DC link voltage is greater than the alarm threshold that has been set.

Note:

The output terminal signals can be inverted via parameter P0699 "Inversion, output terminal signals".

#### 1605 Timer n controller at stop

| Min  | Standard | Max     | Unit | Data type      | Effective |
|------|----------|---------|------|----------------|-----------|
| 20.0 | 200.0    | 10000.0 | ms   | Floating Point | immed.    |

... specifies how long the speed controller or velocity controller output can be at its limit without fault 608 being output.

Important:

If P1605 < P1404, then regenerative braking can be exited with fault 608, whereby the drive then "coasts down".

Note: refer to the index entry "Monitoring functions"

### 1606 Threshold n controller at stop

| Min | Standard | Max      | Unit  | Data type      | Effective    |
|-----|----------|----------|-------|----------------|--------------|
| 0.0 | 30.0     | 100000.0 | rpm   | Floating Point | immed. (ARM) |
| 0.0 | 500.0    | 100000.0 | m/min | Floating Point | immed. (SLM) |
| 0.0 | 90000.0  | 100000.0 | rpm   | Floating Point | immed. (SRM) |

<sup>...</sup> specifies up to which speed or velocity the torque setpoint or force setpoint monitoring is active, i. e. up to this value, fault 608 can be output (speed controller at the endstop).

For PE spindles (P1015 = 1 and P1172 = 0), the standard assignment is the same as for ARM (30.0 rpm).

refer under index entry "Monitoring functions"

#### 1607 Shutdown limit motor temperature

| Min | Standard | Max | Unit | Data type  | Effective |
|-----|----------|-----|------|------------|-----------|
| 0   | 155      | 200 | °C   | Unsigned16 | immed.    |

<sup>...</sup> defines the shutdown limit for the motor temperature monitoring without pre-alarm.

When this temperature threshold is exceeded, the drive is shut down, the pulses canceled and fault 613 output.

Note:

The monitoring function can be enabled/disabled via P1601.13.

The temperature monitoring functions with/without pre-alarm (P1602 + P1603 or P1607) are not mutually restricted, i. e. P1607 < P1602 is permissible.

Refer under the index entry "Monitoring functions"

Also refer under the index entry "Thermal motor model"

#### 1608 Fixed temperature

| Min | Standard | Max | Unit | Data type  | Effective |
|-----|----------|-----|------|------------|-----------|
| 0   | 0        | 200 | °C   | Unsigned16 | immed.    |

If a value > 0 is entered, then the rotor resistor is adapted, temperature-dependent, with this fixed temperature.

Note:

The measured temperature is then no longer monitored and parameters 1602, 1603 and 1607 are then no longer effective.

A fixed temperature can, e. g. be required, if a motor does not have a temperature sensor.

Thus, e.g. the temperature monitoring of linear motors is disabled for the case where the monitoring is realized via an external PLC.

Refer under the index entry "Monitoring functions"

| 1609 | PTC temperature sensor | ( <del>-&gt;</del> 11.1) |  |
|------|------------------------|--------------------------|--|
|------|------------------------|--------------------------|--|

Min Standard Max Unit Data type Effective 0 1 Hex Unsigned16 immed.

... defines the sensor type to measure the motor temperature.

Bit 0 Sensor type

Bit 0 = 0 KTY temperature sensor (standard)

Bit 0 = 1 PTC temperature sensor

## 1610 Diagnostic functions

| Min | Standard | Max | Unit | Data type  | Effectiv | е         |
|-----|----------|-----|------|------------|----------|-----------|
| 0   | 1        | 3   | Hex  | Unsigned16 | PO       | (ARM)     |
| 0   | 0        | 3   | Hex  | Unsigned16 | PO       | (SRM SLM) |

#### Note:

- Internal Siemens
- P1610.0, this parameter is set to 1 as standard for synchronous motors with field weakening!

#### 1611 Response threshold dn/dt

| Min | Standard | Max  | Unit | Data type  | Effective |
|-----|----------|------|------|------------|-----------|
| 0   | 300      | 1600 | %    | Unsigned16 | immed.    |

Note: Internal Siemens

### 1612 Shutdown response, faults 1

(->3.3)

| Min | Standard | Max  | Unit | Data type  | Effective        |
|-----|----------|------|------|------------|------------------|
| 0   | 8FB2     | FFFF | Hex  | Unsigned32 | immed. (ARM)     |
| 0   | FB2      | FFFF | Hex  | Unsigned32 | immed. (SRM SLM) |

- ... defines how the system responds to the listed faults.
- Bit 1 Measuring circuit fault, absolute current (fault 501)
- Bit 4 Measuring circuit fault, motor measuring system (fault 504)
- Bit 5 Measuring circuit fault, motor measuring system, absolute track (fault 505)
- Bit 7 Synchronizing error, rotor position (fault 507)
- Bit 8 Zero mark monitoring, motor measuring system (fault 508)
- Bit 9 Drive converter limiting frequency exceeded (fault 509)
- Bit 10 Positive feedback detected (fault 510)
- Bit 11 Ground fault detected (fault 511)
- Bit 12 Measuring circuit error, direct measuring system (fault 512)
- Bit 13 Measuring circuit fault, direct measuring system absolute track (fault 513)
- Bit 14 Zero mark monitoring, direct measuring system (fault 514)
- Bit 15 Heatsink temperature exceeded (fault 515)

#### Note

Bit x = "1" —> STOP 1 is executed (internal pulse cancellation)

Bit x = "0" —> STOP II is executed (internal controller inhibit)

If bit 1 is disabled, then this can destroy the power module (SIMODRIVE 611).

# 1613 Shutdown response, faults 2 (-> 3.3)

| Min | Standard | Max   | Unit | Data type  | Effective        |
|-----|----------|-------|------|------------|------------------|
| 0   | 7FCE     | 3FFFF | Hex  | Unsigned32 | immed. (ARM)     |
| 0   | 100      | 3FFFF | Hex  | Unsigned32 | immed. (SRM SLM) |

... defines how the system responds to the listed faults.

- Bit 1 AD conversion error, terminal 56/14 or terminal 24/20 (fault 601)
- Bit 2 Open-loop torque controlled operation w/o encoder not permissible (fault 602)
- Bit 3 Changeover to a non-parameterized motor data set (fault 603)
- Bit 5 Position controller output limited (fault 605)
- Bit 6 Flux controller output limited (fault 606)
- Bit 7 Current controller output limited (Fault 607)
- Bit 8 Speed controller output limited (fault 608)
- Bit 9 Encoder limiting frequency exceeded (fault 609)
- Bit 10 Rotor position identification has failed (Fault 610)
- Bit 11 Illegal motion during rotor position identification (fault 611)
- Bit 12 Illegal current during rotor position identification (fault 612)
- Bit 13 Shutdown limit, motor overtemperature (P1607) exceeded (fault 613)
- Bit 14 Delayed shutdown for motor overtemperature (P1602 and P1603) (fault 614)
- Bit 15 Direct measuring system, encoder limiting frequency exceeded (fault 615)
- Bit 16 DC link undervoltage (Fault 616)
- Bit 17 DC link overvoltage (Fault 617)

Note:

Bit  $x = "1" \longrightarrow STOP 1$  is executed (internal pulse cancellation)

Bit  $x = 0^{\circ}$  —> STOP II is executed (internal controller inhibit)

### 1615 Tolerance rotational accuracy monitor

| Min | Standard | Max   | Unit  | Data type      | Effective        |
|-----|----------|-------|-------|----------------|------------------|
| 0.0 | 0.2      | 100.0 | m/min | Floating Point | immed. (SLM)     |
| 0.0 | 2.0      | 100.0 | rpm   | Floating Point | immed. (SRM ARM) |

Note: Internal Siemens

#### 1616 Diagnosis, actual speed value

| Min | Standard | Max | Unit | Data type  | Effective |
|-----|----------|-----|------|------------|-----------|
| _   | _        | _   | _    | Unsigned16 | RO        |

When continuously increased by several increments, there is an increased noise level (the speed actual value is faulty).

### 1620 Bits for variable signaling function

Min Standard Max Unit Data type Effective 0 0 F Hex Unsigned16 immed.

... defines the behavior of variable message function.

Bit 0 Variable message function

Bit 0 = 1 active Bit 0 = 0 inactive

Bit 1 Segment, variable message function

Bit 1 = 1Address space Y Bit 1 = 0Address space X Comparison, signed Bit 2 Bit 2 = 1Comparison with sign Bit 2 = 0Comparison without sign Variable is a double word Bit 3 Bit 3 = 1Variable is a double word Variable is a single word Bit 3 = 0

Note:

Parameterize "variable message function" in the selection box with SimoCom U. Refer under the index entry "Variable message function"

#### 1621 Signal number, variable signaling function

Min Standard Max Unit Data type Effective 0 530 – Unsigned16 immed.

Note:

Parameterize "variable message function" in the selection box with SimoCom U. Refer under the index entry "Variable message function"

### 1622 Address, variable signaling function

Note:

Parameterize "variable message function" in the selection box with SimoCom U. Refer under the index entry "Variable message function"

#### 1623 Threshold, variable signaling function

Min Standard Max Unit Data type Effective F4143E00 0 BEBC200 Hex Integer32 immed.

Note:

Parameterize "variable message function" in the selection box with SimoCom U. Refer under the index entry "Variable message function"

#### 1624 Hysteresis, variable signaling function

Min Standard Max Unit Data type Effective 0 BEBC200 Hex Unsigned32 immed.

Note:

Parameterize "variable message function" in the selection box with SimoCom U. Refer under the index entry "Variable message function"

1625 Pull-in delay, variable signaling function

Min Standard Max Unit Data type Effective 0 0 10000 ms Unsigned16 immed.

Note:

Parameterize "variable message function" in the selection box with SimoCom U. Refer under the index entry "Variable message function"

1626 Drop-out delay, variable signaling function

Min Standard Max Unit Data type Effective 0 0 10000 ms Unsigned16 immed.

Note:

Parameterize "variable message function" in the selection box with SimoCom U. Refer under the index entry "Variable message function"

# 1645 Incorrect orientation timer, direction monitoring (SRM SLM)

(-> 11.1)

Min Standard Max Unit Data type Effective 12.0 12.0 1000.0 ms Floating Point immed. (SRM SLM)

... defines how long the current controller may remain at the same end stop while the acceleration/velocity and torque/force have different directions.

After this time has expired fault 510 "positive feedback detected" is initiated.

#### 1646 Threshold, disable direction monitoring (SRM SLM) (-> 11.1)

| Min | Standard | Max      | Unit  | Data type      | Effective    |
|-----|----------|----------|-------|----------------|--------------|
| 0.0 | 0.2      | 100000.0 | m/min | Floating Point | immed. (SLM) |
| 0.0 | 20.0     | 100000.0 | rpm   | Floating Point | immed. (SRM) |

... specifies from which speed/velocity the direction monitoring is disabled.

If this limit is exceeded and in so doing incorrect orientation does not occur, the monitoring is disabled. After ramping-up and after de-selecting the parking axis, the monitoring is re-enabled.

# 1650 Diagnostics control

| Min | Standard | Max  | Unit | Data type  | Effective |
|-----|----------|------|------|------------|-----------|
| 0   | 0        | FFFF | Hex  | Unsigned16 | immed.    |

... allows the diagnostic functions to be configured.

Bit 0 Min/max memory
Bit 0 = 1 Enable the "Min/Max memory" function
Bit 0 = 0 Disable the "min/max memory" function
Bit 1 Segment, min/max memory
Bit 1 = 1 Segment Y: (min/max memory)
Bit 1 = 0 Segment X: (Min/Max memory)

Bit 2 Comparison, signed

Bit 2 = 1 Comparison signed (min/max memory)

Bit 2 = 0 Comparison unsigned (absolute value)(Min/Max memory)

Bit 15 Cyclically display the parameter number

Bit 15 = 1 Cyclic display is inactive

Bit 15 = 0 Cyclic display is active (seven-segment display)

While a parameter value is being displayed, the associated parameter number or subparameter number is displayed every 10 seconds for one second.

A

1651 Signal number, min/max memory

Min Standard Max Unit Data type Effective 0 530 – Unsigned16 immed.

Refer under the index entry "signal selection list for analog output"

Note: Internal Siemens

1652 Memory location min/max memory

Min Standard Max Unit Data type Effective 0 0 FFFFFF Hex Unsigned32 immed.

Note: Internal Siemens

1653 Minimum value Min/Max memory

Min Standard Max Unit Data type Effective – Hex Unsigned32 RO

Displays the min. value in the min/max memory.

Note: Internal Siemens

1654 Maximum value Min/Max memory

Min Standard Max Unit Data type Effective
- - Hex Unsigned32 RO

Displays the max. value in the min/max memory.

Note: Internal Siemens

1655 Segment memory location monitor

Min Standard Max Unit Data type Effective 0 0 1 - Unsigned16 immed.

Select the segment for the monitor function.

0 Segment X: (Monitor)1 Segment Y: (Monitor)

Note: Internal Siemens

1656 Address memory location monitor

Min Standard Max Unit Data type Effective 0 FFFFFF Hex Unsigned32 immed.

Select the address for the monitor function.

Note: Internal Siemens

1657 Value display monitor

Min Standard Max Unit Data type Effective
- - Hex Unsigned32 RO

Displays the contents of the address in P1655/P1656.

Note: Internal Siemens

1658 Value input monitor

Min Standard Max Unit Data type Effective 0 0 FFFFF Hex Unsigned32 immed.

Note: Internal Siemens

1659 Value acceptance monitor

Min Standard Max Unit Data type Effective 0 0 1 - Unsigned16 immed.

Note: Internal Siemens

1690 Memory test event counter Standard Min Max Unit Data type Effective 0 0 **FFFF** Unsigned16 immed. Note: Internal Siemens 1691 Memory test last address Min Standard Max Unit Data type Effective **FFFFFF** Hex Unsigned32 immed. Note: Internal Siemens 1692 Memory test setpoint Min Standard Unit Effective Max Data type **FFFFF** Unsigned32 immed. 0 Hex Note: Internal Siemens 1693 Memory test actual value Min Standard Max Unit Data type Effective **FFFFFF** Hex Unsigned32 immed. Note: Internal Siemens 1694 Memory test actual value Min Standard Unit Effective Max Data type **FFFFFF** Unsigned32 Hex immed. Note: Internal Siemens 1701 DC link voltage Min Standard Max Unit Data type Effective Unsigned16 RO V(pk) ... is used for continuous display (measurement) of the DC link voltage. Note: If a value > 0 V is in P1161 (fixed DC link voltage), then this display is not valid. The DC link voltage is centrally measured at the NE module. This means that the DC link connection to the drive modules cannot be checked using P1701. 1703 Lead time, motor measuring system conversion Min Standard Max Unit Data type Effective μs Unsigned16 RO Note: Internal Siemens 1705 Voltage setpoint (rms) Standard Effective Min Max Unit Data type V(RMS) Floating Point RO Displays the phase-to-phase voltage.

1708 Torque-generating current Iq

Min Standard Max Unit Data type Effective
- - % Floating Point RO

... displays the torque-generating current Iq RMS.

Note:

The display of the torque generating current actual value is smoothed using a PT1 filter (P1250).

The smoothed current actual value is displayed as an absolute percentage, where 100 % corresponds to the maximum power module current

(e. g. for an 18/36 A power module —> 100 % = 36 A RMS).

A.1 Parameter list

1709 Significance, voltage representation

Min Standard Max Unit Data type Effective
- - - Floating Point RO

Note: Internal Siemens

! 611ue diff!

1710 Significance, current representation

Note: Internal Siemens

1711 Significance, speed representation (ARM SRM) Significance, velocity representation (SLM)

Min Standard Max Unit Data type Effective

- - - m/min Floating Point RO (SLM)

- - rpm Floating Point RO (SRM ARM)

Note: Internal Siemens

1712 Significance, rotor flux representation (ARM)

Note: Internal Siemens

1713 Significance torque representation (ARM SRM) Significance, force representation (SLM)

Note: Internal Siemens

1715 Limit, thermal motor utilization

Min Standard Max Unit Data type Effective
- - - Floating Point RO

Note: Internal Siemens

1716 Torque setpoint (ARM SRM)
Force setpoint (SLM)

MinStandardMaxUnitData typeEffective--NFloating PointRO (SLM)--NmFloating PointRO (SRM ARM)

... displays the actual torque setpoint or force setpoint (SLM).

Note:

The torque/force setpoint display is smoothed using a PT1 filter (P1252).

1717 Limiting factor for torque/power (ARM SRM)
Limiting factor for force/power (SLM)

Min Standard Max Unit Data type Effective – – % Floating Point RO

... displays the actual limiting factor for torque/power or force/power (SLM).

refer to the index entry "Torque/power reduction"

| 1718                            | Torque-gene                           | erating curre                                              | nt Iq (A)        |                                  | (-> 3.1)                 |
|---------------------------------|---------------------------------------|------------------------------------------------------------|------------------|----------------------------------|--------------------------|
| Min<br>–                        | Standard<br>–                         | Max<br>-                                                   | Unit<br>A(rms)   | Data type<br>Floating Point      | Effective<br>RO          |
| displays th<br>Note:            | e torque-genera                       | iting current Iq as                                        | s RMS value.     |                                  |                          |
| The display of (P1250).         | of the torque gen                     | erating current a                                          | ictual value is  | smoothed using                   | a PT1 filter             |
| 1719                            | Actual abso                           | lute current                                               | (rms)            |                                  |                          |
| Min<br>–                        | Standard<br>-                         | Max<br>-                                                   | Unit<br>A(rms)   | Data type<br>Floating Point      | Effective<br>RO          |
| Displays the                    | motor phase cur                       | rent RMS.                                                  |                  |                                  |                          |
| 1723                            | Diagnosis, ı                          | ramp-up time                                               | <b>)</b>         |                                  |                          |
| Min                             | Standard                              | Max                                                        | Unit             | Data type                        | Effective                |
| <ul><li>Note: Interna</li></ul> | -<br>I Siomons                        | _                                                          | ms               | Unsigned16                       | RO                       |
|                                 |                                       |                                                            |                  | . *4                             |                          |
| 1724                            | •                                     | rotational acc                                             | -                |                                  | E                        |
| Min<br>–                        | Standard<br>–                         | Max<br>-                                                   | Unit<br>-        | Data type<br>Unsigned16          | Effective<br>RO          |
| Note: Interna                   | l Siemens                             |                                                            |                  | Ü                                |                          |
| 1725                            |                                       | on of torque<br>on of force se                             |                  |                                  | (-> 2.4)                 |
| Min                             | Standard                              | Max                                                        | Unit             | Data type                        | Effective                |
| _                               | _                                     | _                                                          | N<br>Nm          | Floating Point<br>Floating Point | RO (SLM)<br>RO (SRM ARM) |
| The following                   | applies before                        | ue for the status<br>SW 4.1: The valu<br>oplies: The value | ue correspond    | r PROFIBUS.<br>Is to 800% of the | e rated motor torque.    |
| 1726                            | Calculated j                          | jerk time                                                  |                  |                                  | (-> 3.1)                 |
| Min<br>–                        | Standard<br>–                         | Max<br>-                                                   | Unit<br>ms       | Data type<br>Floating Point      | Effective<br>RO          |
|                                 | ne calculated jerk<br>the index entry | time which is cu<br>"Jerk limitation"                      | urrently effecti | ve.                              |                          |
| 1729                            | Actual rotor                          | position (ele                                              | ectrical)        |                                  | (-> 3.3)                 |
| Min<br>–                        | Standard<br>-                         | Max<br>-                                                   | Unit<br>Degree   | Data type<br>Floating Point      | Effective<br>RO          |
| displays the                    | e actual electrica                    | al rotor position.                                         |                  |                                  |                          |
| 1731                            | Image ZK1_                            | PO register                                                |                  |                                  |                          |
| Min                             | Standard                              | Max                                                        | Unit             | Data type                        | Effective                |
| <ul><li>Note: Interna</li></ul> | -<br>I Siemens                        | _                                                          | Hex              | Unsigned16                       | RO                       |
|                                 |                                       | DEC manifetter                                             |                  |                                  |                          |
| 1732                            | _                                     | RES register                                               |                  | Data tura                        | Effective.               |
| Min<br>–                        | Standard<br>-                         | iviax<br>—                                                 | Unit<br>Hex      | Data type<br>Unsigned16          | Effective<br>RO          |
| Note: Interna                   | l Siemens                             |                                                            |                  | -                                |                          |

! 611ue diff ! A.1 Parameter list

| 1733 | NPFK | diagnosis | counter |
|------|------|-----------|---------|
|      |      | 4.45      |         |

Min Standard Max Unit Data type Effective
- - - Unsigned 16 RO

Note: Internal Siemens

# 1734 Diagnostics, rotor position identification (SRM SLM) (-> 3.3)

Min Standard Max Unit Data type Effective

- - Integer16 RO (SRM SLM)

... indicates the result of the last rotor position identification. When a fault condition occurs, negative values indicate the fault cause.

- 0 Function was not selected or was not exited
- 1, 2 Function was successfully executed (saturation-based technique)
- 3 Function was successfully executed (motion-based traversing, from SW 6.1)

#### Error codes

- Measurement has not provided any significant result Remedy: Increase current (P1019)
- Current was not able to be reduced again in time during the measurement Remedy: Check armature inductance (P1116) and if required, increase
- The motor moved during the measurement more than permitted in P1020 Remedy: Increase permissible rotation (P1020) or reduce current (P1019)
- Current rise is too low, the motor is possibily not correctly connected Remedy: Check motor terminals
- The current limit of the motor or the power module was exceeded Remedy: Check current limits or reduce armature inductance (P1116)
- Longest permissible time RLI exceeded. Within the permissible time, no continuous rotor position value was achieved (from SW 6.1).
  - Remedy: refer under the index entry "Rotor position identification"
  - ---> "Parameterization for motion-based traversing"
- No clear rotor position found. It appears that the motor cannot be freely moved (e.g. it is locked, at its end stop).

Remedy: refer under the index entry "Rotor position identification"

---> "Parameterization for motion-based traversing"

#### Note:

refer to P1736 or under the index entry "Rotor position identification", "PE spindle" or "Linear motor"

#### 1735 Processor utilization

Min Standard Max Unit Data type Effective
- - % Unsigned16 RO

... continuously displays (online) the processor utilization and provides information about the available computation time reserves of the processor.

The processor utilization is essentially dependent on the number of axes, operating mode and cycle setting.

P1735 > 90 %

If, after start-up (optimization), this is displayed as "normal status", then there is a high danger that if additional computation time-intensive functions are selected, the processor will be overloaded (e.g. measuring function).

Note:

If processor utilization is too high it can be reduced by increasing the clock cycles (refer to the index entry "cycles").

P1735 < 90 %

From experience, there are no problems here, so that later (e.g. when troubleshooting), supplementary functions (e.g. measuring functions, trace functions) can be temporarily activated.

1736 Test, rotor position identification (SRM SLM) Standard Max Unit Min Data type 0 0 1 Unsigned16 immed. (SRM SLM) To check the rotor position identification, using this test function, the difference between the calculated rotor position angle, and that currently used by the control, can be determined. Bit 0 = 1: The rotor position identification test has been activated (either directly here or through the activated plausibility monitoring encoder – P1011[10] = 1). --> the difference is entered into P1737 The test has been completed (initial state) Bit 0 = 0: The rotor position identification is also started even when the brake control is activated. Bit 1 Bit 23 Start for the encoder plausibility monitoring (this cannot be set). When the encoder plausibility monitoring is activated bit 0 and bit 23 are set (from SW 10.1). Note: refer under the index entry "Rotor position identification", "PE spindle" or "Linear motor" 1737 Difference, rotor position identification (SRM SLM) Min Standard Max Unit Data type Effective Degree Floating Point RO (SRM SLM) Note: also referfor P1736 and under the index entry "PE spindle" or "linear motor" The rotor position identification is described in: References: /FBA/, Description of Functions, Drive Functions, Section DM1 1738 No. of data backup operations in the FEPROM Min Standard Max Unit Effective Data type Unsigned32 RO Note: Internal Siemens 1739 You must save in the FEPROM Standard Max Min Unit Data type Effective Unsigned16 RO ... displays that at least one parameter was written into and the value was not yet saved in the non-volatile memory (FEPROM). Must be saved in the FEPROM because parameters have been changed Need not be saved in the FEPROM 1740 Significance, abs. speed act. value representation (fine) (ARM SRM) Significance, abs.velocity act.value representation(fine) (SLM) Standard Max Unit Data type Effective Min m/min Floating Point RO (SLM) Floating Point RO (SRM ARM) rpm Note: Internal Siemens 1741 Significance, utilization representation (fine) Max Unit Min Standard Data type Effective % Floating Point RO (SLM)

%

| © Siemens AG 2014 All Rights Reserved                           |
|-----------------------------------------------------------------|
| SIMODRIVE 611 universal Function Manual (FBU) – 10/2014 Edition |

Floating Point

RO

(SRM ARM)

Note: Internal Siemens

| 1742 | Significance, torque setpoint representation (fine) (ARM SRM) |
|------|---------------------------------------------------------------|
|      | Significance, force setpoint representation (fine) (SLM)      |

| Min | Standard | Max | Unit | Data type      | Effective | е         |
|-----|----------|-----|------|----------------|-----------|-----------|
| _   | _        | _   | μN   | Floating Point | RO        | (SLM)     |
| _   | _        | _   | μNm  | Floating Point | RO        | (SRM ARM) |

Note: Internal Siemens

## 1743 Significance, velocity representation

| Min | Standard | Max | Unit      | Data type      | Effectiv | е         |
|-----|----------|-----|-----------|----------------|----------|-----------|
| _   | _        | _   | c*MSR/min | Floating Point | RO       | (SLM)     |
| _   | _        | _   | c*MSR/min | Floating Point | RO       | (SRM ARM) |

Note: Internal Siemens

# 1744 Weighting, velocity representation, external

| Min | Standard | Max | Unit      | Data type      | Effectiv | re        |
|-----|----------|-----|-----------|----------------|----------|-----------|
| _   | _        | _   | c*MSR/min | Floating Point | RO       | (SLM)     |
| _   | _        | _   | c*MSR/min | Floating Point | RO       | (SRM ARM) |

Note: Internal Siemens

### 1745 Weighting following error representation DSC

| Min | Standard | Max | Unit   | Data type      | Effective | Э         |
|-----|----------|-----|--------|----------------|-----------|-----------|
| _   | _        | _   | mm     | Floating Point | RO        | (SLM)     |
| _   | _        | _   | Degree | Floating Point | RO        | (SRM ARM) |

Note: Internal Siemens

#### 1781:17 Setpoint source, process data PROFIBUS

(->4.1)

Min Standard Max Unit Data type Effective
- - Hex Unsigned16 RO

... indicates the source of the process data received via PROFIBUS.

The high byte includes a reference to the source device (0xFF for the master, DP address for a Publisher) and the low byte, the offset within the telegram

(Counting in bytes, starting with 1).

The following is valid:

P1781:0 Number of valid entries

P1781:1 Source of process data 1 (STW1) P1781:2 Source of process data 2 (PZD2), etc.

Note: refer to the index entry "Process data"

#### 1782:17 Target offset PROFIBUS process data

(->4.1)

Min Standard Max Unit Data type Effective
- - Hex Unsigned 16 RO

 $\dots$  indicates which offset the process data have in the telegrams sent to the master or the subscribers via the PROFIBUS

(Counting in bytes, starting with 1).

The following is valid:

P1782:0 Number of valid entries

P1782:1 Target offset, process data 1 (ZSW1)
P1782:2 Target offset, process data 2 (PZD2), etc.

Note: refer to the index entry "Process data"

| 1783:97                                                                                                    | PROFIBUS p                                                                                                    | arameterizati                                                                                                    | ion data re                       | ceived                  |                 | (-> 3.1)  |
|----------------------------------------------------------------------------------------------------|----------------------------------------------------------------------------------------------------|----------------------------------------------------------------------------------------------------|-----------------------------------|-------------------------|-----------------|-----------|
| Min<br>–                                                                                                    | Standard<br>-                                                                                                    | Max<br>-                                                                                                    | Unit<br>Hex                       | Data type<br>Unsigned16 | Effective<br>RO |           |
| The sub-para with index 0 c = 0 — with index 1,                                                                                                    | e of the paramete<br>meter<br>contains the numb<br>> no parameteriz<br>the 1st byte inclu-<br>the 2nd byte inclu-                                                                                                    | per of valid bytes<br>ing data available<br>des the paramete                                                                       | of the param<br>e<br>erizing data | eterization fram        | e               |           |
| 1784:97                                                                                                    | PROFIBUS c                                                                                                    | onfiguration                                                                                                    | data recei                        | ved                     |                 | (-> 3.1)  |
| Min<br>–                                                                                                    | Standard<br>–                                                                                                    | Max<br>-                                                                                                    | Unit<br>Hex                       | Data type<br>Unsigned16 | Effective<br>RO |           |
| The sub-para with index 0 c = 0 — with index 1,                                                                                                    | e of the configuranter contains the numb > no configuration the 1st byte inclu- the 2nd byte inclu-                                                                                                    | per of valid bytes<br>n data available<br>des the configura                                                                        | of the configuation data          | uration frame           |                 |           |
| 1785:13                                                                                                    | <b>Expanded Pf</b>                                                                                                    | ROFIBUS dia                                                                                                    | gnostics                          |                         |                 | (-> 3.1)  |
| Min<br>–                                                                                                    | Standard<br>–                                                                                                    | Max<br>-                                                                                                    | Unit<br>–                         | Data type<br>Unsigned16 | Effective<br>RO |           |
| the following :0 Error, mas :1 Clock cycl :2 Interpolati :3 Position c :4 Master ap :5 DP cycle t :6 Data Exch :7 Instant of :8 Instant of :9 PLL windo :10 PLL delay :11 External s | agnostic informate applies: ster sign-of-life sire-synchronous of on clock cycle (Tiontroller clock cycle time (Tdp) in µs ange time (Tdx) is the setpoint sensithe actual value sow (Tpllw) in 1/12 of time (Tplld) in 1/12 is lave-to-slave compliance. | nce POWER ON peration selected po) in μs cle (Tlr) in μs ne (Tmapc) in μs ing (To) in μs sensing (Ti) in μs μs μs nunication links |                                   | For the individu        | al indices      | of P1785, |
| 1786:5                                                                                                    | PKW data re                                                                                                    | ceived, PROF                                                                                                    | IBUS                              |                         |                 | (-> 2.4)  |
| The sub-para                                                                                                    | Standard  - e of the PKW data meter contains the numb                                                                                                    | •                                                                                                    |                                   | Data type<br>Unsigned16 | Effective<br>RO |           |
| = 0 —<br>= 4 —<br>with index 1 c<br>with index 2 c<br>with index 3 c<br>with index 4 c                                                                                               | > no PKW data a > PKW data avai of the PKE word ( of the IND word (I of the most signification of the least-signification of the index entry "                                                                                                    | vailable<br>lable<br>PKE: Parameter<br>ND: Sub-index, s<br>cant PWE word (<br>cant PWE word                                        | identification                    | r number, array         | index)          |           |

| F | 1 |
|---|---|
|   |   |

| 1787                                   | :5                                                                                 | PKW data s                                                                                                  | ent, PROF                                                                            | FIBUS                                               |                            |                                 |                 | (-> 2.4) |
|----------------------------------------|------------------------------------------------------------------------------------|----------------------------------------------------------------------------------------------------|--------------------------------------------------------------------------------------|-----------------------------------------------------|----------------------------|---------------------------------|-----------------|----------|
| Min<br>–                               |                                                                                    | Standard<br>-                                                                                               | Max<br>-                                                                             | Ur<br>He                                            |                            | Data type<br>Unsigned16         | Effective<br>RO |          |
| The su with in With in with in with in | ub-paran<br>dex 0 cd<br>= 0><br>= 4><br>dex 1 of<br>ndex 2<br>dex 3 of<br>dex 4 of | ontains the num<br>no PKW data<br>PKW data ava<br>the PKE word                                              | nber of valid<br>available<br>ailable<br>(PKE: Parar<br>(IND: Subind<br>ficant PWE v | words<br>meter ide<br>dex, sub-<br>word (PV<br>word | entification)<br>parameter | )<br>number, array              | index)          |          |
| 1788                                   | :17                                                                                | Processed of                                                                                                | data recei                                                                           | ved via                                             | PROFIE                     | BUS                             |                 |          |
| Min                                    |                                                                                    | Standard                                                                                                    | Max                                                                                  | Ur<br>He                                            |                            | Data type<br>Unsigned16         | Effective<br>RO |          |
| The su<br>with in<br>with in           | ıb-paran<br>dex 0 –<br>dex 1, tł                                                   | neter contains the nu                                                                                       | umber of vali<br>a 1 (control v                                                      | d words,<br>word 1), v                              |                            | ve (control word                | ·               | D2),     |
| 1789:                                  | :17                                                                                | Process dat                                                                                                 | a sent via                                                                           | PROF                                                | IBUS                       |                                 |                 |          |
| Min<br>–                               |                                                                                    | Standard<br>-                                                                                               | Max<br>-                                                                             | Ur<br>He                                            |                            | Data type<br>Unsigned16         | Effective<br>RO |          |
| The su<br>with in<br>with in           | ıb-paran<br>dex 0 –<br>dex 1, p                                                    | contains the nu                                                                                             | umber of vali<br>status word                                                         | d words,<br>1), with i                              |                            | atus words).<br>ocess data 2 (F | PZD2),          |          |
| 1790                                   |                                                                                    | Meas. circ.                                                                                                 | type indire                                                                          | ect mea                                             | as. syste                  | em                              |                 |          |
| Min<br>-<br>disp                       | olays wh                                                                           | Standard<br>-<br>ich measuring                                                                              | Max - system type                                                                    | Ur<br>–<br>is used.                                 | nit                        | Data type<br>Integer16          | Effective<br>RO |          |
| 0<br>7<br>11<br>13<br>14<br>16<br>27   | Encode<br>TTL encode<br>Encode<br>Resolve<br>Resolve<br>EnDate                     | er with sin/cos 1<br>coder (new baser with sin/cos 1<br>er with higher re<br>er (12 bit)<br>encoder (absoli | Vpp signals Vpp signals Vpp voltage esolution (14                                    | s<br>IR)<br>e signals<br>I bit)<br>coder)           |                            | her resolution                  | ck resolutio    | on       |
| 1792                                   |                                                                                    | Active meas                                                                                                 | suring sys                                                                           | stem                                                |                            |                                 |                 | (-> 3.3) |
| Min                                    |                                                                                    | Standard                                                                                                    | Max                                                                                  | Ur<br>–                                             | nit                        | Data type<br>Unsigned16         | Effective<br>RO |          |
| indi                                   | cates the                                                                          | e measuring sy                                                                                              | stem which                                                                           | the drive                                           | control us                 | -                               |                 |          |
| 0<br>1                                 | No mea                                                                             | asuring system<br>neasuring syste                                                                           |                                                                                      |                                                     |                            |                                 |                 |          |

Direct measuring system

1 2

|                                   | Option modu                                                                                                    | ıle (PROFIBU                | JS): Versio                 | n initial prog          | ·                  |
|-----------------------------------|----------------------------------------------------------------------------------------------------|-----------------------------|-----------------------------|-------------------------|--------------------|
|                                   | 0                                                                                                    |                             | 11.2                        | 5                       | (-> 3.1)           |
| Min<br>–                          | Standard<br>–                                                                                                    | Max<br>-                    | Unit<br>-                   | Data type<br>Unsigned32 | Effective<br>RO    |
|                                   | hich version of th                                                                                                    |                             |                             | odule.                  |                    |
| 1795                              | Option modu                                                                                                    | ıle (PROFIBU                | JS): Versio                 | n firmware              |                    |
| Min<br>–                          | Standard<br>–                                                                                                    | Max<br>–                    | Unit<br>–                   | Data type<br>Unsigned32 | Effective<br>RO    |
|                                   | e firmware version 795 = 10104 —>                                                                                                    |                             |                             |                         |                    |
| 1796                              | Initializer ve                                                                                                    | rsion                       |                             |                         |                    |
| Min<br>–                          | Standard                                                                                                    | Max<br>–                    | Unit<br>–                   | Data type<br>Unsigned32 | Effective<br>RO    |
|                                   | nich version of th<br>796 = 10104 —>                                                                                                    |                             |                             | •                       |                    |
| 1797                              | Module initia                                                                                                    | al program lo               | ader versi                  | on                      | (-> 9.1)           |
| Min<br>–                          | Standard                                                                                                    | Max<br>–                    | Unit<br>–                   | Data type<br>Unsigned32 | Effective<br>RO    |
|                                   | hich version of the property of the property o |                             |                             | -                       | the control module |
| 1798                              | Firmware da                                                                                                    | te                          |                             |                         |                    |
| Min<br>–                          | Standard<br>–                                                                                                    | Max<br>-                    | Unit<br>–                   | Data type<br>Unsigned32 | Effective<br>RO    |
|                                   | ens<br>nen the firmware<br>ndd —> yyyy = y                                                                                                    |                             |                             | · ·                     |                    |
| 1799                              | Firmware ve                                                                                                    | rsion                       |                             |                         |                    |
| Min                               | Standard                                                                                                    | Max<br>–                    | Unit<br>–                   | Data type<br>Unsigned32 | Effective<br>RO    |
|                                   | e firmware versio<br>799 = 10103>                                                                                                    |                             | •                           | Shoighous 2             |                    |
| 1800                              | Function ge                                                                                                    | nerator contr               | ol                          |                         |                    |
| Min<br>-40                        | Standard<br>0                                                                                                    | Max<br>2                    | Unit<br>–                   | Data type<br>Integer16  | Effective immed.   |
|                                   | nder the index e                                                                                                    | _                           | enerator contro             | •                       | mined.             |
| Note: Refer u                     |                                                                                                    |                             |                             |                         |                    |
| Note: Refer u                     | Function ger                                                                                                    | nerator opera               | ating mode                  | )                       |                    |
| <b>1804</b> Min                   | Standard                                                                                                    | Max                         | ating mode<br>Unit          | Data type               | Effective          |
| <b>1804</b> Min 1                 | •                                                                                                    | Max<br>5                    | Unit<br>–                   | Data type<br>Unsigned16 | Effective immed.   |
| <b>1804</b> Min 1                 | Standard<br>3<br>nder index entry                                                                                                    | Max<br>5                    | Unit<br>-<br>ator operating | Data type<br>Unsigned16 |                    |
| 1804<br>Min<br>1<br>Note: Refer u | Standard<br>3<br>nder index entry                                                                                                    | Max<br>5<br>"Function gener | Unit<br>-<br>ator operating | Data type<br>Unsigned16 |                    |

# A

| 1806 Start-up function amplitu |
|--------------------------------|
|--------------------------------|

Min Standard Max Unit Data type Effective -1600.0 5.0 1600.0 % Floating Point immed.

... defines the amplitude of the function generation signal to be output. The unit depends on P1804

- 1, 2 Unit is referred to P1103 (rated motor current)
- 3 Unit is referred to P1400 (rated motor speed)

#### 1807 Start-up function offset

Min Standard Max Unit Data type Effective –1600.0 0.0 1600.0 % Floating Point immed.

... defines the offset of the function generator signal to be output. The unit depends on P1804.

- 1 Unit is referred to P1103 (rated motor current)
- 2, 3 Unit is referred to P1400 (rated motor speed

Note:

For P1804 = 2 (operating mode "disturbing torque"), the offset does not act on the current setpoint, but on the speed setpoint in order to bypass the effects of backlash.

### 1808 Function generator limitation

Min Standard Max Unit Data type Effective 0.0 100.0 % Floating Point immed.

... defines the limit of the function generator signal to be output. The unit depends on P1804.

- 1, 2 Unit is referred to P1103 (rated motor current)
- 3 Unit is referred to P1400 (rated motor speed

Note:

The limit is effective, symmetrically around the zero point.

For P1804 = 2 (operating mode "Disturbing torque") the limit only acts on the curret setpoint, however, not on the speed setpoint (=offset).

#### 1809 Function generator 2nd amplitude (staircase)

Min Standard Max Unit Data type Effective –1600.0 7.0 1600.0 % Floating Point immed.

... specifies the 2nd amplitude for the "Staircase" waveform of the function generator signal to be output. The unit depends on P1804.

- 1, 2 Unit is referred to P1103 (rated motor current)
- 3 Unit is referred to P1400 (rated motor speed

#### 1810 Function generator period

Min Standard Max Unit Data type Effective 1 1000 65535 ms Unsigned 16 immed.

... defines the period of the function generator signal to be output.

#### 1811 Function generator, pulse width (squarewave)

Min Standard Max Unit Data type Effective 0 500 65535 ms Unsigned 16 immed.

... defines the pulse width for the "squarewave" waveform of the function generator signal to be output.

#### 1812 Start-up function, bandwidth (FFT)

Min Standard Max Unit Data type Effective 1 4000 8000 Hz Unsigned16 immed.

... defines the bandwidth in PRBS operation (only for P1805 = 4, PRBS).

1813 Start-up function, ramp-up time to P1400

Min Standard Max Unit Data type Effective 0.0 32.0 100000.0 ms Floating Point immed.

... specifies the time in which the drive accelerates or brakes to the required speed. In this case, the parameter refers to P1400 (rated speed).

1814 Measuring function meas. type

Min Standard Max Unit Data type Effective 1 1 11 – Unsigned16 immed.

Note: refer to the index entry "Measuring function"

1815 Measuring function meas. period (step change)

Min Standard Max Unit Data type Effective 1 100 2000 ms Unsigned 16 immed.

Note: refer to the index entry "Measuring function"

1816 Measuring function settling time

Min Standard Max Unit Data type Effective 0 100 65535 ms Unsigned16 immed.

Note: refer to the index entry "Measuring function"

1817 Measuring function no. of averaging ops. (FFT)

Min Standard Max Unit Data type Effective 1 16 1000 – Unsigned16 immed.

Note: refer to the index entry "Measuring function"

1820 Signal number test socket 1

Min Standard Max Unit Data type Effective 0 8 530 – Unsigned 16 immed.

The parameter defines which signal is output via test socket 1.

The signal number from the signal selection list for analog outputs must be entered. Note: refer to the index entry "Test sockets"

1821 Shift factor test socket 1

Min Standard Max Unit Data type Effective 0 6 47 – Unsigned 16 immed.

... defines the shift factor, with which the analog signal is manipulated.

An 8 bit window of the 24/48 bit signal can be represented via the test socket, thus, the shift factor must be used to define which window of the internal 24/48 bits is to be displayed.

1822 Offset test socket 1

Min Standard Max Unit Data type Effective –128 0 127 – Integer16 immed.

The parameter specifies the offset value which is added to the 8-bit output signal.

Note: refer to the index entry "Test sockets"

1823 Segment address test socket 1

Min Standard Max Unit Data type Effective 0 1 - Unsigned 16 immed.

Note: Internal Siemens

#### 1824 Offset address test socket 1

Min Standard Max Unit Data type Effective 0 FFFFFF Hex Unsigned32 immed.

Note: Internal Siemens

#### 1826 Status test socket 1

Min Standard Max Unit Data type Effective 0 1 1 - Unsigned 16 immed.

This parameter determines the status of test socket 1 for this drive.

0 test socket is inactive

1 test socket is active

As always only one drive can output one value at a test socket, when changing the parameter in one drive, the parameter in the other drive is appropriately changed. Note:

On a 2-axis module, the test sockets are pre-set as follows after the first start-up:

Drive A: Test socket 1 = active (P1826 = 1) and test socket 2 = inactive (P1836 = 0)

Drive B: Test socket 1 = inactive (P1826 = 0) and test socket 2 = active (P1836 = 1)

(refer to the index entry "Test sockets")

### 1830 Signal number test socket 2

Min Standard Max Unit Data type Effective 0 14 530 – Unsigned16 immed.

Description, refer to that for P1820.

#### 1831 Shift factor test socket 2

Min Standard Max Unit Data type Effective 0 12 47 – Unsigned16 immed.

Description, refer to that for P1821.

#### 1832 Offset test socket 2

Min Standard Max Unit Data type Effective -128 0 127 - Integer16 immed.

Description, refer to that for P1822.

#### 1833 Segment address test socket 2

Min Standard Max Unit Data type Effective 0 0 1 – Unsigned16 immed.

Note: Internal Siemens

#### 1834 Offset address test socket 2

Min Standard Max Unit Data type Effective 0 0 FFFFF Hex Unsigned32 immed.

Note: Internal Siemens

### 1836 Status test socket 2

Min Standard Max Unit Data type Effective 0 1 1 - Unsigned16 immed.

Description, refer to that for P1826.

#### A.2 Power module list

#### A.2 Power module list

Power module Order No. and code

A power module is defined by its Order No. (MLFB) and internally by its

code number.

Table A-1 Power module Order No. and code

| Order No.          | Power                                          | No. of | Current rating   |                                                             |                                                                                 |  |
|--------------------|------------------------------------------------|--------|------------------|-------------------------------------------------------------|---------------------------------------------------------------------------------|--|
| (MLFB)             | B) module axes Tran-<br>code sistor<br>current |        | sistor           | Motor <sup>1)</sup><br>1FT6, 1FK6,<br>1FNx                  | Motor <sup>1)</sup><br>1PHx,<br>1FE1 (from SW 3.1)                              |  |
|                    | P1106                                          |        | [A(pk)]<br>P1107 | I <sub>n</sub> /I <sub>max</sub><br>[A(rms)]<br>P1111/P1108 | I <sub>n</sub> /I <sub>S6</sub> /I <sub>max</sub> [A(rms)]<br>P1111/P1109/P1108 |  |
| 6SN112x-1Ax0x-0HAx | 1                                              | 1/2    | 8                | 3/6                                                         | 3/3/3                                                                           |  |
| 6SN112x-1Ax0x-0AAx | 2                                              | 1/2    | 15               | 5/10                                                        | 5/5/8                                                                           |  |
| 6SN112x-1Ax0x-0BAx | 4                                              | 1/2    | 25               | 9/18                                                        | 8/10/16                                                                         |  |
| 6SN112x-1Ax0x-0CAx | 6                                              | 1/2    | 50               | 18/36                                                       | 24/32/32                                                                        |  |
| 6SN112x-1Ax0x-0DAx | 7                                              | 1      | 80               | 28/56                                                       | 30/40/51                                                                        |  |
| 6SN112x-1Ax0x-0LAx | 13 <sup>2)</sup>                               | 1      | 108              | 42/64                                                       | 45/60/76                                                                        |  |
| 6SN112x-1Ax0x-0GAx | 82)                                            | 1      | 120              | 42/64                                                       | 45/60/76                                                                        |  |
| 6SN112x-1Ax0x-0EAx | 9                                              | 1      | 160              | 56/112                                                      | 60/80/102                                                                       |  |
| 6SN112x-1Ax0x-0FAx | 10                                             | 1      | 200              | 70/140                                                      | 85/110/127                                                                      |  |
| 6SN112x-1Ax0x-0JAx | 11 <sup>2)</sup>                               | 1      | 300              | 100/150 (from<br>SW 12.2)                                   | 120/150/193                                                                     |  |
| 6SN112x-1Ax0x-0KAx | 12                                             | 1      | 400              | 140/210                                                     | 200/250/257                                                                     |  |

#### Note:

rms: rms value pk: Peak value

x: Space retainer for the Order No.

In: Continuous current

I<sub>S6</sub>: Current for max. 4 min. for S6 load duty cycle

I<sub>max</sub>: Peak current

1) At higher pulse frequencies (P1100)  $I_n$ ,  $I_{max}$  and  $I_{S6}$  must be reduced to protect the power

module.

The following applies before SW 2.4:

The display using P1108, P1109 and P1111 depends on the pulse frequency.

The reduction factor is already calculated into this parameter.

The displayed values only correspond to the values in the table for the standard setting of the pulse frequency (P1100).

The following applies from SW 2.4:

The display using P1108, P1109 and P1111 corresponds to the values in this table. The limiting factor is displayed in P1099 (limiting factor, power module currents).

Example:

P1111 = 9 A, P1099 = 80 %  $\rightarrow$  reduced rated current I<sub>n</sub> = 9 A • 80 % = 7.2 A

2) from SW 8.2

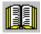

#### Reader's note

Additional information about the power modules can be found in

Reference: /PJU/ SIMODRIVE 611,

Configuration Manual, Drive Converters

Chapter "Power modules"

i<sup>2</sup>t power module limiting (from SW 3.1) This limit protects the power module from continuous overload.

The power module current is limited according to a characteristic if the drive converter operates for an excessive time above the permissible load limit. The load limit is set per parameter.

The limit is removed step-by-step if the power module is no longer being operated above the load limit.

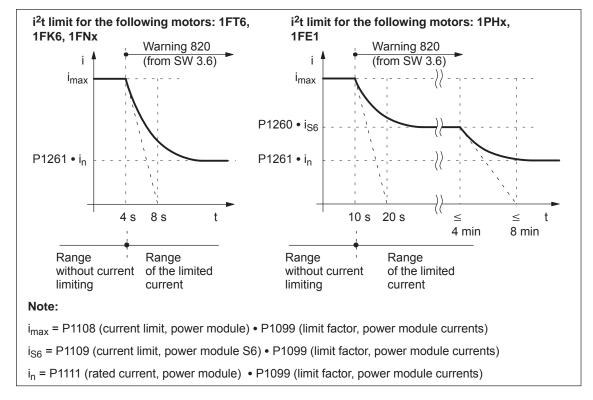

Fig. A-2 Behavior when operation is continued at the current limit

#### A.2 Power module list

# Output signals (refer to Chapter 6.4.5 and 6.4.6)

The following signals are available for the "i<sup>2</sup>t power module limit" function:

Output terminal signal —> function number 37

(power module current not limited)

PROFIBUS status signal —> MeldW.10

(power module current not limited)

#### Parameter overview (refer to Chapter A.1)

The following parameters are available for the "i<sup>2</sup>t power module limiting" function:

• Parameters which have to be set:

P1260 i2t limiting, limit current power module S6

P1261 i2t limiting, rated power module current

These parameters are preset to protect the power module. It may be possible to protect the motor against continuous overload by reducing the parameter values.

· Parameters used for diagnostics:

P1262 i2t time in limiting

P1263 actual i2t limit factor

P1264 i2t actual utilization factor (from SW 4.1)

Interrelationship between parameters:

| P1262       | Constant | Running |
|-------------|----------|---------|
| P1263       | 100 %    | <100 %  |
| P1264       | <100 %   | 100 %   |
| > Limiting? | No       | Yes     |

# A

### A.3 List of motors

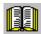

#### Reader's note

General information about the motors can be found in

Reference: SIMODRIVE 611/MASTERDRIVES MC

**Configuration Manuals** 

/PJAL/ General Part for Synchronous Motors /ASAL/ General Part for Asynchronous Motors

### A.3.1 List of the rotating synchronous motors

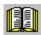

#### Reader's note

Information about the motors can be found in

Reference: SIMODRIVE 611/MASTERDRIVES MC

Configuration Manuals /PFK6/ AC Servomotors 1FK6

/PFK7/ Synchronous Motors 1FK7 /PFT6/ Synchronous Motors 1FT6 /PFT7/ Synchronous Motors 1FT7

SINAMICS\_1PH8\_Configuration Manual

/PH8S/ Main Spindle Motors 1PH8

Motor code for rotating synchronous motors (SRM)

Table A-2 Motor code for rotating synchronous motors (SRM)

| Order No.<br>(MLFB) | Motor<br>code | n <sub>rated</sub> | M <sub>0</sub><br>(100 K) | I <sub>0</sub><br>(100 K) |
|---------------------|---------------|--------------------|---------------------------|---------------------------|
|                     | P1102         | [RPM]              | [Nm]                      | [A(rms)]                  |
| 1FK6032–6AK7x–xxxx  | 2401          | 6000               | 1.1                       | 1.70                      |
| 1FK6033–7AK7x–xxxx  | 2315          | 6000               | 1.3                       | 2.20                      |
| 1FK6040-6AK7x-xxxx  | 2402          | 6000               | 1.6                       | 2.80                      |
| 1FK6042-6AF7x-xxxx  | 2201          | 3000               | 3.2                       | 2.80                      |
| 1FK6043-7AH7x-xxxx  | 2311          | 4500               | 3.1                       | 4.50                      |
| 1FK6043–7AK7x–xxxx  | 2314          | 6000               | 3.1                       | 6.40                      |
| 1FK6044-7AF7x-xxxx  | 2211          | 3000               | 4.0                       | 4.50                      |
| 1FK6044-7AH7x-xxxx  | 2312          | 4500               | 4.0                       | 6.30                      |
| 1FK6060-6AF7x-xxxx  | 2202          | 3000               | 6.0                       | 4.30                      |

### A.3 List of motors

Table A-2 Motor code for rotating synchronous motors (SRM), continued

| Order No.<br>(MLFB) | Motor<br>code | n <sub>rated</sub> | M <sub>0</sub><br>(100 K) | I <sub>0</sub><br>(100 K) |
|---------------------|---------------|--------------------|---------------------------|---------------------------|
|                     | P1102         | [RPM]              | [Nm]                      | [A(rms)]                  |
| 1FK6061–7AF7x–xxxx  | 2212          | 3000               | 6.4                       | 6.10                      |
| 1FK6061–7AH7x–xxxx  | 2313          | 4500               | 6.4                       | 8.00                      |
| 1FK6063–6AF7x–xxxx  | 2203          | 3000               | 11.0                      | 7.90                      |
| 1FK6064–7AF7x–xxxx  | 2213          | 3000               | 12.0                      | 11.00                     |
| 1FK6064–7AH7x–xxxx  | 2214          | 4500               | 12.0                      | 15.00                     |
| 1FK6080–6AF7x–xxxx  | 2204          | 3000               | 8.0                       | 5.80                      |
| 1FK6082–7AF7x–xxxx  | 2215          | 3000               | 14.0                      | 10.60                     |
| 1FK6083–6AF7x–xxxx  | 2205          | 3000               | 16.0                      | 10.40                     |
| 1FK6085–7AF7x–xxxx  | 2216          | 3000               | 22.0                      | 22.50                     |
| 1FK6100-8AF7x-xxxx  | 2206          | 3000               | 18.0                      | 12.20                     |
| 1FK6101–8AF7x–xxxx  | 2207          | 3000               | 27.0                      | 17.50                     |
| 1FK6103-8AF7x-xxxx  | 2208          | 3000               | 36.0                      | 23.50                     |
| 1FK7011–xAK7x–xxxx  | 2511          | 6000               | 0.2                       | 1.50                      |
| 1FK7015-xAK7x-xxxx  | 2512          | 6000               | 0.3                       | 1.50                      |
| 1FK7022-xAK7x-xxxx  | 2538          | 6000               | 0.9                       | 1.80                      |
| 1FK7024-xAK7x-xxxx  | 2544          | 6000               | 1.1                       | 1.60                      |
| 1FK7032-xAK7x-xxxx  | 2539          | 6000               | 1.1                       | 1.70                      |
| 1FK7033-xAK7x-xxxx  | 2560          | 6000               | 1.3                       | 2.20                      |
| 1FK7034-xAK7x-xxxx  | 2573          | 6000               | 1.6                       | 1.90                      |
| 1FK7040-xAK7x-xxxx  | 2540          | 6000               | 1.6                       | 2.35                      |
| 1FK7042-xAC7x-xxxx  | 2543          | 2000               | 3.0                       | 1.60                      |
| 1FK7042-xAF7x-xxxx  | 2500          | 3000               | 3.0                       | 2.20                      |
| 1FK7042-xAK7x-xxxx  | 2541          | 6000               | 3.0                       | 4.40                      |
| 1FK7042-xBK7x-xxxx  | 2590          | 6000               | 3.0                       | 4.40                      |
| 1FK7043-xAH7x-xxxx  | 2561          | 4500               | 3.1                       | 4.50                      |
| 1FK7043-xAK7x-xxxx  | 2562          | 6000               | 3.1                       | 6.40                      |
| 1FK7044-xAF7x-xxxx  | 2563          | 3000               | 4.0                       | 4.50                      |
| 1FK7044-xAH7x-xxxx  | 2564          | 4500               | 4.0                       | 6.30                      |
| 1FK7060-xAC7x-xxxx  | 2579          | 2000               | 6.0                       | 3.15                      |
| 1FK7060-xAF7x-xxxx  | 2501          | 3000               | 6.0                       | 4.55                      |
| 1FK7060-xAH7x-xxxx  | 2520          | 4500               | 6.0                       | 6.30                      |
| 1FK7060-xBF7x-xxxx  | 2591          | 3000               | 6.0                       | 4.45                      |
| 1FK7061–xAF7x–xxxx  | 2565          | 3000               | 6.4                       | 6.10                      |
| 1FK7061-xAH7x-xxxx  | 2566          | 4500               | 6.4                       | 8.00                      |

A

Table A-2 Motor code for rotating synchronous motors (SRM), continued

| Order No.<br>(MLFB) | Motor<br>code | n <sub>rated</sub> | M <sub>0</sub><br>(100 K) | I <sub>0</sub><br>(100 K) |
|---------------------|---------------|--------------------|---------------------------|---------------------------|
|                     | P1102         | [RPM]              | [Nm]                      | [A(rms)]                  |
| 1FK7062-xAC7x-xxxx  | 2580          | 2000               | 8.5                       | 3.00                      |
| 1FK7062-xAF7x-xxxx  | 2592          | 3000               | 8.5                       | 5.30                      |
| 1FK7062-xAH7x-xxxx  | 2581          | 4500               | 8.5                       | 8.00                      |
| 1FK7062-xBF7x-xxxx  | 2577          | 3000               | 8.5                       | 5.30                      |
| 1FK7063-xAC7x-xxxx  | 2582          | 2000               | 11.0                      | 5.30                      |
| 1FK7063-xAF7x-xxxx  | 2502          | 3000               | 11.0                      | 8.00                      |
| 1FK7063-xAH7x-xxxx  | 2521          | 4500               | 11.0                      | 12.00                     |
| 1FK7064-xAC7x-xxxx  | 2588          | 6000               | 12.0                      | 8.30                      |
| 1FK7064-xAF7x-xxxx  | 2567          | 3000               | 12.0                      | 11.00                     |
| 1FK7064-xAH7x-xxxx  | 2568          | 4500               | 12.0                      | 15.00                     |
| 1FK7080-xAF7x-xxxx  | 2503          | 3000               | 8.0                       | 4.90                      |
| 1FK7080-xAH7x-xxxx  | 2522          | 4500               | 8.0                       | 7.40                      |
| 1FK7081-xAC7x-xxxx  | 2583          | 2000               | 12.0                      | 5.00                      |
| 1FK7081–xAF7x–xxxx  | 2593          | 3000               | 12.0                      | 8.70                      |
| 1FK7081-xAH7x-xxxx  | 2584          | 4500               | 12.0                      | 13.10                     |
| 1FK7081–xBF7x–xxxx  | 2524          | 3000               | 12.0                      | 8.70                      |
| 1FK7083-xAC7x-xxxx  | 2585          | 2000               | 16.0                      | 7.50                      |
| 1FK7083-xAF7x-xxxx  | 2504          | 3000               | 16.0                      | 10.10                     |
| 1FK7083-xAH7x-xxxx  | 2523          | 4500               | 16.0                      | 15.00                     |
| 1FK7084-xAC7x-xxxx  | 2594          | 2000               | 20.0                      | 8.50                      |
| 1FK7084–xAF7x–xxxx  | 2586          | 3000               | 20.0                      | 12.10                     |
| 1FK7084-xBC7x-xxxx  | 2578          | 2000               | 20.0                      | 8.50                      |
| 1FK7084–xBF7x–xxxx  | 2596          | 3000               | 20.0                      | 12.10                     |
| 1FK7085-xAC7x-xxxx  | 2589          | 2000               | 22.0                      | 14.00                     |
| 1FK7085–xAF7x–xxxx  | 2570          | 3000               | 22.0                      | 22.50                     |
| 1FK7086-xAA7x-xxxx  | 2574          | 1200               | 28.0                      | 9.20                      |
| 1FK7086-xAC7x-xxxx  | 2576          | 2000               | 28.0                      | 13.00                     |
| 1FK7086–xAF7x–xxxx  | 2572          | 3000               | 28.0                      | 21.00                     |
| 1FK7086-xSF7x-xxxx  | 2571          | 3000               | 38.0                      | 29.00                     |
| 1FK7100-xAC7x-xxxx  | 2587          | 2000               | 18.0                      | 8.40                      |
| 1FK7100-xAF7x-xxxx  | 2505          | 3000               | 18.0                      | 11.10                     |
| 1FK7101-xAC7x-xxxx  | 2510          | 2000               | 27.0                      | 12.30                     |
| 1FK7101–xAF7x–xxxx  | 2506          | 3000               | 27.0                      | 18.80                     |
| 1FK7103-xAC7x-xxxx  | 2513          | 2000               | 36.0                      | 14.40                     |

### A.3 List of motors

Table A-2 Motor code for rotating synchronous motors (SRM), continued

| Order No.<br>(MLFB) | Motor<br>code | n <sub>rated</sub> | M <sub>0</sub><br>(100 K) | I <sub>0</sub><br>(100 K) |
|---------------------|---------------|--------------------|---------------------------|---------------------------|
|                     | P1102         | [RPM]              | [Nm]                      | [A(rms)]                  |
| 1FK7103-xAF7x-xxxx  | 2507          | 3000               | 36.0                      | 26.00                     |
| 1FK7105-xAC7x-xxxx  | 2508          | 2000               | 48.0                      | 20.00                     |
| 1FK7105-xAF7x-xxxx  | 2509          | 3000               | 48.0                      | 31.00                     |
|                     |               |                    |                           |                           |
| 1FT6021–6AK7x–xxxx  | 1411          | 6000               | 0.4                       | 1.25                      |
| 1FT6024–6AK7x–xxxx  | 1412          | 6000               | 0.8                       | 1.25                      |
| 1FT6031–xAK7x–xxxx  | 1401          | 6000               | 1.0                       | 1.40                      |
| 1FT6034-xAK7x-xxxx  | 1402          | 6000               | 2.0                       | 2.60                      |
| 1FT6041–xAF7x–xxxx  | 1201          | 3000               | 2.6                       | 1.90                      |
| 1FT6041–xAK7x–xxxx  | 1403          | 6000               | 2.6                       | 3.00                      |
| 1FT6044-xAF7x-xxxx  | 1202          | 3000               | 5.0                       | 3.00                      |
| 1FT6044-xAK7x-xxxx  | 1404          | 6000               | 5.0                       | 5.90                      |
| 1FT6061-xAC7x-xxxx  | 1101          | 2000               | 4.0                       | 1.90                      |
| 1FT6061–xAF7x–xxxx  | 1203          | 3000               | 4.0                       | 2.70                      |
| 1FT6061-xAH7x-xxxx  | 1301          | 4500               | 4.0                       | 4.00                      |
| 1FT6061–xAK7x–xxxx  | 1405          | 6000               | 4.0                       | 5.00                      |
| 1FT6062-xAC7x-xxxx  | 1102          | 2000               | 6.0                       | 2.70                      |
| 1FT6062-xAF7x-xxxx  | 1204          | 3000               | 6.0                       | 4.10                      |
| 1FT6062-xAH7x-xxxx  | 1302          | 4500               | 6.0                       | 5.70                      |
| 1FT6062-xAK7x-xxxx  | 1406          | 6000               | 6.0                       | 7.60                      |
| 1FT6062-xWF7x-xxxx  | 1270          | 3000               | 10.2                      | 6.90                      |
| 1FT6062-xWH7x-xxxx  | 1370          | 4500               | 10.2                      | 9.70                      |
| 1FT6062–xWK7x–xxxx  | 1470          | 6000               | 10.2                      | 12.90                     |
| 1FT6064-xAC7x-xxxx  | 1103          | 2000               | 9.5                       | 4.20                      |
| 1FT6064-xAF7x-xxxx  | 1205          | 3000               | 9.5                       | 6.10                      |
| 1FT6064-xAH7x-xxxx  | 1303          | 4500               | 9.5                       | 9.00                      |
| 1FT6064-xAK7x-xxxx  | 1407          | 6000               | 9.5                       | 12.00                     |
| 1FT6064-xWF7x-xxxx  | 1272          | 3000               | 16.2                      | 10.30                     |
| 1FT6064-xWH7x-xxxx  | 1372          | 4500               | 16.2                      | 15.40                     |
| 1FT6064-xWK7x-xxxx  | 1472          | 6000               | 16.2                      | 20.50                     |
| 1FT6081-xAC7x-xxxx  | 1104          | 2000               | 8.0                       | 3.90                      |
| 1FT6081–xAF7x–xxxx  | 1206          | 3000               | 8.0                       | 5.80                      |
| 1FT6081–xAH7x–xxxx  | 1304          | 4500               | 8.0                       | 8.60                      |
| 1FT6081–xAK7x–xxxx  | 1408          | 6000               | 8.0                       | 11.10                     |

Table A-2 Motor code for rotating synchronous motors (SRM), continued

| Order No.<br>(MLFB) | Motor<br>code | n <sub>rated</sub> | M <sub>0</sub><br>(100 K) | I <sub>0</sub><br>(100 K) |
|---------------------|---------------|--------------------|---------------------------|---------------------------|
|                     | P1102         | [RPM]              | [Nm]                      | [A(rms)]                  |
| 1FT6082-xAC7x-xxxx  | 1105          | 2000               | 13.0                      | 6.60                      |
| 1FT6082–xAF7x–xxxx  | 1207          | 3000               | 13.0                      | 9.60                      |
| 1FT6082-xAH7x-xxxx  | 1305          | 4500               | 13.0                      | 14.80                     |
| 1FT6082-xAK7x-xxxx  | 1409          | 6000               | 13.0                      | 17.30                     |
| 1FT6084-xAC7x-xxxx  | 1106          | 2000               | 20.0                      | 8.80                      |
| 1FT6084–xAF7x–xxxx  | 1208          | 3000               | 20.0                      | 13.20                     |
| 1FT6084-xAH7x-xxxx  | 1306          | 4500               | 20.0                      | 19.80                     |
| 1FT6084–xAK7x–xxxx  | 1410          | 6000               | 20.0                      | 24.10                     |
| 1FT6084-xSF7x-xxxx  | 1258          | 3000               | 26.0                      | 18.20                     |
| 1FT6084-xSH7x-xxxx  | 1356          | 4500               | 26.0                      | 26.00                     |
| 1FT6084-xSK7x-xxxx  | 1460          | 6000               | 26.0                      | 35.00                     |
| 1FT6084–xWF7x–xxxx  | 1283          | 3000               | 35.0                      | 24.50                     |
| 1FT6084–xWH7x–xxxx  | 1381          | 4500               | 35.0                      | 37.00                     |
| 1FT6084–xWK7x–xxxx  | 1485          | 6000               | 35.0                      | 47.00                     |
| 1FT6086-xAC7x-xxxx  | 1107          | 2000               | 27.0                      | 11.30                     |
| 1FT6086–xAF7x–xxxx  | 1209          | 3000               | 27.0                      | 16.40                     |
| 1FT6086-xAH7x-xxxx  | 1307          | 4500               | 27.0                      | 23.30                     |
| 1FT6086-xSF7x-xxxx  | 1259          | 3000               | 35.0                      | 25.00                     |
| 1FT6086-xSG7x-xxxx  | 1257          | 4000               | 27.0                      | 23.30                     |
| 1FT6086-xSH7x-xxxx  | 1357          | 4500               | 35.0                      | 38.00                     |
| 1FT6086-xSK7x-xxxx  | 1461          | 6000               | 35.0                      | 44.00                     |
| 1FT6086–xWF7x–xxxx  | 1284          | 3000               | 47.0                      | 34.00                     |
| 1FT6086–xWH7x–xxxx  | 1382          | 4500               | 47.0                      | 52.00                     |
| 1FT6086–xWK7x–xxxx  | 1486          | 6000               | 47.0                      | 59.00                     |
| 1FT6102-xAB7x-xxxx  | 1001          | 1500               | 27.0                      | 8.70                      |
| 1FT6102-xAC7x-xxxx  | 1108          | 2000               | 27.0                      | 12.10                     |
| 1FT6102–xAF7x–xxxx  | 1210          | 3000               | 27.0                      | 16.90                     |
| 1FT6102-xAH7x-xxxx  | 1308          | 4500               | 27.0                      | 24.10                     |
| 1FT6105-xAB7x-xxxx  | 1002          | 1500               | 50.0                      | 16.00                     |
| 1FT6105-xAC7x-xxxx  | 1109          | 2000               | 50.0                      | 21.40                     |
| 1FT6105–xAF7x–xxxx  | 1211          | 3000               | 50.0                      | 32.00                     |
| 1FT6105-xSB7x-xxxx  | 1139          | 1500               | 65.0                      | 21.90                     |
| 1FT6105-xSC7x-xxxx  | 1159          | 2000               | 65.0                      | 30.00                     |
| 1FT6105-xSF7x-xxxx  | 1261          | 3000               | 65.0                      | 42.00                     |

### A.3 List of motors

Table A-2 Motor code for rotating synchronous motors (SRM), continued

| Order No.<br>(MLFB) | Motor<br>code | n <sub>rated</sub> | M <sub>0</sub><br>(100 K) | I <sub>0</sub><br>(100 K) |
|---------------------|---------------|--------------------|---------------------------|---------------------------|
|                     | P1102         | [RPM]              | [Nm]                      | [A(rms)]                  |
| 1FT6105-xSH7x-xxxx  | 1351          | 4500               | 65.0                      | 59.00                     |
| 1FT6105-xWC7x-xxxx  | 1184          | 2000               | 85.0                      | 58.00                     |
| 1FT6105-xWF7x-xxxx  | 1286          | 3000               | 85.0                      | 83.00                     |
| 1FT6108-xAB7x-xxxx  | 1003          | 1500               | 70.0                      | 22.30                     |
| 1FT6108-xAC7x-xxxx  | 1110          | 2000               | 70.0                      | 29.00                     |
| 1FT6108-xAF7x-xxxx  | 1213          | 3000               | 70.0                      | 41.00                     |
| 1FT6108-xSB7x-xxxx  | 1140          | 1500               | 90.0                      | 31.00                     |
| 1FT6108-xSC7x-xxxx  | 1160          | 2000               | 90.0                      | 41.00                     |
| 1FT6108-xSF7x-xxxx  | 1260          | 3000               | 90.0                      | 62.00                     |
| 1FT6108-xWB7x-xxxx  | 1078          | 1500               | 119.0                     | 43.00                     |
| 1FT6108-xWC7x-xxxx  | 1185          | 2000               | 119.0                     | 57.00                     |
| 1FT6108-xWF7x-xxxx  | 1288          | 3000               | 119.0                     | 86.00                     |
| 1FT6132-xAB7x-xxxx  | 1004          | 1500               | 75.0                      | 21.60                     |
| 1FT6132-xAC7x-xxxx  | 1111          | 2000               | 75.0                      | 29.00                     |
| 1FT6132–xAF7x–xxxx  | 1212          | 3000               | 75.0                      | 43.00                     |
| 1FT6132-xSB7x-xxxx  | 1142          | 1500               | 110.0                     | 36.00                     |
| 1FT6132-xSC7x-xxxx  | 1161          | 2000               | 110.0                     | 47.00                     |
| 1FT6132-xSF7x-xxxx  | 1262          | 3000               | 110.0                     | 69.00                     |
| 1FT6132-xWB7x-xxxx  | 1273          | 1500               | 155.0                     | 58.00                     |
| 1FT6132-xWD7x-xxxx  | 1274          | 2500               | 155.0                     | 92.00                     |
| 1FT6134-xAB7x-xxxx  | 1005          | 1500               | 95.0                      | 27.00                     |
| 1FT6134-xAC7x-xxxx  | 1112          | 2000               | 95.0                      | 36.00                     |
| 1FT6134-xSB7x-xxxx  | 1143          | 1500               | 140.0                     | 44.00                     |
| 1FT6134-xSC7x-xxxx  | 1162          | 2000               | 140.0                     | 58.00                     |
| 1FT6134-xSF7x-xxxx  | 1263          | 3000               | 140.0                     | 83.00                     |
| 1FT6134-xWB7x-xxxx  | 1275          | 1500               | 200.0                     | 73.00                     |
| 1FT6134-xWD7x-xxxx  | 1276          | 2500               | 200.0                     | 122.00                    |
| 1FT6136-xAB7x-xxxx  | 1006          | 1500               | 115.0                     | 34.00                     |
| 1FT6136-xAC7x-xxxx  | 1113          | 2000               | 115.0                     | 42.00                     |
| 1FT6136-xSB7x-xxxx  | 1144          | 1500               | 175.0                     | 55.00                     |
| 1FT6136-xSC7x-xxxx  | 1163          | 2000               | 175.0                     | 77.00                     |
| 1FT6136-xSF7x-xxxx  | 1264          | 3000               | 175.0                     | 110.00                    |
| 1FT6136-xWB7x-xxxx  | 1277          | 1500               | 240.0                     | 92.00                     |
| 1FT6136–xWD7x–xxxx  | 1278          | 2500               | 240.0                     | 158.00                    |

Table A-2 Motor code for rotating synchronous motors (SRM), continued

| Order No.<br>(MLFB) | Motor<br>code | n <sub>rated</sub> | M <sub>0</sub><br>(100 K) | I <sub>0</sub><br>(100 K) |
|---------------------|---------------|--------------------|---------------------------|---------------------------|
|                     | P1102         | [RPM]              | [Nm]                      | [A(rms)]                  |
| 1FT6138-xWB7x-xxxx  | 1279          | 1500               | 300.0                     | 112.00                    |
| 1FT6138–xWD7x–xxxx  | 1280          | 2500               | 300.0                     | 167.00                    |
| 1FT6163-xSB7x-xxxx  | 1145          | 1500               | 425.0                     | 151.00                    |
| 1FT6163-xWB7x-xxxx  | 1147          | 1500               | 450.0                     | 160.00                    |
| 1FT6168-xSB7x-xxxx  | 1149          | 1500               | 600.0                     | 194.00                    |
| 1FT6168-xWB7x-xxxx  | 1150          | 1500               | 700.0                     | 225.00                    |
| 1FT7034-xAK7x-xxxx  | 1152          | 6000               | 2.0                       | 2.70                      |
| 1FT7036-xAK7x-xxxx  | 1153          | 6000               | 3.0                       | 4.00                      |
| 1FT7042-xAF7x-xxxx  | 1501          | 3000               | 3.0                       | 2.10                      |
| 1FT7042-xAK7x-xxxx  | 1502          | 6000               | 3.0                       | 3.90                      |
| 1FT7044-xAF7x-xxxx  | 1503          | 3000               | 5.0                       | 2.80                      |
| 1FT7044-xAK7x-xxxx  | 1504          | 6000               | 5.0                       | 5.70                      |
| 1FT7046-xAF7x-xxxx  | 1505          | 3000               | 7.0                       | 4.00                      |
| 1FT7046-xAH7x-xxxx  | 1532          | 4500               | 7.0                       | 8.10                      |
| 1FT7046-xAK7x-xxxx  | 1506          | 6000               | 7.0                       | 8.10                      |
| 1FT7062-xAF7x-xxxx  | 1516          | 3000               | 6.0                       | 3.90                      |
| 1FT7062-xAK7x-xxxx  | 1517          | 6000               | 6.0                       | 8.40                      |
| 1FT7062-xWF7x-xxxx  | 1543          | 3000               | 10.0                      | 7.40                      |
| 1FT7062-xWK7x-xxxx  | 1544          | 6000               | 10.0                      | 12.50                     |
| 1FT7064-xAF7x-xxxx  | 1520          | 3000               | 9.0                       | 5.70                      |
| 1FT7064-xAK7x-xxxx  | 1521          | 6000               | 9.0                       | 9.00                      |
| 1FT7064-xWF7x-xxxx  | 1545          | 3000               | 16.0                      | 11.90                     |
| 1FT7064-xWK7x-xxxx  | 1546          | 6000               | 16.0                      | 20.20                     |
| 1FT7065-xSF7x-xxxx  | 1579          | 3000               | 14.0                      | 12.00                     |
| 1FT7065-xSH7x-xxxx  | 1580          | 4500               | 14.0                      | 16.00                     |
| 1FT7065-xWF7x-xxxx  | 1568          | 3000               | 19.0                      | 16.00                     |
| 1FT7065-xWH7x-xxxx  | 1569          | 4500               | 19.0                      | 22.00                     |
| 1FT7066-xAF7x-xxxx  | 1522          | 3000               | 12.0                      | 8.40                      |
| 1FT7066-xAH7x-xxxx  | 1539          | 4500               | 12.0                      | 13.60                     |
| 1FT7066-xWF7x-xxxx  | 1547          | 3000               | 20.0                      | 14.00                     |
| 1FT7066-xWH7x-xxxx  | 1548          | 4500               | 20.0                      | 19.70                     |
| 1FT7067-xSF7x-xxxx  | 1581          | 3000               | 17.0                      | 15.00                     |
| 1FT7067-xSH7x-xxxx  | 1582          | 4500               | 17.0                      | 19.00                     |
| 1FT7067–xWF7x–xxxx  | 1570          | 3000               | 25.0                      | 22.00                     |

Table A-2 Motor code for rotating synchronous motors (SRM), continued

| Order No.<br>(MLFB) | Motor<br>code | n <sub>rated</sub> | M <sub>0</sub><br>(100 K) | I <sub>0</sub><br>(100 K) |
|---------------------|---------------|--------------------|---------------------------|---------------------------|
|                     | P1102         | [RPM]              | [Nm]                      | [A(rms)]                  |
| 1FT7067–xWH7x–xxxx  | 1571          | 4500               | 25.0                      | 28.00                     |
| 1FT7068-xAF7x-xxxx  | 1525          | 3000               | 15.0                      | 8.30                      |
| 1FT7068-xWF7x-xxxx  | 1549          | 3000               | 30.0                      | 19.00                     |
| 1FT7082-xAC7x-xxxx  | 1533          | 2000               | 13.0                      | 5.00                      |
| 1FT7082-xAF7x-xxxx  | 1508          | 3000               | 13.0                      | 7.60                      |
| 1FT7082-xAH7x-xxxx  | 1509          | 4500               | 13.0                      | 12.30                     |
| 1FT7082–xWC7x–xxxx  | 1550          | 2000               | 21.0                      | 10.70                     |
| 1FT7082-xWF7x-xxxx  | 1551          | 3000               | 21.0                      | 16.00                     |
| 1FT7082-xWH7x-xxxx  | 1552          | 4500               | 21.0                      | 24.00                     |
| 1FT7084-xAC7x-xxxx  | 1534          | 2000               | 20.0                      | 9.00                      |
| 1FT7084–xAF7x–xxxx  | 1511          | 3000               | 20.0                      | 11.00                     |
| 1FT7084-xAH7x-xxxx  | 1512          | 4500               | 20.0                      | 15.60                     |
| 1FT7084-xSC7x-xxxx  | 1587          | 2000               | 27.0                      | 15.00                     |
| 1FT7084-xSF7x-xxxx  | 1588          | 3000               | 27.0                      | 21.00                     |
| 1FT7084-xSH7x-xxxx  | 1589          | 4500               | 27.0                      | 30.50                     |
| 1FT7084–xWC7x–xxxx  | 1553          | 2000               | 35.0                      | 16.50                     |
| 1FT7084–xWF7x–xxxx  | 1554          | 3000               | 35.0                      | 23.00                     |
| 1FT7084-xWH7x-xxxx  | 1555          | 4500               | 35.0                      | 34.30                     |
| 1FT7085-xSF7x-xxxx  | 1572          | 3000               | 34.0                      | 28.00                     |
| 1FT7085-xSH7x-xxxx  | 1573          | 4500               | 34.0                      | 40.00                     |
| 1FT7085–xWF7x–xxxx  | 1574          | 3000               | 43.0                      | 36.00                     |
| 1FT7085-xWH7x-xxxx  | 1575          | 4500               | 43.0                      | 58.00                     |
| 1FT7086-xAC7x-xxxx  | 1535          | 2000               | 28.0                      | 10.60                     |
| 1FT7086-xAF7x-xxxx  | 1514          | 3000               | 28.0                      | 15.50                     |
| 1FT7086-xAH7x-xxxx  | 1515          | 4500               | 28.0                      | 22.40                     |
| 1FT7086-xSC7x-xxxx  | 1590          | 2000               | 36.0                      | 19.50                     |
| 1FT7086-xSF7x-xxxx  | 1591          | 3000               | 36.0                      | 29.00                     |
| 1FT7086-xSH7x-xxxx  | 1592          | 4500               | 36.0                      | 34.00                     |
| 1FT7086–xWC7x–xxxx  | 1556          | 2000               | 50.0                      | 23.00                     |
| 1FT7086–xWF7x–xxxx  | 1557          | 3000               | 50.0                      | 34.00                     |
| 1FT7086-xWH7x-xxxx  | 1558          | 4500               | 50.0                      | 40.50                     |
| 1FT7087-xSF7x-xxxx  | 1576          | 3000               | 48.0                      | 40.00                     |
| 1FT7087-xSH7x-xxxx  | 1577          | 4500               | 48.0                      | 45.00                     |
| 1FT7087–xWF7x–xxxx  | 1567          | 3000               | 61.0                      | 51.00                     |

Table A-2 Motor code for rotating synchronous motors (SRM), continued

| Order No.<br>(MLFB) | Motor<br>code | n <sub>rated</sub> | M <sub>0</sub><br>(100 K) | I <sub>0</sub><br>(100 K) |
|---------------------|---------------|--------------------|---------------------------|---------------------------|
|                     | P1102         | [RPM]              | [Nm]                      | [A(rms)]                  |
| 1FT7087–xWH7x–xxxx  | 1578          | 4500               | 61.0                      | 67.00                     |
| 1FT7102-xAB7x-xxxx  | 1526          | 1500               | 30.0                      | 9.00                      |
| 1FT7102-xAC7x-xxxx  | 1537          | 2000               | 30.0                      | 12.50                     |
| 1FT7102-xAF7x-xxxx  | 1527          | 3000               | 30.0                      | 18.00                     |
| 1FT7102-xWB7x-xxxx  | 1559          | 1500               | 50.0                      | 17.80                     |
| 1FT7102-xWC7x-xxxx  | 1560          | 2000               | 50.0                      | 25.50                     |
| 1FT7102-xWF7x-xxxx  | 1561          | 3000               | 50.0                      | 40.00                     |
| 1FT7105-xAB7x-xxxx  | 1528          | 1500               | 50.0                      | 15.00                     |
| 1FT7105-xAC7x-xxxx  | 1536          | 2000               | 50.0                      | 18.00                     |
| 1FT7105-xAF7x-xxxx  | 1529          | 3000               | 50.0                      | 26.00                     |
| 1FT7105-xSC7x-xxxx  | 1583          | 2000               | 65.0                      | 31.00                     |
| 1FT7105-xSF7x-xxxx  | 1584          | 3000               | 65.0                      | 45.00                     |
| 1FT7105-xWB7x-xxxx  | 1542          | 1500               | 90.0                      | 28.20                     |
| 1FT7105–xWC7x–xxxx  | 1562          | 2000               | 90.0                      | 39.00                     |
| 1FT7105–xWF7x–xxxx  | 1563          | 3000               | 90.0                      | 53.20                     |
| 1FT7108-xAB7x-xxxx  | 1530          | 1500               | 70.0                      | 18.00                     |
| 1FT7108-xAC7x-xxxx  | 1538          | 2000               | 70.0                      | 25.00                     |
| 1FT7108-xAF7x-xxxx  | 1531          | 3000               | 70.0                      | 36.00                     |
| 1FT7108-xSC7x-xxxx  | 1585          | 2000               | 91.0                      | 39.00                     |
| 1FT7108-xSF7x-xxxx  | 1586          | 3000               | 91.0                      | 57.00                     |
| 1FT7108-xWB7x-xxxx  | 1540          | 1500               | 125.0                     | 39.00                     |
| 1FT7108-xWC7x-xxxx  | 1564          | 2000               | 125.0                     | 45.30                     |
| 1FT7108-xWF7x-xxxx  | 1565          | 3000               | 125.0                     | 65.00                     |
|                     |               |                    |                           |                           |
| 1PH8131–2xF0x–xxxx  | 1701          | 1750               | 105.0                     | 30.30                     |
| 1PH8131–2xF1x–xxxx  | 1702          | 1750               | 105.0                     | 30.30                     |
| 1PH8131–2xF2x–xxxx  | 1703          | 1750               | 115.0                     | 41.00                     |
| 1PH8131–2xL0x–xxxx  | 1704          | 2800               | 105.0                     | 48.00                     |
| 1PH8131–2xL1x–xxxx  | 1705          | 2800               | 105.0                     | 48.00                     |
| 1PH8131–2xL2x–xxxx  | 1706          | 2800               | 116.0                     | 60.10                     |
| 1PH8133–2xF0x–xxxx  | 1707          | 1750               | 131.0                     | 45.10                     |
| 1PH8133–2xF1x–xxxx  | 1708          | 1750               | 131.0                     | 45.10                     |
| 1PH8133–2xF2x–xxxx  | 1709          | 1750               | 155.0                     | 43.40                     |
| 1PH8133–2xG2x–xxxx  | 1710          | 2300               | 155.0                     | 60.50                     |

Table A-2 Motor code for rotating synchronous motors (SRM), continued

| Order No.<br>(MLFB) | Motor<br>code | n <sub>rated</sub> | M <sub>0</sub><br>(100 K) | I <sub>0</sub><br>(100 K) |
|---------------------|---------------|--------------------|---------------------------|---------------------------|
|                     | P1102         | [RPM]              | [Nm]                      | [A(rms)]                  |
| 1PH8133–2xL0x–xxxx  | 1711          | 2800               | 131.0                     | 58.80                     |
| 1PH8133–2xL1x–xxxx  | 1712          | 2800               | 131.0                     | 58.80                     |
| 1PH8135–2xF0x–xxxx  | 1713          | 1750               | 158.0                     | 44.20                     |
| 1PH8135–2xF1x–xxxx  | 1714          | 1750               | 158.0                     | 44.20                     |
| 1PH8135–2xF2x–xxxx  | 1715          | 1750               | 196.0                     | 58.70                     |
| 1PH8135–2xG0x–xxxx  | 1716          | 2300               | 158.0                     | 62.60                     |
| 1PH8135–2xG1x–xxxx  | 1717          | 2300               | 158.0                     | 62.60                     |
| 1PH8135–2xG2x–xxxx  | 1718          | 2300               | 196.0                     | 85.10                     |
| 1PH8137–2xF0x–xxxx  | 1719          | 1750               | 203.0                     | 62.10                     |
| 1PH8137–2xF1x–xxxx  | 1720          | 1750               | 203.0                     | 62.10                     |
| 1PH8137–2xF2x–xxxx  | 1721          | 1750               | 226.0                     | 60.00                     |
| 1PH8137–2xG2x–xxxx  | 1722          | 2300               | 226.0                     | 90.40                     |
| 1PH8137–2xL0x–xxxx  | 1723          | 2800               | 203.0                     | 89.30                     |
| 1PH8137–2xL1x–xxxx  | 1724          | 2800               | 203.0                     | 89.30                     |
| 1PH8137–2xM0x–xxxx  | 1725          | 3300               | 203.0                     | 115.00                    |
| 1PH8137–2xM1x–xxxx  | 1726          | 3300               | 203.0                     | 115.00                    |
| 1PH8138–2xF2x–xxxx  | 1727          | 1750               | 290.0                     | 120.00                    |
| 1PH8138–2xG2x–xxxx  | 1728          | 2300               | 290.0                     | 134.00                    |
| 1PH8164–2xF2x–xxxx  | 1737          | 1750               | 440.0                     | 118.00                    |
| 1PH8164–2xG2x–xxxx  | 1738          | 2300               | 440.0                     | 158.00                    |
| 1PH8164–2xL2x–xxxx  | 1739          | 2800               | 440.0                     | 203.00                    |
| 1PH8164–2xM2x–xxxx  | 1740          | 3300               | 440.0                     | 237.00                    |
| 1PH8165–2xF0x–xxxx  | 1741          | 1750               | 440.0                     | 126.00                    |
| 1PH8165–2xF1x–xxxx  | 1742          | 1750               | 440.0                     | 126.00                    |
| 1PH8165–2xL0x–xxxx  | 1743          | 2800               | 440.0                     | 188.00                    |
| 1PH8165–2xL1x–xxxx  | 1744          | 2800               | 440.0                     | 188.00                    |
| 1PH8166–2xF2x–xxxx  | 1745          | 1750               | 550.0                     | 159.00                    |
| 1PH8166–2xG2x–xxxx  | 1746          | 2300               | 550.0                     | 204.00                    |
| 1PH8166–2xL2x–xxxx  | 1747          | 2800               | 550.0                     | 238.00                    |
| 1PH8166–2xM2x–xxxx  | 1748          | 3300               | 550.0                     | 286.00                    |
| 1PH8167–2xF0x–xxxx  | 1749          | 1750               | 503.0                     | 143.00                    |
| 1PH8167–2xF1x–xxxx  | 1750          | 1750               | 503.0                     | 143.00                    |
| 1PH8167–2xG0x–xxxx  | 1751          | 2300               | 503.0                     | 191.00                    |
| 1PH8167–2xG1x–xxxx  | 1752          | 2300               | 503.0                     | 191.00                    |

A

Table A-2 Motor code for rotating synchronous motors (SRM), continued

| Order No.<br>(MLFB) | Motor code | n <sub>rated</sub> | M <sub>0</sub><br>(100 K) | l <sub>0</sub><br>(100 K) |
|---------------------|------------|--------------------|---------------------------|---------------------------|
|                     | P1102      | [RPM]              | [Nm]                      | [A(rms)]                  |
| 1PH8167–2xL0x–xxxx  | 1756       | 2800               | 503.0                     | 229.00                    |
| 1PH8167–2xL1x–xxxx  | 1757       | 2800               | 503.0                     | 229.00                    |
| 1PH8168–2xF2x–xxxx  | 1753       | 1750               | 620.0                     | 179.00                    |
| 1PH8168–2xG2x–xxxx  | 1754       | 2300               | 620.0                     | 238.00                    |
| 1PH8168–2xL2x–xxxx  | 1755       | 2800               | 521.0                     | 240.00                    |
| 1PH8184–2xC2x–xxxx  | 1729       | 800                | 590.0                     | 103.00                    |
| 1PH8184–2xD2x–xxxx  | 1730       | 1150               | 600.0                     | 143.00                    |
| 1PH8184–2xF2x–xxxx  | 1731       | 1750               | 600.0                     | 196.00                    |
| 1PH8186–2xC2x–xxxx  | 1733       | 800                | 800.0                     | 143.00                    |
| 1PH8186–2xD2x–xxxx  | 1734       | 1150               | 800.0                     | 196.00                    |
| Unlisted motors     | 2000       | _                  | _                         | _                         |
| Note:               | '          |                    |                           |                           |

x: Space retainer for the Order No.

# Parameters for unlisted motors (SRM)

Table A-3 Parameters for unlisted motors (SRM)

|      | Parameter                                                                             |                  |       |  |  |  |  |
|------|---------------------------------------------------------------------------------------|------------------|-------|--|--|--|--|
| No.  | Name                                                                                  | Unit             | Value |  |  |  |  |
| 1102 | Motor code number                                                                     | _                | 1999  |  |  |  |  |
| 1103 | Rated motor current                                                                   | A(rms)           |       |  |  |  |  |
| 1104 | Maximum motor current                                                                 | A(rms)           |       |  |  |  |  |
| 1112 | Motor pole pair number                                                                | _                |       |  |  |  |  |
| 1113 | Torque constant                                                                       | Nm/A             |       |  |  |  |  |
| 1114 | Voltage constant                                                                      | V(rms)           |       |  |  |  |  |
| 1115 | Armature resistance                                                                   | Ω                |       |  |  |  |  |
| 1116 | Armature inductance                                                                   | mH               |       |  |  |  |  |
| 1117 | Motor moment of inertia                                                               | kgm <sup>2</sup> |       |  |  |  |  |
| 1118 | Motor standstill current                                                              | A(rms)           |       |  |  |  |  |
| 1122 | Motor limiting current                                                                | A(rms)           |       |  |  |  |  |
| 1128 | Optimum load angle                                                                    | De-<br>grees.    |       |  |  |  |  |
| 1136 | No-load motor current (this is only relevant for SRM with field weakening)            | A(rms)           |       |  |  |  |  |
| 1142 | Speed at the start of field weakening (is only relevant for SRM with field weakening) | RPM              |       |  |  |  |  |
| 1145 | Stall torque reduction factor (is only relevant for SRM with field weakening)         | %                |       |  |  |  |  |
| 1146 | Maximum motor speed                                                                   | RPM              |       |  |  |  |  |
| 1149 | Reluctance torque constant                                                            | mH               |       |  |  |  |  |
| 1180 | Lower current limit, current controller adaptation                                    | %                |       |  |  |  |  |
| 1181 | Upper current limit, current controller adaptation                                    | %                |       |  |  |  |  |
| 1182 | Factor, current controller adaptation                                                 | %                |       |  |  |  |  |
| 1400 | Rated motor speed                                                                     | RPM              |       |  |  |  |  |
| 1602 | Warning threshold, motor overtemperature                                              | °C               |       |  |  |  |  |

# A

### A.3.2 List of permanent–magnet synchronous motors with field weakening (1FE1, 2SP1, PE spindle)

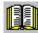

#### Reader's note

Information about the motors can be found in

**Reference:** SIMODRIVE 611 Configuration Manual

/PJFE/ AC Motors for Main Spindle Drives

Synchronous Built-In Motors 1FE1

/PMS/ ECS Motor Spindle 2SP1

Motor code for permanent magnet synchronous motors with field weakening

Table A-4 Motor code for 1FE1/2SP1 motors (PE spindle)

| Order No.<br>(MLFB) | Motor code | n <sub>max</sub> | n <sub>rated</sub> | M <sub>0</sub><br>(100 K) | I <sub>rated</sub><br>(100 K) |
|---------------------|------------|------------------|--------------------|---------------------------|-------------------------------|
|                     | P1102      | [RPM]            | [RPM]              | [Nm]                      | [A(rms)]                      |
| 1FE1041-6WM10-xxxx  | 2773       | 20000            | 15800              | 4.5                       | 13.0                          |
| 1FE1041-6WN10-xxxx  | 2755       | 18000            | 14000              | 4.5                       | 12.0                          |
| 1FE1041-6WU10-xxxx  | 2750       | 13000            | 8500               | 4.5                       | 8.0                           |
| 1FE1042-6WN10-xxxx  | 2757       | 18000            | 12500              | 11.0                      | 24.0                          |
| 1FE1042-6WR10-xxxx  | 2758       | 15000            | 10000              | 11.0                      | 19.0                          |
| 1FE1051-4HC10-xxxx  | 2766       | 40000            | 24000              | 5.0                       | 25.0                          |
| 1FE1051-4WL11-xxxx  | 2813       | 30000            | 10300              | 6.5                       | 13.5                          |
| 1FE1051-4WL51-xxxx  | 2814       | 30000            | 10300              | 6.5                       | 13.5                          |
| 1FE1051-4WN11-xxxx  | 2875       | 30000            | 9500               | 6.5                       | 13.0                          |
| 1FE1051-6WK10-xxxx  | 2876       | 15000            | 8000               | 10.0                      | 20.0                          |
| 1FE1051-6WN00-xxxx  | 2877       | 12000            | 6000               | 7.5                       | 11.0                          |
| 1FE1051-6WN10-xxxx  | 2804       | 12000            | 6000               | 10.0                      | 15.0                          |
| 1FE1051-6WN20-xxxx  | 2817       | 12000            | 6000               | 7.5                       | 11.0                          |
| 1FE1051-6WN30-xxxx  | 2818       | 12000            | 6000               | 10.0                      | 15.0                          |
| 1FE1052-4HD10-xxxx  | 2767       | 40000            | 25000              | 12.0                      | 57.0                          |
| 1FE1052-4HG11-xxxx  | 2768       | 40000            | 19000              | 12.0                      | 44.0                          |
| 1FE1052-4WK11-xxxx  | 2807       | 30000            | 12500              | 13.0                      | 30.0                          |
| 1FE1052-4WN11-xxxx  | 2806       | 30000            | 8000               | 13.0                      | 20.0                          |
| 1FE1052-4WN51-xxxx  | 2819       | 30000            | 8000               | 13.0                      | 20.0                          |
| 1FE1052-6LK00-xxxx  | 2808       | 12000            | 9000               | 12.0                      | 22.0                          |

Table A-4 Motor code for 1FE1/2SP1 motors (PE spindle), continued

| Order No.<br>(MLFB) | Motor<br>code | n <sub>max</sub> | n <sub>rated</sub> | M <sub>0</sub><br>(100 K) | I <sub>rated</sub><br>(100 K) |
|---------------------|---------------|------------------|--------------------|---------------------------|-------------------------------|
|                     | P1102         | [RPM]            | [RPM]              | [Nm]                      | [A(rms)]                      |
| 1FE1052-6WK10-xxxx  | 2809          | 15000            | 7500               | 18.0                      | 37.0                          |
| 1FE1052-6WN00-xxxx  | 2811          | 12000            | 6000               | 16.0                      | 22.0                          |
| 1FE1052-6WN10-xxxx  | 2805          | 12000            | 5500               | 20.0                      | 30.0                          |
| 1FE1052-6WY10-xxxx  | 2812          | 6000             | 3000               | 18.0                      | 13.5                          |
| 1FE1053-4HH11-xxxx  | 2769          | 40000            | 13500              | 18.0                      | 46.0                          |
| 1FE1053-4WJ11-xxxx  | 2963          | 30000            | 11000              | 20.0                      | 36.0                          |
| 1FE1053-4WN11-xxxx  | 2824          | 30000            | 7900               | 20.0                      | 29.0                          |
| 1FE1054-6LR00-xxxx  | 2815          | 8500             | 5000               | 24.0                      | 24.0                          |
| 1FE1054-6WN10-xxxx  | 2810          | 12000            | 6000               | 37.0                      | 60.0                          |
| 1FE1054-6WQ10-xxxx  | 2816          | 9500             | 4500               | 42.0                      | 54.0                          |
| 1FE1054-6WR10-xxxx  | 2946          | 8500             | 4500               | 37.0                      | 45.0                          |
| 1FE1055-6LU00-xxxx  | 2878          | 6000             | 4000               | 9.0                       | 8.0                           |
| 1FE1055-6LX00-xxxx  | 2879          | 4200             | 2300               | 9.0                       | 4.5                           |
| 1FE1061-6LW00-xxxx  | 2880          | 7000             | 4100               | 8.0                       | 8.0                           |
| 1FE1061-6WH10-xxxx  | 2759          | 12000            | 8500               | 13.0                      | 21.0                          |
| 1FE1061-6WV10-xxxx  | 2775          | 6000             | 3500               | 13.0                      | 9.0                           |
| 1FE1061-6WY10-xxxx  | 2839          | 5000             | 3000               | 13.0                      | 8.0                           |
| 1FE1064-6LQ00-xxxx  | 2881          | 5000             | 2000               | 40.0                      | 29.0                          |
| 1FE1064-6WN11-xxxx  | 2840          | 12000            | 4300               | 56.0                      | 56.0                          |
| 1FE1064-6WQ11-xxxx  | 2760          | 10000            | 3400               | 56.0                      | 43.0                          |
| 1FE1072-4WH11-xxxx  | 2882          | 24000            | 9700               | 28.0                      | 64.0                          |
| 1FE1072-4WL11-xxxx  | 2883          | 24000            | 6800               | 28.0                      | 45.0                          |
| 1FE1072-4WN01-xxxx  | 2884          | 24000            | 5500               | 25.0                      | 29.0                          |
| 1FE1072-4WN10-xxxx  | 2771          | 10000            | 5500               | 28.0                      | 36.0                          |
| 1FE1072-4WN11-xxxx  | 2822          | 24000            | 5500               | 28.0                      | 36.0                          |
| 1FE1072-4WN31-xxxx  | 2841          | 24000            | 5500               | 28.0                      | 36.0                          |
| 1FE1072-4WV11-xxxx  | 2975          | 12600            | 2500               | 28.0                      | 18.0                          |
| 1FE1073-4WL11-xxxx  | 2948          | 24000            | 9700               | 44.0                      | 83.0                          |
| 1FE1073-4WM11-xxxx  | 2964          | 24000            | 7400               | 45.0                      | 68.0                          |
| 1FE1073-4WN01-xxxx  | 2885          | 24000            | 6800               | 39.0                      | 54.0                          |
| 1FE1073-4WN11-xxxx  | 2823          | 24000            | 6800               | 42.0                      | 65.0                          |
| 1FE1073-4WR01-xxxx  | 2886          | 20000            | 4600               | 39.0                      | 38.0                          |
| 1FE1073-4WT11-xxxx  | 2887          | 14000            | 3200               | 45.0                      | 30.0                          |
| 1FE1073-4WT31-xxxx  | 2906          | 14000            | 3200               | 45.0                      | 30.0                          |
| 1FE1074-4WM11-xxxx  | 2888          | 20000            | 7700               | 60.0                      | 97.0                          |

A

Table A-4 Motor code for 1FE1/2SP1 motors (PE spindle), continued

| Order No.<br>(MLFB) | Motor<br>code | n <sub>max</sub> | n <sub>rated</sub> | M <sub>0</sub><br>(100 K) | I <sub>rated</sub><br>(100 K) |
|---------------------|---------------|------------------|--------------------|---------------------------|-------------------------------|
|                     | P1102         | [RPM]            | [RPM]              | [Nm]                      | [A(rms)]                      |
| 1FE1074-4WN11-xxxx  | 2826          | 20000            | 7000               | 56.0                      | 91.0                          |
| 1FE1074-4WN51-xxxx  | 2907          | 20000            | 7000               | 56.0                      | 91.0                          |
| 1FE1074-4WR11-xxxx  | 2959          | 20000            | 4800               | 60.0                      | 58.0                          |
| 1FE1074-4WT11-xxxx  | 2966          | 18000            | 4100               | 60.0                      | 53.0                          |
| 1FE1074-4WV11-xxxx  | 2965          | 15500            | 3800               | 60.0                      | 45.0                          |
| 1FE1082-4WF10-xxxx  | 2967          | 16000            | 7500               | 42.0                      | 81.0                          |
| 1FE1082-4WK11-xxxx  | 2958          | 20000            | 5600               | 42.0                      | 55.0                          |
| 1FE1082-4WN01-xxxx  | 2889          | 20000            | 4000               | 37.0                      | 35.0                          |
| 1FE1082-4WN11-xxxx  | 2825          | 20000            | 3500               | 42.0                      | 42.0                          |
| 1FE1082-4WN51-xxxx  | 2908          | 20000            | 3500               | 42.0                      | 42.0                          |
| 1FE1082-4WP11-xxxx  | 2809          | 15000            | 2700               | 42.0                      | 30.0                          |
| 1FE1082-4WR11-xxxx  | 2890          | 11000            | 2000               | 42.0                      | 24.0                          |
| 1FE1082-4WR31-xxxx  | 2910          | 11000            | 2000               | 42.0                      | 24.0                          |
| 1FE1082-6WE11-xxxx  | 2776          | 8000             | 1700               | 65.0                      | 24.0                          |
| 1FE1082-6WP10-xxxx  | 2891          | 8500             | 5000               | 65.0                      | 65.0                          |
| 1FE1082-6WQ11-xxxx  | 2911          | 9000             | 4300               | 65.0                      | 60.0                          |
| 1FE1082-6WS10-xxxx  | 2912          | 6000             | 3600               | 65.0                      | 45.0                          |
| 1FE1082-6WS30-xxxx  | 2913          | 6000             | 3600               | 65.0                      | 45.0                          |
| 1FE1082–6WW10–xxxx  | 2761          | 3800             | 2200               | 65.0                      | 30.0                          |
| 1FE1082–6WW11–xxxx  | 2914          | 9000             | 2200               | 65.0                      | 30.0                          |
| 1FE1083-4WN01-xxxx  | 2892          | 20000            | 4200               | 55.0                      | 66.0                          |
| 1FE1083-4WN11-xxxx  | 2827          | 20000            | 4200               | 63.0                      | 77.0                          |
| 1FE1084-4WN11-xxxx  | 2829          | 20000            | 4300               | 84.0                      | 105.0                         |
| 1FE1084-4WN31-xxxx  | 2915          | 20000            | 4300               | 84.0                      | 105.0                         |
| 1FE1084-4WP11-xxxx  | 2916          | 20000            | 4300               | 78.0                      | 79.0                          |
| 1FE1084-4WQ11-xxxx  | 2917          | 18000            | 3400               | 84.0                      | 83.0                          |
| 1FE1084-4WQ51-xxxx  | 2918          | 18000            | 3400               | 84.0                      | 83.0                          |
| 1FE1084-4WT11-xxxx  | 2919          | 15000            | 3000               | 84.0                      | 60.0                          |
| 1FE1084-4WT51-xxxx  | 2920          | 15000            | 3000               | 84.0                      | 60.0                          |
| 1FE1084-4WV11-xxxx  | 2968          | 12000            | 2600               | 84.0                      | 50.0                          |
| 1FE1084-6LN00-xxxx  | 2830          | 5000             | 2000               | 90.0                      | 58.0                          |
| 1FE1084-6WN11-xxxx  | 2831          | 9000             | 3400               | 130.0                     | 85.0                          |
| 1FE1084-6WR11-xxxx  | 2832          | 9000             | 2300               | 130.0                     | 60.0                          |
| 1FE1084-6WU11-xxxx  | 2751          | 7000             | 1700               | 130.0                     | 45.0                          |
| 1FE1084-6WX11-xxxx  | 2942          | 4500             | 1100               | 130.0                     | 30.0                          |

Table A-4 Motor code for 1FE1/2SP1 motors (PE spindle), continued

| Order No.<br>(MLFB) | Motor<br>code | n <sub>max</sub> | n <sub>rated</sub> | M <sub>0</sub><br>(100 K) | I <sub>rated</sub><br>(100 K) |
|---------------------|---------------|------------------|--------------------|---------------------------|-------------------------------|
|                     | P1102         | [RPM]            | [RPM]              | [Nm]                      | [A(rms)]                      |
| 1FE1085-4WN11-xxxx  | 2828          | 18000            | 3500               | 105.0                     | 105.0                         |
| 1FE1085-4WQ11-xxxx  | 2833          | 16000            | 3000               | 105.0                     | 85.0                          |
| 1FE1085-4WT11-xxxx  | 2834          | 12000            | 2200               | 105.0                     | 60.0                          |
| 1FE1091-6WN10-xxxx  | 2801          | 7000             | 3500               | 28.0                      | 24.0                          |
| 1FE1091-6WN30-xxxx  | 2921          | 7000             | 3500               | 28.0                      | 24.0                          |
| 1FE1091-6WS10-xxxx  | 2835          | 4000             | 2000               | 30.0                      | 15.0                          |
| 1FE1092-4WP11-xxxx  | 2772          | 18000            | 3400               | 45.0                      | 41.0                          |
| 1FE1092-4WV11-xxxx  | 2837          | 10000            | 2000               | 50.0                      | 24.0                          |
| 1FE1092-6WN00-xxxx  | 2838          | 7000             | 4000               | 58.0                      | 50.0                          |
| 1FE1092-6WN10-xxxx  | 2836          | 7000             | 3500               | 66.0                      | 58.0                          |
| 1FE1092-6WN30-xxxx  | 2922          | 7000             | 3500               | 66.0                      | 58.0                          |
| 1FE1092-6WR11-xxxx  | 2923          | 7000             | 3200               | 66.0                      | 41.0                          |
| 1FE1093-4WF01-xxxx  | 2842          | 16000            | 6000               | 66.0                      | 85.0                          |
| 1FE1093-4WH11-xxxx  | 2870          | 18000            | 4500               | 75.0                      | 83.0                          |
| 1FE1093-4WK01-xxxx  | 2843          | 16000            | 4400               | 65.0                      | 60.0                          |
| 1FE1093-4WM11-xxxx  | 2924          | 18000            | 3500               | 75.0                      | 64.0                          |
| 1FE1093-4WN01-xxxx  | 2844          | 16000            | 3400               | 65.0                      | 51.0                          |
| 1FE1093-4WN10-xxxx  | 2925          | 6500             | 3300               | 75.0                      | 60.0                          |
| 1FE1093-4WN11-xxxx  | 2820          | 16000            | 3300               | 75.0                      | 60.0                          |
| 1FE1093-4WN51-xxxx  | 2753          | 16000            | 3300               | 75.0                      | 60.0                          |
| 1FE1093-6WN10-xxxx  | 2802          | 7000             | 3500               | 100.0                     | 83.0                          |
| 1FE1093-6WS10-xxxx  | 2846          | 4000             | 2000               | 100.0                     | 53.0                          |
| 1FE1093-6WS30-xxxx  | 2926          | 4000             | 2000               | 100.0                     | 53.0                          |
| 1FE1093-6WV01-xxxx  | 2777          | 7000             | 1800               | 88.0                      | 37.0                          |
| 1FE1093-6WV11-xxxx  | 2847          | 7000             | 1600               | 100.0                     | 43.0                          |
| 1FE1093-6WV31-xxxx  | 2927          | 7000             | 1600               | 100.0                     | 43.0                          |
| 1FE1093-6WX11-xxxx  | 2774          | 6300             | 1460               | 98.0                      | 30.0                          |
| 1FE1093-7LN00-xxxx  | 2845          | 7000             | 3500               | 75.0                      | 60.0                          |
| 1FE1094-4LW01-xxxx  | 2848          | 9000             | 2500               | 72.0                      | 30.0                          |
| 1FE1094-4WK10-xxxx  | 2960          | 9000             | 4400               | 100.0                     | 108.0                         |
| 1FE1094-4WK11-xxxx  | 2869          | 18000            | 4400               | 100.0                     | 108.0                         |
| 1FE1094-4WL11-xxxx  | 2867          | 18000            | 3800               | 100.0                     | 90.0                          |
| 1FE1094-4WS11-xxxx  | 2849          | 13000            | 2500               | 100.0                     | 60.0                          |
| 1FE1094-4WU11-xxxx  | 2803          | 10000            | 1800               | 95.0                      | 45.0                          |
| 1FE1095-4WN11-xxxx  | 2868          | 18000            | 3500               | 125.0                     | 108.0                         |

Table A-4 Motor code for 1FE1/2SP1 motors (PE spindle), continued

| Order No.<br>(MLFB) | Motor<br>code | n <sub>max</sub> | n <sub>rated</sub> | M <sub>0</sub><br>(100 K) | I <sub>rated</sub><br>(100 K) |
|---------------------|---------------|------------------|--------------------|---------------------------|-------------------------------|
|                     | P1102         | [RPM]            | [RPM]              | [Nm]                      | [A(rms)]                      |
| 1FE1095-6LT01-xxxx  | 2850          | 7000             | 1500               | 160.0                     | 60.0                          |
| 1FE1095-6WU11-xxxx  | 2949          | 7000             | 1650               | 170.0                     | 58.0                          |
| 1FE1096-4WK10-xxxx  | 2851          | 10000            | 5000               | 150.0                     | 180.0                         |
| 1FE1096-4WN11-xxxx  | 2821          | 16000            | 3300               | 150.0                     | 120.0                         |
| 1FE1098-6WT11-xxxx  | 2770          | 4300             | 1000               | 85.0                      | 17.5                          |
| 1FE1103-4WN01-xxxx  | 2863          | 16000            | 4200               | 80.0                      | 65.0                          |
| 1FE1103-4WN11-xxxx  | 2871          | 16000            | 3600               | 102.0                     | 84.0                          |
| 1FE1103-4WN31-xxxx  | 2928          | 16000            | 3600               | 102.0                     | 84.0                          |
| 1FE1103-4WQ01-xxxx  | 2852          | 15000            | 3600               | 80.0                      | 60.0                          |
| 1FE1103-4WQ11-xxxx  | 2929          | 15000            | 3300               | 100.0                     | 68.0                          |
| 1FE1103-4WT01-xxxx  | 2853          | 12000            | 2700               | 80.0                      | 45.0                          |
| 1FE1103-4WT11-xxxx  | 2930          | 12000            | 2500               | 100.0                     | 53.0                          |
| 1FE1103-4WU01-xxxx  | 2854          | 10000            | 2700               | 80.0                      | 45.0                          |
| 1FE1104-4WL11-xxxx  | 2969          | 16000            | 5300               | 136.0                     | 140.0                         |
| 1FE1104-4WN11-xxxx  | 2872          | 16000            | 3800               | 136.0                     | 120.0                         |
| 1FE1105–4WA01–xxxx  | 2970          | 12500            | 2600               | 150.0                     | 85.0                          |
| 1FE1105–4WN01–xxxx  | 2856          | 16000            | 3000               | 148.0                     | 102.0                         |
| 1FE1105–4WN11–xxxx  | 2873          | 16000            | 3000               | 170.0                     | 120.0                         |
| 1FE1105-4WQ01-xxxx  | 2857          | 10000            | 2560               | 150.0                     | 85.0                          |
| 1FE1105-4WQ11-xxxx  | 2931          | 10000            | 2600               | 170.0                     | 95.0                          |
| 1FE1105-4WS11-xxxx  | 2944          | 10000            | 2300               | 170.0                     | 84.0                          |
| 1FE1106-4WN11-xxxx  | 2874          | 16000            | 3400               | 204.0                     | 159.0                         |
| 1FE1106-4WR11-xxxx  | 2754          | 14000            | 2900               | 204.0                     | 128.0                         |
| 1FE1106-4WS11-xxxx  | 2932          | 12500            | 2700               | 200.0                     | 120.0                         |
| 1FE1106-4WY11-xxxx  | 2858          | 6000             | 1200               | 200.0                     | 60.0                          |
| 1FE1112–6LW01–xxxx  | 2893          | 7000             | 1800               | 70.0                      | 29.0                          |
| 1FE1113-6LU01-xxxx  | 2894          | 7000             | 1800               | 105.0                     | 43.0                          |
| 1FE1113-6WD10-xxxx  | 2971          | 1650             | 950                | 150.0                     | 30.0                          |
| 1FE1113-6WU11-xxxx  | 2763          | 6500             | 2100               | 150.0                     | 60.0                          |
| 1FE1113-6WX11-xxxx  | 2764          | 5700             | 1400               | 150.0                     | 43.0                          |
| 1FE1114-6LU11-xxxx  | 2859          | 6500             | 1200               | 130.0                     | 45.0                          |
| 1FE1114–6WR11–xxxx  | 2860          | 6500             | 2000               | 200.0                     | 108.0                         |
| 1FE1114–6WR31–xxxx  | 2933          | 6500             | 2000               | 200.0                     | 108.0                         |
| 1FE1114-6WT10-xxxx  | 2861          | 3300             | 1400               | 200.0                     | 84.0                          |
| 1FE1114-6WT11-xxxx  | 2855          | 6500             | 1400               | 200.0                     | 84.0                          |

Table A-4 Motor code for 1FE1/2SP1 motors (PE spindle), continued

| Order No.<br>(MLFB) | Motor<br>code | n <sub>max</sub> | n <sub>rated</sub> | M <sub>0</sub><br>(100 K) | I <sub>rated</sub><br>(100 K) |
|---------------------|---------------|------------------|--------------------|---------------------------|-------------------------------|
|                     | P1102         | [RPM]            | [RPM]              | [Nm]                      | [A(rms)]                      |
| 1FE1114-6WT31-xxxx  | 2934          | 6500             | 1400               | 200.0                     | 84.0                          |
| 1FE1114-6WT51-xxxx  | 2935          | 6500             | 1400               | 200.0                     | 84.0                          |
| 1FE1114-6WW11-xxxx  | 2895          | 6000             | 1000               | 200.0                     | 58.0                          |
| 1FE1114–6WW31–xxxx  | 2936          | 6000             | 1000               | 200.0                     | 58.0                          |
| 1FE1115-6WT11-xxxx  | 2752          | 6500             | 1500               | 265.0                     | 85.0                          |
| 1FE1116-6LS01-xxxx  | 2864          | 5000             | 1000               | 210.0                     | 60.0                          |
| 1FE1116-6LT01-xxxx  | 2865          | 5600             | 1000               | 270.0                     | 75.0                          |
| 1FE1116-6WR11-xxxx  | 2866          | 6500             | 1200               | 300.0                     | 109.0                         |
| 1FE1116-6WT11-xxxx  | 2862          | 5500             | 900                | 300.0                     | 84.0                          |
| 1FE1116-6WW11-xxxx  | 2943          | 4000             | 700                | 300.0                     | 60.0                          |
| 1FE1116-6WY11-xxxx  | 2937          | 3000             | 740                | 310.0                     | 45.0                          |
| 1FE1124-4WN11-xxxx  | 2896          | 14000            | 3000               | 200.0                     | 135.0                         |
| 1FE1125-4WN11-xxxx  | 2897          | 14000            | 3000               | 250.0                     | 162.0                         |
| 1FE1125–4WP11–xxxx  | 2898          | 12500            | 2500               | 250.0                     | 147.0                         |
| 1FE1125-4WQ11-xxxx  | 2972          | 10000            | 2200               | 250.0                     | 116.0                         |
| 1FE1126-4WN11-xxxx  | 2899          | 14000            | 3000               | 300.0                     | 200.0                         |
| 1FE1126-4WP11-xxxx  | 2900          | 12500            | 2500               | 300.0                     | 180.0                         |
| 1FE1126-4WQ11-xxxx  | 2901          | 10000            | 2000               | 300.0                     | 147.0                         |
| 1FE1144-8WL11-xxxx  | 2945          | 6500             | 1400               | 430.0                     | 133.0                         |
| 1FE1144-8WQ11-xxxx  | 2961          | 4900             | 1100               | 430.0                     | 98.0                          |
| 1FE1144-8WT10-xxxx  | 2941          | 1700             | 900                | 430.0                     | 85.0                          |
| 1FE1144-8WV11-xxxx  | 2947          | 3500             | 780                | 430.0                     | 71.0                          |
| 1FE1145-8LV11-xxxx  | 2765          | 4100             | 1000               | 420.0                     | 75.0                          |
| 1FE1145–8WN11–xxxx  | 2902          | 8000             | 1700               | 585.0                     | 200.0                         |
| 1FE1145-8WQ11-xxxx  | 2938          | 6000             | 1300               | 585.0                     | 158.0                         |
| 1FE1145-8WS11-xxxx  | 2903          | 5000             | 1100               | 585.0                     | 130.0                         |
| 1FE1147-8WM11-xxxx  | 2962          | 6000             | 1300               | 820.0                     | 220.0                         |
| 1FE1147-8WN11-xxxx  | 2904          | 5500             | 1200               | 820.0                     | 200.0                         |
| 1FE1147-8WQ11-xxxx  | 2939          | 4200             | 950                | 820.0                     | 158.0                         |
| 1FE1147-8WQ31-xxxx  | 2940          | 4200             | 950                | 820.0                     | 158.0                         |
| 1FE1147-8WS11-xxxx  | 2905          | 3500             | 750                | 820.0                     | 130.0                         |
| 2SP1202–1HAxx–xxxx  | 2954          | 15000            | 2700               | 42.0                      | 30.0                          |
| 2SP1202–1HBxx–xxxx  | 2955          | 18000            | 3500               | 42.0                      | 42.0                          |
| 2SP1204–1HAxx–xxxx  | 2956          | 15000            | 3000               | 84.0                      | 60.0                          |
| 2SP1204–1HBxx–xxxx  | 2957          | 18000            | 4300               | 78.0                      | 79.0                          |

Table A-4 Motor code for 1FE1/2SP1 motors (PE spindle), continued

| Order No.<br>(MLFB)                      | Motor<br>code | n <sub>max</sub> | n <sub>rated</sub> | M <sub>0</sub><br>(100 K) | I <sub>rated</sub><br>(100 K) |
|------------------------------------------|---------------|------------------|--------------------|---------------------------|-------------------------------|
|                                          | P1102         | [RPM]            | [RPM]              | [Nm]                      | [A(rms)]                      |
| 2SP1253-1xAxx-xxxx                       | 2950          | 10000            | 2500               | 100.0                     | 53.0                          |
| 2SP1253–1xBxx–xxxx                       | 2951          | 15000            | 3300               | 100.0                     | 68.0                          |
| 2SP1255–1xAxx–xxxx                       | 2952          | 10000            | 2600               | 170.0                     | 95.0                          |
| 2SP1255–1xBxx–xxxx                       | 2953          | 15000            | 3000               | 170.0                     | 120.0                         |
| Unlisted motors                          | 1999          | _                | _                  | _                         | _                             |
| Note: x Space retainer for the Order No. |               | 1                |                    |                           |                               |

Parameters for unlisted motors (PE spindle)

Table A-5 Unlisted motor: Parameters for permanent–magnet synchronous motors with field weakening

|      | Parameter                                          |                  |       |  |  |  |
|------|----------------------------------------------------|------------------|-------|--|--|--|
| No.  | Name                                               | Unit             | Value |  |  |  |
| 1015 | Activate PE–MSD                                    | _                | 1     |  |  |  |
|      | 1 = activated, 0 = de–activated                    |                  |       |  |  |  |
| 1102 | Motor code number                                  | _                | 1999  |  |  |  |
| 1103 | Rated motor current                                | A(rms)           |       |  |  |  |
| 1104 | Maximum motor current                              | A(rms)           |       |  |  |  |
| 1112 | Motor pole pair number                             | _                |       |  |  |  |
| 1113 | Torque constant                                    | Nm/A             |       |  |  |  |
| 1114 | Voltage constant                                   | V(rms)           |       |  |  |  |
| 1115 | Armature resistance (phase value)                  | Ω                |       |  |  |  |
| 1116 | Armature inductance                                | mH               |       |  |  |  |
| 1117 | Motor moment of inertia                            | kgm <sup>2</sup> |       |  |  |  |
| 1118 | Motor standstill current                           | A(rms)           |       |  |  |  |
| 1122 | Motor limiting current                             | A(rms)           |       |  |  |  |
| 1128 | Optimum load angle (from SW 3.3)                   | De-<br>grees.    |       |  |  |  |
| 1136 | Motor locked–rotor current                         | A(rms)           |       |  |  |  |
| 1142 | Speed at the start of field weakening              | RPM              |       |  |  |  |
| 1145 | Stall torque reduction factor                      | %                |       |  |  |  |
| 1146 | Maximum motor speed                                | RPM              |       |  |  |  |
| 1149 | Reluctance torque constant (from SW 3.3)           | mH               |       |  |  |  |
| 1180 | Lower current limit, current controller adaptation | %                |       |  |  |  |
| 1181 | Upper current limit, current controller adaptation | %                |       |  |  |  |
| 1182 | Factor, current controller adaptation              | %                |       |  |  |  |
| 1400 | Rated motor speed                                  | RPM              |       |  |  |  |

# A.3.3 List of permanent–magnet synchronous motors without field weakening, built–in torque motors (1FW6, from SW 6.1)

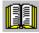

#### Reader's note

Information about the motors can be found in

**Reference:** SIMODRIVE 611 Configuration Manual

/PJTM/ Built-In Torque Motors 1FW6

Motor code for permanent magnet synchronous motors without field weakening (1FW6)

Table A-6 Motor code for 1FW6 motors (built–in torque motors)

| Order No.<br>(MLFB) | Motor<br>code | n <sub>max</sub> | n <sub>rated</sub> | M <sub>0</sub><br>(100 K) | I <sub>rated</sub><br>(100 K) |
|---------------------|---------------|------------------|--------------------|---------------------------|-------------------------------|
|                     | P1102         | [RPM]            | [RPM]              | [Nm]                      | [A(rms)]                      |
| 1FW6090-0xx05-0Fxx  | 1801          | 1100             | 140                | 119.0                     | 5.9                           |
| 1FW6090-0xx05-0Kxx  | 1802          | 1100             | 250                | 119.0                     | 8.2                           |
| 1FW6090-0xx07-0Kxx  | 1803          | 1100             | 220                | 166.0                     | 10.0                          |
| 1FW6090-0xx07-1Jxx  | 1804          | 1100             | 430                | 166.0                     | 16.0                          |
| 1FW6090-0xx10-0Kxx  | 1805          | 1100             | 82                 | 238.0                     | 8.2                           |
| 1FW6090-0xx10-1Jxx  | 1806          | 1100             | 270                | 238.0                     | 16.0                          |
| 1FW6090-0xx15-1Jxx  | 1807          | 1100             | 150                | 357.0                     | 16.0                          |
| 1FW6090-0xx15-2Jxx  | 1808          | 1100             | 310                | 357.0                     | 26.0                          |
| 1FW6130-0xx05-0Kxx  | 1809          | 910              | 130                | 258.0                     | 9.7                           |
| 1FW6130-0xx05-1Jxx  | 1810          | 910              | 310                | 258.0                     | 17.0                          |
| 1FW6130-0xx07-0Kxx  | 1811          | 910              | 96                 | 361.0                     | 10.0                          |
| 1FW6130-0xx07-1Jxx  | 1812          | 910              | 200                | 361.0                     | 17.0                          |
| 1FW6130-0xx10-1Jxx  | 1813          | 910              | 120                | 516.0                     | 17.0                          |
| 1FW6130-0xx10-2Jxx  | 1814          | 910              | 250                | 516.0                     | 28.0                          |
| 1FW6130-0xx15-1Jxx  | 1815          | 910              | 78                 | 775.0                     | 19.0                          |
| 1FW6130-0xx15-2Jxx  | 1816          | 910              | 150                | 775.0                     | 28.0                          |
| 1FW6150-0xx05-1Jxx  | 1842          | 800              | 230                | 360.0                     | 18.0                          |
| 1FW6150-0xx05-4Fxx  | 1843          | 800              | 650                | 360.0                     | 44.0                          |
| 1FW6150-0xx07-2Jxx  | 1844          | 800              | 260                | 504.0                     | 27.0                          |
| 1FW6150-0xx07-4Fxx  | 1845          | 800              | 450                | 504.0                     | 44.0                          |

A

Table A-6 Motor code for 1FW6 motors (built–in torque motors), continued

| Order No.<br>(MLFB) | Motor<br>code | n <sub>max</sub> | n <sub>rated</sub> | M <sub>0</sub><br>(100 K) | I <sub>rated</sub><br>(100 K) |
|---------------------|---------------|------------------|--------------------|---------------------------|-------------------------------|
|                     | P1102         | [RPM]            | [RPM]              | [Nm]                      | [A(rms)]                      |
| 1FW6150-0xx10-2Jxx  | 1846          | 800              | 170                | 720.0                     | 27.0                          |
| 1FW6150-0xx10-4Fxx  | 1847          | 800              | 300                | 720.0                     | 44.0                          |
| 1FW6150-0xx15-2Jxx  | 1848          | 800              | 100                | 1080.0                    | 27.0                          |
| 1FW6150-0xx15-4Fxx  | 1849          | 800              | 190                | 1080.0                    | 44.0                          |
| 1FW6160-0xx05-1Jxx  | 1817          | 690              | 140                | 467.0                     | 17.0                          |
| 1FW6160-0xx05-2Jxx  | 1818          | 690              | 250                | 467.0                     | 28.0                          |
| 1FW6160-0xx07-1Jxx  | 1819          | 690              | 96                 | 653.0                     | 17.0                          |
| 1FW6160-0xx07-2Jxx  | 1820          | 690              | 170                | 653.0                     | 28.0                          |
| 1FW6160-0xx10-1Jxx  | 1821          | 690              | 60                 | 933.0                     | 17.0                          |
| 1FW6160-0xx10-2Jxx  | 1822          | 690              | 110                | 933.0                     | 28.0                          |
| 1FW6160-0xx15-2Jxx  | 1823          | 690              | 66                 | 1400.0                    | 28.0                          |
| 1FW6160-0xx15-5Gxx  | 1824          | 690              | 160                | 1400.0                    | 56.0                          |
| 1FW6160-xxx05-5Gxx  | 1858          | 690              | 590                | 467.0                     | 56.0                          |
| 1FW6160-xxx07-5Gxx  | 1859          | 690              | 390                | 653.0                     | 56.0                          |
| 1FW6160-xxx07-8Fxx  | 1860          | 690              | 610                | 653.0                     | 80.0                          |
| 1FW6160-xxx10-2Pxx  | 1861          | 690              | 600                | 933.0                     | 110.0                         |
| 1FW6160-xxx10-5Gxx  | 1862          | 690              | 260                | 933.0                     | 56.0                          |
| 1FW6160-xxx10-8Fxx  | 1863          | 690              | 390                | 933.0                     | 80.0                          |
| 1FW6160-xxx15-0Wxx  | 1864          | 690              | 560                | 1400.0                    | 160.0                         |
| 1FW6160-xxx15-2Pxx  | 1865          | 690              | 360                | 1400.0                    | 110.0                         |
| 1FW6160-xxx15-8Fxx  | 1866          | 690              | 240                | 1400.0                    | 80.0                          |
| 1FW6160-xxx20-0Wxx  | 1867          | 690              | 400                | 1870.0                    | 160.0                         |
| 1FW6160-xxx20-2Pxx  | 1868          | 690              | 260                | 1870.0                    | 110.0                         |
| 1FW6160-xxx20-5Gxx  | 1869          | 690              | 110                | 1870.0                    | 56.0                          |
| 1FW6160-xxx20-8Fxx  | 1870          | 690              | 170                | 1870.0                    | 80.0                          |
| 1FW6190-0xx05-1Jxx  | 1825          | 630              | 97                 | 672.0                     | 160.0                         |
| 1FW6190-0xx05-2Jxx  | 1826          | 630              | 160                | 672.0                     | 27.0                          |
| 1FW6190-0xx07-1Jxx  | 1827          | 630              | 63                 | 941.0                     | 18.0                          |
| 1FW6190-0xx07-2Jxx  | 1828          | 630              | 110                | 941.0                     | 27.0                          |
| 1FW6190-0xx10-1Jxx  | 1829          | 630              | 38                 | 1340.0                    | 18.0                          |
| 1FW6190-0xx10-2Jxx  | 1830          | 630              | 70                 | 1340.0                    | 27.0                          |
| 1FW6190-0xx15-2Jxx  | 1831          | 630              | 40                 | 2020.0                    | 27.0                          |
| 1FW6190–0xx15–5Gxx  | 1832          | 630              | 100                | 2020.0                    | 54.0                          |
| 1FW6190-xxx05-5Gxx  | 1871          | 630              | 380                | 672.0                     | 54.0                          |
| 1FW6190-xxx07-5Gxx  | 1872          | 630              | 250                | 941.0                     | 54.0                          |

Table A-6 Motor code for 1FW6 motors (built–in torque motors), continued

| Order No.<br>(MLFB) | Motor code | n <sub>max</sub> | n <sub>rated</sub> | M <sub>0</sub><br>(100 K) | I <sub>rated</sub><br>(100 K) |
|---------------------|------------|------------------|--------------------|---------------------------|-------------------------------|
|                     | P1102      | [RPM]            | [RPM]              | [Nm]                      | [A(rms)]                      |
| 1FW6190-xxx07-8Fxx  | 1873       | 630              | 390                | 941.0                     | 78.0                          |
| 1FW6190-xxx10-2Pxx  | 1874       | 630              | 450                | 1340.0                    | 120.0                         |
| 1FW6190-xxx10-5Gxx  | 1875       | 630              | 170                | 1340.0                    | 54.0                          |
| 1FW6190-xxx10-8Fxx  | 1876       | 630              | 260                | 1340.0                    | 78.0                          |
| 1FW6190-xxx15-2Pxx  | 1878       | 630              | 270                | 2020.0                    | 120.0                         |
| 1FW6190-xxx15-8Fxx  | 1879       | 630              | 160                | 2020.0                    | 78.0                          |
| 1FW6190-xxx20-0Wxx  | 1880       | 630              | 260                | 2690.0                    | 150.0                         |
| 1FW6190-xxx20-2Pxx  | 1881       | 630              | 200                | 2690.0                    | 120.0                         |
| 1FW6190-xxx20-5Gxx  | 1882       | 630              | 73                 | 2690.0                    | 54.0                          |
| 1FW6190-xxx20-8Fxx  | 1883       | 630              | 110                | 2690.0                    | 78.0                          |
| 1FW6230-0xx05-1Jxx  | 1833       | 580              | 69                 | 841.0                     | 16.0                          |
| 1FW6230-0xx05-2Jxx  | 1834       | 580              | 110                | 841.0                     | 24.0                          |
| 1FW6230-0xx07-1Jxx  | 1835       | 580              | 45                 | 1180.0                    | 16.0                          |
| 1FW6230-0xx07-2Jxx  | 1836       | 580              | 73                 | 1180.0                    | 24.0                          |
| 1FW6230-0xx10-2Jxx  | 1837       | 580              | 46                 | 1680.0                    | 24.0                          |
| 1FW6230-0xx10-5Gxx  | 1838       | 580              | 130                | 1680.0                    | 54.0                          |
| 1FW6230-0xx15-4Cxx  | 1839       | 580              | 43                 | 2520.0                    | 33.0                          |
| 1FW6230-0xx15-5Gxx  | 1840       | 580              | 80                 | 2520.0                    | 53.0                          |
| 1FW6230-xxx05-5Gxx  | 1884       | 580              | 290                | 841.0                     | 53.0                          |
| 1FW6230-xxx07-5Gxx  | 1885       | 580              | 190                | 1180.0                    | 53.0                          |
| 1FW6230-xxx07-8Fxx  | 1886       | 580              | 290                | 1180.0                    | 74.0                          |
| 1FW6230-xxx10-2Pxx  | 1887       | 580              | 290                | 1680.0                    | 100.0                         |
| 1FW6230-xxx10-8Fxx  | 1888       | 580              | 190                | 1680.0                    | 74.0                          |
| 1FW6230-xxx15-0Wxx  | 1889       | 580              | 270                | 2520.0                    | 140.0                         |
| 1FW6230-xxx15-2Pxx  | 1890       | 580              | 180                | 2520.0                    | 100.0                         |
| 1FW6230-xxx15-8Fxx  | 1891       | 580              | 120                | 2520.0                    | 74.0                          |
| 1FW6230-xxx20-0Wxx  | 1892       | 580              | 190                | 3360.0                    | 140.0                         |
| 1FW6230-xxx20-2Pxx  | 1893       | 580              | 130                | 3360.0                    | 100.0                         |
| 1FW6230-xxx20-5Gxx  | 1894       | 580              | 56                 | 3360.0                    | 53.0                          |
| 1FW6230-xxx20-8Fxx  | 1895       | 580              | 84                 | 3360.0                    | 74.0                          |
| 1FW6290-0xx15-7Axx  | 1841       | 470              | 53                 | 4760.0                    | 64.0                          |
| 1FW6290-xxx07-0Lxx  | 1896       | 470              | 210                | 2220.0                    | 100.0                         |
| 1FW6290-xxx07-2Pxx  | 1897       | 470              | 270                | 2220.0                    | 120.0                         |
| 1FW6290-xxx07-5Gxx  | 1898       | 470              | 110                | 2220.0                    | 56.0                          |
| 1FW6290-xxx11-0Lxx  | 1899       | 470              | 130                | 3490.0                    | 100.0                         |

A

Table A-6 Motor code for 1FW6 motors (built–in torque motors), continued

| Order No.<br>(MLFB) | Motor<br>code | n <sub>max</sub> | n <sub>rated</sub> | M <sub>0</sub><br>(100 K) | I <sub>rated</sub><br>(100 K) |
|---------------------|---------------|------------------|--------------------|---------------------------|-------------------------------|
|                     | P1102         | [RPM]            | [RPM]              | [Nm]                      | [A(rms)]                      |
| 1FW6290-xxx11-2Pxx  | 1950          | 470              | 170                | 3490.0                    | 120.0                         |
| 1FW6290-xxx11-7Axx  | 1951          | 470              | 73                 | 3490.0                    | 62.0                          |
| 1FW6290-xxx15-0Lxx  | 1952          | 470              | 89                 | 4760.0                    | 100.0                         |
| 1FW6290-xxx15-2Pxx  | 1953          | 470              | 120                | 4760.0                    | 120.0                         |
| 1FW6290-xxx20-0Lxx  | 1954          | 470              | 68                 | 6030.0                    | 100.0                         |
| 1FW6290-xxx20-2Pxx  | 1955          | 470              | 91                 | 6030.0                    | 120.0                         |
| Unlisted motors     | 1999          | _                | _                  | -                         | _                             |
| Note:               |               |                  |                    |                           |                               |

x: Space retainer for the Order No.

### Parameters for third-party motors (1FW6)

Table A-7 Unlisted motor: Parameters for permanent–magnet synchronous motors without field weakening

| Parameter |                                                    |                  |       |  |  |
|-----------|----------------------------------------------------|------------------|-------|--|--|
| No.       | Name                                               | Unit             | Value |  |  |
| 1102      | Motor code number                                  | -                | 1999  |  |  |
| 1103      | Rated motor current                                | A(rms)           |       |  |  |
| 1104      | Maximum motor current                              | A(rms)           |       |  |  |
| 1112      | Motor pole pair number                             | _                |       |  |  |
| 1113      | Torque constant                                    | Nm/A             |       |  |  |
| 1114      | Voltage constant                                   | V(rms)           |       |  |  |
| 1115      | Armature resistance (phase value)                  | Ω                |       |  |  |
| 1116      | Armature inductance                                | mH               |       |  |  |
| 1117      | Motor moment of inertia                            | kgm <sup>2</sup> |       |  |  |
| 1118      | Motor standstill current                           | A(rms)           |       |  |  |
| 1122      | Motor limiting current                             | A(rms)           |       |  |  |
| 1128      | Optimum load angle                                 | De-<br>grees.    |       |  |  |
| 1136      | Motor locked-rotor current                         | A(rms)           |       |  |  |
| 1142      | Speed at the start of field weakening              | RPM              |       |  |  |
| 1145      | Stall torque reduction factor                      | %                |       |  |  |
| 1146      | Maximum motor speed                                | RPM              |       |  |  |
| 1180      | Lower current limit, current controller adaptation | %                |       |  |  |
| 1181      | Upper current limit, current controller adaptation | %                |       |  |  |
| 1182      | Factor, current controller adaptation              | %                |       |  |  |
| 1400      | Rated motor speed                                  | RPM              |       |  |  |

#### List of linear synchronous motors A.3.4

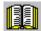

#### Reader's note

Information about the motors can be found in

Reference: SIMODRIVE 611 Linear Motor 1FN

**Configuration Manual** 

1FN1 motors

1FN3-type peak-load motors

Continuous Load Motors of the 1FN3 Product

Family

Motor code for linear synchronous motors (SLM)

Table A-8 Motor code for linear synchronous motors (SLM)

| Order No.          | Motor code | v <sub>max</sub> | F <sub>max</sub> |
|--------------------|------------|------------------|------------------|
| (MLFB)             | P1102      | [m/min]          | [N]              |
| 1FN1072–3xF7x–xxxx | 3031       | 200              | 1720             |
| 1FN1076–3xF7x–xxxx | 3032       | 200              | 3450             |
| 1FN1122–5xC7x–xxxx | 3003       | 145              | 3250             |
| 1FN1122–5xF7x–xxxx | 3021       | 200              | 3250             |
| 1FN1124–5xC7x–xxxx | 3001       | 145              | 4850             |
| 1FN1124–5xF7x–xxxx | 3023       | 200              | 4850             |
| 1FN1126-5xC7x-xxxx | 3004       | 145              | 6500             |
| 1FN1126–5xF7x–xxxx | 3022       | 200              | 6500             |
| 1FN1184–5xC7x–xxxx | 3002       | 145              | 7920             |
| 1FN1184–5xF7x–xxxx | 3024       | 200              | 7920             |
| 1FN1186–5xC7x–xxxx | 3005       | 145              | 10600            |
| 1FN1186–5xF7x–xxxx | 3025       | 200              | 10600            |
| 1FN1244–5xC7x–xxxx | 3006       | 145              | 10900            |
| 1FN1244–5xF7x–xxxx | 3026       | 200              | 10900            |
| 1FN1246-5xC7x-xxxx | 3007       | 145              | 14500            |
| 1FN1246–5xF7x–xxxx | 3027       | 200              | 14500            |
| 1FN3050-1KD0x-xxxx | 3477       | 492              | 320              |
| 1FN3050-1ND0x-xxxx | 3459       | 435              | 260              |
| 1FN3050-2KC4x-xxxx | 3476       | 391              | 640              |
| 1FN3050–2NB8x–xxxx | 3460       | 202              | 510              |
| 1FN3050–2WC0x–xxxx | 3401       | 373              | 550              |
| 1FN3100-1KC5x-xxxx | 3479       | 417              | 680              |

Table A-8 Motor code for linear synchronous motors (SLM), continued

| Order No.          | Motor code | V <sub>max</sub> | F <sub>max</sub> |
|--------------------|------------|------------------|------------------|
| (MLFB)             | P1102      | [m/min]          | [N]              |
| 1FN3100-1NC0x-xxxx | 3461       | 214              | 510              |
| 1FN3100-1WC0x-xxxx | 3441       | 322              | 490              |
| 1FN3100-2KC5x-xxxx | 3473       | 415              | 1350             |
| 1FN3100–2NC8x–xxxx | 3462       | 307              | 1020             |
| 1FN3100-2WC0x-xxxx | 3402       | 297              | 1100             |
| 1FN3100-2WE0x-xxxx | 3403       | 497              | 1100             |
| 1FN3100-3KC5x-xxxx | 3474       | 414              | 2030             |
| 1FN3100–3NC0x–xxxx | 3463       | 211              | 1530             |
| 1FN3100–3WC0x–xxxx | 3442       | 277              | 1650             |
| 1FN3100-3WE0x-xxxx | 3404       | 497              | 1650             |
| 1FN3100–4NC8x–xxxx | 3464       | 305              | 2040             |
| 1FN3100-4WC0x-xxxx | 3405       | 297              | 2200             |
| 1FN3100-4WE0x-xxxx | 3406       | 497              | 2200             |
| 1FN3100-5WC0x-xxxx | 3407       | 255              | 2750             |
| 1FN3150-1KC7x-xxxx | 3472       | 461              | 1030             |
| 1FN3150-1NC2x-xxxx | 3465       | 234              | 770              |
| 1FN3150-1WC0x-xxxx | 3408       | 321              | 825              |
| 1FN3150-1WE0x-xxxx | 3409       | 605              | 825              |
| 1FN3150-2KC7x-xxxx | 3475       | 459              | 2060             |
| 1FN3150–2NB8x–xxxx | 3466       | 201              | 1530             |
| 1FN3150–2WC0x–xxxx | 3410       | 282              | 1650             |
| 1FN3150-3KC7x-xxxx | 3478       | 458              | 3100             |
| 1FN3150–3NC7x–xxxx | 3467       | 292              | 2300             |
| 1FN3150–3WC0x–xxxx | 3411       | 282              | 2470             |
| 1FN3150–4NB8x–xxxx | 3468       | 200              | 3060             |
| 1FN3150-4WC0x-xxxx | 3412       | 282              | 3300             |
| 1FN3150–5WC0x–xxxx | 3413       | 282              | 4120             |
| 1FN3300-1NC1x-xxxx | 3469       | 230              | 1470             |
| 1FN3300–1WC0x–xxxx | 3443       | 309              | 1720             |
| 1FN3300–2NC1x–xxxx | 3470       | 228              | 2940             |
| 1FN3300–2WB0x–xxxx | 3414       | 176              | 3450             |
| 1FN3300–2WC0x–xxxx | 3415       | 297              | 3450             |
| 1FN3300–2WG0x–xxxx | 3416       | 805              | 3450             |
| 1FN3300–3NC4x–xxxx | 3471       | 257              | 4400             |
| 1FN3300-3WC0x-xxxx | 3417       | 297              | 5170             |

Table A-8 Motor code for linear synchronous motors (SLM), continued

| Order No.          | Motor code | V <sub>max</sub> | F <sub>max</sub> |
|--------------------|------------|------------------|------------------|
| (MLFB)             | P1102      | [m/min]          | [N]              |
| 1FN3300–3WG0x–xxxx | 3418       | 836              | 5170             |
| 1FN3300-4NB8x-xxxx | 3449       | 196              | 5870             |
| 1FN3300–4WB0x–xxxx | 3419       | 176              | 6900             |
| 1FN3300-4WC0x-xxxx | 3420       | 297              | 6900             |
| 1FN3450-2NC5x-xxxx | 3450       | 271              | 4400             |
| 1FN3450–2WA5x–xxxx | 3444       | 112              | 5180             |
| 1FN3450–2WC0x–xxxx | 3421       | 275              | 5180             |
| 1FN3450-2WE0x-xxxx | 3422       | 519              | 5180             |
| 1FN3450–3NC5x–xxxx | 3451       | 270              | 6600             |
| 1FN3450-3WA5x-xxxx | 3445       | 114              | 7760             |
| 1FN3450-3WB0x-xxxx | 3423       | 164              | 7760             |
| 1FN3450–3WB5x–xxxx | 3424       | 217              | 7760             |
| 1FN3450-3WC0x-xxxx | 3425       | 275              | 7760             |
| 1FN3450-3WE0x-xxxx | 3426       | 519              | 7760             |
| 1FN3450-4NB8x-xxxx | 3452       | 190              | 8810             |
| 1FN3450-4WB0x-xxxx | 3427       | 164              | 10350            |
| 1FN3450-4WB5x-xxxx | 3428       | 217              | 10350            |
| 1FN3450-4WC0x-xxxx | 3429       | 275              | 10350            |
| 1FN3450-4WE0x-xxxx | 3430       | 519              | 10350            |
| 1FN3600–2NB8x–xxxx | 3453       | 200              | 5870             |
| 1FN3600–2WA5x–xxxx | 3446       | 120              | 6900             |
| 1FN3600–3NB8x–xxxx | 3454       | 199              | 8810             |
| 1FN3600–3WB0x–xxxx | 3431       | 155              | 10350            |
| 1FN3600–3WC0x–xxxx | 3432       | 254              | 10350            |
| 1FN3600–4NB8x–xxxx | 3455       | 199              | 11740            |
| 1FN3600–4WA3x–xxxx | 3447       | 105              | 13800            |
| 1FN3600–4WB0x–xxxx | 3433       | 155              | 13800            |
| 1FN3600–4WB5x–xxxx | 3434       | 215              | 13800            |
| 1FN3600–4WC0x–xxxx | 3435       | 254              | 13800            |
| 1FN3900–2NB2x–xxxx | 3456       | 130              | 8810             |
| 1FN3900–2WB0x–xxxx | 3436       | 160              | 10350            |
| 1FN3900–2WC0x–xxxx | 3437       | 253              | 10350            |
| 1FN3900–3NB2x–xxxx | 3457       | 129              | 13210            |
| 1FN3900–3WB0x–xxxx | 3448       | 181              | 15530            |
| 1FN3900-4NB2x-xxxx | 3458       | 129              | 17610            |

Table A-8 Motor code for linear synchronous motors (SLM), continued

| Order No.              | Motor code | v <sub>max</sub> | F <sub>max</sub> |
|------------------------|------------|------------------|------------------|
| (MLFB)                 | P1102      | [m/min]          | [N]              |
| 1FN3900–4WB0x–xxxx     | 3438       | 160              | 20700            |
| 1FN3900–4WB5x–xxxx     | 3439       | 203              | 20700            |
| 1FN3900–4WC0x–xxxx     | 3440       | 253              | 20700            |
| 2 • 1FN1072–3xF7x–xxxx | 3231       | 200              | 3440             |
| 2 • 1FN1076–3xF7x–xxxx | 3232       | 200              | 6900             |
| 2 • 1FN1122–5xC7x–xxxx | 3203       | 145              | 6500             |
| 2 • 1FN1122–5xF7x–xxxx | 3221       | 200              | 6500             |
| 2 • 1FN1124–5xC7x–xxxx | 3201       | 145              | 9700             |
| 2 • 1FN1124–5xF7x–xxxx | 3223       | 200              | 9700             |
| 2 • 1FN1126–5xC7x–xxxx | 3204       | 145              | 13000            |
| 2 • 1FN1126–5xF7x–xxxx | 3222       | 200              | 13000            |
| 2 • 1FN1184–5xC7x–xxxx | 3202       | 145              | 15840            |
| 2 • 1FN1184–5xF7x–xxxx | 3224       | 200              | 15840            |
| 2 • 1FN1186–5xC7x–xxxx | 3205       | 145              | 21200            |
| 2 • 1FN1186–5xF7x–xxxx | 3225       | 200              | 21200            |
| 2 • 1FN1244–5xC7x–xxxx | 3206       | 145              | 21800            |
| 2 • 1FN1244–5xF7x–xxxx | 3226       | 200              | 21800            |
| 2 • 1FN1246–5xC7x–xxxx | 3207       | 145              | 29000            |
| 2 • 1FN1246–5xF7x–xxxx | 3227       | 200              | 29000            |
| 2 • 1FN3050–2WC0x–xxxx | 3601       | 373              | 1100             |
| 2 • 1FN3100–2WC0x–xxxx | 3602       | 297              | 2200             |
| 2 • 1FN3100–2WE0x–xxxx | 3603       | 497              | 2200             |
| 2 • 1FN3100–3WE0x–xxxx | 3604       | 497              | 3300             |
| 2 • 1FN3100-4WC0x-xxxx | 3605       | 297              | 4400             |
| 2 • 1FN3100-4WE0x-xxxx | 3606       | 497              | 4400             |
| 2 • 1FN3100–5WC0x–xxxx | 3607       | 255              | 5500             |
| 2 • 1FN3150–1WC0x–xxxx | 3608       | 282              | 1650             |
| 2 • 1FN3150–1WE0x–xxxx | 3609       | 534              | 1650             |
| 2 • 1FN3150–2WC0x–xxxx | 3610       | 282              | 3300             |
| 2 • 1FN3150–3WC0x–xxxx | 3611       | 282              | 4940             |
| 2 • 1FN3150-4WC0x-xxxx | 3612       | 282              | 6600             |
| 2 • 1FN3150–5WC0x–xxxx | 3613       | 282              | 8240             |
| 2 • 1FN3300–2WB0x–xxxx | 3614       | 176              | 6900             |
| 2 • 1FN3300–2WC0x–xxxx | 3615       | 297              | 6900             |
| 2 • 1FN3300–2WG0x–xxxx | 3616       | 805              | 6900             |

A

Table A-8 Motor code for linear synchronous motors (SLM), continued

| (MLFB)  • 1FN3300–3WC0x–xxxx  • 1FN3300–3WG0x–xxxx  • 1FN3300–4WB0x–xxxx  • 1FN3300–4WC0x–xxxx | <b>P1102</b> 3617 3618 | [m/min]<br>297 | [N]   |
|------------------------------------------------------------------------------------------------|------------------------|----------------|-------|
| • 1FN3300–3WG0x–xxxx<br>• 1FN3300–4WB0x–xxxx<br>• 1FN3300–4WC0x–xxxx                           |                        | 297            | 40040 |
| • 1FN3300–4WB0x–xxxx<br>• 1FN3300–4WC0x–xxxx                                                   | 3618                   |                | 10340 |
| • 1FN3300–4WC0x–xxxx                                                                           |                        | 836            | 10340 |
|                                                                                                | 3619                   | 176            | 13800 |
| • 1EN3450_2\MC0v_vvvv                                                                          | 3620                   | 297            | 13800 |
| • 11 1N3430-2VVC0X-XXXX                                                                        | 3621                   | 275            | 10360 |
| • 1FN3450–2WE0x–xxxx                                                                           | 3622                   | 519            | 10360 |
| • 1FN3450–3WB0x–xxxx                                                                           | 3623                   | 164            | 15520 |
| • 1FN3450–3WB5x–xxxx                                                                           | 3624                   | 217            | 15520 |
| • 1FN3450–3WC0x–xxxx                                                                           | 3625                   | 275            | 15520 |
| • 1FN3450–3WE0x–xxxx                                                                           | 3626                   | 519            | 15520 |
| • 1FN3450–4WB0x–xxxx                                                                           | 3627                   | 164            | 20700 |
| • 1FN3450–4WB5x–xxxx                                                                           | 3628                   | 217            | 20700 |
| • 1FN3450–4WC0x–xxxx                                                                           | 3629                   | 275            | 20700 |
| • 1FN3450–4WE0x–xxxx                                                                           | 3630                   | 519            | 20700 |
| • 1FN3600–3WB0x–xxxx                                                                           | 3631                   | 155            | 20700 |
| • 1FN3600–3WC0x–xxxx                                                                           | 3632                   | 254            | 20700 |
| • 1FN3600–4WB0x–xxxx                                                                           | 3633                   | 155            | 27600 |
| • 1FN3600–4WB5x–xxxx                                                                           | 3634                   | 215            | 27600 |
| • 1FN3600–4WC0x–xxxx                                                                           | 3635                   | 254            | 27600 |
| • 1FN3900–2WB0x–xxxx                                                                           | 3636                   | 160            | 20700 |
| • 1FN3900–2WC0x–xxxx                                                                           | 3637                   | 253            | 20700 |
| • 1FN3900–4WB0x–xxxx                                                                           | 3638                   | 160            | 41400 |
| • 1FN3900–4WB5x–xxxx                                                                           | 3639                   | 203            | 41400 |
| • 1FN3900–4WC0x–xxxx                                                                           | 3640                   | 253            | 41400 |
| Inlisted motors                                                                                | 3999                   | _              | _     |

#### Note:

x: Space retainer for the Order No.

2 • 1FN ... There are two motors, connected in parallel to a power module

Parameters for unlisted motors (SLM)

The following applies for 2 "identical" linear motors connected in parallel: The value for the individual motor is handled, as specified in column "2 (parallel)" thus obtaining the value for the parallel circuit.

Table A-9 Parameters for unlisted motors (SLM)

|      | Parameter                                          | N      | o. of motors |                  |                      |
|------|----------------------------------------------------|--------|--------------|------------------|----------------------|
| No.  | Name                                               | Unit   | Value        | 1                | 2 (parallel)         |
| 1102 | Motor code number                                  | -      | 3999         | _                | _                    |
| 1103 | Rated motor current                                | A(rms) |              | I <sub>0</sub>   | 2 • I <sub>0</sub>   |
| 1104 | Maximum motor current                              | A(rms) |              | I <sub>max</sub> | 2 • I <sub>max</sub> |
| 1113 | Force constant                                     | N/A    |              | F                | 2 • F                |
| 1114 | Voltage constant                                   | Vs/m   |              | k <sub>E</sub>   | k <sub>E</sub>       |
| 1115 | Armature resistance                                | Ω      |              | R <sub>A</sub>   | 0.5 • R <sub>A</sub> |
| 1116 | Armature inductance                                | mH     |              | L <sub>A</sub>   | 0.5 • L <sub>A</sub> |
| 1117 | Motor weight                                       | kg     |              | m <sub>M</sub>   | 2 • m <sub>M</sub>   |
| 1118 | Motor standstill current                           | A(rms) |              | I <sub>0</sub>   | 2 • I <sub>0</sub>   |
| 1146 | Maximum motor velocity                             | m/min  |              | v <sub>max</sub> | v <sub>max</sub>     |
| 1170 | Pole pair width                                    | mm     |              | 2τ <sub>p</sub>  | 2τ <sub>p</sub>      |
| 1180 | Lower current limit, current controller adaptation | %      |              | %                | %                    |
| 1181 | Upper current limit, current controller adaptation | %      |              | %                | %                    |
| 1182 | Factor, current controller adaptation              | %      |              | %                | %                    |
| 1400 | Rated motor velocity                               | m/min  |              | v <sub>0</sub>   | v <sub>0</sub>       |

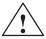

#### Danger

It is only permissible to connect temperature sensor cables with PELV or SELV voltage (refer to EN 60204–1 Chapter 6.4)

# A

#### A.3.5 List of induction motors

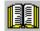

#### Reader's note

Information about the motors can be found in

Reference: SIMODRIVE 611 Configuration Manuals

/APH2/ AC Induction Motors 1PH2 /APH4/ Induction Motors 1PH4 /APH7/ Induction Motors 1PH7

/PPM/ Hollow-Shaft Motors for Main Spindle Drives

1PM6/1PM4

Motor code for rotating induction motors (ARM)

Table A-10 Motor code for rotating induction motors (ARM)

| Order No.<br>(MLFB) | Motor<br>code | n <sub>rated</sub> | P <sub>rated</sub> | I <sub>rated</sub> |
|---------------------|---------------|--------------------|--------------------|--------------------|
|                     | P1102         | [RPM]              | [kW]               | [A(rms)]           |
| 1PH2092–4WG4x–xxxx  | 326           | 2000               | 4.7                | 22.0               |
| 1PH2093–6WF4x–xxxx  | 320           | 1500               | 7.5                | 24.0               |
| 1PH2095–6WF4x–xxxx  | 321           | 1500               | 10.0               | 30.0               |
| 1PH2096–4WG4x–xxxx  | 327           | 2000               | 10.1               | 43.0               |
| 1PH2113-6WF4x-xxxx  | 322           | 1500               | 15.0               | 56.0               |
| 1PH2115–6WF4x–xxxx  | 323           | 1500               | 16.5               | 55.0               |
| 1PH2117–6WF4x–xxxx  | 324           | 1500               | 18.0               | 60.0               |
| 1PH2118–6WF4x–xxxx  | 325           | 1500               | 23.0               | 82.0               |
| 1PH2123-4WF4x-xxxx  | 328           | 1500               | 11.5               | 57.0               |
| 1PH2127–4WF4x–xxxx  | 329           | 1500               | 21.0               | 85.0               |
| 1PH2128–4WF4x–xxxx  | 330           | 1500               | 25.0               | 101.0              |
| 1PH2143-4WF4x-xxxx  | 331           | 1500               | 30.0               | 101.0              |
| 1PH2147–4WF4x–xxxx  | 332           | 1500               | 38.0               | 116.0              |
| 1PH2182–6WC4x–xxxx  | 333           | 750                | 11.8               | 37.0               |
| 1PH2184–6WP4x–xxxx  | 334           | 600                | 14.5               | 56.0               |
| 1PH2186–6WB4x–xxxx  | 335           | 500                | 18.3               | 65.0               |
| 1PH2188–6WB4x–xxxx  | 336           | 500                | 23.6               | 78.0               |
| 1PH2254–6WB4x–xxxx  | 337           | 500                | 28.8               | 117.0              |
| 1PH2256–6WB4x–xxxx  | 338           | 500                | 39.3               | 119.0              |
| 1PH4103-4NF2x-xxxx  | 300           | 1500               | 7.5                | 26.0               |
| 1PH4105–4NF2x–xxxx  | 302           | 1500               | 11.0               | 38.0               |

Table A-10 Motor code for rotating induction motors (ARM), continued

| Order No.<br>(MLFB)  | Motor<br>code | n <sub>rated</sub> | P <sub>rated</sub> | I <sub>rated</sub> |
|----------------------|---------------|--------------------|--------------------|--------------------|
| , ,                  | P1102         | [RPM]              | [kW]               | [A(rms)]           |
| 1PH4107–4NF2x–xxxx   | 304           | 1500               | 14.0               | 46.0               |
| 1PH4133–4NF2x–xxxx   | 306           | 1500               | 15.0               | 55.0               |
| 1PH4135–4NF2x–xxxx   | 308           | 1500               | 22.0               | 73.0               |
| 1PH4137–4NF2x–xxxx   | 310           | 1500               | 27.0               | 85.0               |
| 1PH4138–4NF2x–xxxx   | 312           | 1500               | 30.0               | 102.0              |
| 1PH4163–4NF2x–xxxx   | 314           | 1500               | 37.0               | 107.0              |
| 1PH4167–4NF2x–xxxx   | 316           | 1500               | 46.0               | 120.0              |
| 1PH4168–4NF2x–xxxx   | 318           | 1500               | 52.0               | 148.0              |
| 1PH6101–4NF4x–xxxx   | 101           | 1500               | 3.7                | 13.0               |
| 1PH6101–4NG4x–xxxx   | 102           | 2000               | 4.7                | 14.5               |
| 1PH6103-4NG4x-xxxx   | 104           | 2000               | 7.0                | 20.0               |
| 1PH6103-xNF4x-xxxx   | 103           | 1500               | 5.5                | 18.5               |
| 1PH6105–4NF4x–xxxx   | 105           | 1500               | 7.5                | 24.0               |
| 1PH6105–4NG4x–xxxx   | 106           | 2000               | 9.5                | 26.0               |
| 1PH6105–4NZ4x–xxxx   | 140           | 3000               | 12.0               | 29.0               |
| 1PH6107-4NC4x-xxxx   | 131           | 750                | 5.0                | 24.0               |
| 1PH6107–4NG4x–xxxx   | 108           | 2000               | 11.5               | 31.0               |
| 1PH6107-xNF4x-xxxx   | 107           | 1500               | 9.0                | 28.0               |
| 1PH6131–4NF4x–xxxx   | 109           | 1500               | 9.0                | 28.5               |
| 1PH6131–4NG4x–xxxx   | 110           | 2000               | 12.0               | 33.5               |
| 1PH6131–4NZ0x–xxxx   | 141           | 1500               | 8.0                | 24.0               |
| 1PH6133-4NB4x-xxxx   | 132           | 500                | 4.3                | 27.0               |
| 1PH6133-4NB8x-xxxx-D | 201           | 500                | 4.2                | 17.0               |
| 1PH6133-4NB8x-xxxx-Y | 200           | 500                | 4.3                | 17.0               |
| 1PH6133-4NF0x-xxxx   | 111           | 1500               | 11.0               | 29.0               |
| 1PH6133-4NF4x-xxxx   | 112           | 1500               | 11.0               | 33.0               |
| 1PH6133-4NG0x-xxxx   | 136           | 2000               | 14.5               | 33.0               |
| 1PH6133-4NG4x-xxxx   | 113           | 2000               | 14.5               | 40.0               |
| 1PH6135-4NF0x-xxxx   | 114           | 1500               | 15.0               | 38.0               |
| 1PH6135–4NG4x–xxxx   | 116           | 2000               | 20.0               | 53.0               |
| 1PH6135-xNF4x-xxxx   | 115           | 1500               | 15.0               | 44.0               |
| 1PH6137–4NB4x–xxxx   | 133           | 500                | 7.5                | 46.0               |
| 1PH6137–4NB8x–xxxx–D | 203           | 500                | 7.5                | 27.0               |
| 1PH6137–4NB8x–xxxx–Y | 202           | 500                | 7.5                | 27.0               |

Table A-10 Motor code for rotating induction motors (ARM), continued

| Order No.<br>(MLFB)  | Motor<br>code | n <sub>rated</sub> | P <sub>rated</sub> | I <sub>rated</sub> |
|----------------------|---------------|--------------------|--------------------|--------------------|
| ,                    | P1102         | [RPM]              | [kW]               | [A(rms)]           |
| 1PH6137–4NF4x–xxxx   | 117           | 1500               | 18.5               | 53.0               |
| 1PH6137-4NG0x-xxxx   | 137           | 2000               | 24.0               | 52.0               |
| 1PH6137-4NG4x-xxxx   | 118           | 2000               | 24.0               | 61.0               |
| 1PH6137–4NZ0x–xxxx   | 143           | 750                | 11.0               | 45.0               |
| 1PH6138-4NF4x-xxxx   | 120           | 1500               | 22.0               | 65.0               |
| 1PH6138-4NG4x-xxxx   | 121           | 2000               | 28.0               | 71.0               |
| 1PH6138-xNF0x-xxxx   | 119           | 1500               | 22.0               | 55.0               |
| 1PH6161–4NF4x–xxxx   | 123           | 1500               | 22.0               | 64.0               |
| 1PH6161–4NG4x–xxxx   | 124           | 2000               | 28.0               | 72.0               |
| 1PH6161-xNF0x-xxxx   | 122           | 1500               | 22.0               | 57.0               |
| 1PH6163-4NB4x-xxxx   | 134           | 500                | 11.5               | 68.0               |
| 1PH6163-4NB8x-xxxx-D | 205           | 500                | 11.5               | 43.0               |
| 1PH6163-4NB8x-xxxx-Y | 204           | 500                | 11.5               | 43.0               |
| 1PH6163-4NF0x-xxxx   | 125           | 1500               | 30.0               | 77.0               |
| 1PH6163-4NF4x-xxxx   | 126           | 1500               | 30.0               | 91.0               |
| 1PH6163-4NG4x-xxxx   | 127           | 2000               | 38.0               | 87.0               |
| 1PH6163-4NZ0x-xxxx   | 139           | 950                | 19.0               | 58.0               |
| 1PH6167–4NB4x–xxxx   | 135           | 500                | 14.5               | 81.0               |
| 1PH6167–4NB8x–xxxx–D | 207           | 500                | 14.5               | 50.0               |
| 1PH6167-4NB8x-xxxx-Y | 206           | 500                | 14.5               | 49.5               |
| 1PH6167–4NF4x–xxxx   | 129           | 1500               | 37.0               | 102.0              |
| 1PH6167–4NG0x–xxxx   | 138           | 2000               | 45.0               | 89.0               |
| 1PH6167-4NG4x-xxxx   | 130           | 2000               | 45.0               | 97.0               |
| 1PH6167-xNF0x-xxxx   | 128           | 1500               | 37.0               | 85.0               |
| 1PH6168–4NF0x–xxxx   | 142           | 1500               | 40.0               | 85.0               |
| 1PH6186–4NB4x–xxxx   | 160           | 500                | 22.0               | 66.0               |
| 1PH6186–4NB8x–xxxx–D | 209           | 500                | 22.0               | 55.0               |
| 1PH6186–4NB8x–xxxx–Y | 208           | 500                | 22.0               | 55.0               |
| 1PH6186–4NB9x–xxxx   | 167           | 700                | 30.8               | 67.0               |
| 1PH6186–4NF4x–xxxx   | 164           | 1500               | 50.0               | 100.0              |
| 1PH6186-xNE4x-xxxx   | 163           | 1250               | 42.0               | 84.0               |
| 1PH6206-4NB4x-xxxx   | 162           | 500                | 32.0               | 96.0               |
| 1PH6206-4NB8x-xxxx-D | 211           | 500                | 32.0               | 78.0               |
| 1PH6206-4NB8x-xxxx-Y | 210           | 500                | 32.0               | 78.0               |

Table A-10 Motor code for rotating induction motors (ARM), continued

| Order No.<br>(MLFB)  | Motor<br>code | n <sub>rated</sub> | P <sub>rated</sub> | I <sub>rated</sub> |
|----------------------|---------------|--------------------|--------------------|--------------------|
|                      | P1102         | [RPM]              | [kW]               | [A(rms)]           |
| 1PH6206-4NF4x-xxxx   | 166           | 1500               | 76.0               | 154.0              |
| 1PH6206-xNE4x-xxxx   | 165           | 1250               | 63.0               | 122.0              |
| 1PH6226-4NB8x-xxxx-D | 215           | 500                | 42.0               | 95.0               |
| 1PH6226-4NB8x-xxxx-Y | 214           | 500                | 42.0               | 95.0               |
| 1PH6226-xNF4x-xxxx   | 168           | 1500               | 100.0              | 188.0              |
| 1PH7101-xxFxx-xLxx   | 460           | 1500               | 3.7                | 10.0               |
| 1PH7101-xxFxx-xxxx   | 426           | 1500               | 3.7                | 10.0               |
| 1PH7103-xxDxx-xLxx   | 461           | 1000               | 3.7                | 10.0               |
| 1PH7103-xxDxx-xxxx   | 430           | 1000               | 3.7                | 10.0               |
| 1PH7103-xxFxx-xLxx   | 462           | 1500               | 5.5                | 13.0               |
| 1PH7103-xxFxx-xxxx   | 431           | 1500               | 5.5                | 13.0               |
| 1PH7103-xxGxx-xLxx   | 463           | 2000               | 7.0                | 17.5               |
| 1PH7103-xxGxx-xxxx   | 427           | 2000               | 7.0                | 17.5               |
| 1PH7105-xxFxx-xLxx   | 464           | 1500               | 7.0                | 17.5               |
| 1PH7105-xxFxx-xxxx   | 428           | 1500               | 7.0                | 17.5               |
| 1PH7107-xxDxx-xLxx   | 465           | 1000               | 6.3                | 17.5               |
| 1PH7107-xxDxx-xxxx   | 432           | 1000               | 6.3                | 17.5               |
| 1PH7107-xxFxx-xLxx   | 466           | 1500               | 9.0                | 23.5               |
| 1PH7107-xxFxx-xxxx   | 429           | 1500               | 9.0                | 23.5               |
| 1PH7107-xxGxx-xLxx   | 467           | 2000               | 10.5               | 26.0               |
| 1PH7107-xxGxx-xxxx   | 433           | 2000               | 10.5               | 26.0               |
| 1PH7131-xxFxx-xLxx   | 468           | 1500               | 11.0               | 24.0               |
| 1PH7131-xxFxx-xxxx   | 406           | 1500               | 11.0               | 24.0               |
| 1PH7133-xxDxx-xLxx   | 469           | 1000               | 12.0               | 30.0               |
| 1PH7133-xxDxx-xxxx   | 408           | 1000               | 12.0               | 30.0               |
| 1PH7133-xxFxx-xLxx   | 470           | 1500               | 15.0               | 34.0               |
| 1PH7133-xxFxx-xxxx   | 434           | 1500               | 15.0               | 34.0               |
| 1PH7133-xxGxx-xLxx   | 471           | 2000               | 20.0               | 45.0               |
| 1PH7133-xxGxx-xxxx   | 409           | 2000               | 20.0               | 45.0               |
| 1PH7135-xxFxx-xLxx   | 472           | 1500               | 18.5               | 42.0               |
| 1PH7135-xxFxx-xxxx   | 435           | 1500               | 18.5               | 42.0               |
| 1PH7137–xxDxx–xLxx   | 473           | 1000               | 17.0               | 43.0               |
| 1PH7137-xxDxx-xxxx   | 411           | 1000               | 17.0               | 43.0               |
| 1PH7137–xxFxx–xLxx   | 474           | 1500               | 22.0               | 57.0               |

Table A-10 Motor code for rotating induction motors (ARM), continued

| Order No.<br>(MLFB) | Motor<br>code | n <sub>rated</sub> | P <sub>rated</sub> | I <sub>rated</sub> |
|---------------------|---------------|--------------------|--------------------|--------------------|
| ,                   | P1102         | [RPM]              | [kW]               | [A(rms)]           |
| 1PH7137-xxFxx-xxxx  | 436           | 1500               | 22.0               | 57.0               |
| 1PH7137–xxGxx–xLxx  | 475           | 2000               | 28.0               | 60.0               |
| 1PH7137–xxGxx–xxxx  | 412           | 2000               | 28.0               | 60.0               |
| 1PH7163-xxBxx-xLxx  | 476           | 500                | 12.0               | 30.0               |
| 1PH7163-xxBxx-xxxx  | 437           | 500                | 12.0               | 30.0               |
| 1PH7163-xxDxx-xLxx  | 477           | 1000               | 22.0               | 55.0               |
| 1PH7163-xxDxx-xxxx  | 414           | 1000               | 22.0               | 55.0               |
| 1PH7163-xxFxx-xLxx  | 478           | 1500               | 30.0               | 72.0               |
| 1PH7163-xxFxx-xxxx  | 415           | 1500               | 30.0               | 72.0               |
| 1PH7163-xxGxx-xLxx  | 479           | 2000               | 36.0               | 85.0               |
| 1PH7163-xxGxx-xxxx  | 438           | 2000               | 36.0               | 85.0               |
| 1PH7167-xxBxx-xLxx  | 480           | 500                | 16.0               | 35.0               |
| 1PH7167-xxBxx-xxxx  | 439           | 500                | 16.0               | 35.0               |
| 1PH7167-xxDxx-xLxx  | 481           | 1000               | 28.0               | 71.0               |
| 1PH7167-xxDxx-xxxx  | 440           | 1000               | 28.0               | 71.0               |
| 1PH7167-xxFxx-xLxx  | 482           | 1500               | 37.0               | 82.0               |
| 1PH7167-xxFxx-xxxx  | 417           | 1500               | 37.0               | 82.0               |
| 1PH7167-xxGxx-xLxx  | 483           | 2000               | 41.0               | 89.0               |
| 1PH7167-xxGxx-xxxx  | 441           | 2000               | 41.0               | 89.0               |
| 1PH7184-xxDxx-xxxx  | 442           | 1000               | 39.0               | 90.0               |
| 1PH7184-xxExx-xxxx  | 418           | 1250               | 40.0               | 85.0               |
| 1PH7184-xxFxx-xxxx  | 443           | 1500               | 51.0               | 120.0              |
| 1PH7184-xxLxx-xxxx  | 444           | 2500               | 78.0               | 171.0              |
| 1PH7184-xxTxx-xxxx  | 424           | 500                | 21.5               | 76.0               |
| 1PH7186-xxDxx-xxxx  | 445           | 1000               | 51.0               | 116.0              |
| 1PH7186-xxExx-xxxx  | 420           | 1250               | 60.0               | 120.0              |
| 1PH7186-xxTxx-xxxx  | 425           | 500                | 29.6               | 106.0              |
| 1PH7224-xxCxx-xxxx  | 423           | 700                | 55.0               | 117.0              |
| 1PH7224-xxDxx-xxxx  | 484           | 1000               | 71.0               | 161.0              |
| 1PH7224-xxFxx-xxxx  | 422           | 1500               | 100.0              | 188.0              |
|                     |               |                    |                    |                    |
| 1PH8083-1xF0x-xxxx  | 801           | 1750               | 3.3                | 7.5                |
| 1PH8083-1xF1x-xxxx  | 864           | 1750               | 3.3                | 7.5                |
| 1PH8083-1xF2x-xxxx  | 865           | 1750               | 4.0                | 8.7                |

Table A-10 Motor code for rotating induction motors (ARM), continued

| Order No.<br>(MLFB) | Motor code | n <sub>rated</sub> | P <sub>rated</sub> | I <sub>rated</sub> |
|---------------------|------------|--------------------|--------------------|--------------------|
|                     | P1102      | [RPM]              | [kW]               | [A(rms)]           |
| 1PH8083-1xG0x-xxxx  | 866        | 2300               | 4.1                | 11.3               |
| 1PH8083-1xG1x-xxxx  | 867        | 2300               | 4.1                | 11.3               |
| 1PH8083-1xG2x-xxxx  | 868        | 2300               | 4.9                | 12.0               |
| 1PH8083-1xM0x-xxxx  | 869        | 3300               | 4.5                | 13.5               |
| 1PH8083-1xM1x-xxxx  | 870        | 3300               | 4.5                | 13.5               |
| 1PH8083-1xN0x-xxxx  | 879        | 5000               | 5.3                | 17.0               |
| 1PH8083-1xN1x-xxxx  | 880        | 5000               | 5.3                | 17.0               |
| 1PH8083–1xN2x–xxxx  | 881        | 5000               | 7.5                | 18.0               |
| 1PH8087–1xF0x–xxxx  | 871        | 1750               | 4.3                | 10.0               |
| 1PH8087–1xF1x–xxxx  | 872        | 1750               | 4.3                | 10.0               |
| 1PH8087–1xF2x–xxxx  | 873        | 1750               | 5.4                | 13.7               |
| 1PH8087–1xG0x–xxxx  | 874        | 2300               | 5.4                | 13.7               |
| 1PH8087–1xG1x–xxxx  | 875        | 2300               | 5.4                | 13.7               |
| 1PH8087–1xG2x–xxxx  | 876        | 2300               | 7.0                | 17.7               |
| 1PH8087–1xM0x–xxxx  | 877        | 3300               | 5.2                | 17.1               |
| 1PH8087–1xM1x–xxxx  | 878        | 3300               | 5.2                | 17.1               |
| 1PH8087–1xN0x–xxxx  | 882        | 5000               | 6.5                | 19.5               |
| 1PH8087–1xN1x–xxxx  | 883        | 5000               | 6.5                | 19.5               |
| 1PH8087–1xN2x–xxxx  | 884        | 5000               | 9.5                | 24.0               |
| 1PH8101–1xF0x–xxxx  | 885        | 1750               | 4.3                | 12.5               |
| 1PH8101–1xF1x–xxxx  | 886        | 1750               | 4.3                | 12.5               |
| 1PH8101–1xF2x–xxxx  | 887        | 1750               | 5.8                | 12.8               |
| 1PH8101–1xG2x–xxxx  | 888        | 2300               | 7.3                | 16.8               |
| 1PH8101–1xS0x–xxxx  | 889        | 5000               | 4.9                | 13.5               |
| 1PH8101–1xS0x–xxxx  | 890        | 2000               | 4.9                | 13.2               |
| 1PH8101–1xS1x–xxxx  | 891        | 5000               | 4.9                | 13.5               |
| 1PH8101–1xS1x–xxxx  | 892        | 2000               | 4.9                | 13.2               |
| 1PH8103–1xD0x–xxxx  | 893        | 1150               | 4.3                | 10.0               |
| 1PH8103–1xD1x–xxxx  | 894        | 1150               | 4.3                | 10.0               |
| 1PH8103–1xF0x–xxxx  | 895        | 1750               | 6.3                | 13.1               |
| 1PH8103-1xF1x-xxxx  | 896        | 1750               | 6.3                | 13.1               |
| 1PH8103–1xF2x–xxxx  | 897        | 1750               | 8.2                | 19.7               |
| 1PH8103–1xG0x–xxxx  | 898        | 2300               | 7.5                | 17.0               |
| 1PH8103–1xG1x–xxxx  | 899        | 2300               | 7.5                | 17.0               |

A

Table A-10 Motor code for rotating induction motors (ARM), continued

| Order No.<br>(MLFB) | Motor<br>code | n <sub>rated</sub> | P <sub>rated</sub> | I <sub>rated</sub> |
|---------------------|---------------|--------------------|--------------------|--------------------|
| ,                   | P1102         | [RPM]              | [kW]               | [A(rms)]           |
| 1PH8103–1xG2x–xxxx  | 900           | 2300               | 10.9               | 23.8               |
| 1PH8103–1xM0x–xxxx  | 920           | 3300               | 9.3                | 25.7               |
| 1PH8103–1xM1x–xxxx  | 921           | 3300               | 9.3                | 25.7               |
| 1PH8103–1xM2x–xxxx  | 922           | 3300               | 11.7               | 30.0               |
| 1PH8105–1xF0x–xxxx  | 901           | 1750               | 8.0                | 17.5               |
| 1PH8105–1xF1x–xxxx  | 902           | 1750               | 8.0                | 17.5               |
| 1PH8105–1xF2x–xxxx  | 903           | 1750               | 12.5               | 28.5               |
| 1PH8105–1xG2x–xxxx  | 904           | 2300               | 15.0               | 34.0               |
| 1PH8105–1xM2x–xxxx  | 923           | 3300               | 18.5               | 45.0               |
| 1PH8105–1xS0x–xxxx  | 905           | 5000               | 9.3                | 24.0               |
| 1PH8105–1xS0x–xxxx  | 906           | 2000               | 10.0               | 23.0               |
| 1PH8105–1xS1x–xxxx  | 907           | 5000               | 9.3                | 24.0               |
| 1PH8105-1xS1x-xxxx  | 908           | 2000               | 10.0               | 23.0               |
| 1PH8107–1xD0x–xxxx  | 909           | 1150               | 7.2                | 17.5               |
| 1PH8107–1xD1x–xxxx  | 910           | 1150               | 7.2                | 17.5               |
| 1PH8107–1xF0x–xxxx  | 911           | 1750               | 10.0               | 22.0               |
| 1PH8107–1xF1x–xxxx  | 912           | 1750               | 10.0               | 22.0               |
| 1PH8107–1xF2x–xxxx  | 913           | 1750               | 15.5               | 42.0               |
| 1PH8107–1xG0x–xxxx  | 914           | 2300               | 12.0               | 26.0               |
| 1PH8107–1xG1x–xxxx  | 915           | 2300               | 12.0               | 26.0               |
| 1PH8107–1xM0x–xxxx  | 924           | 3300               | 13.0               | 38.0               |
| 1PH8107–1xM1x–xxxx  | 925           | 3300               | 13.0               | 38.0               |
| 1PH8107–1xM2x–xxxx  | 926           | 3300               | 20.0               | 60.0               |
| 1PH8107-1xS0x-xxxx  | 916           | 5000               | 11.0               | 28.0               |
| 1PH8107–1xS0x–xxxx  | 917           | 2000               | 11.0               | 26.7               |
| 1PH8107-1xS1x-xxxx  | 918           | 5000               | 11.0               | 28.0               |
| 1PH8107-1xS1x-xxxx  | 919           | 2000               | 11.0               | 26.7               |
| 1PH8131–1xF0x–xxxx  | 803           | 1750               | 13.0               | 24.0               |
| 1PH8131–1xF1x–xxxx  | 804           | 1750               | 13.0               | 24.0               |
| 1PH8131–1xF2x–xxxx  | 805           | 1750               | 17.0               | 30.0               |
| 1PH8131–1xG2x–xxxx  | 806           | 2300               | 20.0               | 39.0               |
| 1PH8131-1xS0x-xxxx  | 807           | 5000               | 14.6               | 40.0               |
| 1PH8131-1xS0x-xxxx  | 808           | 2000               | 14.6               | 39.0               |
| 1PH8131–1xS1x–xxxx  | 809           | 2000               | 14.6               | 39.0               |

Table A-10 Motor code for rotating induction motors (ARM), continued

| Order No.<br>(MLFB) | Motor<br>code | n <sub>rated</sub> | P <sub>rated</sub> | I <sub>rated</sub> |
|---------------------|---------------|--------------------|--------------------|--------------------|
| , ,                 | P1102         | [RPM]              | [kW]               | [A(rms)]           |
| 1PH8131–1xS1x–xxxx  | 810           | 5000               | 14.6               | 40.0               |
| 1PH8133-1xD0x-xxxx  | 811           | 1150               | 13.5               | 29.0               |
| 1PH8133-1xD1x-xxxx  | 812           | 1150               | 13.5               | 29.0               |
| 1PH8133-1xF0x-xxxx  | 813           | 1750               | 17.5               | 34.0               |
| 1PH8133–1xF1x–xxxx  | 814           | 1750               | 17.5               | 34.0               |
| 1PH8133–1xF2x–xxxx  | 815           | 1750               | 19.5               | 38.0               |
| 1PH8133–1xG0x–xxxx  | 816           | 2300               | 22.5               | 44.0               |
| 1PH8133–1xG1x–xxxx  | 817           | 2300               | 22.5               | 44.0               |
| 1PH8133–1xG2x–xxxx  | 818           | 2300               | 22.5               | 52.0               |
| 1PH8135–1xF0x–xxxx  | 819           | 1750               | 21.5               | 43.0               |
| 1PH8135–1xF1x–xxxx  | 820           | 1750               | 21.5               | 43.0               |
| 1PH8135–1xF2x–xxxx  | 821           | 1750               | 25.5               | 51.0               |
| 1PH8135–1xG2x–xxxx  | 822           | 2300               | 31.0               | 61.0               |
| 1PH8135-1xS0x-xxxx  | 823           | 5000               | 24.5               | 52.0               |
| 1PH8135-1xS0x-xxxx  | 824           | 2000               | 24.5               | 51.0               |
| 1PH8135-1xS1x-xxxx  | 825           | 2000               | 24.5               | 51.0               |
| 1PH8135-1xS1x-xxxx  | 826           | 5000               | 24.5               | 52.0               |
| 1PH8137–1xD0x–xxxx  | 827           | 1150               | 19.5               | 43.0               |
| 1PH8137–1xD1x–xxxx  | 828           | 1150               | 19.5               | 43.0               |
| 1PH8137–1xF0x–xxxx  | 829           | 1750               | 25.0               | 56.0               |
| 1PH8137–1xF1x–xxxx  | 830           | 1750               | 25.0               | 56.0               |
| 1PH8137–1xF2x–xxxx  | 831           | 1750               | 31.5               | 67.0               |
| 1PH8137–1xG0x–xxxx  | 832           | 2300               | 29.0               | 56.0               |
| 1PH8137–1xG1x–xxxx  | 833           | 2300               | 29.0               | 56.0               |
| 1PH8137-1xS0x-xxxx  | 834           | 5000               | 27.5               | 56.0               |
| 1PH8137-1xS0x-xxxx  | 835           | 2000               | 29.0               | 56.0               |
| 1PH8137–1xS1x–xxxx  | 836           | 5000               | 27.5               | 56.0               |
| 1PH8137–1xS1x–xxxx  | 837           | 2000               | 29.0               | 56.0               |
| 1PH8138–1xF2x–xxxx  | 838           | 1750               | 33.0               | 77.0               |
| 1PH8163-1xB0x-xxxx  | 927           | 500                | 12.0               | 30.0               |
| 1PH8163-1xB1x-xxxx  | 928           | 500                | 12.0               | 30.0               |
| 1PH8163-1xD0x-xxxx  | 929           | 1150               | 25.0               | 55.0               |
| 1PH8163-1xD1x-xxxx  | 930           | 1150               | 25.0               | 55.0               |
| 1PH8163-1xF0x-xxxx  | 931           | 1750               | 34.0               | 70.0               |

A

Table A-10 Motor code for rotating induction motors (ARM), continued

| Order No.<br>(MLFB)   | Motor<br>code | n <sub>rated</sub> | P <sub>rated</sub> | I <sub>rated</sub> |
|-----------------------|---------------|--------------------|--------------------|--------------------|
| ,                     | P1102         | [RPM]              | [kW]               | [A(rms)]           |
| 1PH8163-1xF1x-xxxx    | 932           | 1750               | 34.0               | 70.0               |
| 1PH8163–1xF2x–xxxx    | 933           | 1750               | 43.0               | 84.0               |
| 1PH8163-1xG0x-xxxx    | 934           | 2300               | 38.0               | 78.0               |
| 1PH8163–1xG1x–xxxx    | 935           | 2300               | 38.0               | 78.0               |
| 1PH8163–1xG2x–xxxx    | 936           | 2300               | 48.0               | 93.0               |
| 1PH8165–1xB0x–xxxx    | 937           | 500                | 16.0               | 36.0               |
| 1PH8165–1xB1x–xxxx    | 938           | 500                | 16.0               | 36.0               |
| 1PH8165–1xD0x–xxxx    | 939           | 1150               | 31.0               | 69.0               |
| 1PH8165–1xD1x–xxxx    | 940           | 1150               | 31.0               | 69.0               |
| 1PH8165–1xF0x–xxxx    | 941           | 1750               | 41.0               | 76.0               |
| 1PH8165–1xF1x–xxxx    | 942           | 1750               | 41.0               | 76.0               |
| 1PH8165–1xF2x–xxxx    | 943           | 1750               | 53.0               | 104.0              |
| 1PH8165–1xG0x–xxxx    | 944           | 2300               | 44.0               | 85.0               |
| 1PH8165–1xG1x–xxxx    | 945           | 2300               | 44.0               | 85.0               |
| 1PH8165–1xG2x–xxxx    | 946           | 2300               | 60.0               | 107.0              |
| 1PH8166–1xF2x–xxxx    | 947           | 1750               | 61.0               | 116.0              |
| 1PH8166–1xG2x–xxxx    | 948           | 2300               | 72.0               | 124.0              |
| 1PH8184–1xB2x–xxxx    | 839           | 500                | 23.0               | 54.0               |
| 1PH8184–1xC2x–xxxx    | 840           | 800                | 38.0               | 77.0               |
| 1PH8184–1xD2x–xxxx    | 841           | 1150               | 54.0               | 112.0              |
| 1PH8184–1xF2x–xxxx    | 842           | 1750               | 82.0               | 150.0              |
| 1PH8184–1xL2x–xxxx    | 843           | 2900               | 102.0              | 182.0              |
| 1PH8186–1xB2x–xxxx    | 844           | 500                | 30.0               | 70.0               |
| 1PH8186–1xC2x–xxxx    | 845           | 800                | 49.0               | 99.0               |
| 1PH8186–1xD2x–xxxx    | 846           | 1150               | 74.0               | 148.0              |
| 1PH8186–1xF2x–xxxx    | 847           | 1750               | 111.0              | 200.0              |
| 1PH8224–1xB2x–xxxx    | 849           | 500                | 46.0               | 100.0              |
| 1PH8224–1xC2x–xxxx    | 850           | 800                | 70.0               | 130.0              |
| 1PH8224-1xD2x-xxxx    | 851           | 1150               | 101.0              | 186.0              |
| 1PH8226-1xB2x-xxxx    | 854           | 500                | 59.0               | 128.0              |
| 1PH8226-1xC2x-xxxx    | 855           | 800                | 93.0               | 186.0              |
| 1PH8228–1xB2x–xxxx    | 859           | 500                | 72.0               | 150.0              |
|                       |               |                    |                    |                    |
| 1PM4101-xxF8x (L37)-D | 639           | 4000               | 3.7                | 13.5               |

Table A-10 Motor code for rotating induction motors (ARM), continued

| Order No.<br>(MLFB)   | Motor<br>code | n <sub>rated</sub> | P <sub>rated</sub> | I <sub>rated</sub> |
|-----------------------|---------------|--------------------|--------------------|--------------------|
| , ,                   | P1102         | [RPM]              | [kW]               | [A(rms)]           |
| 1PM4101-xxF8x (L37)-Y | 638           | 1500               | 3.7                | 13.0               |
| 1PM4101-xxF8x-xxxx-D  | 601           | 4000               | 3.7                | 13.5               |
| 1PM4101-xxF8x-xxxx-Y  | 600           | 1500               | 3.7                | 13.0               |
| 1PM4101-xxW2x (L37)   | 640           | 1500               | 5.0                | 18.0               |
| 1PM4101-xxW2x-xxxx    | 620           | 1500               | 5.0                | 18.0               |
| 1PM4105-xxF8x (L37)-D | 633           | 4000               | 7.5                | 24.0               |
| 1PM4105-xxF8x (L37)-Y | 632           | 1500               | 7.5                | 23.0               |
| 1PM4105-xxF8x-xxxx-D  | 603           | 4000               | 7.5                | 24.0               |
| 1PM4105-xxF8x-xxxx-Y  | 602           | 1500               | 7.5                | 23.0               |
| 1PM4105-xxW2x (L37)   | 641           | 1500               | 11.0               | 38.0               |
| 1PM4105-xxW2x-xxxx    | 621           | 1500               | 11.0               | 38.0               |
| 1PM4133-xxF8x (L37)-D | 634           | 4000               | 11.0               | 41.0               |
| 1PM4133-xxF8x (L37)-Y | 635           | 1500               | 11.0               | 41.0               |
| 1PM4133-xxF8x-xxxx-D  | 605           | 4000               | 11.0               | 41.0               |
| 1PM4133-xxF8x-xxxx-Y  | 604           | 1500               | 11.0               | 41.0               |
| 1PM4133-xxW2x (L37)   | 642           | 1500               | 15.0               | 55.0               |
| 1PM4133-xxW2x-xxxx    | 618           | 1500               | 15.0               | 55.0               |
| 1PM4137-xxF8x (L37)-D | 637           | 4000               | 18.5               | 56.0               |
| 1PM4137-xxF8x-xxxx-D  | 607           | 4000               | 18.5               | 56.0               |
| 1PM4137-xxF8x-xxxx-Y  | 606           | 1500               | 18.5               | 56.0               |
| 1PM4137-xxW2x (L37)   | 643           | 1500               | 27.0               | 85.0               |
| 1PM4137-xxW2x-xxxx    | 619           | 1500               | 27.0               | 85.0               |
| 1PM6101-xxF8x-(L37)-D | 623           | 4000               | 3.7                | 13.5               |
| 1PM6101-xxF8x-(L37)-Y | 622           | 1500               | 3.7                | 13.0               |
| 1PM6101-xxF8x-xxxx-D  | 609           | 4000               | 3.7                | 13.5               |
| 1PM6101-xxF8x-xxxx-Y  | 608           | 1500               | 3.7                | 13.0               |
| 1PM6105-xxF8x (L37)-D | 625           | 4000               | 7.5                | 24.0               |
| 1PM6105-xxF8x (L37)-Y | 624           | 1500               | 7.5                | 23.0               |
| 1PM6105-xxF8x-xxxx-D  | 611           | 4000               | 7.5                | 24.0               |
| 1PM6105-xxF8x-xxxx-Y  | 610           | 1500               | 7.5                | 23.0               |
| 1PM6107-xxF8x-xxxx-D  | 645           | 4000               | 9.0                | 30.0               |
| 1PM6107-xxF8x-xxxx-Y  | 644           | 1500               | 9.0                | 28.0               |
| 1PM6133-xxF8x (L37)-D | 627           | 4000               | 11.0               | 41.0               |
| 1PM6133-xxF8x (L37)-Y | 626           | 1500               | 11.0               | 41.0               |

Table A-10 Motor code for rotating induction motors (ARM), continued

| Order No.<br>(MLFB)   | Motor<br>code | n <sub>rated</sub> | P <sub>rated</sub> | I <sub>rated</sub> |
|-----------------------|---------------|--------------------|--------------------|--------------------|
| , ,                   | P1102         | [RPM]              | [kW]               | [A(rms)]           |
| 1PM6133-xxF8x-xxxx-D  | 613           | 4000               | 11.0               | 41.0               |
| 1PM6133-xxF8x-xxxx-Y  | 612           | 1500               | 11.0               | 41.0               |
| 1PM6137-xxF8x (L37)-D | 629           | 4000               | 18.5               | 56.0               |
| 1PM6137-xxF8x (L37)-Y | 628           | 1500               | 18.5               | 56.0               |
| 1PM6137-xxF8x-xxxx-D  | 615           | 4000               | 18.5               | 56.0               |
| 1PM6137-xxF8x-xxxx-Y  | 614           | 1500               | 18.5               | 56.0               |
| 1PM6138-xxF8x (L37)-D | 630           | 4000               | 22.0               | 57.0               |
| 1PM6138-xxF8x (L37)-Y | 631           | 1500               | 22.0               | 58.0               |
| 1PM6138-xxF8x-xxxx-D  | 617           | 4000               | 22.0               | 57.0               |
| 1PM6138-xxF8x-xxxx-Y  | 616           | 1500               | 22.0               | 58.0               |
| 2SP1253-8xAxx-0xxx-D  | 340           | 4000               | 13.2               | 29.0               |
| 2SP1253-8xAxx-0xxx-Y  | 341           | 1800               | 13.2               | 28.0               |
| 2SP1253-8xAxx-1xxx-D  | 343           | 4000               | 13.2               | 29.0               |
| 2SP1253-8xAxx-1xxx-Y  | 342           | 1800               | 13.2               | 28.0               |
| 2SP1255-8xAxx-0xxx-D  | 345           | 1800               | 11.7               | 28.0               |
| 2SP1255-8xAxx-0xxx-Y  | 344           | 800                | 11.7               | 30.0               |
| 2SP1255-8xAxx-1xxx-D  | 346           | 1800               | 11.7               | 28.0               |
| 2SP1255-8xAxx-1xxx-Y  | 347           | 800                | 11.7               | 30.0               |
| DMR160.80.6RIF-Y      | 212           | 200                | 12.6               | 60.0               |
| DMR160.80.6RIF-D      | 213           | 200                | 12.6               | 60.0               |
| Unlisted motors       | 99            | _                  | _                  | _                  |
| Note:                 |               | 1                  | 1                  | 1                  |

Note:

x: Space retainer for the Order No.

# Parameters for unlisted motors (ARM)

Table A-11 Parameters for unlisted motors (ARM)

|      | Parameter                                |                  |       |  |  |  |
|------|------------------------------------------|------------------|-------|--|--|--|
| No.  | Name                                     | Unit             | Value |  |  |  |
| 1102 | Motor code                               | _                | 99    |  |  |  |
| 1103 | Rated motor current                      | A(rms)           |       |  |  |  |
| 1117 | Motor moment of inertia                  | kgm <sup>2</sup> |       |  |  |  |
| 1119 | Inductance of the series reactor         | mH               |       |  |  |  |
| 1129 | cos phi power factor                     | _                |       |  |  |  |
| 1130 | Rated motor power                        | kW               |       |  |  |  |
| 1132 | Rated motor voltage                      | V                |       |  |  |  |
| 1134 | Rated motor frequency                    | Hz               |       |  |  |  |
| 1135 | Motor no-load voltage                    | V                |       |  |  |  |
| 1136 | Motor no-load current                    | A(rms)           |       |  |  |  |
| 1137 | Stator resistance, cold                  | Ω                |       |  |  |  |
| 1138 | Rotor resistance, cold                   | Ω                |       |  |  |  |
| 1139 | Stator leakage reactance                 | Ω                |       |  |  |  |
| 1140 | Rotor leakage reactance                  | Ω                |       |  |  |  |
| 1141 | Magnetizing reactance                    | Ω                |       |  |  |  |
| 1142 | Speed at the start of field weakening    | RPM              |       |  |  |  |
| 1146 | Maximum motor speed                      | RPM              |       |  |  |  |
| 1288 | Shutdown threshold, thermal motor model  | °C               |       |  |  |  |
| 1400 | Rated motor speed                        | RPM              |       |  |  |  |
| 1602 | Warning threshold, motor overtemperature | °C               |       |  |  |  |

## A

### A.4 Encoder list

#### A.4.1 Encoder code

The motor encoder being used is identified by its encoder code in P1006.

If encoder systems are used, which are not marketed by SIEMENS (third–party encoder, encoder code = 99), then additional parameters must be "manually" set corresponding to the measuring system manufacturer's data (refer to Table A-12).

#### A.4 Encoder list

Table A-12 Encoder code for motor encoders

| Rough classification                    |                                     | En-<br>coder<br>code<br>P1006 | Motor<br>The Order No. (MLFB)<br>defines the encoder<br>code           | Encoder                                                                                                    | Additional parameters |
|-----------------------------------------|-------------------------------------|-------------------------------|------------------------------------------------------------------------|----------------------------------------------------------------------------------------------------|-----------------------|
|                                         | Incremental encoder                 | 1                             | 1PH4xxx-xxxxx-xNxx <sup>1)</sup> 1PH6xxx-xxxxx-xNxx 1PH7xxx-xxxxx-xNxx | ERN 1381/ERN 1387 <sup>2)</sup> Voltage signals sin/cos 1Vpp 2048 pulses/revolution                                                       | -                     |
|                                         | Installation                        | 2                             | 1FT6xxx–xxxxx–xAxx<br>1FK6xxx–xxxxx–xAxx                               | ERN 1387 <sup>2)</sup> Voltage signals sin/cos 1Vpp 2048 pulses/revolution C/D track                                                      | -                     |
|                                         | Incremental<br>encoder<br>mounted   | 30                            | 1PH2<br>1FE1                                                           | SIZAG 2<br>6FX2001–8RA03–1B/–1C/–1F <sup>3)</sup><br>Voltage signals sin/cos 1Vpp<br>256 pulses/revolution                                | P1011<br>P1008        |
|                                         |                                     | 31                            | 1PH2<br>1FE1                                                           | SIZAG 2 6FX2001–8RA03–1D/–1E/–1G <sup>3)</sup> Voltage signals sin/cos 1Vpp 512 pulses/revolution                                         | P1011<br>P1008        |
|                                         |                                     | 32                            | 1PH2<br>1FE1                                                           | SIMAG H 6FX2001–6RB01–4xx0 <sup>3)</sup> Voltage signals sin/cos 1Vpp 256 pulses/revolution                                               | P1011<br>P1008        |
| En-<br>coder<br>with<br>sin/cos<br>1Vpp |                                     | 33                            | 1PH2<br>1FE1                                                           | SIMAG H 6FX2001–6RB01–5xx0 <sup>3)</sup> Voltage signals sin/cos 1Vpp 400 pulses/revolution                                               | P1011<br>P1008        |
|                                         |                                     | 34                            | 1PH2<br>1FE1                                                           | SIMAG H 6FX2001–6RB01–6xx0 <sup>3)</sup> Voltage signals sin/cos 1Vpp 512 pulses/revolution                                               | P1011<br>P1008        |
|                                         |                                     | 10                            | 1FT6xxx–xxxxx–xExx<br>1FK6xxx–xxxxx–xExx                               | EQN 1325 <sup>2)</sup> Voltage signals sin/cos 1Vpp EnDat, 2048 pulses/revolution, 4096 revolutions which can be dif- ferentiated between | -                     |
|                                         | Absolute<br>encoder<br>Installation | 15<br>(from<br>SW<br>3.3)     | 1FK6xxx–xxxxx–xGxx                                                     | EQI 1324 <sup>2)</sup> Voltage signals sin/cos 1Vpp EnDat, 32 pulses/revolution, 4096 revolutions which can be differentiated between     | -                     |
|                                         |                                     | 70<br>(from<br>SW<br>9.1)     | 1FK702x–xxxxx–xJxx<br>1FK703x–xxxxx–xJxx                               | EQI 1125 <sup>2)</sup> Voltage signals sin/cos 1Vpp EnDat, 16 pulses/revolution, 4096 revolutions which can be differentiated between     | -                     |

Table A-12 Encoder code for motor encoders, continued

| Rough classification    |                                                                                 | En-<br>coder<br>code<br>P1006 | Motor<br>The Order No. (MLFB)<br>defines the encoder<br>code | Encoder                                  | Addi-<br>tional<br>pa-<br>rame-<br>ters               |                                                    |
|-------------------------|---------------------------------------------------------------------------------|-------------------------------|--------------------------------------------------------------|------------------------------------------|-------------------------------------------------------|----------------------------------------------------|
|                         | Incremental encoder                                                             |                               | 20                                                           | 1FT6xxx–xxxxx–xTxx<br>1FK6xxx–xxxxx–xTxx | Resolver 2p (1–speed)                                 | _                                                  |
| Re-<br>solver           |                                                                                 |                               | 21                                                           | 1FT6xxx-4xxxx-xSxx<br>Special design     | Resolver 4p (2–speed)                                 | _                                                  |
|                         | Install                                                                         |                               | 22                                                           | 1FT6xxx–6xxxx–xSxx<br>Special design     | Resolver 6p (3–speed)                                 | -                                                  |
|                         |                                                                                 |                               | 23                                                           | 1FT6xxx–8xxxx–xSxx<br>Special design     | Resolver 8p (4–speed)                                 | -                                                  |
| Linear<br>encod-<br>ers | absolute                                                                        |                               | 80<br>(from<br>SW<br>9.1)                                    | -                                        | LC 182 <sup>2)</sup>                                  | _                                                  |
|                         | Without encoder                                                                 |                               | 98                                                           | 1LAx                                     | -                                                     | _                                                  |
|                         | Unlisted<br>encoder<br>with<br>sin/cos 1Vpp                                     |                               |                                                              | _                                        | _                                                     | P1011<br>P1005<br>P1027                            |
|                         | Unlisted<br>encoder<br>with<br>TTL signal <sup>4)</sup><br>Unlisted<br>resolver |                               |                                                              | 1LAx<br>1PHx                             | e.g. 1XP8001–2                                        | P1011<br>P1005<br>P1027                            |
| Special                 |                                                                                 |                               |                                                              | _                                        | Resolver 2p (1–speed)<br>to<br>resolver 12p (6–speed) | P1011<br>P1018<br>P1027                            |
| cases                   | Lin-<br>ear<br>en-                                                              | Incre-<br>men-<br>tal         | 99                                                           | 1FN1                                     | e.g. LS 186/LS 484 <sup>2</sup> )                     | P1011<br>P1024                                     |
|                         | cod-<br>ers                                                                     | abso-<br>lute                 |                                                              | 1FN3                                     | e.g. LC 181 <sup>1)</sup>                             | P1027                                              |
|                         | Distar<br>coded<br>measi<br>syster                                              | l<br>uring                    |                                                              | -                                        | e.g. ERA 780C/RON 785C <sup>2)</sup>                  | P1027<br>P1037<br>P1050<br>P1051<br>P1052<br>P1053 |

- 1) x: Space retainer for the Order No.
- 2) Heidenhain is the manufacturer.
  - Compatible encoders from other measuring system (encoder) manufacturers can be used.
- 3) Order No. (MLFB) of the measuring wheel, as this is decisive for the number of pulses/revolution.
- 4) Only with control board, Order No. 6SN1118
  NH01-0AA

  from SW 8.1

#### A.4 Encoder list

#### A.4.2 Encoder adaptation

#### **Encoder types**

The following encoder types are supported:

- Incremental encoder with sin/cos 1Vpp
- Absolute value encoder with EnDat protocol and incremental tracks with sin/cos 1Vpp
- Resolver with pole pair numbers 1 to 6 and 1 to 64 from SW 7.1 with "SIMODRIVE 611 universal HR/HRS/HRS2"
- Incremental encoders with TTL signal from SW 8.1 mounted on induction motors only with "SIMODRIVE 611 universal HR/HRS" (Order No. 6SN1118–□NH01–0AA□)

#### **Note**

#### From SW 9.2:

Linear scales with resolution <100 nm can also be used as motor measuring system (indirect measuring system)!

Recommended encoder signals for fault-free operation with sin/cos 1 Vpp The following encoder signals are recommended for fault–free operation:

• For track signals A+, A-, B+, B-, C+, C-, D+ and D-

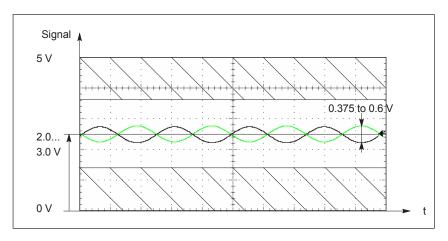

Fig. A-3 Signal characteristics for track signals A+, A-, B+, B-, C+, C-, D+ and D-

• For zero pulse/reference signal R+ and R-

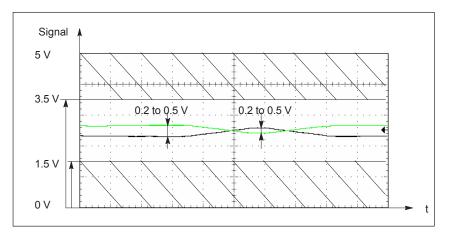

Fig. A-4 Signal characteristics for zero pulse/reference signal R+ and R-

Use of other encoder signals can trigger encoder signal monitoring. In particular, the lower signal level for reference signals R+ and R- must be carefully observed.

# Resolution, resolver

From SW 6.1 for "SIMODRIVE 611 universal HR/HRS/HRS2", it is possible to set the resolver resolution.

- · Resolver resolution: 14 bits
  - P1011.2 = 1 (indirect measuring system)
  - P1030.2 = 1 (direct measuring system)
- Resolver resolution: 12 bits
  - P1011.2 = 0 (indirect measuring system)
  - P1030.2 = 0 (direct measuring system)

#### A.4 Encoder list

#### **Note**

After the resolver resolution has been changed from 12 bit to 14 bit, the resolution of several signals at analog output (X441, P0625/P0633) or at the test sockets DAU (P1820/P1830) also change. The signals involved are those signals whose normalization refers to the speed (P1711). These are the following signals:

- Speed actual value, motor (SRM, ARM)
- Speed setpoint (SRM, ARM)
- Speed setpoint, reference model (SRM, ARM)
- Absolute speed actual value (SRM, ARM)
- Speed setpoint at terminals 56.x/14.x, 24.x/20.x (SRM, ARM)
- Speed setpoint from PROFIBUS PPO (SRM, ARM)
- Speed correction value (SRM, ARM)
- Position controller output (SRM, ARM)
- Pre–controlled speed (SRM, ARM)
- DSC pre–controlled speed, motor (from SW 4.1)
- Equalization controller output(from SW 7.1)

Do you want the original resolution:

- Restore the original resolver resolution (P1011.2) or
- Adapt the shift factor, analog outputs P0627/P0634 or test sockets (DAU) P1821/1831 (+2 or -2)

Fault message 749 (from SW 7.1) is output, if the following conditions are not fulfilled:

- A 14-bit resolution was set for "SIMODRIVE 611 universal" —> only a 12-bit resolution is possible
- Synchronous motor (SRM): 
   —> (max. encoder frequency/resolver pole pair number 60 0.98)
   > P1147
- Induction motor (ARM): 1
  - --> (max. encoder frequency/resolver pole pair number 60 0.98) > min (P1146, P1465)
- Max. encoder frequency:
  - ---> 12 bit: 432 Hz ---> 14 bits: 108 Hz

#### **Note**

If P1146, P1147 or P1465 are changed during operation so that the set limits are exceeded, then fault message 749 is output.

If the condition  $\ \ \, \ \ \,$  is not violated, then when the system is re–commissioned, the 14–bit resolution is preset and the speed actual value smoothing (P1522) is selected.

If the resolver resolution is manually changed, then it is also necessary to change the presetting of P1522 (refer to the parameter list Attachment A.1).

# A

Parameterizing an indirect measuring system

An indirect measuring system is commissioned by entering a code number into P1006. If an encoder is used which is not saved in the firmware, then the data according to Table 4-14 must be entered.

Refer to the parameter overview Chapter A.1 for the significance of parameters P1005, P1021, P1022 and P1024.

Parameterizing a direct measuring system

For "SIMODRIVE 611 universal" when a direct measuring system is used, it must be appropriately parameterized.

The direct measuring system is commissioned by entering a code number into P1036. If an encoder is used which is not saved in the firmware, then the data according to Table 4-14 must be entered and P1036 set to 99.

#### Encoder list

#### Parameters for unlisted encoders

Table A-13 Unlisted encoders: Which data are required for which encoder type?

|         | Name                                              | Encoder pulse number                                                 | Absolute encoder (EnDat-SS)                                                         | Linear measuring system            | Transmission rate                                                                                                    | Multiturn resolution, abs. encoder                                                                                                    | Single-turn resolution, abs. encoder                                                                                                    | Grid spacing                                                                                                    |
|---------|---------------------------------------------------|----------------------------------------------------------------------|-------------------------------------------------------------------------------------|------------------------------------|----------------------------------------------------------------------------------------------------|----------------------------------------------------------------------------------------------------|----------------------------------------------------------------------------------------------------|----------------------------------------------------------------------------------------------------|
|         | for indirect measuring system (IM)                | P1005                                                                | P1027.3                                                                             | P1027.4                            | P1027.14/15                                                                                                    | P1021                                                                                                    | P1022                                                                                                    | P1024                                                                                                    |
|         | for direct measuring system (DM)<br>(from SW 3.3) | P1007                                                                | P1037.3                                                                             | P1037.4                            | P1037.14/15                                                                                                    | P1031                                                                                                    | P1032                                                                                                    | P1034                                                                                                    |
| nental  | Rotary                                            | х                                                                    | 0                                                                                   | 0                                  | -                                                                                                    | -                                                                                                    | -                                                                                                    | -                                                                                                    |
| Increm  | Linear                                            | _                                                                    | 0                                                                                   | 1                                  | _                                                                                                    | _                                                                                                    | _                                                                                                    | х                                                                                                    |
| (EnDat) | Rotary                                            | Α                                                                    | 1                                                                                   | 0                                  | х                                                                                                    | Α                                                                                                    | Α                                                                                                    | _                                                                                                    |
|         | Linear                                            | _                                                                    | 1                                                                                   | 1                                  | х                                                                                                    | _                                                                                                    | Α                                                                                                    | _                                                                                                    |
|         | Absolute (EnDat) Incremental                      | for indirect measuring system (IM)  for direct measuring system (DM) | For indirect measuring system (IM)   For direct measuring system (DM) (from SW 3.3) | For indirect measuring system (IM) | For indirect measuring system (IM)   For direct measuring system (DM) (from SW 3.3)   For direct measuring system (DM) (from SW 3.3) | Find   Post   Post | Find   Find   Find | For indirect measuring system (IM)   For direct measuring system (DM) (from SW 3.3)   For direct measuring system (DM) (from SW 3.3)   For direct measuring system (DM) (from SW 3.3)   For direct measuring system (DM)   For direct measuring system (DM)   For d |

Note:

Input required X:

A: Display
0 or 1: The parameter bit must be set like this
For an absolute value encoder (P1037.3 = 1), the drive can automatically detect the protocol being used (EnDatl).

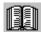

#### Reader's note

Additional information on encoder systems is provided in:

Reference: /PJU/ SIMODRIVE 611,

Configuration Manual, Drive Converters Chapter "Indirect and direct position sensing"

 $\,$   $\,$   $\,$  Siemens AG 2014 All Rights Reserved SIMODRIVE 611 universal Function Manual (FBU) - 10/2014 Edition

# List of Abbreviations

ABS Absolute

ADC Analog-to-digital converter

AIE Angular incremental encoder

AO Analog output

ARM Rotating induction motor

ASCII American Standard Code for Information Interchange

Being prepared Being prepared: This feature is presently not available

**CE** Controller enable

**ChkCfg** Abbreviation for the configuration telegram (Check Config.): this is sent

from the master to the slave when establishing the bus

COM Communications module
CPU Central Processing Unit

CTS Clear To Send:

Signal that it is clear to send for serial data interfaces

DAC Digital—to—analog converter

**DM** Direct measuring system (encoder 2)

**DP** Distributed Periphery (I/O)

**DPC31** DP controller with integrated 8031 core

**DPMC1, DPMC2** DP master, Class 1 or Class 2

**DPR** Dual port RAM

DRAM Dynamic memory (non-buffered)

DRF Differential Resolver Function

DRIVE ES Basic Software, which is linked in to the HW Config engineering tool of

SIMATIC S7 for a special slave.

DSC Dynamic servo control
DSP Digital Signal Processor

**DSR** Data Send Ready:

Signals that data is ready to be sent from the serial data interfaces

DXB Data eXchange Broadcast: DXB request is a task (request) which initi-

ates a slave (publisher) to send its actual values as broadcast

EGB Modules/components that can be destroyed by electrostatic discharge

**EMC** Electromagnetic compatibility

**EMK** Electromotive force

EnDat Encoder—Data—Interface: Bidirectional synchronous—serial interface

Note:

The abbreviation EnDat refers to the descriptions provided in the FBU

for EnDat 2.1 encoders from Heidenhain.

EnDat 2.2 encoders with incremental interface are supported in the

EnDat 2.1 mode.

**EPROM** Program memory with permanently written program

**ET200** Peripheral devices (I/O) from the SIMATIC range which can be coupled

via PROFIBUS

**FD** Feed drive

**FEPROM** Flash EPROM: Memory which can be read and written into

**FFT** Fast Fourier Transformation

FIPO Fine interpolator

**EN+** Enable voltage +24 V

**EN**– Reference for the enable voltage

GC Global–Control–Telegramm (Broadcast–Telegramm)

GSD Master device file: describes the features of a DP slave

**HEX** Abbreviation for a hexadecimal number

**HLG** Ramp–function generator

**HW** Hardware

**HWE** Hardware limit switches

I Input

I/R Infeed/regenerative feedback module

IBN Commissioning

**Id** Field–generating current

**IF** Pulse enable

IM Induction motor without encoder (IM operation)

IM Indirect measuring system (motor measuring system)

IND Sub-index, sub-parameter number array index: Part of a PIV

IPO Interpolator

**Iq** Torque–generating current

B

KL Terminal

**Kv** Position loop gain (Kv factor)

LSB Least significant bit

MDI Manuell Data Input

MAV Main actual value: Part of the PZD

**MLFB** Machine Readable Product Designation: Order No.

MPI Multi Point Interface: Multi-point serial interface

MS Main setpoint: Part of the PZD

MSB Most significant bit

MSCY\_C1 Master Slave Cycle Class 1:

Cyclic communications between the master (Class 1) and the slave

MSC Dimension system grid: Smallest position unit

MSD Main spindle drive
NC Numerical control

NE Line infeed
NIL Not in List

NIST Actual speed value

nset Speed setpoint

O Output

**OC** Operating condition

**OLP** Optical Link Plug: Bus connector for fiber–optic cables

P Parameter

PCMCIA Personal Computer Memory Card International Association

**PD** Process data: Process data section of a PPO

PELV Position reached and stop
PELV Protective extra low voltage

**PG** Programming device

PLC Programmable logic controller

PIV Parameter identification value: Parameterizing part of a PPO

**PKE** Parameter identification: Part of a PKW

PLI Pole position identification

PLL Phase Locked Loop: Module for clock cycle synchronous operation

PNO PROFIBUS User Organization

PO POWER ON

PosAnw Position selection

PosZsw Positioning status word

**PPO** Parameter process data object:

Cyclic data telegram when transferring data with PROFIBUS-DP and

the "variable-speed drives" profile

PRBS Pseudo Random Binary Signal: White noise

**PROFIBUS** Process field bus: Serial data bus

PTP Point To Point

**PWE** Parameter value: Part of a PKW

**PWM** Pulse Width Modulation

**RAM** Random Access Memory, i.e. program memory that can be read and

written to

**REL** Relative

**RF** Controller enable

**RLI** Rotor position identification, corresponds to the pole position

identification (PLI)

RO Read Only

**SELV** Safe extra low voltage

SERCOS Standard bus system for drives

**SetPrm** Abbreviation for the parameterizing telegram (set param): this is sent

from the master to the slave when establishing the bus

SF Shift factor

**SLM** Synchronous linear motor

SPC3 Siemens PROFIBUS Controller 3

**SRM** Rotating synchronous motor

SS Interface

SSI Synchronous serial interface

STS Gating unit

STW Control word: Part of a PZD

**SW** Software

**SWE** Software limit switches

UI Uncontrolled infeed

**VDI** Verein Deutscher Ingenieure [Association of German Engineers]

B

**VPM** VP module,

module to limit the DC link voltage when a fault condition occurs

(VPM: Voltage Protection Module)

**Vpp** Peak-to-peak voltage

WZM Machine tools

xact Actual position value
xset Position setpoint value

**ZK** DC link

**ZSW** Status word: Part of a PZD

| Space for your notes |
|----------------------|
|                      |
|                      |
|                      |
|                      |
|                      |
|                      |
|                      |
|                      |
|                      |
|                      |
|                      |
|                      |
|                      |
|                      |
|                      |
|                      |

# References

#### **General Documentation**

/BU/ SINUMERIK & SIMODRIVE, Automation Systems for Machine Tools

Catalog NC 60 • 2009

Order No.: E86060-K4460-A101-B3

Order No.: E86060-K4460-A101-B3 -7600 (English)

/KT101/ Power Supplies SITOP power/LOGO!power

Catalog KT 10.1 • 2004

Order No.: E86060-K2410-A101-A5

/KT654/ SIMODRIVE and POSMO

Catalog DA 65.4 • 2005

Order No.: E86060-K5165-A401-A2

/ST7/ SIMATIC

Products for Totally Integrated Automation and Micro Automation

Catalog ST 70 • 2005

Order No.: E86 060-K4670-A101-B2

Order No.: E86 060-K4670-A101-B2-7600 (English)

/STEP7/ Automation with STEP 7 in STL

SIMATIC S7–300/400 Programmable Logic Controllers

SIEMENS; Publicis MCD Verlag; Hans Berger

Order No.: A19100-L531-B665

ISBN 3-89578-036-7

#### **Documentation for PROFIBUS**

/IKPI/ Catalog IK PI • 2005

Industrial Communications for Automation and Drives
Order No. of the bound edition: E86060–K6710–A101–B6
Order No. of the loose–leaf edition: E86060–K6710–A100–B6

/P1/ PROFIBUS-DP/DPV1 IEC 61158

Basic Information, Tips and Tricks for Users

Hüthig; Manfred Popp,

2nd edition

ISBN 3-7785-2781-9

/P2/ PROFIBUS-DP, Fast Entry

PROFIBUS User Organisation e.V.; Manfred Popp

Order No.: 4.071

**/P3/** Decentralization with PROFIBUS-DP

Design, Configuring and

Using PROFIBUS-DP with SIMATIC S7

SIEMENS; Publics MCD Verlag; Josef Weigmann, Gerhard Kilian

Order No.: A19100-L531-B714

ISBN 3-89578-074-X

/P4/ Manual for PROFIBUS Networks

SIEMENS;

Order No.: 6GK1 970-5CA10-0BA0

/STPI/ PROFIBUS & AS Interface,

Components on the Fieldbus, Catalog ST PI 1999

Order No. of the bound edition: E86060-K4660-A101-A3

Order No. of the loose-leaf edition: E86060-K4660-A100-A3-7600

/PPA/ PROFIdrive Profile Drive Technology

Draft PROFIBUS Profile Version 3.1.2, September 2004

Version 4.1, May 2006

PROFIBUS User Organization e.V.

Haid-und-Neu-Straße 7

76131 Karlsruhe Order No. 3.172

C

/PPD/ PROFIBUS, Profile for Variable—Speed Drives, PROFIDRIVE,

PROFIBUS User Organization e.V.

Haid-und-Neu-Straße 7

76131 Karlsruhe;

September 1997 Edition, Order No. 3.071

/PDP/ PROFIBUS Installation Guidelines

Installation Guidelines for PROFIBUS-FMS/DP

Installation and Wiring Recommendation for RS 485 Transmission

Version 1.0, Order No. 2.111 (German); 2.112 (English)

#### Manufacturer/Service Documentation

#### Note

A list of additional documents, updated on a monthly basis, is available

on the Internet for the available languages at: http://www.siemens.com/motioncontrol

Select "Support" --> "Technical documentation" --> "Ordering

documentation" --> "Printed documentation".

/FBU TE/ SIMODRIVE 611 universal

Mounting Instructions Replacing Spare Parts (07.05 Edition)

Order No.: On request

/FBU\_TEH/ SIMODRIVE 611 universal (02.14 Edition)

Mounting Instructions Replacing Spare Parts HRS/HRS2

Order No.: On request

**/SP/** SIMODRIVE 611–A/611–D,

SimoPro 3.1

**Program for Configuring Machine Tool Drives** 

Order No.: 6SC6 111-6PC00-0BA□

Ordering location: WK Fürth

/S7H/ SIMATIC S7–300 (2002 Edition)

Installation Manual **Technological Functions**– Reference Manual: **CPU Data** (HW Description)

Order No.: 6ES7 398-8AA03-8BA0

/S7HT/ SIMATIC S7–300 (03.97 Edition)

Manual: STEP 7, **Fundamentals**, V. 3.1 Order No.: 6ES7 810–4CA02–8BA0

/S7HR/ SIMATIC S7–300 (03.97 Edition)

Manual: STEP 7, Reference Manuals, V. 3.1

Order No.: 6ES7 810-4CA02-8BR0

/ET200X/ SIMATIC (05.01 Edition)

Distributed ET 200X

Manual EWA 4NEB 780 6016–01 04 Part of the package with Order No.

6ES7 198-8FA01-8BA0

Certificates

#### **Note**

The complete certification for the "Safe standstill" function can be found as follows:

Reference: /PJU/ SIMODRIVE 611

Configuration Manual, Drive Converters

# EG Declaration of Conformity

You can find the EC declaration of conformance for the machinery directive, the EMC directive and the Low-Voltage-Directive in the Internet at:

http://support.automation.siemens.com/WW/view/de/32151216 Certification Number: 664.EMNI1113.02.001

Entry ID: 25447747 15257461

There, as search term, enter the number 25447747 or contact the local Siemens office in your region.

#### Note

Please observe the following documentation:

**Reference:** /EMC/ EMC Configuring Guidelines

(Order No.: 6FC5297- □AD30-0BP□

# SIEMENS

# EG-Konformitätserklärung

EC-Declaration of Conformity Nr. / No. 664.EMNI0714.02.002

Hersteller:

Siemens AG, I DT MC

Manufacturer:

Frauenauracher Straße 80

Anschrift: Address:

91056 Erlangen Deutschland / Germany

Produktfamilie: Product Family:

SIMODRIVE

Die bezeichnete Produktfamilie stimmt in der von uns in Verkehr gebrachten Ausführung mit den Vorschriften folgender Europäischer Richtlinien überein:

The indicated product family as put into circulation by ourselves is in conformance to the regulations of the following European Directives:

2006/42/EG

Maschinenrichtlinie Machinery Directive

2006/42/EC

Weitere Angaben über die Einhaltung dieser Richtlinie enthält Anhang MRL.

Additional details concerning adherence to this Directive is provided in Appendix

EMC.

2004/108/EG 2004/108/EC

**EMV-Richtlinie** 

EMC Directive

Weitere Angaben über die Einhaltung dieser Richtlinie enthält Anhang EMV. Additional details concerning adherence to this Directive is provided in Appendix

2006/95/EG

Niederspannungs-Richtlinie

Low Voltage Directive 2006/95/EC

Weitere Angaben über die Einhaltung dieser Richtlinie enthält Anhang NSR. Additional details concerning adherence to this Directive is provided in Appendix

Anbringung der CE-Kennzeichnung: siehe Anhang NSR

Attachment of CE marking: see appendix LVD

Erlangen, 14-07-14

G. Bock

T. Heinzelmann

Vice President Research and Dev

Die Anhänge MSR, EMV und NSR sind Beständteil dieser Erklärung. Diese Erklärung bescheinigt die Übereinstimmung mit den genannten Richtlänsen, ist jedoch keine Zusicherung von Eigenschaften im Sinne des Produkthaftungsgesettes. Die Sicherheitshinweise der Produktdokumentation sind zu besichten Aggendices MD, EMC and LVD eine part of this declaration (white his deciration indicates conformance with the European Directivies listed; it does not imply a guarantee with respect to the product lebitly laws. The safety notes of the product documentation must be observed.

Slomens Aktiergesellscheft, Vorsitzender des Aufsichtsreis: Gerhard Cromme; Vorsitzend Joe Kasser, Vorsitzender: Roland Busch, Klaus Helmrich, Barbara Kux, Hermann Requerdt, Slegffred Russewurm, Peter Y. Solmssen, Michael Süß, Raif P. Thomas; Sitz der Gesellschaft: Barifin und München, Deutschland, Registergericht Berlin Charlottenburg, HRB 12300, München, HRB 6584; WEEE-Reg.-Nr. DE 23691302.

© Siemens AG I DT MC

664.EMNI0714.02.002

1/9

Fig. D-1 EC-Declaration of Conformity SIMODRIVE, in extracts

# **SIEMENS**

# EG-Konformitätserklärung

EC Declaration of Conformity

No. E002 Version 09/03/31

Hersteller:

SIEMENS AG

Manufacturer:

SIEMENS AG; I DT MC

Anschrift: Address:

Frauenauracher Straße 80 D-91056 Erlangen

Produktbezeichnung: **SINUMERIK** 802D, 802S, 805, 805SM-P, 805SM-TW, 810, 810D, 820, 828D,

840C,840CE, 840D, 840DE, 840Di, 840D sl, 840Di sl, FM NC,

YS830DI, YS840DI

Product

SIMOTION C230, C230-2, C240, C240PN, P350, P350-3, D410DP, D410PN,

D425, D435, D445, D445-1, CX32, E510

description

SIMATIC FM 353, FM 354, FM 357

SIROTEC RCM1D, RCM1P

SIMODRIVE 610, 611, MCU, FM STEPDRIVE, POSMO A/ SI/ CA/ CD

**SINAMICS** \$110, \$120

Die bezeichneten Produkte stimmen in den von uns in Verkehr gebrachten Ausführungen mit den Vorschriften folgender Europäischer Richtlinie überein:

The products described above in the form as delivered is in conformity with the provisions of the fol-Iowing European Directives:

2004/108/EG Richtlinie des Europäischen Parlaments und des Rates vom 15. Dezember 2004 zur Angleichung der Rechtsvorschriften der Mitgliedstaaten über die elektromagnetische Verträglichkeit und zur Aufhebung der Richtlinie 89/336/EWG.

> Directive of the European Parliament and the Council of 15 December 2004 on the approximation of the laws of the Member States relating to electromagnetic compatibility and repealing Directive 89/336/EEC.

Die Konformität mit der Richtlinie wird nachgewiesen durch die Einhaltung der relevanten Anforderungen fol-

Conformity to the directive is assured through the application of the relevant requirements of the following standard:

EN 61800-3: 2004

Anlagenkonfigurationen/ Komponenten, bei denen die Einhaltung dieser Richtlinie nachgewiesen wurde: For details of the system configurations/ components, which meet the requirements of the directives:

Anhang A (Anlagenkonfigurationen) Annex A Anhang B (Komponenten)

Annex B

(system configurations) (components)

Version 09/03/31 Version 00/01/14

Erlangen, den/ the 31.03.2009

Siemens Aktiengesellschaft

Bock, G.

Entwicklungsleitung i. V.

Name, Funktion Name, function

Unterschrift signature

Heinzelmann, T. Qualitätsmanagement

Name, Funktion

Unterschrift

Diese Erklärung stellt keine Beschalfenheits- und Haltbarkeitsgaranie gemäß § 443 BGB dar. Die Sicherheitshinweise der mitgelieferten Produktdokumentation sind zu beachten This declaration contains no condition and durability guarantee to § 443 BGB. The safety documentation accompanying the product shall be considered in defail.

mens Aktiengeselischaft: Chairman of the Supervisory Board: Gerhard Cromme; Managing Board: Peter Losscher, Chairman, President and Chief Executive Officer; Wolfgang Dehen, Heinrich Hiesinger, Joe Kaeser, bara Kux, Hermann Requardt, Siegfried Russwurm, Peter Y. Solmssen; Registered offices: Berlin and Munich, Germany; Commercial registries: Berlin Charlottenburg, HRB 12300, Munich, HRB 6684; WEEE-Reg. No

Fig. D-2 EC Declaration of Conformity

A17: SIMODRIVE 611 mit Regelung SIMODRIVE 611U (universal)/ SIMATIC FM 357 (SINUMERIK FM NC)

SIMODRIVE 611 with control unit SIMODRIVE 611U (universal)/ SIMATIC FM 357 (SINUMERIK FM NC)

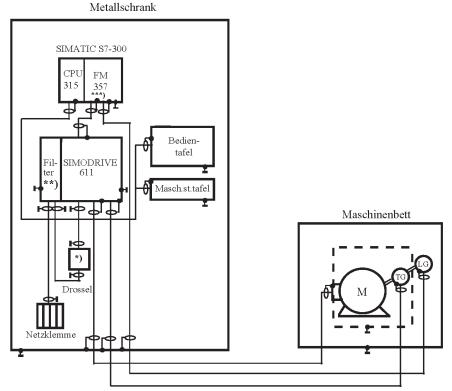

- \*) bei E/R-Modul und UE-Modul 28kW
- \*\*) Filter im Modulverband oder separat
- \*\*\*) oder FM NC
- \*) For E/R module and UE module 28 kW \*\*) Filter in the module group or separately \*\*\* or FM NC
- Alle Komponenten, die gemäß Bestellunterlage für den Anlagenverbund von SIMODRIVE 611 mit Regelung SIMODRIVE 611U (universal) und SIMATIC FM 357 oder SINUMERIK FM NC zugelassen sind, erfüllen im Verbund die EMV-Richtlinie.
- In der Skizze der Anlagenkonfiguration werden nur die grundsätzlichen Maßnahmen zur Einhaltung der EMV-Richtlinie einer typischen Anlagenkonfiguration aufgezeigt.
- All components, which according to the ordering information, are permitted for the system grouping of SIMODRIVE 611 with control unit SIMODRIVE 611U (universal) and SIMATIC FM 357 or SINUMERIK FM NC, also satisfy the EMC directive as a group.
- In the system configuration sketch, only the basic measures for compliance with the EMC directive of a typical system configuration are displayed.
- The installation notes for compliance with EMC in the product documentation and the EMC installation directive (order no.: 6FC5297-□AD30-0AP□) should also be taken into account, especially when the configuration differs from this system configuration.

© Siemens AG 1996 ... 2009 All rights reserved

Fig. D-3 Annex A17 to the Declaration of Conformity (excerpt)

SINUMERIK 802S/ SIMODRIVE 611 mit Regelung SIMODRIVE 611U ECOLINE SINUMERIK 802S/ SIMODRIVE 611 with control unit SIMODRIVE 611U **ECOLINE** 

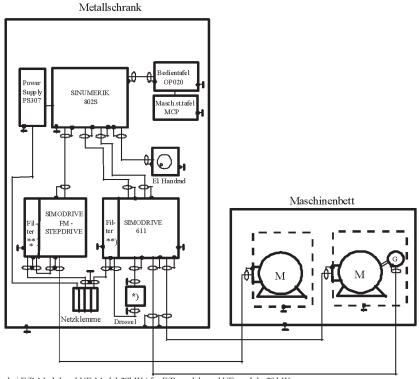

- \*) bei E/R-Modul und UE-Modul 28kW / for E/R module and UE module 28 kW
- \*\*) Filter im Modulverband oder separate / Filter in the module group or separately \*\*) entfällt bei STEPDRIVE C/C+ / not when STEPDRIVE C/C+
- Alle Komponenten, die gemäß Bestellunterlage für den Anlagenverbund von SINUMERIK 802S und SIMODRIVE 611 mit Regelung SIMODRIVE 611U ECOLINE zugelassen sind, erfüllen im Verbund die EMV-Richtlinie.
- In der Skizze der Anlagenkonfiguration werden nur die grundsätzlichen Maßnahmen zur Einhaltung der EMV-Richtlinie einer typischen Anlagenkonfiguration aufgezeigt.
- Zusätzlich, besonders bei Abweichung von dieser Anlagenkonfiguration, sind die Installationshinweise für EMV-gerechten Anlagenaufbau der Produktdokumentation und der EMV-Aufbaurichtlinie (Bestell Nr.: 6FC5297-□AD30-0AP□) zu beachten.
- All components, which according to the ordering information, are permitted for the system grouping of SINUMERIK 802S and SIMODRIVE 611 with control unit SIMODRIVE 611U ECOLINE, also satisfy the EMC directive as a group.
- In the system configuration sketch, only the basic measures for compliance with the EMC directive of a typical system configuration are displayed.
- The installation notes for compliance with EMC in the product documentation and the EMC installation directive (order no.: 6FC5297
  AD30-0AP

  should also be taken into account, especially when the configuration differs from this system configuration.

© Siemens AG 1996 ... 2009 All rights reserved

Fig. D-4 Annex A18 to the Declaration of Conformity (excerpt)

A21: SIMOTION C230, C230-2 oder C240/ SIMODRIVE 611 mit Regelung 611U SIMOTION C230, C230-2 or C240/ SIMODRIVE 611 with control unit 611U

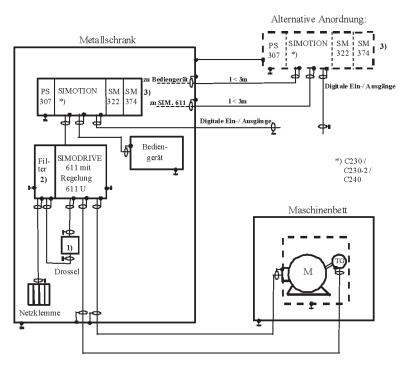

- 1) bei E/R-Modul und UE-Modul 28kW / for E/R module and UE module 28 kW
- 2) Filter im Modulverband oder Separate / Filter in the module group or separately
  3) Bei Verwendung von SIMOTION und Nachfolgekomponenten ist die Anorchung der Komponenten
- 3) Bei Verwendung von SIMOTION und Nachfolgekomponenten ist die Anordnung der Komponenten auch außerhalb des Schrankes zulässig (Leitungslänge zwischen Schrank und externen Komponenten < 3 m) / If SIMOTION and replacement components are used, the components can also be arranged outside of the cabinet (cable length between cabinet and external components < 3 m).</p>
- Alle Komponenten, die gemäß Bestellunterlage für den Anlagenverbund von SIMOTION C 230, C230-2 oder C240 und SIMODRIVE 611 mit Regelung 611U zugelassen sind, erfüllen im Verbund die EMV-Richtlinie.
- In der Skizze der Anlagenkonfiguration werden nur die grundsätzlichen Maßnahmen zur Einhaltung der EMV-Richtlinie einer typischen Anlagenkonfiguration aufgezeigt.
- Zusätzlich, besonders bei Abweichung von dieser Anlagenkonfiguration, sind die Installationshinweise für EMV-gerechten Anlagenaufbau der Produktdokumentation und der EMV-Aufbaurichtlinie (Bestell Nr.: 6FC5297
  —AD30-0AP

  —) zu beachten.
- All components, which according to the ordering information, are permitted for the system grouping of SIMOTION C 230, C230-2 or C240 and SIMODRIVE 611 with control unit 611U, also satisfy the EMC directive as a group.
- In the system configuration sketch, only the basic measures for compliance with the EMC directive of a typical system configuration are displayed.
- The installation notes for compliance with EMC in the product documentation and the EMC installation directive (order no.: 6FC5297-□AD30-0AP□) should also be taken into account, especially when the configuration differs from this system configuration.

© Siemens AG 1996 ... 2009 All rights reserved

Fig. D-5 Annex A21 to the Declaration of Conformity (excerpt)

A22: SINUMERIK 840Di/ SIMODRIVE 611 mit Regelung SIMODRIVE 611U/ SINAMICS S120 mit CU320 oder CU310/ PM340/ SINUMERIK YS830DI und YS840DI

SINUMERIK 840Di/SIMODRIVE 611 with control unit SIMODRIVE 611U/SINAMICS S120 with CU320 or CU310/PM340/SINUMERIK YS830DI und YS840DI

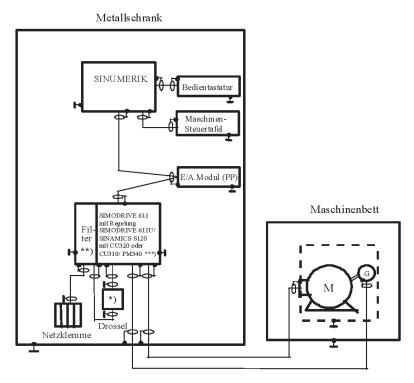

- \*) bei E/R-Modul und UE-Modul 28kW/ for E/R module and UE module 28 kW.
- \*\*) Filter im Modulverband oder separate/ Filter in the module group or separately.
- \*\*\*) YS830DI und YS840DI ohne Antrieb/ YS830DI and YS840DI without drive.
- Alle Komponenten, die gemäß Bestellunterlage für den Anlagenverbund von SINUMERIK 840Di und SIMODRIVE 611 mit Regelung 611U / SINAMICS S120 mit CU320 oder CU310/ PM340 oder SINUMERIK YS830DI und YS840DI zugelassen sind, erfüllen im Verbund die EMV-Richtlinie.
- In der Skizze der Anlagenkonfiguration werden nur die grundsätzlichen Maßnahmen zur Einhaltung der EMV-Richtlinie einer typischen Anlagenkonfiguration aufgezeigt.
- All components, which according to the ordering information, are permitted for the system grouping of SINUMERIK 840Di and SIMODRIVE 611 with control unit 611U / SINAMICS S120 with CU320 or CU310/ PM340 or SINUMERIK YS830DI und YS840DI, also satisfy the EMC directive as a group.
- In the system configuration sketch, only the basic measures for compliance with the EMC directive of a typical system configuration are displayed.
- The installation notes for compliance with EMC in the product documentation and the EMC installation directive (order no.: 6FC5297-□AD30-0AP□) should also be taken into account, especially when the configuration differs from this system configuration.

© Siemens AG 1996 ... 2009 All rights reserved

Fig. D-6 Annex A22 to the Declaration of Conformity (excerpt)

A23: SIMOTION P350 oder P350-3/ SIMODRIVE 611 mit Regelung SIMODRIVE 611U SIMOTION P350 or P350-3/ SIMODRIVE 611 with control unit SIMODRIVE 611U

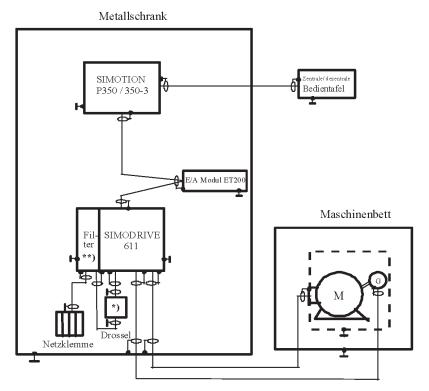

- \*) bei E/R-Modul und UE-Modul 28kW / for I/RF module and 28kW OI module.
- \*\*) Filter im Modulverband oder separat / Filter in the module group or separately.
- Alle Komponenten, die gemäß Bestellunterlage für den Anlagenverbund von SIMOTION P350 oder P350-3 und SIMODRIVE 611 mit Regelung SIMODRIVE 611U zugelassen sind, erfüllen im Verbund die EMV-Richtlinie.
- In der Skizze der Anlagenkonfiguration werden nur die grundsätzlichen Maßnahmen zur Einhaltung der EMV-Richtlinie einer typischen Anlagenkonfiguration aufgezeigt.
- All components, which according to the ordering information, are permitted for the system grouping of SIMOTION P350 or P350-3 and SIMODRIVE 611 with control unit SIMODRIVE 611U, also satisfy the EMC directive as a group.
- In the system configuration sketch, only the basic measures for compliance with the EMC directive of a typical system configuration are displayed.
- The installation notes for compliance with EMC in the product documentation and the EMC installation directive (order no.: 6FC5297-\(\top\)AD30-0AP\(\top\)) should also be taken into account, especially when the configuration differs from this system configuration.

© Siemens AG 1996 ... 2009 All rights reserved

Fig. D-7 Annex A23 to the Declaration of Conformity (excerpt)

## Appendix C of the EC Declaration of Conformity No. E002

The agreement of the products with the directive of the 2004/108/EU counsel has been validated by testing in accordance with the following product standard and listed Basic Standards.

| Product standard:<br>EN 61800-3                                                                                                    | 1)                                                                              | <u>Title:</u> Adjustable speed electrical power drive systems; EMC product standard including special test procedures                                                                                                    |
|----------------------------------------------------------------------------------------------------|---------------------------------------------------------------------------------|----------------------------------------------------------------------------------------------------|
| Basic Standards: EN 55011 EN 61000-4-2 EN 61000-4-3 EN 61000-4-4 EN 61000-4-5 EN 61000-4-6 EN 61000-4-11 EN 61000-4-13 EN 61000-4-14 EN 61000-4-17 EN 61000-4-27 EN 61000-4-28 | 2)<br>3)<br>4)<br>5)<br>6)<br>7)<br>8)<br>9)<br>10)<br>11)<br>12)<br>13)<br>14) | Phenomenon test:  ISM devices; wireless interferences Static discharge High-frequency irradiation (amplitude-modulated) Quick transients (burst) Power surges Lines subject to HF radiation Magnetic fields with energy-technical frequencies Voltage dips and voltage interruptions Harmonics on low-voltage lines Voltage fluctuations Ripple components on direct current line connections Asymmetry of the supply voltage Fluctuations of the line frequency |

#### Associated standards:

IEC 61000-4-6

5)

6)

7)

- 1) VDE 0160 Part 100 8) VDE 0847 Part 4-8 IEC 61800-3 IEC 61000-4-8 2) VDE 0875 Part 11 9) VDE 0847 Part 4-11 IEC/ CISPR 11 IEC 61000-4-11 3) VDE 0847 Part 4-2 10) VDE 0847 Part 4-13 IEC 61000-4-2 IEC 61000-4-13 VDE 0847 Part 4-3 VDE 0847 Part 4-14 4) 11)
  - IEC 61000–4–3 IEC 61000–4–14

    VDE 0847 Part 4–4 12) VDE 0847 Part 4–17
  - IEC 61000-4-4
     IEC 61000-4-17

     VDE 0847 Part 4-5
     11)
     VDE 0847 Part 4-27

     IEC 61000-4-5
     IEC 61000-4-27

     VDE 0847 Part 4-6
     12)
     VDE 0847 Part 4-28
    - 12) VDE 0847 Part 4–28 IEC 61000–4–28

Copyright (C) Siemens AG 2007 All rights reserved Version 07/08/15 konf/erkl/002/anh\_c C-1/1

Fig. D-8 Annex C to the EC Declaration of Conformity (excerpt)

| Space for your notes |  |
|----------------------|--|
|                      |  |
|                      |  |
|                      |  |
|                      |  |
|                      |  |
|                      |  |
|                      |  |
|                      |  |
|                      |  |
|                      |  |
|                      |  |
|                      |  |
|                      |  |
|                      |  |
|                      |  |
|                      |  |
|                      |  |

# F

# Index

# E

# **Symbols**

! 611ue diff!, vi, 1-55! not 611u!, vi, 1-55! not 611ue!, vi, 1-55

# **Numbers**

1FE1 motors-, 4-163, A-939 1FK6 motors-, A-927 1FNx motors-, A-951 1FT6 motors, A-927 1FW6 motors-, A-946 1PHx motors-, A-957 2SP1 motors-, A-939

# A

Abbreviations, B-977 Acknowledging faults, 7-665 with POWER ON, 7-665 with RESET FAULT MEMORY, 7-665 Activate function generator immediately (from SW 11.2), 6-653 Active oscillation damping (APC) (from SW 10.1), 6-648 Actual position value, 6-396 Adjusting Absolute encoder, 6-414 Reference cams, 6-407 Alarm log, 7-665 Alarms, 7-664 Evaluating via PROFIBUS-DP, 5-301 Handling the, 7-671 List of, 7-673 Overview of the, 7-664 Analog inputs, 2-80, 6-551 Analog outputs, 2-79, 6-565

Analog signals for the current and speed control loop-, for the position control loop, 6-576 Angular incremental encoder interface, 2-81, as an output, 6-581 as input (from SW 3.3), 6-586, 6-590 Handwheel connection, 6-590 Terminating resistor, 1-39 Any gearbox ratio (from SW 8.1), 6-372 APC (from SW 10.1), 6-648 Automatic controller setting, 6-346 Automatic power module identification, Axis couplings (from SW 3.3), 6-446 Equalization controller (from SW 7.1), Torque setpoint coupling via PROFIBUS (from SW 4.1), 6-478 with queue function (being prepared)-, 6-463

# В

Backlash compensation, 6-391
Ball screw, 6-369
Basic commissioning, 3-107
Block change enable, 6-431
CONTINUE EXTERNAL (from SW 3.1), 6-434
CONTINUE FLYING, 6-433
CONTINUE WITH STOP, 6-433
END, 6-432
Block skip, 6-431
Booting, 4-125
Bootstrapping, 3-104, 4-139
Brake sequence control, 6-594
Built-in torque motors, 4-174, A-946

| C                                        | Commissioning                            |
|------------------------------------------|------------------------------------------|
|                                          | Built-in torque motors, 4-176            |
| Cable, recommended, 2-72                 | Checklist for, 4-123                     |
| Cable diagram                            | Direct measuring system (from SW 3.3),   |
| for RS232, 2-89                          | 4-205                                    |
| for RS485, 2-90                          | Firmware download-, 4-133                |
| Calculate controller data, 4-139         | First, 4-122                             |
| Calculate data                           | Induction motor with TTL encoder (from   |
| Controller data, 4-139                   | SW 8.1)-, 4-206                          |
| Equiv cct diagram data, 4-140            | Linear motor, 4-181                      |
| Optimize motor data, 4-141               | PE spindle, 4-165                        |
| Unlisted motors, 4-140                   | Prerequisites for, 4-123                 |
| Calculate the equivalent circuit diagram | PROFIBUS-DP, 5-295                       |
| data, 4-140                              | Series, 4-122                            |
| Calculate unlisted motor, 4-140          | Upgrading the FW, optional PROFIBUS      |
| CD, 1-32                                 | module-, 4-124                           |
| Certificates, iv                         | Using the display and operator unit-,    |
| Changeover                               | 4-135                                    |
| of motors (from SW 2.4), 6-604           | Using the SimoCom U tool, 4-126          |
| of parameter sets, 6-600                 | Commissioning required, 3-107            |
| of the dimension system, 6-380           | Communication                            |
| of the serial interface, 3-110           | PROFIdrive conformance, 5-211            |
| Clock cycles, 4-147                      | via PROFIBUS-DP, 5-210                   |
| Clock—synchronous PROFIBUS operation-,   | via RS232, 3-111                         |
| 5-303                                    | via RS485 (from hardware1), 3-112        |
| Closed–loop position control             | Configuration                            |
| Acceleration (maximum), 6-382            | the drive group, 1-28                    |
| Backlash compensation, 6-391             | the process data (from SW 3.1), 5-265    |
| Deceleration (maximum), 6-382            | Configuring process data (from SW 3.1)-, |
| Diagnostics, 6-403                       | 5-265                                    |
| Dimension system, 6-380                  | Configuring the telegram (from SW 3.1)-, |
| Direction adaptation, 6-396              | 5-265                                    |
| Follow–up mode, 6-402                    | Connection diagram                       |
| Following error monitoring, 6-397        | for the control board, 2-75              |
| Jerk limiting (from SW 3.1), 6-383       | for the optional PROFIBUS-DP module,     |
| Limit switches, 6-386                    | 2-84                                     |
| Overview, 6-379                          | for the optional TERMINAL module, 2-82   |
| Position loop gain (Kv factor)-, 6-393   | Control board front panel, 1-37          |
| Position monitoring, 6-400               |                                          |
| Speed pre-control, 6-394                 |                                          |
| Standstill monitoring, 6-398             |                                          |
| Switching signals (cams), 6-390          |                                          |
| Velocity (maximal), 6-382                |                                          |
| Velocity override, 6-385                 |                                          |
| Coding the mini connectors, 2-71         |                                          |
| Command–dependent block information,     |                                          |
| 6-425                                    |                                          |

| Control unit, 1-38                                         | Digital inputs                                |
|------------------------------------------------------------|-----------------------------------------------|
| 1-axis for encoders with sin/cos 1Vpp,                     | for control board, 2-80, 6-496                |
| 1-36                                                       | for the optional TERMINAL module, 2-83,       |
| 1-axis for resolvers, 1-32, 1-36                           | 6-549                                         |
| 2-axis for encoders with sin/cos 1Vpp,                     | digital outputs                               |
| 1-32, 1-35                                                 | for control board, 2-81, 6-521                |
| 2-axis for encoders with TTL signals (from SW 8.1)-, 1-32  | for the optional TERMINAL module, 2-83, 6-549 |
| 2-axis for resolvers, 1-32, 1-35                           | if all do not "function", 2-81, 2-83          |
| 2-axis for SINUMERIK 802D, 1-43                            | Dimension system, 6-380                       |
| Elements on the front panel, 1-37                          | Dimension system grid (MSR), 6-376, 6-380     |
| Memory module, 1-26                                        | Direct measuring system, A-975                |
| Controller enable, 6-495                                   | Direct measuring system (from SW 3.3),        |
| Couplings (from SW 3.3), 6-446                             | 4-202                                         |
| Equalization controller (from SW 7.1),                     | Direction adaptation, 6-396                   |
| 6-484                                                      | Display and operator unit, 1-38               |
| Torque setpoint coupling via PROFIBUS (from SW 4.1), 6-478 | Example: Changing a parameter value, 3-99     |
| with queue function (being prepared)-,                     | Display in cyclic operation, 4-125            |
| 6-463                                                      | Display unit                                  |
| CP xxxx, 3-117, 3-120                                      | Alarm mode, 3-93                              |
| Current controller, 6-342                                  | Hexadecimal values, 3-98                      |
| Adaptation, 4-171                                          | Parameterizing mode, 3-93, 3-94               |
| Optimization, 6-346                                        | Power-on mode, 3-93                           |
| Current references, iii                                    | Distancecoded reference marks                 |
|                                                            | n-set mode (from SW 4.1), 6-367               |
| _                                                          | pos mode (from SW 8.3)-, 6-410                |
| D                                                          | Drive configuration, 3-107                    |
| DAC, 2-78, 7-773                                           | Drive group, 1-28                             |
| Danger and warning concept-, xiii                          | Drive inactive, 4-146                         |
| Data carrier, 1-32                                         | Drive number for RS485, 3-110                 |
| Data Exchange Broadcast (from SW 4.1),                     | DSC, 6-627                                    |
| 5-324                                                      | DSR, 6-627                                    |
| Data transfer                                              | Dynamic energy management (from SW            |
| Consistent , 5-293, 5-294                                  | 13.1), 6-657                                  |
| Inconsistent , 5-293, 5-294                                | Dynamic monitoring of following errors,       |
| DC link, 2-74                                              | 6-397                                         |
| Diagnostics                                                | Dynamic Servo Control, 6-627                  |
| Actual traversing block, 6-440                             |                                               |
| LED on the control board, 7-672                            |                                               |
| LED on the optional PROFIBUS module,                       |                                               |
| 5-299                                                      |                                               |
| of the movement status, 6-403                              |                                               |

Operating display, 4-142 Parameters for, 4-141

Using the 7-segment display, 7-669

#### E G Electrical braking when the encoder fails GSD, 5-291 (from SW 9.1), 6-646 Electronic handwheel (from SW 8.1) Angular incremental encoder – directionн dependent, 6-592 Hardware Angular incremental encoder handwheel limit switch (n-set mode)--, 6-358 evaluation-, 6-590 limit switch (pos mode)--, 6-386 EMC Design Guidelines-, 2-70 Parameter assignment, 4-144 Encoder, 1-26, A-969 Hardware limit switch-Encoder adaptation, 6-369 n-set mode-, 6-358 Encoder code, 4-145, A-969 pos mode-, 6-386 Encoder connection, 2-79 Help for the reader, vi Encoder interface (from SW 3.1), 1-51, Holding brake, 6-594 1-57, 5-253 Hotline, iv Encoder limit frequency, 1-48, 2-79 Ends of conductors, 2-73 Equalization controller (from SW 7.1), 6-484 Equipment bus, 2-74, 2-78 Equivalent zero mark, 6-418, 6-516 i2t power module limiting (from SW 3.1)-, ESDS information and instructions, xvii A-925 ESDS measures-, 2-70 IM operation-, 4-148 Establish the status when originally shipped Image (from SW 3.1), 3-104, 4-138 Input signals, 4-143 Expert List, 3-106 Input terminals, 4-143 Explanation of symbols, xiii Output signals, 4-143 External block change (from SW 3.1), 6-434 Output terminals, 4-143 Increase in ruggedness (from SW 11.1), Indirect measuring system, A-975 FAQs, iii Input signal, analog, 6-551 FAULT LED-, 1-38, 7-672 Input signal, digital Fault without a number being displayed, Accelerating time zero for controller en-7-673 able (from SW 3.1), 6-520 Faults, 7-664 Activate angular incremental encoder, Acknowledging, 7-665 handwheel (from SW 8.1), 6-518 Can be set (from SW 3.3), 7-668 Activate coupling (from SW 3.3), 6-514 Evaluating via PROFIBUS-DP, 5-300 Activate coupling via I0.x (from SW 3.3), Handling the, 7-670 6-515 List of, 7-673 Activate function generator (edge) (from Overview of the, 7-664 SW 8.1), 6-506 Stop responses of, 7-667 Activate function generator immediately that can be suppressed, 7-668 (from SW 11.1), 6-500 FD operation with field weakening, 4-207 Activate MDI (from SW 7.1), 6-518 FEPROM: Saving data, 4-138 Activate teach-in (from SW 4.1), 6-511 Fixed setpoint (from SW 3.1), 6-350 Activate traversing task (edge), 6-509 Fixed speed setpoint (from SW 3.1), 6-350 Angular incremental encoder handwheel Fixed stop (from SW 3.3), 6-618 evaluation, bit 0 (from SW 8.1), 6-518 Folder, of abbreviations, B-977 Angular incremental encoder handwheel Follow-up mode, 6-402 evaluation, bit 1 (from SW 8.1), 6-518 Following error monitoring, 6-397 Block selection, 6-507 Function generator, 7-763 Control requested/no control requested, Function-initiating parameters, 4-138

| 6-511                                       | Spindle positioning on (from SW 5.1),                 |
|---------------------------------------------|-------------------------------------------------------|
| Enable inverter/pulse inhibit, 6-505        | 6-504                                                 |
| Enable setpoint/inhibit setpoint, 6-518     | Start referencing/cancel referencing,                 |
| Equivalent zero mark, 6-516                 | 6-511                                                 |
| External block change (from SW 3.1),        | Suppress fault 608 (from SW 3.1), 6-504               |
| 6-512                                       | Input terminals                                       |
| First speed setpoint filter off, 6-503      | Assignment, for the optional TERMINAL                 |
| Fixed speed setpoint (from SW 3.1),         | module (from SW 4.1), 6-550                           |
| 6-503                                       | Delay time, 2-80                                      |
| Fixed stop, sensor (from SW 3.3), 6-513     | for control board, 6-496                              |
| Flying measurement (from SW 3.1),           | for the optional TERMINAL module,                     |
| 6-517                                       | 6-549                                                 |
|                                             |                                                       |
| Follow–up mode, 6-513                       | Freely parameterizable, 6-496, 6-549                  |
| Inactive, 6-500                             | Open, 2-80, 2-83                                      |
| Incremental jogging (from SW 4.1), 6-510    | Permanently–connected, 6-495                          |
| Integrator inhibit, speed controller, 6-502 | Installation and mounting                             |
| Invert the angular incremental encoder      | an option module, 2-61                                |
| input (from SW 3.5)-, 6-516                 | new control boards, 2-64, 2-67                        |
| Jogging 1 ON/jogging 1 OFF, 6-510           | of the control board, 2-60                            |
| Jogging 2 ON/jogging 2 OFF, 6-510           | the memory module, 2-62                               |
| Master sign-of-life (from SW 3.1)-,         | Integrated help, 3-108                                |
| 6-520                                       | Interface converter, 3-112                            |
| Minus hardware limit switch (NC con-        | Interfaces, 1-24, 2-75                                |
| tact)-, 6-517                               | Interrupts, 7-664                                     |
| Motor changed over (from SW 2.4),           | Displaying, 7-669                                     |
| 6-519                                       | Handling the, 7-670                                   |
| Motor data set changeover (from SW          | List of, 7-673                                        |
| 2.4)-, 6-501                                | Overview of the, 7-664                                |
| ON/OFF 1, 6-504                             | Stop responses of, 7-667                              |
| Open–loop torque controlled mode,           | that can be parameterized, 7-668                      |
| 6-501                                       | Inversion                                             |
| Opening the holding brake for test pur-     | Actual position value, 6-396                          |
| poses (from SW 4.1), 6-506                  | Actual speed value, 6-342                             |
| Oper. condition/intermediate stop, 6-508    | Output terminal signals, 6-522, 6-550                 |
| Operating condition/OFF 2, 6-504            | Position setpoint, 6-396                              |
| Operating condition/OFF 3, 6-505            | Reference cam signal, 6-406                           |
| Operating condition/reject traversing       | Speed setpoint via terminals, 6-555                   |
| task, 6-507                                 |                                                       |
| Parameter set changeover-, 6-502            |                                                       |
| Plus hardware limit switch (NC contact)-,   | J                                                     |
| 6-517                                       |                                                       |
| Ramp-function generator start/ramp-         | Jerk limiting (from SW 3.1), 6-383                    |
| function generator stop, 6-518              | Jogging                                               |
| Ramp–up generator enabled, 6-505            | incremental (from SW 4.1), 6-421                      |
| Ramp-up time zero, 6-501                    | via velocity, 6-421                                   |
| Reference cams, 6-516                       |                                                       |
| Request passive referencing (from SW        | 1.7                                                   |
| 5.1), 6-513                                 | K                                                     |
| Reset the fault memory, 6-501               | Key combinations, operator unit, 3-97                 |
| Selection, parking axis, 6-506              | Kv factor-, 6-393                                     |
| Set setpoint, master drive (from SW 4.1),   | 1. 14 14 14 14 15 15 15 15 15 15 15 15 15 15 15 15 15 |
| 6-515                                       |                                                       |

Setting the home position, 6-514

| L                                                                                                    | Monitoring when positioning                                                                                                    |
|----------------------------------------------------------------------------------------------------|----------------------------------------------------------------------------------------------------|
| Leadscrew pitch, 6-369                                                                                                    | Dynamic monitoring of following errors,                                                                                                    |
| LED                                                                                                    | 6-397                                                                                                    |
|                                                                                                    | Position monitoring, 6-400                                                                                                    |
| on the control board, 1-38, 7-672                                                                                                    | Standstill monitoring, 6-398                                                                                                    |
| on the optional PROFIBUS-DP module,<br>1-41, 5-299                                                                                                    | Motor changeover (from SW 2.4), 6-604<br>Motor code, 4-145                                                                                                    |
| Limit switch monitoring functions-, 6-386 Limits Current limitation, 6-365 Speed limitation, 6-359 Speed range exclusion (from SW 11.1), 6-366 Speed setpoint, 6-359 Stationary minimum speed (from SW 11.1), 6-365 Torque, 6-361                                                                                                    | for linear synchronous motors, A-951 for permanent–magnet synchronous motors with field weakening (1FE1), A-939 for permanent–magnet synchronous motors without field weakening (1FW6), A-946 for rotating induction motors, A-957 for rotating synchronous motors, A-927 Motor connection, 2-74 |
| Torque reduction at nset=0 (from SW 9.1), 6-364                                                                                                    | Motor data optimization, 4-141, 4-155<br>Motor data set, 6-605                                                                                                    |
| Linear motor, 4-178                                                                                                    | Motor diagnostics, ground fault test (from                                                                                                    |
| Link, Internet, iii                                                                                                    | SW 13.1), 6-660                                                                                                    |
| List  of encoders, A-969 of faults and warnings, 7-673 of induction motors, A-957 of linear synchronous motors, A-951 of parameters, A-782 of permanent—magnet synchronous motors with field weakening (1FE1), A-939 of references, C-983 of rotating synchronous motors, A-927 of the input signals, 6-500 of the output signals, 6-527 of the permanent—magnet synchronous motors without field weakening (1FW6), A-946 of the power modules-, A-924 | Motor holding brake, 6-594 Motor temperature, 6-351 Motors, 1-25, A-927 MSC, 6-376, 6-380 My Documentation Manager, iii                                                                                                    |
|                                                                                                    |                                                                                                    |
|                                                                                                    |                                                                                                    |

# M

Master control, 3-106 Master device file (GSD), 5-291 Master/slave, 6-479, 6-563 MDI operation (from SW 7.1)-, 6-441 Measurement function, 3-104, 7-776 Memory module, 1-26, 2-62 Mini connector, 2-71 Monitoring, 6-351

#### New information for SW 10.1, xi for SW 10.2, xi for SW 11.1, xii for SW 11.2, xii for SW 12.1, xii

N

for SW 12.2, xii for SW 13.1, xii

for SW 13.2, xiii for SW 2.4, viii

for SW 3.1/3.2, viii

for SW 3.3, ix for SW 4.1, ix

for SW 5.1, x for SW 6.1, x

for SW 7.1, x

for SW 8.1, x

for SW 8.3, xi

for SW 9.1, xi for SW 9.2, xi

Identification of, vii

#### Notes

Benefits, iv Standard scope, iv Target group, iii Technical Support, iv

## 0

Open input, 2-80, 2-83 Open parameter, A-782

Open–loop torque controlled mode, 6-557

Opening the holding brake for test purposes (from SW 4.1), 6-506

Operating display (-status), 4-142

Operating mode, 1-24, 4-146

Positioning (from SW 2.1), 6-368

Speed/torque setpoint-, 6-341

Optimization

Closed-loop current and speed controllers, 6-346

Position controller, 6-393

Optional module

PROFIBUS-DP, 1-25, 1-32, 1-41, 2-84 TERMINALS, 1-25, 1-32, 1-40, 2-82

Oscillation (from SW 11.1), 6-653

Output cam, 6-390

Output signal, analog, 6-565

Output signal, digital

Actual motor (from SW 2.4), 6-541

Angular incremental encoder handwheel active (from SW 8.1), 6-548

Angular incremental encoder handwheel evaluation, bit 0 (from SW 8.1), 6-548

Angular incremental encoder handwheel evaluation, bit 1 (from SW 8.1), 6-548

Axis moves backwards, 6-544

Axis moves forwards, 6-544

Block processing inactive (from SW 8.1), 6-548

Cam switching signal 1, 6-546

Cam switching signal 2, 6-546

Comparison value reached/comparison value not reached, 6-538

Control requested/no control possible, 6-538

Control via PROFIBUS (from SW 3.1), 6-536

DC link monitoring V–DC link greater than V–x, 6-533

Direct output 1 via the traversing block, 6-547

Direct output 2 via the traversing block, 6-547

Drive stationary/drive moving, 6-540 External block change (from SW 7.1), 6-542

Fault present/no fault present, 6-533 First speed setpoint filter inactive, 6-541 Fixed stop clamping torque reached

(from SW 3.3), 6-544 6-537 Fixed stop reached (from SW 3.3), 6-543 Spindle positioning on (from SW 5.1), Follow-up mode active, 6-543 6-533 Status, block selection, 6-536 Function generator active (from SW 6.1), 6 - 533Status, controller enable, 6-534 Heatsink temperature pre-warning, 6-529 Status, fixed speed setpoint (from SW In synchronism (from SW 3.3), 6-544 3.1), 6-532 Suppress fault 608 active (from SW 3.1), Inactive, 6-527 Integrator inhibit, speed controller, 6-531 6-542 M less than M-x, 6-528 Teach-in executed (from SW 4.1), 6-540 MDI active (from SW 7.1), 6-547 Travel to fixed stop active (from SW 3.3), Minus software limit switch actuated-, 6-542 Variable signaling function, 6-530 6-545 Motor being changed over (from SW Velocity limiting active, 6-547 3.3), 6-541 Warning present/no warning present, 6-533 Motor overtemperature pre-warning, 6 - 529Output terminals Motor selected (from SW 2.4), 6-531 Assignment, for the optional TERMINAL n-act less than n-min, 6-527 module (from SW 4.1), 6-550 n-act less than n-x, 6-529 for control board, 6-521 n-set is equal to n-act, 6-532 for the optional TERMINAL module, No following error/following error, 6-537 6 - 549Freely parameterizable, 6-521, 6-549 No OFF 2 present/OFF 2 present, 6-537 No OFF 3 present/OFF 3 present, 6-537 Invert, 6-522, 6-550 Open holding brake, 6-535 Permanently-connected, 6-521 Open-loop torque controlled mode, Overcontrol protection, 6-566 6-531 Override, 6-385 Parameter set, 6-531 Overview Parking axis selected, 6-534 of the input signals, 6-498 Plus software limit switch actuated-, of the output signals, 6-524 Overview of functions, 1-27 6-545 Power module current not limited (from SW 3.1), 6-535 Power-on inhibit/no power-on inhibit, 6 - 537Parameter Programmed velocity reached (from SW for diagnostics, 4-141 11.1), 6-548 function-initiating, 4-138 Pulses enabled (from SW 3.1), 6-535 Motor data set-dependent, 6-605 Ramp-function gen. inactive, 6-541 parameter set-dependent, 6-600 Ramp-up completed, 6-527 with . (bit number), vii Ready or no fault, 6-534 with :256 (traversing block-dependent), Ready to be powered-up/not ready to be 6 - 426powered-up, 6-536 with :64 (traversing block-dependent), vii Reference point set/no reference point with: 8 (parameter set-dependent), vii, set, 6-539 6-600 Reference position reached/outside referwith: (sub-parameters), vii ence position, 6-539 Parameter assignment, 1-26, 3-92 Request passive referencing (from SW Overview when, 3-92 5.1), 6-543 Using SimoCom U, 3-100 Setpoint acknowledge, 6-540 Using the display and operator unit-, 3-93 Setpoint static, 6-544 via PROFIBUS, 5-297 Slave sign-of-life (from SW 3.1)-, 6-542 Parameter set changeover, 6-600 Spindle position reached (from SW 5.1),

| Parameterizing a direct measuring system,<br>A-975            | nset-I, 5-233<br>SatzAnw, 5-227                 |
|---------------------------------------------------------------|-------------------------------------------------|
| Parameterizing an indirect measuring sys-                     | SatzAnw (from SW 4.1), 5-239                    |
| tem, A-975                                                    | STW1, 5-227, 5-230                              |
| Parking axis, 6-506                                           | STW2, 5-227, 5-232                              |
| Passive referencing (from SW 5.1), 6-469                      | XERR (from SW 4.1), 5-227, 5-234                |
| Password protection (from SW 8.1), 3-104<br>PE spindle, 4-163 | XSP (from SW 4.1), 5-227, 5-236<br>Status words |
| Permanent–magnet spindle, 4-163                               | ADC1, 5-229, 5-246                              |
| Personnel – Qualified?, xiii                                  | ADC2, 5-229, 5-246                              |
| Pin assignment                                                | AktSatz (from SW 4.1), 5-229, 5-250             |
| for encoder connection (X411, X412),                          | Ausl, 5-229, 5-247                              |
| 2-86                                                          | DIG_IN (from SW 3.1), 5-229, 5-247              |
| for the optional PROFIBUS-DP module (X423), 2-88              | G1_XIST1 (from SW 3.1), 5-229,<br>5-253         |
| of the serial interface (X471), 2-87                          | G1_XIST2 (from SW 3.1), 5-229,                  |
| Pinion, 6-369                                                 | 5-253                                           |
| PKW area-, 5-216, 5-283                                       | G1_ZSW (from SW 3.1), 5-229, 5-253              |
| Pole position identification (PLI), 6-639                     | G2_XIST1 (from SW 3.3), 5-229,                  |
| Position loop gain, 6-393                                     | 5-253                                           |
| Position monitoring, 6-400                                    | G2_XIST2 (from SW 3.3), 5-229,                  |
| Position setpoint, 6-396                                      | 5-253                                           |
| Position-related switching signals (cams),                    | G2_ZSW (from SW 3.3), 5-229, 5-253              |
| 6-390                                                         | G3_XIST1 (from SW 3.1), 5-229,                  |
| Positioning mode, 6-431                                       | 5-253                                           |
| Power module-, 1-30, A-924                                    | G3_XIST2 (from SW 3.1), 5-229,                  |
| Automatic identification, 4-144                               | 5-253                                           |
| Code-, 4-145, A-924                                           | G3_ZSW (from SW 3.1), 5-229, 5-253              |
| Currents-, A-924                                              | lqGl (from SW 3.1), 5-229, 5-249                |
| Pulse frequency, A-924                                        | MeldW, 5-229, 5-246                             |
| Power section derating (from SW 13.1),                        | Mset, 5-229, 5-248                              |
| 6-655                                                         | nist–I, 5-245                                   |
| Power—on inhibit, 4-142, 5-225                                | NIST_A, 5-229, 5-245                            |
| POWER-ON RESET on the front panel,                            | NIST_B (from SW 3.1), 5-229, 5-245              |
| 1-38                                                          | Pactive, 5-229, 5-248                           |
| PPOs, 5-217                                                   | UZK (from SW 8.3), 5-229, 5-251                 |
| Pre-control, 6-394                                            | XistP, 5-252                                    |
| Process data in the n-set-mode, 5-227,                        | ZSW1, 5-229, 5-243                              |
| 5-229                                                         | ZSW2, 5-229, 5-245                              |
| Control words                                                 |                                                 |
| DAC1, 5-227, 5-235                                            |                                                 |
| DAC2, 5-227, 5-235                                            |                                                 |
| DezEing (from SW 4.1), 5-237                                  |                                                 |
| DIG_OUT (from SW 3.1), 5-227,                                 |                                                 |
| 5-236                                                         |                                                 |
| G1_STW (from SW 3.1), 5-227, 5-253                            |                                                 |
| G2_STW (from SW 3.3), 5-227, 5-253                            |                                                 |
| G3_STW (from SW 3.1), 5-227, 5-253                            |                                                 |
| KPC (from SW 4.1), 5-227, 5-234                               |                                                 |
| MomRed, 5-227, 5-234                                          |                                                 |

MsollExt (from SW 4.1), 5-227, 5-237

NSET\_B (from SW 3.1), 5-227, 5-233

NSET\_A, 5-227, 5-233

Process data in the pos mode-, 5-227, PROFIBUS-DP 5-229 Commissioning, 5-295 Control words Diagnostics and troubleshooting, 5-299 DAC1, 5-227, 5-235 Encoder interface (from SW 3.1), 5-253 DAC2, 5-227, 5-235 Evaluating faults, 5-300 DezEing (from SW 4.1), 5-227, 5-237 Evaluating warnings, 5-301 DIG\_OUT (from SW 3.1), 5-227, Example: Operate drive, 5-281 5-236 Example: Reading parameters, 5-287 dXcorExt (from SW 4.1), 5-227, 5-241 Example: Write parameter, 5-289 MDIAcc (from SW 7.1), 5-228, 5-242 PZD configuring (from SW 3.1)-, 5-265 MDIDec (from SW 7.1), 5-228, 5-242 Setting the address, 5-297, 5-298 Switch out the DP slave (module)-, 5-315 MDIMode (from SW 7.1), 5-228, 5-242 Terminals and signals, 5-222 MDIPos (from SW 7.1), 5-228, 5-241 When can the modules be used?, 1-42 MDIVel (from SW 7.1), 5-228, 5-242 Which modules are available?, 1-32, MomRed, 5-227, 5-234 1-41 Over, 5-227, 5-240 PROFIdrive conformance, 5-211 PosStw, 5-227, 5-240 Proper use, xv QStw (from SW 4.1), 5-227, 5-238 Pulse enable, 6-495 SatzAnw, 5-227, 5-239 Pulse frequency, A-924 STW1, 5-227, 5-231 PZD area-, 5-216, 5-226 STW2, 5-227, 5-232 Xext (from SW 4.1), 5-227, 5-241 Status words ADC1, 5-229, 5-246 Qualified Personnel, xiii ADC2, 5-229, 5-246 AktSatz, 5-229, 5-250 Ausl, 5-229, 5-247 DIG IN (from SW 3.1), 5-229, 5-247 dXcor (from SW 4.1), 5-230, 5-252 IqGI (from SW 3.1), 5-229, 5-249 MeldW, 5-229, 5-246 Mset, 5-229, 5-248 nist-I, 5-245 NIST\_A, 5-245 NIST B, 5-245 Pactive, 5-229, 5-248 PosZsw, 5-229, 5-251 QZsw, 5-249 QZsw (from SW 4.1), 5-229 UZK1 (from SW 8.3), 5-229, 5-251 XistP (from SW 3.1), 5-229, 5-252 XsolIP (from SW 4.1), 5-230, 5-252 ZSW1, 5-229, 5-244

ZSW2, 5-229, 5-245

| R                                              | SIMODRIVE 611 system                      |
|------------------------------------------------|-------------------------------------------|
|                                                | Components, 1-31                          |
| Rack, 6-369                                    | Integrating "SIMODRIVE 611 universal",    |
| Ramp-function generator, 6-344                 | 1-28                                      |
| Ratio, 6-369                                   | SIMODRIVE 611 universal, 1-24, 1-32       |
| Read/write protection-, 4-138                  | Applications, 1-26                        |
| Reference cams, 6-406                          | Features, 1-32                            |
| Reference point approach, 6-404                | Overview of functions, 1-27               |
| References, C-983                              | System overview (schematic), 1-30         |
| Referencing/adjustment, 6-404                  | SIMODRIVE 611 universal E, 1-43           |
| Reformatting, 6-426                            | Features, 1-43                            |
| Reformatting the memory, 6-426                 | Front panel, 1-45                         |
| Resolution, resolver, A-973                    | Operating elements, 1-52                  |
| Resolver resolution, A-973                     | Terminals and interfaces, 1-46            |
| Revisions, vii                                 | What is different with respect to SIMO-   |
| Rotary axis                                    | DRIVE 611 universal?, 1-55                |
| Axis coupling for modulo-rotary axes           | Slave-to-slave communications (from SW    |
| (from SW 4.1), 6-465                           | 4.1), 5-324                               |
| with modulo correction (from SW 2.4),          | Slave-to-slave communications (from SW    |
| 6-370, 6-371, 6-373, 6-374, 6-431,             | 4.1), 5-324                               |
| 6-432                                          | Software limit switches-, 6-387           |
| without modulo correction, 6-370, 6-371        | Spare parts, vi                           |
| Rotor position identification, 4-187           | Speed controller, 6-342                   |
| Rotor position identification (RLI), 6-639     | Adaptation, 6-348                         |
| Rotor position synchronization, 6-639          | Automatic setting, 6-346                  |
| RS232, 2-89, 3-111                             | Optimization, 6-346                       |
| RS485 (from HW1), 2-90, 3-112                  | Speed controller at its endstop, 6-355    |
| Runtime behavior, 4-132                        | Speed controller output limited, 6-355    |
|                                                | Speed pre-control, 6-394                  |
| c                                              | Speed range exclusion (from SW 11.1),     |
| S                                              | 6-366                                     |
| Safe standstill, 1-33                          | Speed–controlled operation, 6-553         |
| Safe start inhibit, 1-33, 2-76                 | Spindle positioning (from SW 5.1), 6-435, |
| Safety notes, xiii                             | 6-629                                     |
| Saving data, 4-138                             | Stall torque reduction factor, 6-362      |
| Serial interface                               | Standstill monitoring, 6-398              |
| Cable diagram for RS232, 2-89                  | Star/delta operation, 6-604               |
| Cable diagram for RS485, 2-90                  | Start inhibit, 1-33                       |
| Changing over, 3-110                           | Stationary minimum speed (from SW 11.1),  |
| Pin assignment, 2-87                           | 6-365                                     |
| Servo control, 6-627                           | Stop responses, 7-667                     |
| Seven–segment display, 1-38                    | Support, iv                               |
| Shield, 2-70                                   | SW limit switches-, 6-387                 |
| Shield connection, 2-72                        | Switch S1                                 |
| Signal selection list for analog output, 6-569 | on the control board, 1-39                |
| SimoCom U                                      | on the supply infeed module-, 2-73        |
| Entry in, 3-103                                | System overview (schematic), 1-30         |
| Information on, 3-104                          |                                           |

Installing/un-installing, 3-101, 3-102

Integrated help, 3-108 Optimum version, 3-101 via PROFIBUS-DP, 3-115 via serial interface, 3-109

#### Т

Teach-in (from SW 4.1), 6-625 Technical Support, iv **Terminals** T. 15. 2-79 T. 16.x/15, 2-79 T. 19, 2-77 T. 65.x, 2-80 T. 663, 2-77 T. 75.x/15, 2-79 T. 9, 2-77, 2-80 T. I0.x to I3.x, 2-80, 6-496 T. I4 to I11, 2-83, 6-549 T. O0.x to O3.x, 2-81, 6-522 T. O4 to O11, 2-83, 6-549 Term. 24.x/20.x, 2-80 Term. 65.x/14.x. 2-80 Term. AS1/AS2, 2-76 Term. P24/M24, 2-77 Terminating resistor for angular incremental encoder interface as input (from SW 3.3)-, 1-39, 6-588 for RS485, 1-39, 3-113 Test sockets, 2-78, 3-104, 7-773 Thermal motor model, 6-353 Tightening torque for screws retaining electrical connections, 2-60 Toolbox, 1-32 Torque motors, A-946 Torque reduction, 6-554, 6-558 Torque/power reduction-, 6-560 Trace function, 3-104, 7-771 Training, iii Travel to fixed stop (from SW 3.3), 6-618 Traversing blocks How many?, 6-368 Intermediate stop, 6-438 Overview, 6-423, 6-436

Programming, 6-423

Start, 6-437

Reject traversing task, 6-439

## U

Units, A-782
in the degrees dimension system-, 6-378
in the inch dimension system-, 6-377
in the metric dimension system, 6-377
Unlisted motors
Parameters for ARM, A-968
Parameters for built-in torque motors,
A-950
Parameters for PE spindles-, A-945
Parameters for SLM, A-956
Parameters for SRM, A-938
What is an unlisted motor?, 4-137
Upgrading the firmware, 4-132
Upgrading the manual, vi

### V

V/Hz operation with-Induction motor (ARM), 7-777 Synchronous motor (SRM), 7-778 Variable signaling function, 6-530 Variants of the control board, 1-32 of the option modules, 1-32 Vertical axes, 6-622 VP module, 4-164

#### X Weight equalization, 6-622 X151, 2-74 What's new? X302, 1-35, 1-36, 1-44 for SW 10.1, xi X34, 2-78 for SW 10.2, xi X351, 2-78 for SW 11.1, xii X411, 2-79, 2-86, 2-87 for SW 11.2, xii X412, 2-79, 2-86, 2-87 for SW 12.1, xii X421, 2-76 for SW 12.2, xii X422, 2-83 for SW 13.1, xii X423, 2-88 for SW 13.2, xiii X431, 2-77 for SW 2.4, viii X432, 2-83 for SW 3.1/3.2, viii X441, 2-79 for SW 3.3, ix X451, 2-80 for SW 4.1, ix X452, 2-80 for SW 5.1, x X461, 2-81 for SW 6.1, x X462, 2-81 for SW 7.1, x X471, 2-78, 2-87 for SW 8.1, x for SW 8.3, xi for SW 9.1, xi for SW 9.2, xi Wiring Ends of conductors with cable lug, 2-73 General information on, 2-70 of the control board, 2-76 the line supply infeed module, 2-73 the optional PROFIBUS-DP module, 2-85 the optional TERMINAL module, 2-83 the power module, 2-74 Working offline, 3-105 Working online, 3-105 Write protection, 4-138

#### Overview of Documentation for SIMODRIVE 611 universal

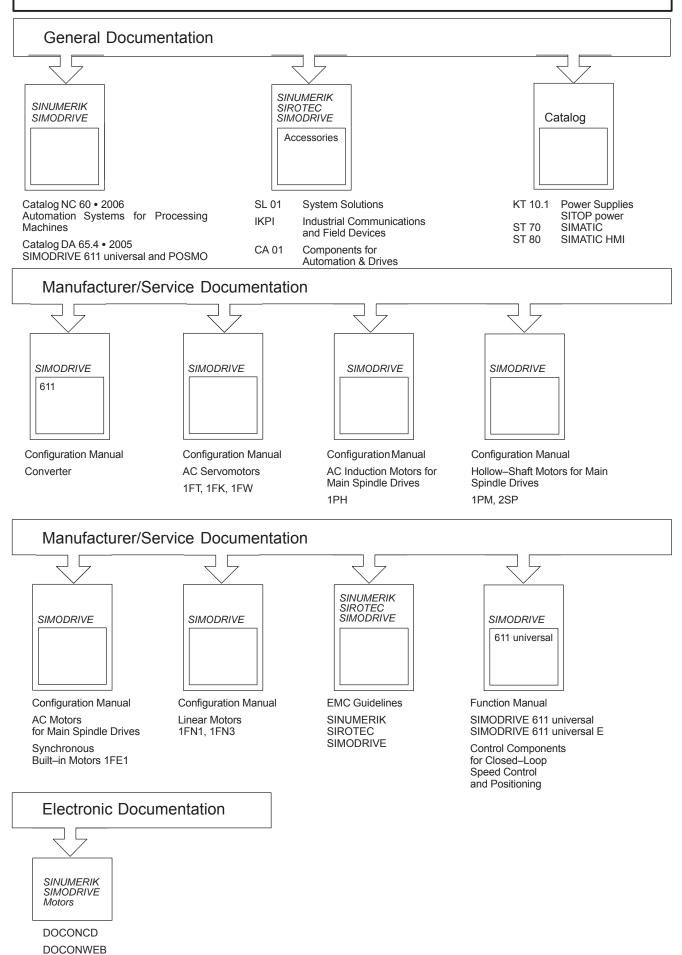

Siemens AG Industry Sector Drive Technologies Motion Control Systems Postfach 3180 91050 ERLANGEN GERMANY Änderungen vorbehalten © Siemens AG 2014

www. siemens. com/motion control